**1**

 $\overline{\mathbb{G}}$ 

# **Aplicaciones del PTV**

**Introducción**

 $\overline{\mathbb{G}}$ 

### **Introducción**

**En esta parte se exponen dos aplicaciones derivadas del Principio de los Trabajos Virtuales (PTV) La primera es el Teorema de los desplazamientos virtuales (TDV). Tiene poca aplicación práctica y sirve para obtener alguna reacción exterior o axil en estructuras articuladas sin necesidad de calcular todas las reacciones y esfuerzos, y sin tener que emplear las ecuaciones de la estática**

### **Introducción**

**En esta parte se exponen dos aplicaciones derivadas del Principio de los Trabajos Virtuales (PTV) La primera es el Teorema de los desplazamientos virtuales (TDV). Tiene poca aplicación práctica y sirve para obtener alguna reacción exterior o axil en estructuras articuladas sin necesidad de calcular todas las reacciones y esfuerzos, y sin tener que emplear las ecuaciones de la estática**

**La segunda es el Teorema de las fuerzas virtuales (TFV) ó método de la carga unitaria. Este método, en combinación con las tablas de integrales de Mohr, es muy útil para determinar flechas o giros, ya que el número de operaciones a realizar es muy pequeño. También se emplea para resolver problemas de hiperestaticidad dando lugar al método de las deformaciones consistentes**

**Introducción**

 $\overline{\mathbb{G}}$ 

**Introducción**

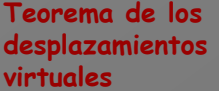

**Introducción**

**Definición**

**Teorema de los desplazamientos virtuales**

 $\overline{\mathbb{G}}$ 

# **Definición**

**Como se comentó anteriormente, el Teorema permite calcular las reacciones exteriores y los axiles sin utilizar las ecuaciones de equilibrio. Dicho Teorema se obtiene aplicando el Principio de los Trabajos Virtuales a un caso del cual se conocen todos los datos que intervienen en la ecuación menos la reacción o la solicitación que se propone calcular**

**Como se comentó anteriormente, el Teorema permite calcular las reacciones exteriores y los axiles sin utilizar las ecuaciones de equilibrio. Dicho Teorema se obtiene aplicando el Principio de los Trabajos Virtuales a un caso del cual se conocen todos los datos que intervienen en la ecuación menos la reacción o la solicitación que se propone calcular**

**Estructura sometida a un conjunto de acciones exteriores**

**Como se comentó anteriormente, el Teorema permite calcular las reacciones exteriores y los axiles sin utilizar las ecuaciones de equilibrio. Dicho Teorema se obtiene aplicando el Principio de los Trabajos Virtuales a un caso del cual se conocen todos los datos que intervienen en la ecuación menos la reacción o la solicitación que se propone calcular**

**Estructura sometida a un conjunto de acciones exteriores**

**Aplicación del Principio de los Trabajos Virtuales**

**Como se comentó anteriormente, el Teorema permite calcular las reacciones exteriores y los axiles sin utilizar las ecuaciones de equilibrio. Dicho Teorema se obtiene aplicando el Principio de los Trabajos Virtuales a un caso del cual se conocen todos los datos que intervienen en la ecuación menos la reacción o la solicitación que se propone calcular**

**Estructura sometida a un conjunto de acciones exteriores**

**Aplicación del Principio de los Trabajos Virtuales**

$$
\sum F_{A}.\Delta_{B}+\sum R_{A}.\Delta_{B}^{'}=\!\sum\!\left[\int\limits_{0}^{L}\!M_{A}d\theta_{B}+\int\limits_{0}^{L}\!T_{A}d\phi_{B}\right]+\sum N_{A}.\Delta L_{B}
$$

**Como se comentó anteriormente, el Teorema permite calcular las reacciones exteriores y los axiles sin utilizar las ecuaciones de equilibrio. Dicho Teorema se obtiene aplicando el Principio de los Trabajos Virtuales a un caso del cual se conocen todos los datos que intervienen en la ecuación menos la reacción o la solicitación que se propone calcular**

**Estructura sometida a un conjunto de acciones exteriores**

**Aplicación del Principio de los Trabajos Virtuales**

$$
\sum F_{\rm A}\cdot\Delta_{\rm B}+\sum R_{\rm A}\cdot\Delta^{'}_{\rm B}\!=\!\sum\!\!\left[\int\limits_{0}^{L}\!M_{\rm A}d\theta_{\rm B}+\!\int\limits_{0}^{L}\!T_{\rm A}d\phi_{\rm B}\,\right]\!+\sum N_{\rm A}\cdot\!\Delta L_{\rm B}
$$

**Sistema de acciones: Acciones reales**

**Como se comentó anteriormente, el Teorema permite calcular las reacciones exteriores y los axiles sin utilizar las ecuaciones de equilibrio. Dicho Teorema se obtiene aplicando el Principio de los Trabajos Virtuales a un caso del cual se conocen todos los datos que intervienen en la ecuación menos la reacción o la solicitación que se propone calcular**

**Estructura sometida a un conjunto de acciones exteriores**

**Aplicación del Principio de los Trabajos Virtuales**

$$
\sum F_{\rm A}\cdot\Delta_{\rm B}+\sum R_{\rm A}\cdot\Delta^{'}_{\rm B}\!=\!\sum\!\!\left[\int\limits_{0}^{L}\!M_{\rm A}d\theta_{\rm B}+\!\int\limits_{0}^{L}\!T_{\rm A}d\phi_{\rm B}\right]+\sum N_{\rm A}\cdot\Delta L_{\rm B}
$$

**Sistema de acciones: Acciones reales**

**Sistema de desplazamientos: Uno imaginario conveniente**

**Como se comentó anteriormente, el Teorema permite calcular las reacciones exteriores y los axiles sin utilizar las ecuaciones de equilibrio. Dicho Teorema se obtiene aplicando el Principio de los Trabajos Virtuales a un caso del cual se conocen todos los datos que intervienen en la ecuación menos la reacción o la solicitación que se propone calcular**

**Estructura sometida a un conjunto de acciones exteriores**

**Aplicación del Principio de los Trabajos Virtuales**

$$
\sum F_{\rm A}\cdot\Delta_{\rm B}+\sum R_{\rm A}\cdot\Delta^{'}_{\rm B}\!=\!\sum\!\!\left[\int\limits_{0}^{L}\!M_{\rm A}d\theta_{\rm B}+\!\int\limits_{0}^{L}\!T_{\rm A}d\phi_{\rm B}\,\right]\!+\sum N_{\rm A}\cdot\!\Delta L_{\rm B}
$$

**Sistema de acciones: Acciones reales**

**Sistema de desplazamientos: Uno imaginario conveniente**

**Incógnitas de la ecuación**

**Como se comentó anteriormente, el Teorema permite calcular las reacciones exteriores y los axiles sin utilizar las ecuaciones de equilibrio. Dicho Teorema se obtiene aplicando el Principio de los Trabajos Virtuales a un caso del cual se conocen todos los datos que intervienen en la ecuación menos la reacción o la solicitación que se propone calcular**

> **Alguna reacción exterior**  $\sum F_{A} \Delta_{B} + \sum R_{A} \Delta_{B} = \sum |\int M_{A} d\theta_{B} + \int T_{A} d\phi_{B}| + \sum N_{A} \Delta_{B}$  $\rfloor$  $\overline{\phantom{a}}$  $\mathbf{r}$ L  $\mathbf{r}$  $\Delta_{\rm B} + \sum R_{\rm A} \Delta_{\rm B}' = \sum |\mid M_{\rm A} d\theta_{\rm B} + \mid T_{\rm A} d\phi_{\rm B} \mid + \sum N_{\rm A} \Delta L_{\rm B}$ L  $\theta$ L  $\theta$  $F_{A} \Delta_{B} + \sum R_{A} \Delta_{B}' = \sum |\mid M_{A} d\theta_{B} + \mid T_{A} d\phi_{B} \mid + \sum N_{A} \Delta L$ **Estructura sometida a un conjunto de acciones exteriores Sistema de acciones: Acciones reales Incógnitas de la ecuación Aplicación del Principio de los Trabajos Virtuales Sistema de desplazamientos: Uno imaginario conveniente**

**Como se comentó anteriormente, el Teorema permite calcular las reacciones exteriores y los axiles sin utilizar las ecuaciones de equilibrio. Dicho Teorema se obtiene aplicando el Principio de los Trabajos Virtuales a un caso del cual se conocen todos los datos que intervienen en la ecuación menos la reacción o la solicitación que se propone calcular**

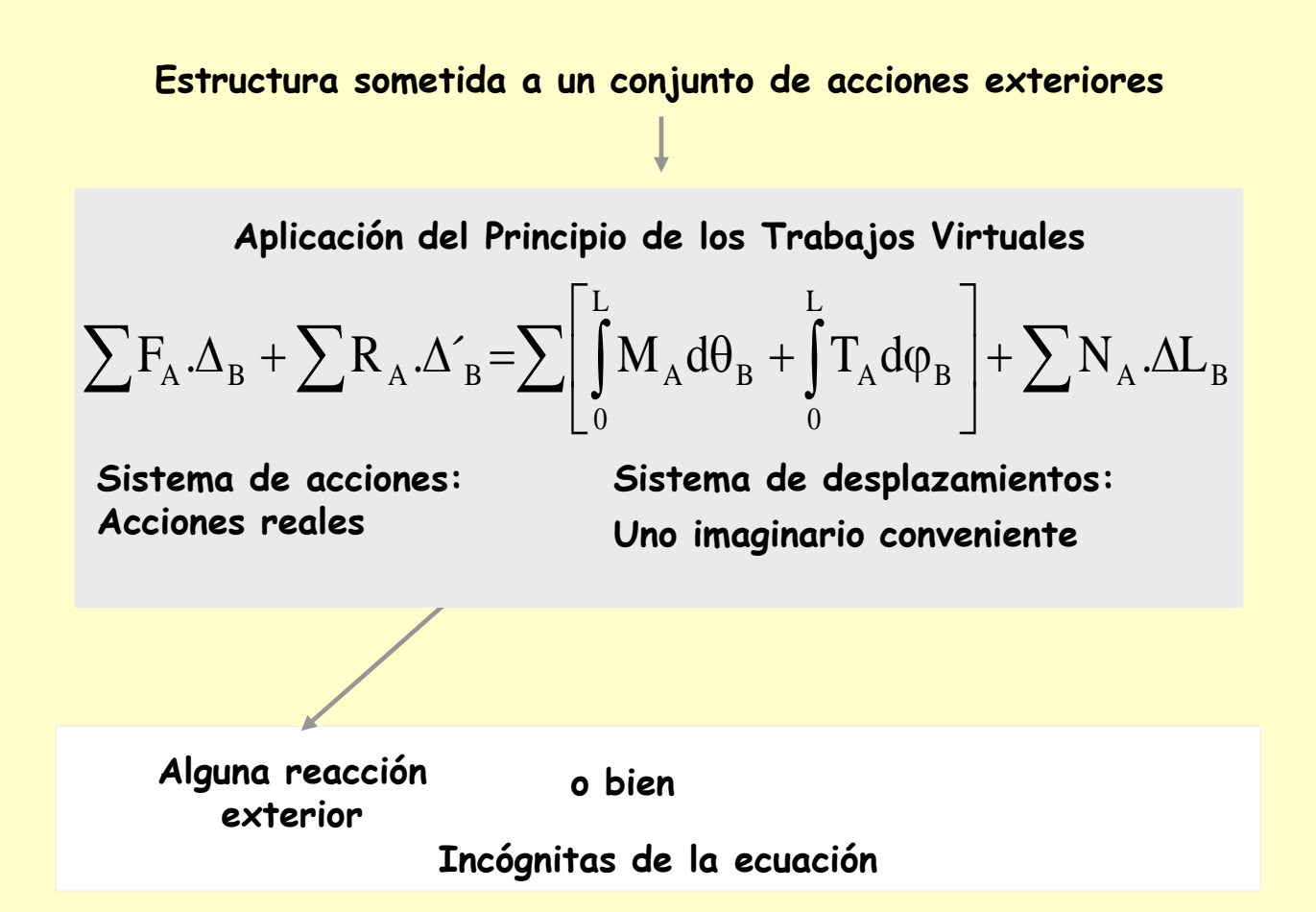

**Como se comentó anteriormente, el Teorema permite calcular las reacciones exteriores y los axiles sin utilizar las ecuaciones de equilibrio. Dicho Teorema se obtiene aplicando el Principio de los Trabajos Virtuales a un caso del cual se conocen todos los datos que intervienen en la ecuación menos la reacción o la solicitación que se propone calcular**

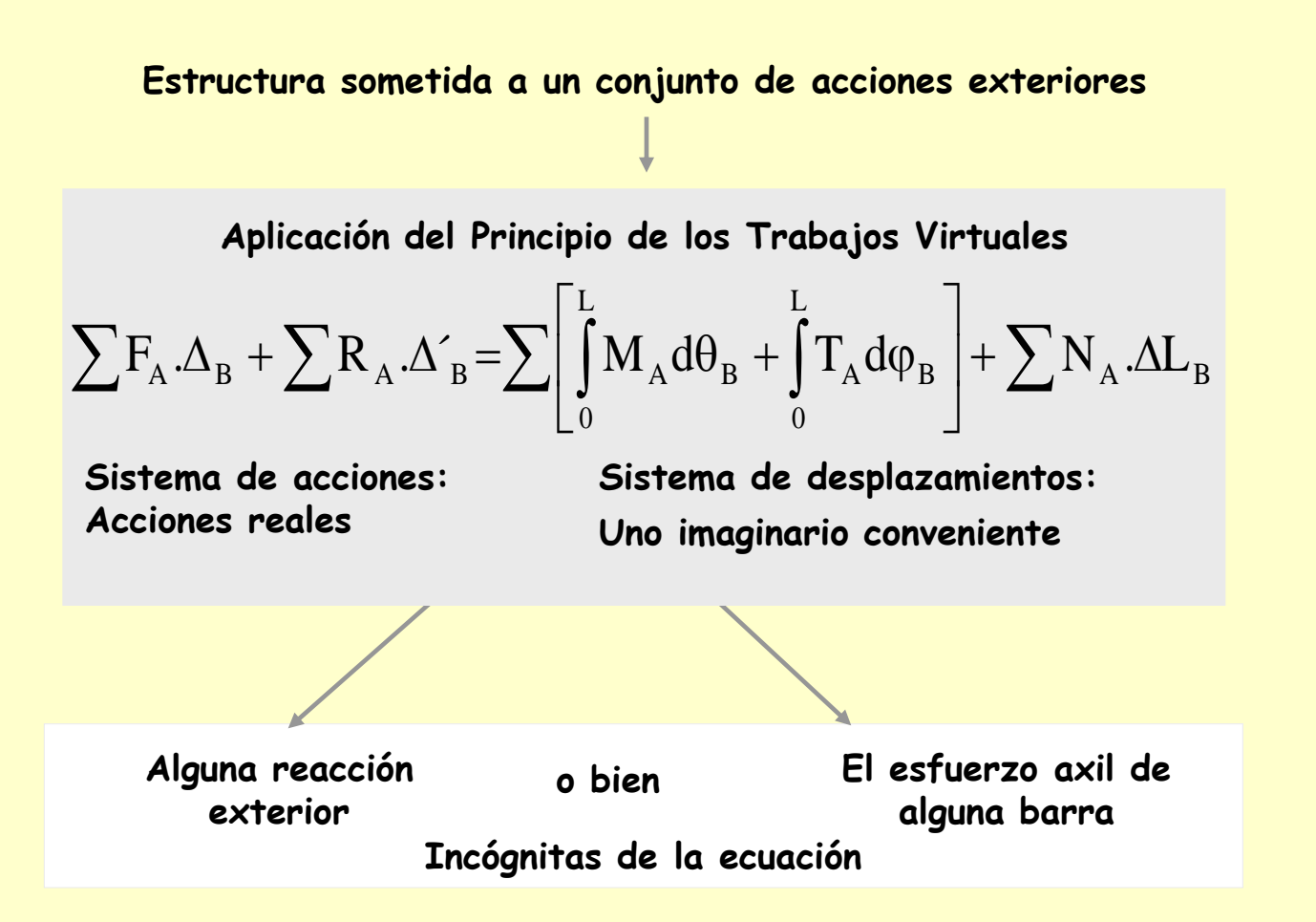

**Introducción**

**Definición**

**Teorema de los desplazamientos virtuales**

**Introducción**

**Teorema de los virtuales**

**Definición**

**desplazamientos** 

**Aplicaciones**

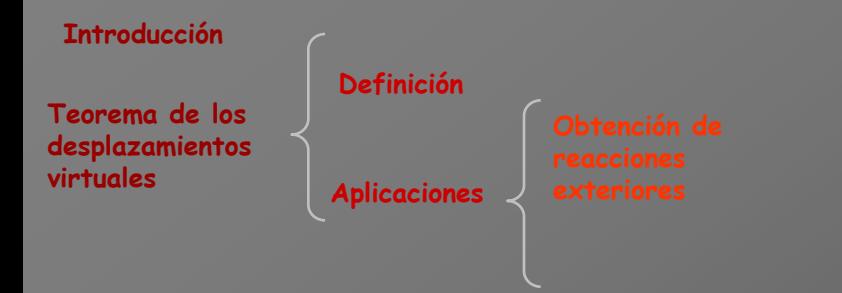

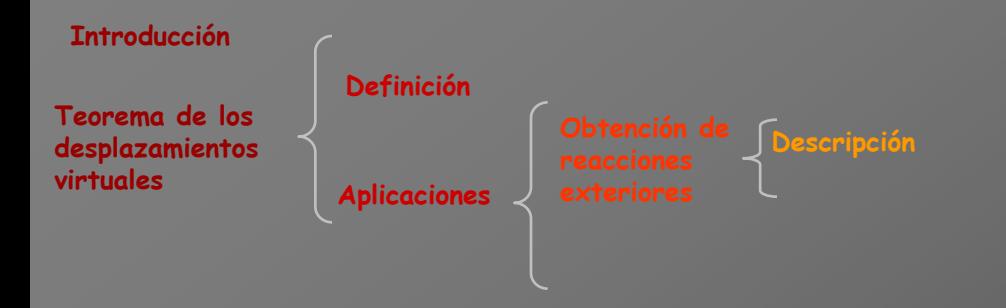

**El objetivo consiste en utilizar la ecuación del Principio de los Trabajos Virtuales de manera que aparezca en ella como única incógnita una reacción exterior**

**Se plantea un movimiento cualquiera de la estructura con tal de que sea compatible con los enlaces exteriores. Este movimiento se realiza de manera que sólo produzca trabajo una de las reacciones exteriores. El valor de esta reacción se obtiene despejándola de la ecuación según se muestra en el esquema siguiente:** 

$$
\sum F_{A}.\Delta_{B}+\sum R_{A}.\Delta_{B}^{'}=\!\!\sum\Biggl[\int\limits_{0}^{L}\!\!M_{A}d\theta_{B}+\int\limits_{0}^{L}\!T_{A}d\phi_{B}\Biggr]+\sum N_{A}.\Delta L_{B}
$$

**El objetivo consiste en utilizar la ecuación del Principio de los Trabajos Virtuales de manera que aparezca en ella como única incógnita una reacción exterior**

$$
\sum F_{A}.\Delta_{B}+\sum R_{A}.\Delta_{B}^{'}=\!\!\sum\Biggl[\int\limits_{0}^{L}\!\!M_{A}d\theta_{B}+\int\limits_{0}^{L}\!\!T_{A}d\phi_{B}\Biggr]+\sum N_{A}.\Delta L_{B}
$$

**Sistema** A **de acciones:**

**El objetivo consiste en utilizar la ecuación del Principio de los Trabajos Virtuales de manera que aparezca en ella como única incógnita una reacción exterior**

$$
\sum F_{A}.\Delta_{B}+\sum R_{A}.\Delta_{B}^{'}=\!\!\sum\Biggl[\int\limits_{0}^{L}\!\!M_{A}d\theta_{B}+\int\limits_{0}^{L}\!T_{A}d\phi_{B}\Biggr]+\sum N_{A}.\Delta L_{B}
$$

**Está formado por las cargas exteriores (dato de partida) + reacciones + solicitaciones (ambas desconocidas)**

**Sistema** A **de** 

**acciones:**

**El objetivo consiste en utilizar la ecuación del Principio de los Trabajos Virtuales de manera que aparezca en ella como única incógnita una reacción exterior**

$$
\sum F_A \cdot \Delta_B + \sum R_A \cdot \Delta_B = \sum \left[ \int_0^L M_A d\theta_B + \int_0^L T_A d\phi_B \right] + \sum N_A \cdot \Delta L_B
$$

**Dato de partida**

**Sistema** A **de** 

**acciones:**

**Está formado por las cargas exteriores (dato de partida) + reacciones + solicitaciones (ambas desconocidas)**

$$
\sum F_A \cdot \Delta_B + \sum R_A \cdot \Delta_B = \sum \left[ \int_0^L M_A d\theta_B + \int_0^L T_A d\phi_B \right] + \sum N_A \cdot \Delta L_B
$$
  
Dot de partial  
Incógnitas  
Sistema A de  
acciones:

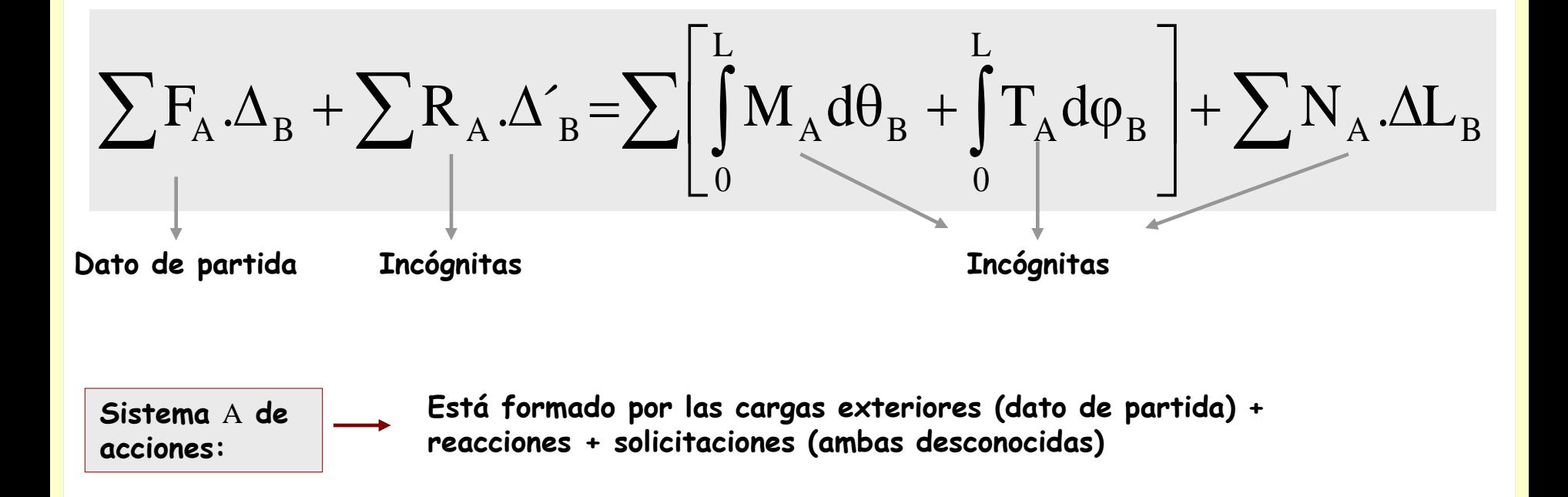

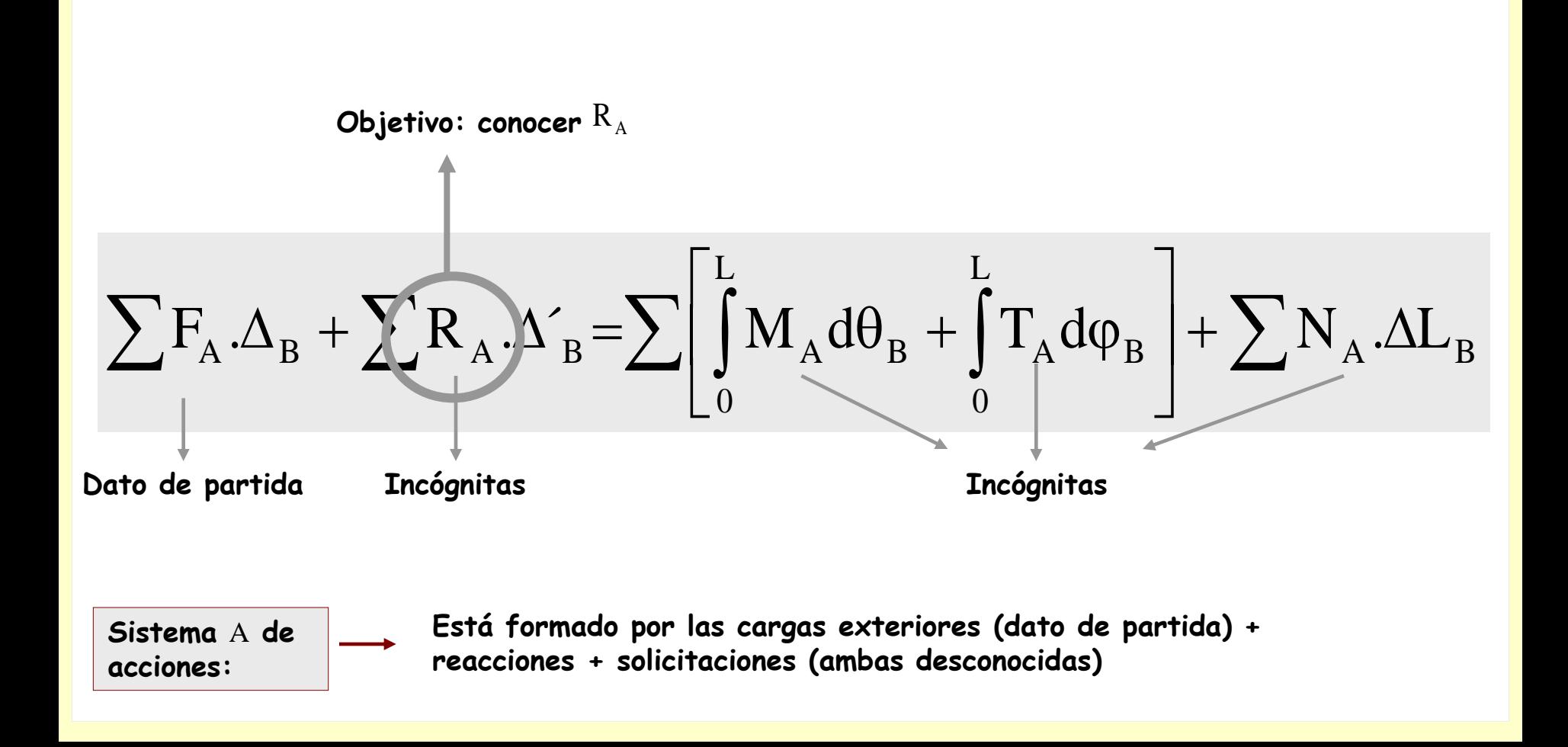

**El objetivo consiste en utilizar la ecuación del Principio de los Trabajos Virtuales de manera que aparezca en ella como única incógnita una reacción exterior**

**Sistema** B **de desplazamientos: Uno imaginario conveniente**

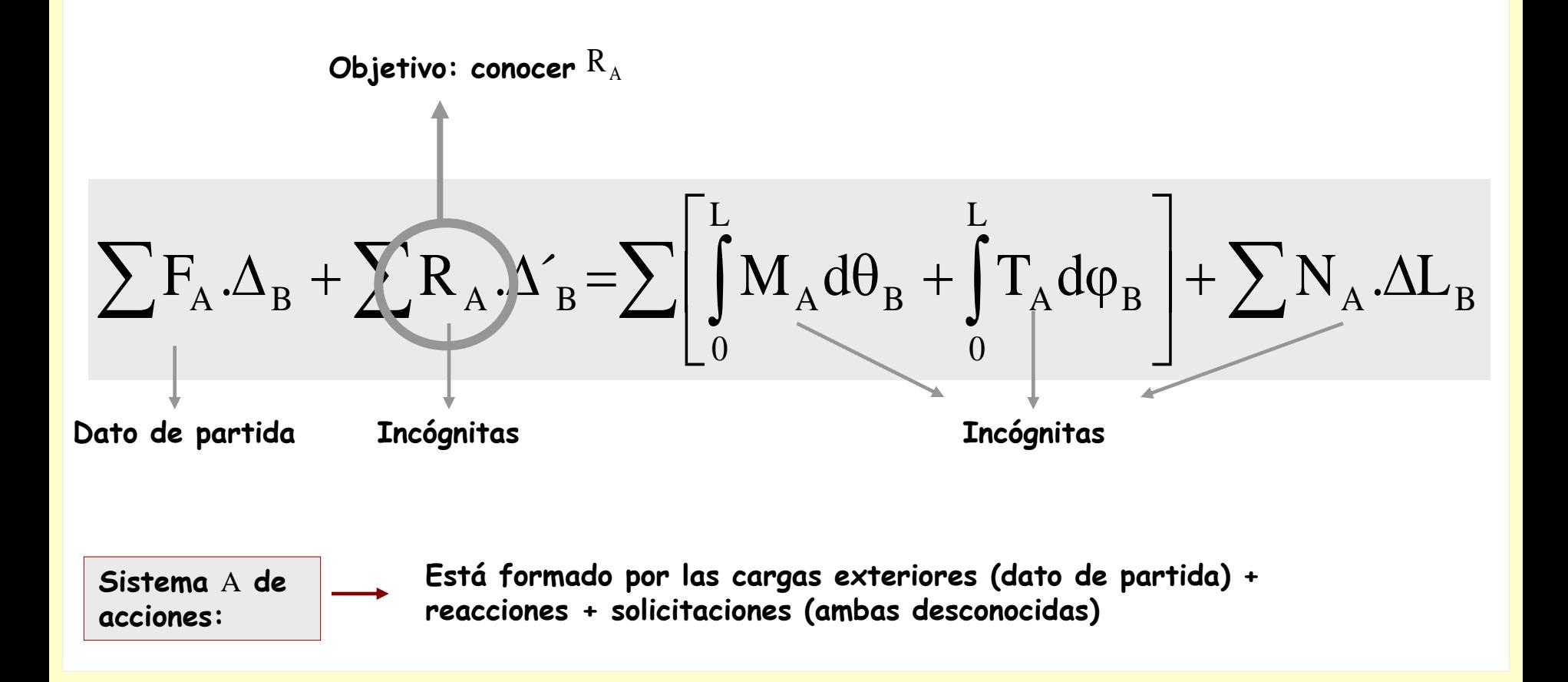

**El objetivo consiste en utilizar la ecuación del Principio de los Trabajos Virtuales de manera que aparezca en ella como única incógnita una reacción exterior**

**Sistema** B **de desplazamientos: Uno imaginario conveniente**

**Se desea que desaparezcan todas las incógnitas fuerza de la ecuación salvo . Para ello se realiza un movimiento de sólido rígido en el que sólo trabaje dicha reacción**

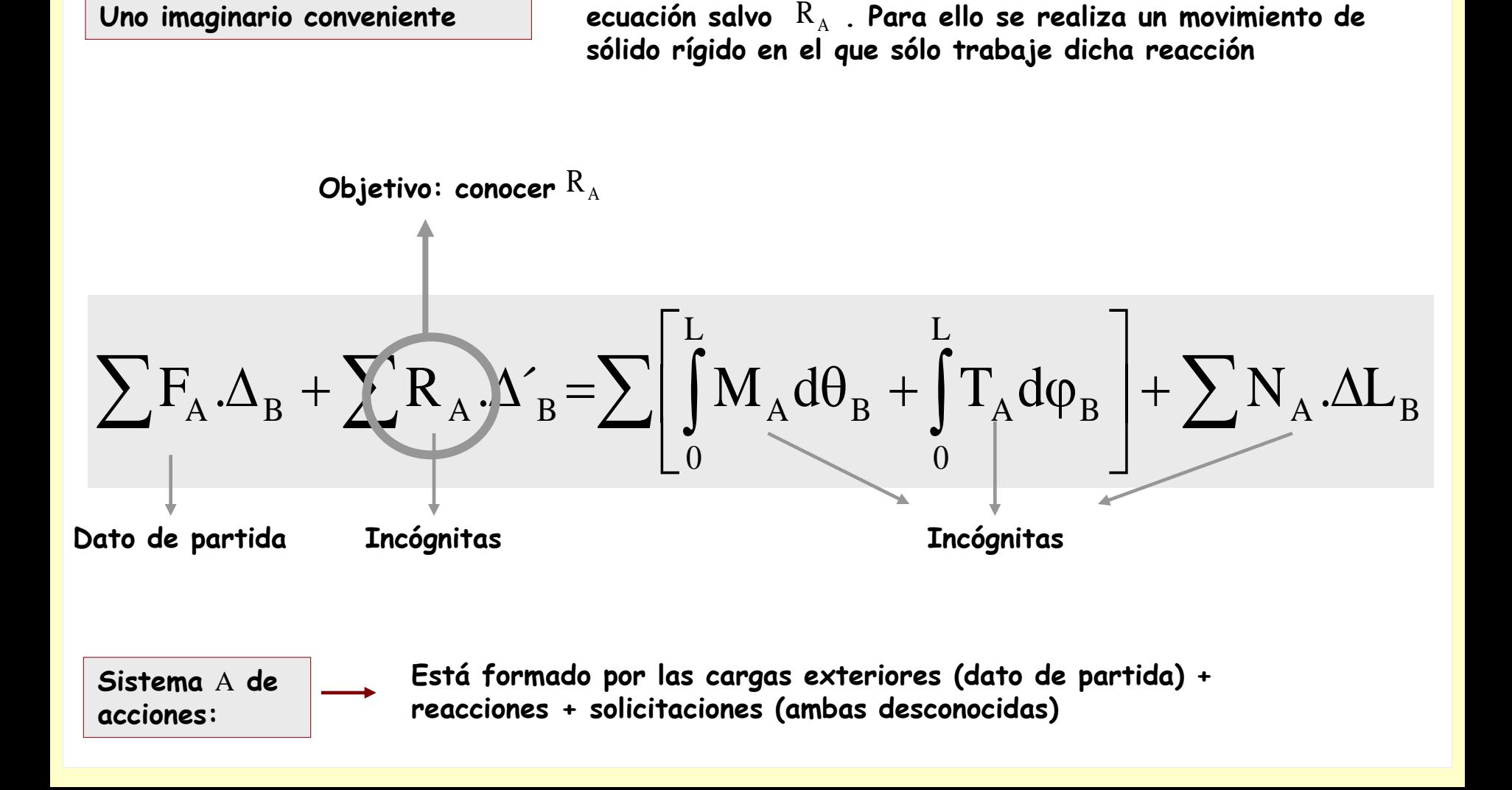

**El objetivo consiste en utilizar la ecuación del Principio de los Trabajos Virtuales de manera que aparezca en ella como única incógnita una reacción exterior**

**Sistema** B **de desplazamientos: Uno imaginario conveniente**

**Se desea que desaparezcan todas las incógnitas fuerza de la ecuación salvo . Para ello se realiza un movimiento de sólido rígido en el que sólo trabaje dicha reacción**

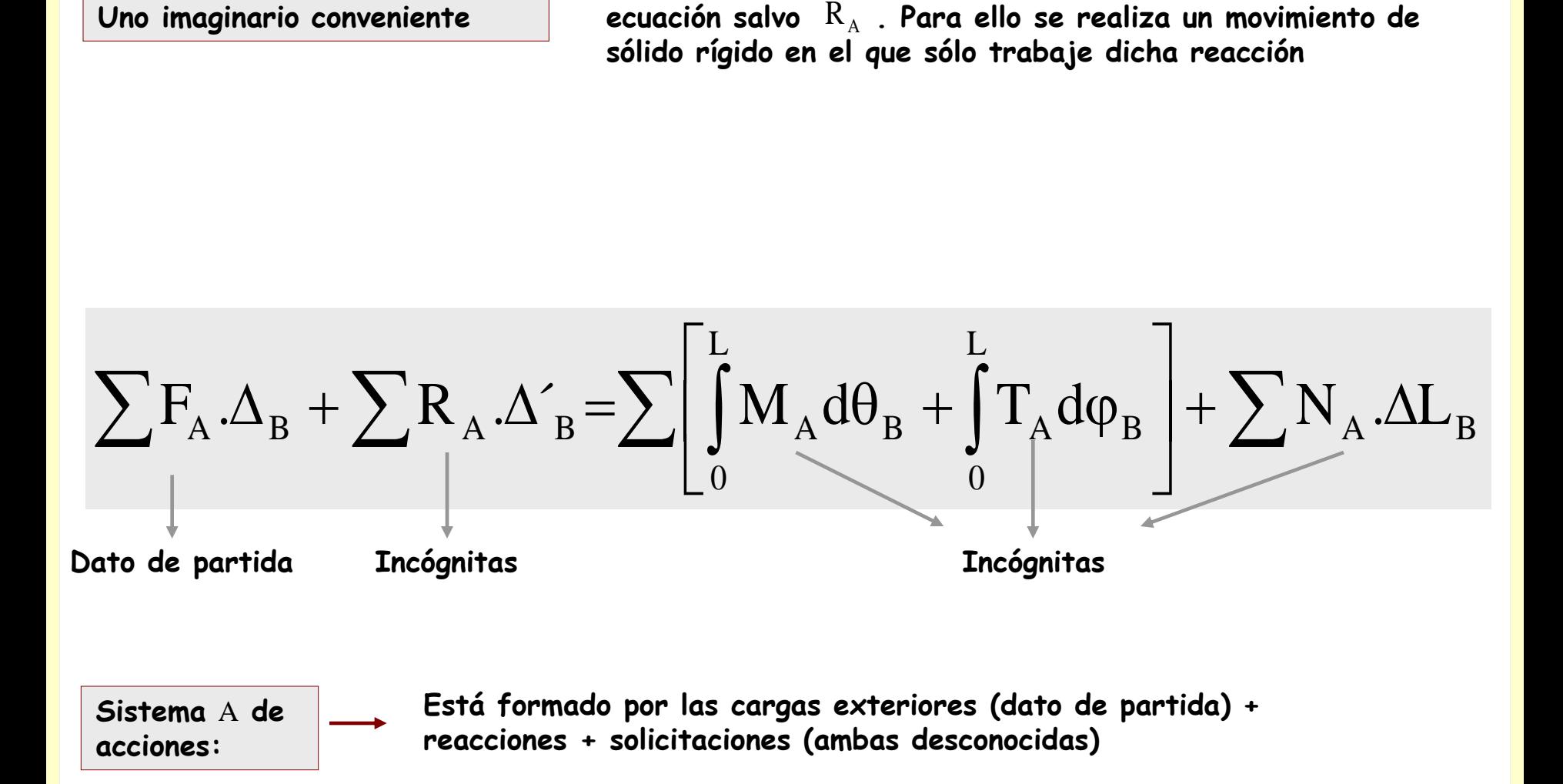

**El objetivo consiste en utilizar la ecuación del Principio de los Trabajos Virtuales de manera que aparezca en ella como única incógnita una reacción exterior**

**Sistema** B **de desplazamientos: Uno imaginario conveniente**

**Se desea que desaparezcan todas las incógnitas fuerza de la ecuación salvo . Para ello se realiza un movimiento de sólido rígido en el que sólo trabaje dicha reacción**

> **Estas incógnitas son nulas, ya que los movimientos de los tramos son de sólido rígido**

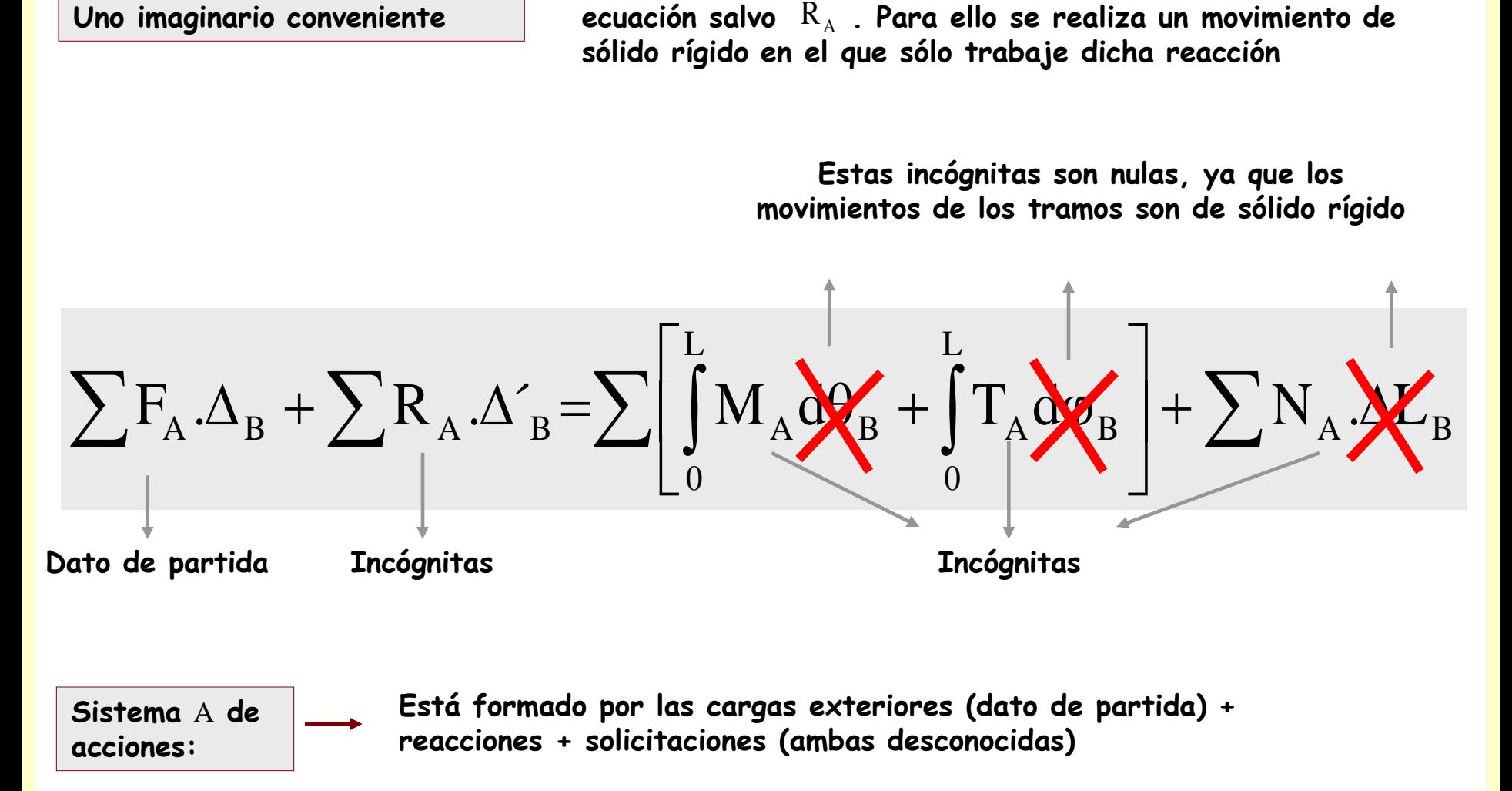
**El objetivo consiste en utilizar la ecuación del Principio de los Trabajos Virtuales de manera que aparezca en ella como única incógnita una reacción exterior**

**Sistema** B **de desplazamientos: Uno imaginario conveniente**

**Sistema** A **de** 

**Se desea que desaparezcan todas las incógnitas fuerza de la ecuación salvo . Para ello se realiza un movimiento de sólido rígido en el que sólo trabaje dicha reacción**

**Estos movimientos son nulos, excepto**  el de la reacción  $\rm R_A$ 

**Estas incógnitas son nulas, ya que los movimientos de los tramos son de sólido rígido**

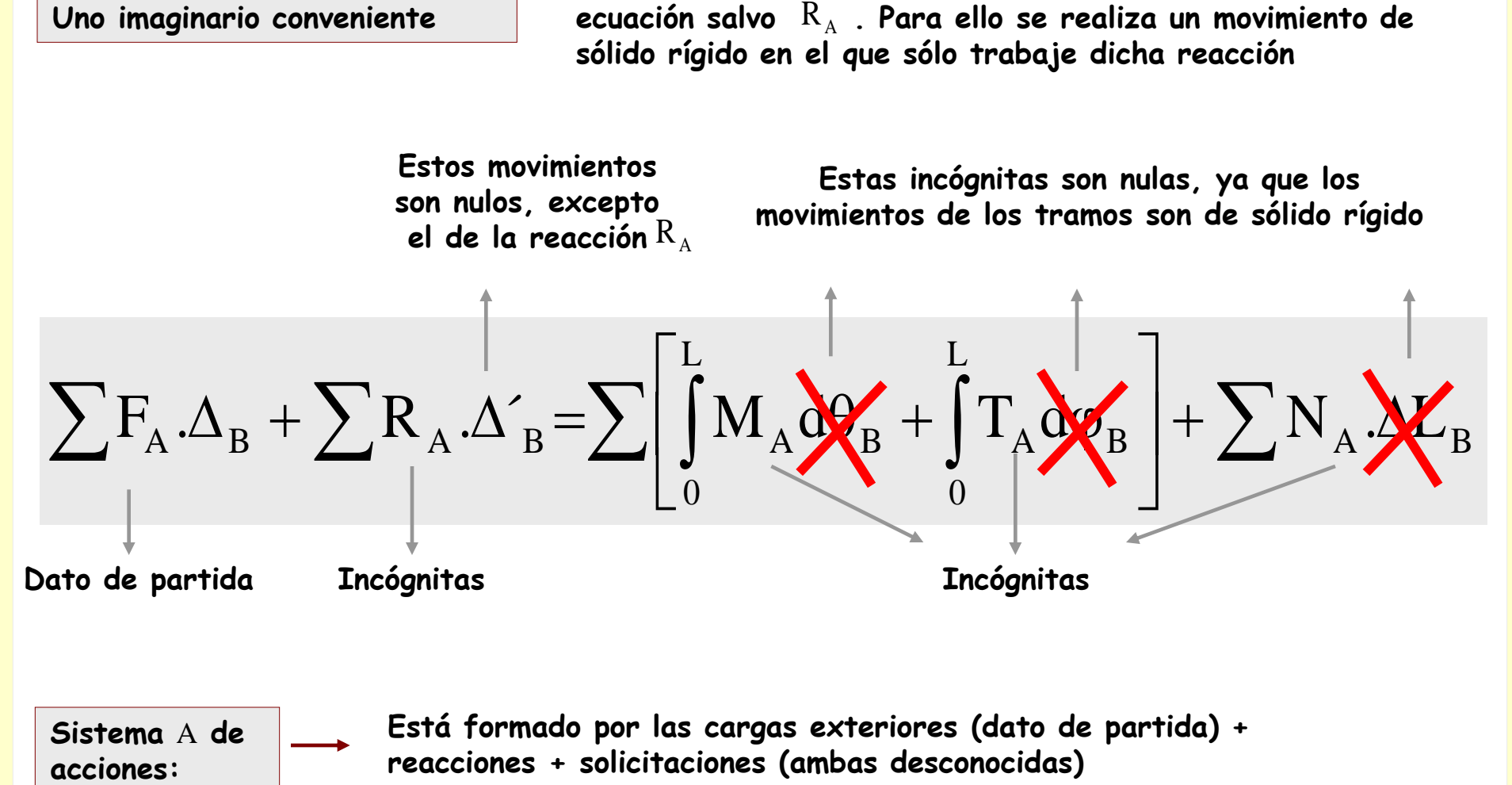

**El objetivo consiste en utilizar la ecuación del Principio de los Trabajos Virtuales de manera que aparezca en ella como única incógnita una reacción exterior**

**Sistema** B **de desplazamientos: Uno imaginario conveniente**

**Sistema** A **de** 

**Se desea que desaparezcan todas las incógnitas fuerza de la ecuación salvo . Para ello se realiza un movimiento de sólido rígido en el que sólo trabaje dicha reacción**

**Estos movimientos son nulos, excepto**  el de la reacción  $\rm R_A$ 

**Estas incógnitas son nulas, ya que los movimientos de los tramos son de sólido rígido**

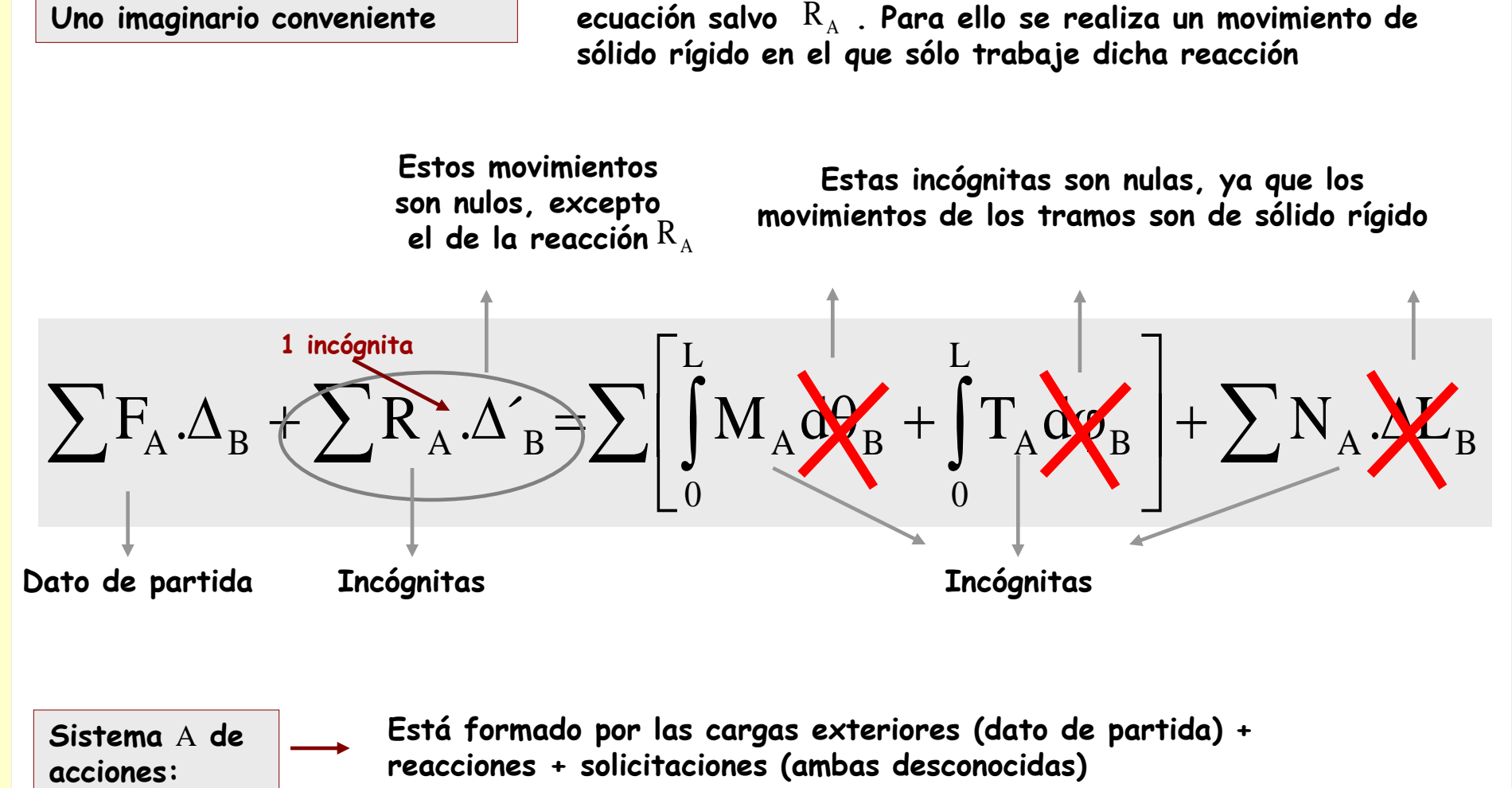

**El objetivo consiste en utilizar la ecuación del Principio de los Trabajos Virtuales de manera que aparezca en ella como única incógnita una reacción exterior**

**Se desea que desaparezcan todas las incógnitas fuerza de la ecuación salvo . Para ello se realiza un movimiento de sólido rígido en el que sólo trabaje dicha reacción Sistema** B **de desplazamientos: Uno imaginario conveniente**

**Los movimientos realizados se obtienen por trigonometría**

**Sistema** A **de** 

**Estos movimientos son nulos, excepto**  el de la reacción  $\rm R_A$ 

**Estas incógnitas son nulas, ya que los movimientos de los tramos son de sólido rígido**

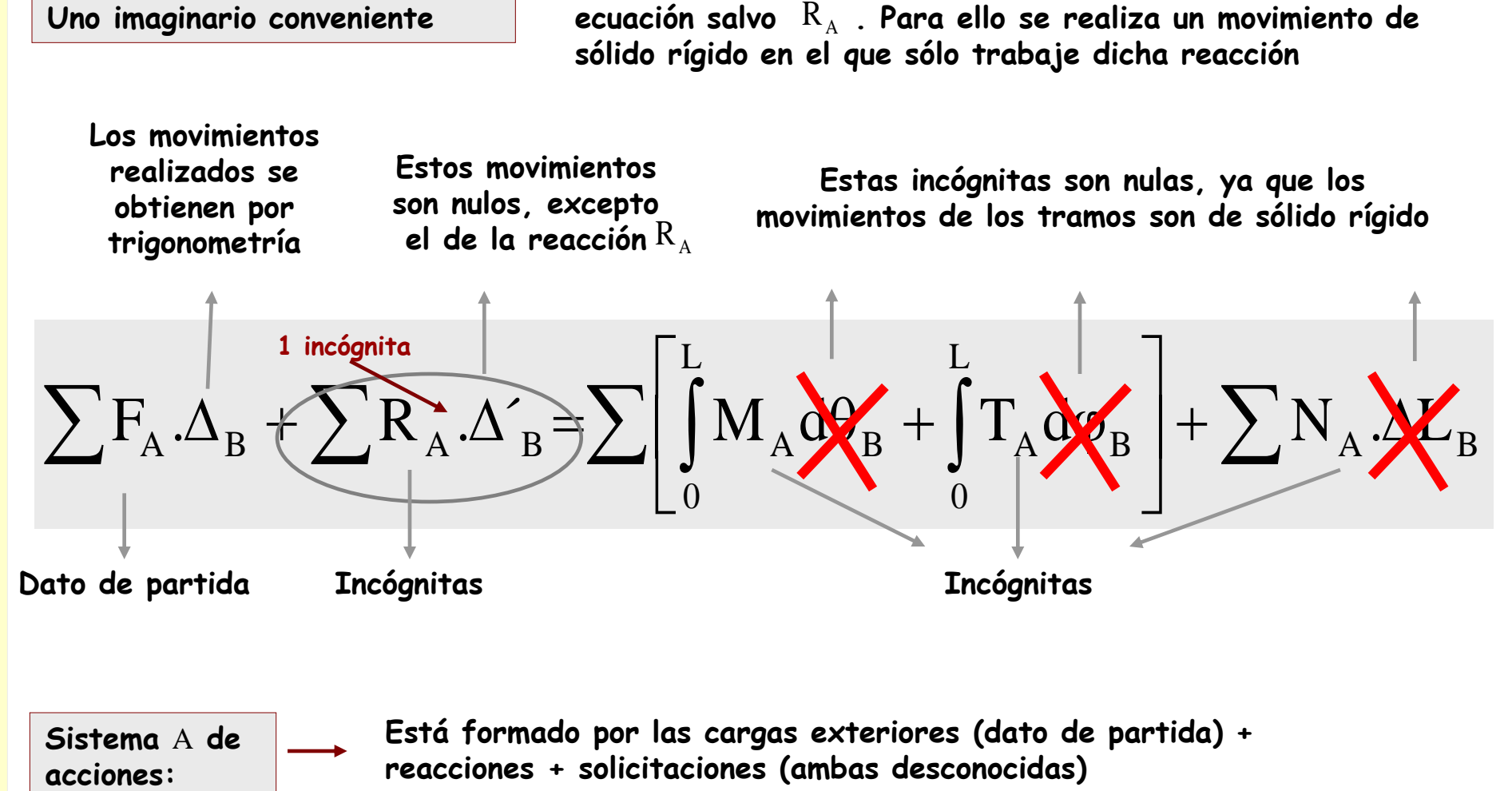

**El objetivo consiste en utilizar la ecuación del Principio de los Trabajos Virtuales de manera que aparezca en ella como única incógnita una reacción exterior**

**Se desea que desaparezcan todas las incógnitas fuerza de la ecuación salvo . Para ello se realiza un movimiento de sólido rígido en el que sólo trabaje dicha reacción Sistema** B **de desplazamientos: Uno imaginario conveniente**

**Los movimientos realizados se obtienen por trigonometría**

**Sistema** A **de** 

**Estos movimientos son nulos, excepto**  el de la reacción  $\rm R_A$ 

**Estas incógnitas son nulas, ya que los movimientos de los tramos son de sólido rígido**

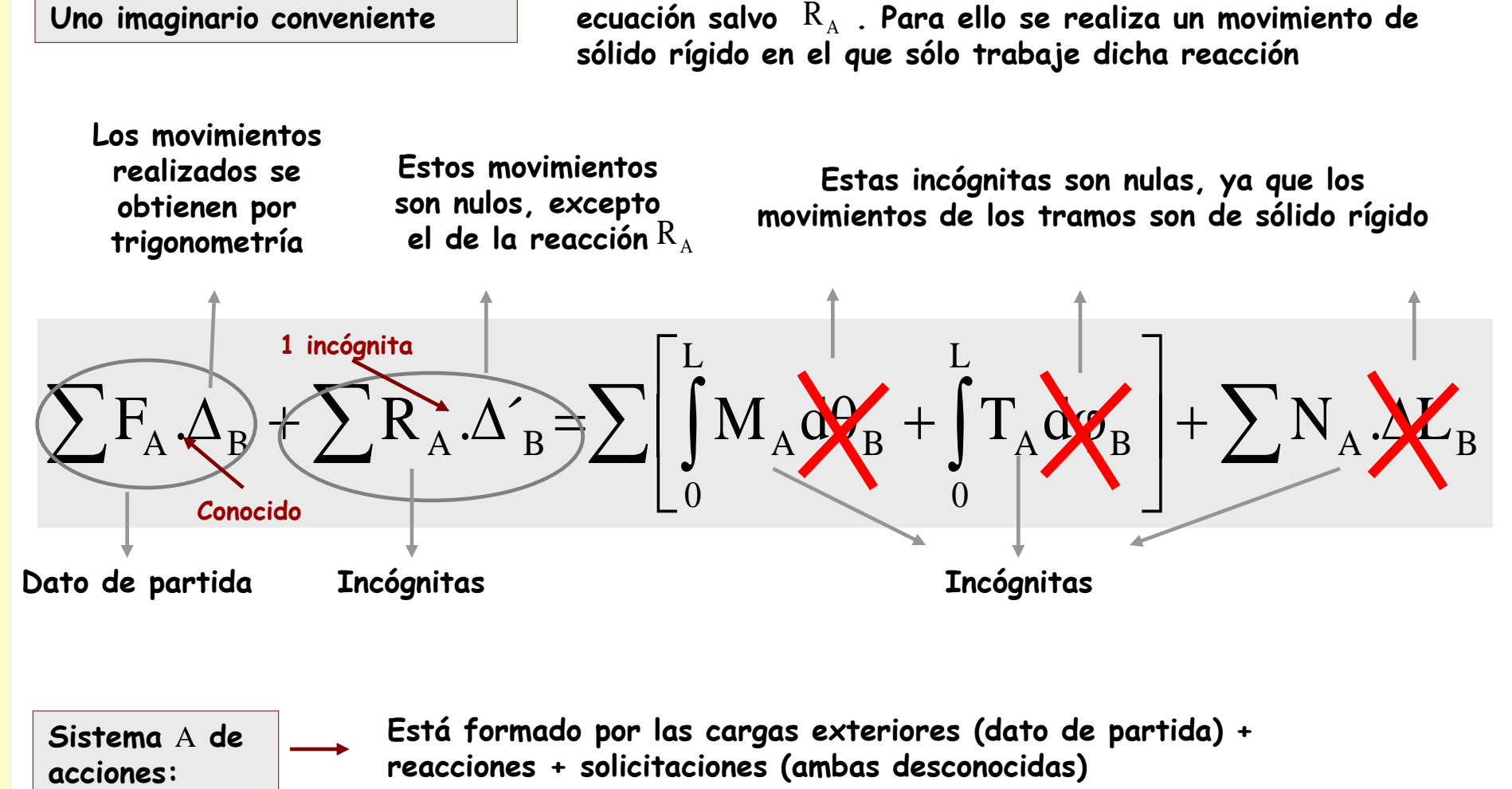

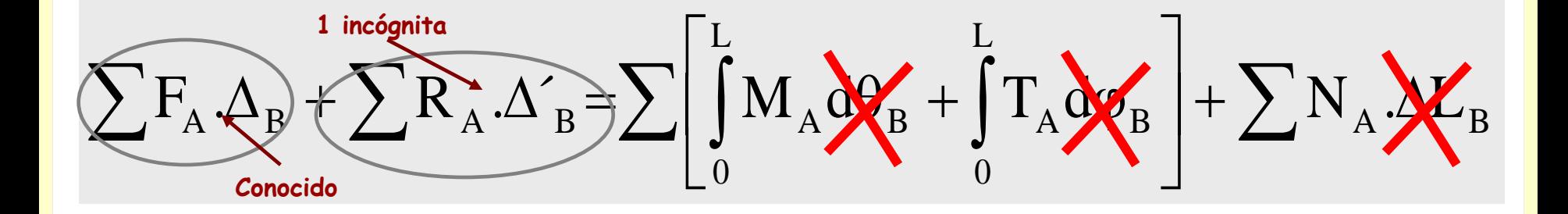

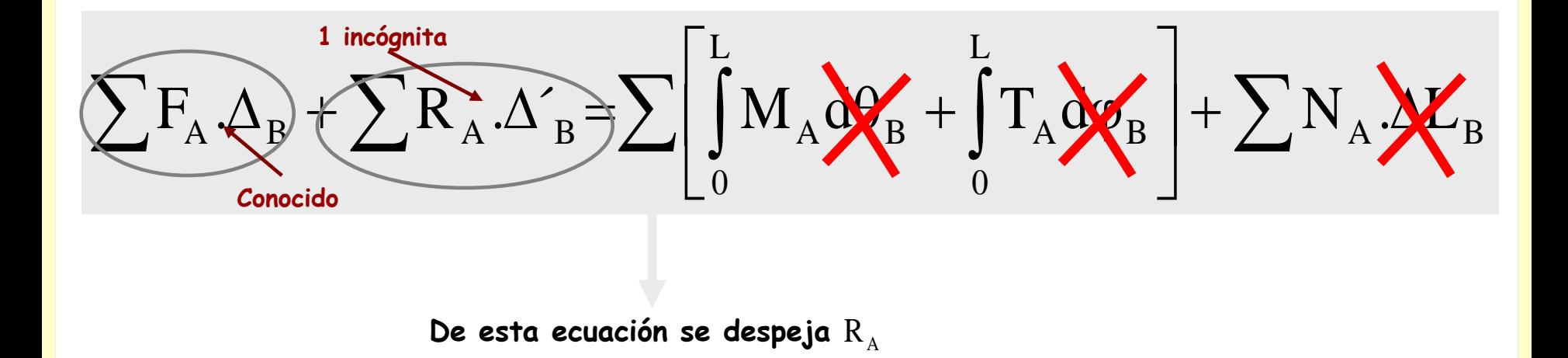

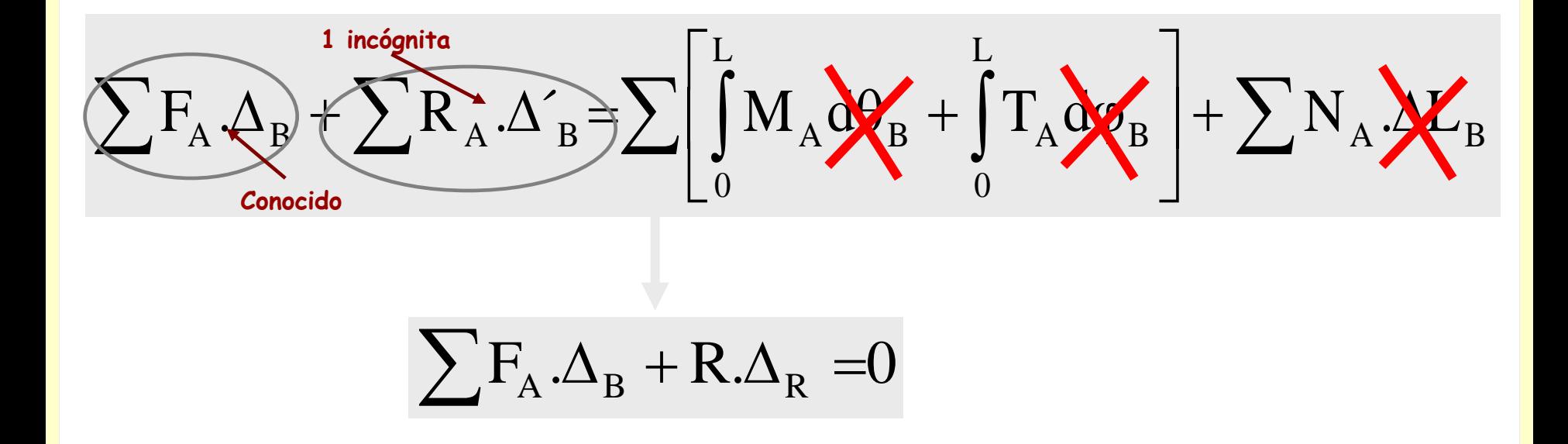

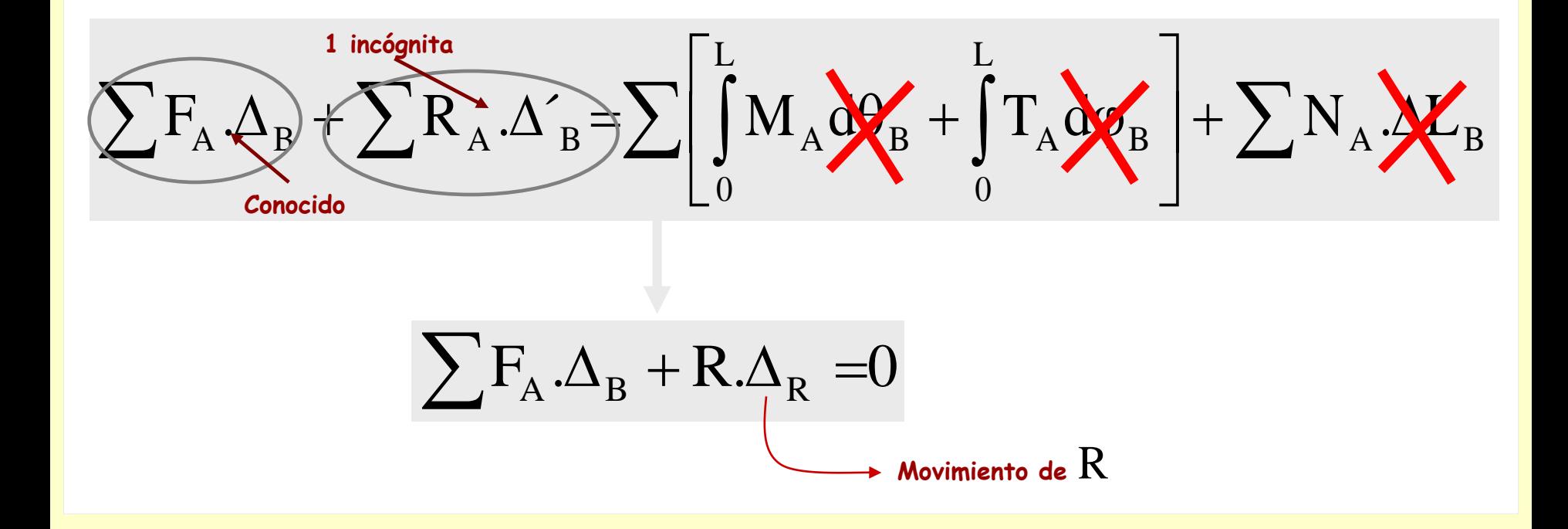

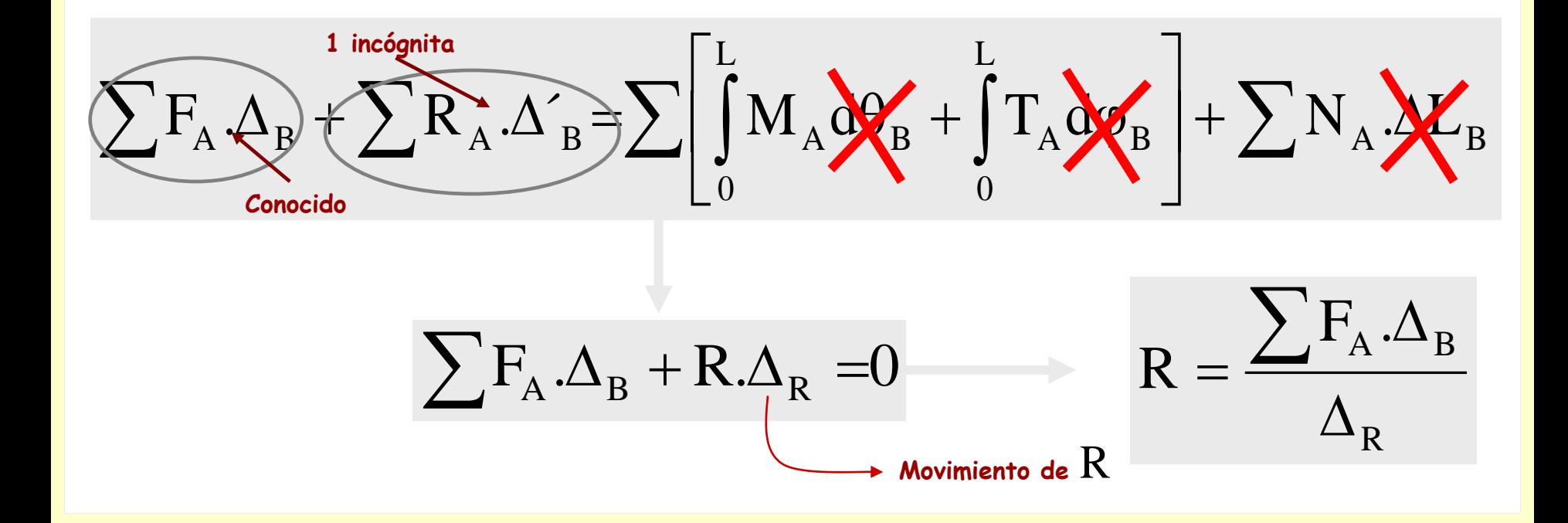

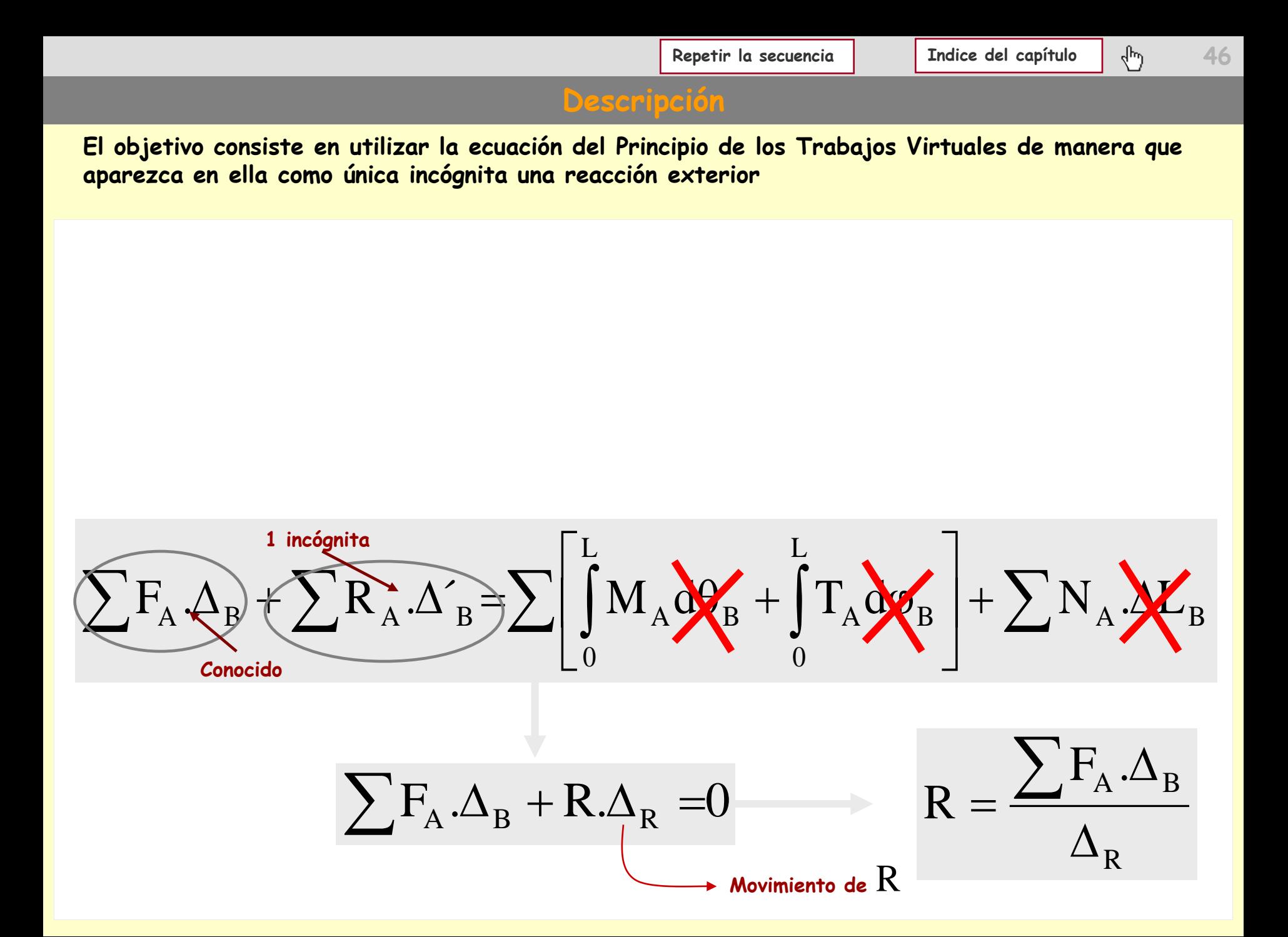

## **Aplicaciones del PTV**

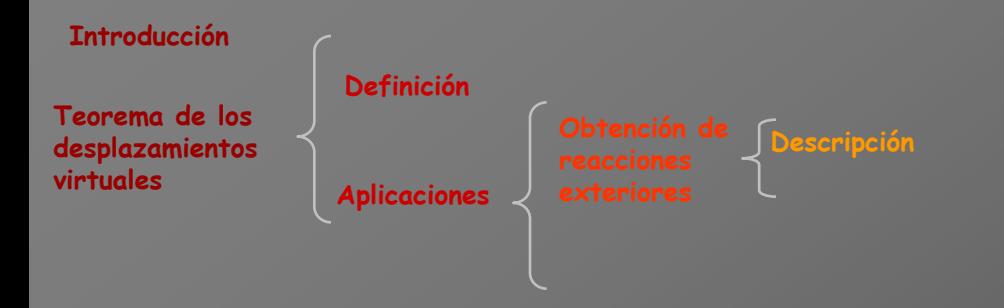

## **Aplicaciones del PTV**

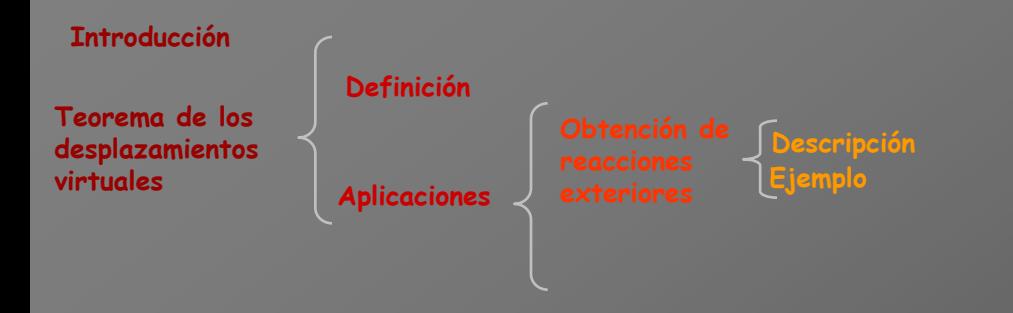

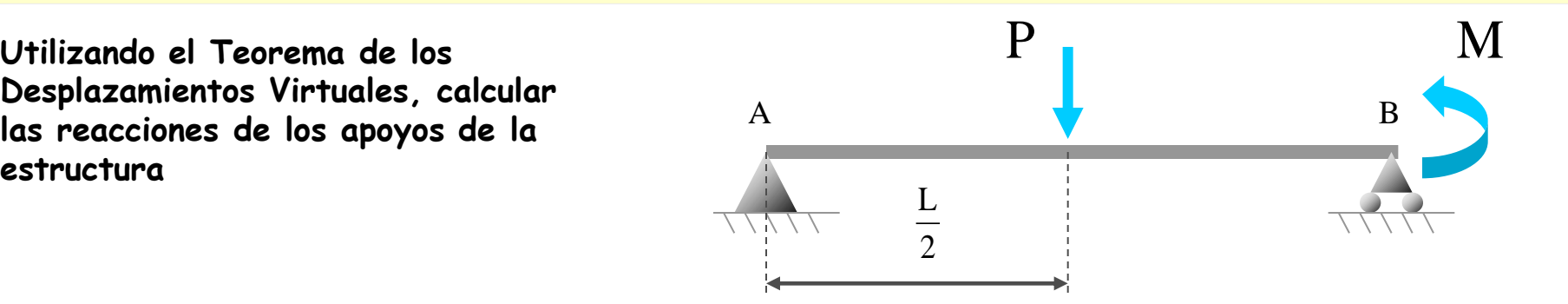

**Utilizando el Teorema de los Desplazamientos Virtuales, calcular las reacciones de los apoyos de la estructura**

**Reacción en** A

**Reacción en** B

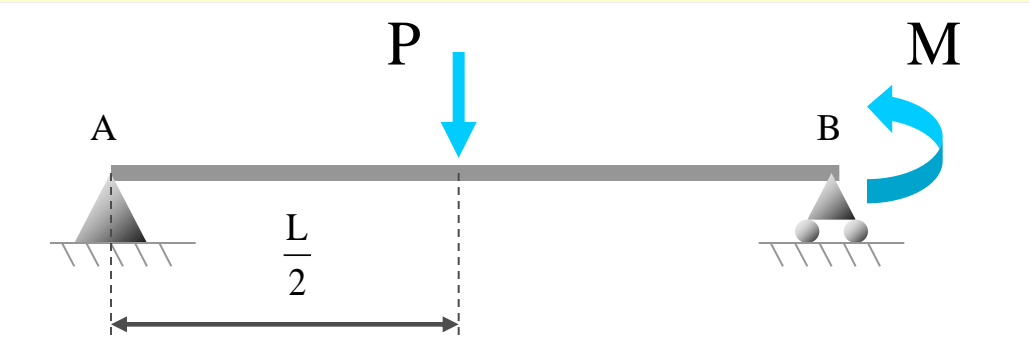

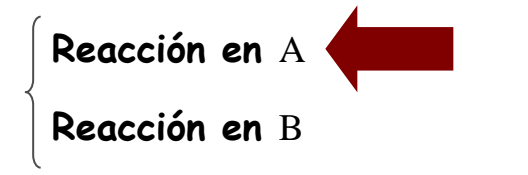

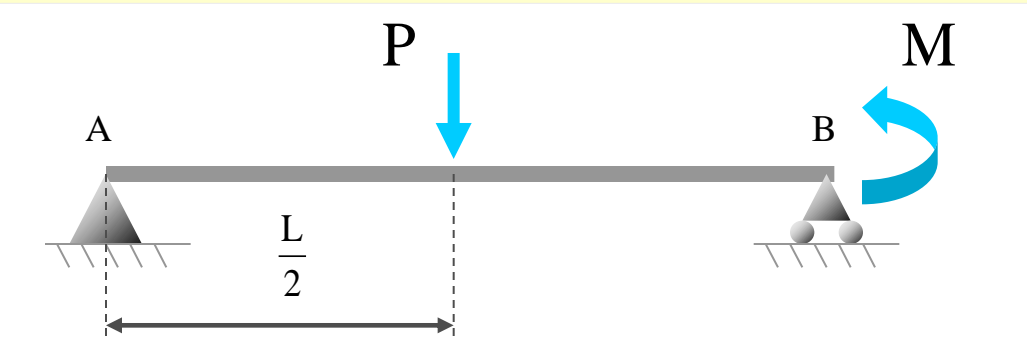

**Utilizando el Teorema de los Desplazamientos Virtuales, calcular las reacciones de los apoyos de la estructura**

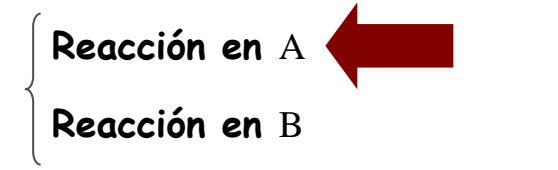

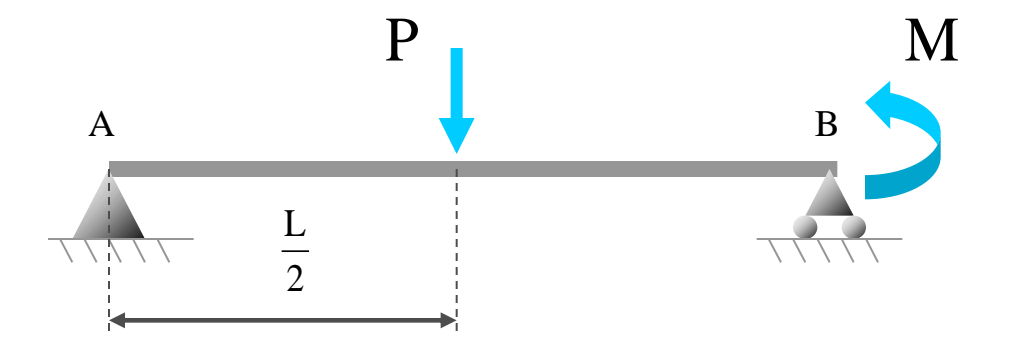

**El sistema de fuerzas en equilibrio que se emplea está formado por las acciones y reacciones reales sobre la estructura**

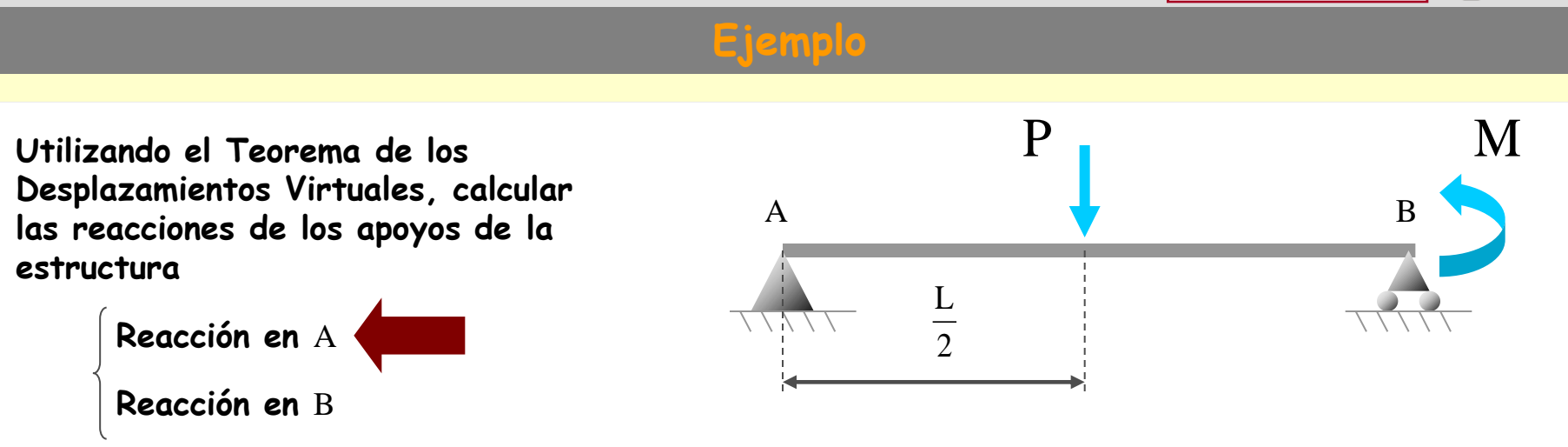

**El sistema de fuerzas en equilibrio que se emplea está formado por las acciones y reacciones reales sobre la estructura**

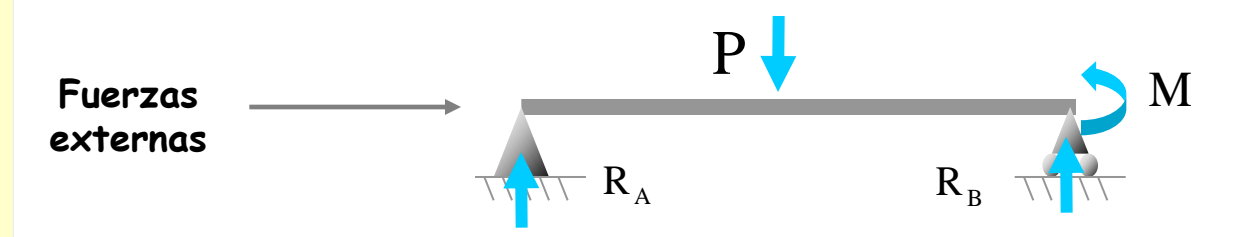

**Utilizando el Teorema de los Desplazamientos Virtuales, calcular las reacciones de los apoyos de la estructura**

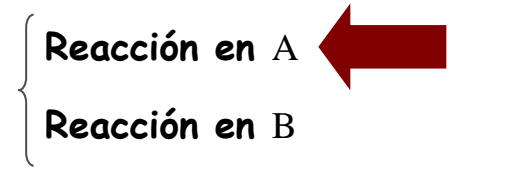

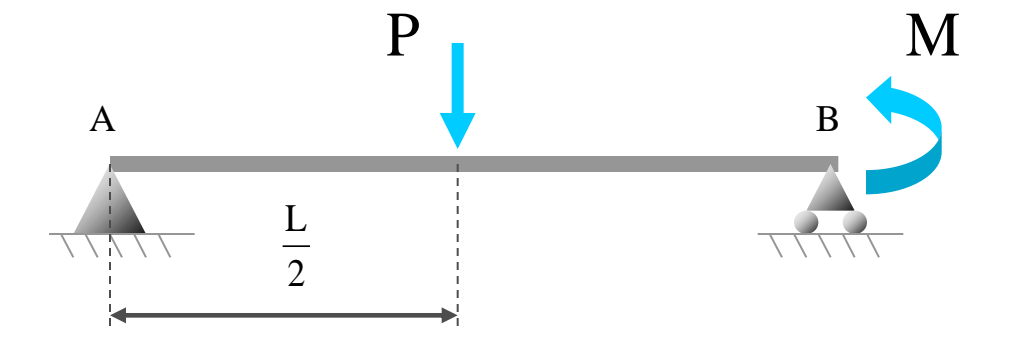

**El sistema de fuerzas en equilibrio que se emplea está formado por las acciones y reacciones reales sobre la estructura**

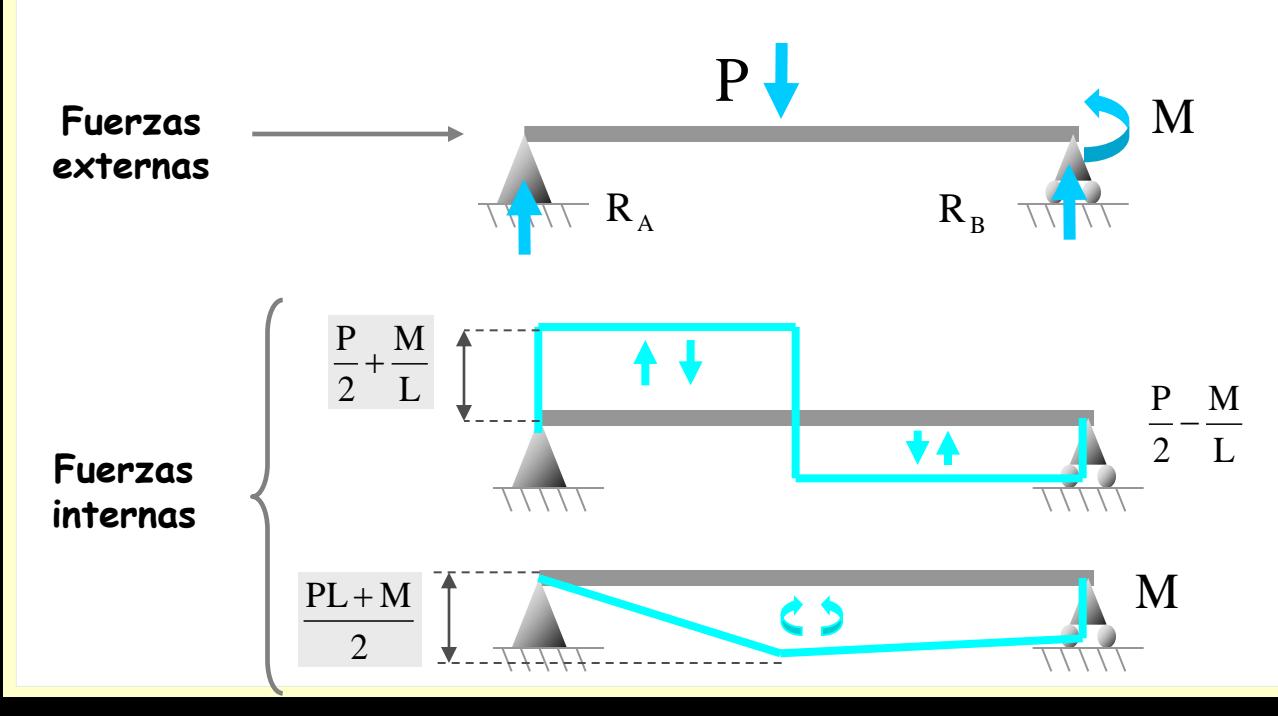

**Utilizando el Teorema de los Desplazamientos Virtuales, calcular las reacciones de los apoyos de la estructura**

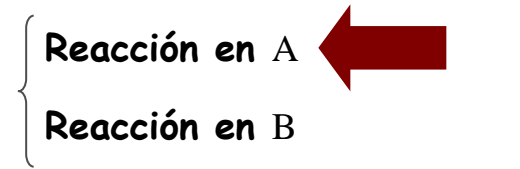

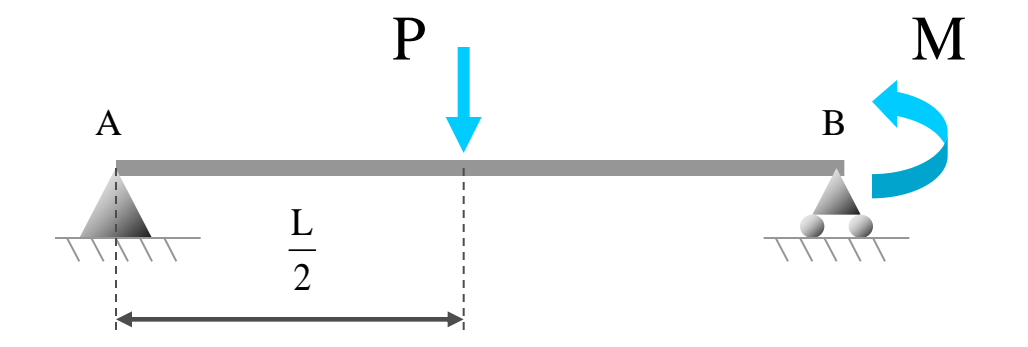

**El sistema de fuerzas en equilibrio que se emplea está formado por las acciones y reacciones reales sobre la estructura**

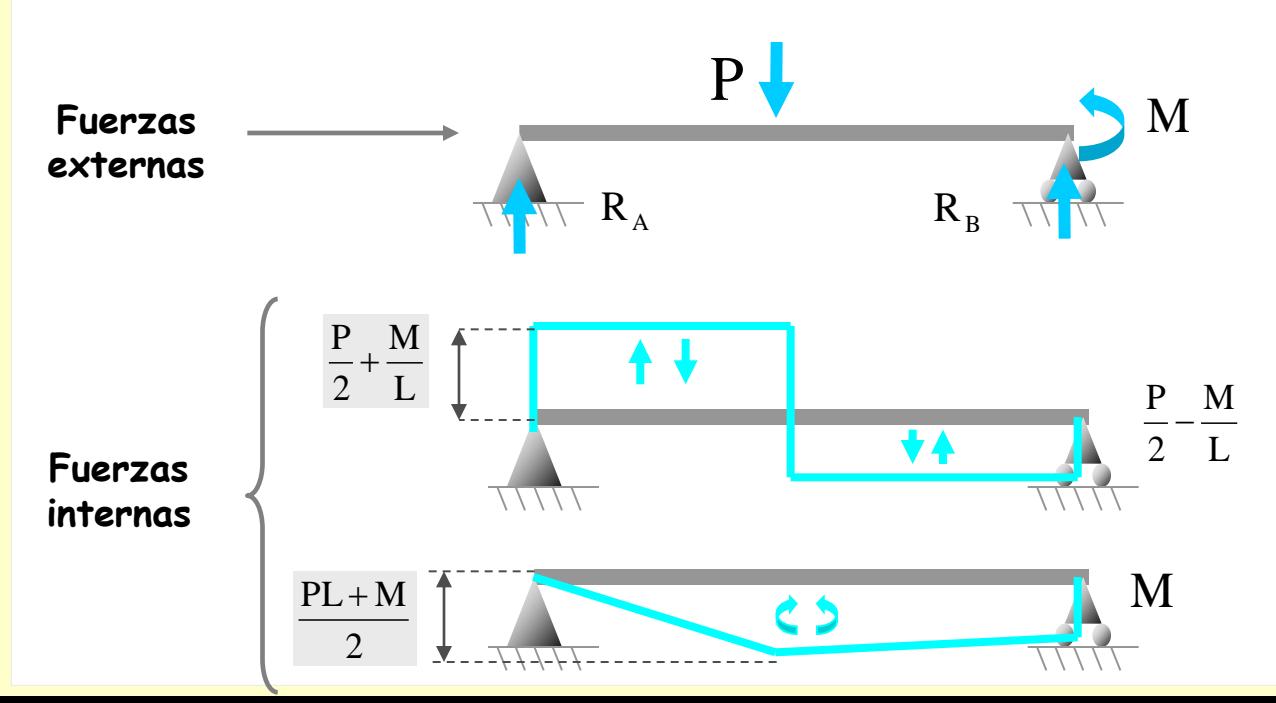

**Se elige un sistema de desplazamientos compatible con los enlaces de la estructura de la manera siguiente:**

**Utilizando el Teorema de los Desplazamientos Virtuales, calcular las reacciones de los apoyos de la estructura**

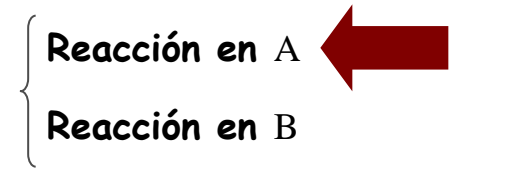

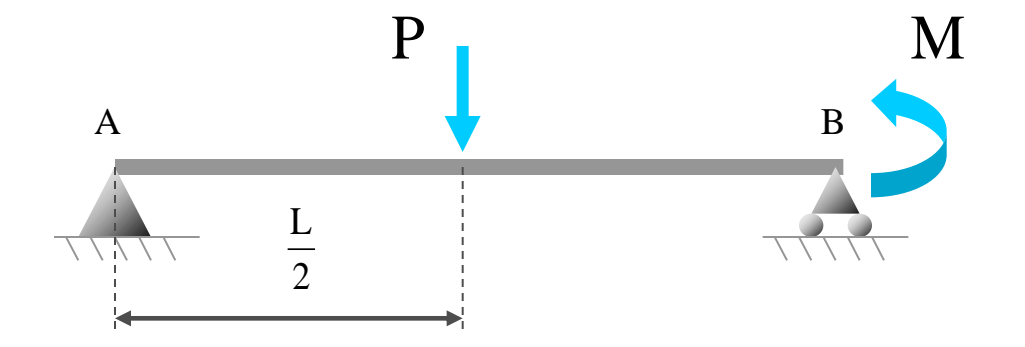

**El sistema de fuerzas en equilibrio que se emplea está formado por las acciones y reacciones reales sobre la estructura**

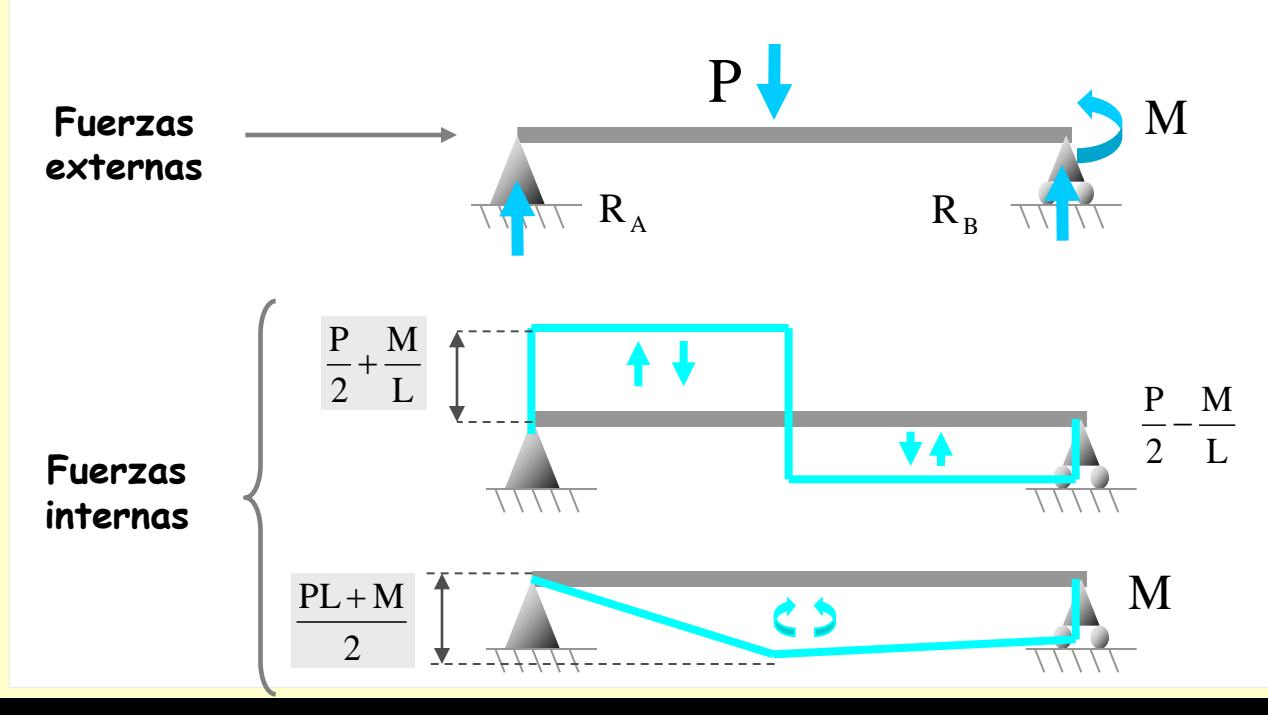

**Se elige un sistema de desplazamientos compatible con los enlaces de la estructura de la manera siguiente:**

**- Que el tramo experimente un movimiento de sólido rígido (así no trabajan las solicitaciones)**

**Utilizando el Teorema de los Desplazamientos Virtuales, calcular las reacciones de los apoyos de la estructura**

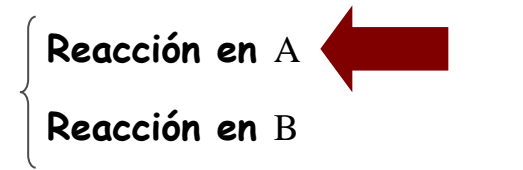

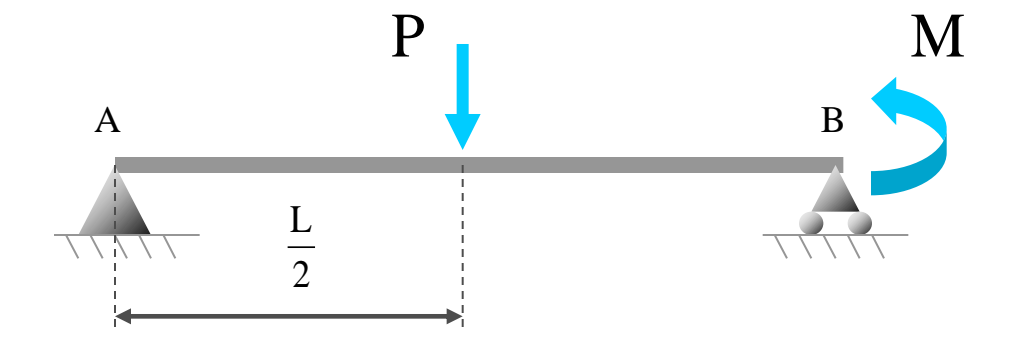

**El sistema de fuerzas en equilibrio que se emplea está formado por las acciones y reacciones reales sobre la estructura**

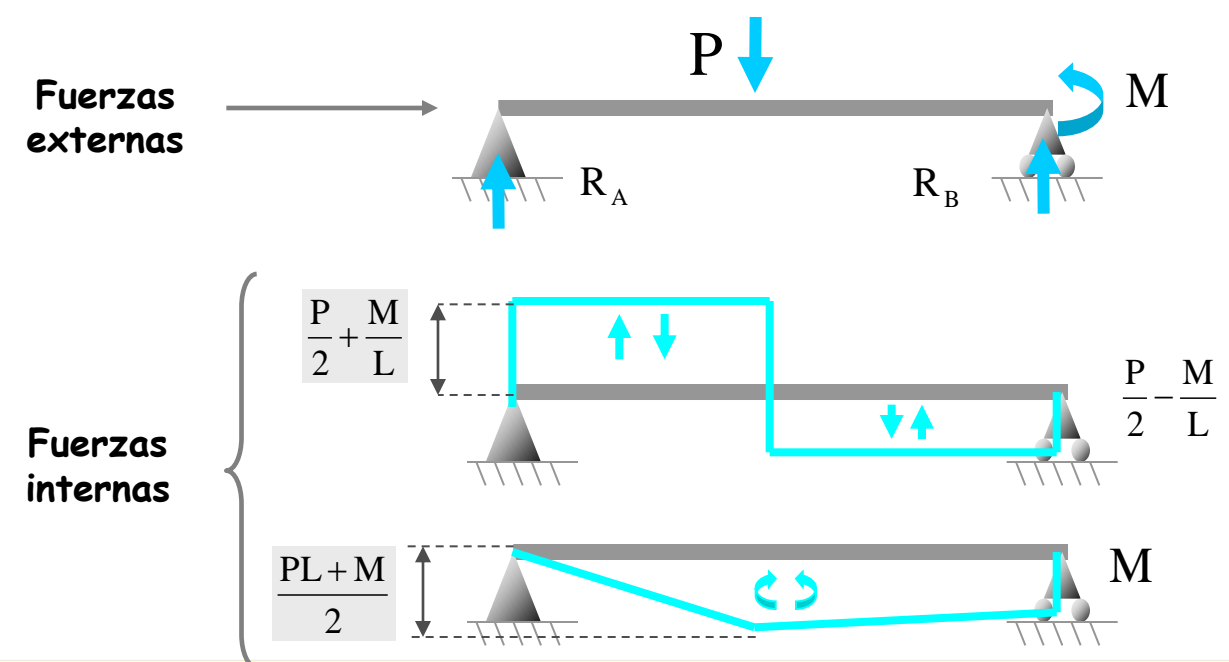

**Se elige un sistema de desplazamientos compatible con los enlaces de la estructura de la manera siguiente:**

**- Que el tramo experimente un movimiento de sólido rígido (así no trabajan las solicitaciones)**

**- Que el apoyo en** B **no se mueva (así no trabaja su reacción)**

**Utilizando el Teorema de los Desplazamientos Virtuales, calcular las reacciones de los apoyos de la estructura**

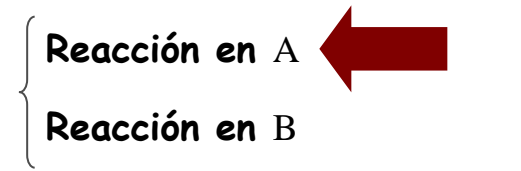

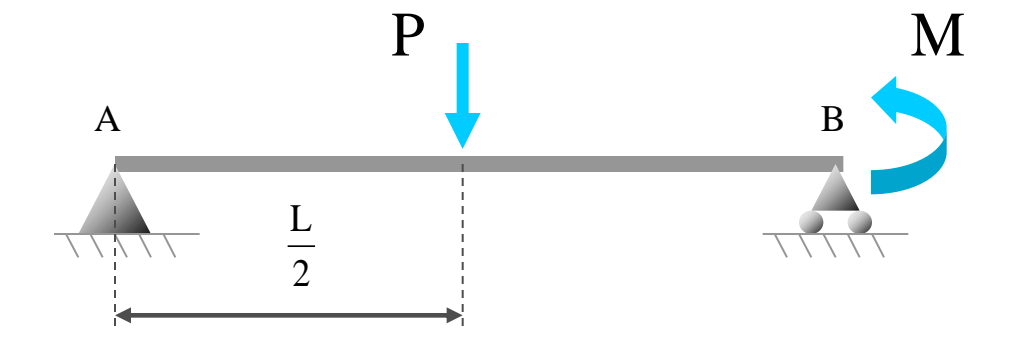

**El sistema de fuerzas en equilibrio que se emplea está formado por las acciones y reacciones reales sobre la estructura**

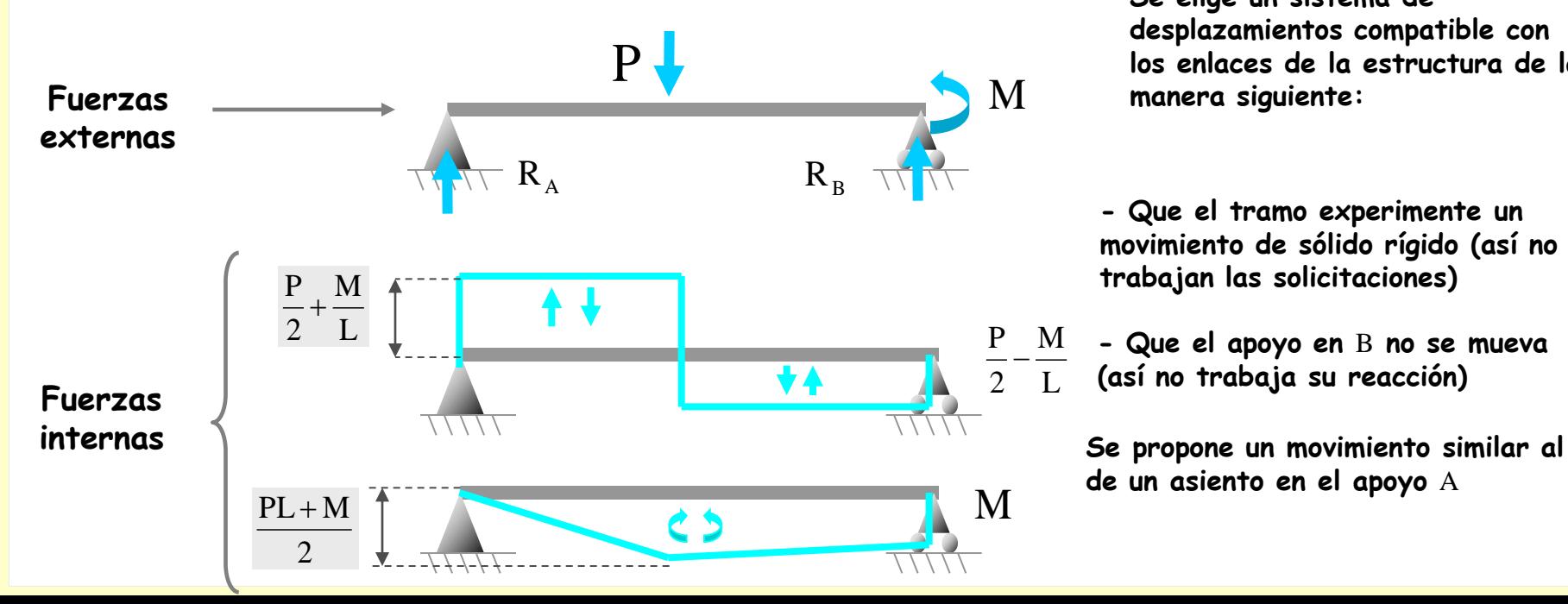

**Se elige un sistema de desplazamientos compatible con los enlaces de la estructura de la manera siguiente:**

**- Que el tramo experimente un movimiento de sólido rígido (así no trabajan las solicitaciones)**

**- Que el apoyo en** B **no se mueva (así no trabaja su reacción)**

**de un asiento en el apoyo** A

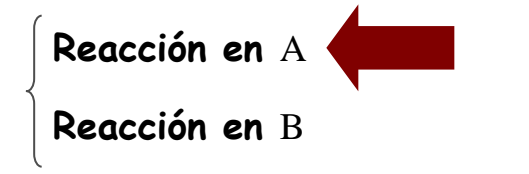

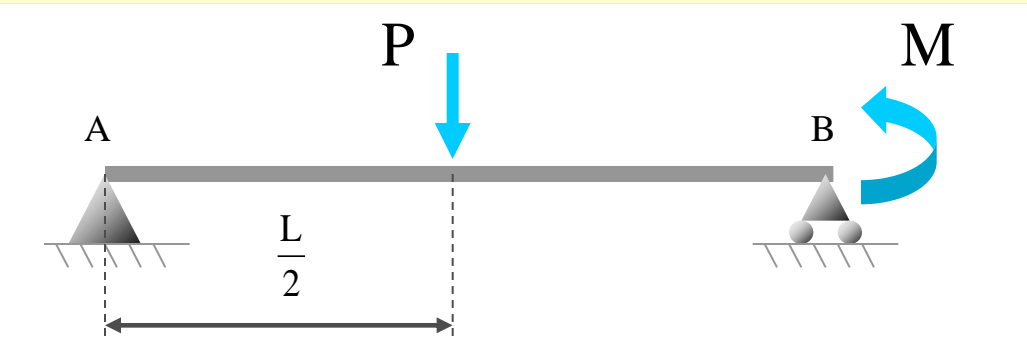

**Utilizando el Teorema de los Desplazamientos Virtuales, calcular las reacciones de los apoyos de la estructura**

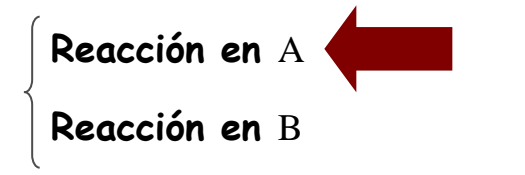

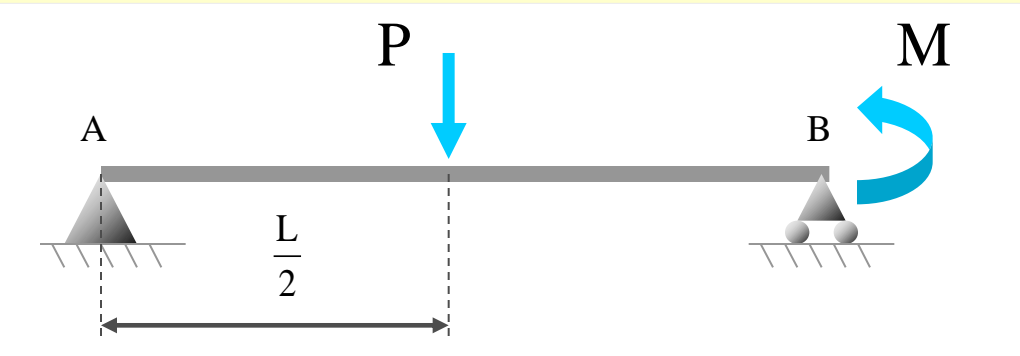

**El movimiento de** A **que se propone es el siguiente:**

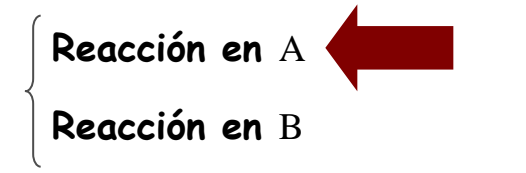

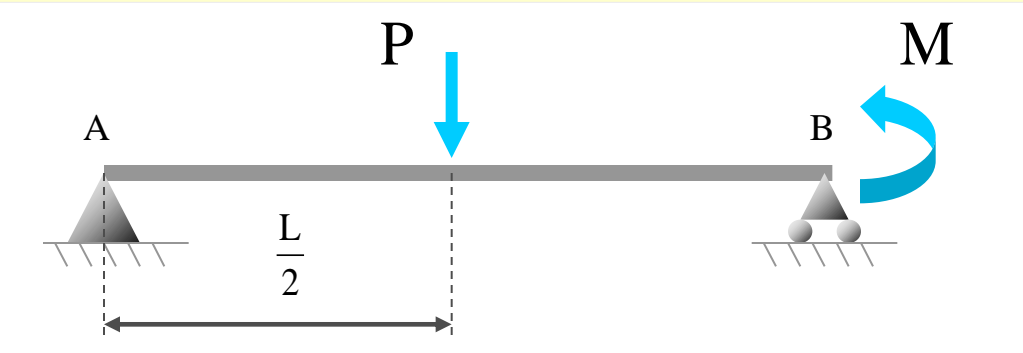

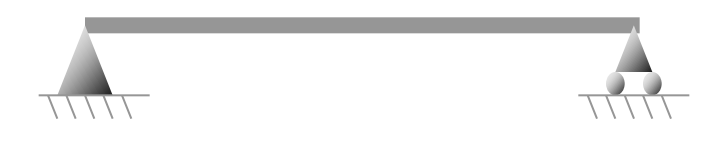

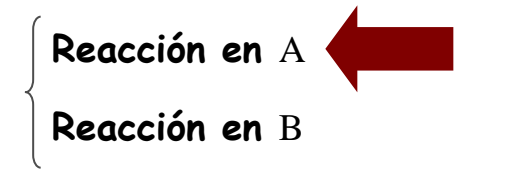

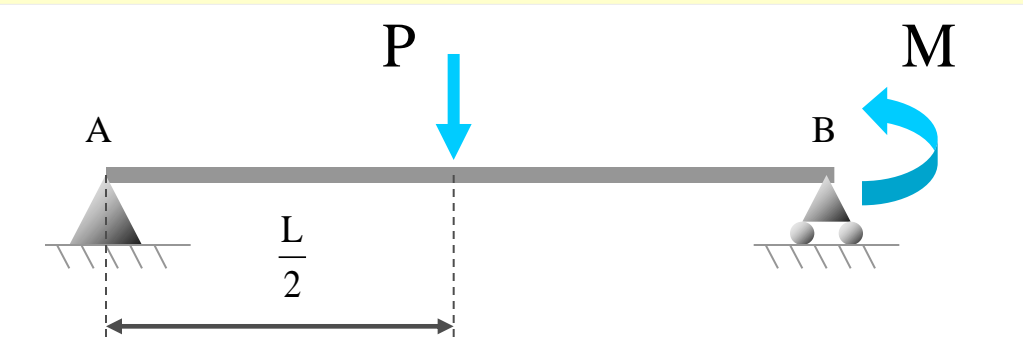

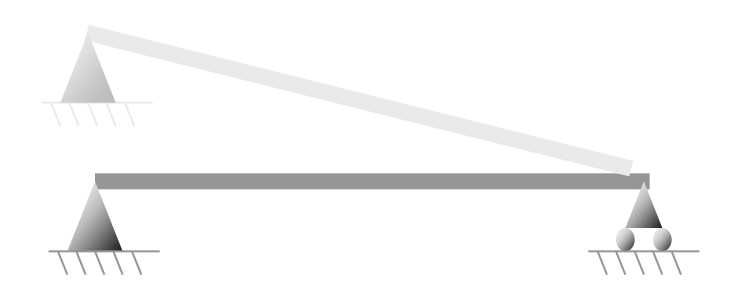

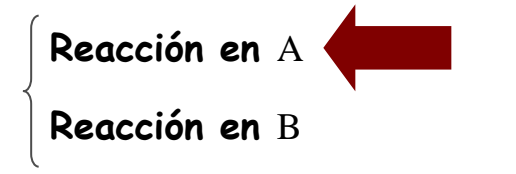

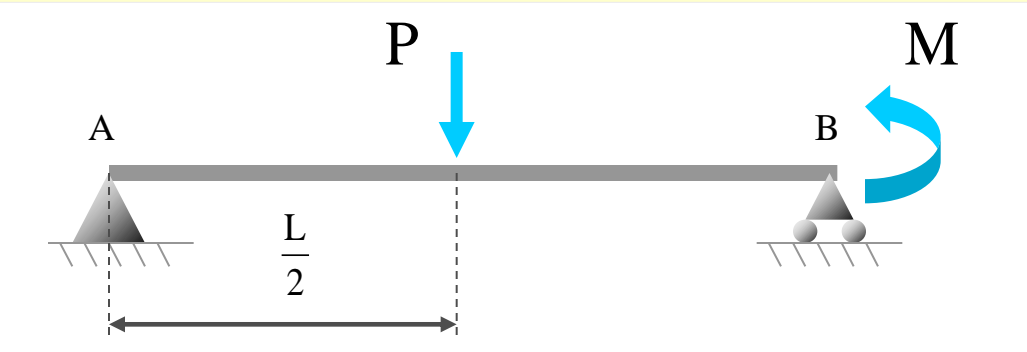

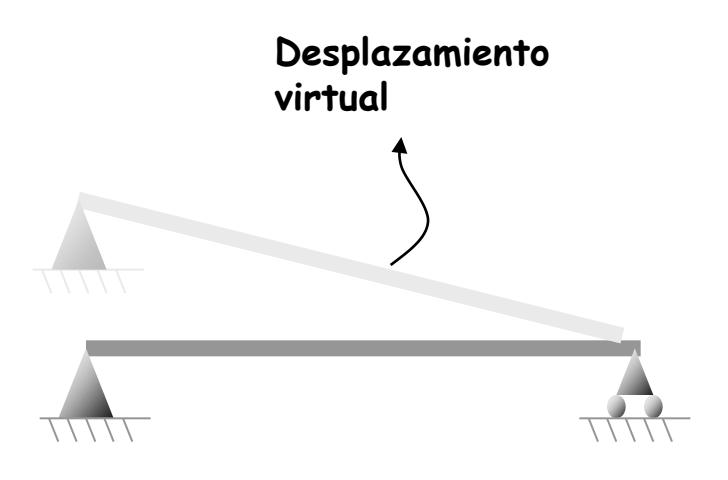

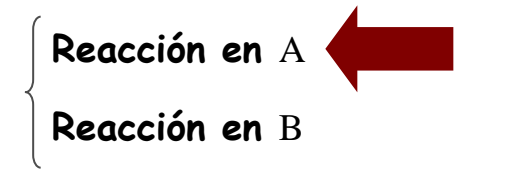

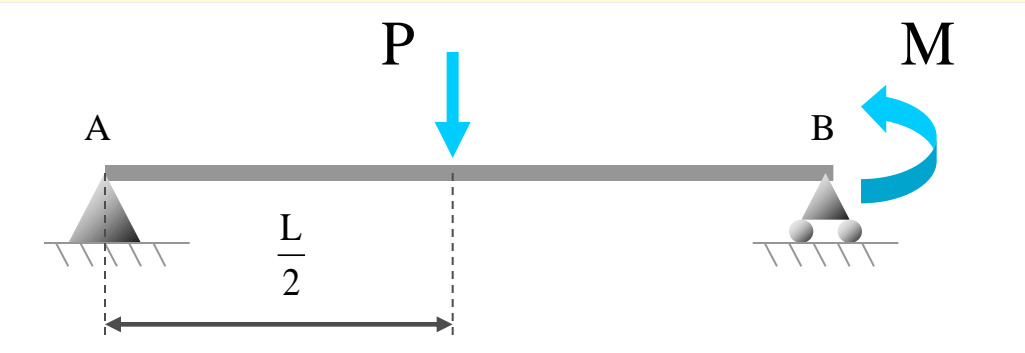

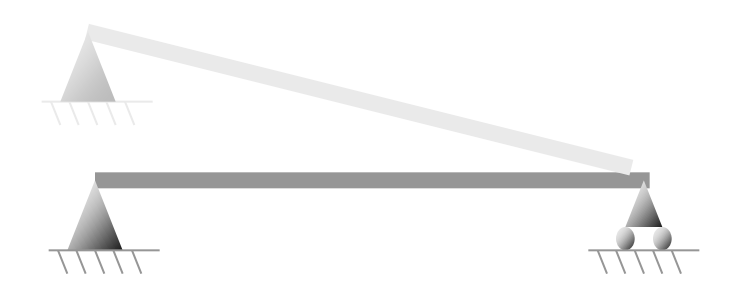

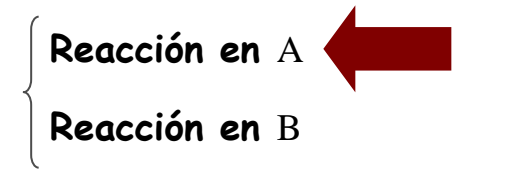

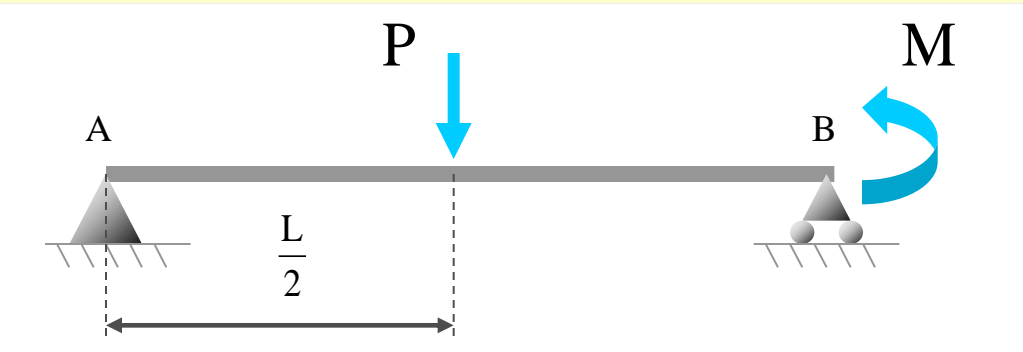

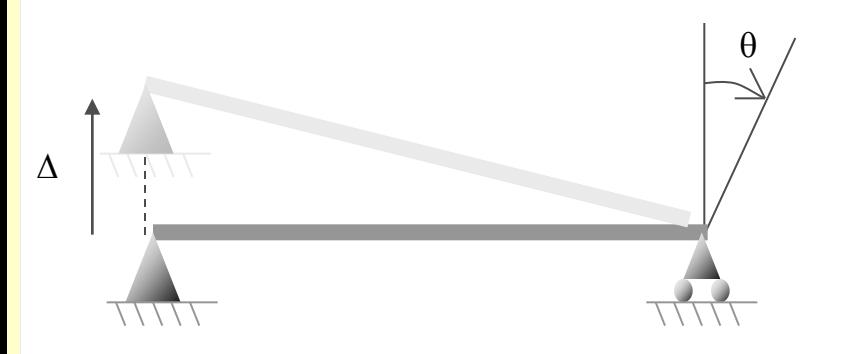

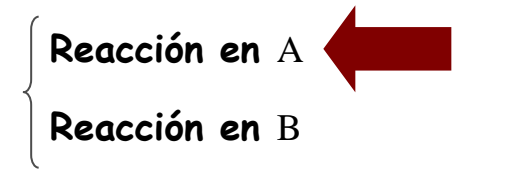

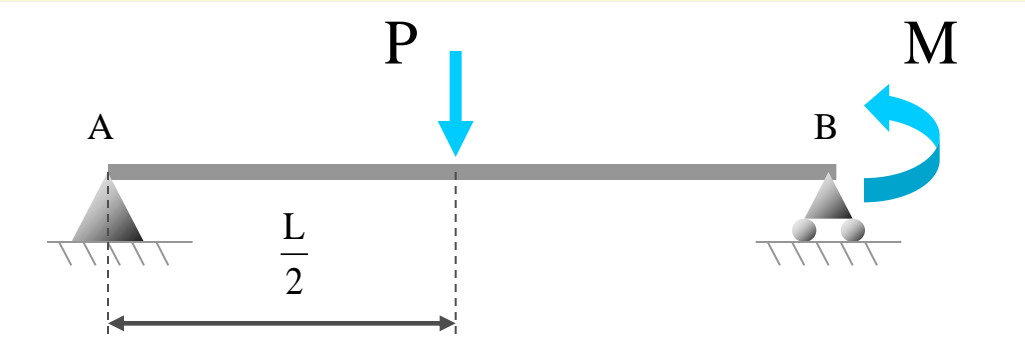

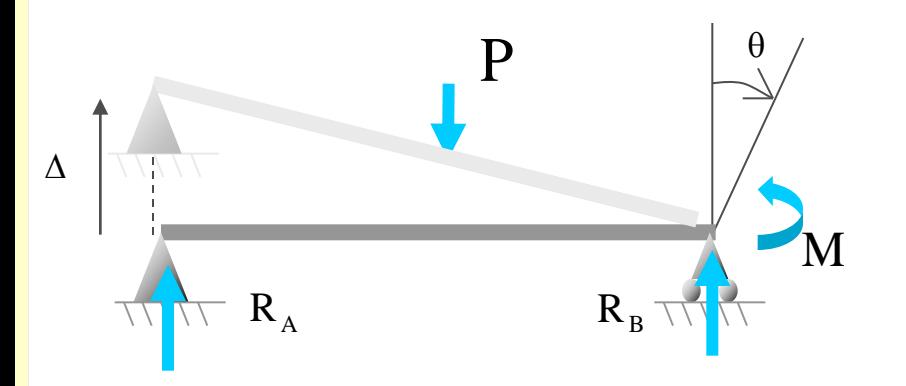

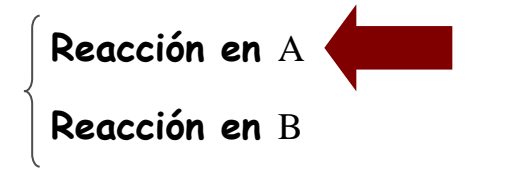

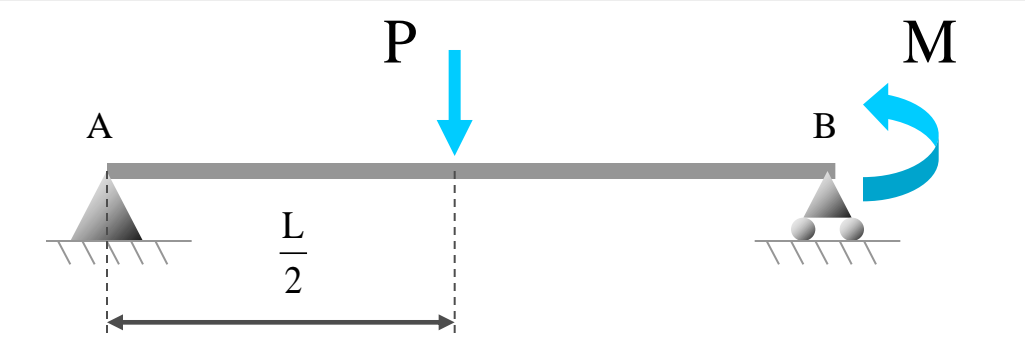

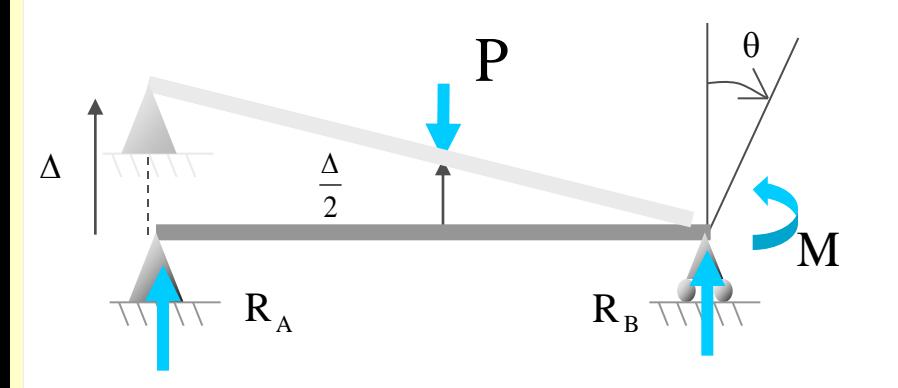

**Utilizando el Teorema de los Desplazamientos Virtuales, calcular las reacciones de los apoyos de la estructura**

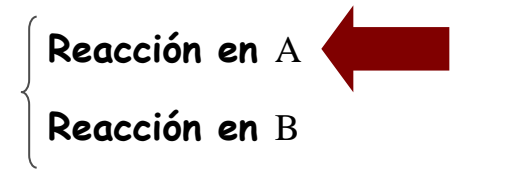

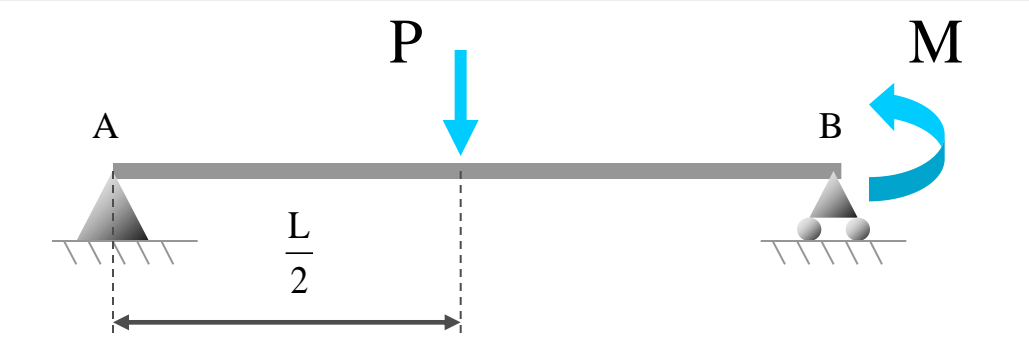

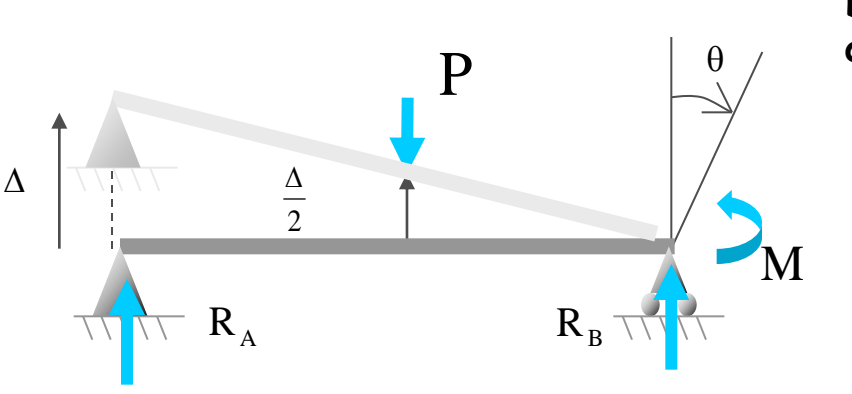

**Aplicando el teorema de los Desplazamientos Virtuales, se obtiene:**

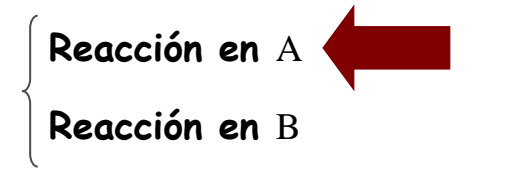

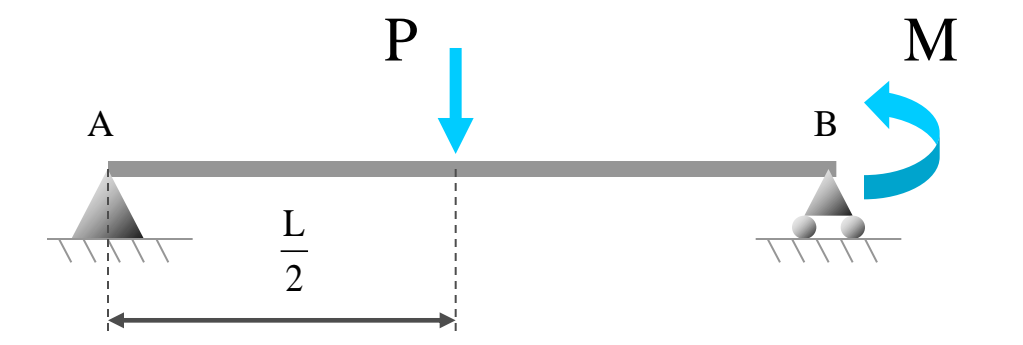

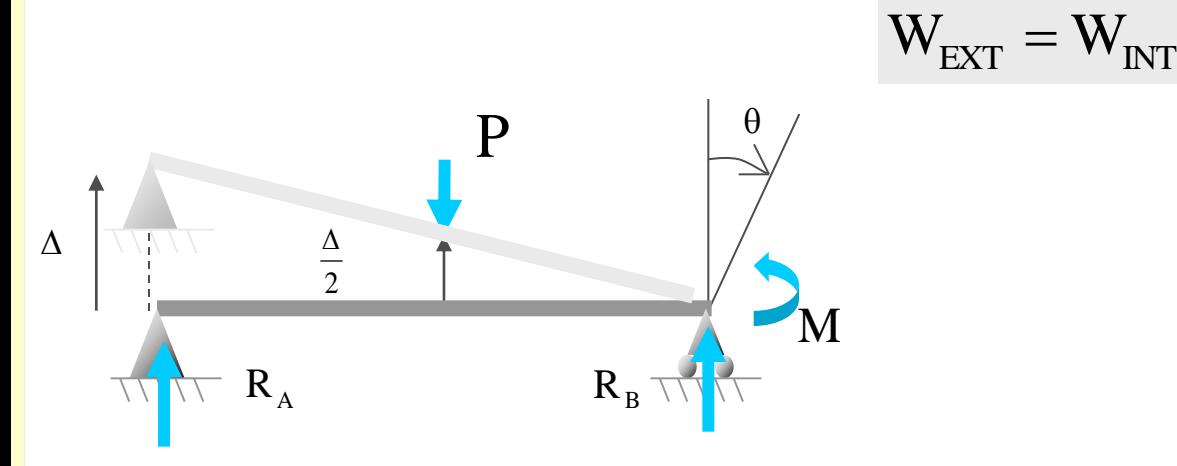

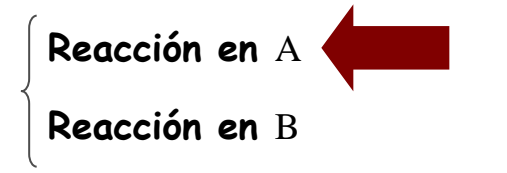

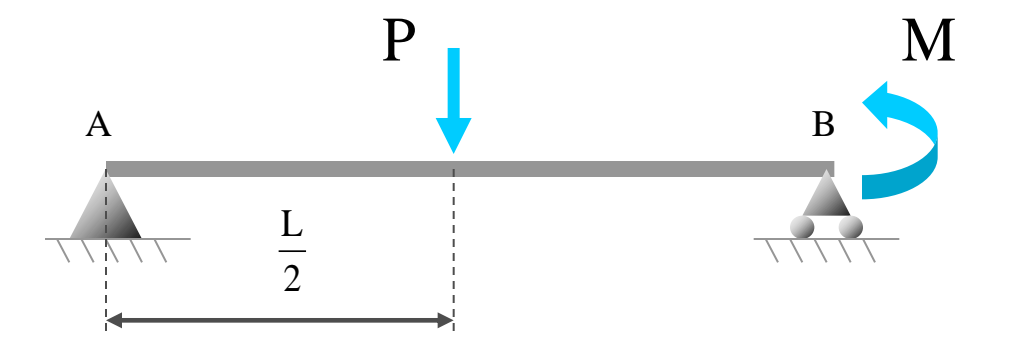

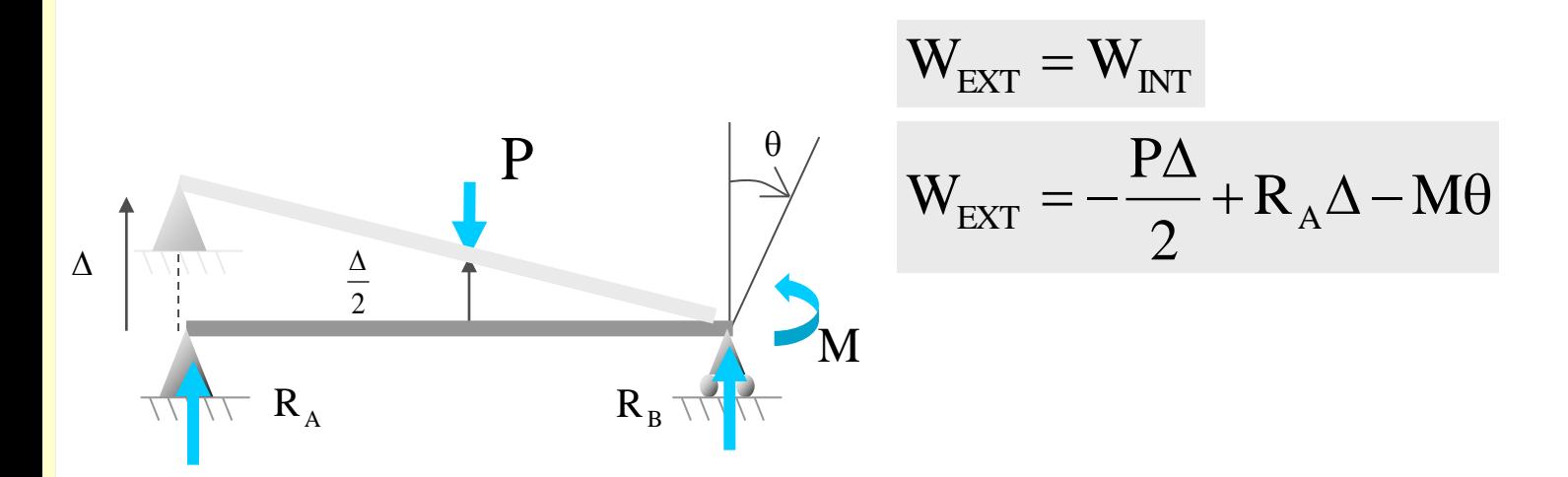

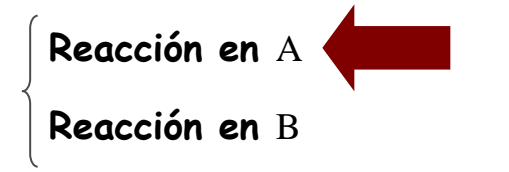

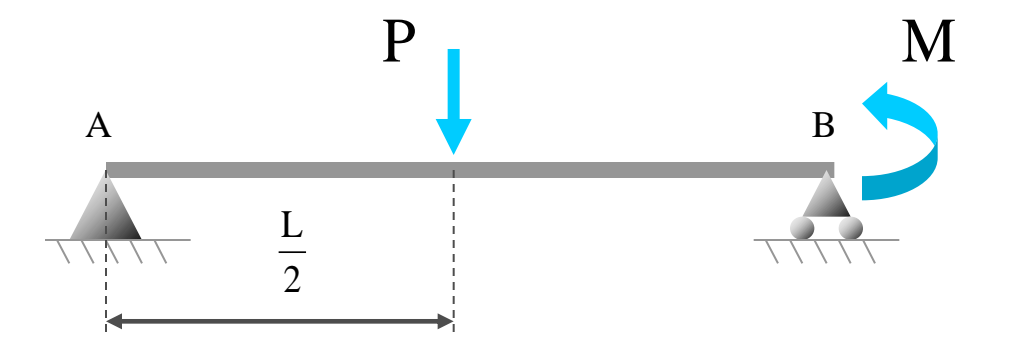

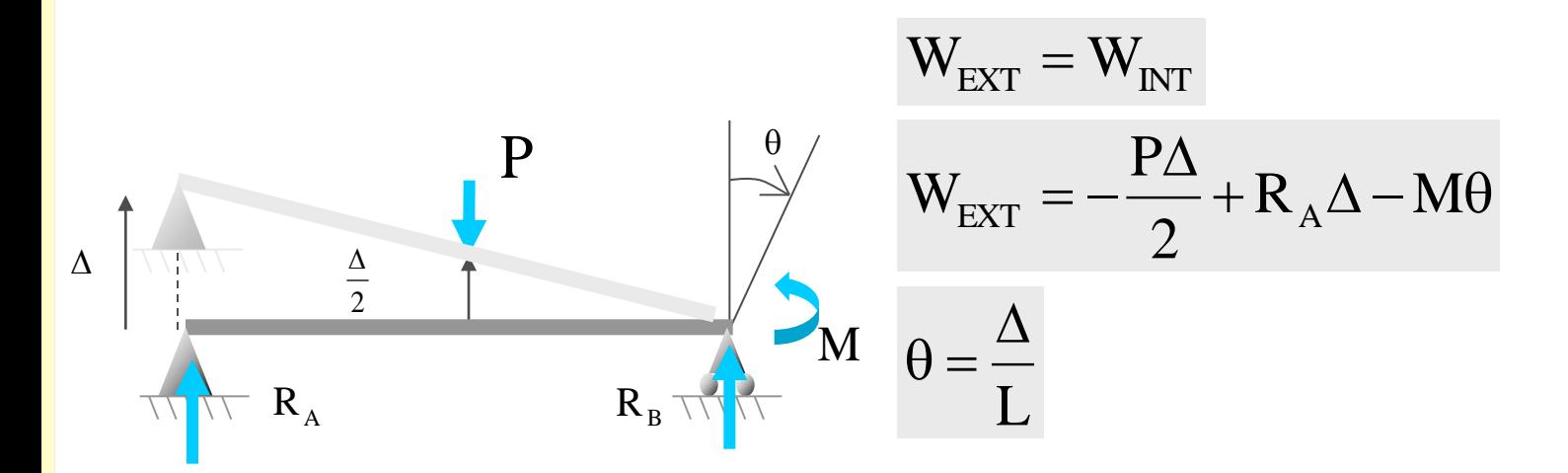
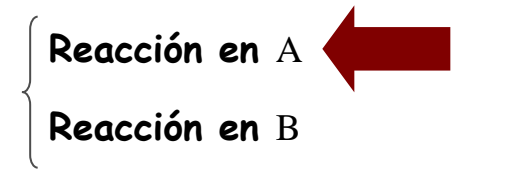

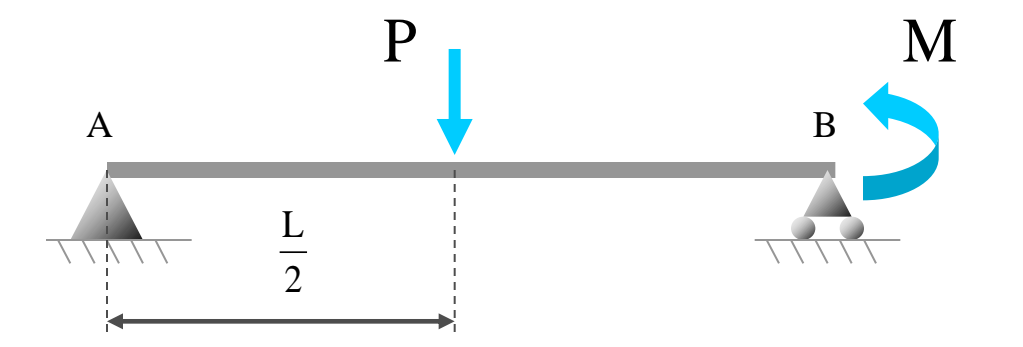

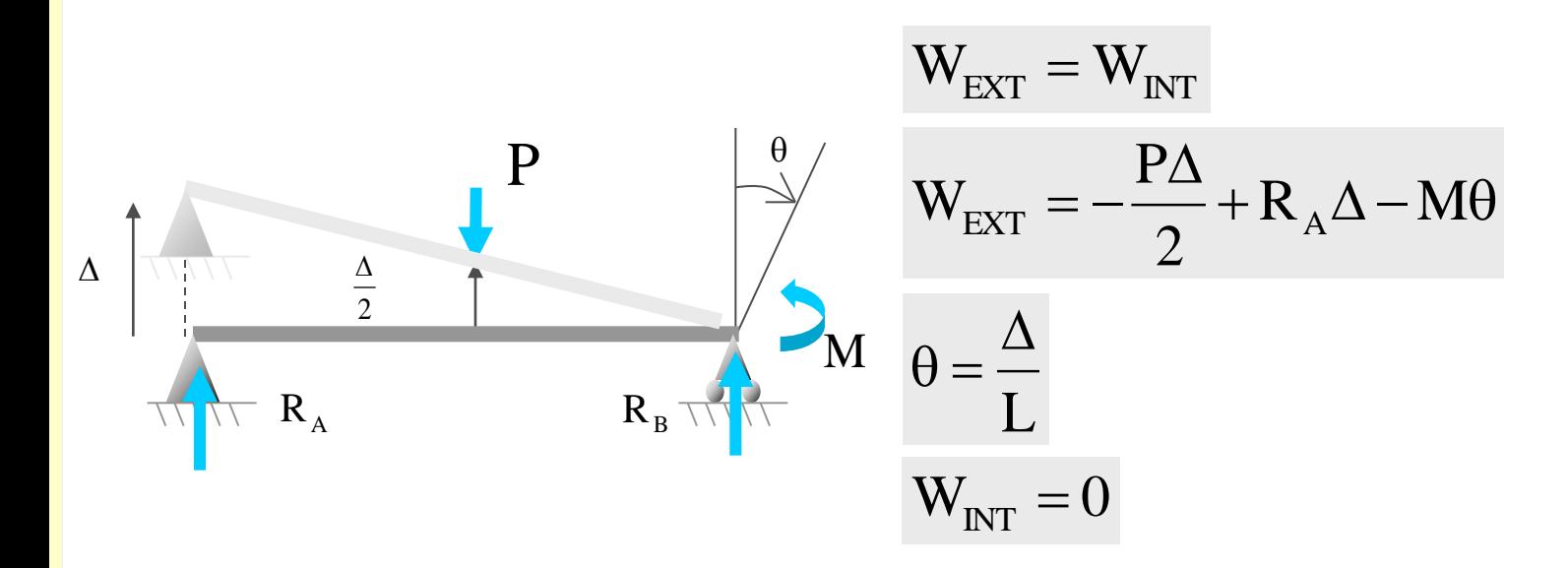

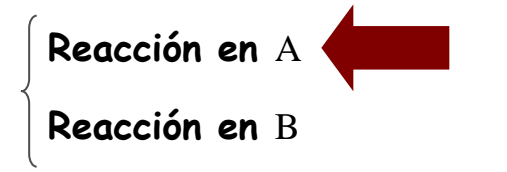

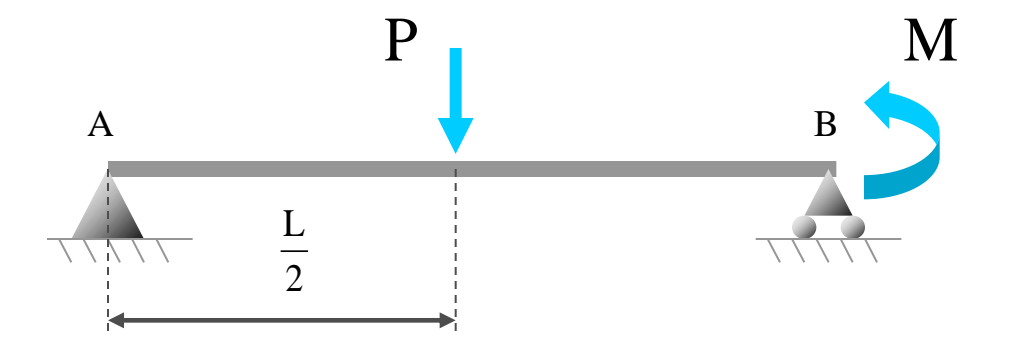

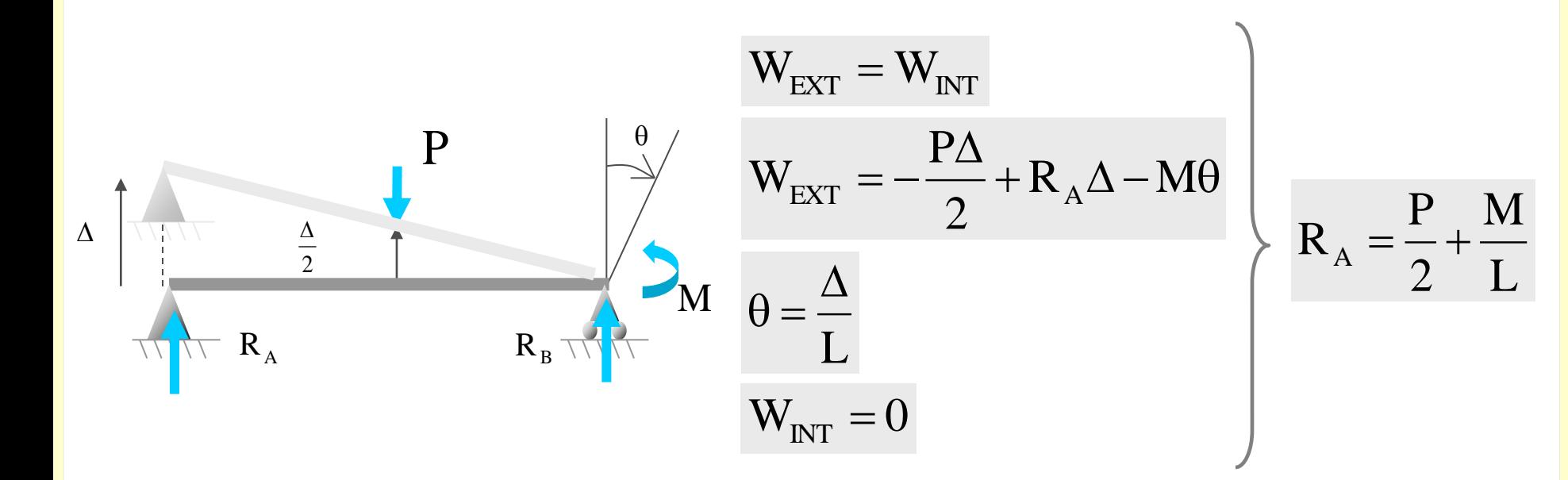

**Utilizando el Teorema de los Desplazamientos Virtuales, calcular las reacciones de los apoyos de la estructura**

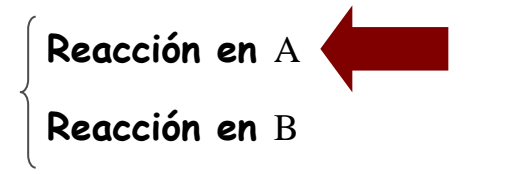

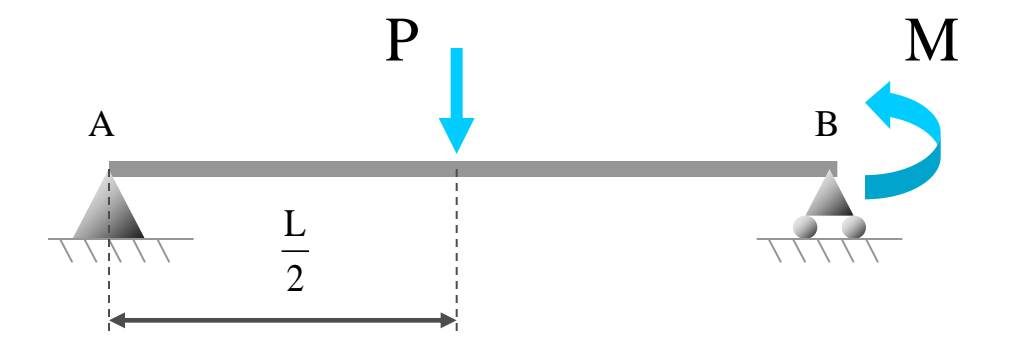

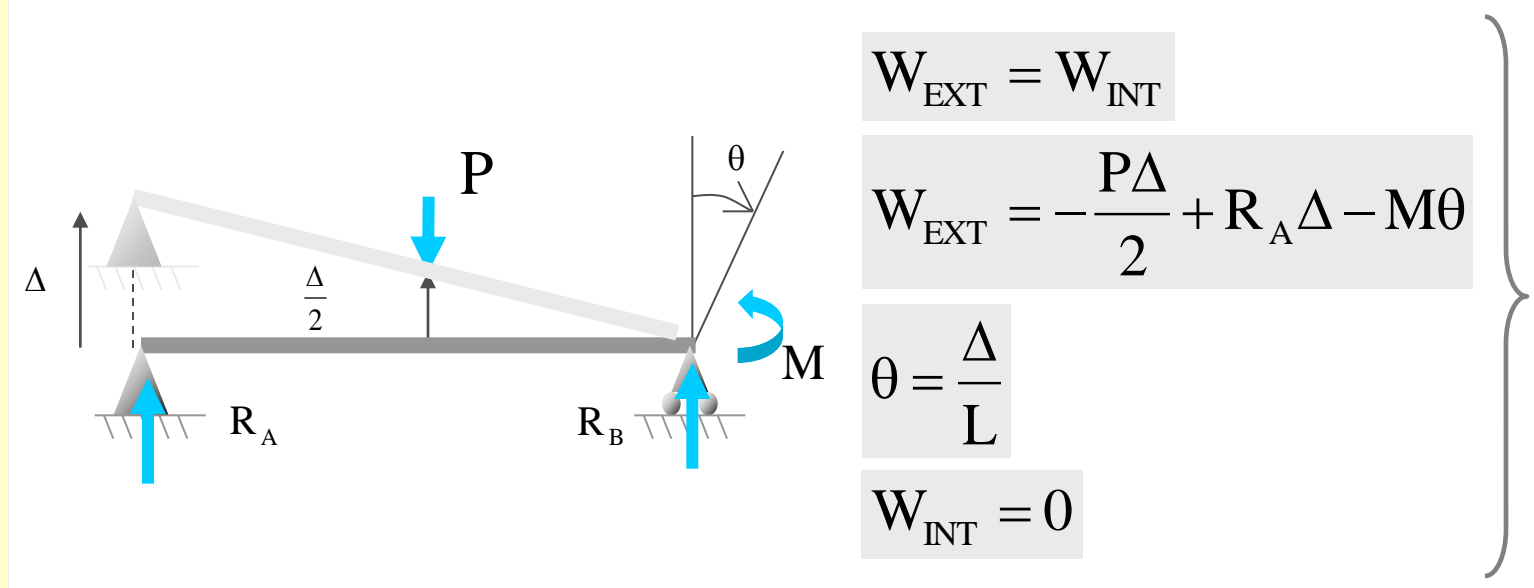

L M 2 P  $R_{A} = \frac{1}{2} +$ 

**Se observa que el valor del desplazamiento reacción no influye en el resultado final de la** 

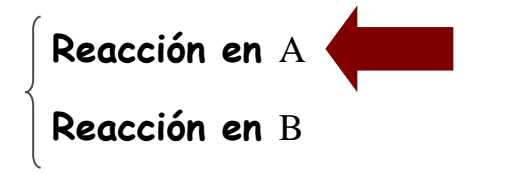

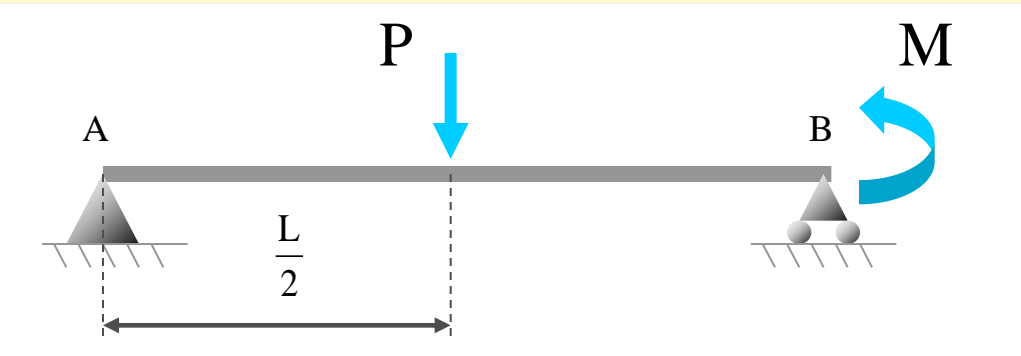

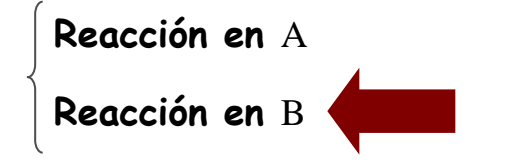

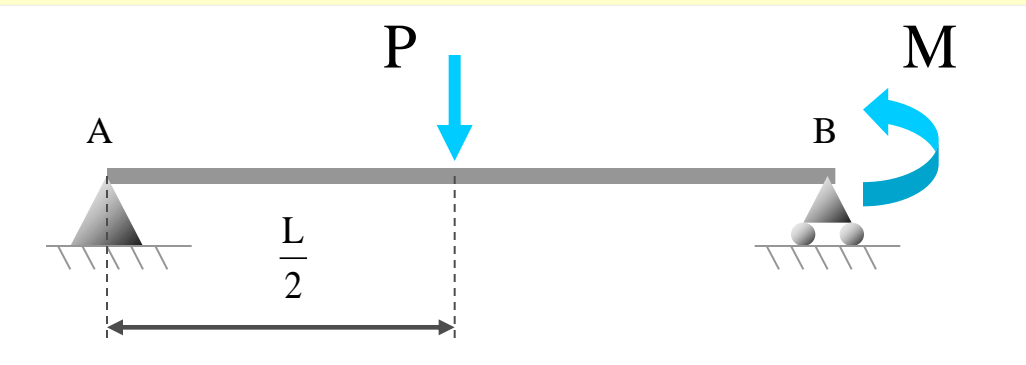

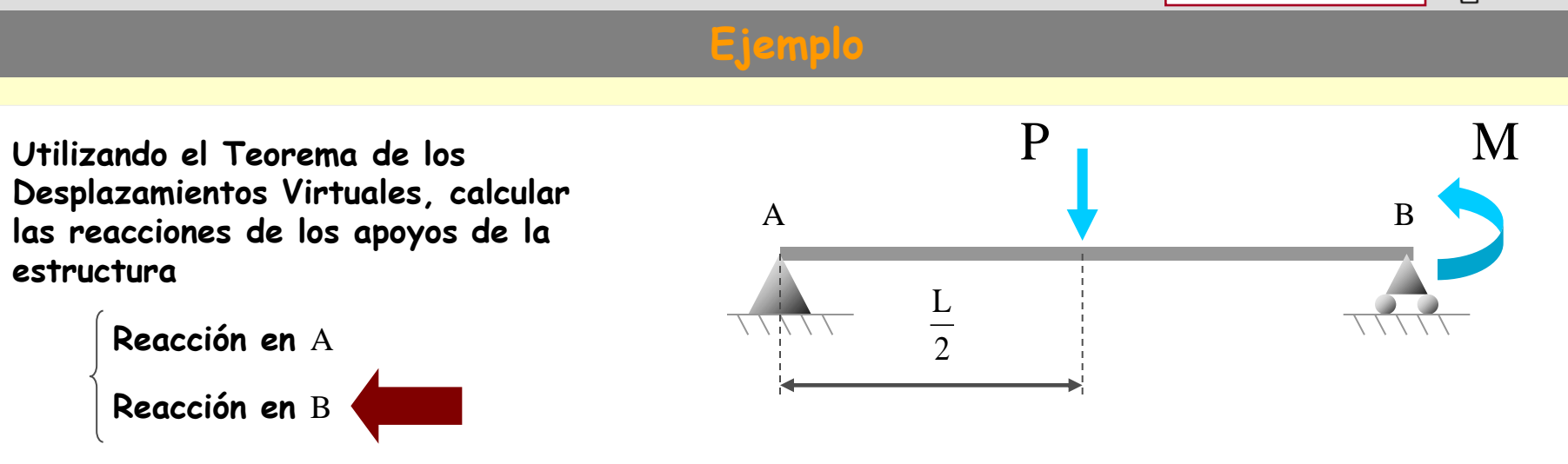

**El sistema de fuerzas en equilibrio que se emplea está formado por las acciones y reacciones reales sobre la estructura**

 $P_{\parallel}$  M 2 L **Ejemplo Reacción en** A **Reacción en** B A B **Utilizando el Teorema de los Desplazamientos Virtuales, calcular las reacciones de los apoyos de la estructura**

**El sistema de fuerzas en equilibrio que se emplea está formado por las acciones y reacciones reales sobre la estructura**

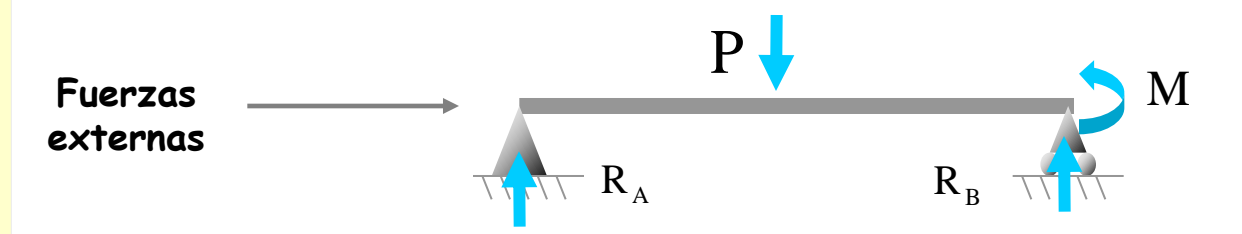

#### $P_{\parallel}$  M 2 L **Ejemplo Reacción en** A **Reacción en** B A B **Utilizando el Teorema de los Desplazamientos Virtuales, calcular las reacciones de los apoyos de la estructura**

**El sistema de fuerzas en equilibrio que se emplea está formado por las acciones y reacciones reales sobre la estructura**

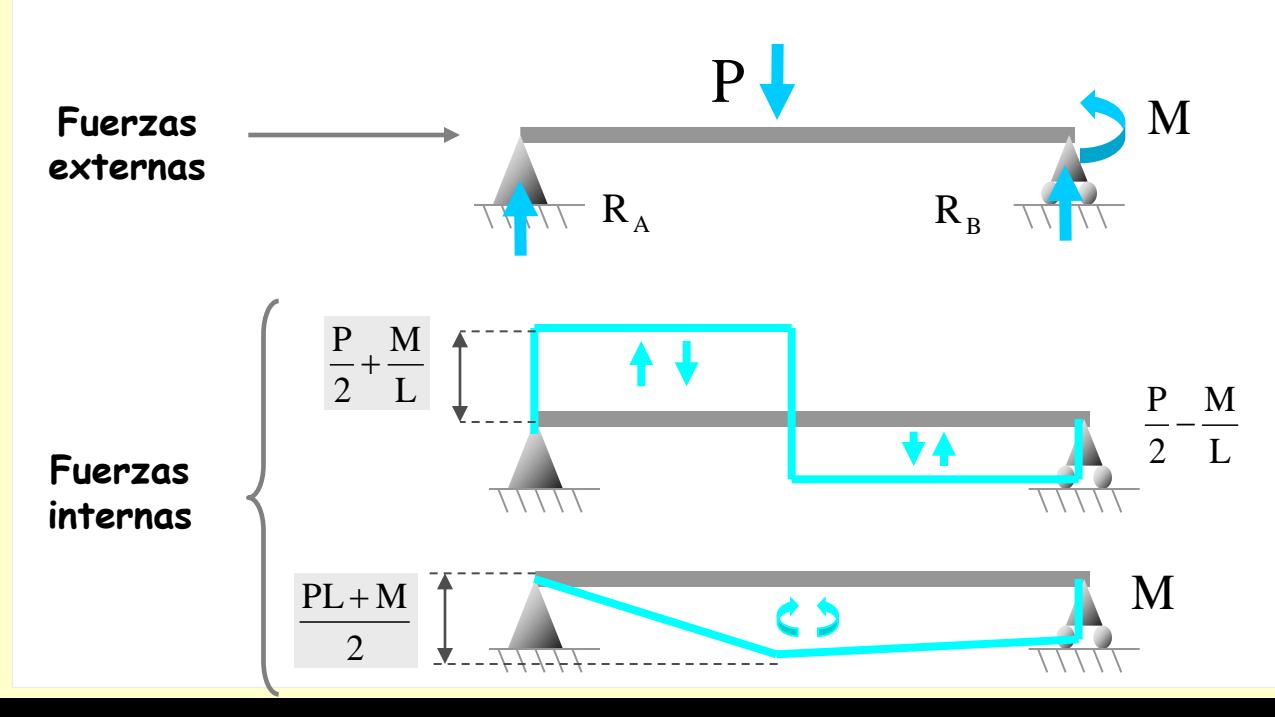

**Utilizando el Teorema de los Desplazamientos Virtuales, calcular las reacciones de los apoyos de la estructura**

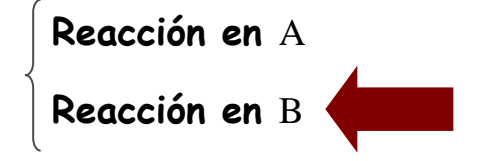

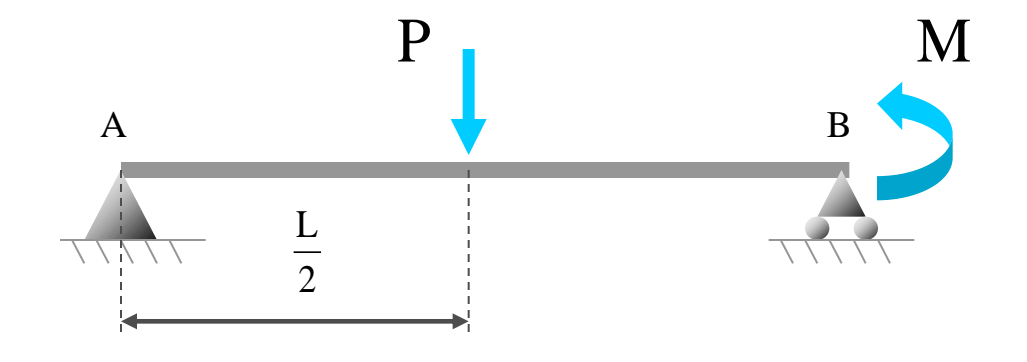

**El sistema de fuerzas en equilibrio que se emplea está formado por las acciones y reacciones reales sobre la estructura**

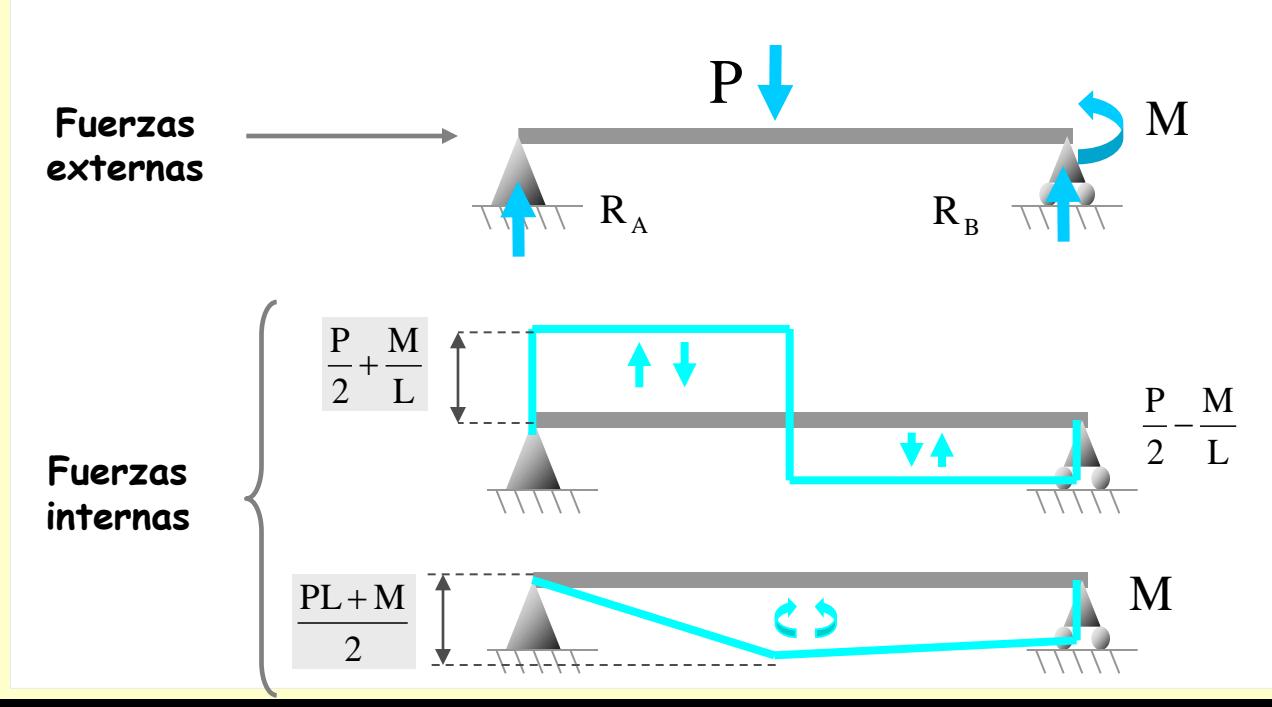

**Se elige un sistema de desplazamientos compatible con los enlaces de la estructura de la manera siguiente:**

**Utilizando el Teorema de los Desplazamientos Virtuales, calcular las reacciones de los apoyos de la estructura**

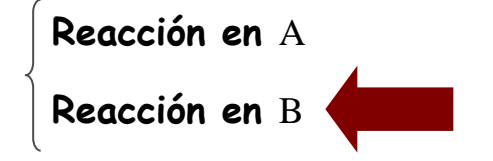

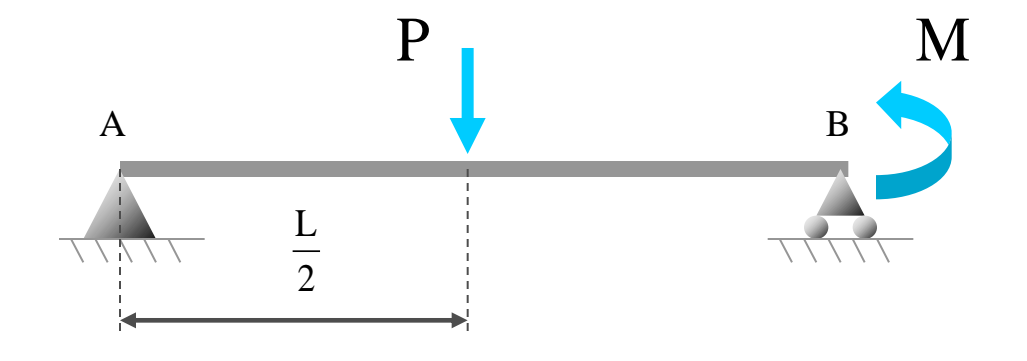

**El sistema de fuerzas en equilibrio que se emplea está formado por las acciones y reacciones reales sobre la estructura**

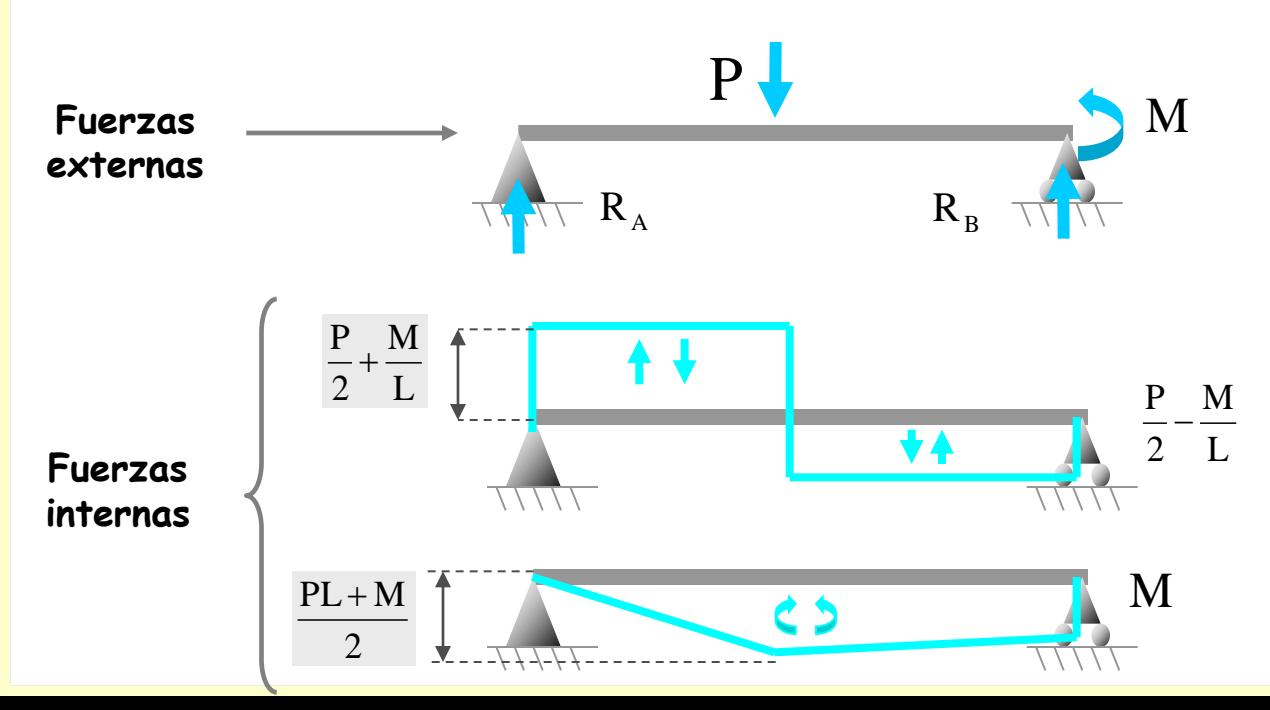

**Se elige un sistema de desplazamientos compatible con los enlaces de la estructura de la manera siguiente:**

**- Que el tramo experimente un movimiento de sólido rígido (así no trabajan las solicitaciones)**

**Utilizando el Teorema de los Desplazamientos Virtuales, calcular las reacciones de los apoyos de la estructura**

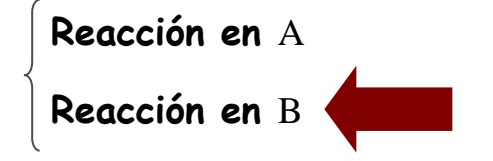

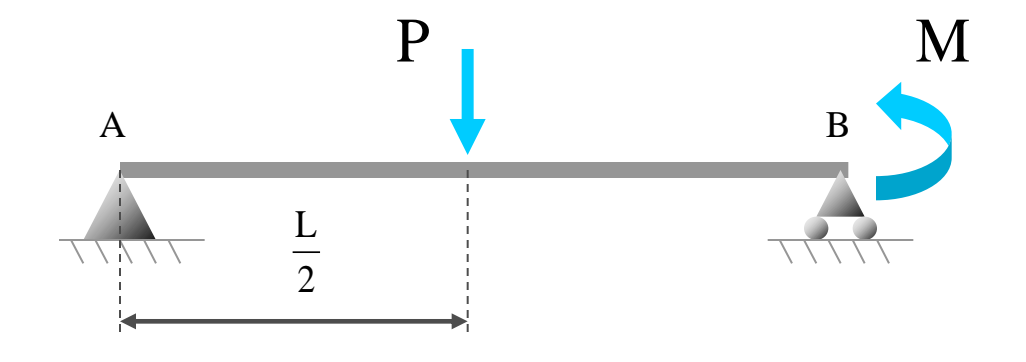

**El sistema de fuerzas en equilibrio que se emplea está formado por las acciones y reacciones reales sobre la estructura**

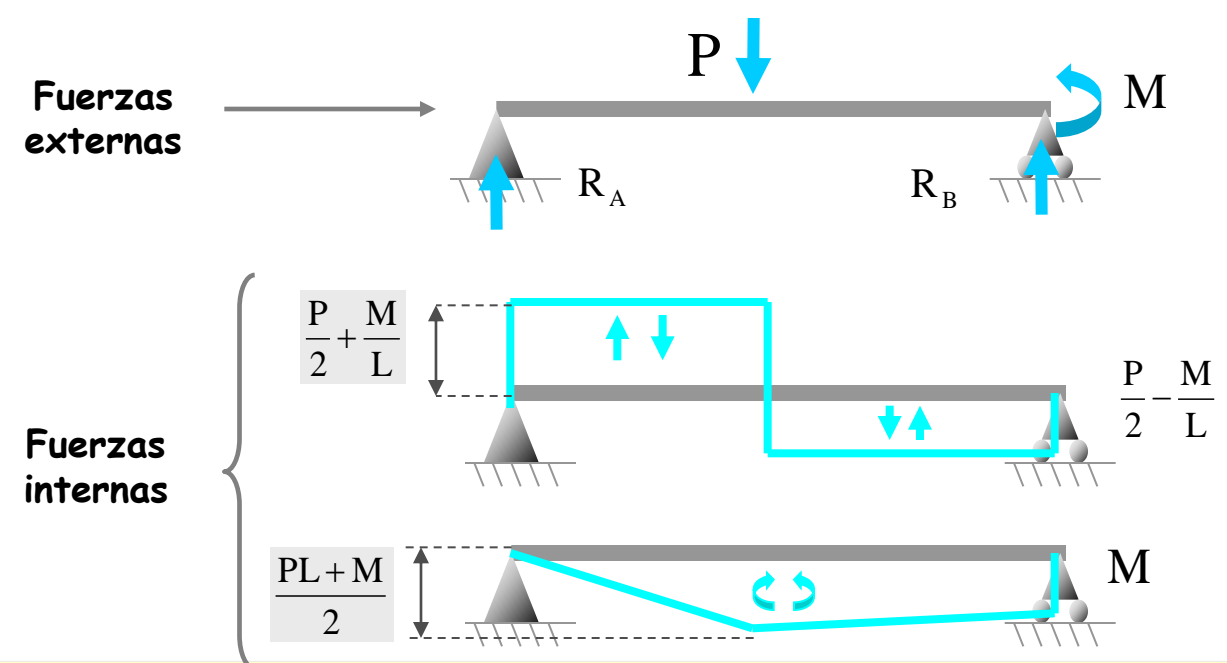

**Se elige un sistema de desplazamientos compatible con los enlaces de la estructura de la manera siguiente:**

**- Que el tramo experimente un movimiento de sólido rígido (así no trabajan las solicitaciones)**

**- Que el apoyo en** A **no se mueva (así no trabaja su reacción)**

**Utilizando el Teorema de los Desplazamientos Virtuales, calcular las reacciones de los apoyos de la estructura**

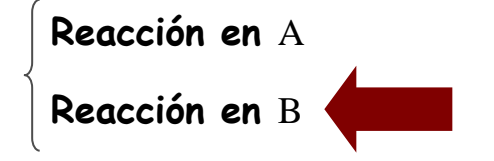

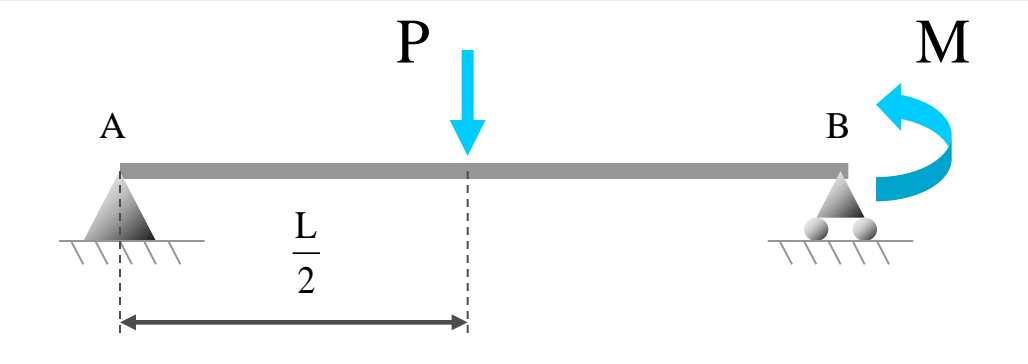

**El sistema de fuerzas en equilibrio que se emplea está formado por las acciones y reacciones reales sobre la estructura**

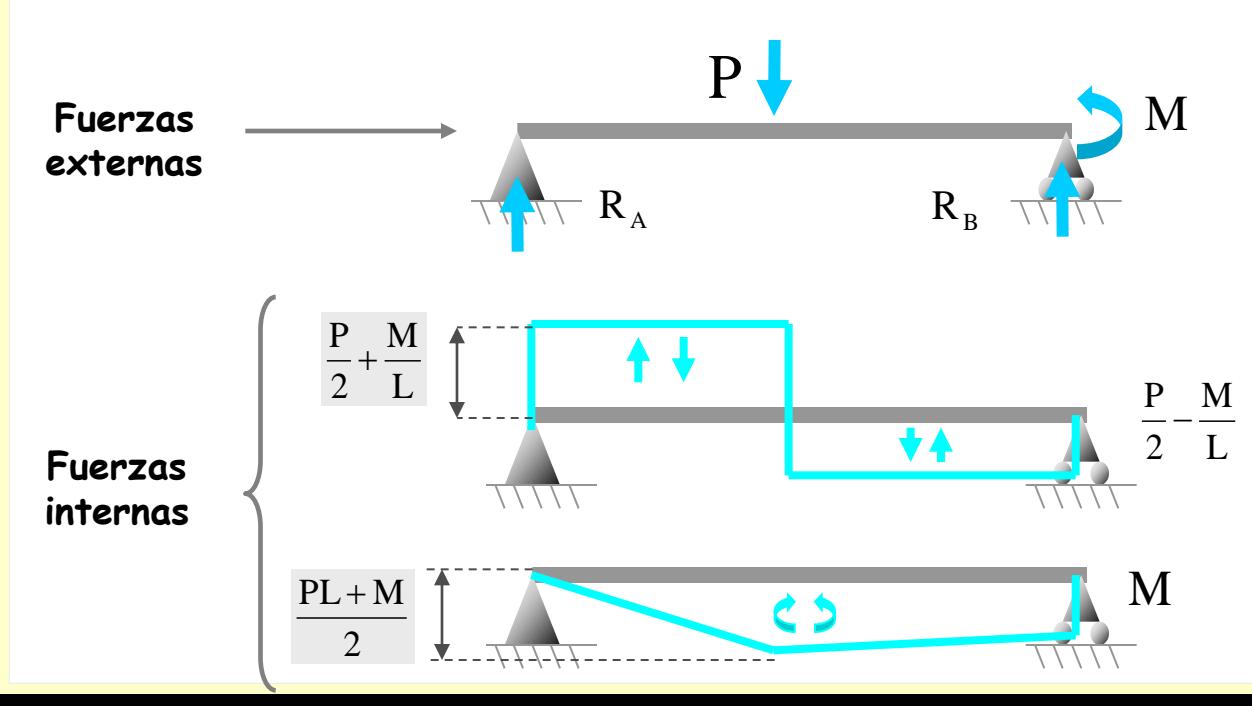

**Se elige un sistema de desplazamientos compatible con los enlaces de la estructura de la manera siguiente:**

**- Que el tramo experimente un movimiento de sólido rígido (así no trabajan las solicitaciones)**

**- Que el apoyo en** A **no se mueva (así no trabaja su reacción)**

**Se propone un movimiento similar al de un asiento en el apoyo** B

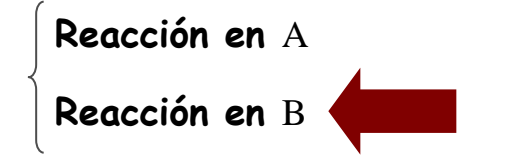

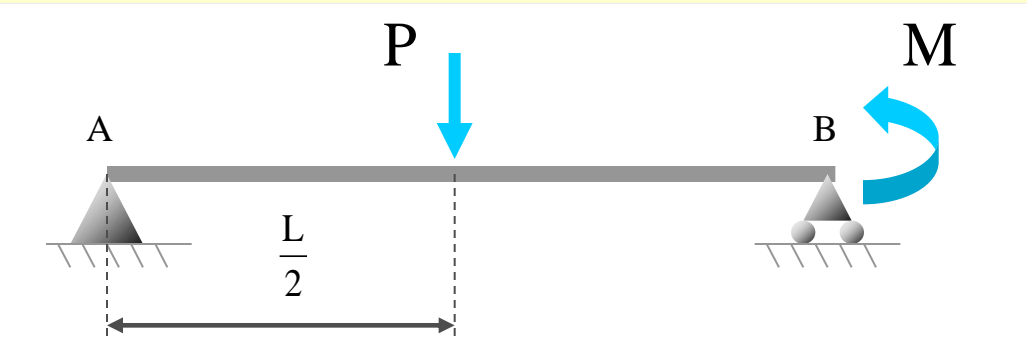

**Utilizando el Teorema de los Desplazamientos Virtuales, calcular las reacciones de los apoyos de la estructura**

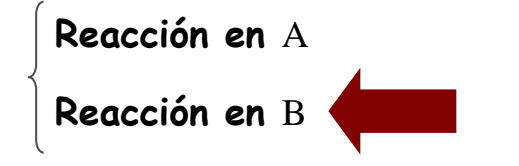

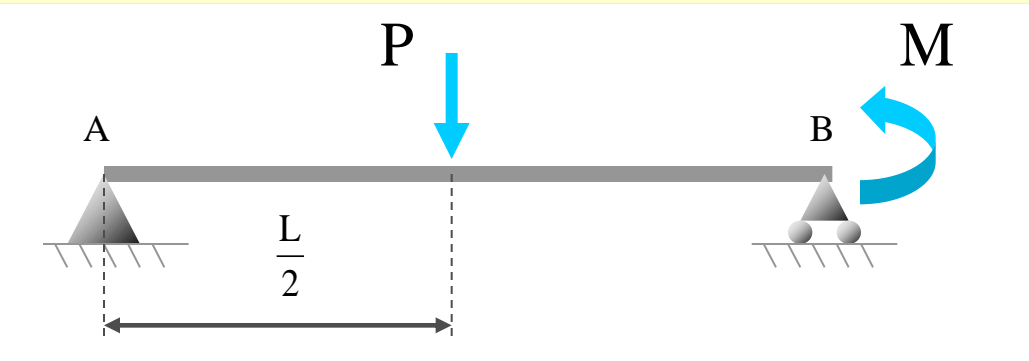

**El movimiento de** B **que se propone es el siguiente:**

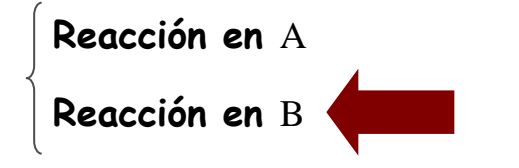

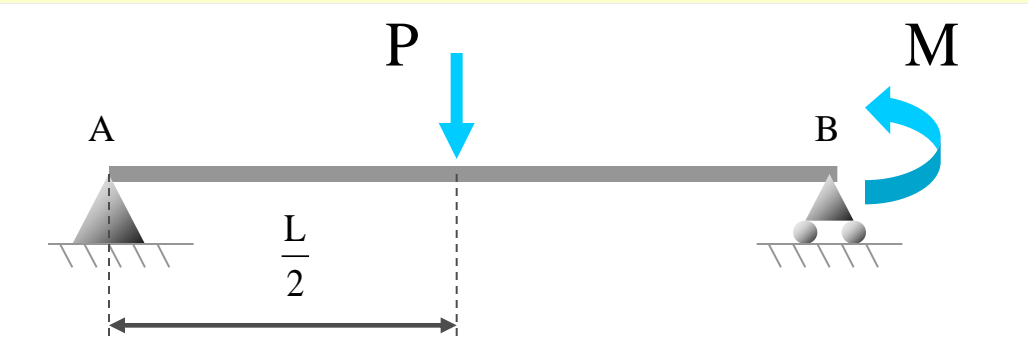

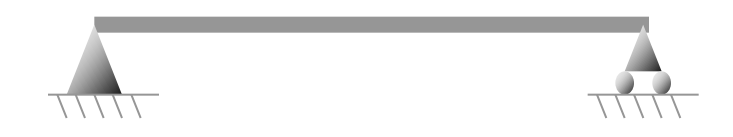

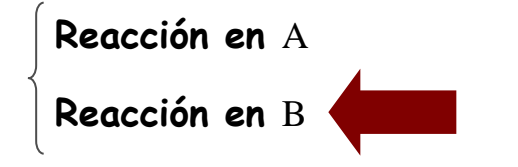

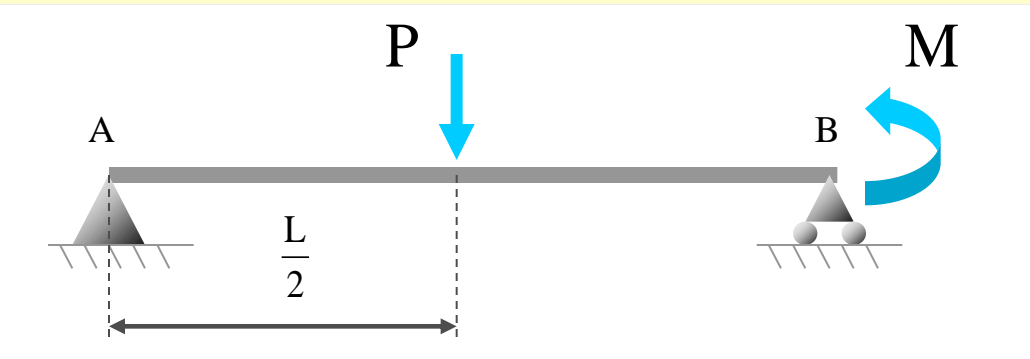

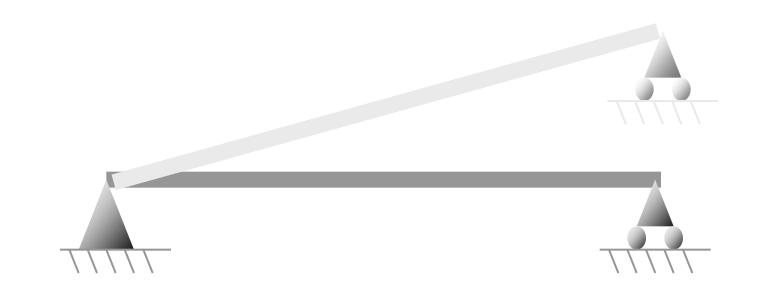

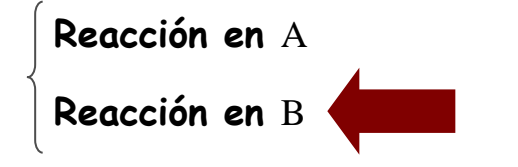

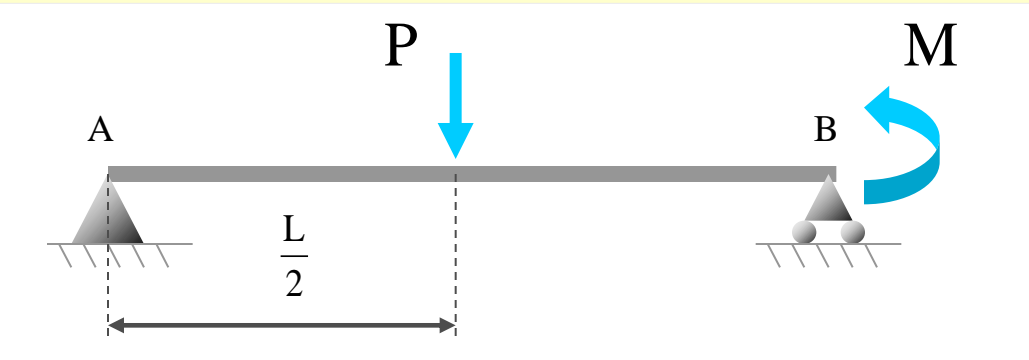

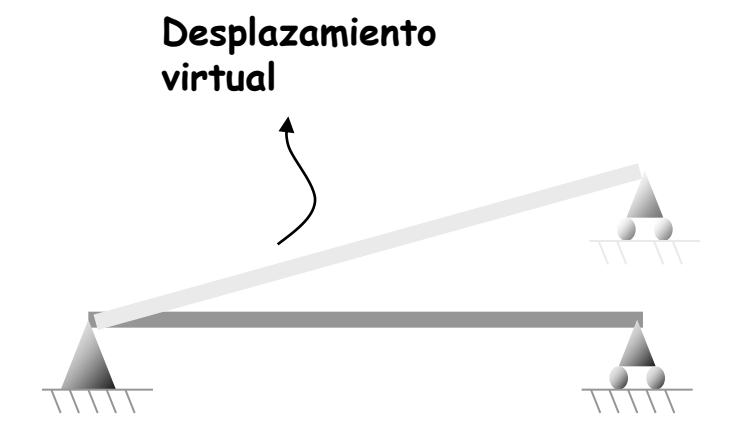

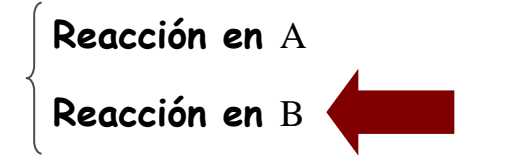

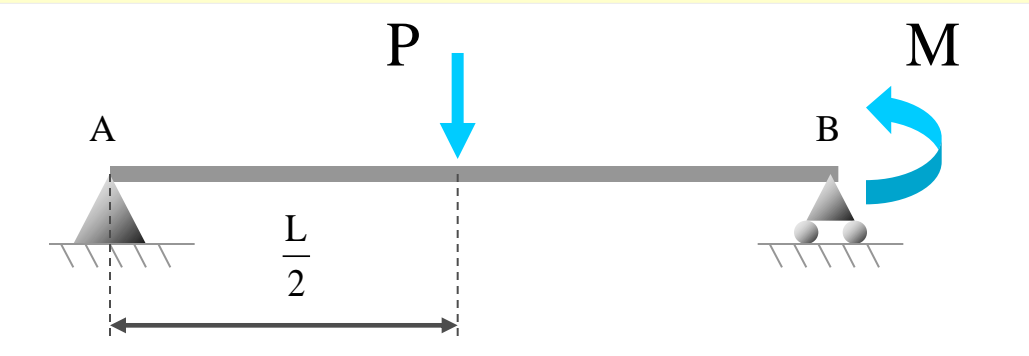

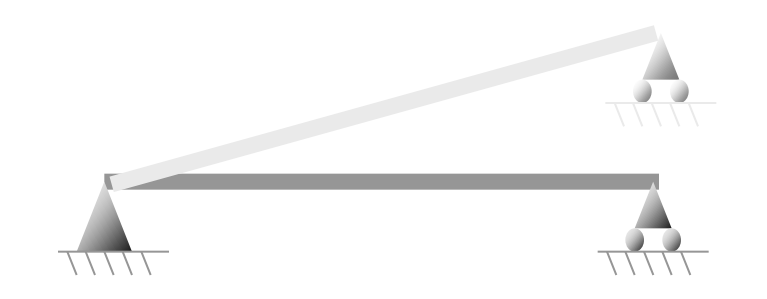

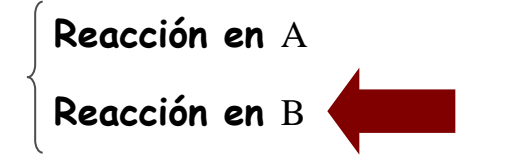

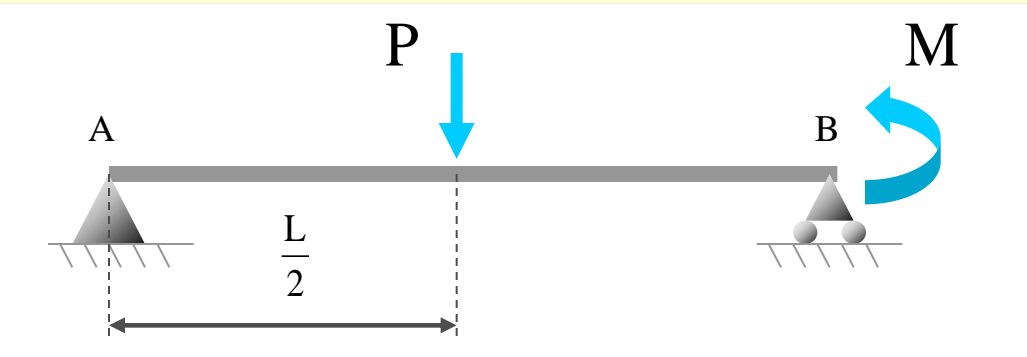

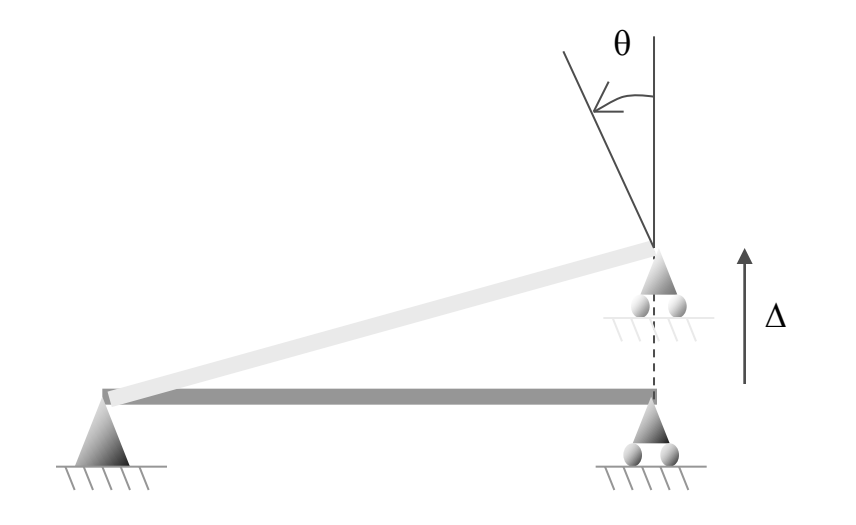

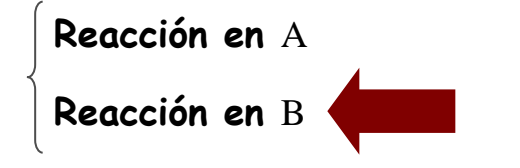

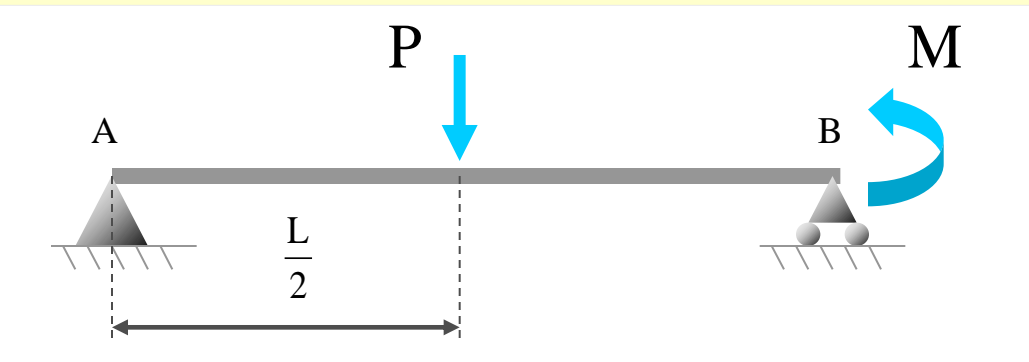

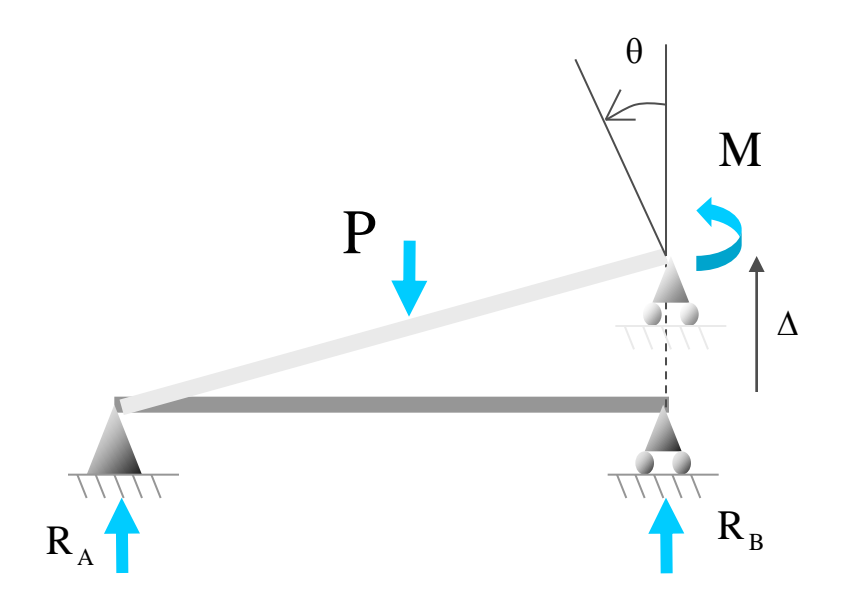

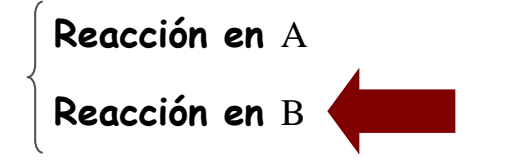

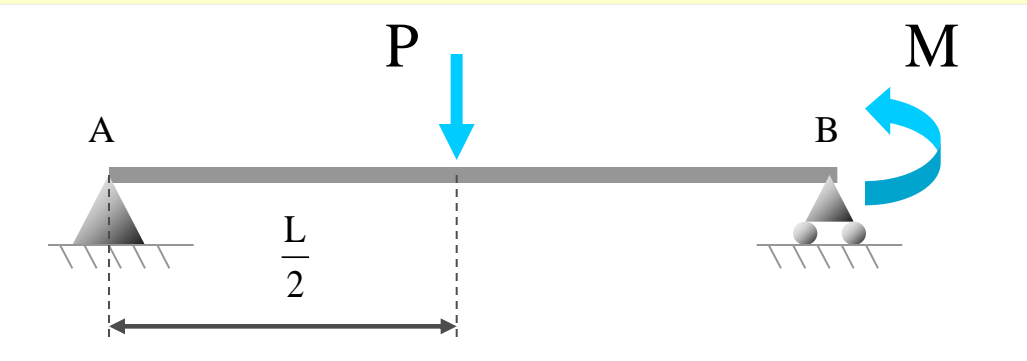

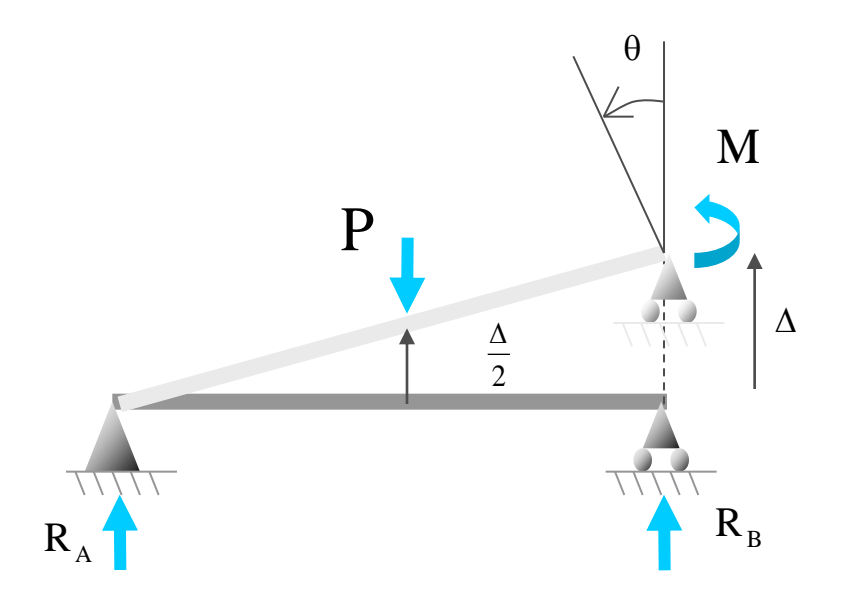

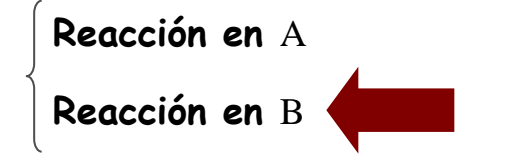

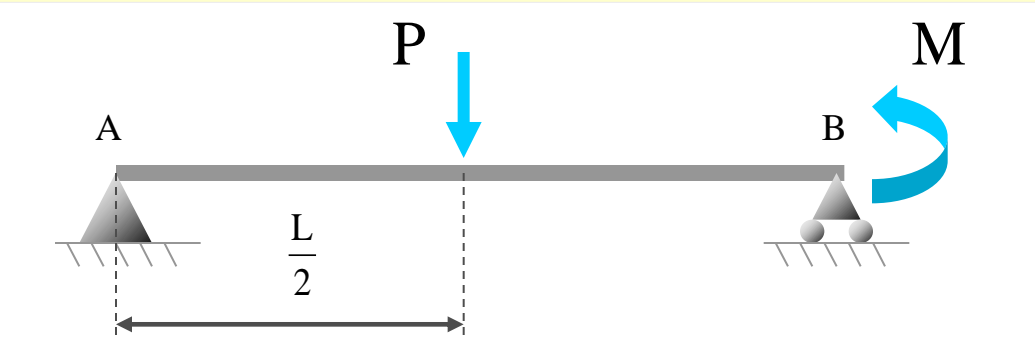

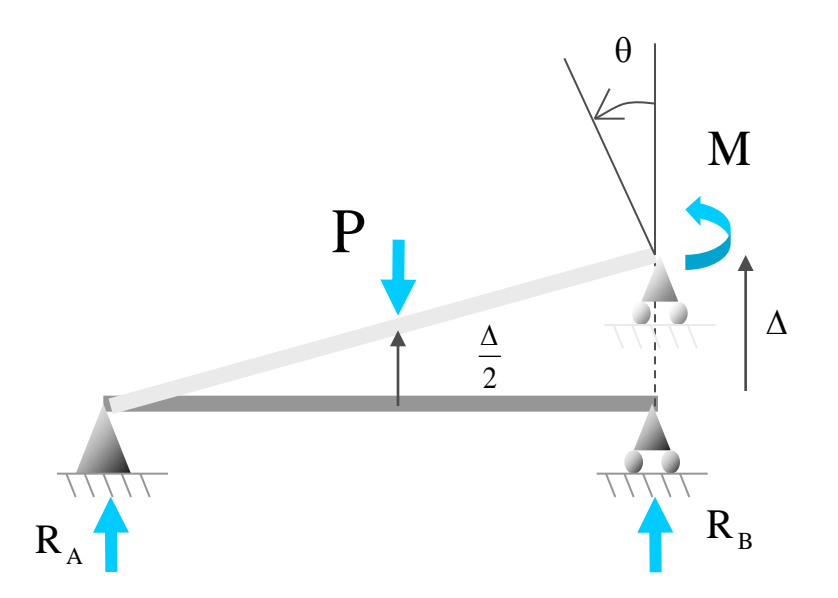

**Aplicando el teorema de los Desplazamientos Virtuales, se obtiene:**

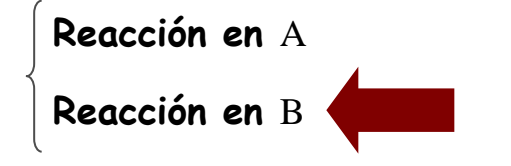

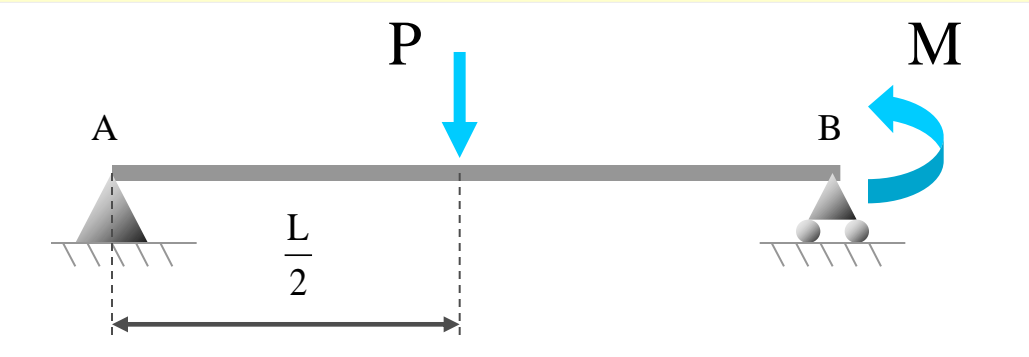

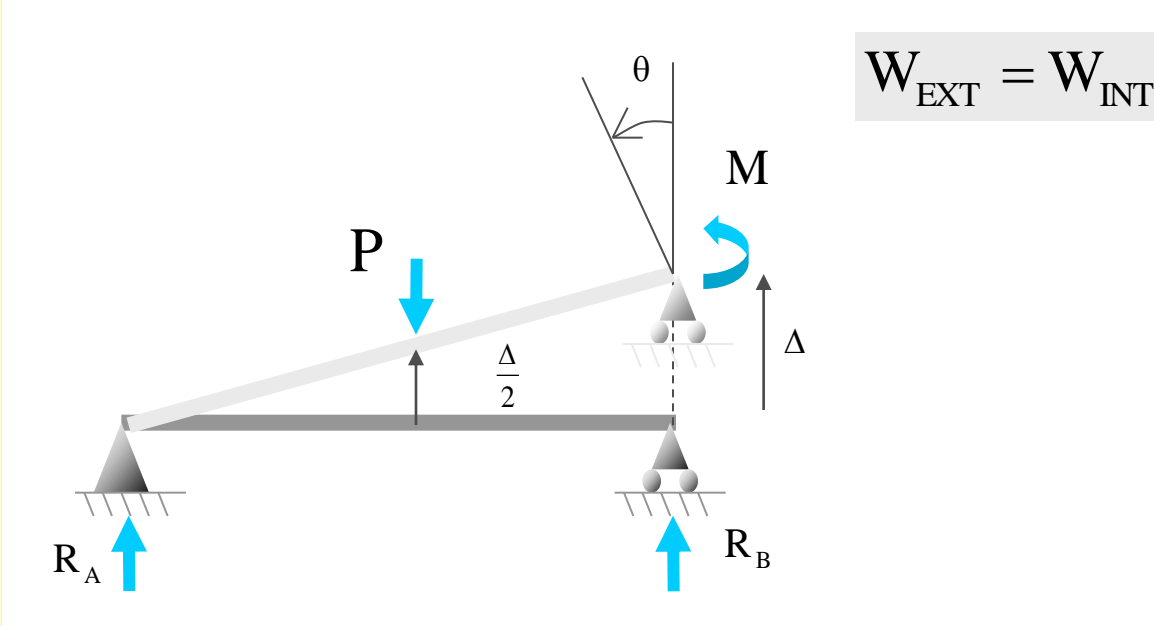

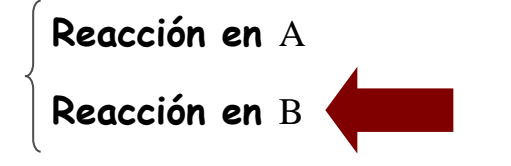

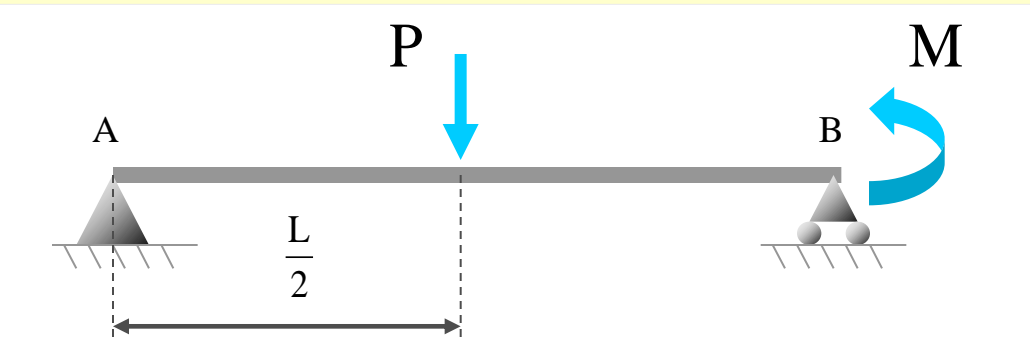

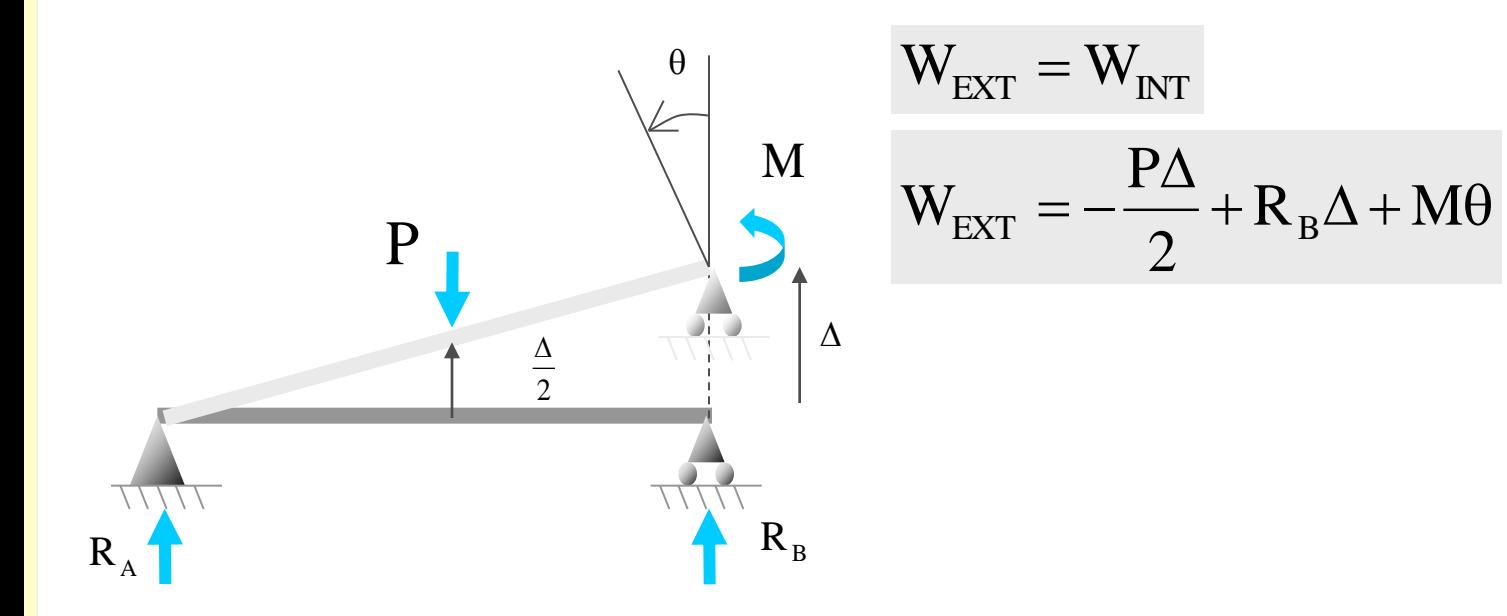

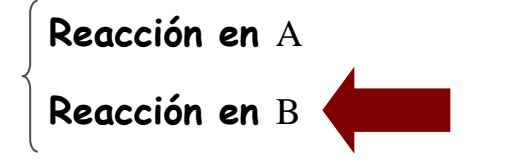

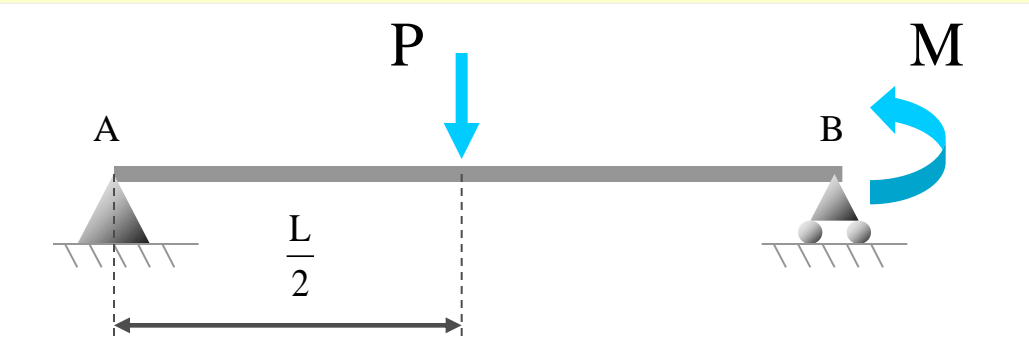

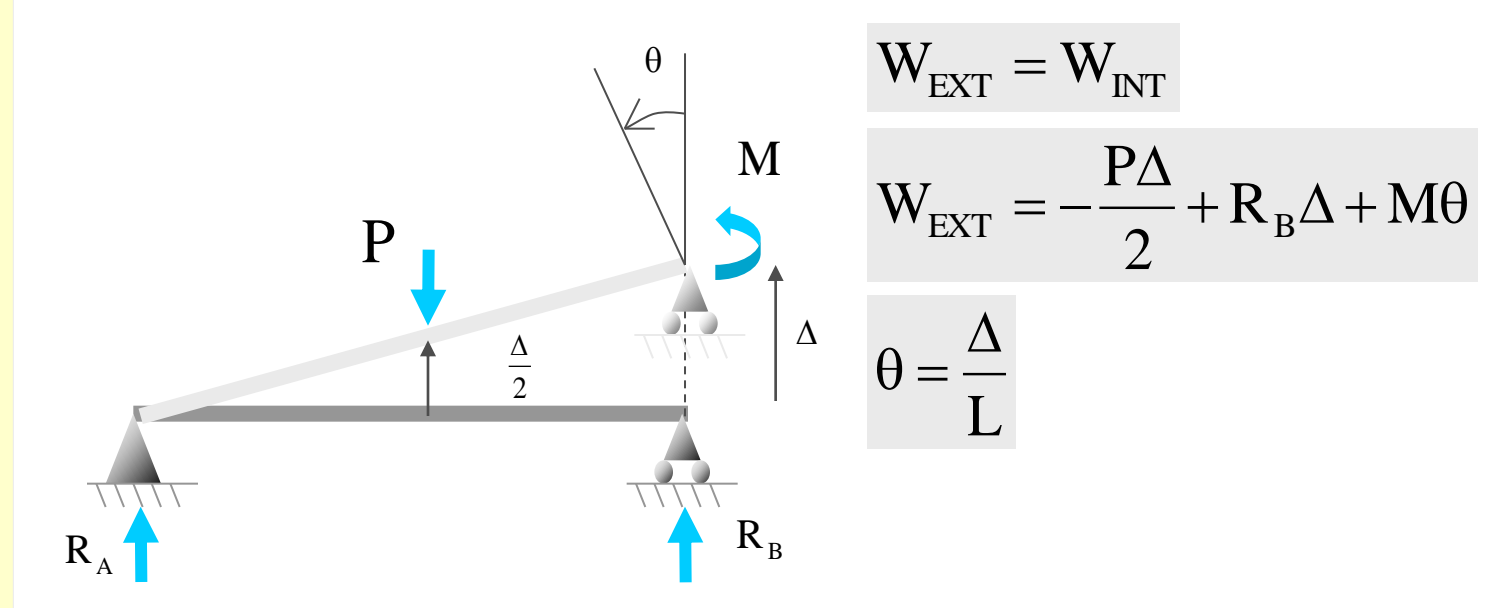

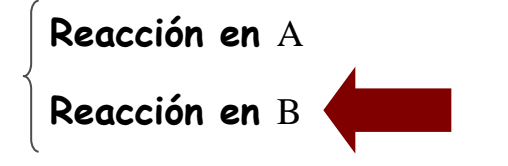

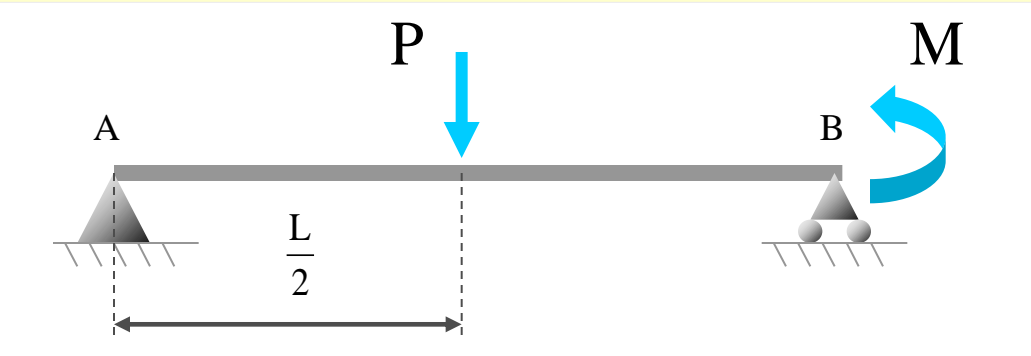

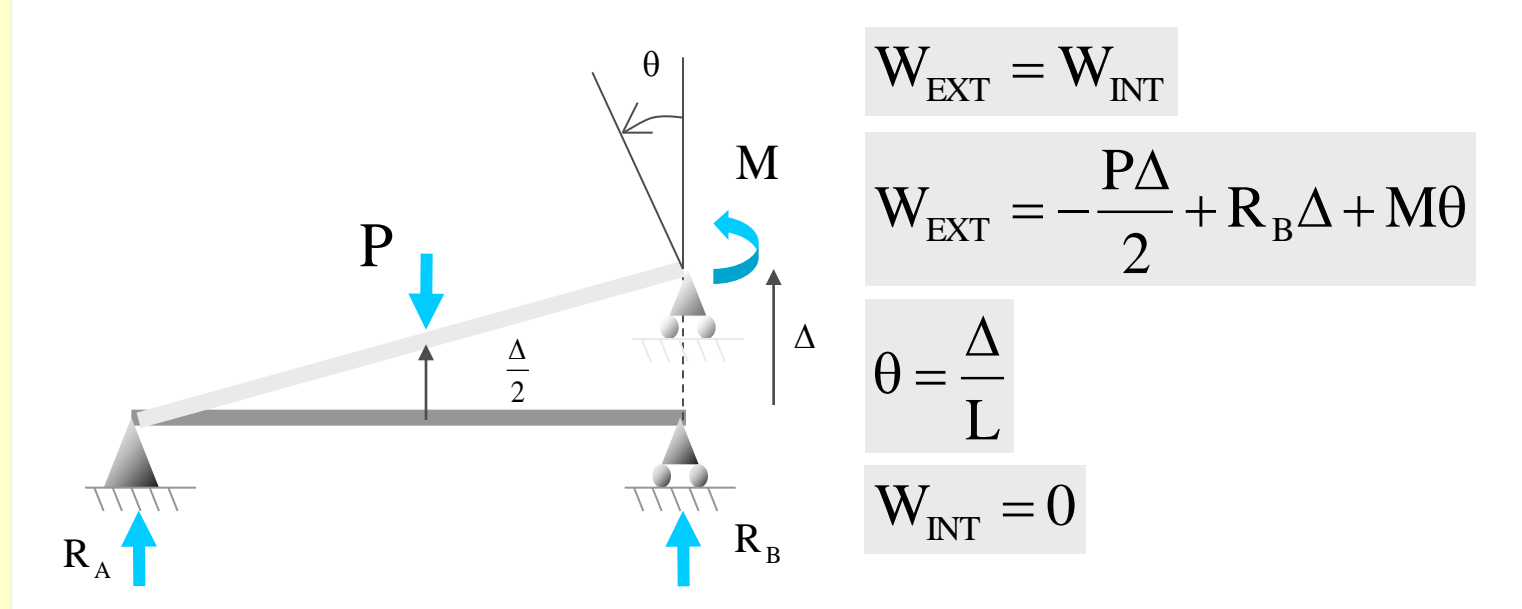

L

M

## **Ejemplo**

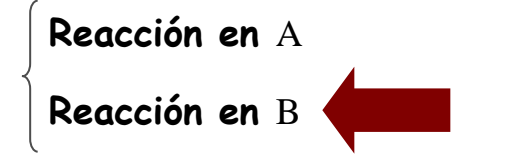

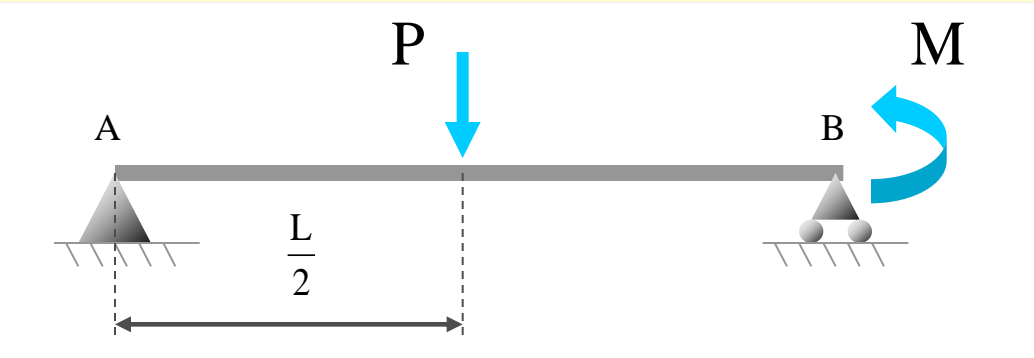

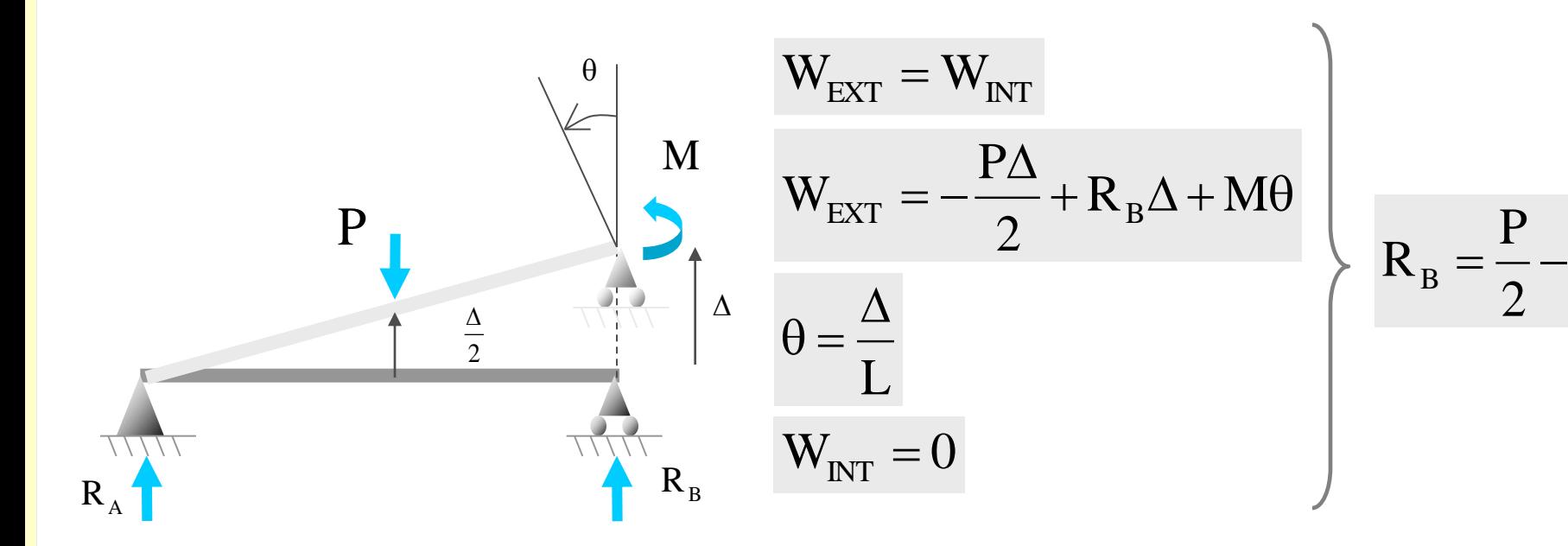

**Utilizando el Teorema de los Desplazamientos Virtuales, calcular las reacciones de los apoyos de la estructura**

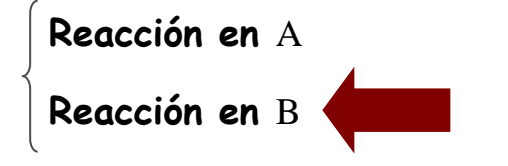

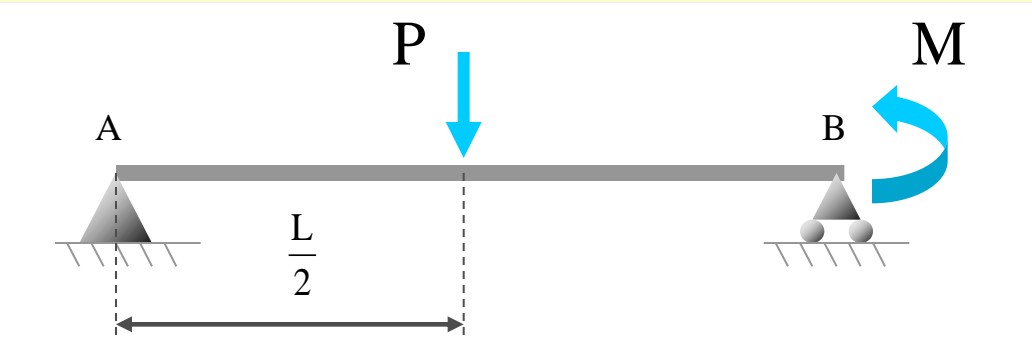

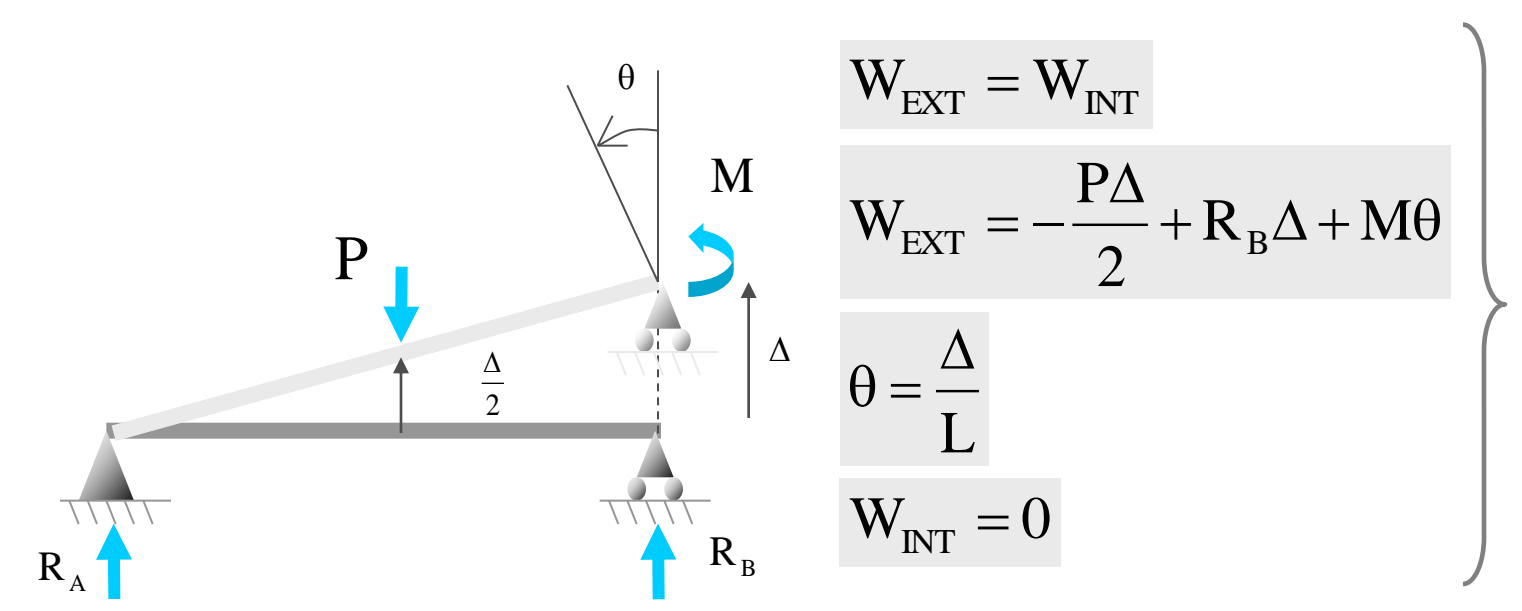

L M 2 P  $R_B$  $=$  $\frac{1}{4}$ 

**El valor del desplazamiento**   $de \Delta$  no **influye en el resultado final de la reacción**

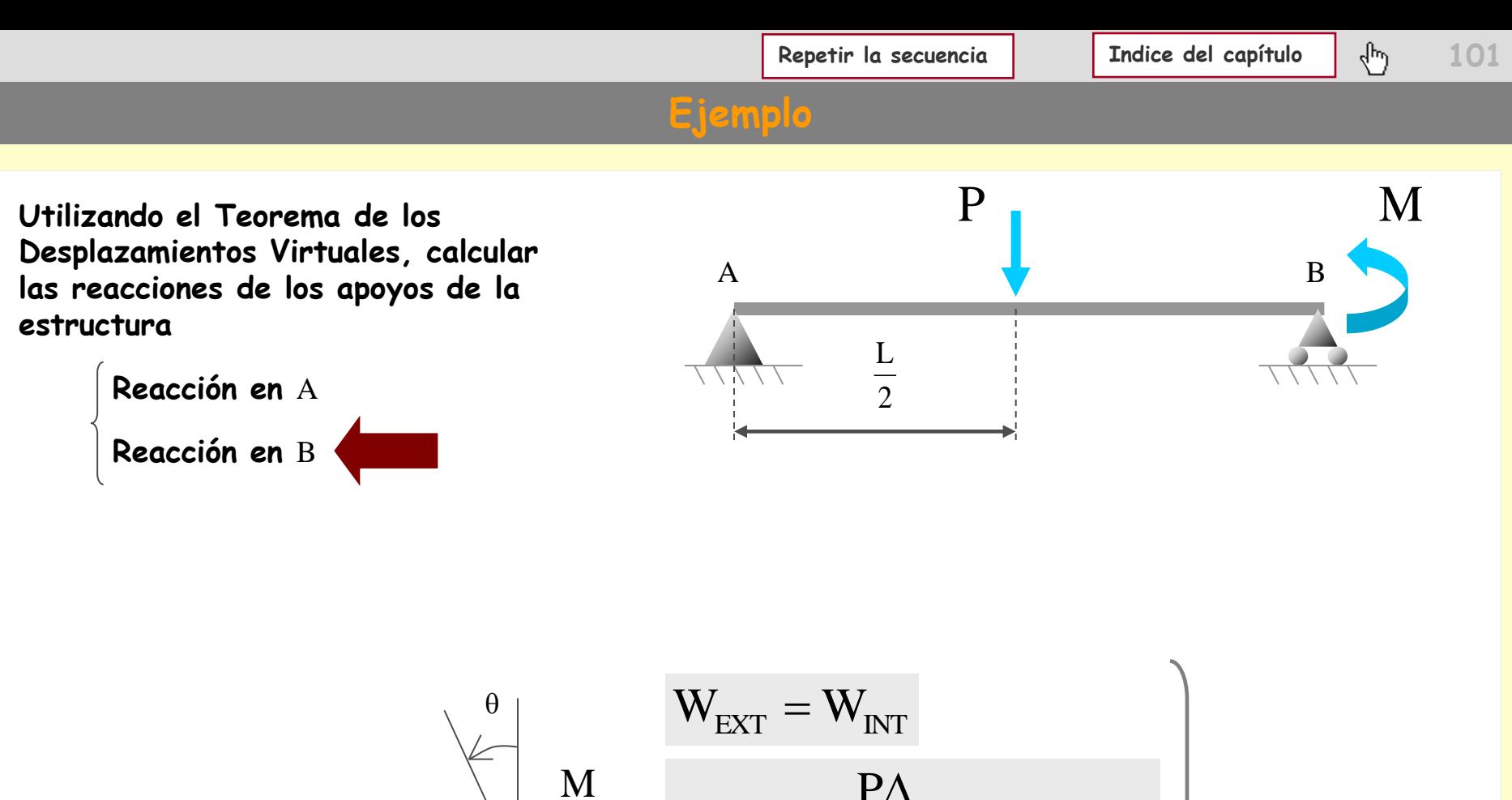

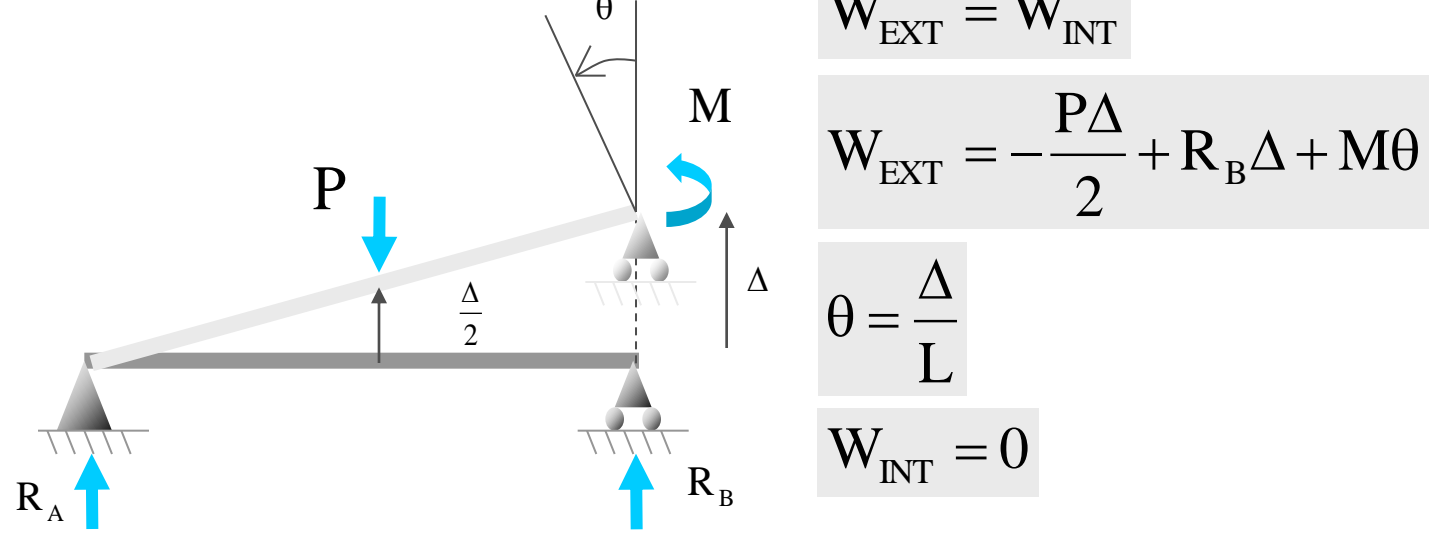

L M 2 P  $R_B$  $=$  $\frac{1}{4}$ 

**El valor del desplazamiento**   $de \Delta$  no **influye en el resultado final de ∆no**<br>de ∆no<br>influye en el<br>resultado final<br>de la reacción

# **Aplicaciones del PTV**

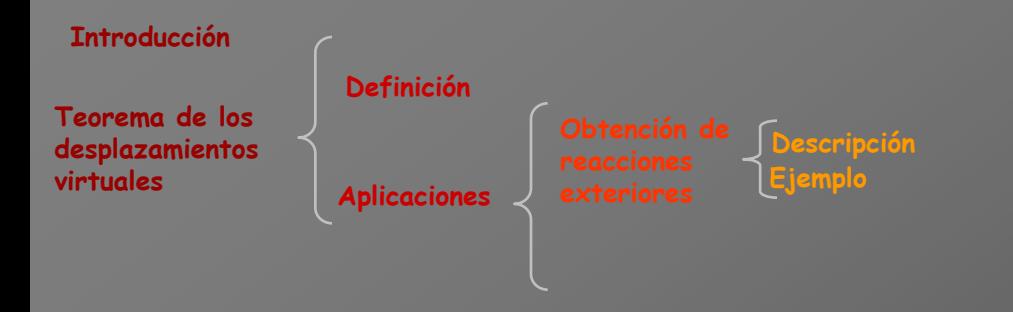

# **Aplicaciones del PTV**

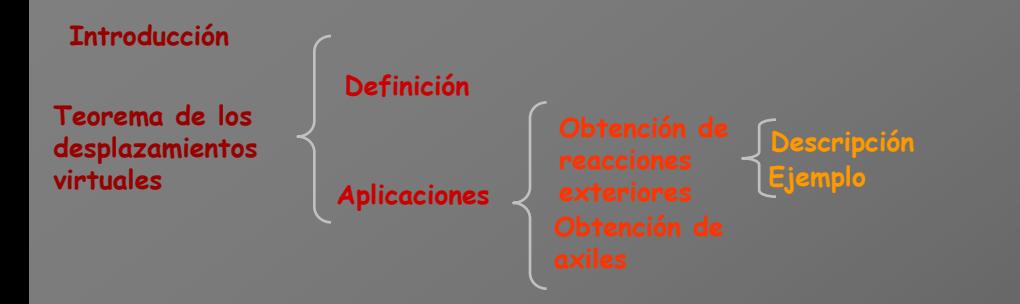

#### **Aplicaciones del PTV**

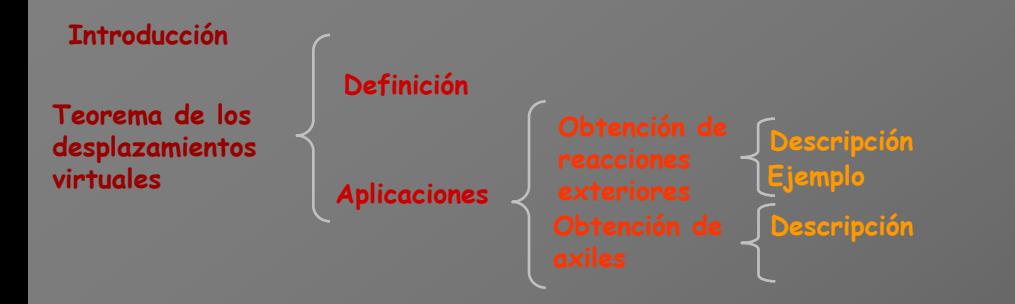

**Se trata de utilizar la ecuación del Principio de los Trabajos Virtuales de manera que aparezca como única incógnita el esfuerzo axil de una de las barras de la estructura**

**Se trata de utilizar la ecuación del Principio de los Trabajos Virtuales de manera que aparezca como única incógnita el esfuerzo axil de una de las barras de la estructura**

$$
\sum F_A \cdot \Delta_B + \sum R_A \cdot \Delta_B = \sum \left[ \int_0^L M_A d\theta_B + \int_0^L T_A d\phi_B \right] + \sum N_A \cdot \Delta L_B
$$

**Se trata de utilizar la ecuación del Principio de los Trabajos Virtuales de manera que aparezca como única incógnita el esfuerzo axil de una de las barras de la estructura**

$$
\sum F_A \cdot \Delta_B + \sum R_A \cdot \Delta_B = \sum \left[ \int_0^L M_A d\theta_B + \int_0^L T_A d\phi_B \right] + \sum N_A \cdot \Delta L_B
$$

**Sistema** A **de acciones:**
**Se trata de utilizar la ecuación del Principio de los Trabajos Virtuales de manera que aparezca como única incógnita el esfuerzo axil de una de las barras de la estructura**

$$
\sum F_A \cdot \Delta_B + \sum R_A \cdot \Delta_B = \sum \left[ \int_0^L M_A d\theta_B + \int_0^L T_A d\phi_B \right] + \sum N_A \cdot \Delta L_B
$$

**Está formado por las cargas exteriores (dato de partida) + reacciones + solicitaciones (ambas desconocidas)**

**Sistema** A **de** 

**acciones:**

**Se trata de utilizar la ecuación del Principio de los Trabajos Virtuales de manera que aparezca como única incógnita el esfuerzo axil de una de las barras de la estructura**

$$
\sum F_A \cdot \Delta_B + \sum R_A \cdot \Delta_B = \sum \left[ \int_0^L M_A d\theta_B + \int_0^L T_A d\phi_B \right] + \sum N_A \cdot \Delta L_B
$$

**Dato de partida**

**Sistema** A **de** 

**acciones:**

$$
\sum F_A \cdot \Delta_B + \sum R_A \cdot \Delta_B = \sum \left[ \int_0^L M_A d\theta_B + \int_0^L T_A d\phi_B \right] + \sum N_A \cdot \Delta L_B
$$
  
Date de partido  
Isistema A de  
acciones:  

$$
\sum_{\text{acicones:}} \sum_{\text{reacciones + solicitationes (ambas desconocidas)}
$$

$$
\sum F_A \cdot \Delta_B + \sum R_A \cdot \Delta_B = \sum \left[ \int_0^L M_A d\theta_B + \int_0^L T_A d\phi_B \right] + \sum N_A \cdot \Delta L_B
$$
  
Date de partido  
Isiréma A de  
aciones:  
Esté formado por las cargas exteriores (dato de partido) +  
reacciones + solicitaciones (ambas desconocidas)

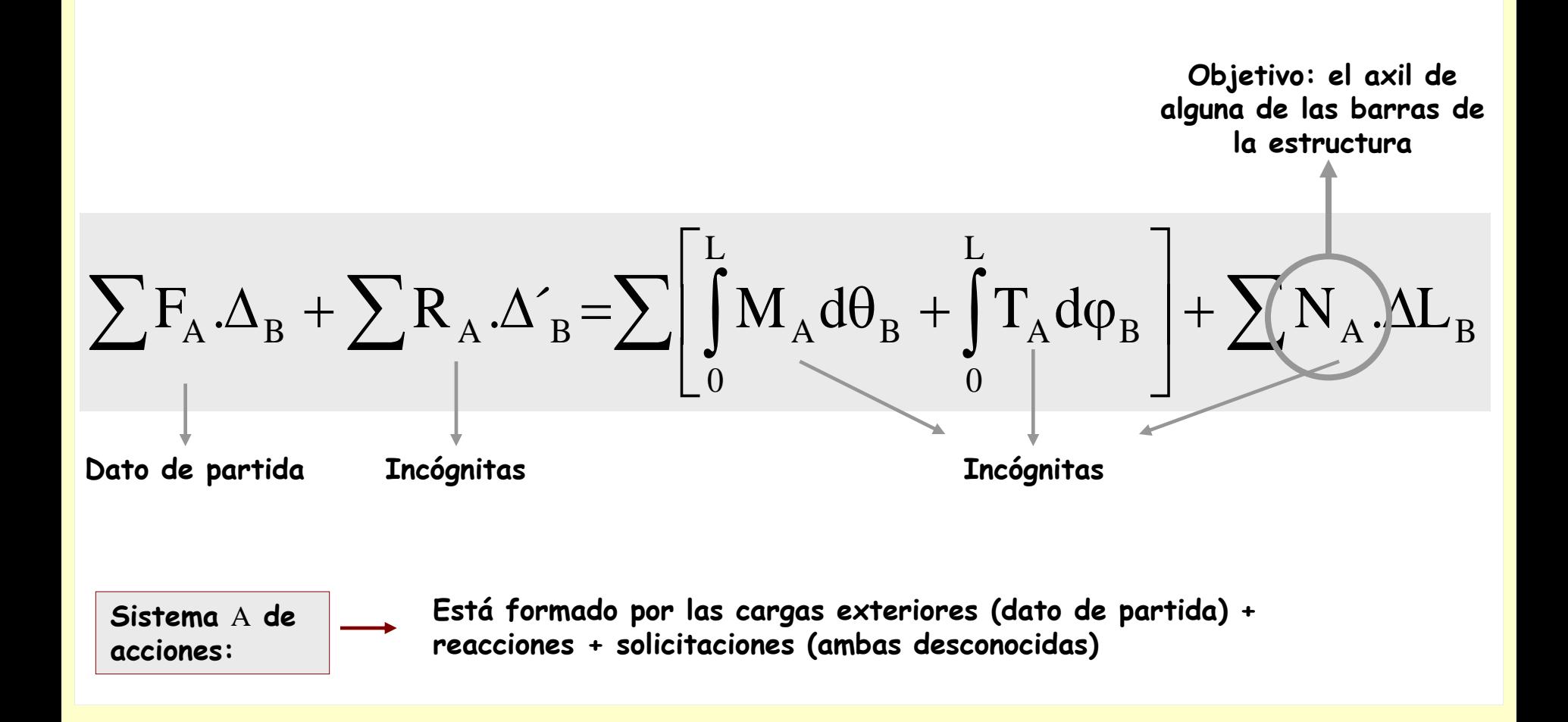

**Se trata de utilizar la ecuación del Principio de los Trabajos Virtuales de manera que aparezca como única incógnita el esfuerzo axil de una de las barras de la estructura**

**Sistema** B **de desplazamientos: Uno imaginario conveniente**

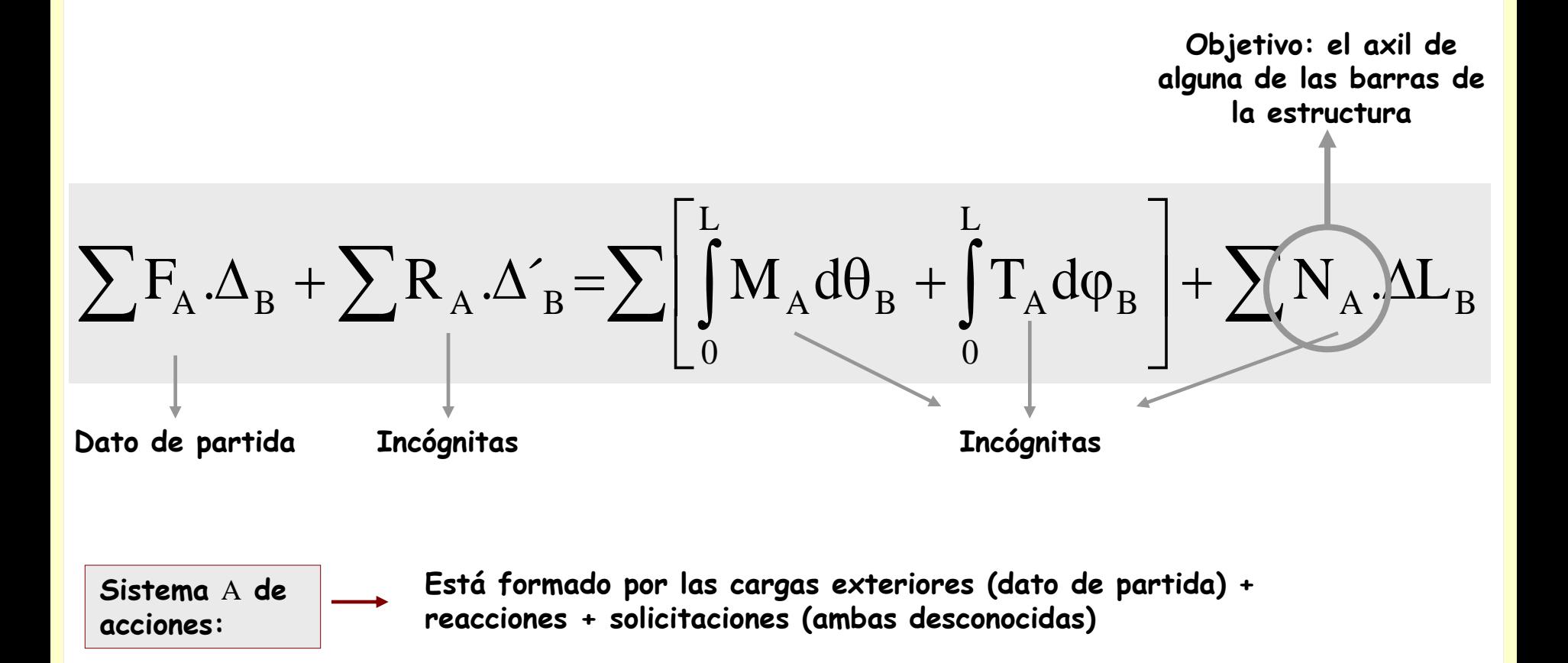

**Se trata de utilizar la ecuación del Principio de los Trabajos Virtuales de manera que aparezca como única incógnita el esfuerzo axil de una de las barras de la estructura**

**Sistema** B **de desplazamientos: Uno imaginario conveniente**

**Se desea que desaparezcan todas las incógnitas fuerza de la**  ecuación salvo  $\,{\bf N}_{_{\rm A}}\,$ . Para ello se realiza un movimiento virtual **de manera que sólo trabaje dicha reacción**

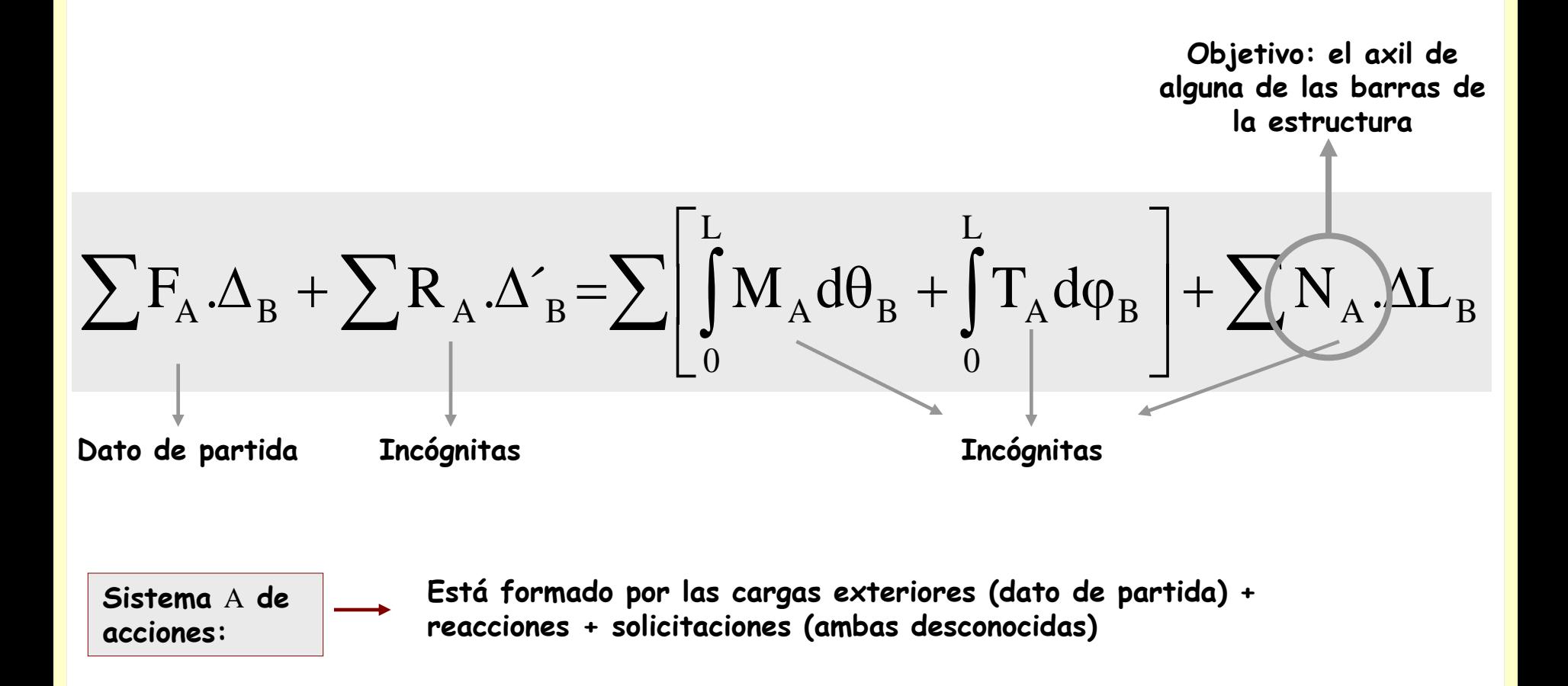

**Se trata de utilizar la ecuación del Principio de los Trabajos Virtuales de manera que aparezca como única incógnita el esfuerzo axil de una de las barras de la estructura**

**Sistema** B **de desplazamientos: Uno imaginario conveniente**

**Se desea que desaparezcan todas las incógnitas fuerza de la**  ecuación salvo  $\,{\bf N}_{_{\rm A}}\,$ . Para ello se realiza un movimiento virtual **de manera que sólo trabaje dicha reacción**

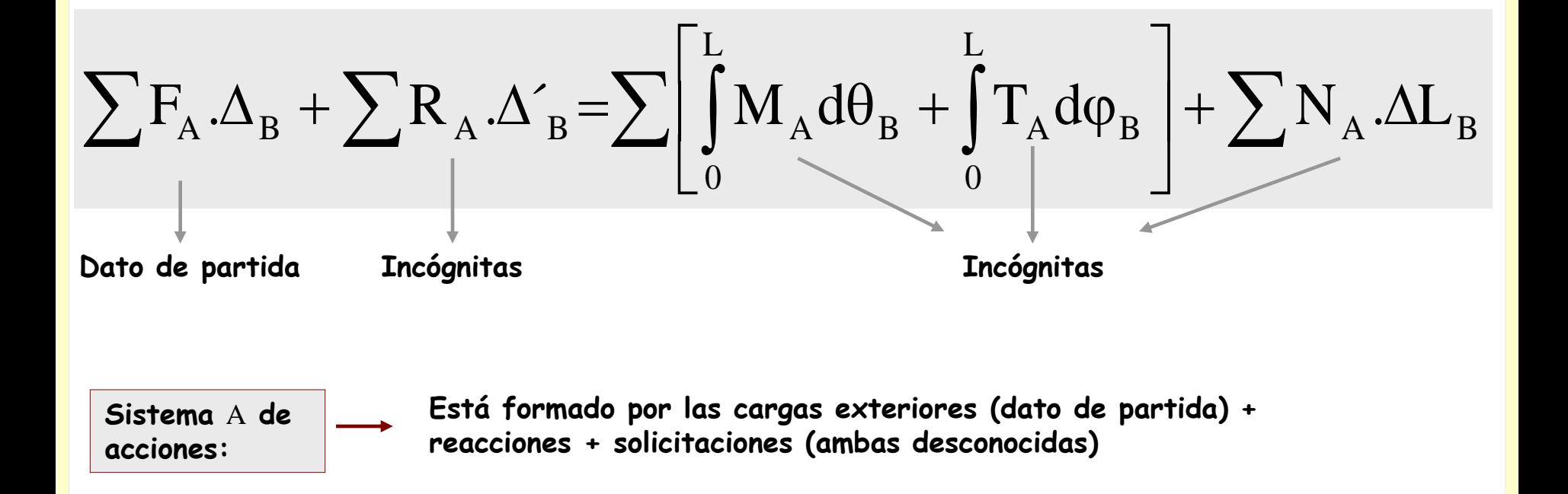

**Se trata de utilizar la ecuación del Principio de los Trabajos Virtuales de manera que aparezca como única incógnita el esfuerzo axil de una de las barras de la estructura**

**Sistema** B **de desplazamientos: Uno imaginario conveniente**

**Sistema** A **de** 

**acciones:**

**Se desea que desaparezcan todas las incógnitas fuerza de la**  ecuación salvo  $\,{\bf N}_{_{\rm A}}\,$ . Para ello se realiza un movimiento virtual **de manera que sólo trabaje dicha reacción**

> **Todas las deformaciones virtuales son nulas menos la de la barra que deforma**

$$
\sum F_A \cdot \Delta_B + \sum R_A \cdot \Delta_B = \sum \left[ \int_0^L M_A d\theta_B + \int_0^L T_A d\phi_B \right] + \sum N_A \cdot \Delta L_B
$$
  
Date de partido  
Incógnitas  
Incógnitas

**Se trata de utilizar la ecuación del Principio de los Trabajos Virtuales de manera que aparezca como única incógnita el esfuerzo axil de una de las barras de la estructura**

**Sistema** B **de desplazamientos: Uno imaginario conveniente**

**acciones:**

**Se desea que desaparezcan todas las incógnitas fuerza de la**  ecuación salvo  $\,{\bf N}_{_{\rm A}}\,$ . Para ello se realiza un movimiento virtual **de manera que sólo trabaje dicha reacción**

> **Todas las deformaciones virtuales son nulas menos la de la barra que deforma**

$$
\sum F_A \cdot \Delta_B + \sum R_A \cdot \Delta'_B = \sum \left[ \int_0^L M_A d\theta_B + \int_0^L T_A d\phi_B \right] + \sum N_A \cdot \Delta L_B
$$
  
Date de partido  
Incógnitas  
Sistema A de  
Esté formado por las cargas exteriores (dato de partido) +

**Se trata de utilizar la ecuación del Principio de los Trabajos Virtuales de manera que aparezca como única incógnita el esfuerzo axil de una de las barras de la estructura**

**Sistema** B **de desplazamientos: Uno imaginario conveniente**

**Sistema** A **de** 

**acciones:**

**Se desea que desaparezcan todas las incógnitas fuerza de la**  ecuación salvo  $\,{\bf N}_{_{\rm A}}\,$ . Para ello se realiza un movimiento virtual **de manera que sólo trabaje dicha reacción**

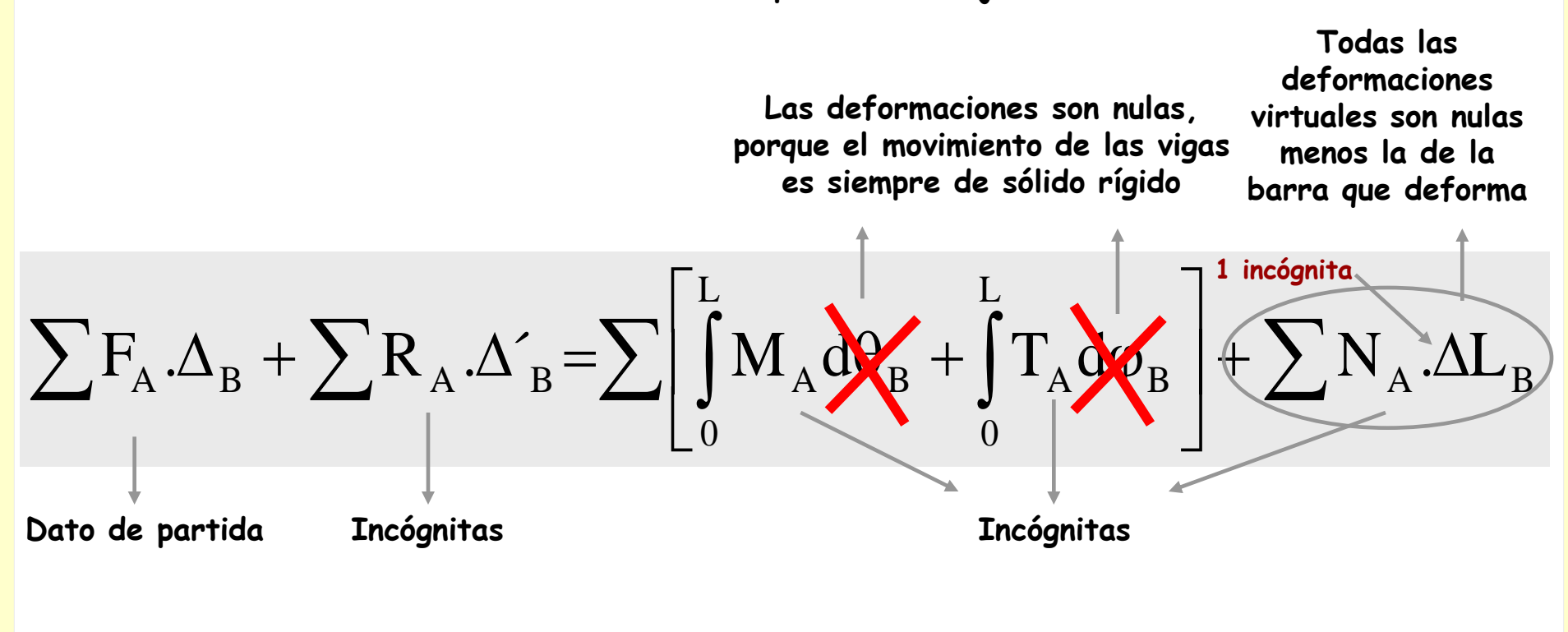

**Se trata de utilizar la ecuación del Principio de los Trabajos Virtuales de manera que aparezca como única incógnita el esfuerzo axil de una de las barras de la estructura**

**Se desea que desaparezcan todas las incógnitas fuerza de la**  ecuación salvo  $\,{\bf N}_{_{\rm A}}\,$ . Para ello se realiza un movimiento virtual **de manera que sólo trabaje dicha reacción Sistema** B **de desplazamientos: Uno imaginario conveniente**

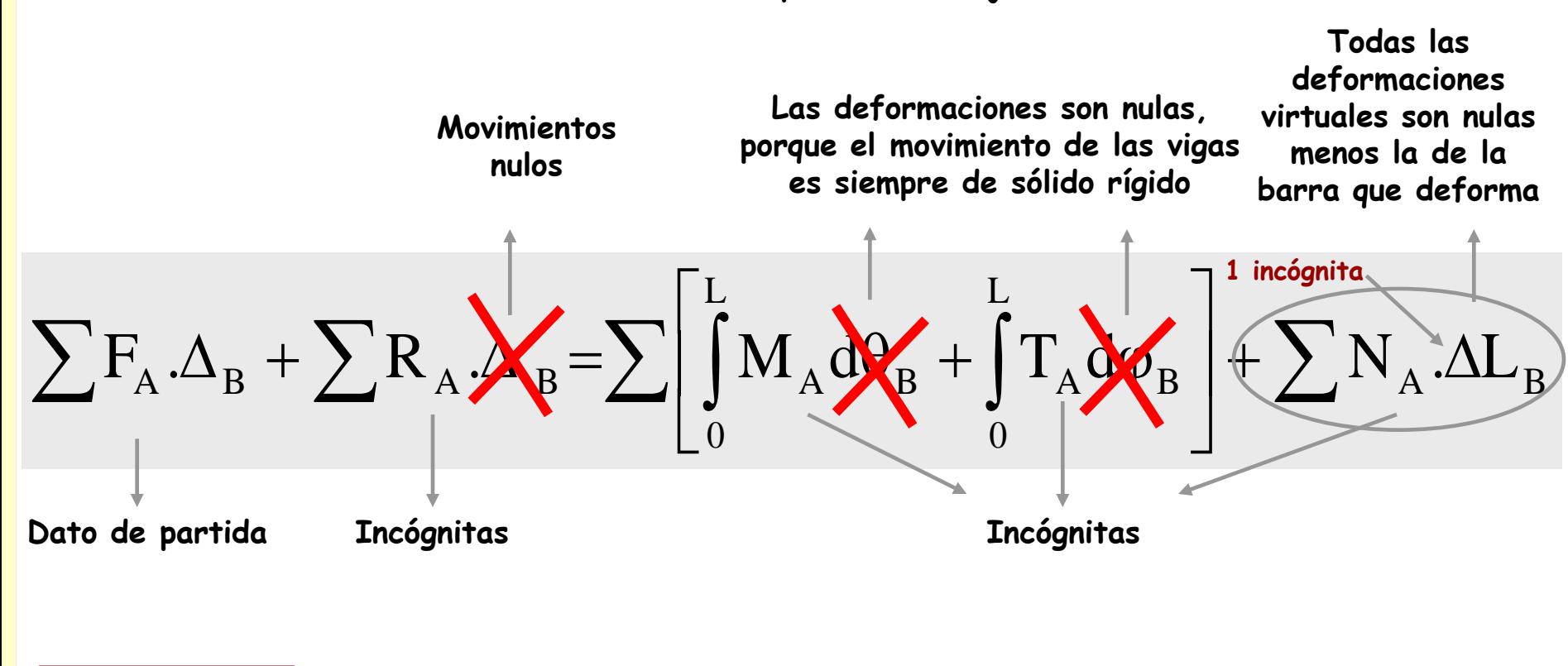

**Está formado por las cargas exteriores (dato de partida) + reacciones + solicitaciones (ambas desconocidas)**

**Sistema** A **de** 

**acciones:**

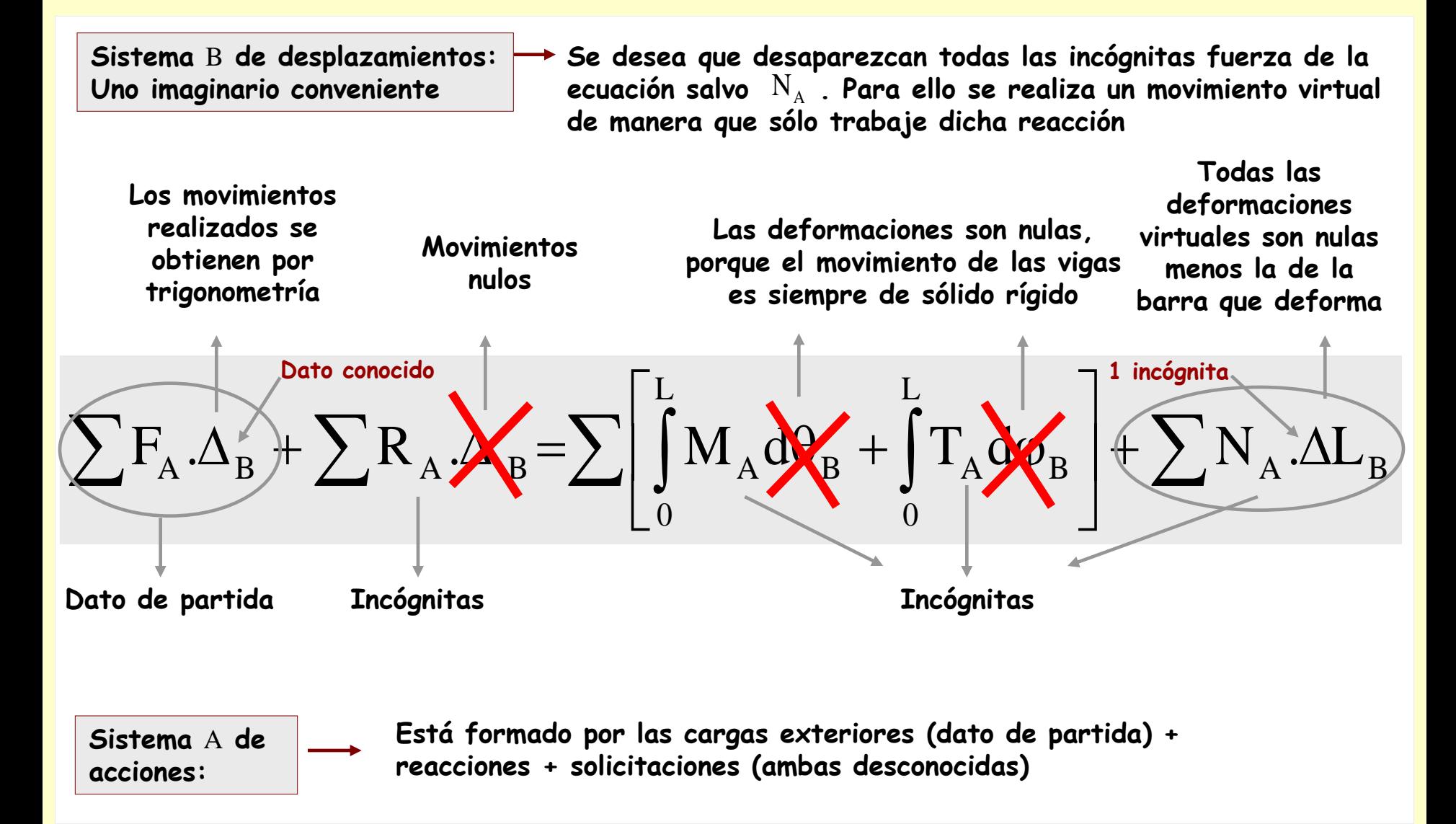

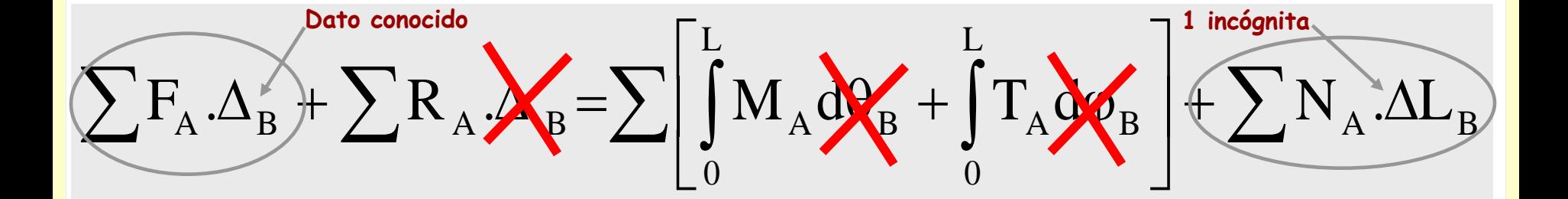

**Se trata de utilizar la ecuación del Principio de los Trabajos Virtuales de manera que aparezca como única incógnita el esfuerzo axil de una de las barras de la estructura**

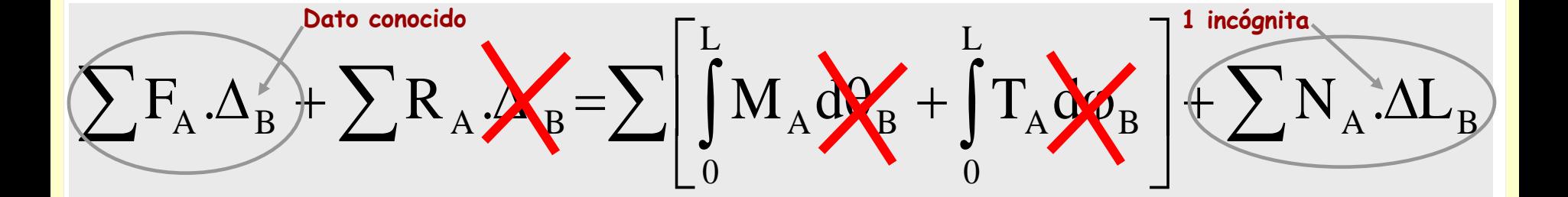

De esta ecuación se despeja  $\rm N_A$ 

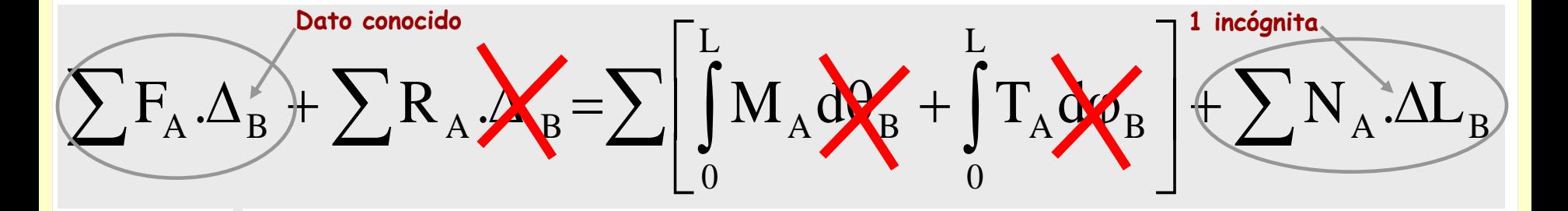

$$
\sum F_{A}.\Delta_{B} = N_{A}.\Delta L_{B}
$$

$$
\left(\sum F_A.\Delta_B^{\prime}\right) + \sum R_A.\lambda_B^{\prime} = \sum \left[\int_0^L M_A dA_B^{\prime}\right] + \int_0^L T_A dA_B^{\prime}\left(\sum B_B^{\prime}\right) + \sum N_A.\Delta L_B^{\prime}
$$

$$
\sum F_{A}.\Delta_{B} = N_{A}.\Delta L_{B}
$$

$$
\Delta L_{B} = f(\Delta_{B})
$$

$$
\left(\sum F_A.\Delta_B + \sum R_A.\lambda_E = \sum \left[\int_0^L M_A \Delta_B + \int_0^L T_A \Delta_B\right] + \sum N_A.\Delta L_B\right)
$$
\n
$$
\Delta L_B = f(\Delta_B)
$$
\n
$$
N_A = \frac{\sum F_A.\Delta_B}{f(\Delta_B)}
$$

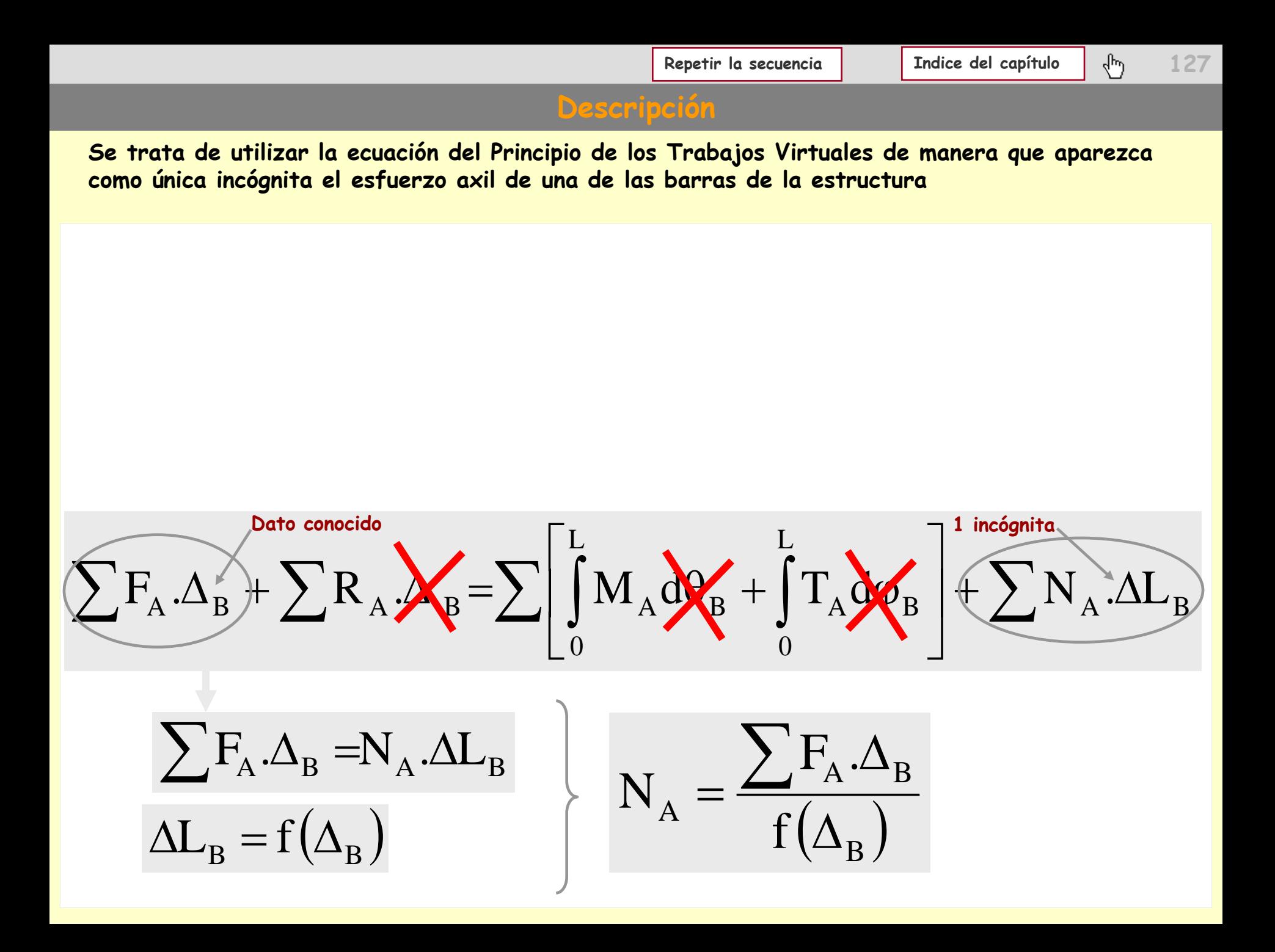

## **Aplicaciones del PTV**

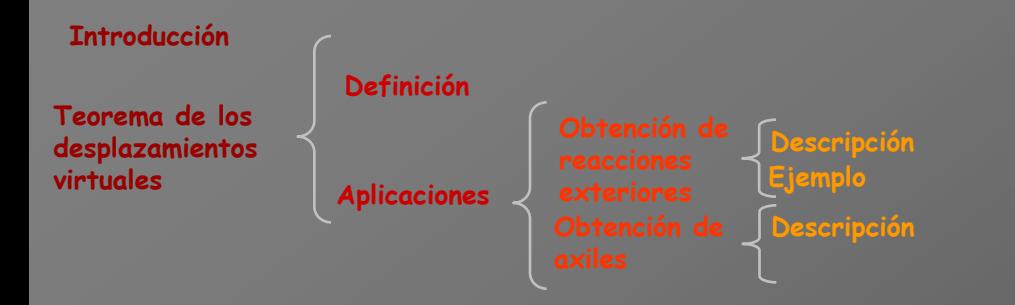

# **Aplicaciones del PTV**

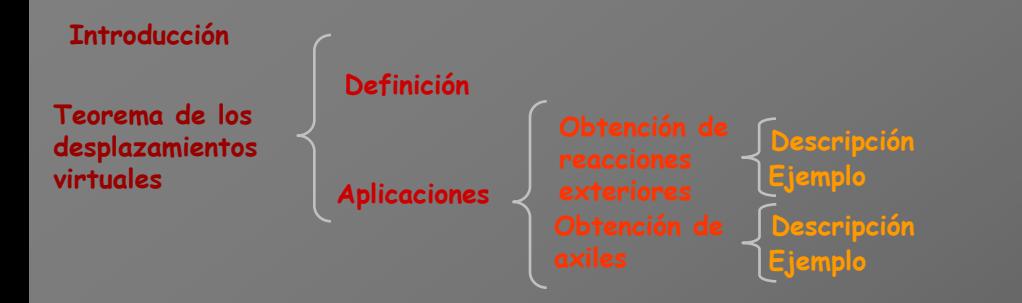

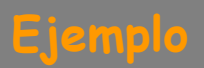

## **[Indice del capítulo](#page-634-0) 131**

# **Ejemplo**

**Utilizando el Teorema de los Desplazamientos Virtuales, calcular el esfuerzo axil del tramo**  AB **de la estructura siguiente:**

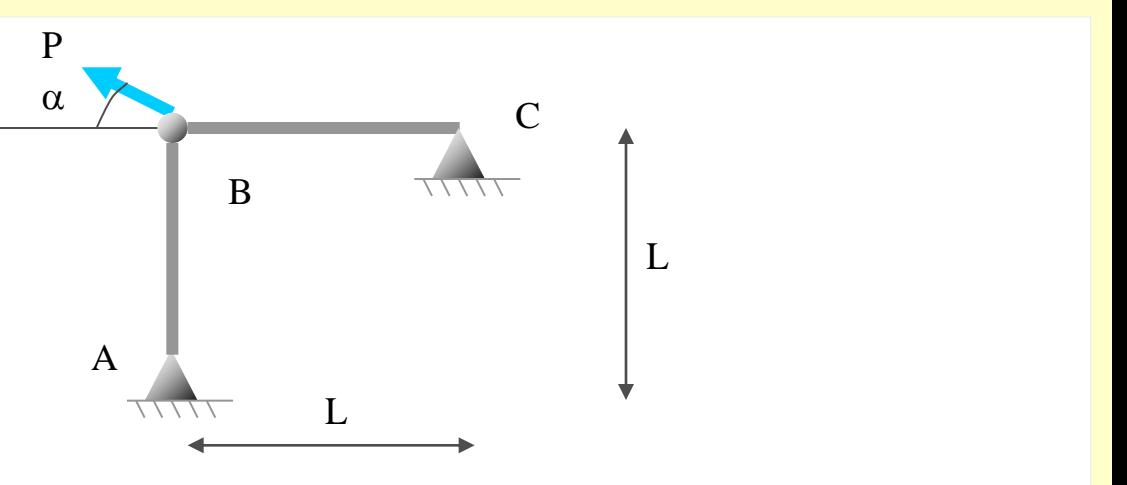

**Utilizando el Teorema de los Desplazamientos Virtuales, calcular el esfuerzo axil del tramo**  AB **de la estructura siguiente:**

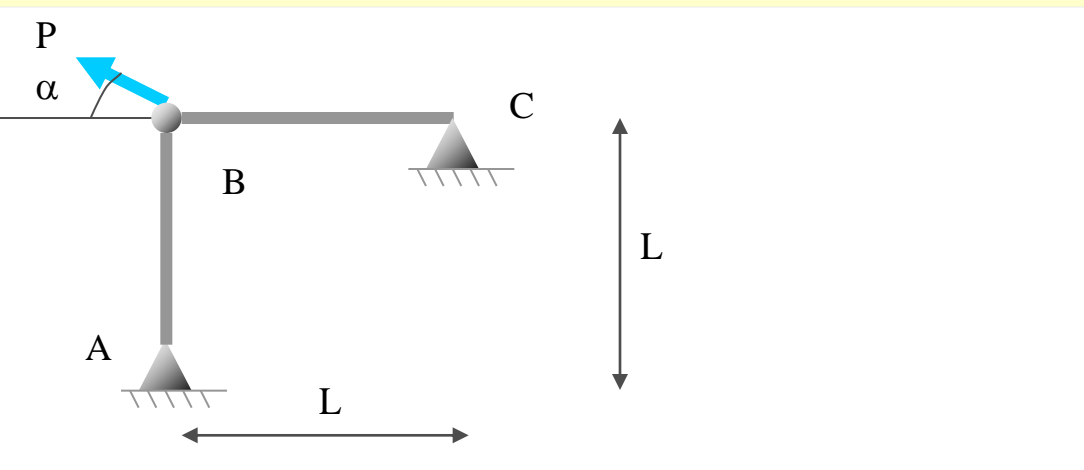

**Sistema de fuerzas reales en equilibrio:**

**Utilizando el Teorema de los Desplazamientos Virtuales, calcular el esfuerzo axil del tramo**  AB **de la estructura siguiente:**

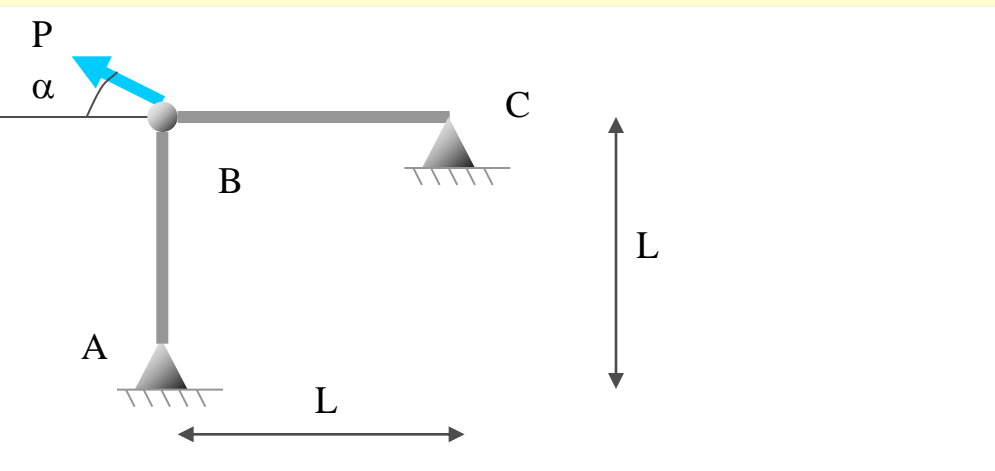

### **Sistema de fuerzas reales en equilibrio:**

**Utilizando el Teorema de los Desplazamientos Virtuales, calcular el esfuerzo axil del tramo**  AB **de la estructura siguiente:**

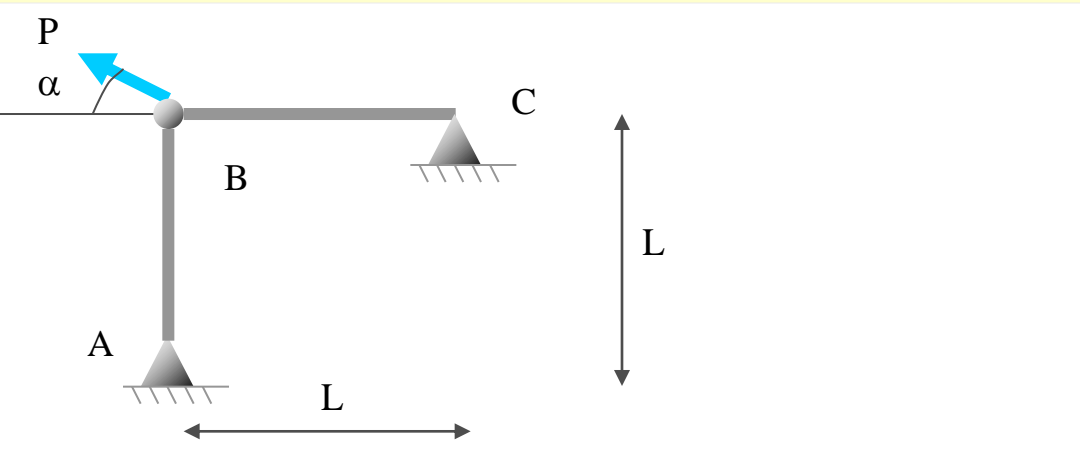

### **Sistema de fuerzas reales en equilibrio:**

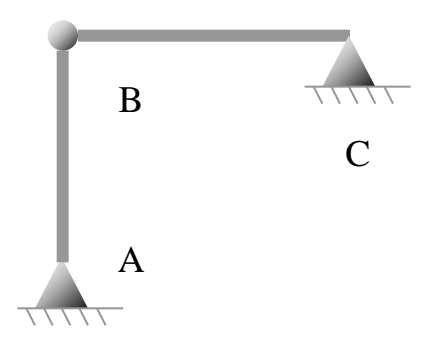

**Utilizando el Teorema de los Desplazamientos Virtuales, calcular el esfuerzo axil del tramo**  AB **de la estructura siguiente:**

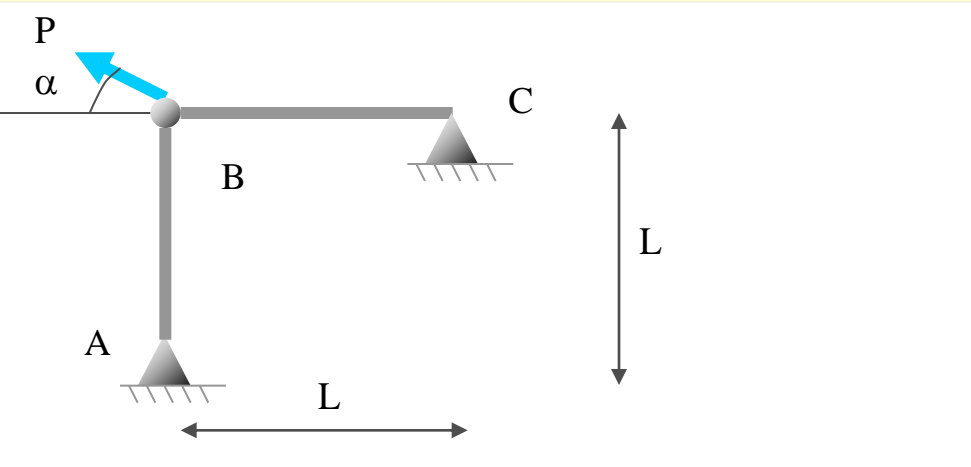

### **Sistema de fuerzas reales en equilibrio:**

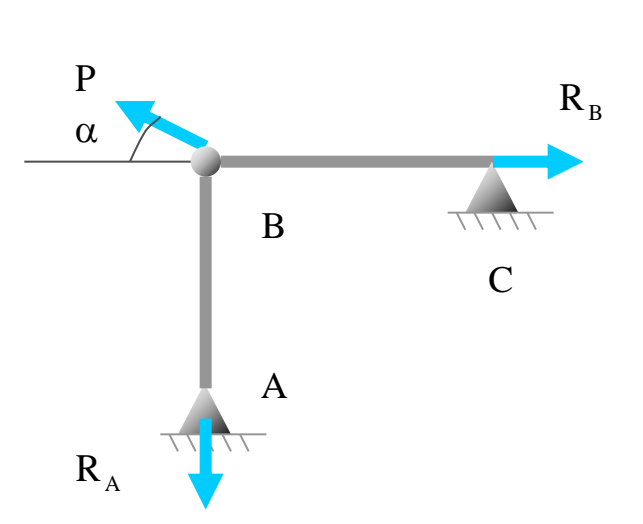

**Utilizando el Teorema de los Desplazamientos Virtuales, calcular el esfuerzo axil del tramo**  AB **de la estructura siguiente:**

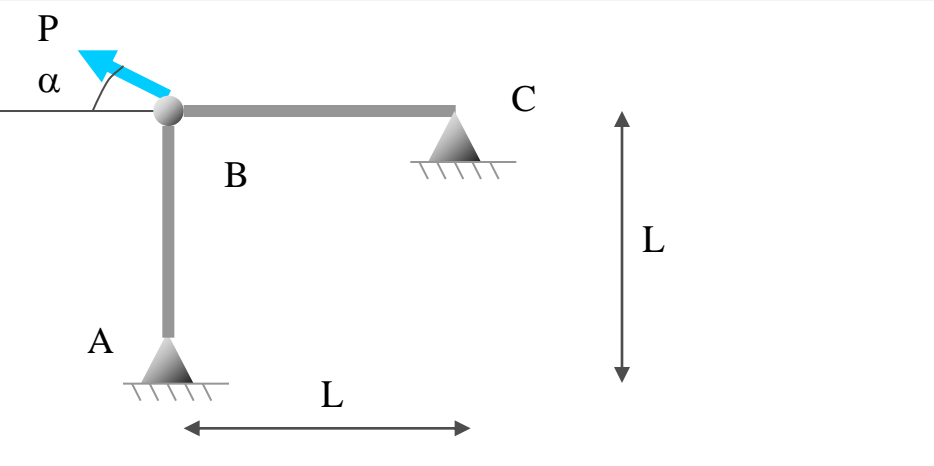

**Sistema de fuerzas reales en equilibrio:**

**Fuerzas externas Fuerzas internas**

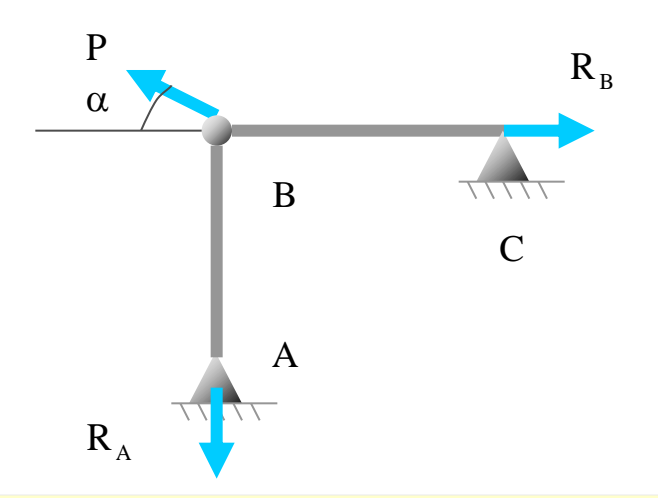

**Utilizando el Teorema de los Desplazamientos Virtuales, calcular el esfuerzo axil del tramo**  AB **de la estructura siguiente:**

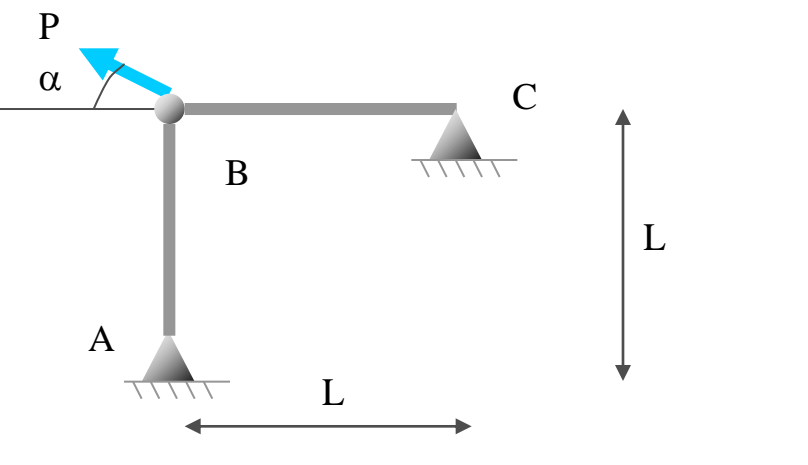

**Sistema de fuerzas reales en equilibrio:**

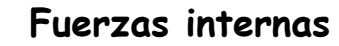

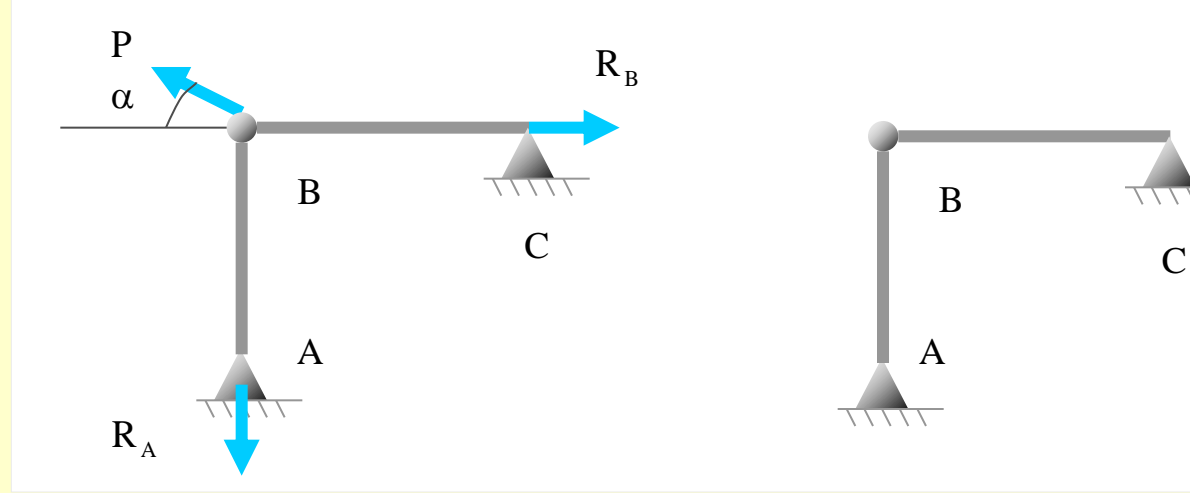

## **[Indice del capítulo](#page-634-0) 138**

## **Ejemplo**

**Utilizando el Teorema de los Desplazamientos Virtuales, calcular el esfuerzo axil del tramo**  AB **de la estructura siguiente:**

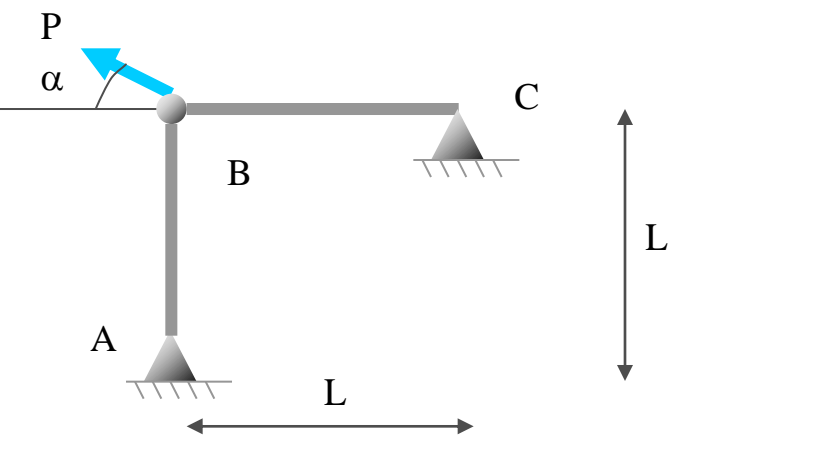

**Sistema de fuerzas reales en equilibrio:**

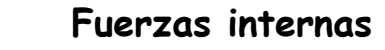

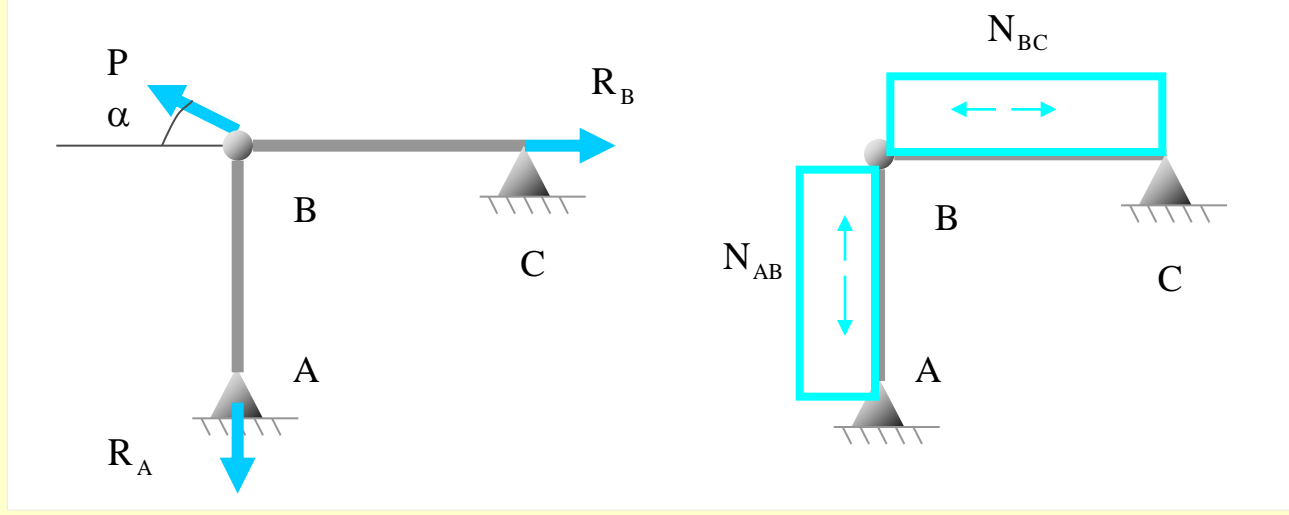

**Utilizando el Teorema de los Desplazamientos Virtuales, calcular el esfuerzo axil del tramo**  AB **de la estructura siguiente:**

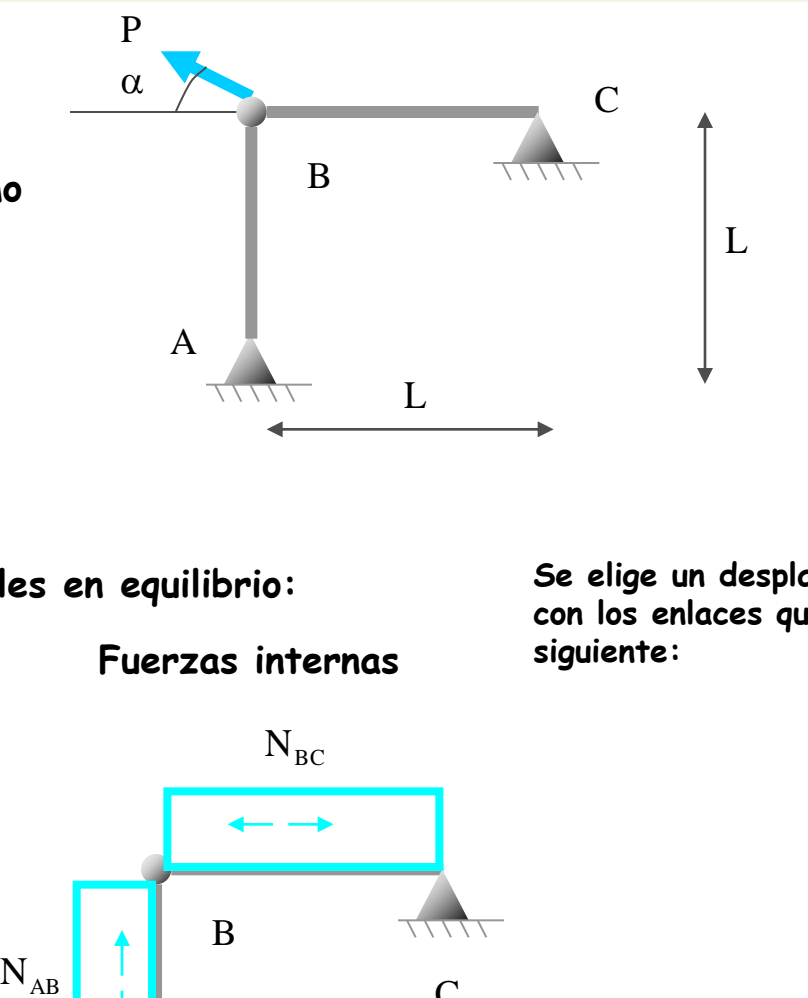

**Sistema de fuerzas reales en equilibrio:**

**Fuerzas externas**

**Fuerzas internas siguiente:**

**Se elige un desplazamiento compatible con los enlaces que contemple lo** 

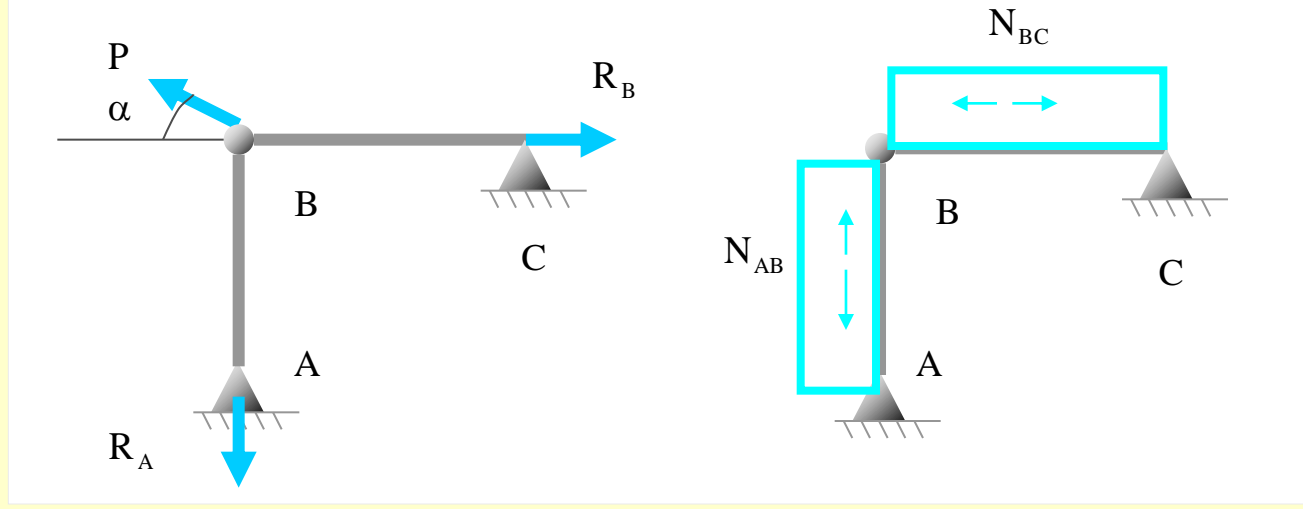

**Utilizando el Teorema de los Desplazamientos Virtuales, calcular el esfuerzo axil del tramo**  AB **de la estructura siguiente:**

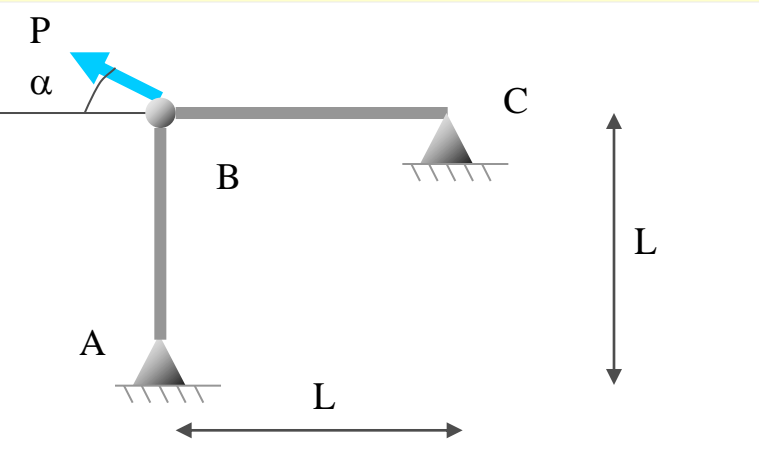

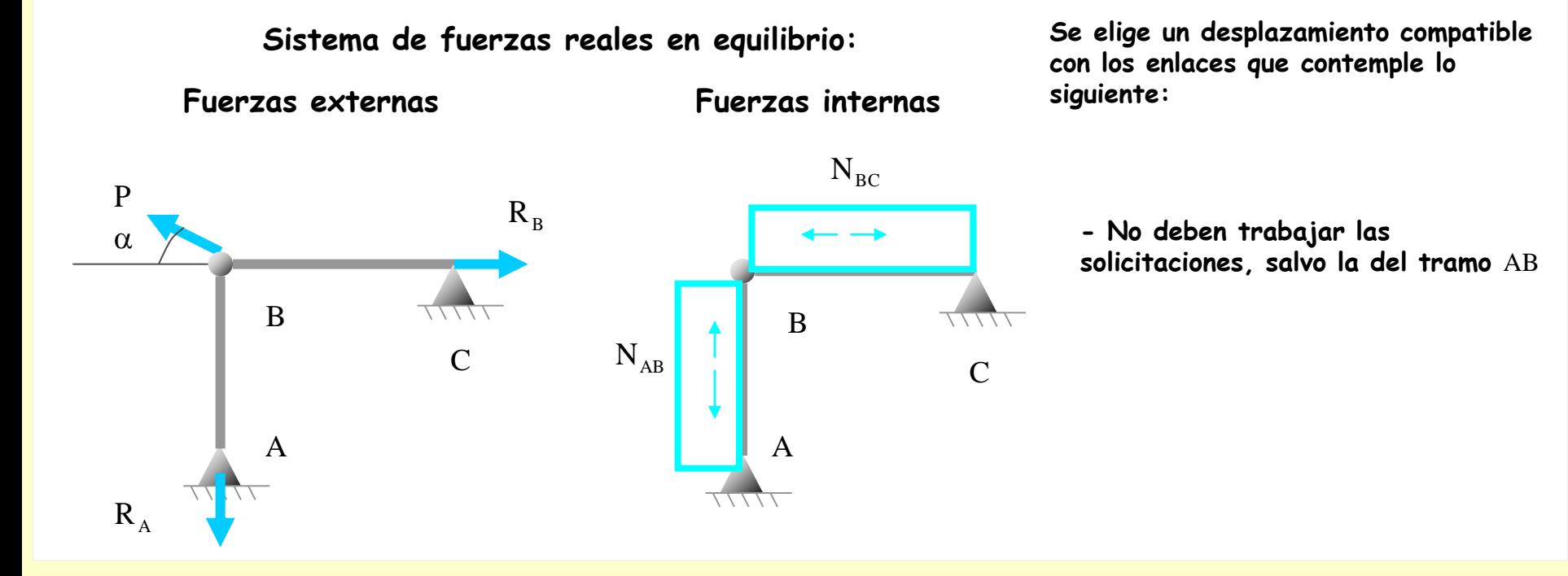

**Utilizando el Teorema de los Desplazamientos Virtuales, calcular el esfuerzo axil del tramo**  AB **de la estructura siguiente:**

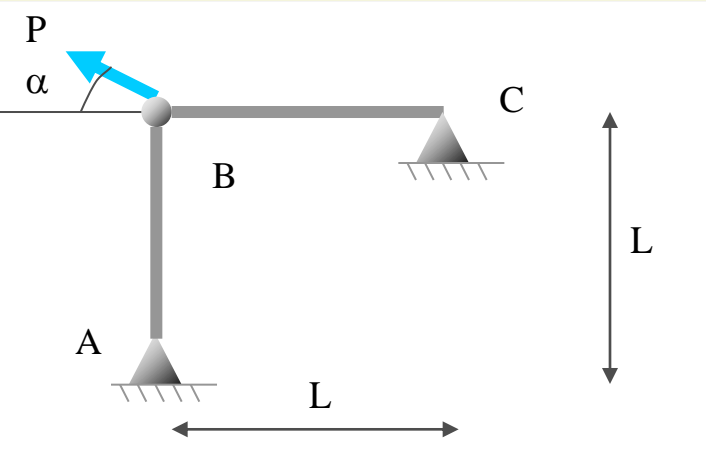

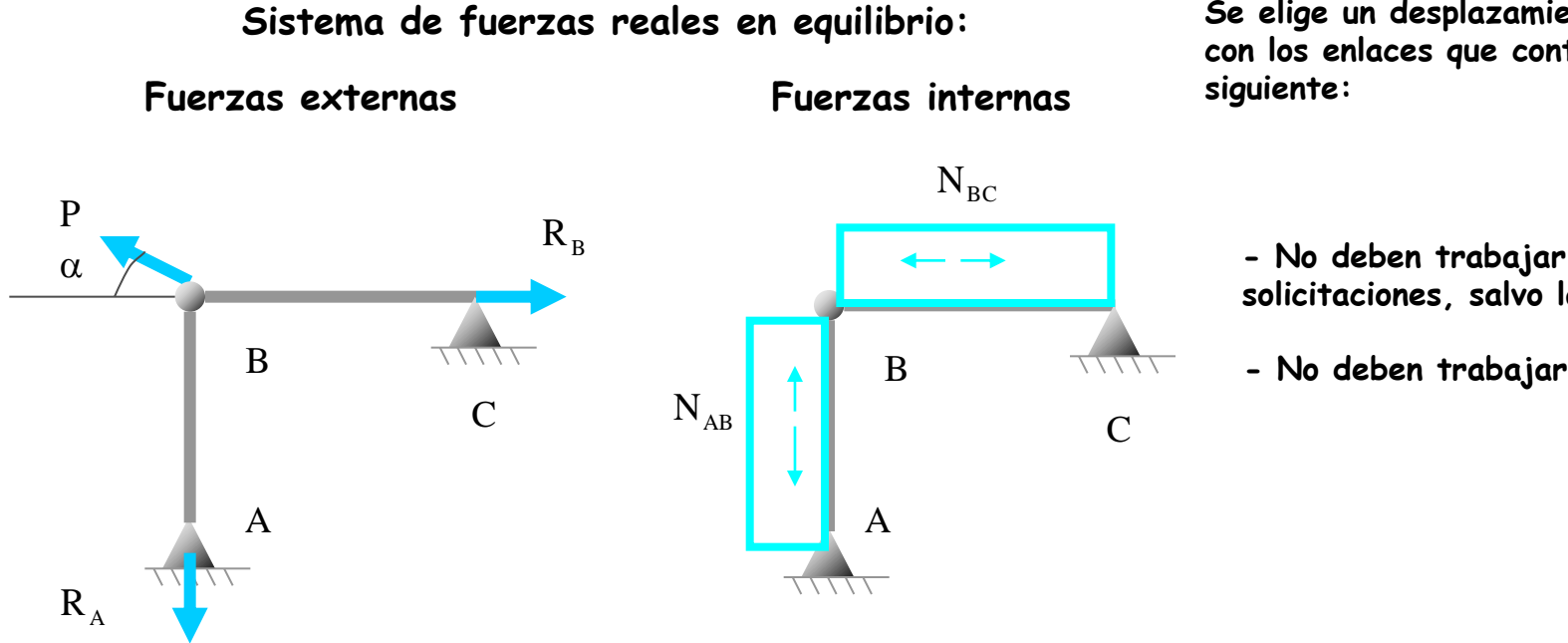

**Se elige un desplazamiento compatible con los enlaces que contemple lo** 

**- No deben trabajar las solicitaciones, salvo la del tramo** AB

**- No deben trabajar las reacciones**

**Utilizando el Teorema de los Desplazamientos Virtuales, calcular el esfuerzo axil del tramo**  AB **de la estructura siguiente:**

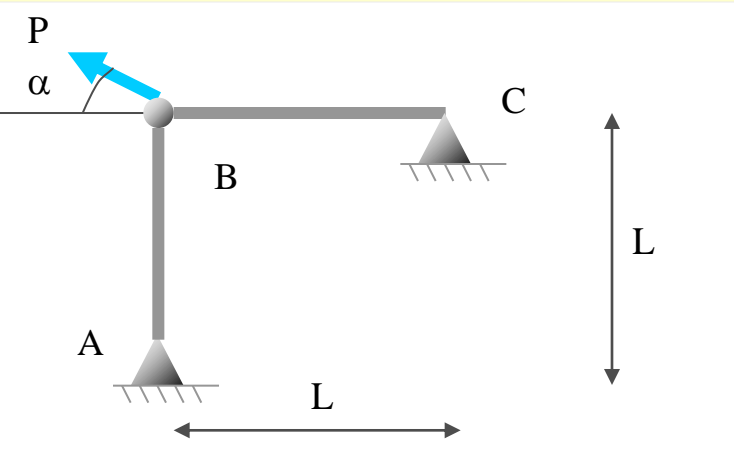

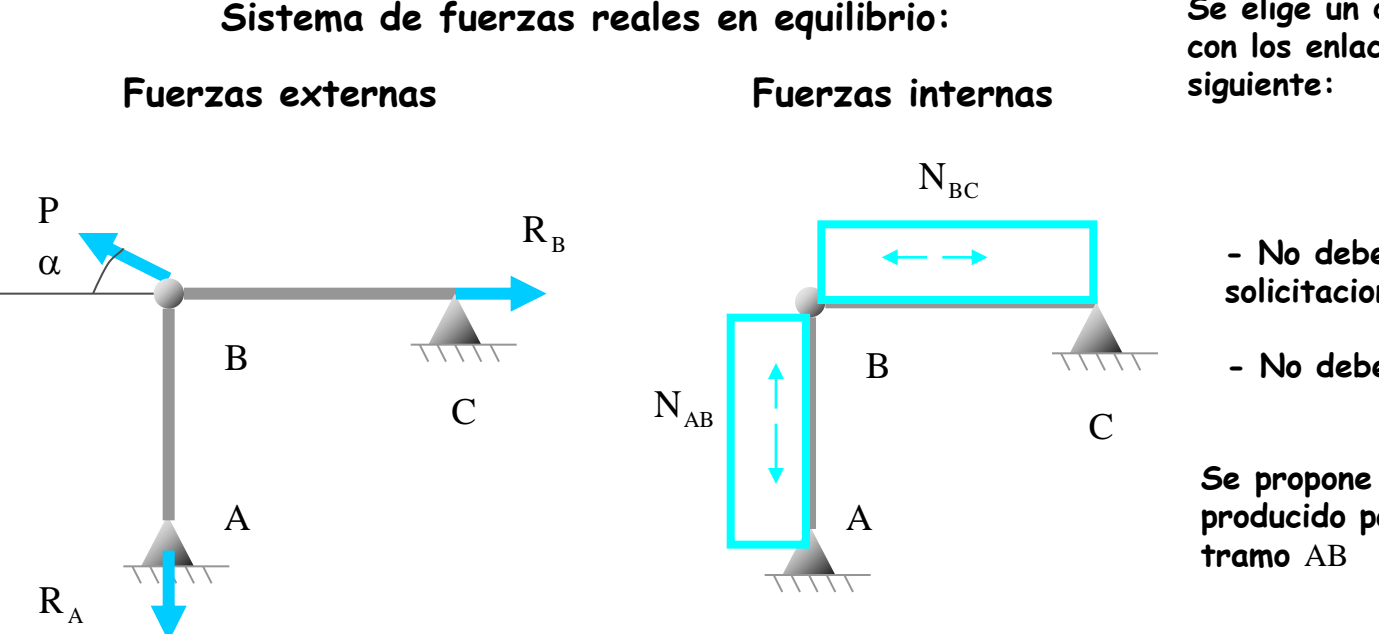

**Se elige un desplazamiento compatible con los enlaces que contemple lo** 

**- No deben trabajar las solicitaciones, salvo la del tramo** AB

**- No deben trabajar las reacciones**

**Se propone un movimiento similar al producido por una dilatación en el** 

**Utilizando el Teorema de los Desplazamientos Virtuales, calcular el esfuerzo axil del tramo**  AB **de la estructura siguiente:**

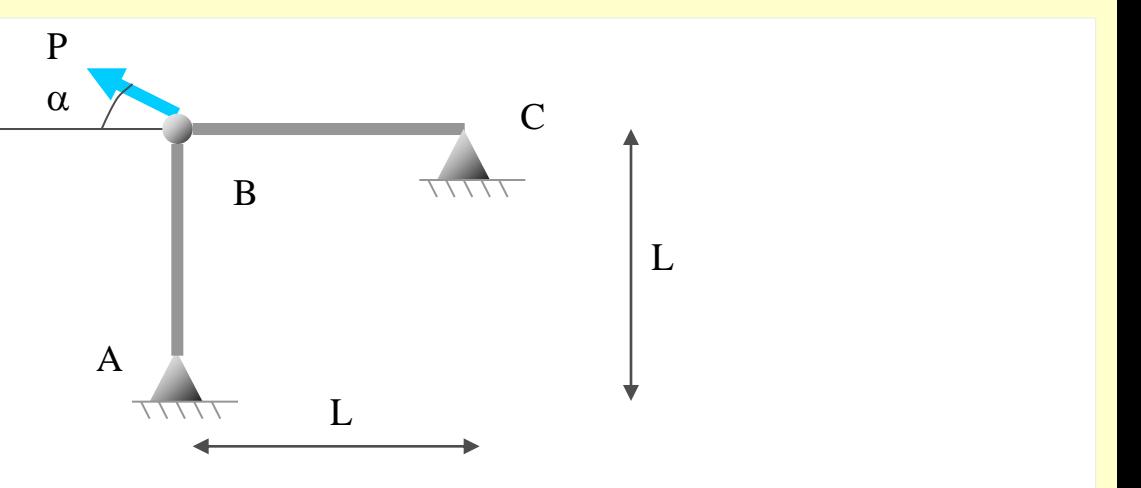

**Utilizando el Teorema de los Desplazamientos Virtuales, calcular el esfuerzo axil del tramo**  AB **de la estructura siguiente:**

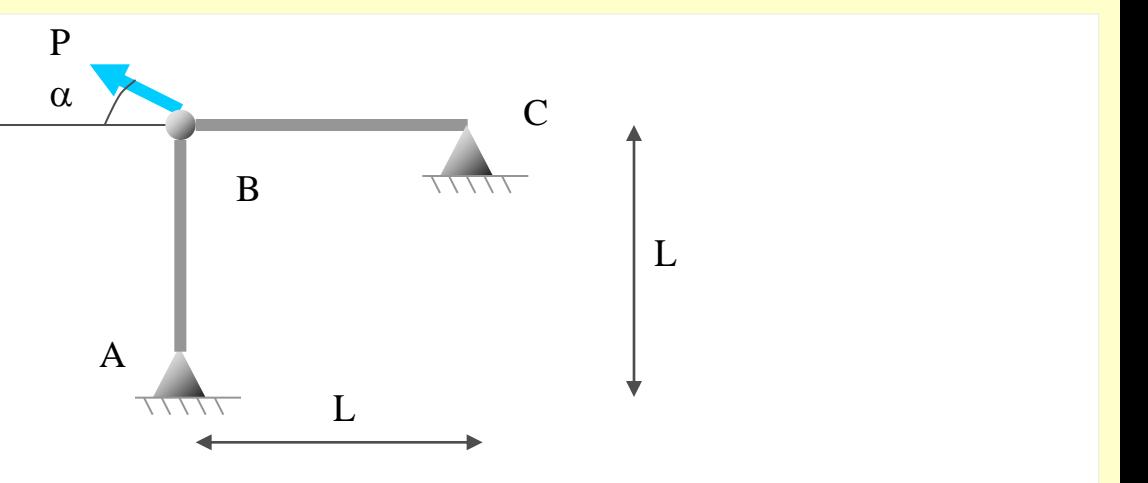

**El movimiento que se propone es el siguiente:**
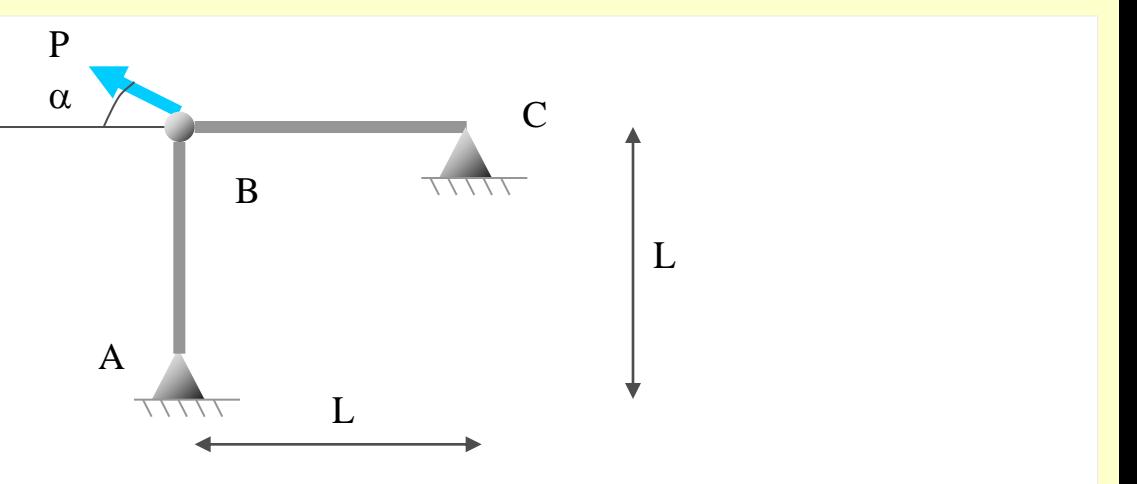

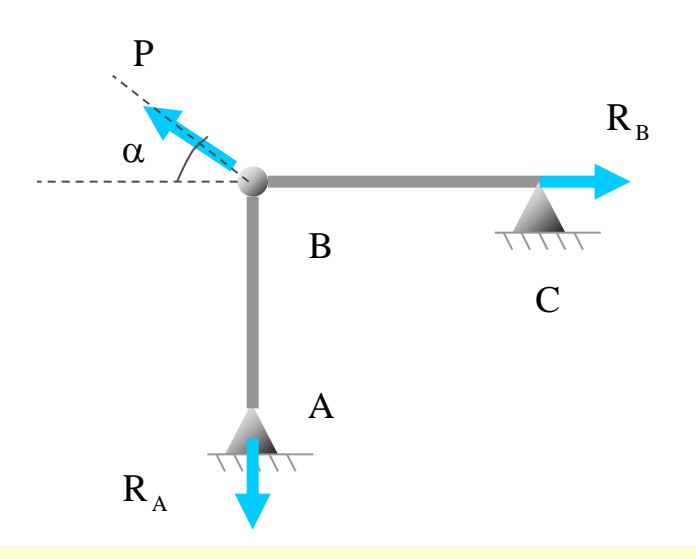

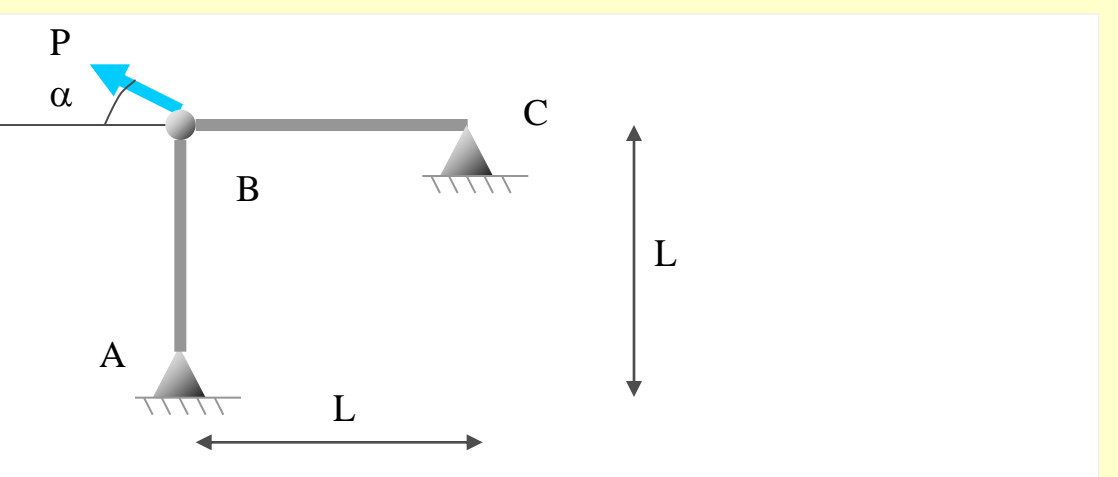

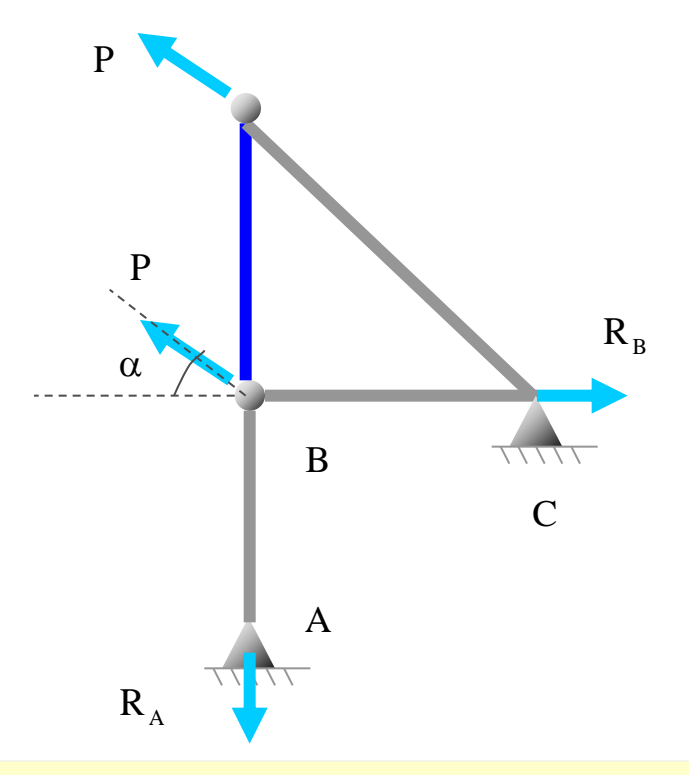

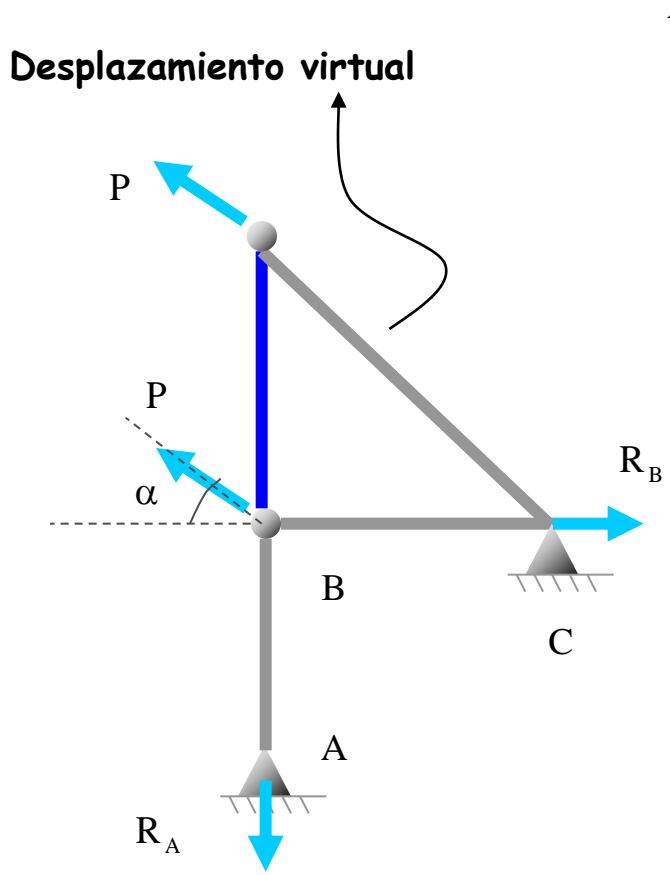

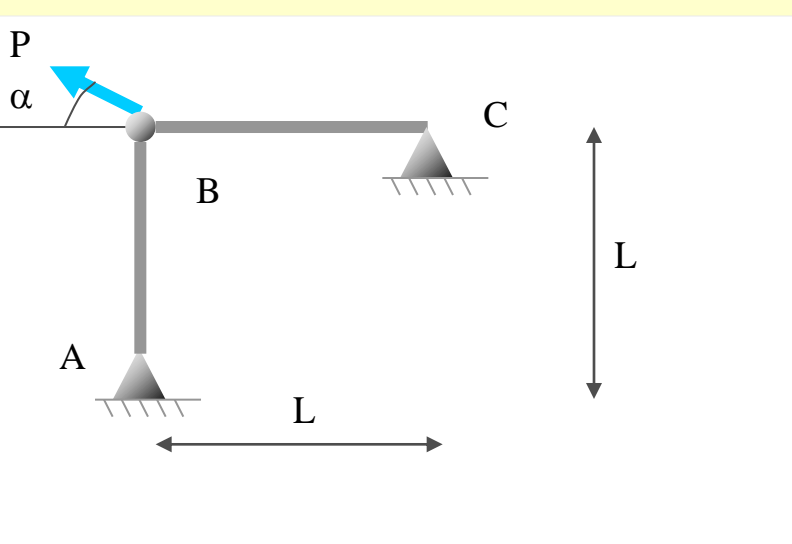

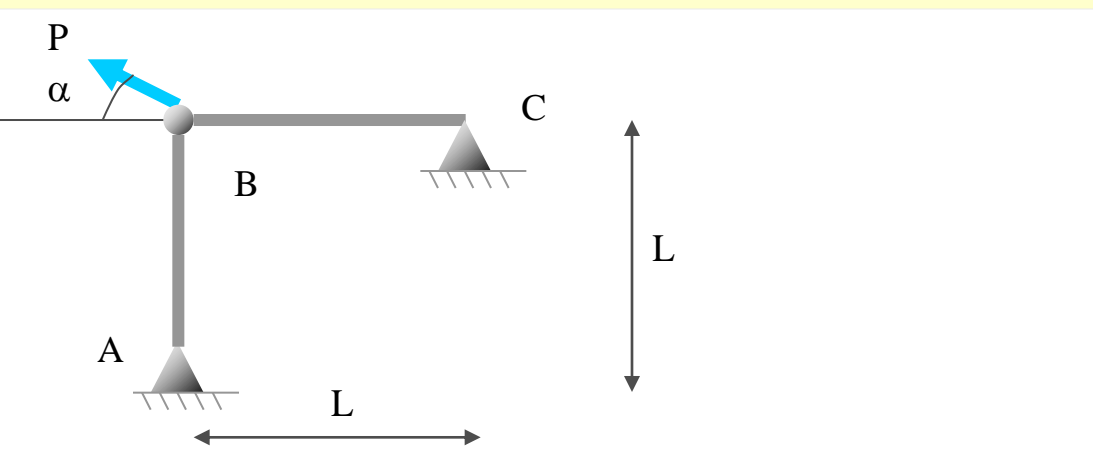

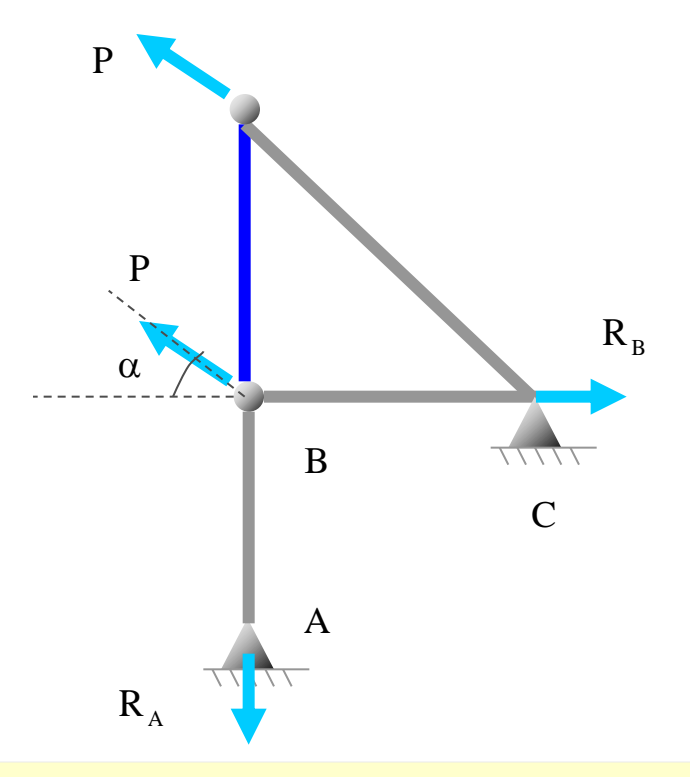

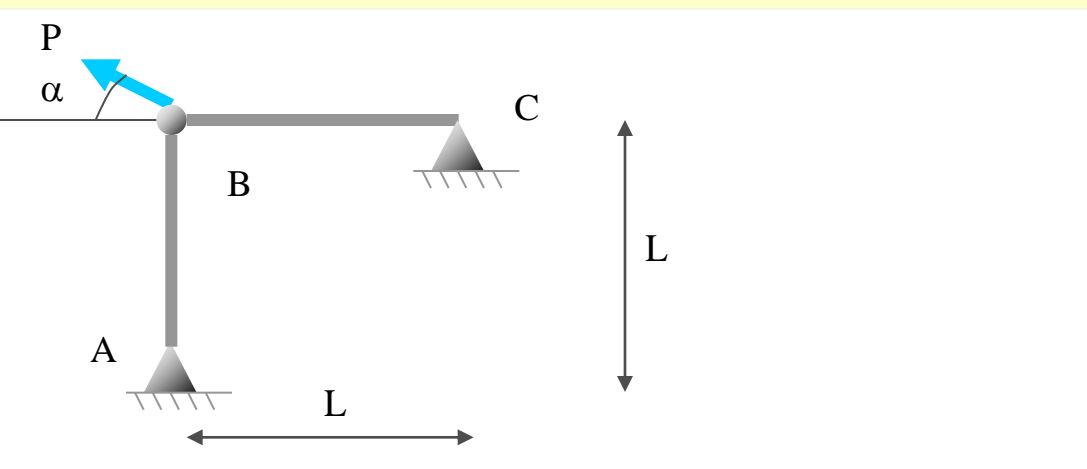

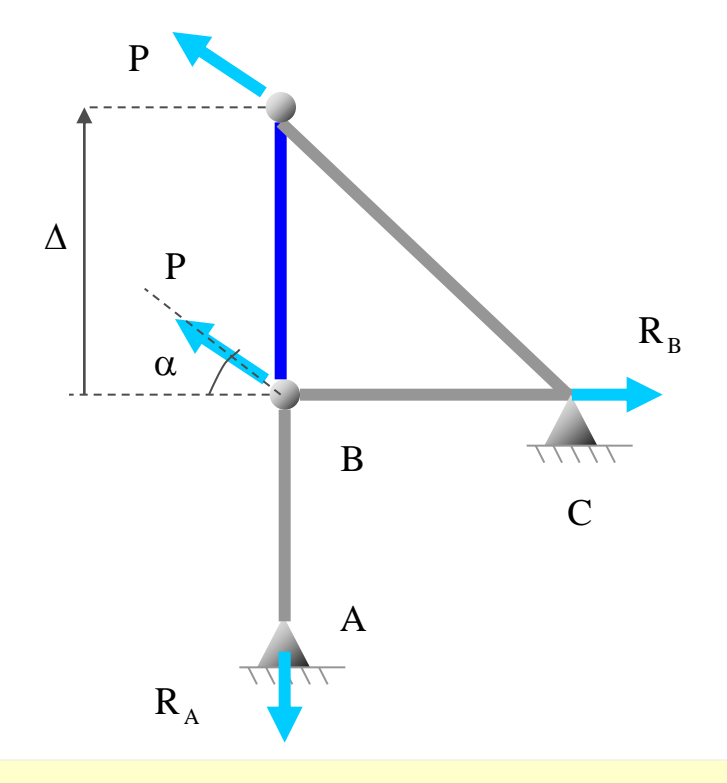

#### **[Indice del capítulo](#page-634-0) 150**

## **Ejemplo**

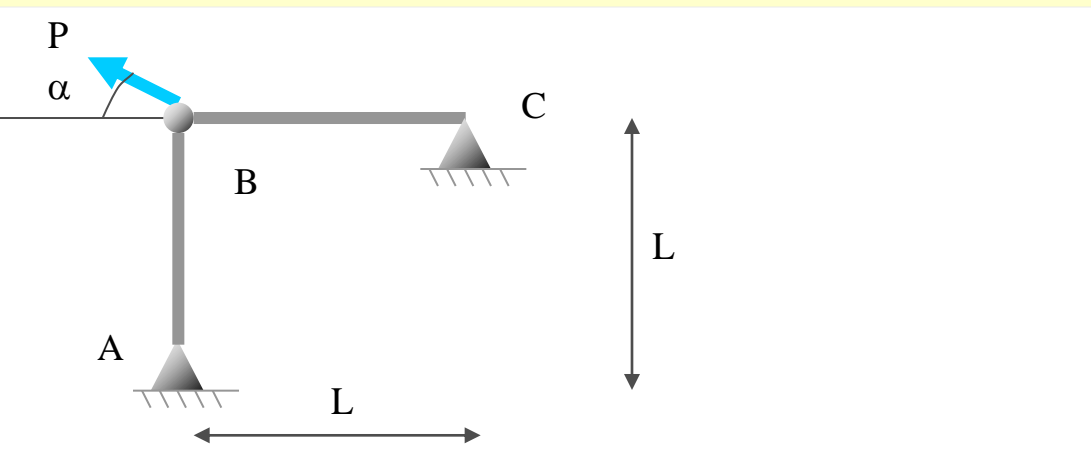

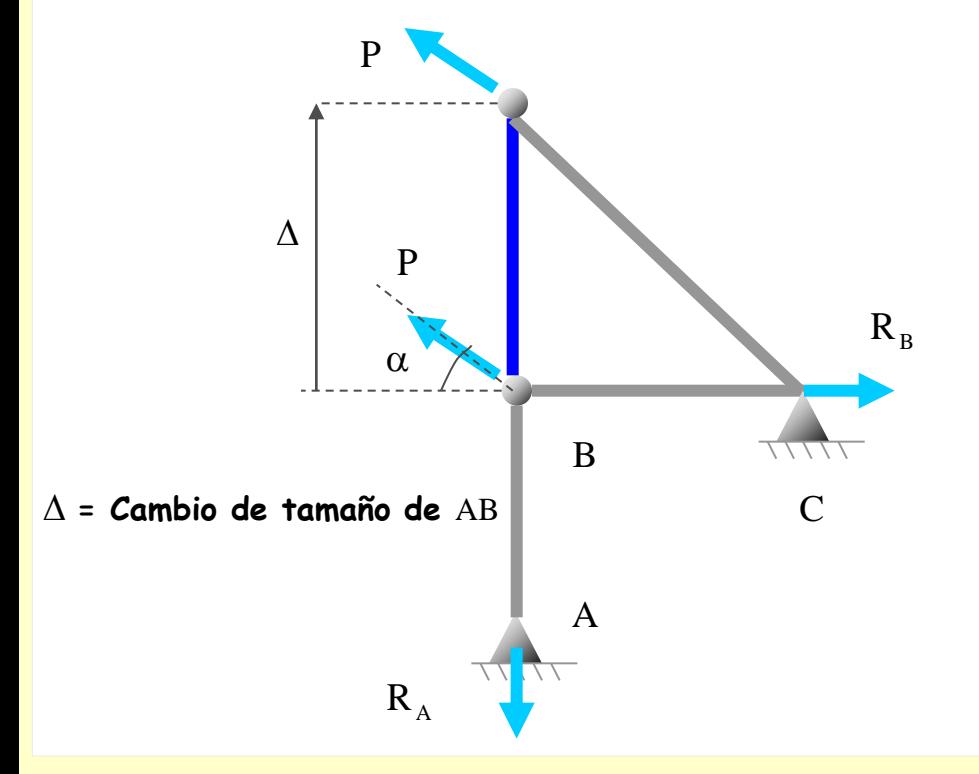

#### **[Indice del capítulo](#page-634-0) 151**

## **Ejemplo**

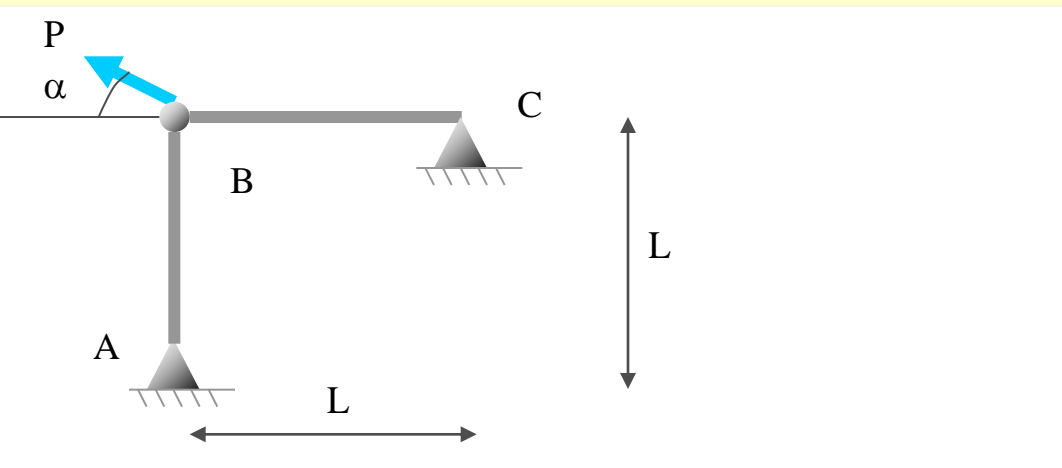

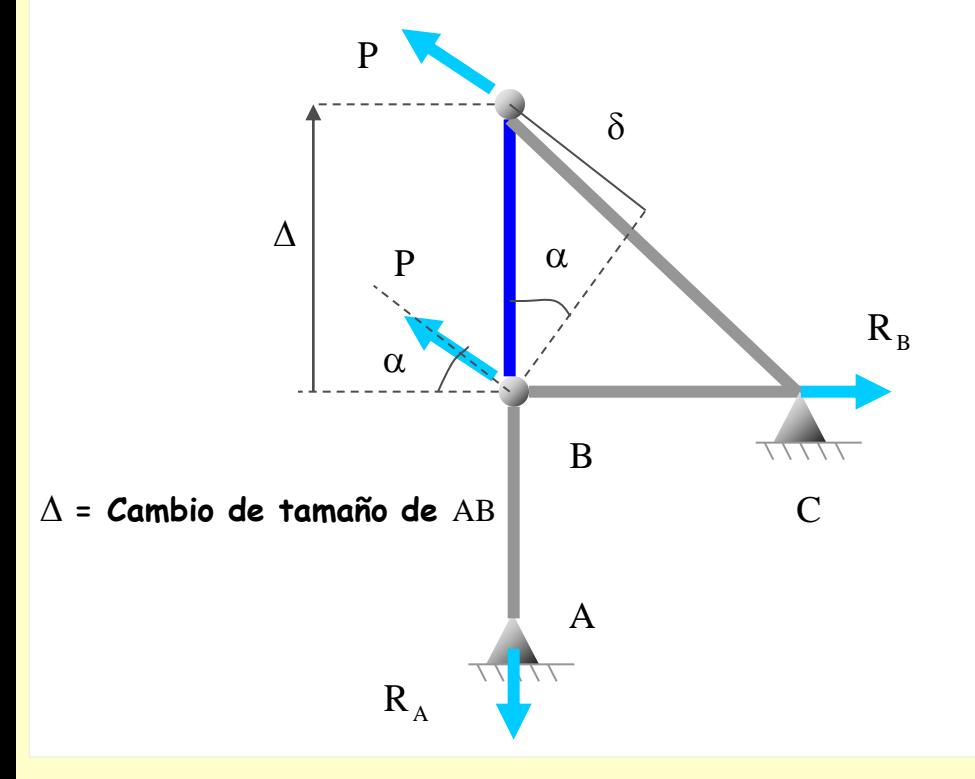

**Utilizando el Teorema de los Desplazamientos Virtuales, calcular el esfuerzo axil del tramo**  AB **de la estructura siguiente:**

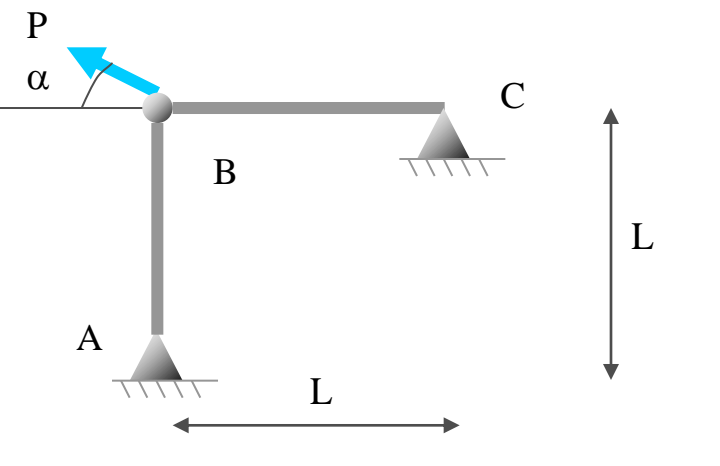

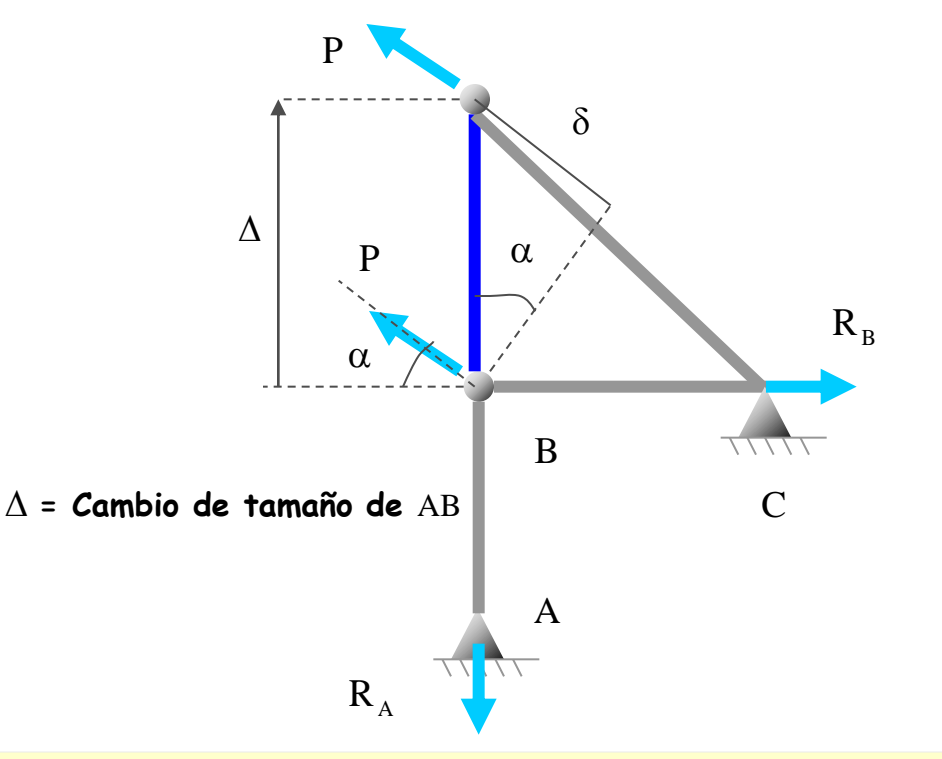

**Aplicando el teorema de los Desplazamientos Virtuales, se obtiene:**

#### **[Indice del capítulo](#page-634-0) 153**

## **Ejemplo**

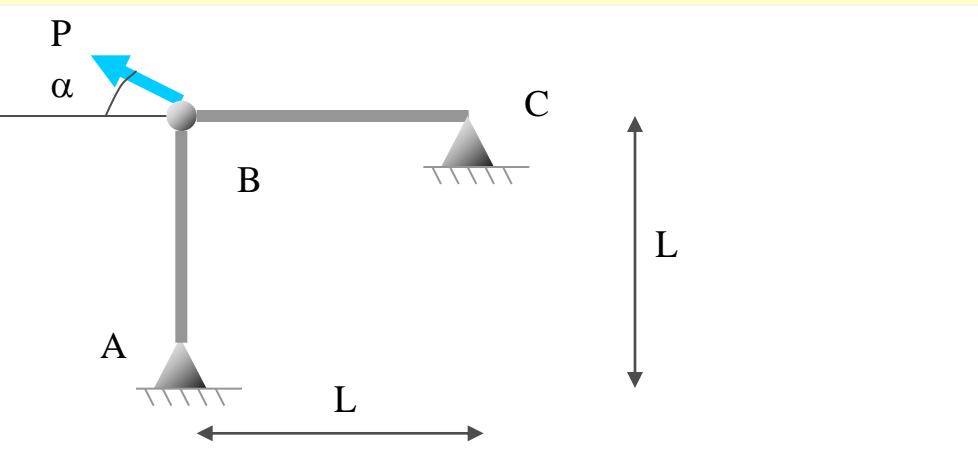

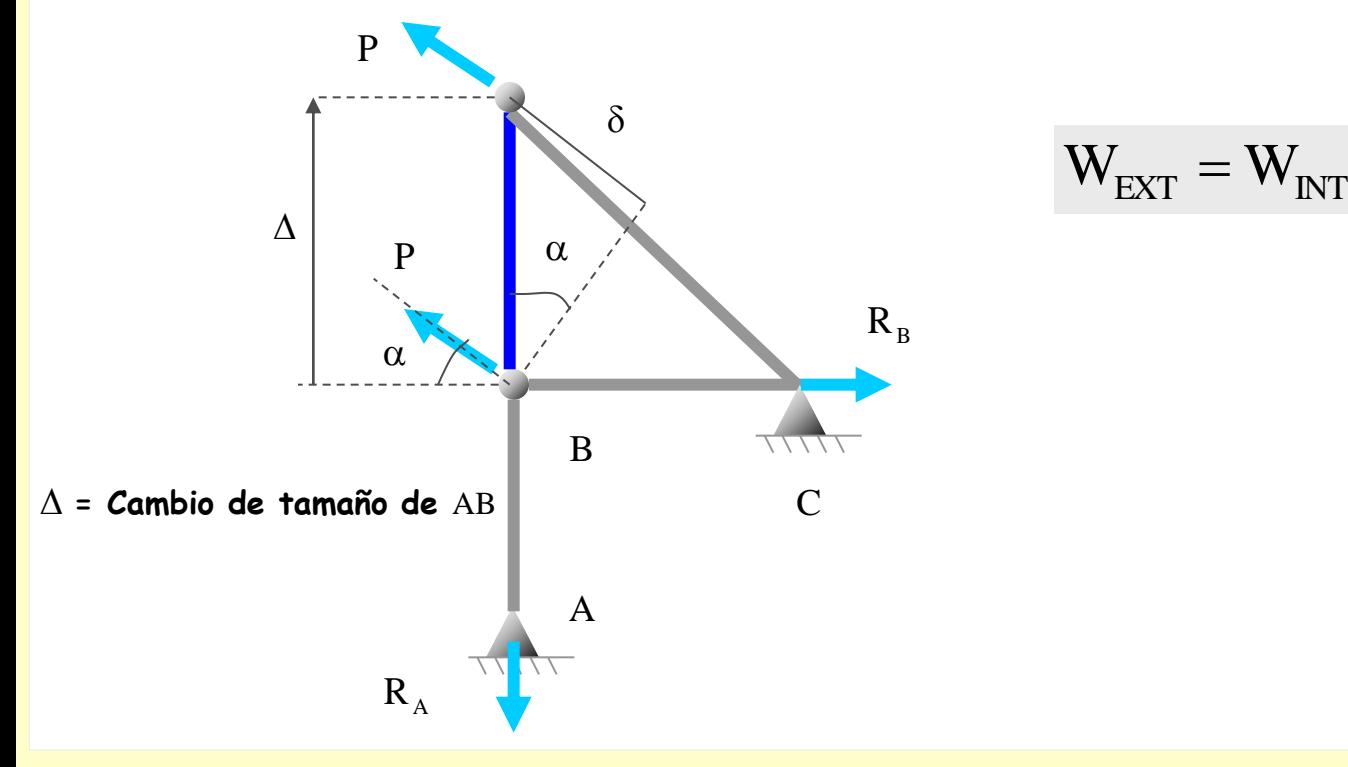

#### **[Indice del capítulo](#page-634-0) 154**

## **Ejemplo**

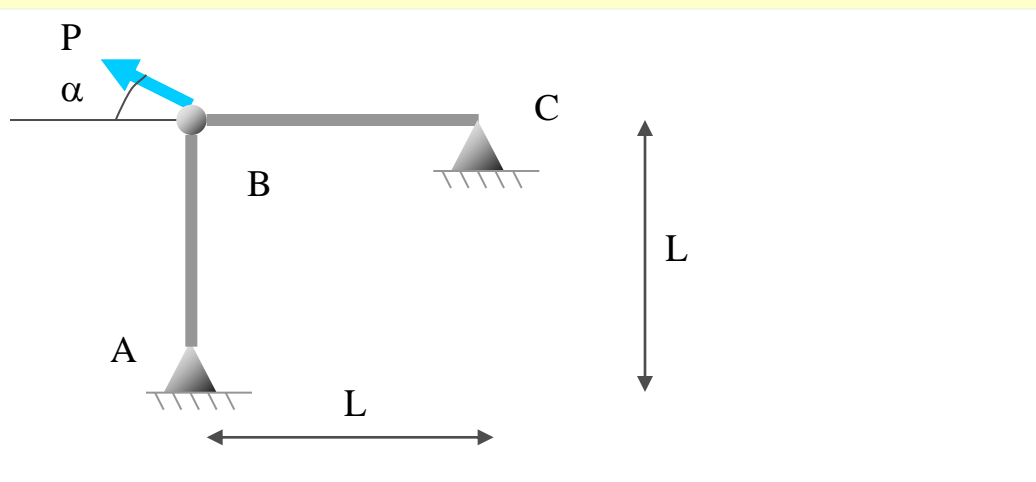

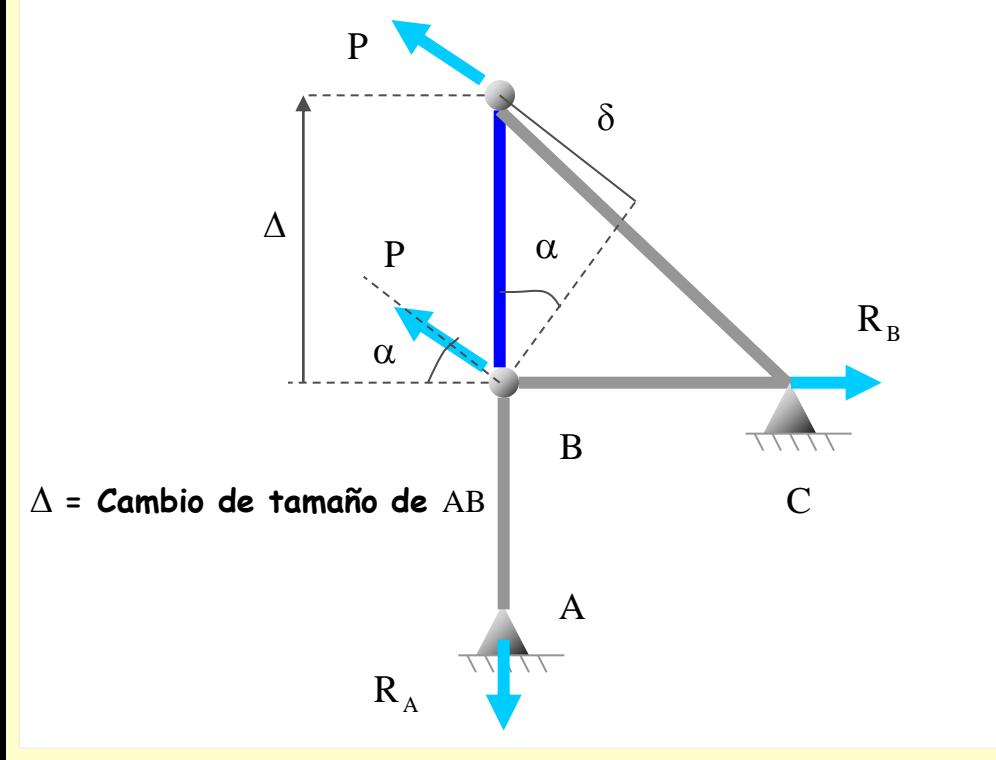

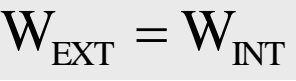

$$
W_{\text{EXT}} = P\delta
$$

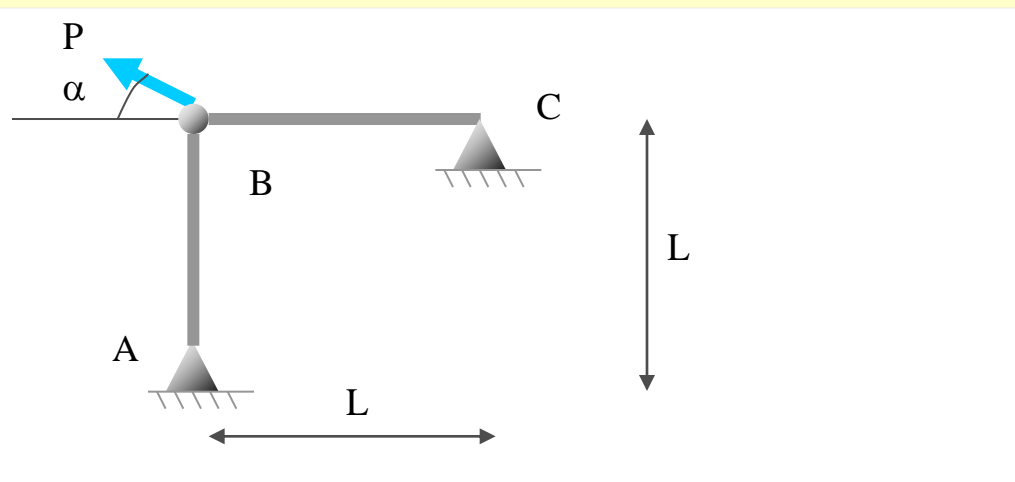

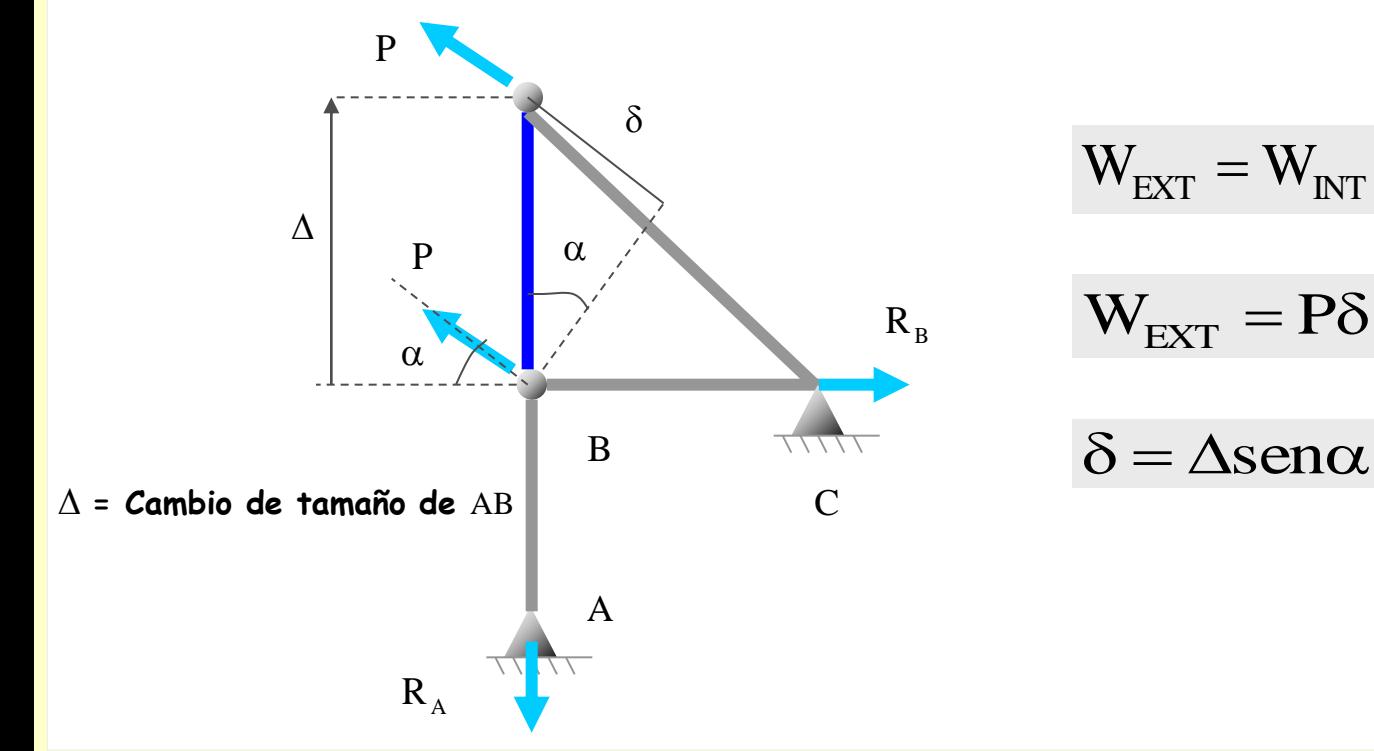

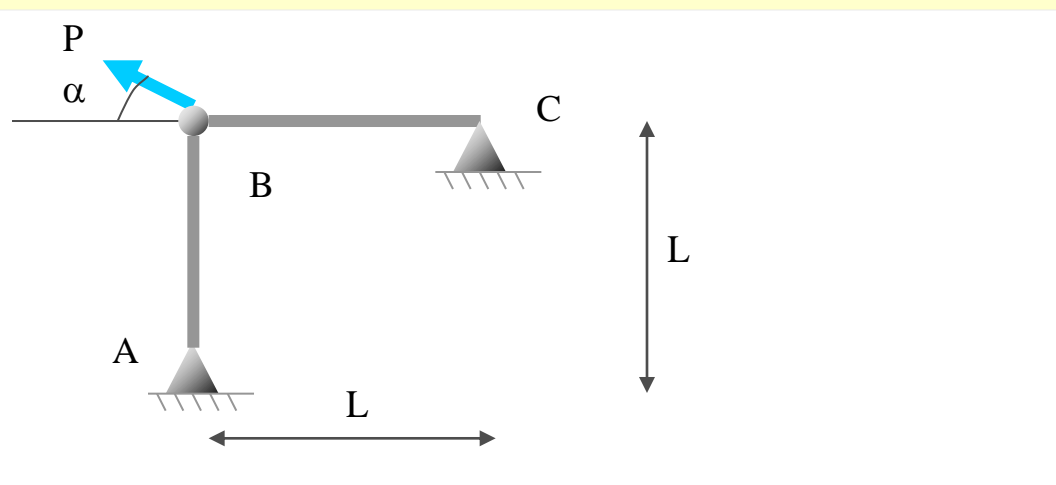

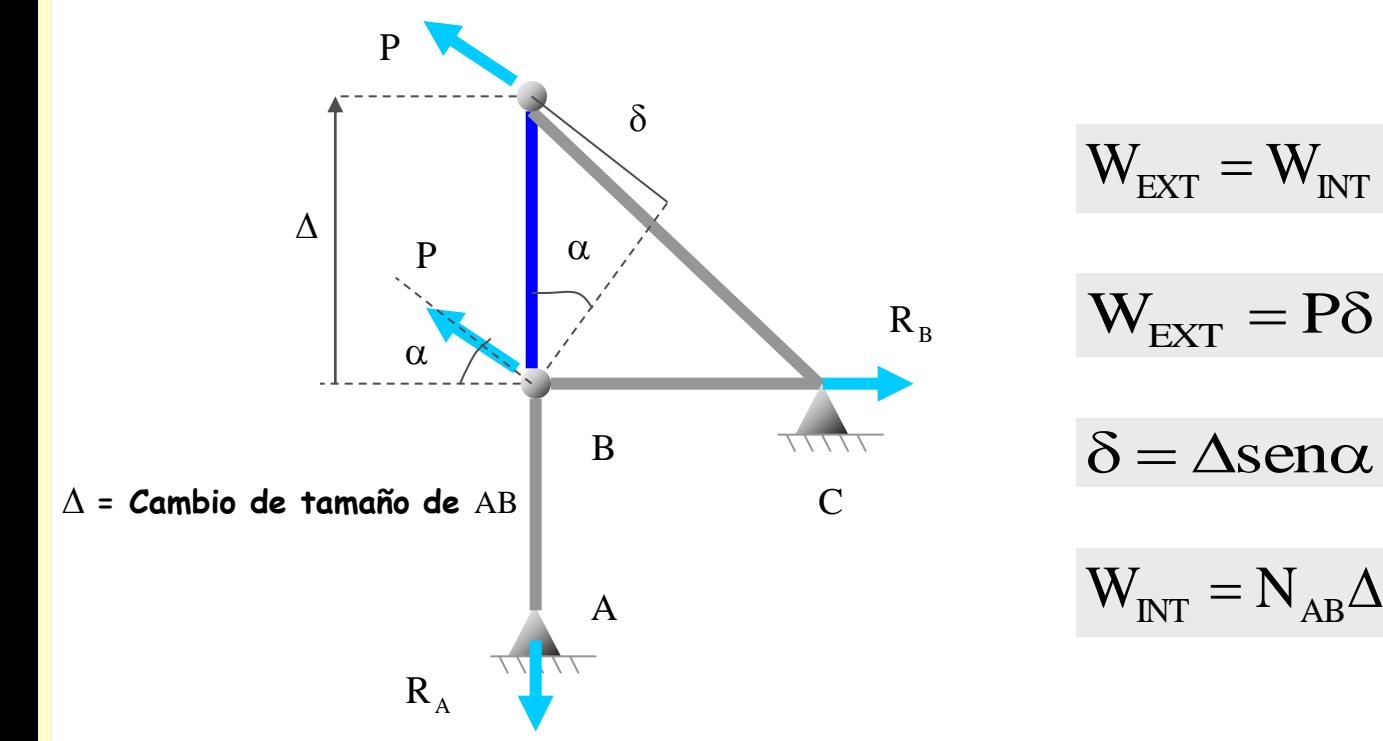

#### **[Indice del capítulo](#page-634-0) 157**

## **Ejemplo**

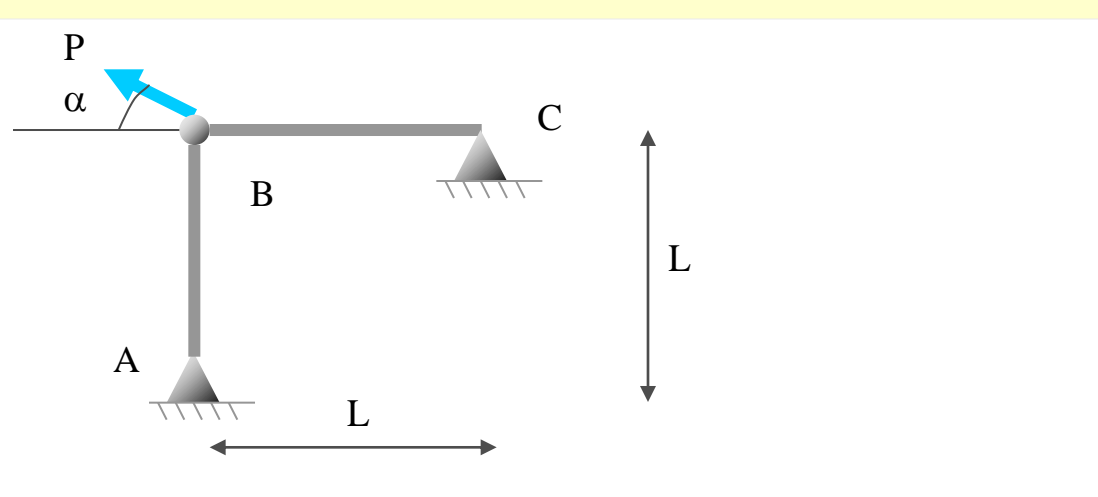

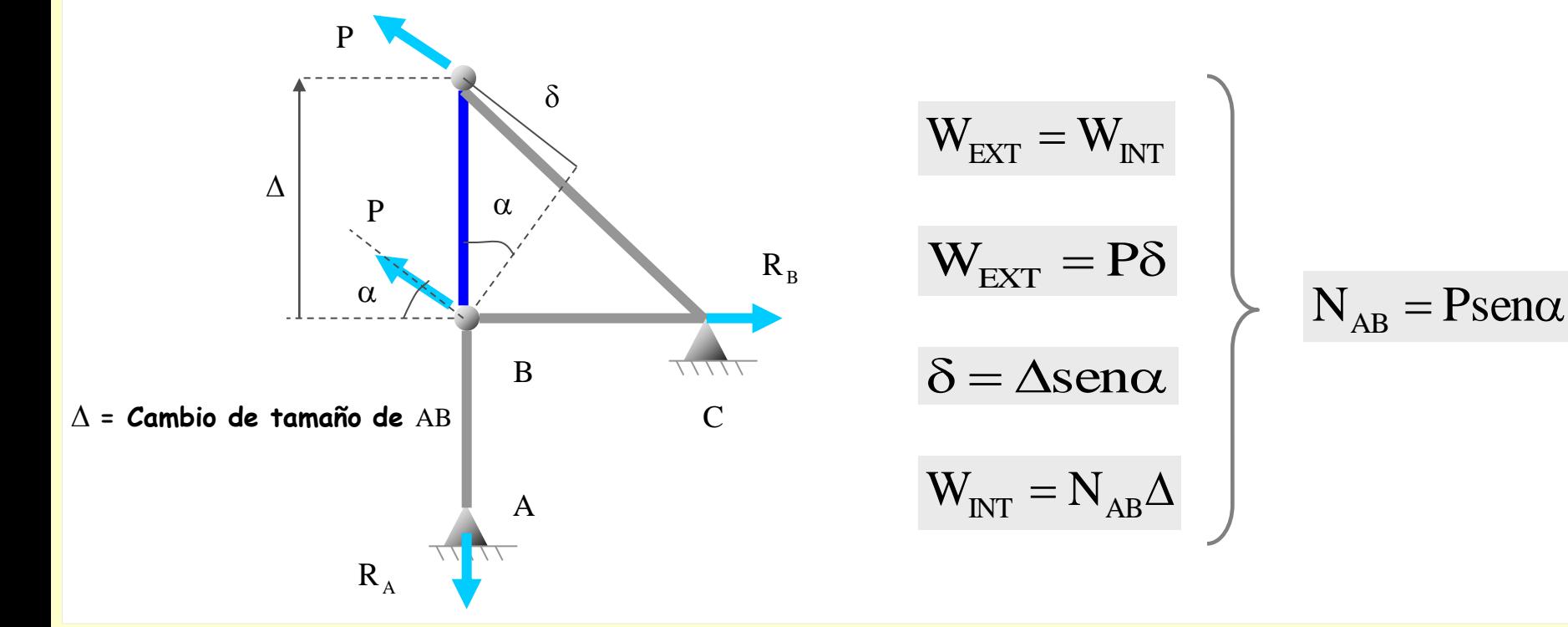

**Utilizando el Teorema de los Desplazamientos Virtuales, calcular el esfuerzo axil del tramo**  AB **de la estructura siguiente:**

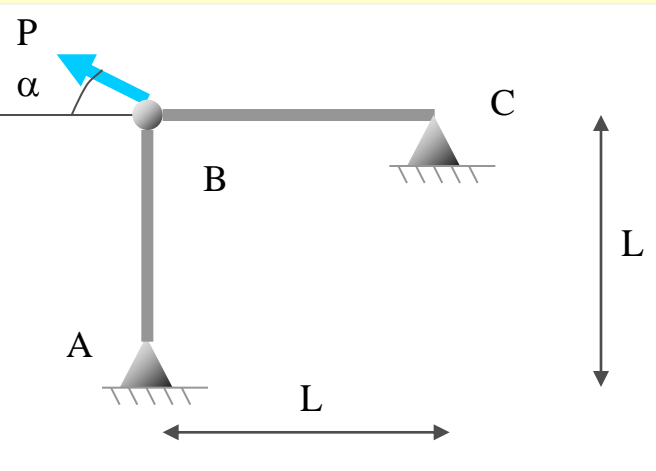

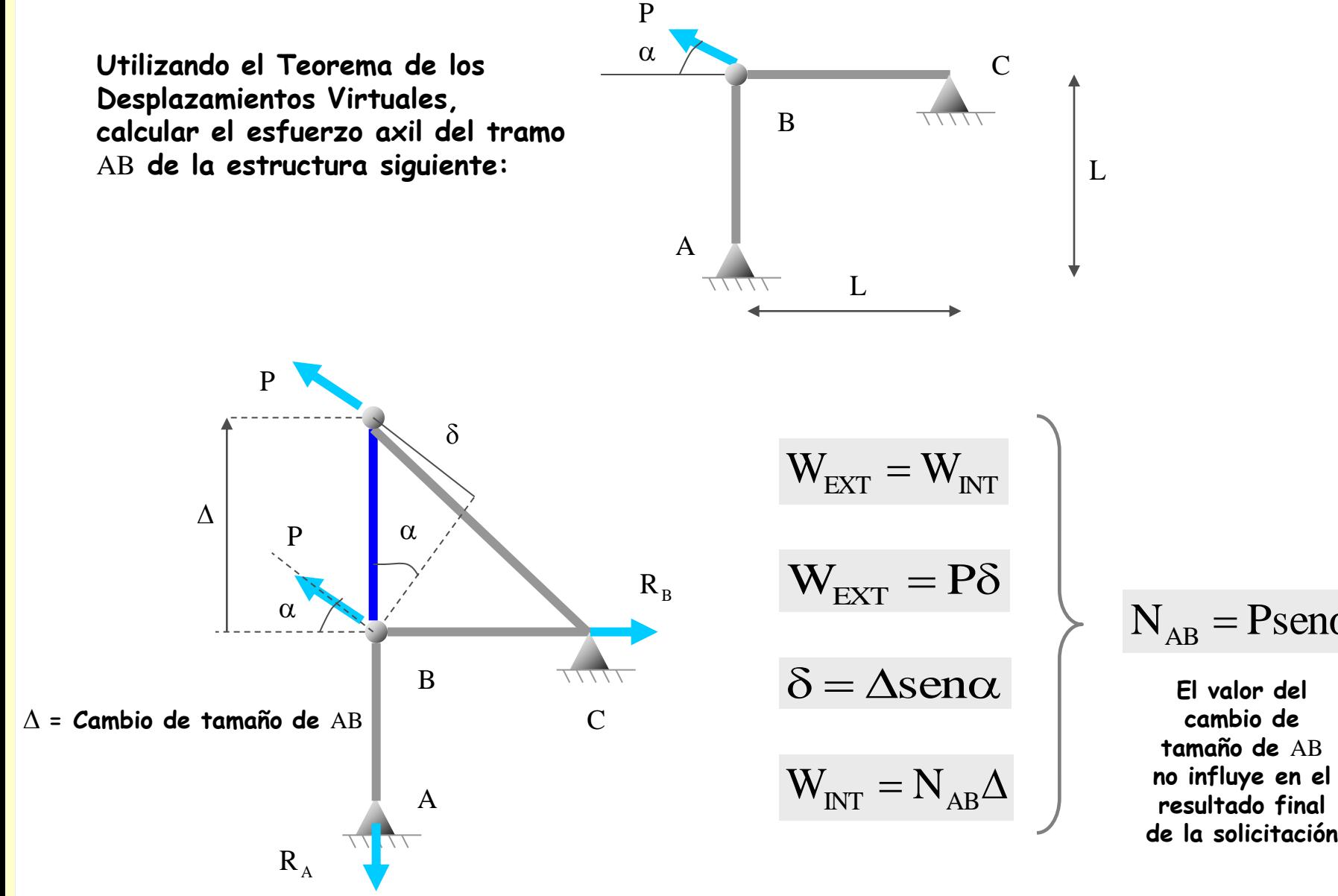

$$
N_{AB} = P \text{sen}\alpha
$$

**El valor del cambio de tamaño de** AB **no influye en el resultado final** 

**Utilizando el Teorema de los Desplazamientos Virtuales, calcular el esfuerzo axil del tramo**  AB **de la estructura siguiente:**

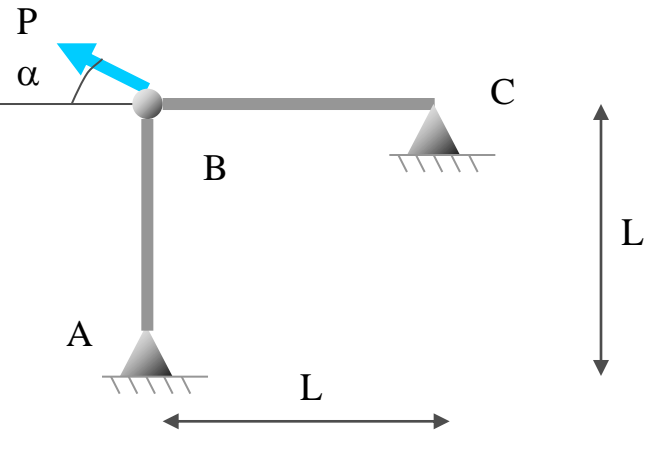

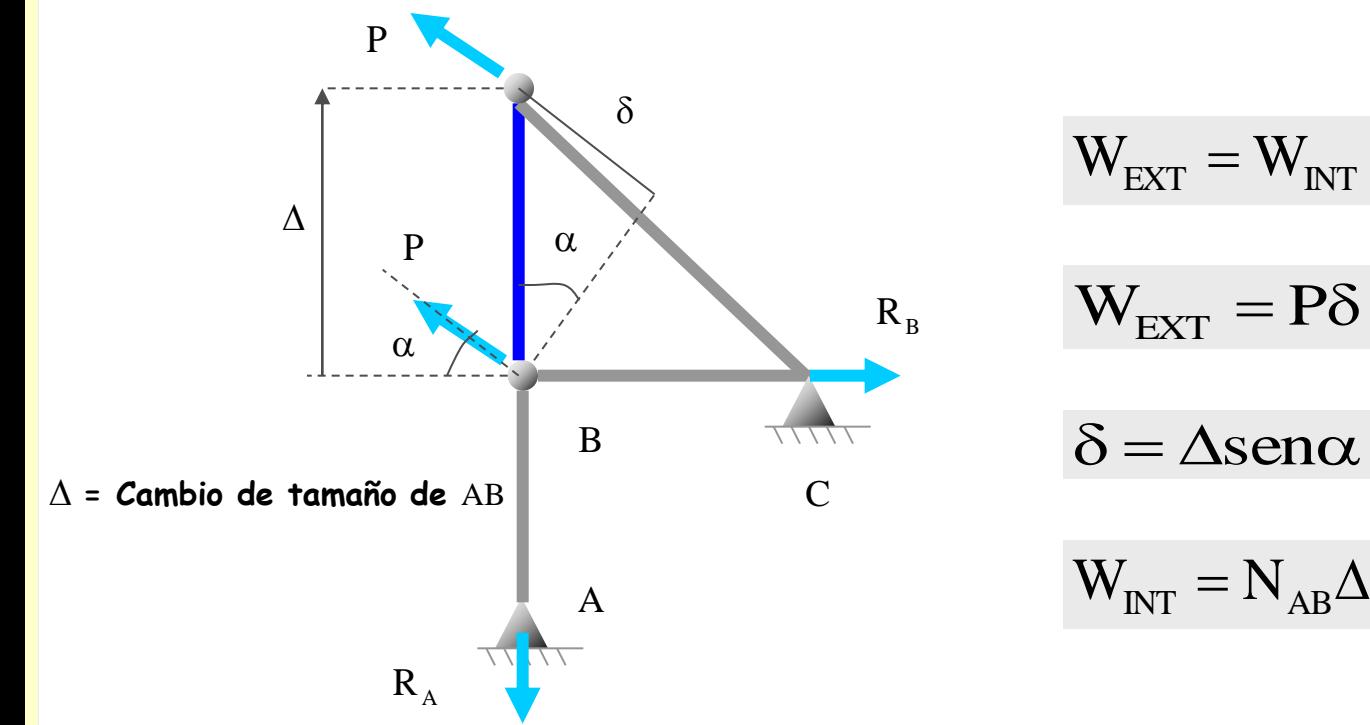

$$
N_{AB} = P \text{sen}\alpha
$$

**El valor del cambio de tamaño de** AB **no influye en el resultado final de la solicitación**

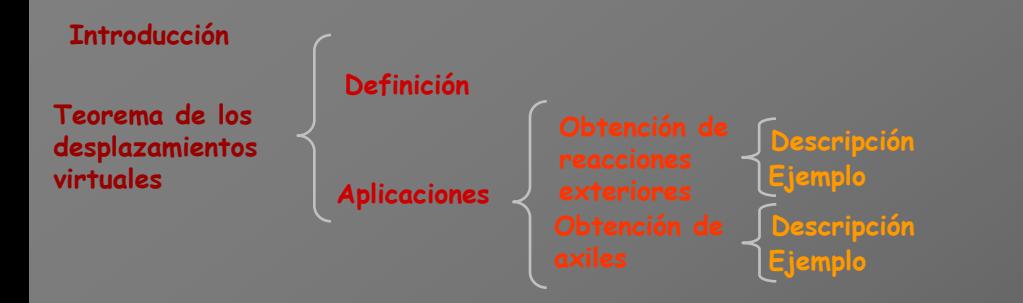

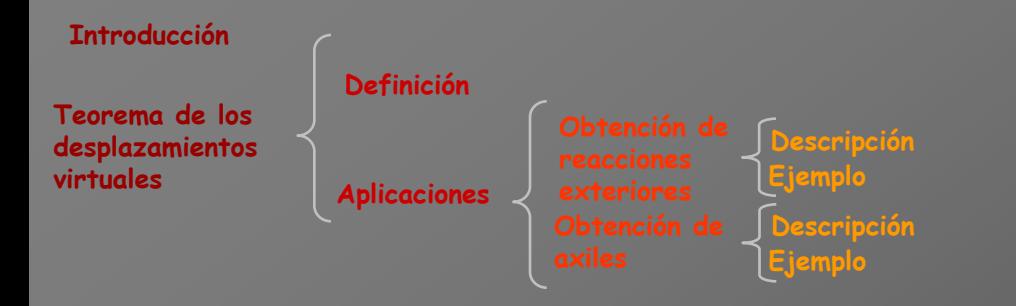

**Teorema de las fuerzas virtuales (método de la carga unitaria)**

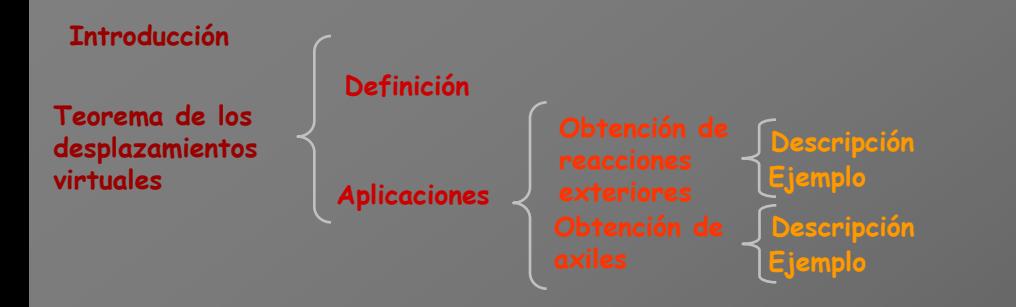

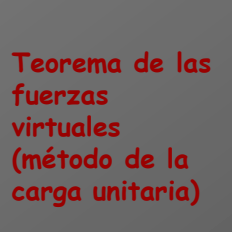

**Definición**

**Es un teorema que permite calcular los desplazamientos y giros de la estructura deformada. Se obtiene aplicando el Principio de los Trabajos Virtuales, pero en este caso combinando un sistema virtual de fuerzas en equilibrio con la deformada de la estructura, que siempre es compatible con los enlaces**

**Es un teorema que permite calcular los desplazamientos y giros de la estructura deformada. Se obtiene aplicando el Principio de los Trabajos Virtuales, pero en este caso combinando un sistema virtual de fuerzas en equilibrio con la deformada de la estructura, que siempre es compatible con los enlaces**

**Estructura sometida a un conjunto de acciones exteriores**

**Es un teorema que permite calcular los desplazamientos y giros de la estructura deformada. Se obtiene aplicando el Principio de los Trabajos Virtuales, pero en este caso combinando un sistema virtual de fuerzas en equilibrio con la deformada de la estructura, que siempre es compatible con los enlaces**

**Estructura sometida a un conjunto de acciones exteriores**

**Aplicación del Principio de los Trabajos Virtuales**

**Es un teorema que permite calcular los desplazamientos y giros de la estructura deformada. Se obtiene aplicando el Principio de los Trabajos Virtuales, pero en este caso combinando un sistema virtual de fuerzas en equilibrio con la deformada de la estructura, que siempre es compatible con los enlaces**

**Estructura sometida a un conjunto de acciones exteriores**

**Aplicación del Principio de los Trabajos Virtuales**

$$
\sum F_{\rm A}.\Delta_{\rm B} + \sum R_{\rm A}.\Delta^{'}_{\rm B} = \sum \Biggl[ \int\limits_{0}^{L} M_{\rm A} d\theta_{\rm B} + \int\limits_{0}^{L} T_{\rm A} d\phi_{\rm B} \Biggr] + \sum N_{\rm A}.\Delta L_{\rm B}
$$

**Es un teorema que permite calcular los desplazamientos y giros de la estructura deformada. Se obtiene aplicando el Principio de los Trabajos Virtuales, pero en este caso combinando un sistema virtual de fuerzas en equilibrio con la deformada de la estructura, que siempre es compatible con los enlaces**

**Estructura sometida a un conjunto de acciones exteriores**

**Aplicación del Principio de los Trabajos Virtuales**

$$
\sum F_{\rm A}\cdot\Delta_{\rm B}+\sum R_{\rm A}\cdot\Delta^{'}_{\rm B}\!=\!\sum\!\!\left[\int\limits_{0}^{L}\!M_{\rm A}d\theta_{\rm B}+\!\int\limits_{0}^{L}\!T_{\rm A}d\phi_{\rm B}\right]\!+\!\sum N_{\rm A}\cdot\!\Delta L_{\rm B}
$$

**Sistema de acciones: Acciones imaginarias**

**Es un teorema que permite calcular los desplazamientos y giros de la estructura deformada. Se obtiene aplicando el Principio de los Trabajos Virtuales, pero en este caso combinando un sistema virtual de fuerzas en equilibrio con la deformada de la estructura, que siempre es compatible con los enlaces**

**Estructura sometida a un conjunto de acciones exteriores**

**Aplicación del Principio de los Trabajos Virtuales**

$$
\sum F_{\rm A}\,.\Delta_{\rm B} + \sum R_{\rm A}\,.\Delta^{'}_{\rm B} \! = \! \sum \!\! \left[\int\limits_{0}^{L}\! M_{\rm A} d\theta_{\rm B} + \int\limits_{0}^{L}\! T_{\rm A} d\phi_{\rm B} \, \right] \! + \sum N_{\rm A}\,.\Delta L_{\rm B}
$$

**Sistema de acciones: Acciones imaginarias**

**Sistema de desplazamientos: El producido por las acciones reales**

**Es un teorema que permite calcular los desplazamientos y giros de la estructura deformada. Se obtiene aplicando el Principio de los Trabajos Virtuales, pero en este caso combinando un sistema virtual de fuerzas en equilibrio con la deformada de la estructura, que siempre es compatible con los enlaces**

**Estructura sometida a un conjunto de acciones exteriores**

**Aplicación del Principio de los Trabajos Virtuales**

$$
\sum F_{\rm A}\,.\Delta_{\rm B} + \sum R_{\rm A}\,.\Delta^{'}_{\rm B} \! = \! \sum \!\Biggl[\!\biggl[\!\biggl[\!M_{\rm A} d\theta_{\rm B} + \!\int\limits_{0}^{L}\!T_{\rm A} d\phi_{\rm B}\, \Biggl]\! + \sum N_{\rm A}\,.\Delta L_{\rm B}
$$

**Sistema de acciones: Acciones imaginarias**

**Sistema de desplazamientos: El producido por las acciones reales**

**Incógnitas de la ecuación**

**Es un teorema que permite calcular los desplazamientos y giros de la estructura deformada. Se obtiene aplicando el Principio de los Trabajos Virtuales, pero en este caso combinando un sistema virtual de fuerzas en equilibrio con la deformada de la estructura, que siempre es compatible con los enlaces**

> **Algún giro**  $\sum F_{A} \Delta_{B} + \sum R_{A} \Delta_{B} = \sum |\int M_{A} d\theta_{B} + \int T_{A} d\phi_{B}| + \sum N_{A} \Delta_{B}$  $\rfloor$  $\overline{\phantom{a}}$  $\mathbf{r}$ L  $\mathbf{r}$  $\Delta_{\rm B} + \sum R_{\rm A} \Delta_{\rm B}' = \sum |\mid M_{\rm A} d\theta_{\rm B} + \mid T_{\rm A} d\phi_{\rm B} \mid + \sum N_{\rm A} \Delta L_{\rm B}$ L  $\boldsymbol{0}$ L  $\theta$  $F_{A} \Delta_{B} + \sum R_{A} \Delta_{B}' = \sum |\mid M_{A} d\theta_{B} + \mid T_{A} d\phi_{B} \mid + \sum N_{A} \Delta L$ **Estructura sometida a un conjunto de acciones exteriores Sistema de acciones: Acciones imaginarias Sistema de desplazamientos: El producido por las acciones reales Incógnitas de la ecuación Aplicación del Principio de los Trabajos Virtuales**

**Es un teorema que permite calcular los desplazamientos y giros de la estructura deformada. Se obtiene aplicando el Principio de los Trabajos Virtuales, pero en este caso combinando un sistema virtual de fuerzas en equilibrio con la deformada de la estructura, que siempre es compatible con los enlaces**

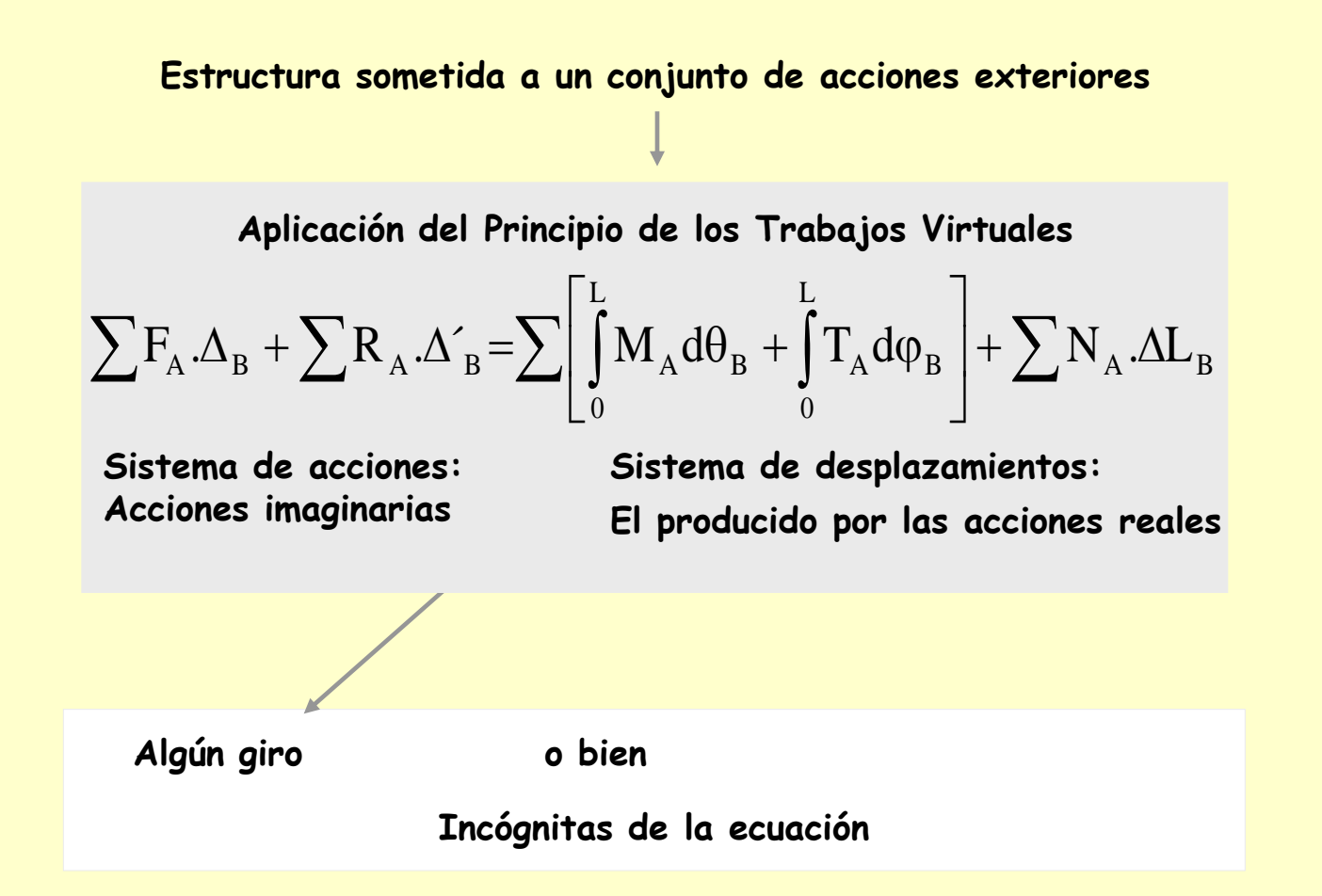

**Es un teorema que permite calcular los desplazamientos y giros de la estructura deformada. Se obtiene aplicando el Principio de los Trabajos Virtuales, pero en este caso combinando un sistema virtual de fuerzas en equilibrio con la deformada de la estructura, que siempre es compatible con los enlaces**

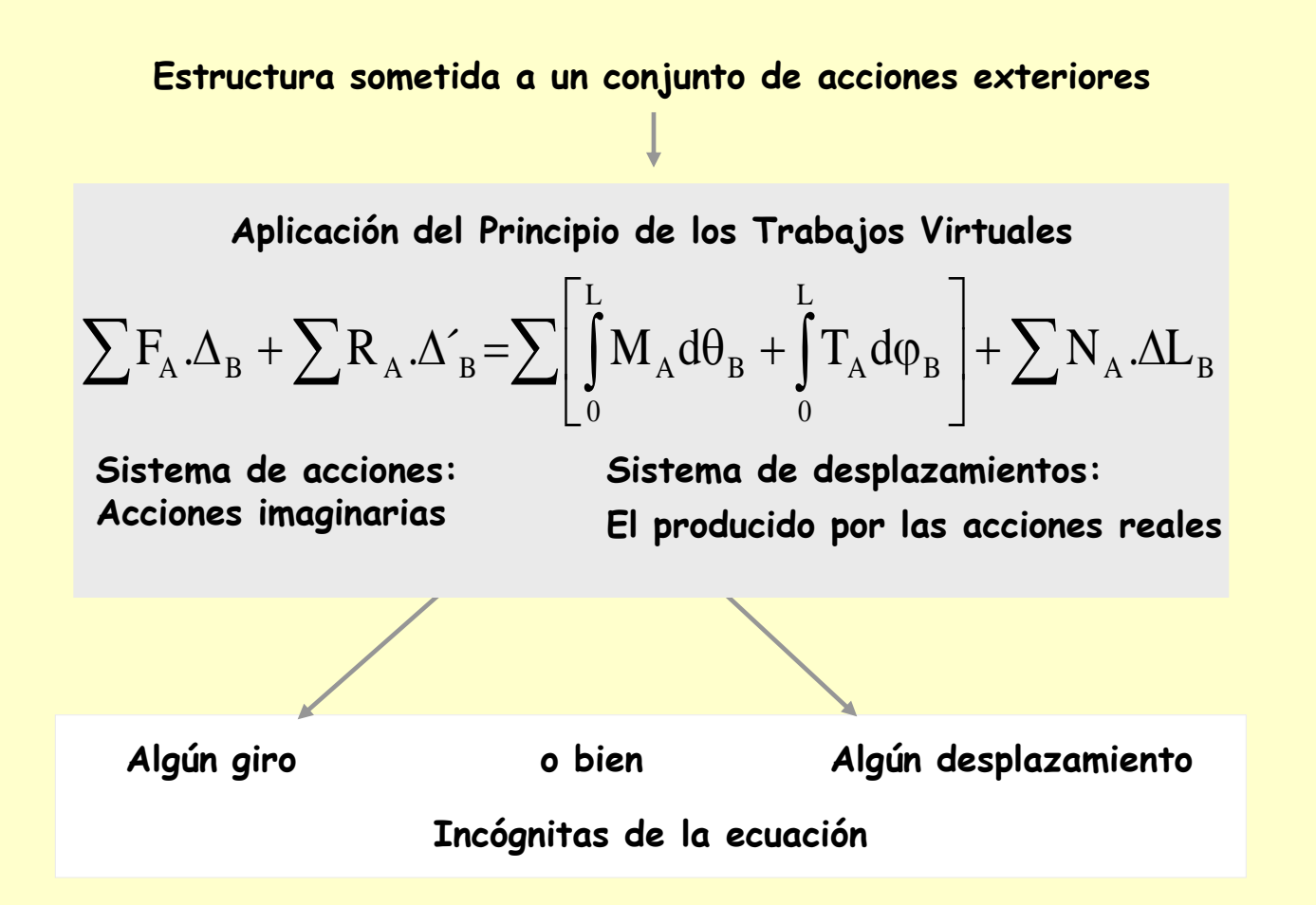

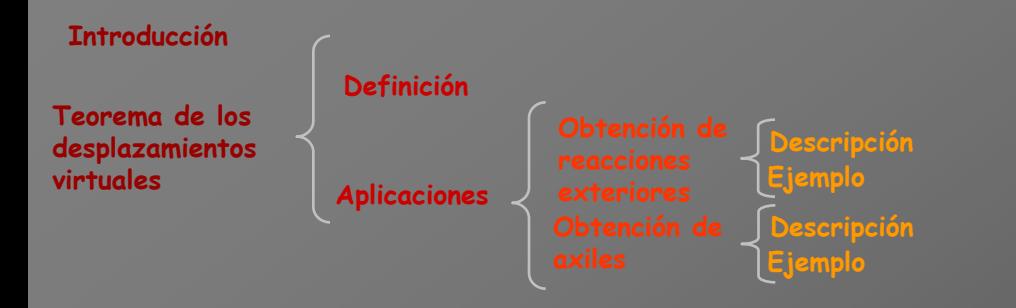

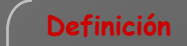

**Teorema de las fuerzas virtuales (método de la carga unitaria)**

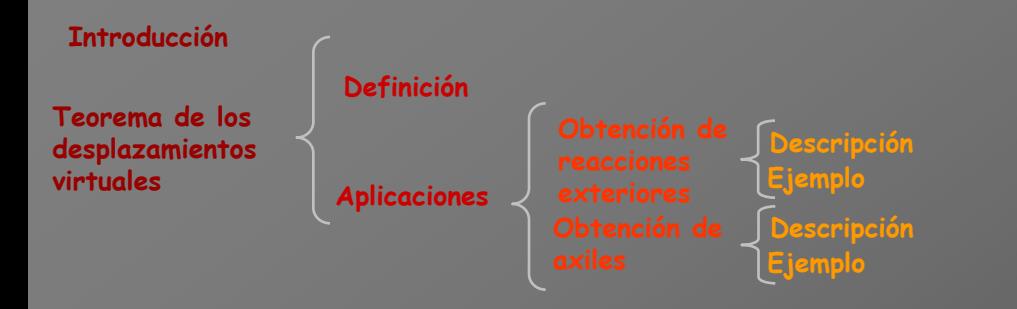

#### **Definición**

**Teorema de las fuerzas virtuales (método de la carga unitaria)**

**Cálculo de giros y desplazamientos**

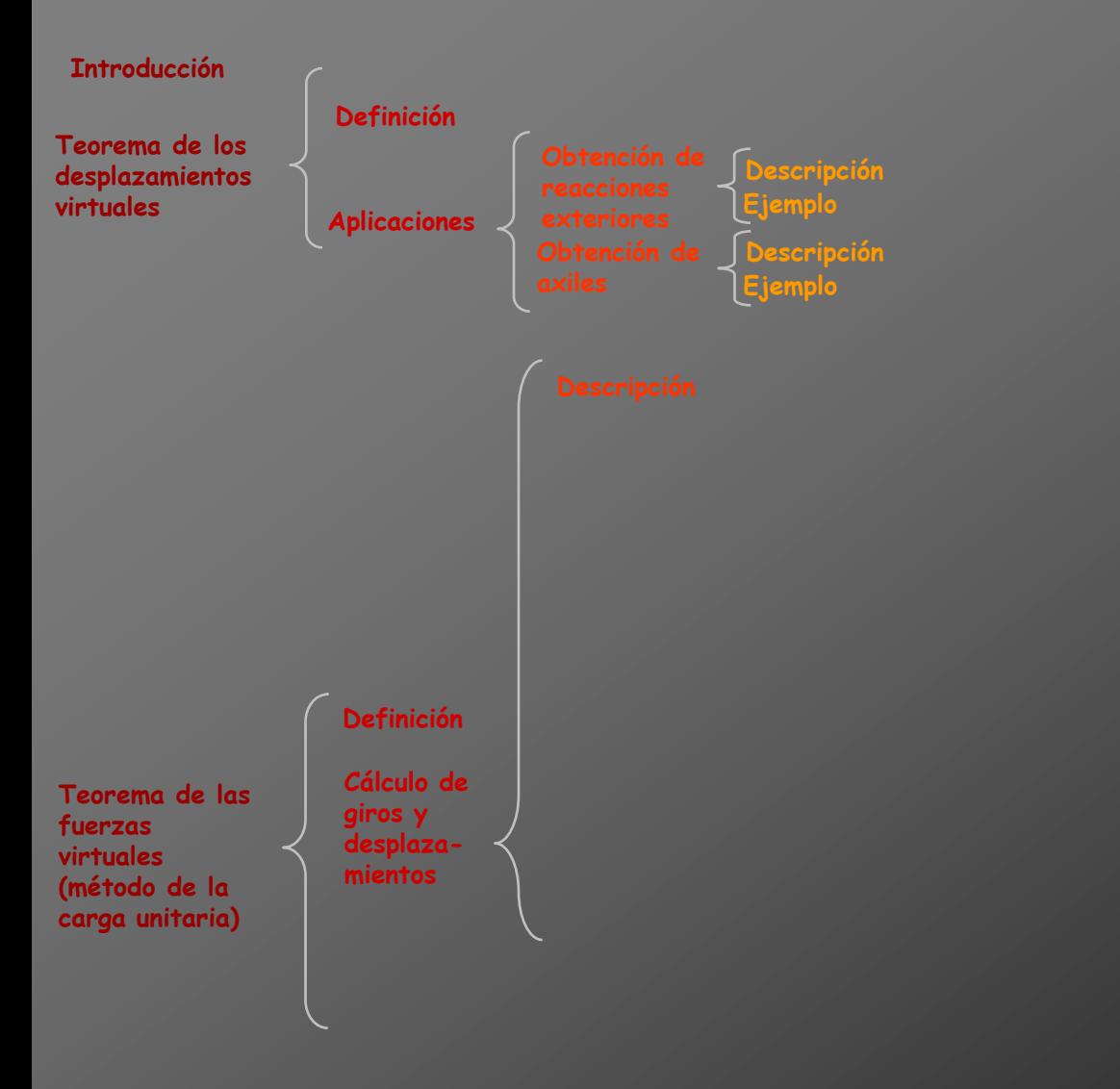

**Se trata de utilizar la ecuación del Principio de los Trabajos Virtuales de manera que exista como única incógnita el giro o el desplazamiento de alguna sección o de algún nudo de la estructura**

**Se trata de utilizar la ecuación del Principio de los Trabajos Virtuales de manera que exista como única incógnita el giro o el desplazamiento de alguna sección o de algún nudo de la estructura**

**Ecuación del Principio de los Trabajos Virtuales**

**Se trata de utilizar la ecuación del Principio de los Trabajos Virtuales de manera que exista como única incógnita el giro o el desplazamiento de alguna sección o de algún nudo de la estructura**

$$
\sum F_A \cdot \Delta_B + \sum R_A \cdot \Delta_B = \sum \left[ \int_0^L M_A d\theta_B + \int_0^L T_A d\phi_B \right] + \sum N_A \cdot \Delta L_B
$$
**Se trata de utilizar la ecuación del Principio de los Trabajos Virtuales de manera que exista como única incógnita el giro o el desplazamiento de alguna sección o de algún nudo de la estructura**

$$
\sum F_A \cdot \Delta_B + \sum R_A \cdot \Delta_B = \sum \left[ \int_0^L M_A d\theta_B + \int_0^L T_A d\phi_B \right] + \sum N_A \cdot \Delta L_B
$$

**Sistema** A **de fuerzas: las producidas por una acción imaginaria conveniente**

**Se trata de utilizar la ecuación del Principio de los Trabajos Virtuales de manera que exista como única incógnita el giro o el desplazamiento de alguna sección o de algún nudo de la estructura**

$$
\sum F_A \cdot \Delta_B + \sum R_A \cdot \Delta_B = \sum \left[ \int_0^L M_A d\theta_B + \int_0^L T_A d\phi_B \right] + \sum N_A \cdot \Delta L_B
$$

**Sistema** A **de fuerzas: las producidas por una acción imaginaria conveniente**

**Esta acción vale la unidad y se aplica en la sección en la que se quiere conocer el movimiento**

**Se trata de utilizar la ecuación del Principio de los Trabajos Virtuales de manera que exista como única incógnita el giro o el desplazamiento de alguna sección o de algún nudo de la estructura**

$$
\sum_{\textbf{I}} F_{\textbf{A}} . \Delta_{\textbf{B}} + \sum R_{\textbf{A}} . \Delta^{'}{}_{\textbf{B}} = \sum \Biggl[ \int\limits_{0}^{L} M_{\textbf{A}} d\theta_{\textbf{B}} + \int\limits_{0}^{L} T_{\textbf{A}} d\phi_{\textbf{B}} \Biggr] + \sum N_{\textbf{A}} . \Delta L_{\textbf{B}}
$$

**Carga/momento unitario**

**Sistema** A **de fuerzas: las producidas por una acción imaginaria conveniente**

**Esta acción vale la unidad y se aplica en la sección en la que se quiere conocer el movimiento**

$$
\sum F_A \cdot \Delta_B + \sum R_A \cdot \Delta_B = \sum \left[ \int_0^L M_A d\theta_B + \int_0^L T_A d\phi_B \right] + \sum N_A \cdot \Delta L_B
$$
  
Carga/momento  
unitario  
Sistema A de fuerzas: las  
producidas por una acción  
imaginaria conveniente  

$$
\sum F_A \cdot \Delta_B + \sum R_A \cdot \Delta'_B = \sum \left[ \int_0^L M_A d\theta_B + \int_0^L T_A d\phi_B \right] + \sum N_A \cdot \Delta L_B
$$
  
Carga/momento  
unitario  
Sistema A de fuerzas: las  
producidas por una acción  
imagianaria conveniente  

$$
\sum F_A \cdot \Delta_B + \sum R_A \cdot \Delta'_B = \sum \left[ \int_0^L M_A d\theta_B + \int_0^L T_A d\phi_B \right] + \sum N_A \cdot \Delta L_B
$$
  
Carga/momento  
unitario  
Sistema A de fuerzas: las  
producidas por una acción  
imaginaria conveniente  
Imaginaria conveniente

$$
\sum F_A \cdot \Delta_B + \sum R_A \cdot \Delta'_B = \sum \left[ \int_0^L M_A d\theta_B + \int_0^L T_A d\phi_B \right] + \sum N_A \cdot \Delta L_B
$$
  
Carga/momento  
unitario  
Sistema A de fuerzas: las  
producidas por una acción  
imaginaria conveniente  
Imaginaria conveniente

$$
\sum F_A \cdot \Delta_B + \sum R_A \cdot \Delta_B = \sum \left[ \int_0^L M_A d\theta_B + \int_0^L T_A d\phi_B \right] + \sum N_A \cdot \Delta L_B
$$
  
Carga/momento  
unitario  
Las reacciones son conocidas porque dependen de la acción unitaria  
Sistema A de fuerzas: las  
producidas por una acción  
se quiere concept el movimiento

**Se trata de utilizar la ecuación del Principio de los Trabajos Virtuales de manera que exista como única incógnita el giro o el desplazamiento de alguna sección o de algún nudo de la estructura**

**Sistema** B **de desplazamientos: Son los producidos por las cargas reales**

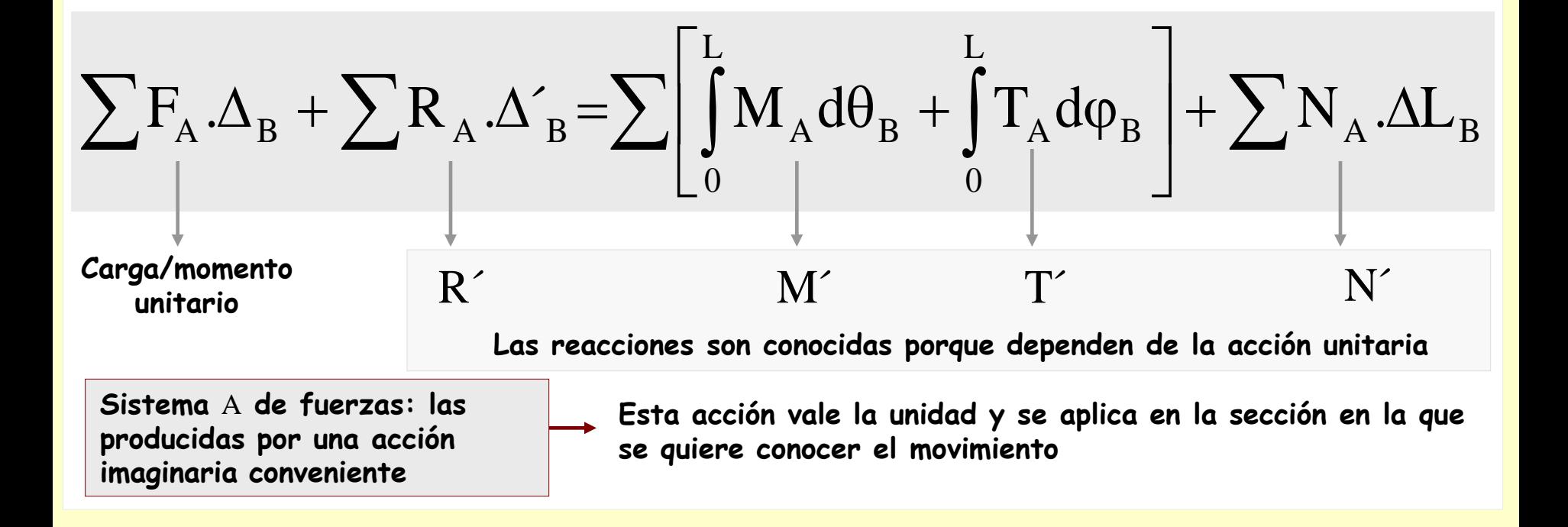

**Se trata de utilizar la ecuación del Principio de los Trabajos Virtuales de manera que exista como única incógnita el giro o el desplazamiento de alguna sección o de algún nudo de la estructura**

**Sistema** B **de desplazamientos: Son los producidos por las** 

**cargas reales Los datos relacionados con este sistema que aparecen en la ecuación se expresan con la Ley de Hooke en función de las acciones reales**

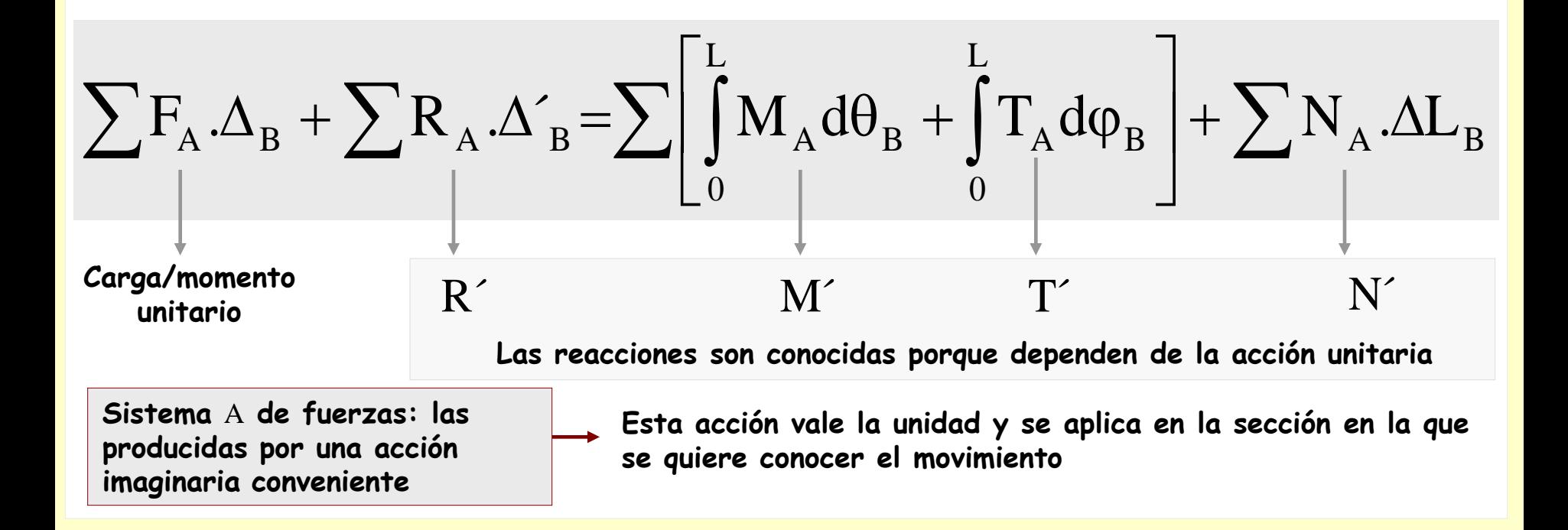

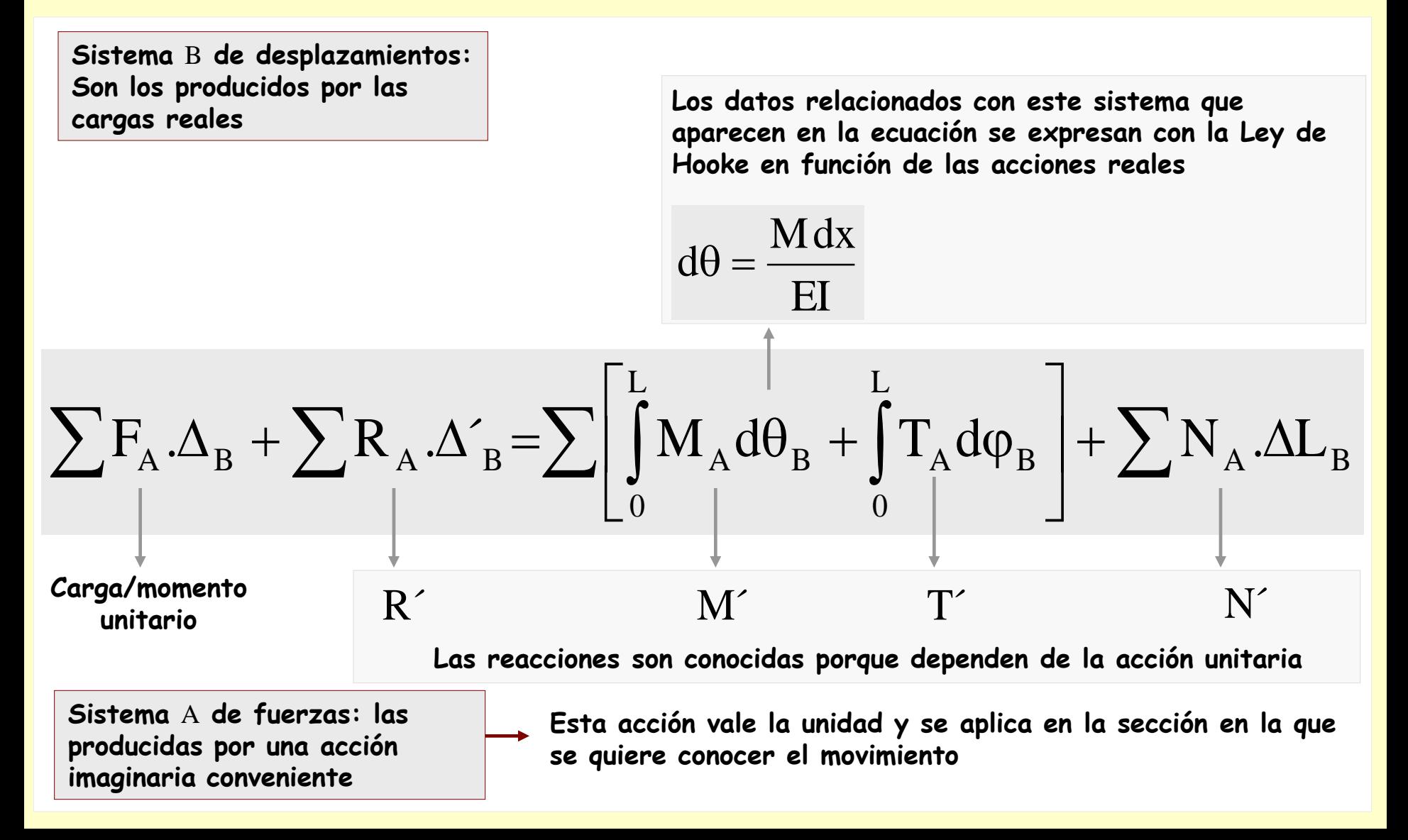

**Se trata de utilizar la ecuación del Principio de los Trabajos Virtuales de manera que exista como única incógnita el giro o el desplazamiento de alguna sección o de algún nudo de la estructura**

**Sistema** B **de desplazamientos: Son los producidos por las cargas reales**

**Los datos relacionados con este sistema que aparecen en la ecuación se expresan con la Ley de Hooke en función de las acciones reales**

$$
d\theta = \frac{M dx}{EI} \quad d\phi = \frac{T dx}{GI_T}
$$

$$
\sum F_A \cdot \Delta_B + \sum R_A \cdot \Delta_B = \sum \left[ \int_0^L M_A d\theta_B + \int_0^L T_A d\phi_B \right] + \sum N_A \cdot \Delta L_B
$$

**Carga/momento unitario**

**Las reacciones son conocidas porque dependen de la acción unitaria**

 $R'$  M´ T´ N´

**Sistema** A **de fuerzas: las producidas por una acción imaginaria conveniente**

**Esta acción vale la unidad y se aplica en la sección en la que se quiere conocer el movimiento**

**Se trata de utilizar la ecuación del Principio de los Trabajos Virtuales de manera que exista como única incógnita el giro o el desplazamiento de alguna sección o de algún nudo de la estructura**

**Sistema** B **de desplazamientos: Son los producidos por las cargas reales**

**Los datos relacionados con este sistema que aparecen en la ecuación se expresan con la Ley de Hooke en función de las acciones reales**

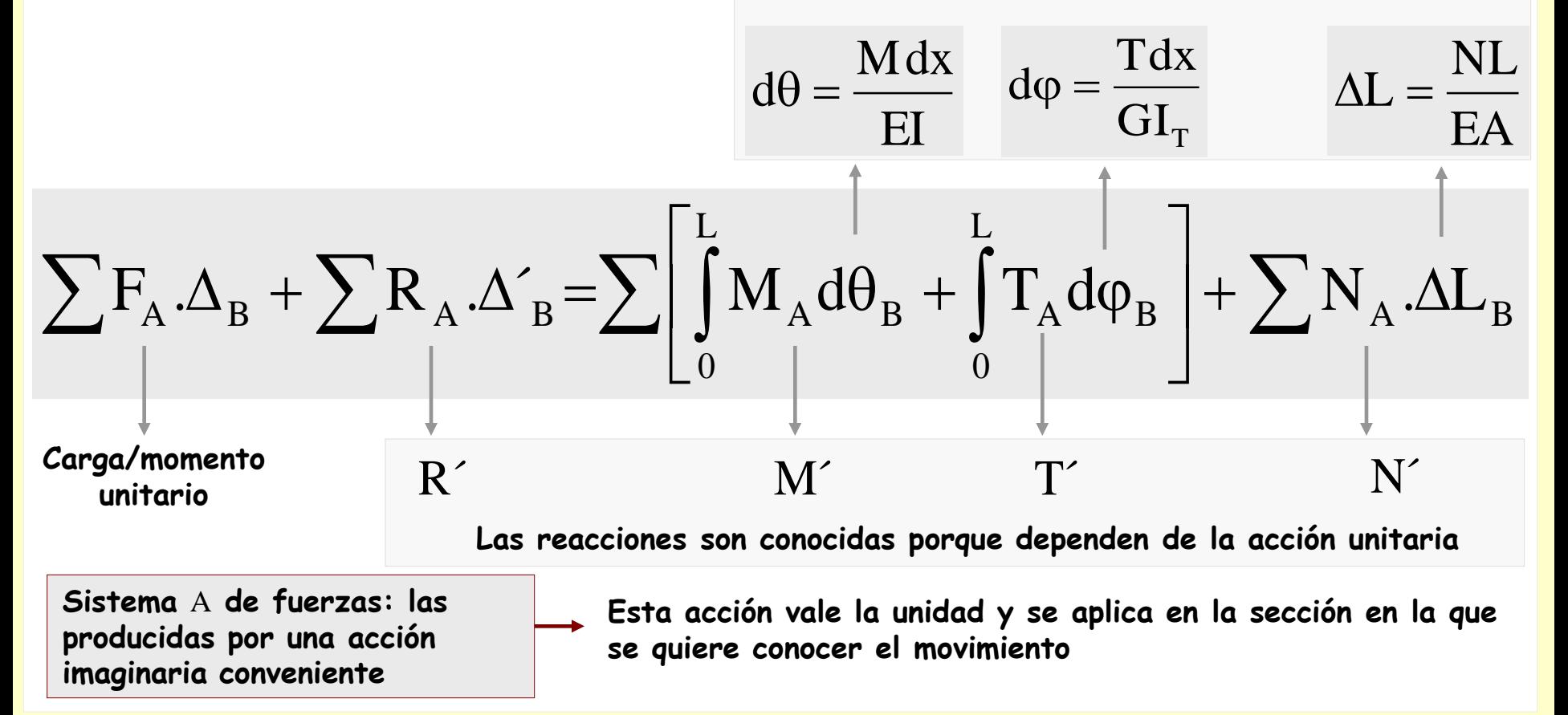

**Se trata de utilizar la ecuación del Principio de los Trabajos Virtuales de manera que exista como única incógnita el giro o el desplazamiento de alguna sección o de algún nudo de la estructura**

**Sistema** B **de desplazamientos: Son los producidos por las cargas reales**

**Los datos relacionados con este sistema que aparecen en la ecuación se expresan con la Ley de Hooke en función de las acciones reales**

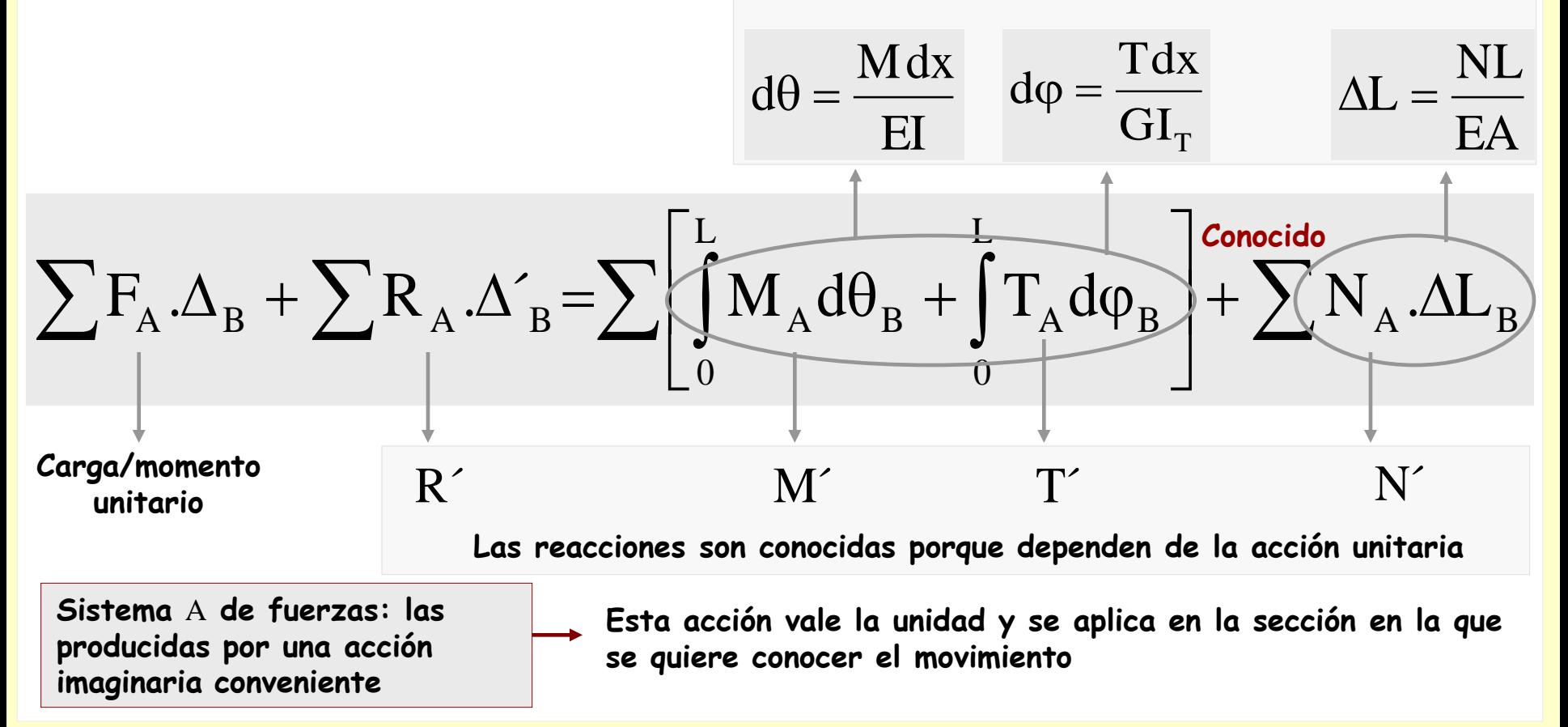

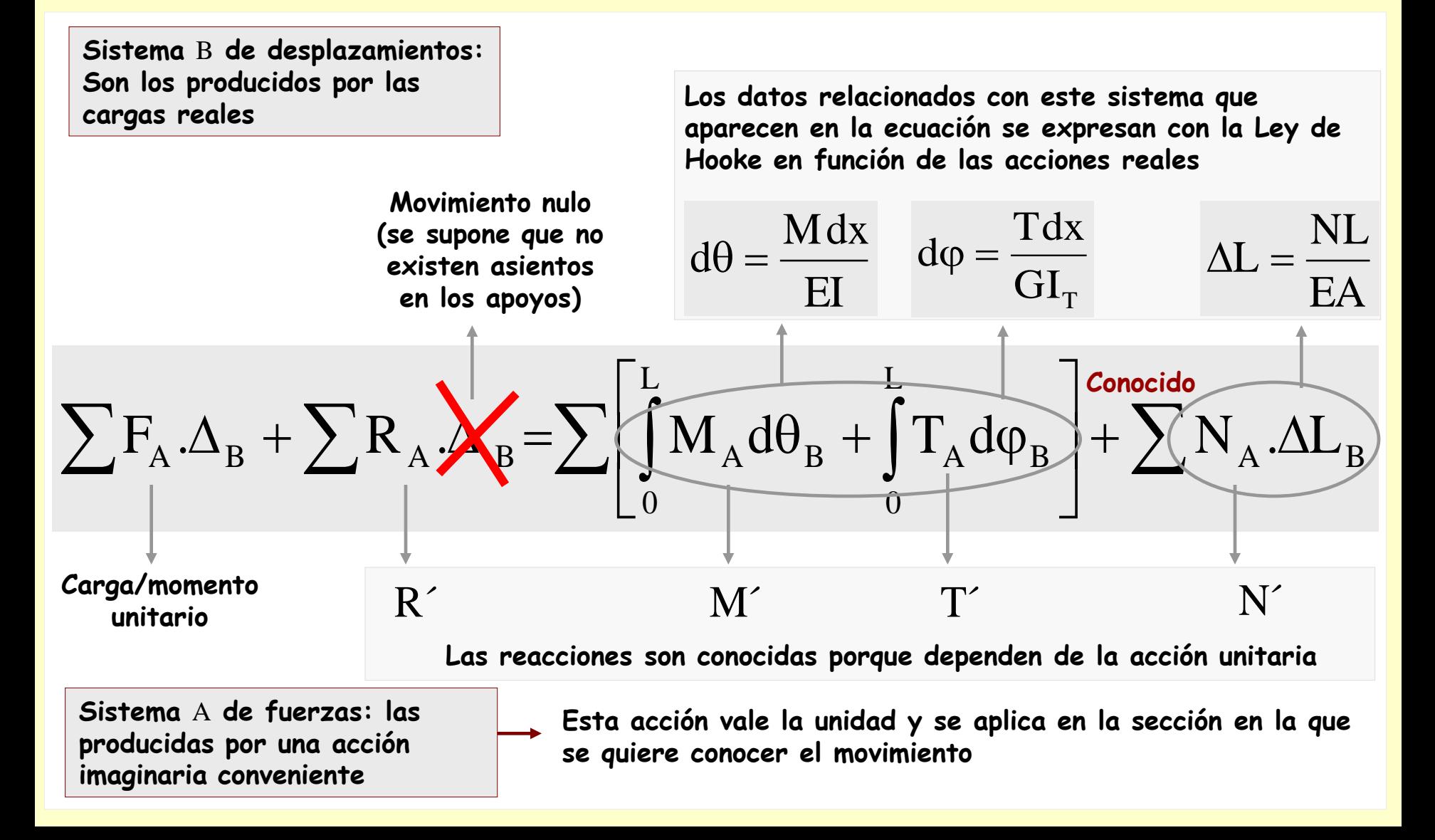

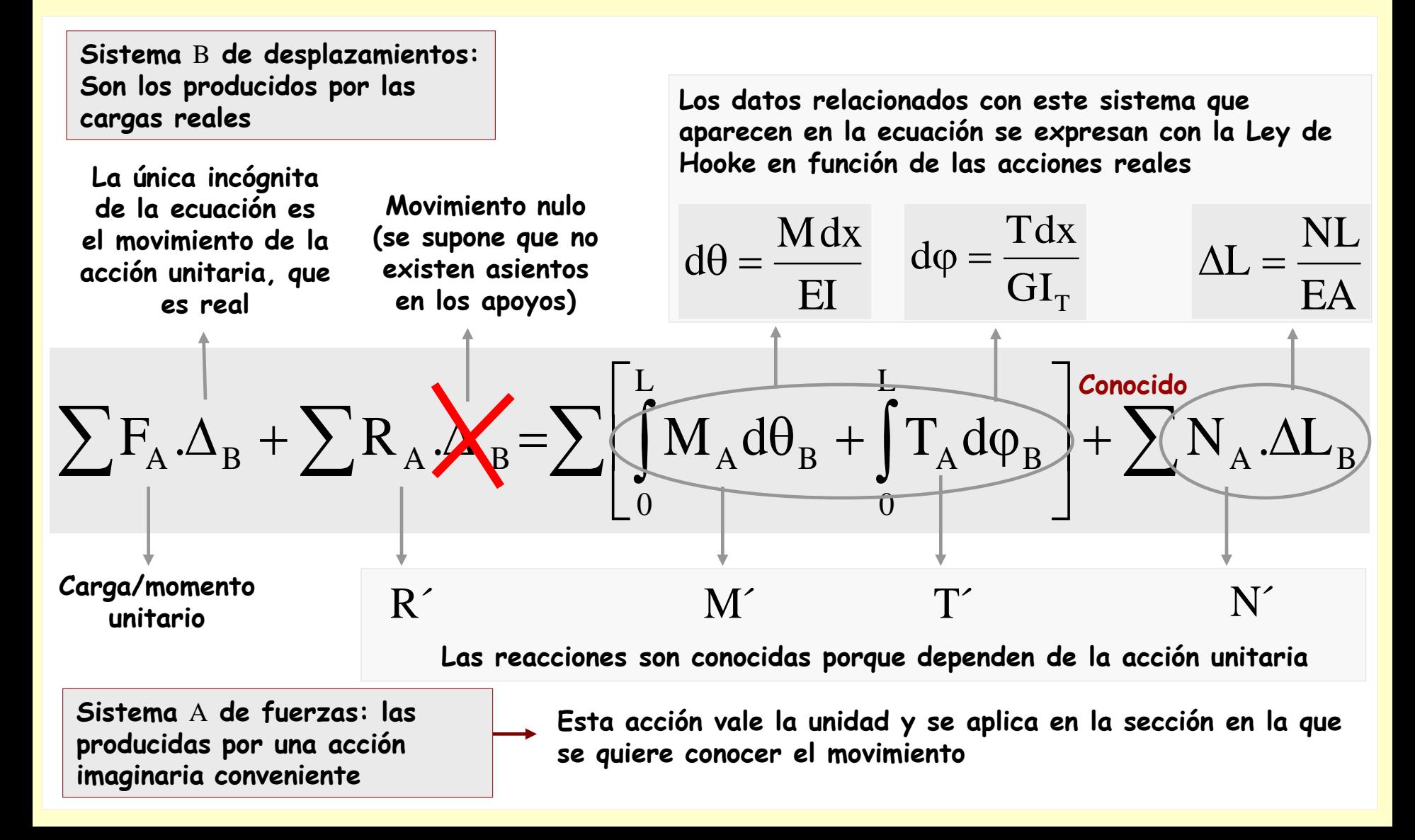

## **[Indice del capítulo](#page-634-0) 197**

### **Descripción**

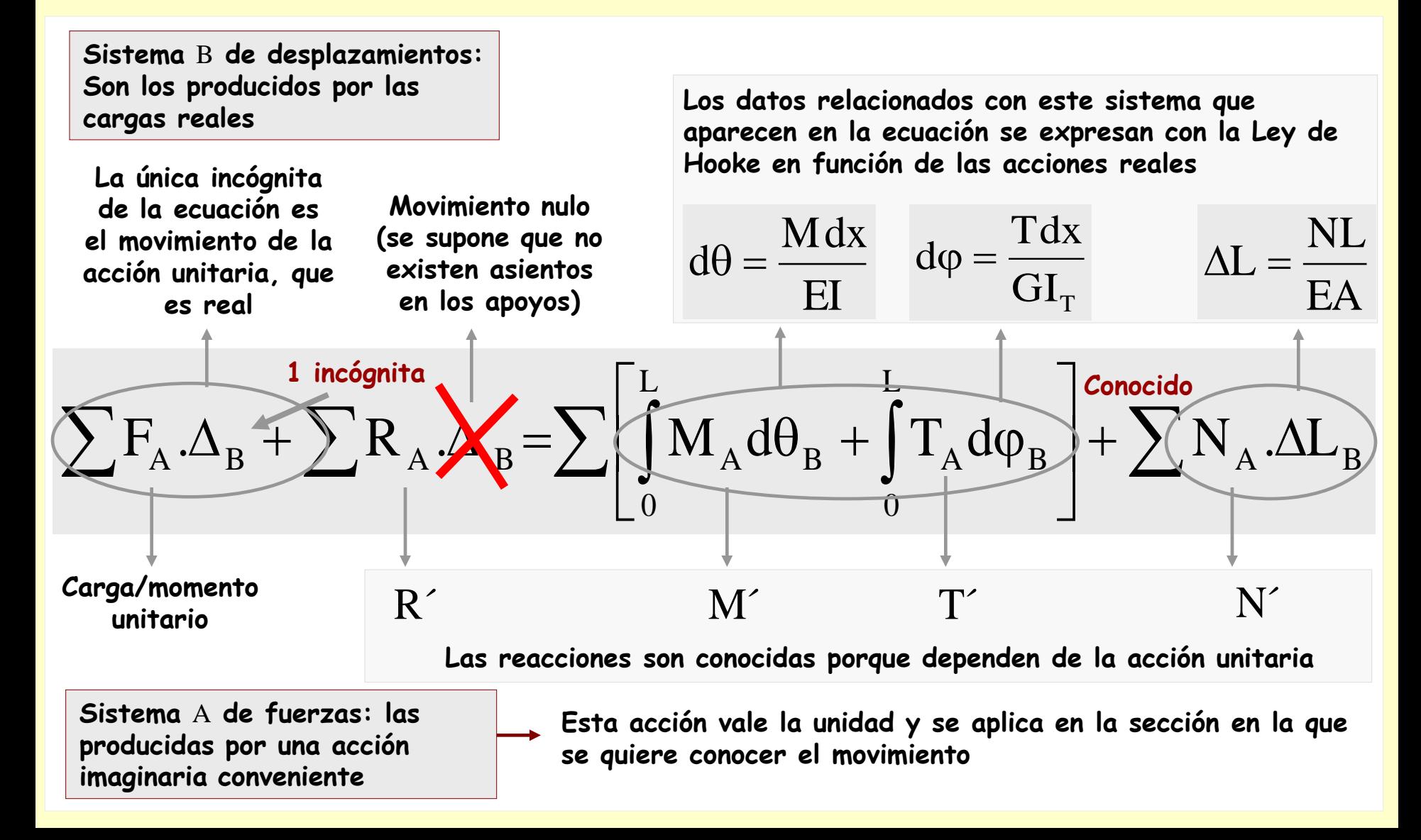

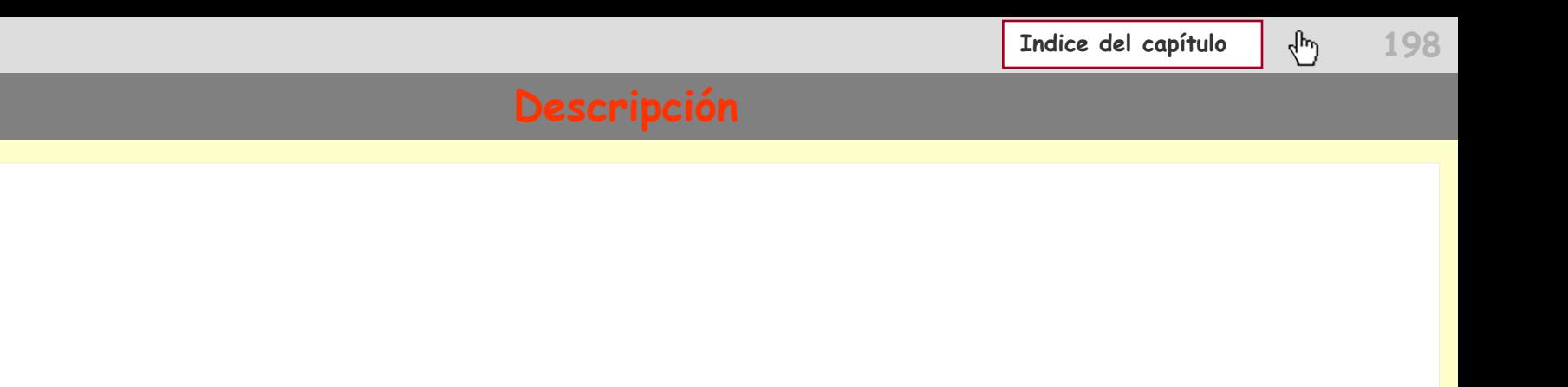

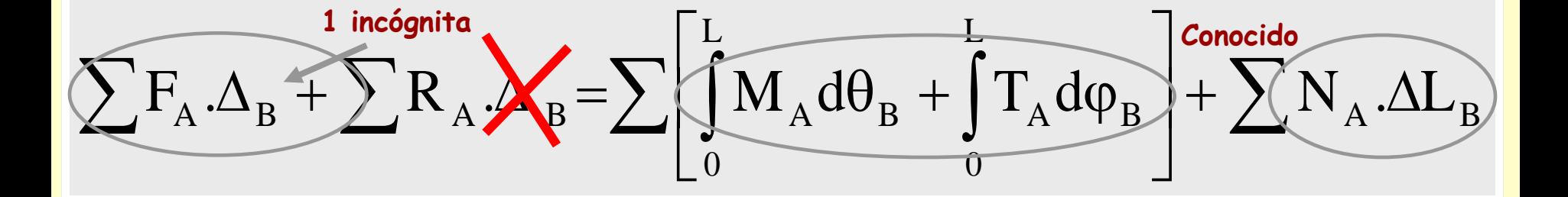

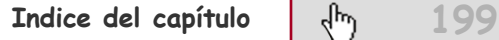

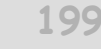

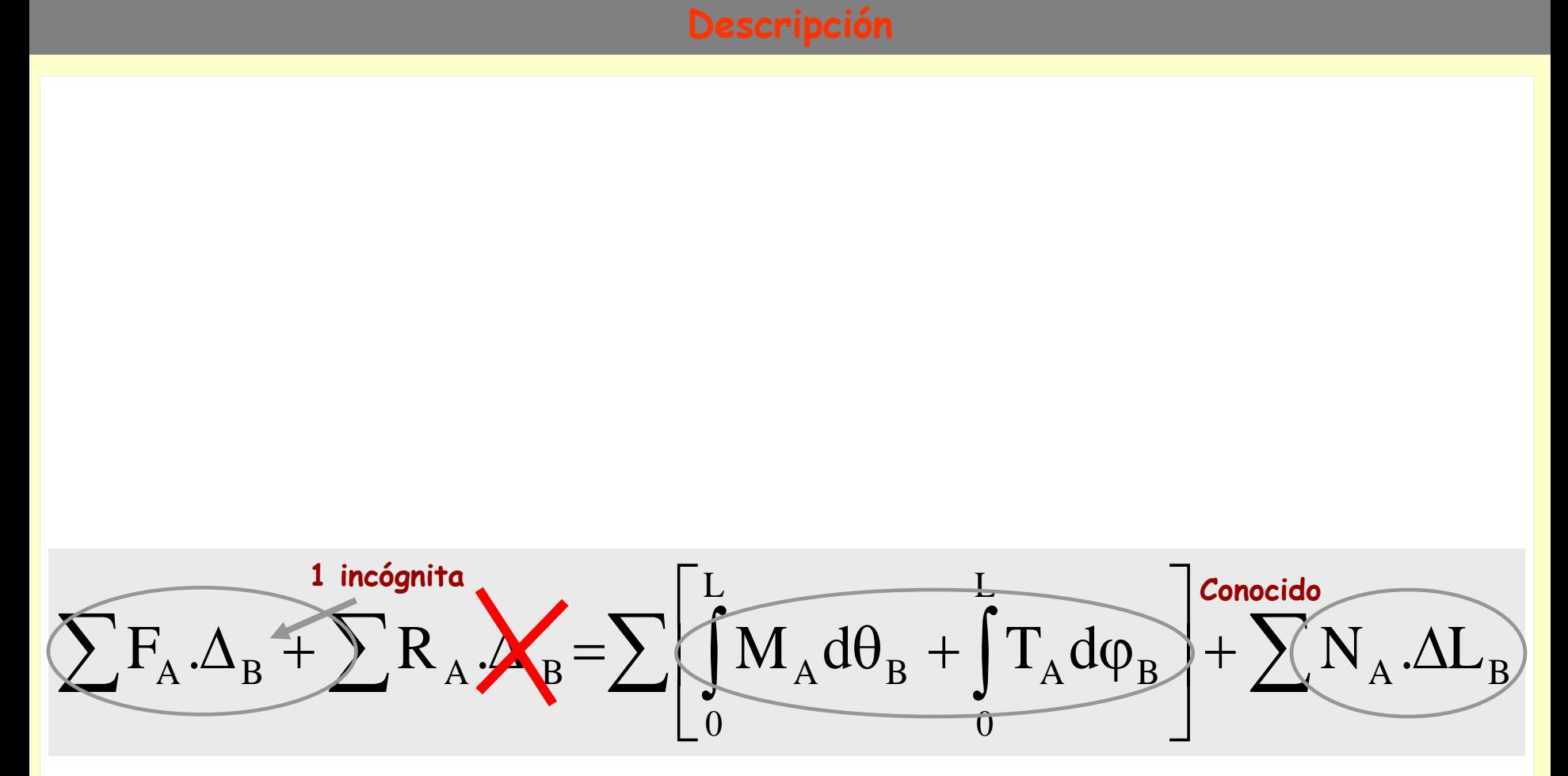

**En la ecuación queda despejado el desplazamiento, al ser uno el valor de la acción virtual**

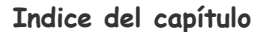

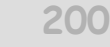

لسهكم

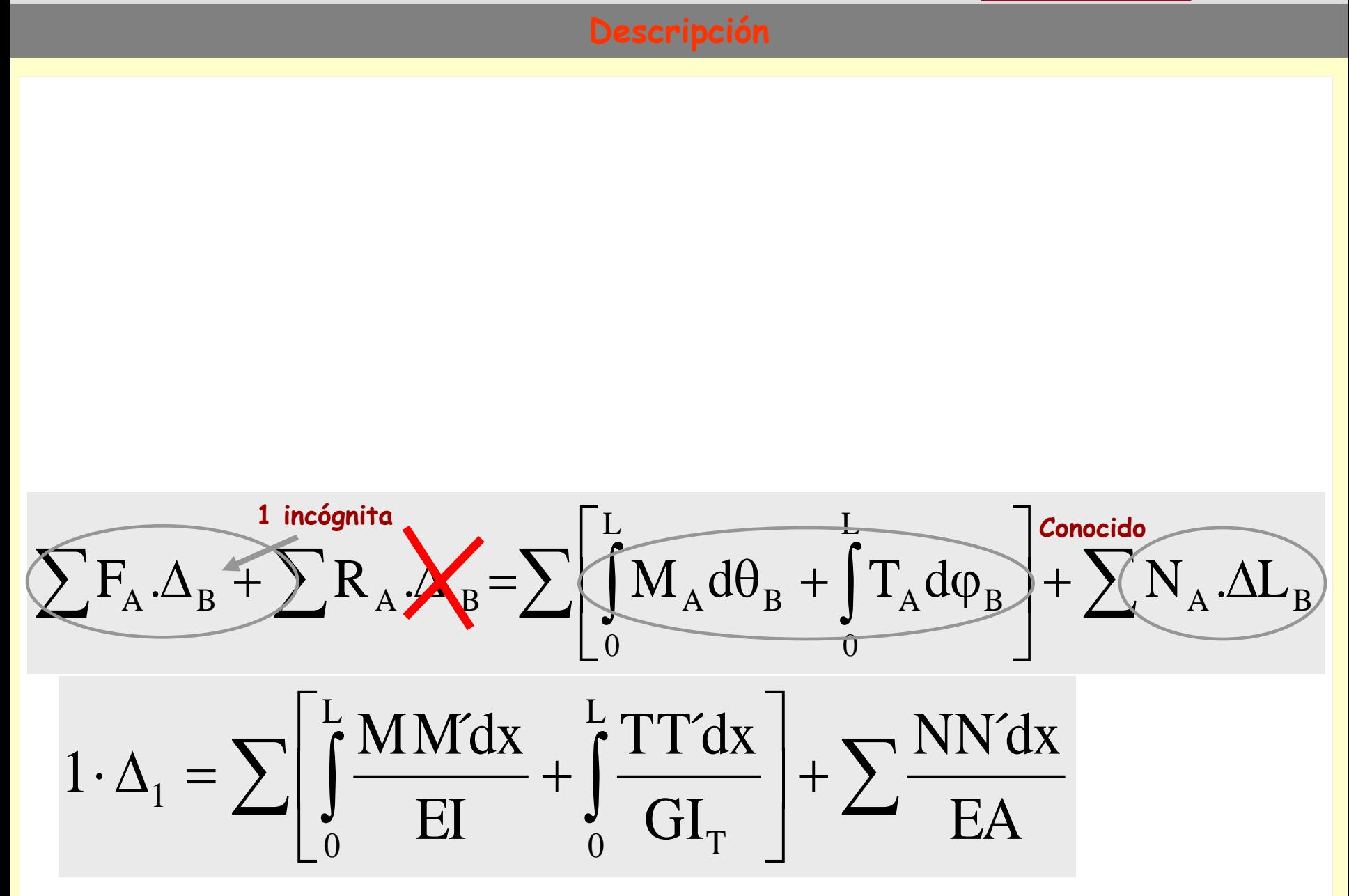

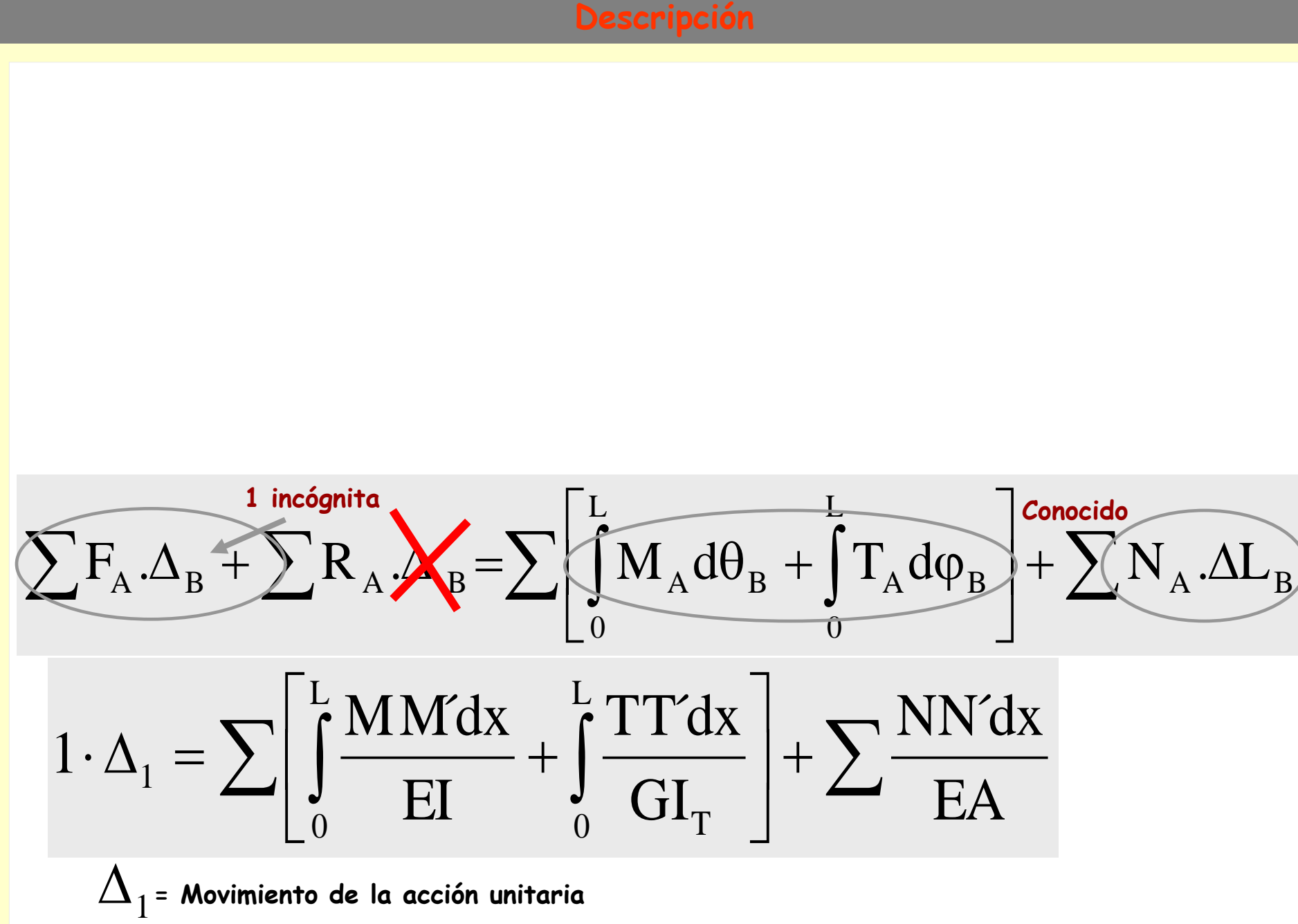

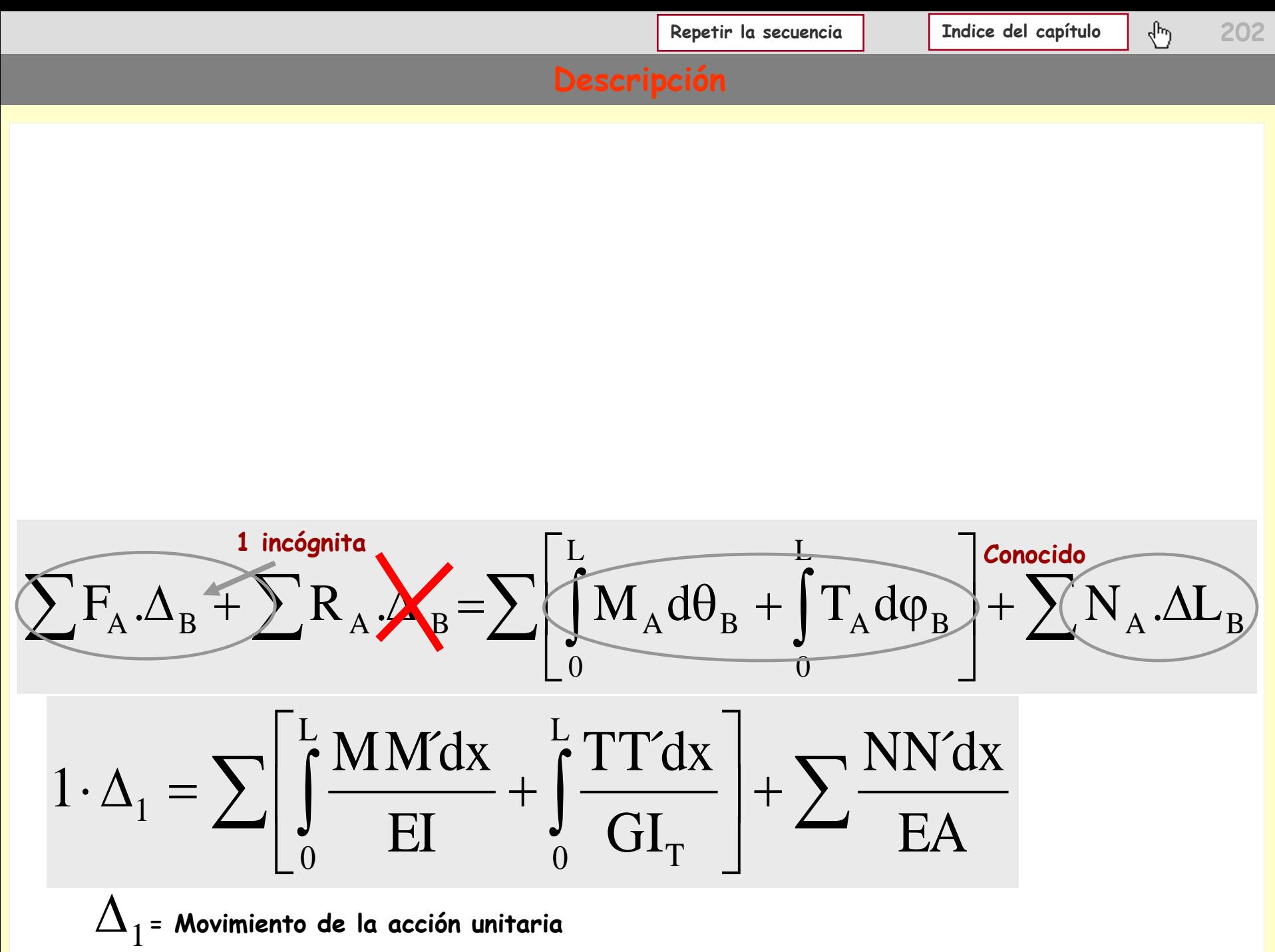

## **Aplicaciones del PTV**

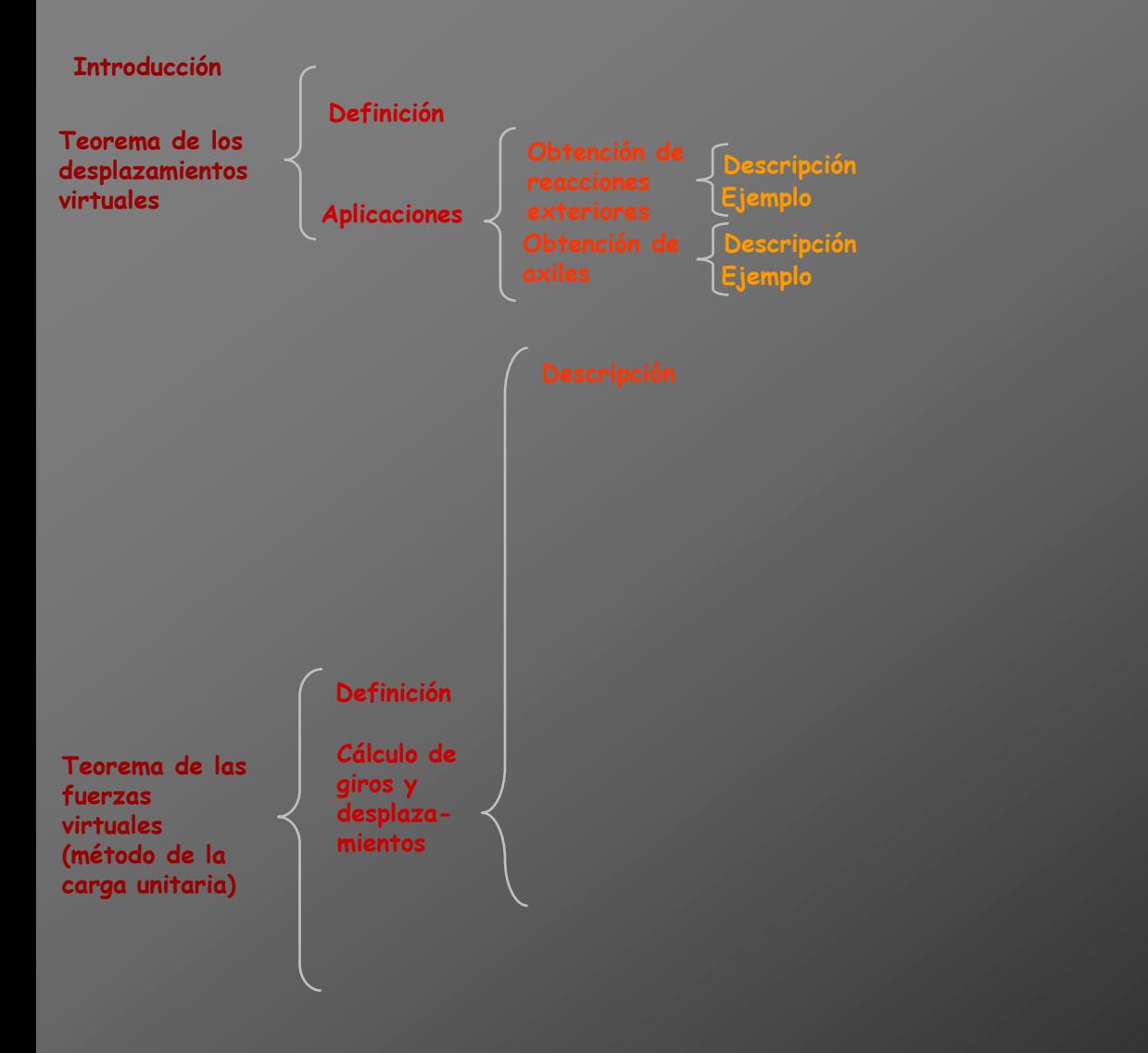

## **Aplicaciones del PTV**

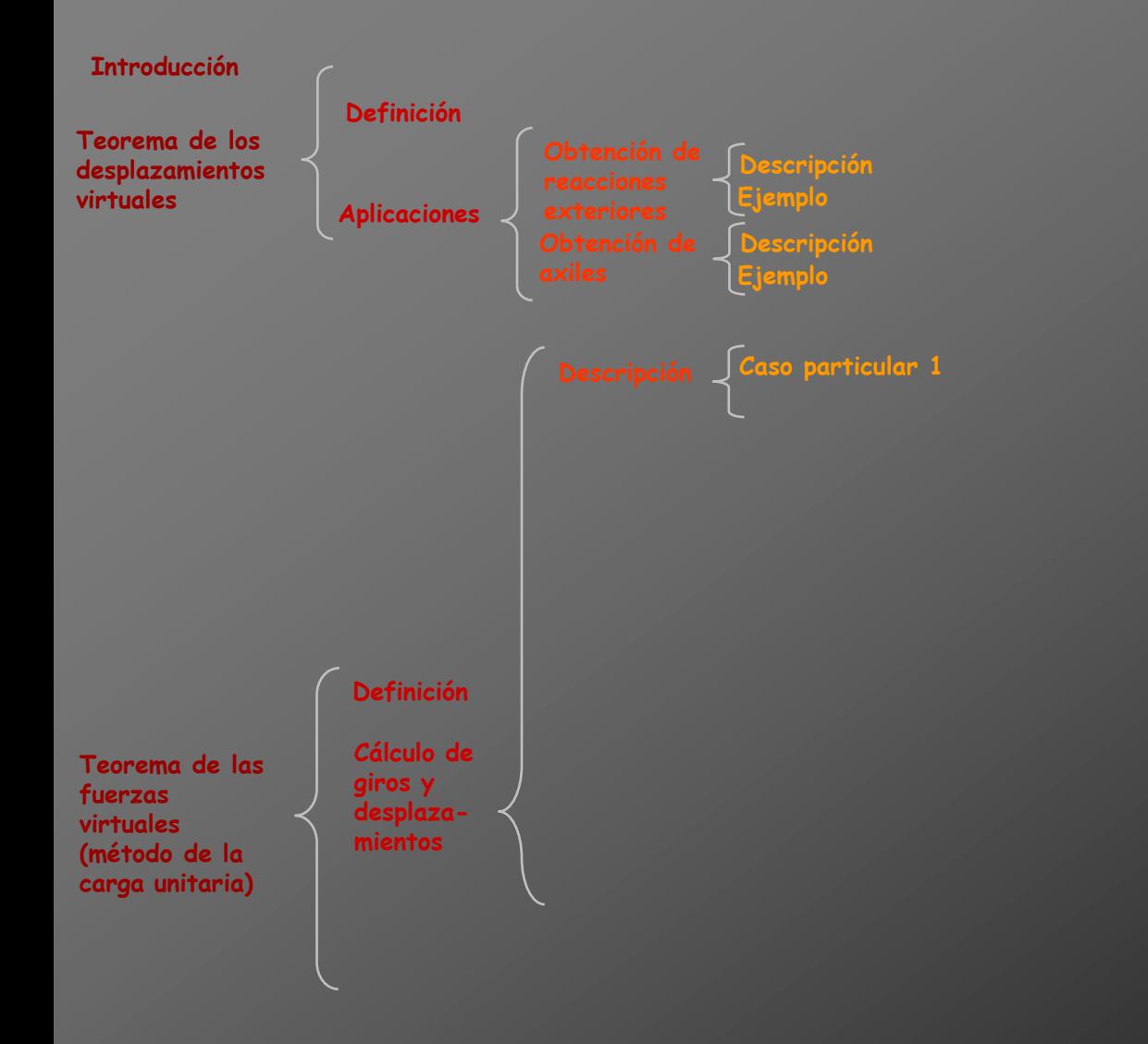

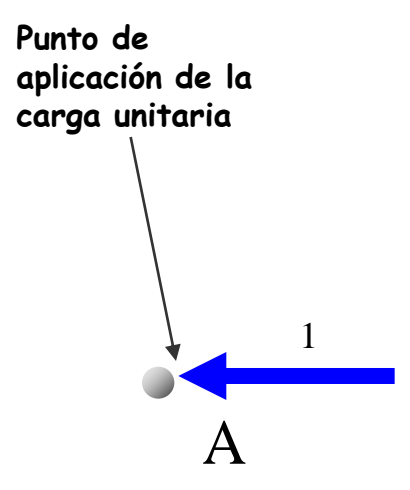

## Caso particular 1

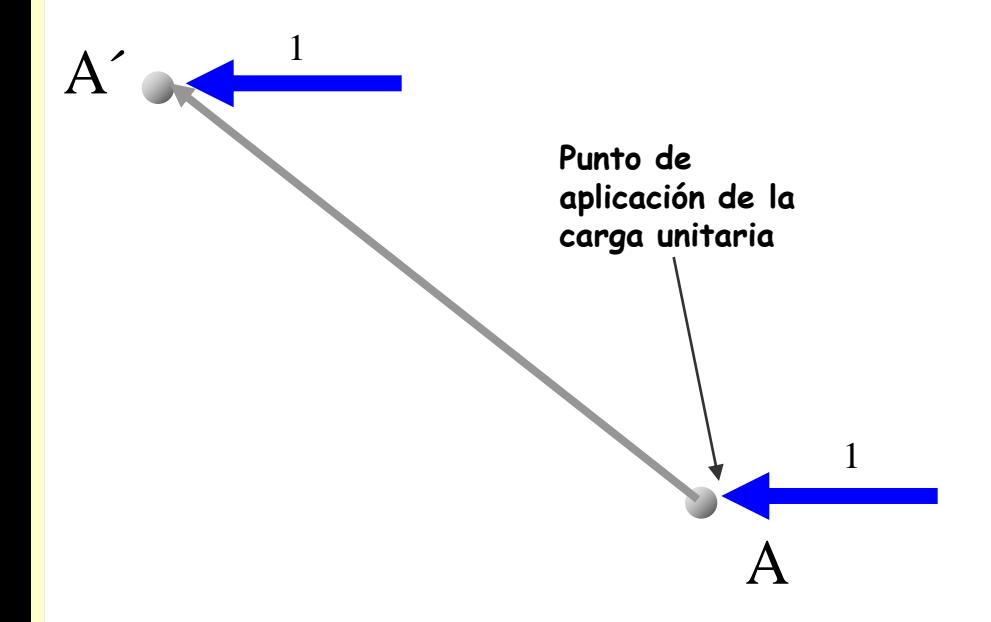

## Caso particular 1

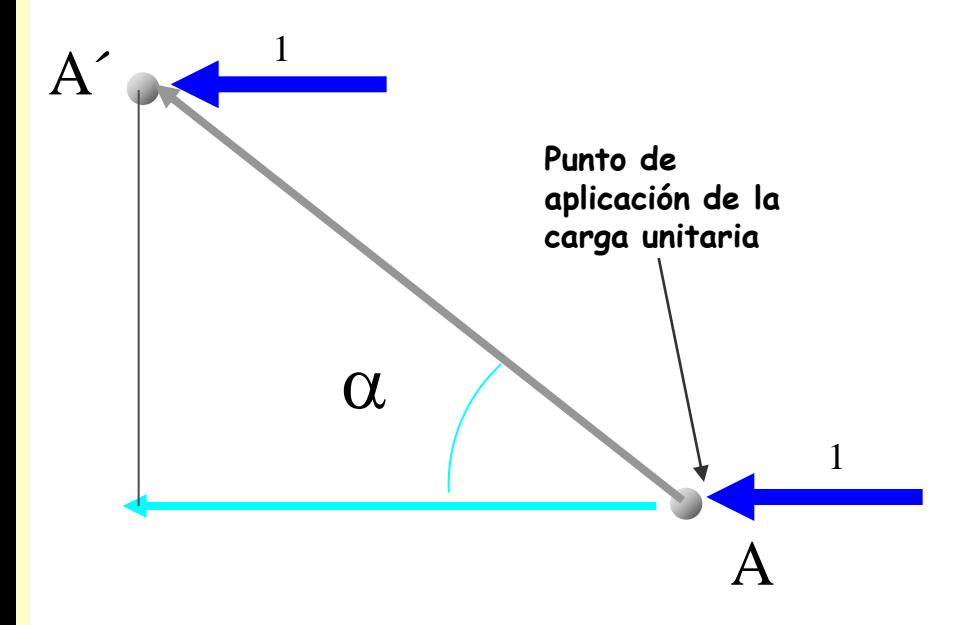

## Caso particular 1

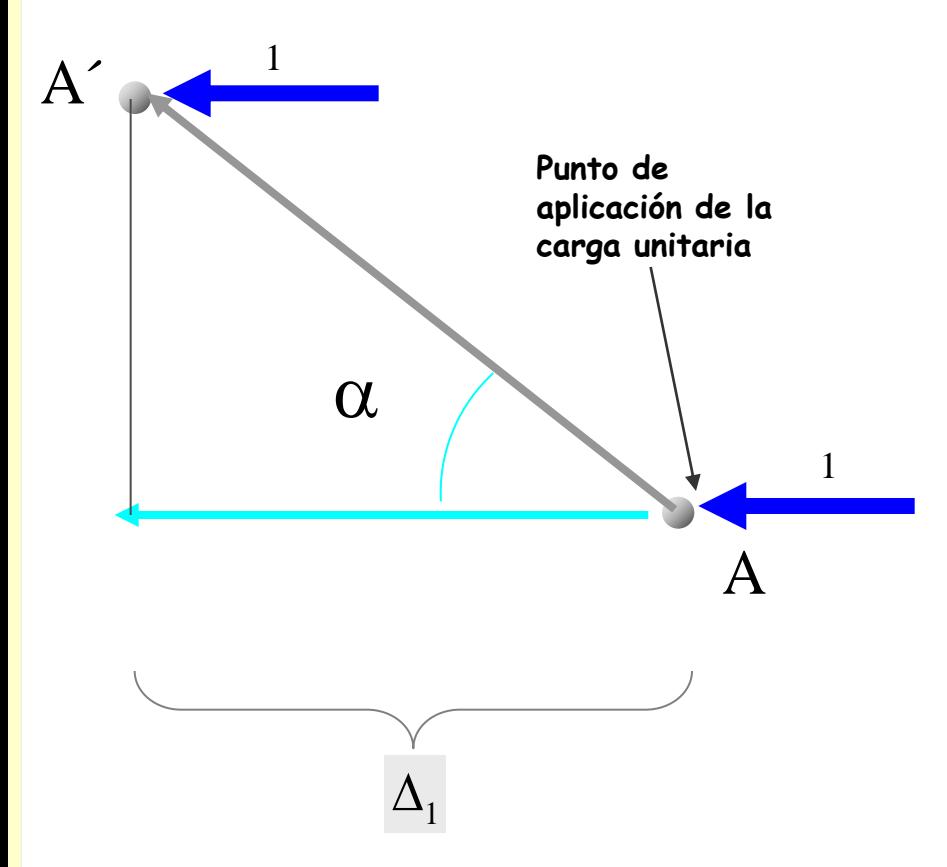

#### Caso particular 1

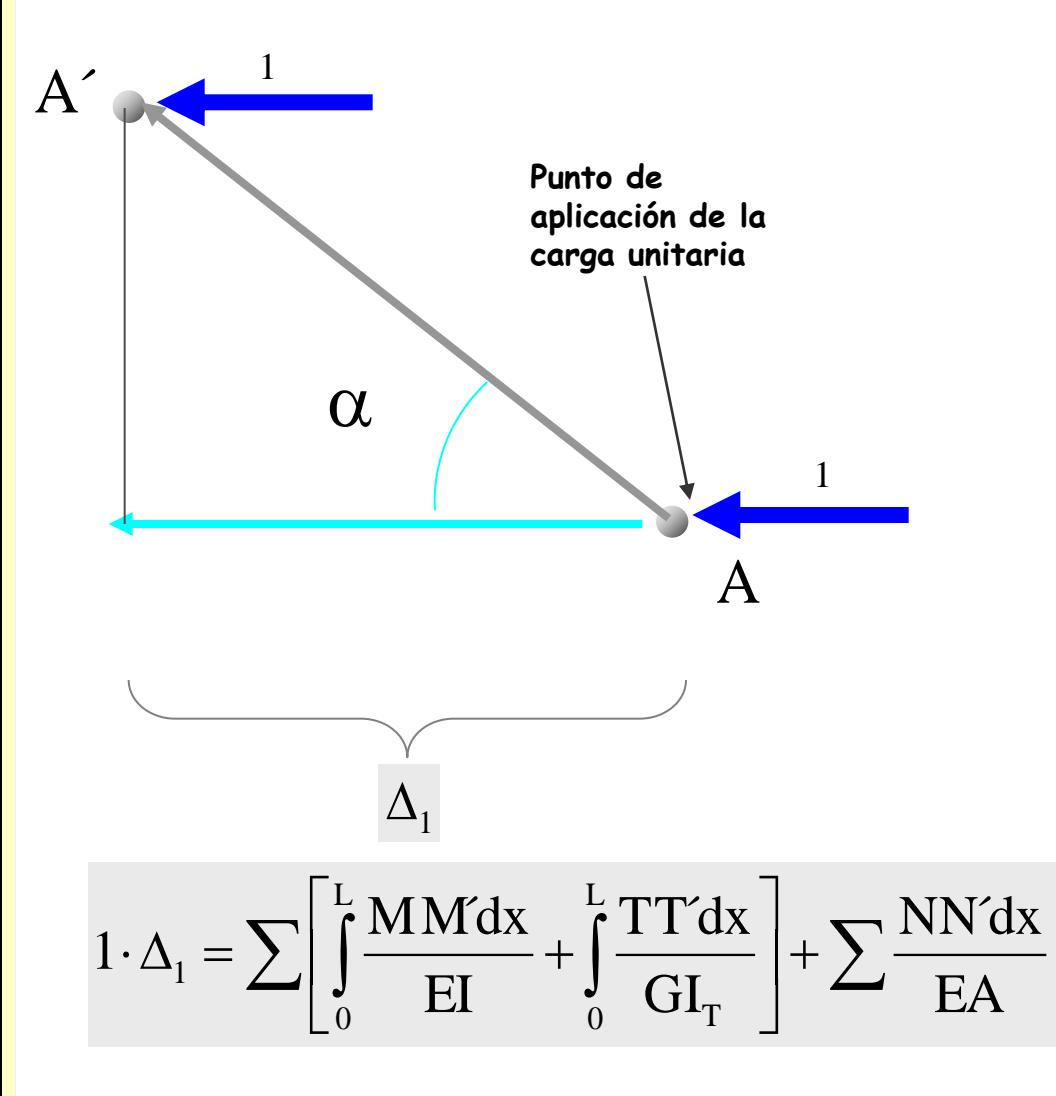

**El sentido de la fuerza unitaria coincide con el del** 

**desplazamiento**

## **Caso particular 1**

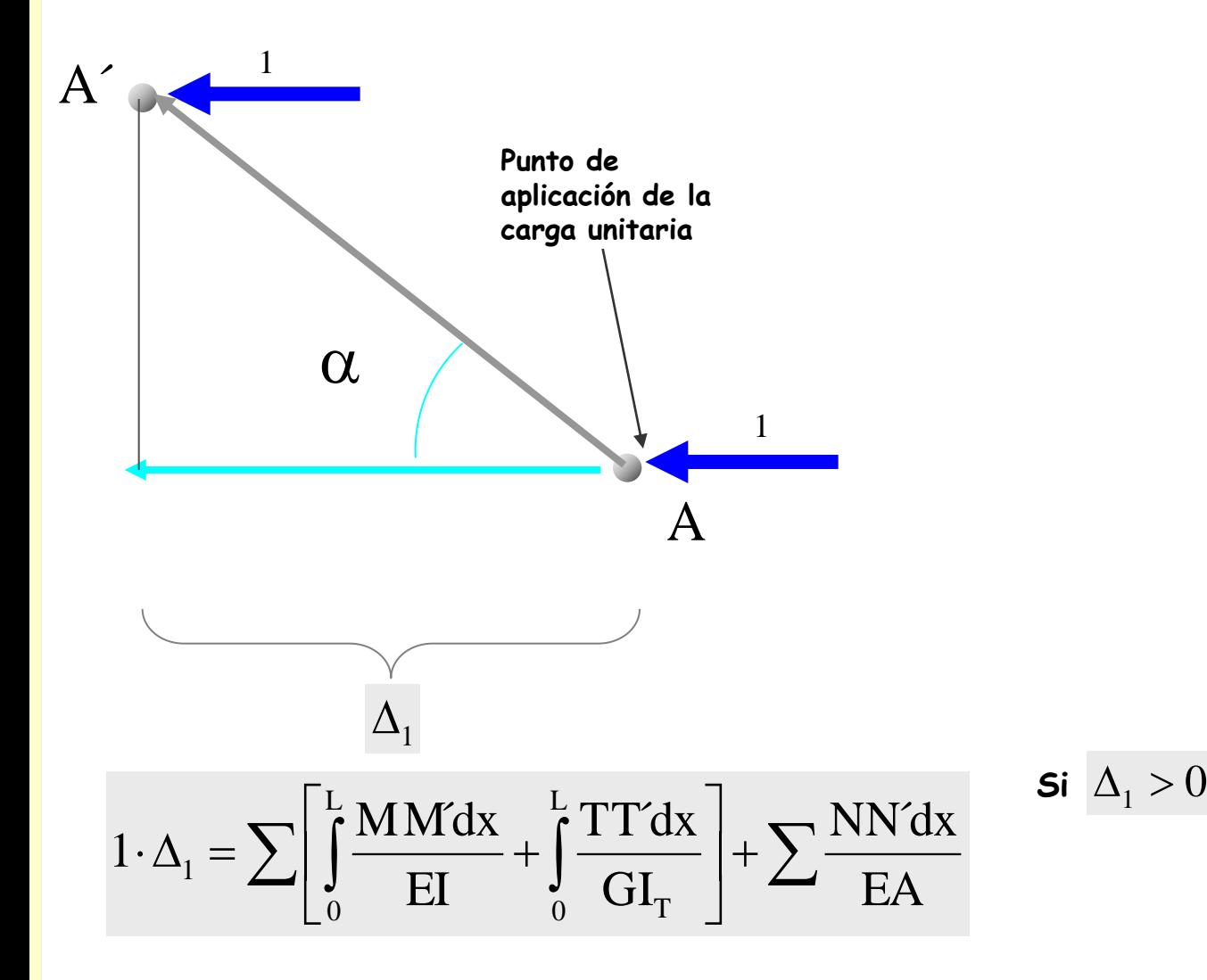

**Si la acción es una carga unitaria**

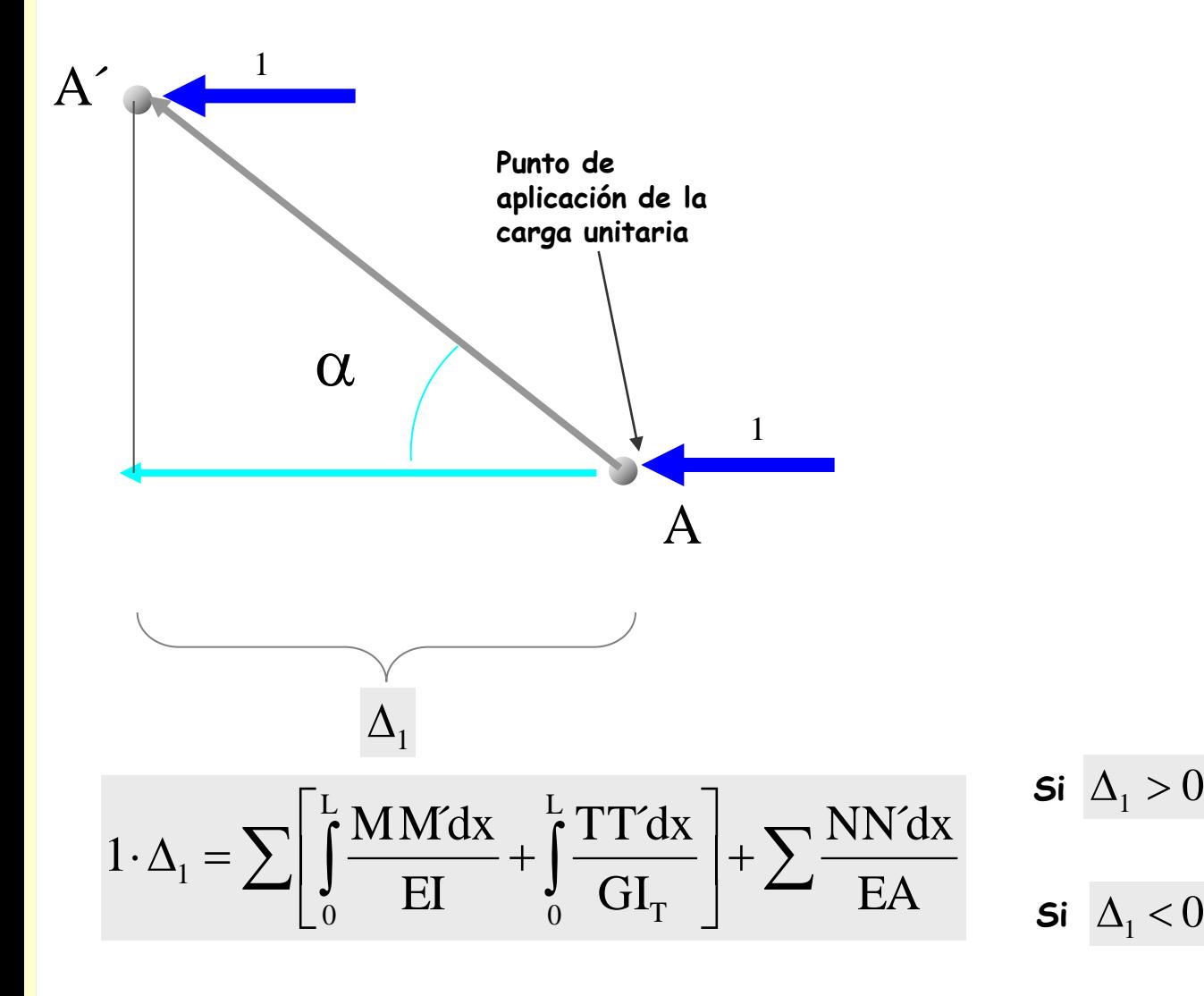

**El sentido de la fuerza unitaria coincide con el del desplazamiento**

**El sentido de la fuerza unitaria es contrario al del desplazamiento**

**Si la acción es una carga unitaria**

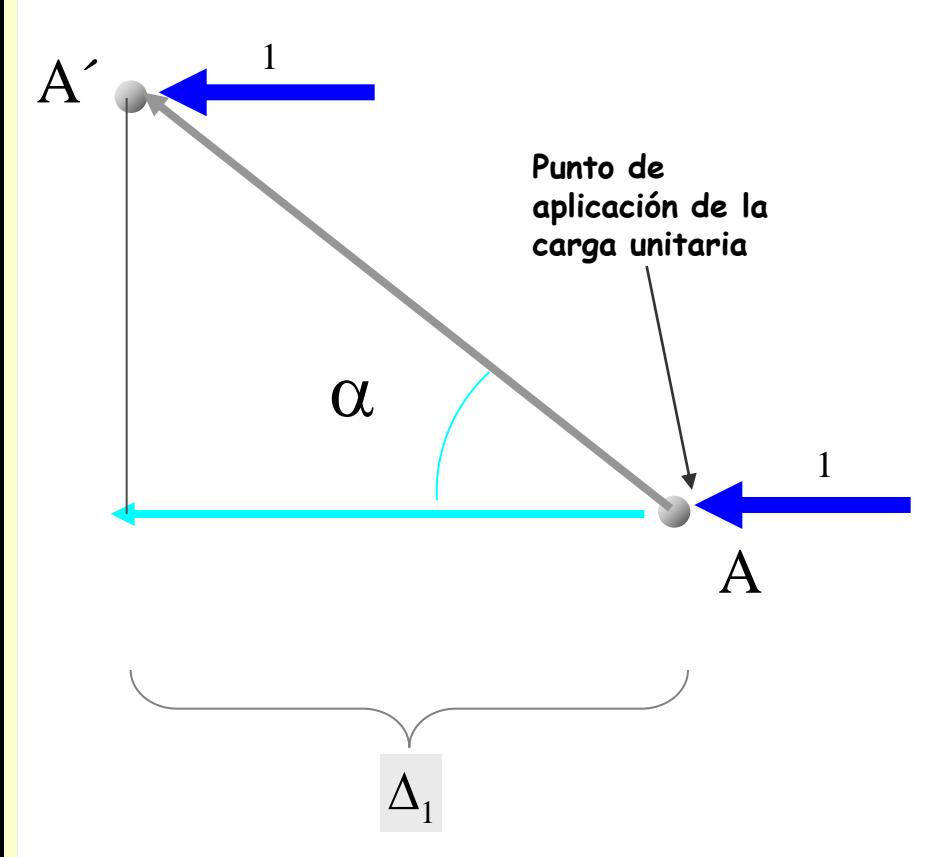

**Este desplazamiento por estar formado por una serie de sumandos, se puede interpretar de la manera siguiente:**

#### **Si la acción es una carga unitaria**

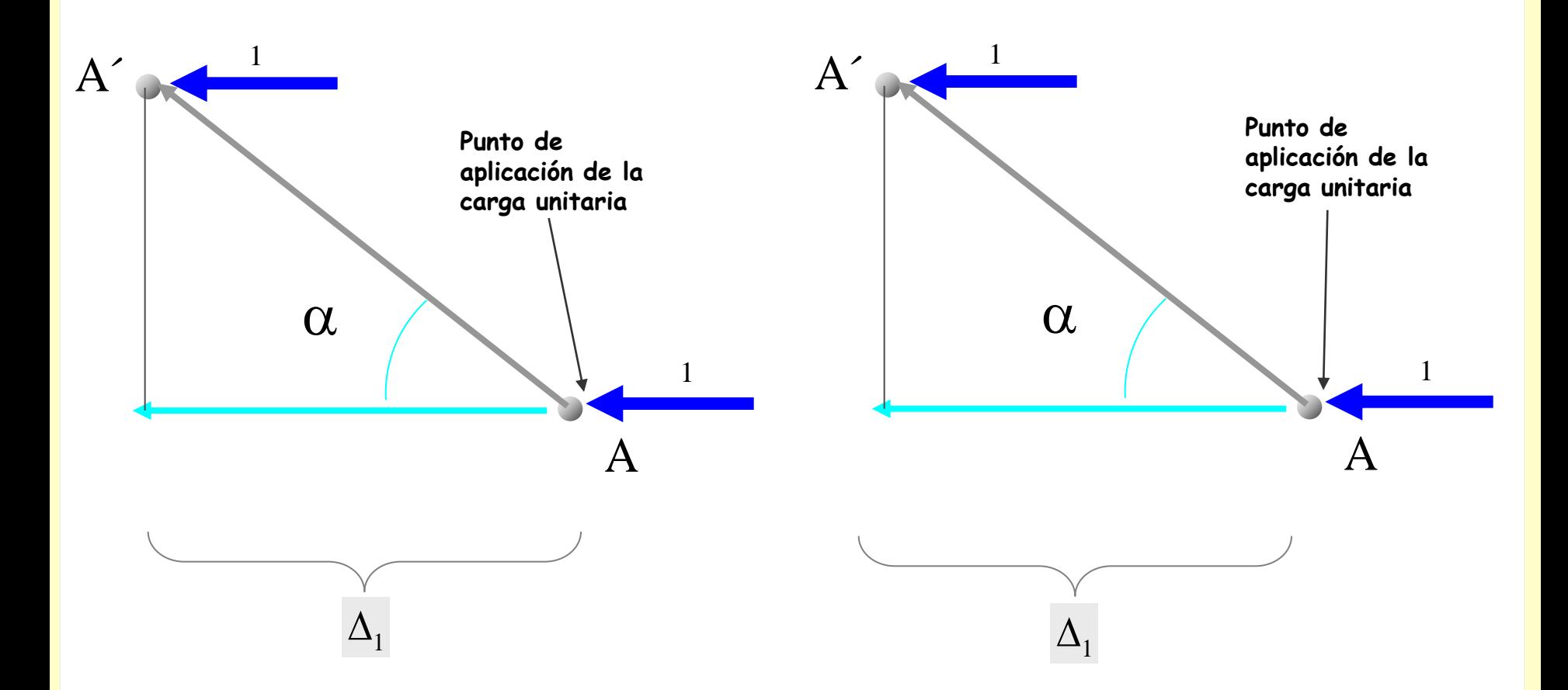

**Este desplazamiento por estar formado por una serie de sumandos, se puede interpretar de la manera siguiente:**

#### **Si la acción es una carga unitaria**

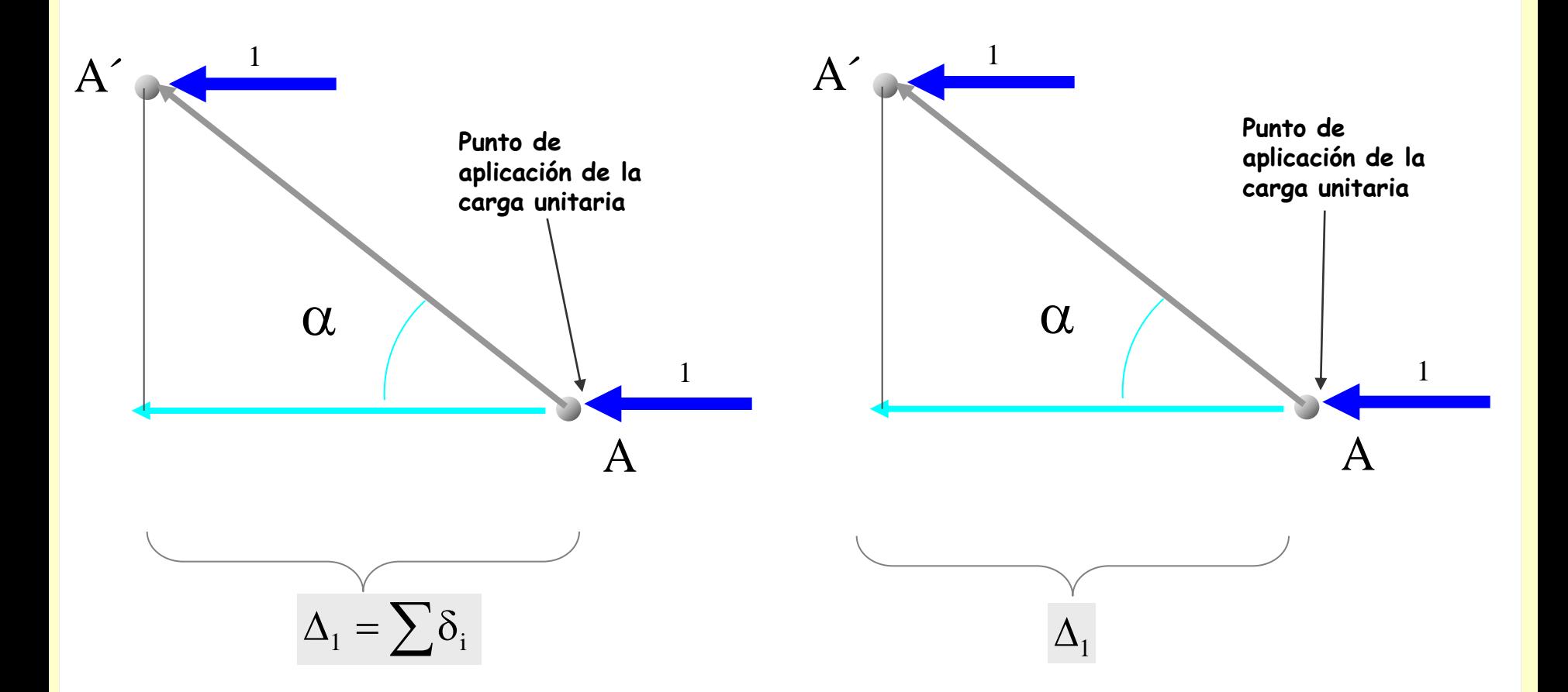

**Este desplazamiento por estar formado por una serie de sumandos, se puede interpretar de la manera siguiente:**
#### **Si la acción es una carga unitaria**

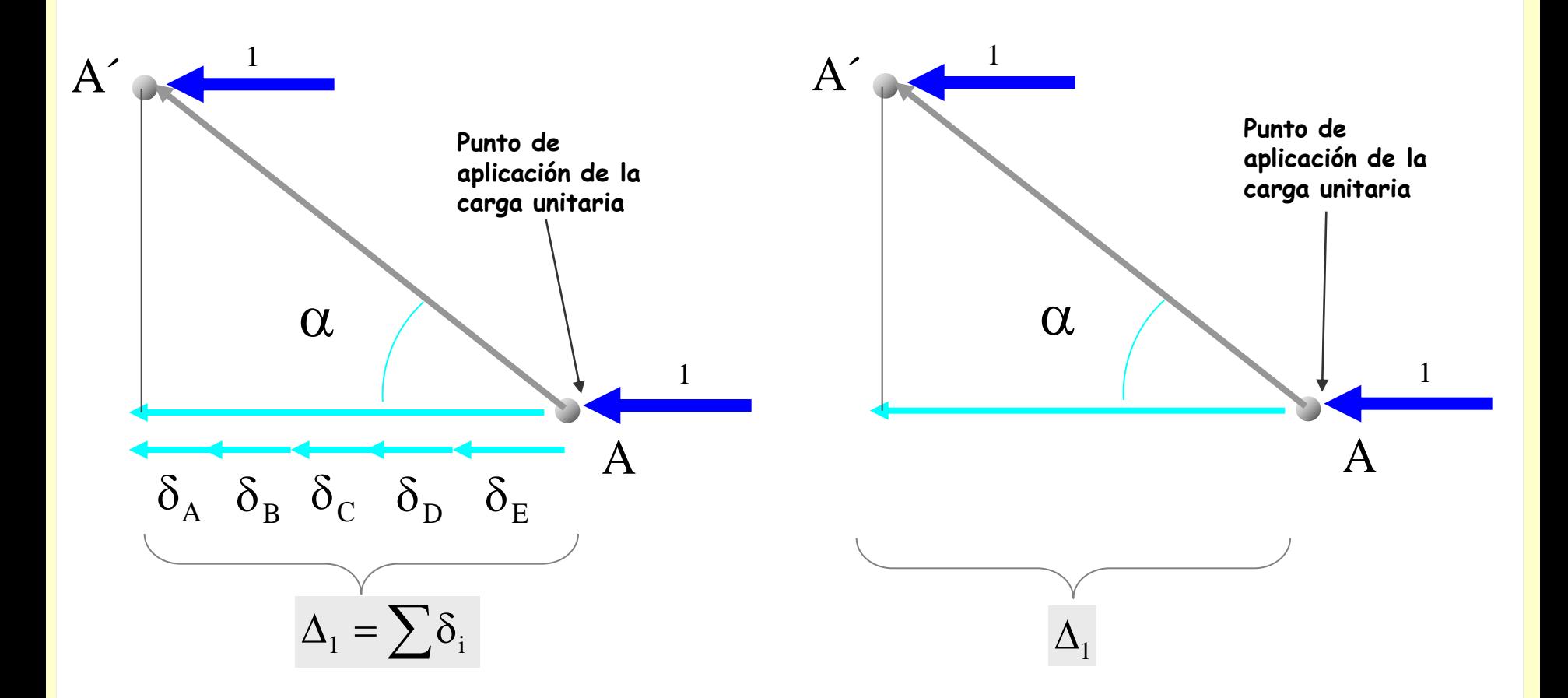

#### **Si la acción es una carga unitaria**

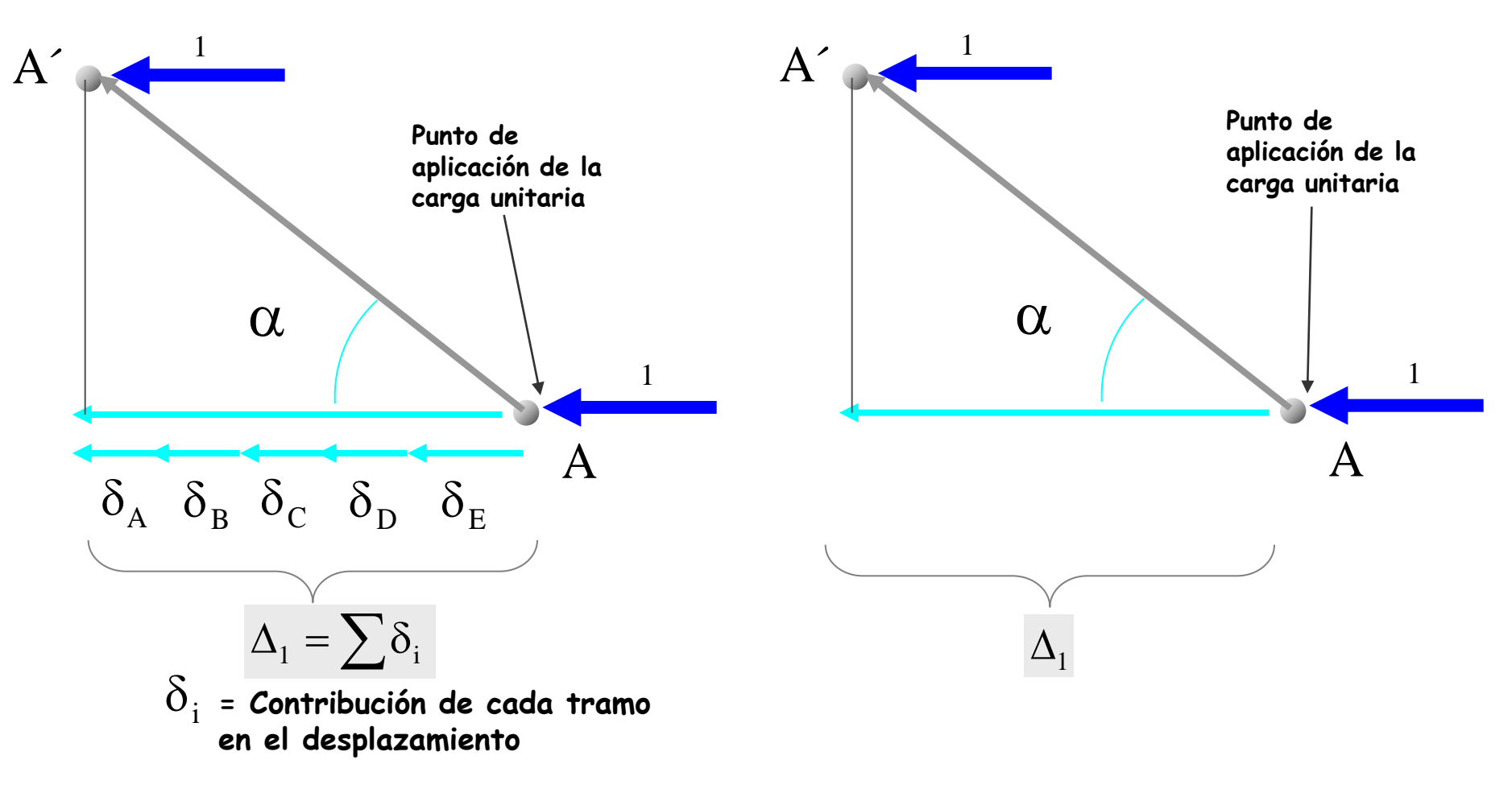

## **Si la acción es una carga unitaria**

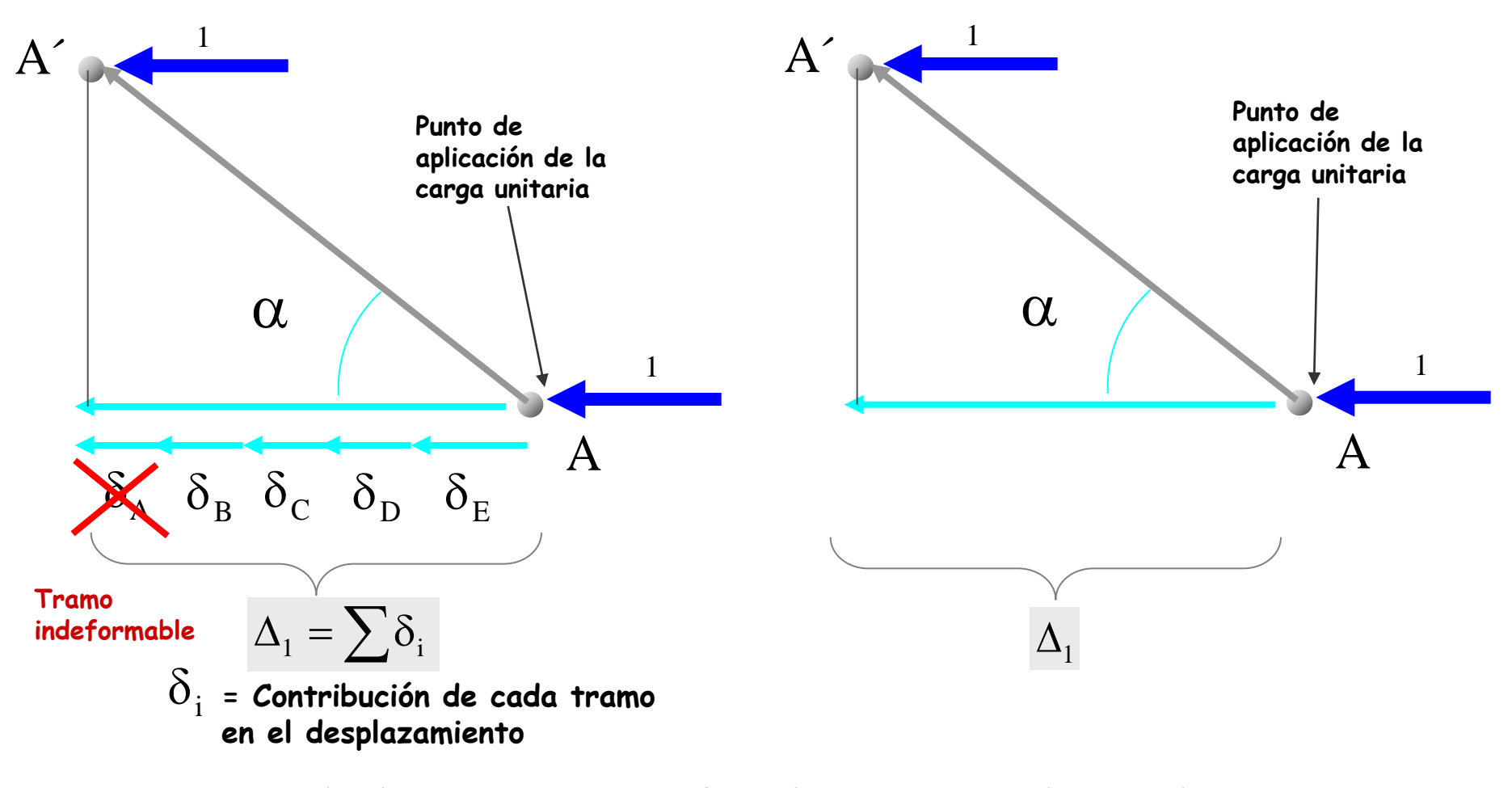

#### **Si la acción es una carga unitaria**

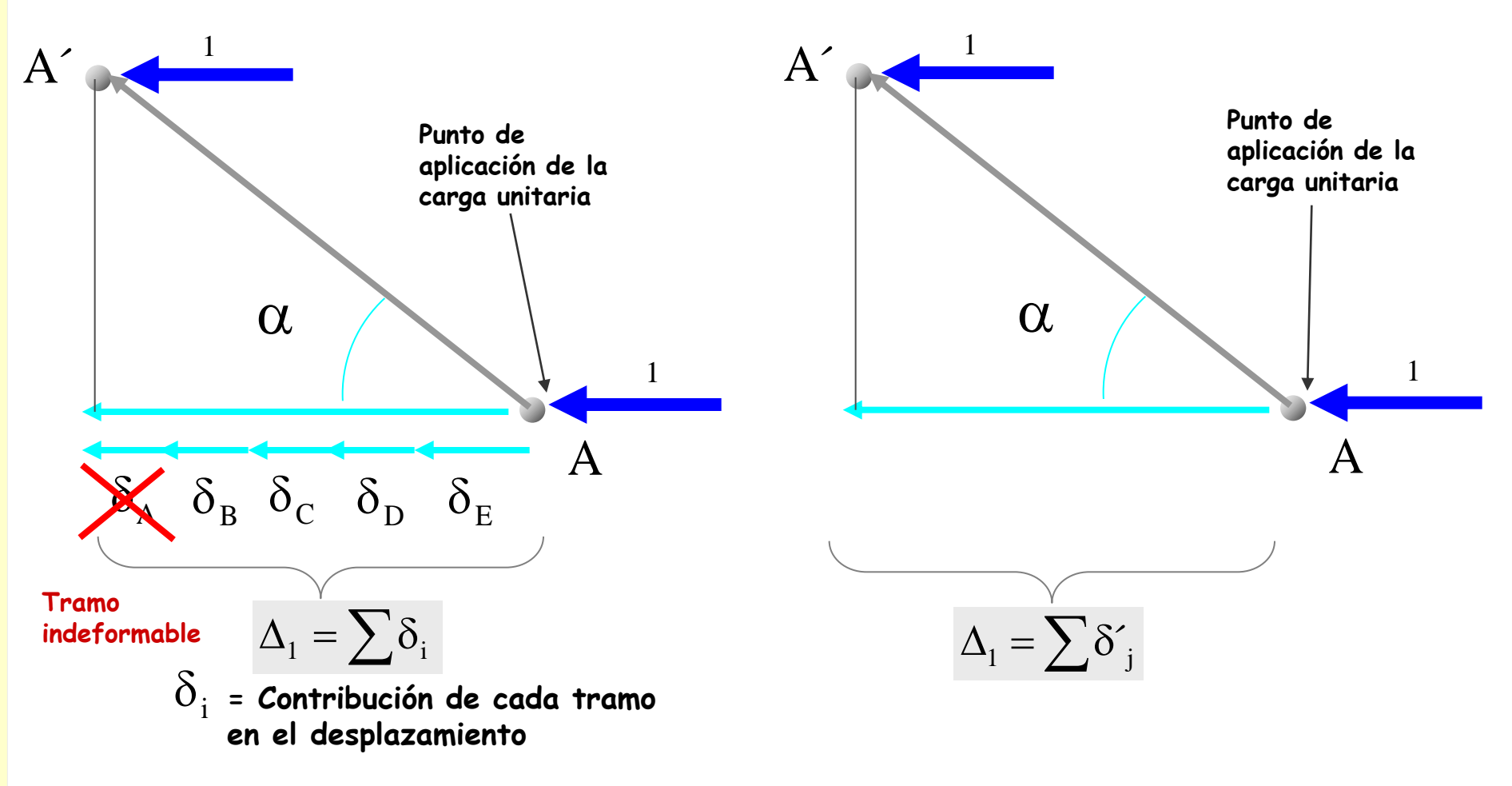

#### **Si la acción es una carga unitaria**

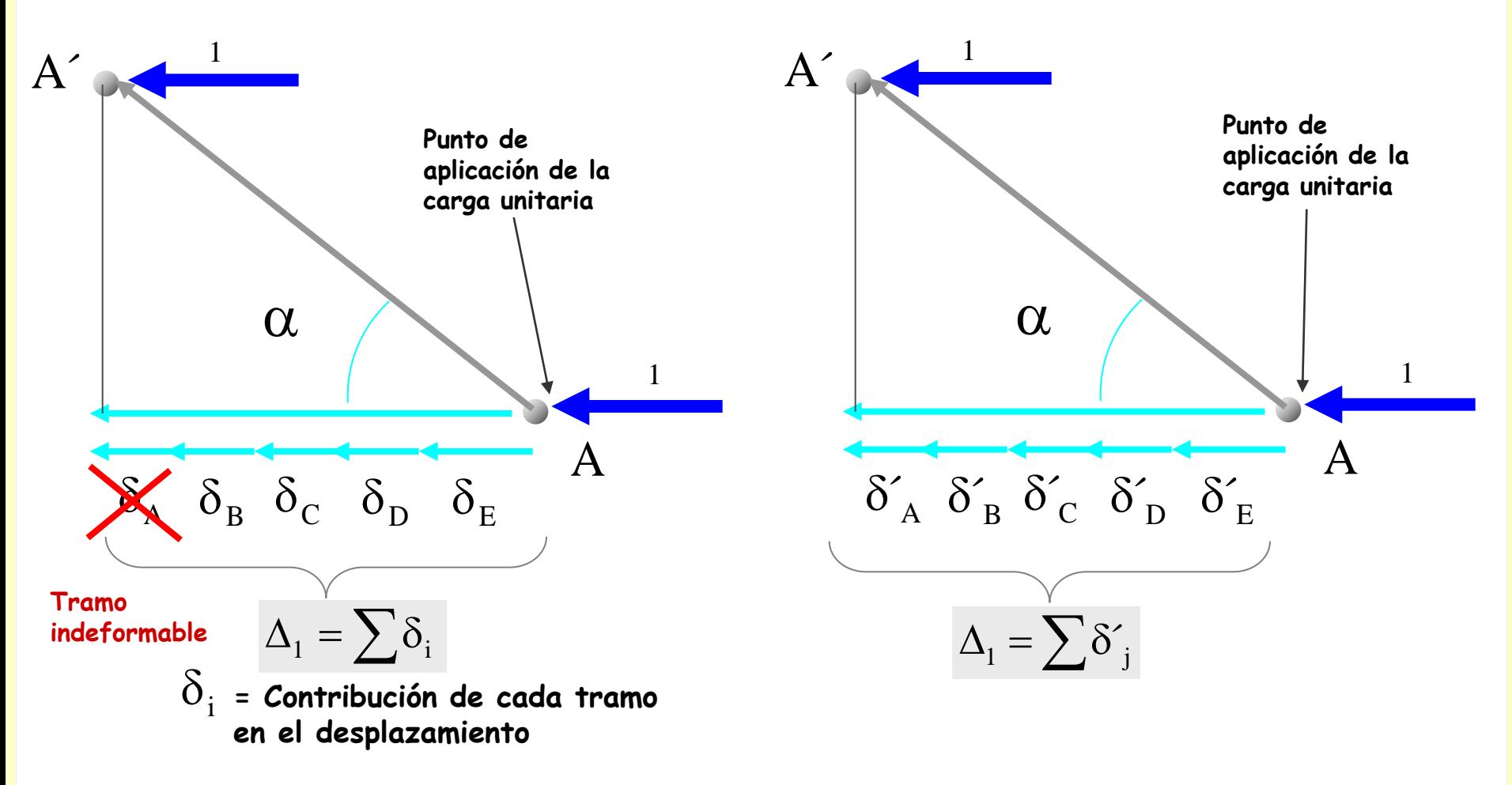

#### **Si la acción es una carga unitaria**

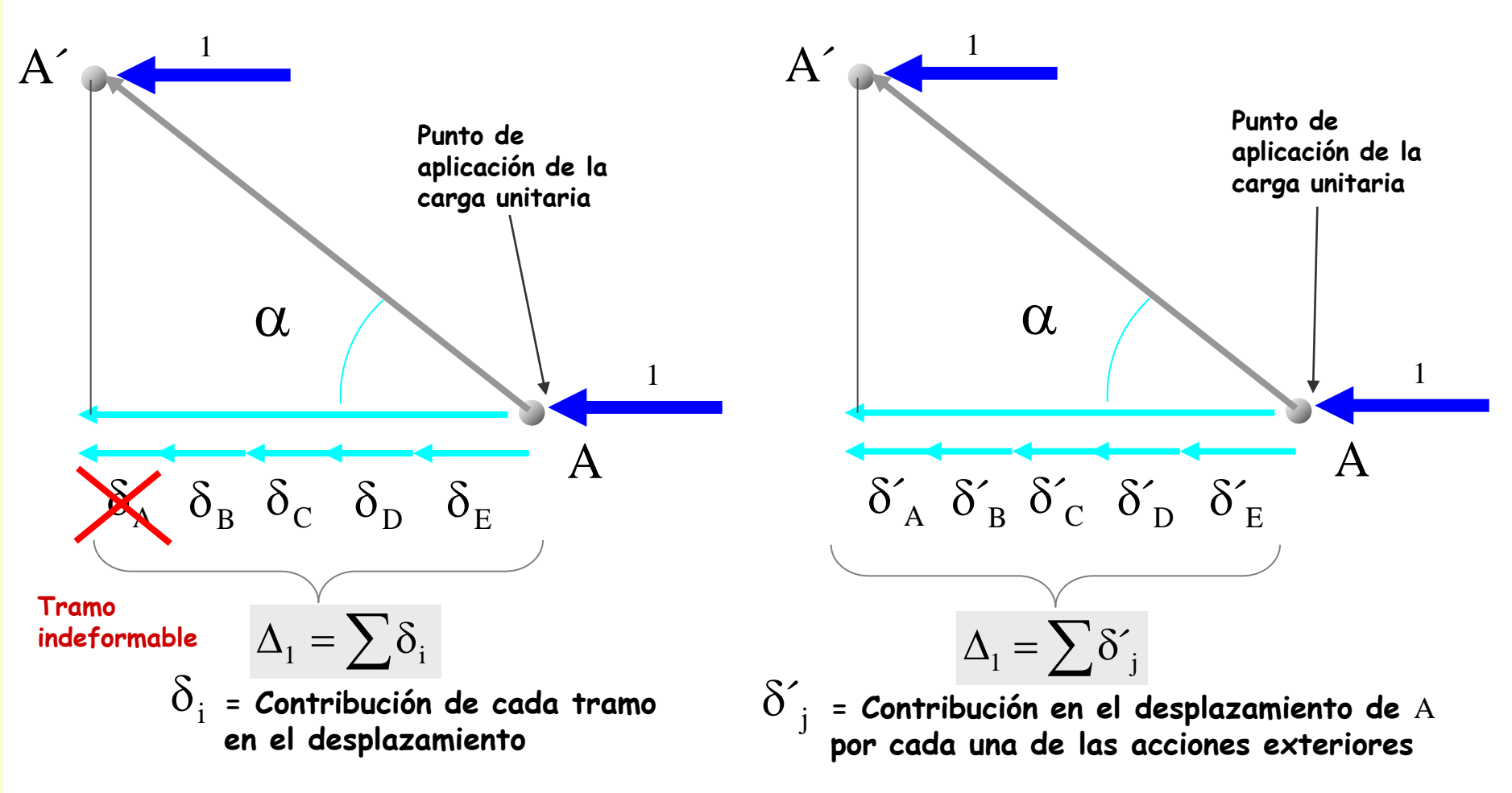

#### **Si la acción es una carga unitaria**

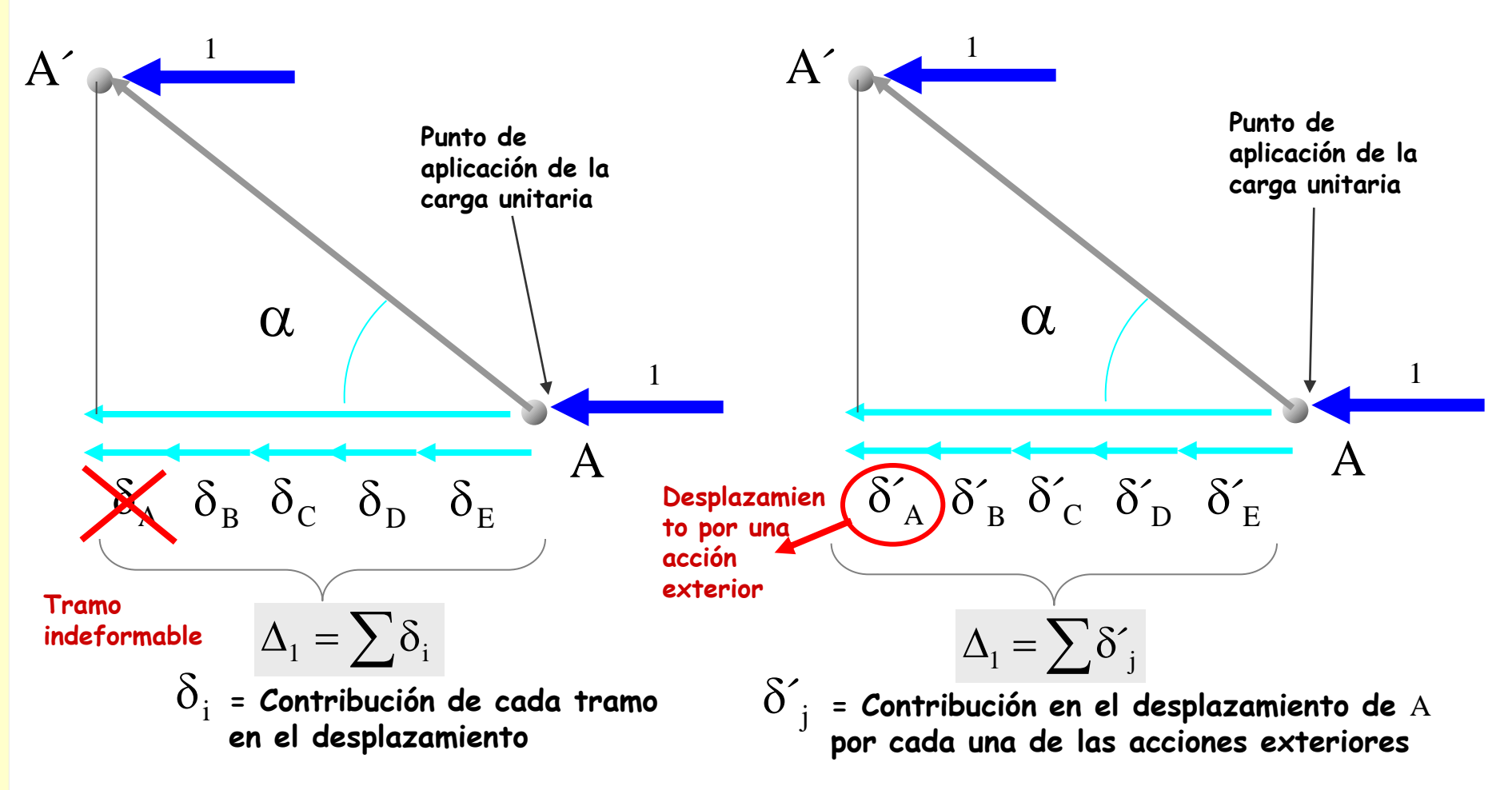

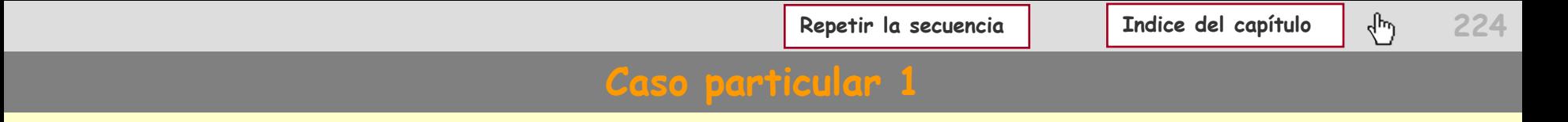

#### **Si la acción es una carga unitaria**

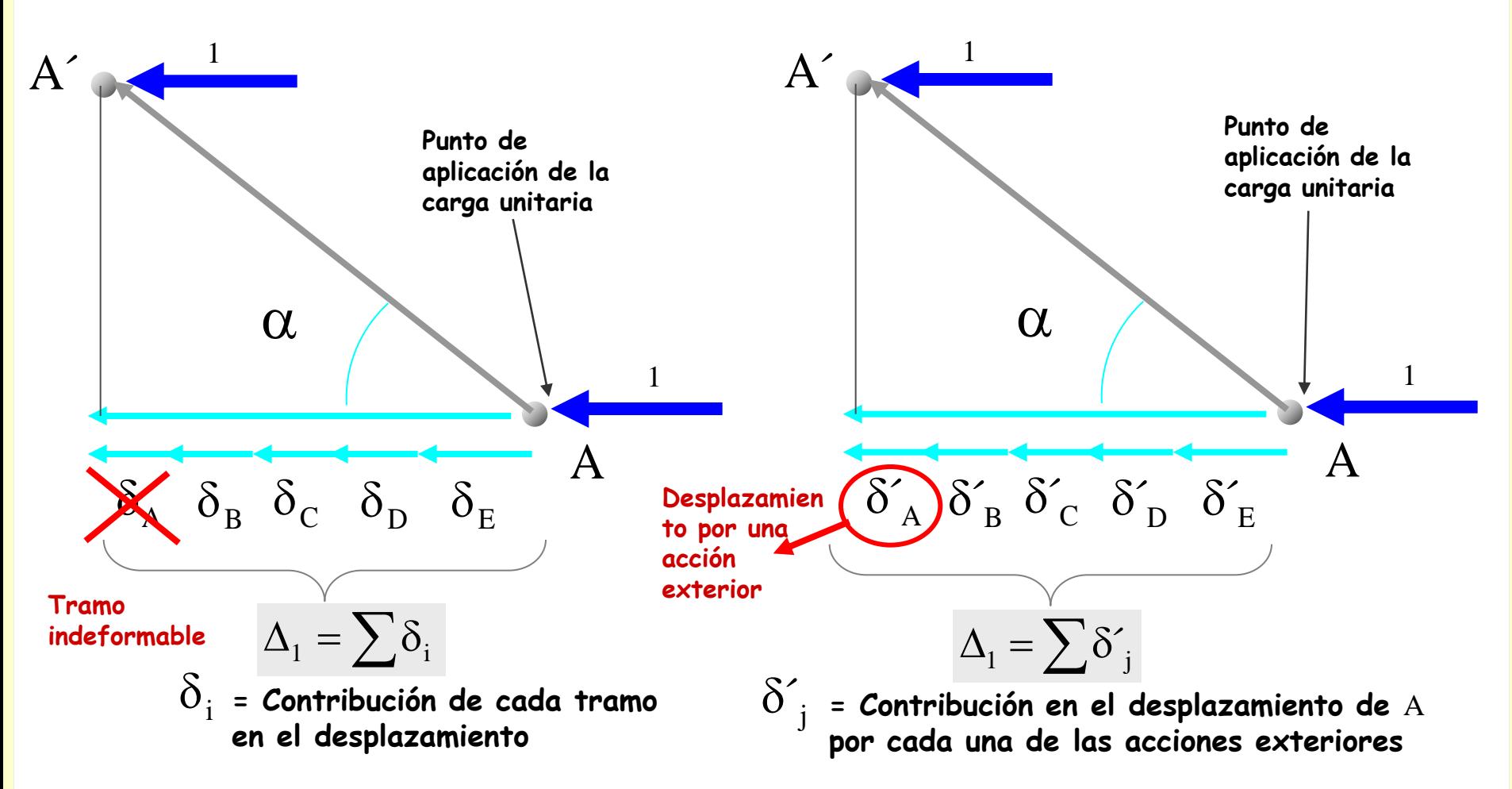

## **Aplicaciones del PTV**

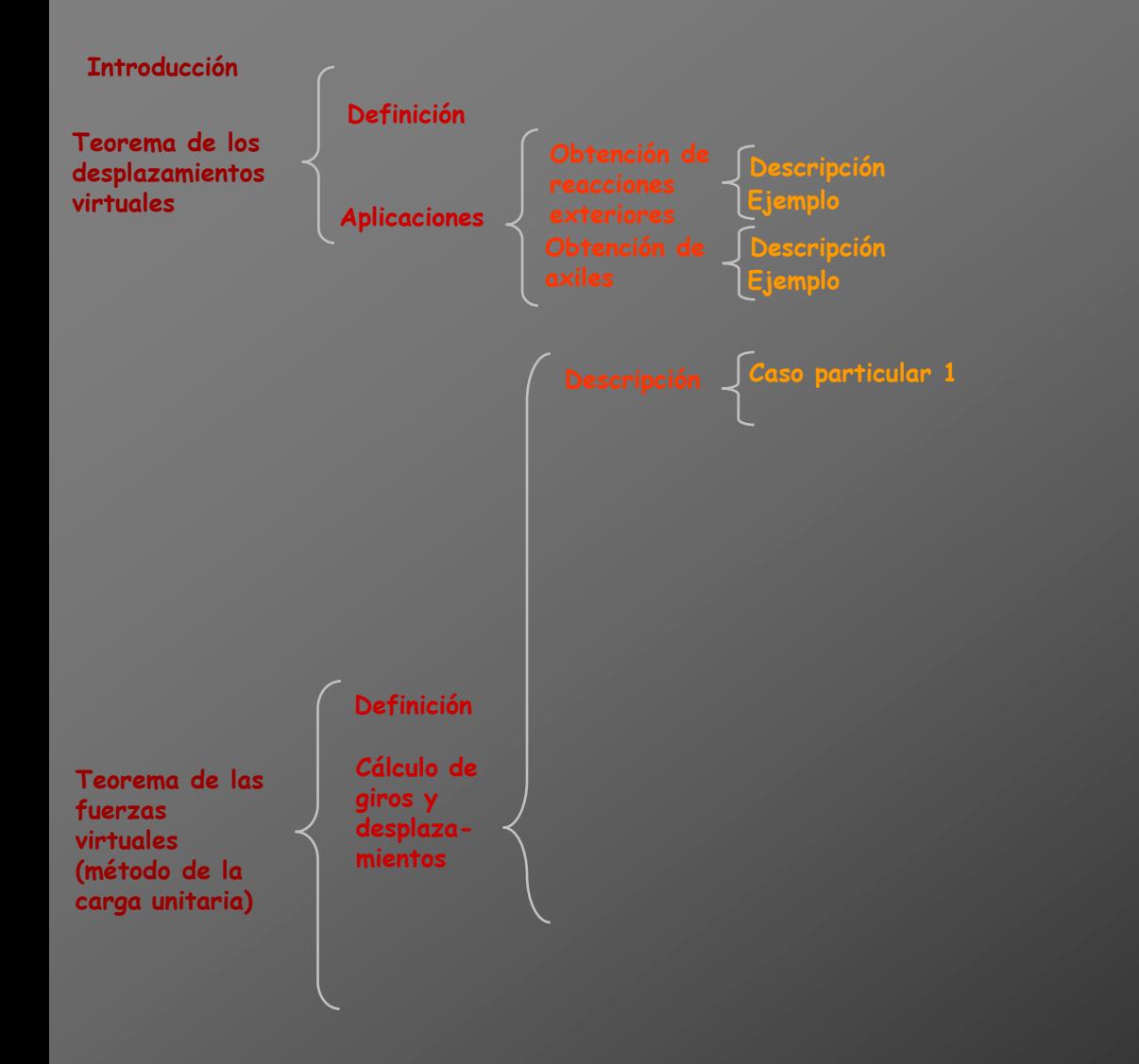

## **Aplicaciones del PTV**

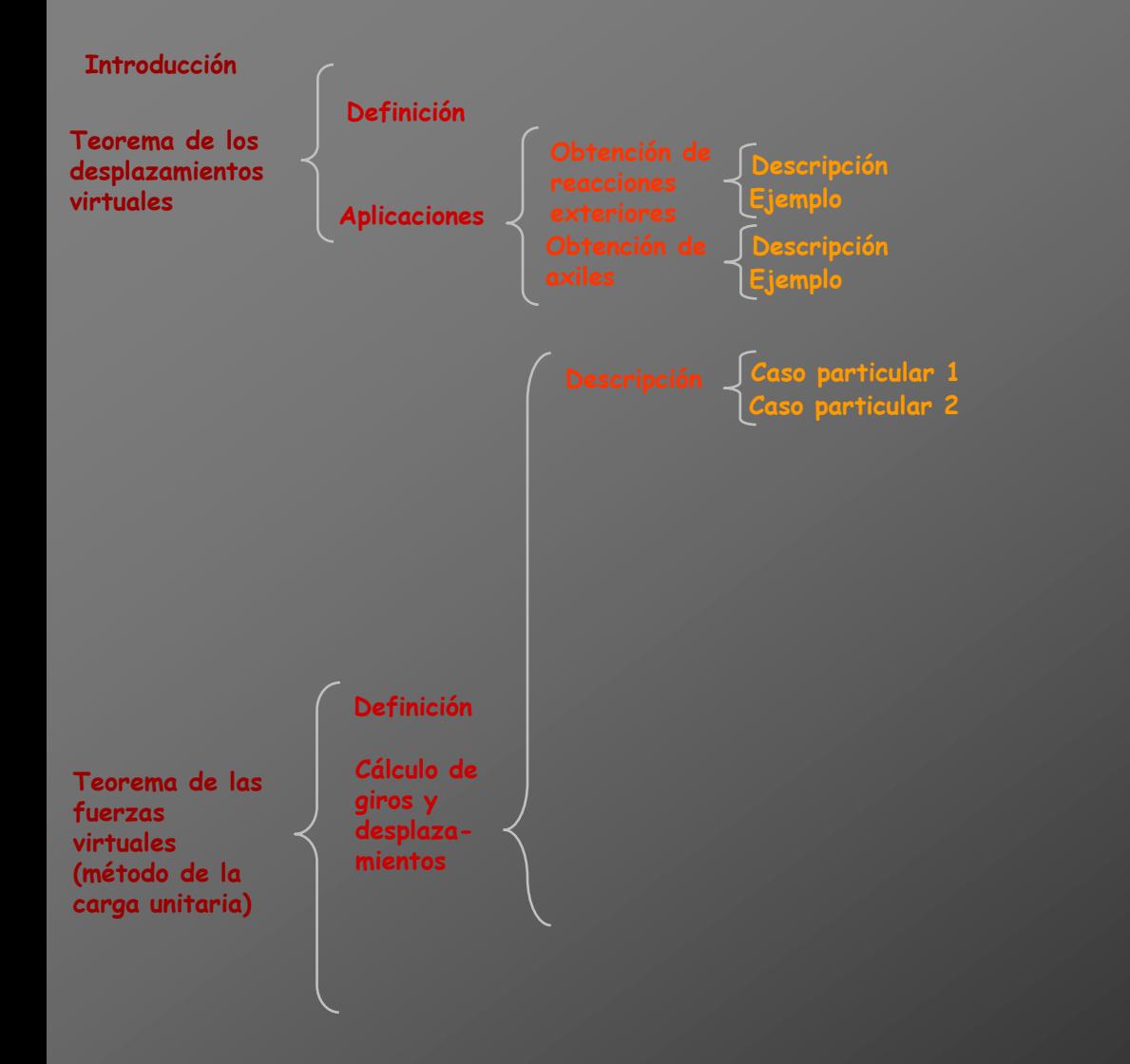

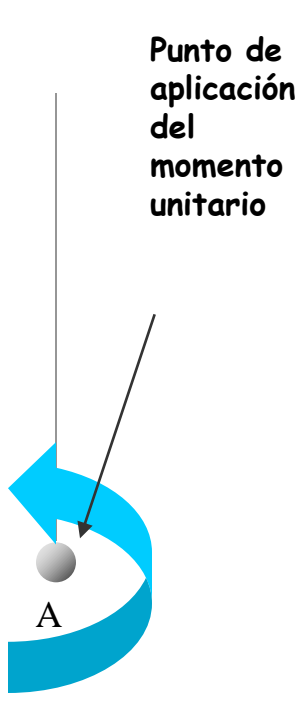

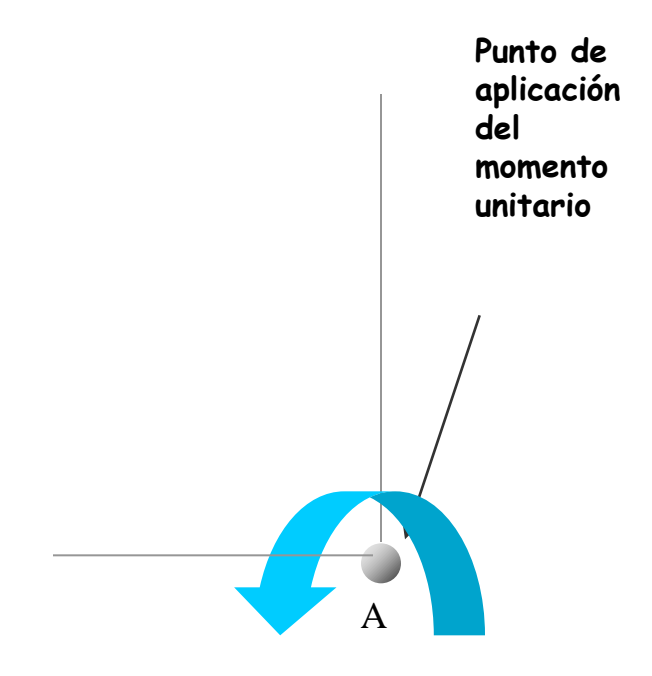

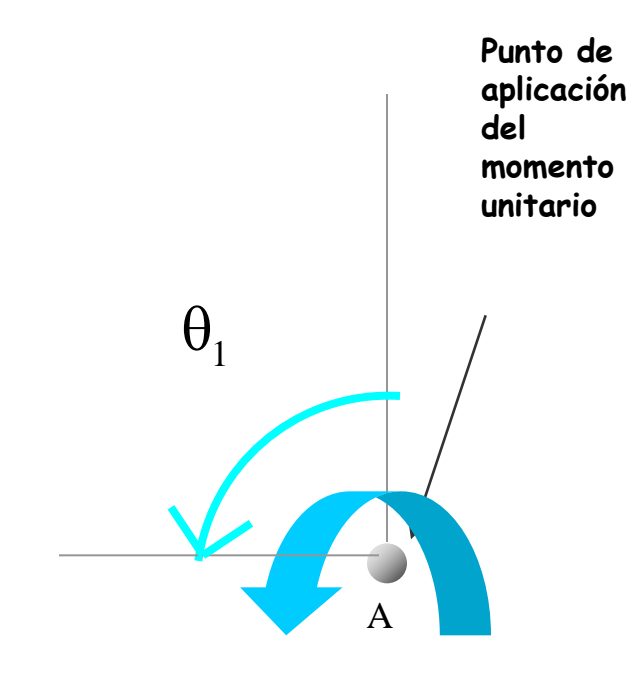

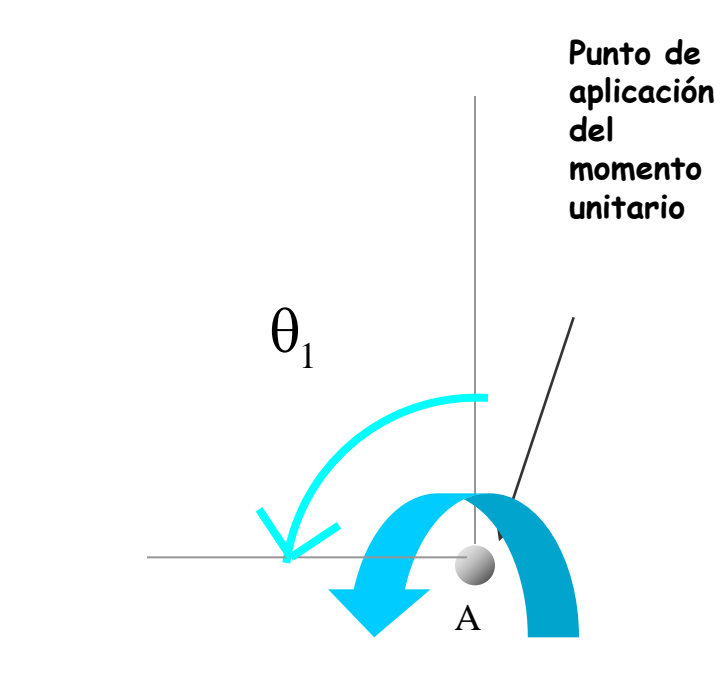

$$
1 \cdot \theta_1 = \sum \left[ \int_0^L \frac{M M dx}{EI} + \int_0^L \frac{T T' dx}{GI_T} \right] + \sum \frac{N N' dx}{EA}
$$

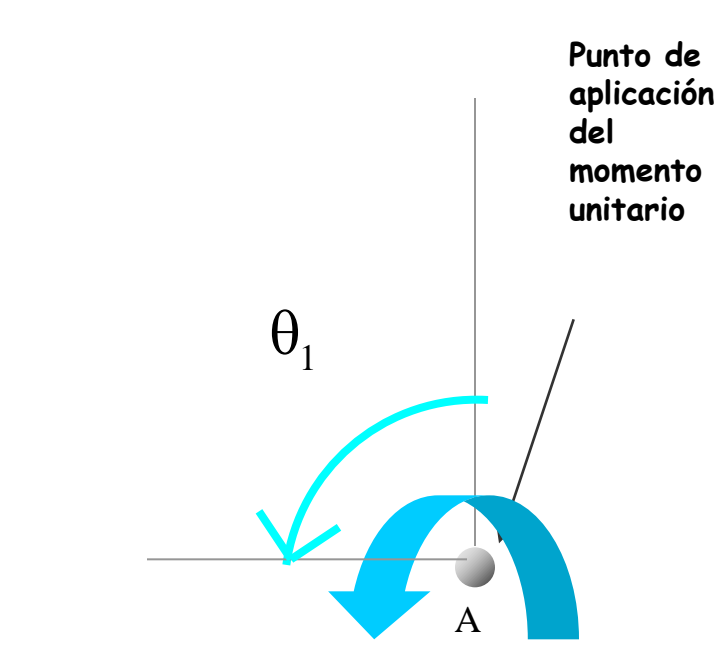

$$
1 \cdot \theta_1 = \sum \left[ \int_0^L \frac{M M' dx}{EI} + \int_0^L \frac{T T' dx}{GI_T} \right] + \sum \frac{N N' dx}{EA} \quad \text{si} \quad \theta_1 > 0
$$

**El sentido del momento unitario coincide con el del giro**

## **Si la acción es un momento unitario**

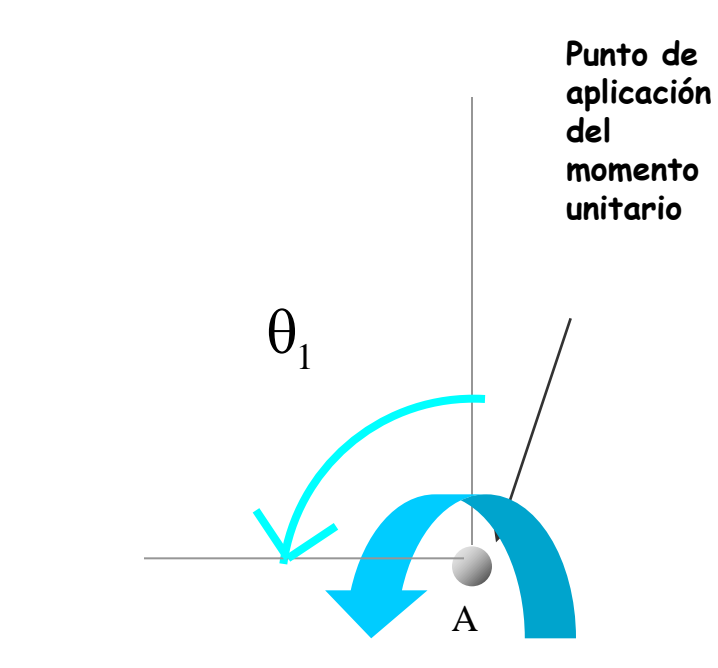

$$
1\cdot \theta_l = \sum \left[\int\limits_0^L \frac{MM'dx}{EI} + \int\limits_0^L \frac{TT'dx}{GI_T}\right] + \sum \frac{NN'dx}{EA} \quad \begin{array}{l} \text{Si} \quad \theta_l > 0 \\ \text{Si} \quad \theta_l < 0 \end{array} \quad \begin{array}{l} \text{El} \\ \text{gi} \\ \text{gi} \end{array}
$$

**El sentido del momento unitario coincide con el del giro**

**El sentido del momento unitario es contrario al del giro**

#### **Si la acción es un momento unitario**

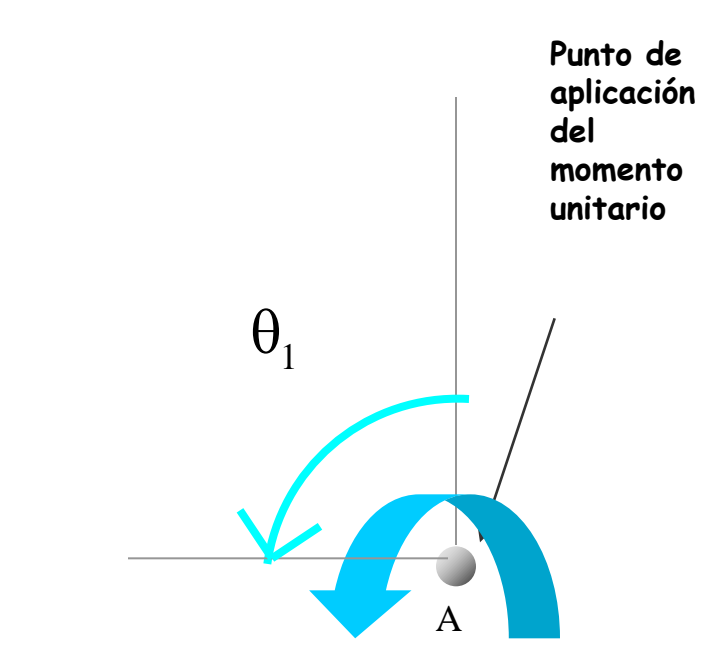

$$
1 \cdot \theta_1 = \sum \left[ \int_0^L \frac{M M' dx}{EI} + \int_0^L \frac{T T' dx}{GI_T} \right] + \sum \frac{N N' dx}{EA}
$$

#### **Si la acción es un momento unitario**

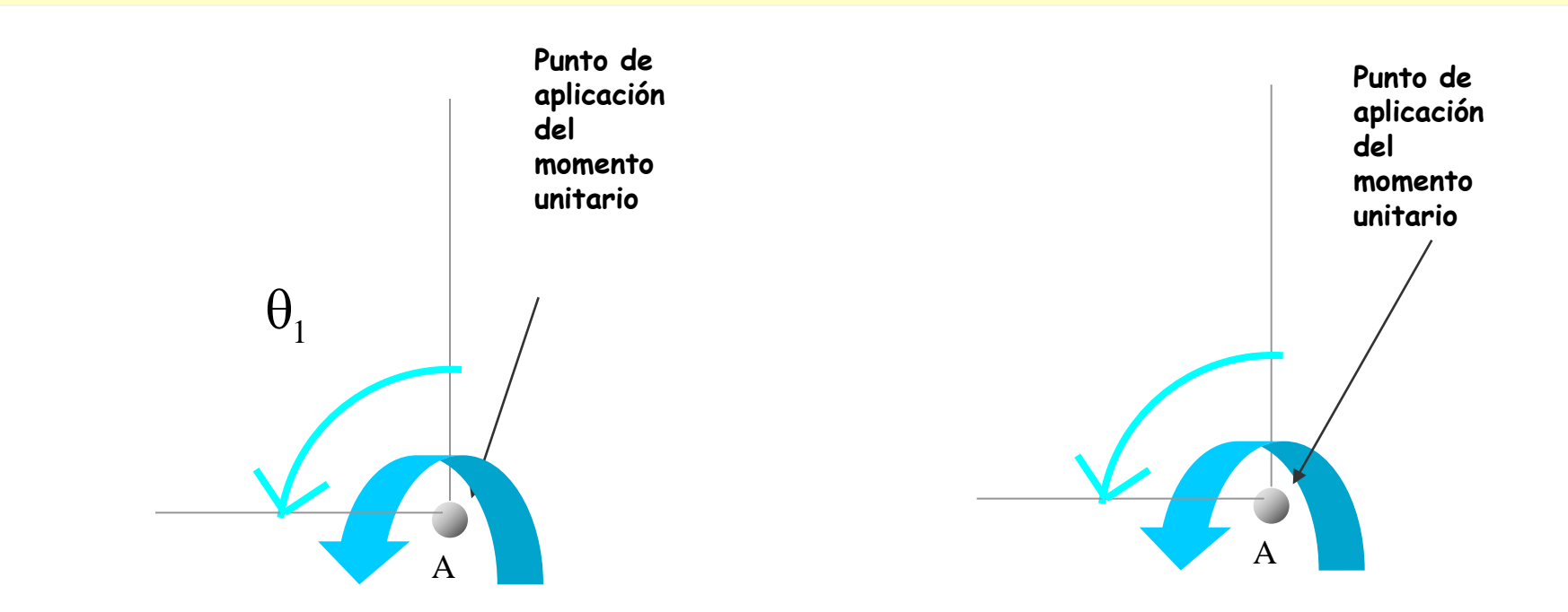

$$
1 \cdot \theta_1 = \sum \left[ \int_0^L \frac{M M' dx}{EI} + \int_0^L \frac{T T' dx}{GI_T} \right] + \sum \frac{N N' dx}{EA}
$$

#### **Si la acción es un momento unitario**

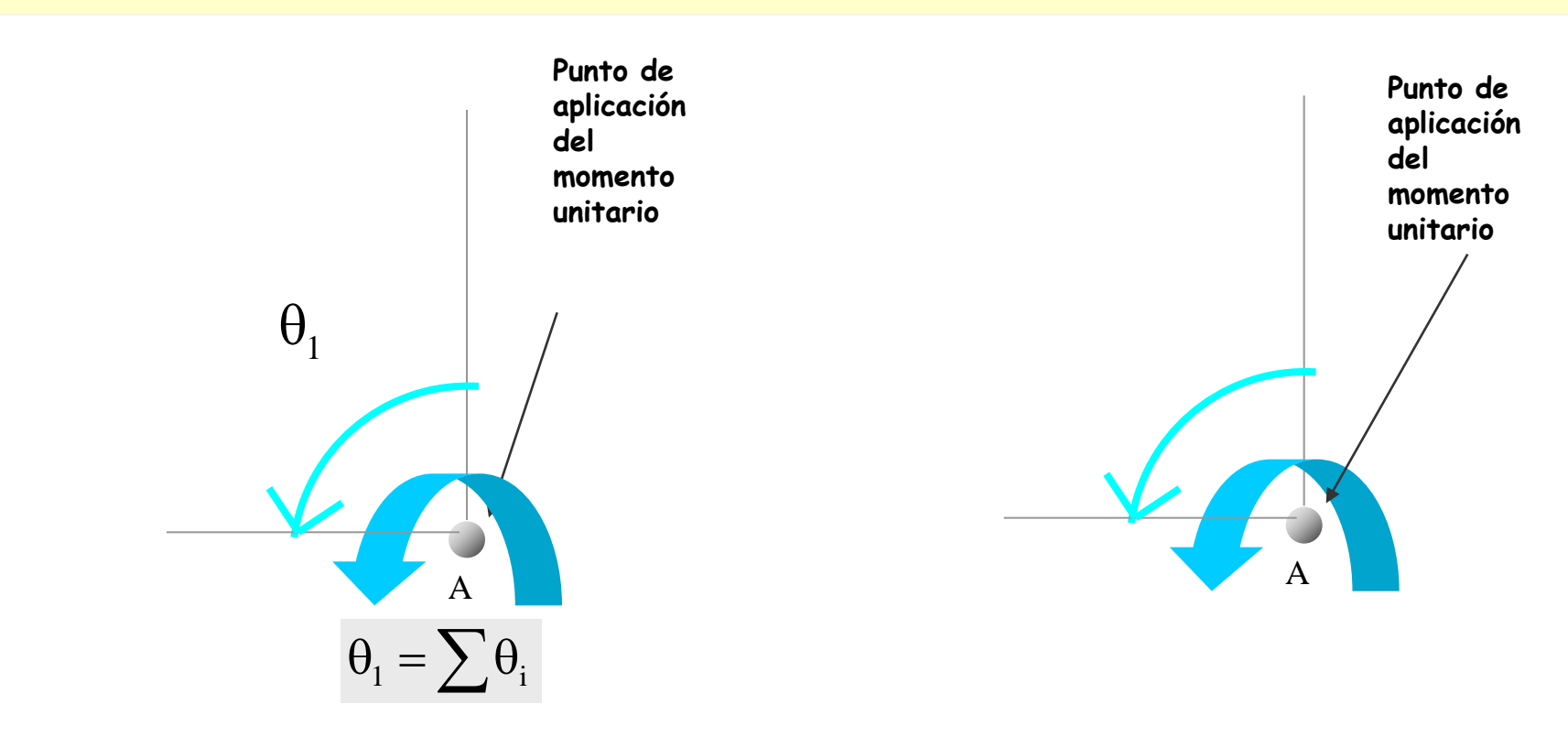

$$
1 \cdot \theta_1 = \sum \left[ \int_0^L \frac{M M dx}{EI} + \int_0^L \frac{T T' dx}{GI_T} \right] + \sum \frac{N N' dx}{EA}
$$

#### **Si la acción es un momento unitario**

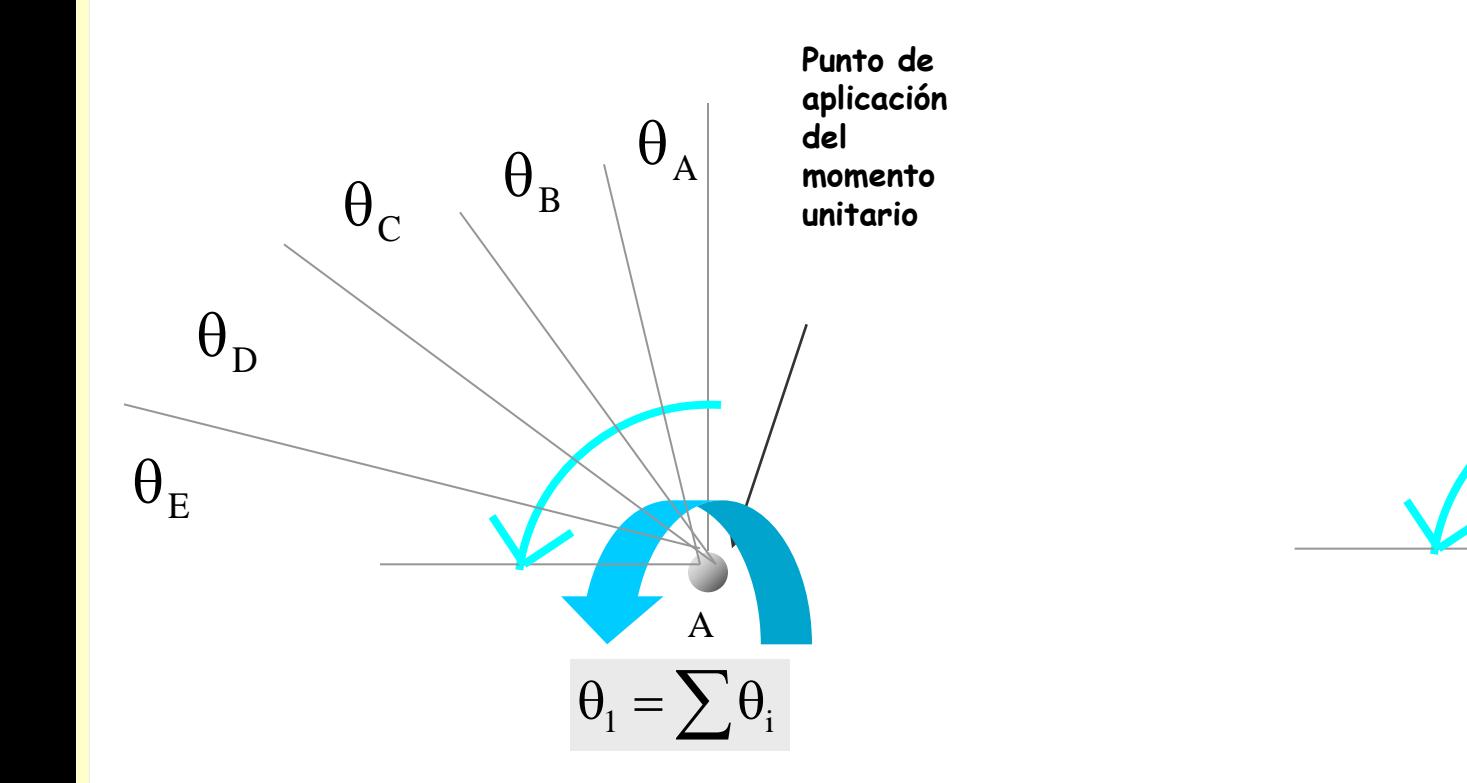

$$
1 \cdot \theta_1 = \sum \left[ \int_0^L \frac{M M dx}{EI} + \int_0^L \frac{T T' dx}{GI_T} \right] + \sum \frac{N N' dx}{EA}
$$

**Este desplazamiento por estar formado por una serie de sumandos, se puede interpretar de la manera siguiente:**

A

**Punto de aplicación** 

**momento unitario**

**del** 

#### **Si la acción es un momento unitario**

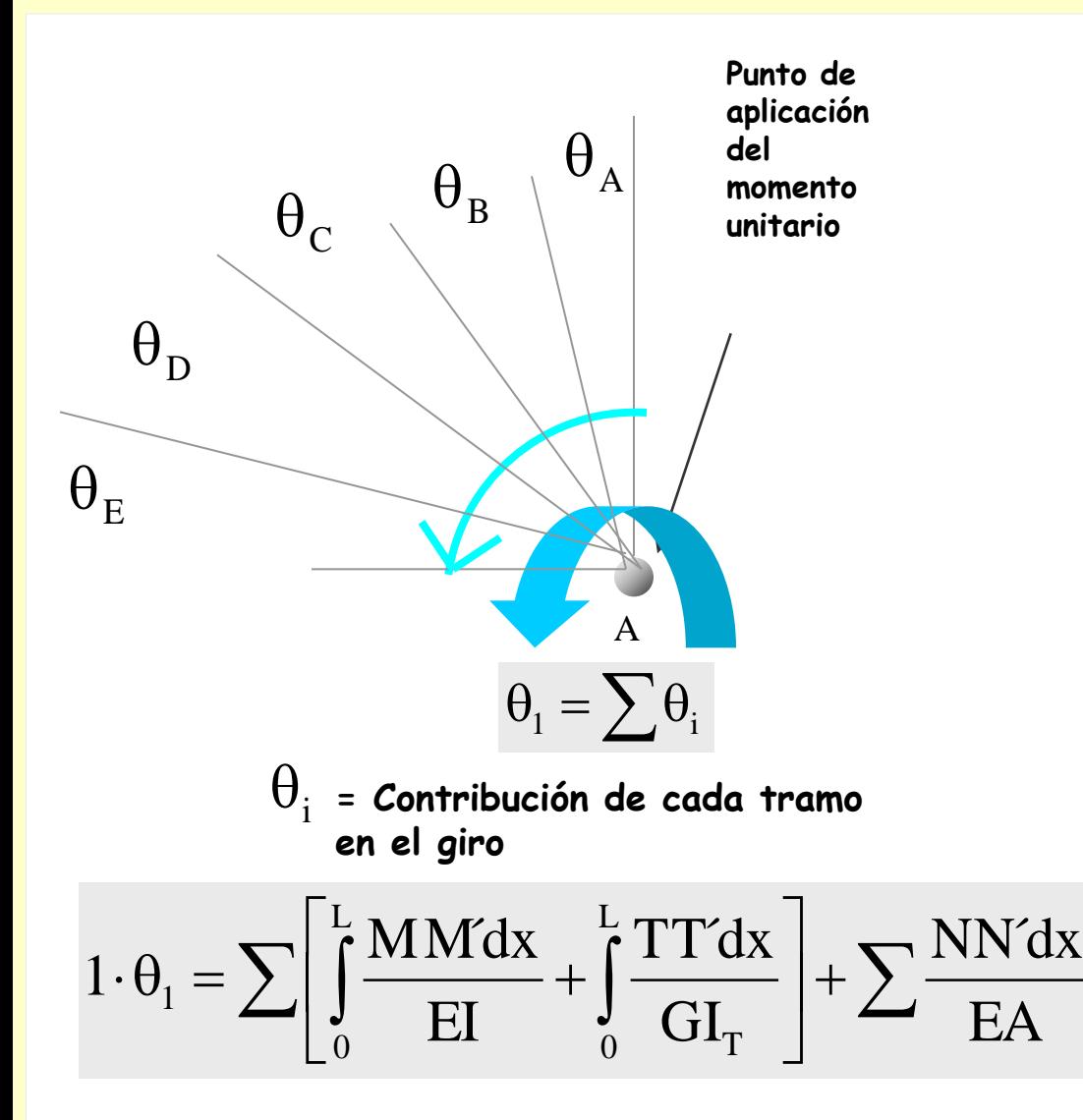

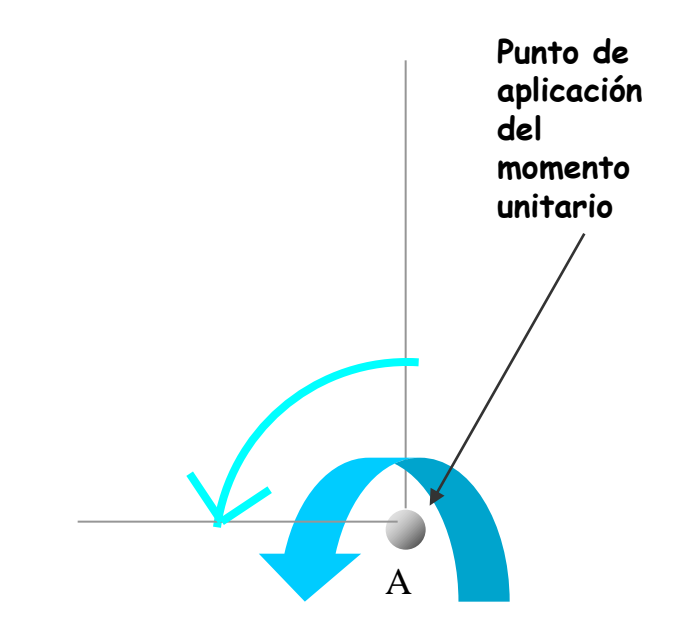

#### **Si la acción es un momento unitario**

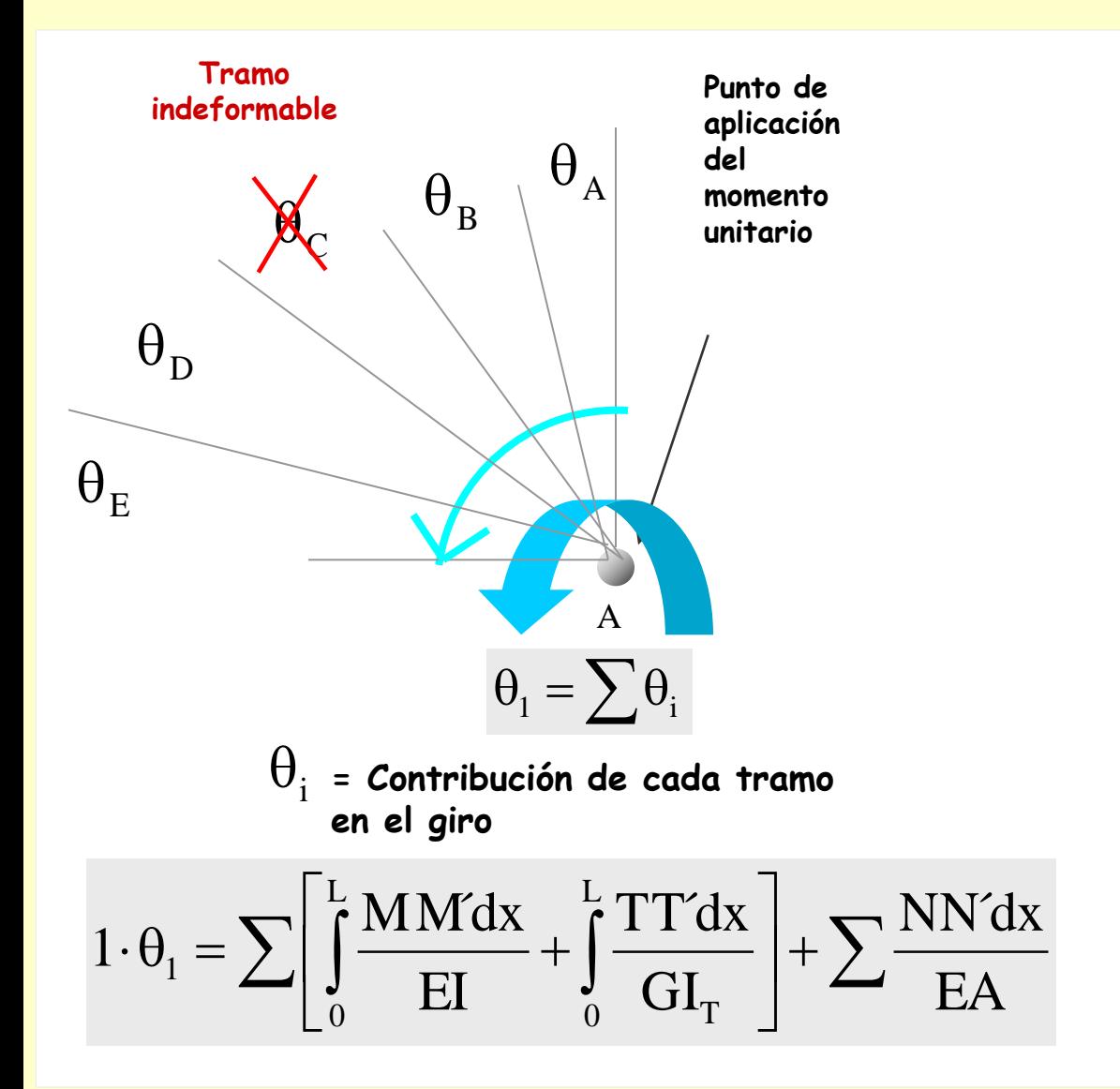

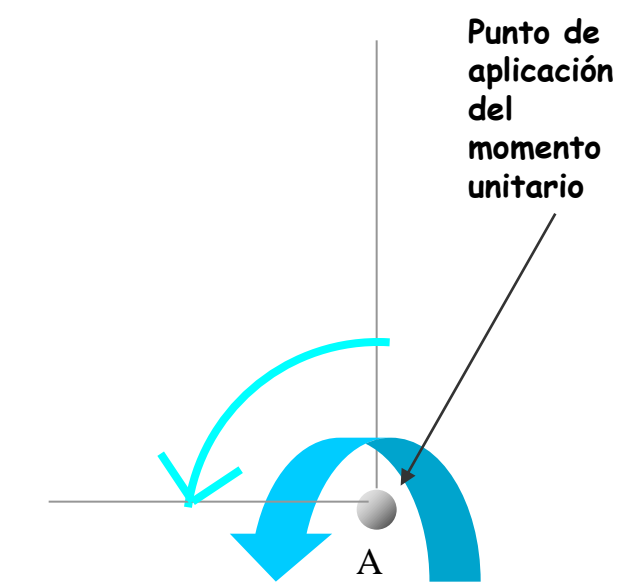

#### **Si la acción es un momento unitario**

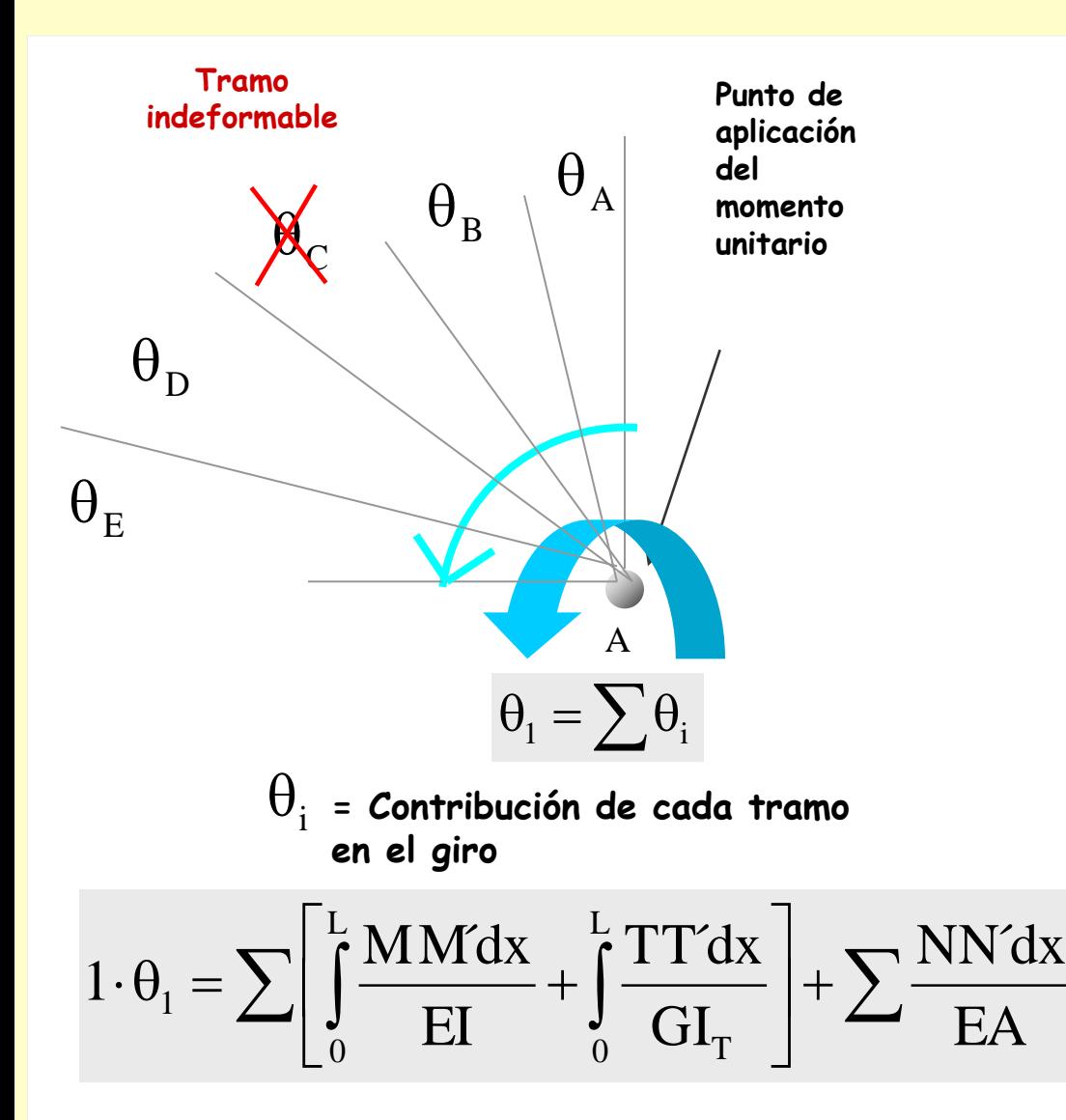

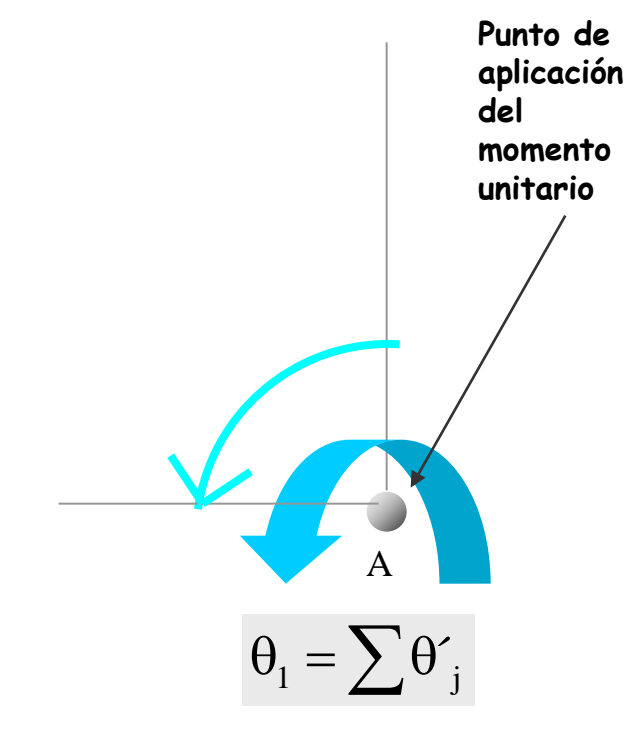

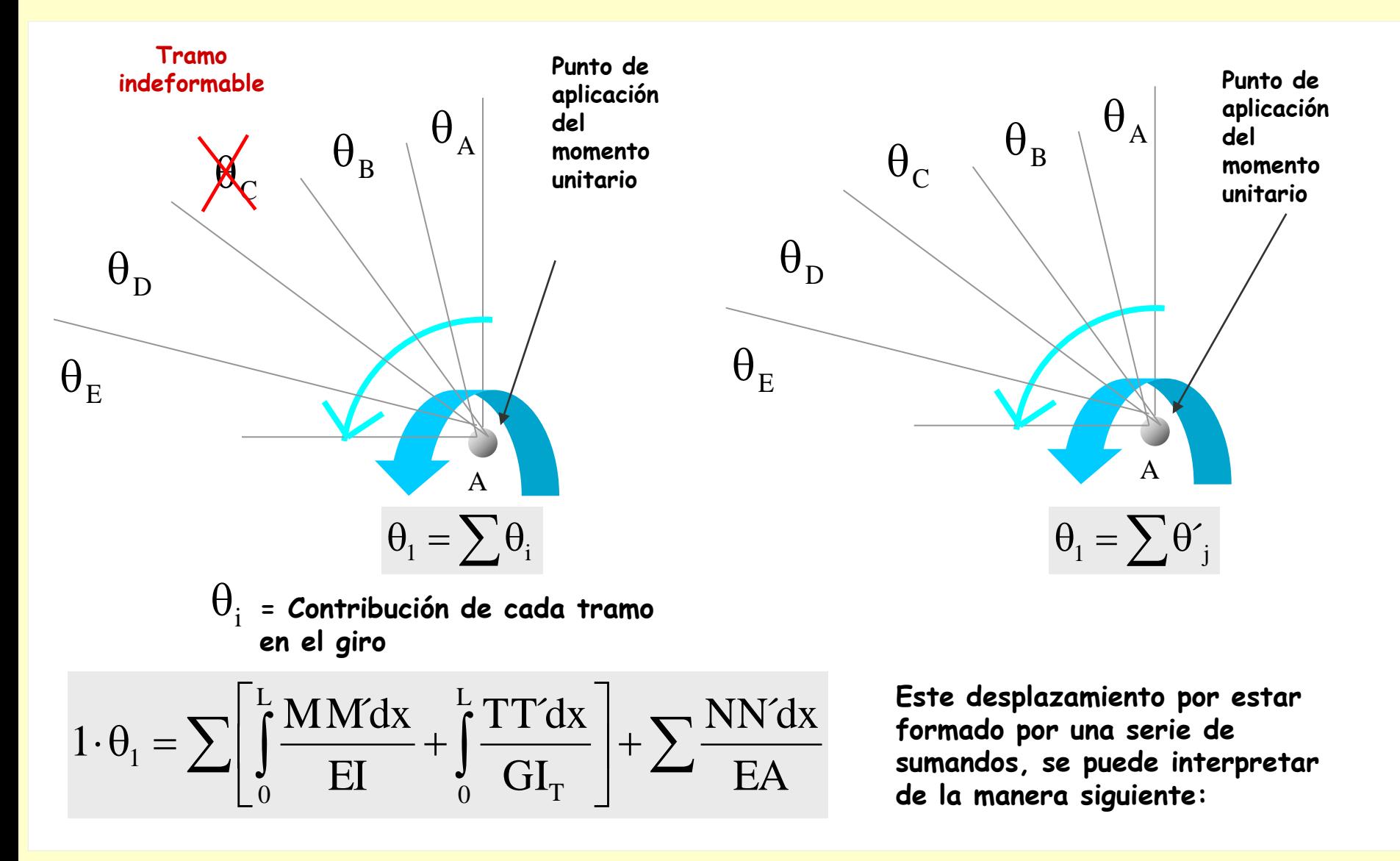

# **[Indice del capítulo](#page-634-0) 243**

## **Caso particular 2**

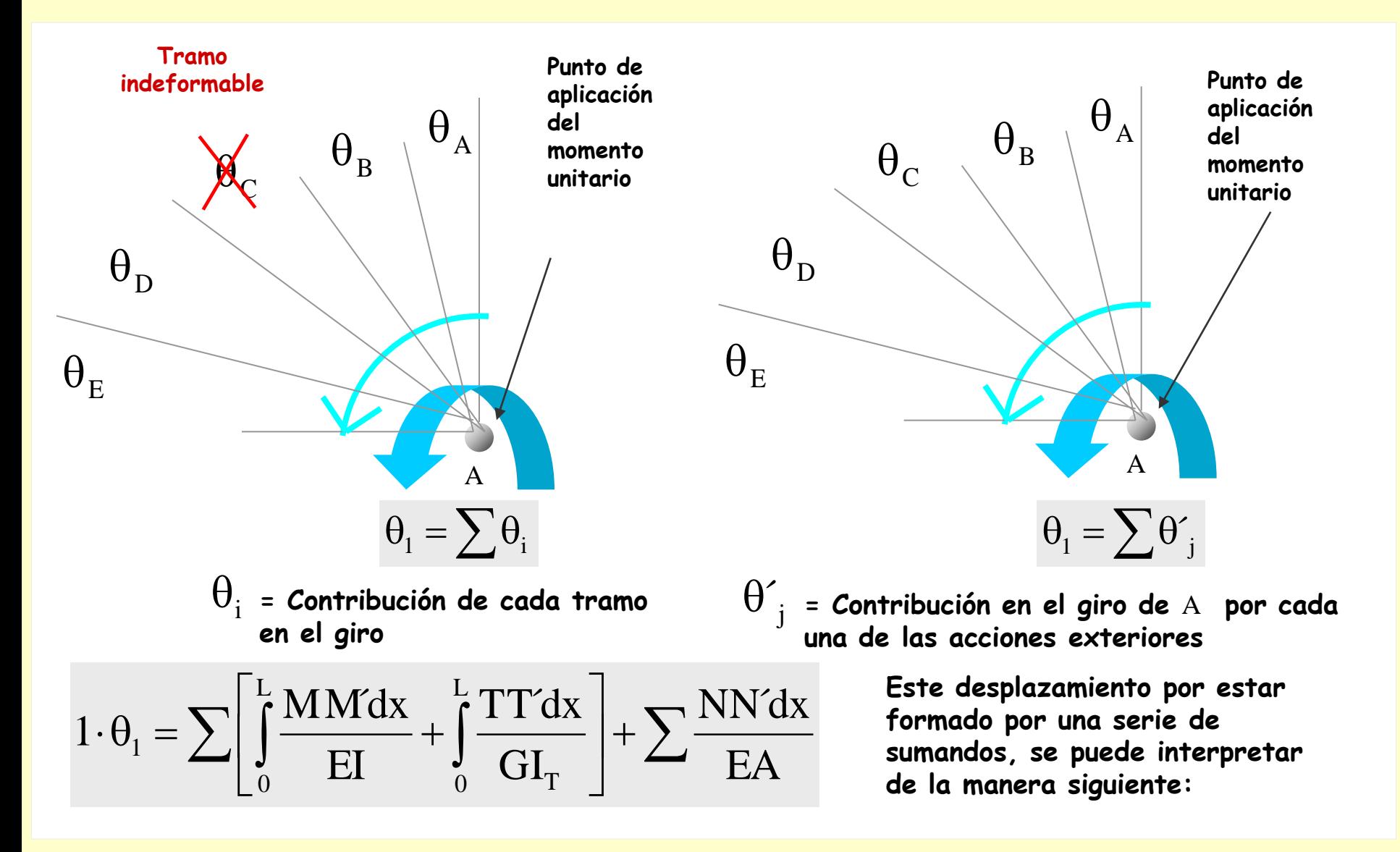

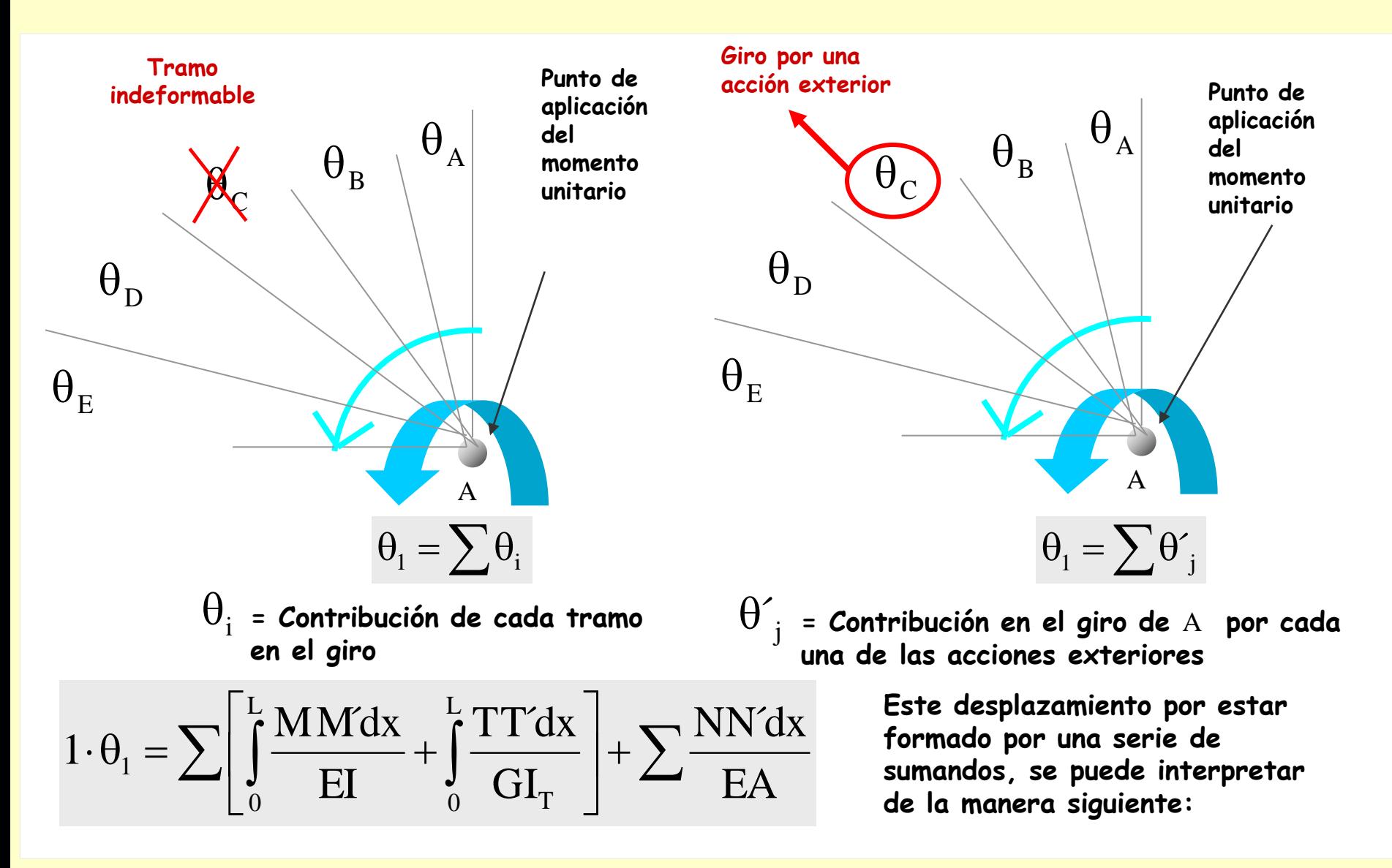

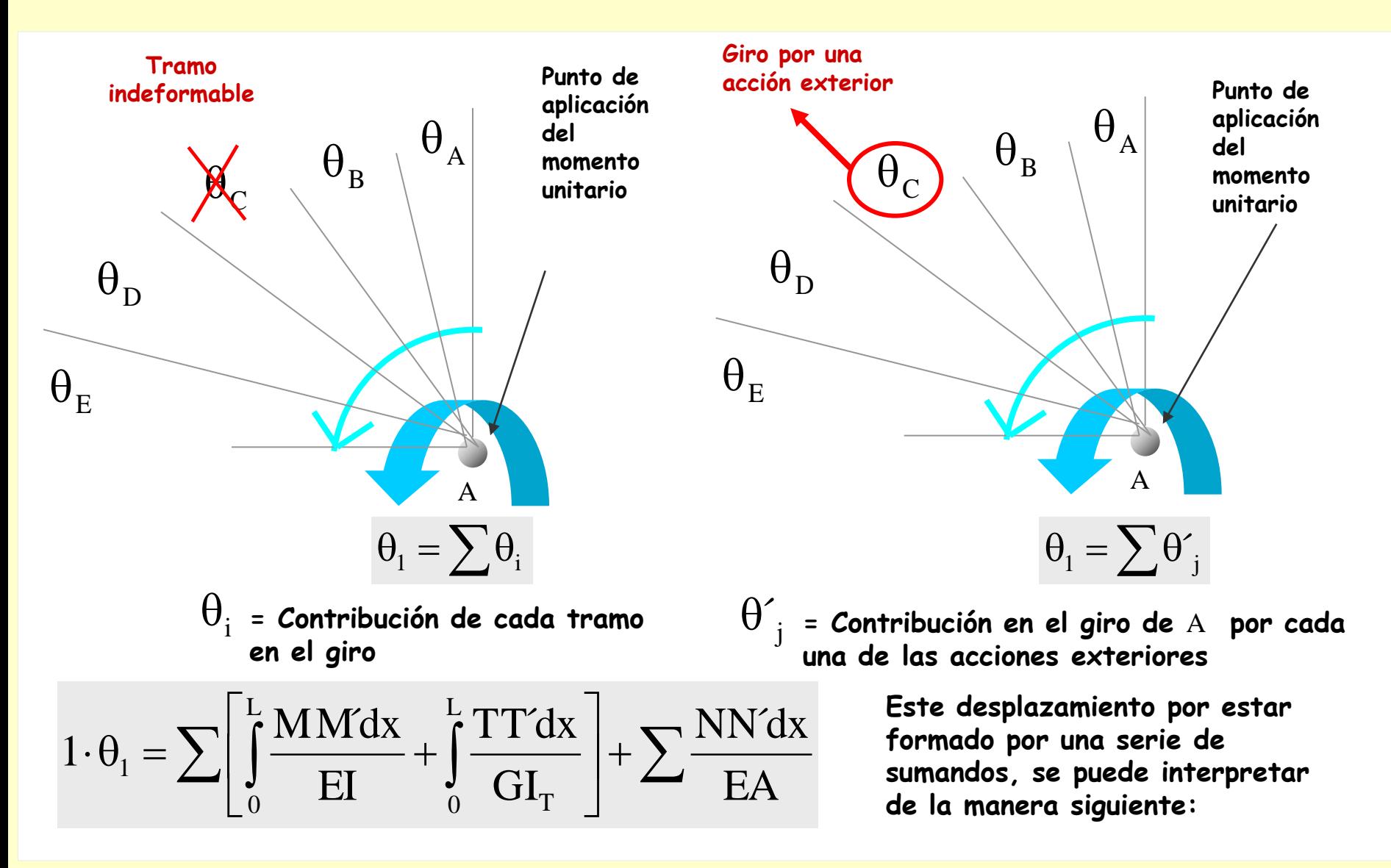

## **Aplicaciones del PTV**

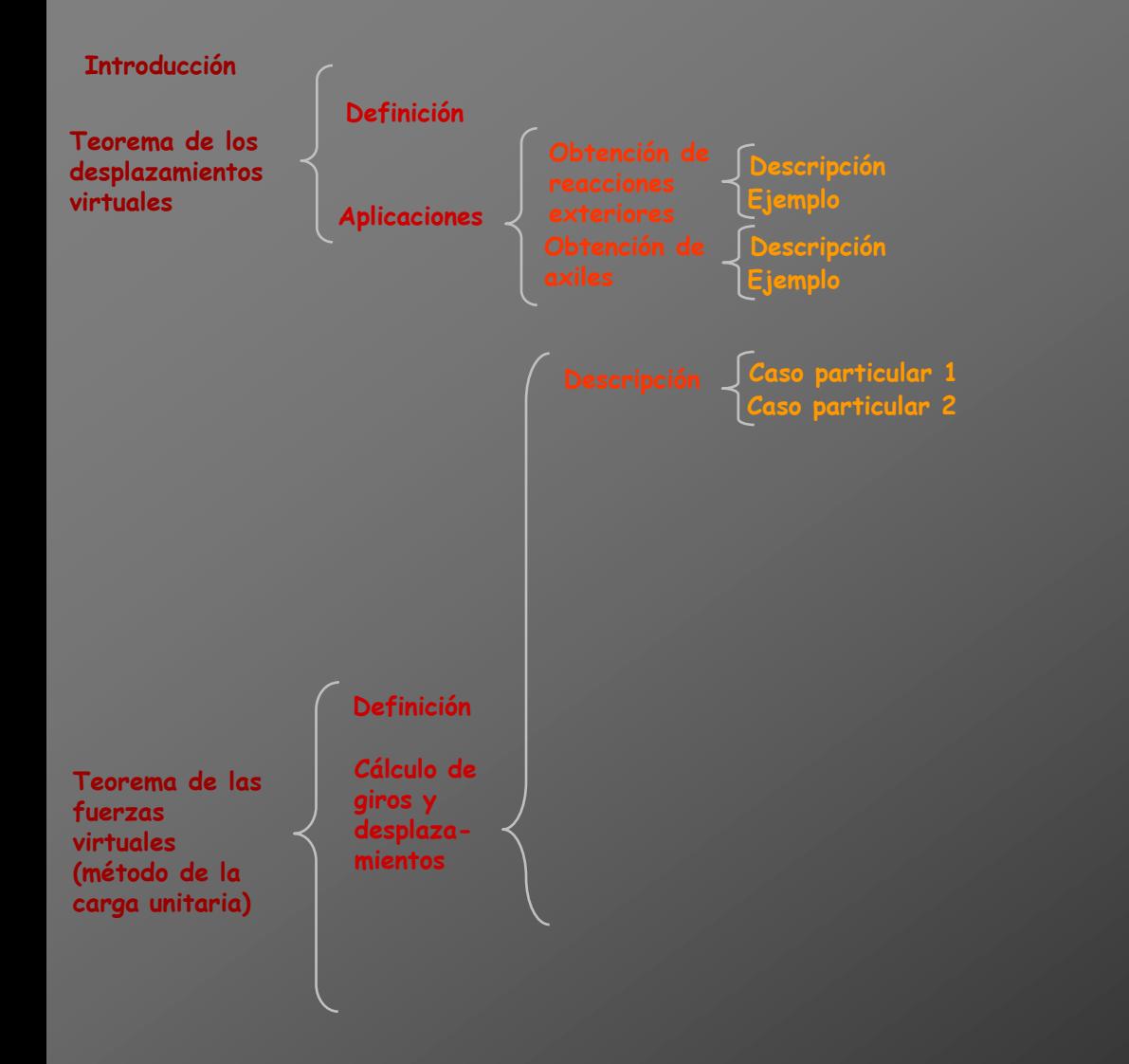

## **Aplicaciones del PTV**

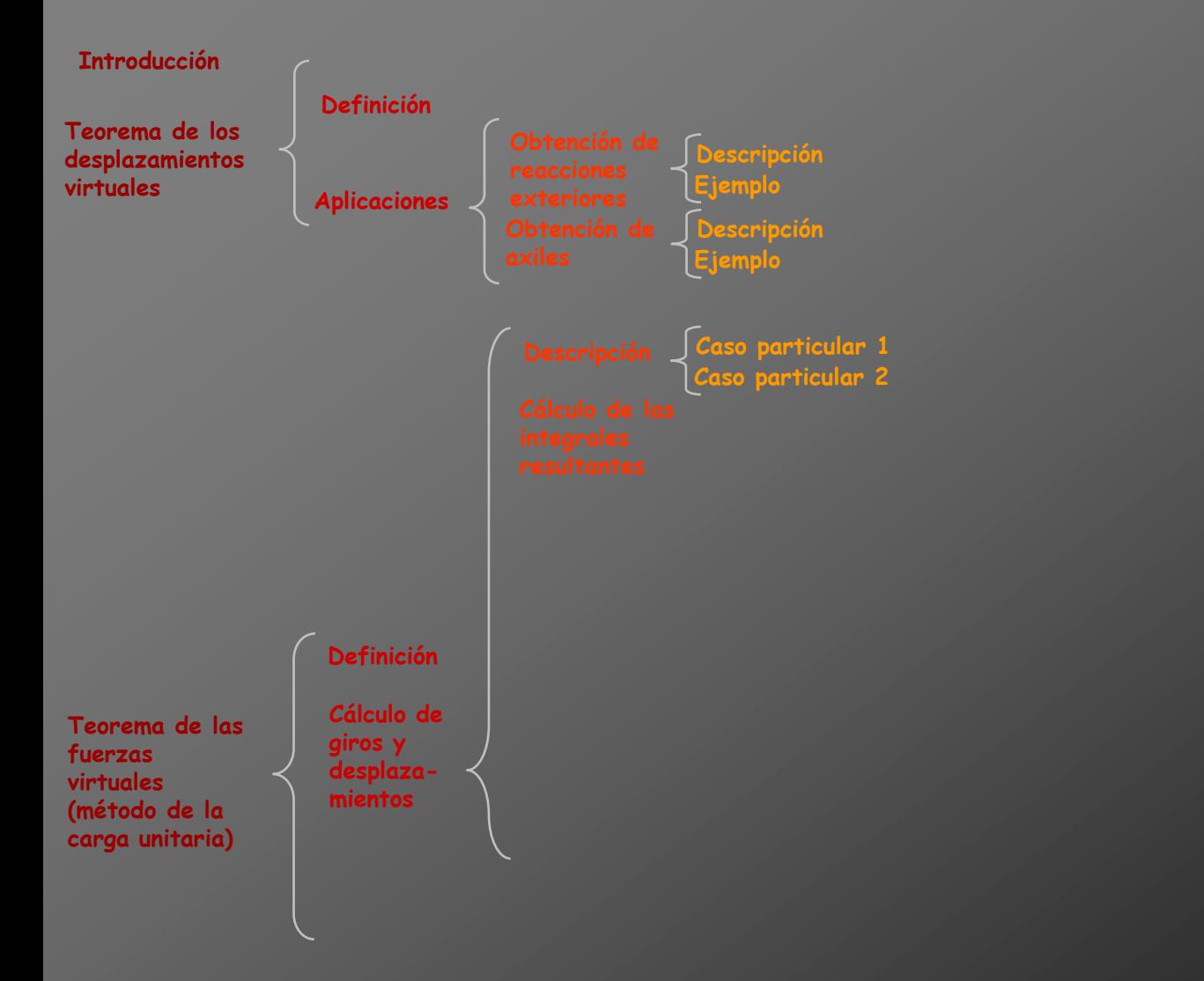

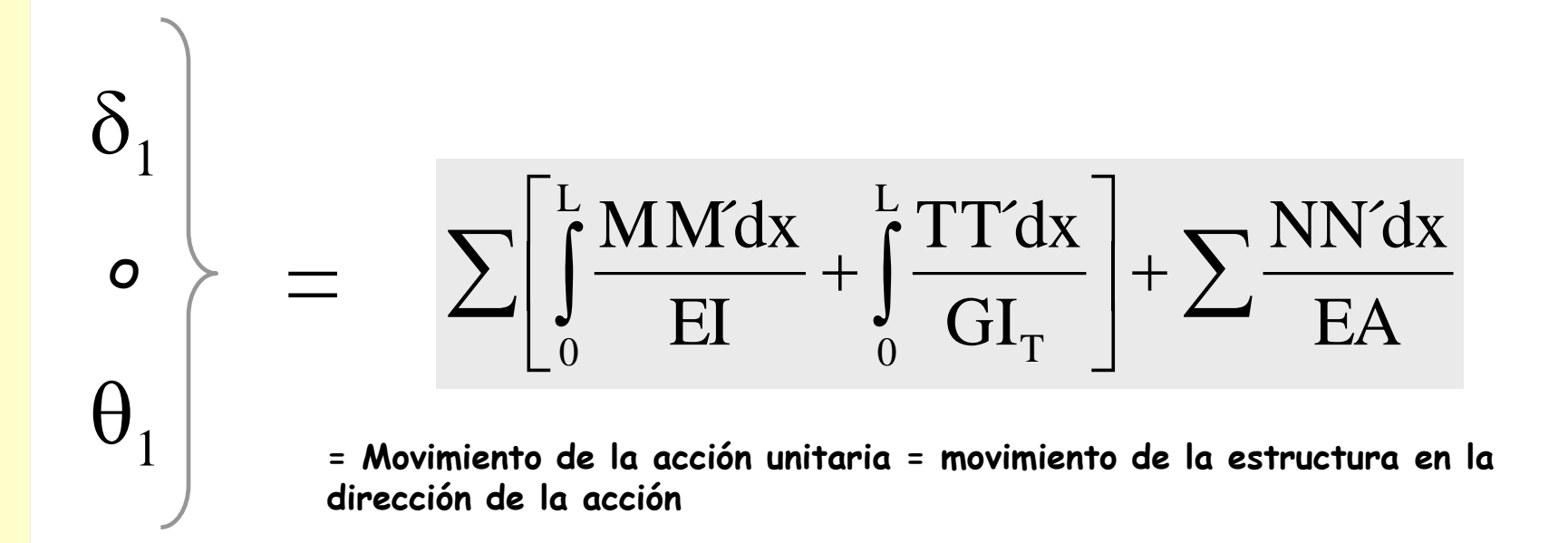

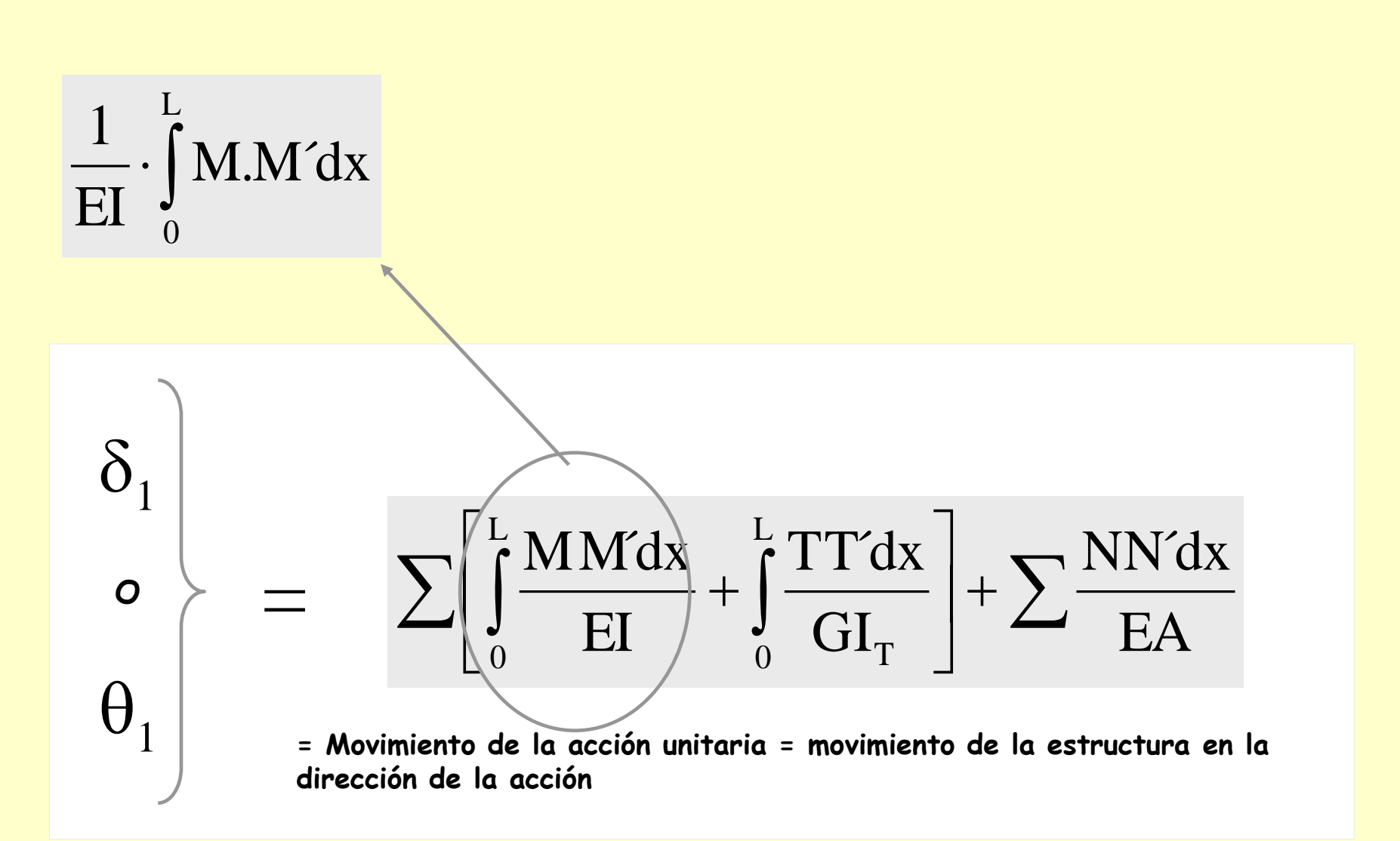

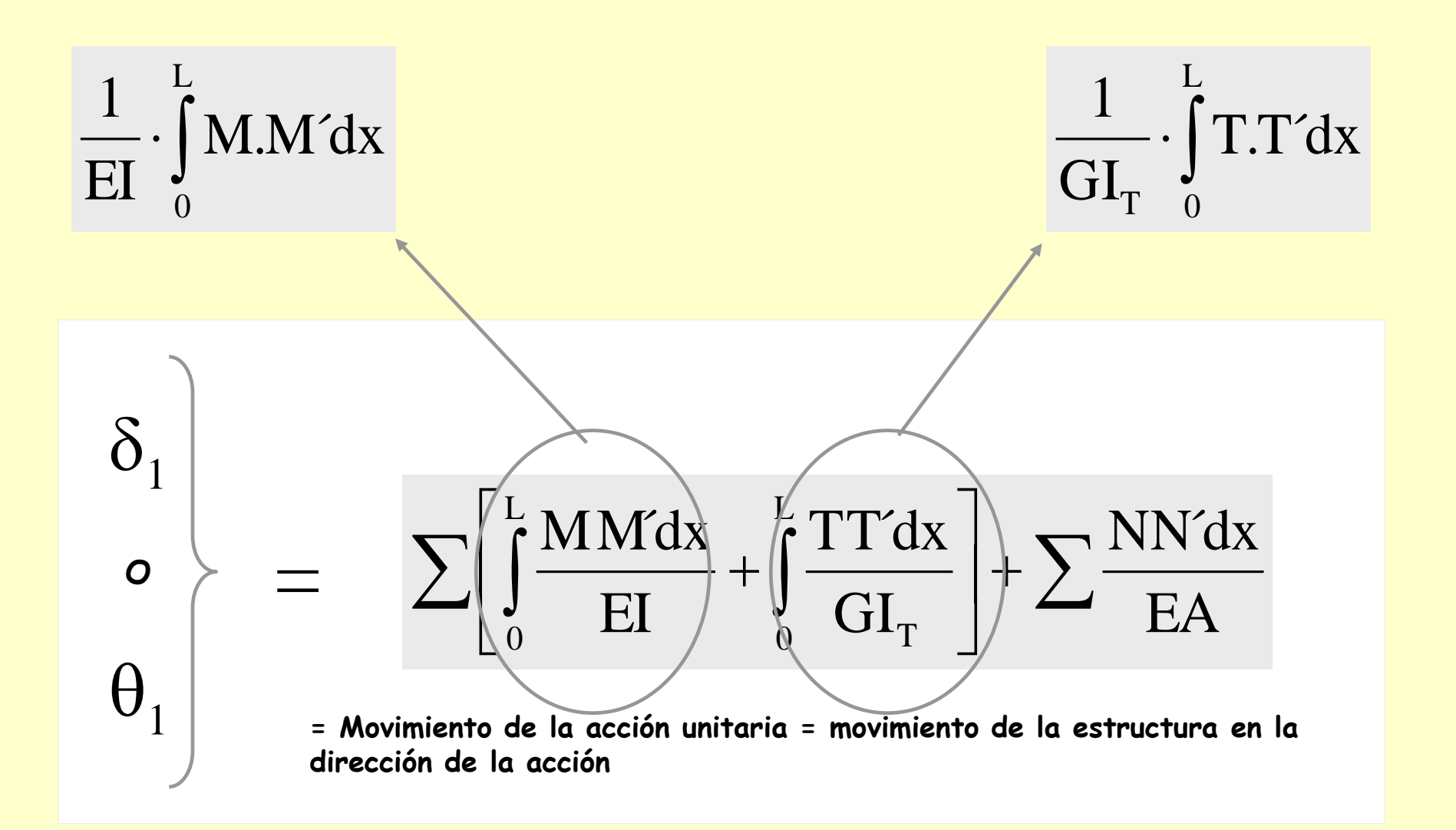

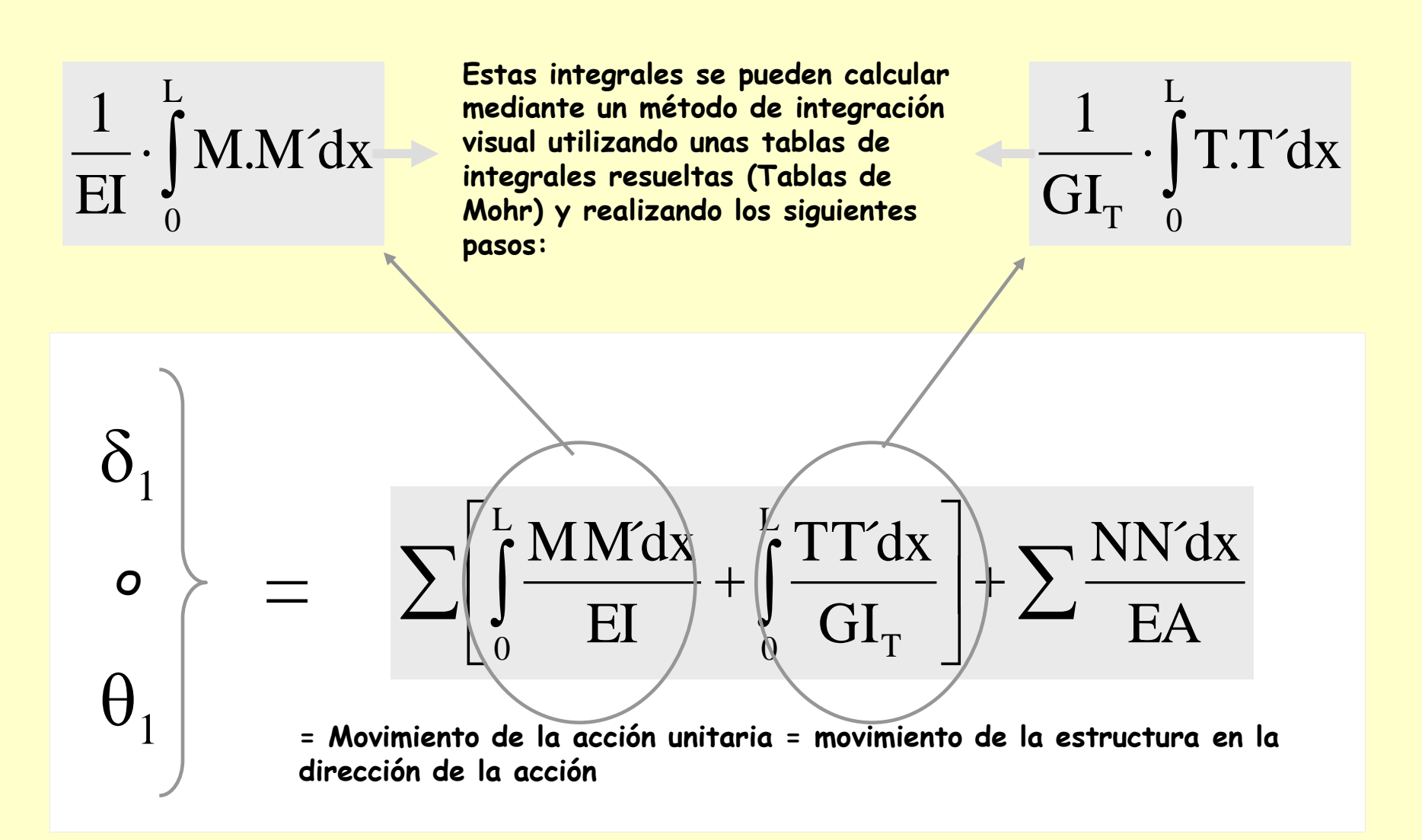
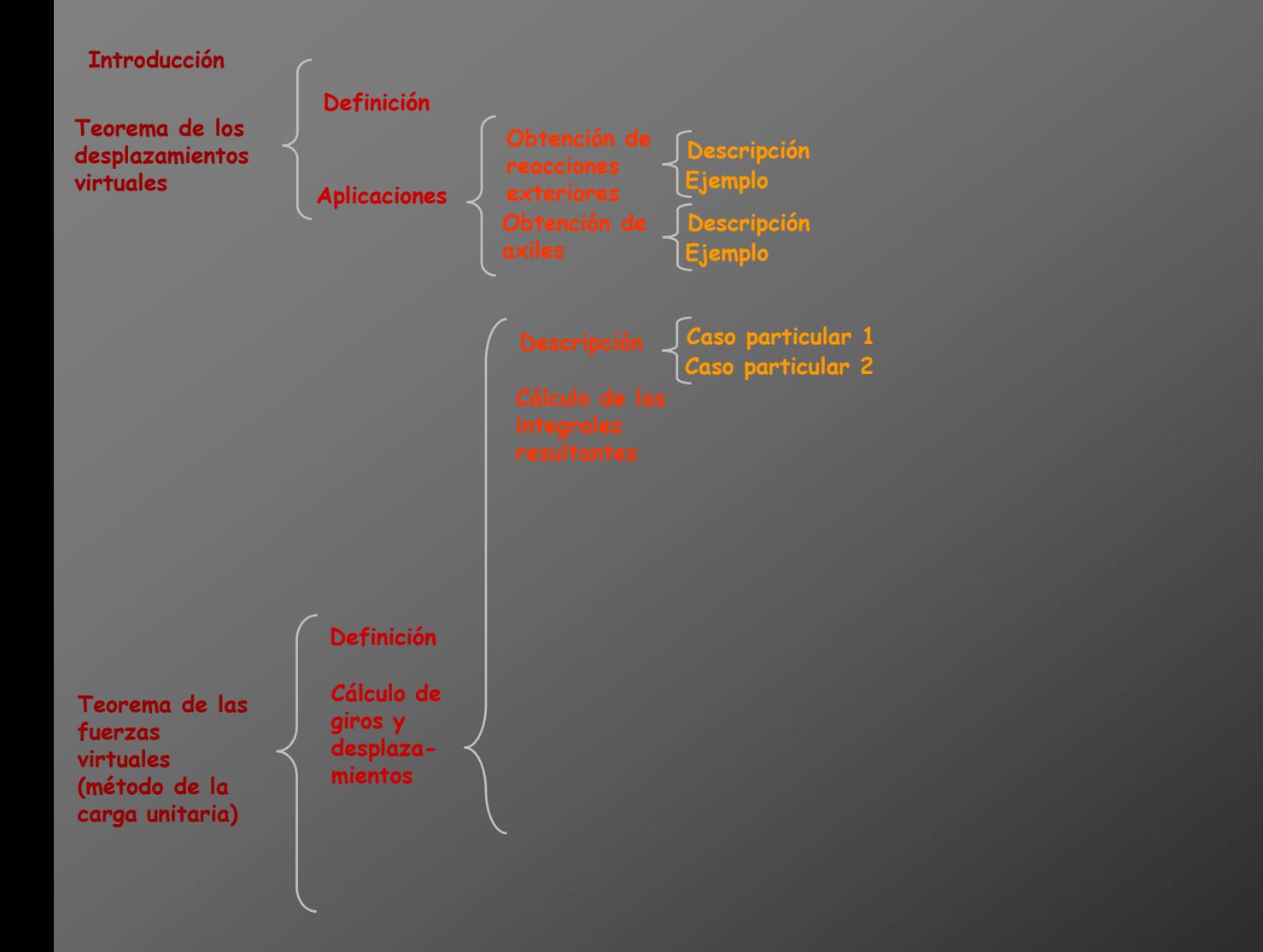

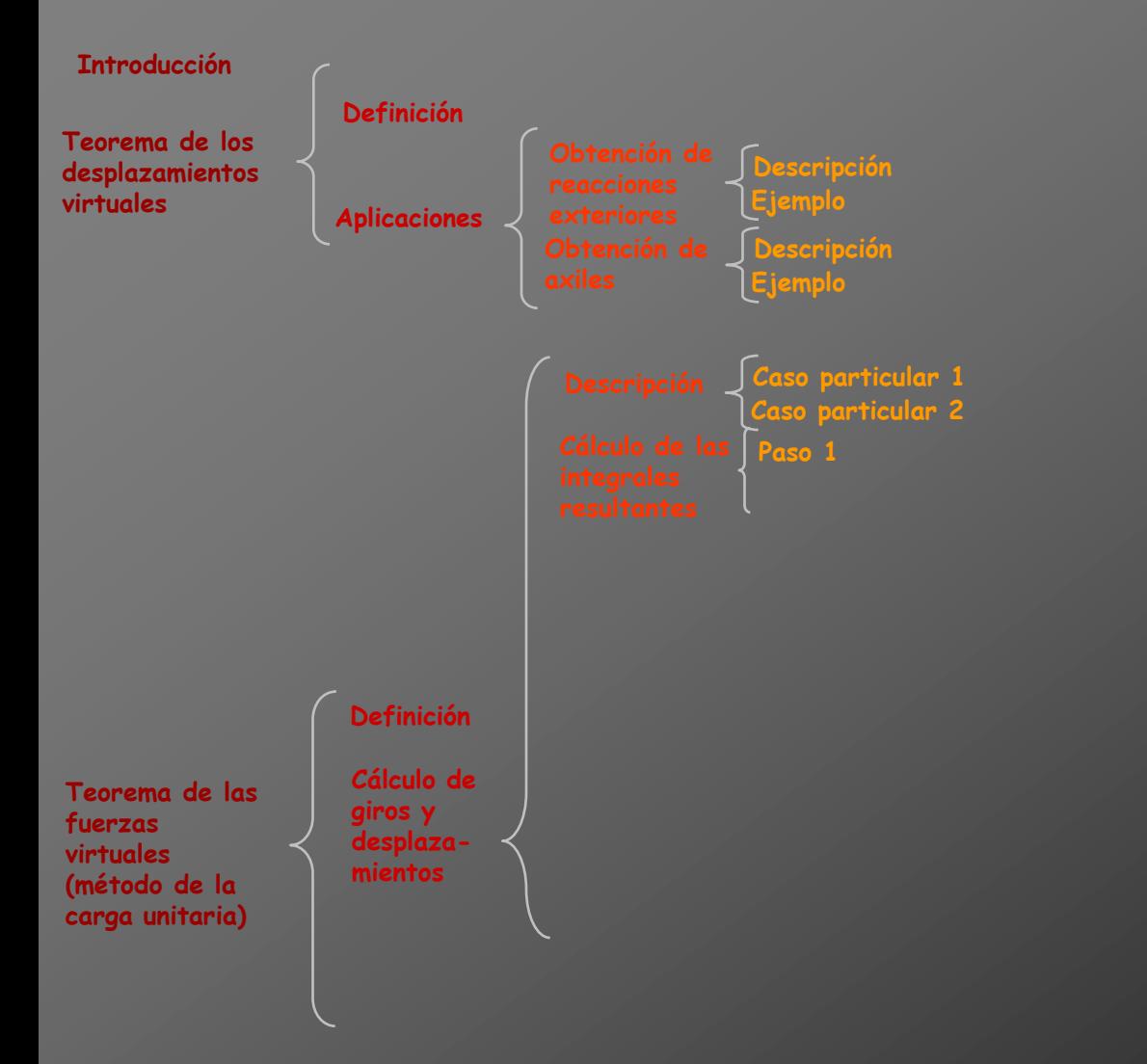

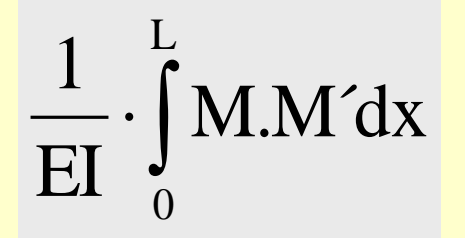

**Descomponer la integral en una suma de integrales formadas por el producto de dos funciones básicas**

**Si el diagrama de las cargas reales es complejo se recomienda descomponerlo en diagramas triangulares y parabólicos (funciones básicas)**

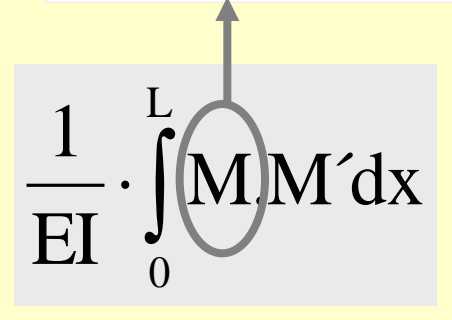

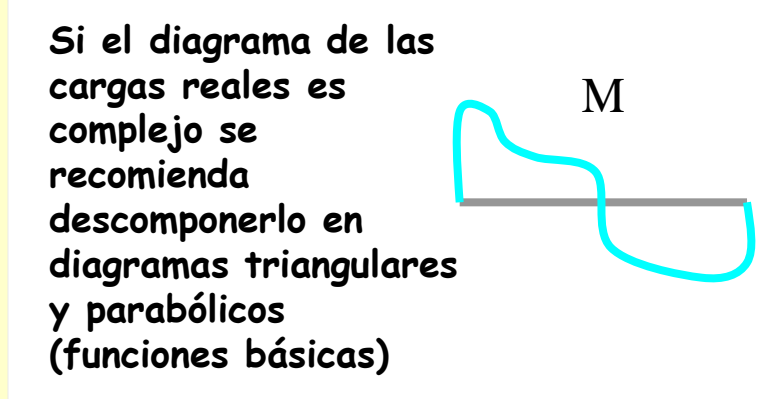

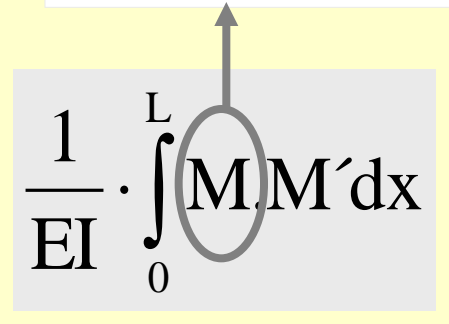

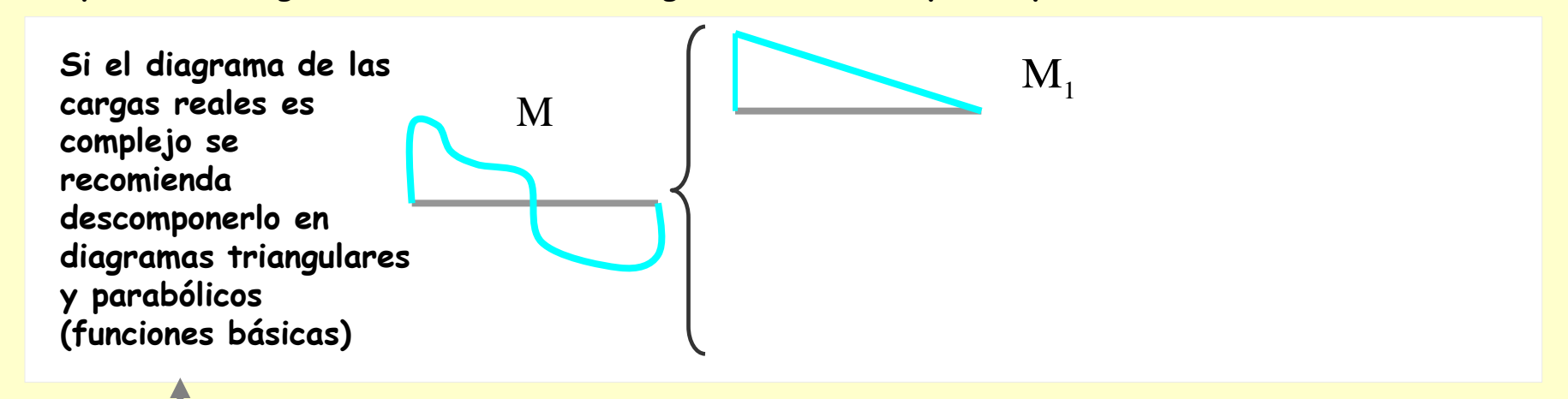

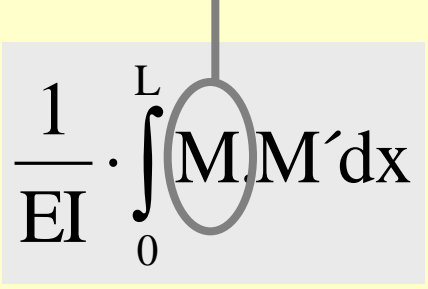

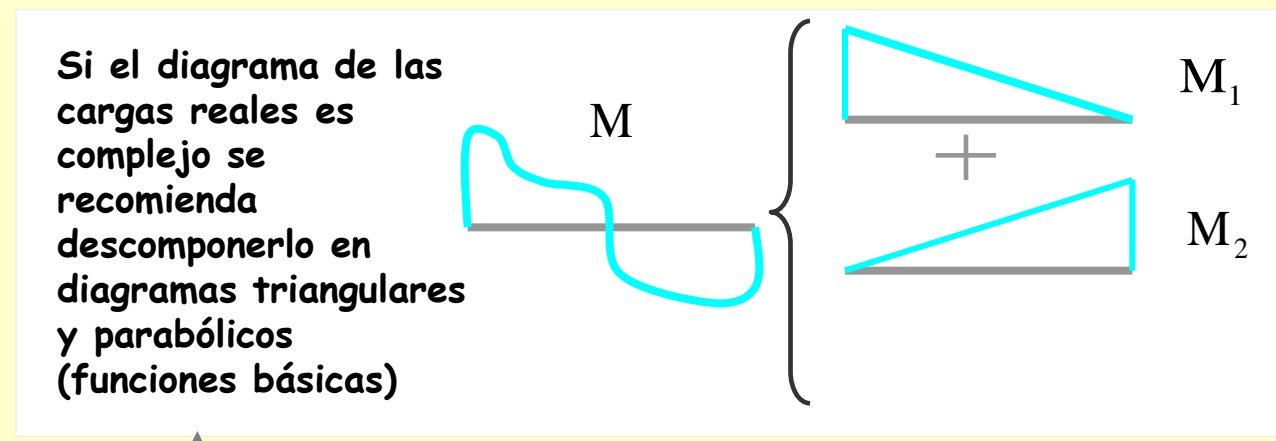

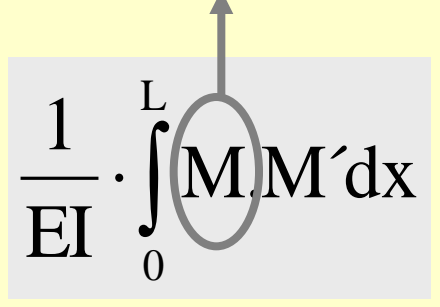

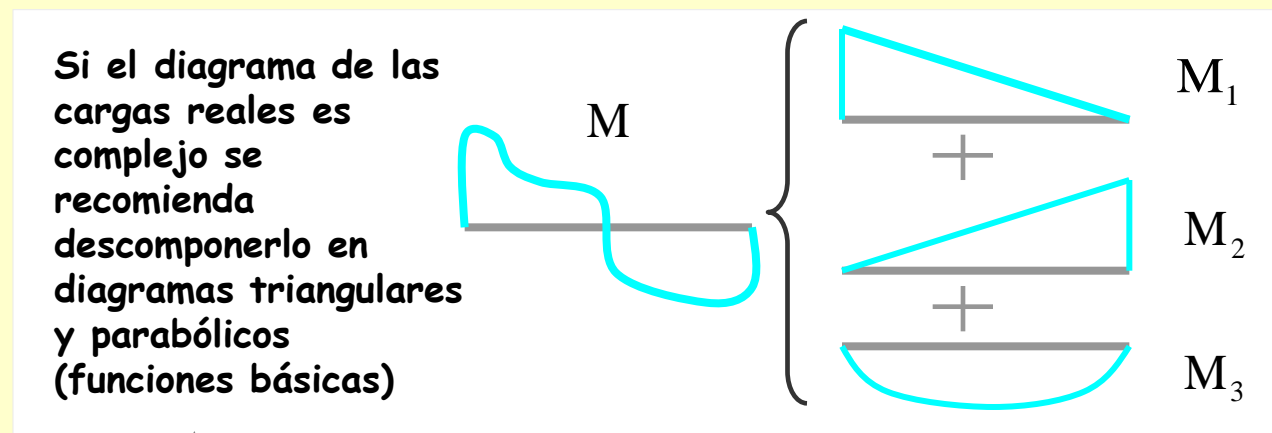

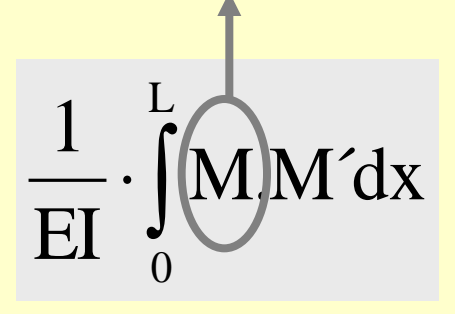

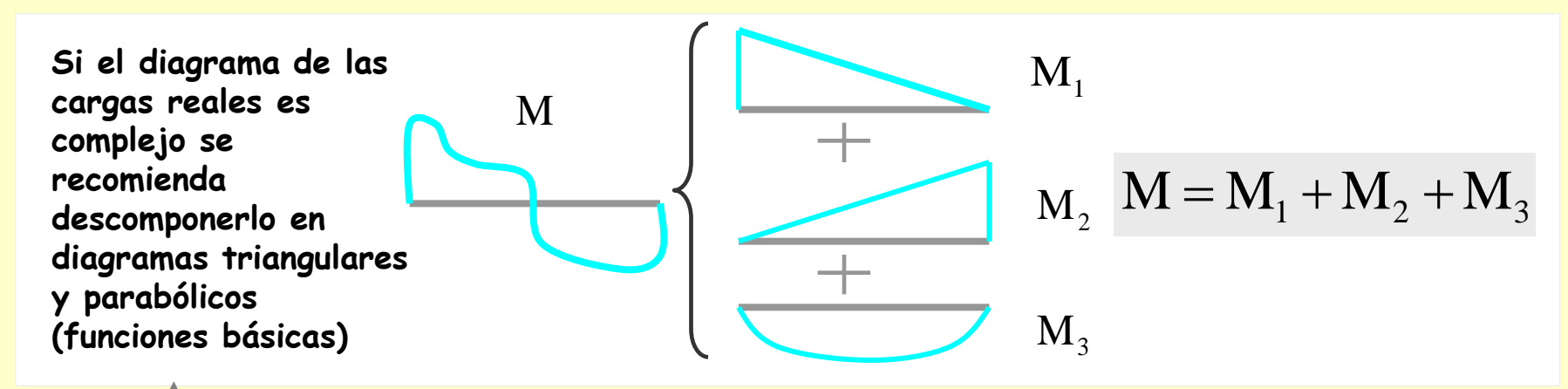

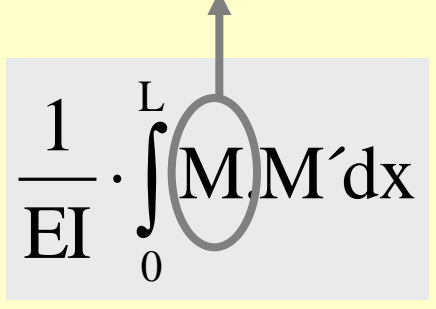

## **[Indice del capítulo](#page-634-0) 264**

### **Paso 1**

**Descomponer la integral en una suma de integrales formadas por el producto de dos funciones básicas**

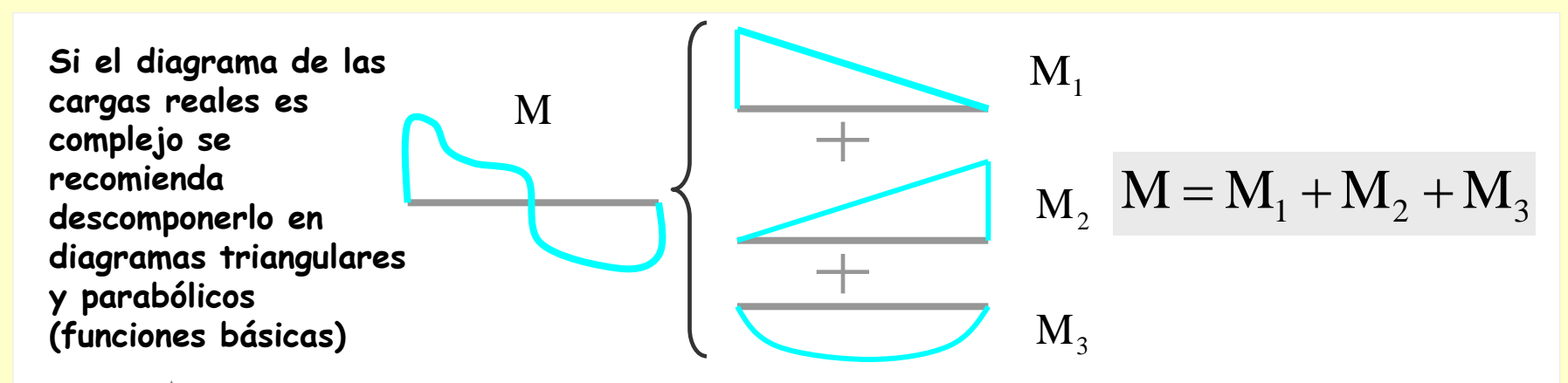

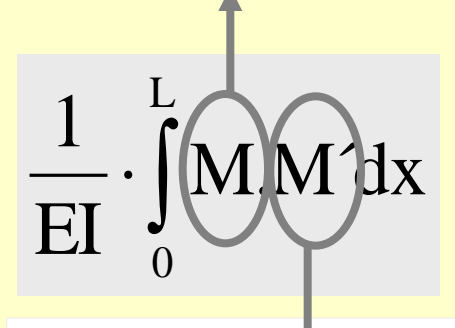

**Los diagramas producidos por la carga o el momento unitario son siempre rectángulos y triángulos**

**Descomponer la integral en una suma de integrales formadas por el producto de dos funciones básicas**

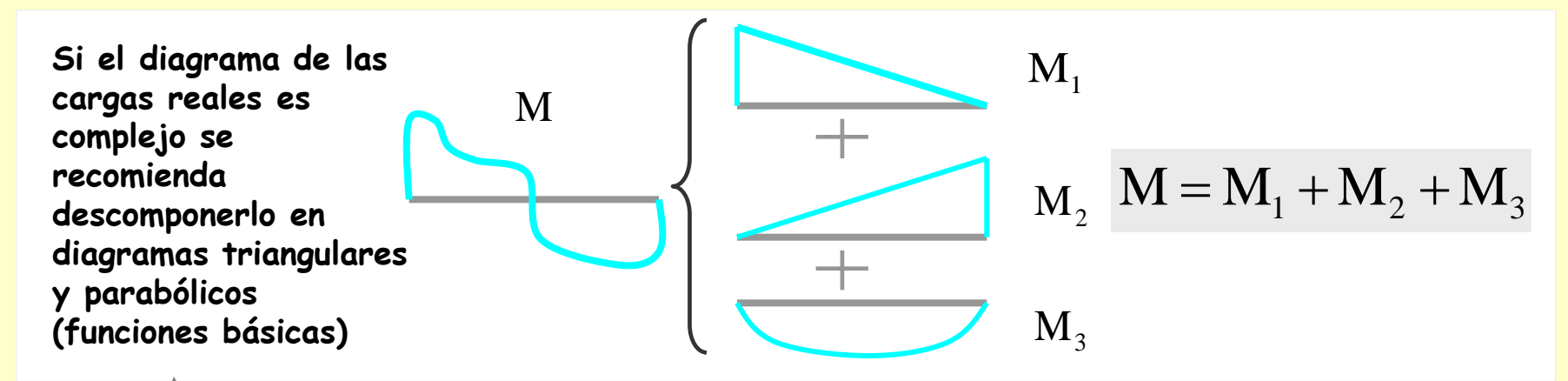

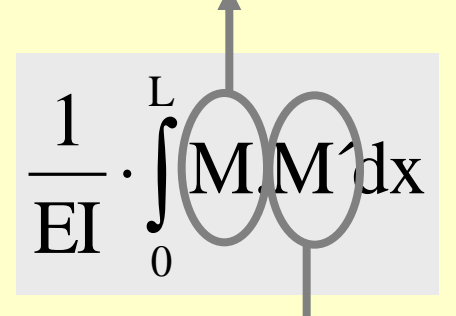

**Los diagramas producidos por la carga o el momento unitario son siempre rectángulos y triángulos**

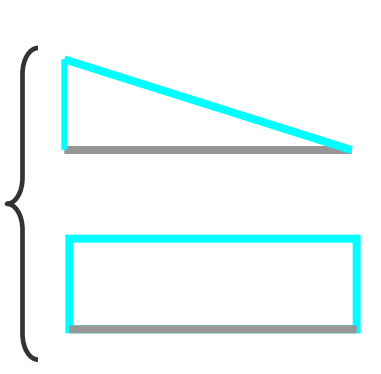

M´

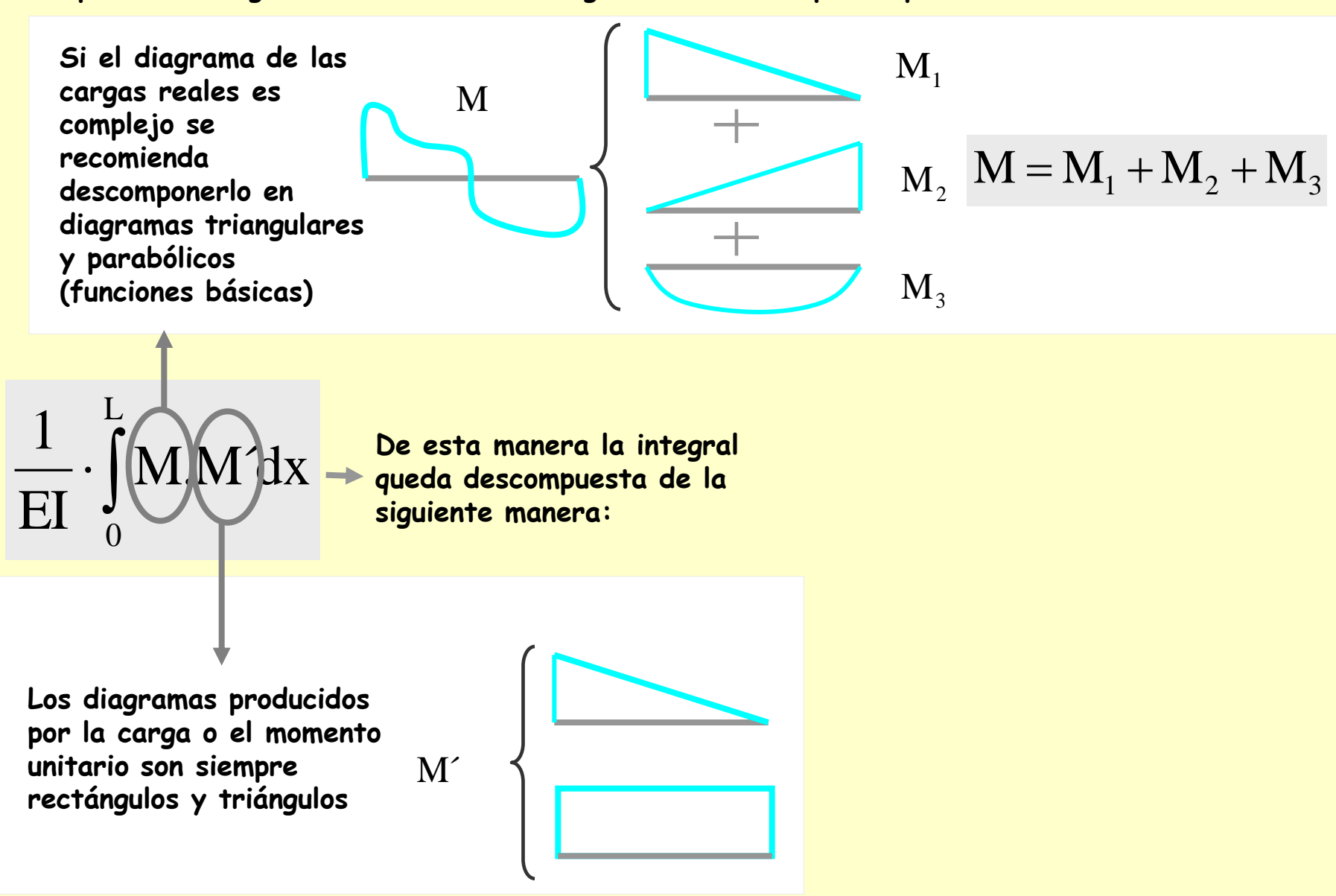

**Descomponer la integral en una suma de integrales formadas por el producto de dos funciones básicas**

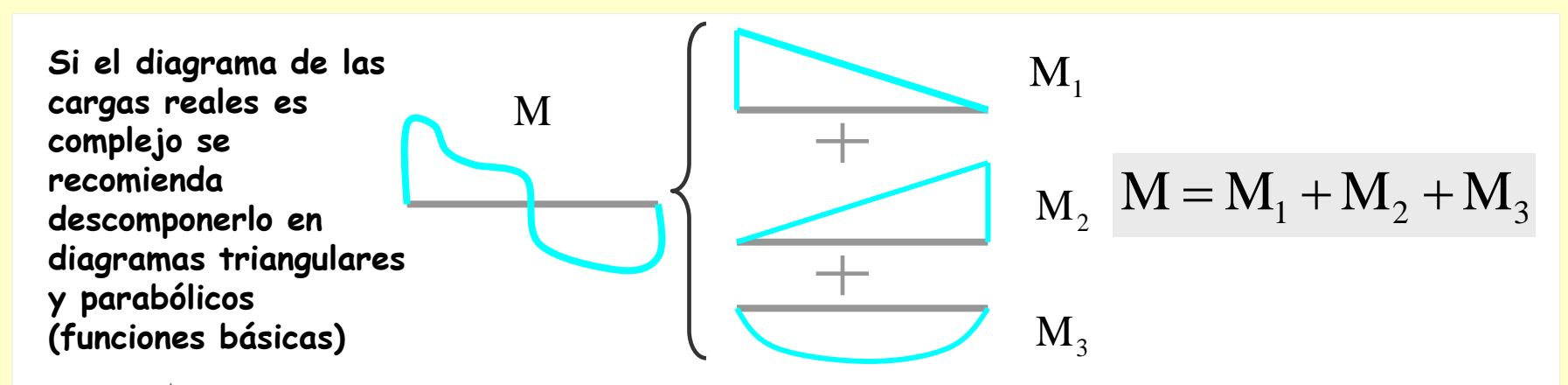

$$
\frac{1}{EI} \cdot \int_{0}^{L} (M) \cdot N dx = \frac{1}{EI} \cdot \int_{0}^{L} (M_{1} + M_{2} + M_{3}) M dx
$$
  
Los diagrams producidos  
por la carga o el momento

M´

**unitario son siempre rectángulos y triángulos**

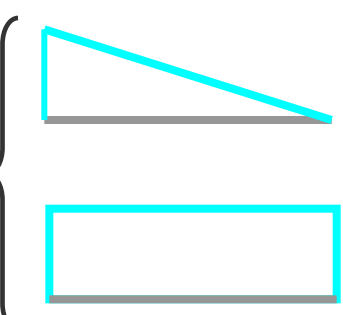

**Descomponer la integral en una suma de integrales formadas por el producto de dos funciones básicas**

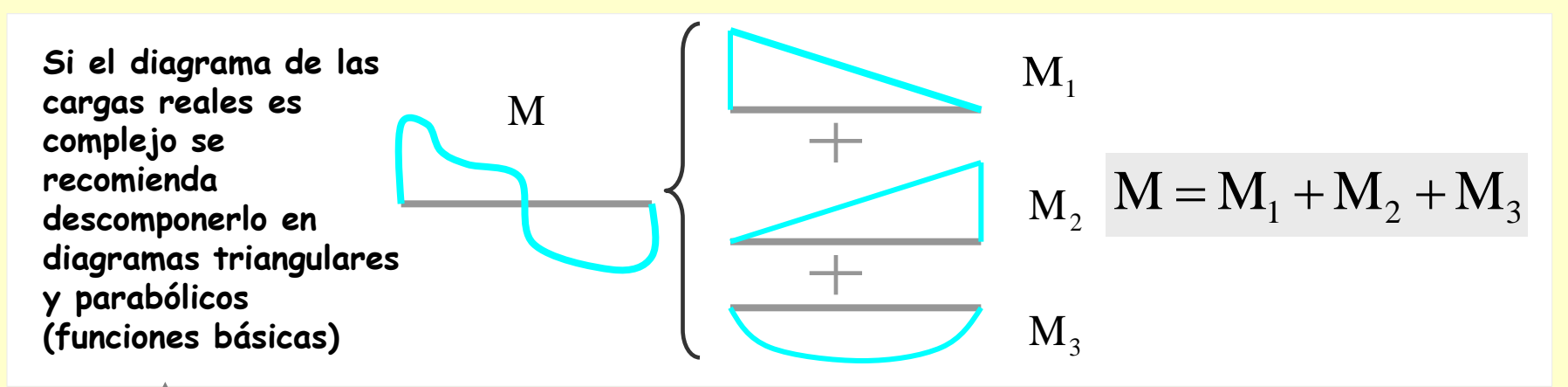

$$
\frac{1}{EI} \cdot \int_{0}^{L} \underbrace{M}_{0} \underbrace{M}_{0} dx \rightarrow \frac{1}{EI} \cdot \int_{0}^{L} (M_{1} + M_{2} + M_{3}) M' dx \rightarrow \frac{1}{EI} \cdot \int_{0}^{L} M_{1} M' dx + \frac{1}{EI} \cdot \int_{0}^{L} M_{2} M' dx + \frac{1}{EI} \cdot \int_{0}^{L} M_{3} M' dx
$$
\n
$$
\text{Los diagrams producidos}
$$

M´ **por la carga o el momento unitario son siempre rectángulos y triángulos**

**Descomponer la integral en una suma de integrales formadas por el producto de dos funciones básicas**

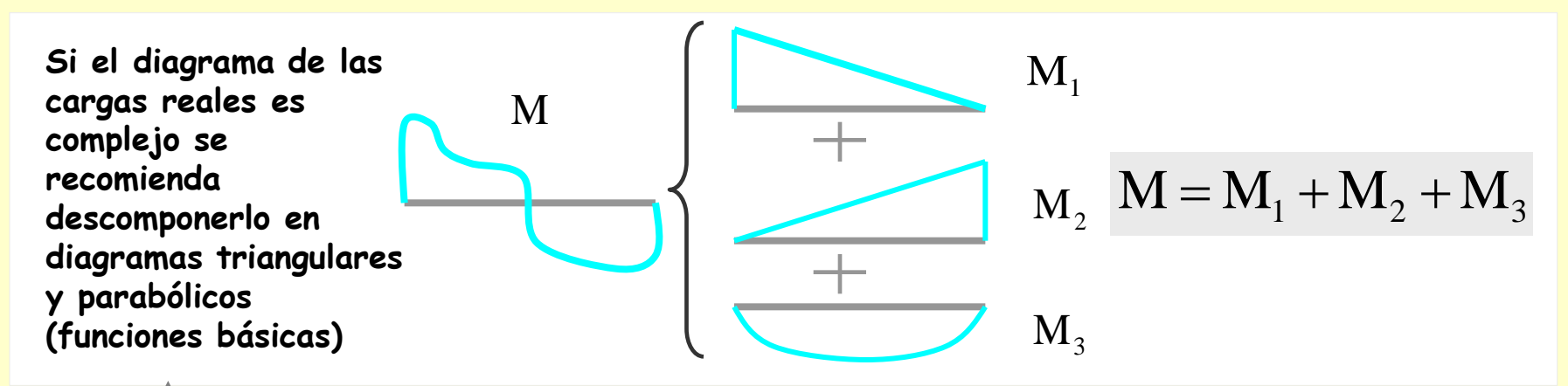

$$
\frac{1}{EI} \cdot \int\limits_0^L \underbrace{M}_{O} \underbrace{M}_{H} dx \to \frac{1}{EI} \cdot \int\limits_0^L (M_1 + M_2 + M_3) M dx \to \frac{1}{EI} \cdot \int\limits_0^L M_1 M' dx + \frac{1}{EI} \cdot \int\limits_0^L M_2 M' dx + \frac{1}{EI} \cdot \int\limits_0^L M_3 M' dx
$$

M´ **Los diagramas producidos por la carga o el momento unitario son siempre rectángulos y triángulos**

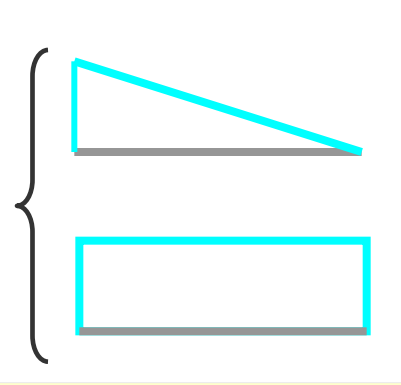

**La integral inicial = suma de integrales formadas por el producto de dos funciones básicas**

### **[Indice del capítulo](#page-634-0) 270**

### **Paso 1**

**Descomponer la integral en una suma de integrales formadas por el producto de dos funciones básicas**

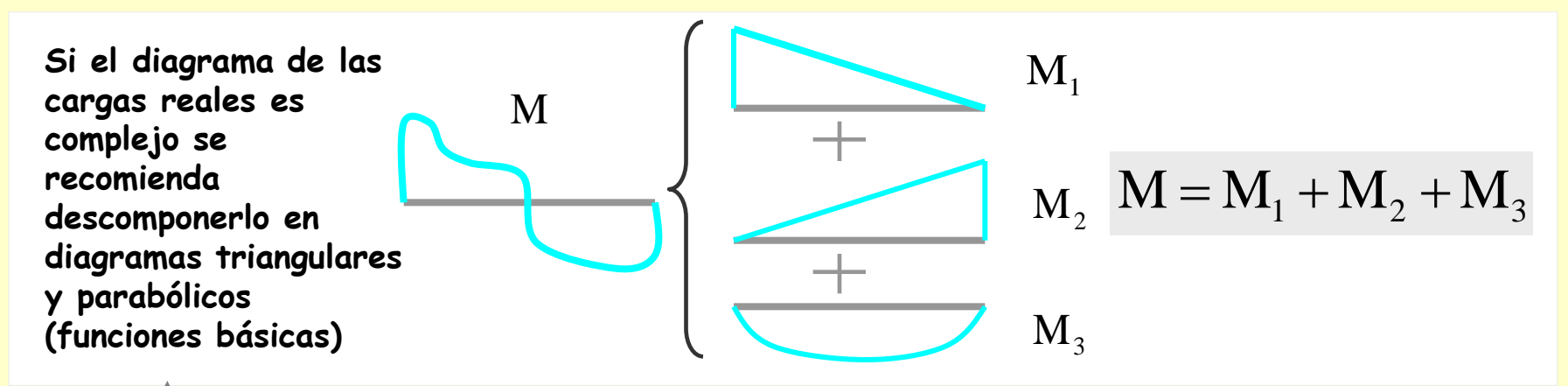

$$
\frac{1}{EI} \cdot \int\limits_0^L \underbrace{M}_{0} \underbrace{M}_{0} dx \rightarrow \frac{1}{EI} \cdot \int\limits_0^L (M_1 + M_2 + M_3) M dx \rightarrow \frac{1}{EI} \cdot \int\limits_0^L M_1 M' dx + \frac{1}{EI} \cdot \int\limits_0^L M_2 M' dx + \frac{1}{EI} \cdot \int\limits_0^L M_3 M' dx
$$

M´ **Los diagramas producidos por la carga o el momento unitario son siempre rectángulos y triángulos**

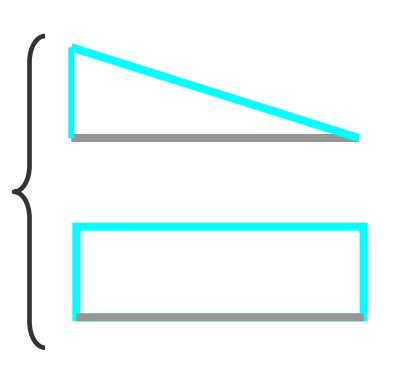

**La integral inicial = suma de integrales formadas por el producto de dos funciones básicas**

**El cálculo de estas integrales se realiza utilizando las Tablas de Integrales de Mohr**

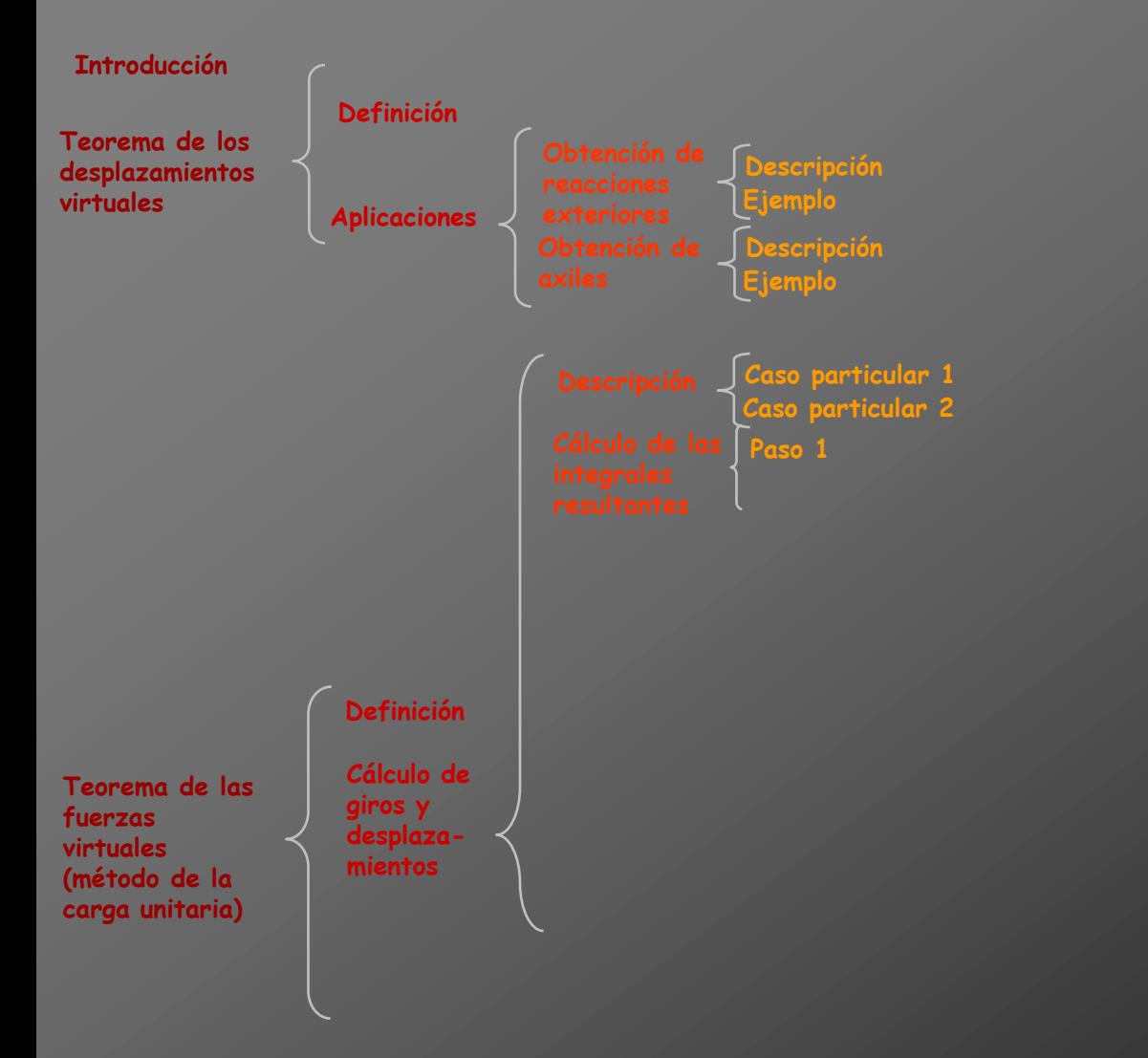

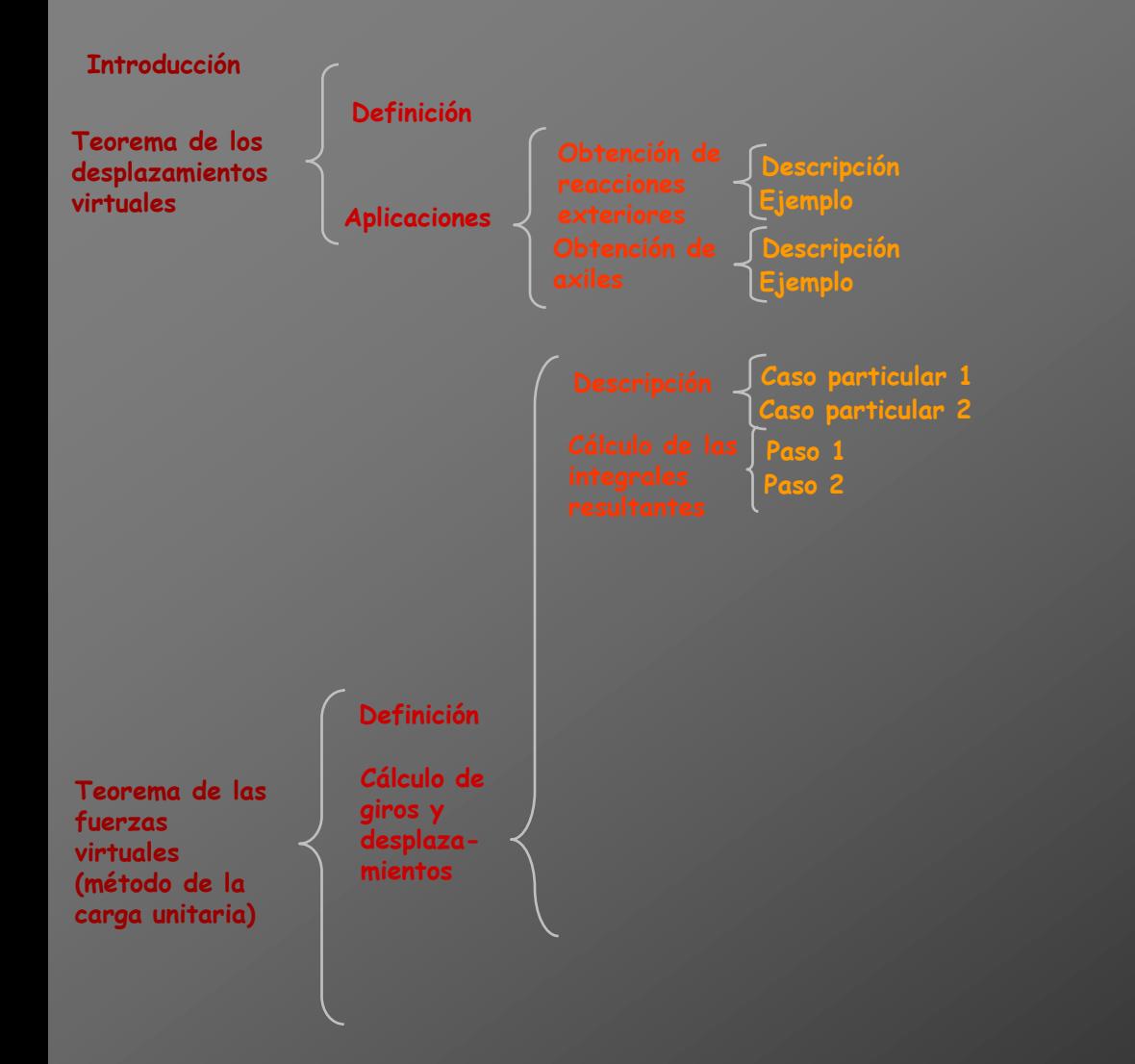

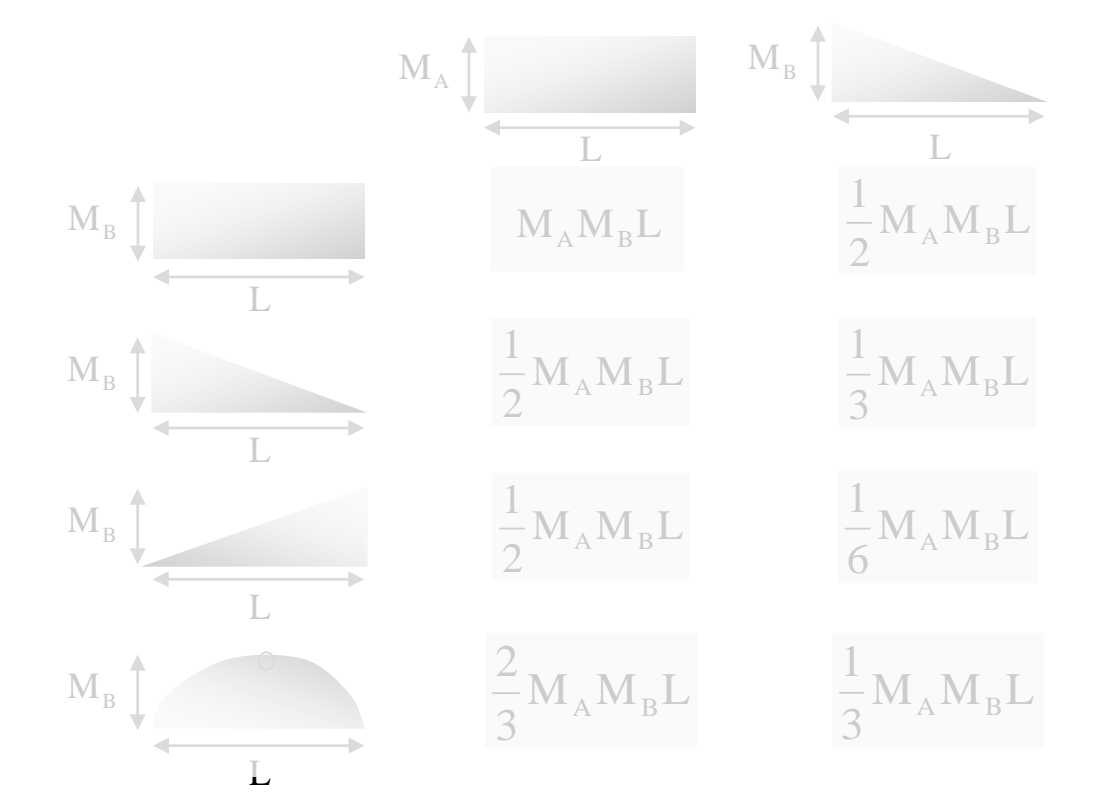

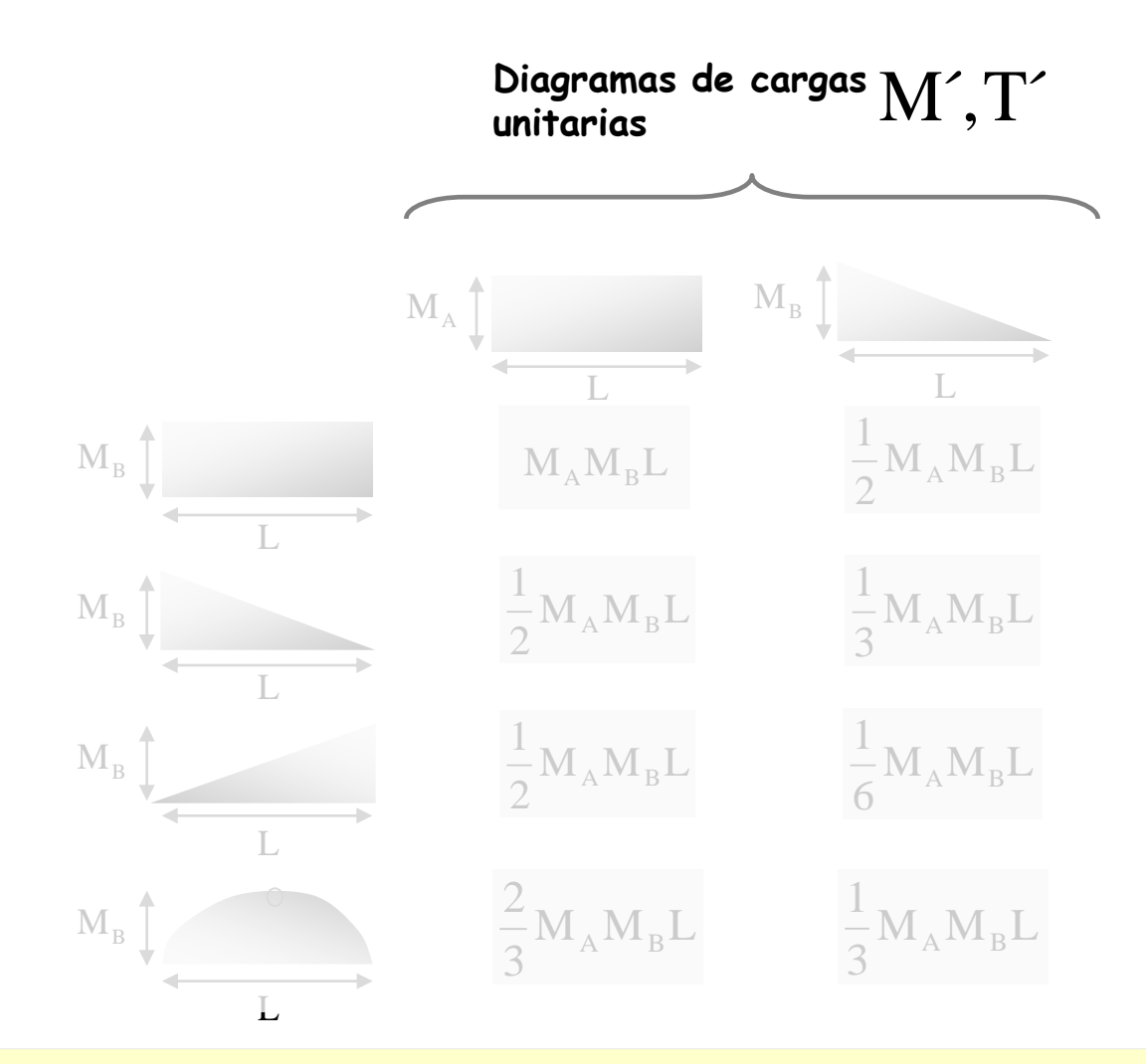

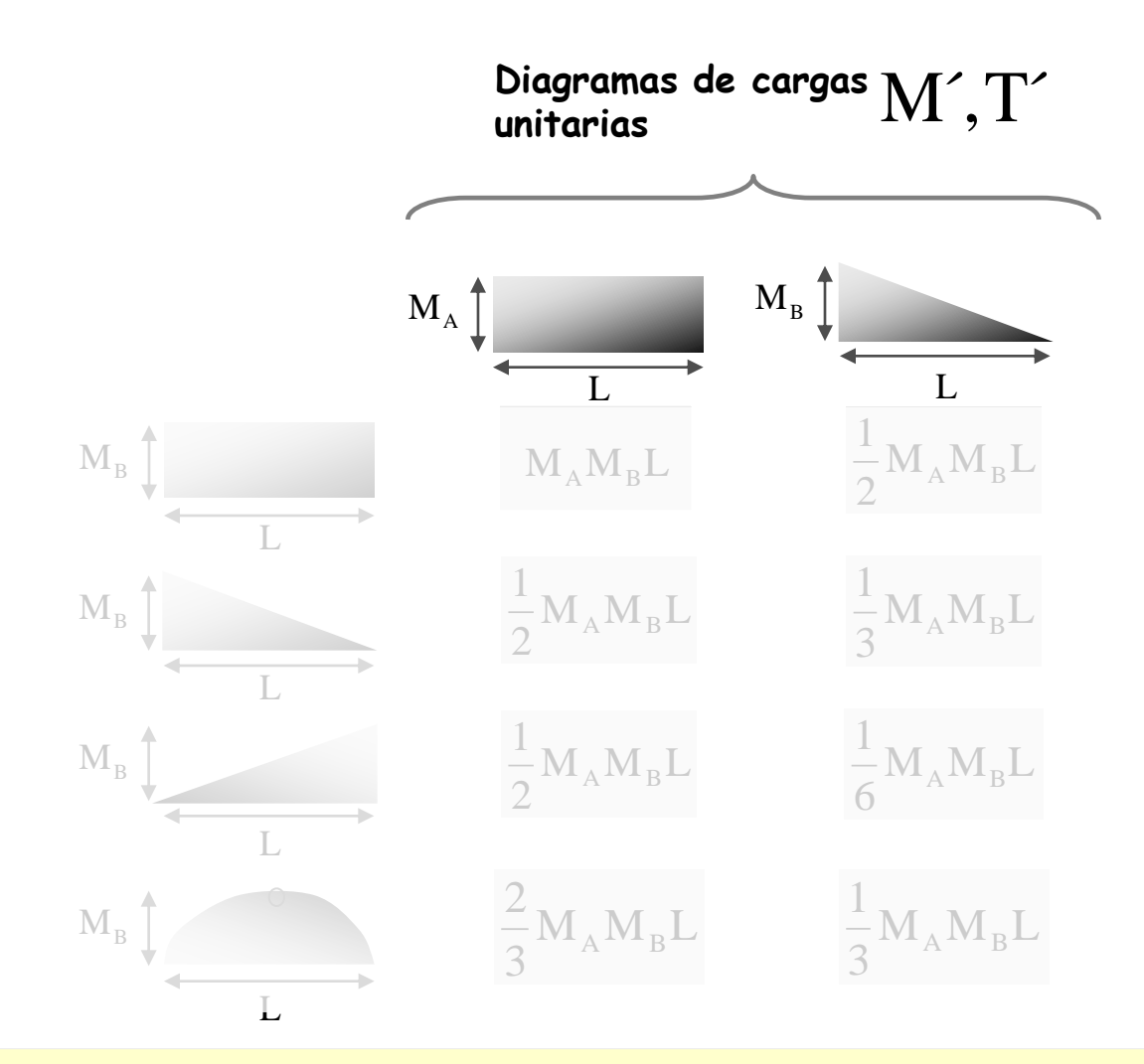

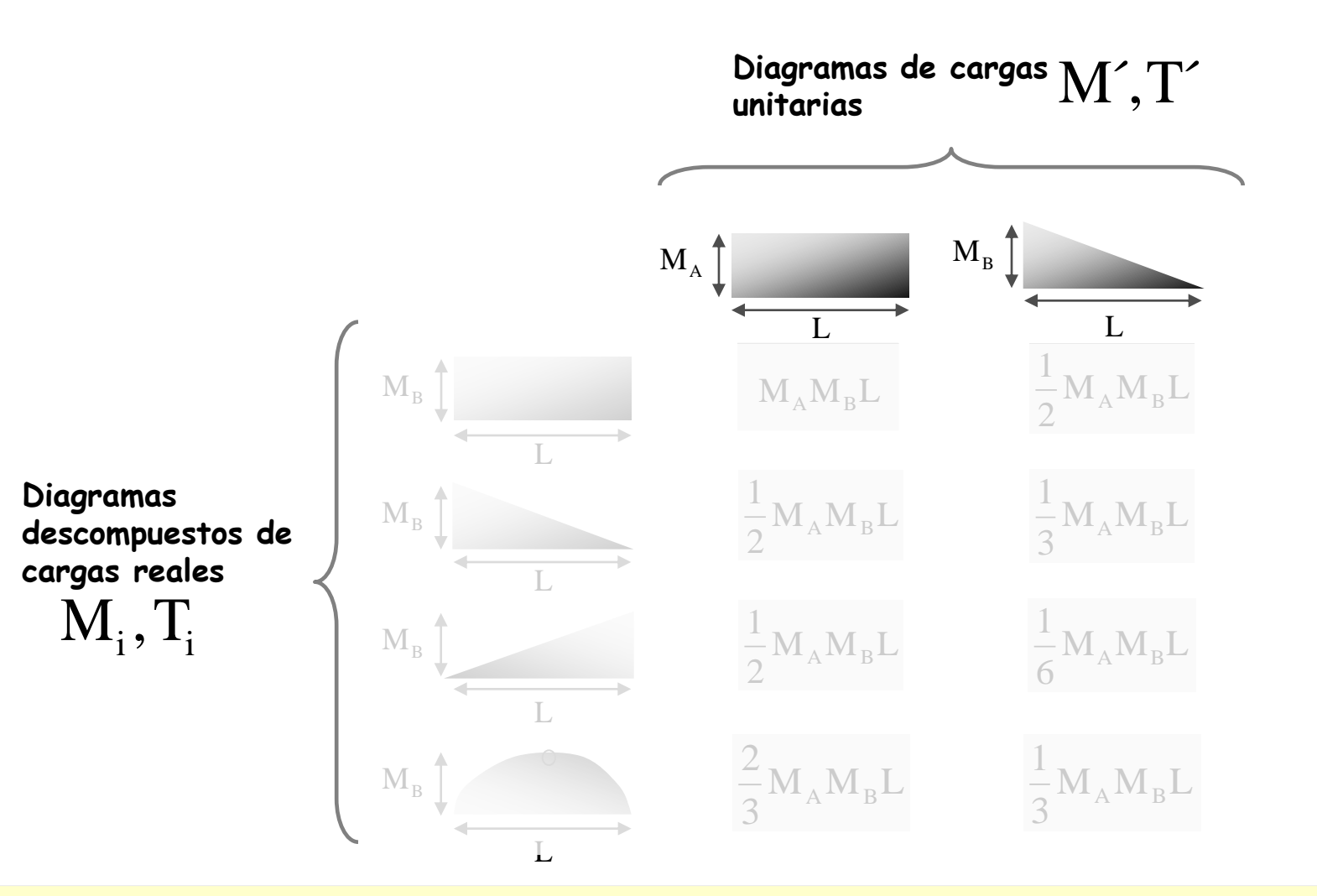

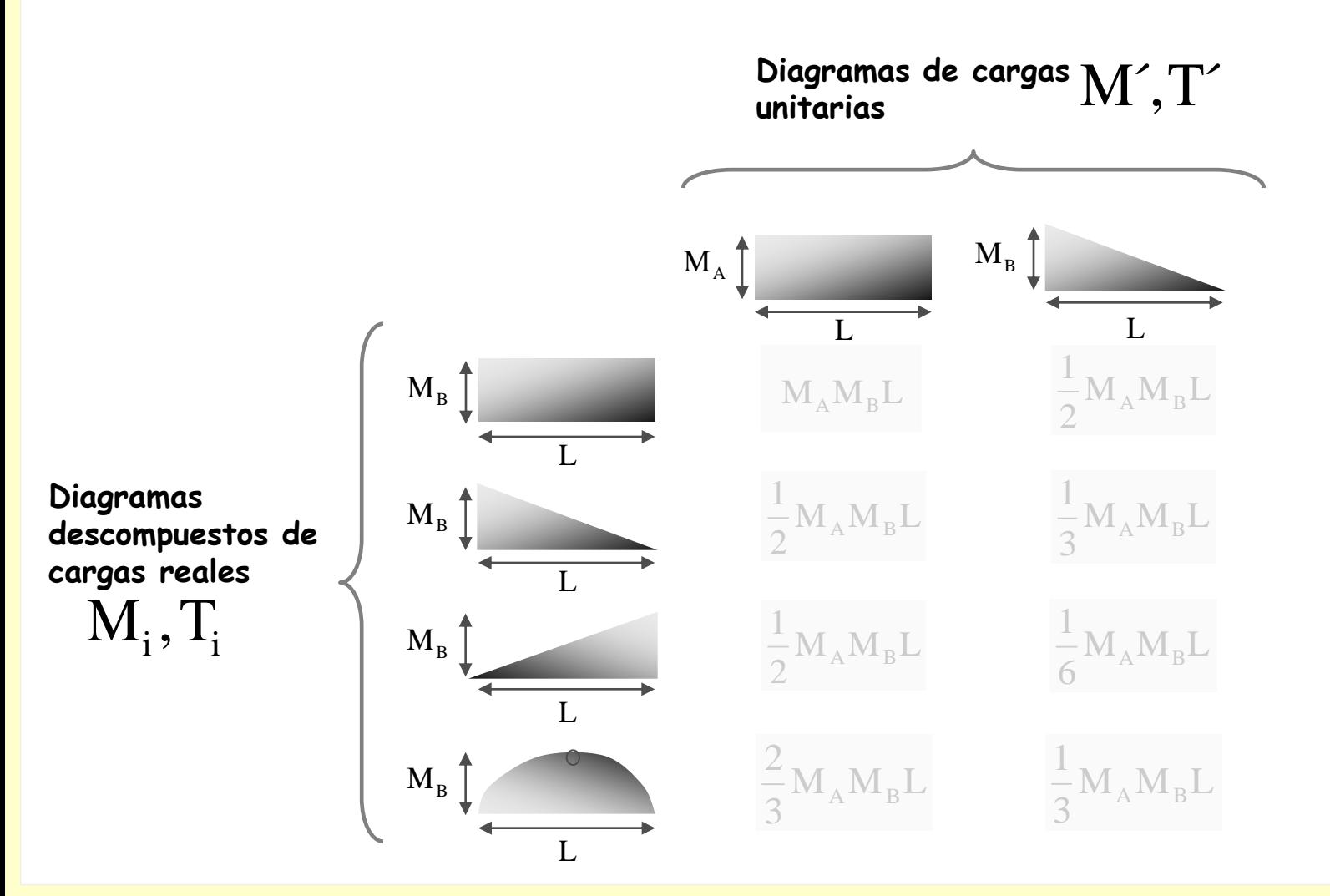

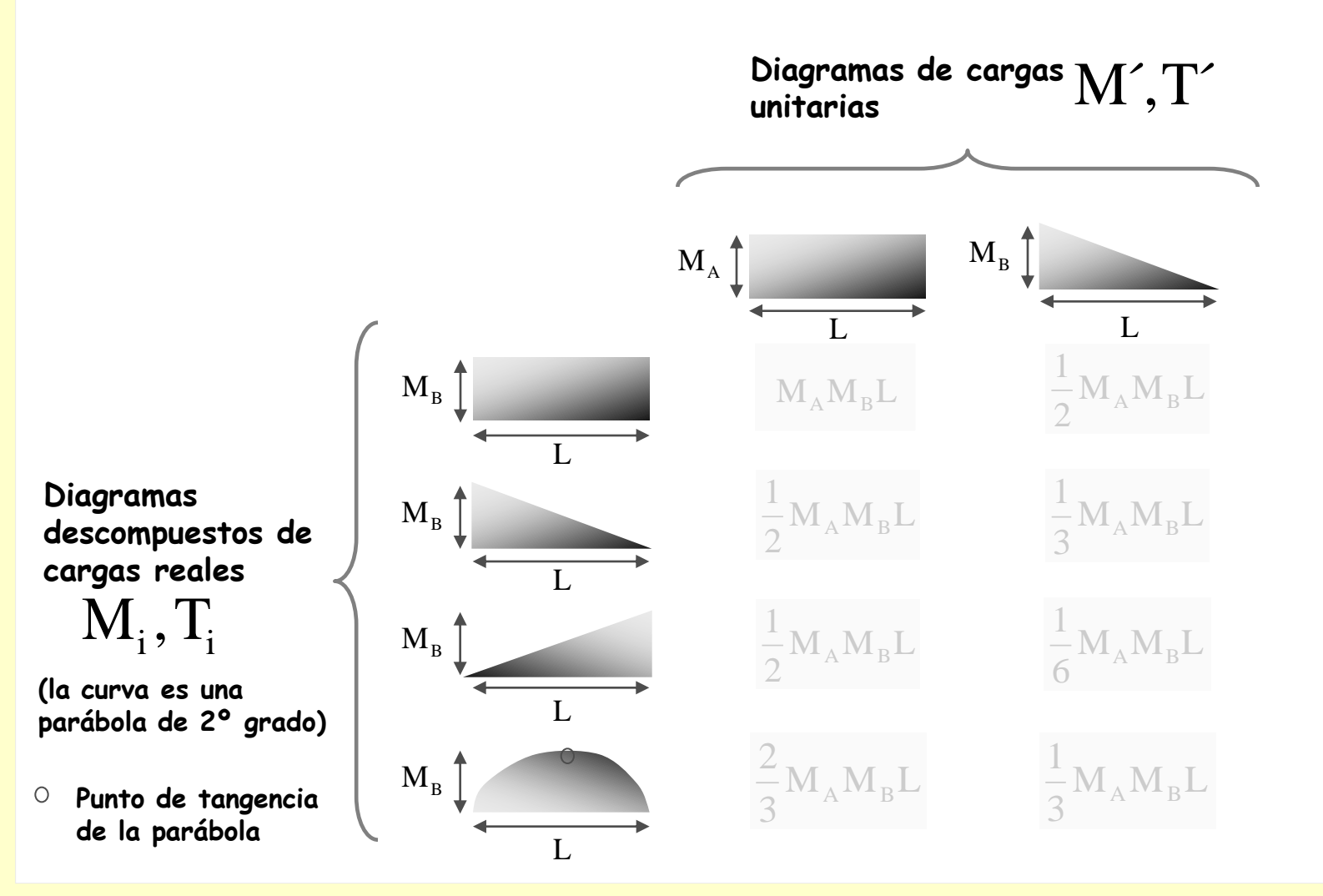

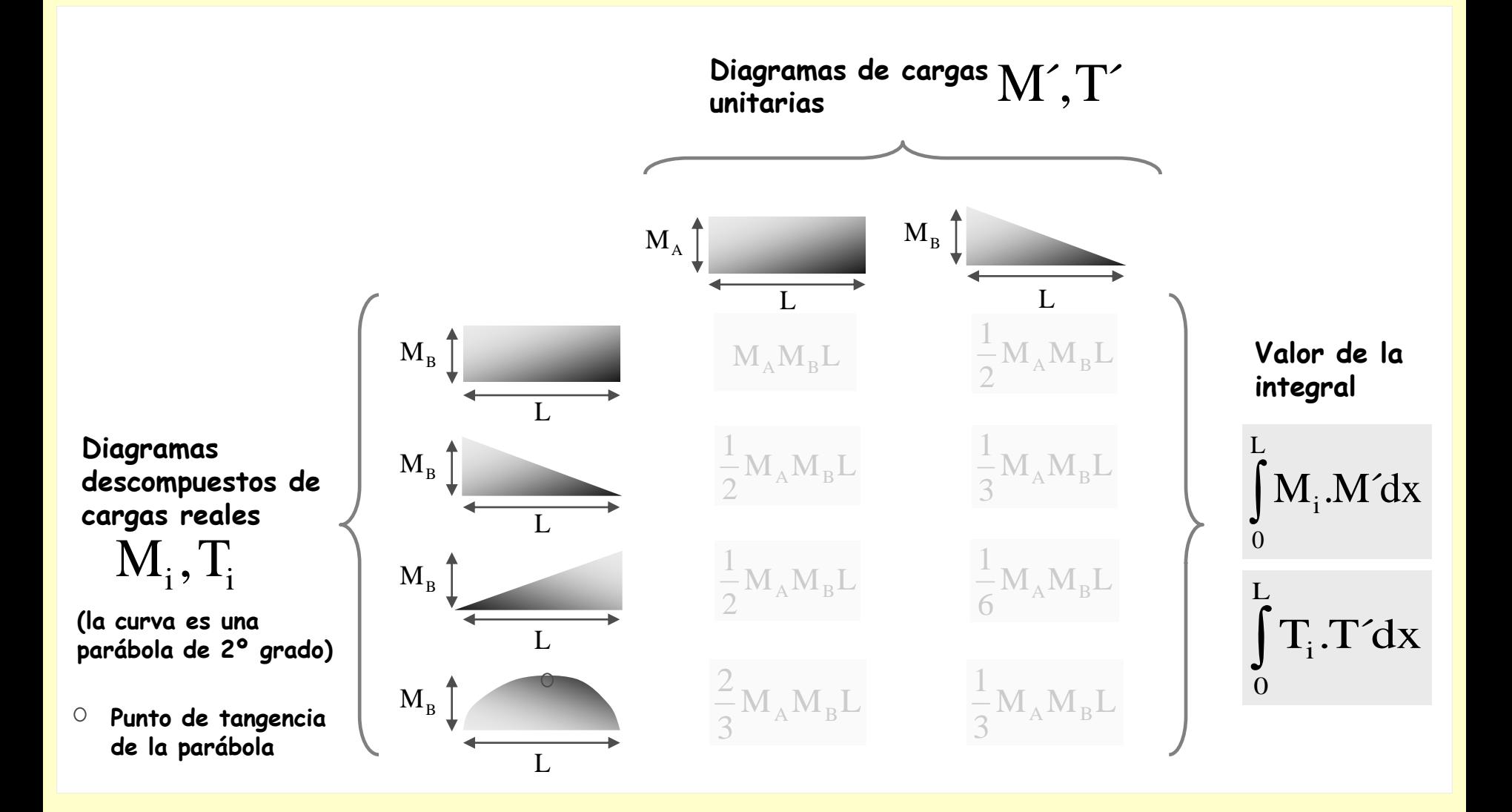

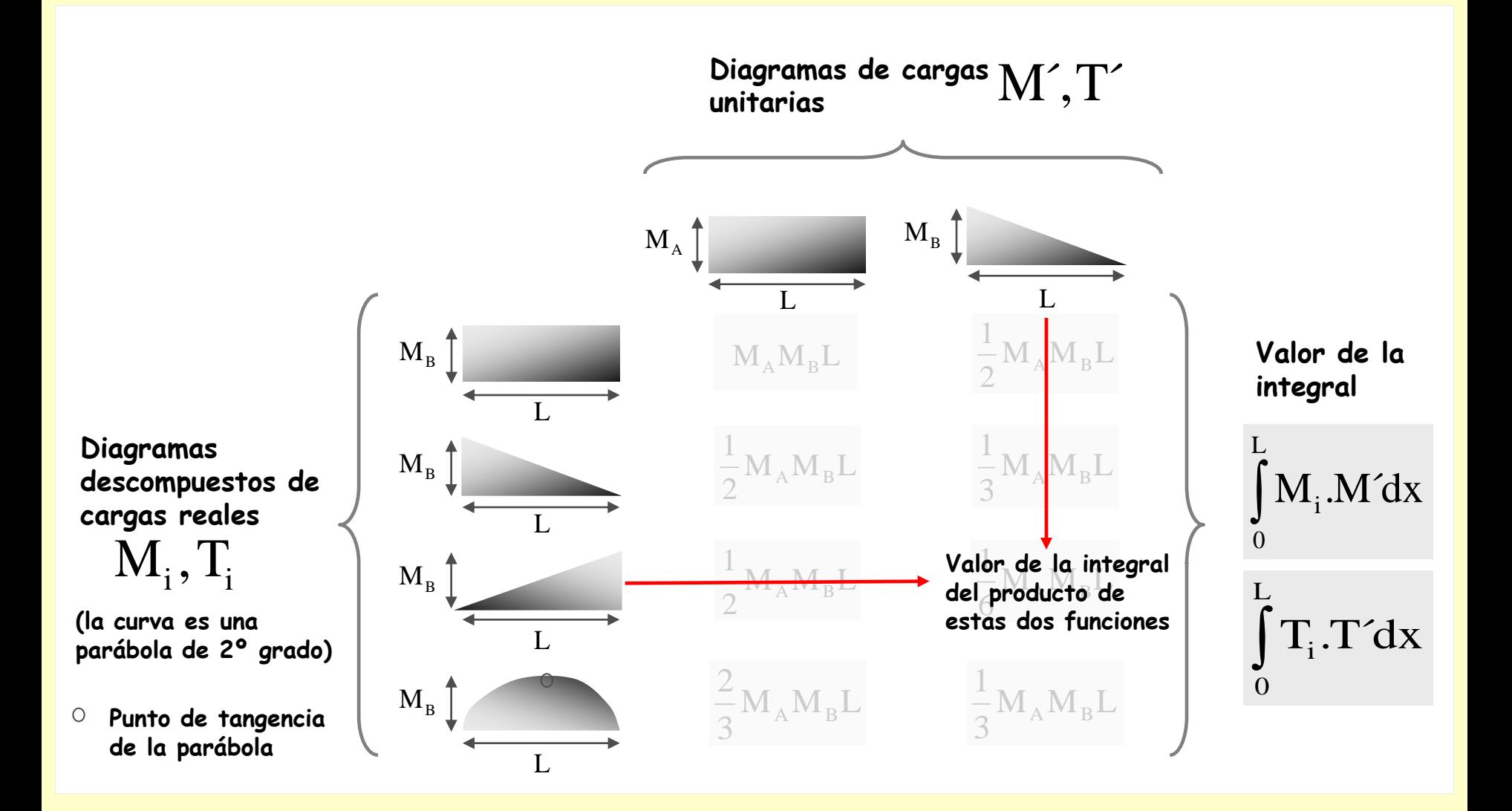

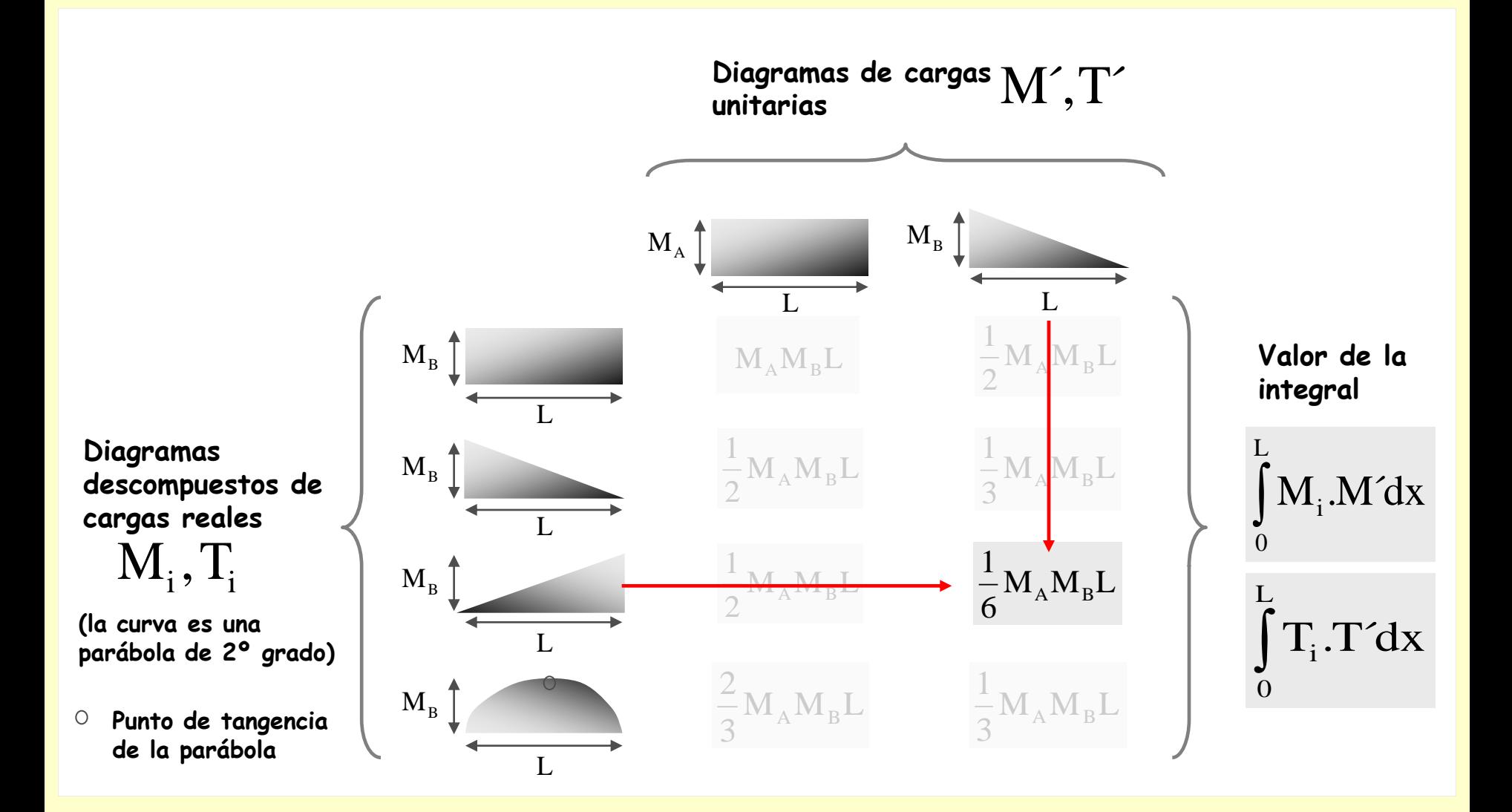

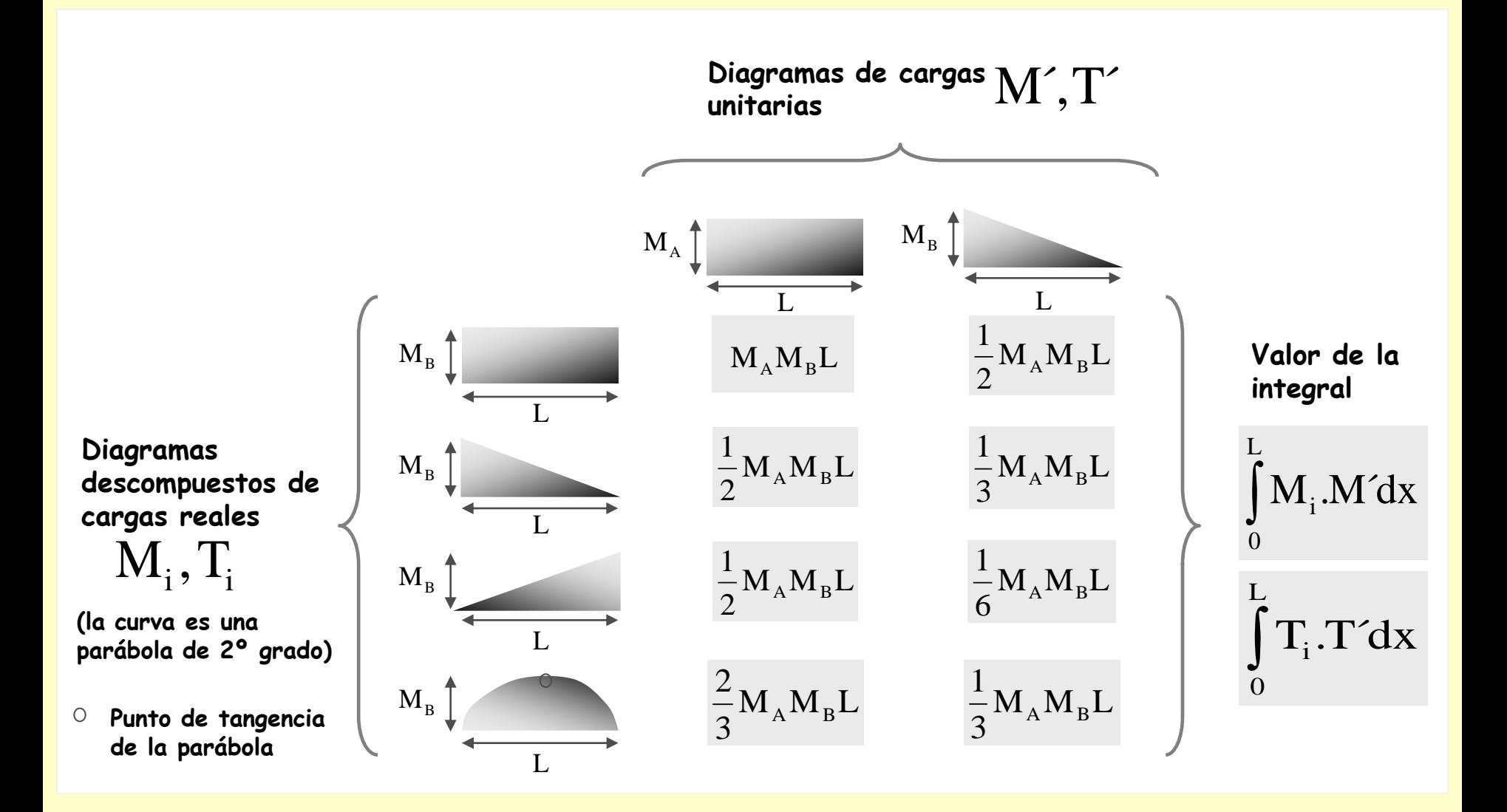

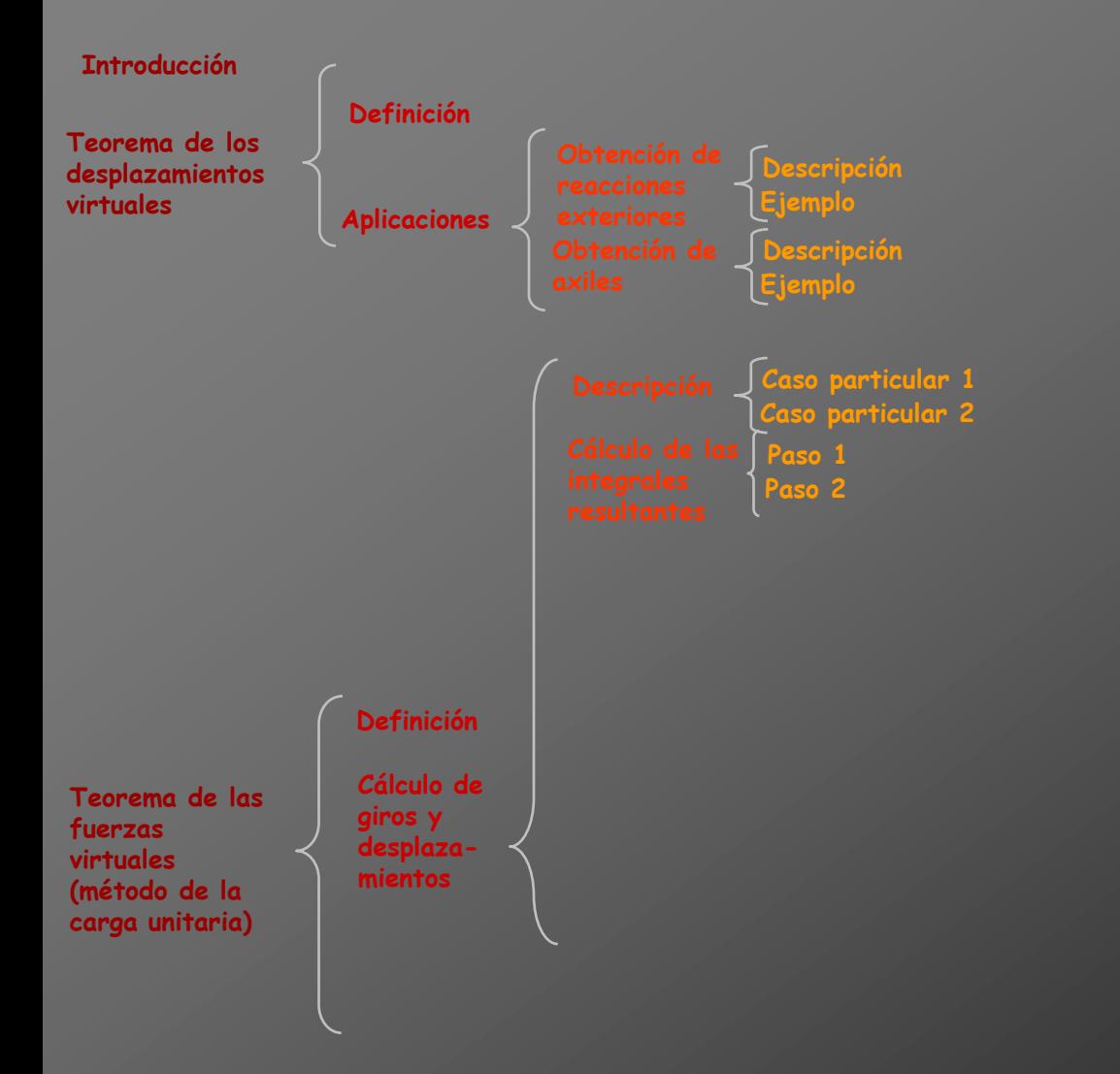

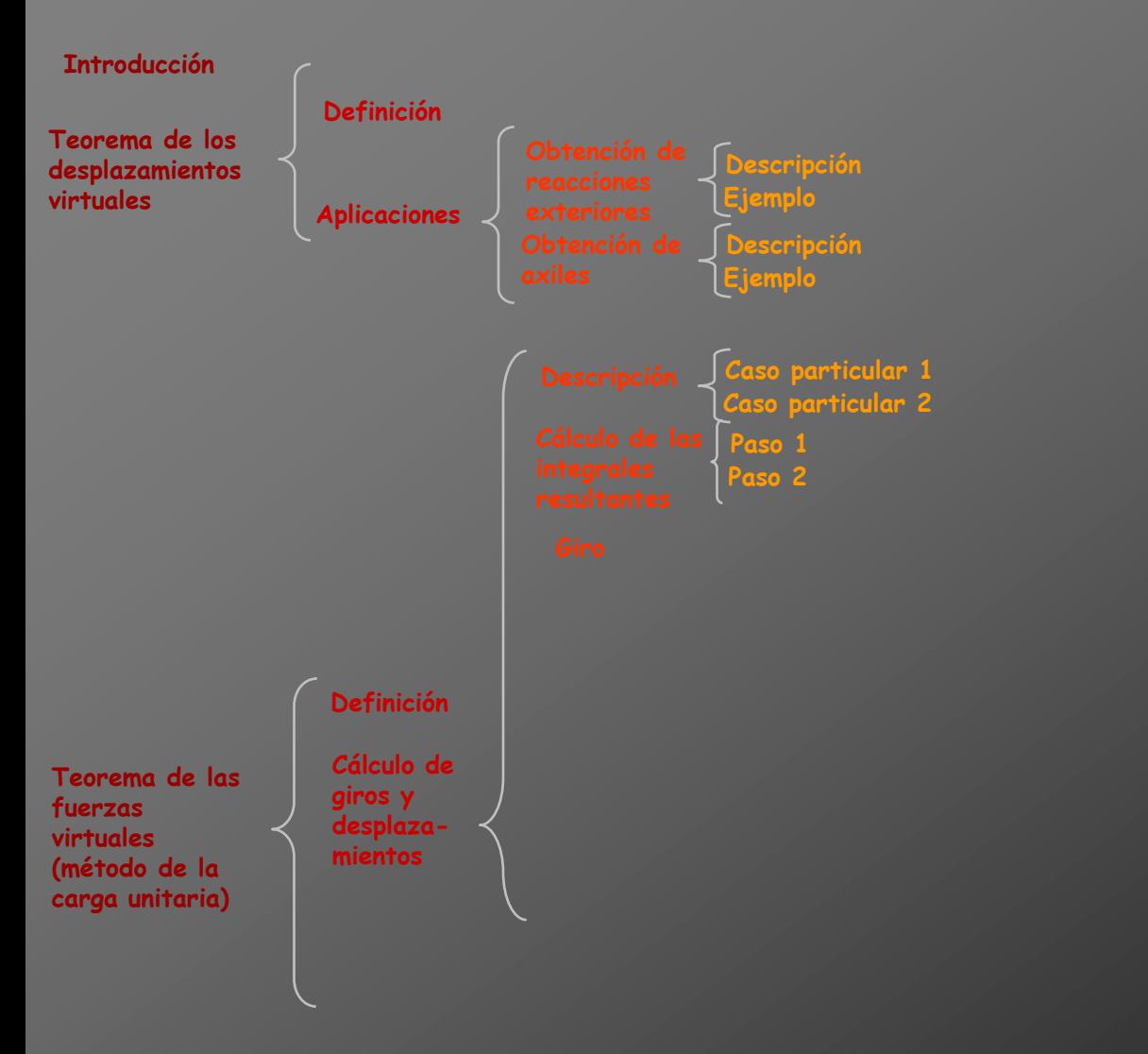

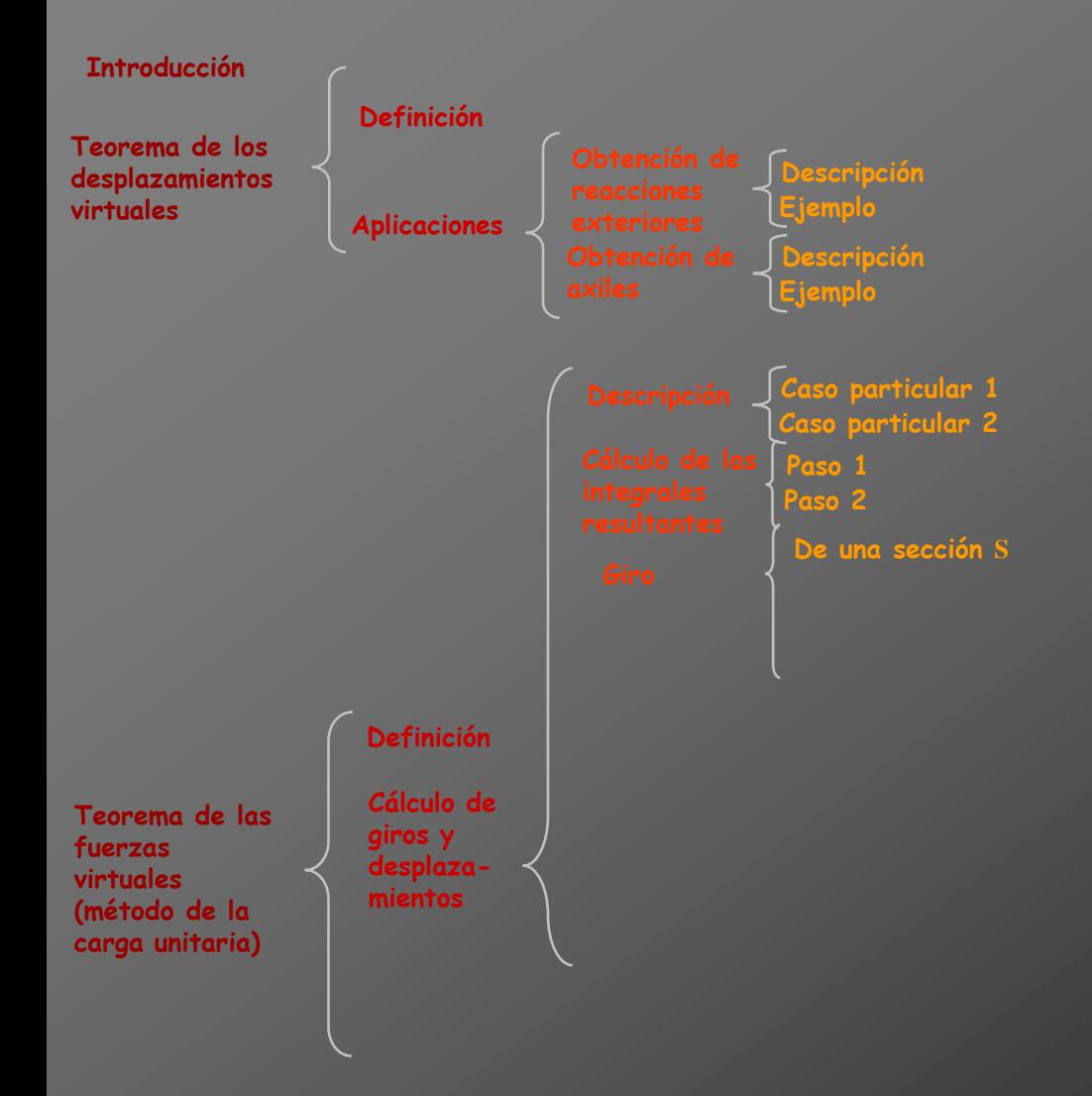

### **De una sección**  S
**Se pretende conocer el giro de una sección** S **de una figura**

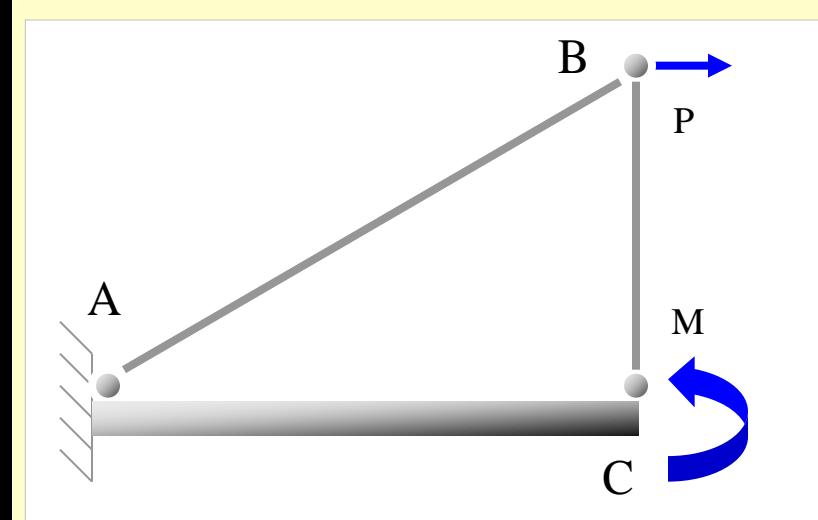

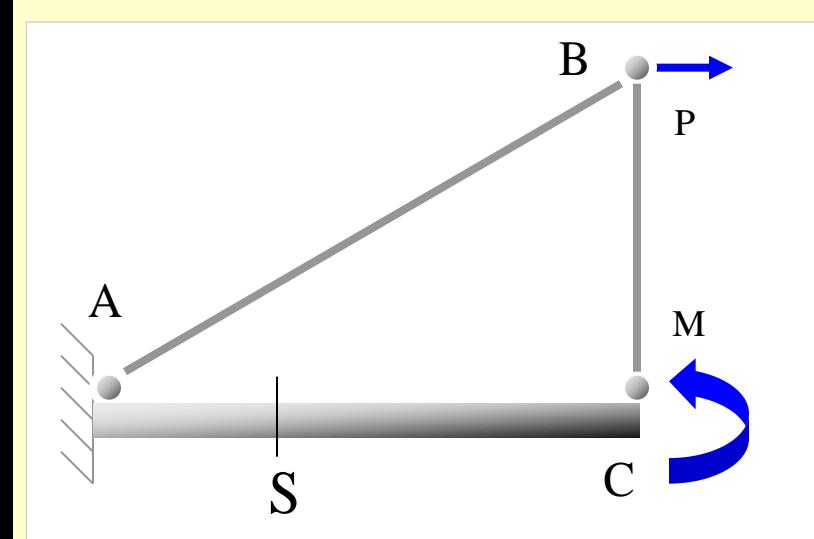

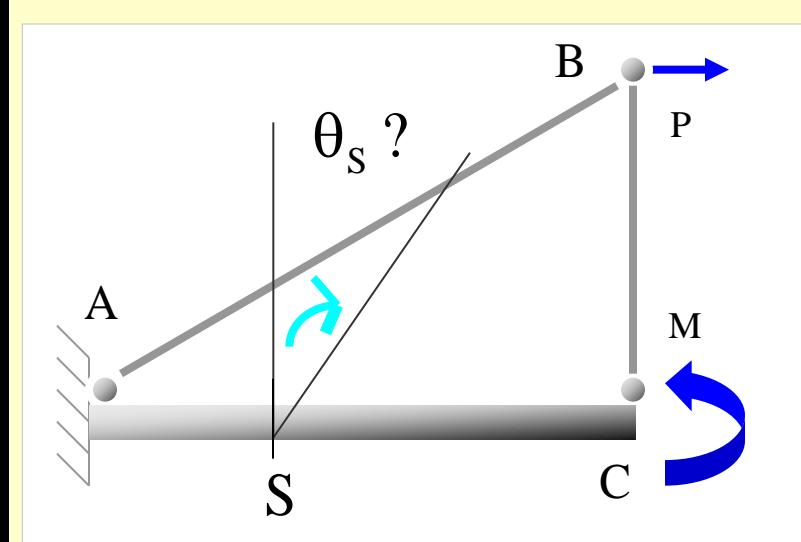

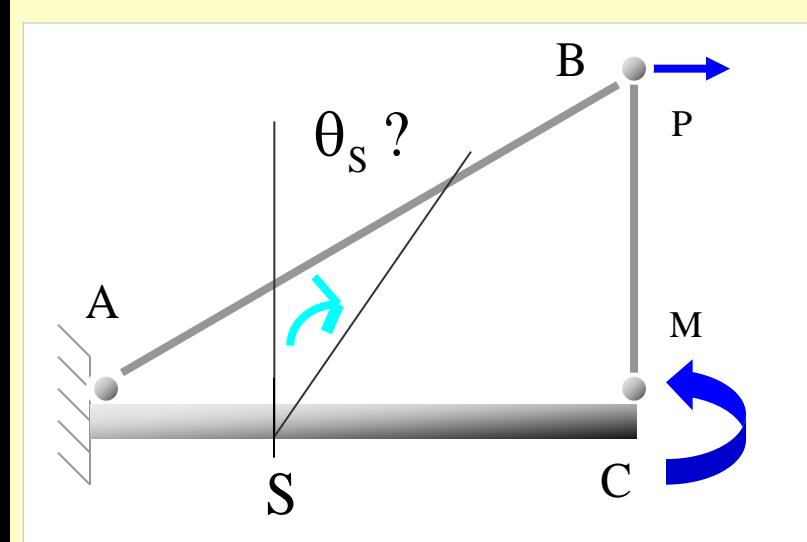

**Se aplica sobre la estructura descargada un momento unitario en la sección donde se desea conocer el giro**

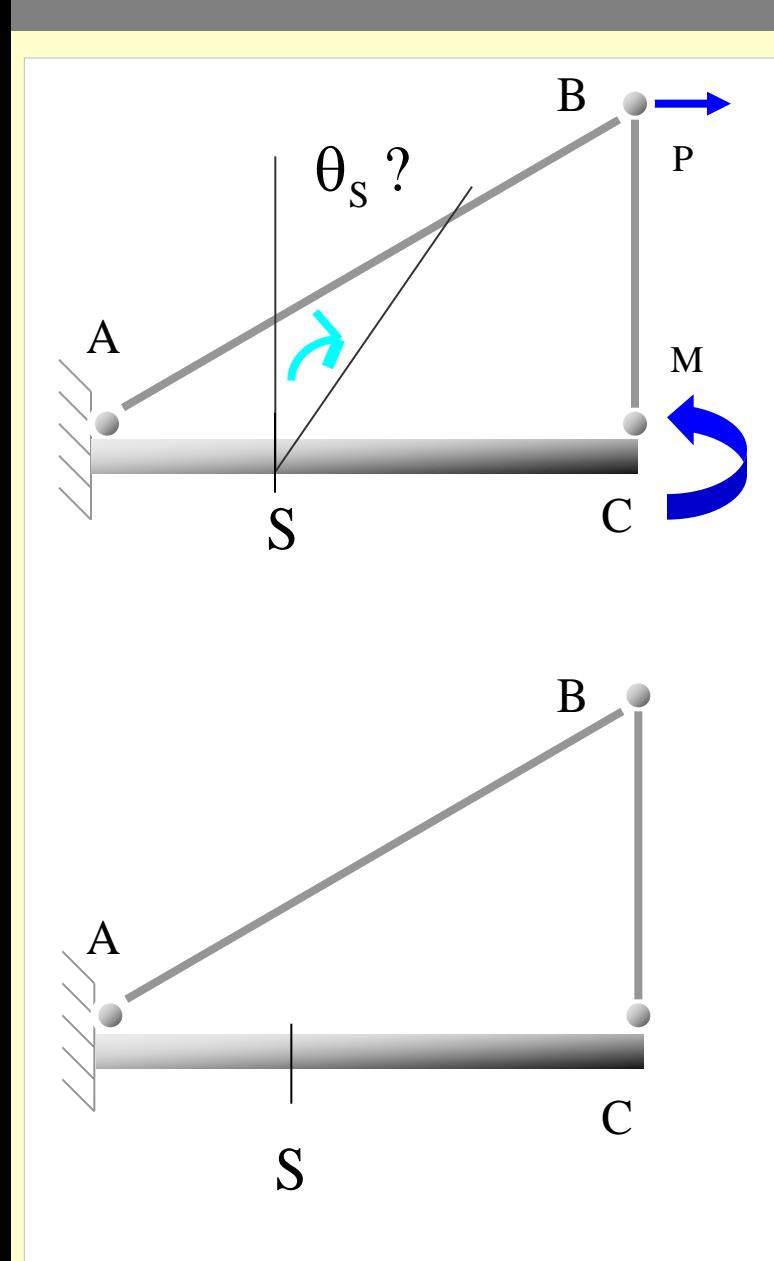

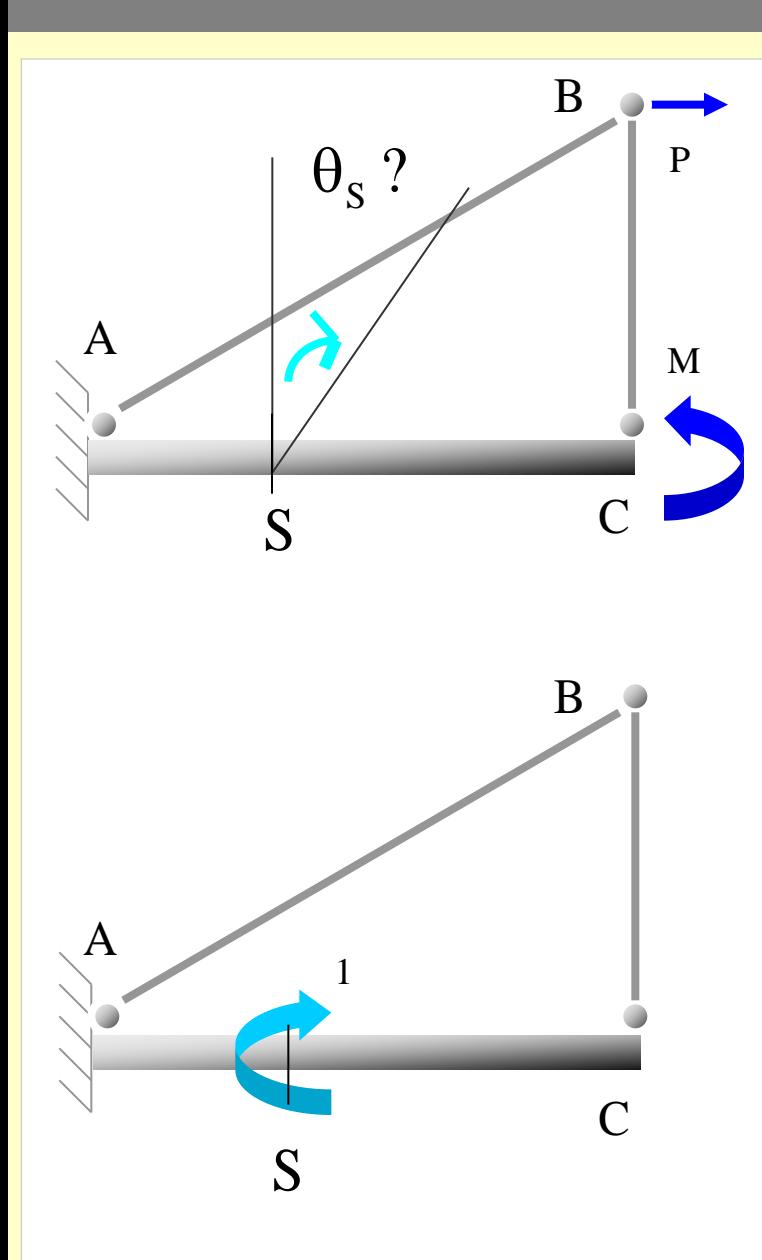

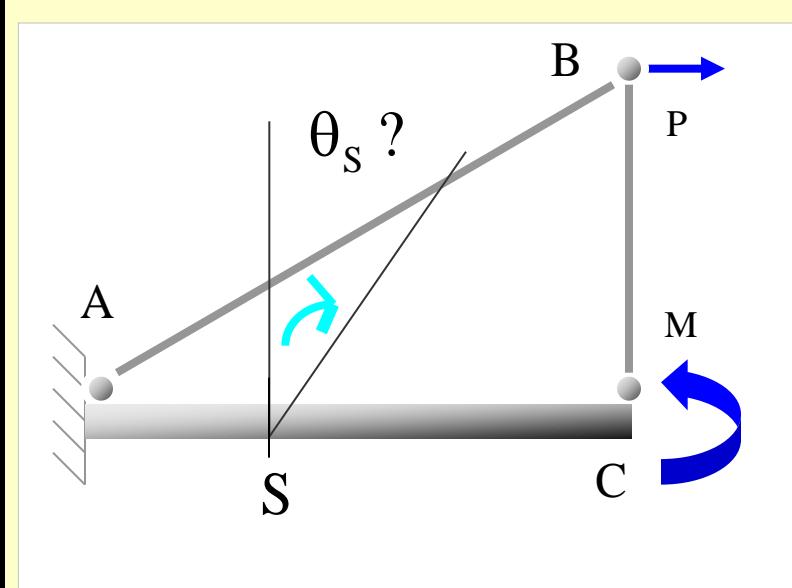

**Se calculan los esfuerzos producidos por las cargas reales y por el momento unitario**

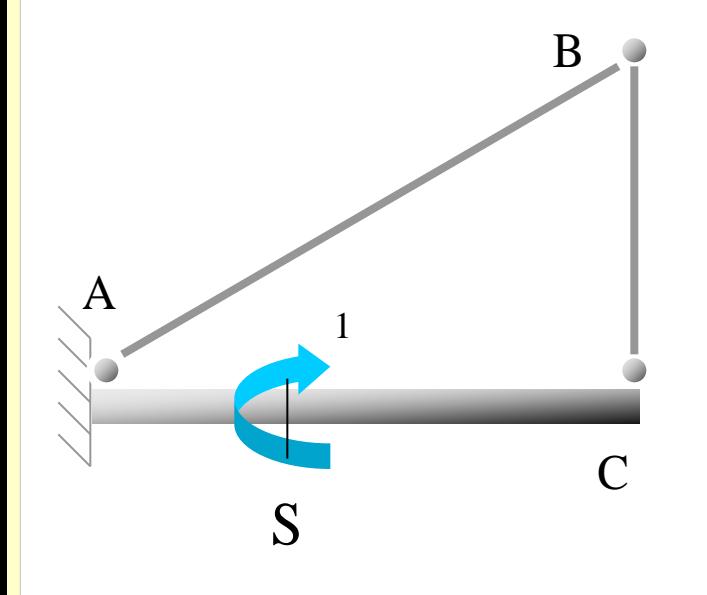

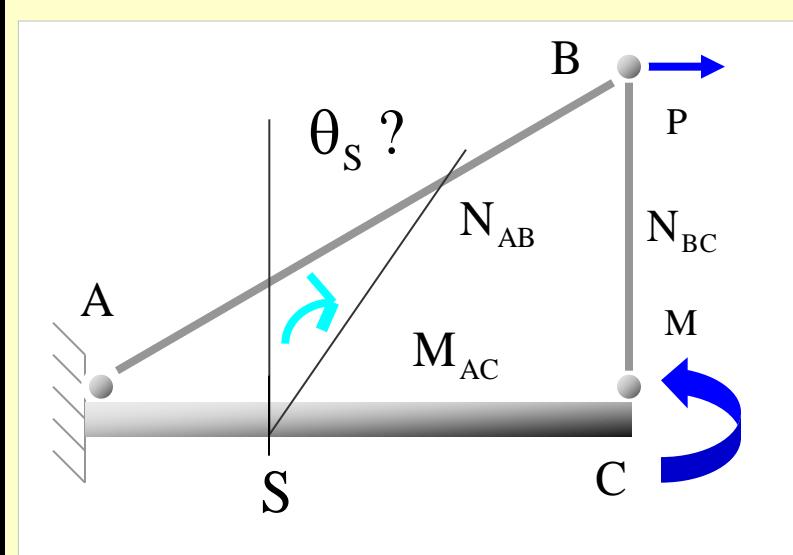

**Se calculan los esfuerzos producidos por las cargas reales y por el momento unitario**

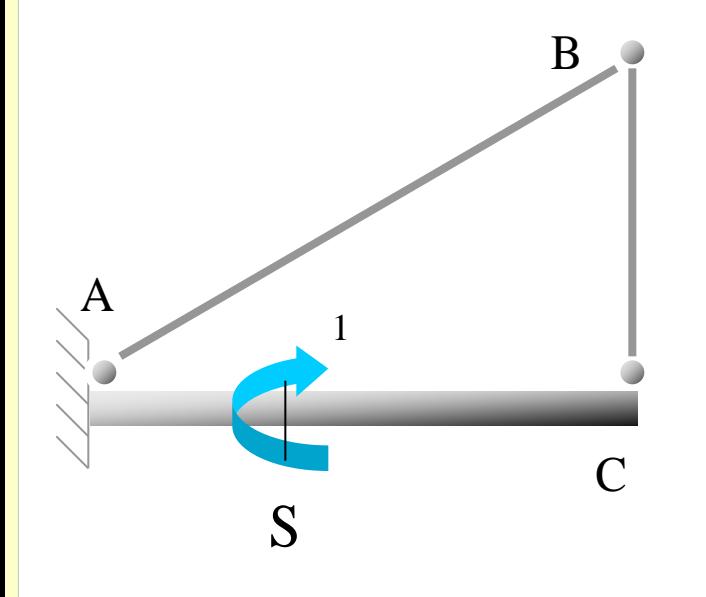

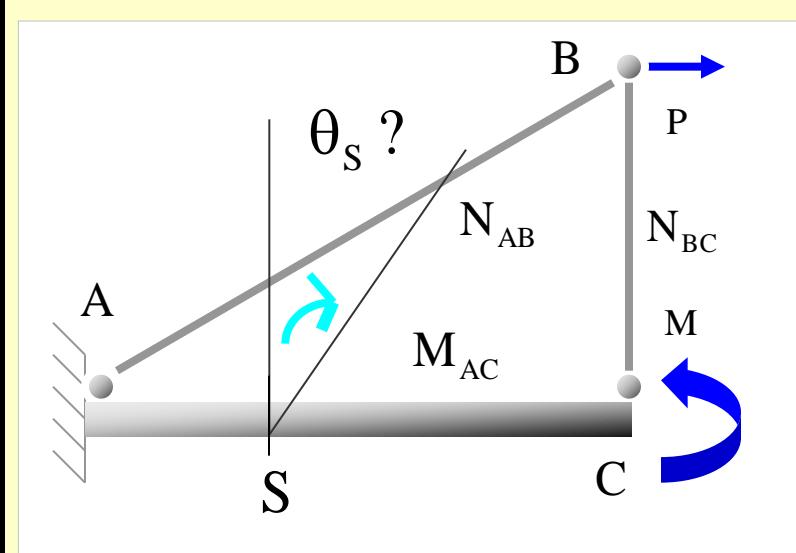

**Se calculan los esfuerzos producidos por las cargas reales y por el momento unitario**

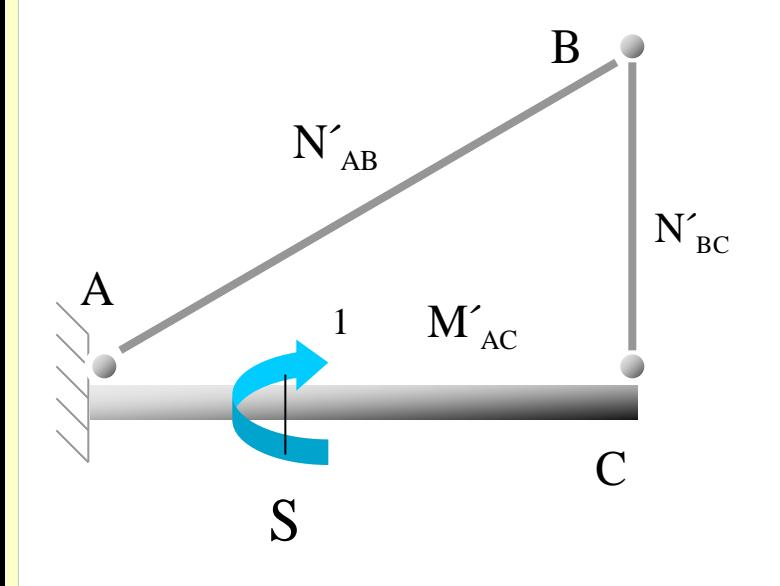

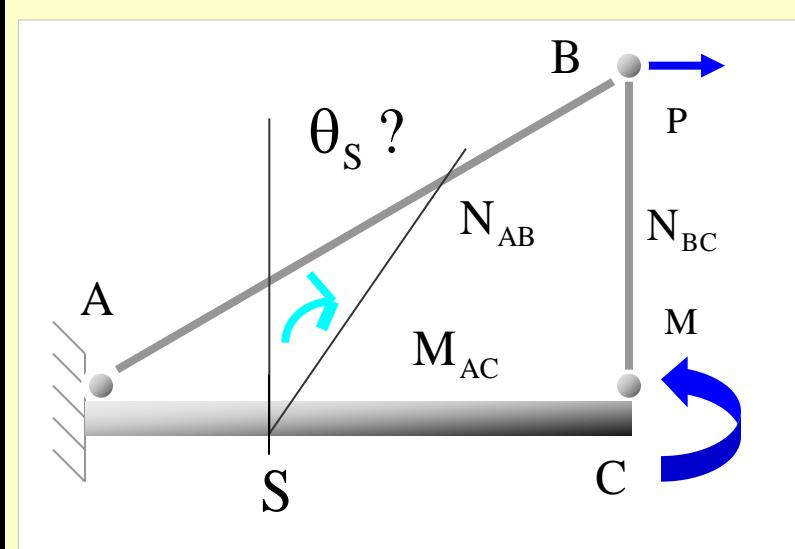

**Se aplica el Principio de los Trabajos Virtuales:**

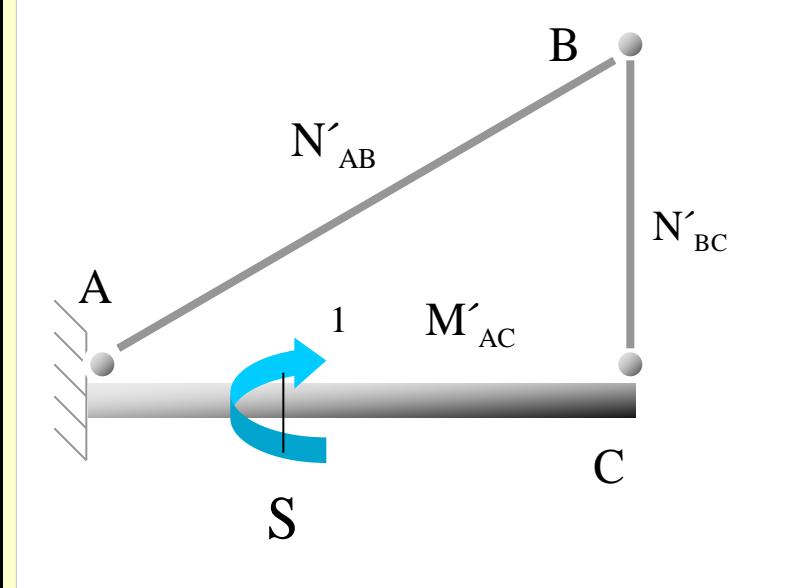

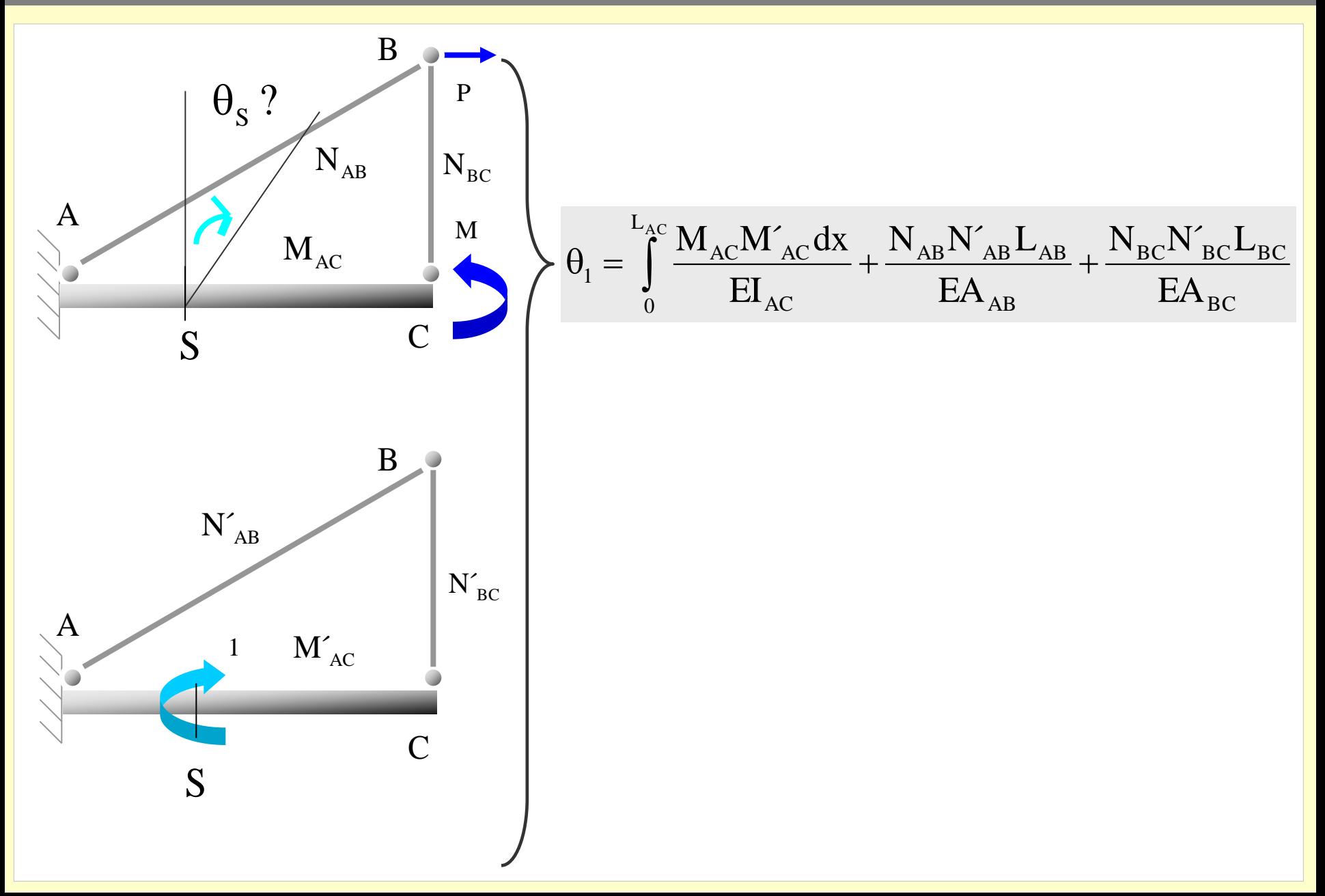

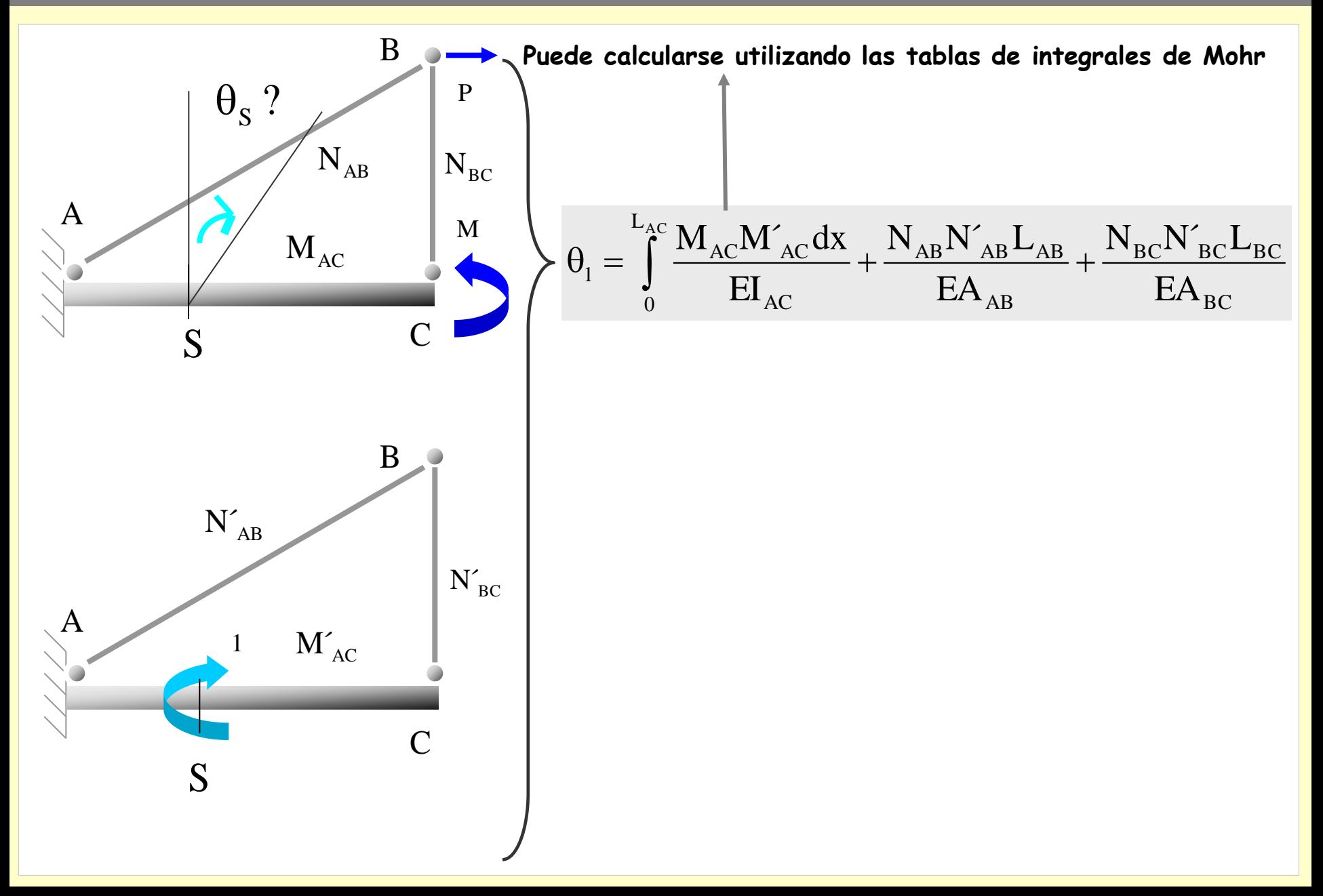

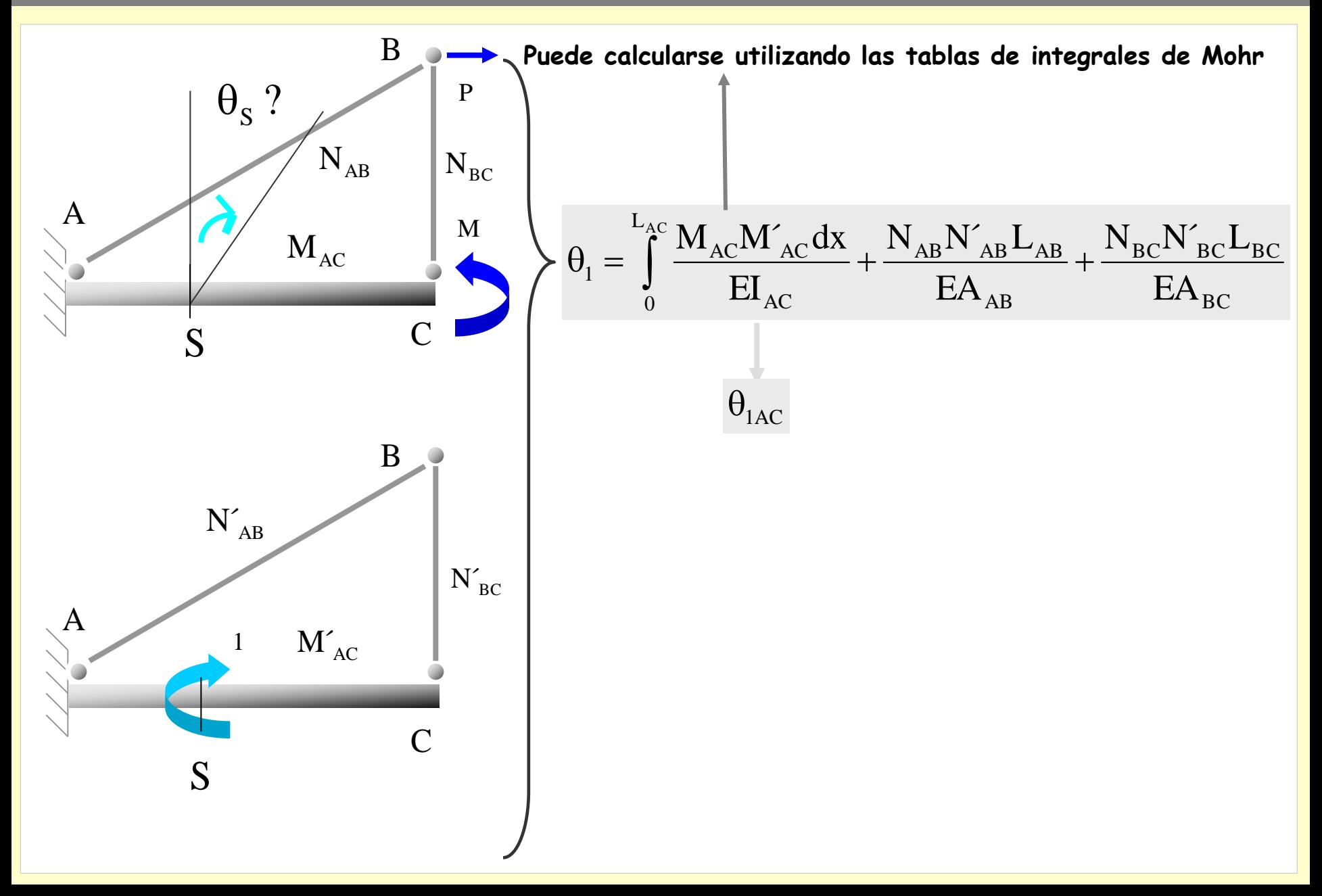

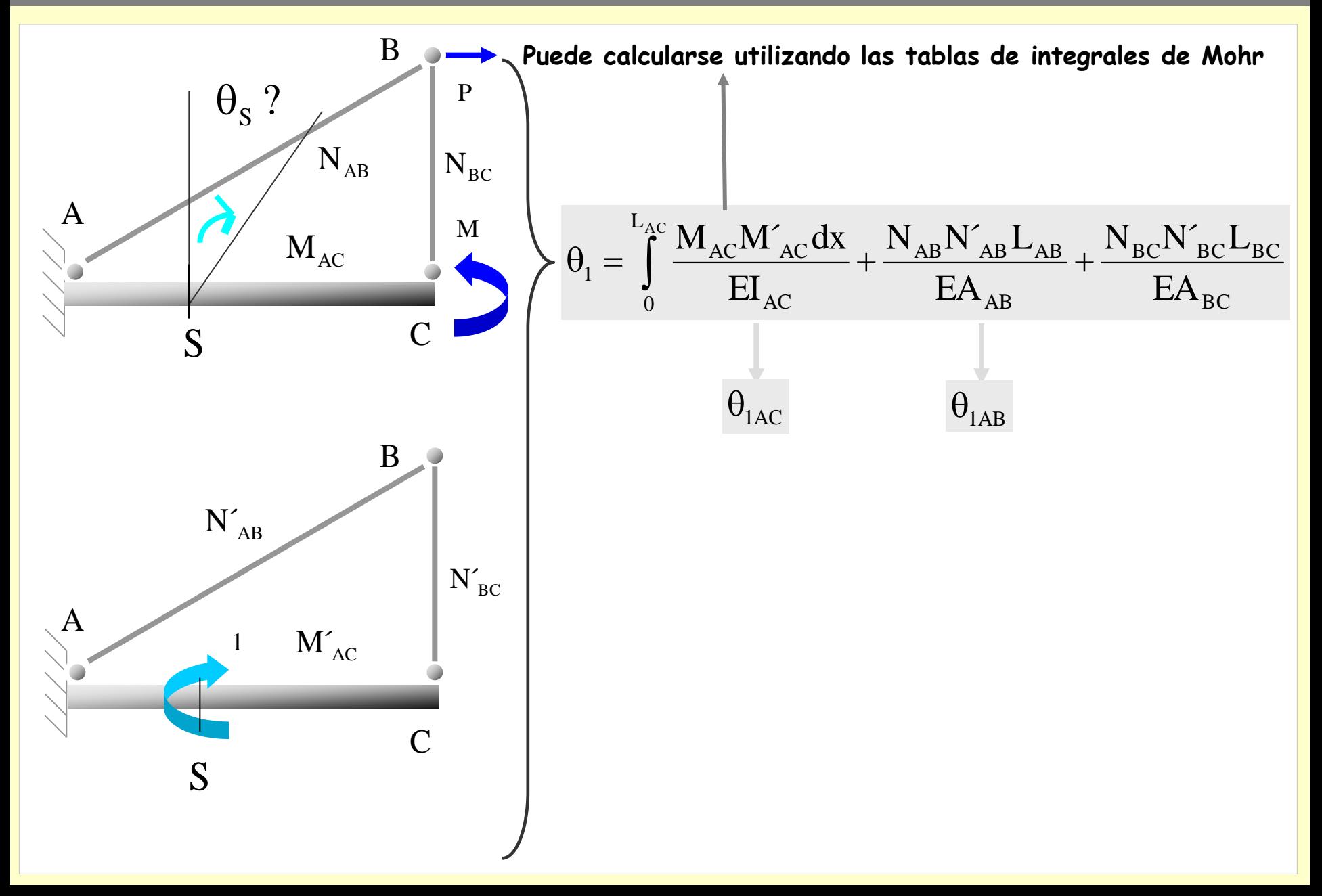

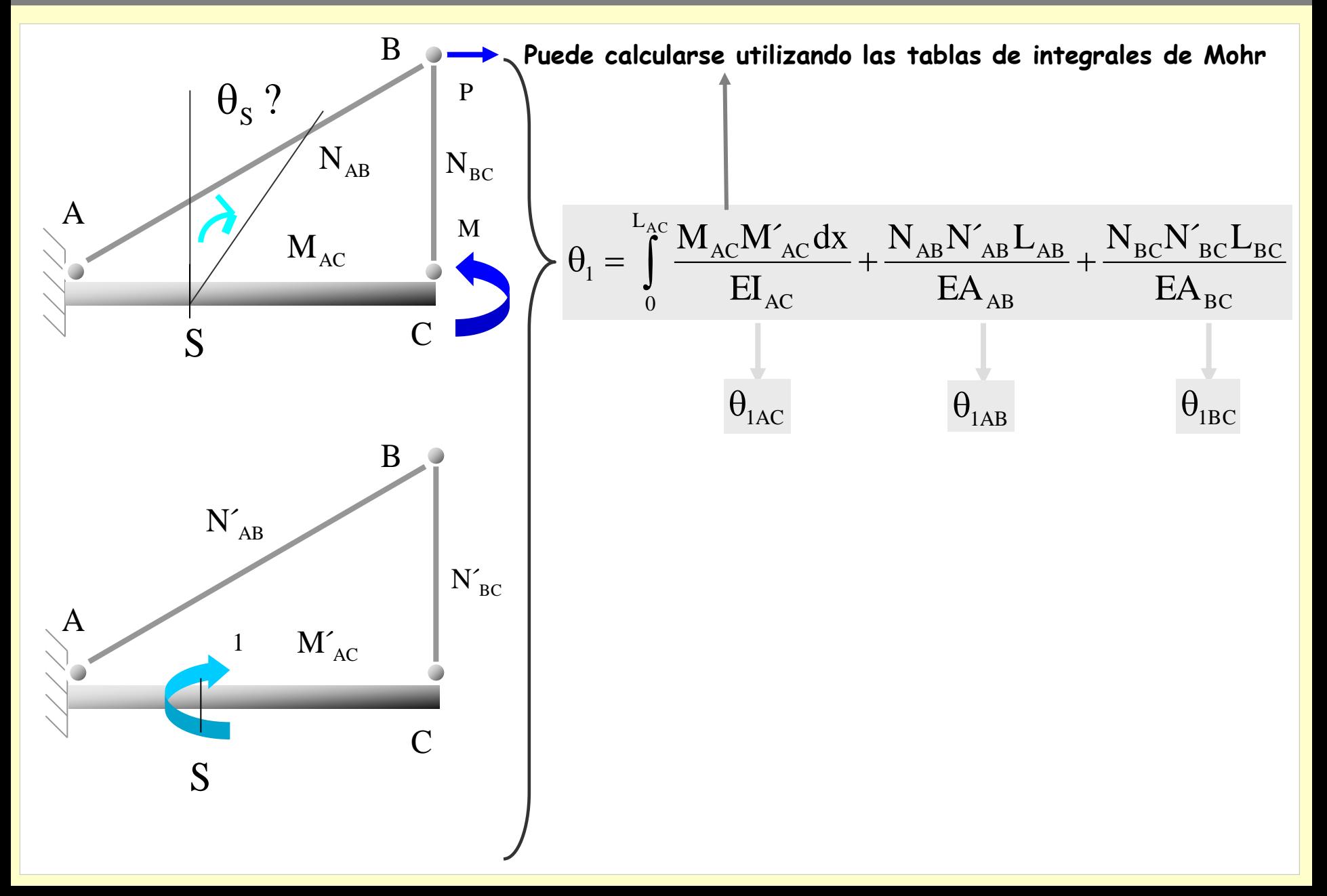

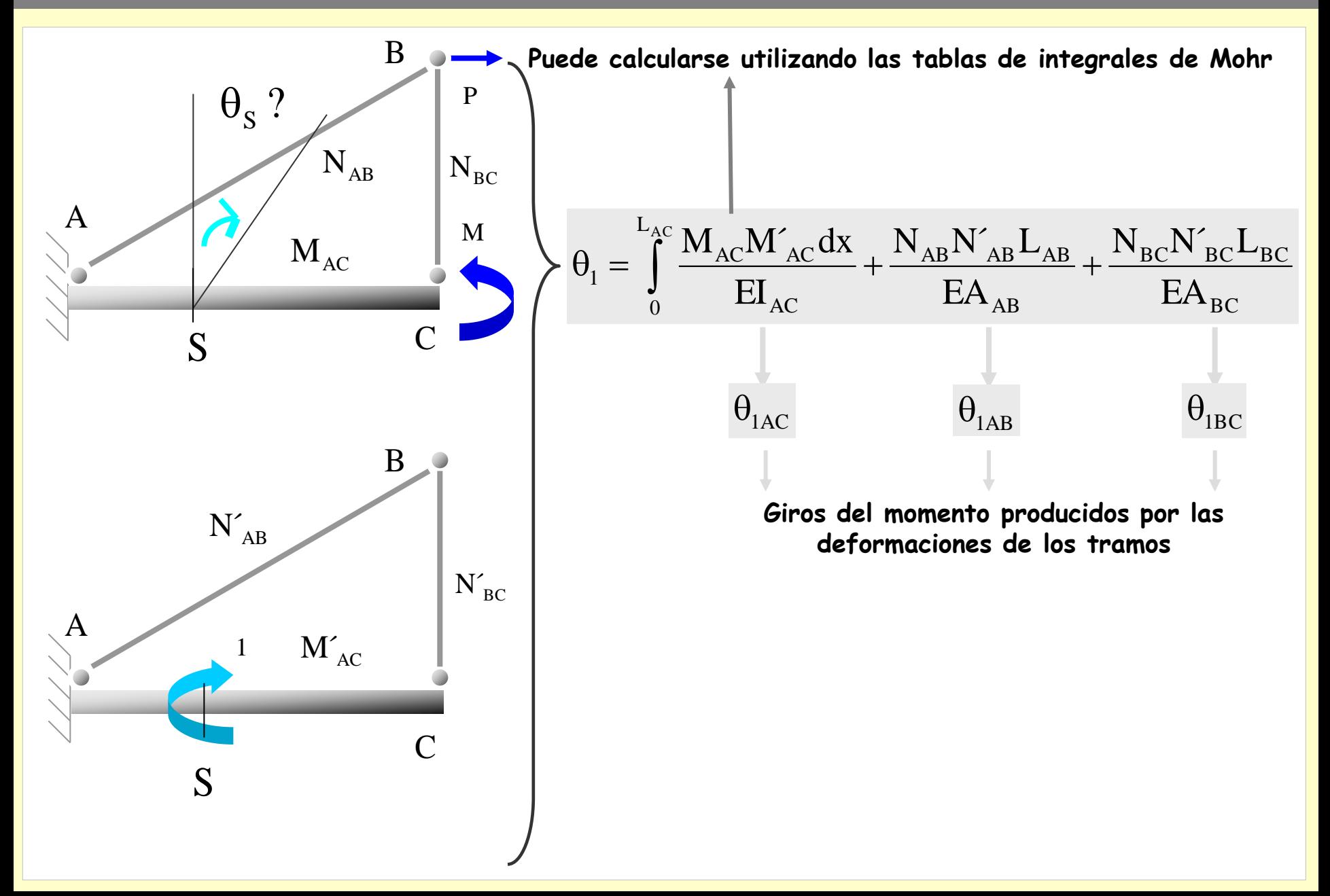

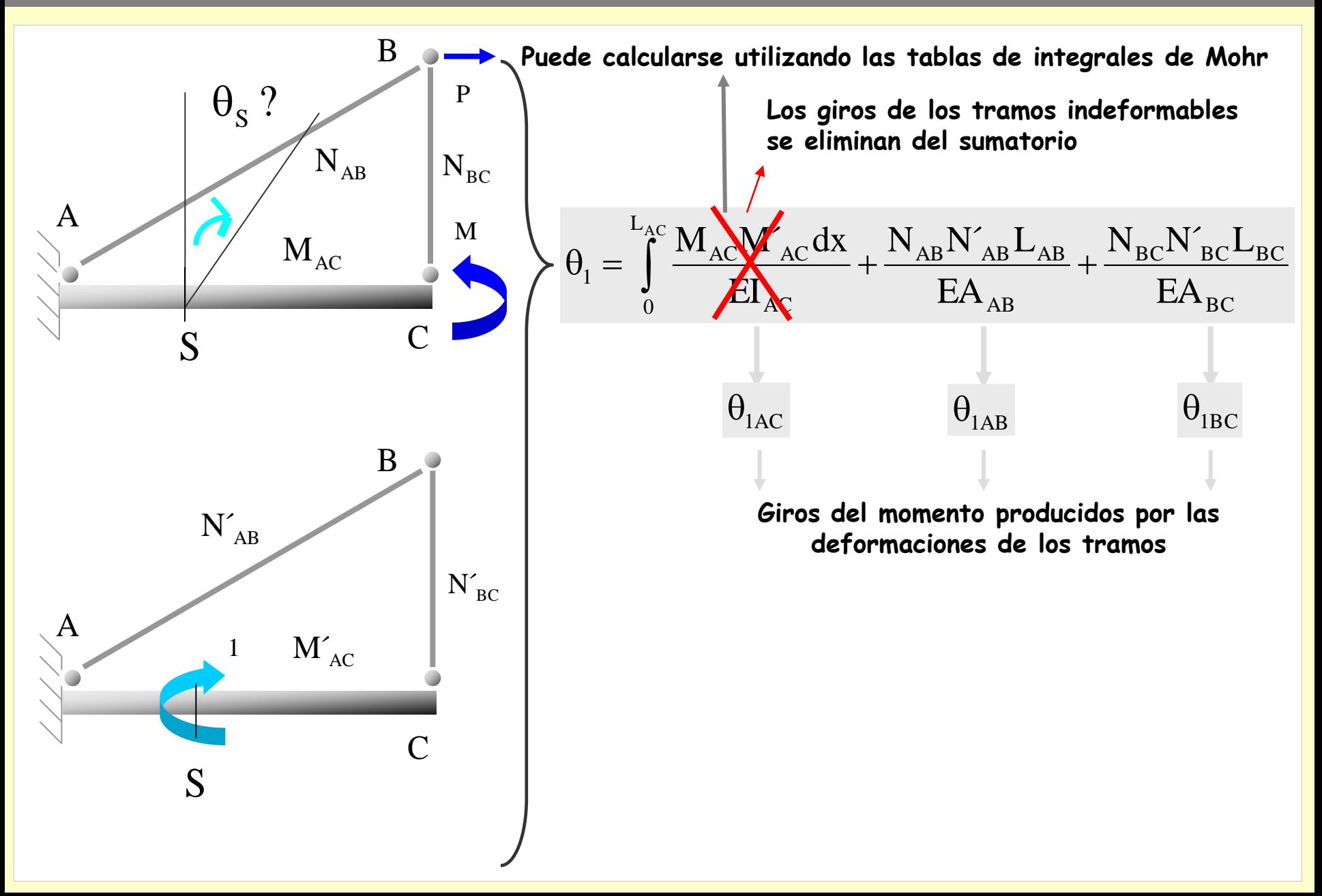

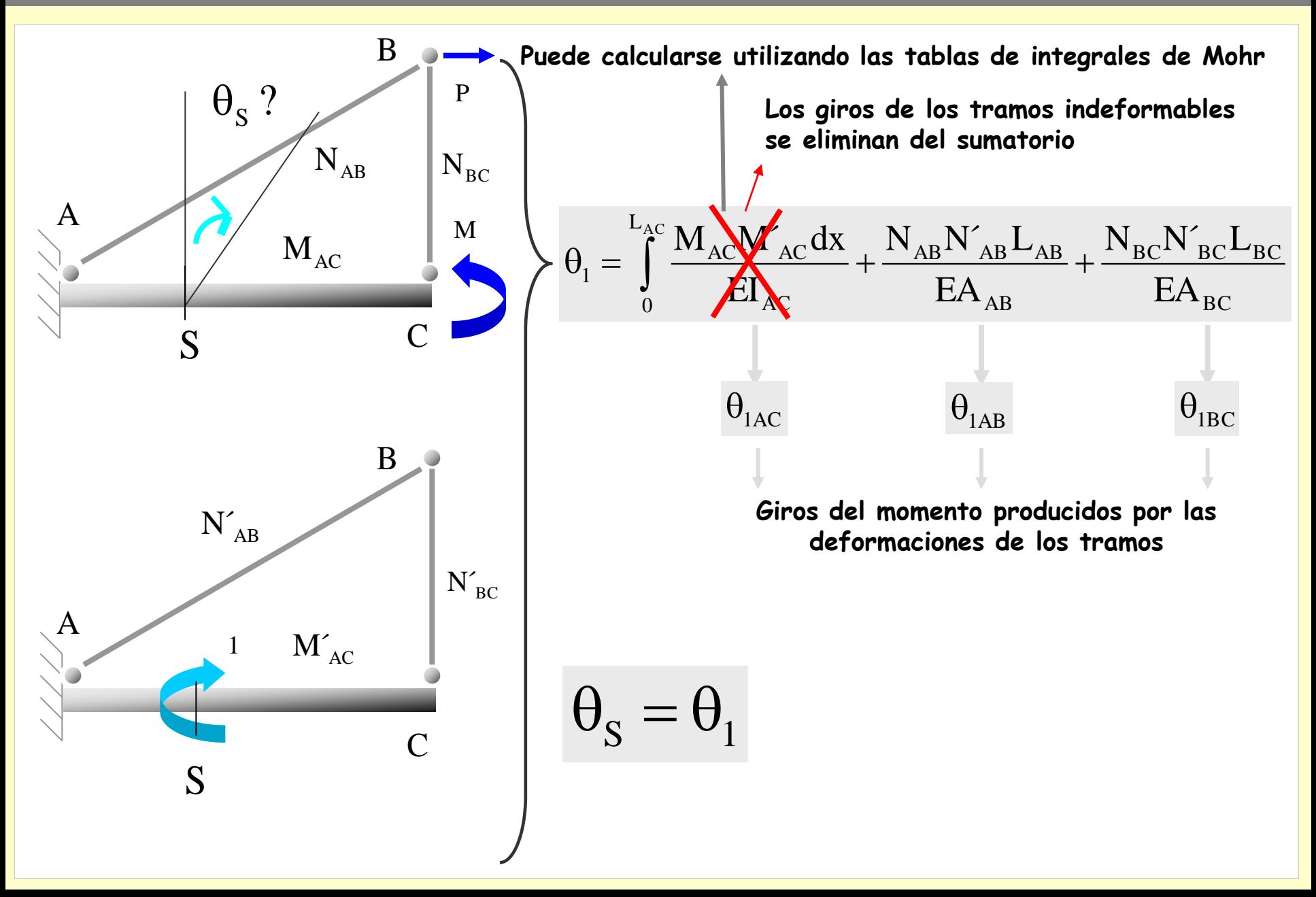

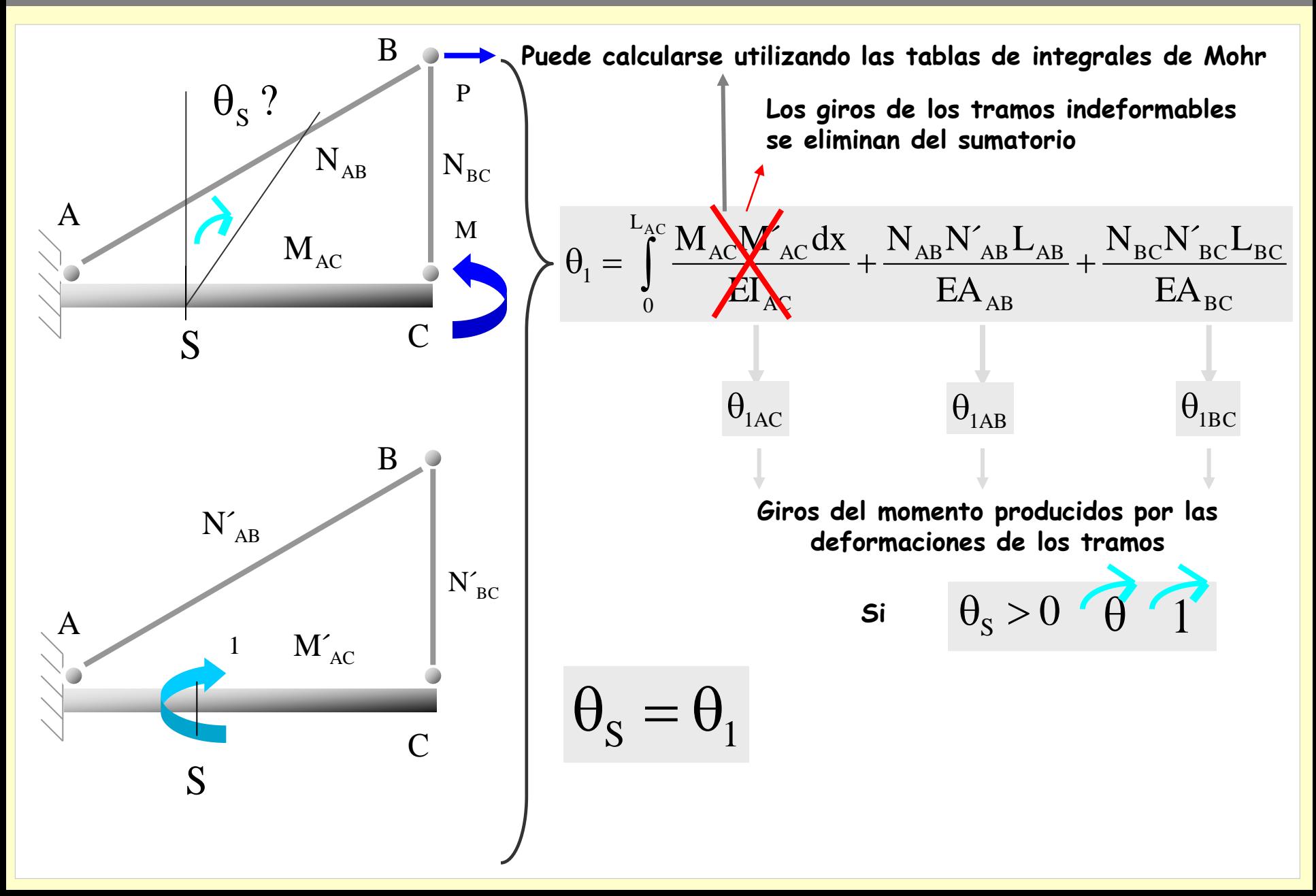

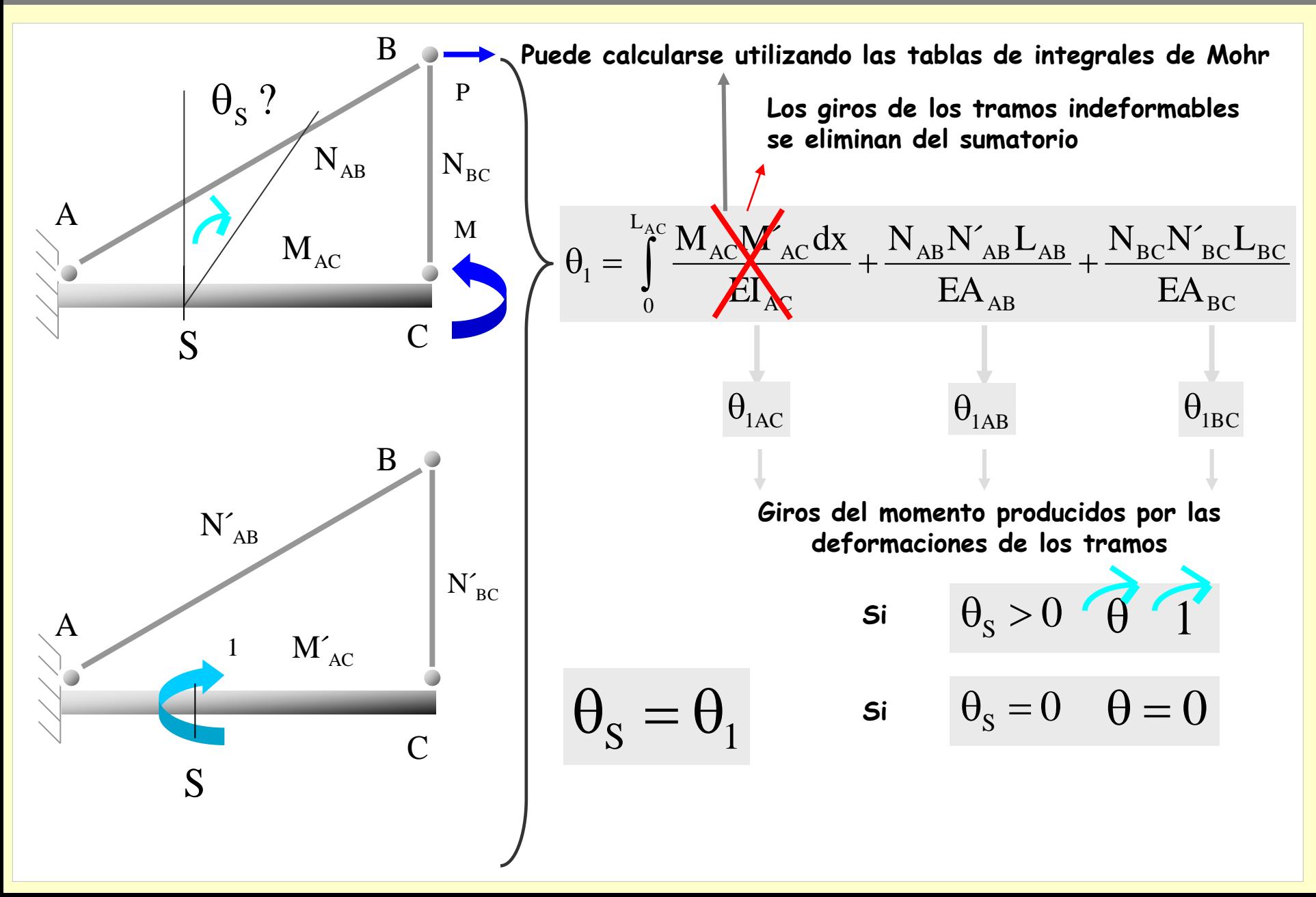

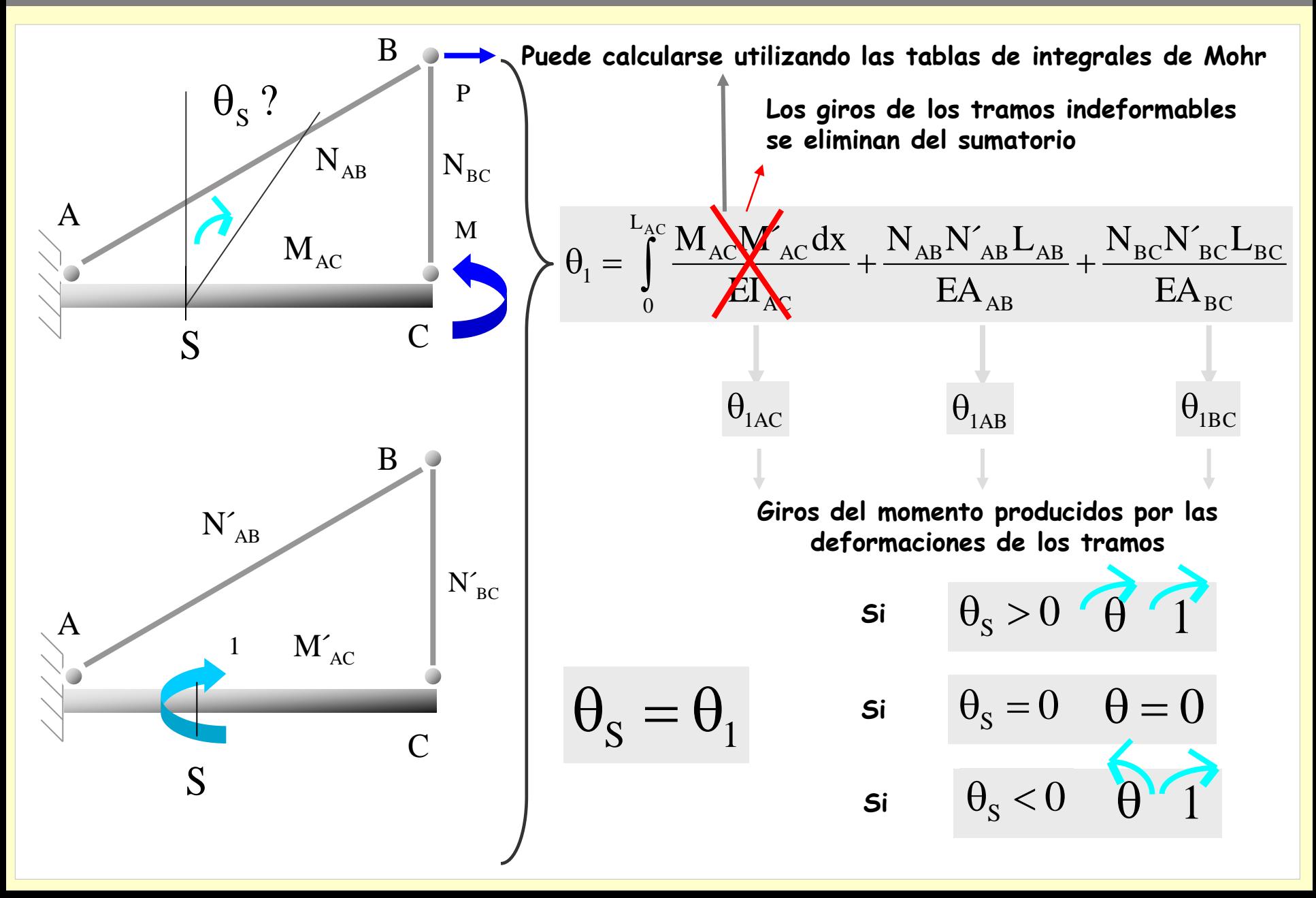

### **Aplicaciones del PTV**

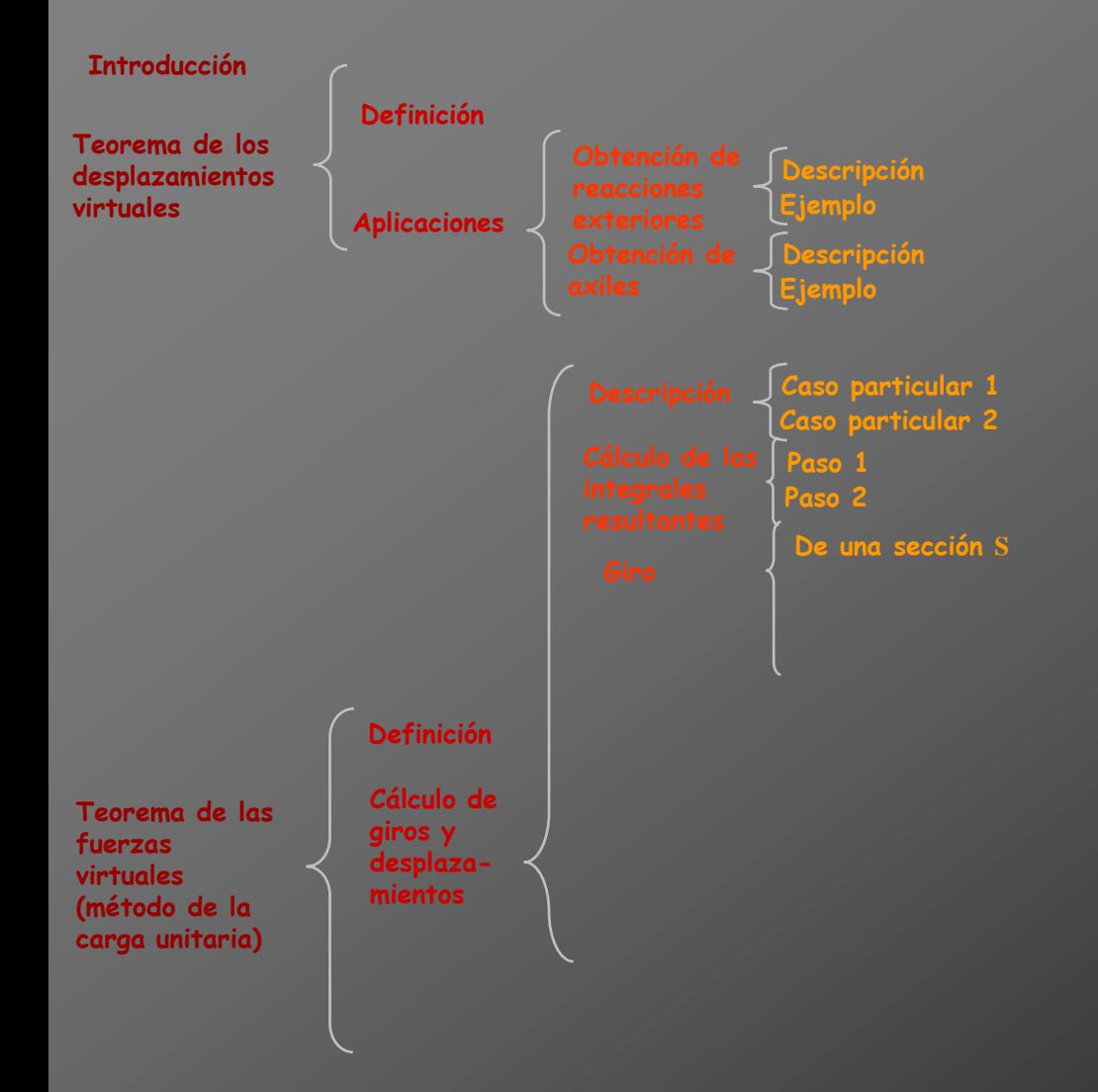

### **Aplicaciones del PTV**

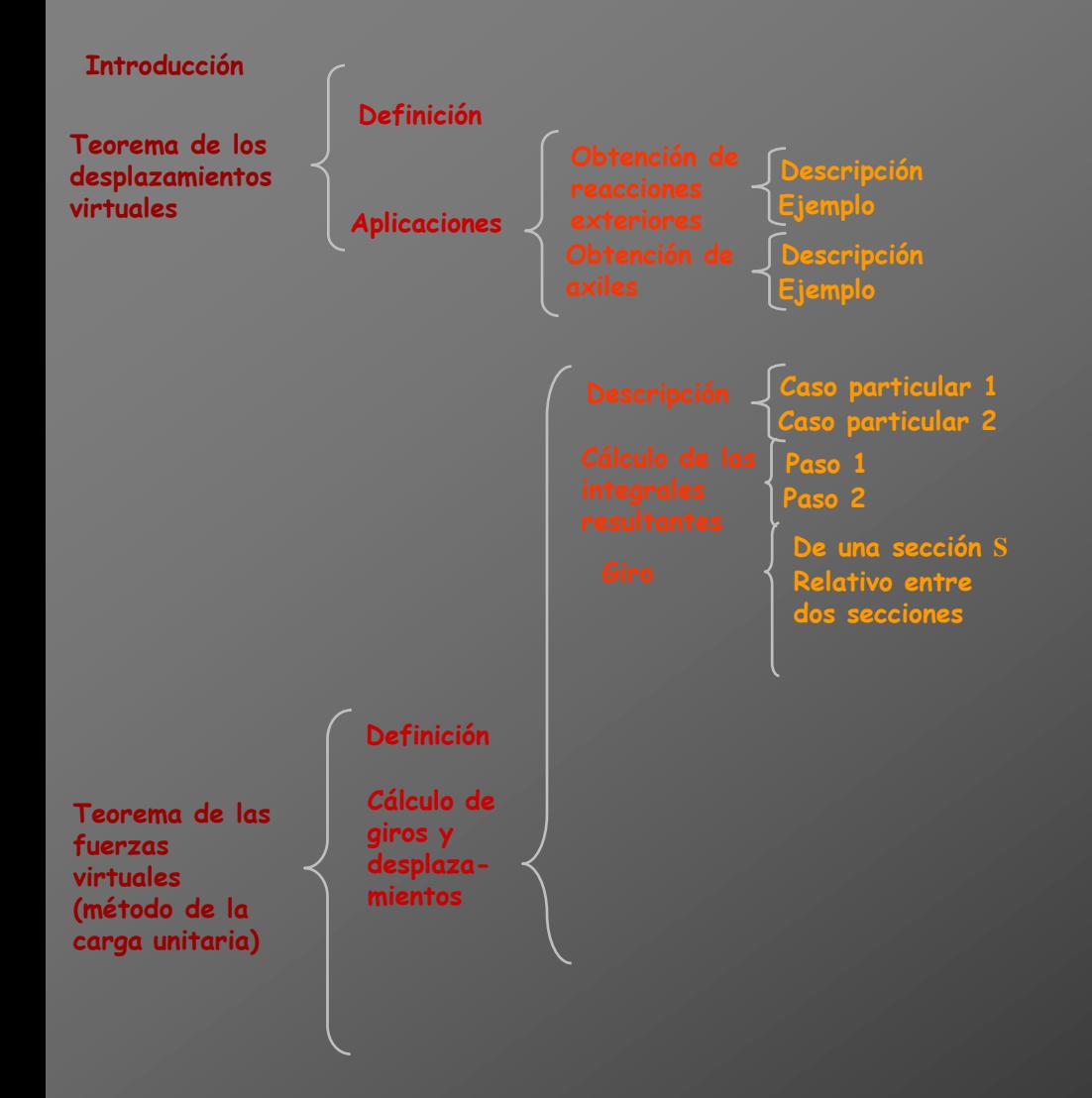

**Se pretende conocer el giro relativo de dos secciones**

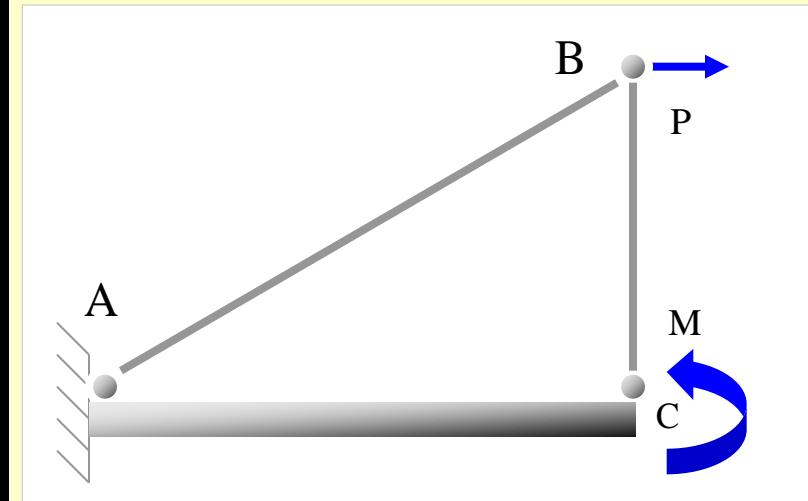

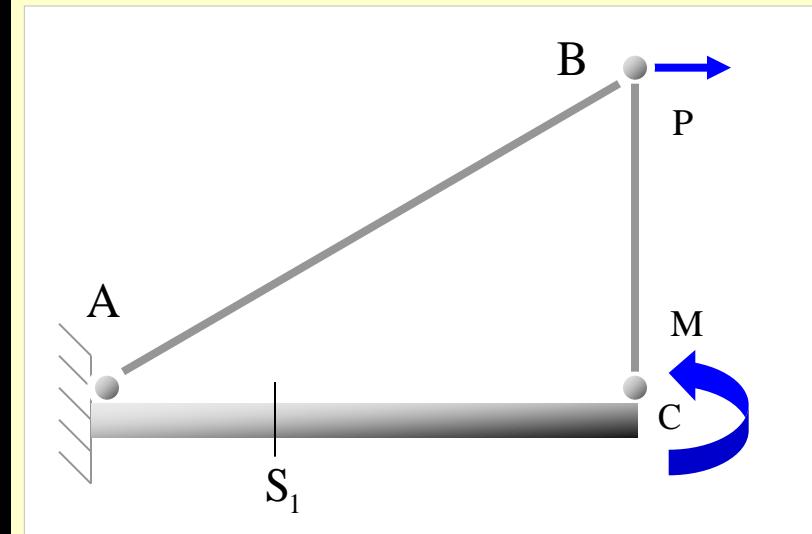

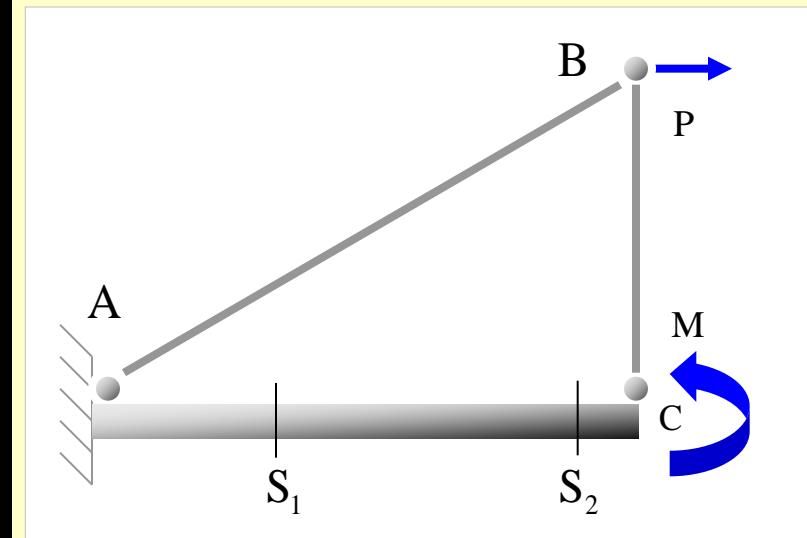

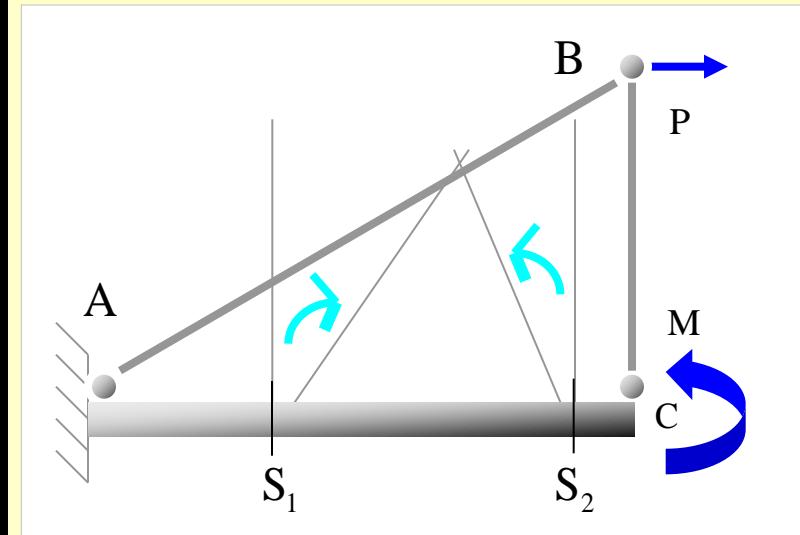

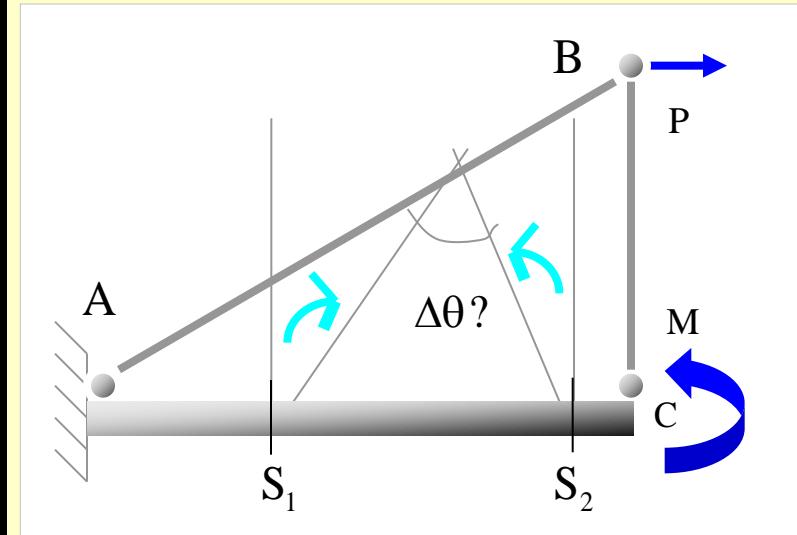

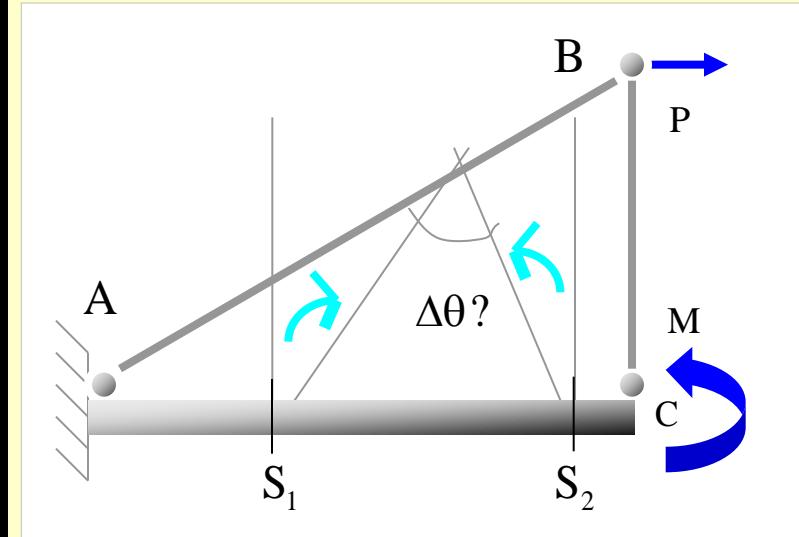

**Se aplica sobre la estructura descargada dos momentos unitarios en las secciones donde se desea conocer el giro**

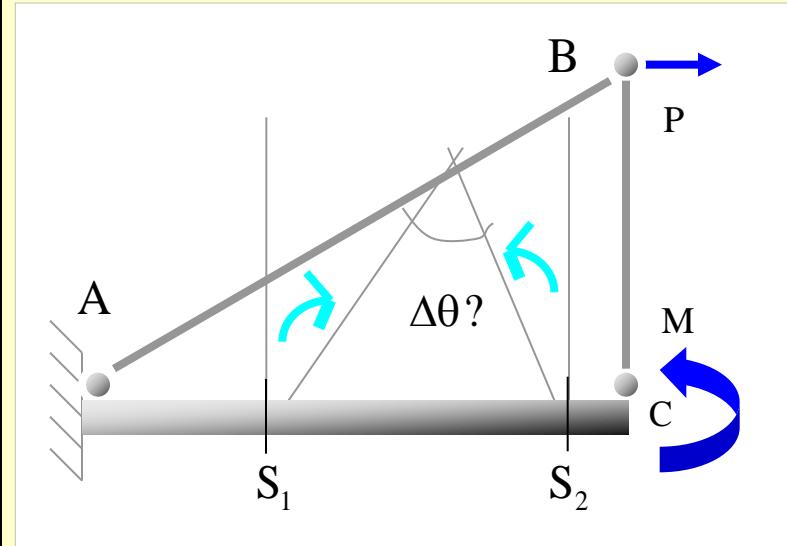

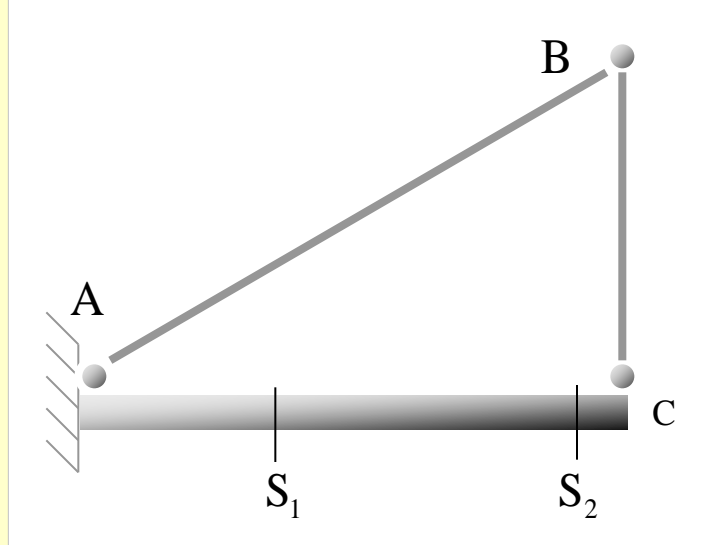

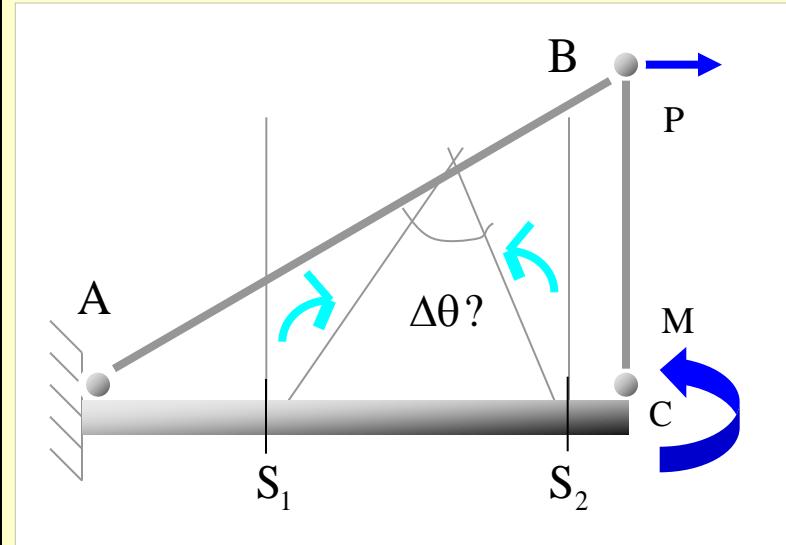

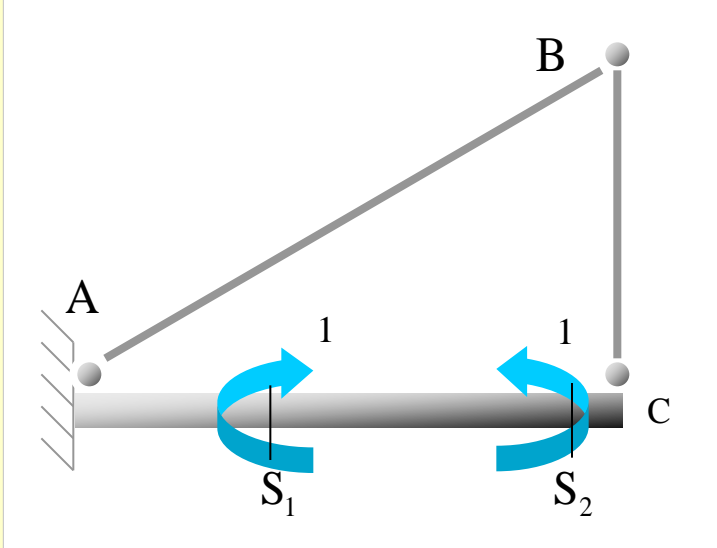

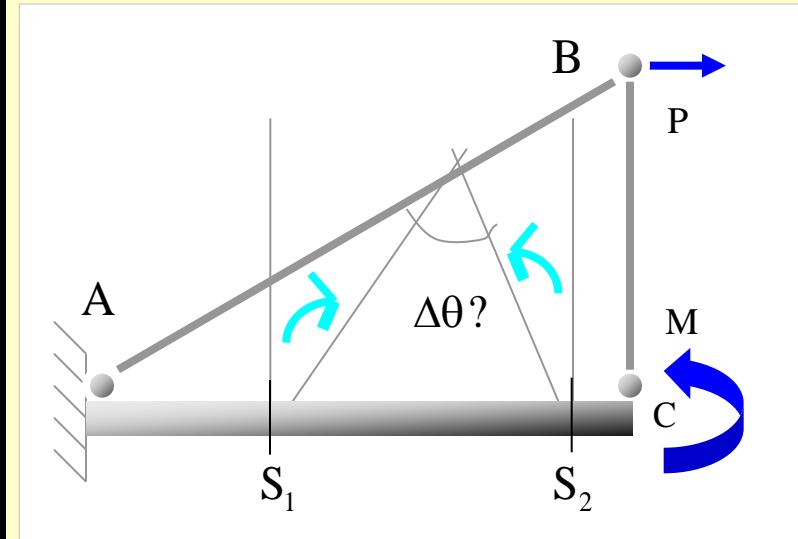

**Se calculan los esfuerzos por las cargas reales y por el momento unitario**

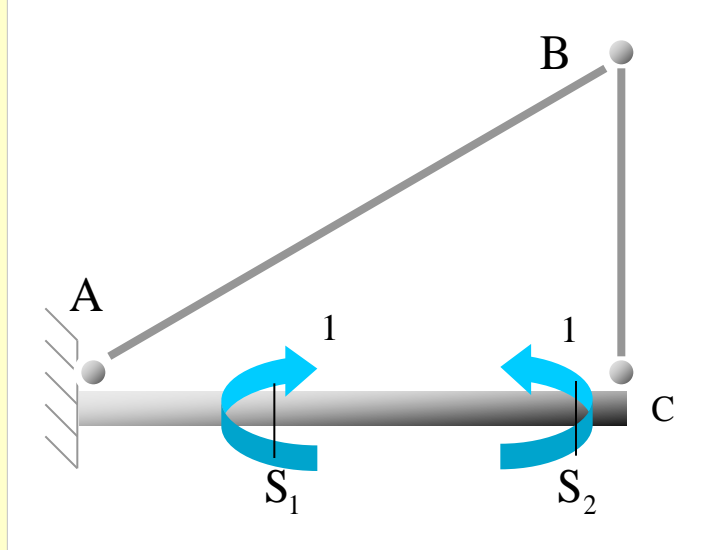

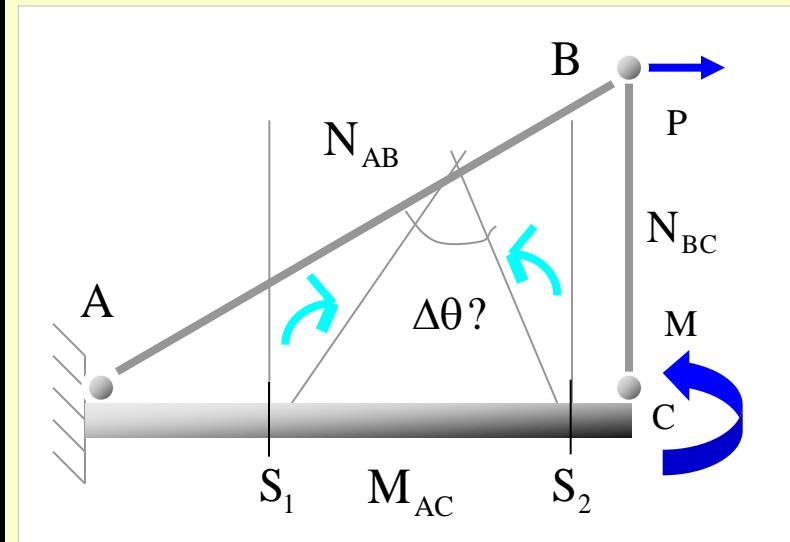

**Se calculan los esfuerzos por las cargas reales y por el momento unitario**

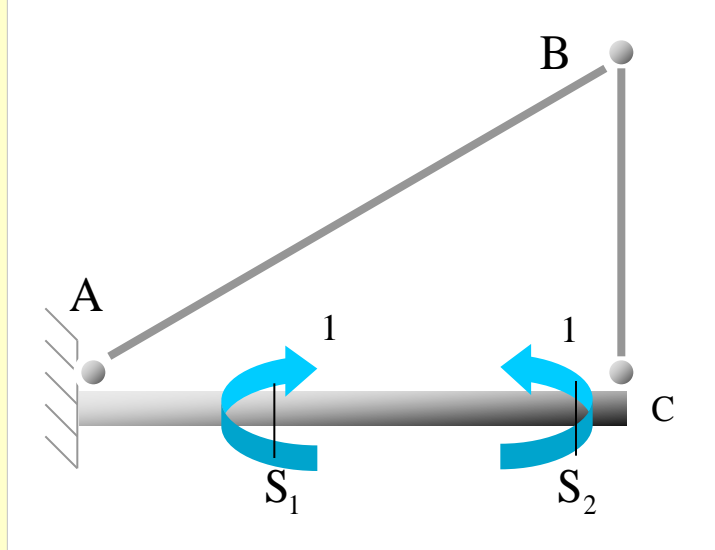
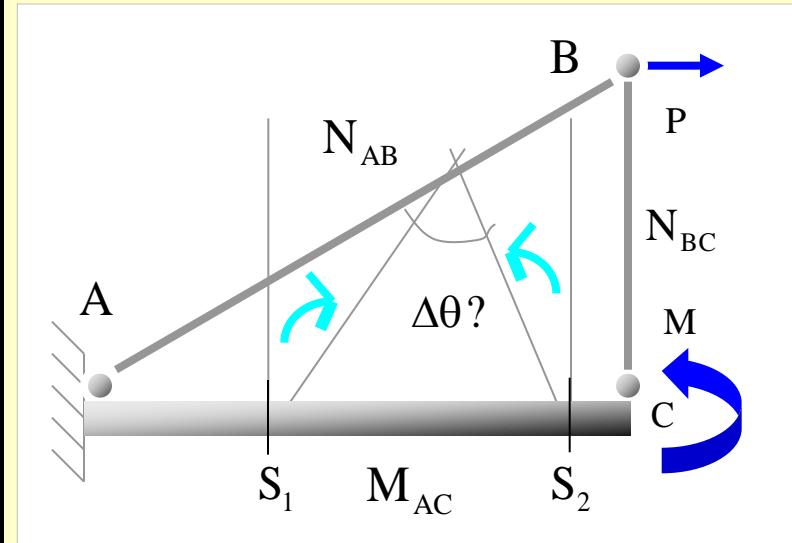

**Se calculan los esfuerzos por las cargas reales y por el momento unitario**

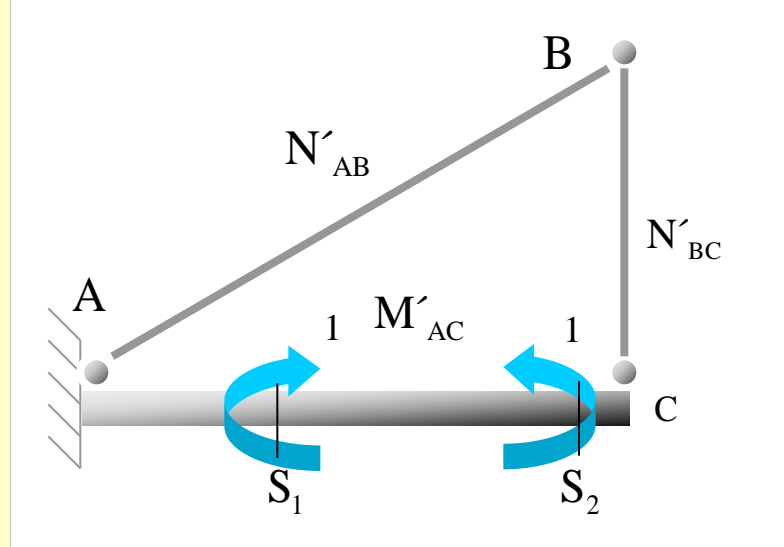

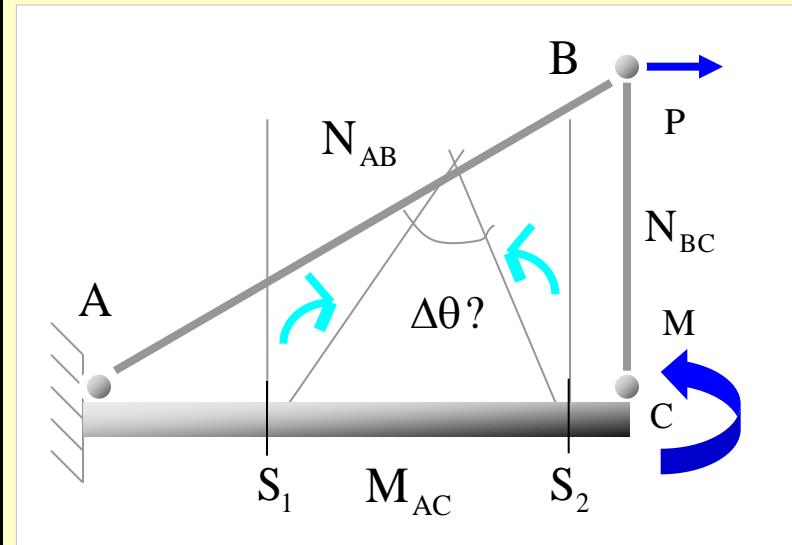

**Se aplica el Principio de los Trabajos Virtuales:**

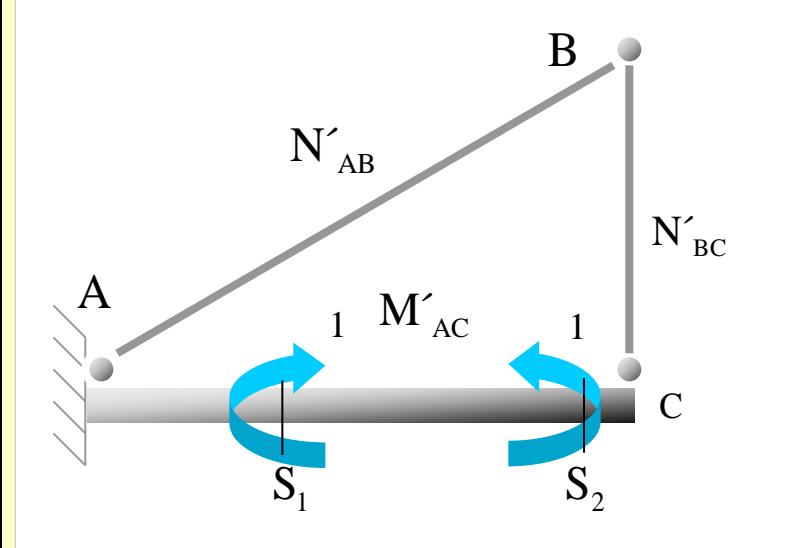

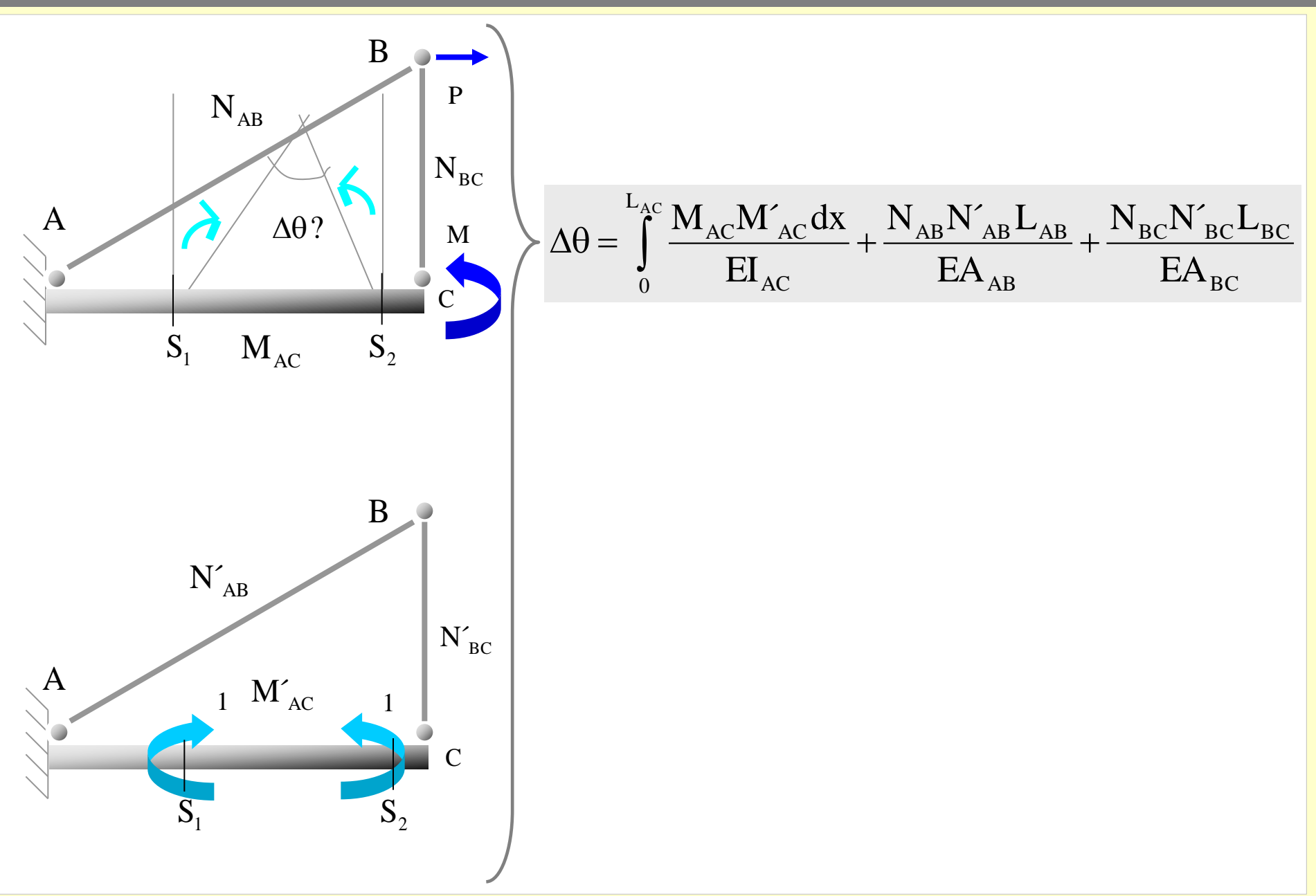

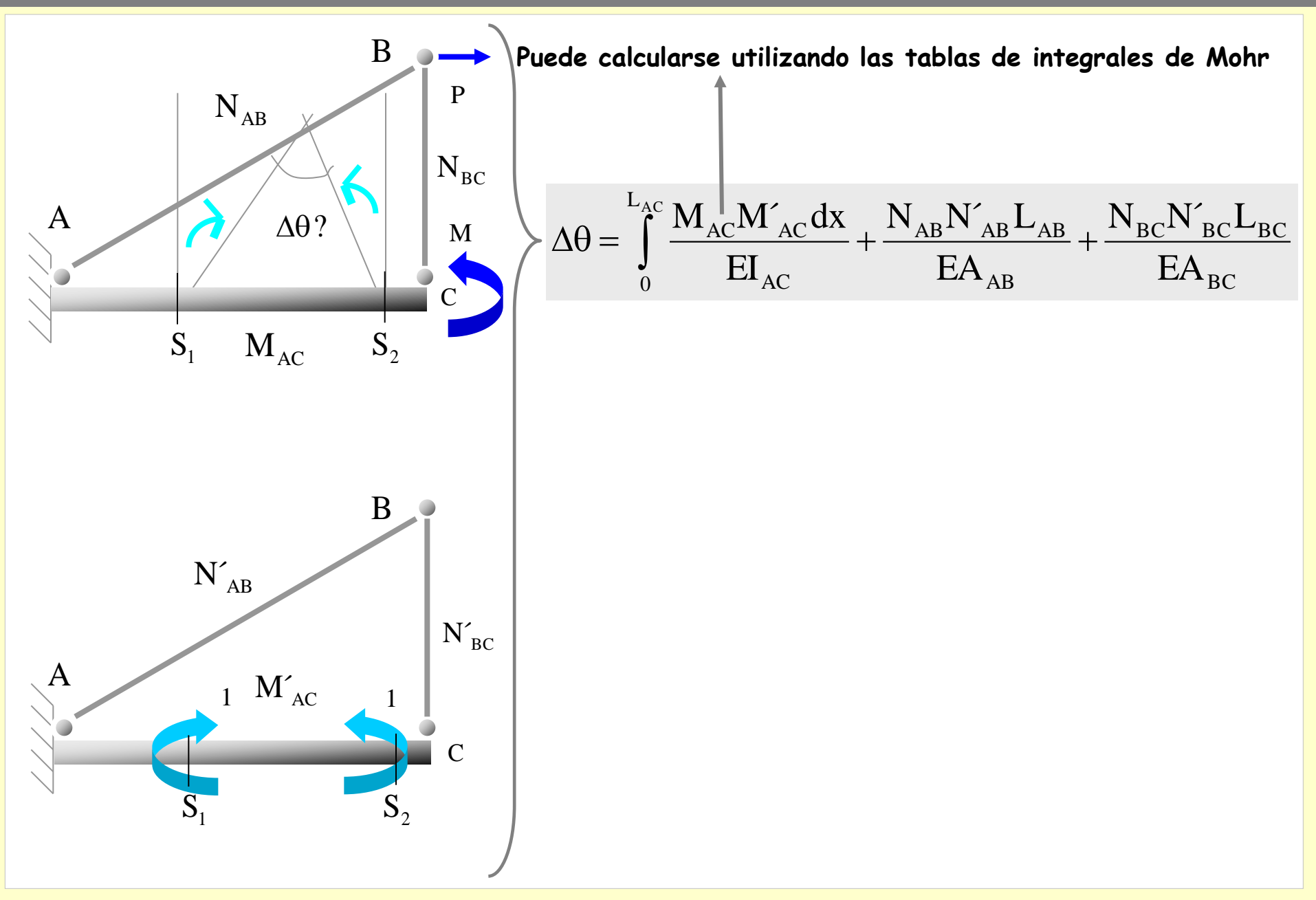

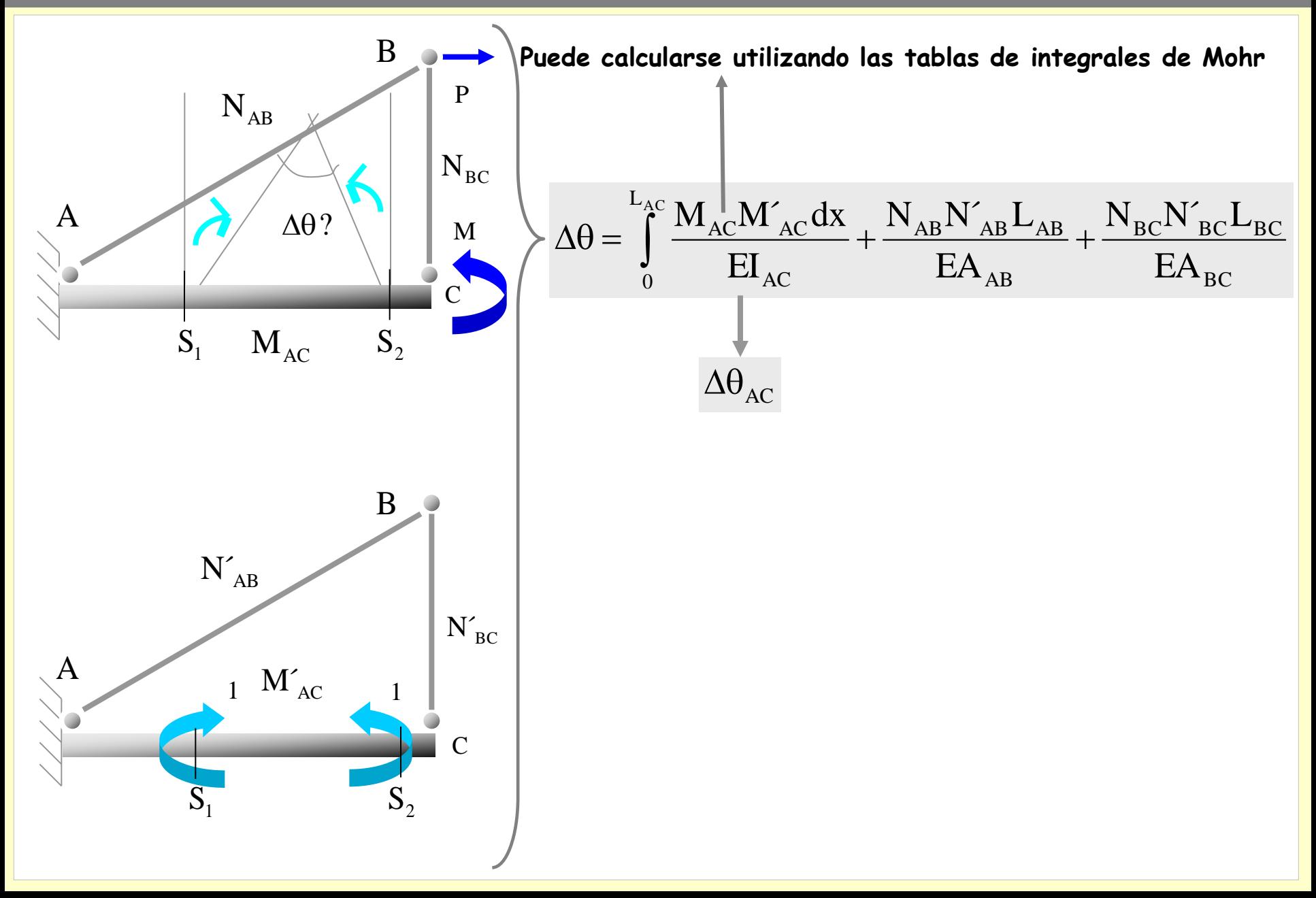

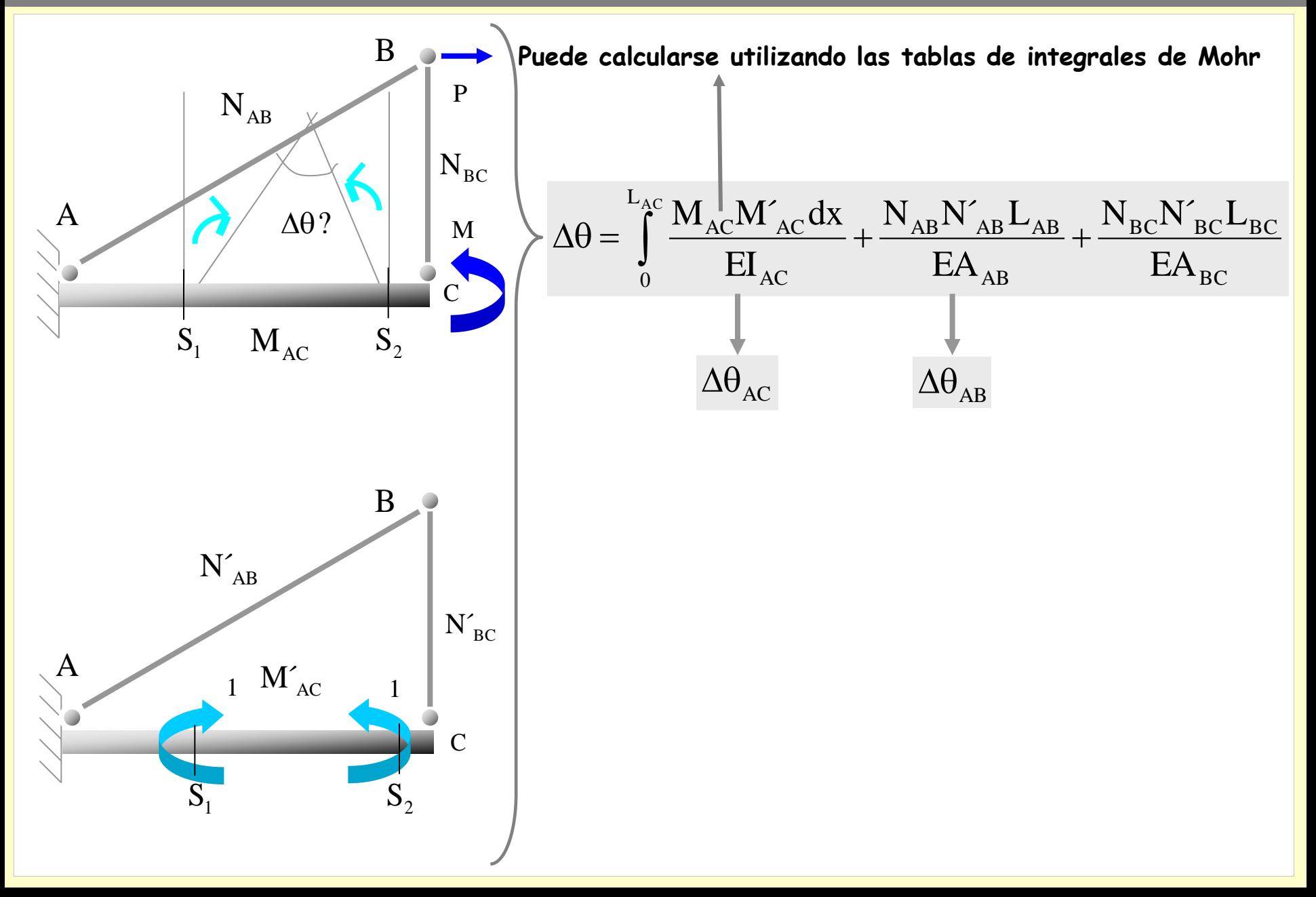

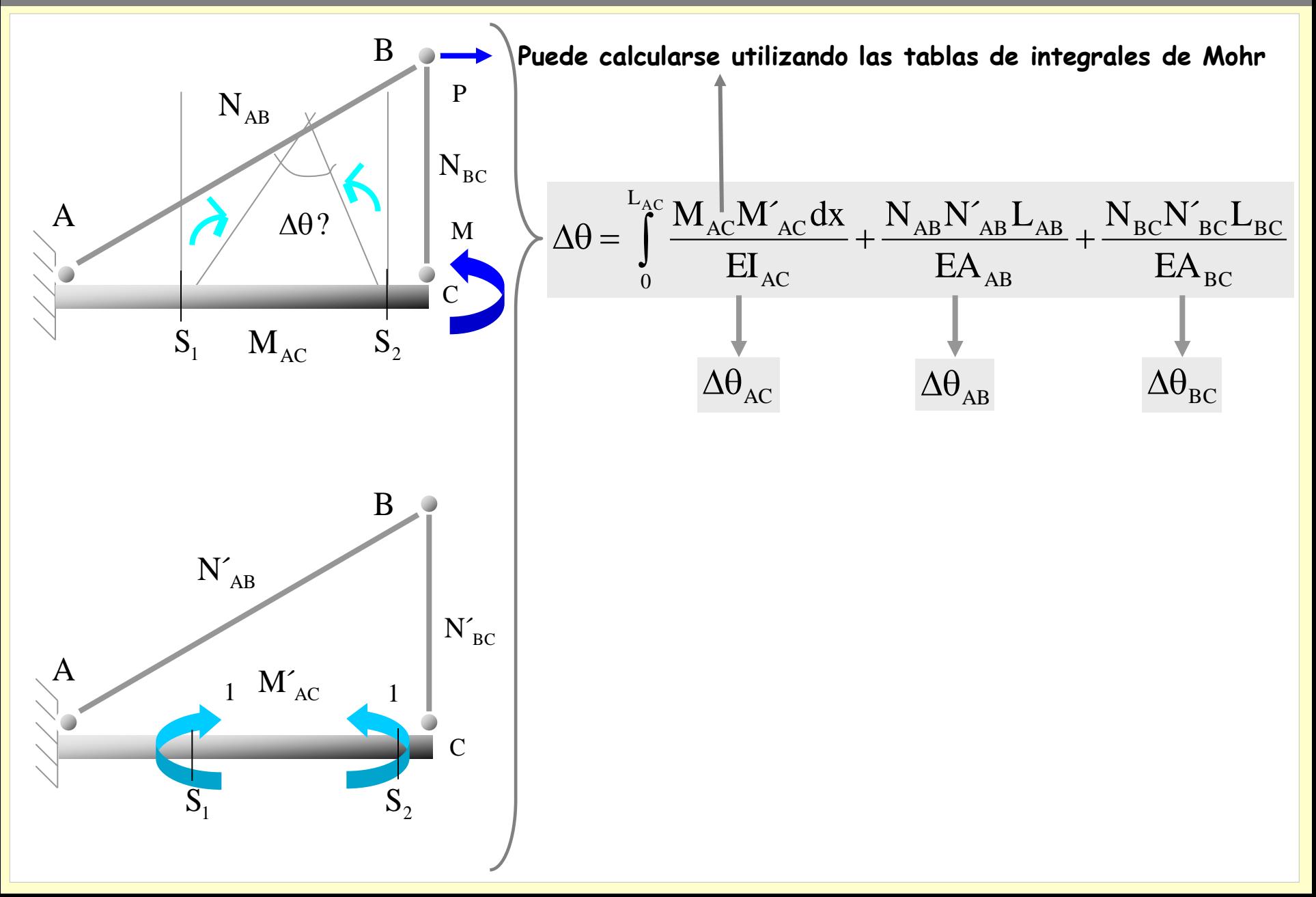

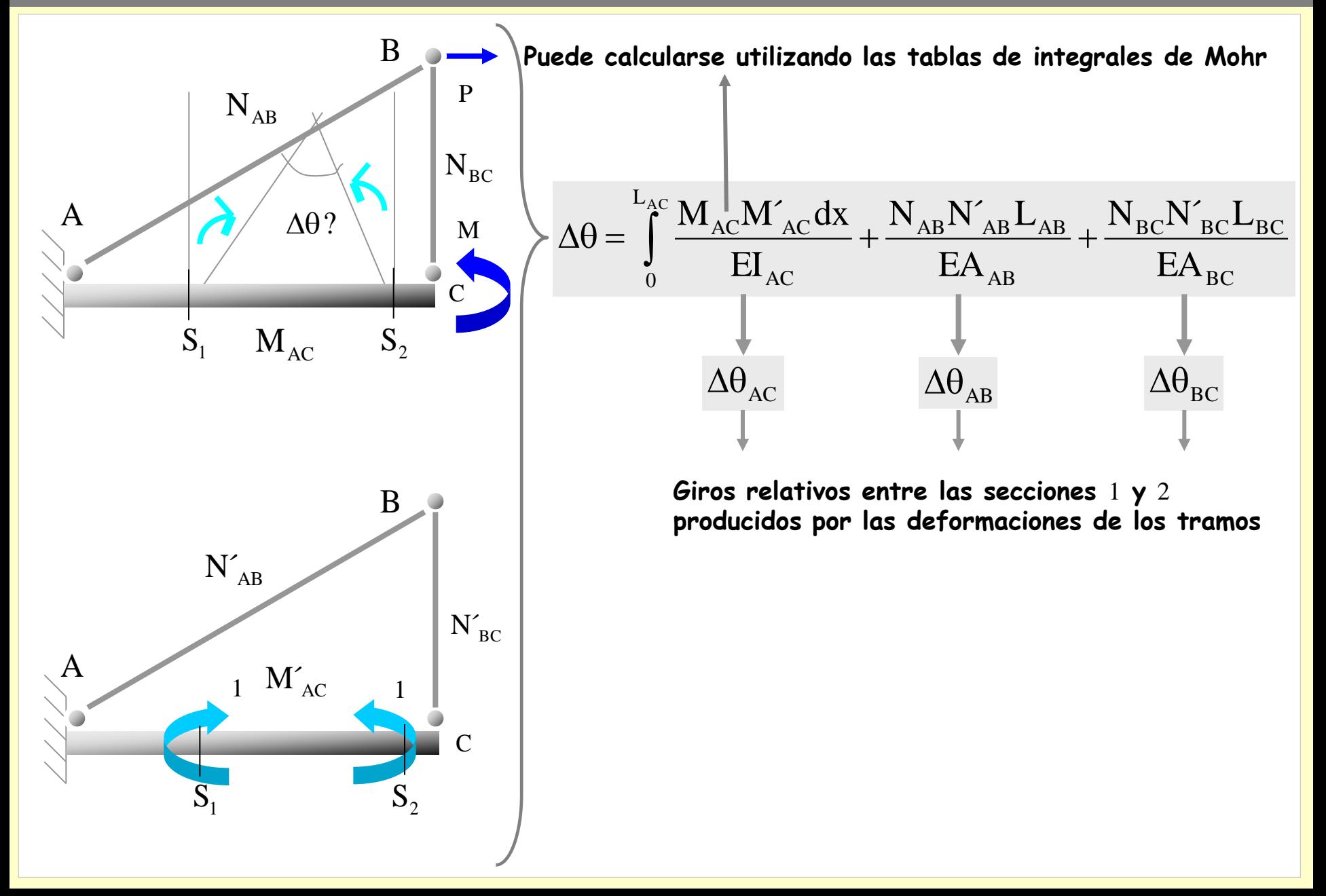

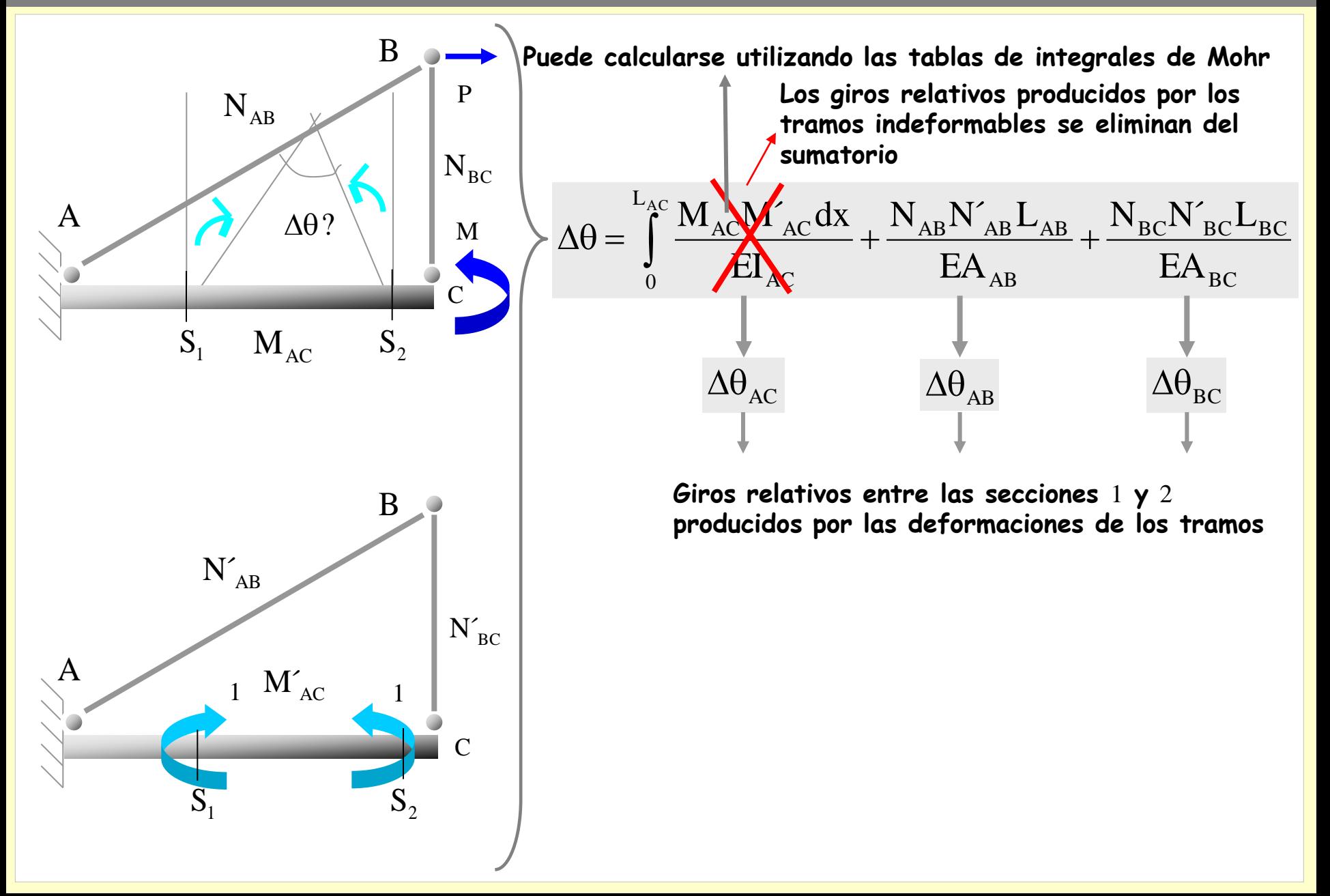

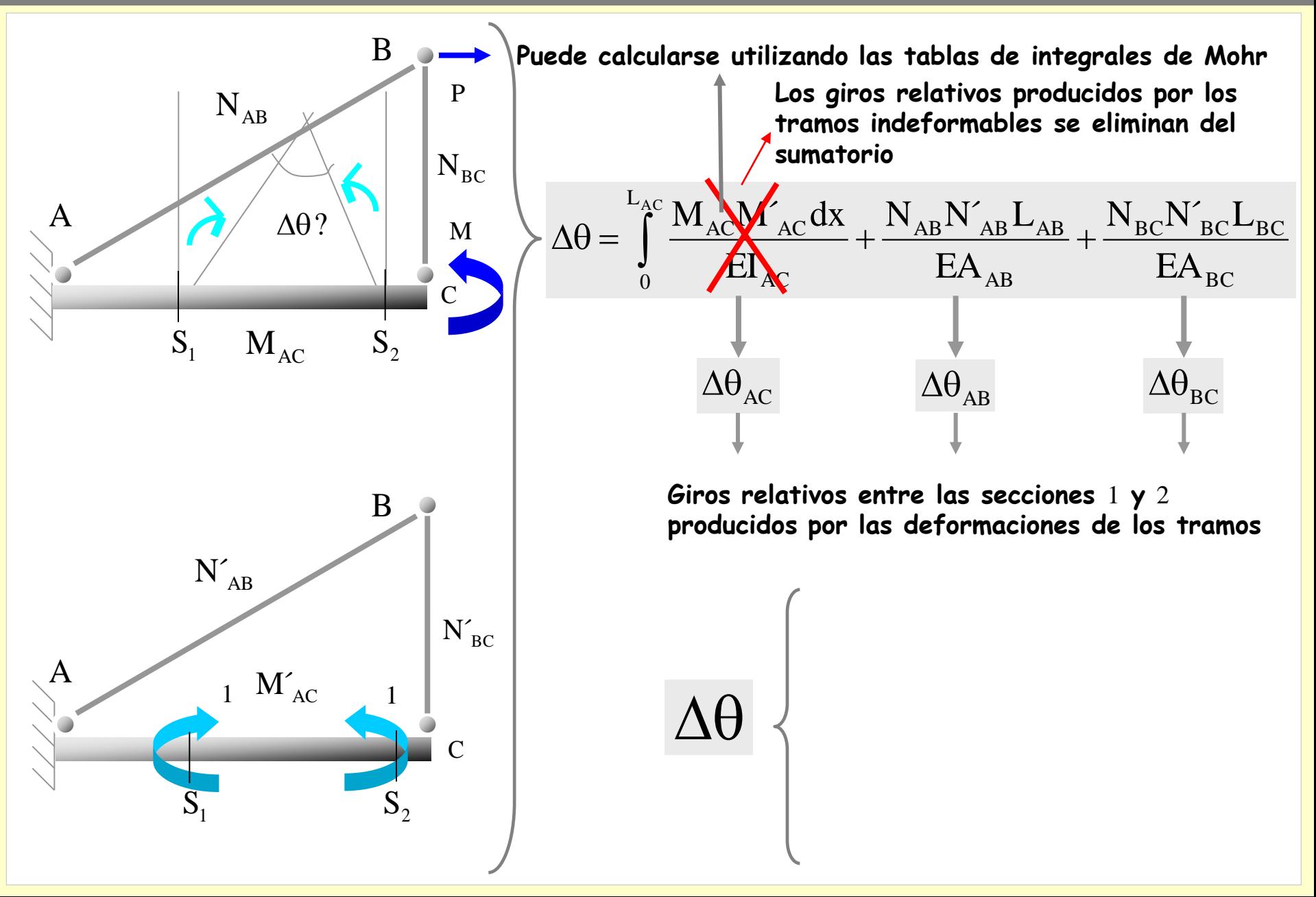

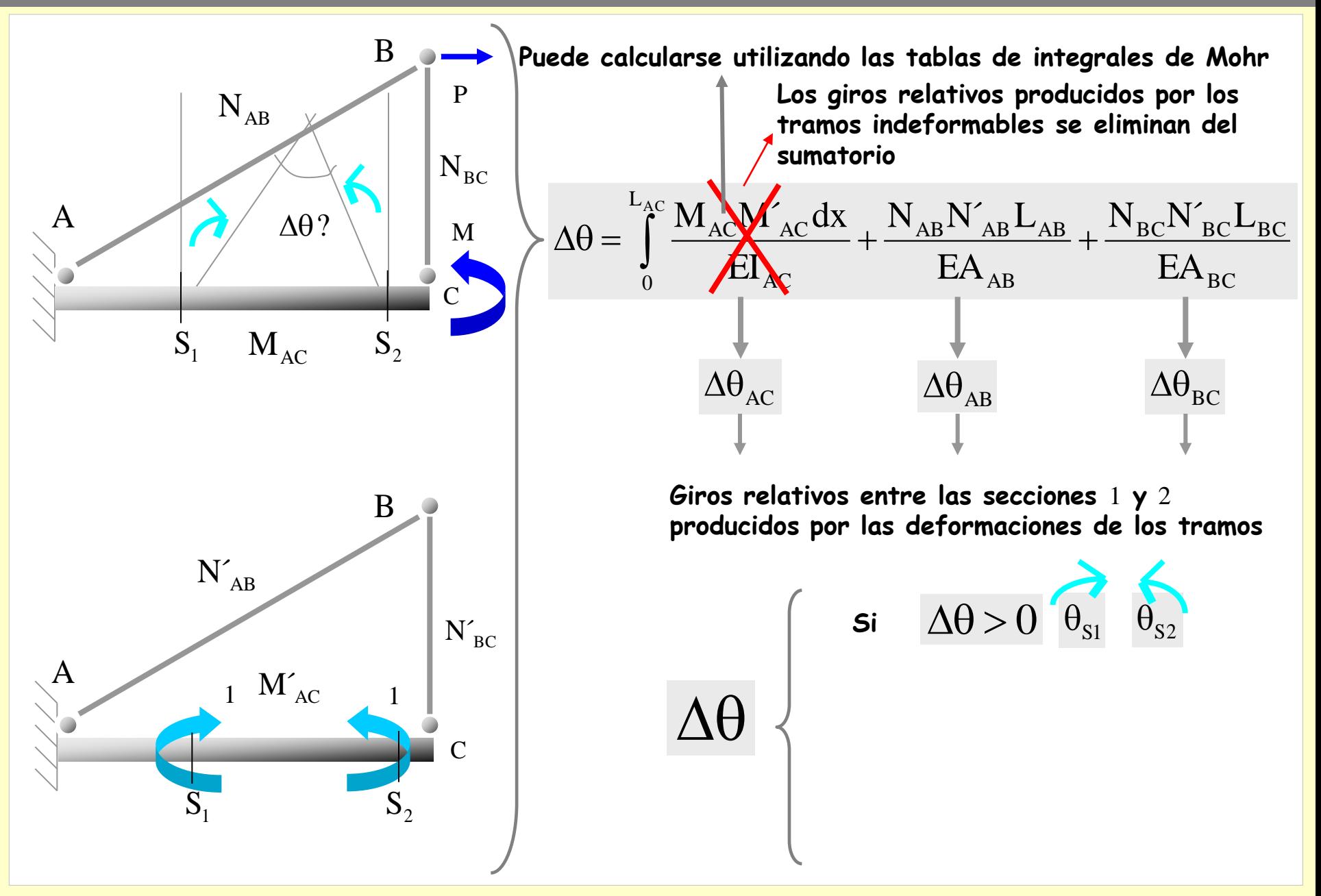

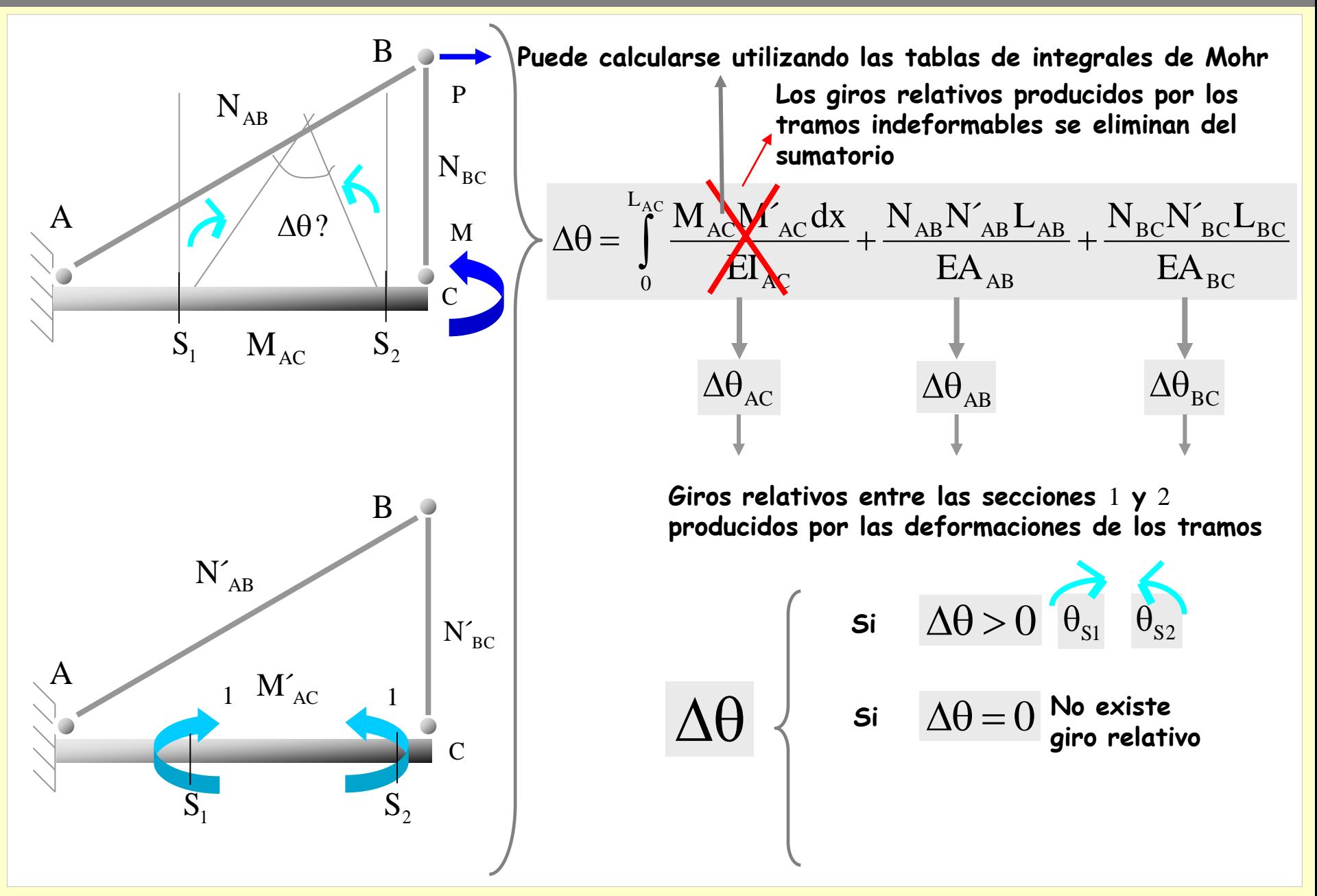

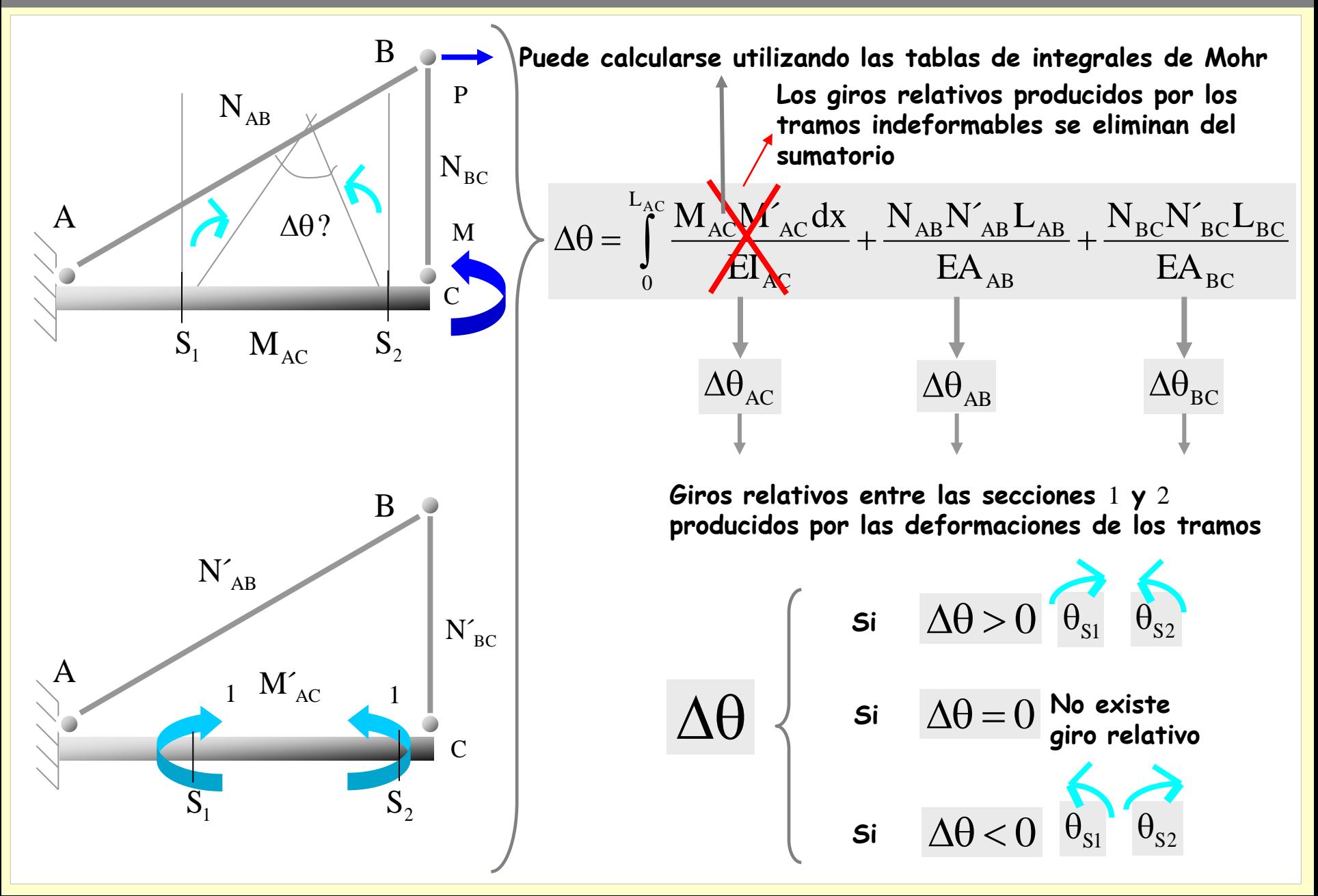

## **Aplicaciones del PTV**

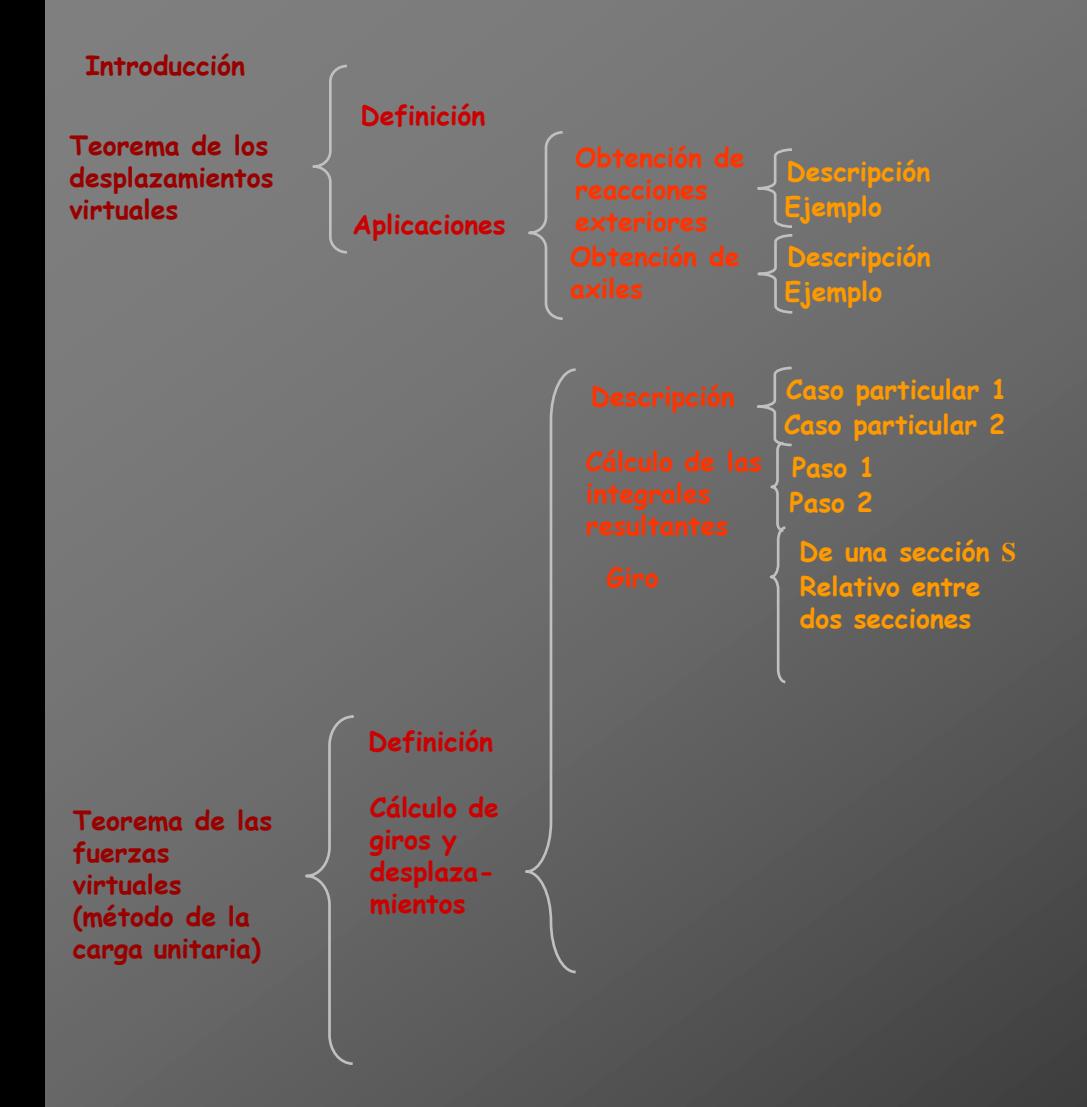

## **Aplicaciones del PTV**

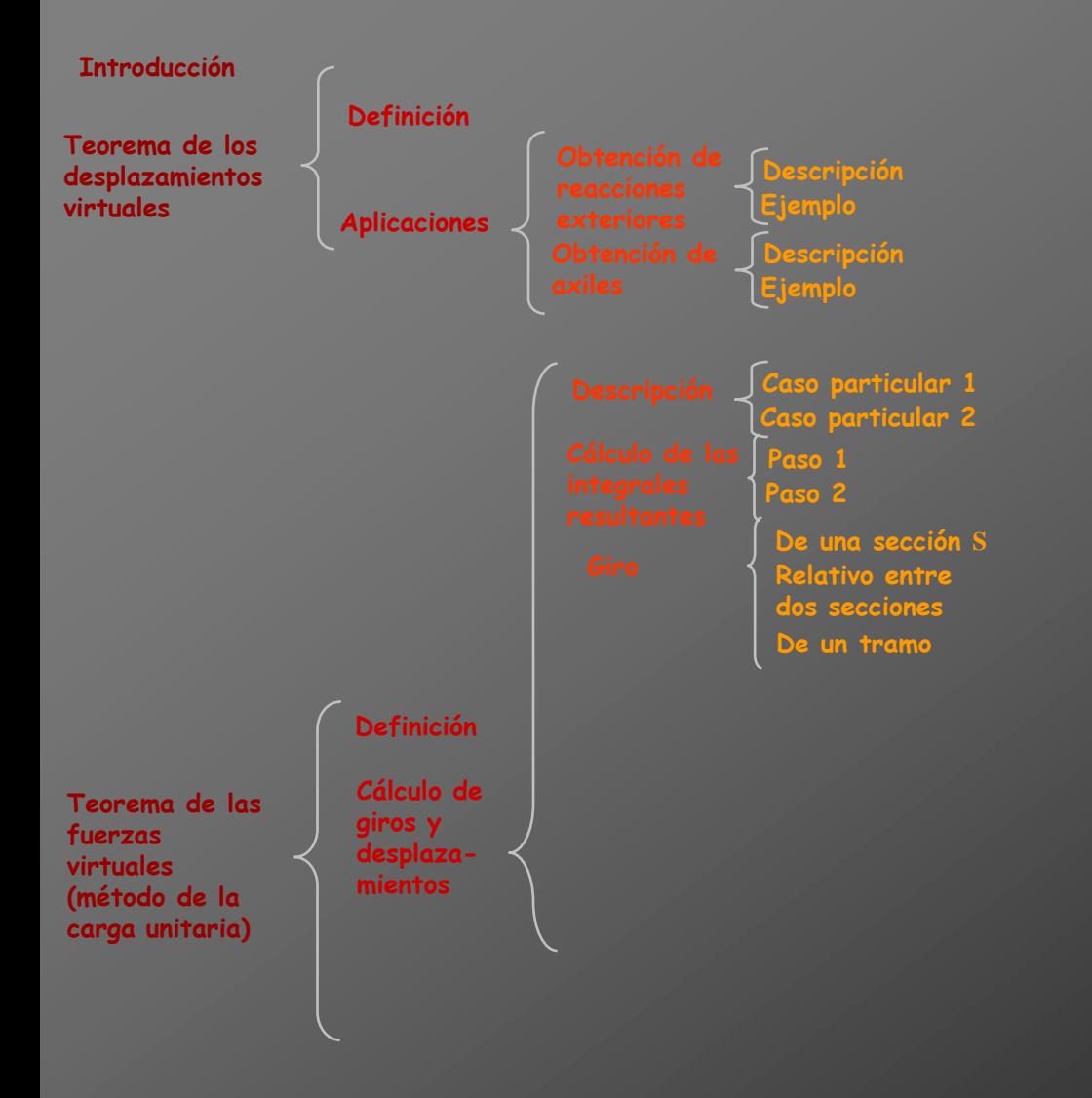

**Se va a calcular el giro de un tramo barra**

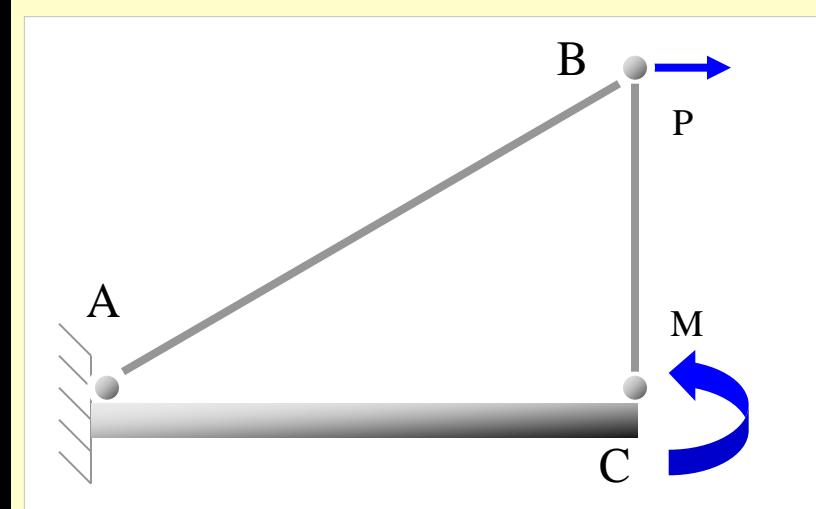

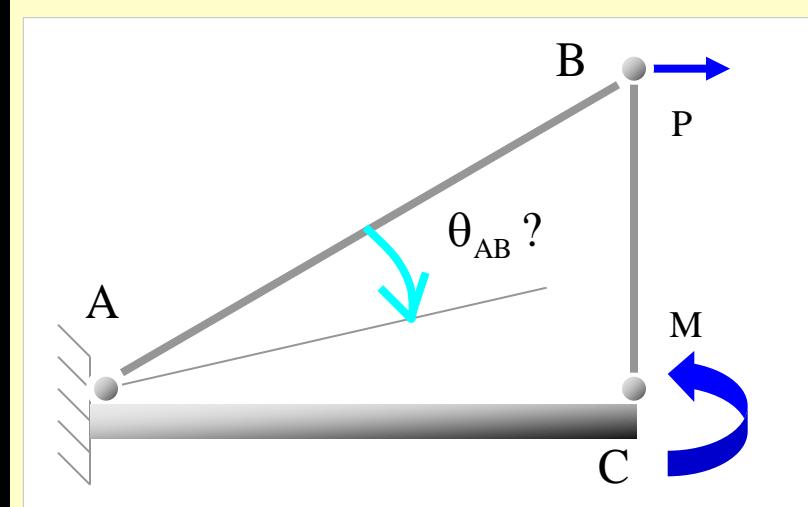

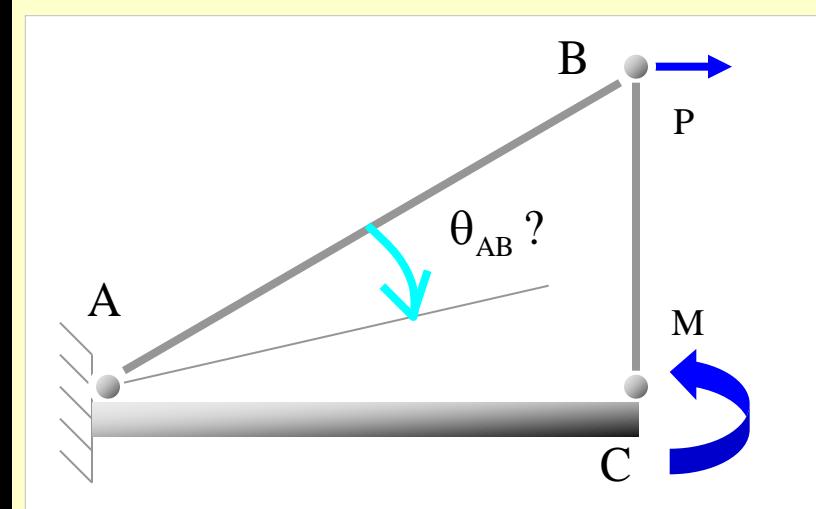

**Sobre la estructura descargada se aplican dos cargas unitarias en los extremos del tramo** AB **en dirección perpendicular a su directriz, según la figura:**

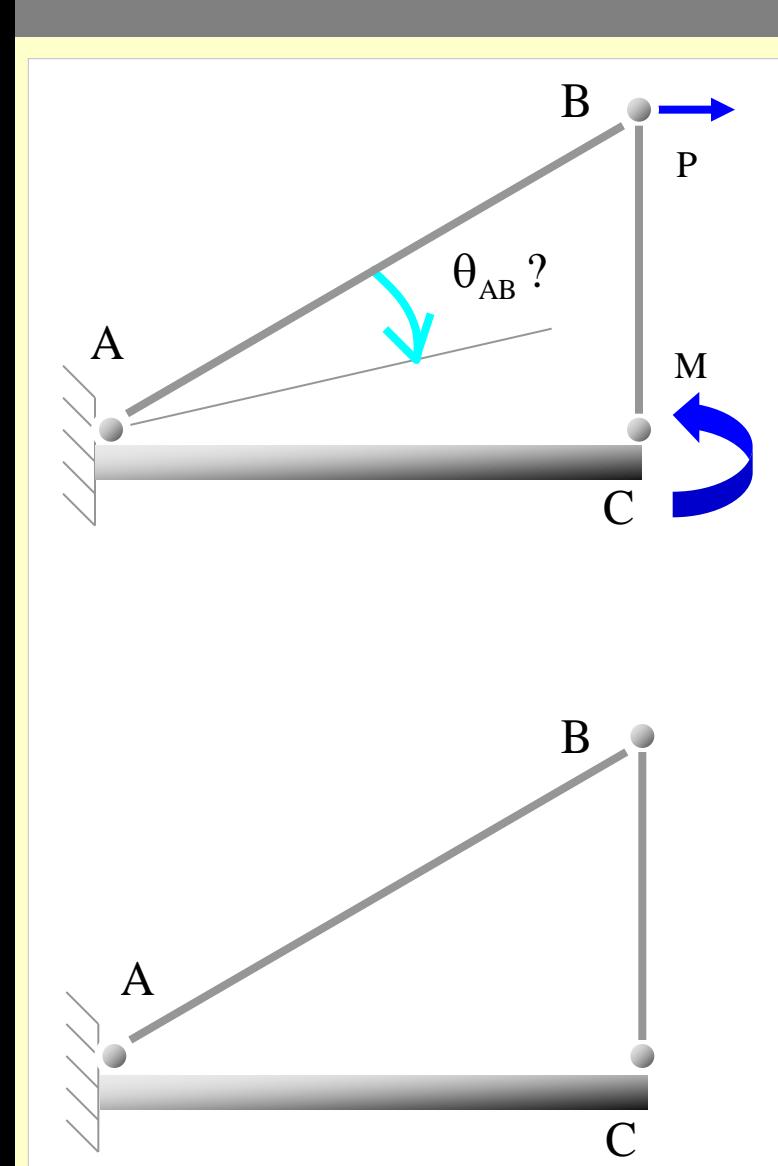

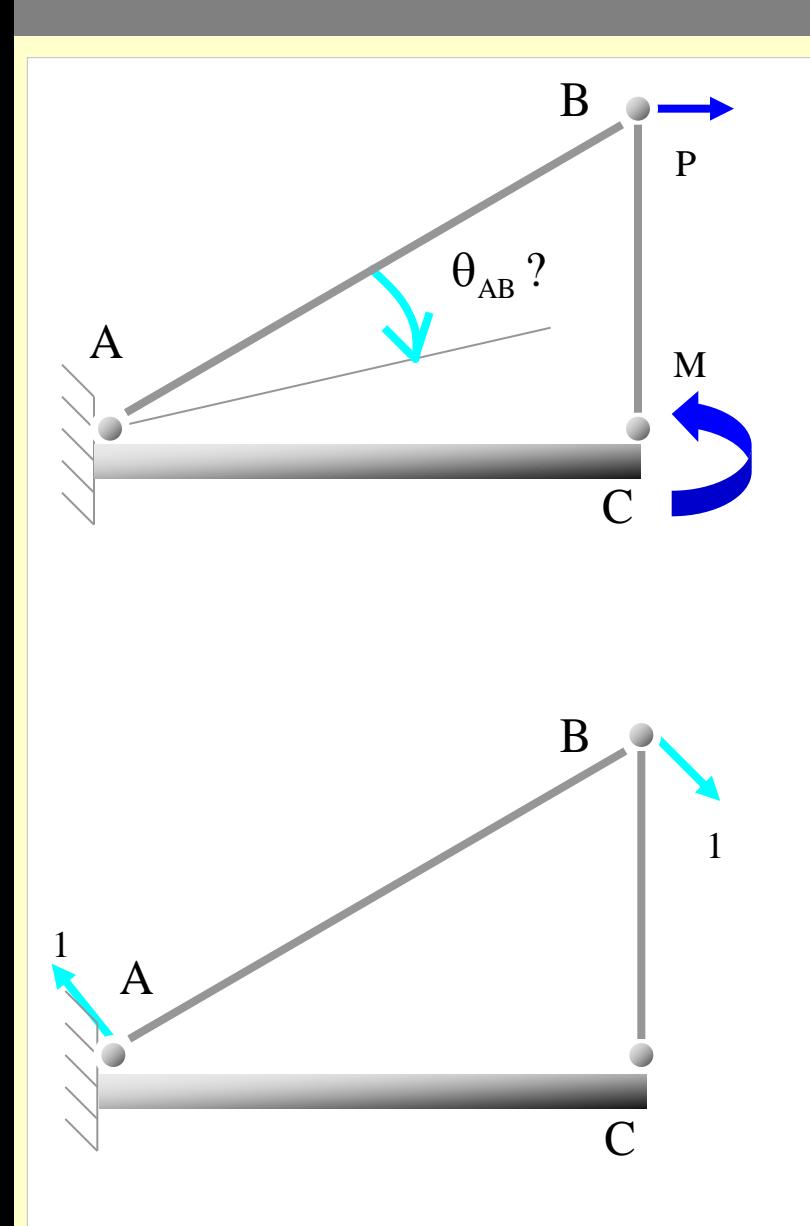

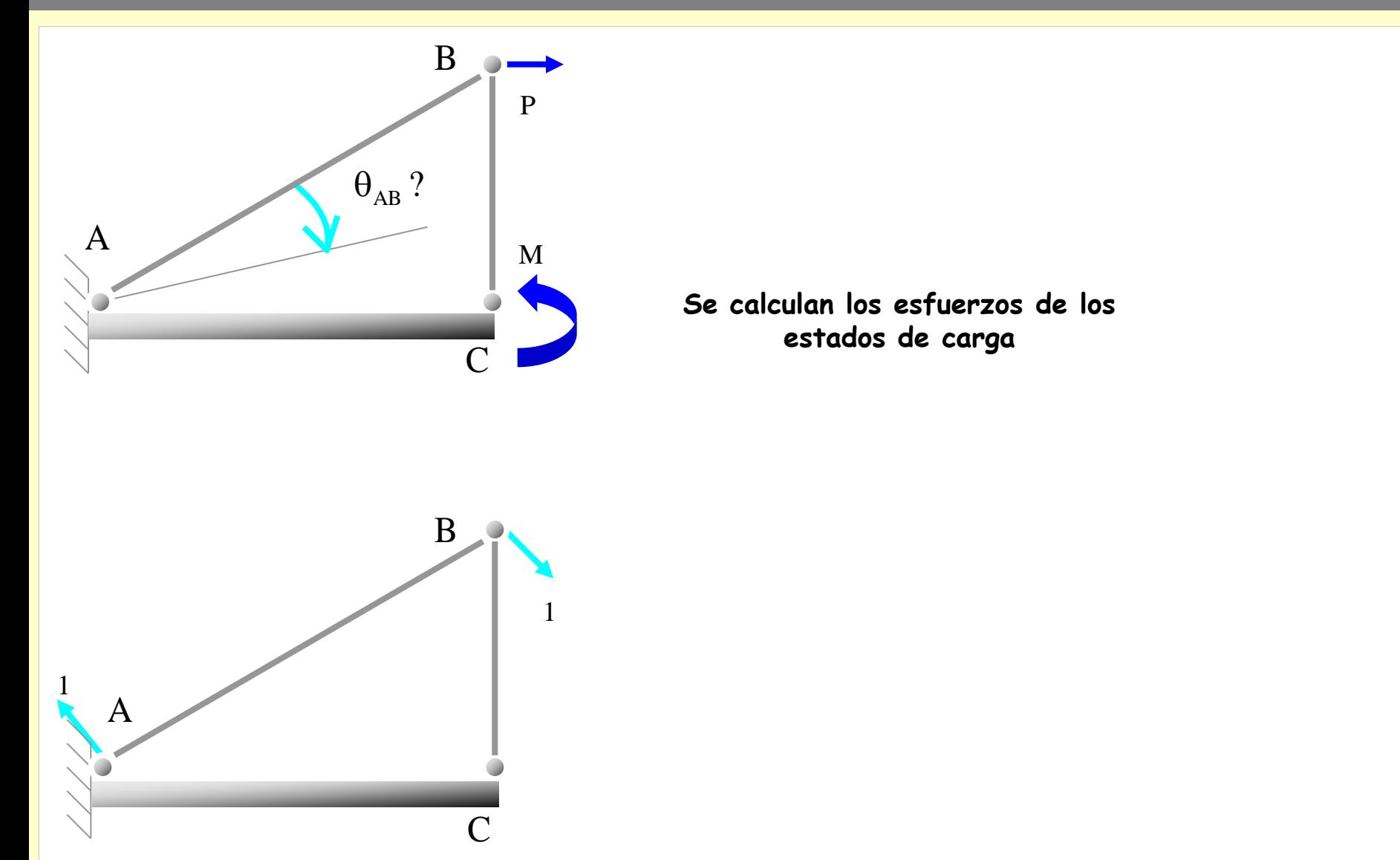

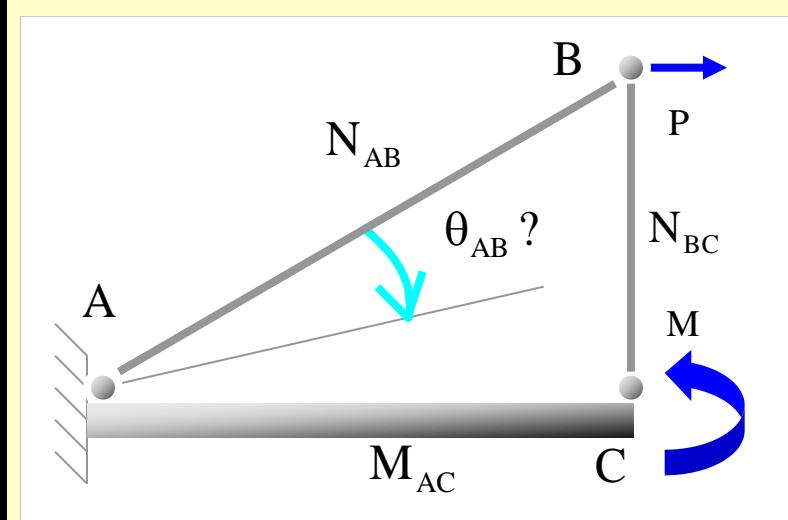

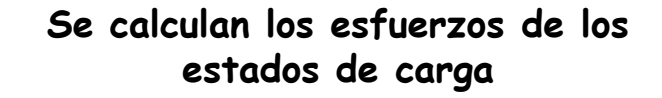

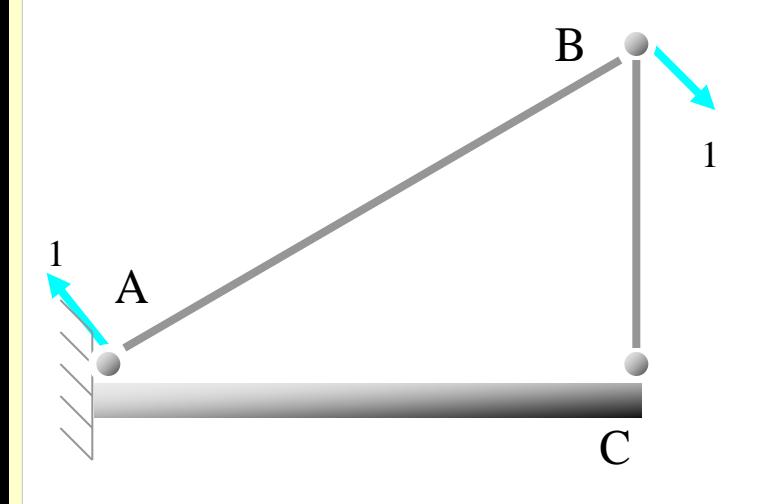

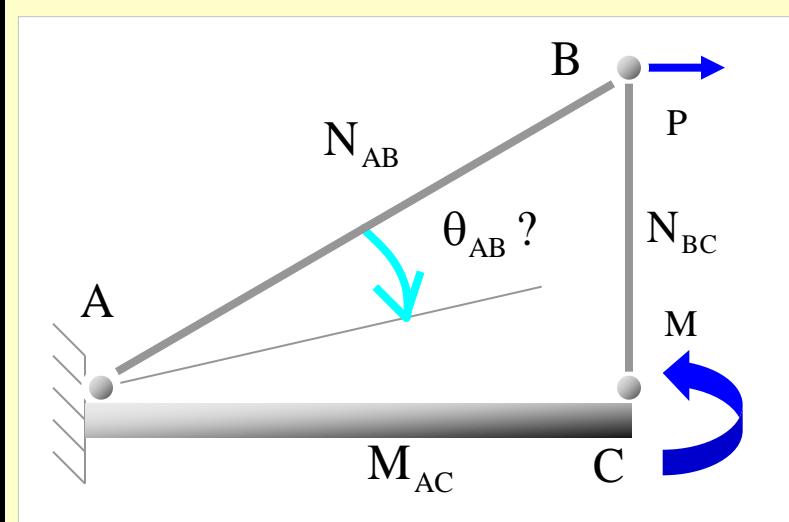

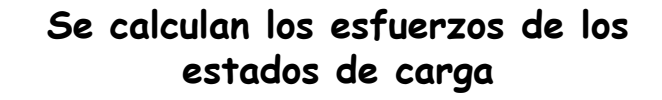

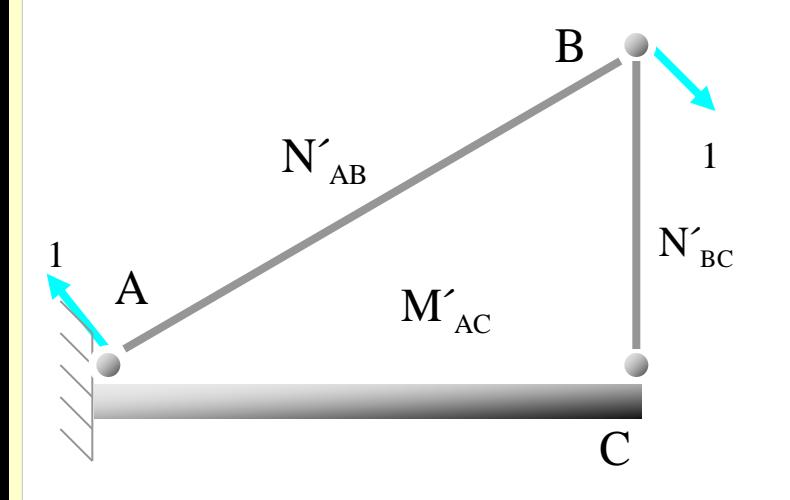

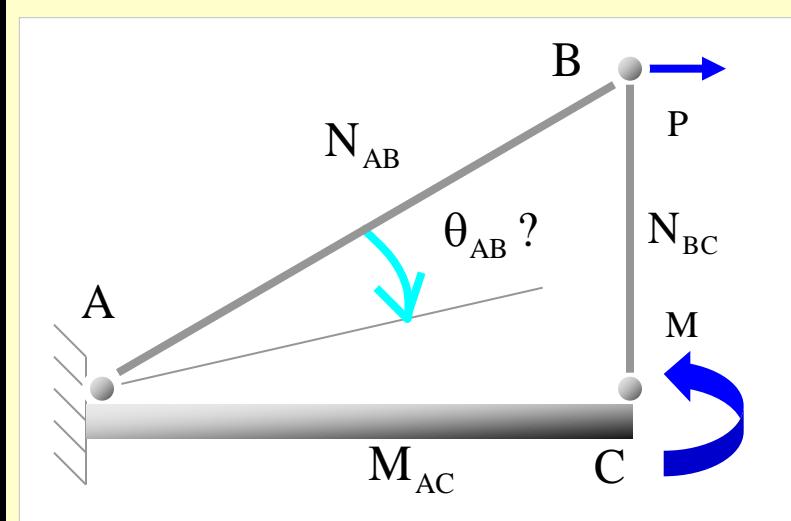

**Se aplica el Principio de los Trabajos Virtuales:**

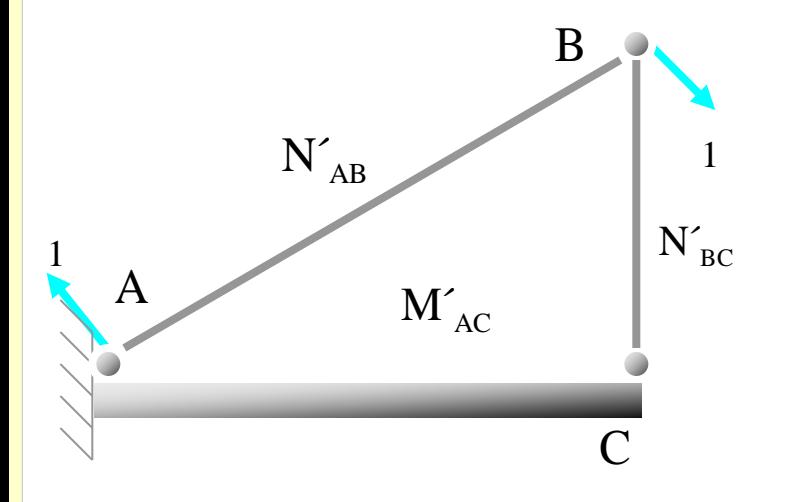

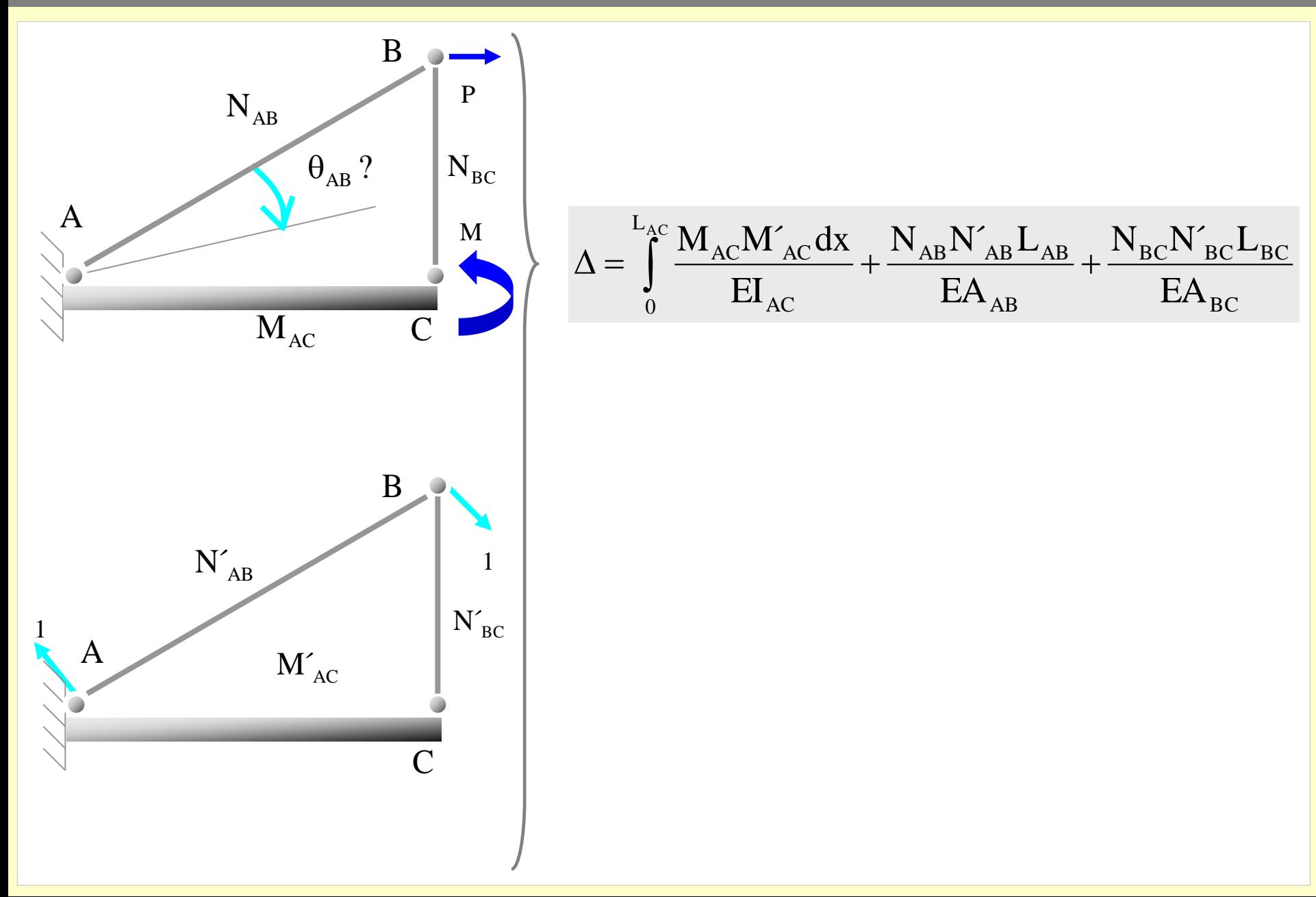

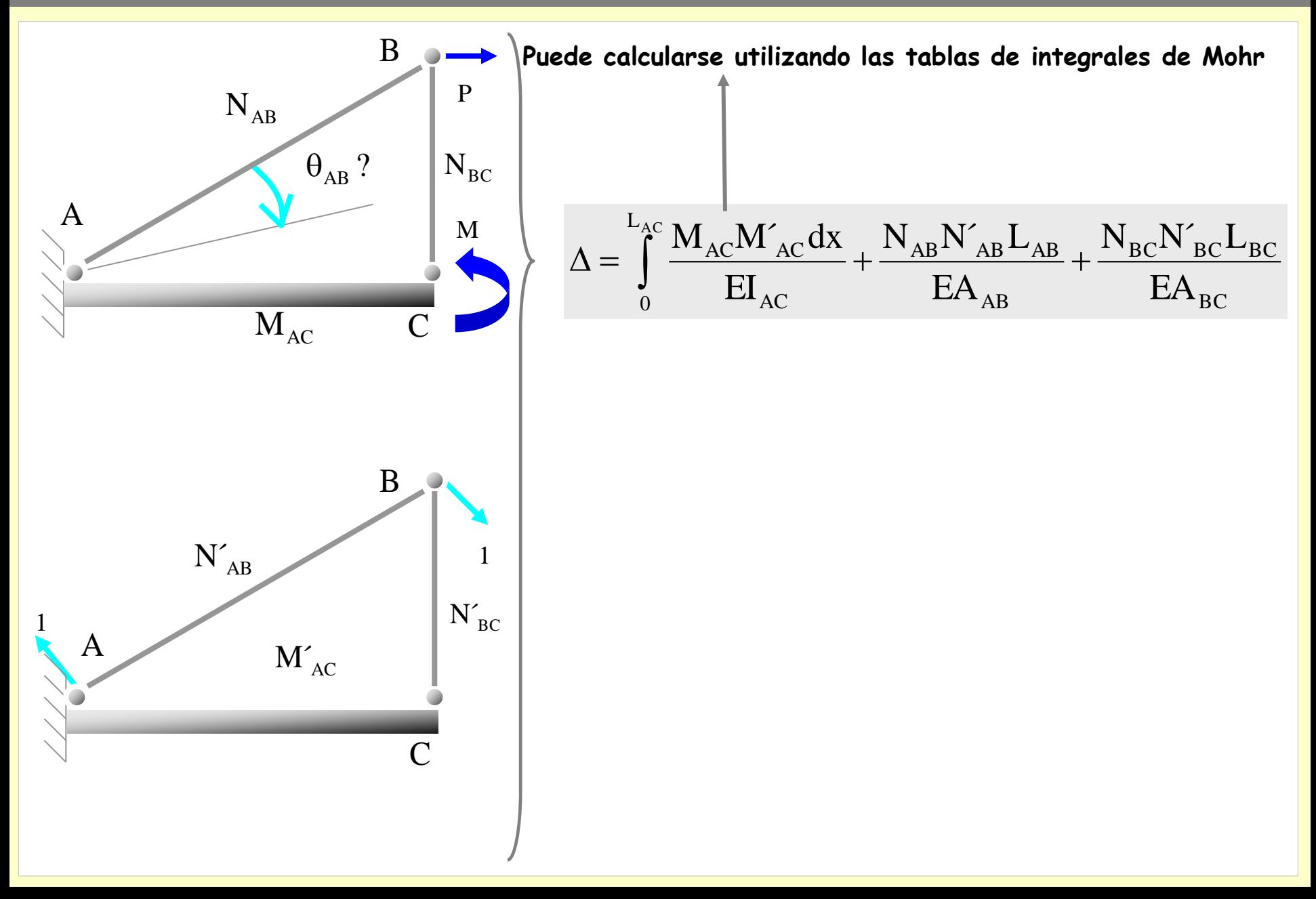

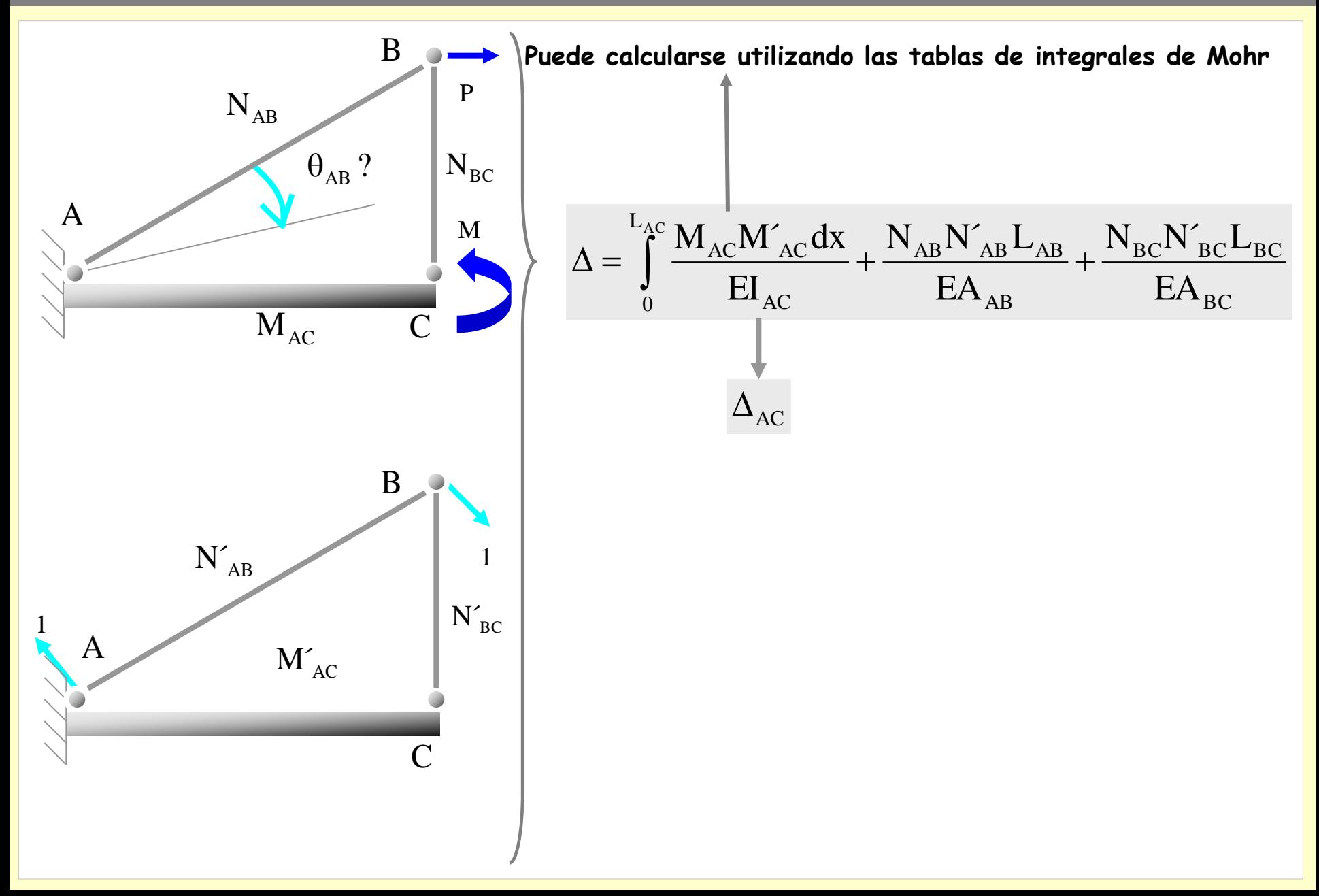

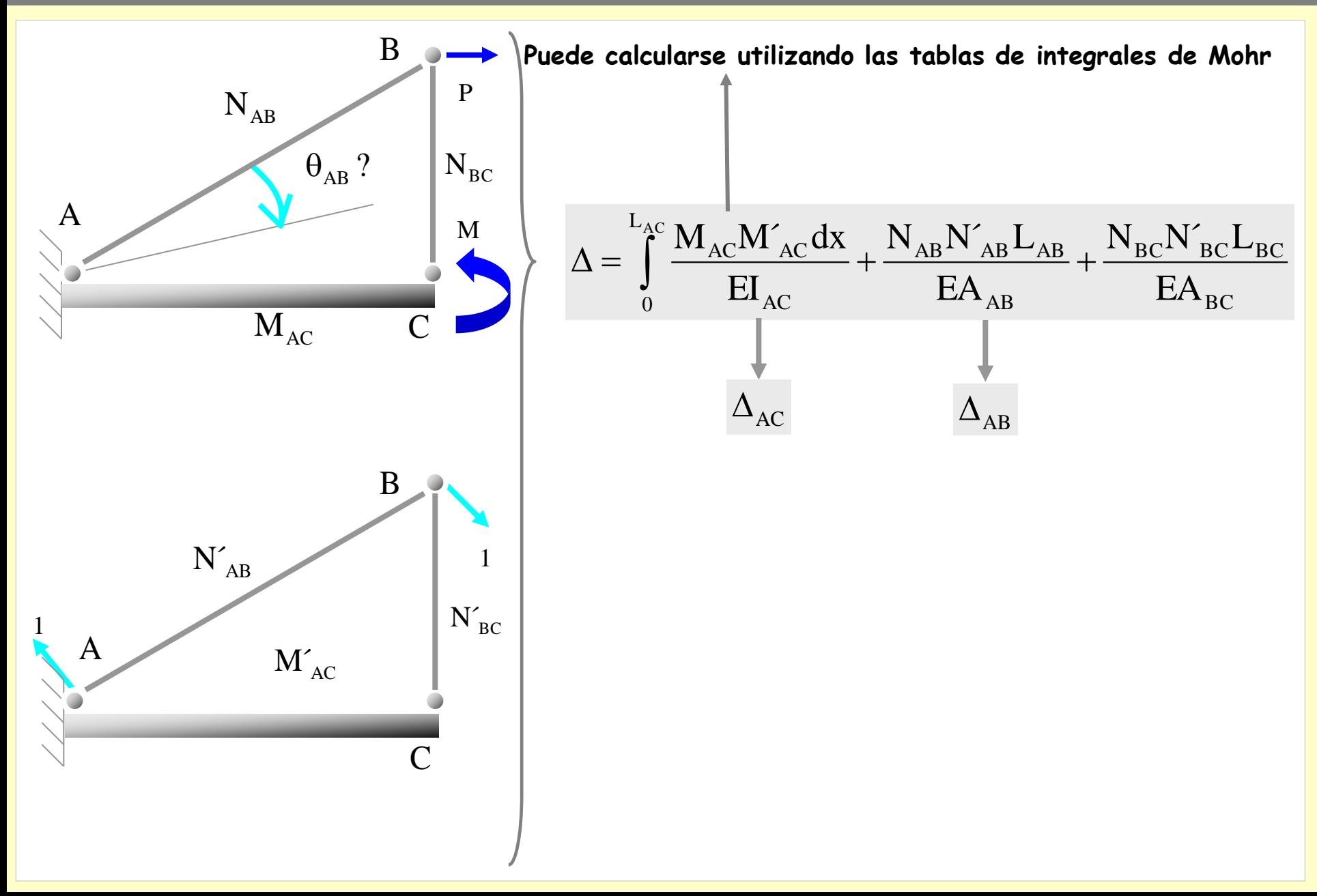

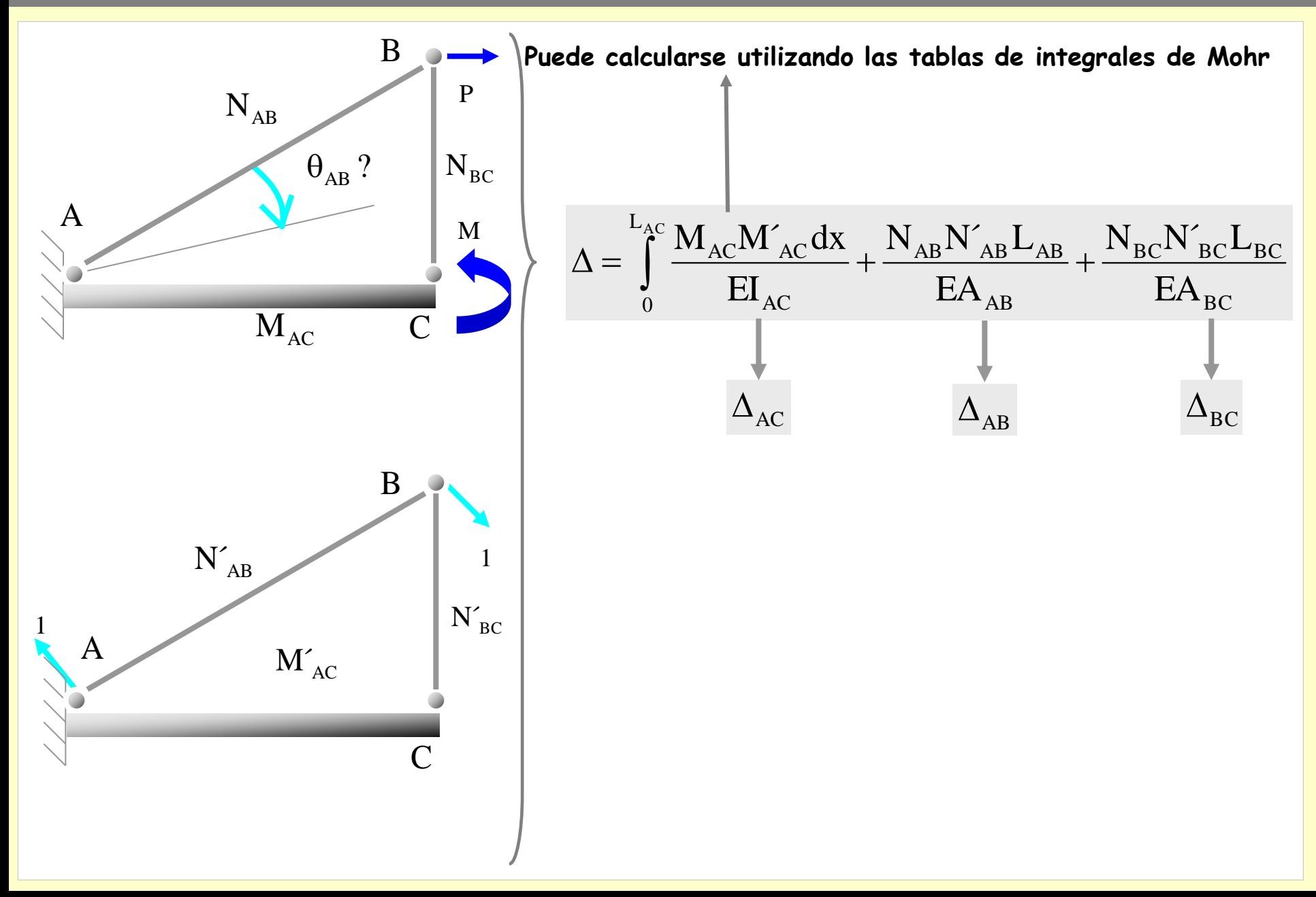

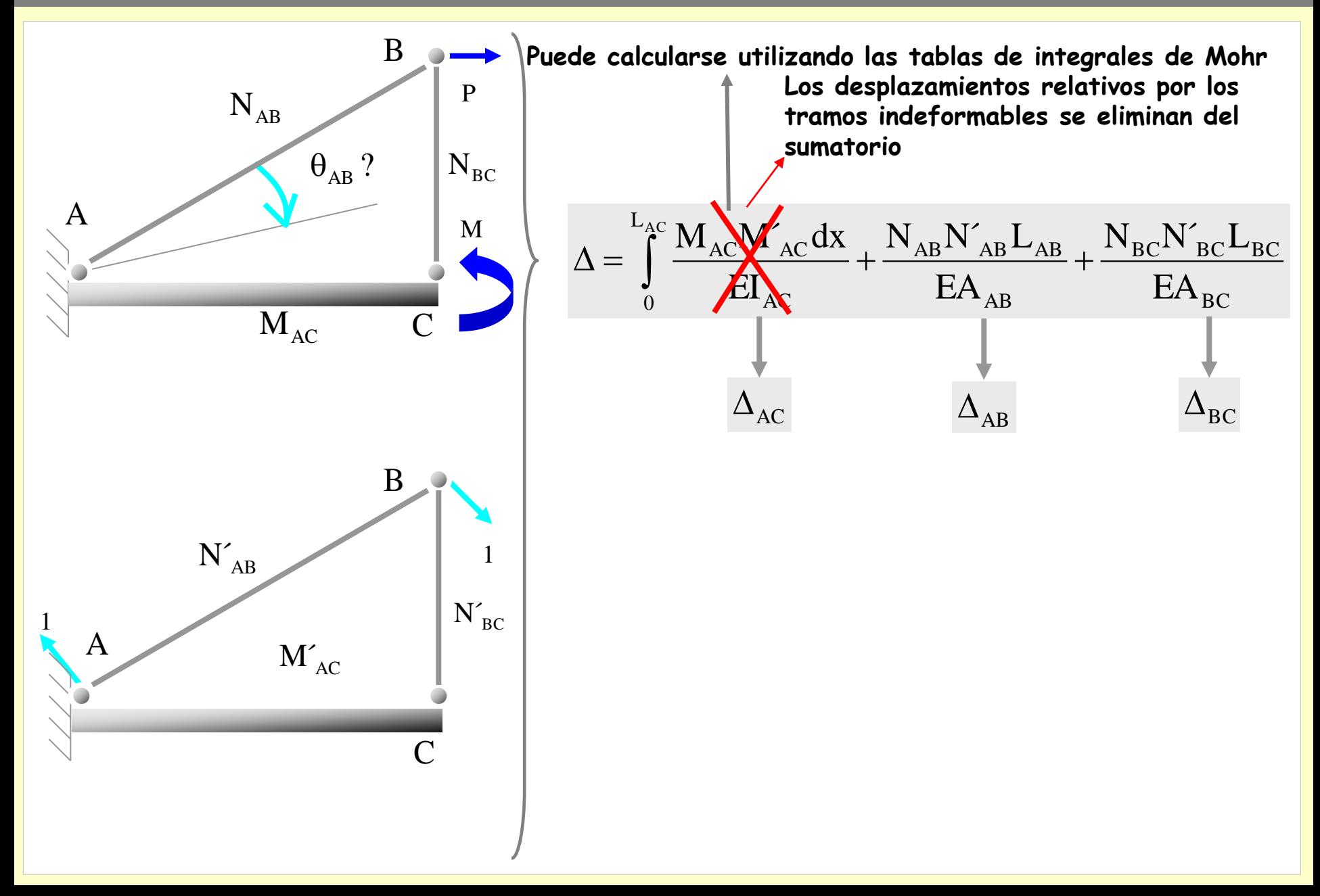

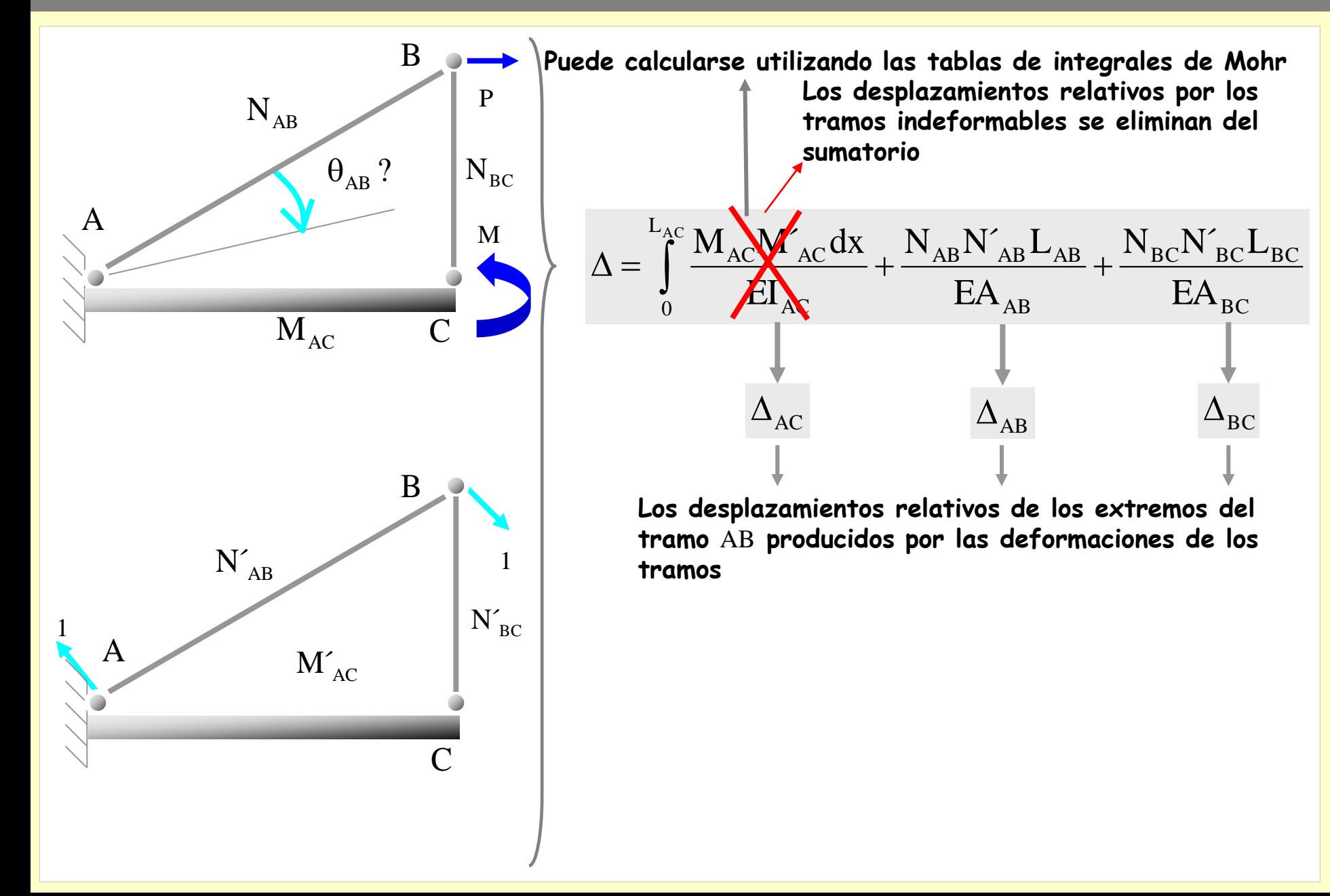

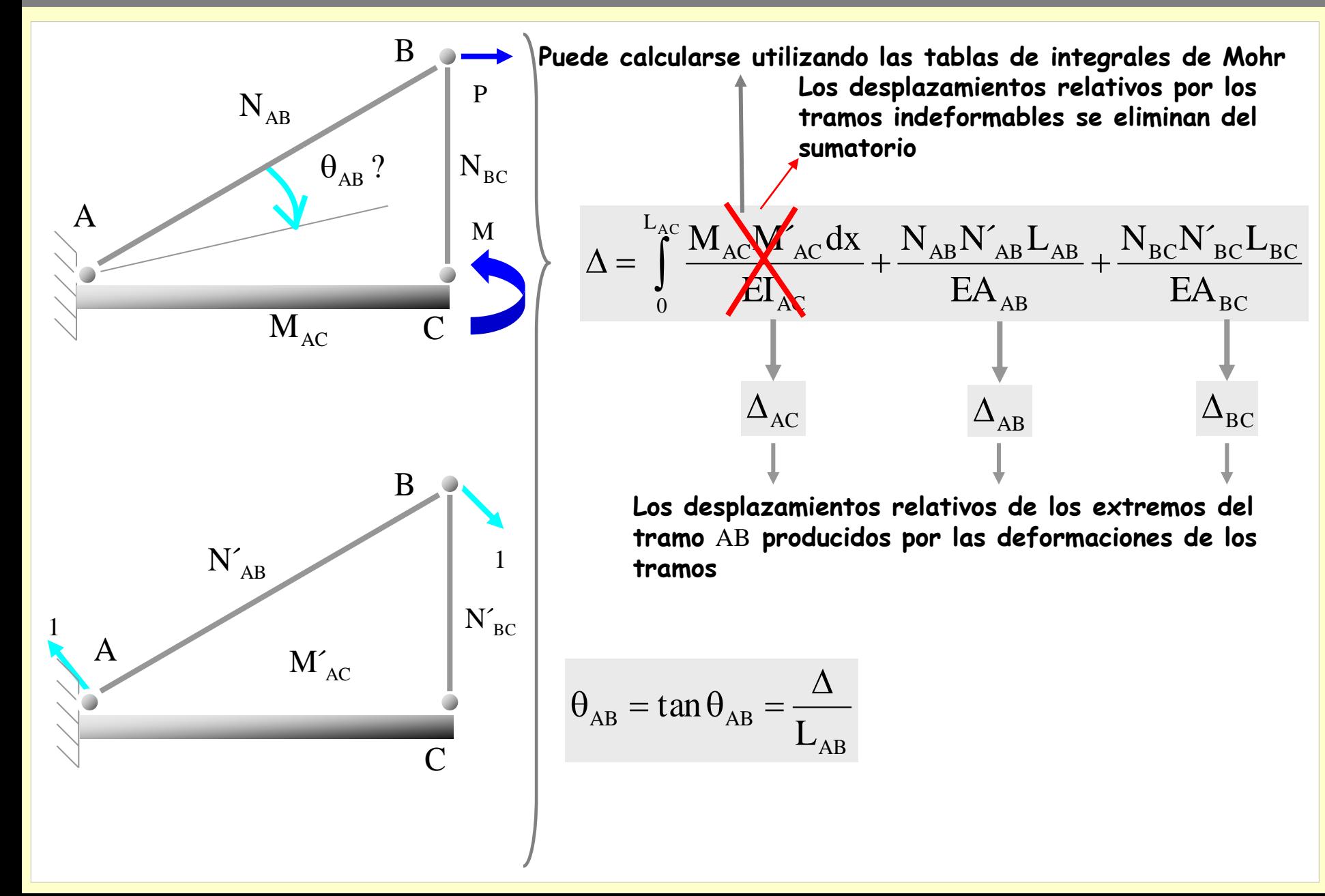

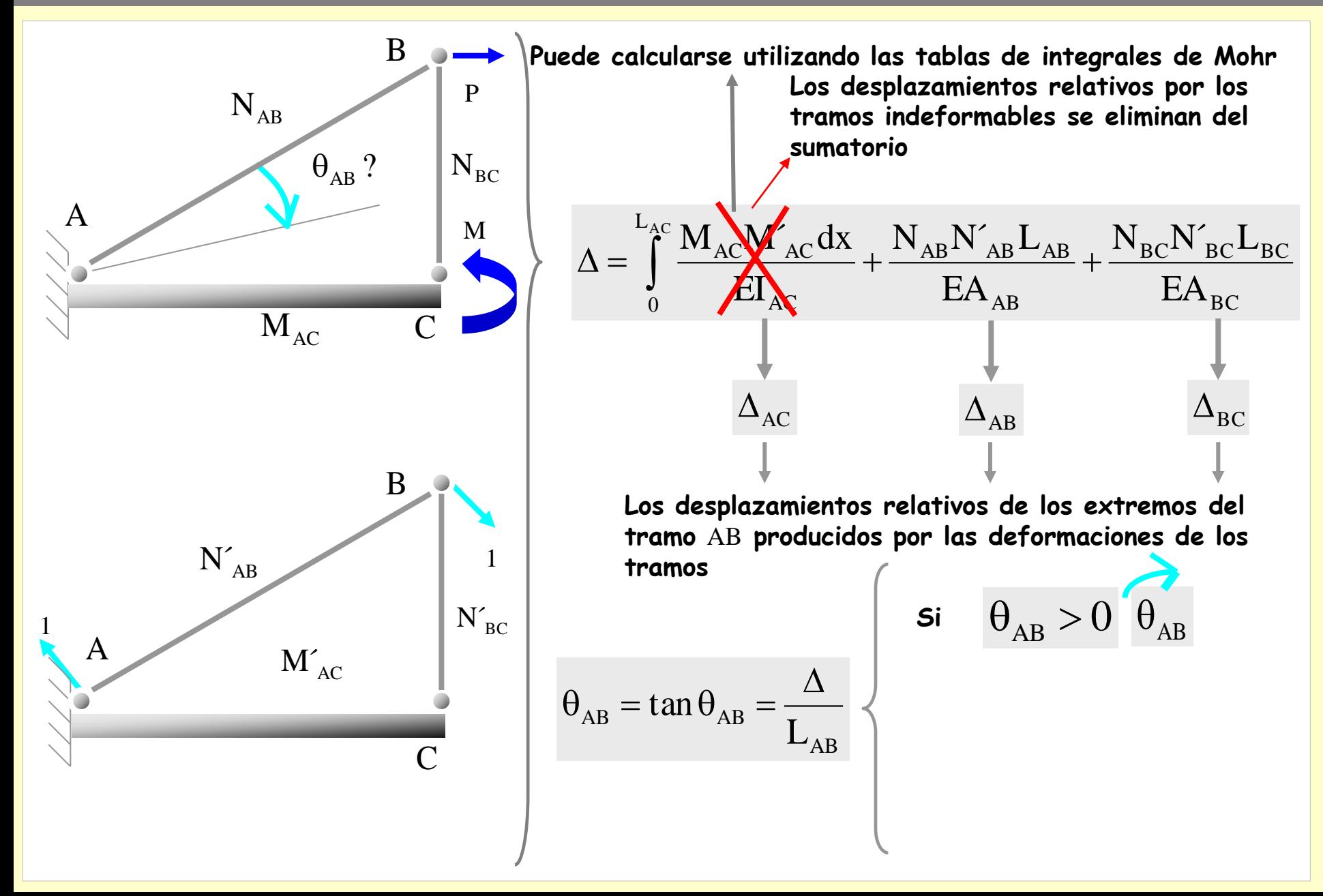

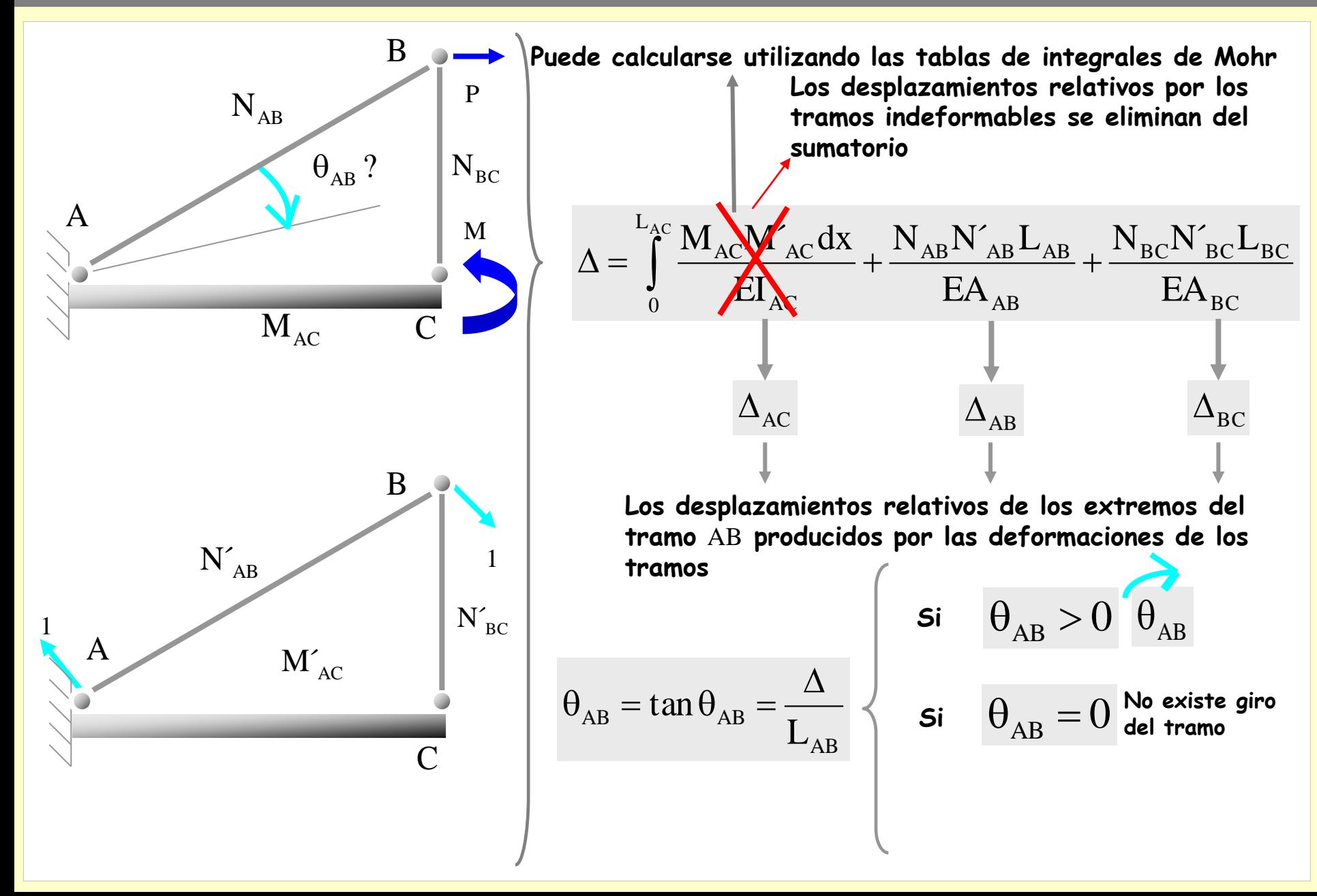
### **[Indice del capítulo](#page-634-0) 361**

### **De un tramo**

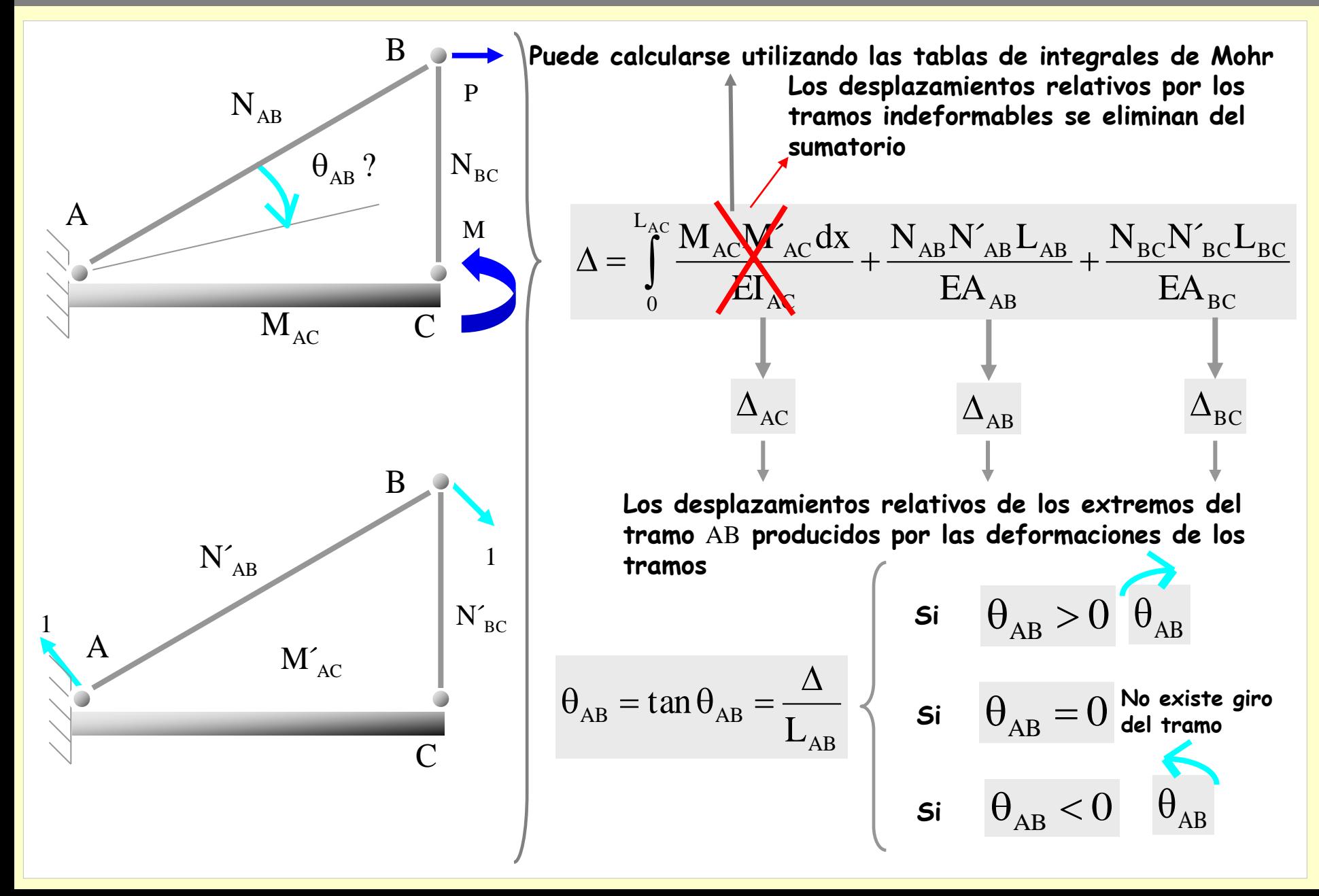

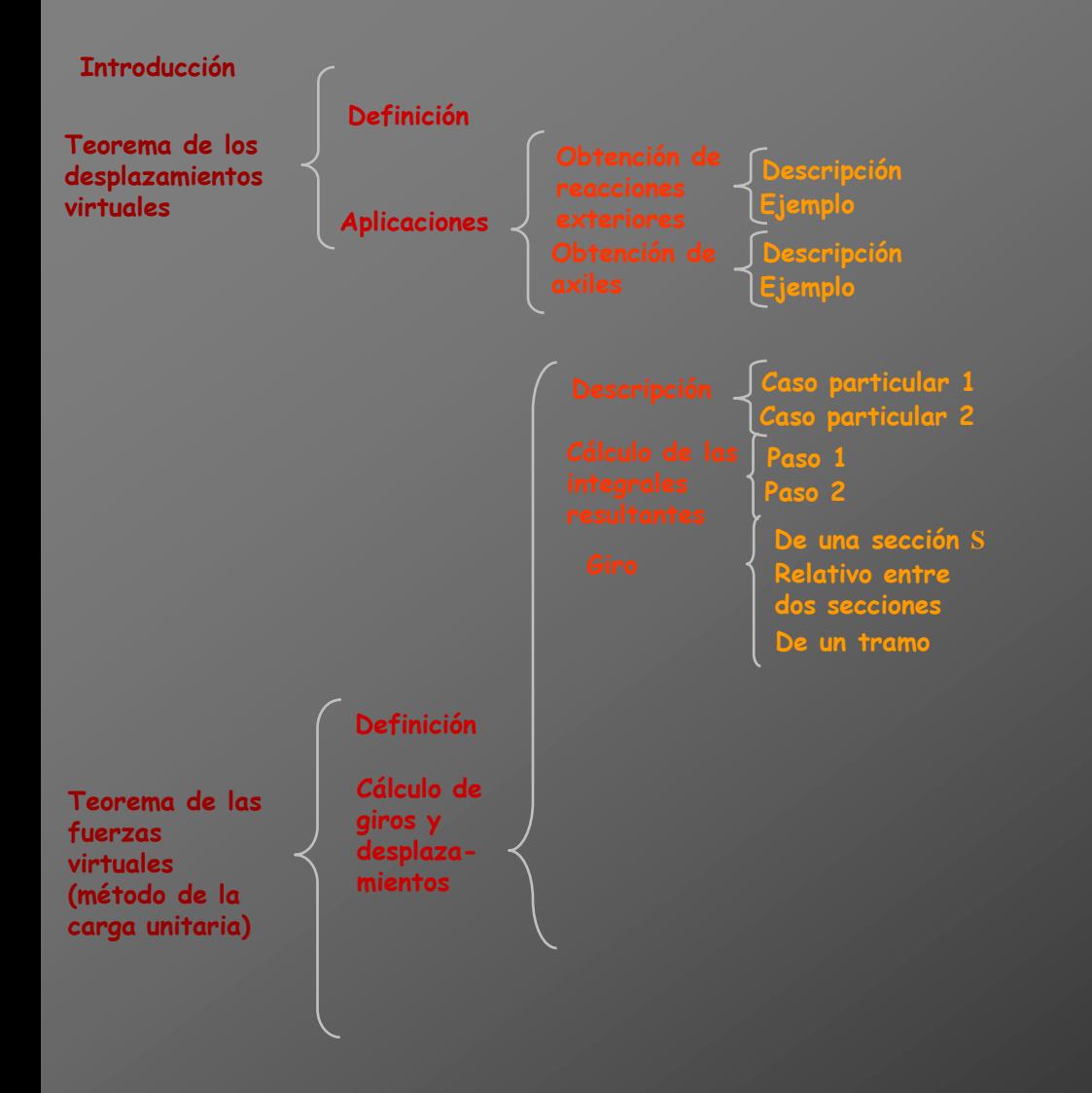

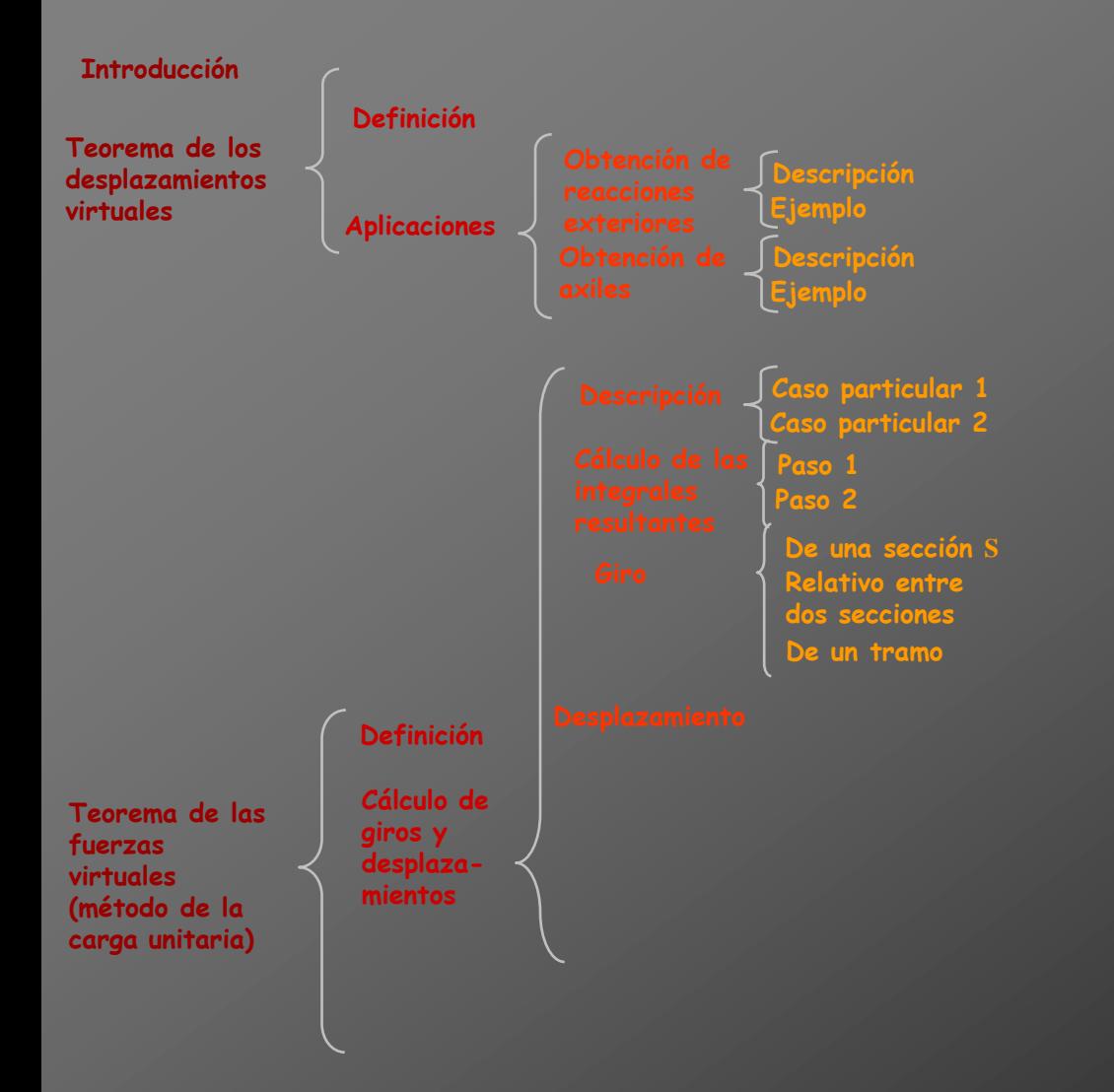

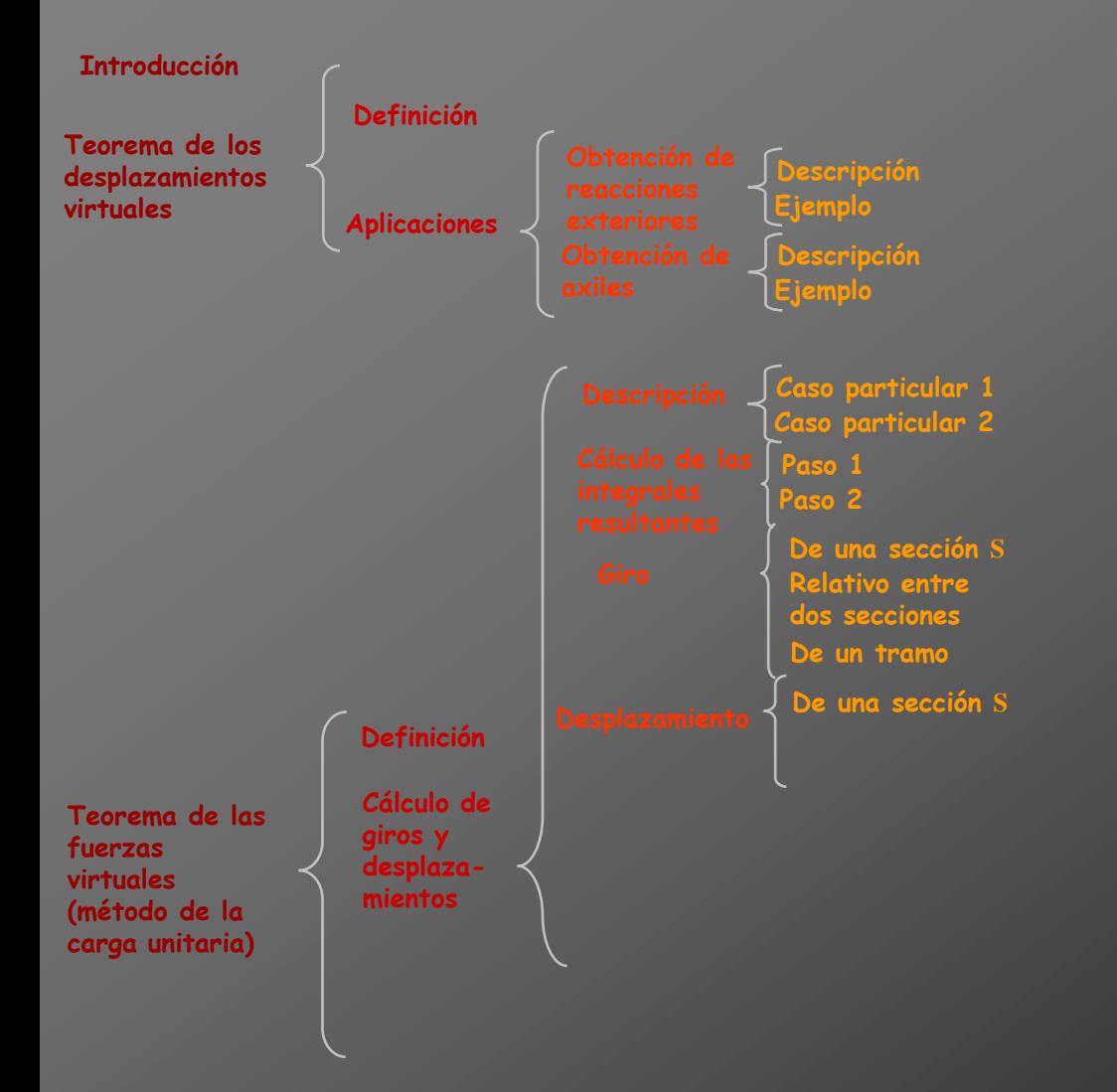

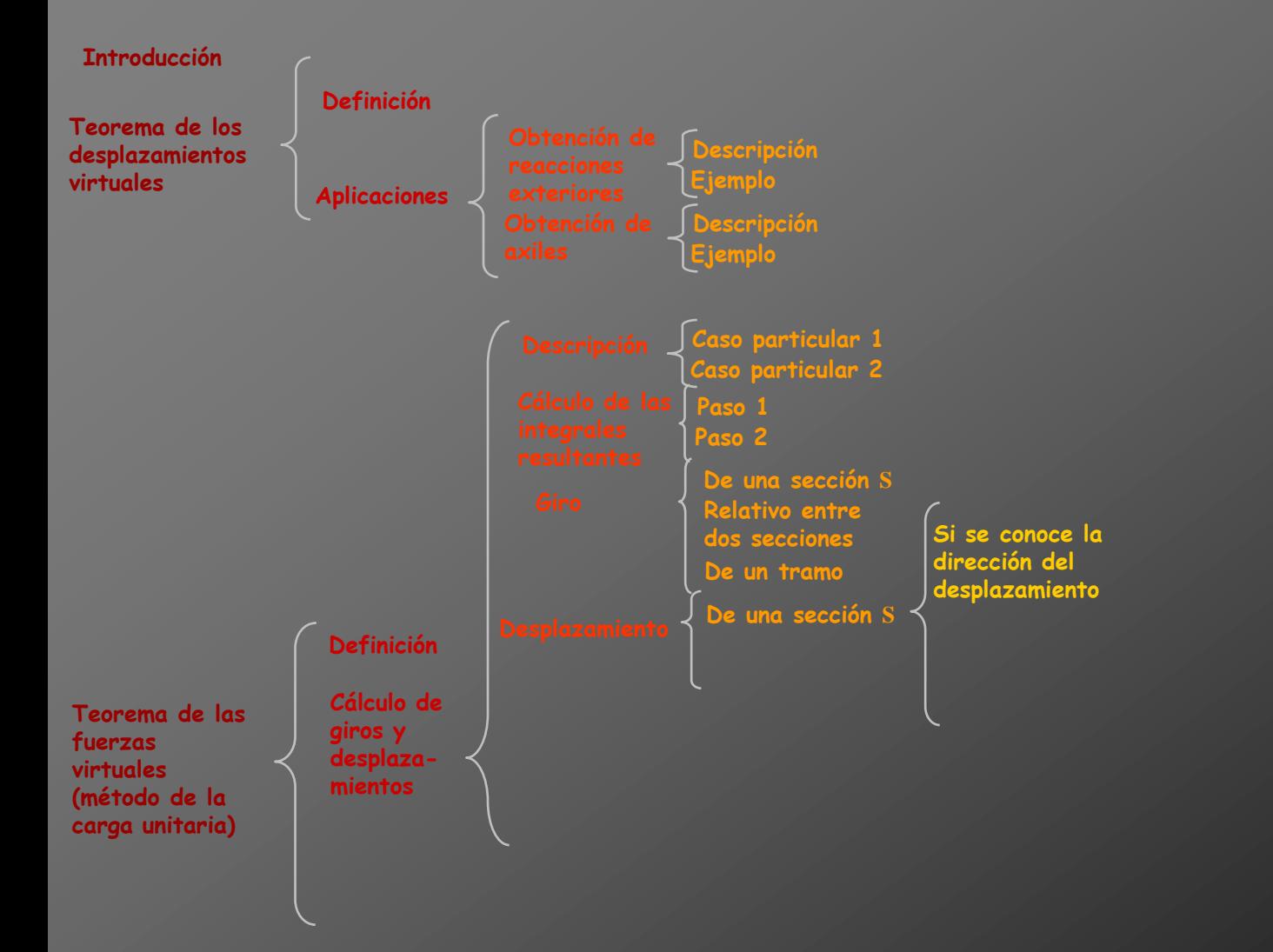

**Se pretende determinar el desplazamiento de la sección** S

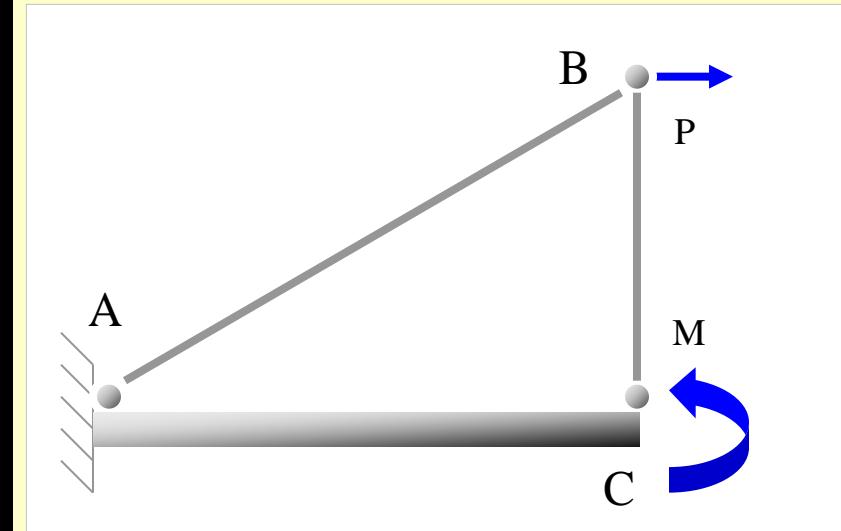

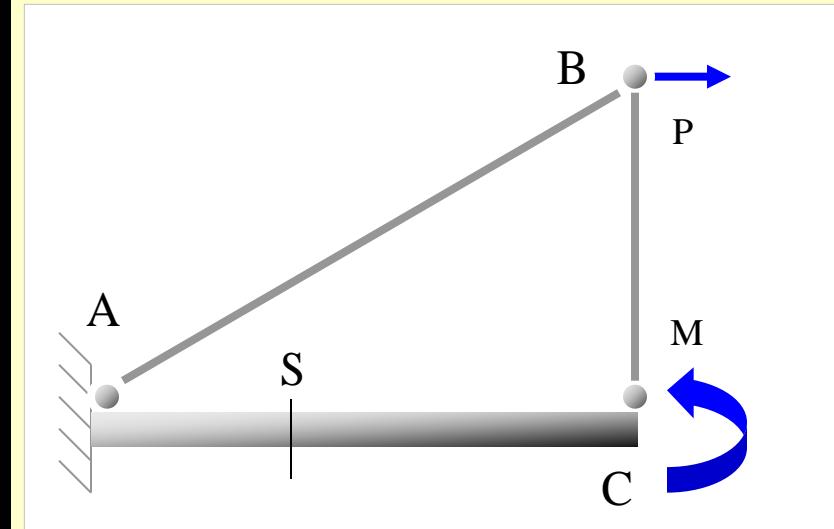

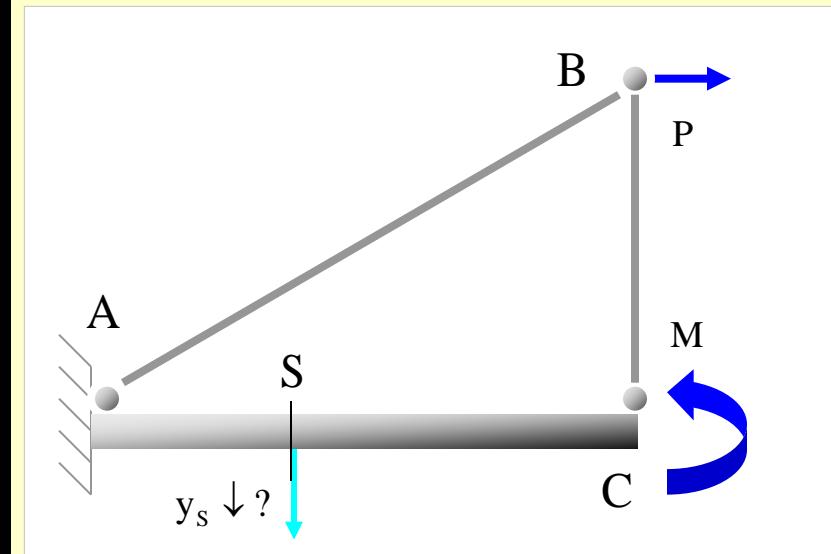

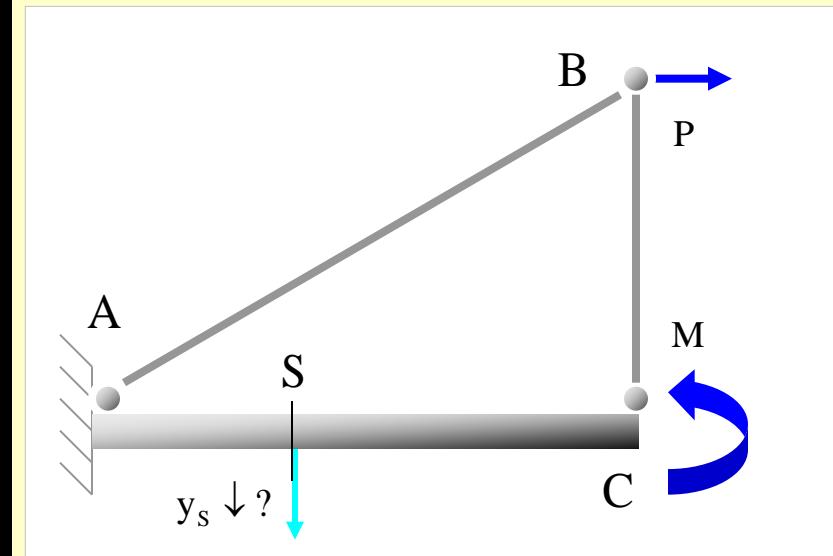

**Se aplica en la estructura descargada una carga unitaria en** S

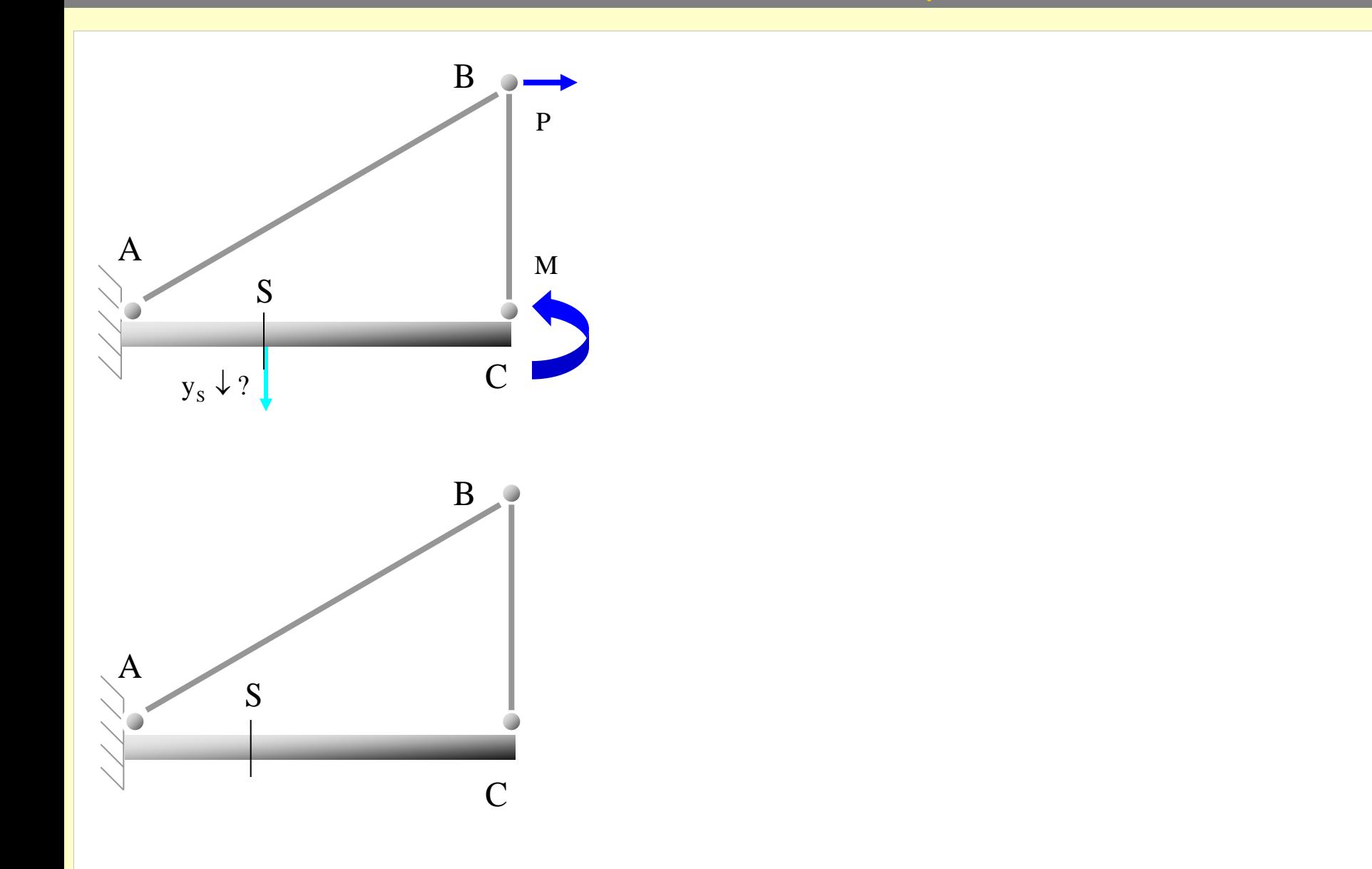

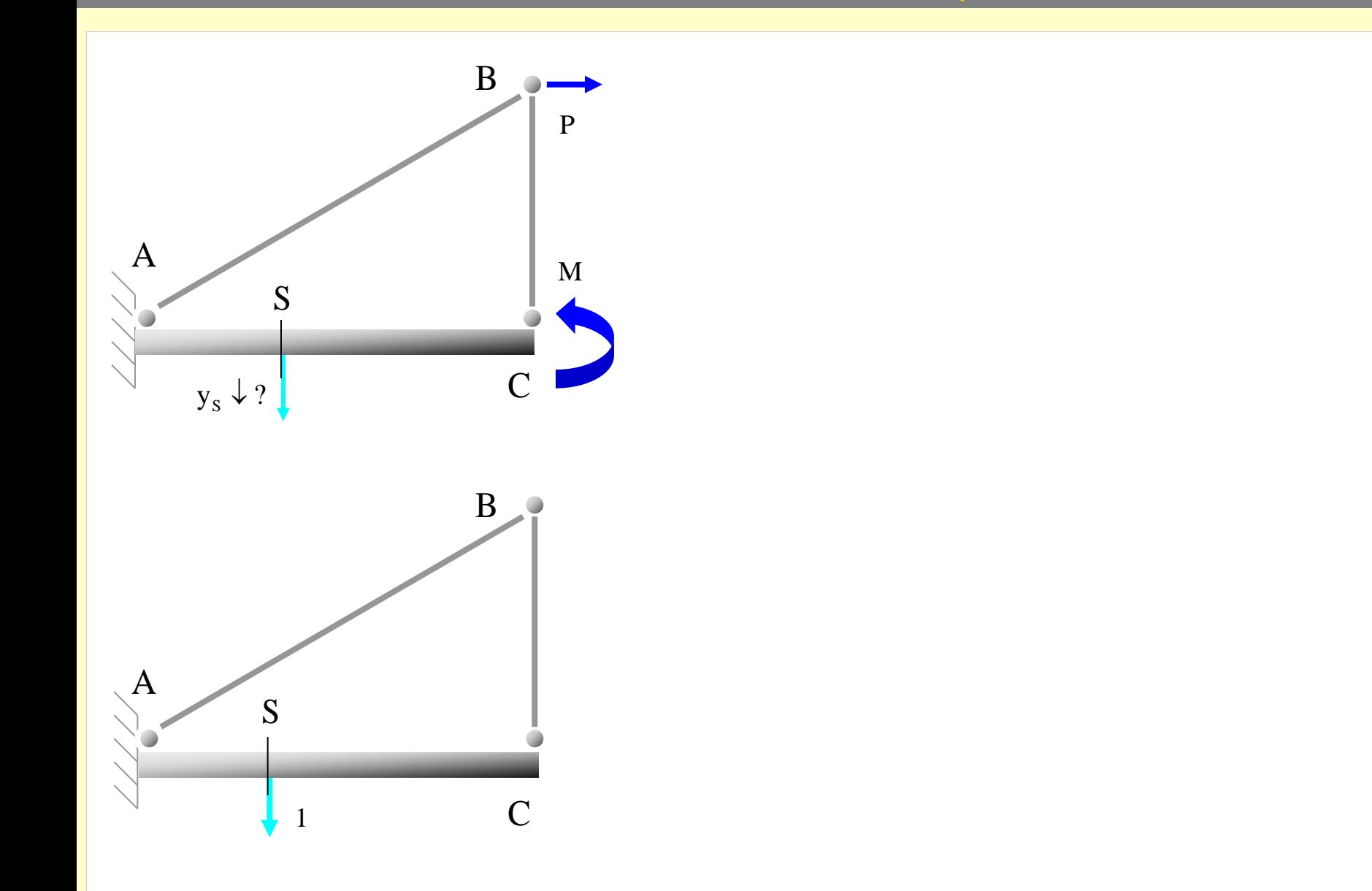

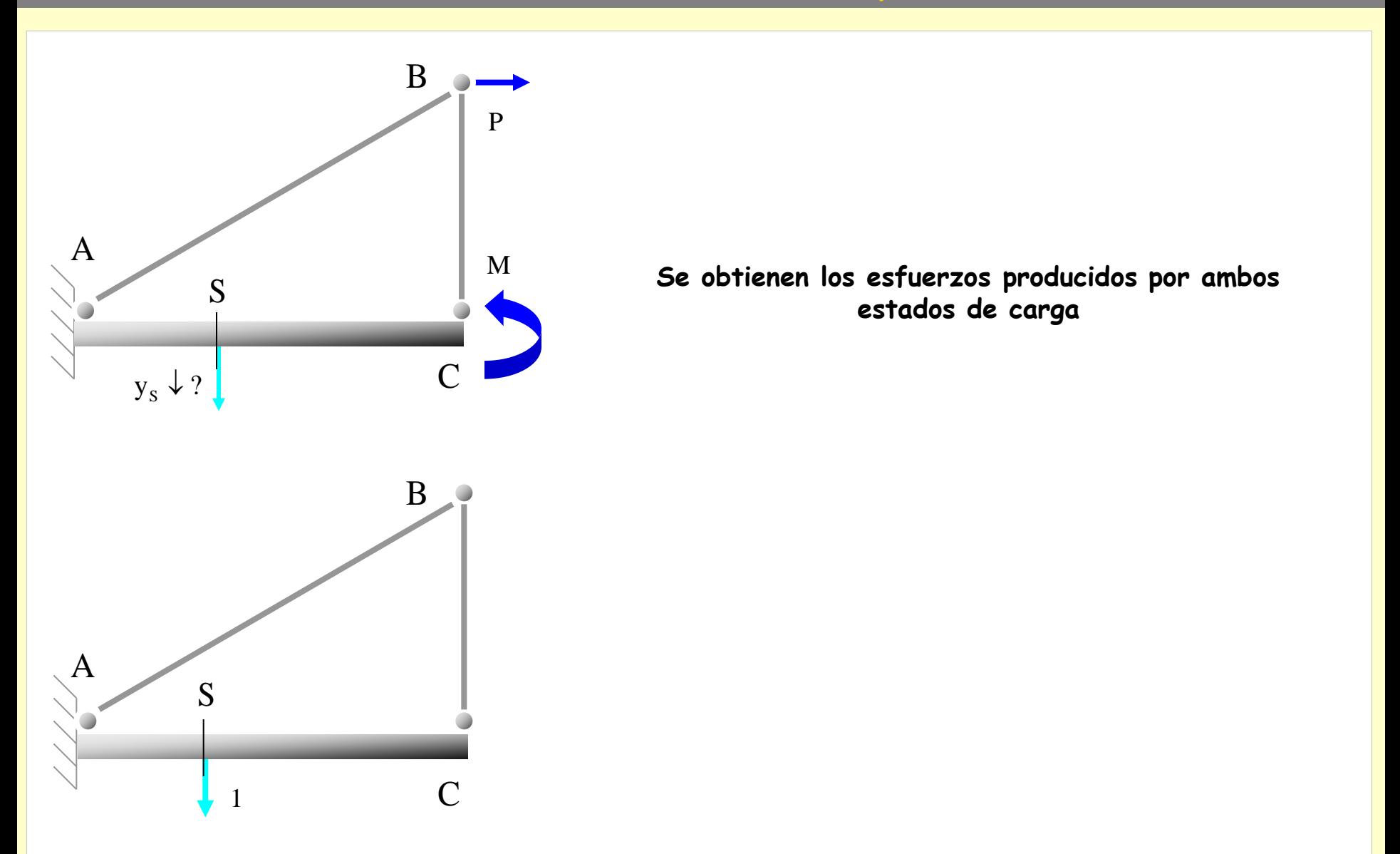

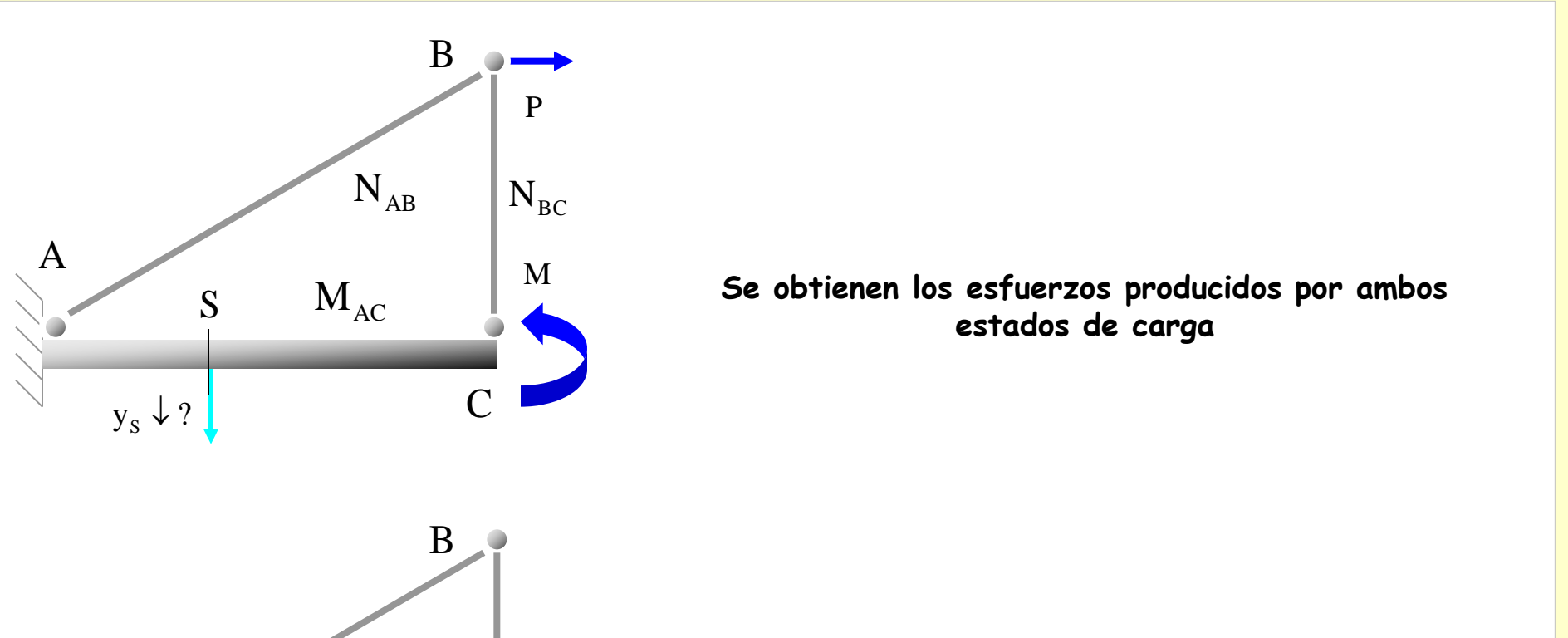

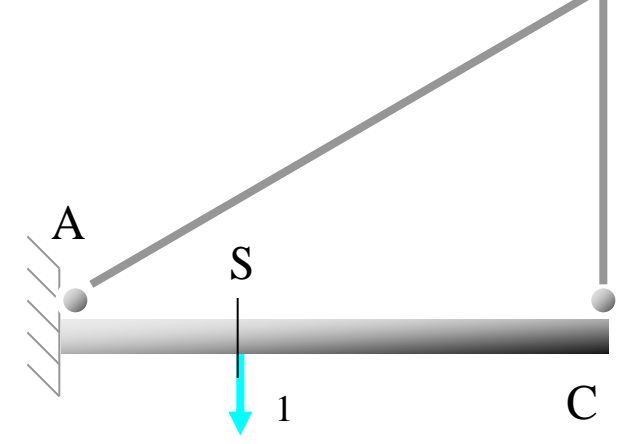

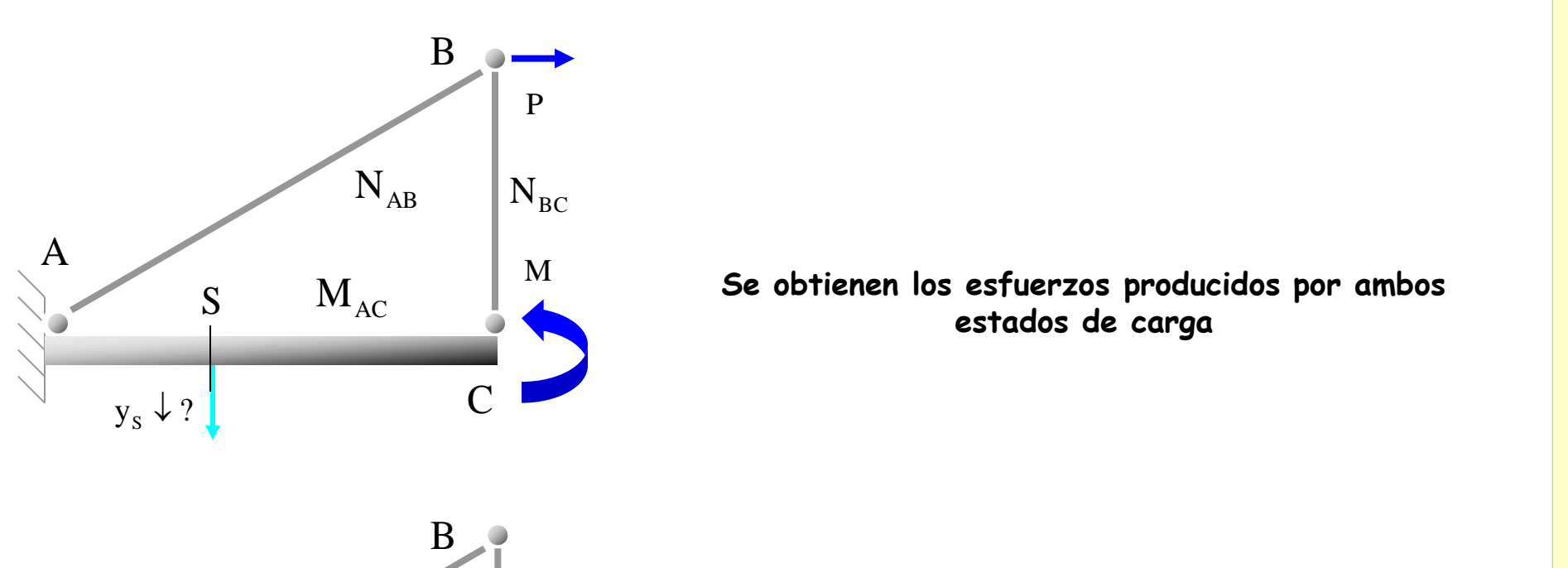

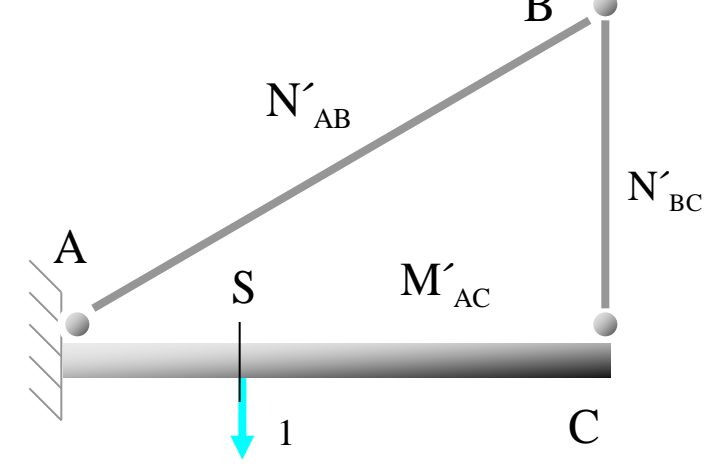

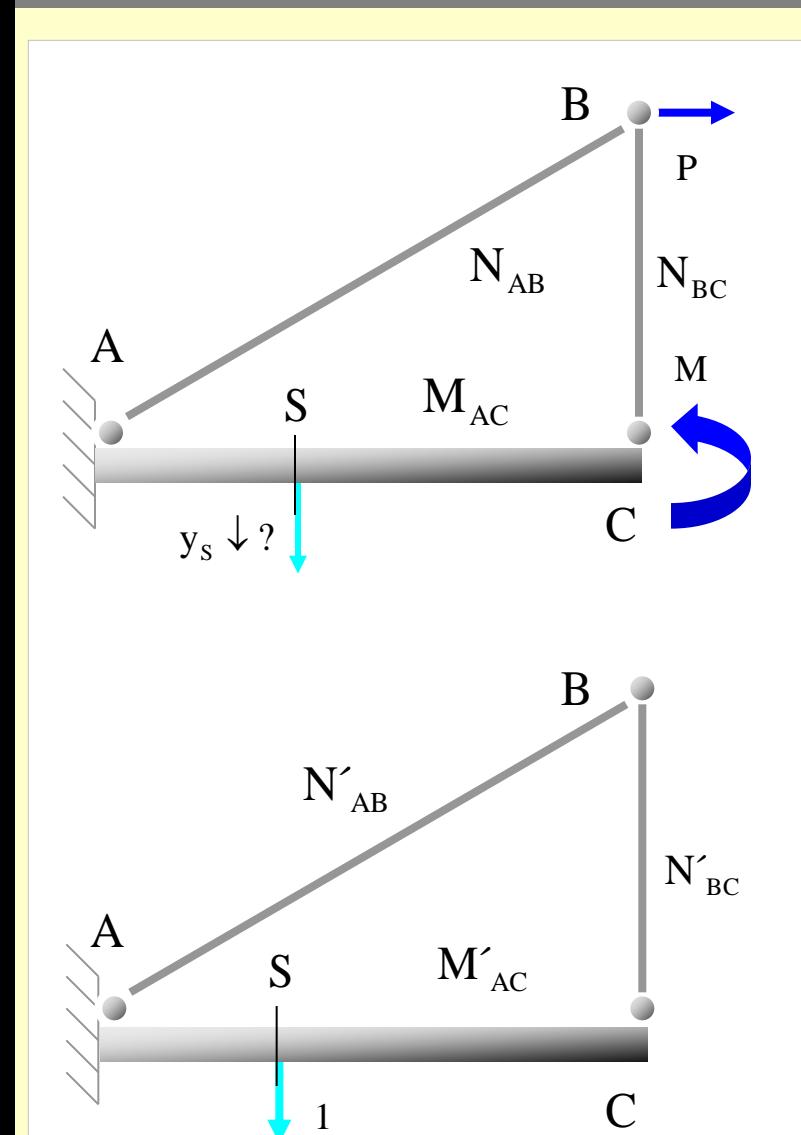

**Se aplica el Principio de los Trabajos Virtuales:**

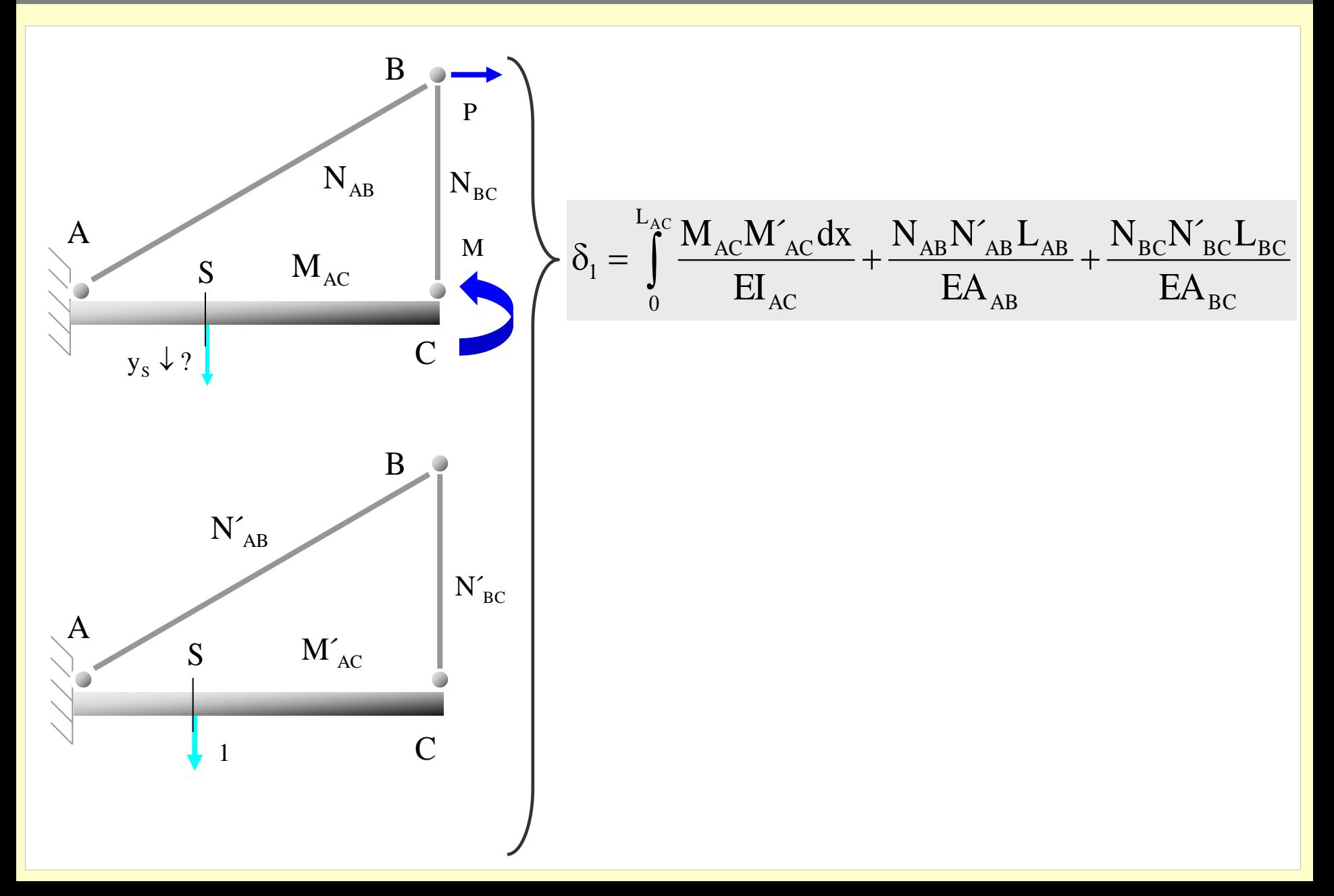

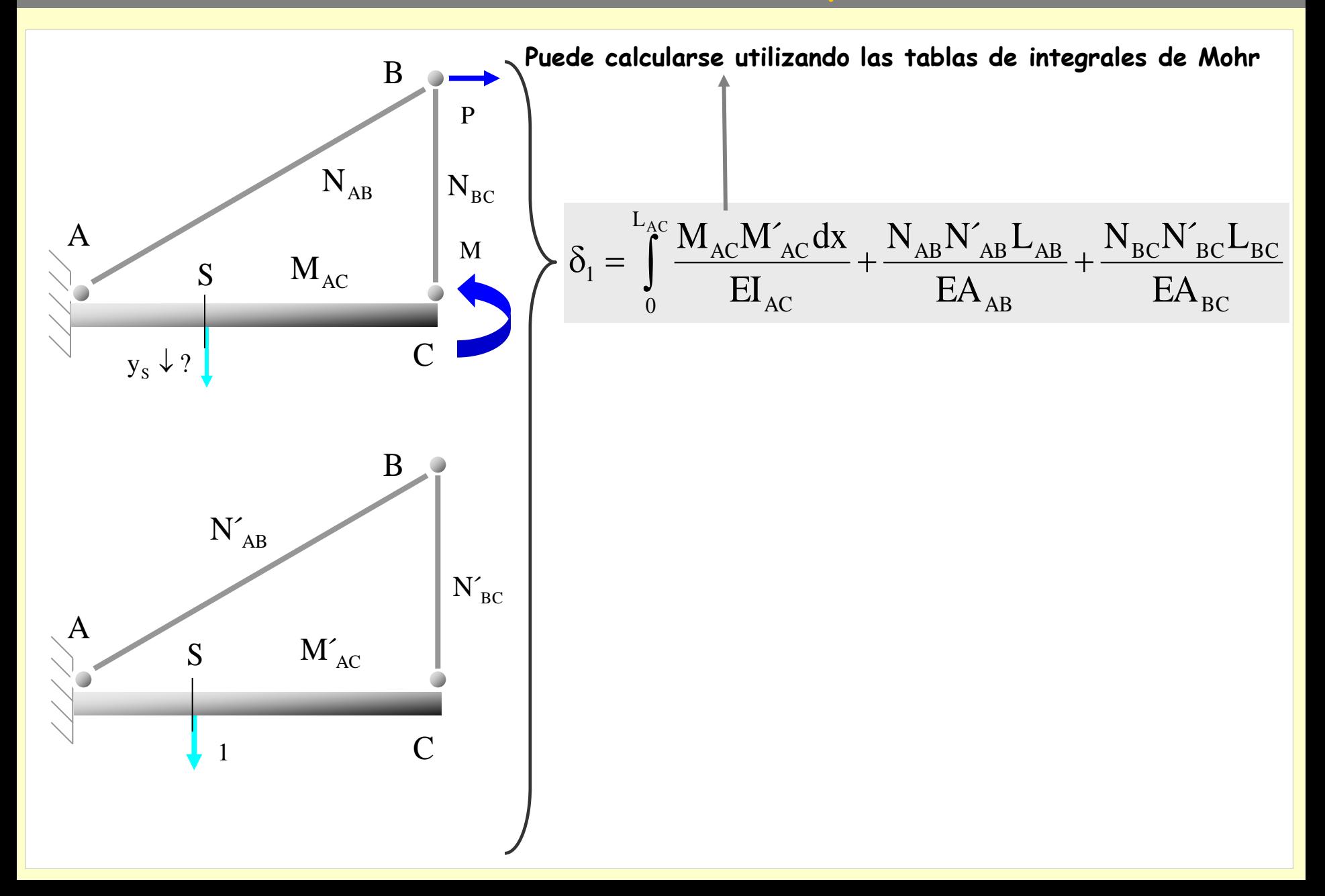

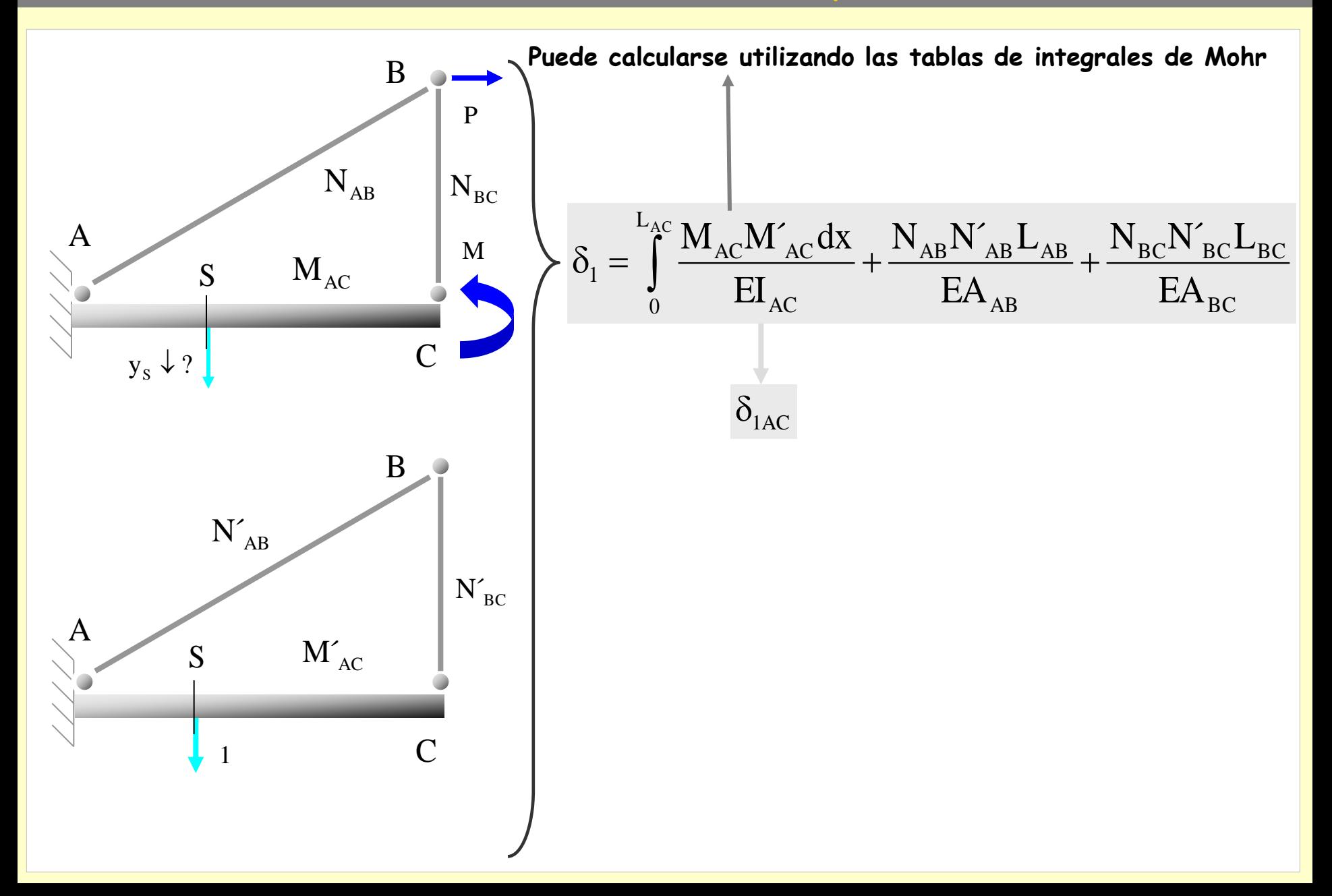

**[Indice del capítulo](#page-634-0) 381**

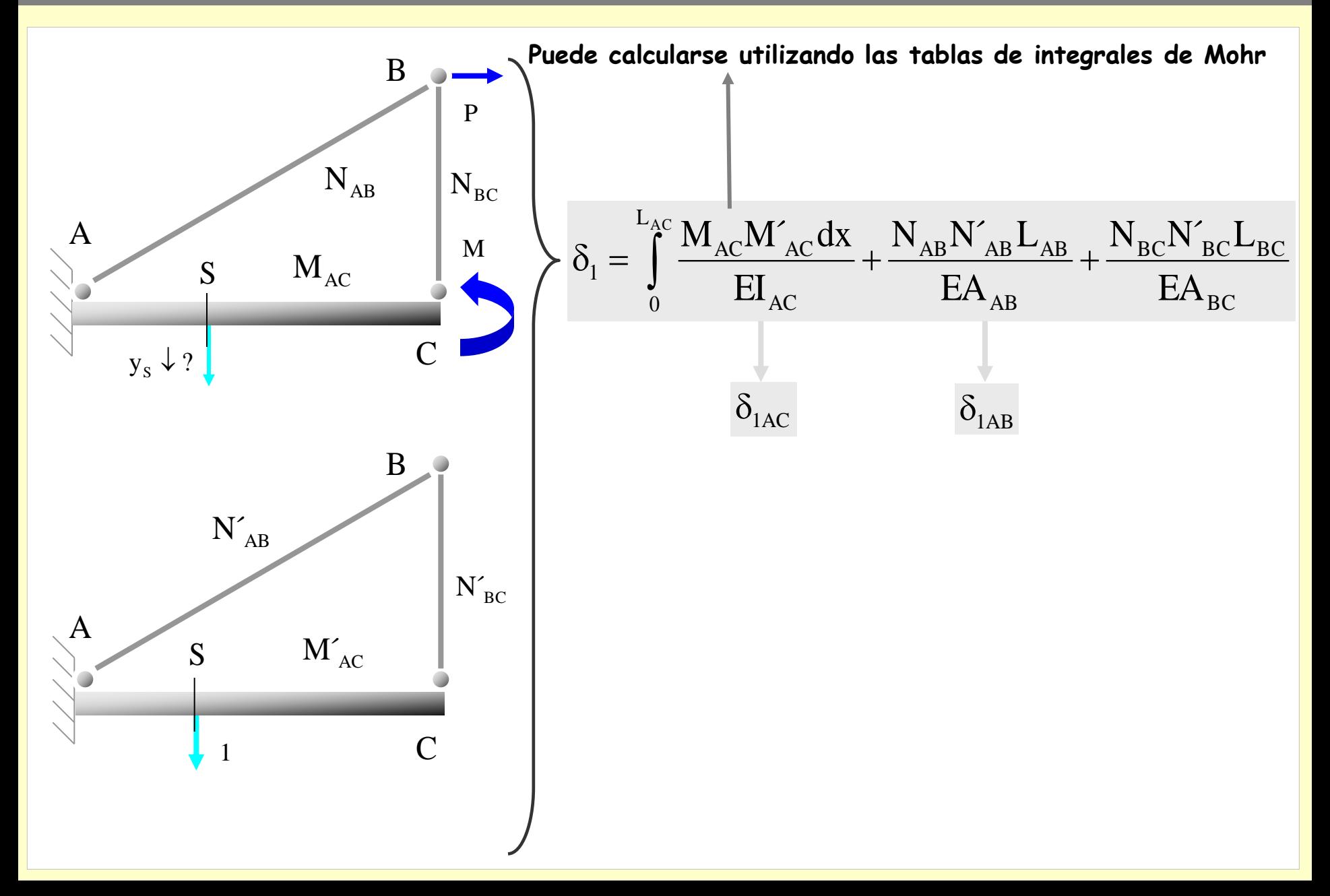

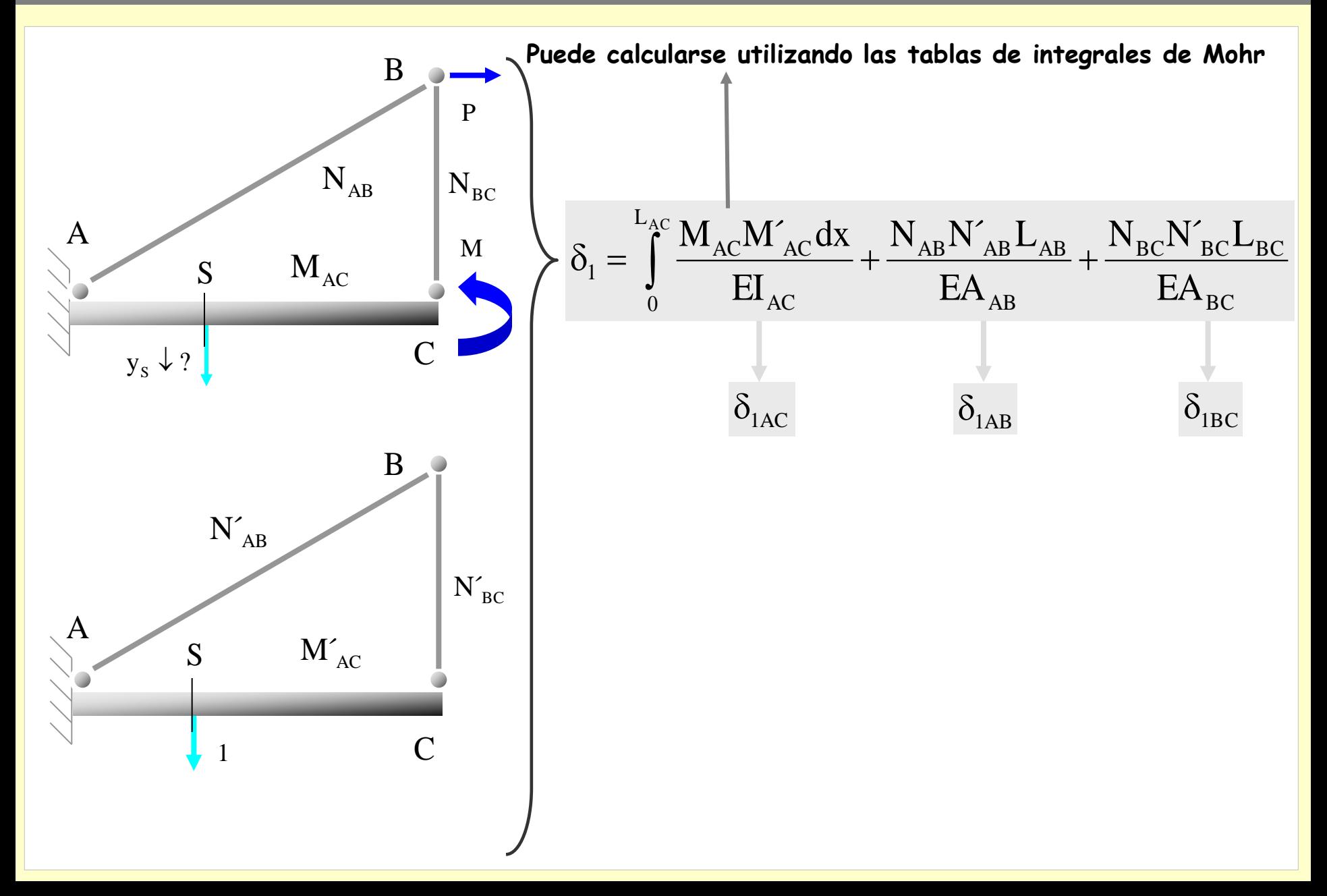

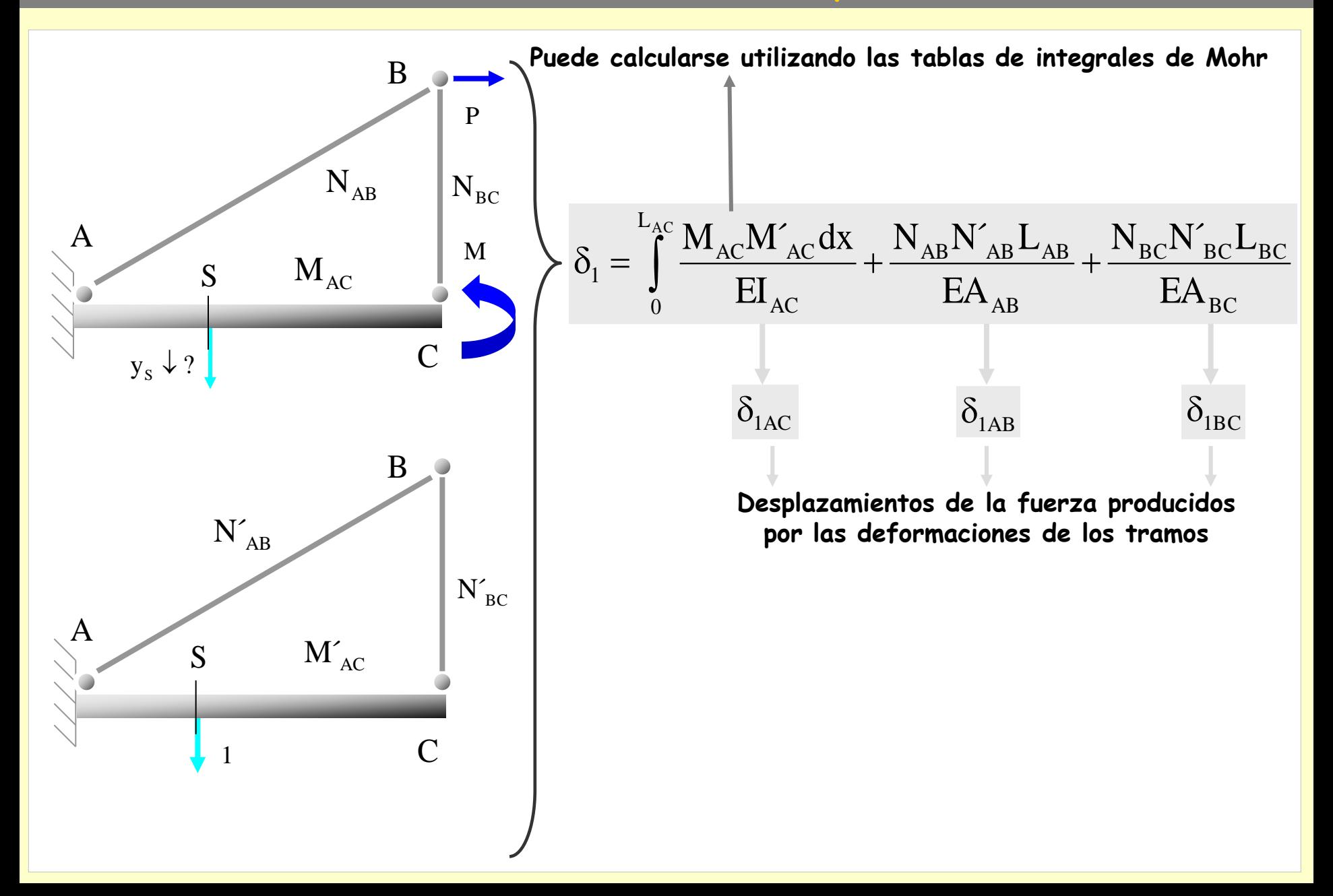

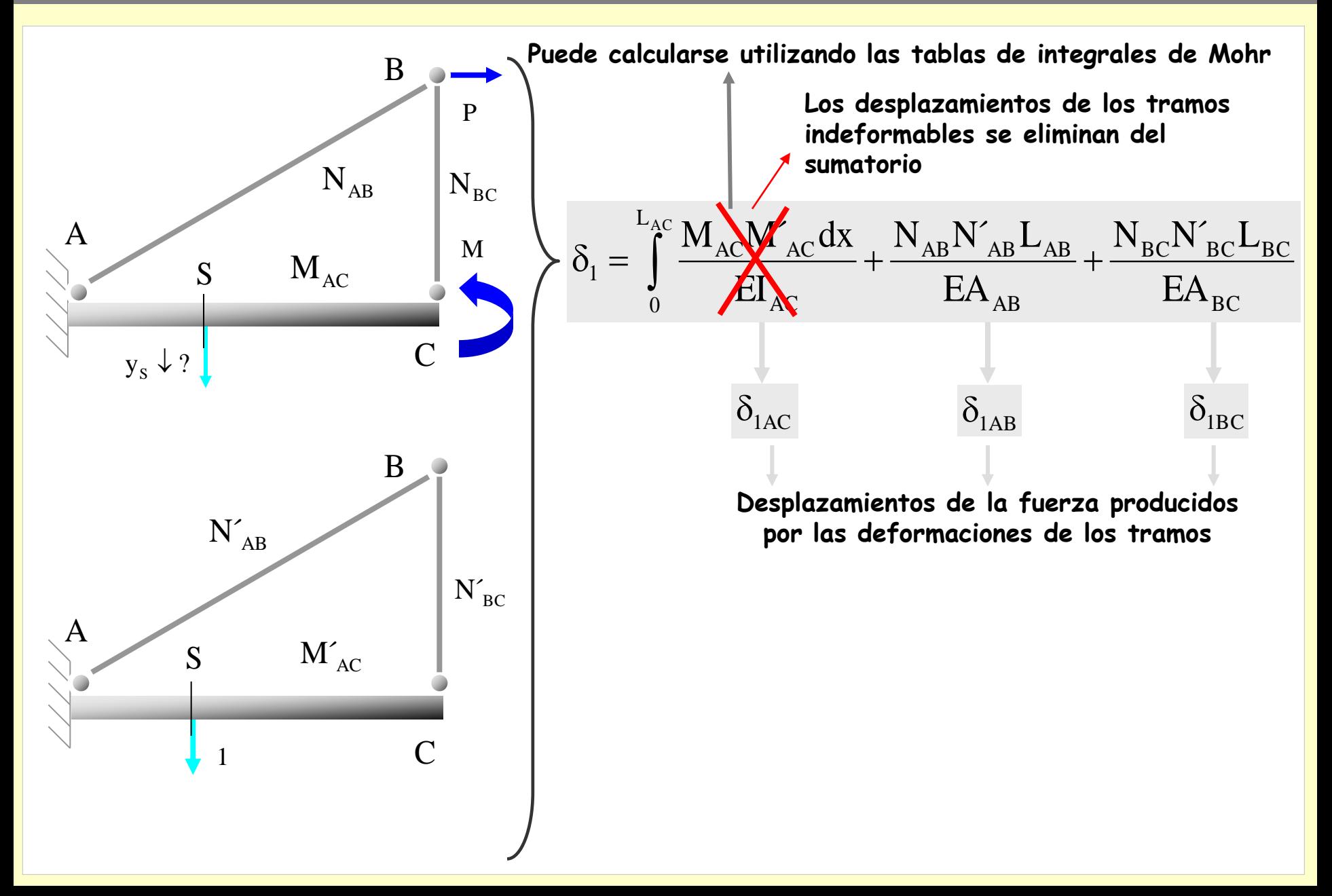

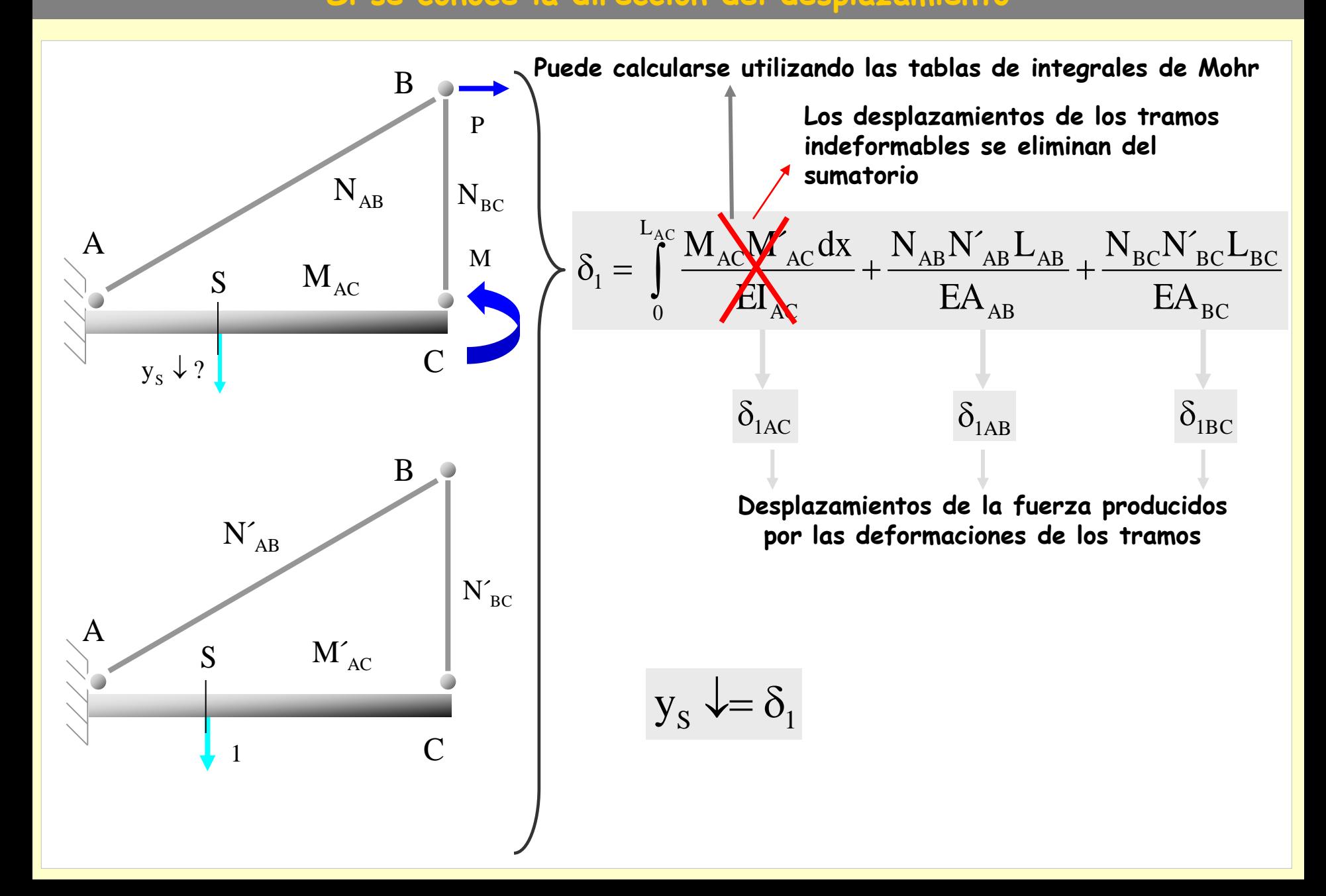

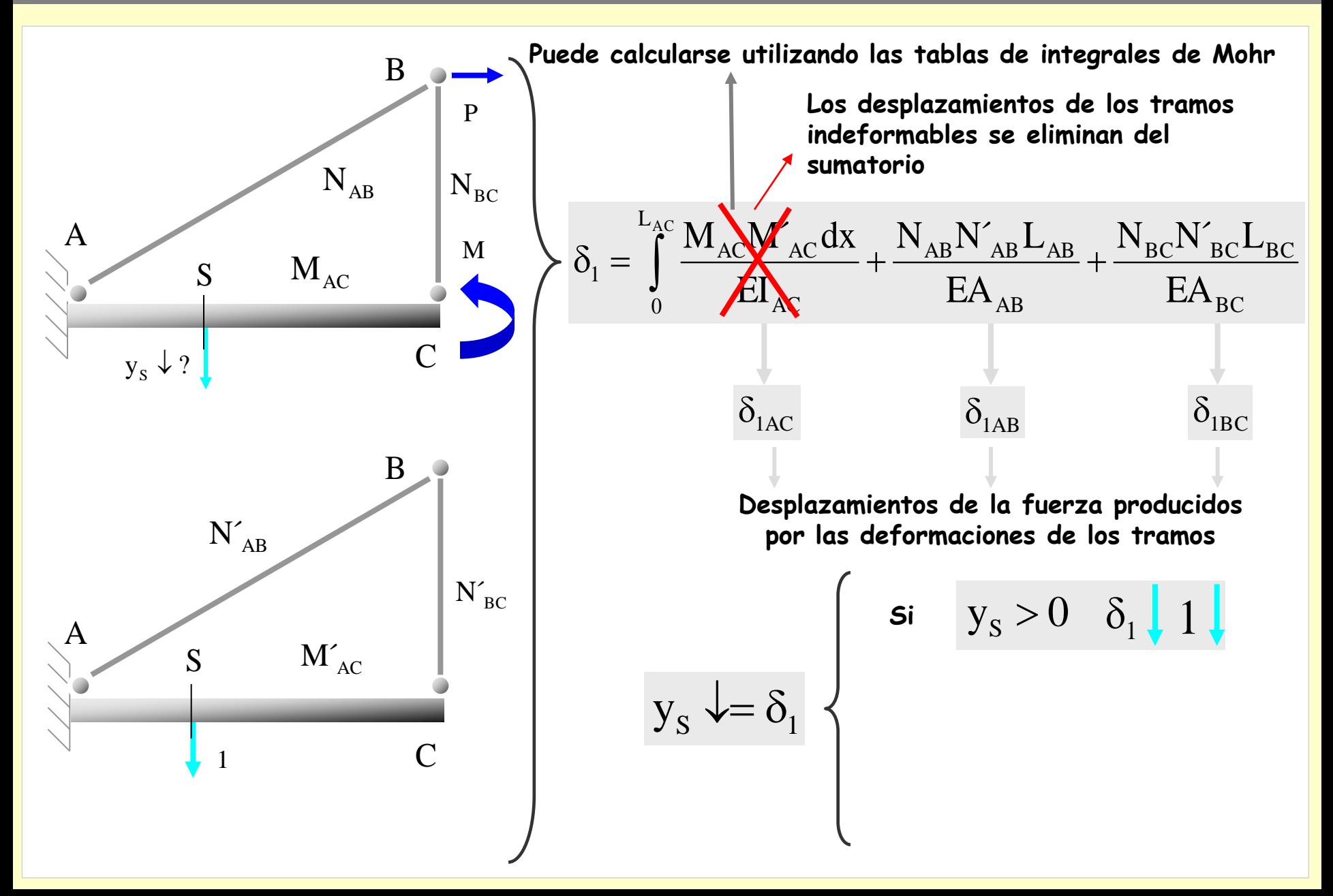

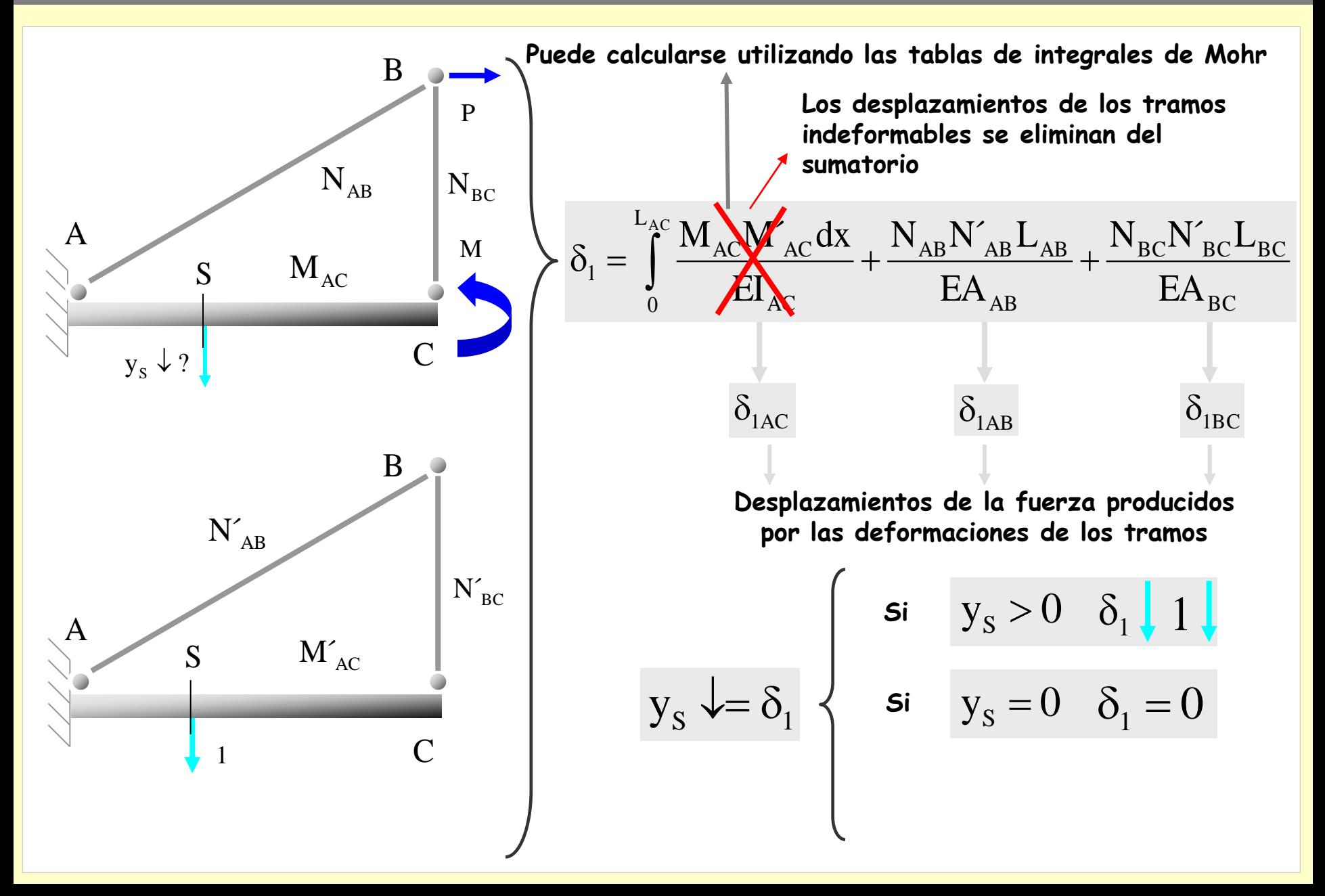

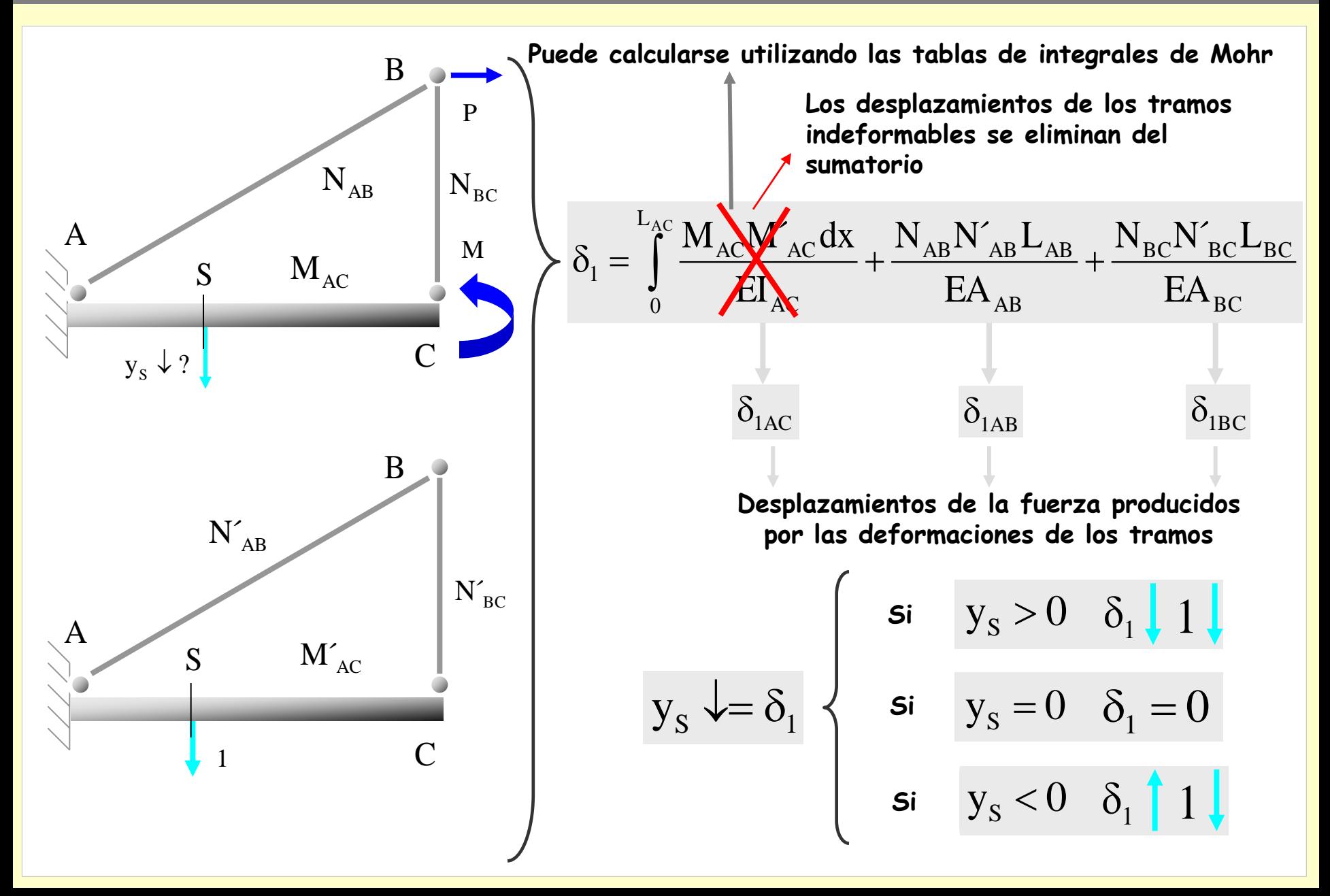

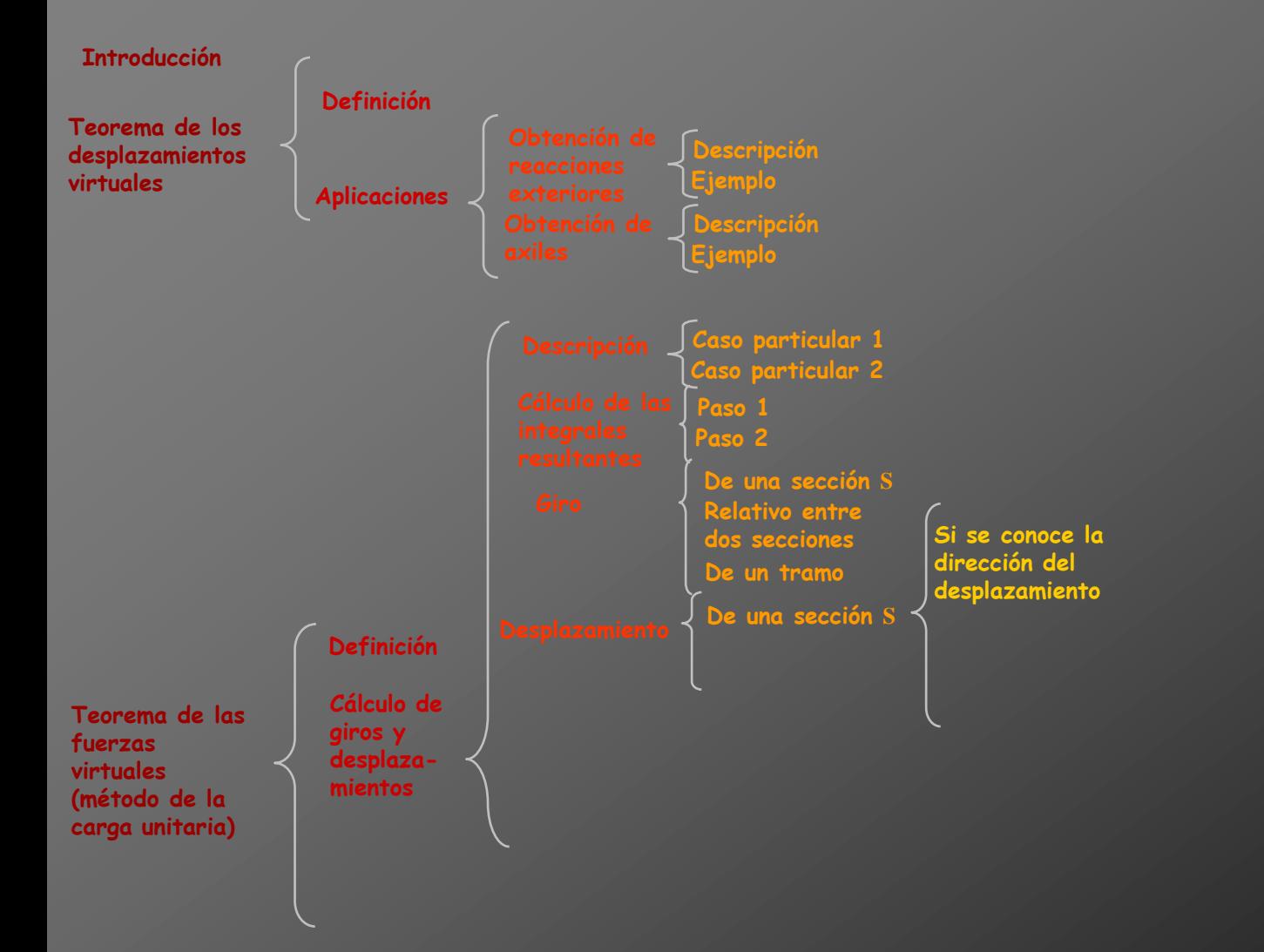

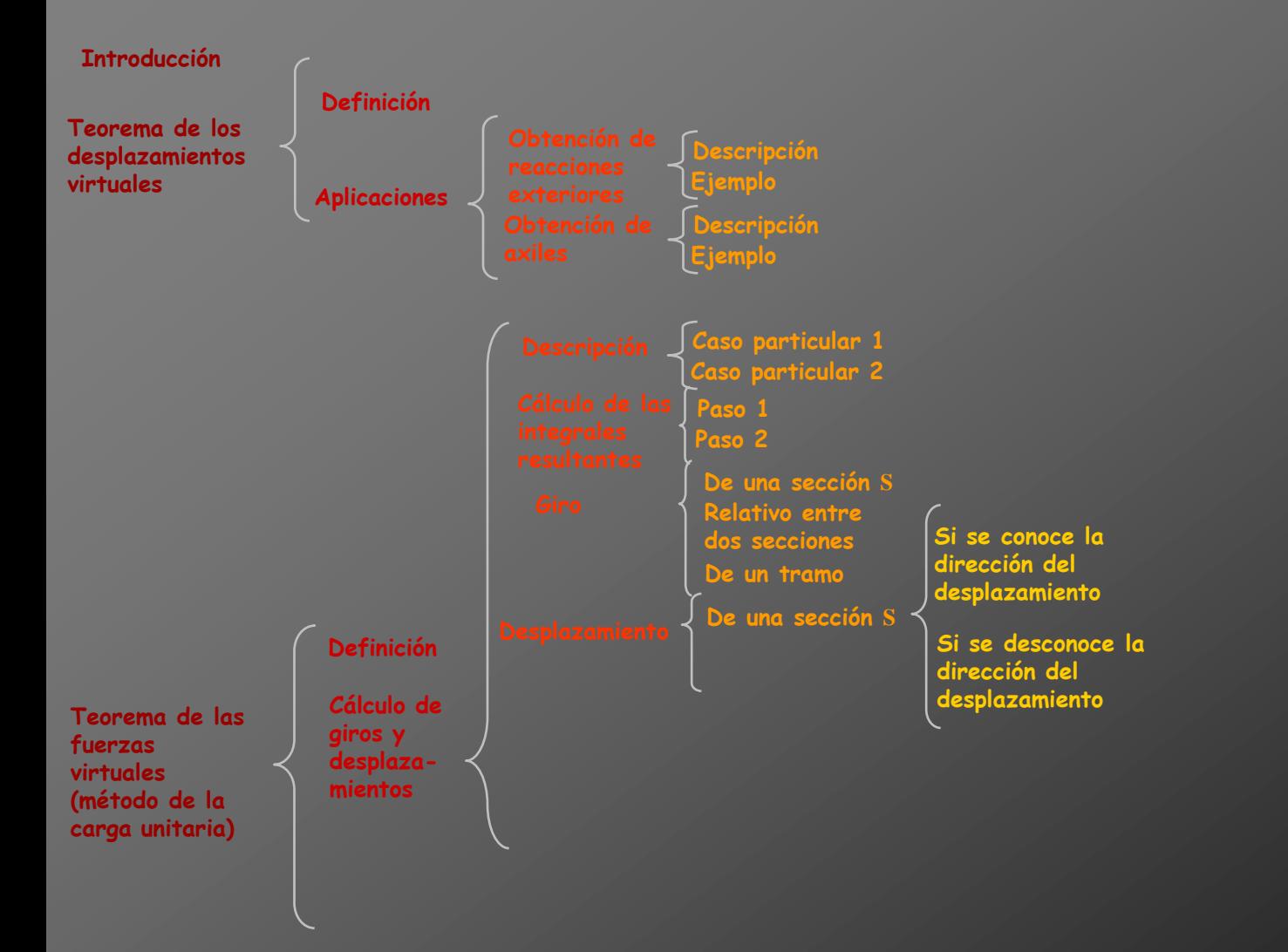

**Se pretende determinar el movimiento del nudo** B **:**

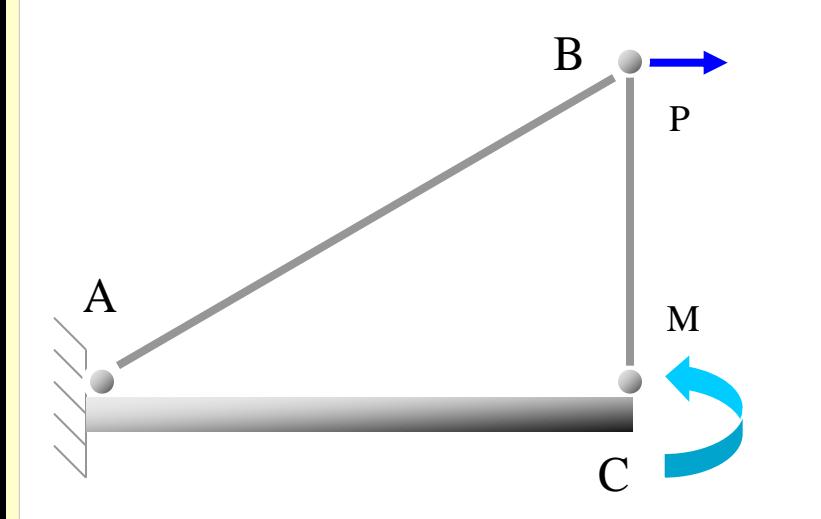

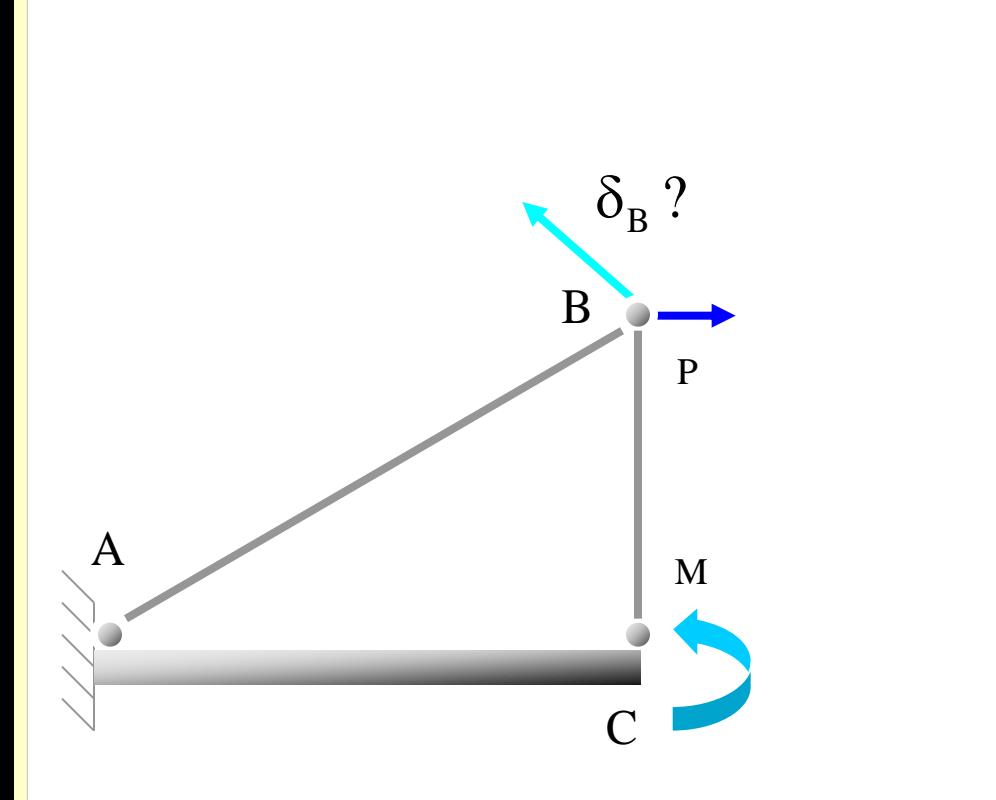

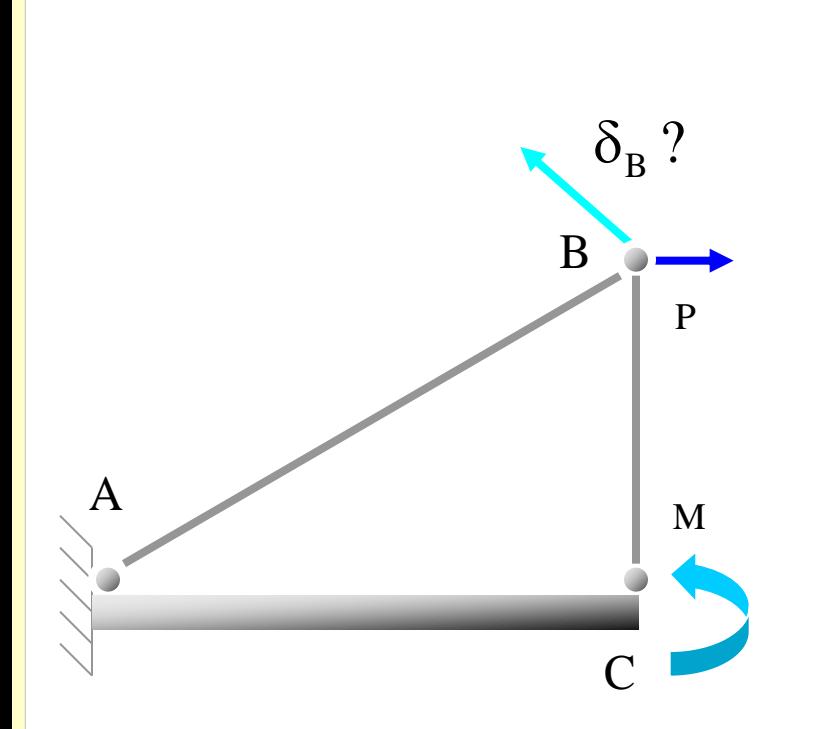

**El desplazamiento se calcula determinando sus componentes horizontal y vertical**

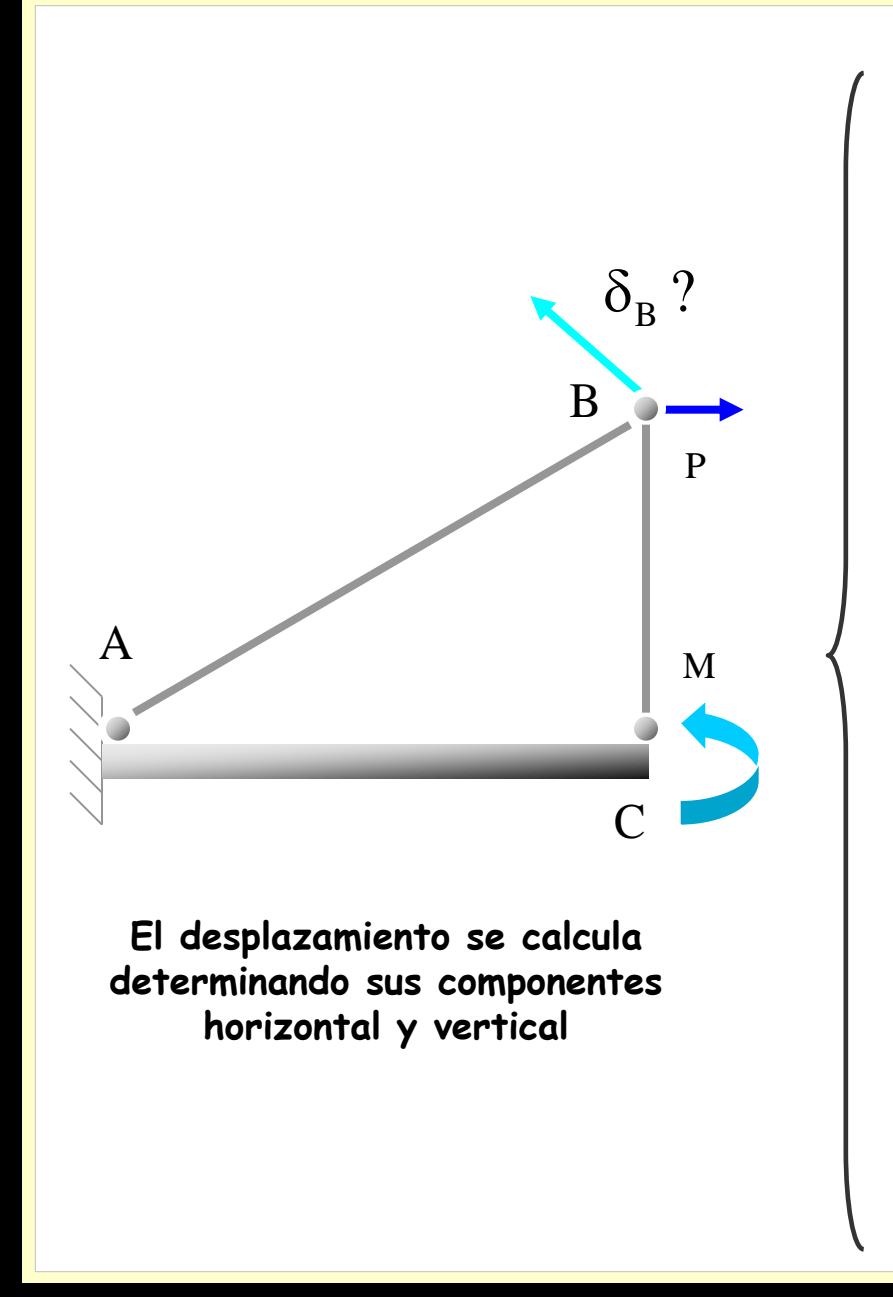

**Cálculo de la componente horizontal**
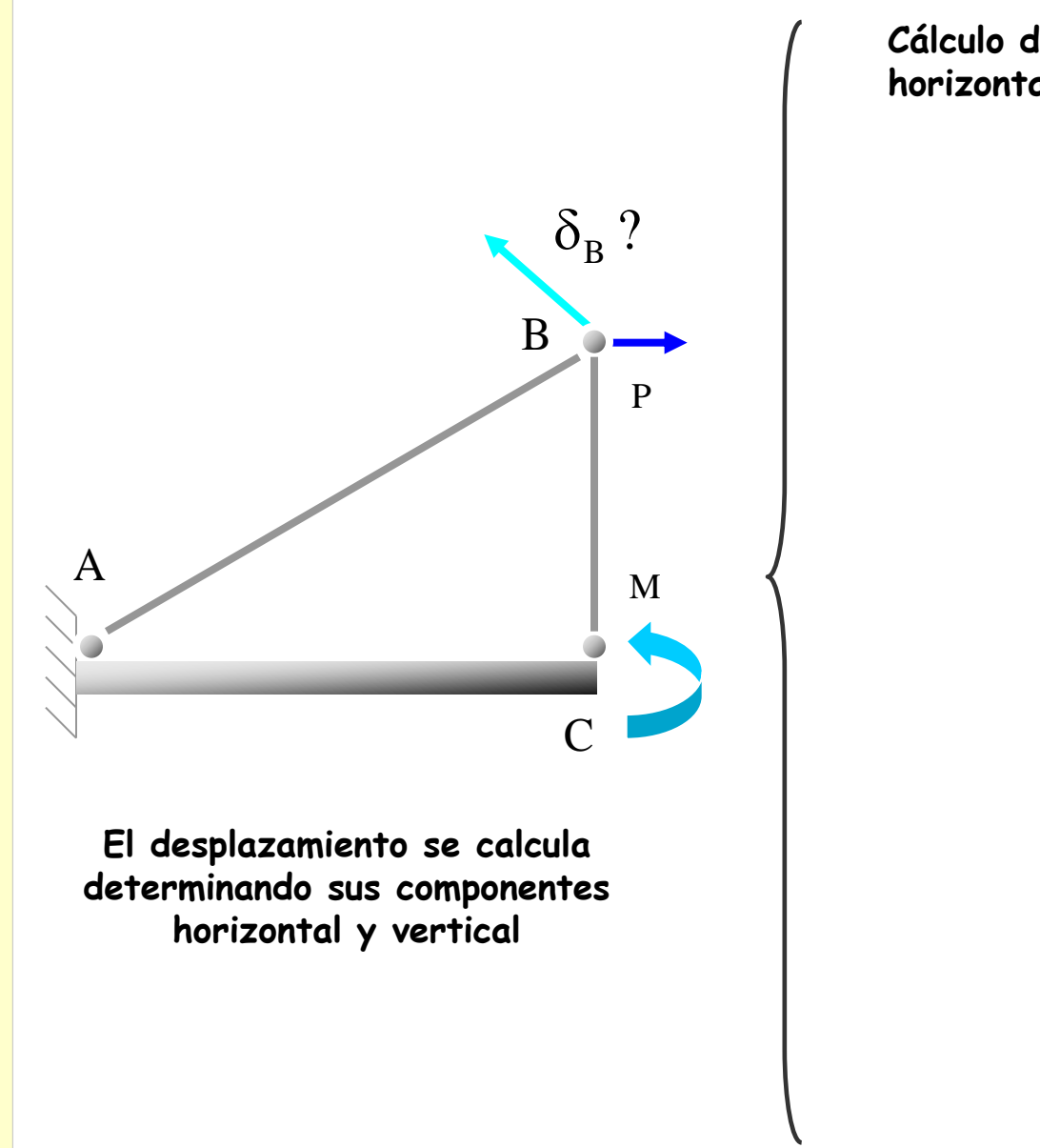

**Cálculo de la componente horizontal**

> **Se aplica sobre la estructura descargada una acción unitaria horizontal en** B

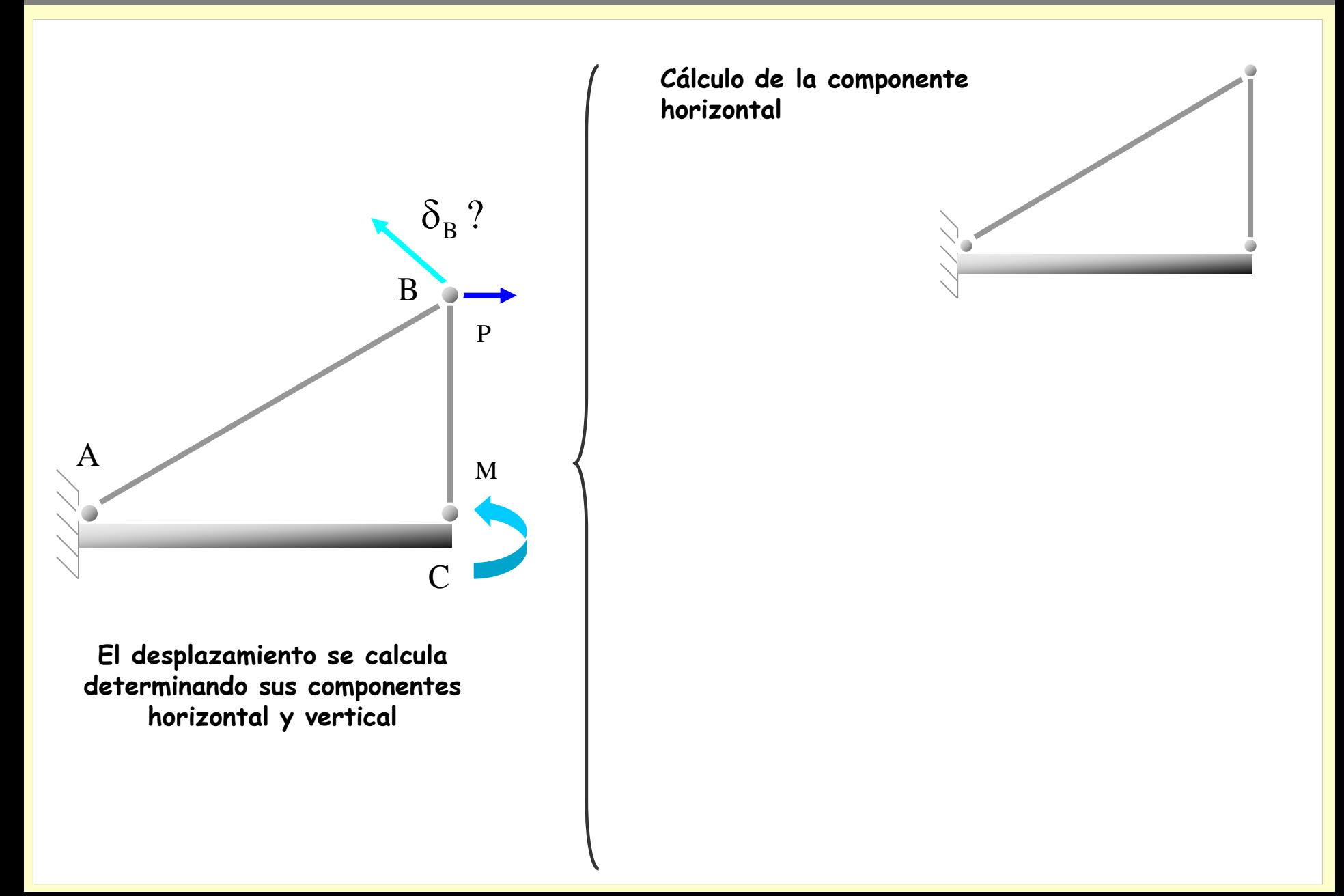

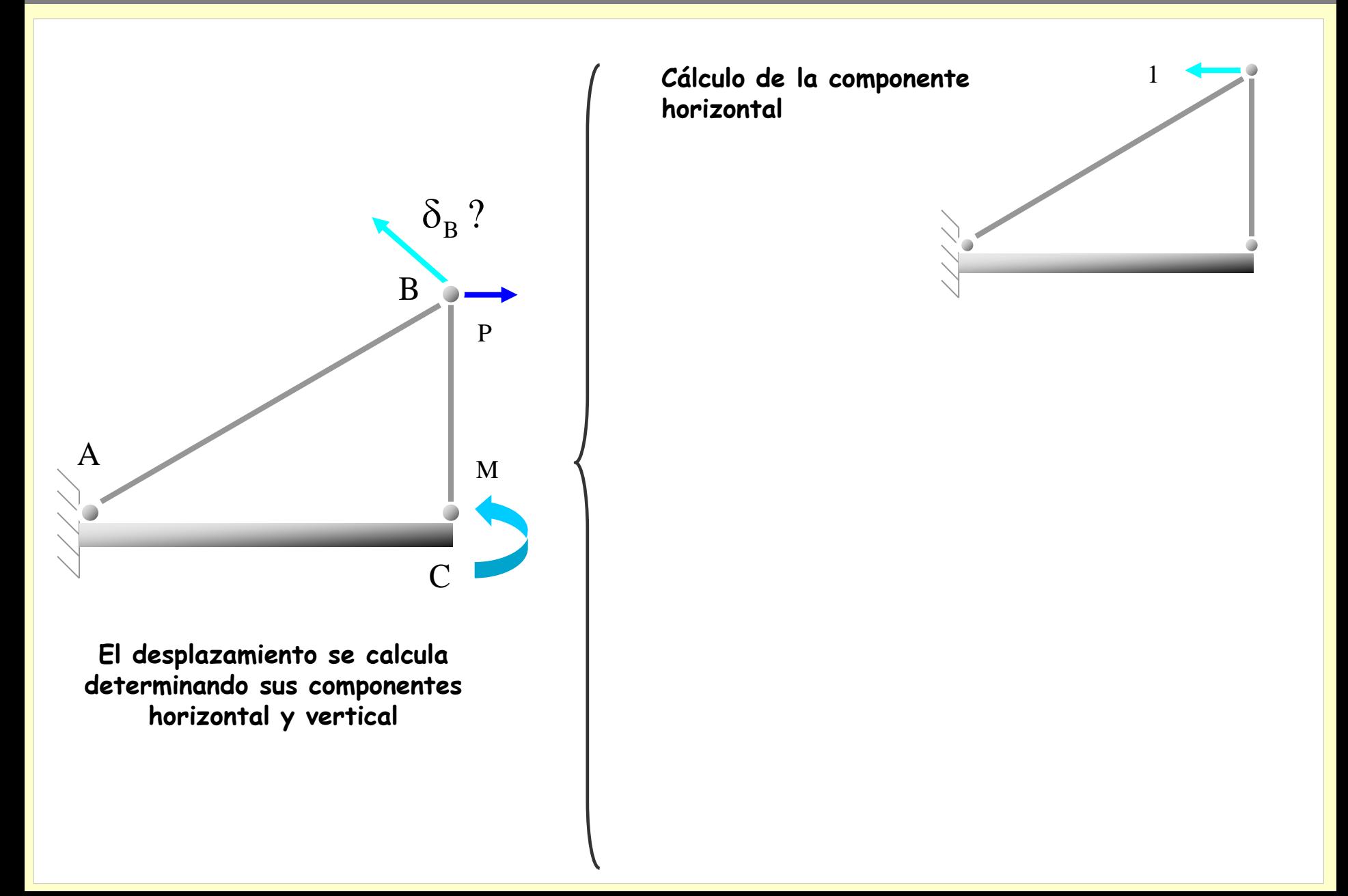

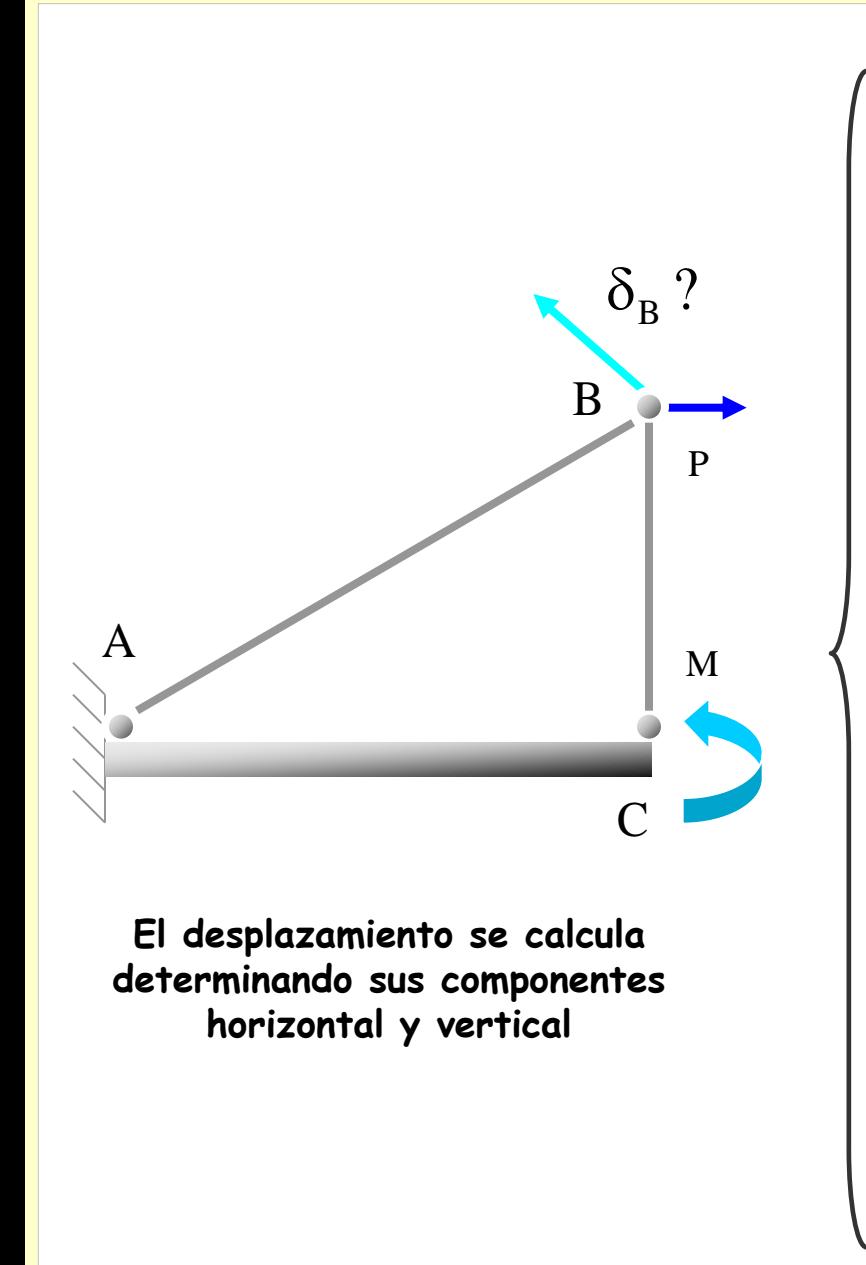

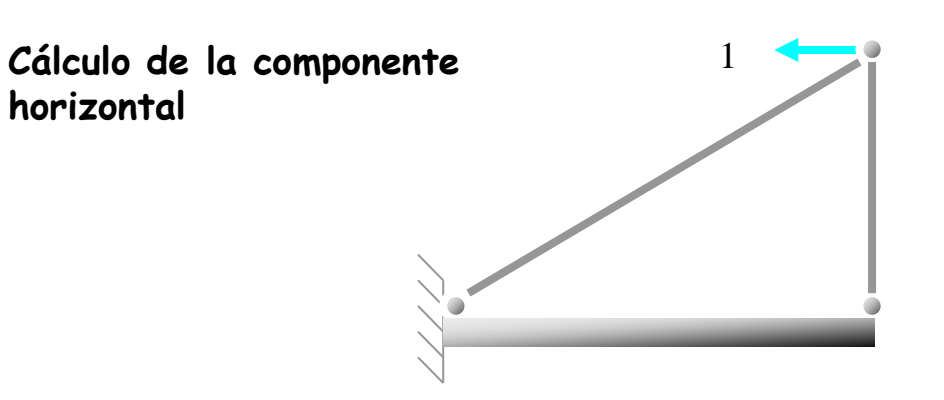

**Se calculan los esfuerzos de la estructura por los dos estados de carga**

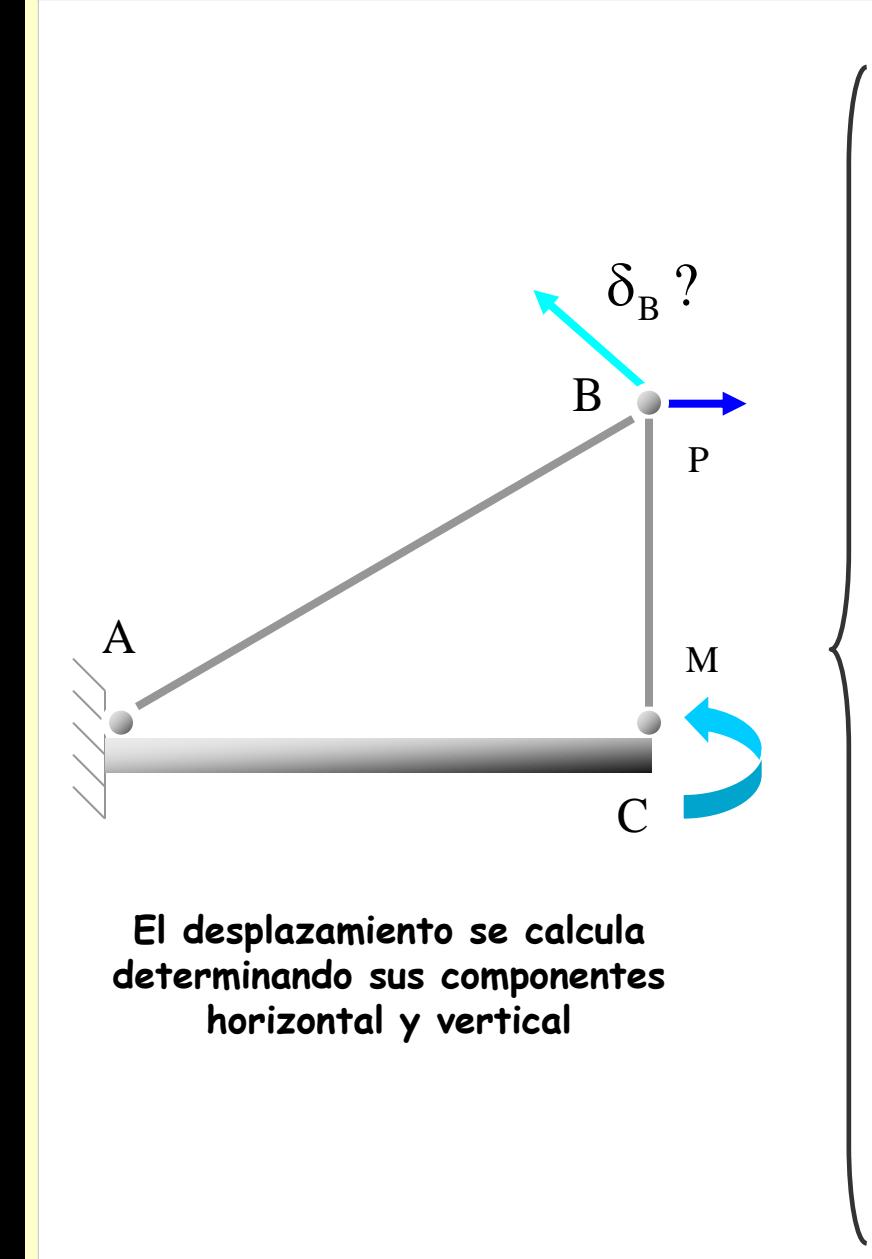

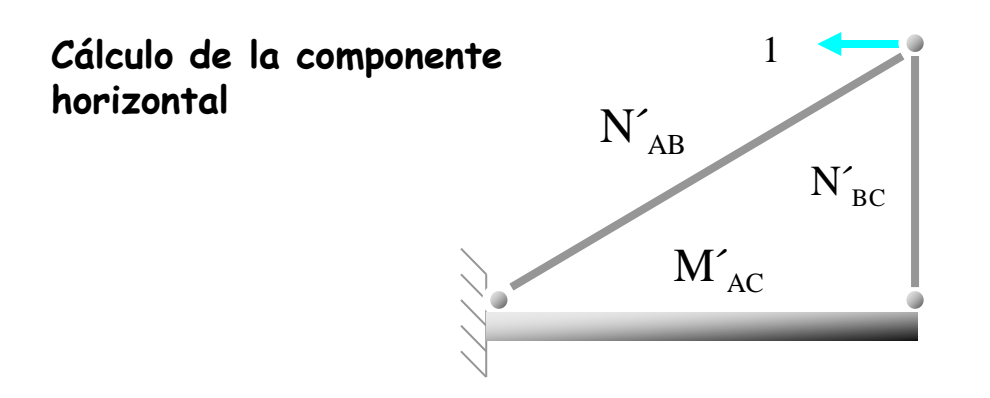

**Se calculan los esfuerzos de la estructura por los dos estados de carga**

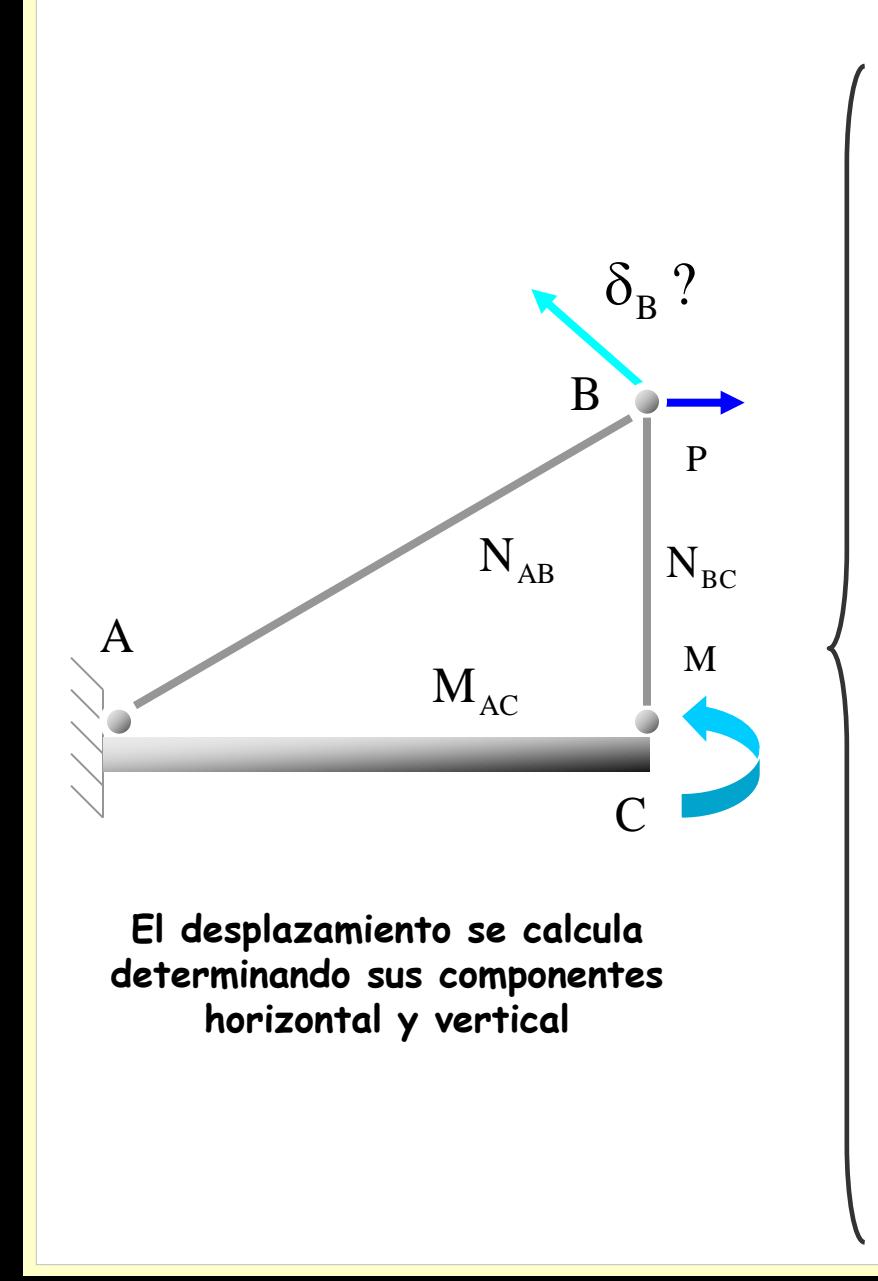

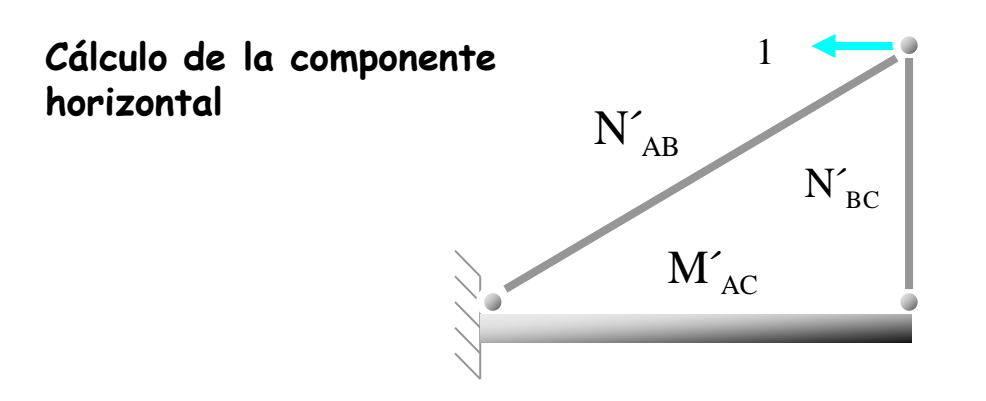

**Se calculan los esfuerzos de la estructura por los dos estados de carga**

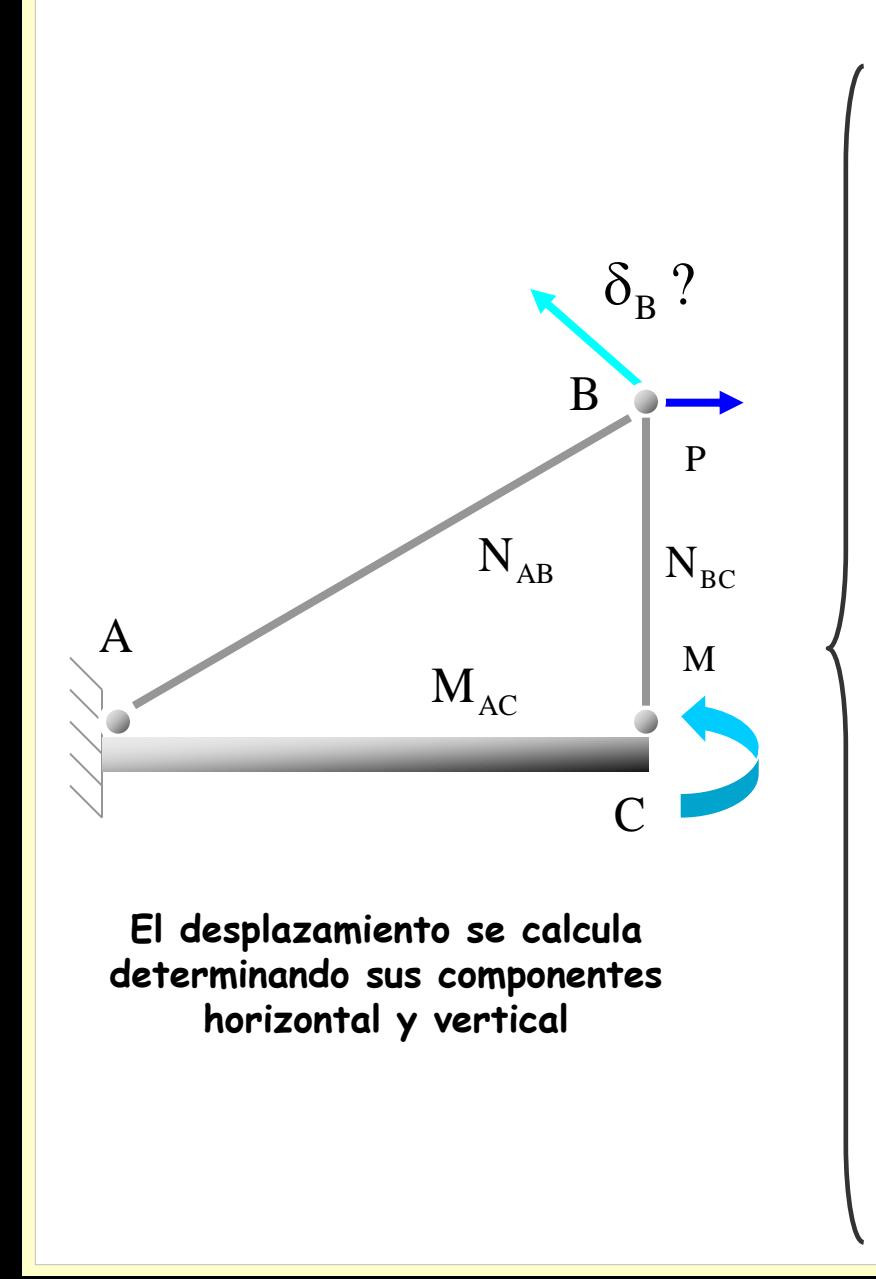

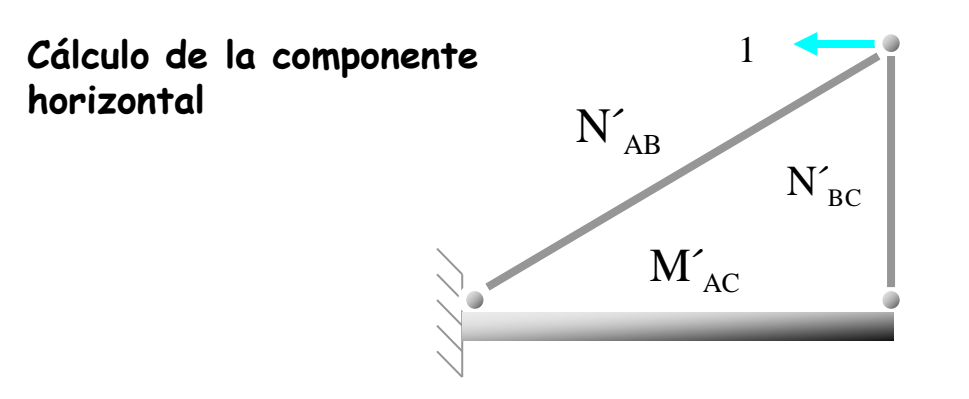

**Se aplica el Principio de los Trabajos Virtuales**

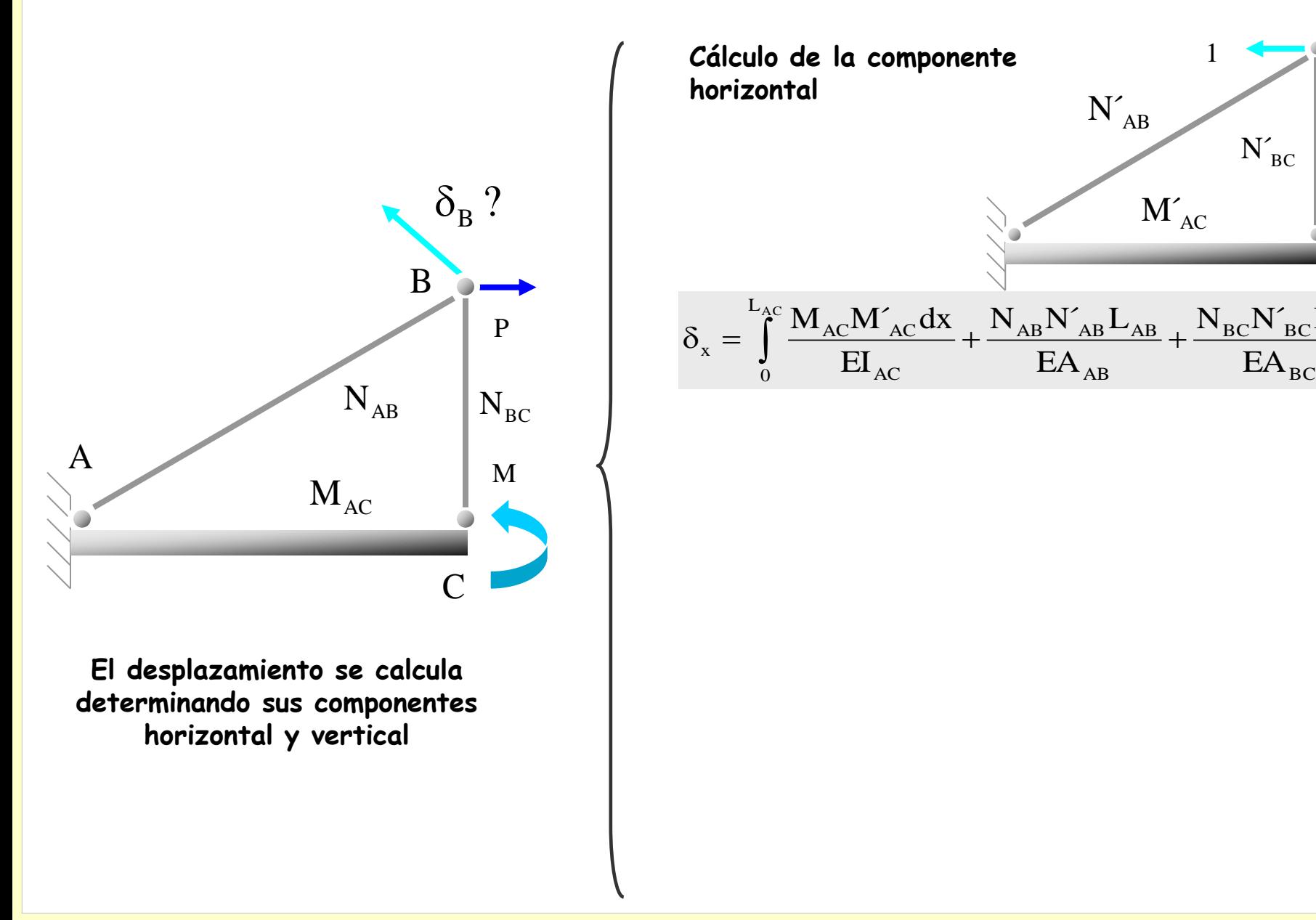

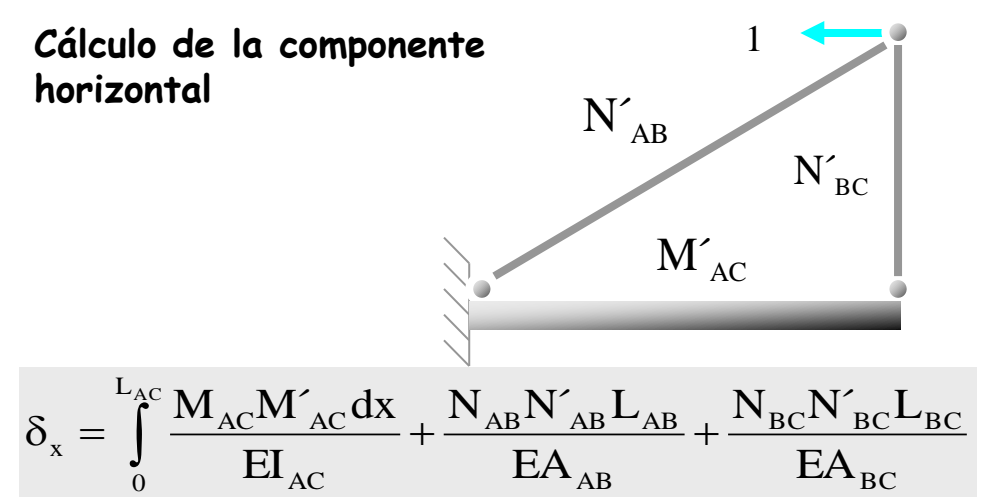

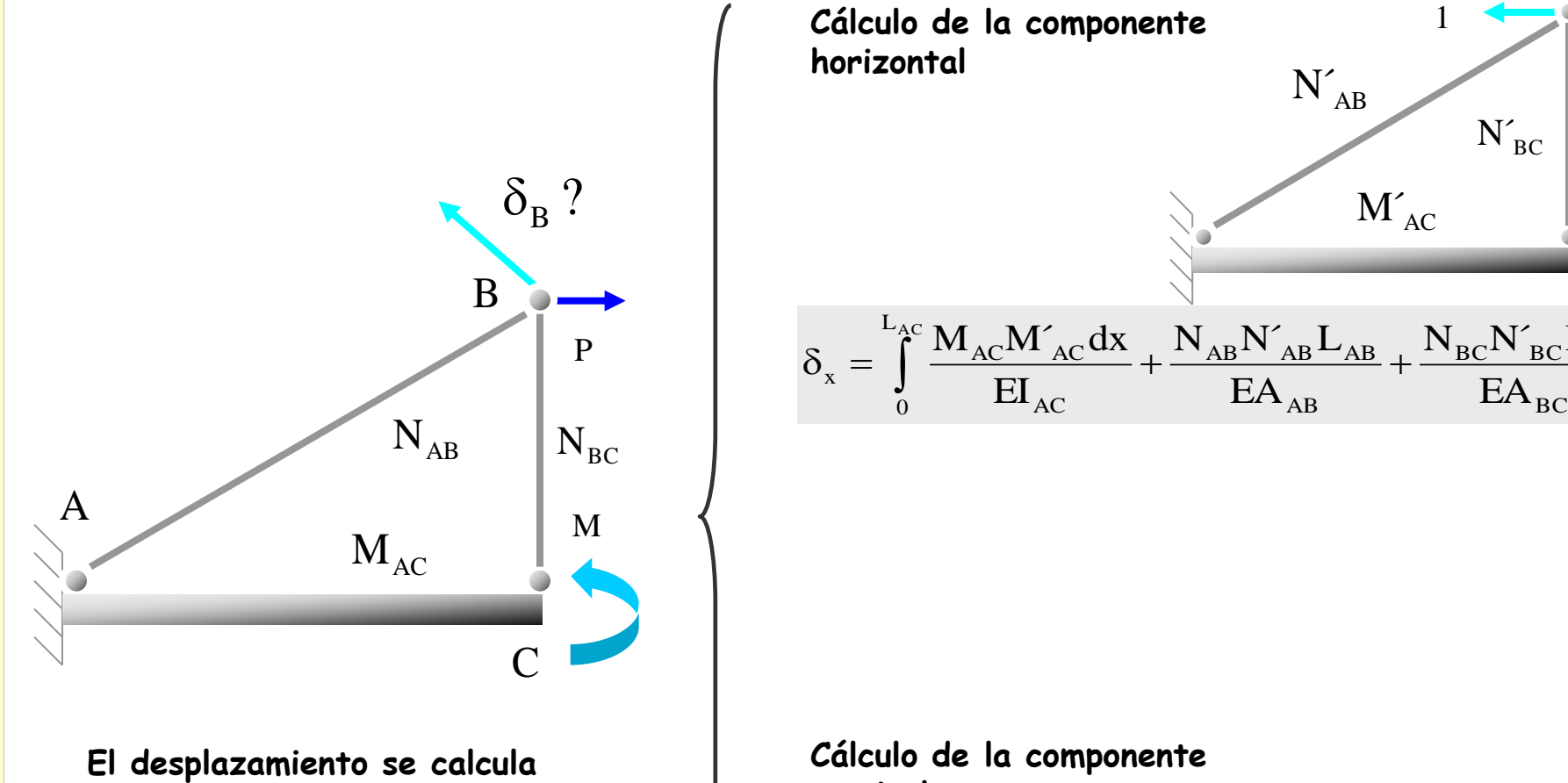

**determinando sus componentes horizontal y vertical**

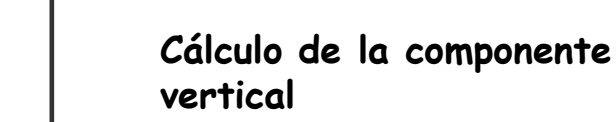

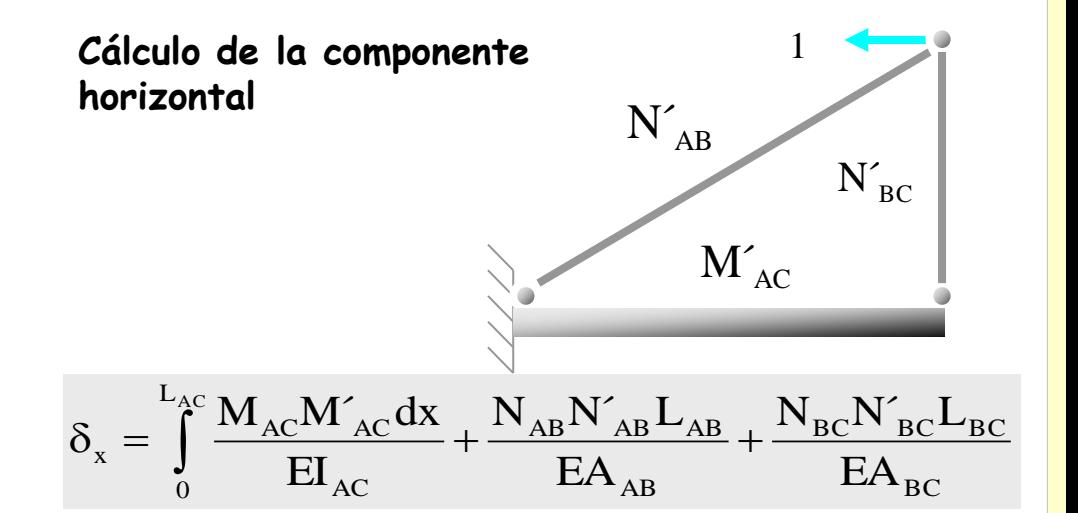

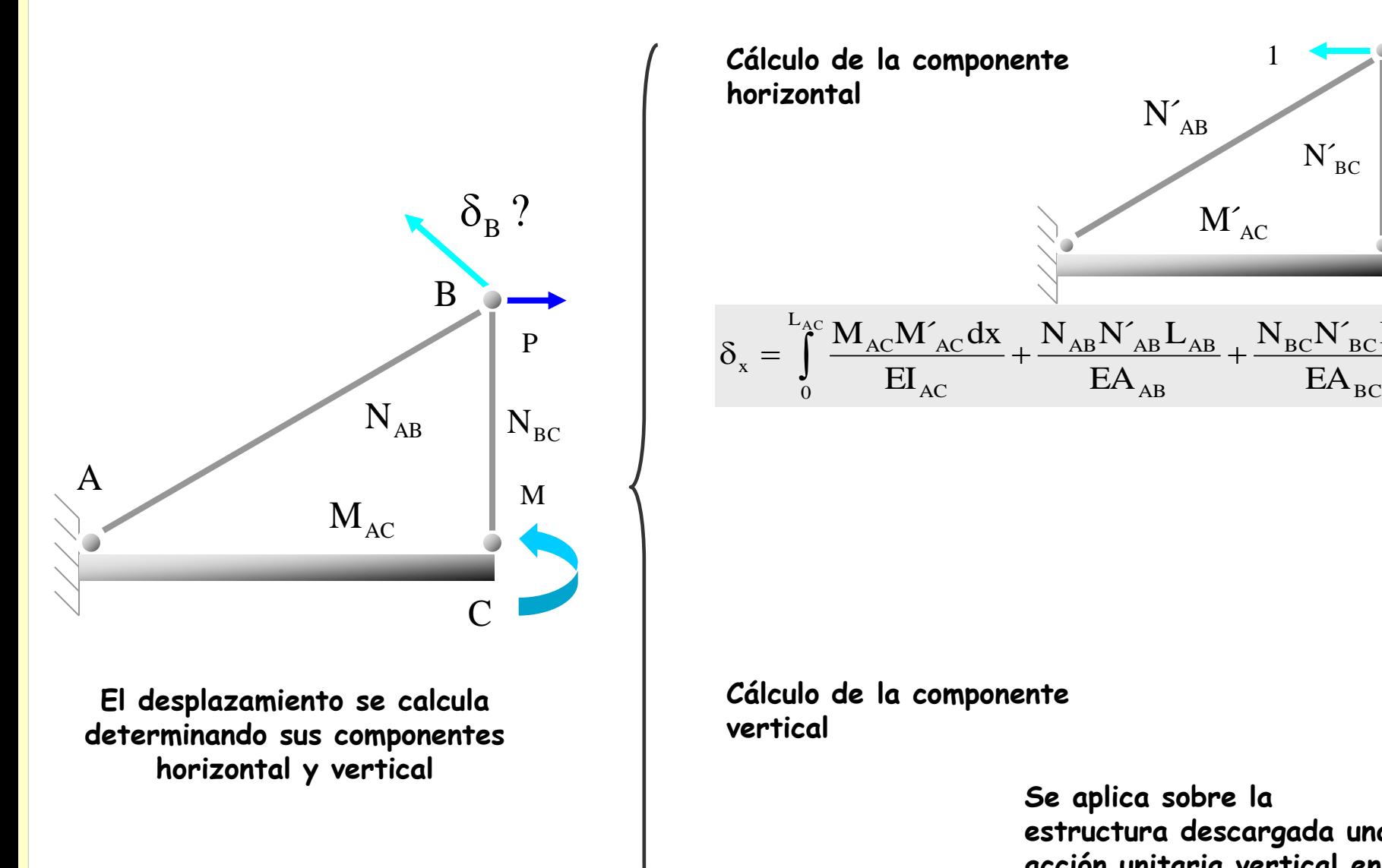

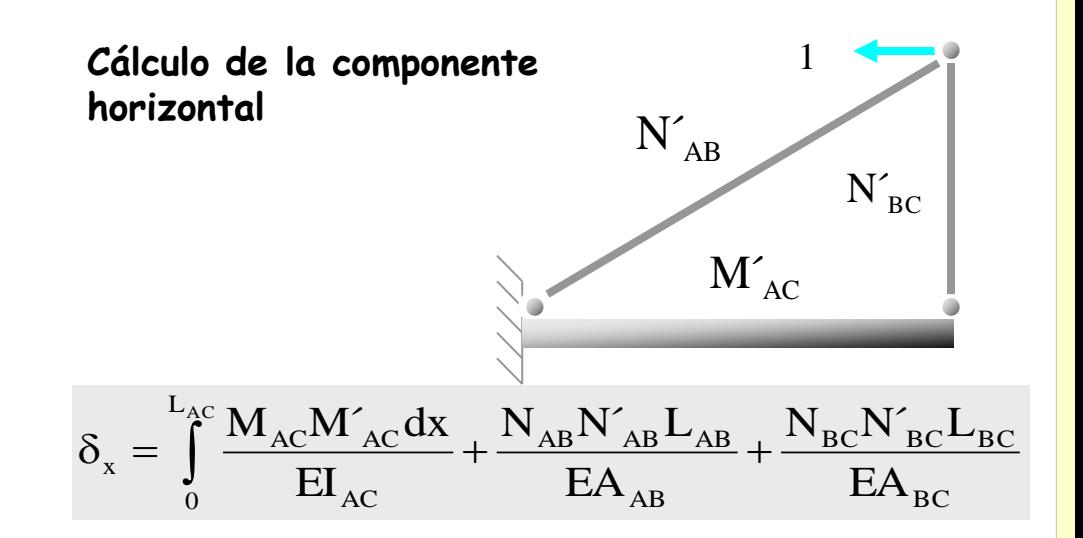

**Cálculo de la componente vertical**

> **Se aplica sobre la estructura descargada una acción unitaria vertical en** B

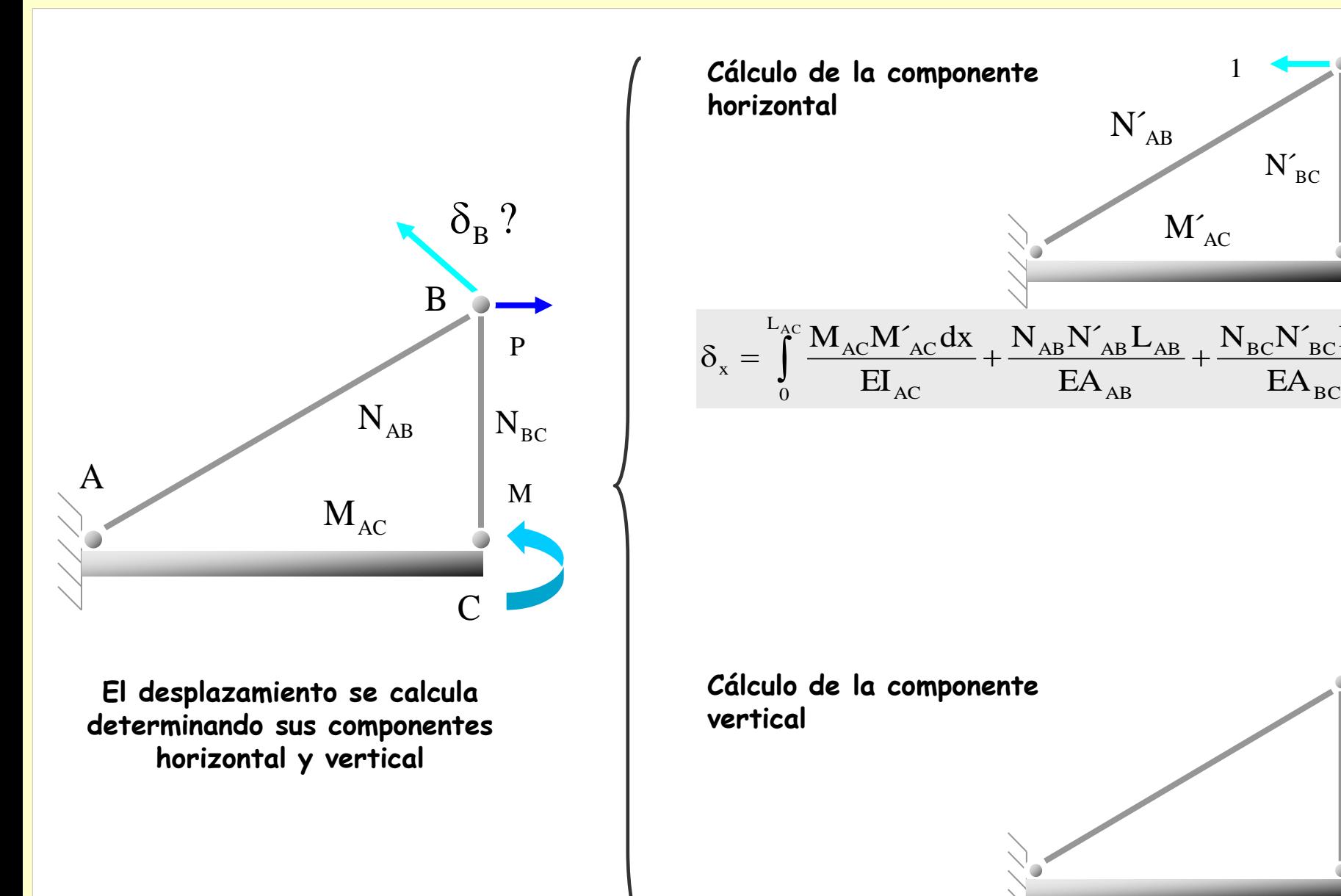

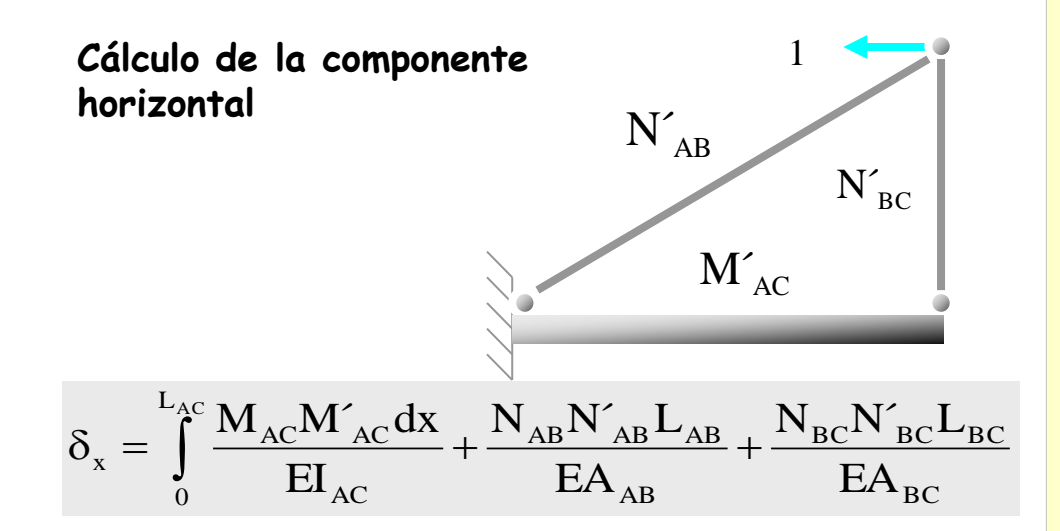

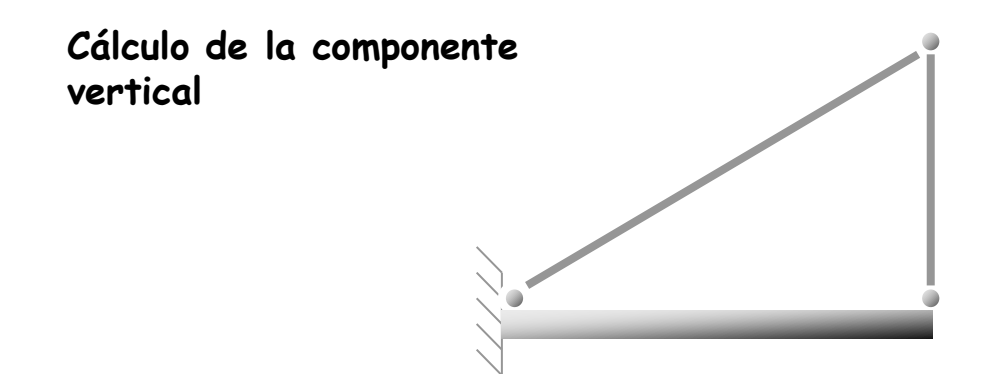

1

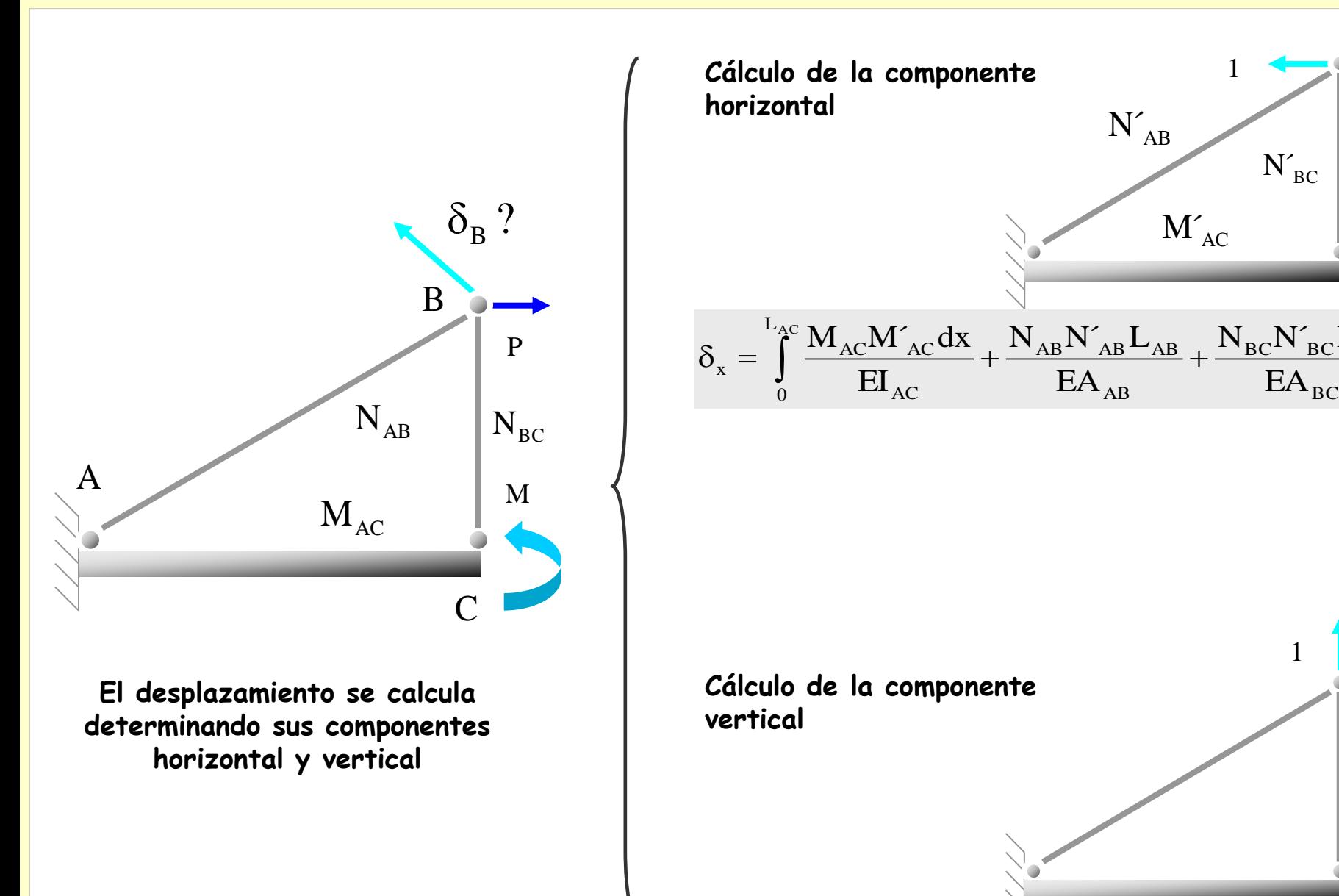

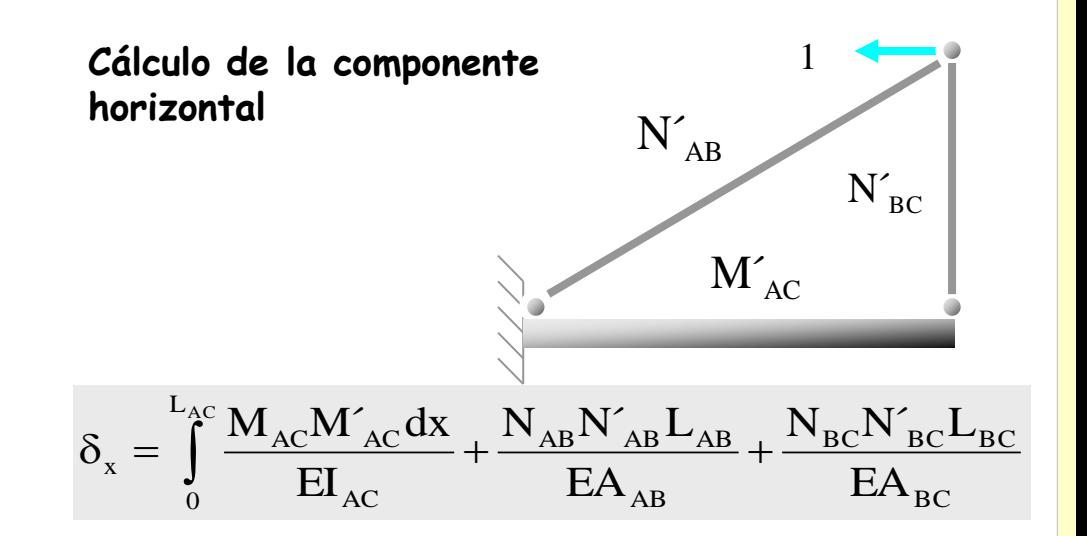

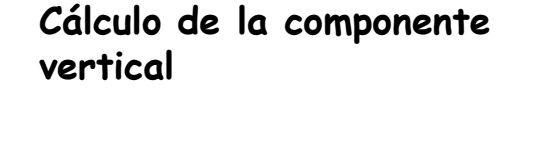

1

### **Si se desconoce la dirección del desplazamiento**

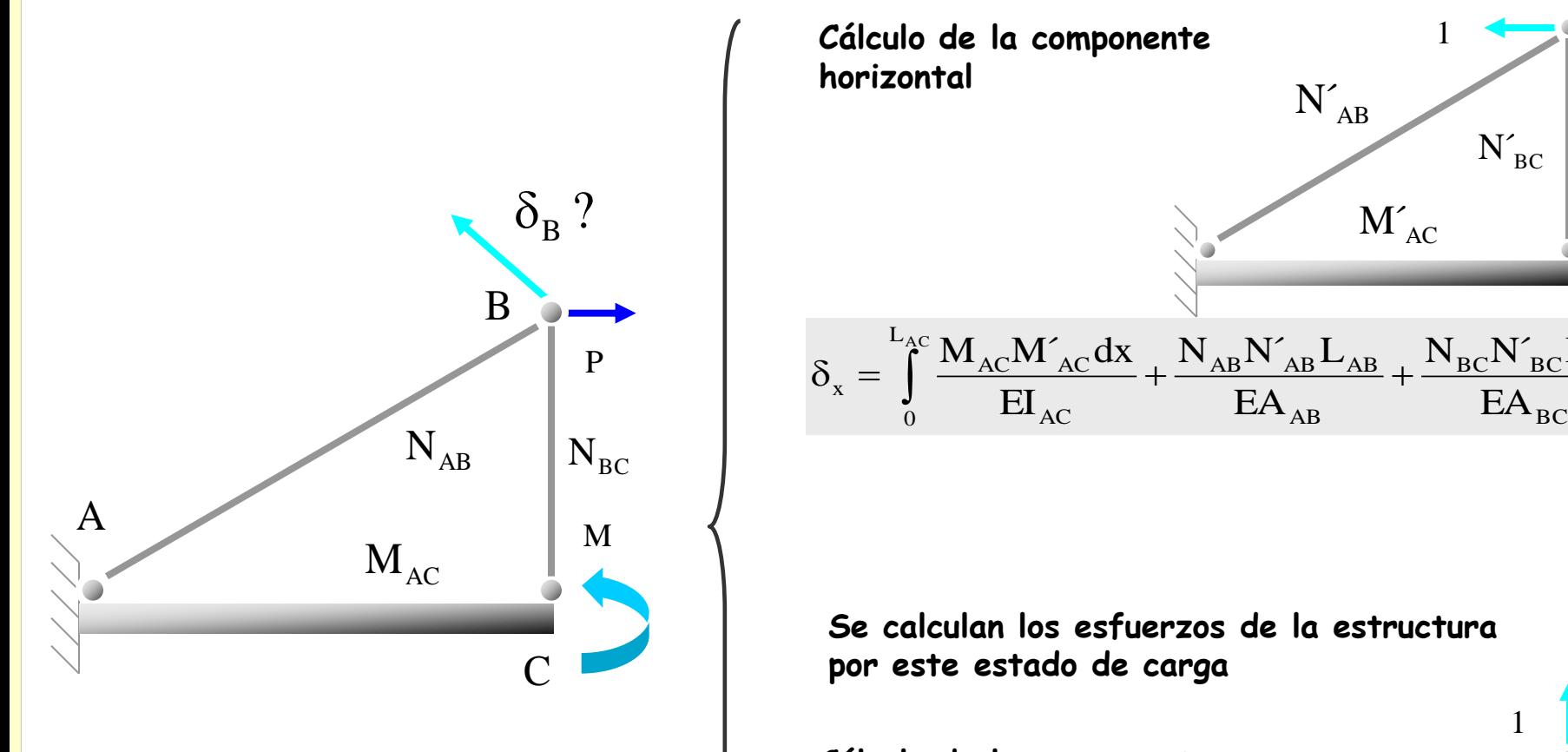

**El desplazamiento se calcula determinando sus componentes horizontal y vertical**

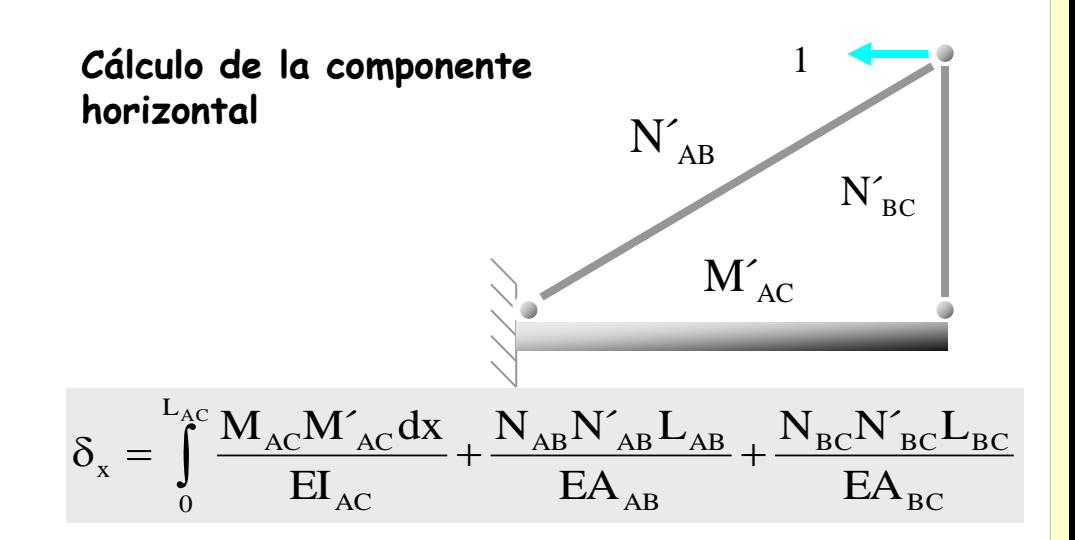

**Se calculan los esfuerzos de la estructura por este estado de carga**

**Cálculo de la componente vertical**

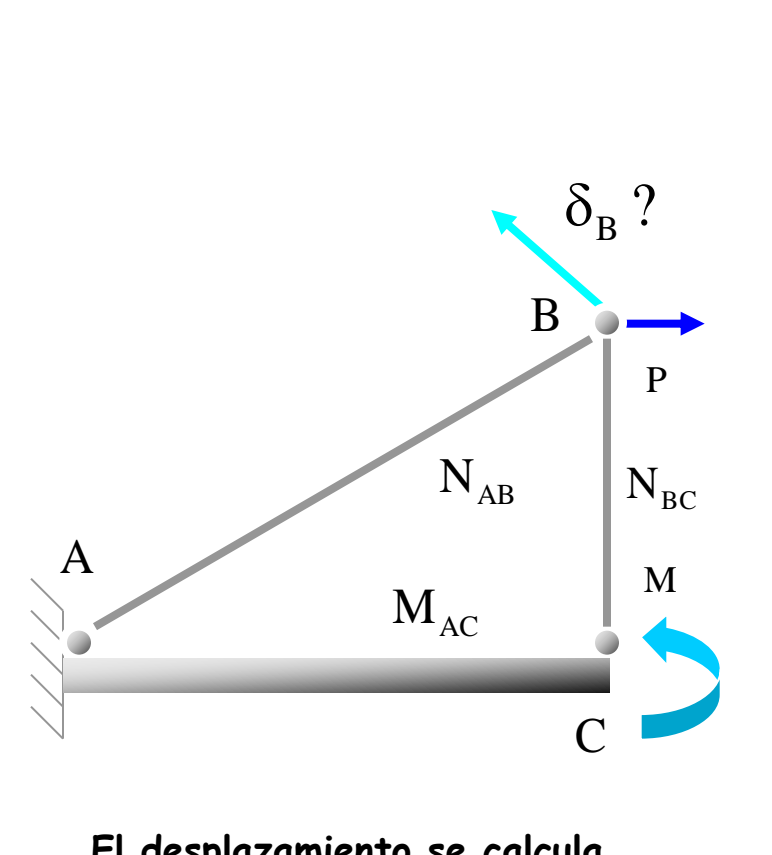

**El desplazamiento se calcula determinando sus componentes horizontal y vertical**

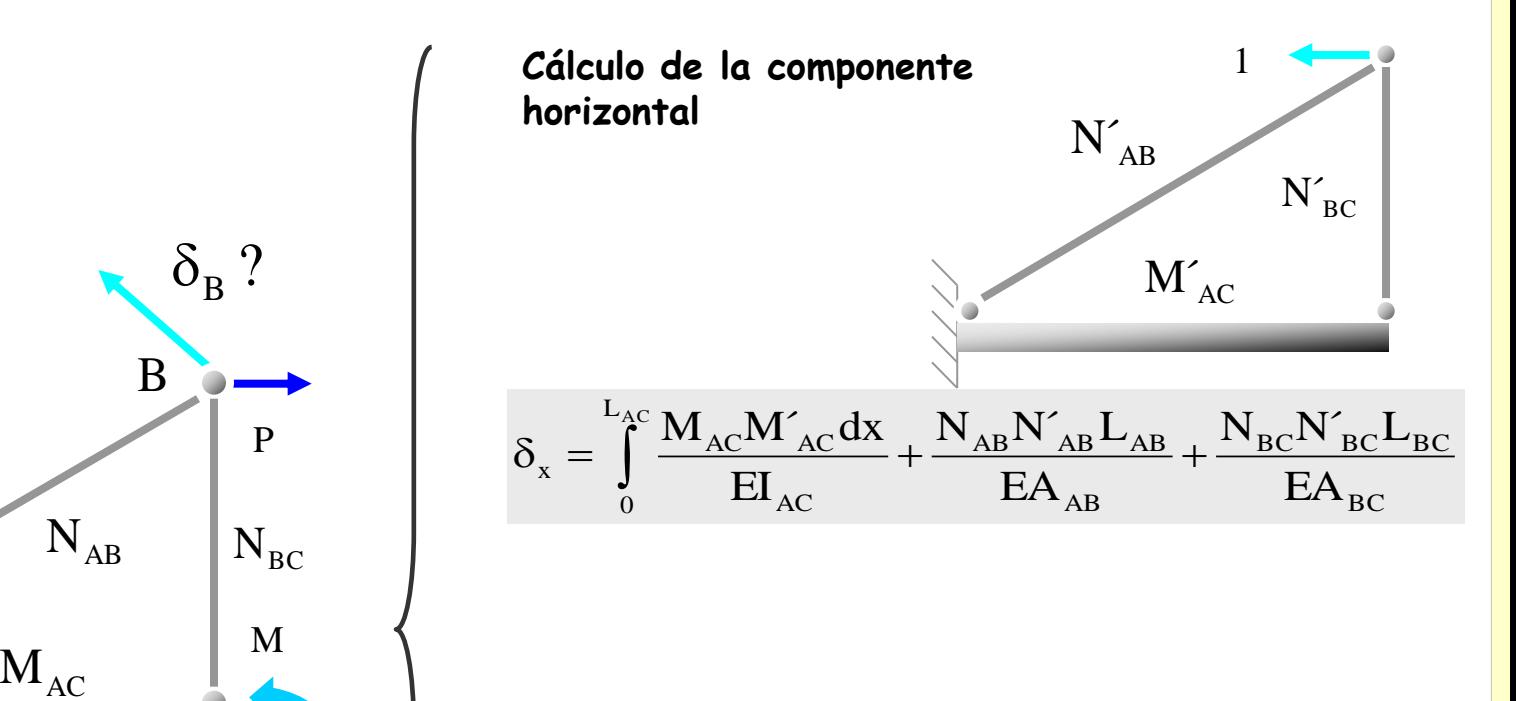

**Se calculan los esfuerzos de la estructura por este estado de carga**

**Cálculo de la componente vertical**

1  $M'_{AC}$  $N'$ <sub>AB</sub>  $N'$ <sub>BC</sub>

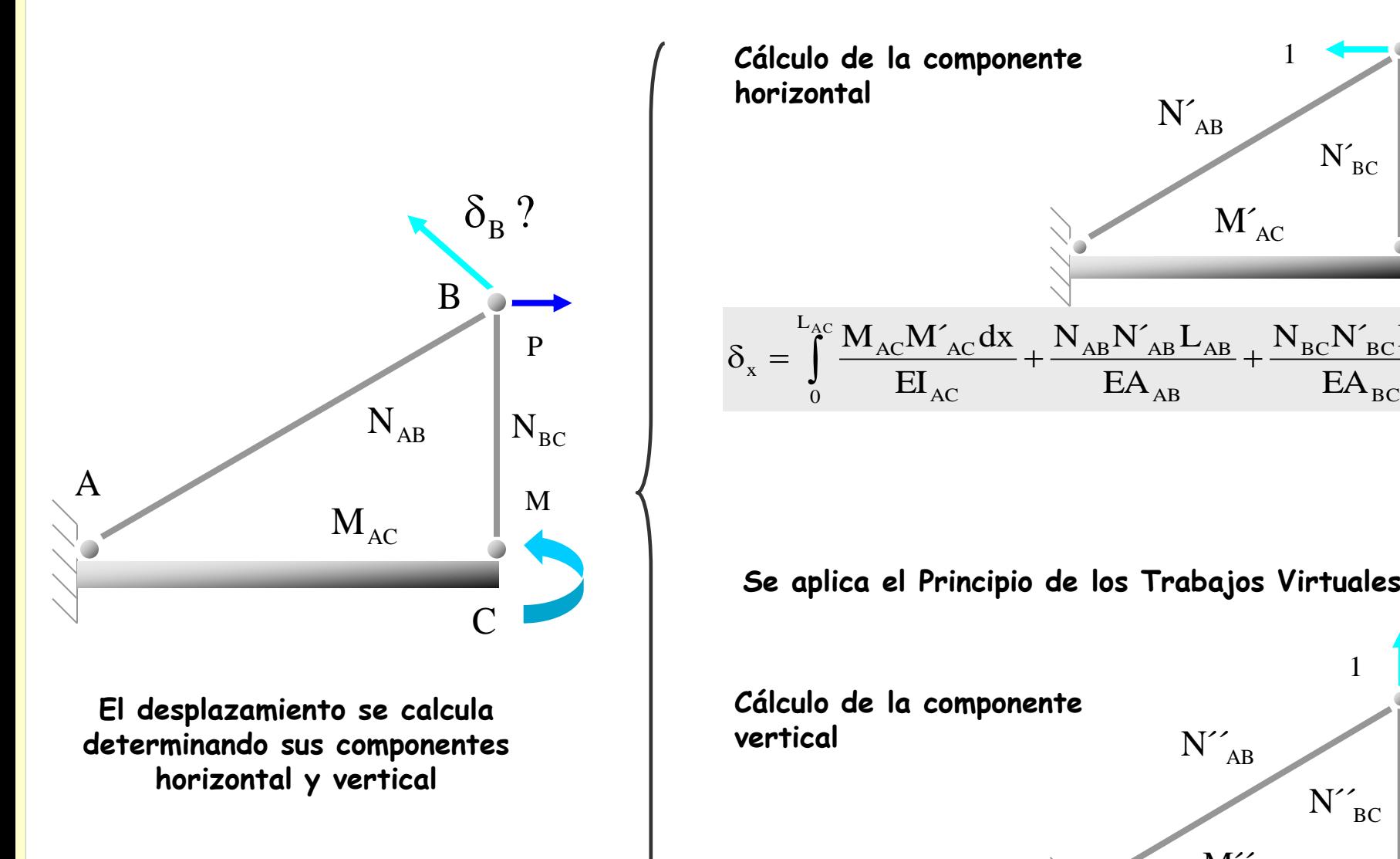

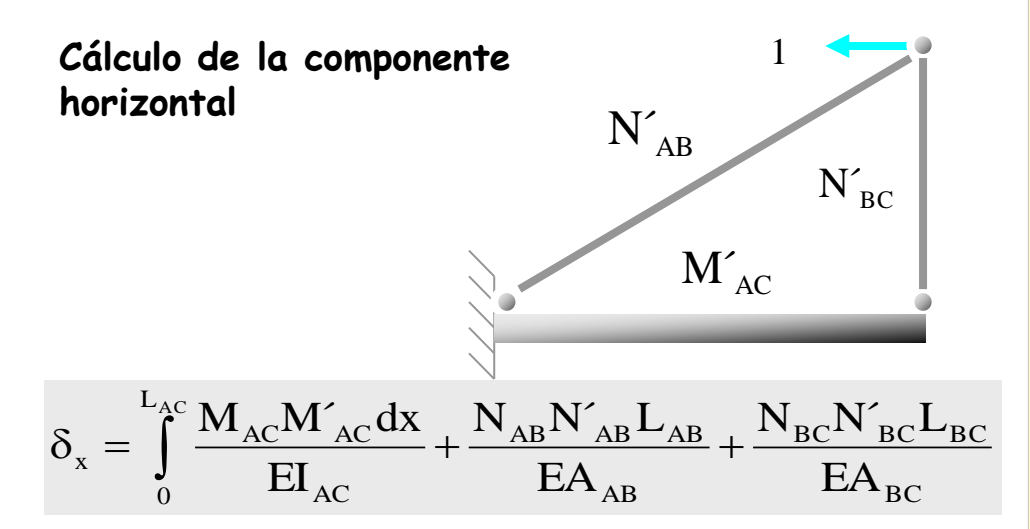

**Se aplica el Principio de los Trabajos Virtuales**

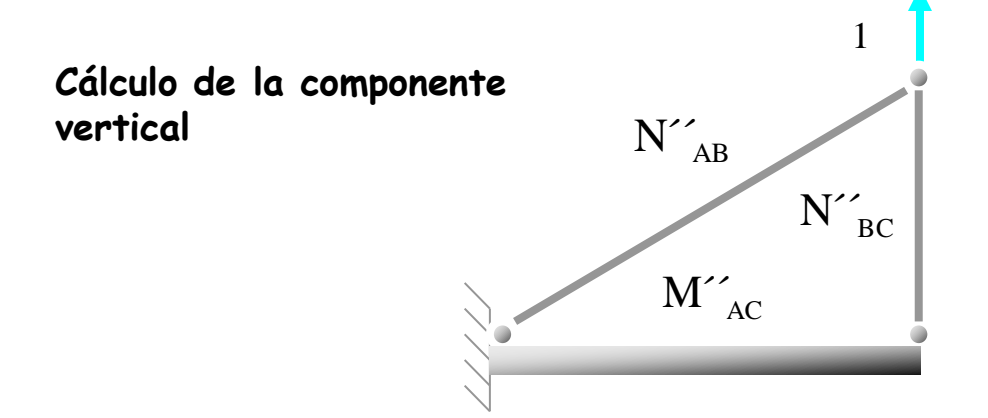

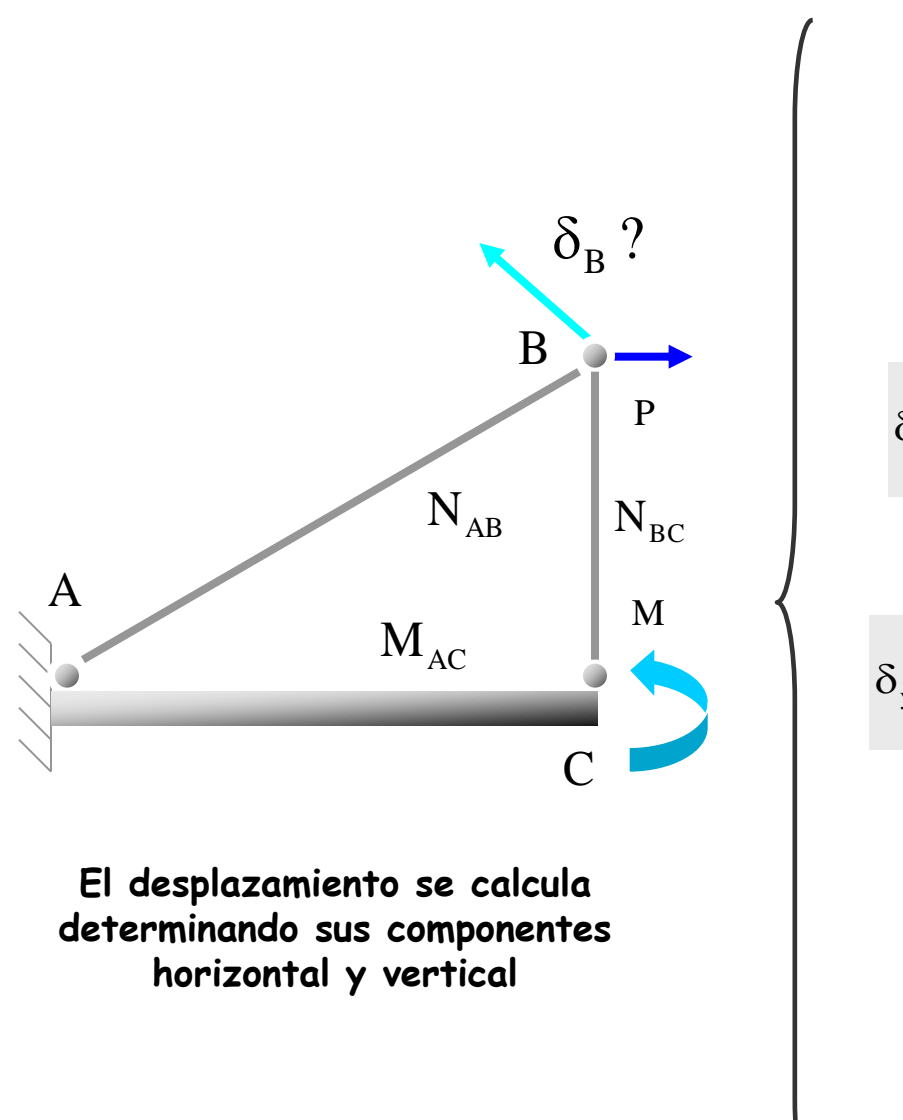

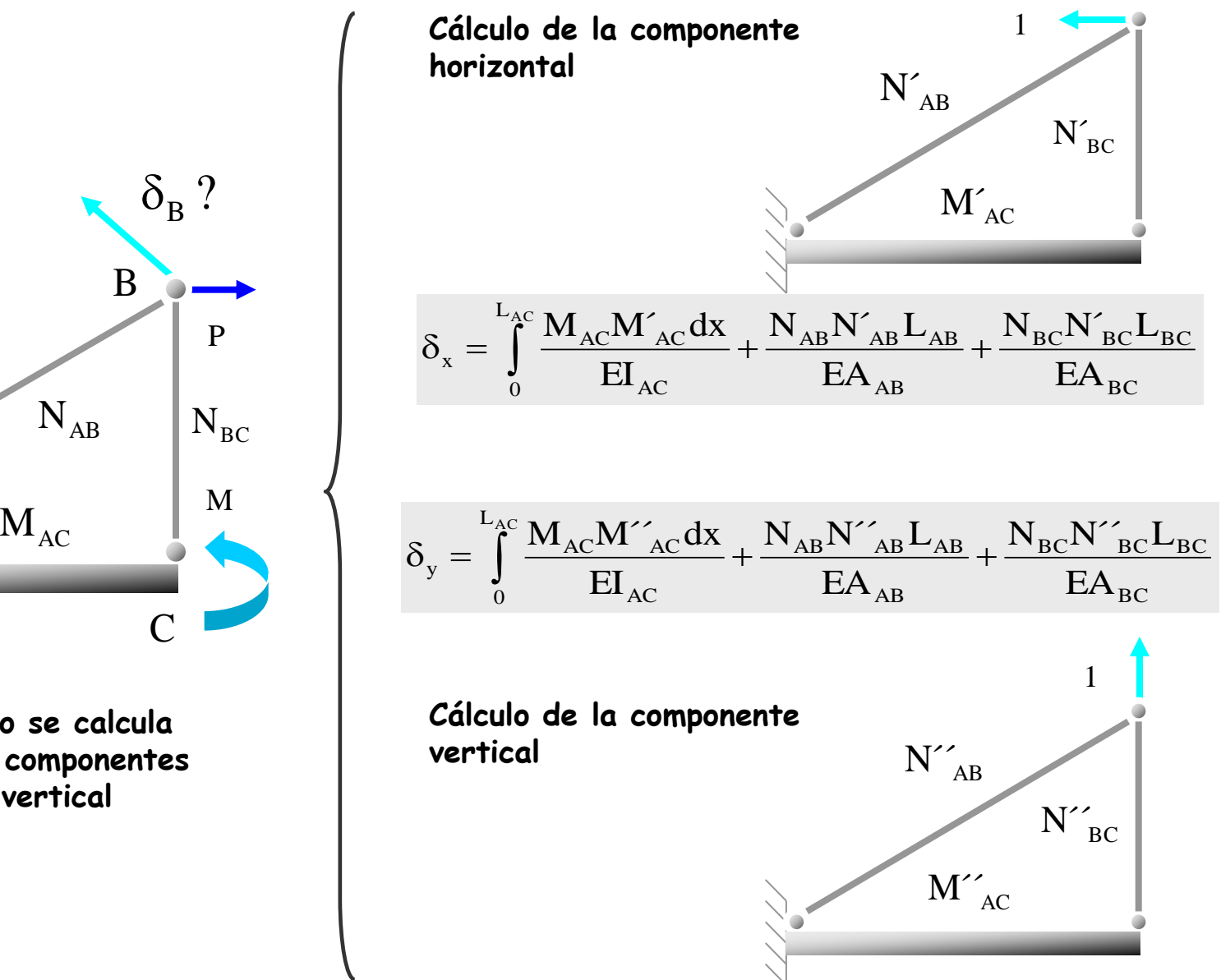

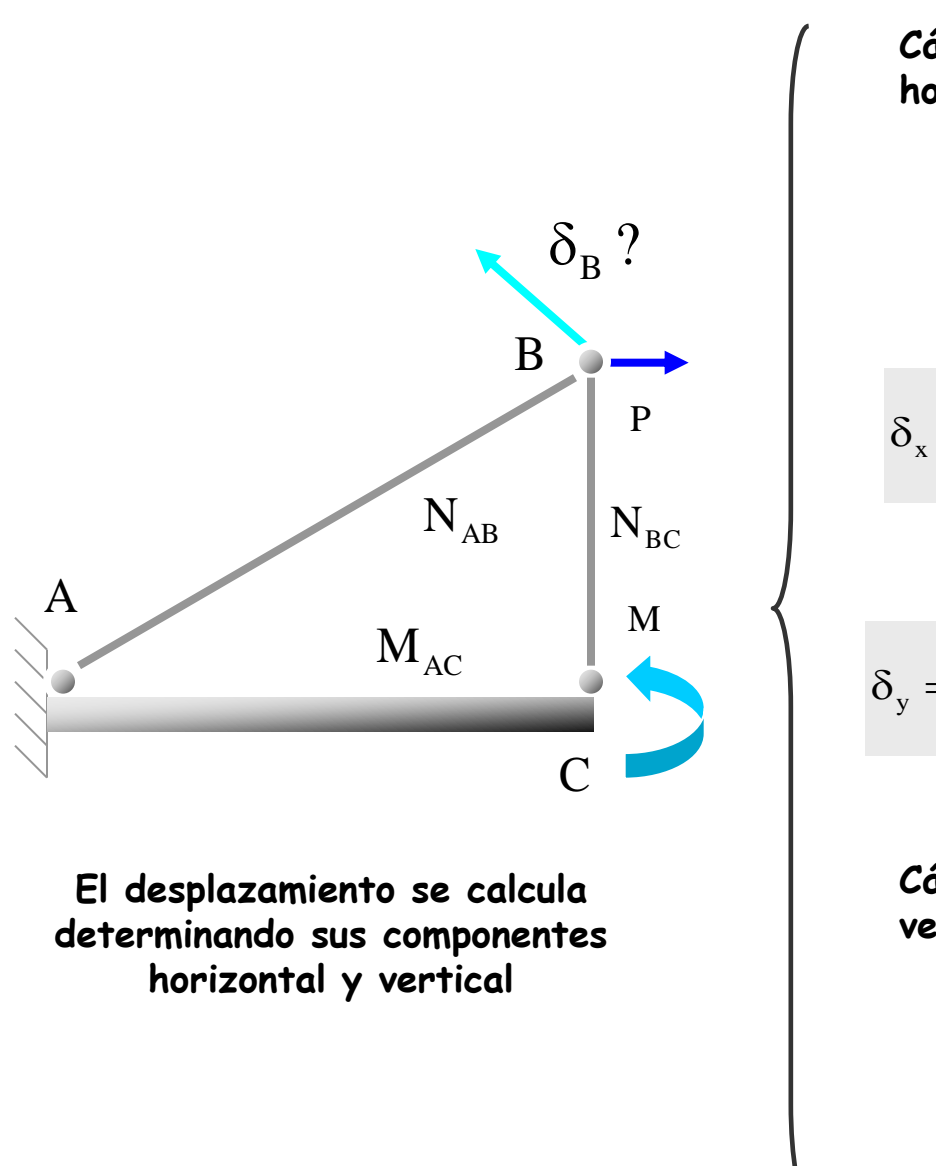

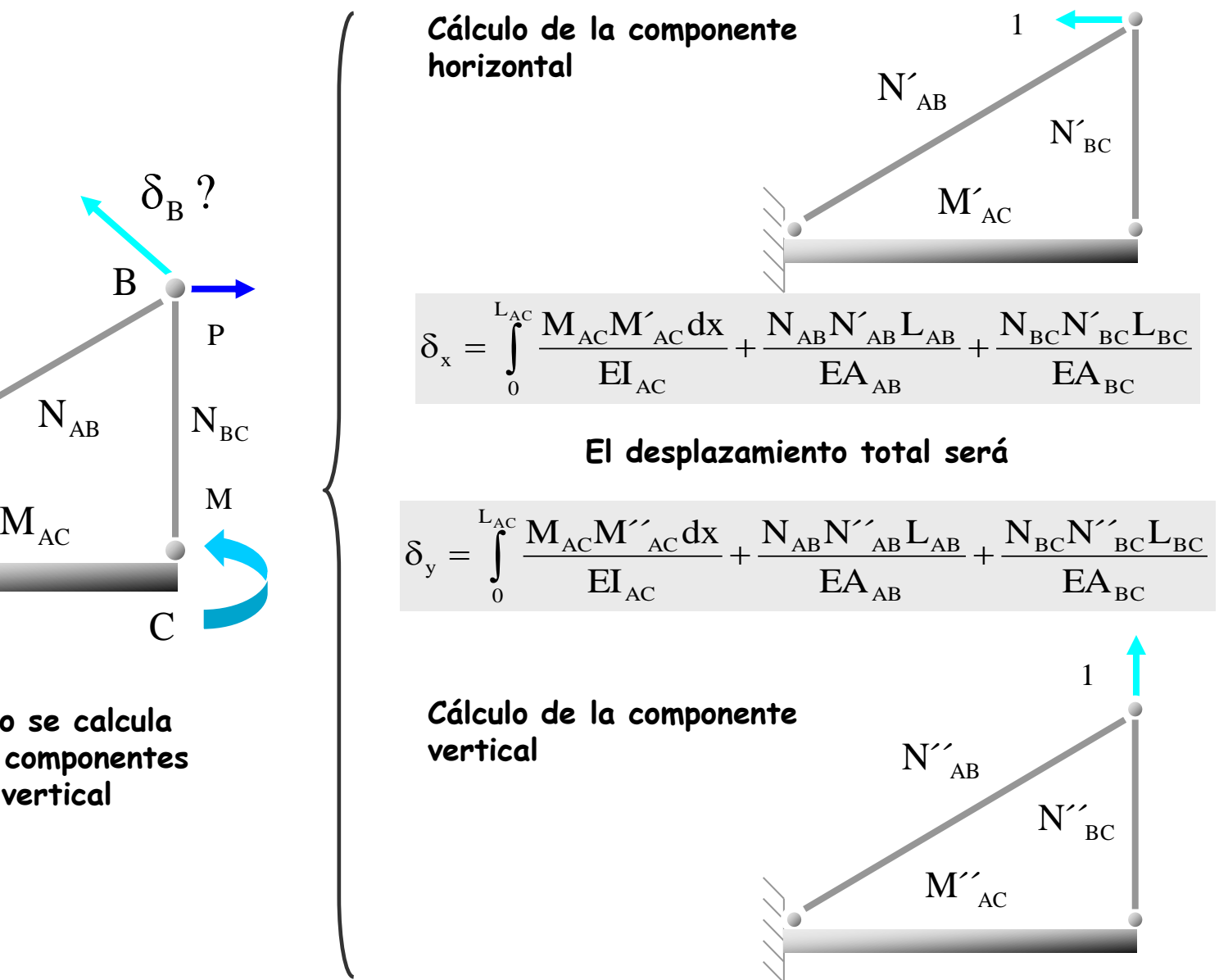

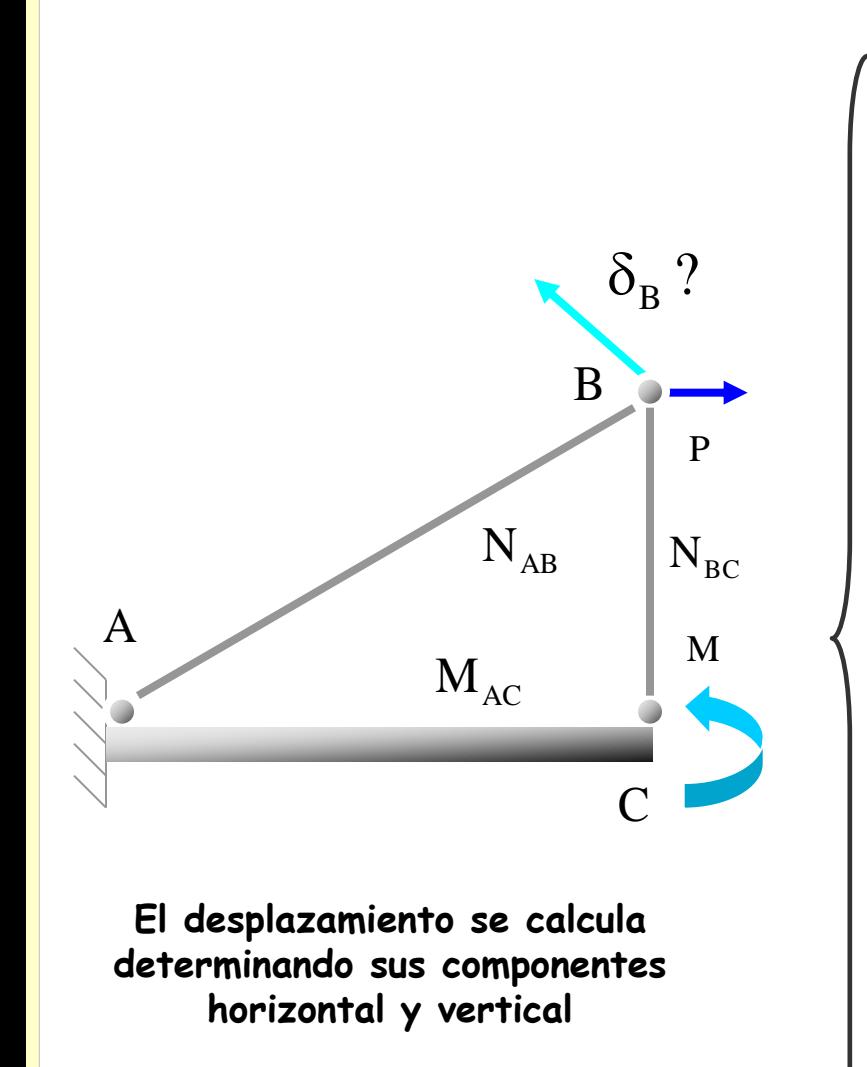

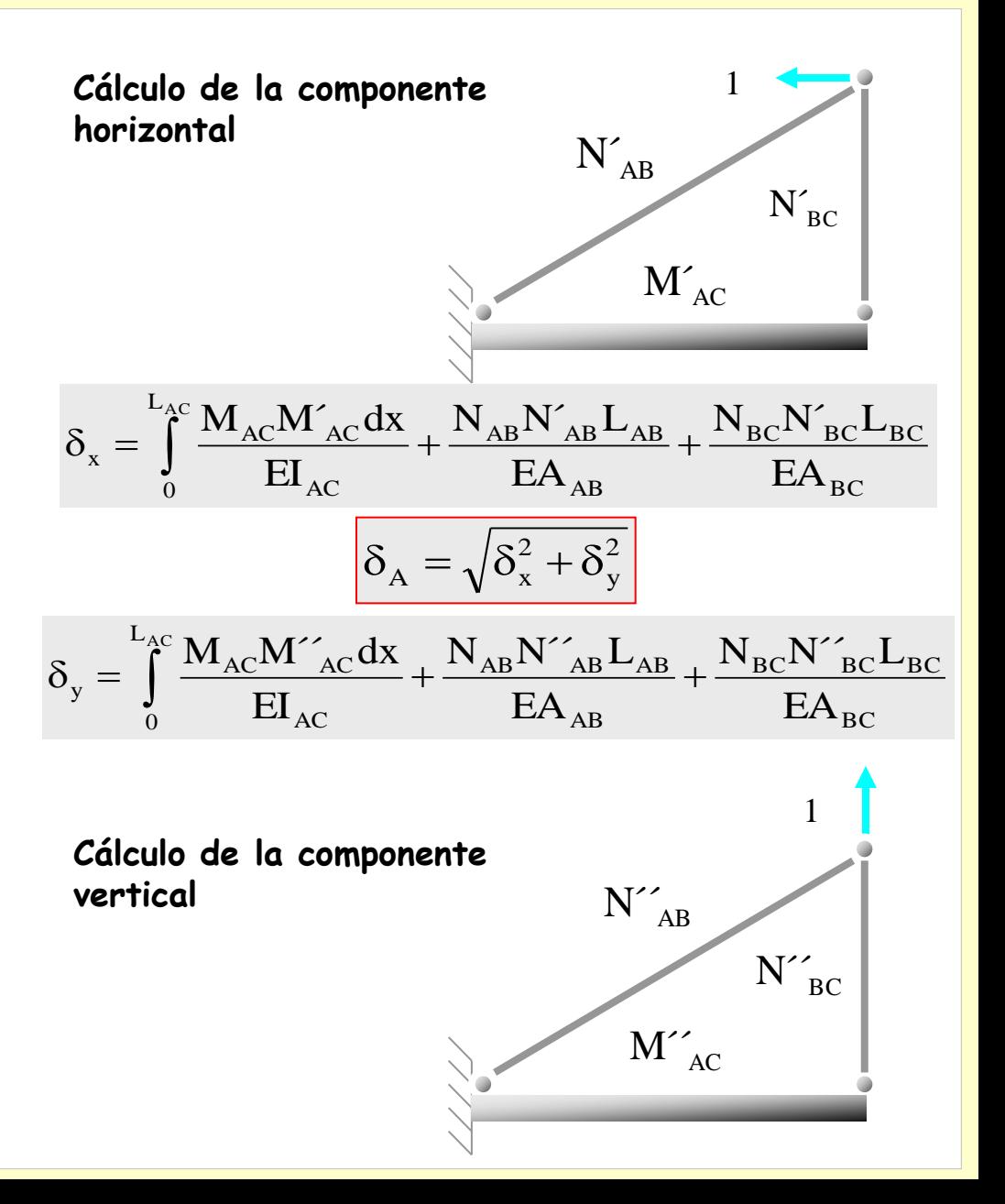

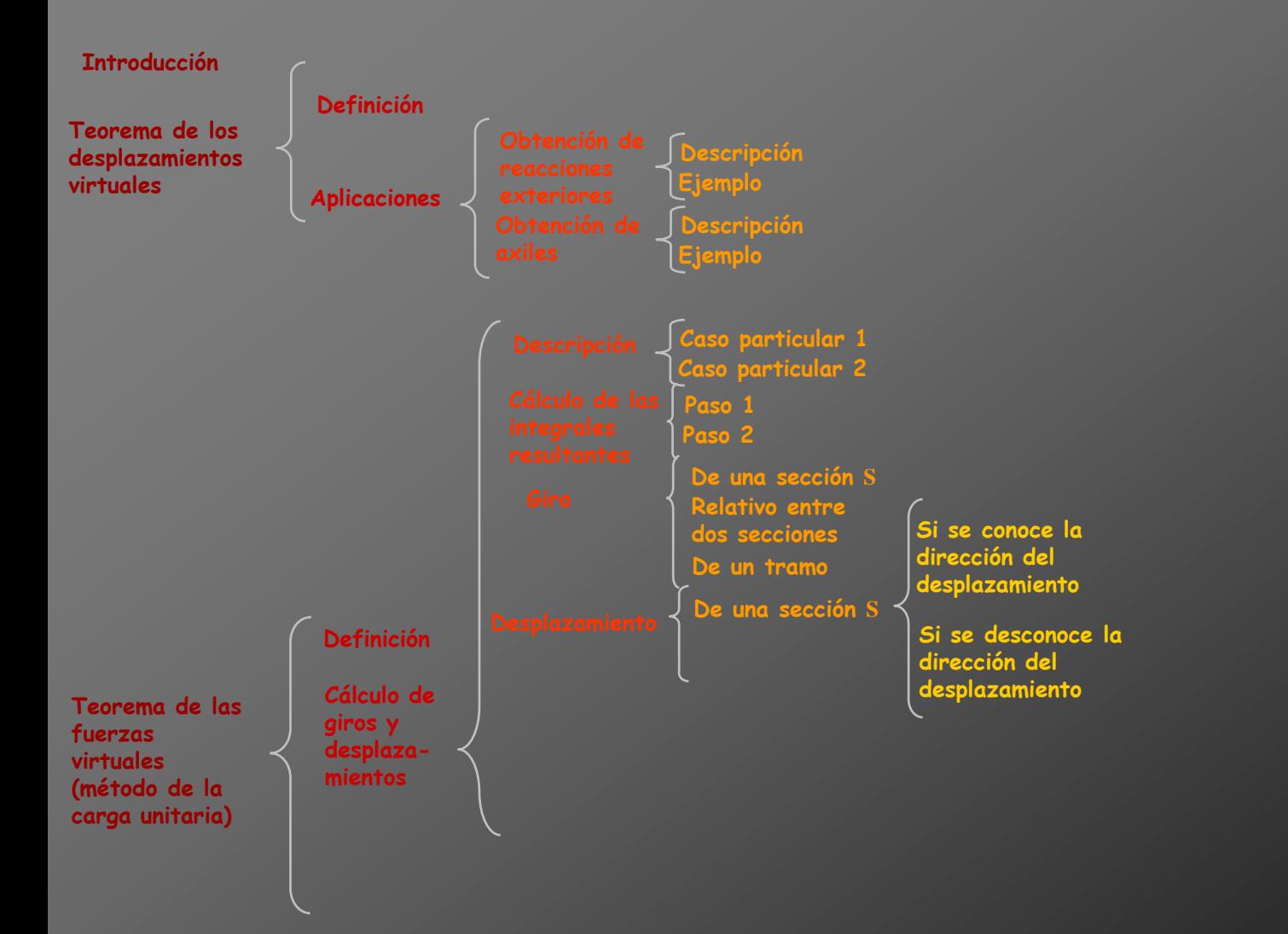

### **Aplicaciones del PTV**

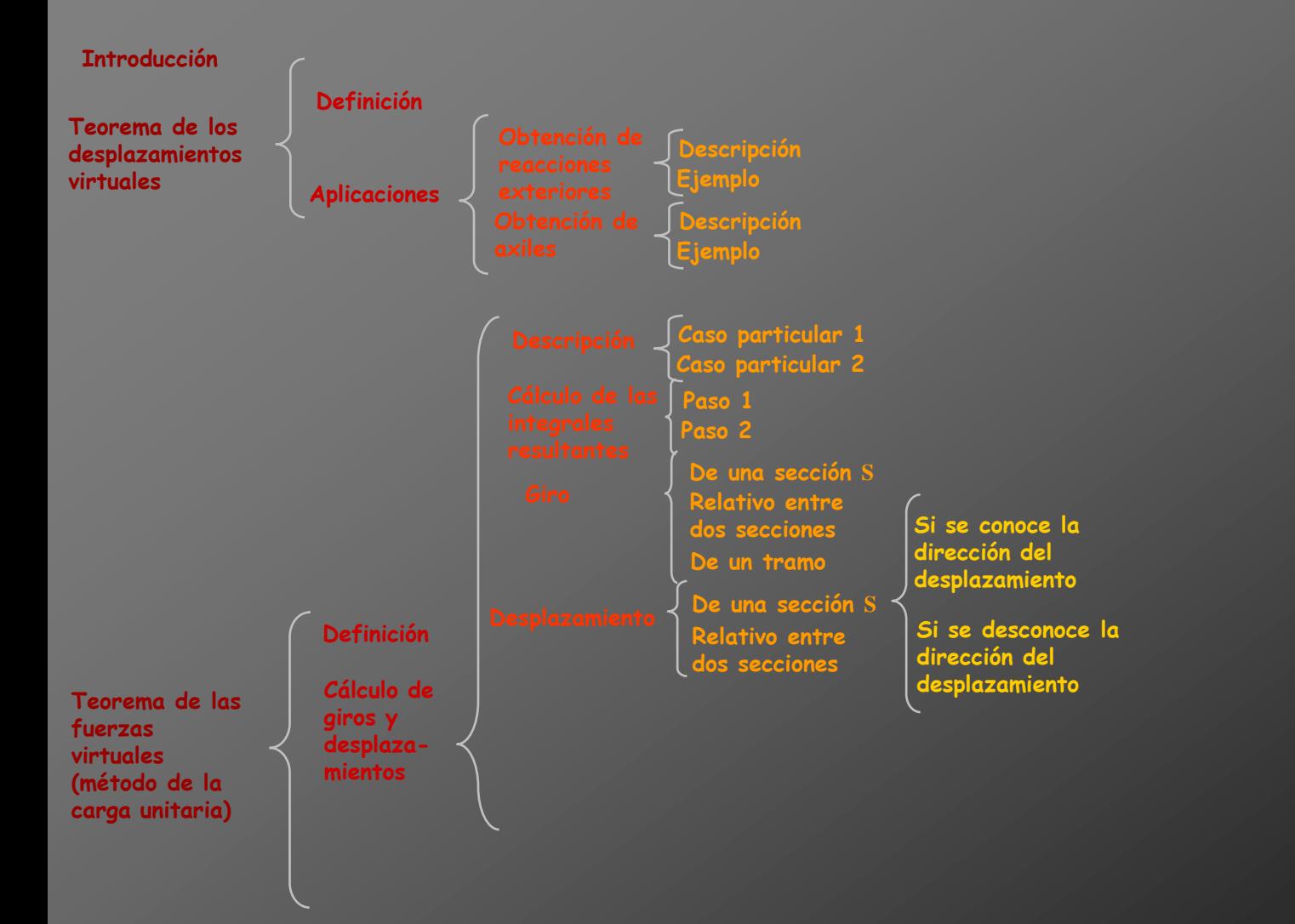

**Se pretende determinar el movimiento relativo que experimentan dos secciones** 1 **y** 2

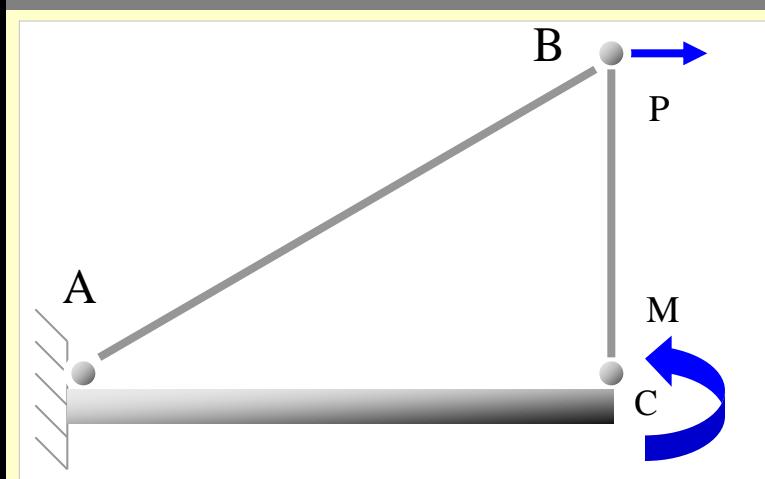

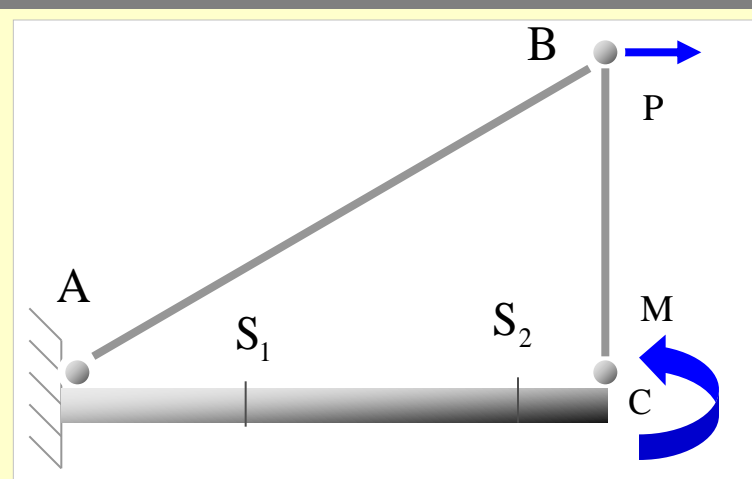

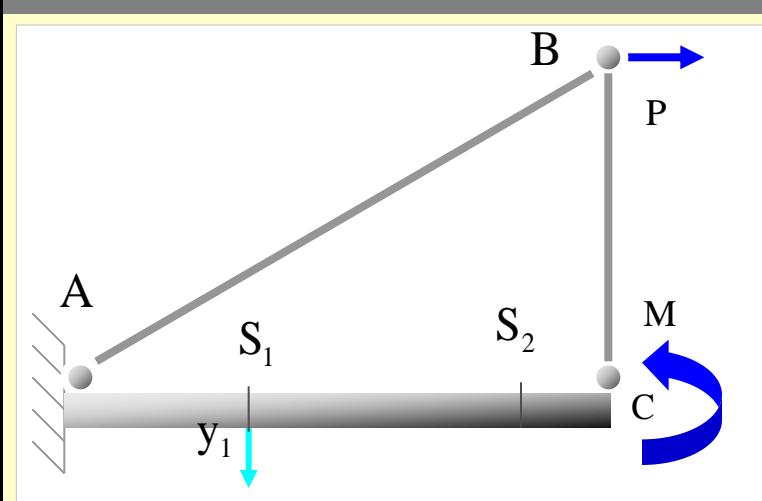

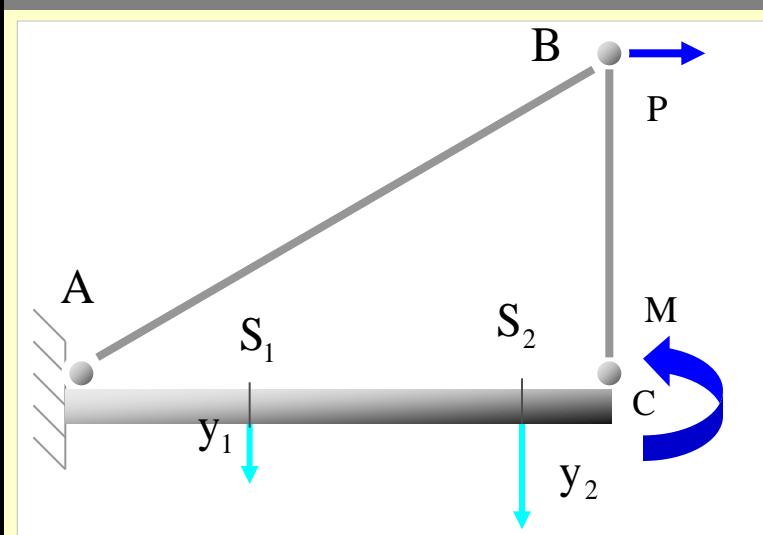

# **[Indice del capítulo](#page-634-0) 423**

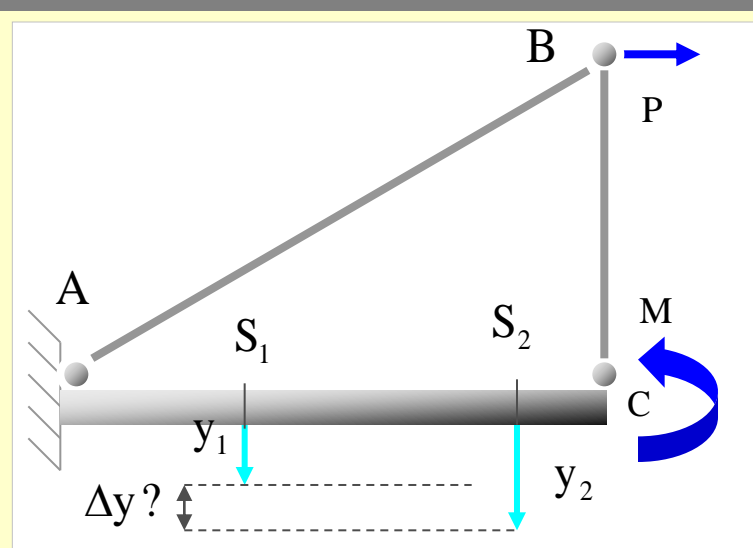

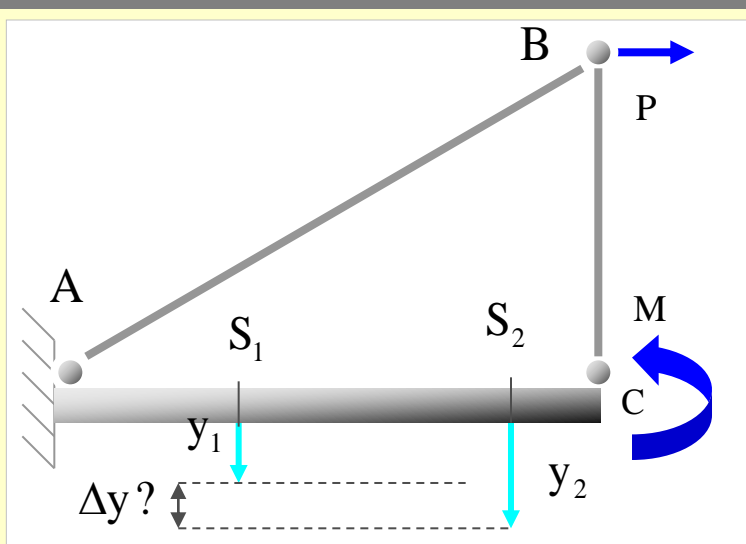

**Se aplica en la estructura descargada dos acciones unitarias en** 1 **y** 2 **, iguales y de signo contrario, en la dirección en la que se desea conocer el movimiento relativo**

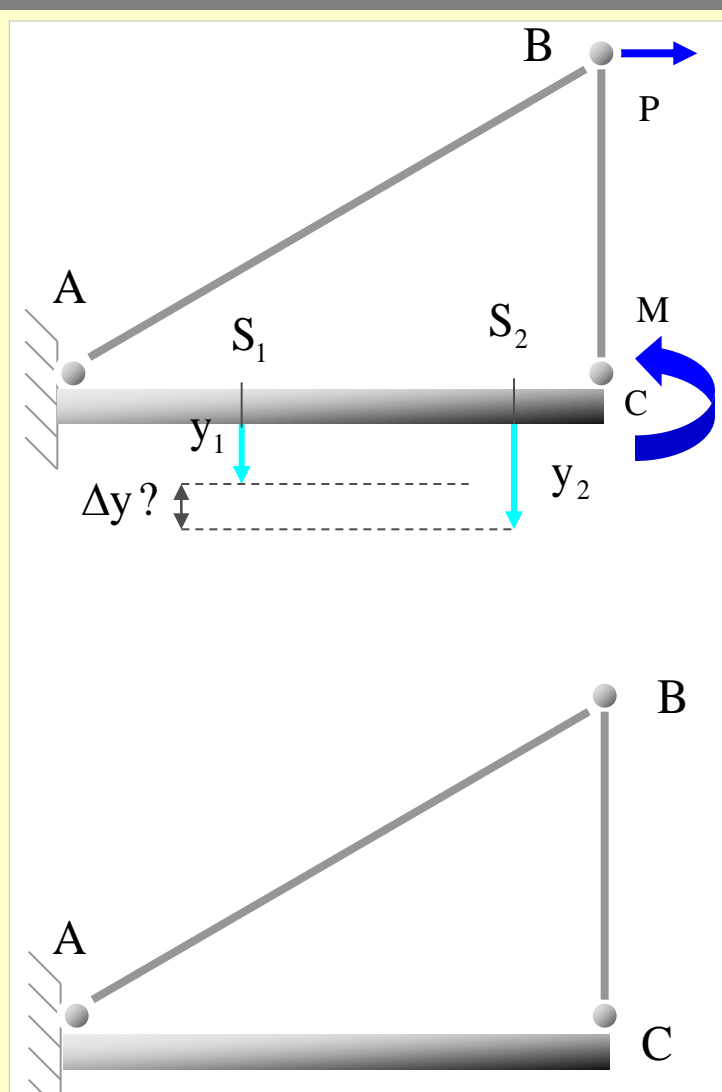

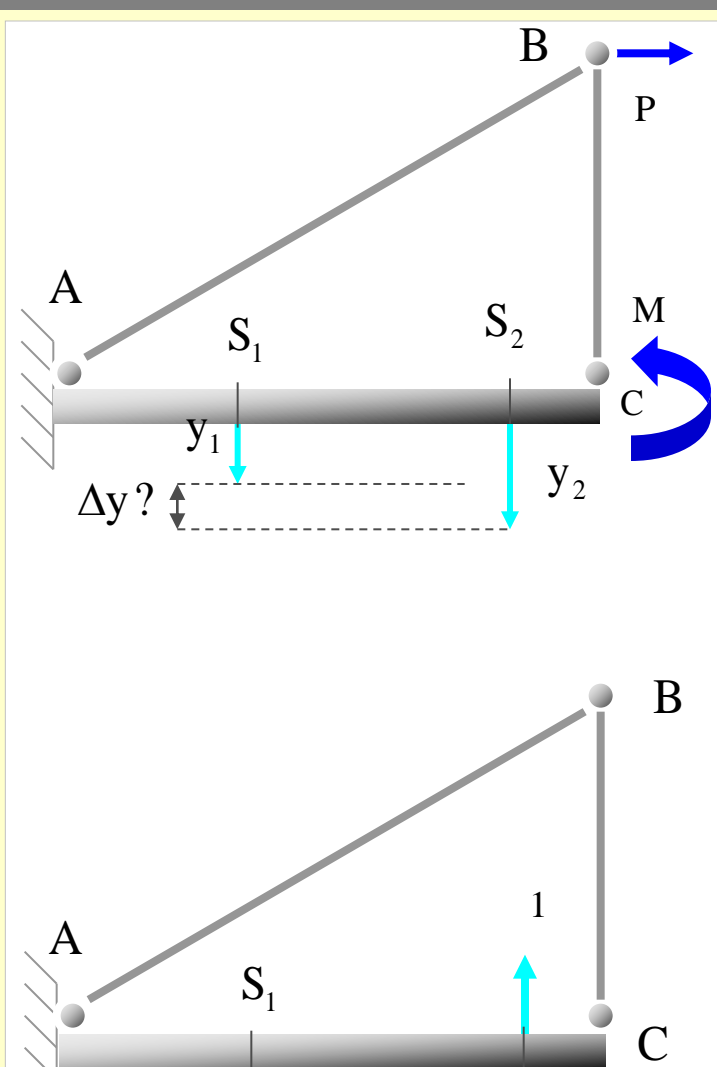

 $S<sub>2</sub>$ 

1

## **[Indice del capítulo](#page-634-0) 427**

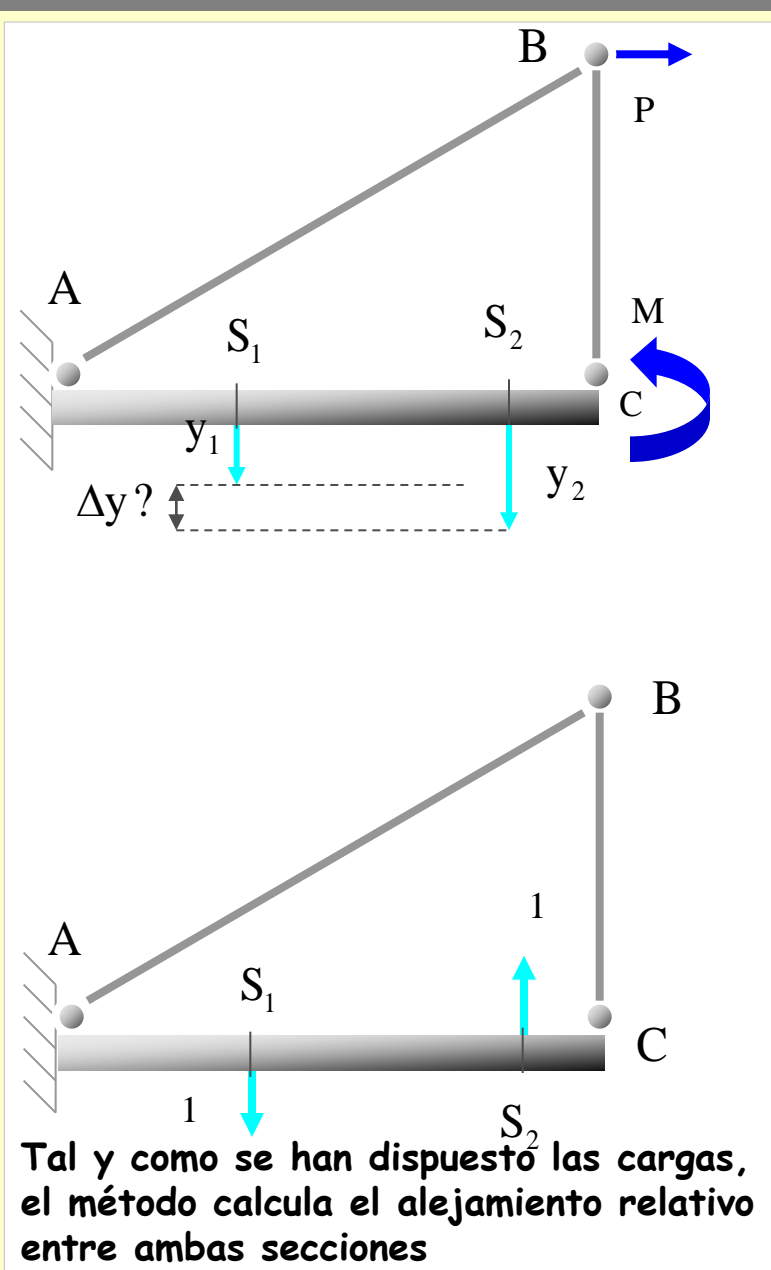

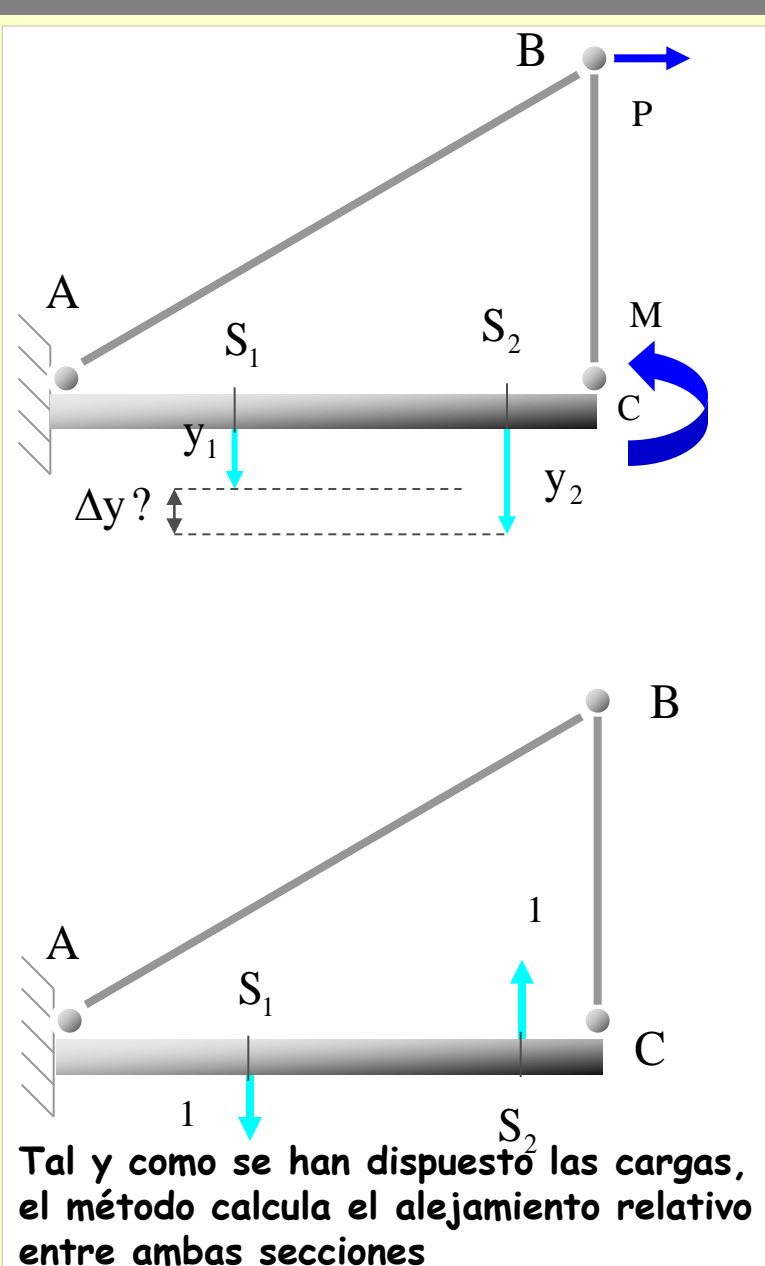

**Se calculan los esfuerzos producidos por ambos estados de carga**

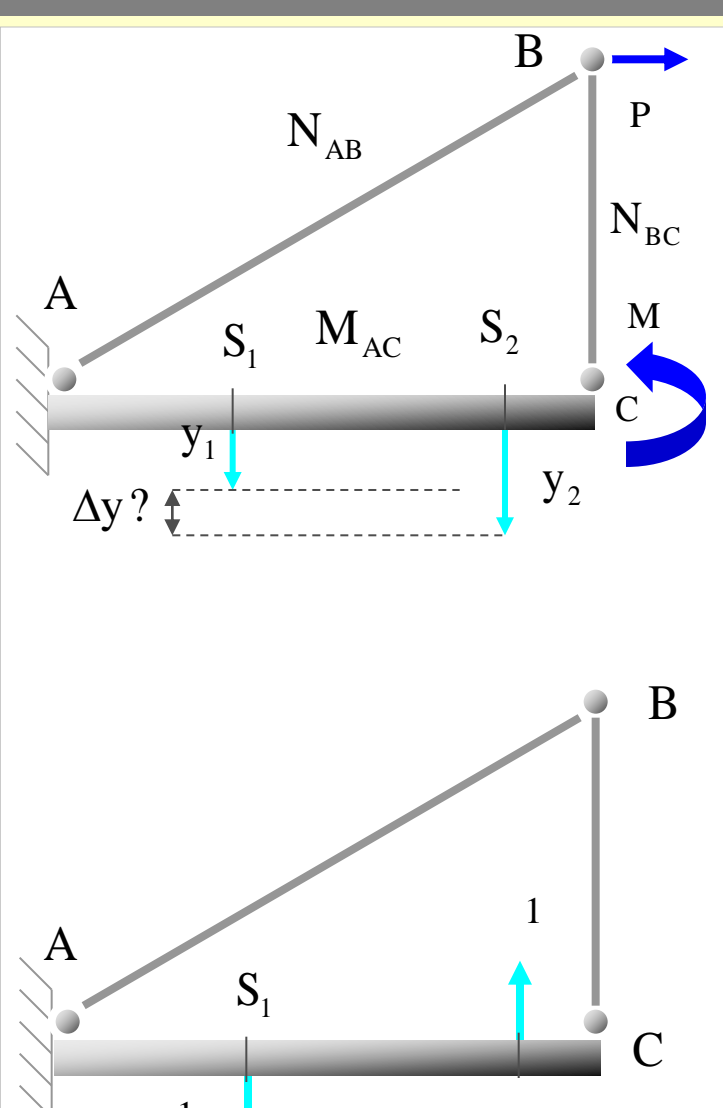

**Se calculan los esfuerzos producidos por ambos estados de carga**

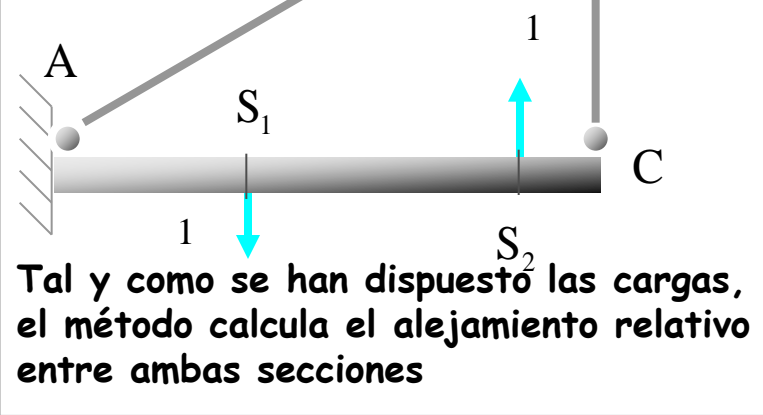

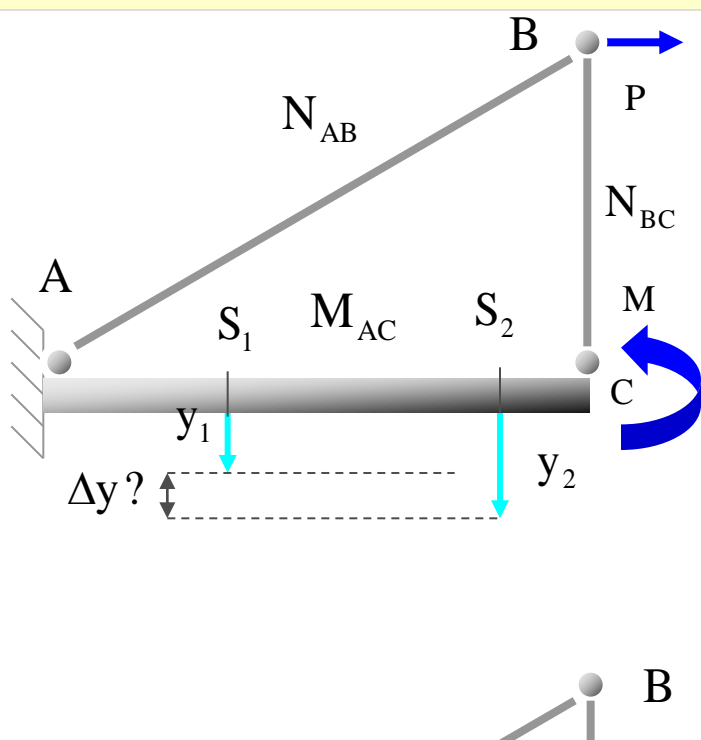

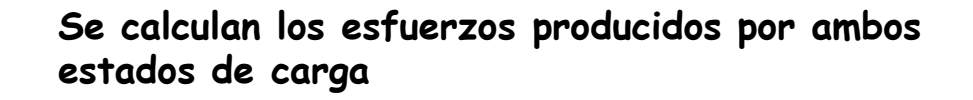

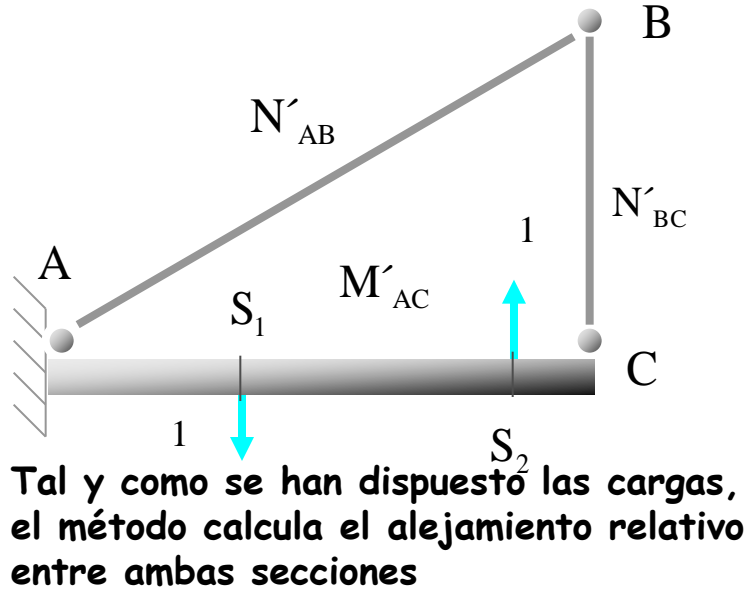

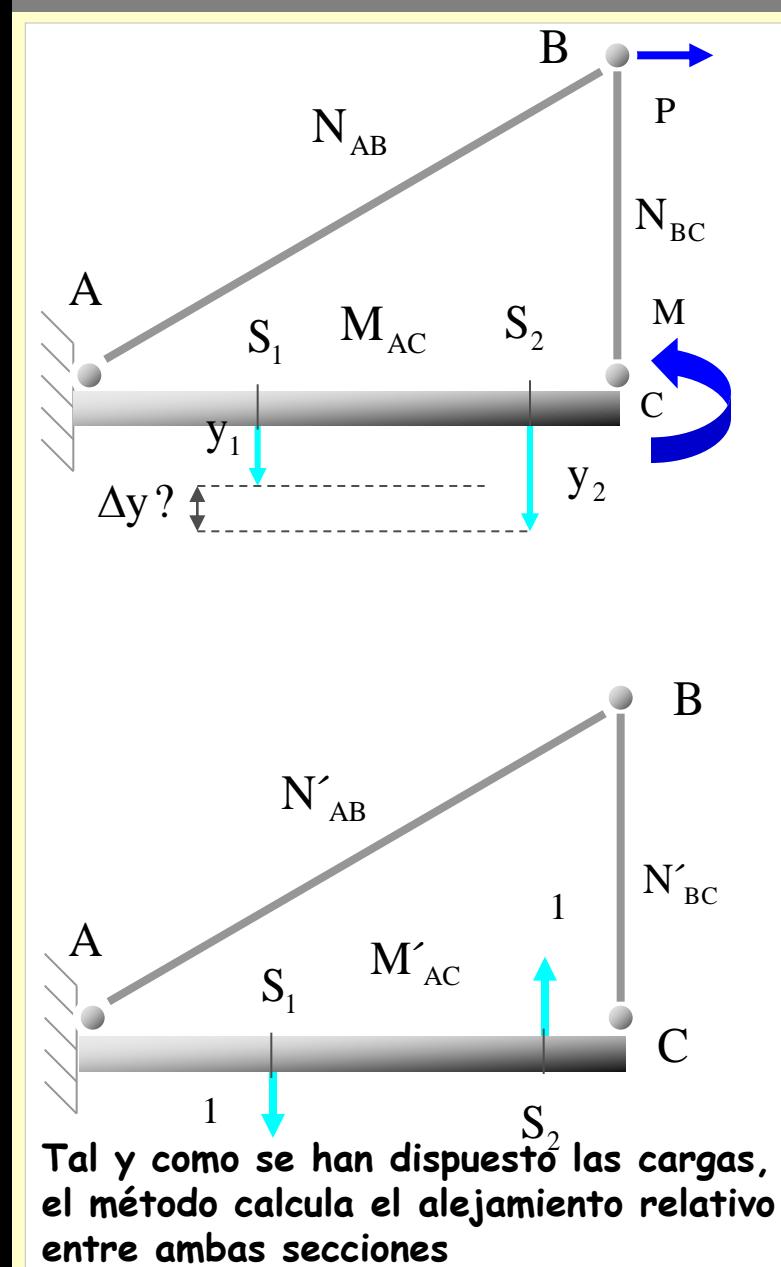

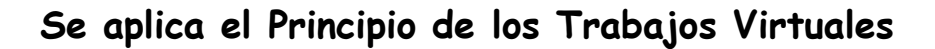

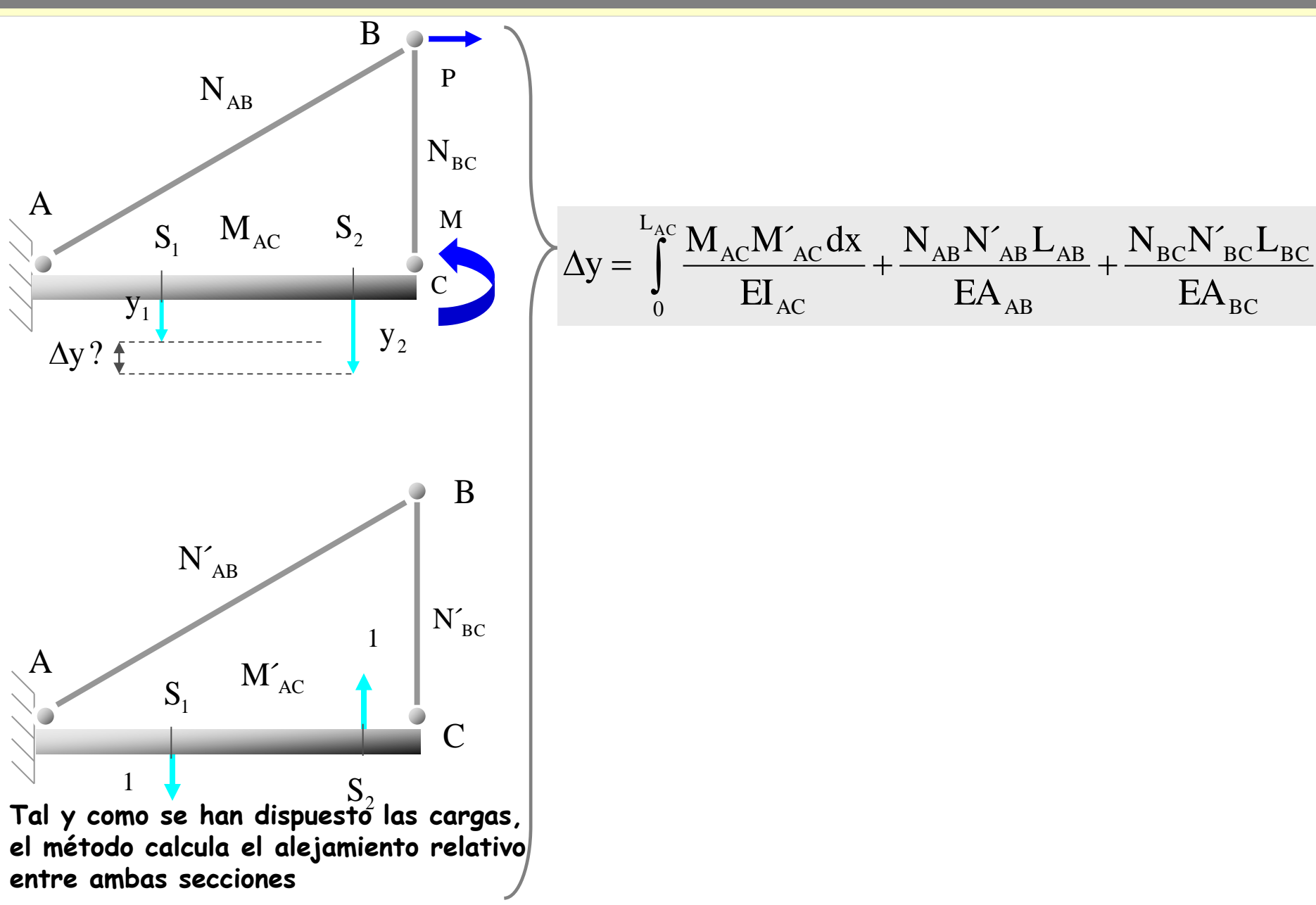
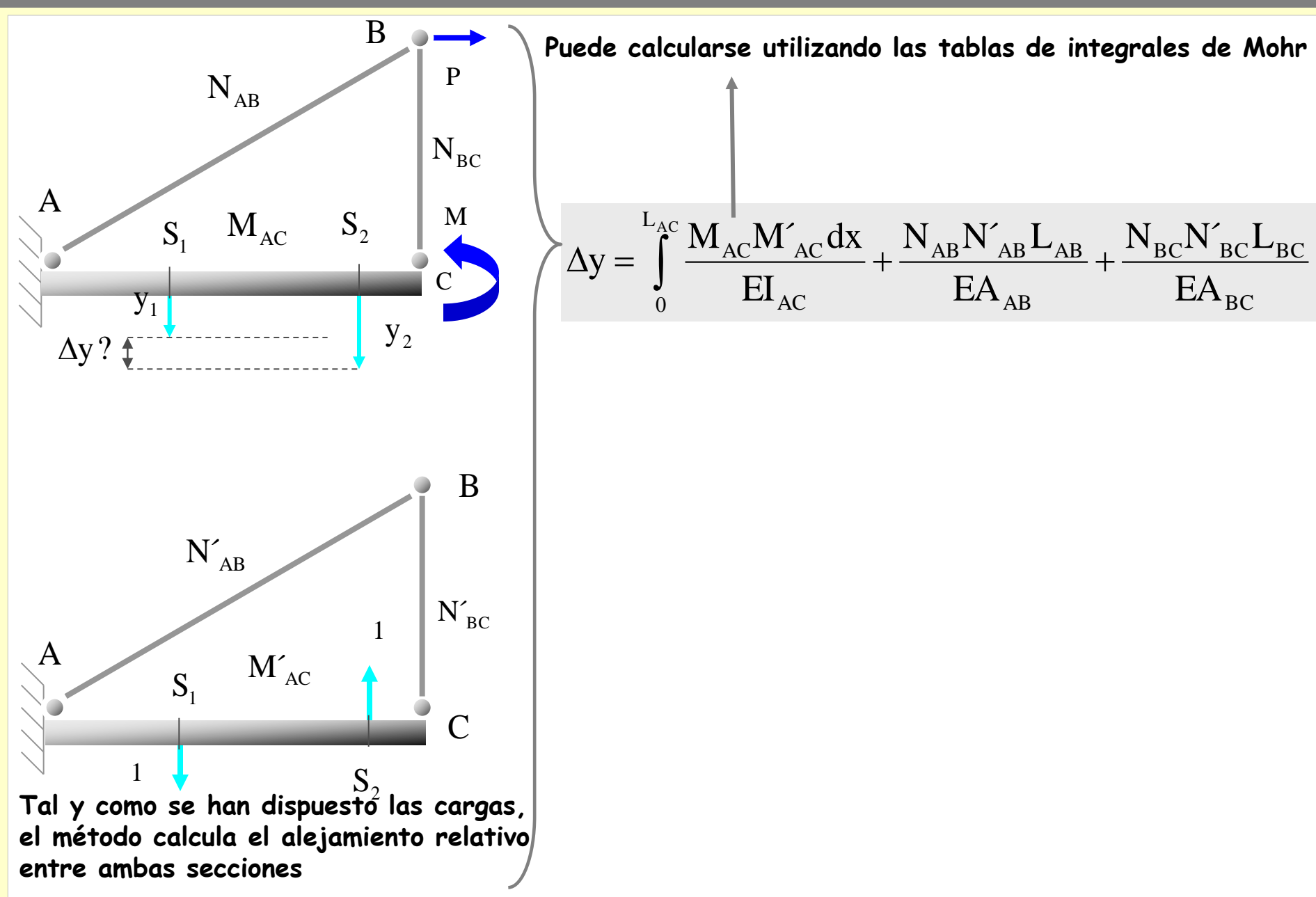

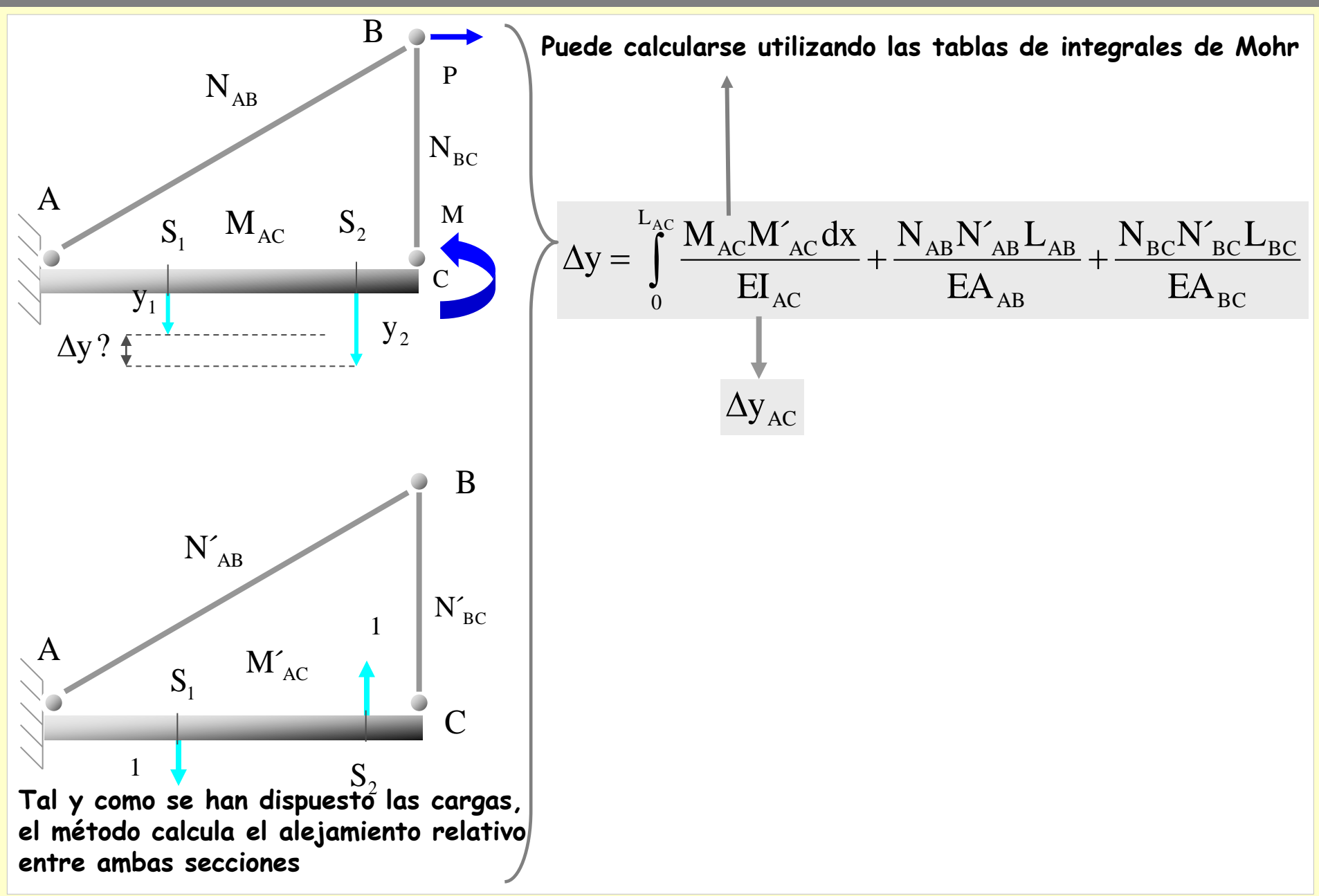

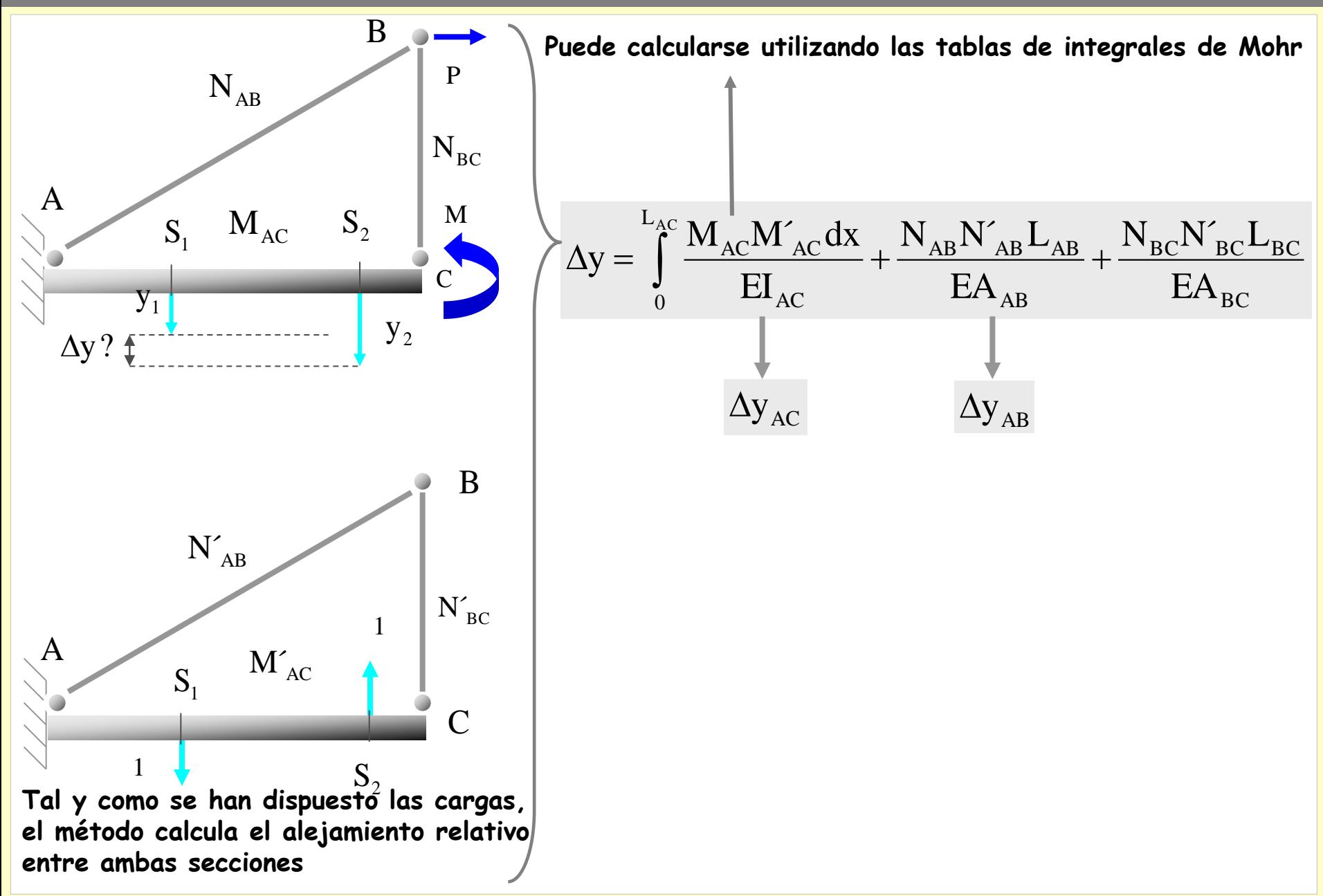

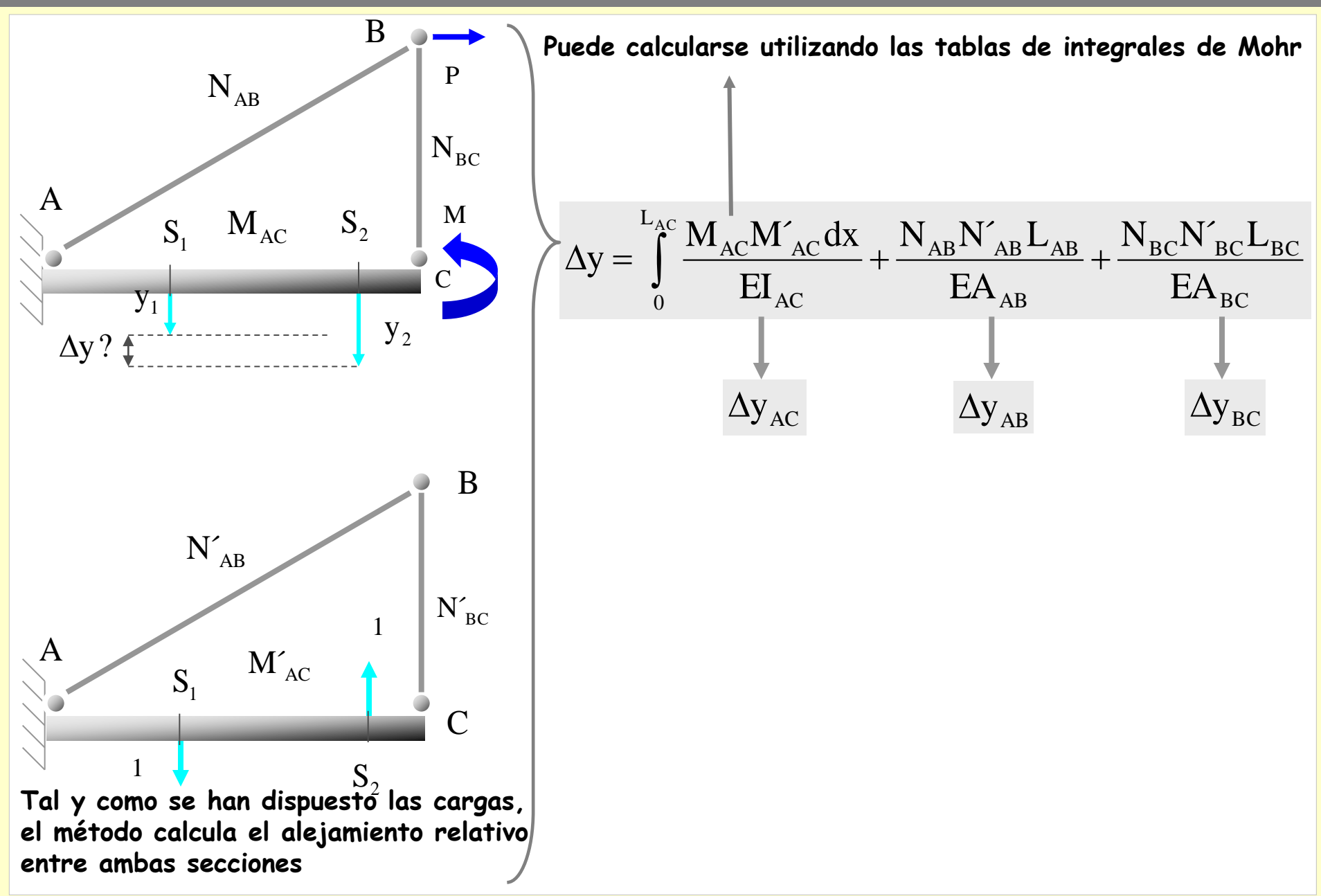

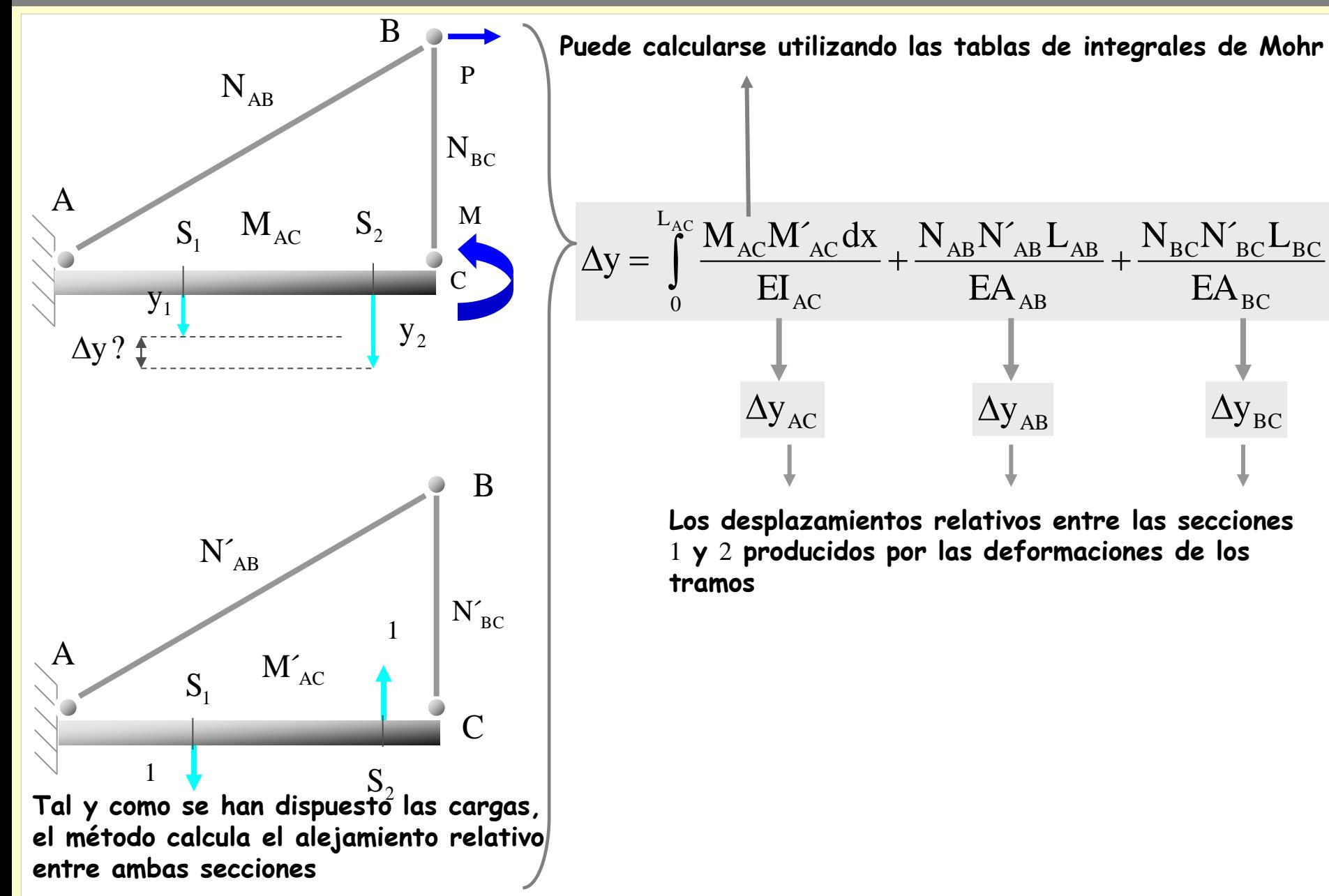

### **[Indice del capítulo](#page-634-0) 438**

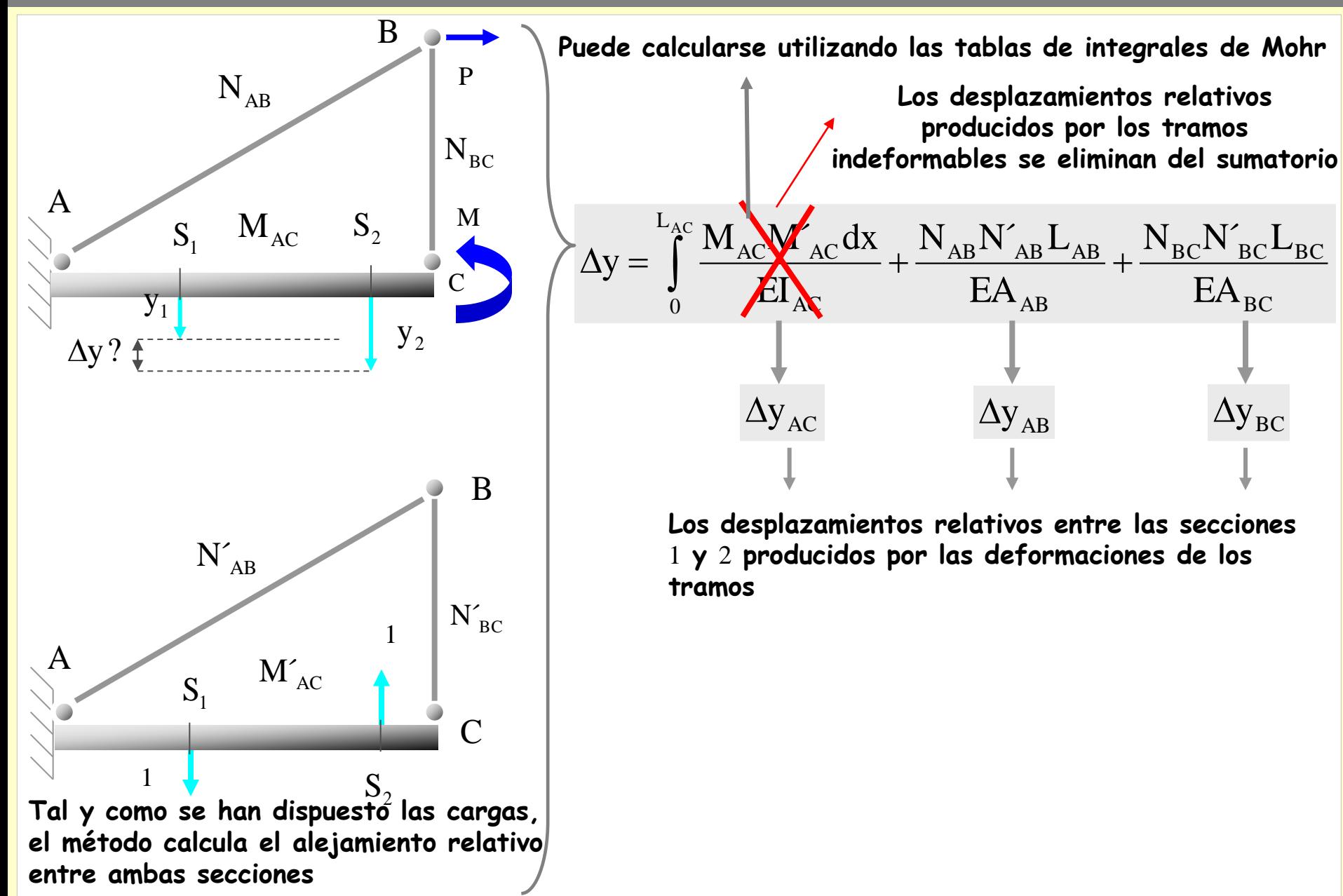

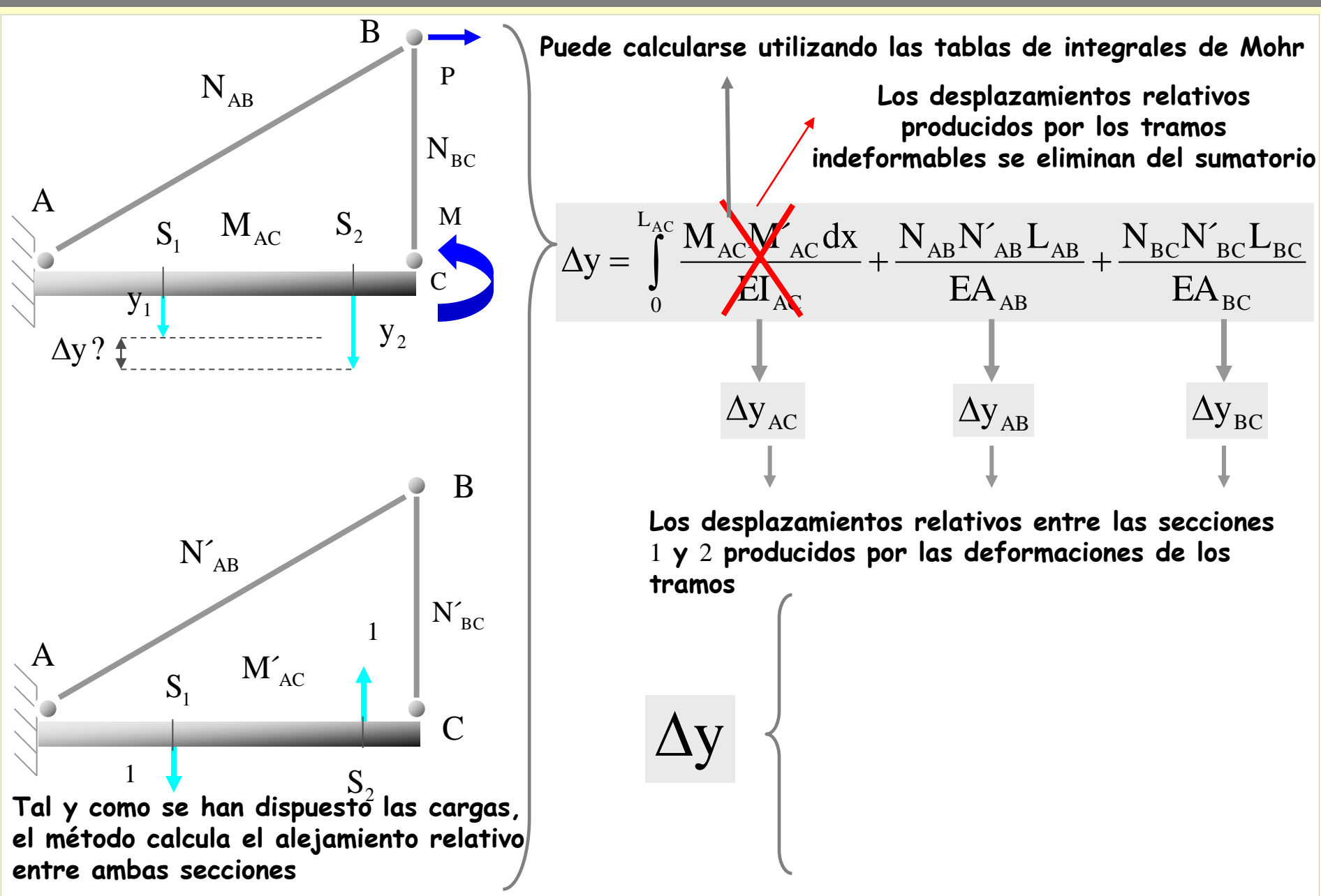

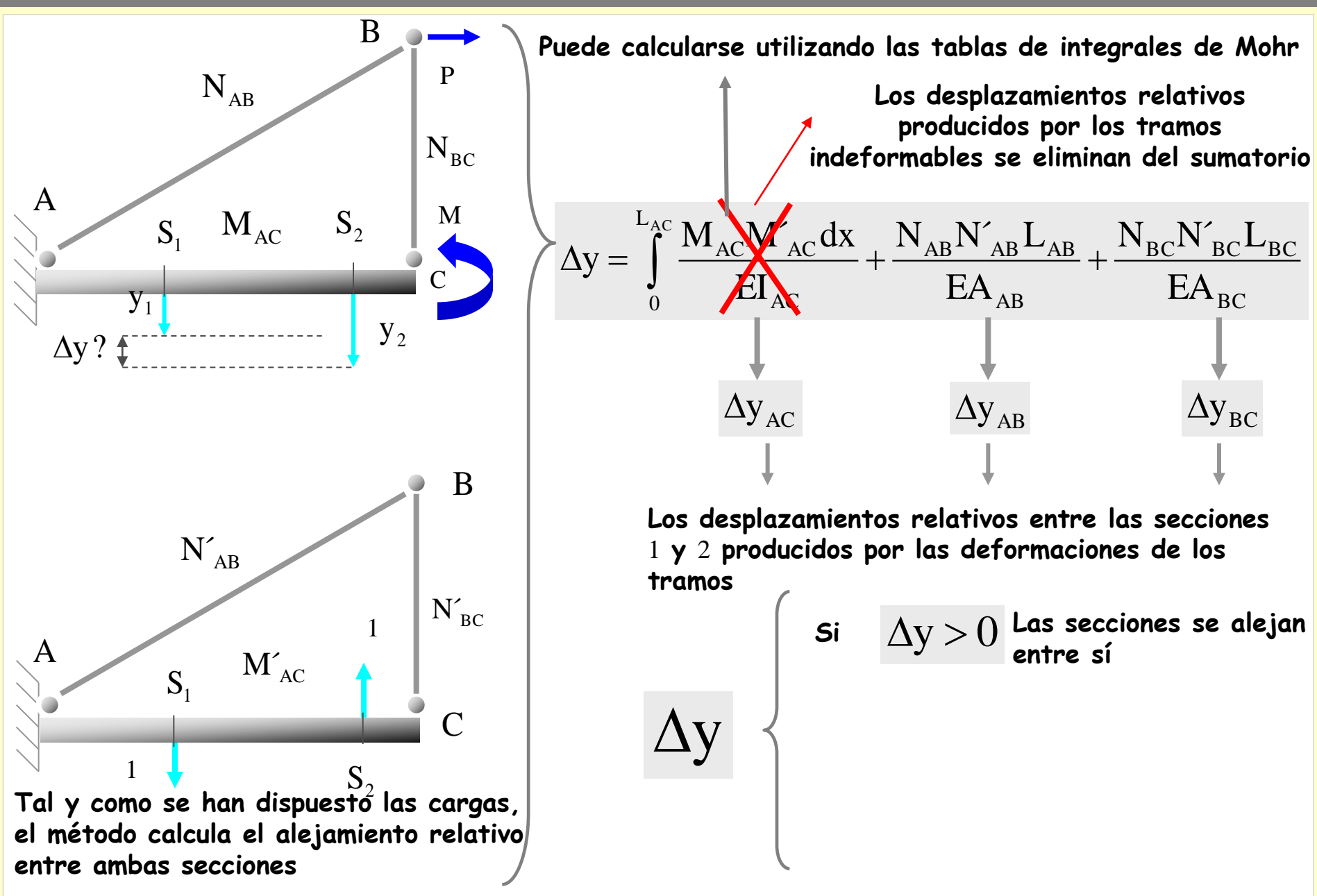

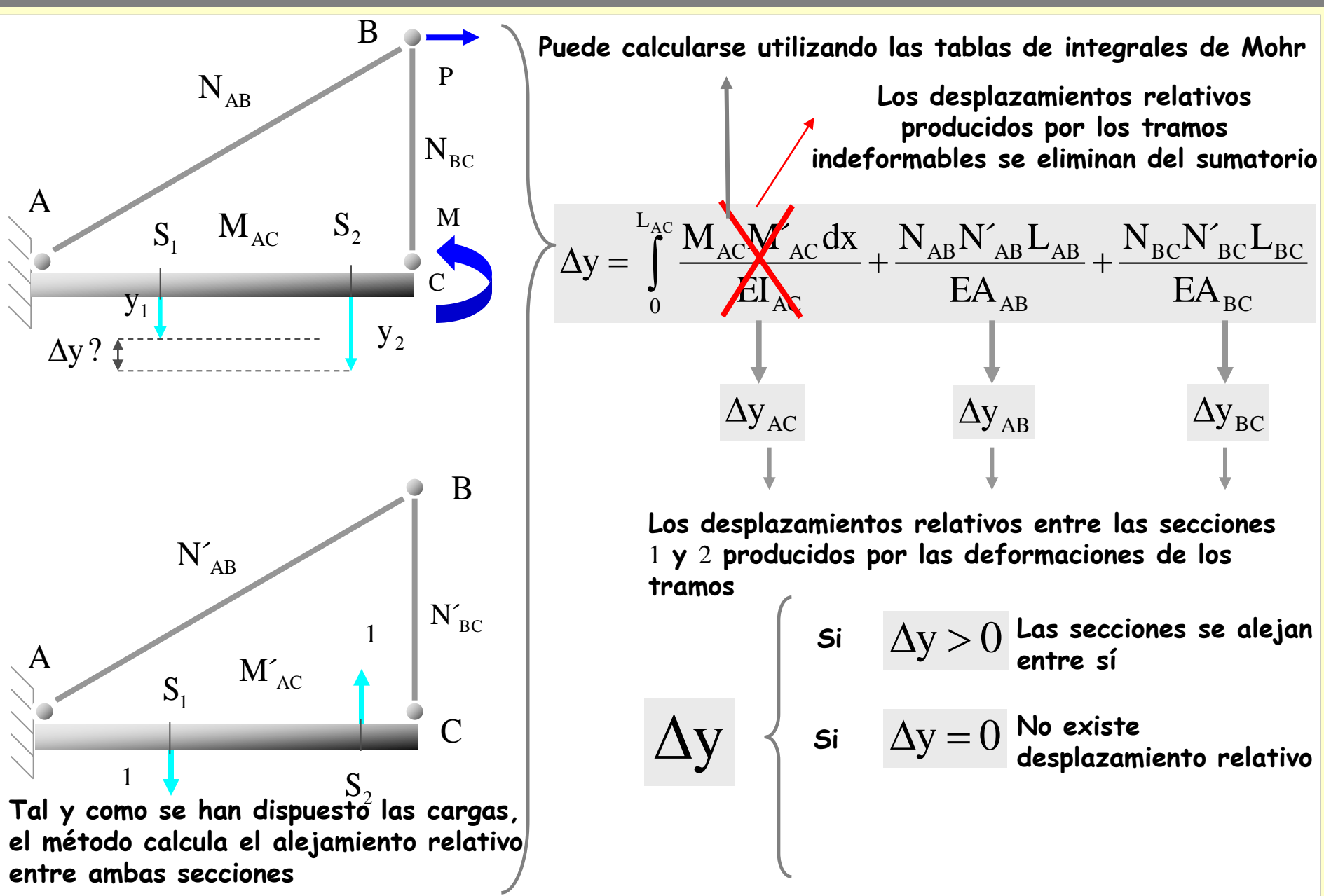

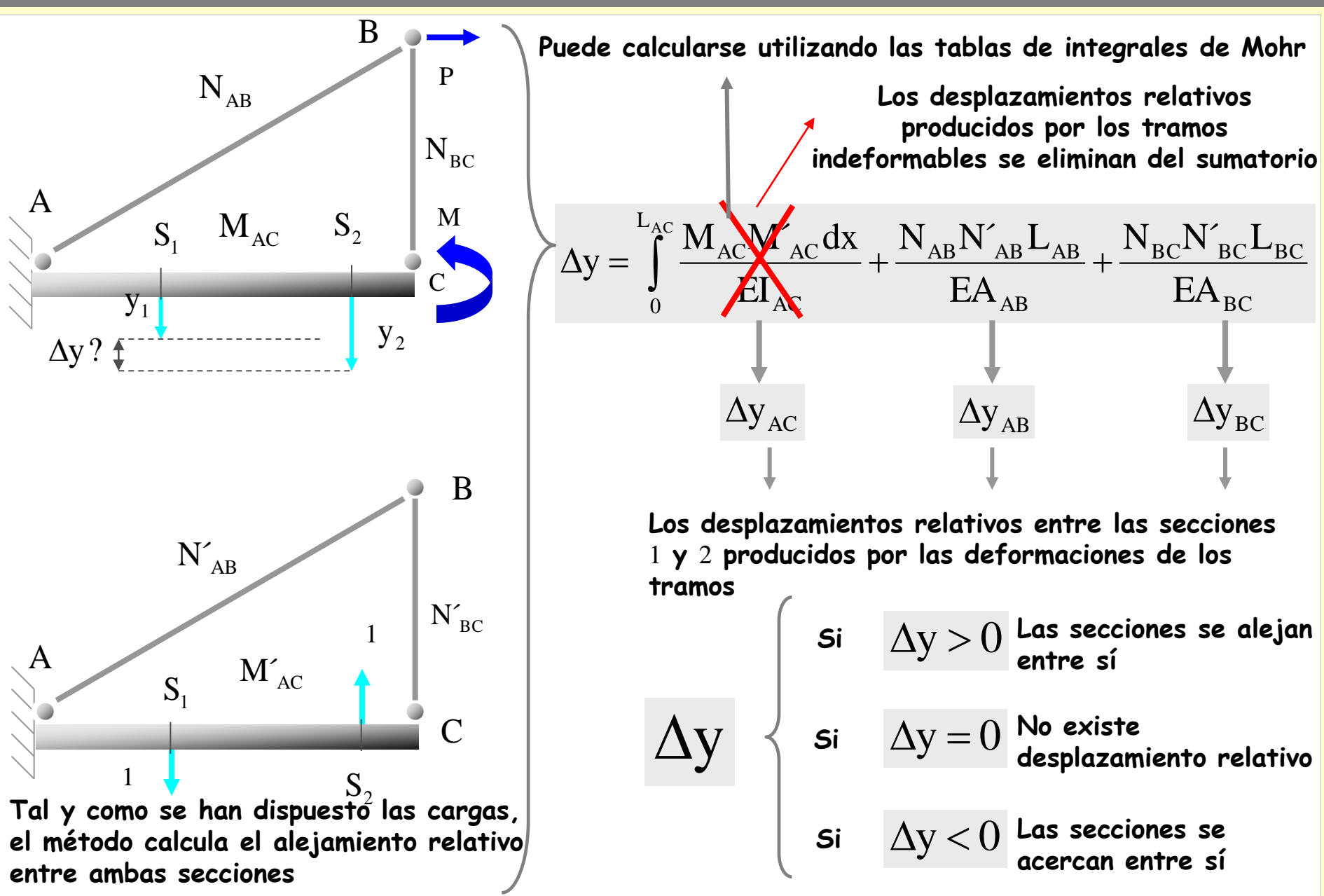

## **Aplicaciones del PTV**

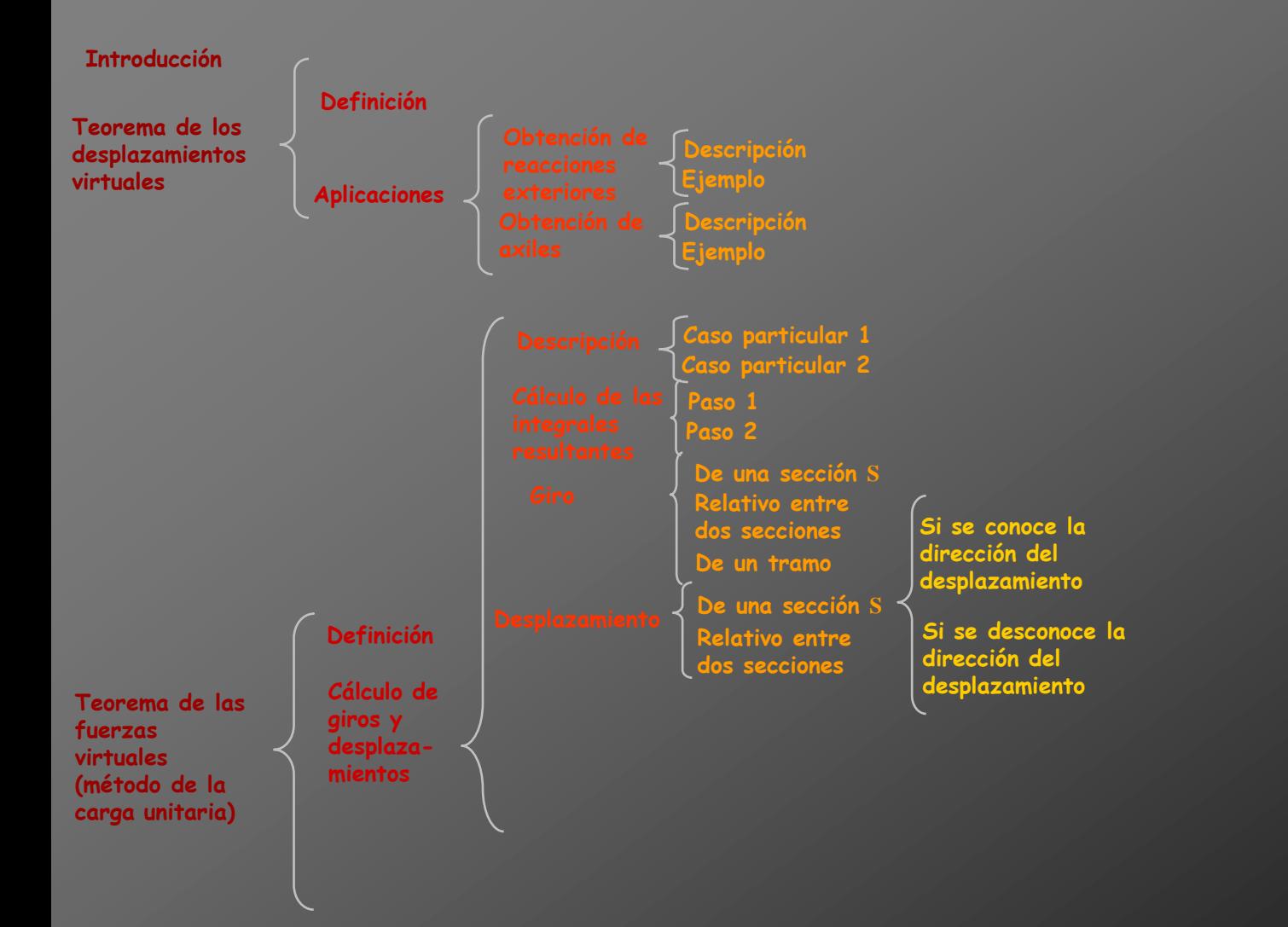

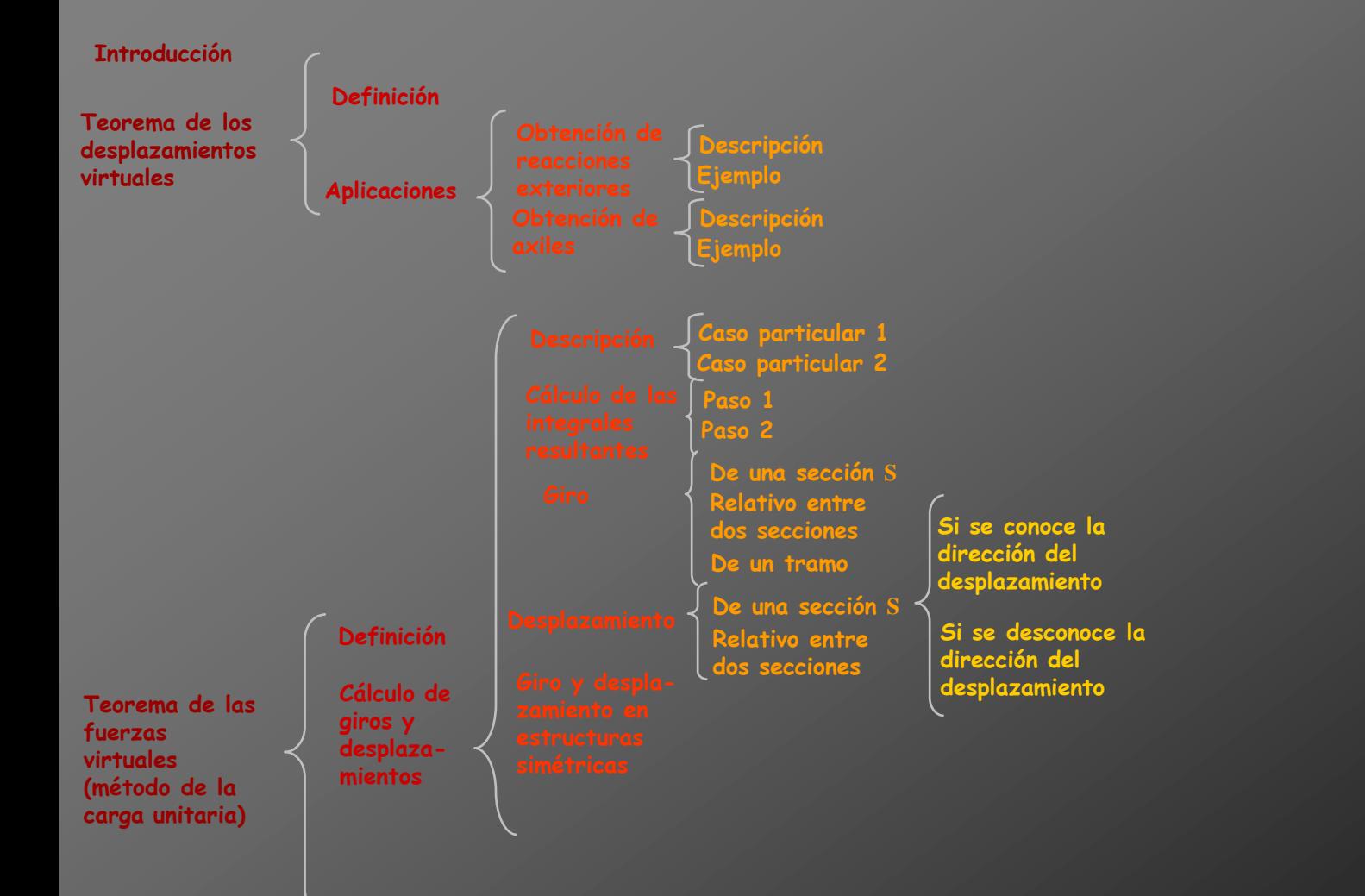

## **Aplicaciones del PTV**

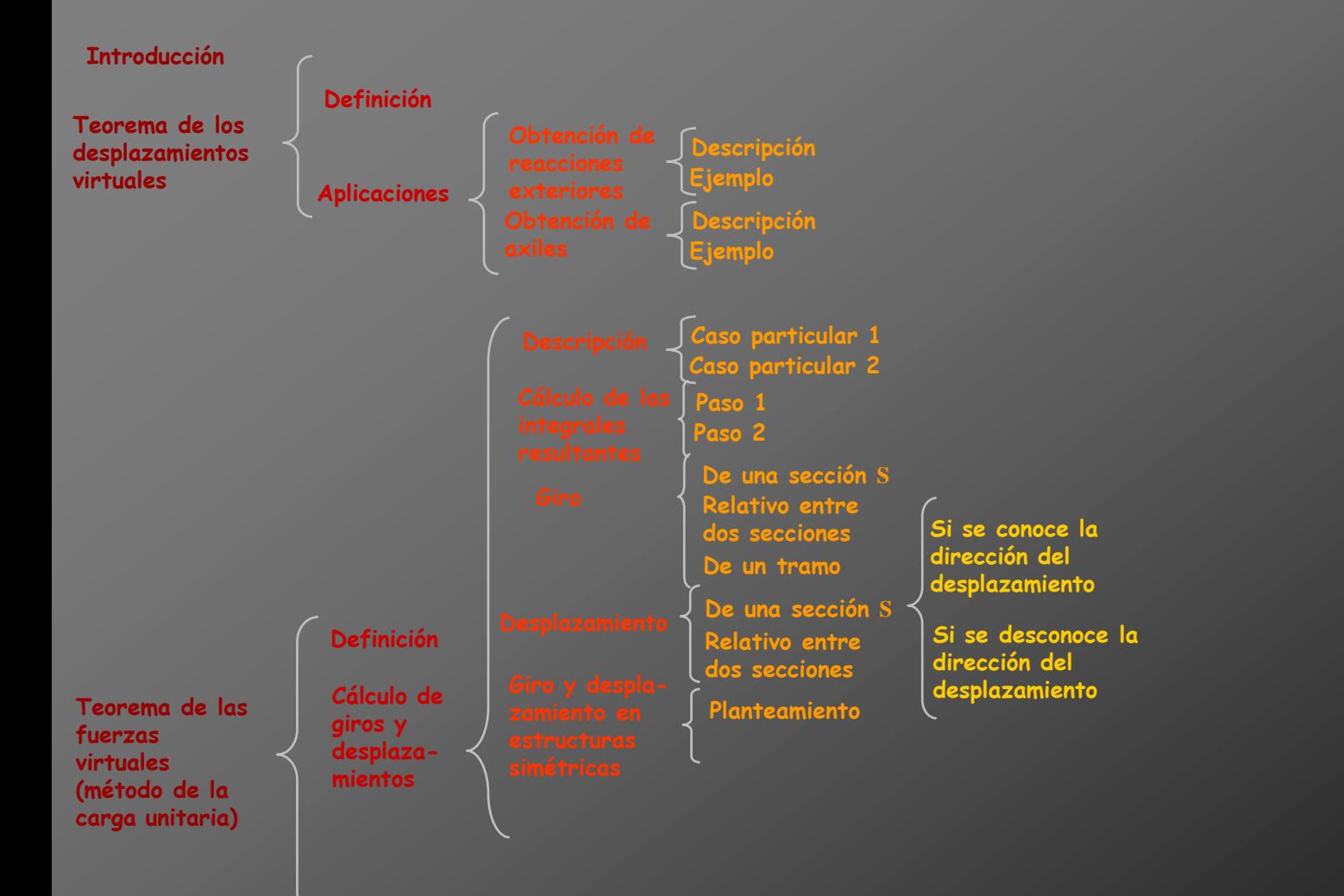

**Se define una estructura simétrica cuando sus diagramas y su deformada son simétricos respecto de algún eje de simetría. En estos casos, para calcular el movimiento de una sección puede resultar conveniente considerar la simetría a la hora de disponer las acciones unitarias en la estructura**

**Ejemplo: estructura simétrica**

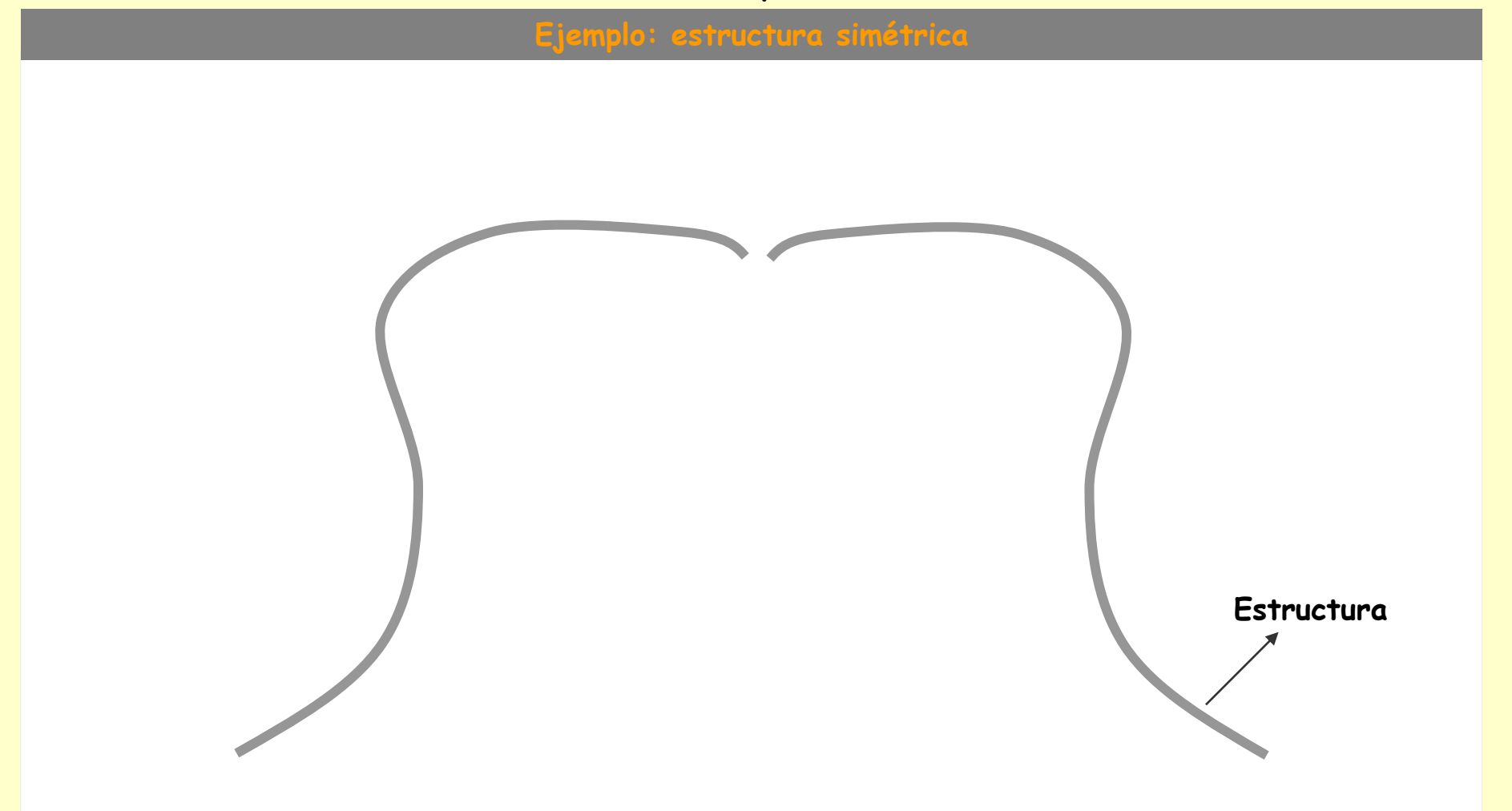

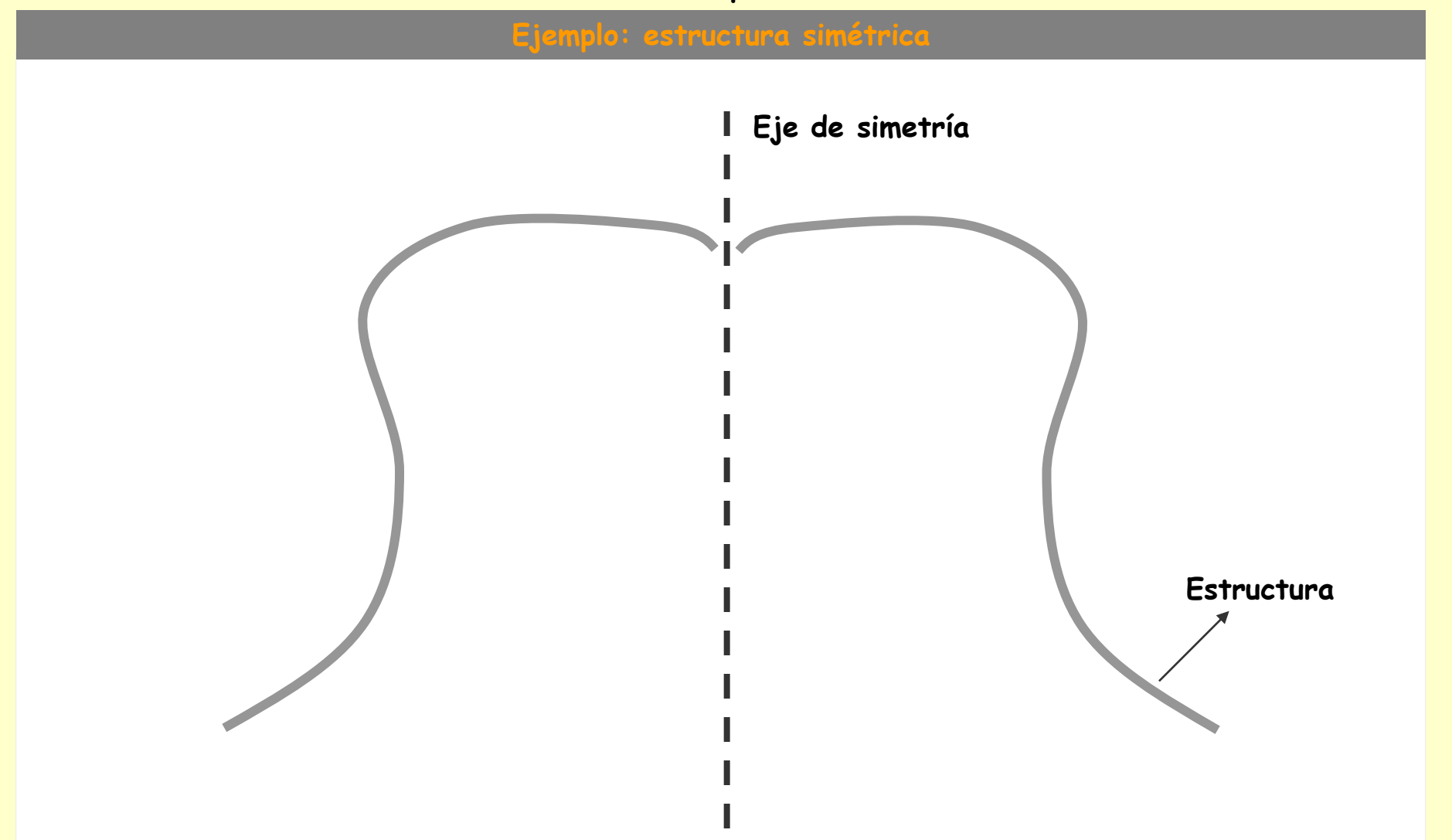

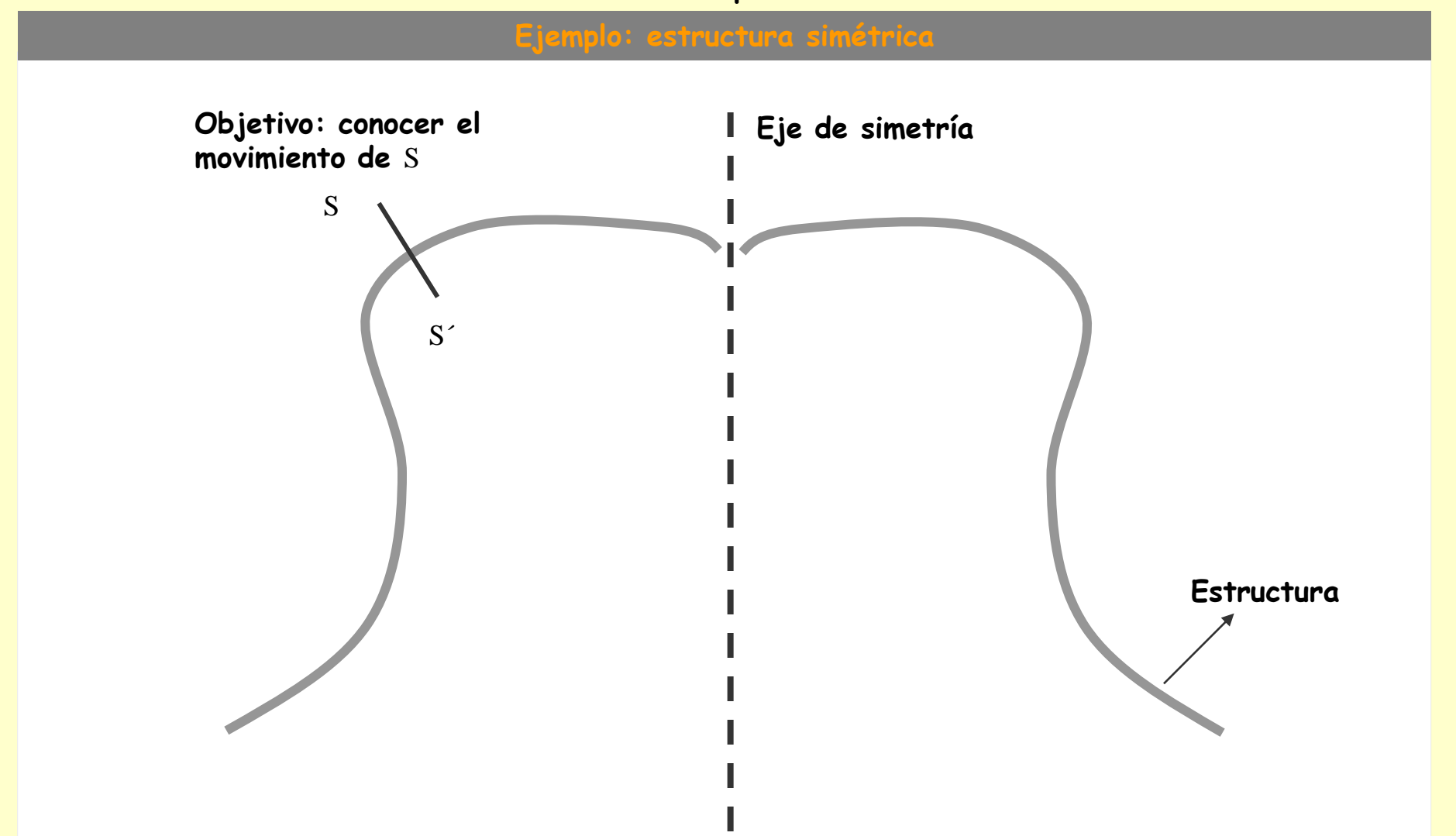

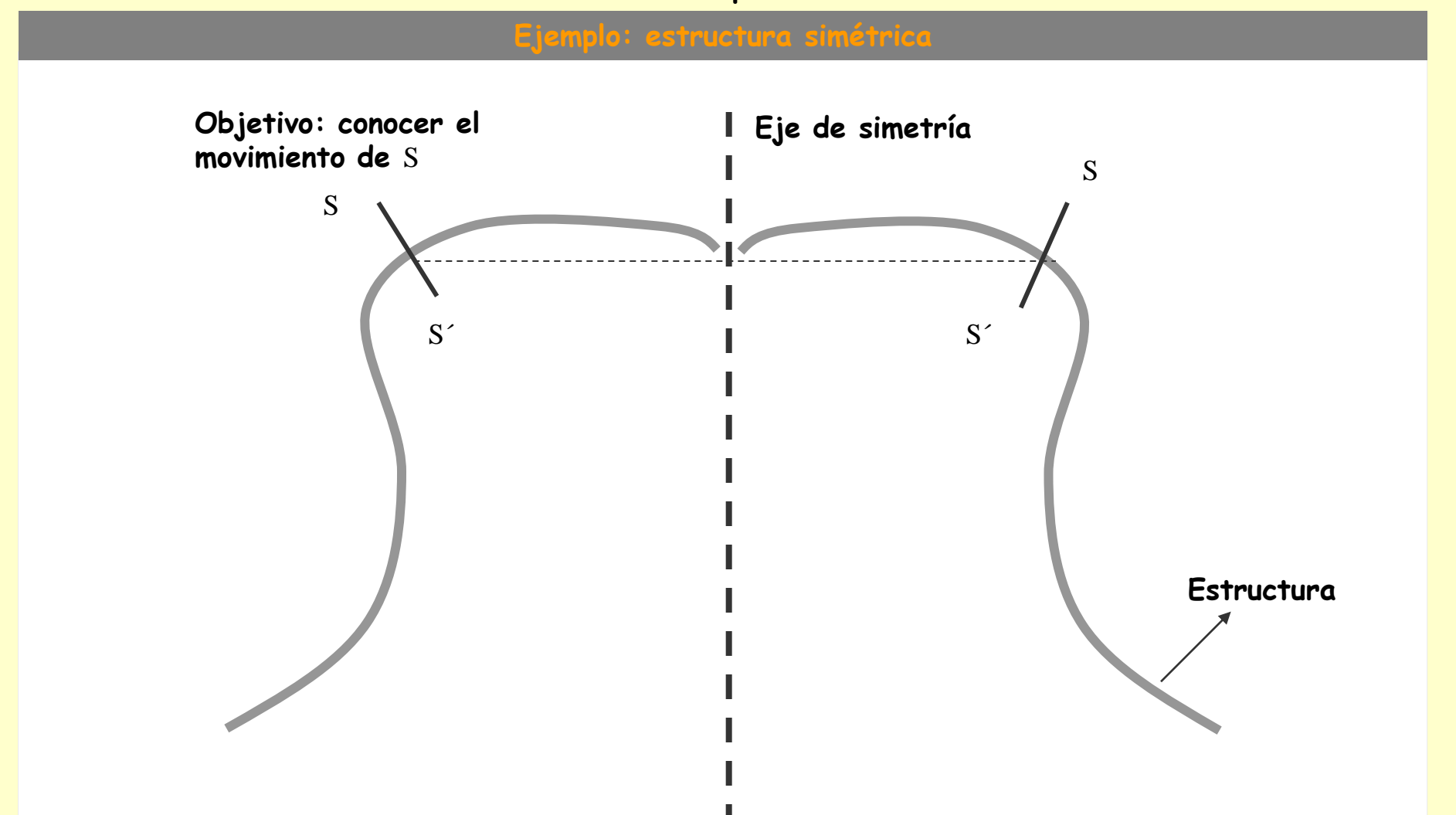

### **[Indice del capítulo](#page-634-0) 453**

### **Planteamiento**

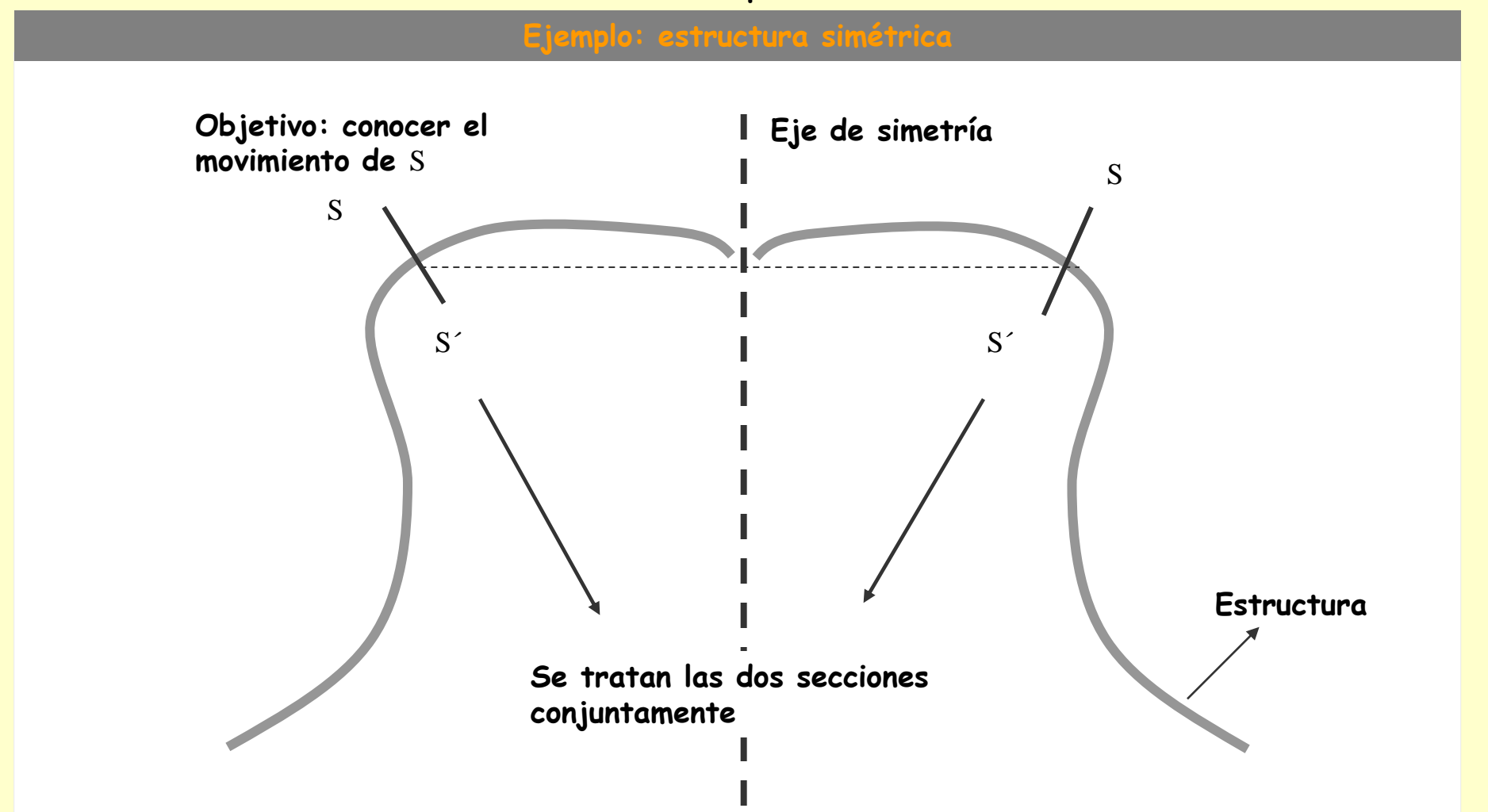

## **Aplicaciones del PTV**

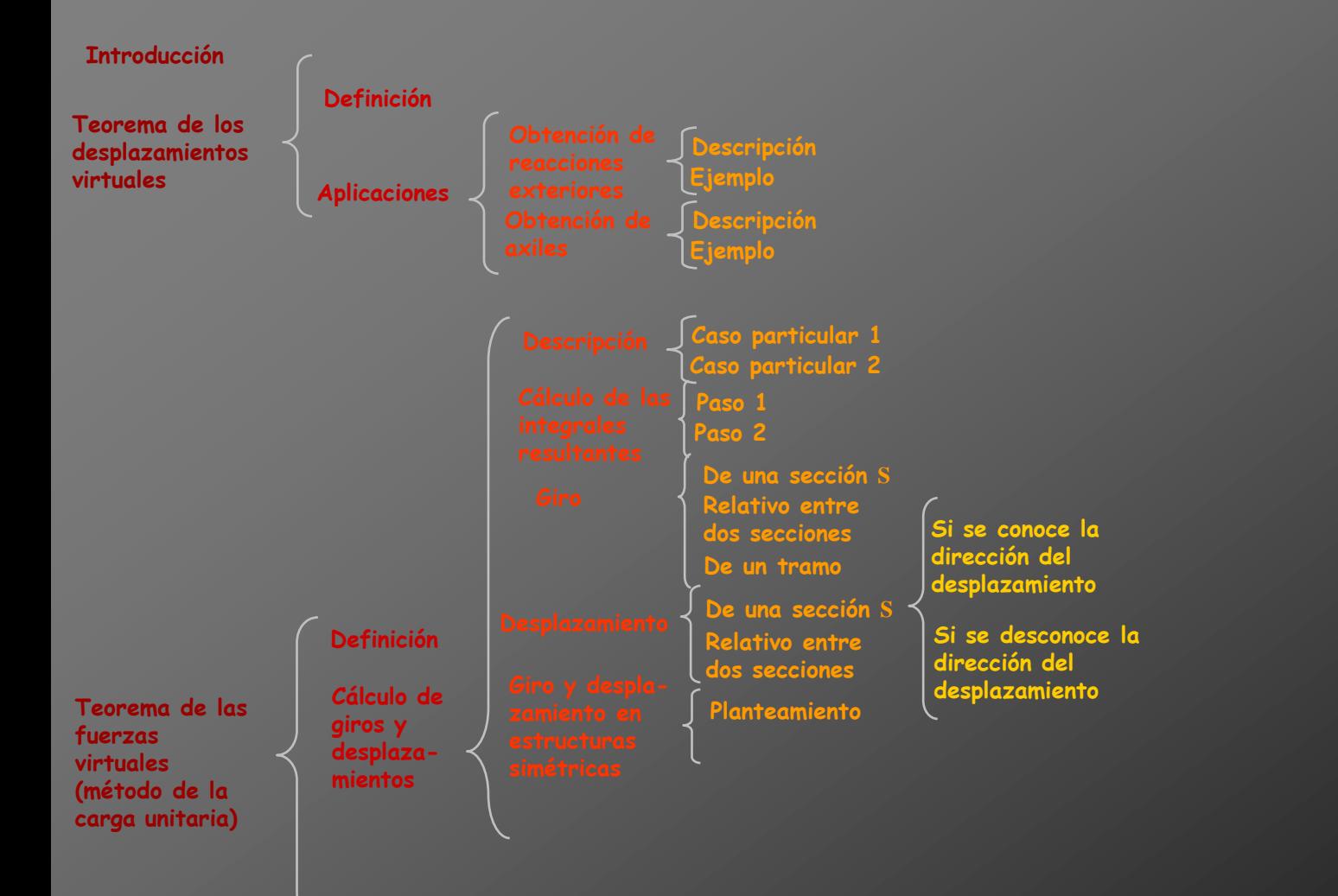

## **Aplicaciones del PTV**

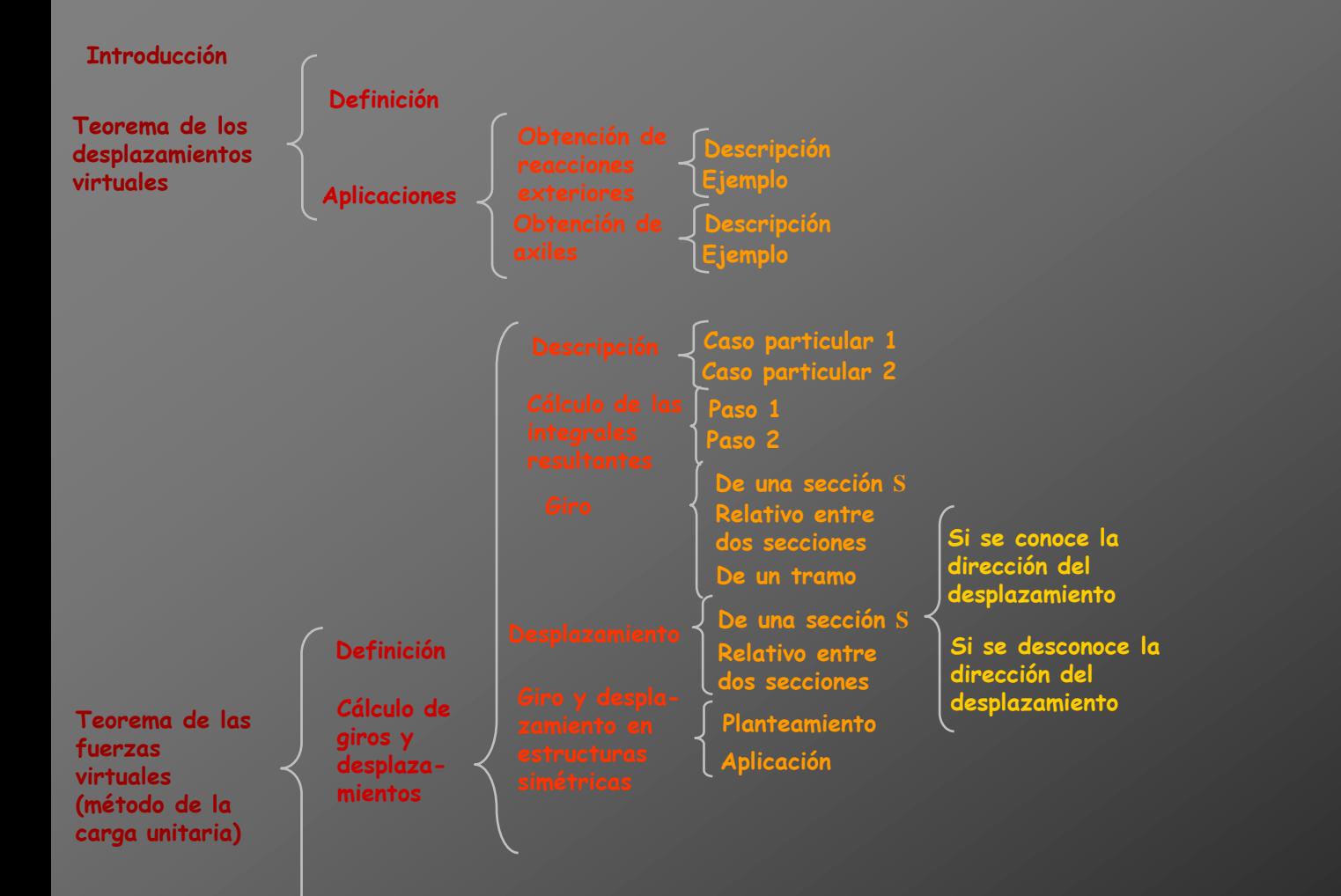

**Obtención de la flecha y del giro de una sección** AA´

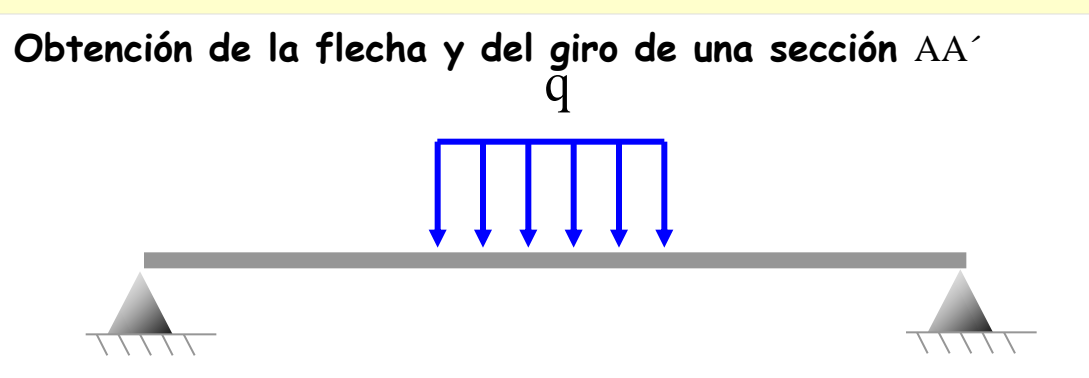

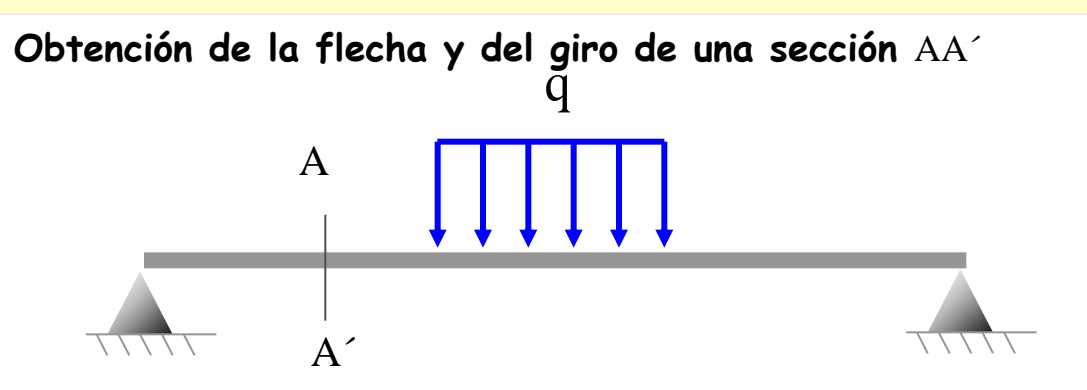

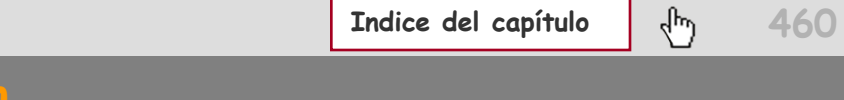

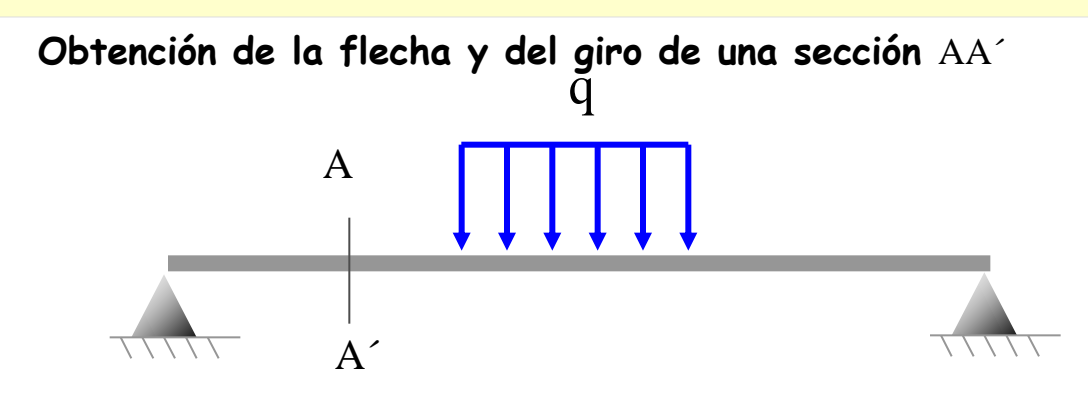

**Cálculo de la flecha en** A

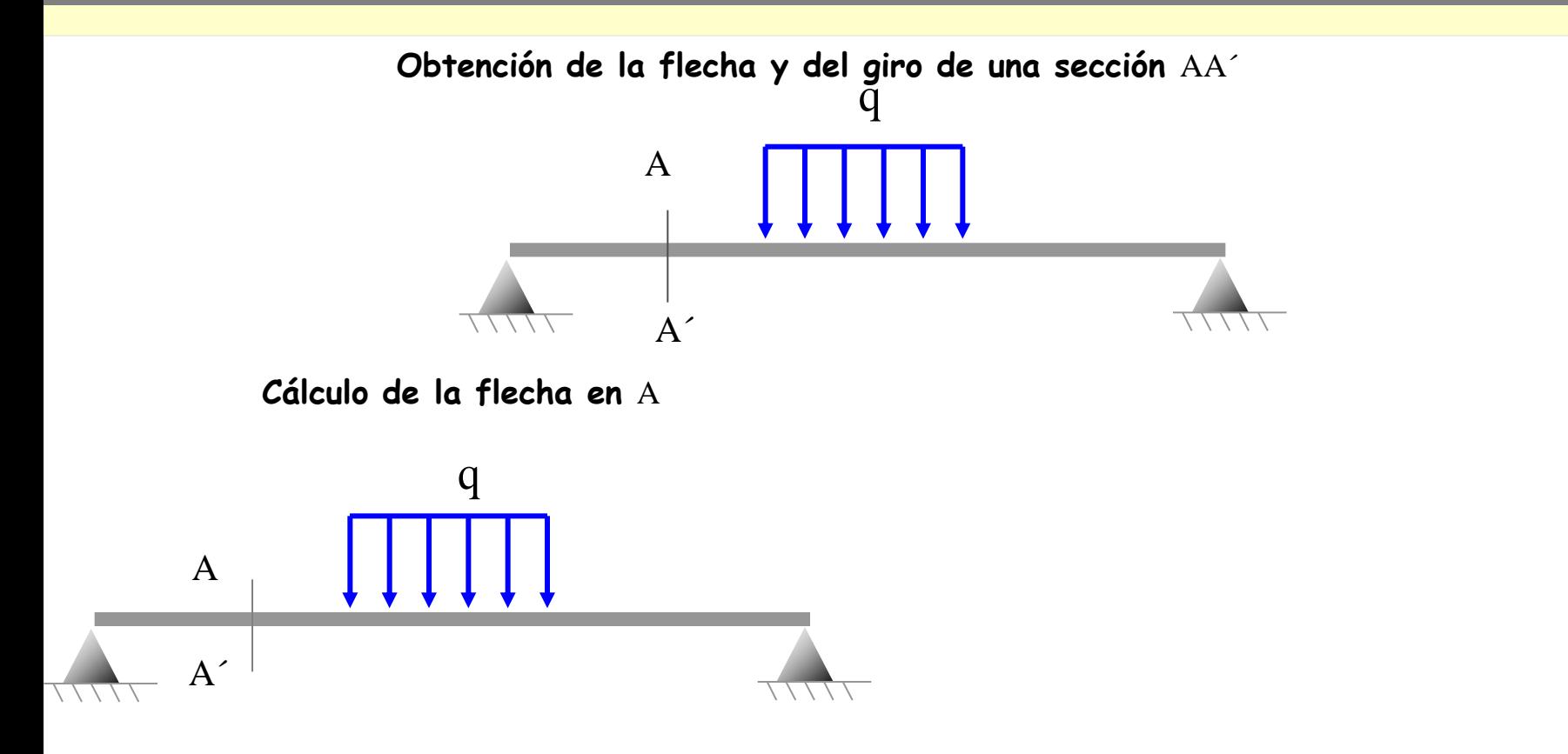

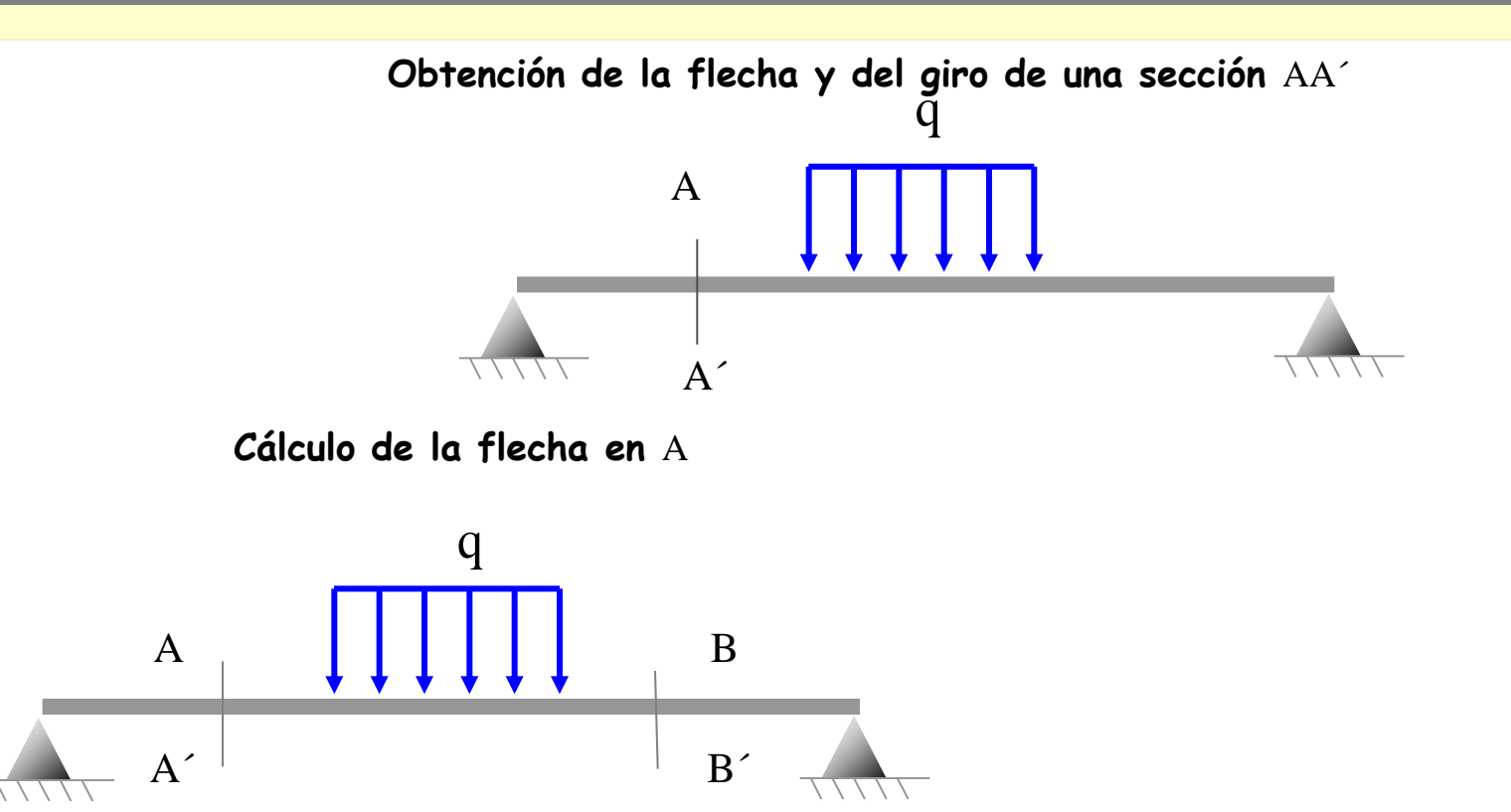

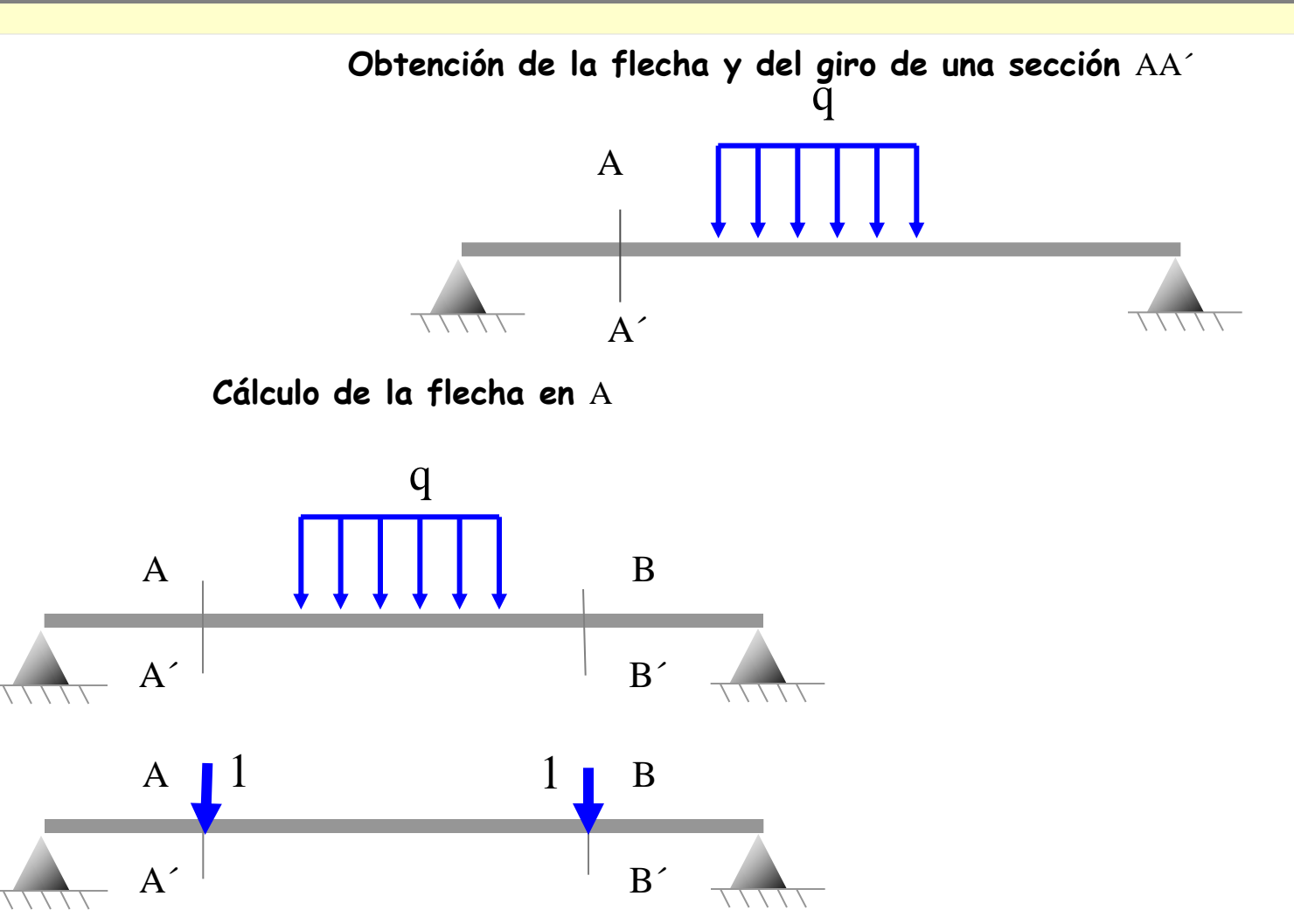

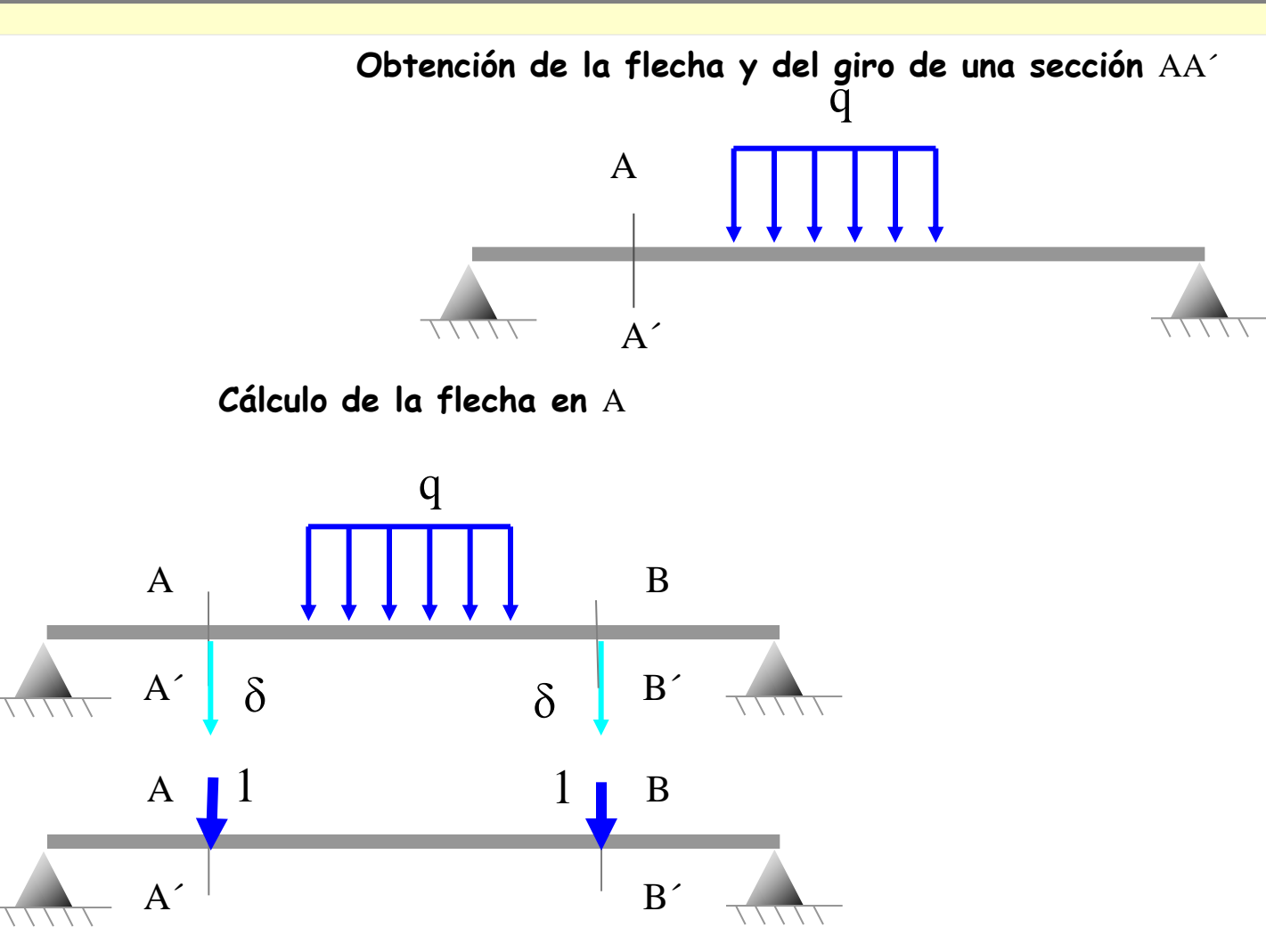

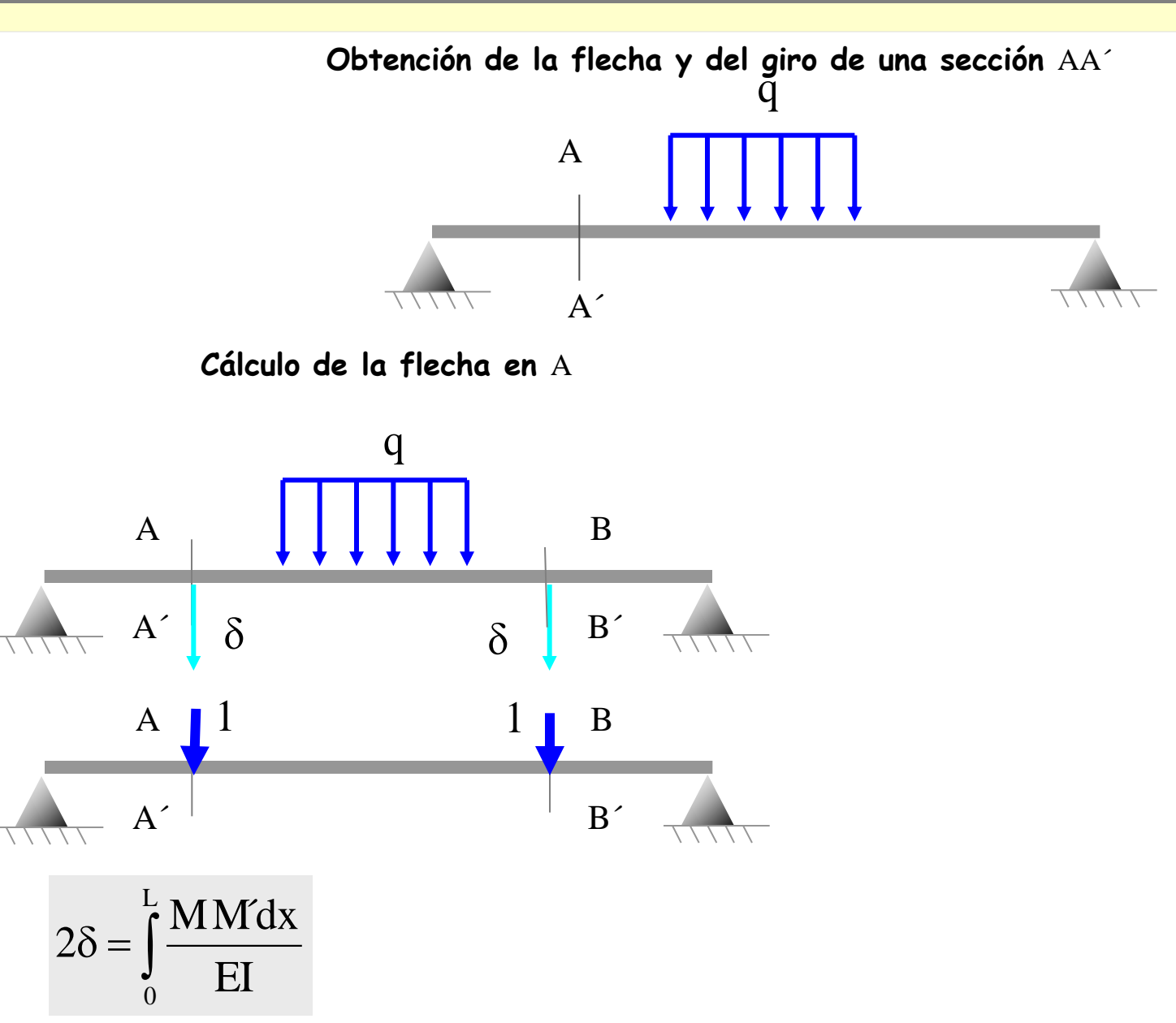

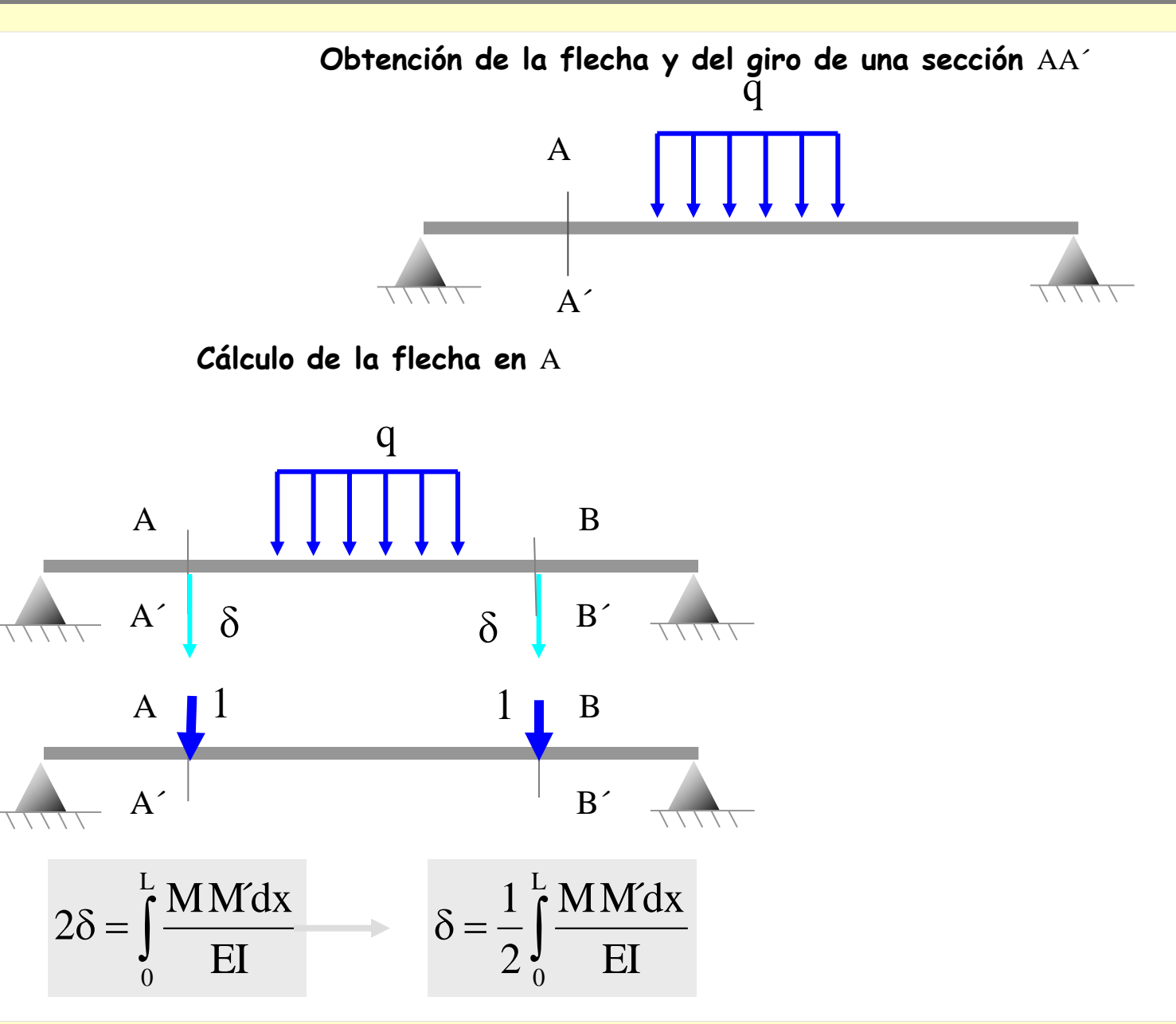

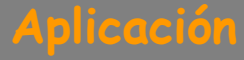

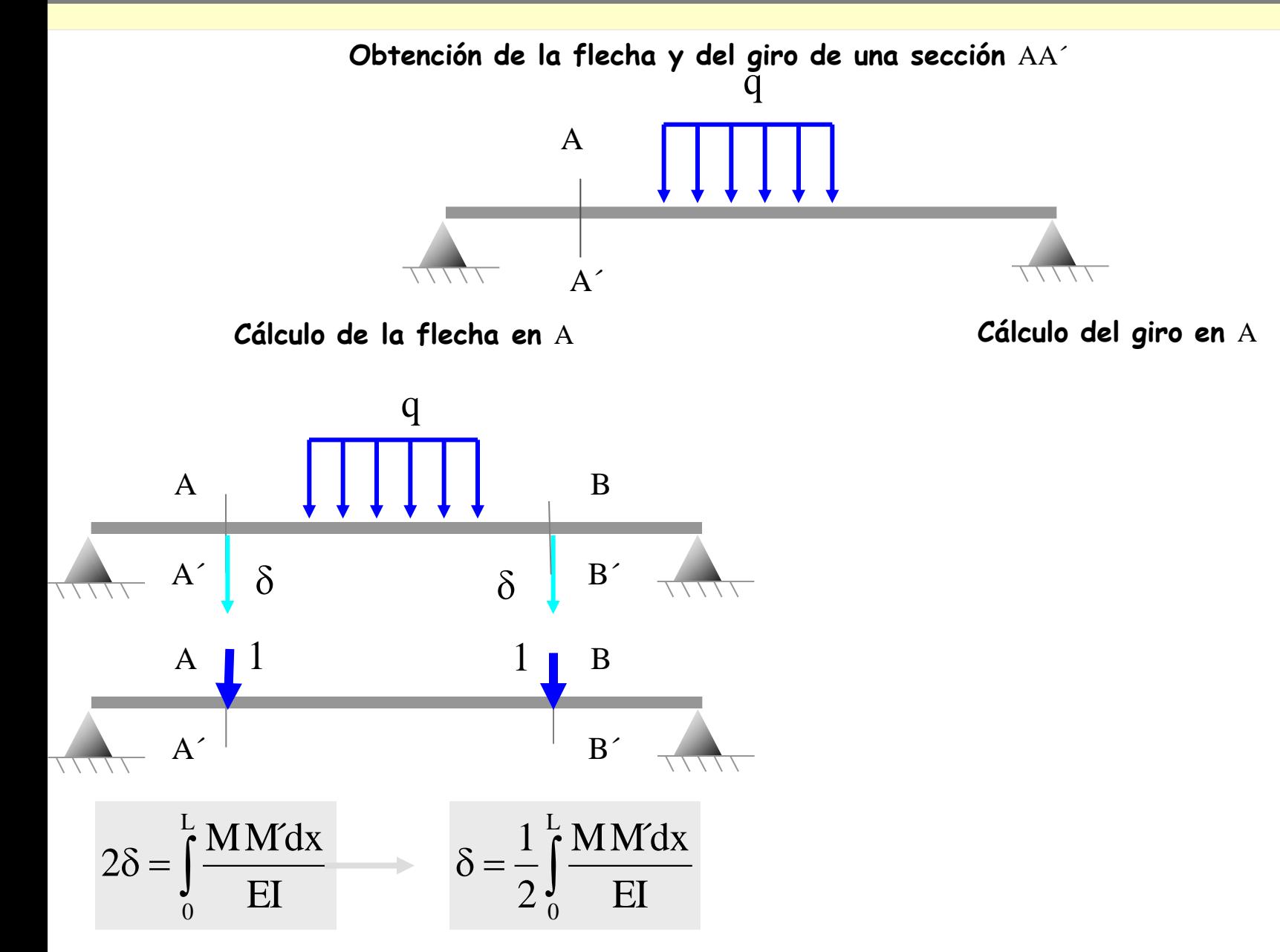

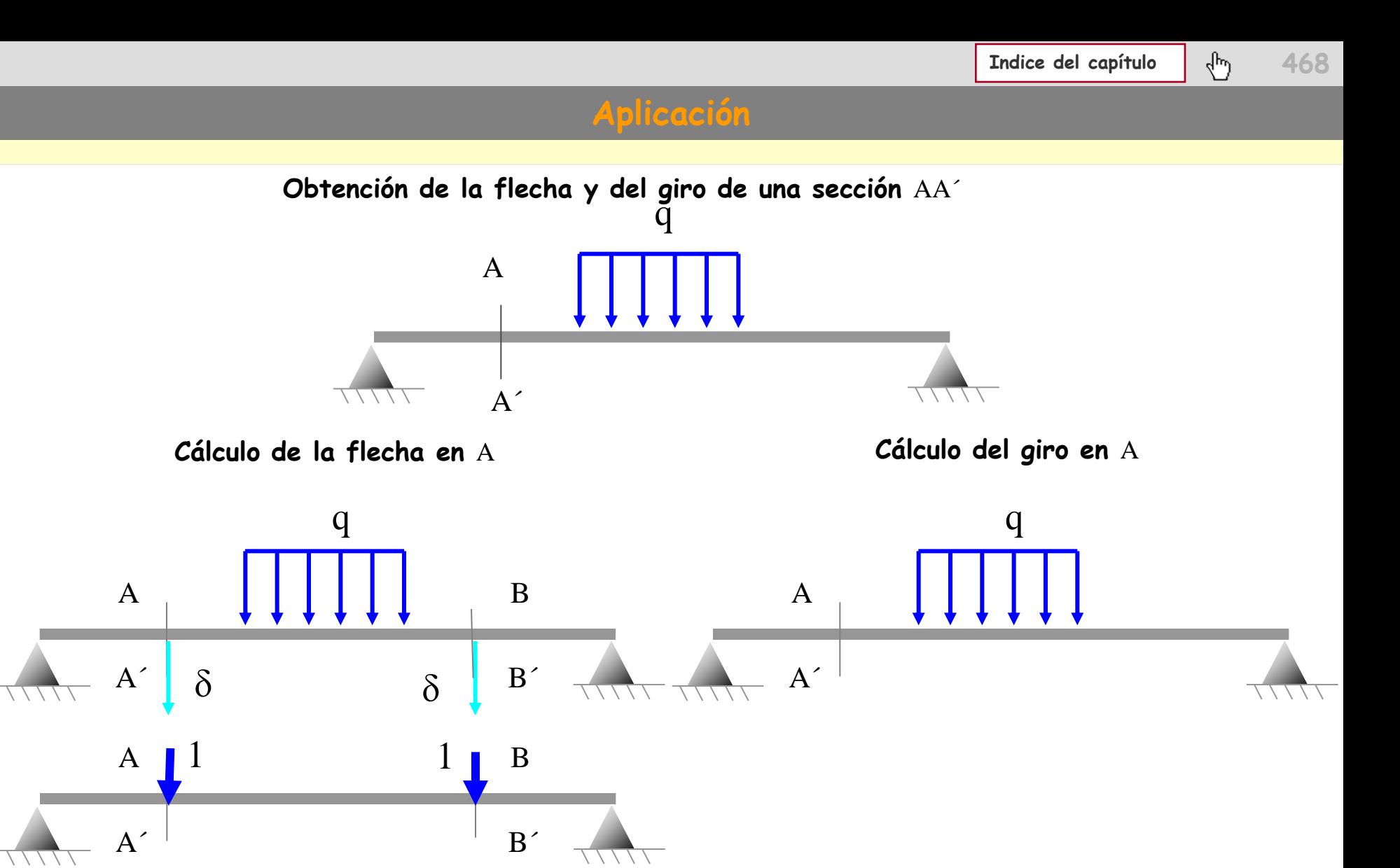

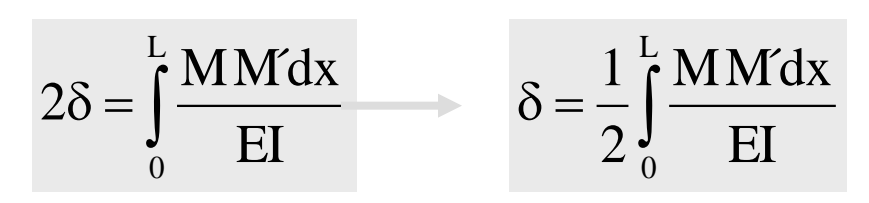
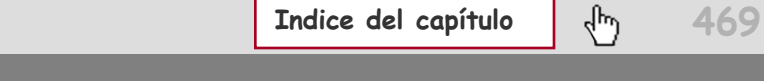

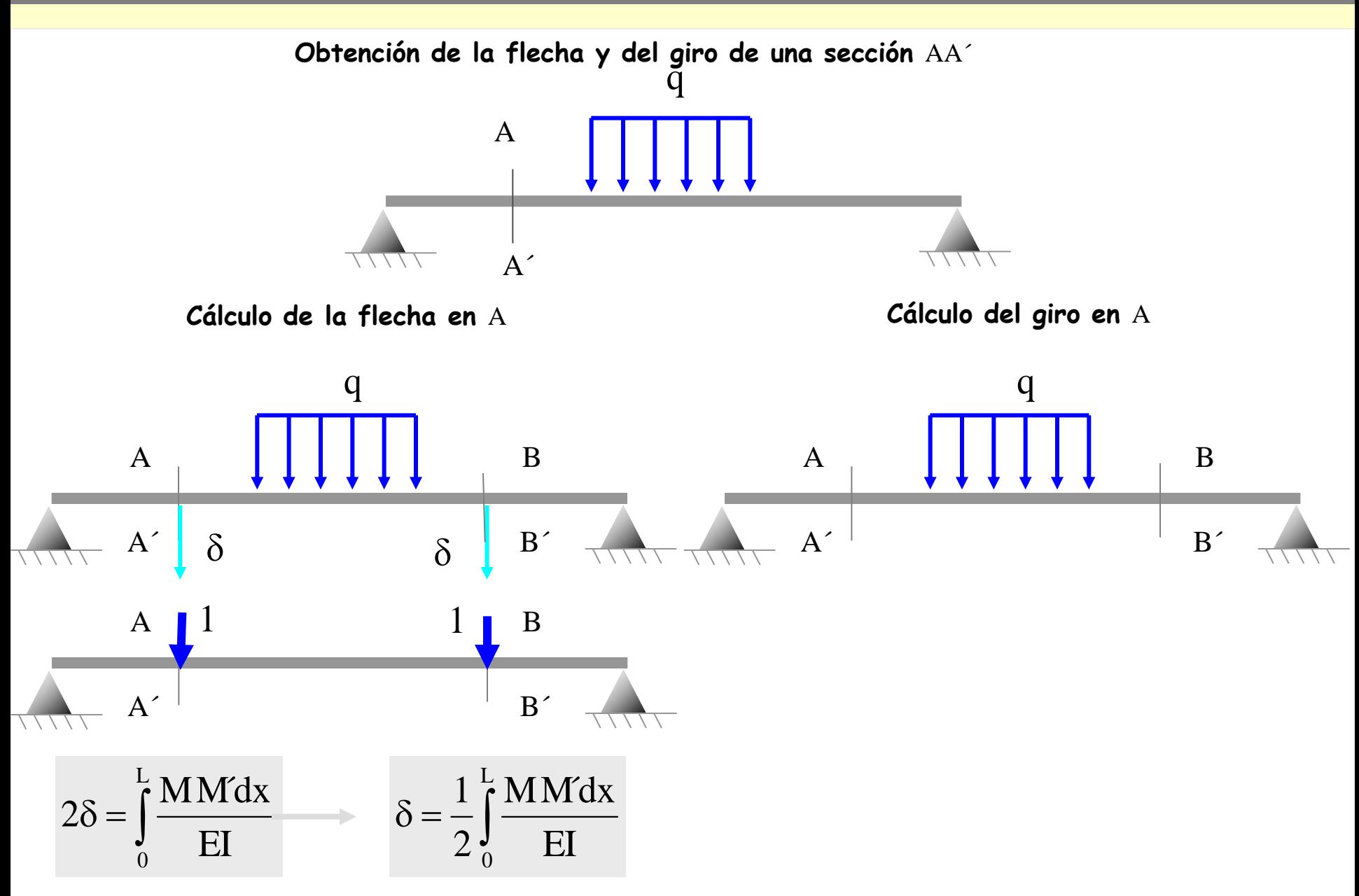

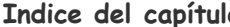

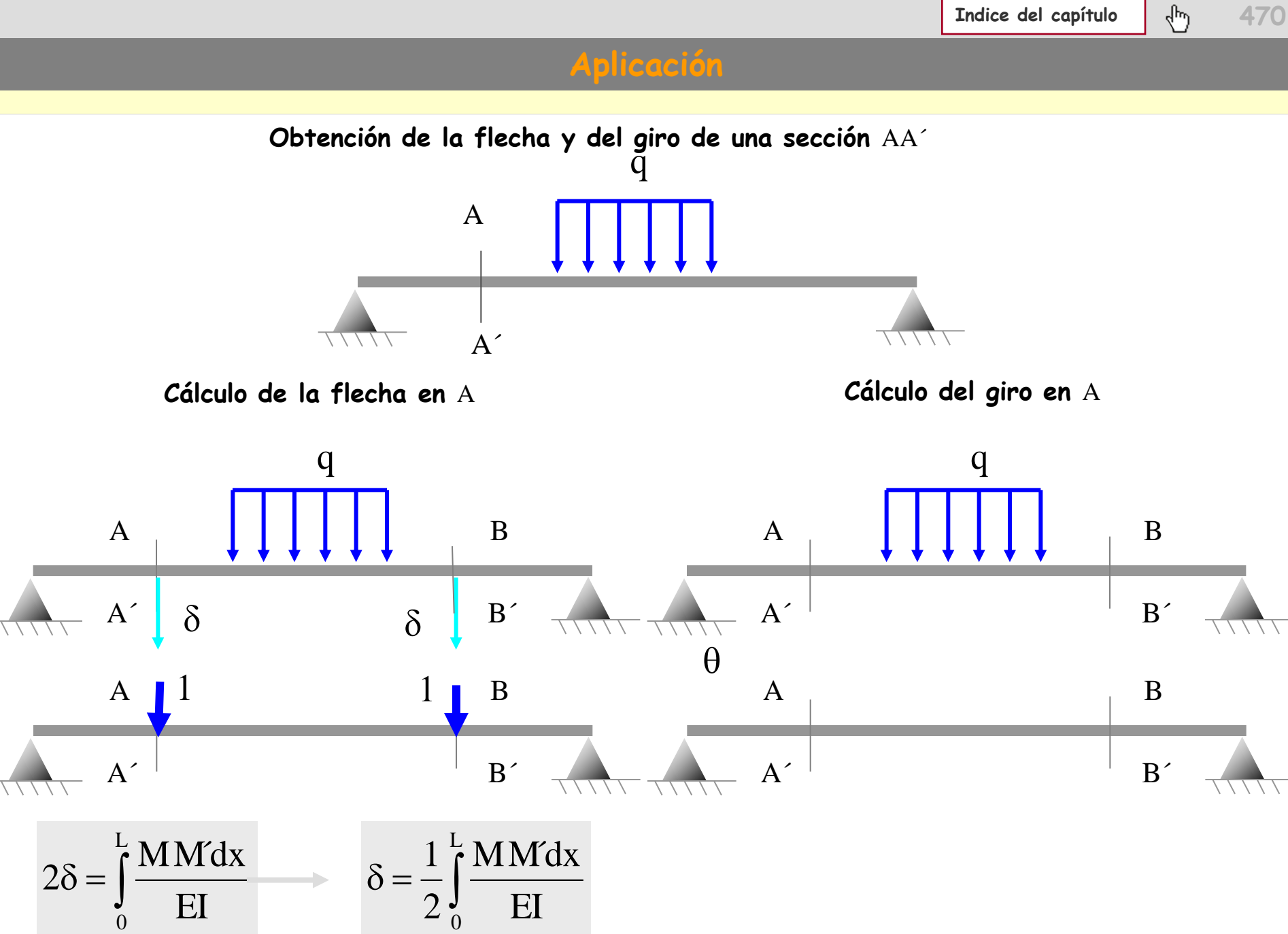

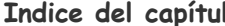

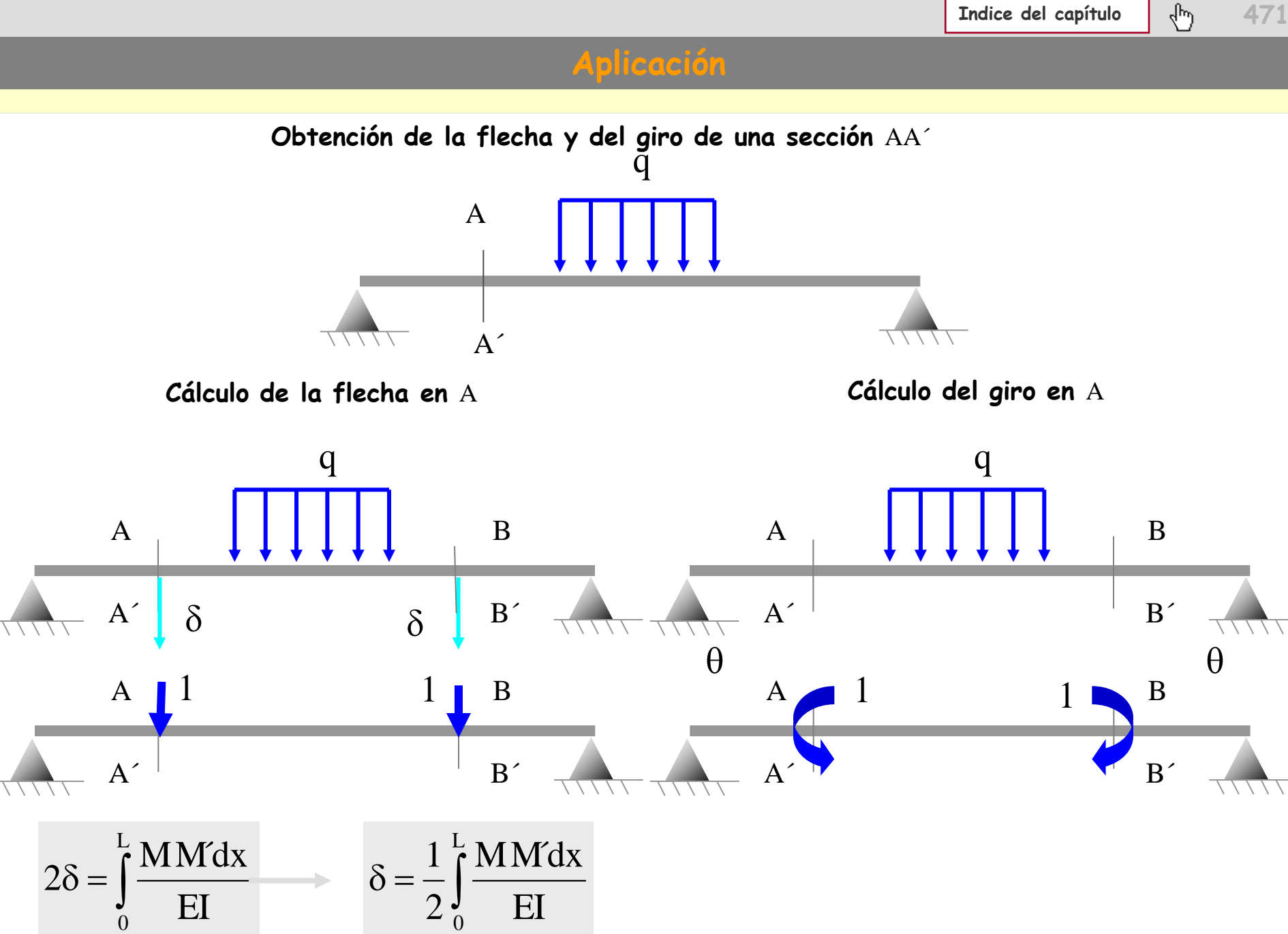

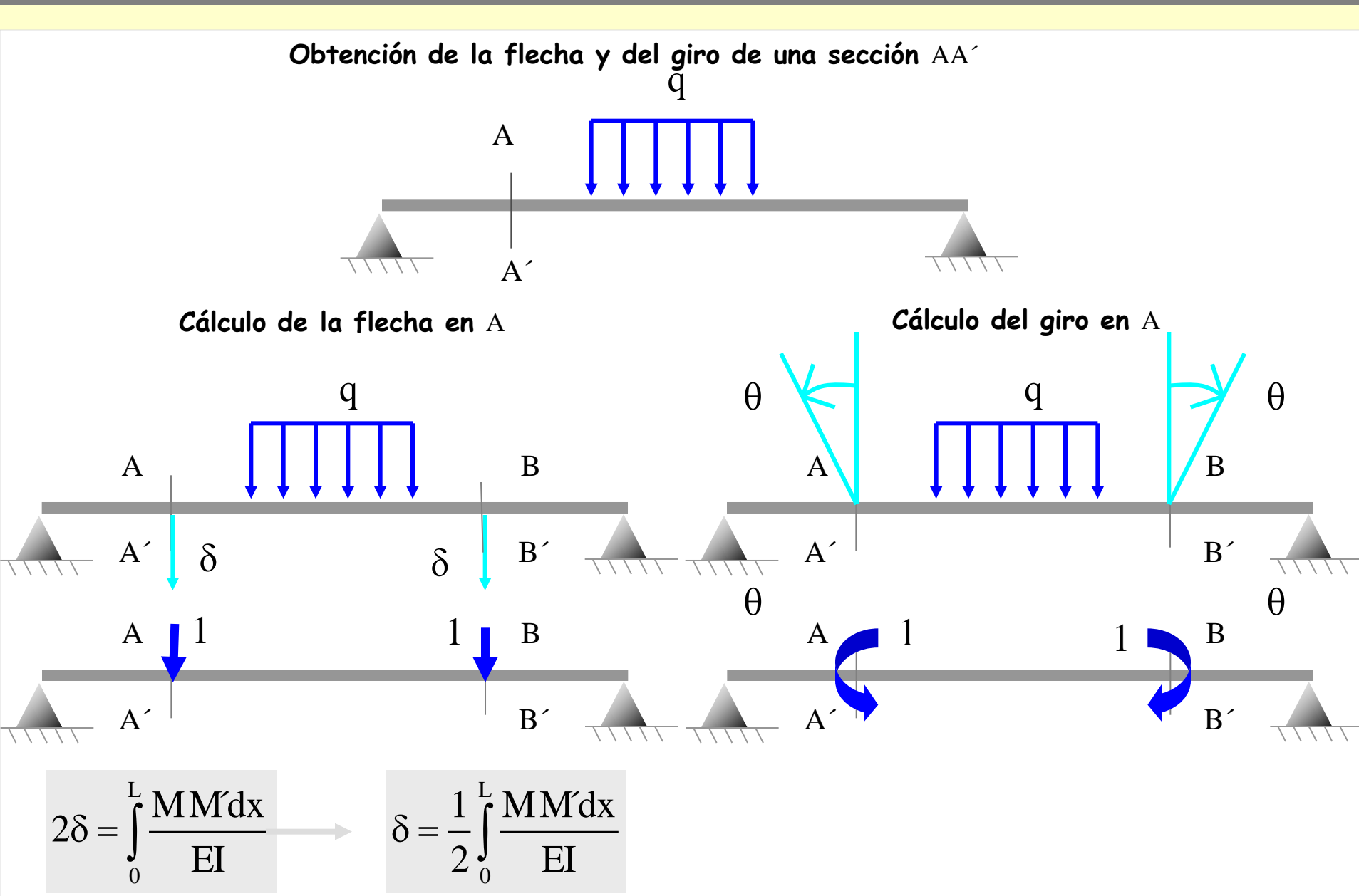

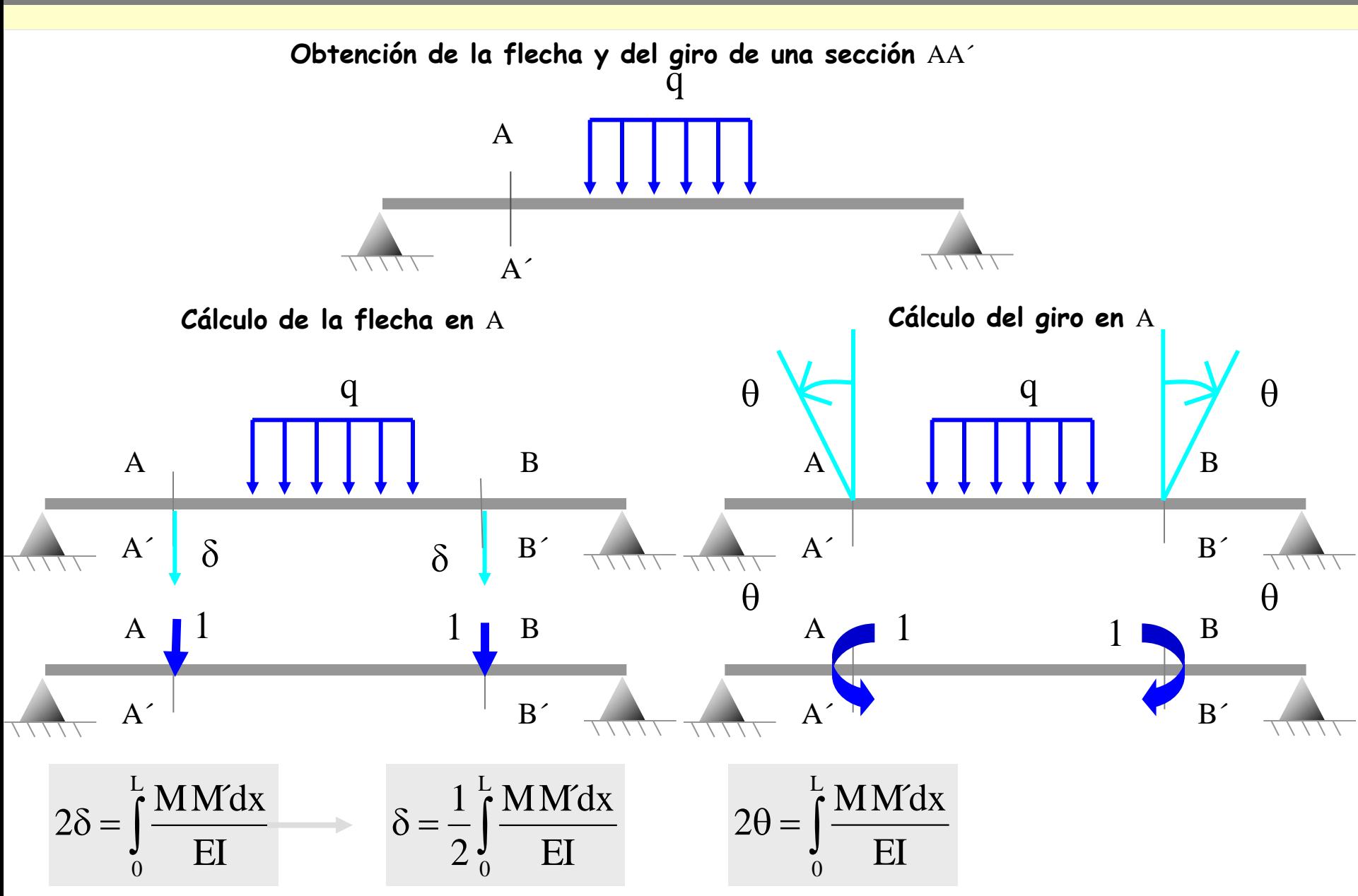

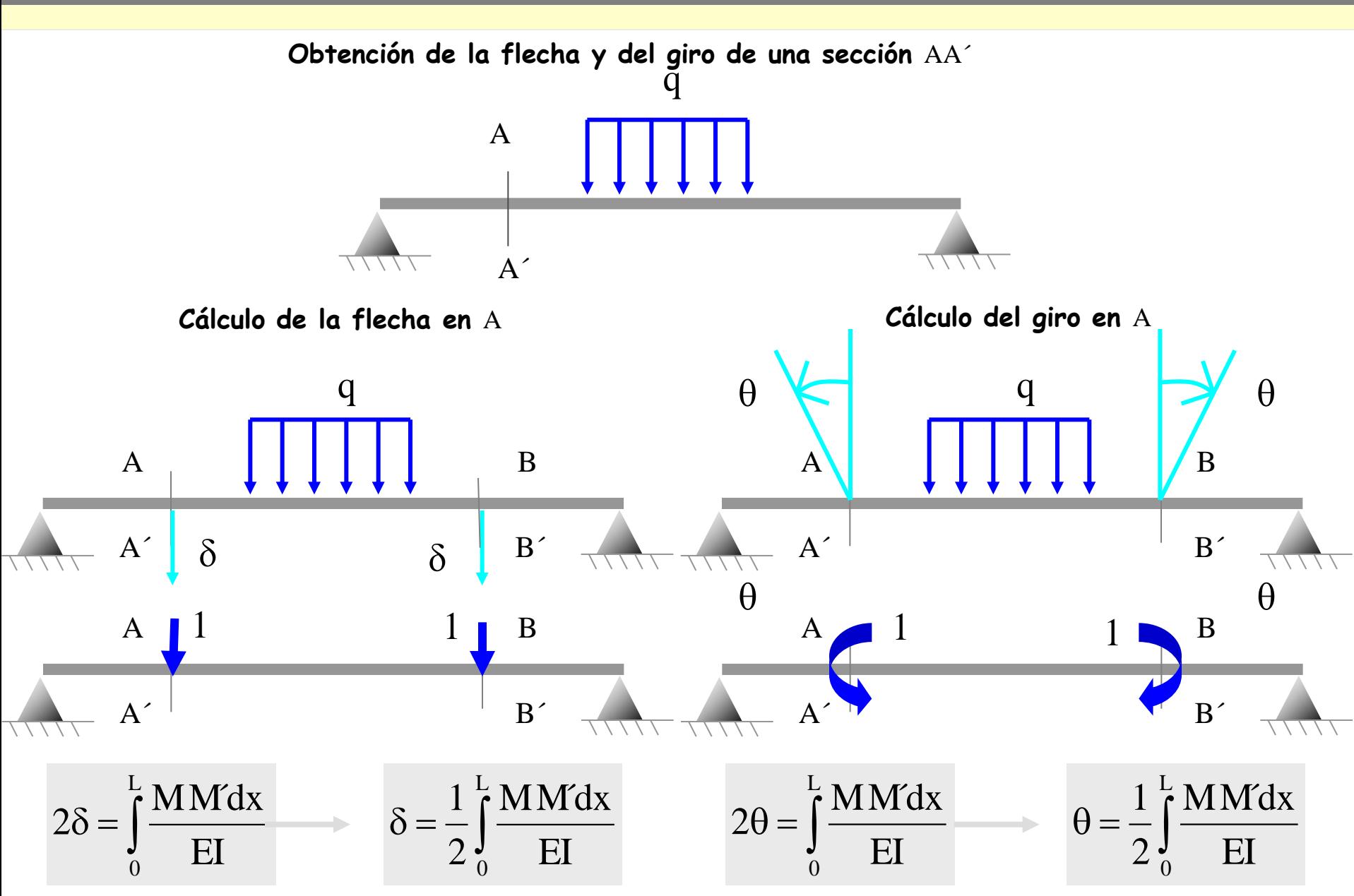

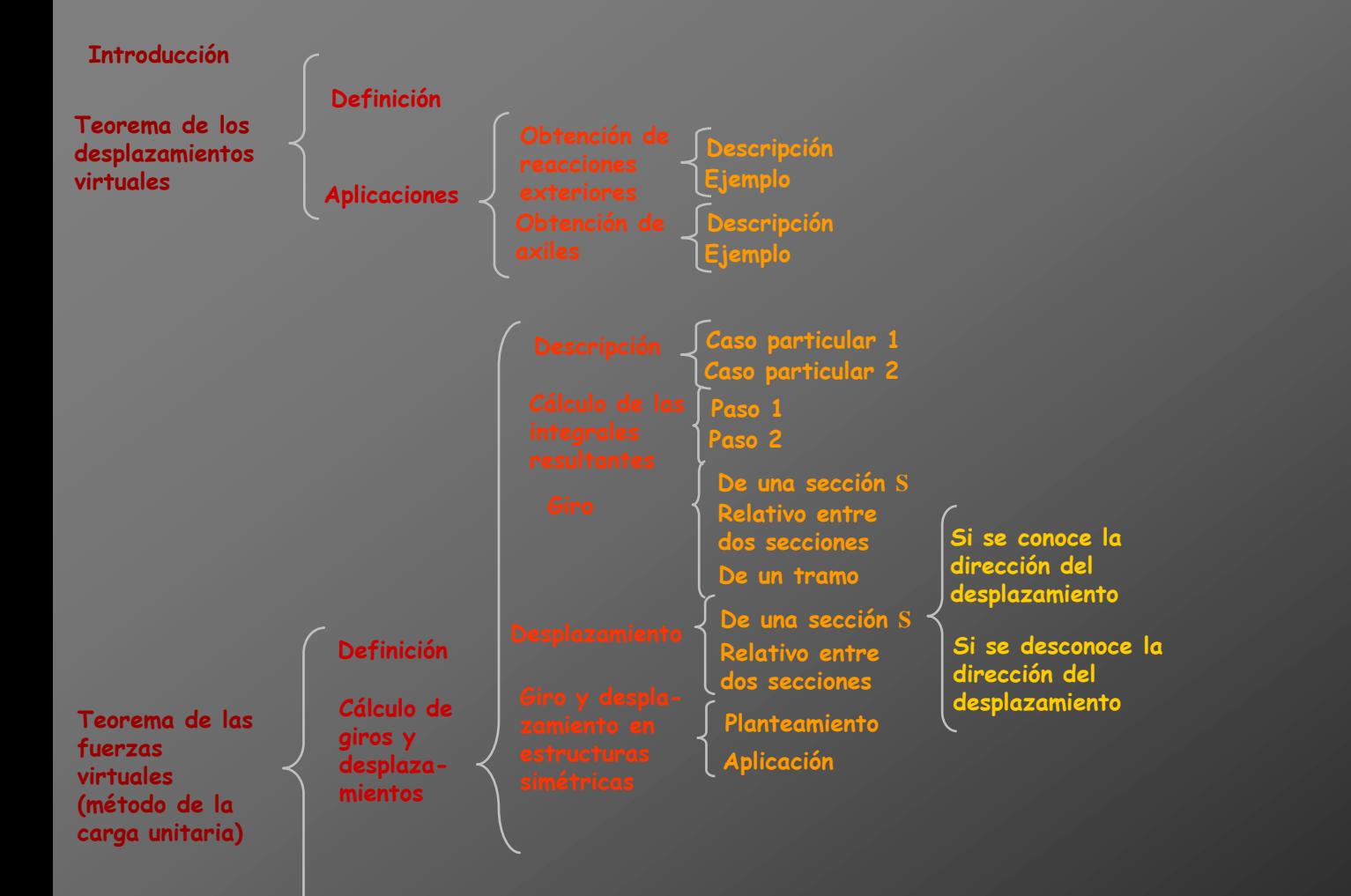

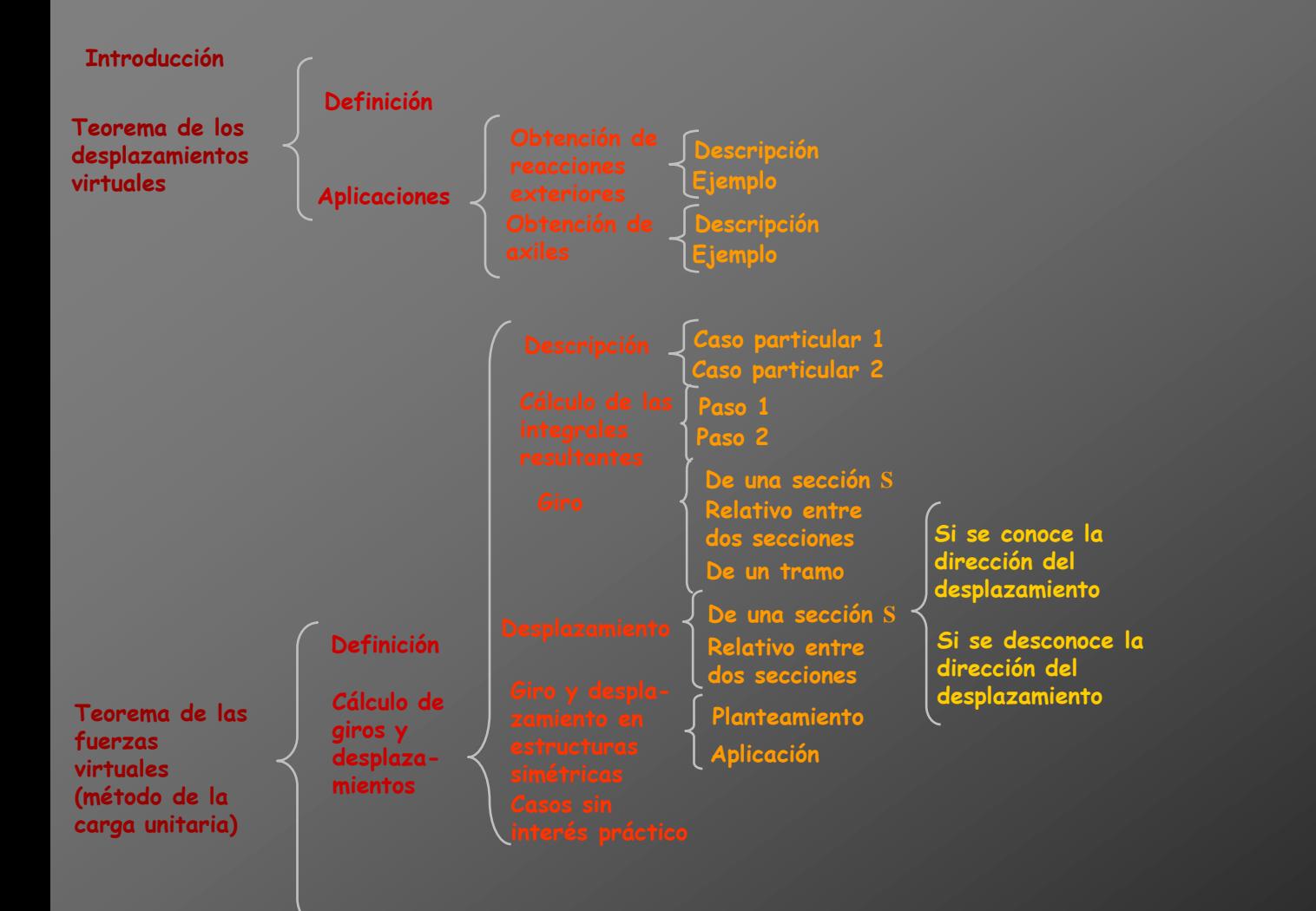

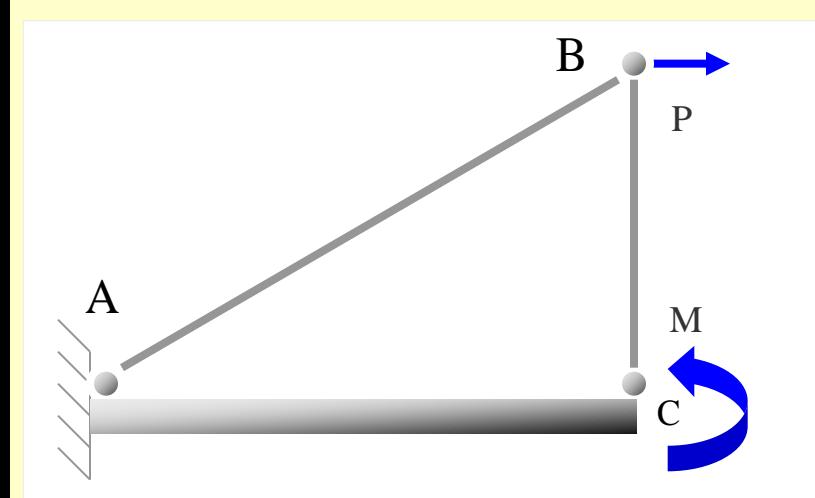

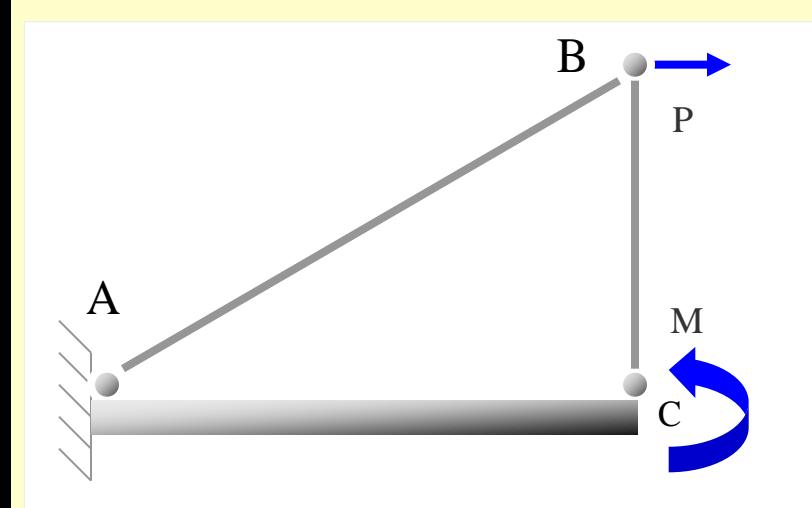

**Aplicamos sobre la estructura un conjunto de acciones (fuerzas y momentos puntuales) unitarias**

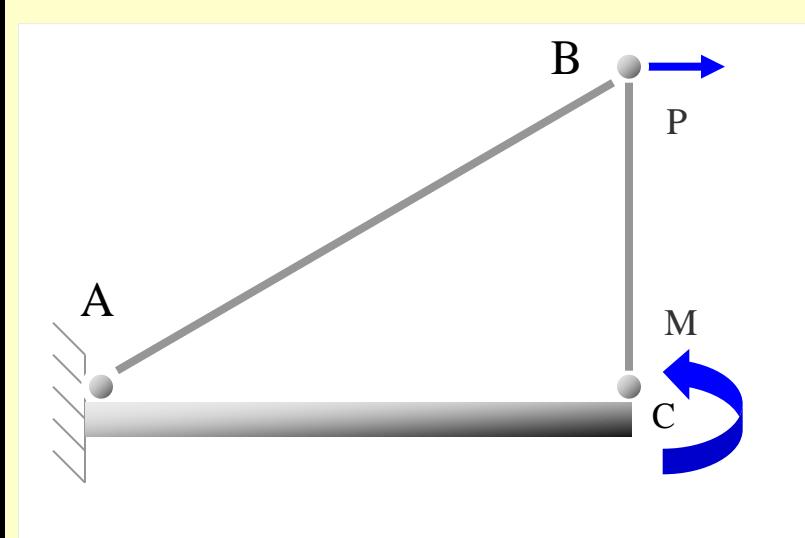

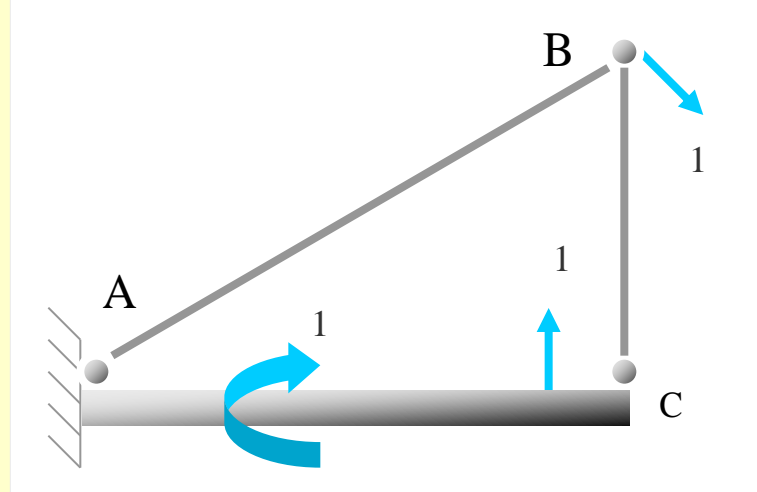

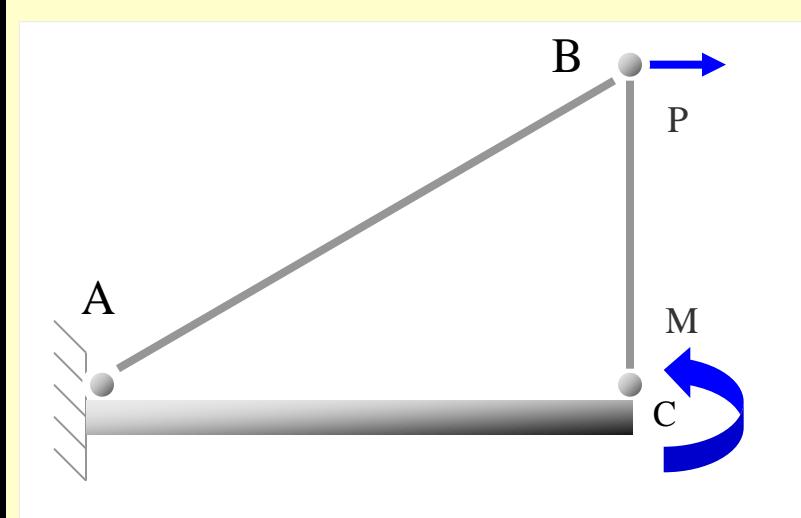

**Obtenemos los esfuerzos de los dos estados de carga y aplicamos el Principio de los Trabajos Virtuales**

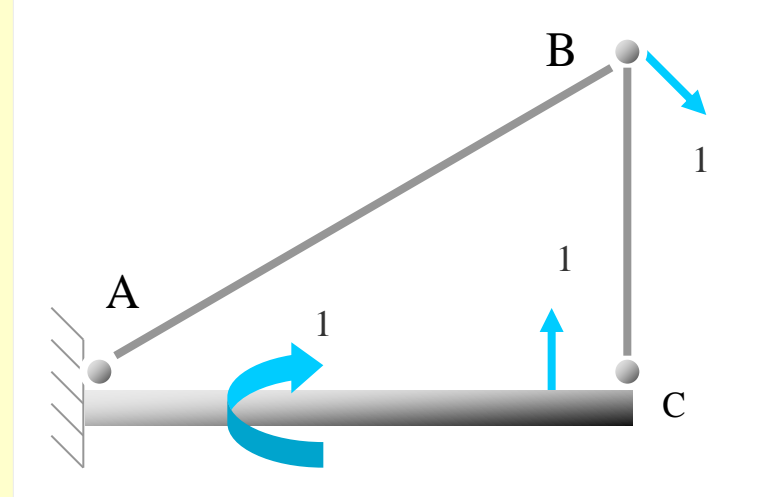

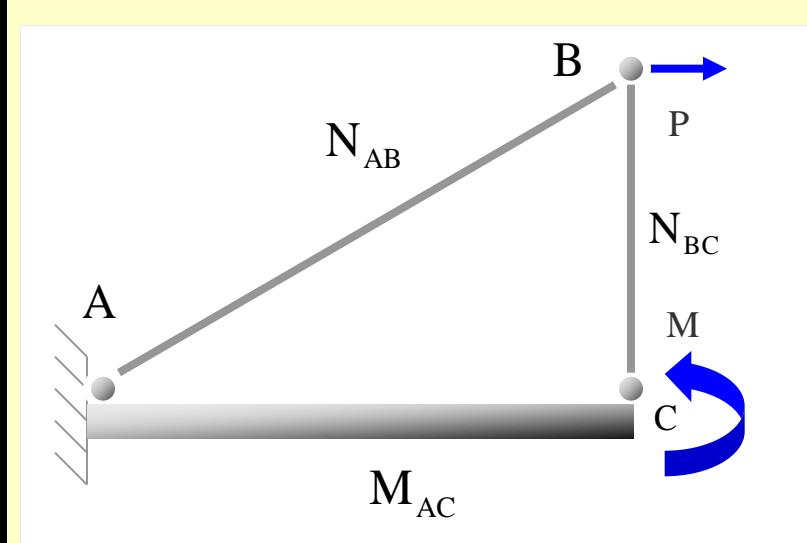

**Obtenemos los esfuerzos de los dos estados de carga y aplicamos el Principio de los Trabajos Virtuales**

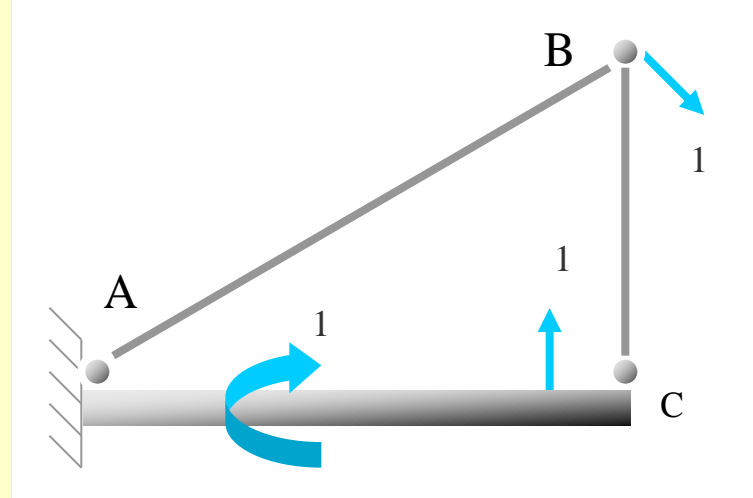

**Estructura con acciones puntuales aplicadas en cualquier lugar**

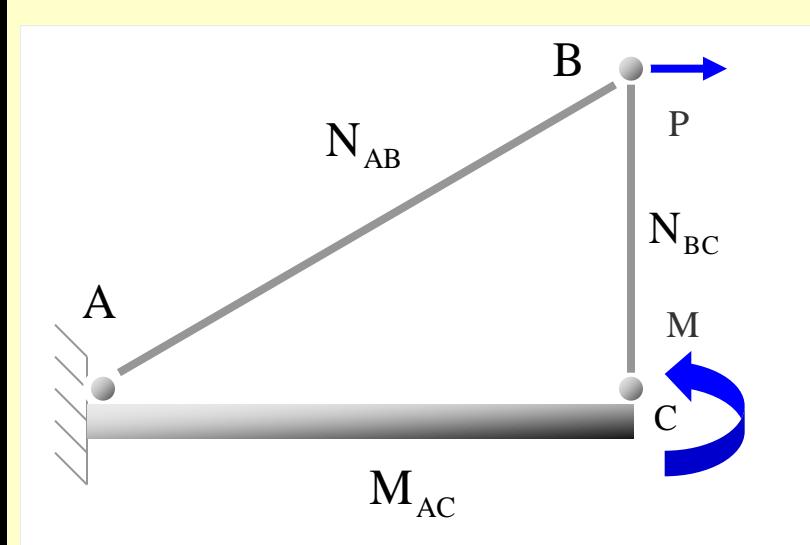

**Obtenemos los esfuerzos de los dos estados de carga y aplicamos el Principio de los Trabajos Virtuales**

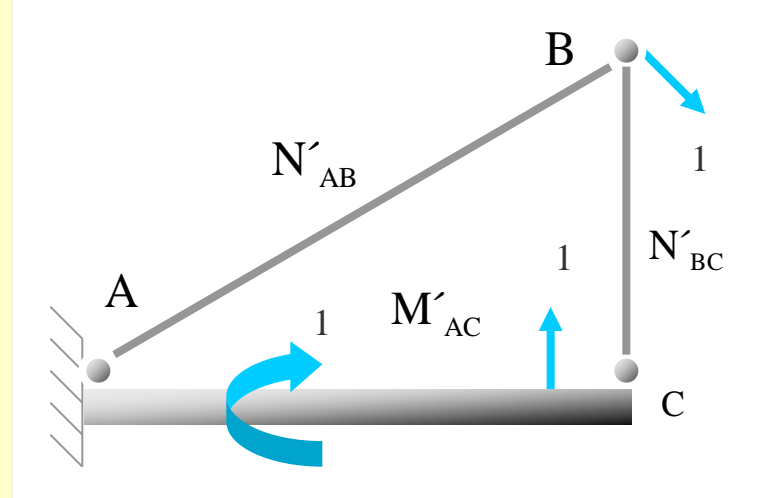

**Estructura con acciones puntuales aplicadas en cualquier lugar**

#### **[Indice del capítulo](#page-634-0) 484**

### **Casos sin interés práctico**

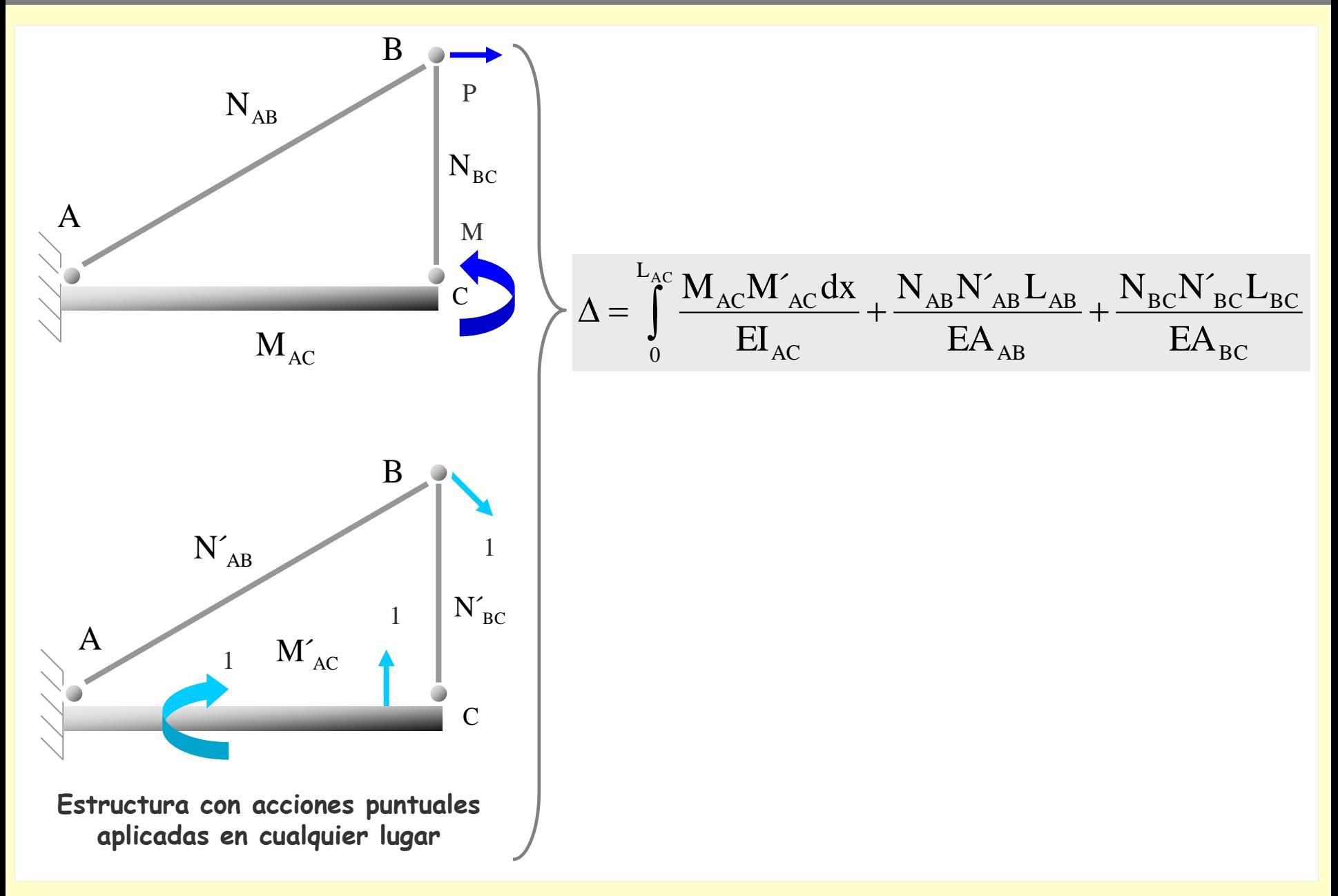

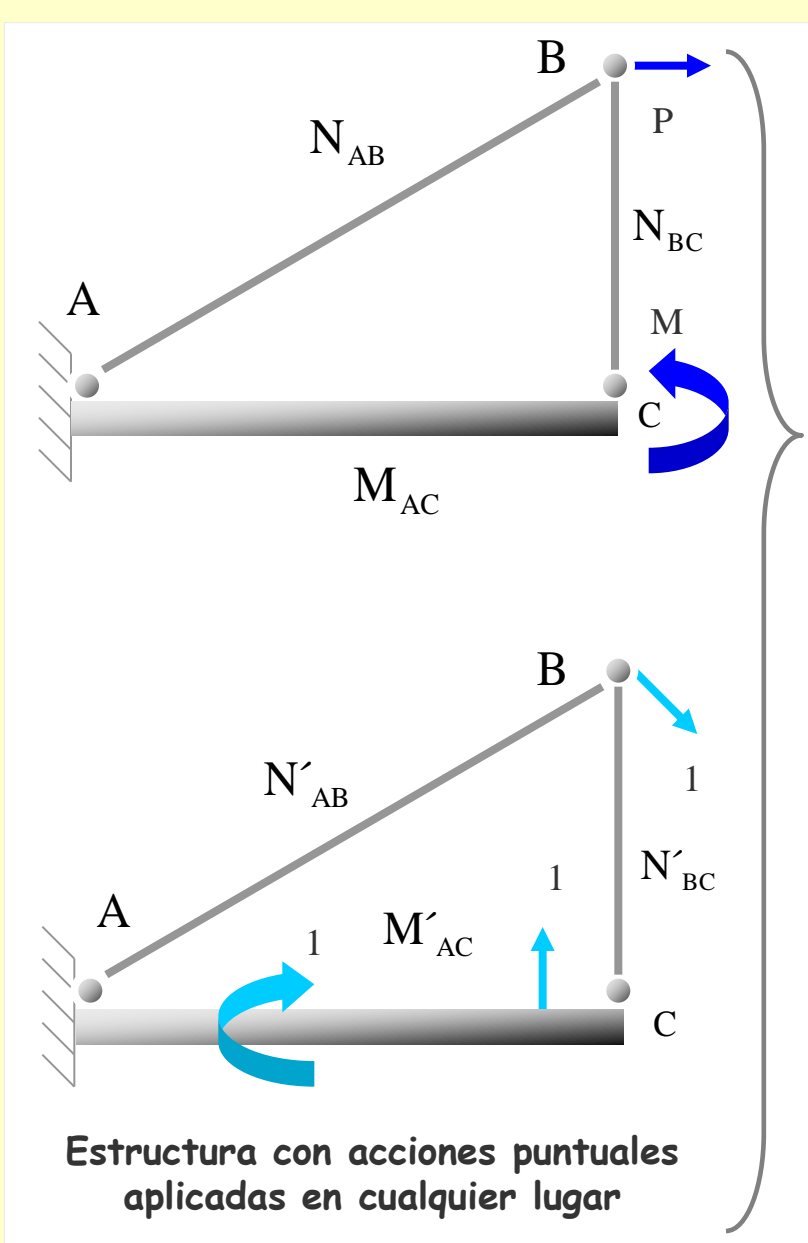

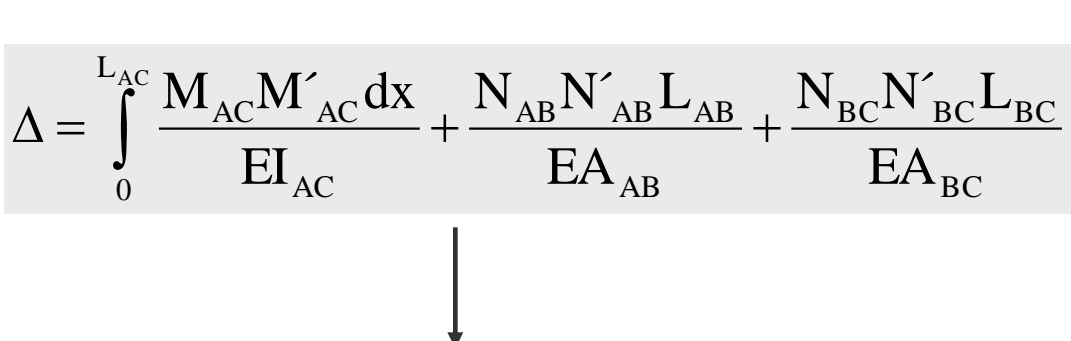

**Se obtiene la suma de los desplazamientos y de los giros producidos por todas las acciones unitarias que actúan simultáneamente en la estructura**

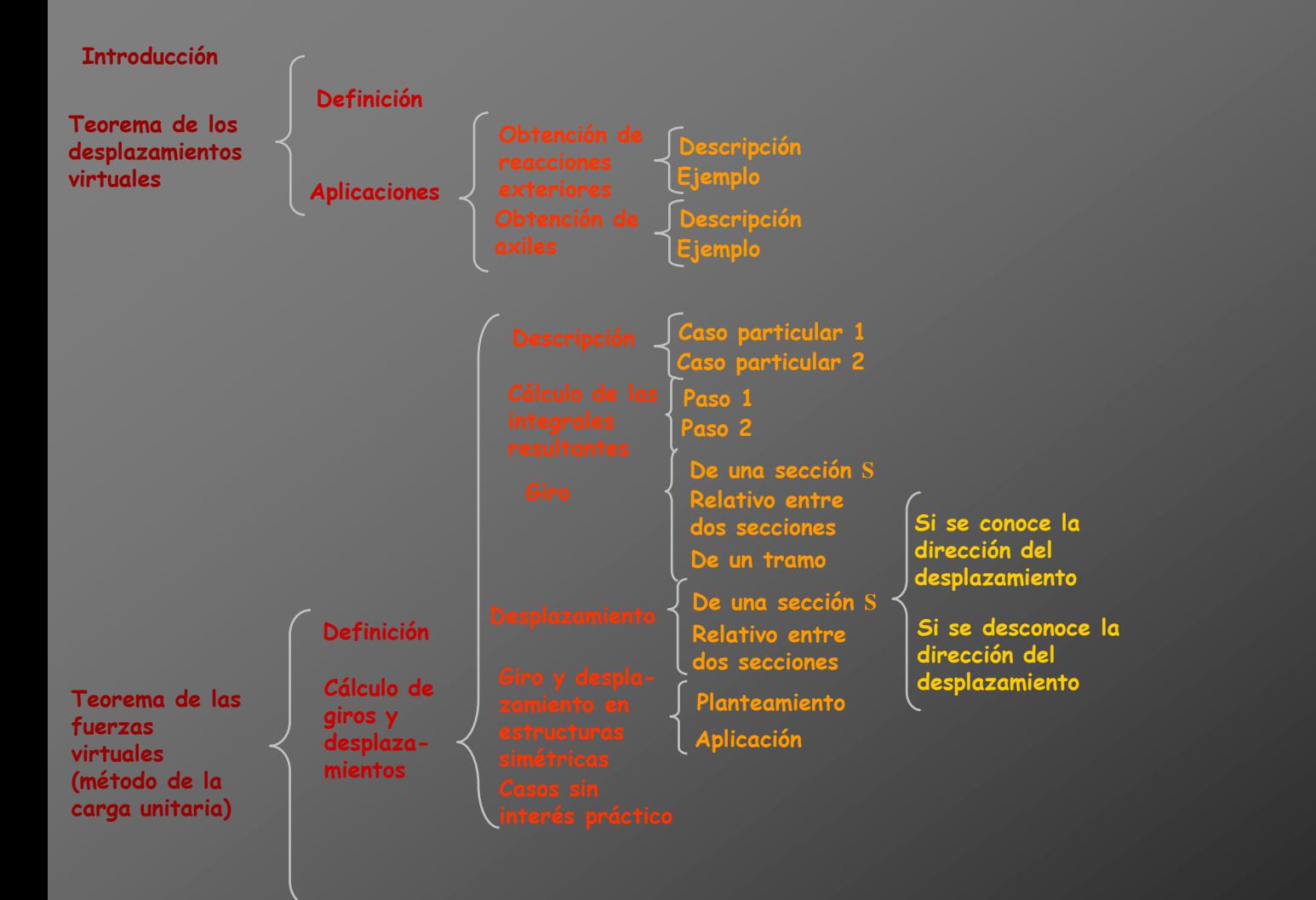

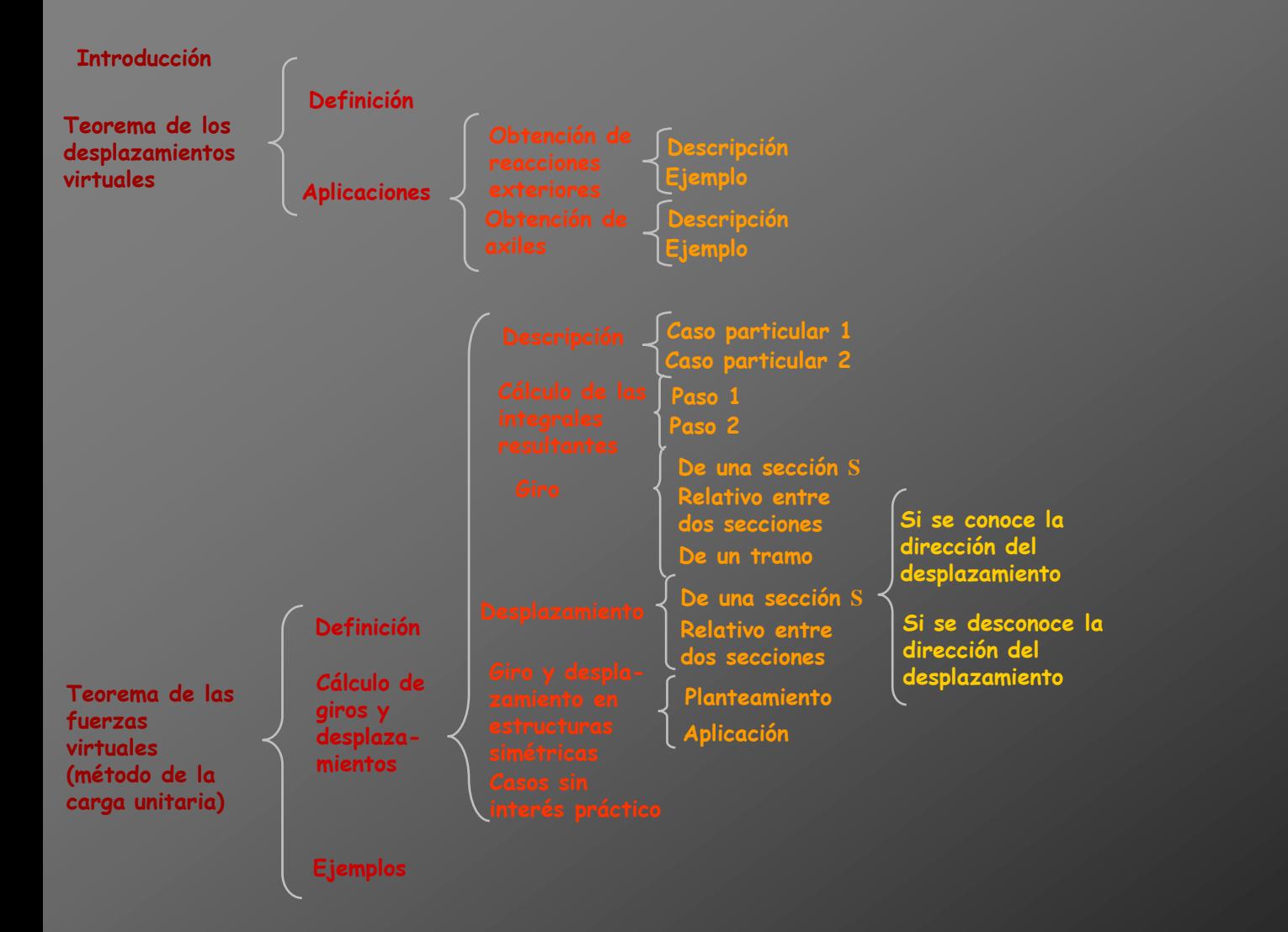

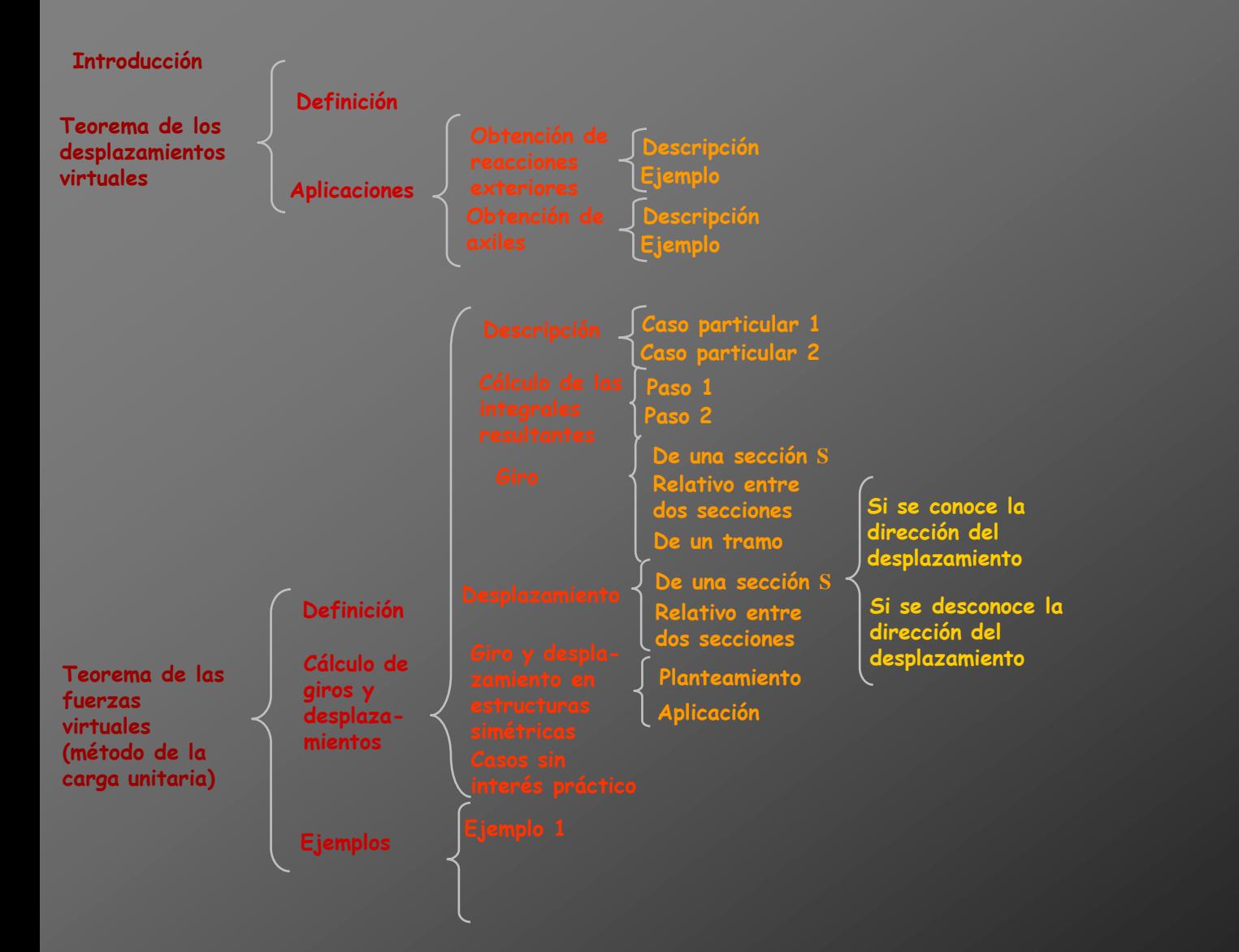

**Calcular los giros en los apoyos de la siguiente estructura:**

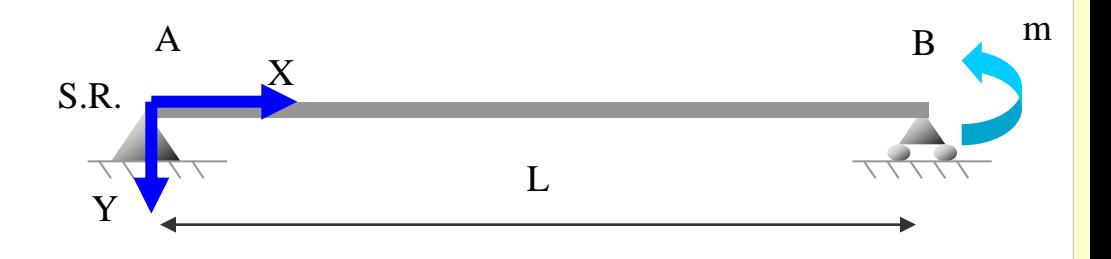

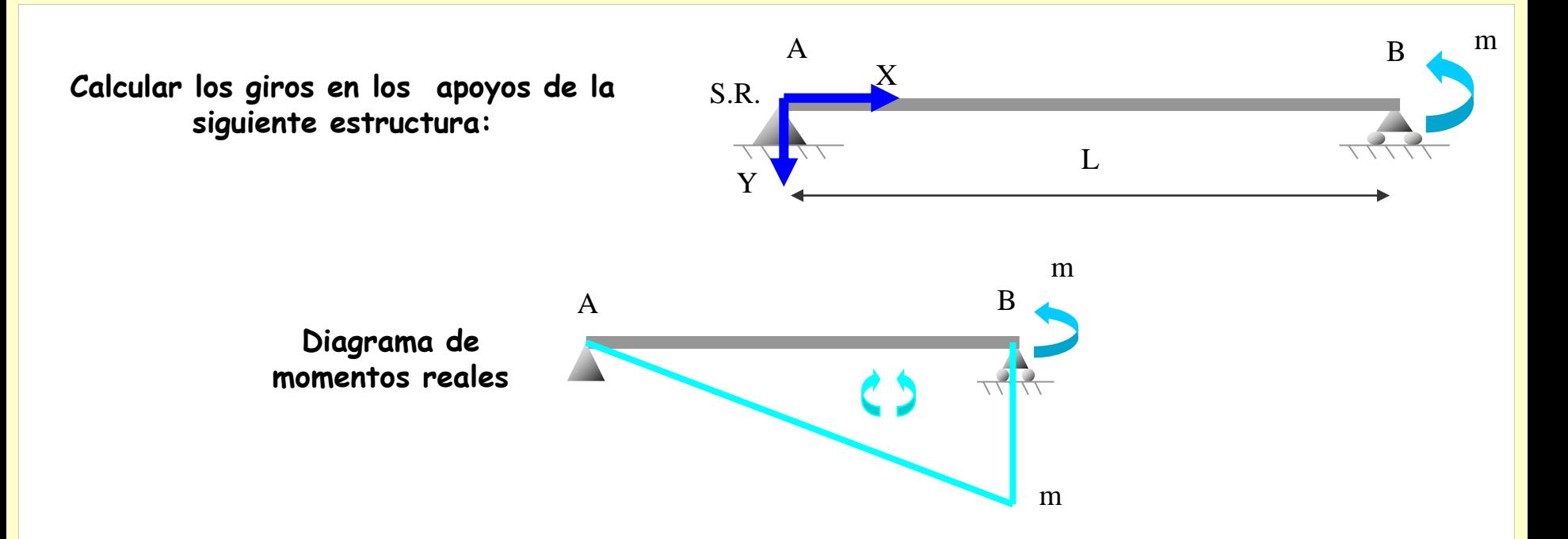

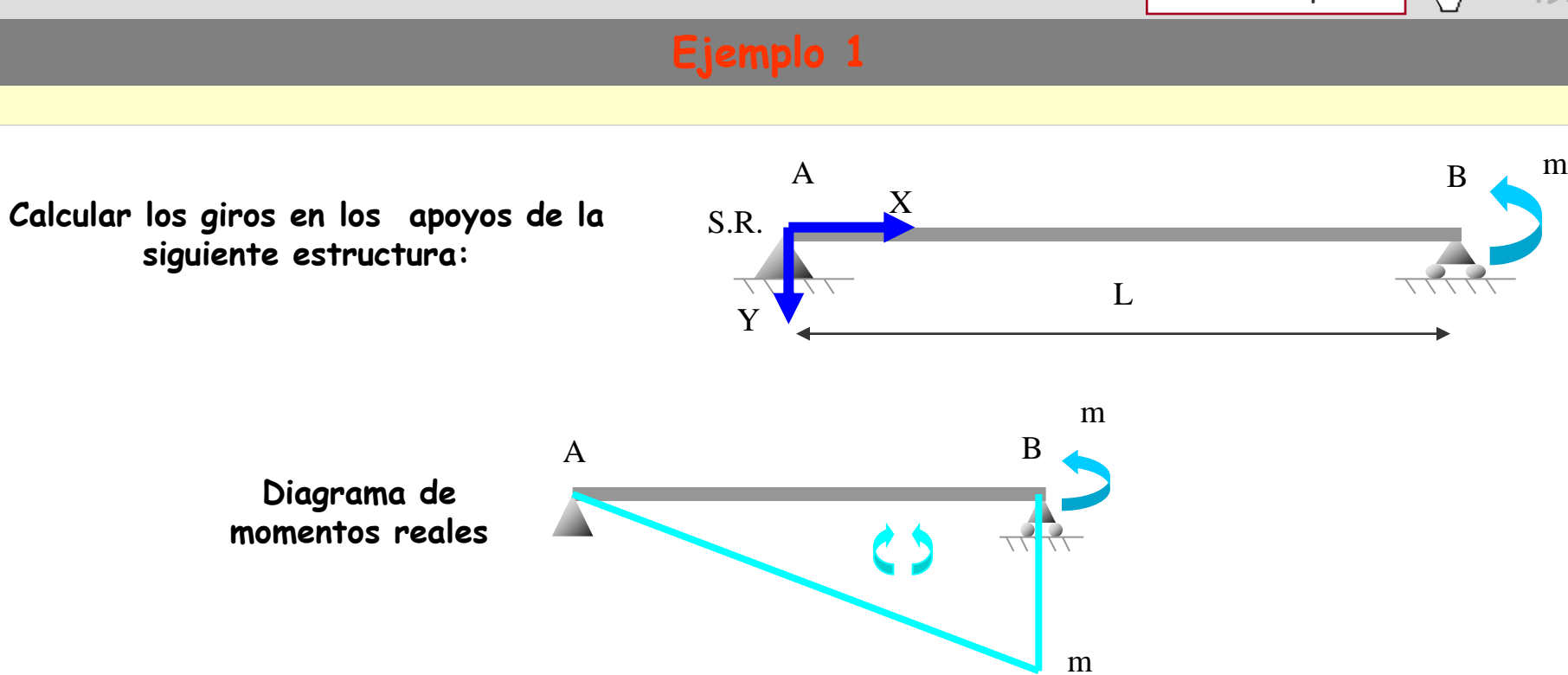

de  $\theta_{\rm A}$ **Obtención** 

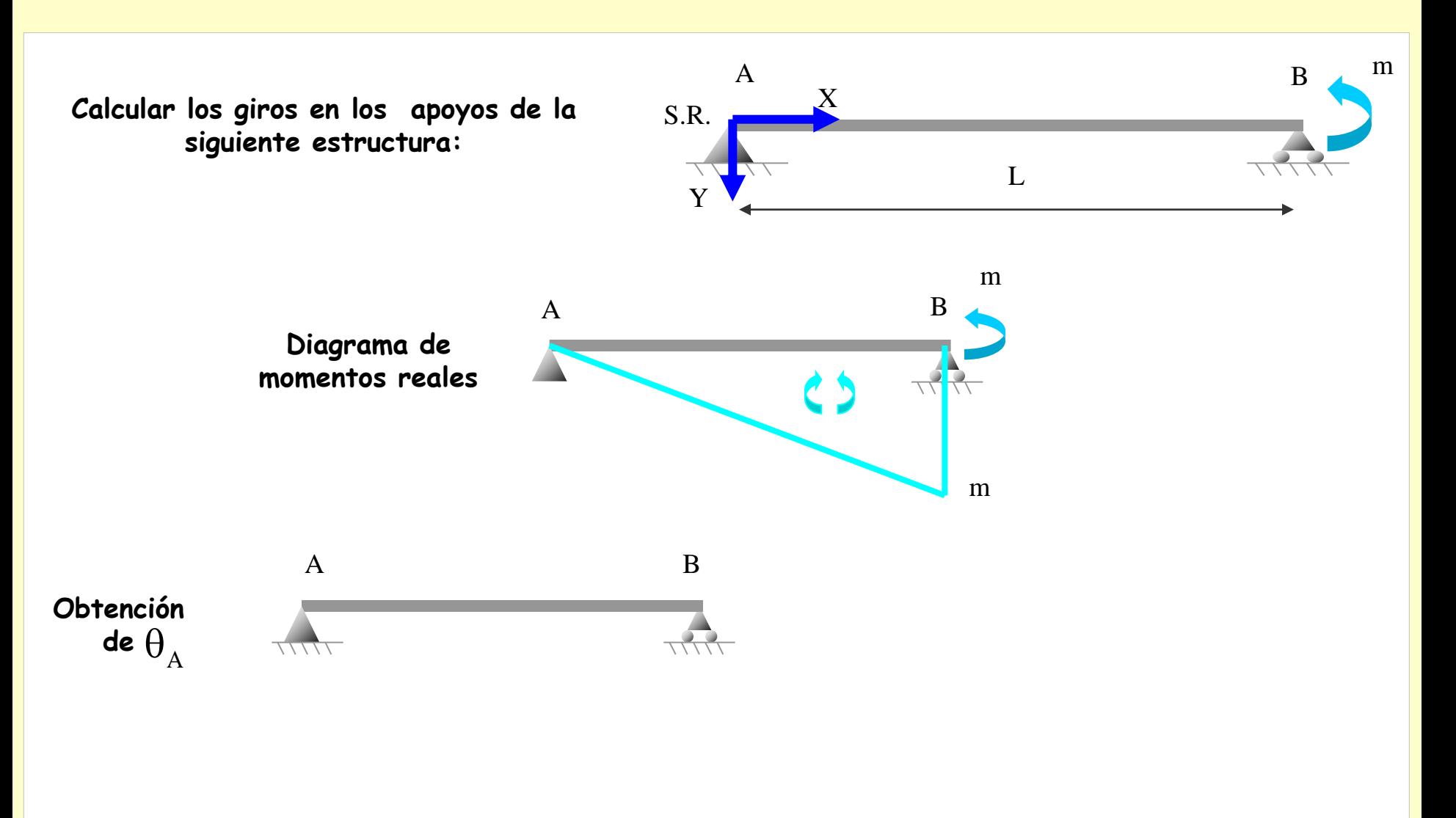

### **Ejemplo 1**A B  $<sup>m</sup>$ </sup>  $S.R.$  X **Calcular los giros en los apoyos de la siguiente estructura:** L Y m A B **Diagrama de momentos reales** m 1 A B **Obtención**  de  $\theta_{\rm A}$ **11111 1777**

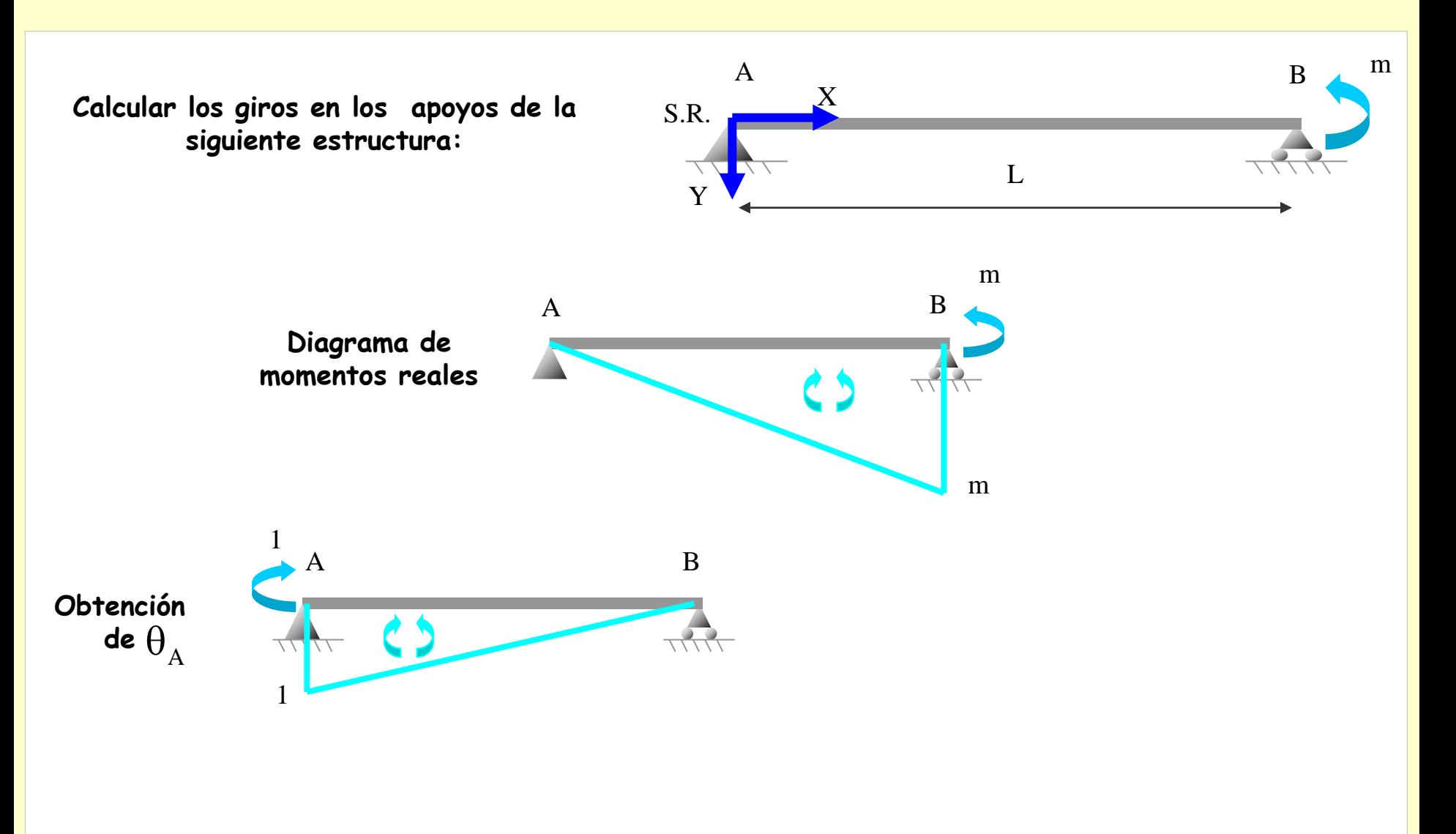

#### $S.R.$  X Y L A B  $<sup>m</sup>$ </sup> **Calcular los giros en los apoyos de la siguiente estructura:** A B m m A B 1 1 de  $\theta_{\rm A}$ **Obtención Diagrama de momentos reales Ejemplo 1 Utilizando las tablas de integrales de Mohr:**

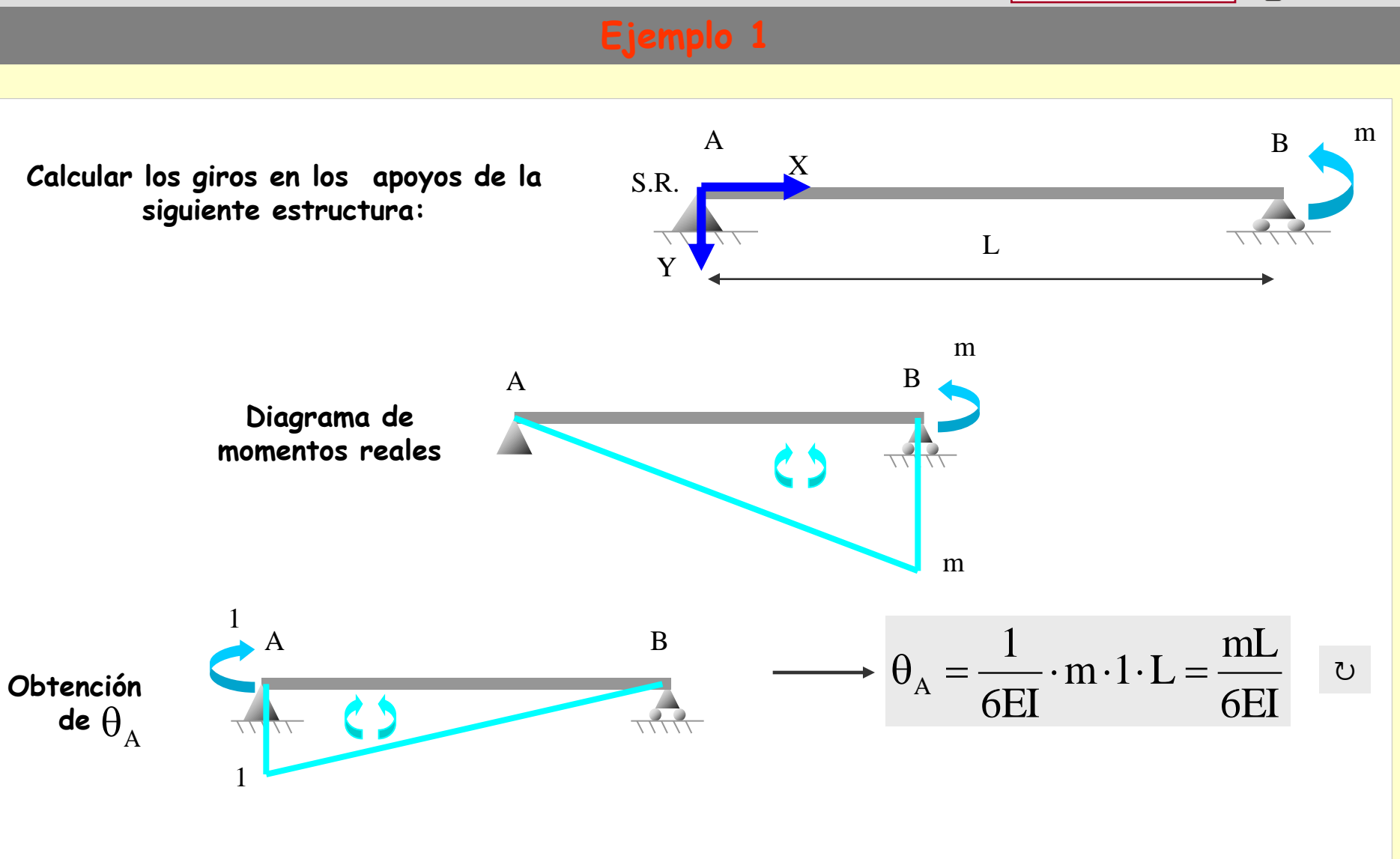

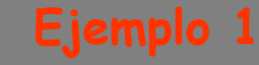

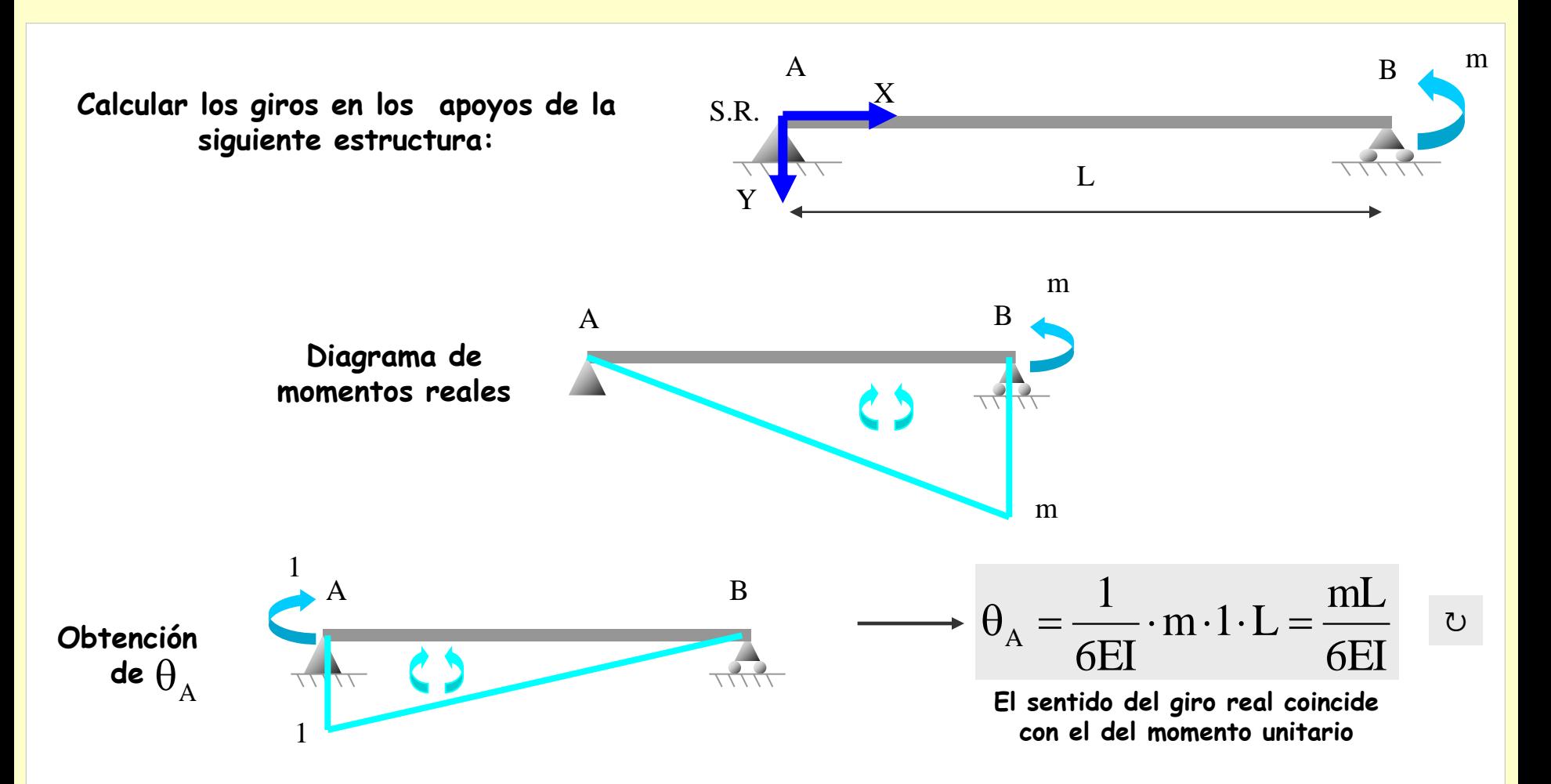

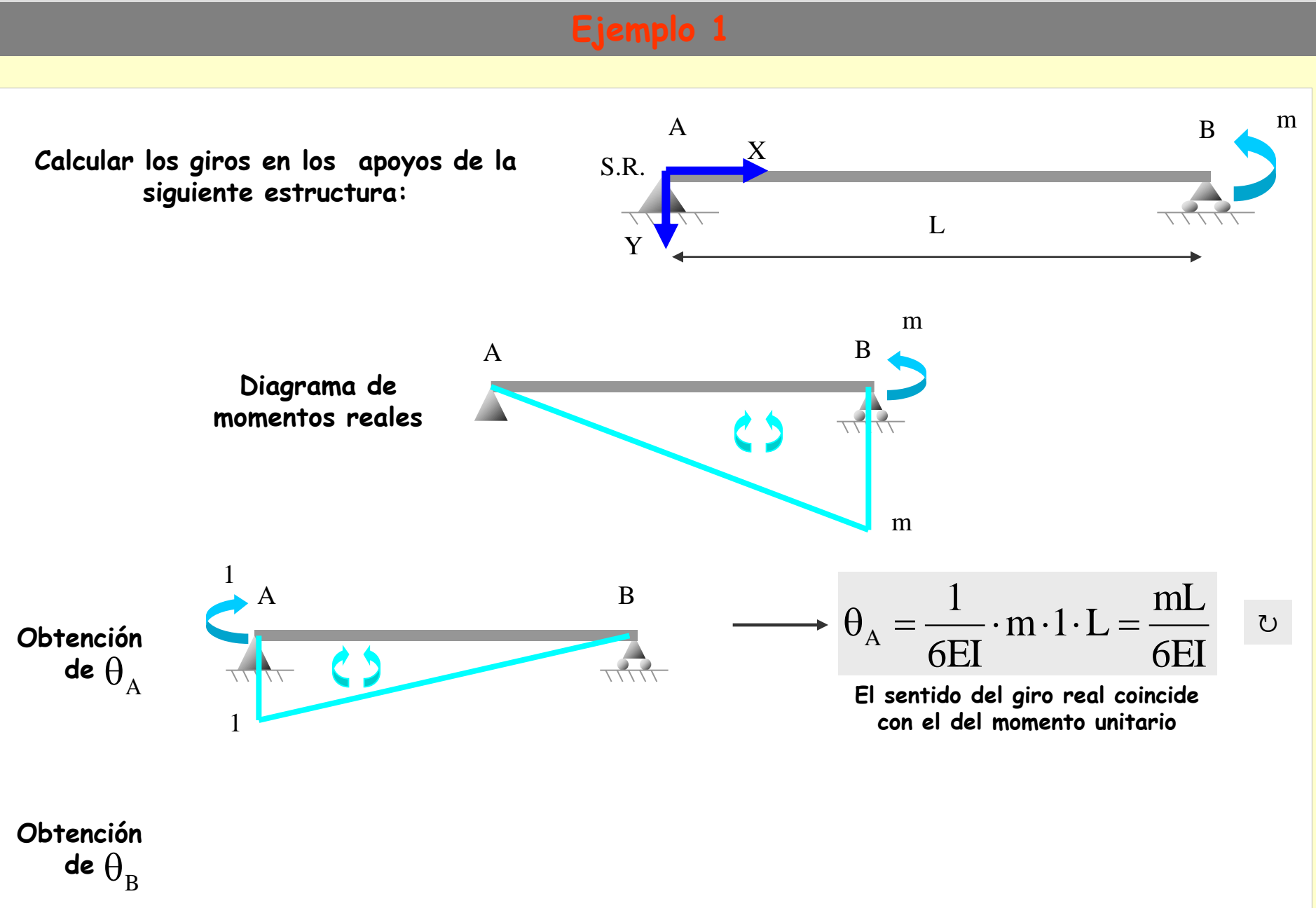

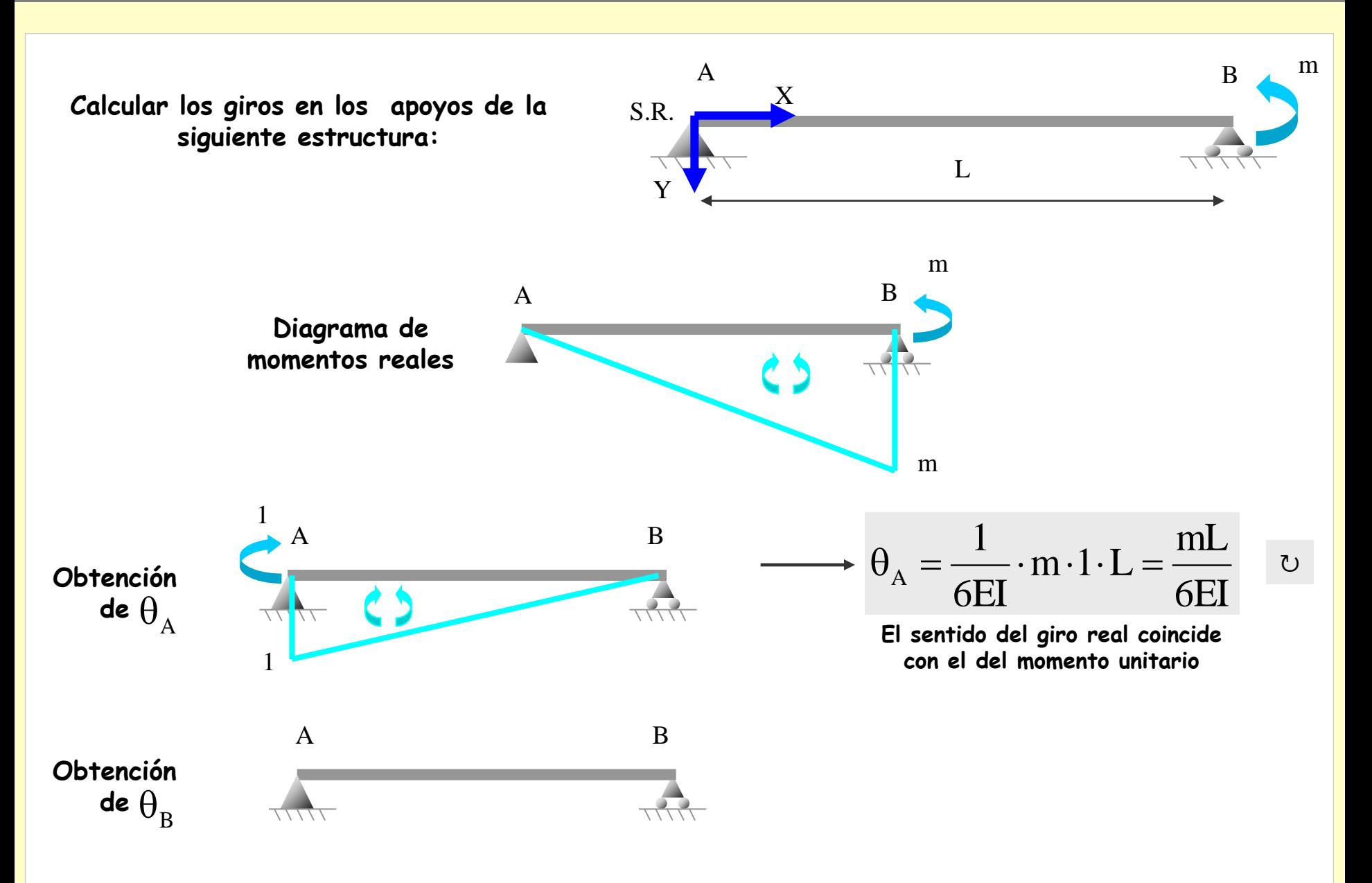

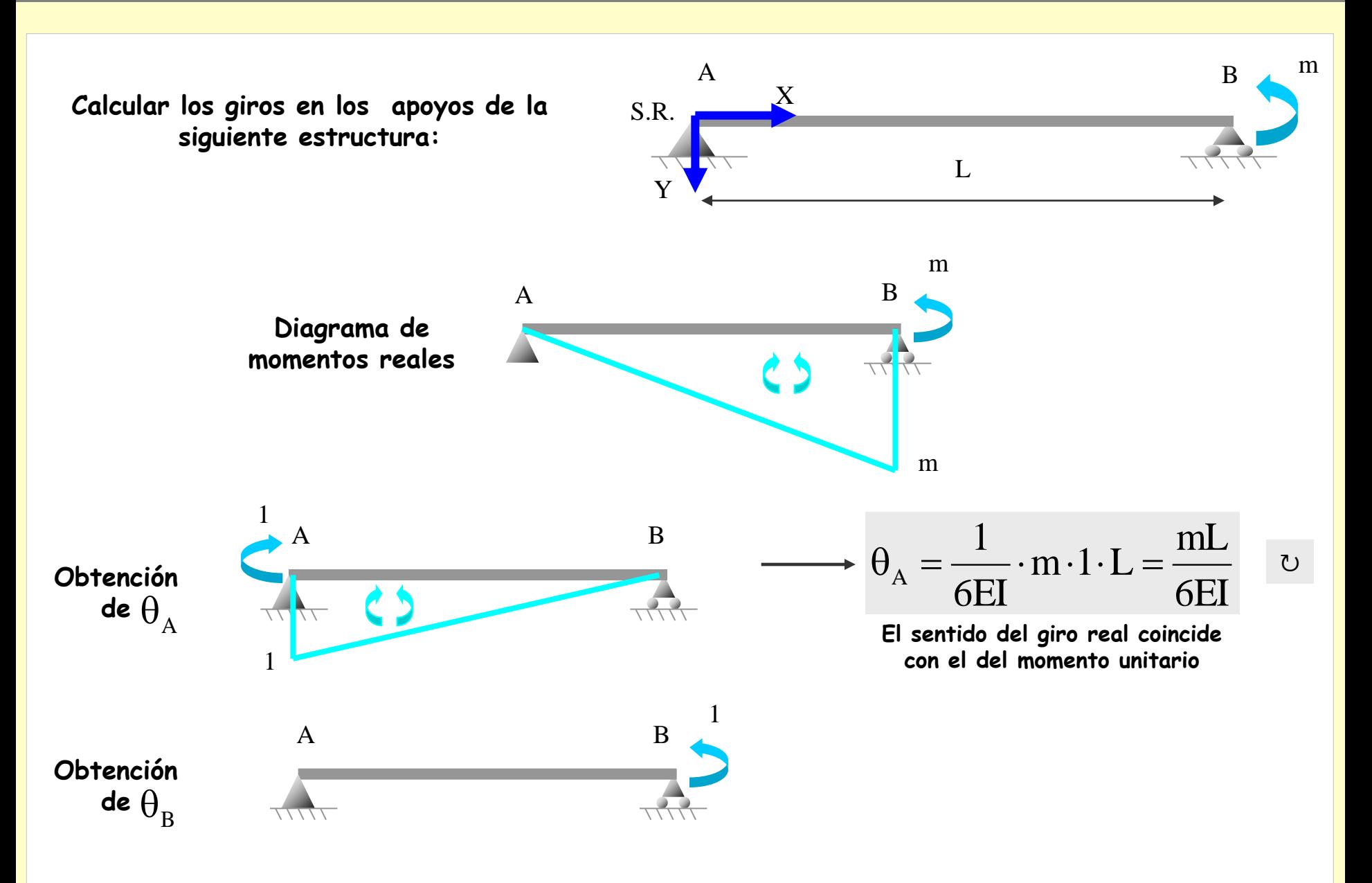

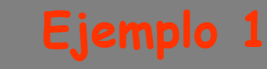

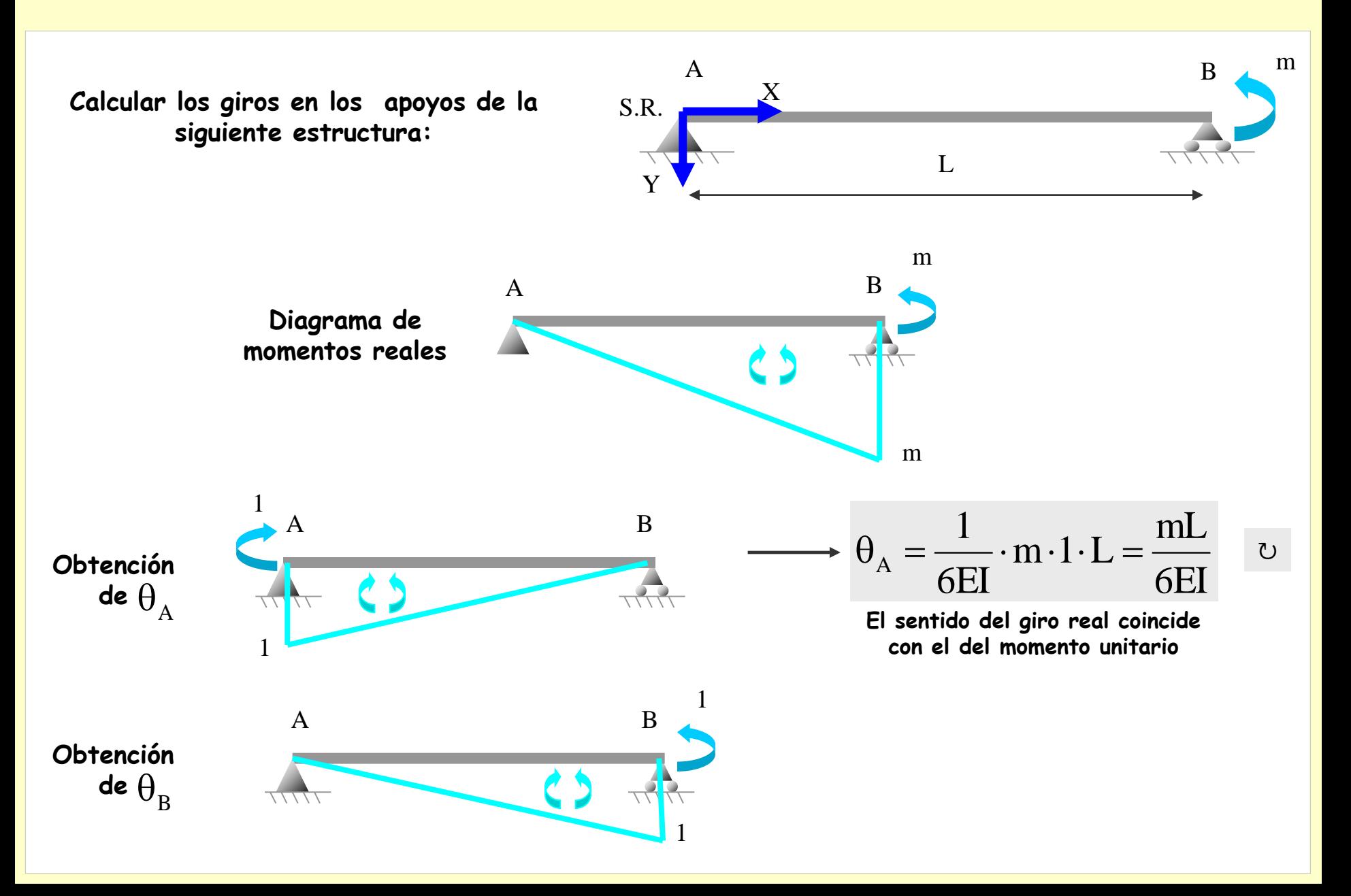

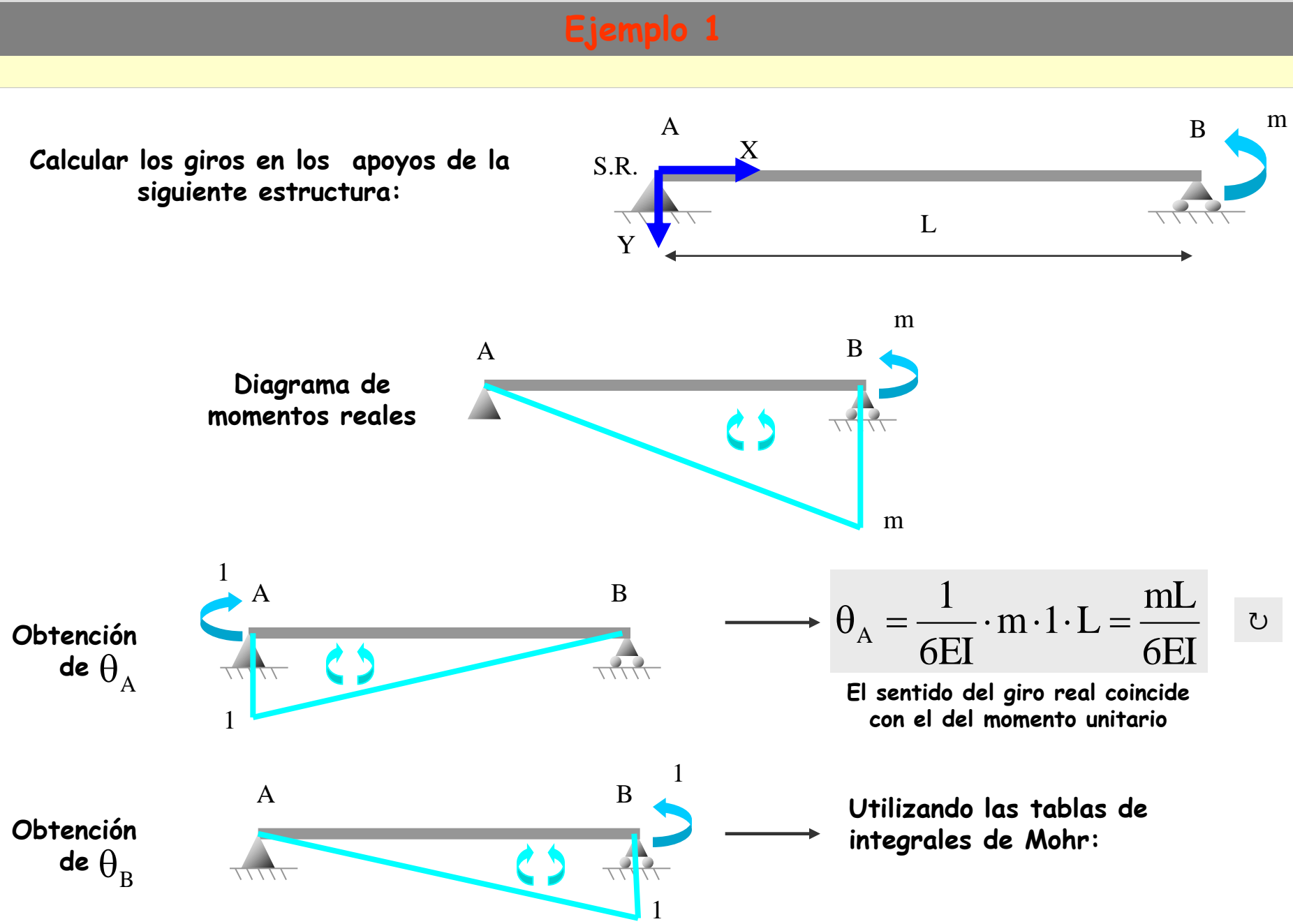

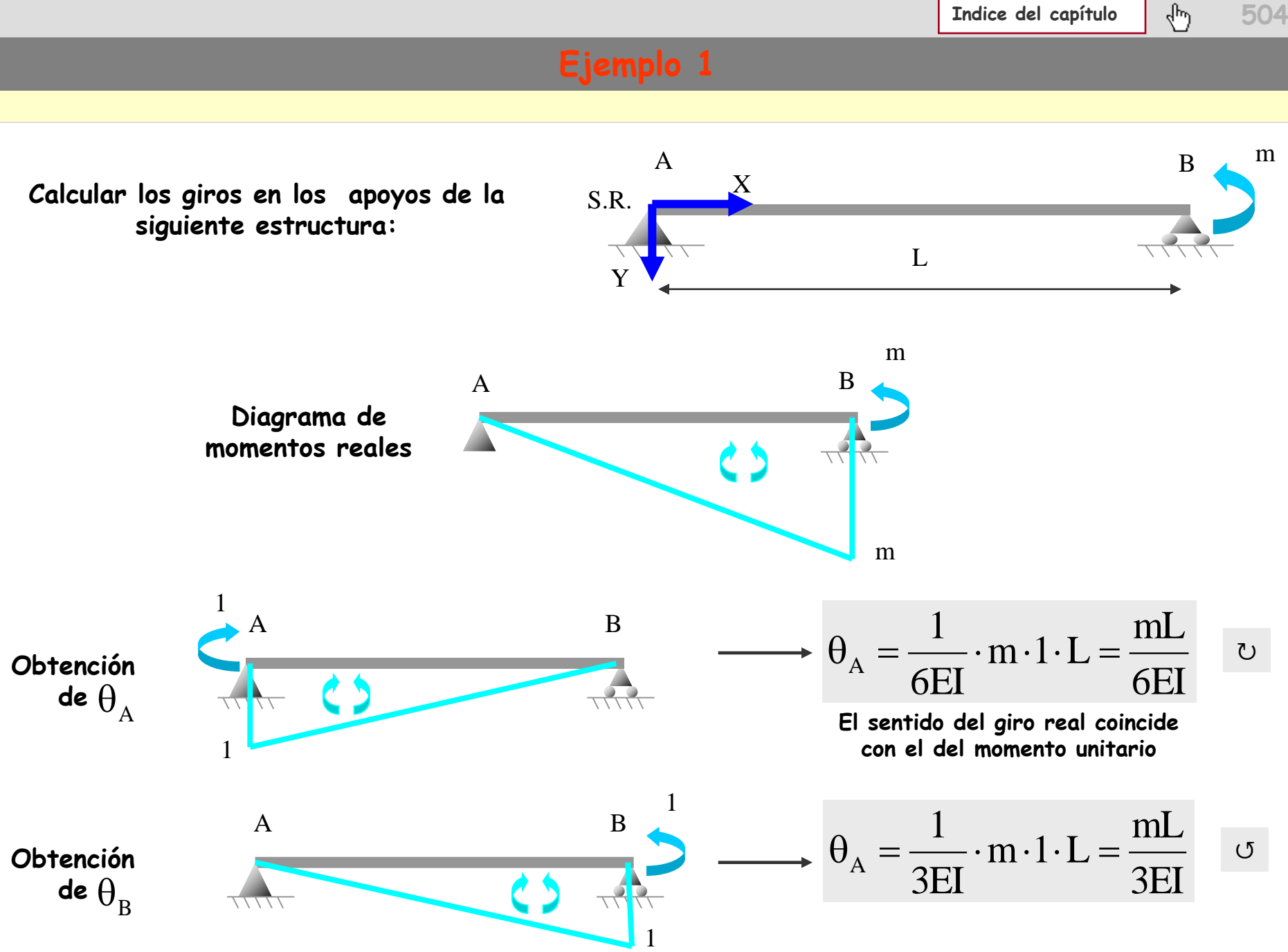
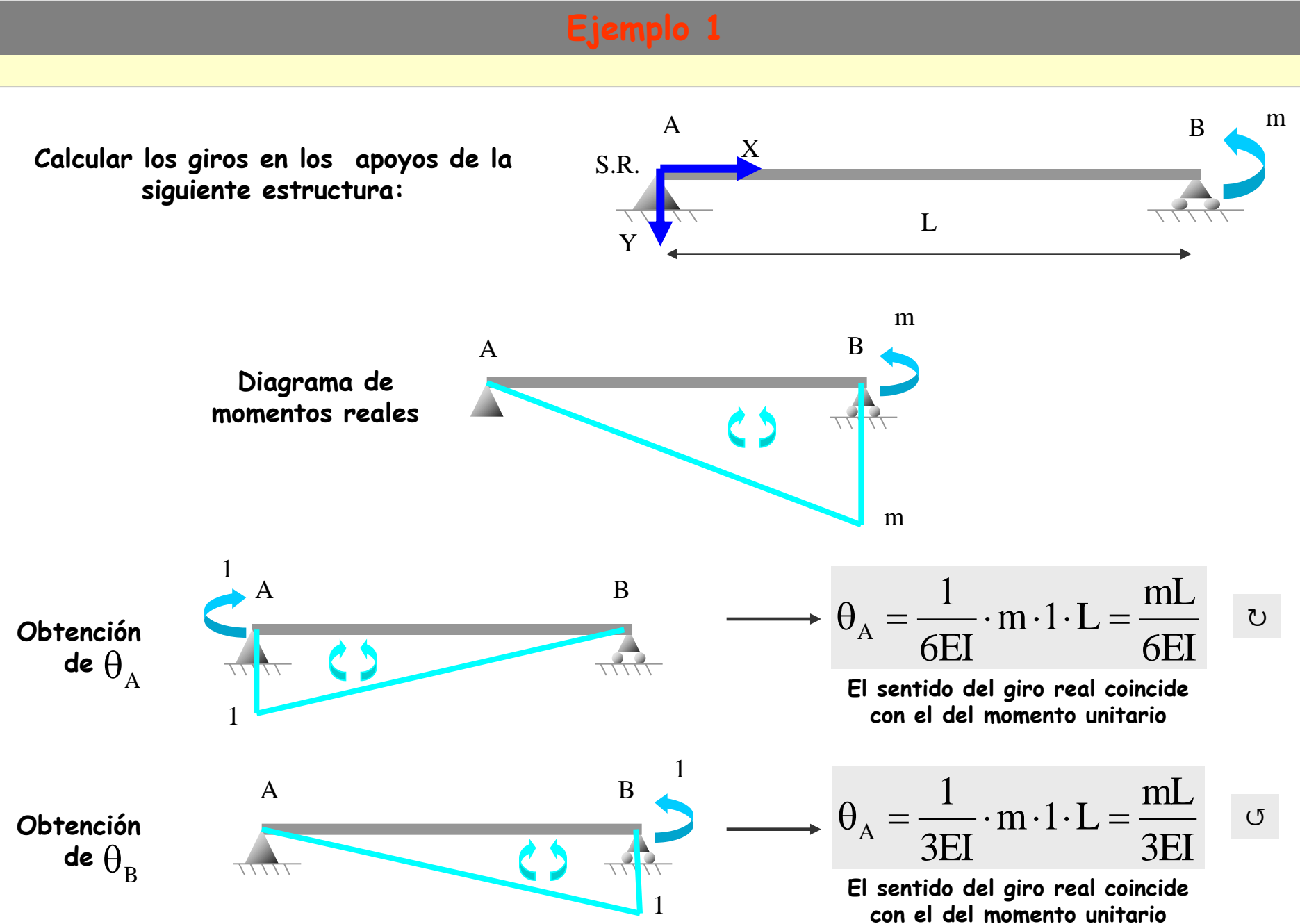

#### **Aplicaciones del PTV**

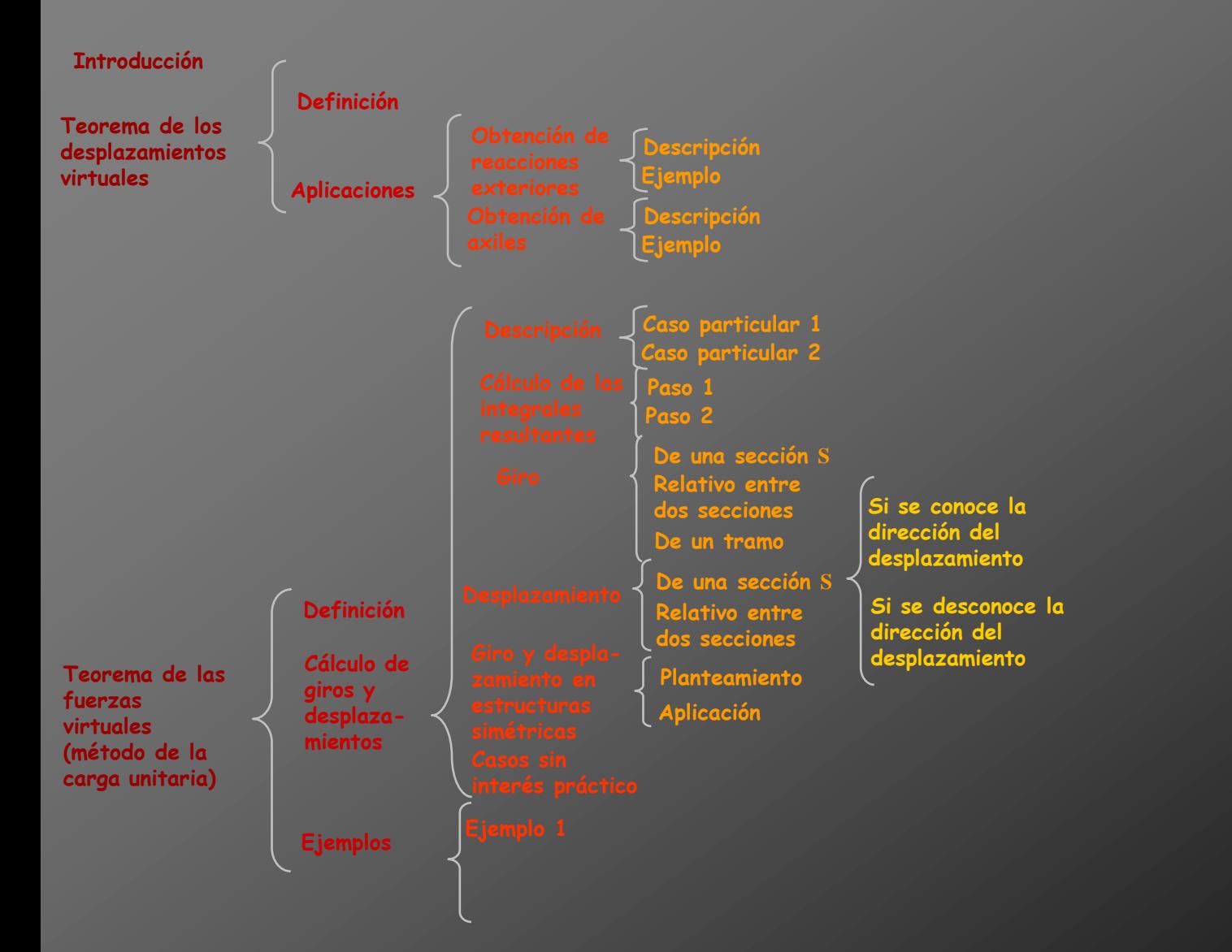

#### **Aplicaciones del PTV**

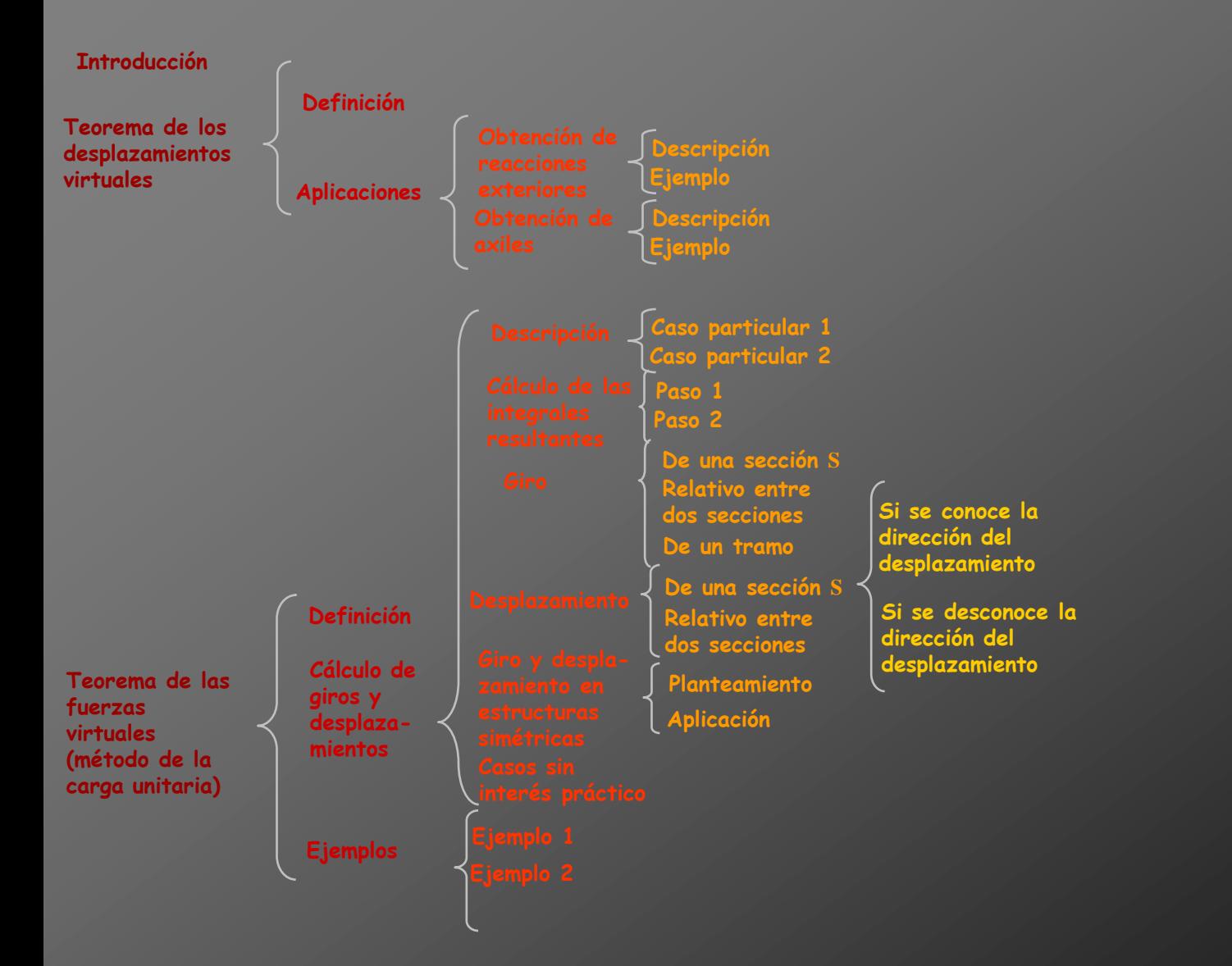

**Calcular de la siguiente estructura:**

**El valor del giro en** B **El valor de la flecha en** B **El valor del giro en** C

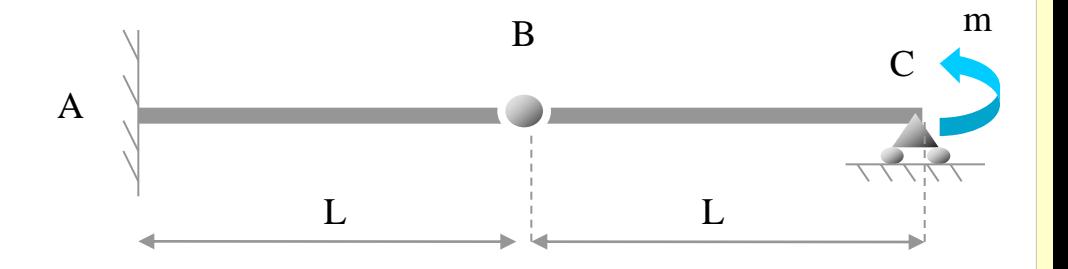

**Calcular de la siguiente estructura:**

**El valor del giro en** B **El valor de la flecha en** B **El valor del giro en** C

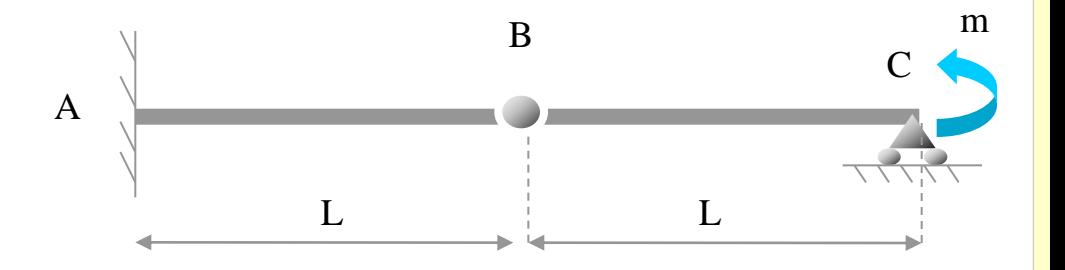

**Diagrama de momentos reales**

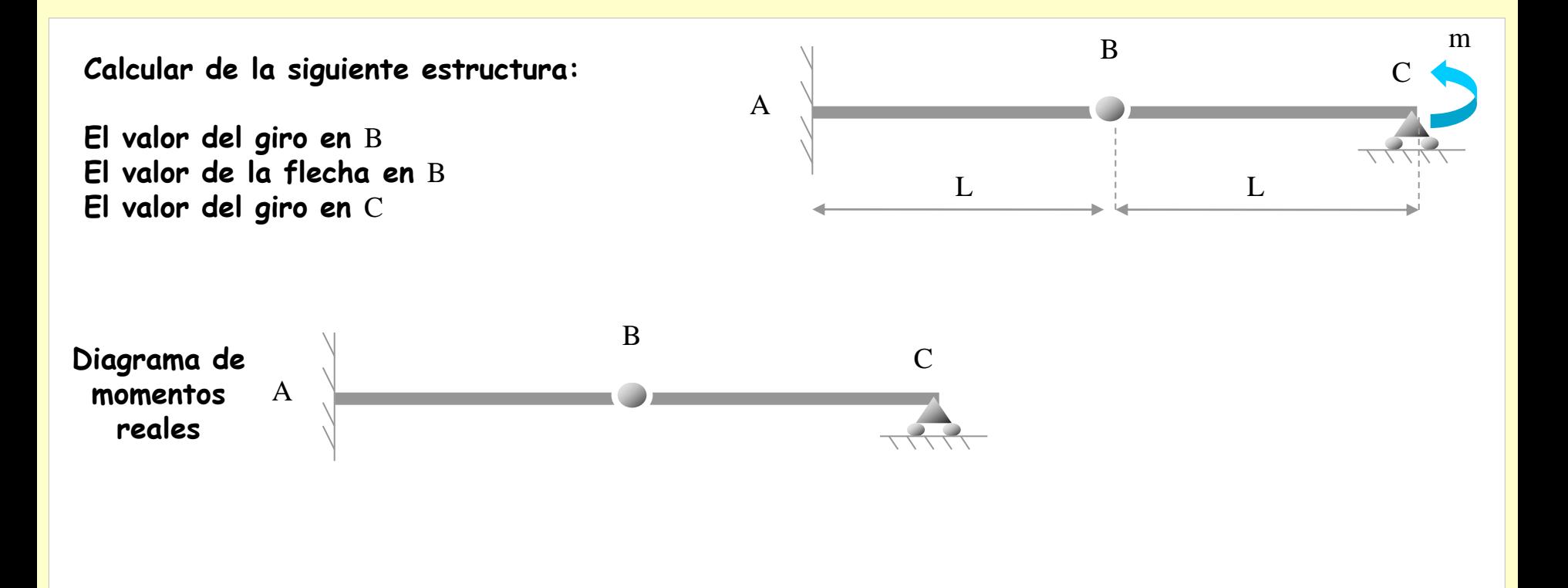

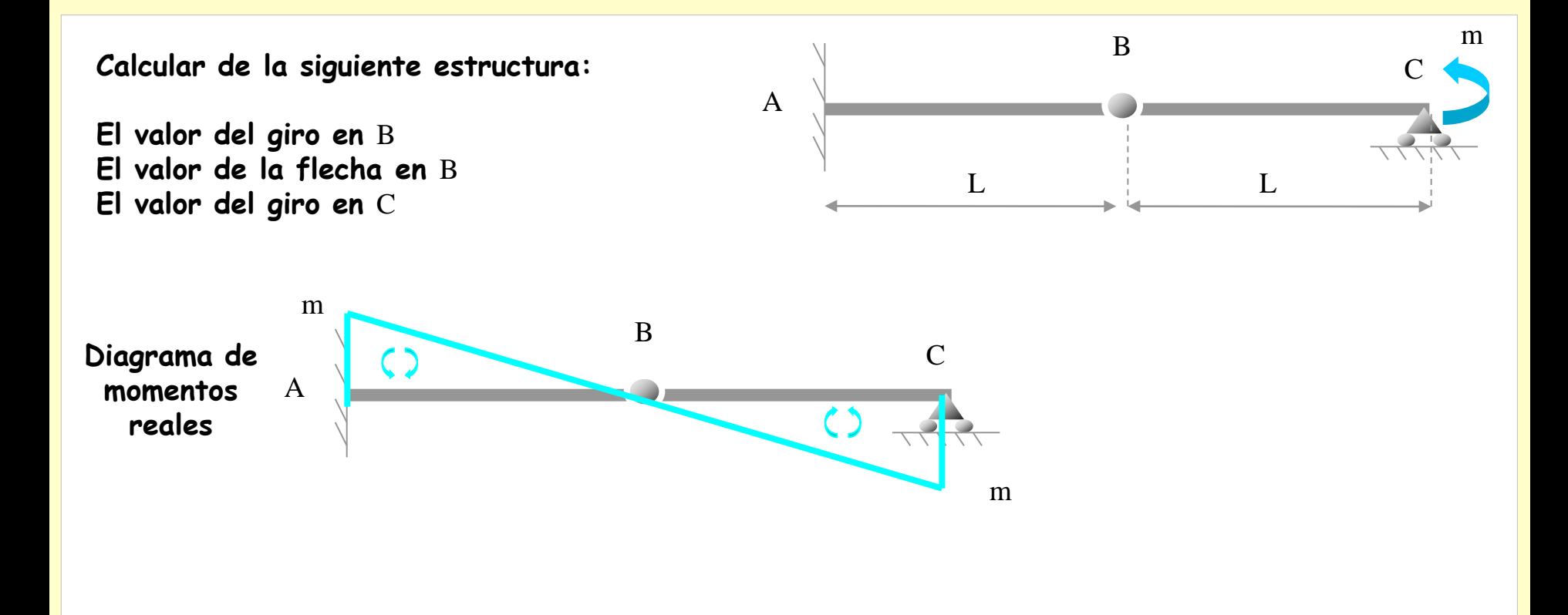

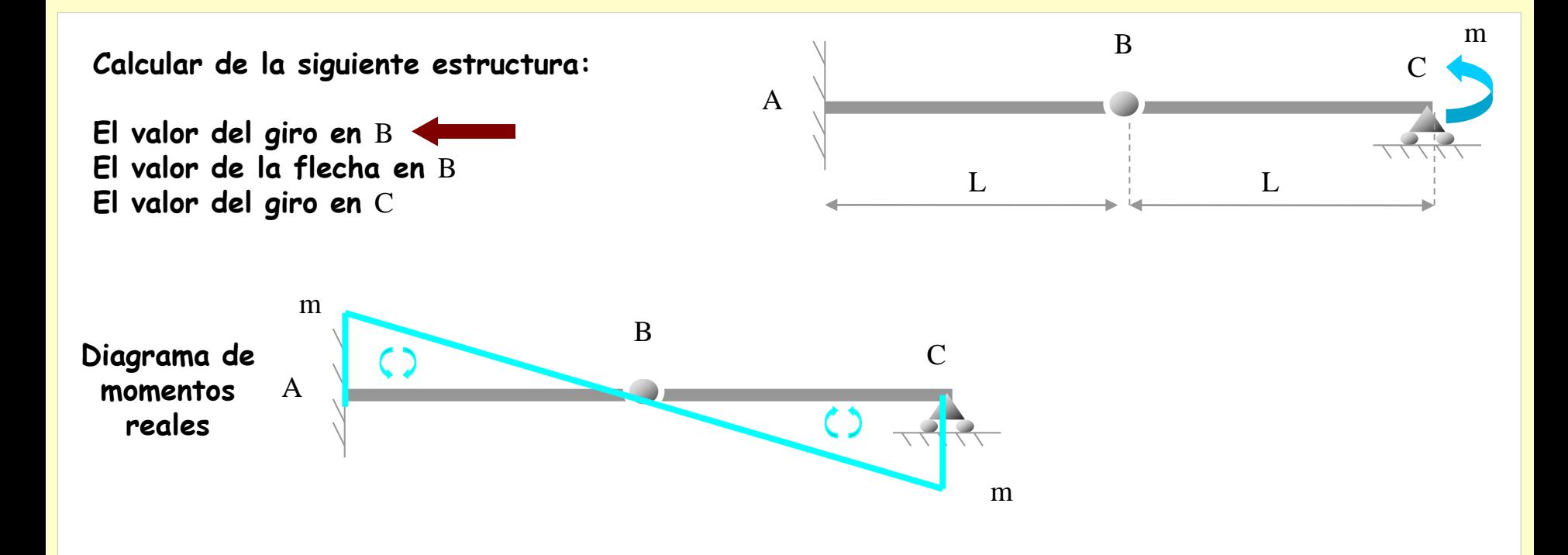

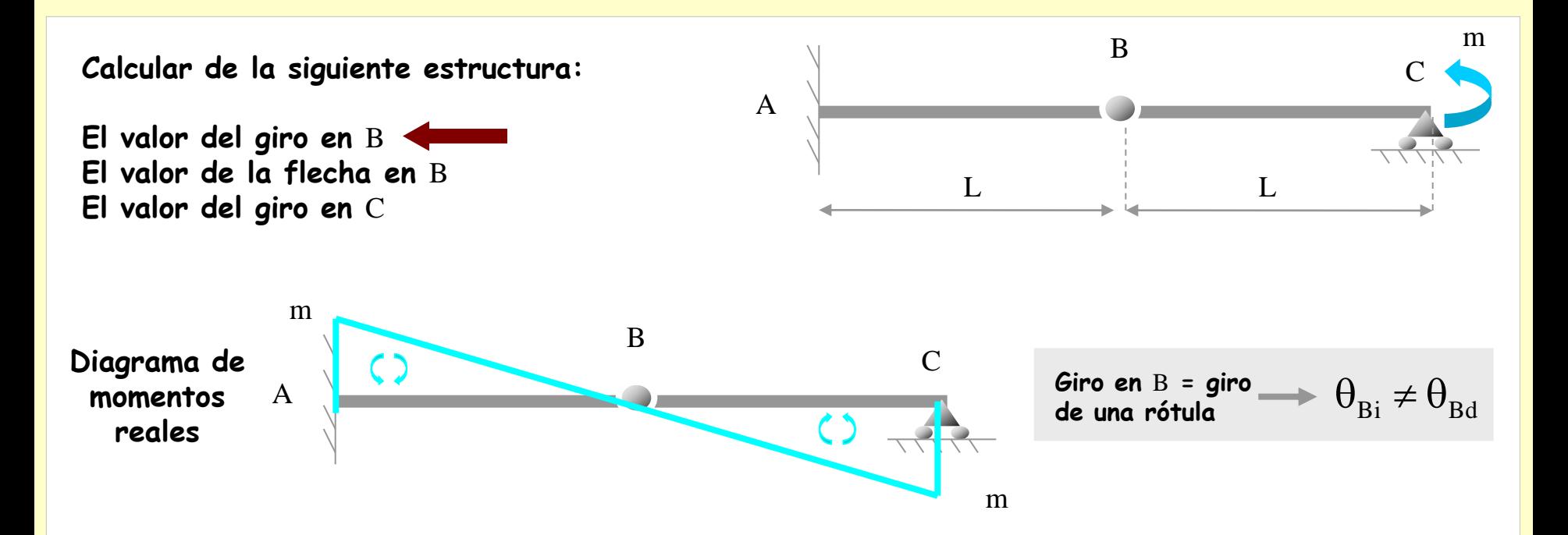

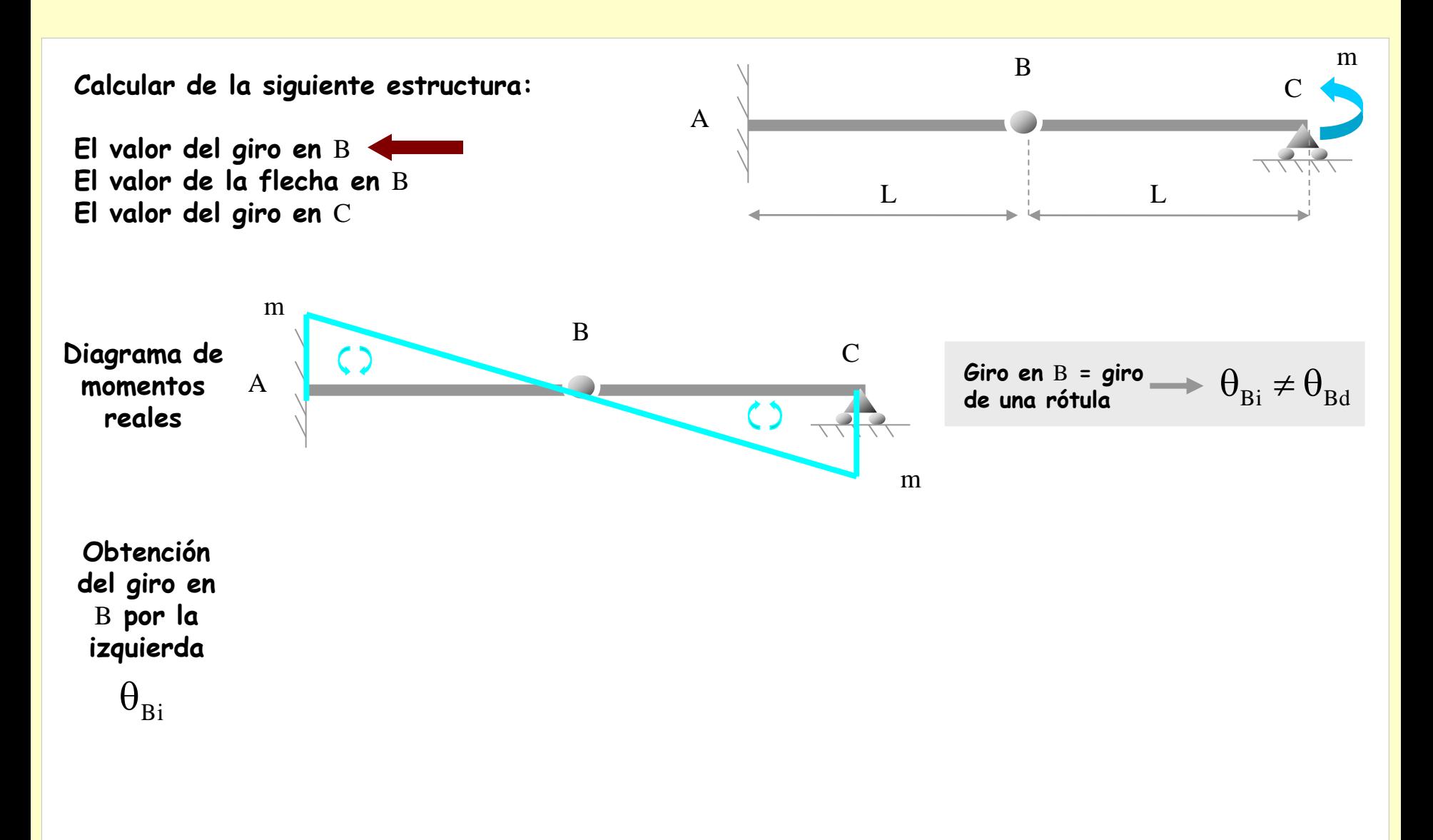

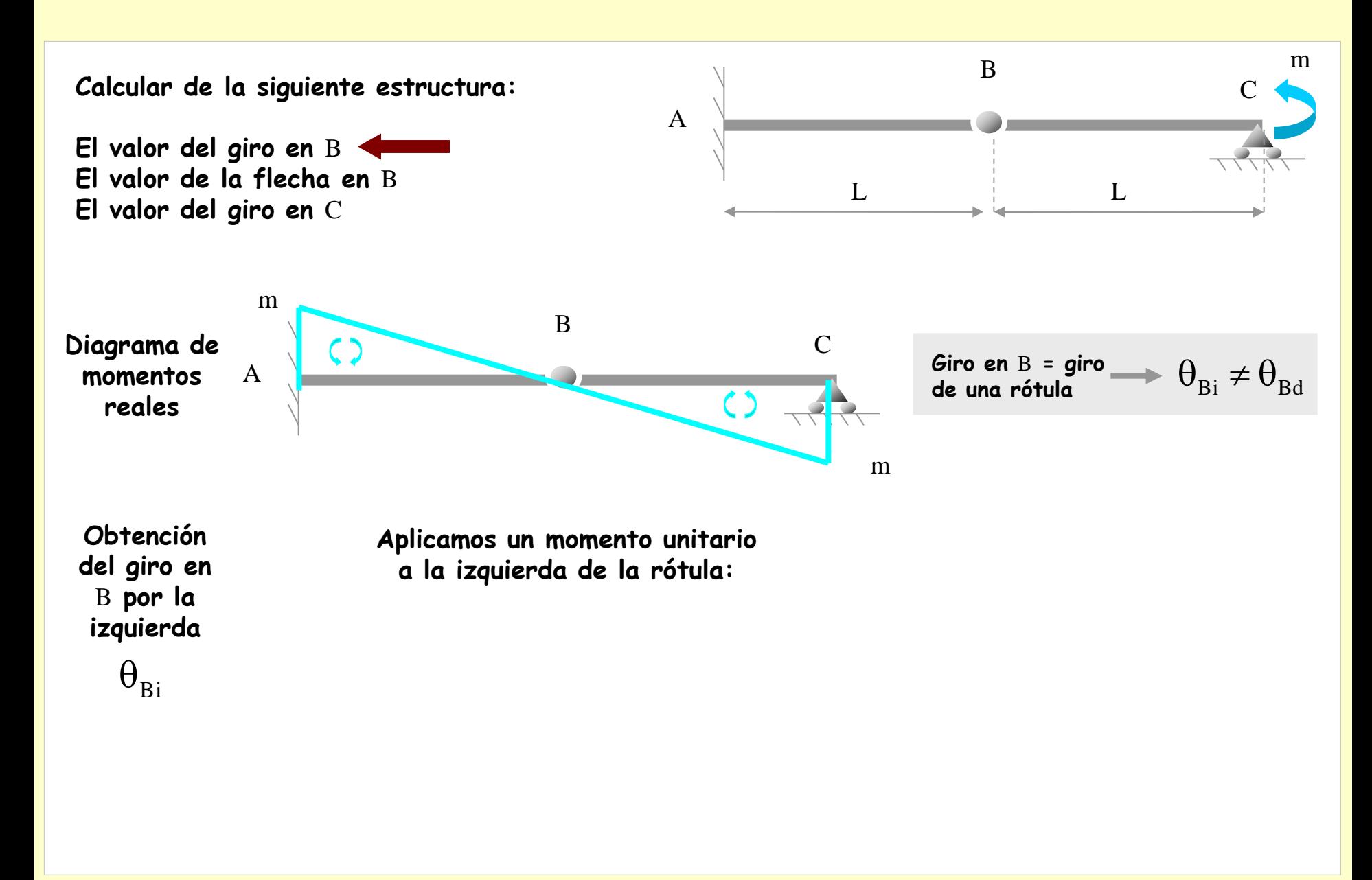

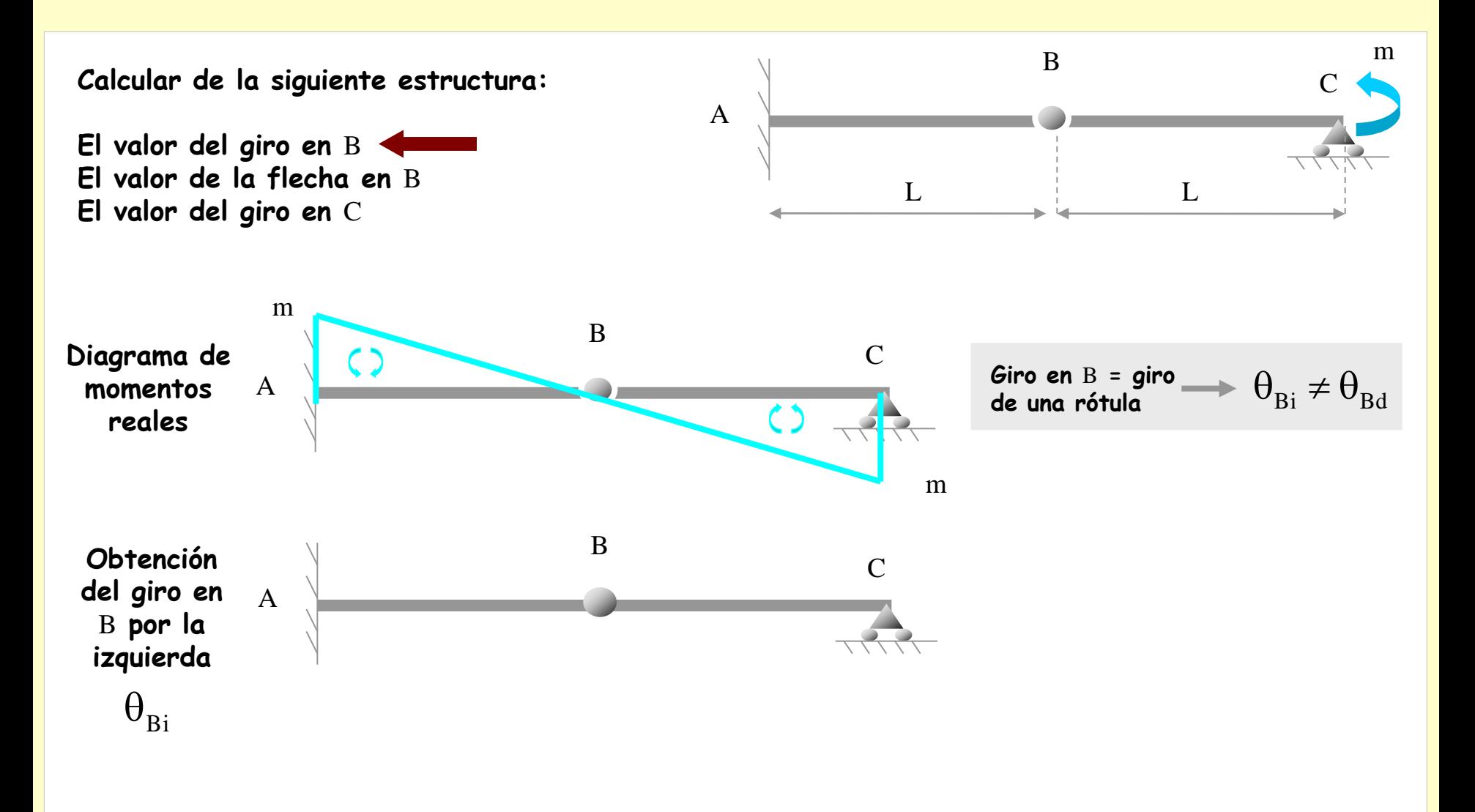

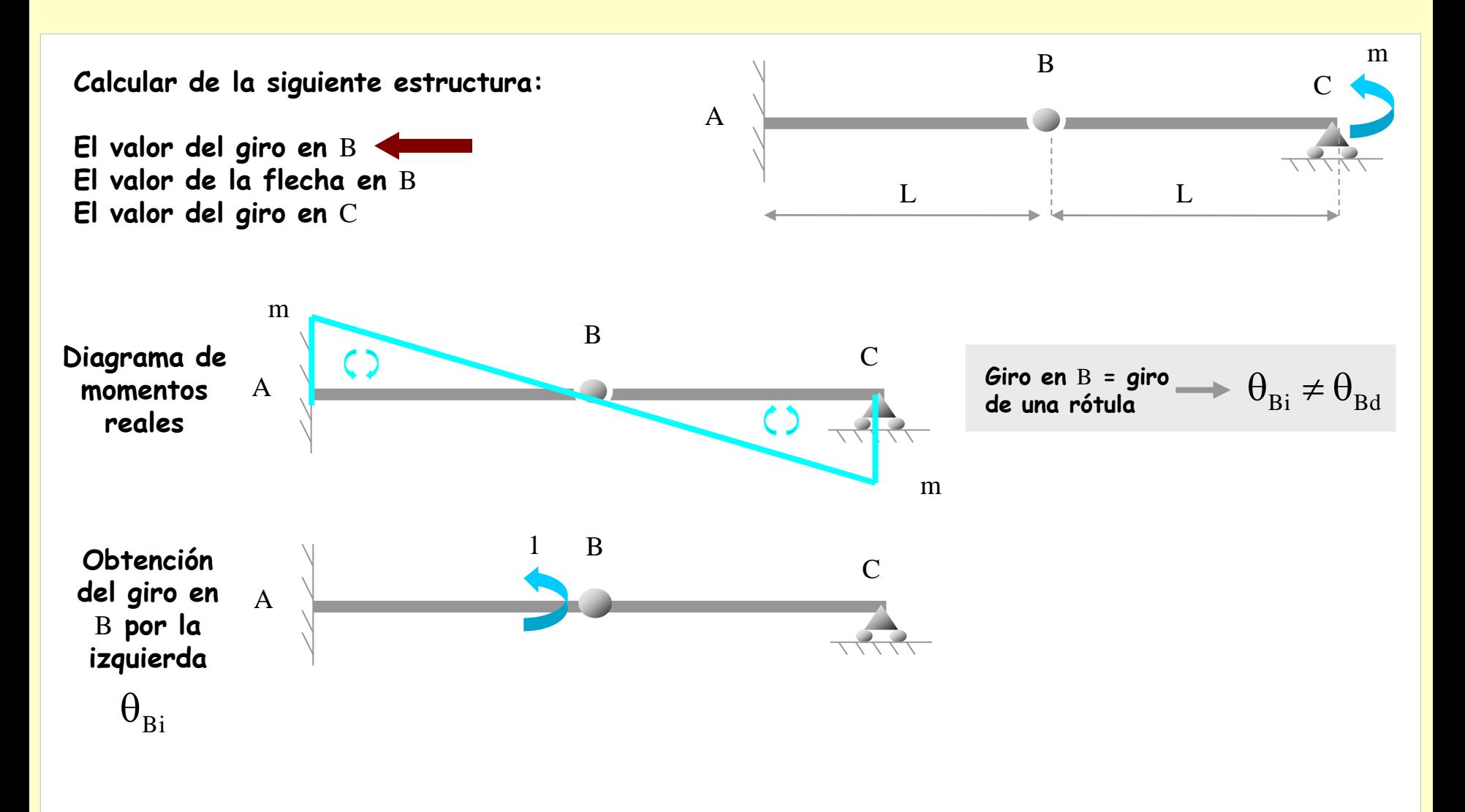

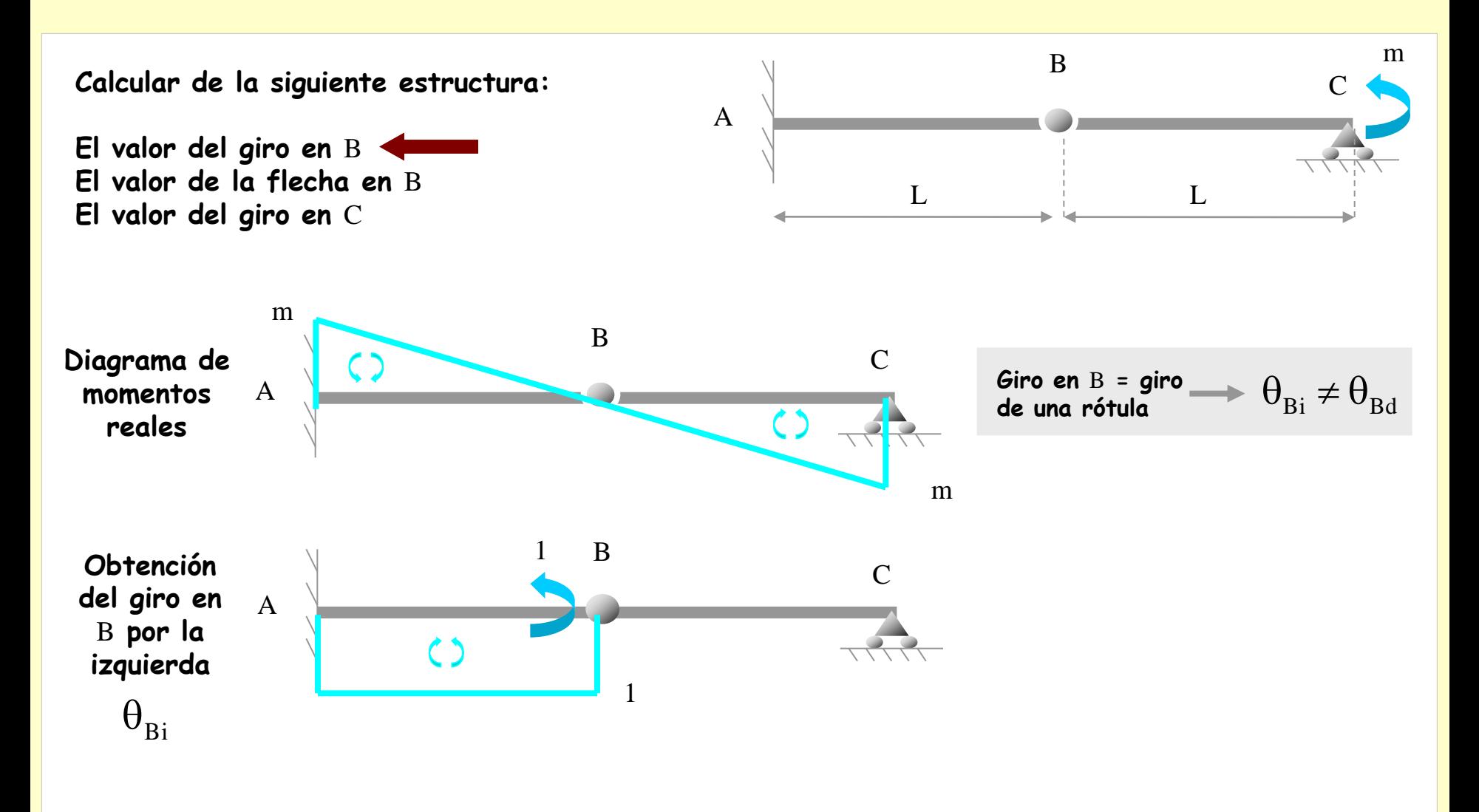

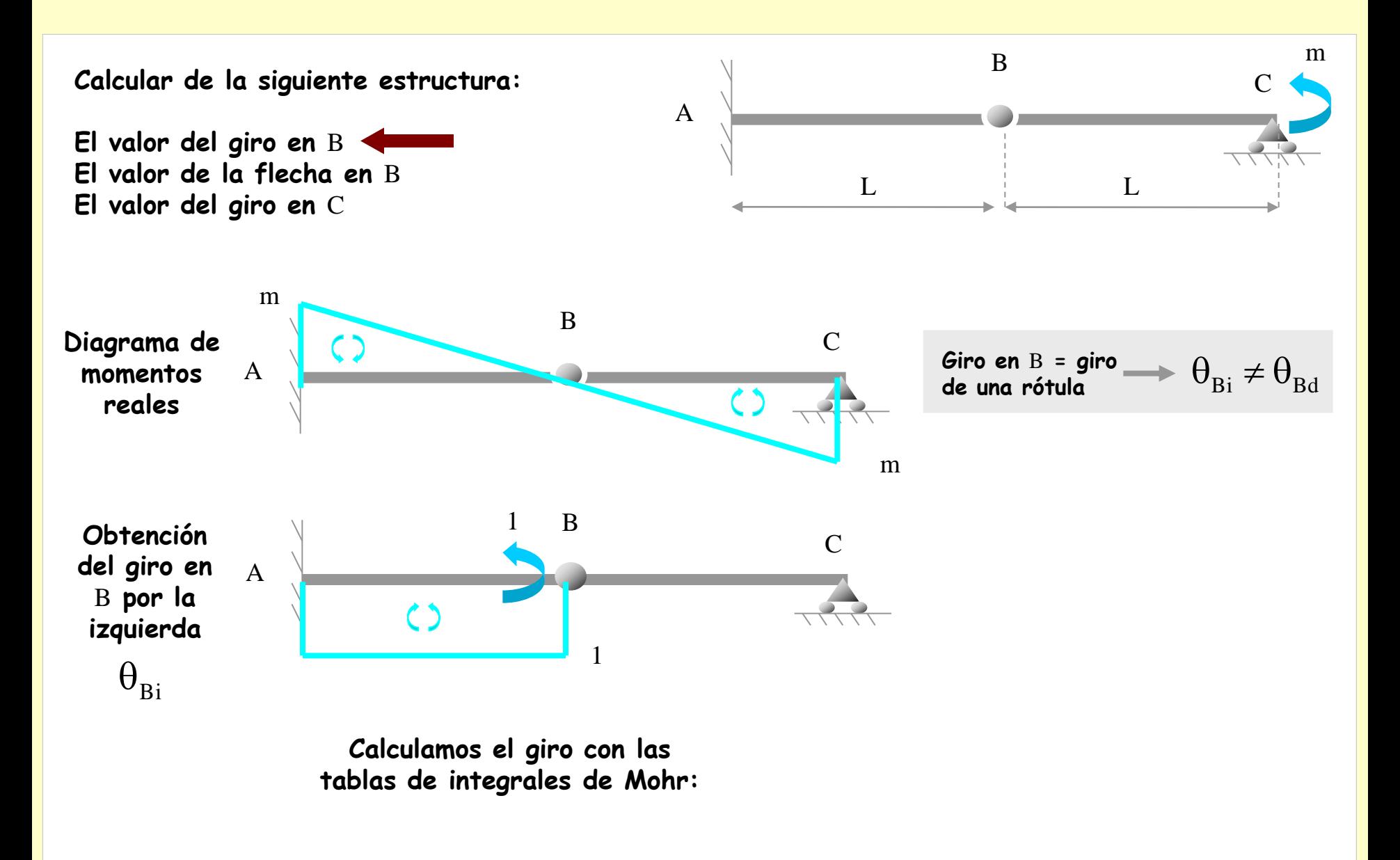

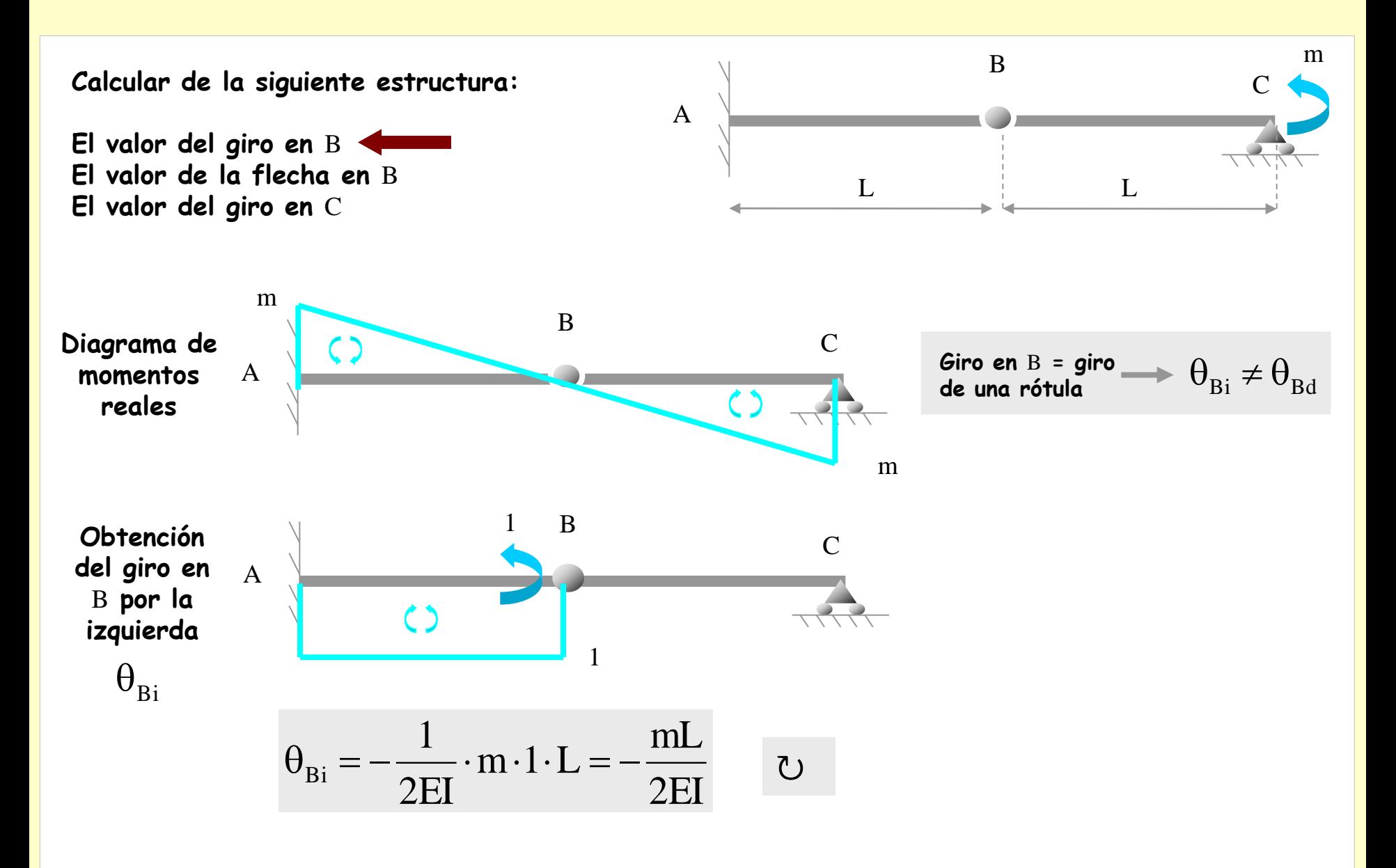

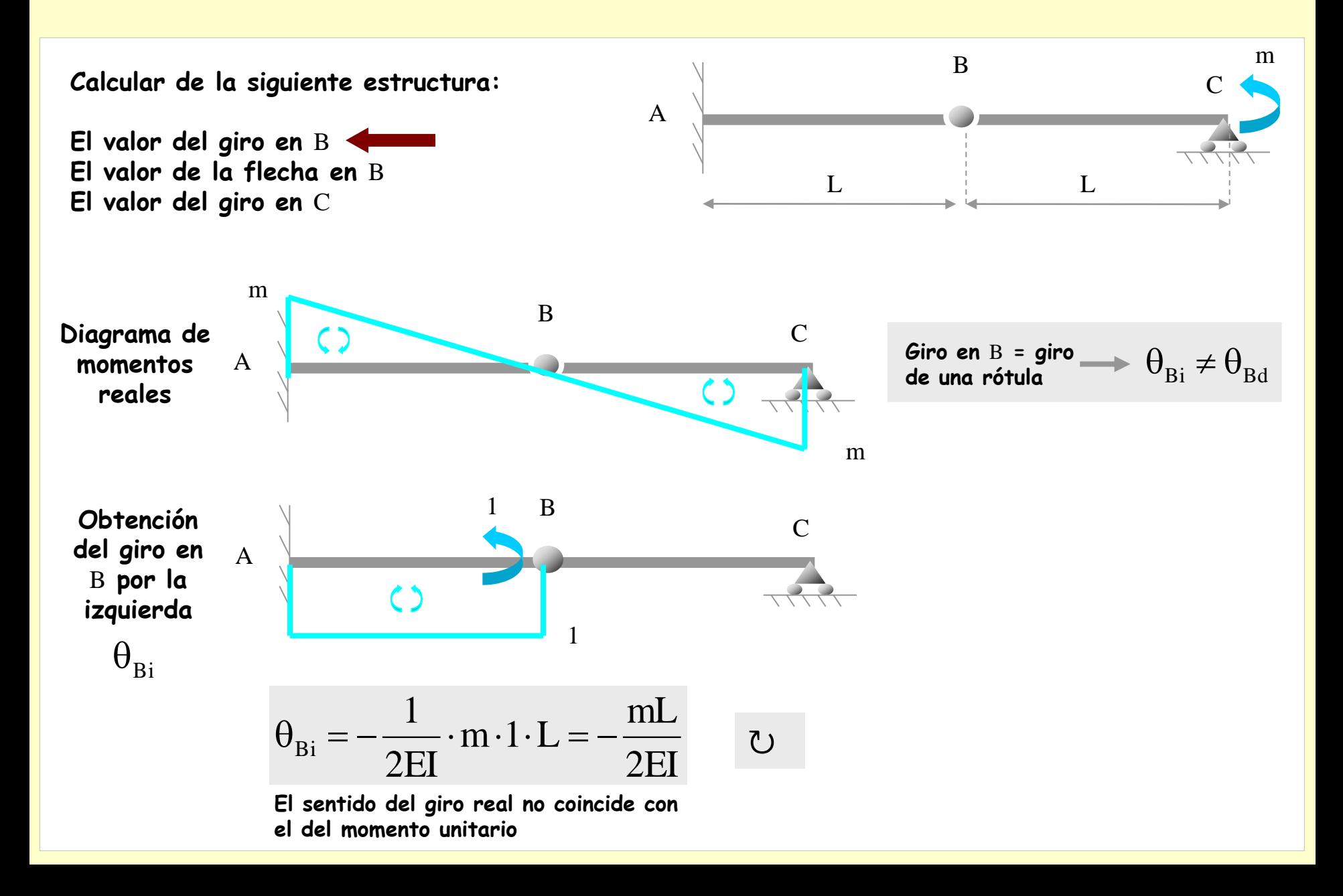

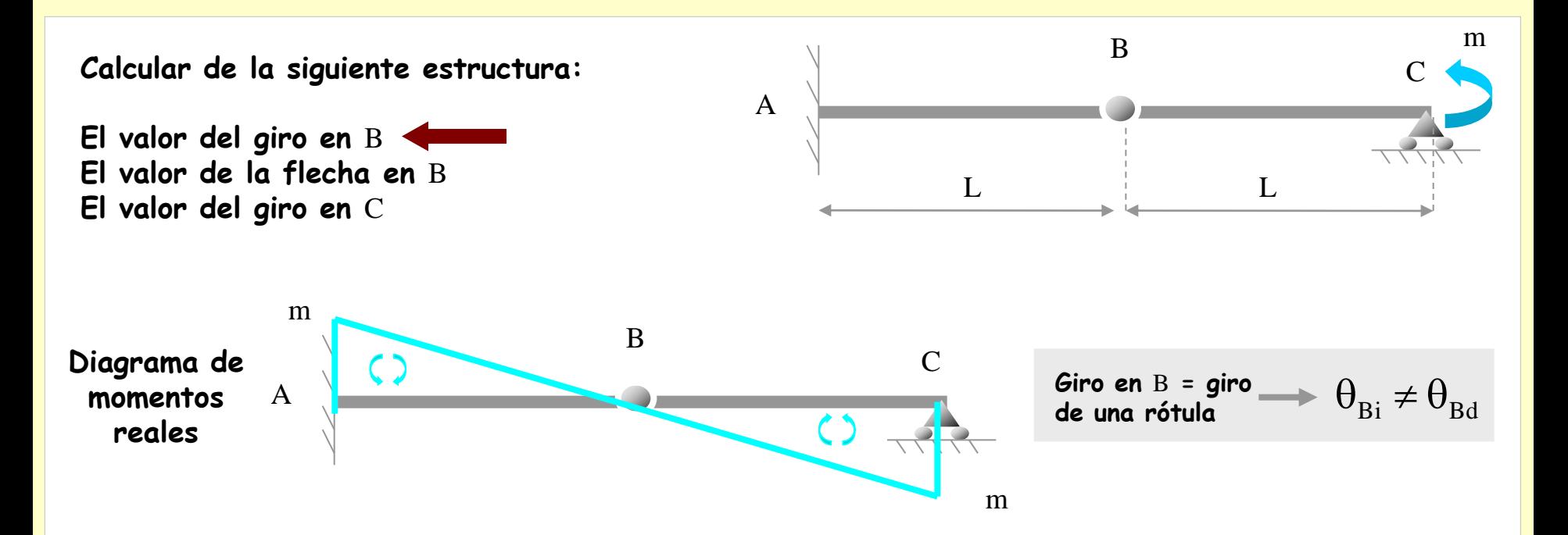

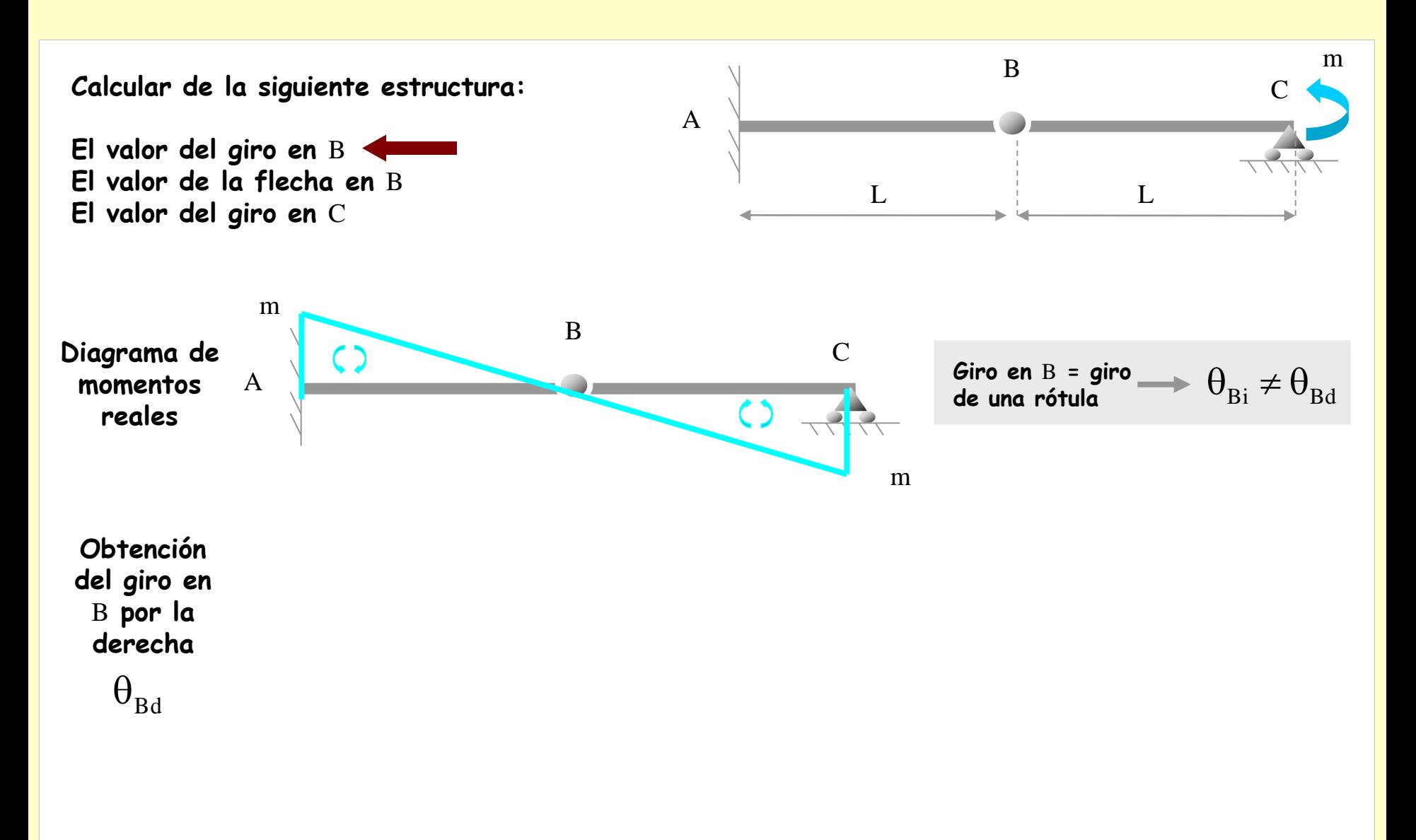

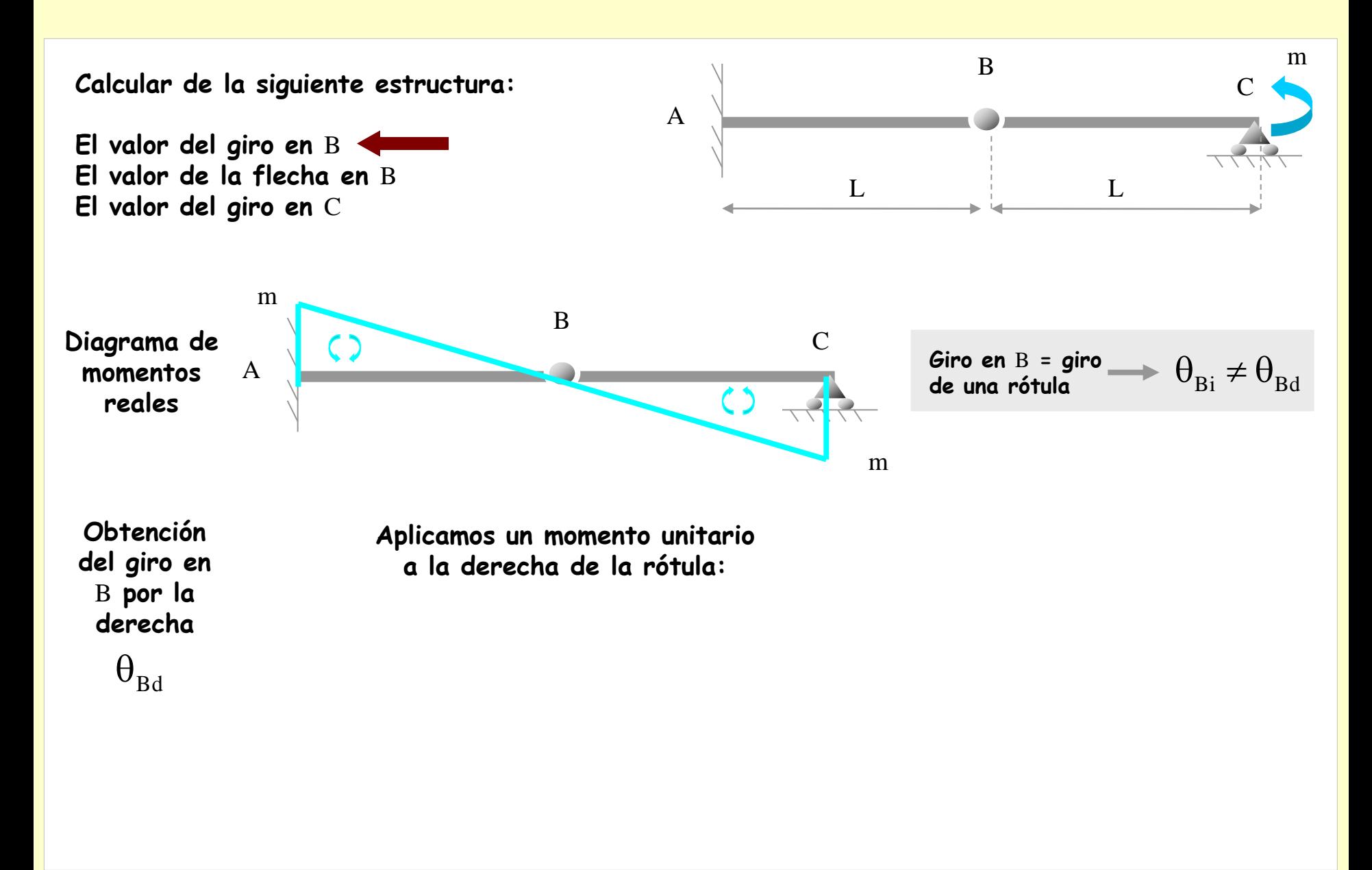

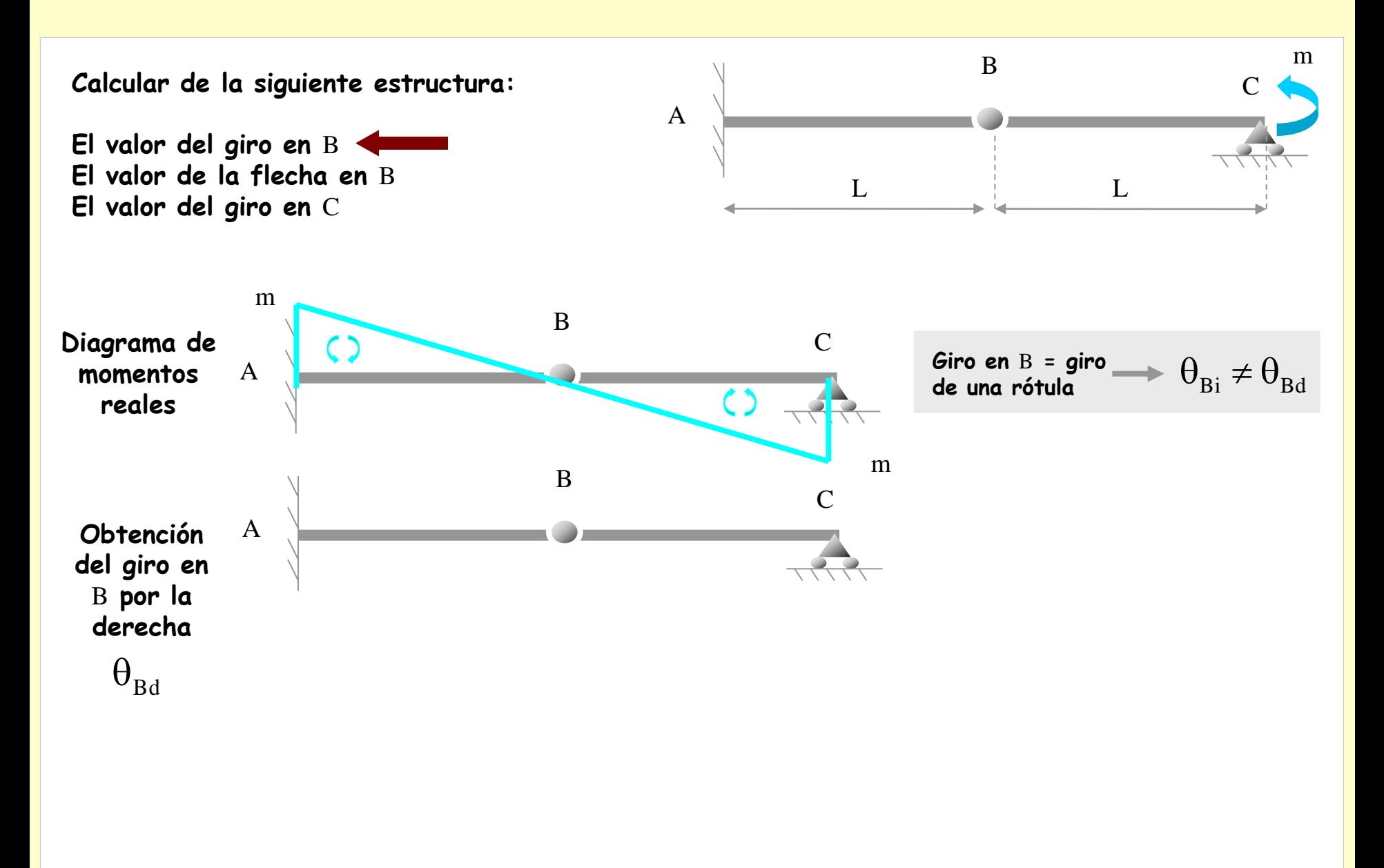

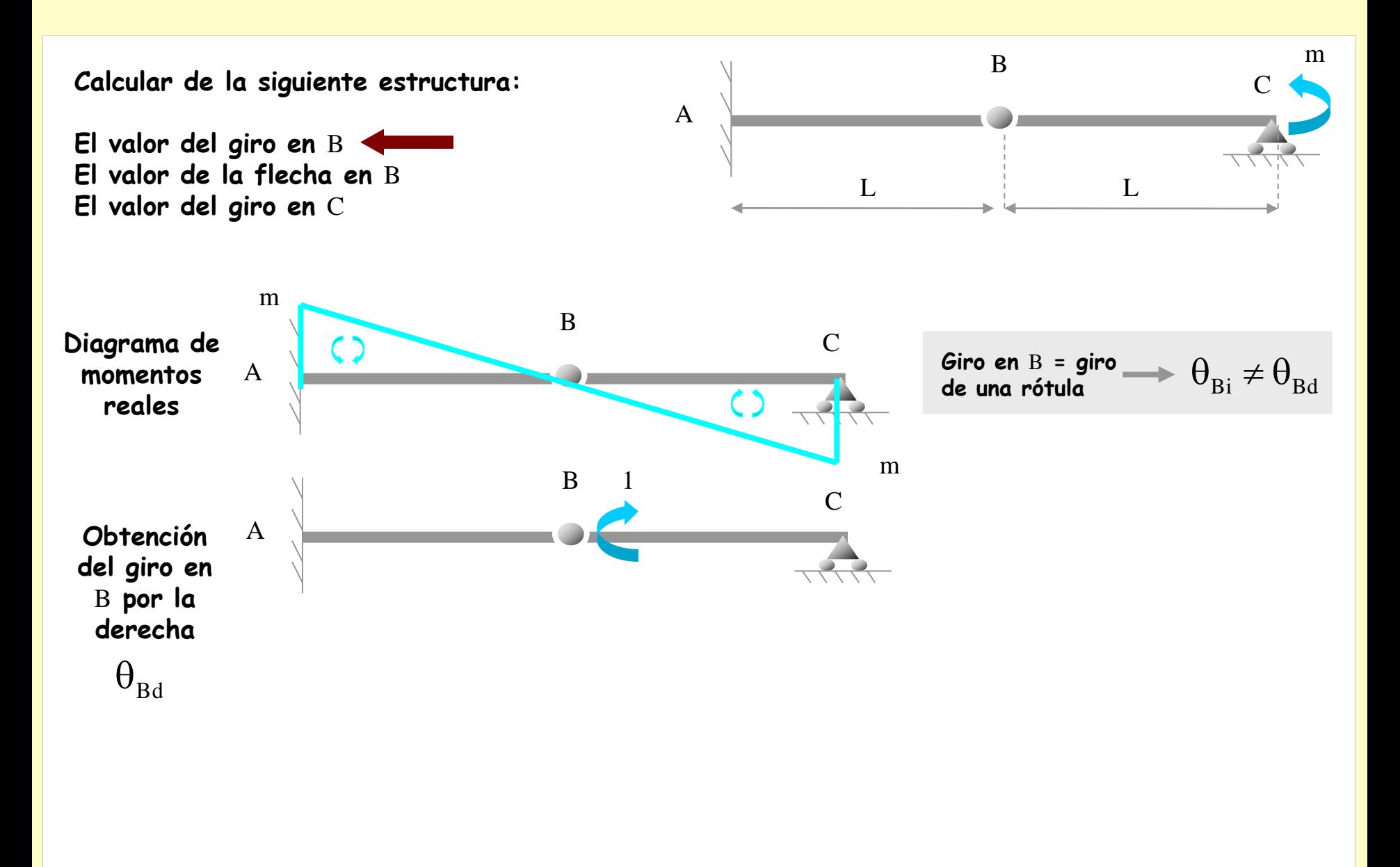

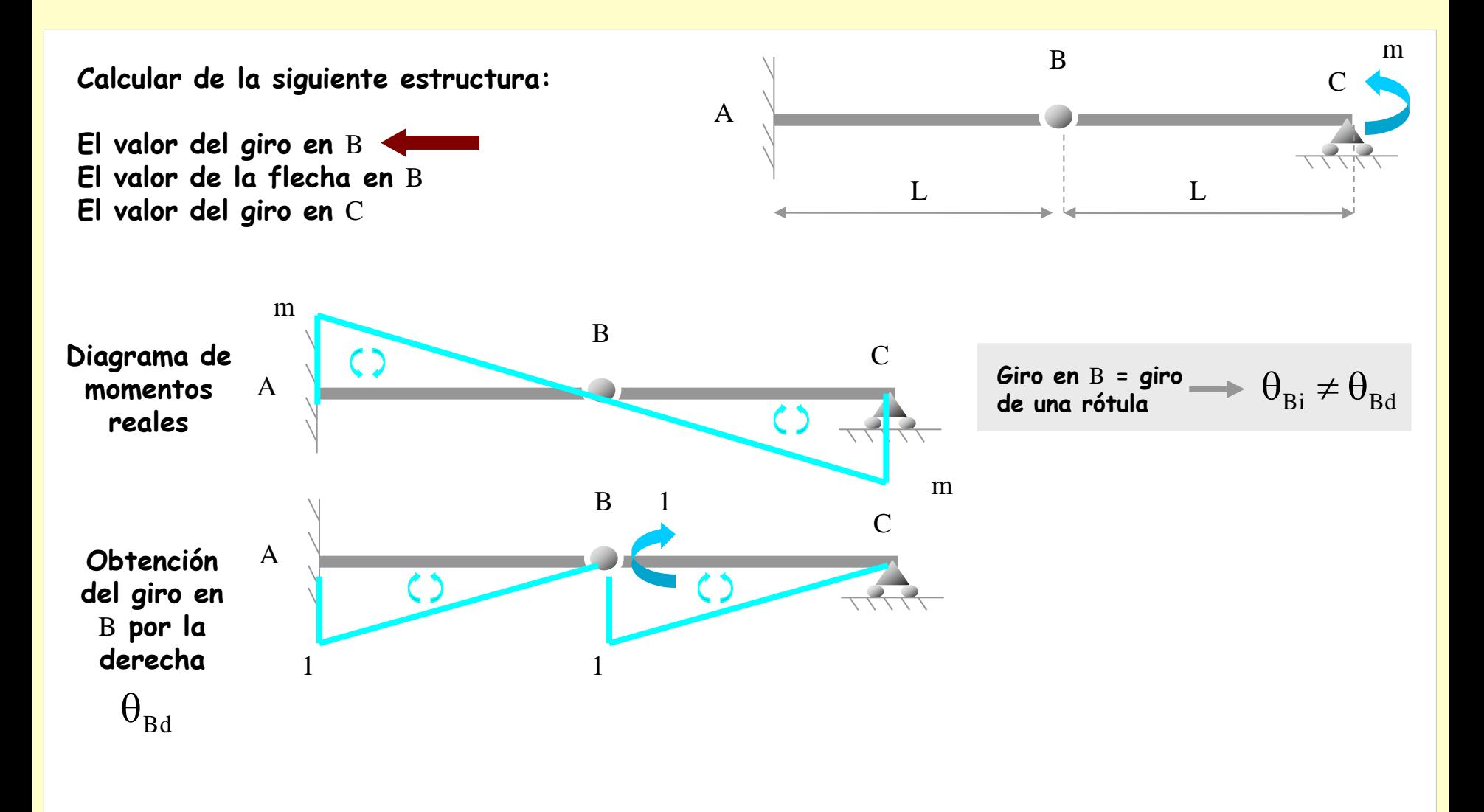

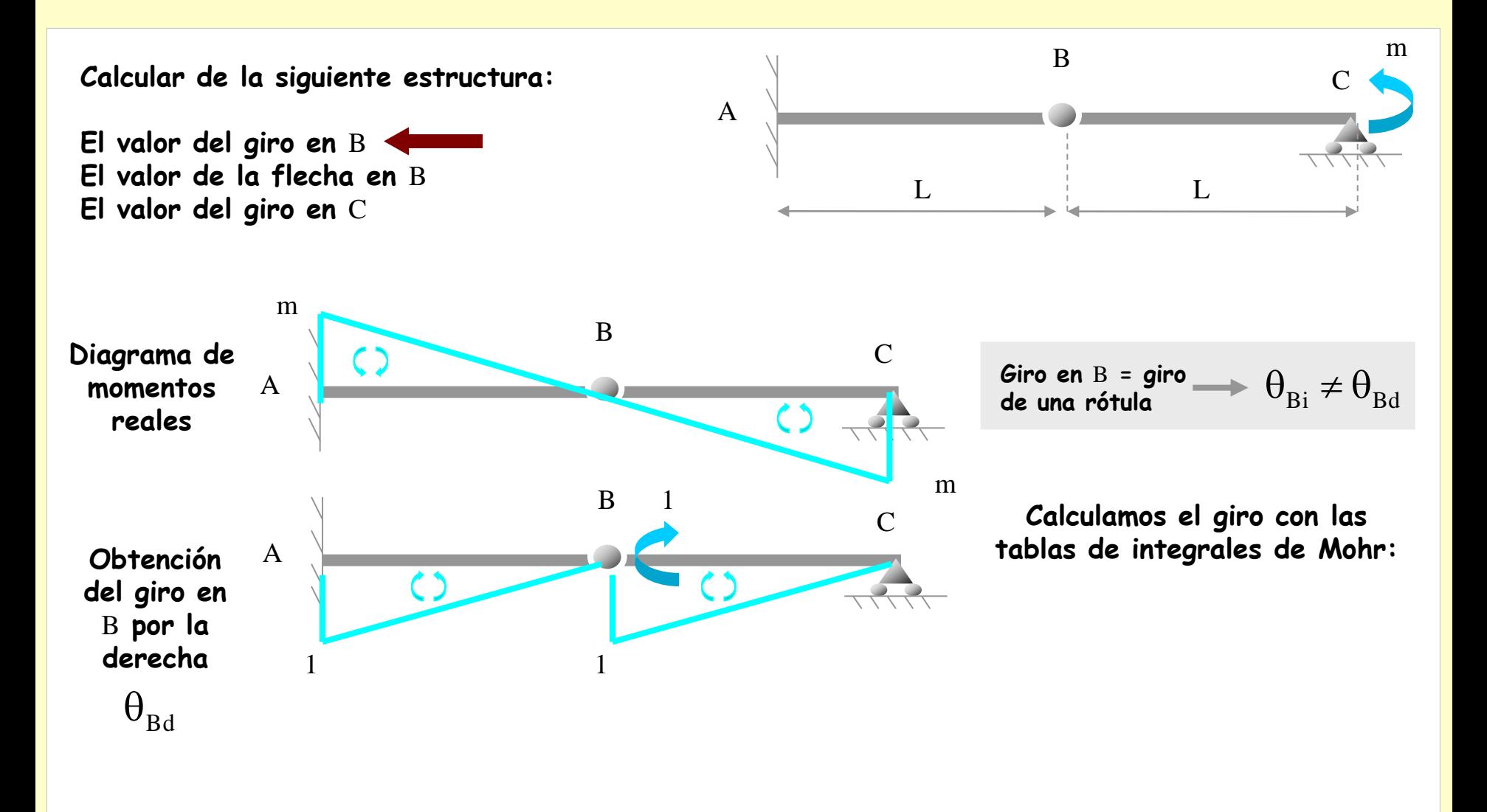

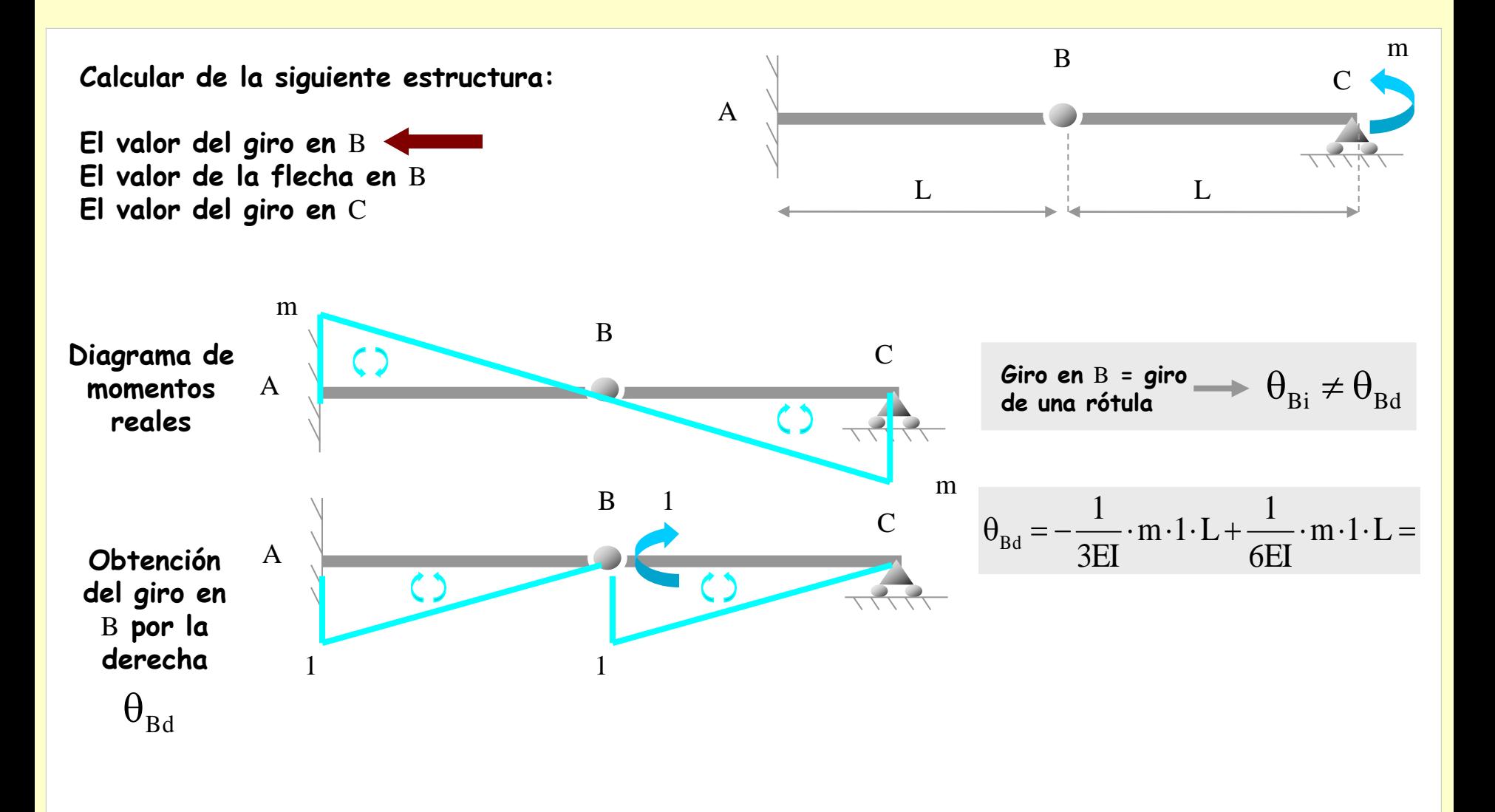

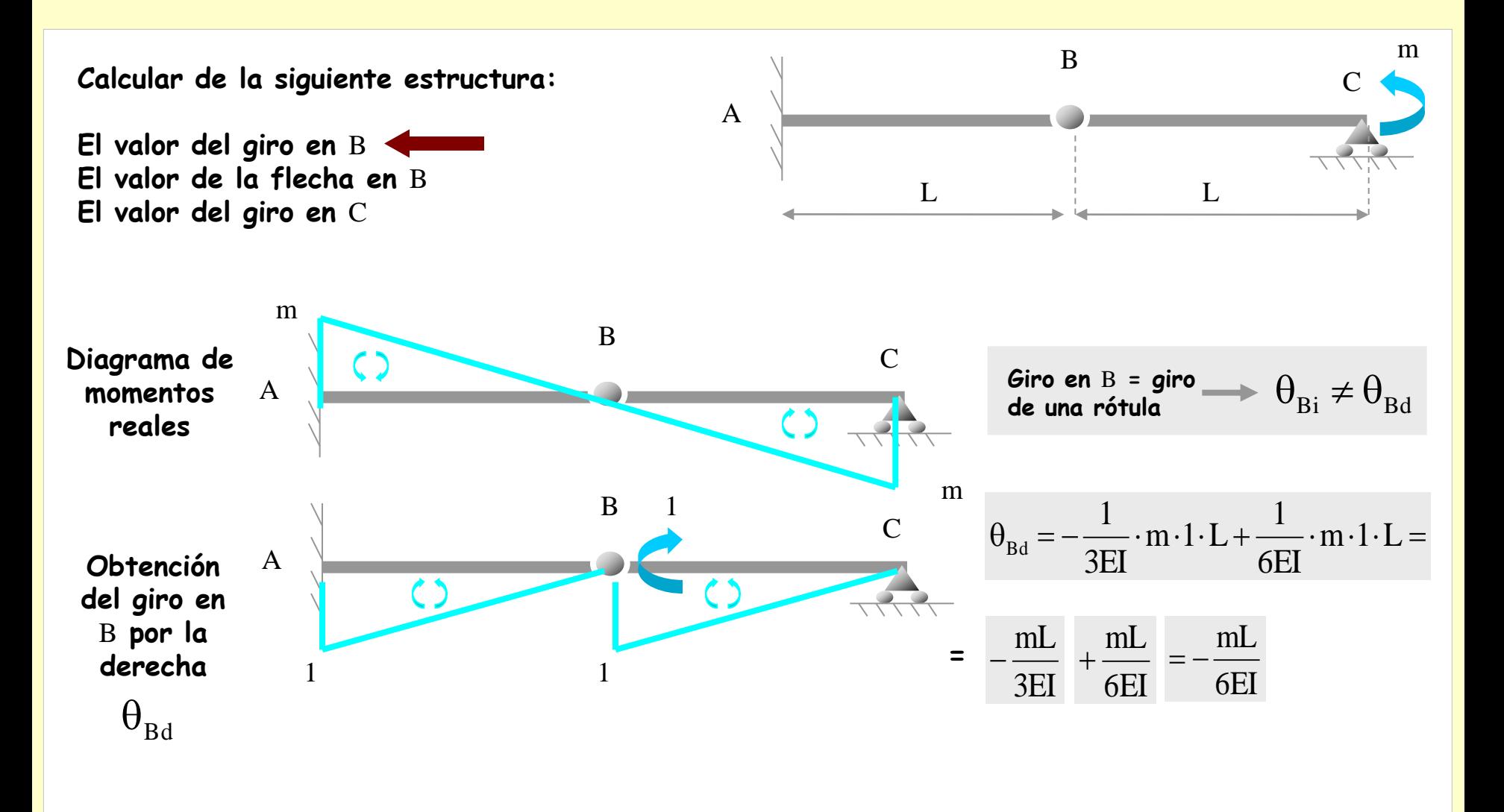

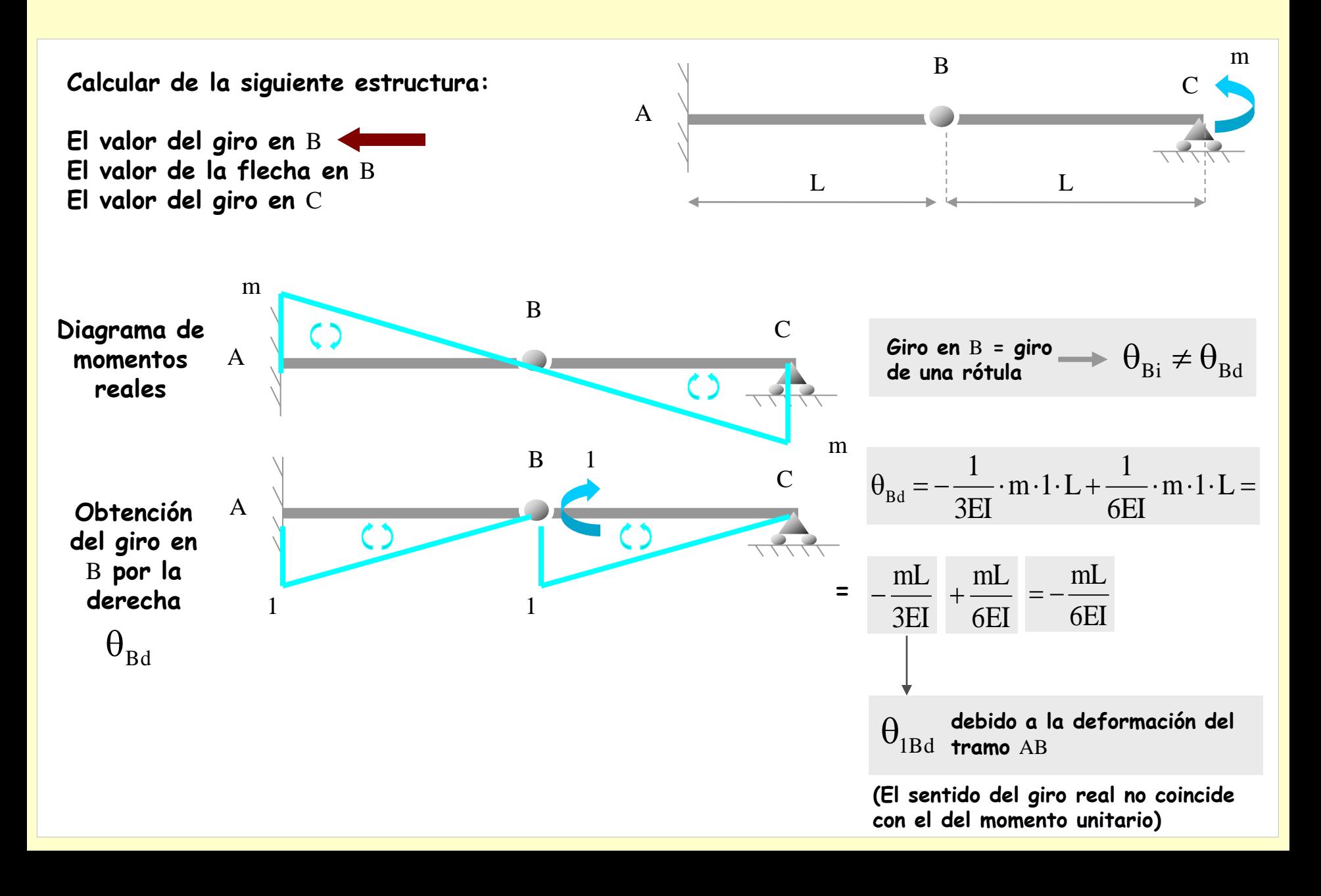

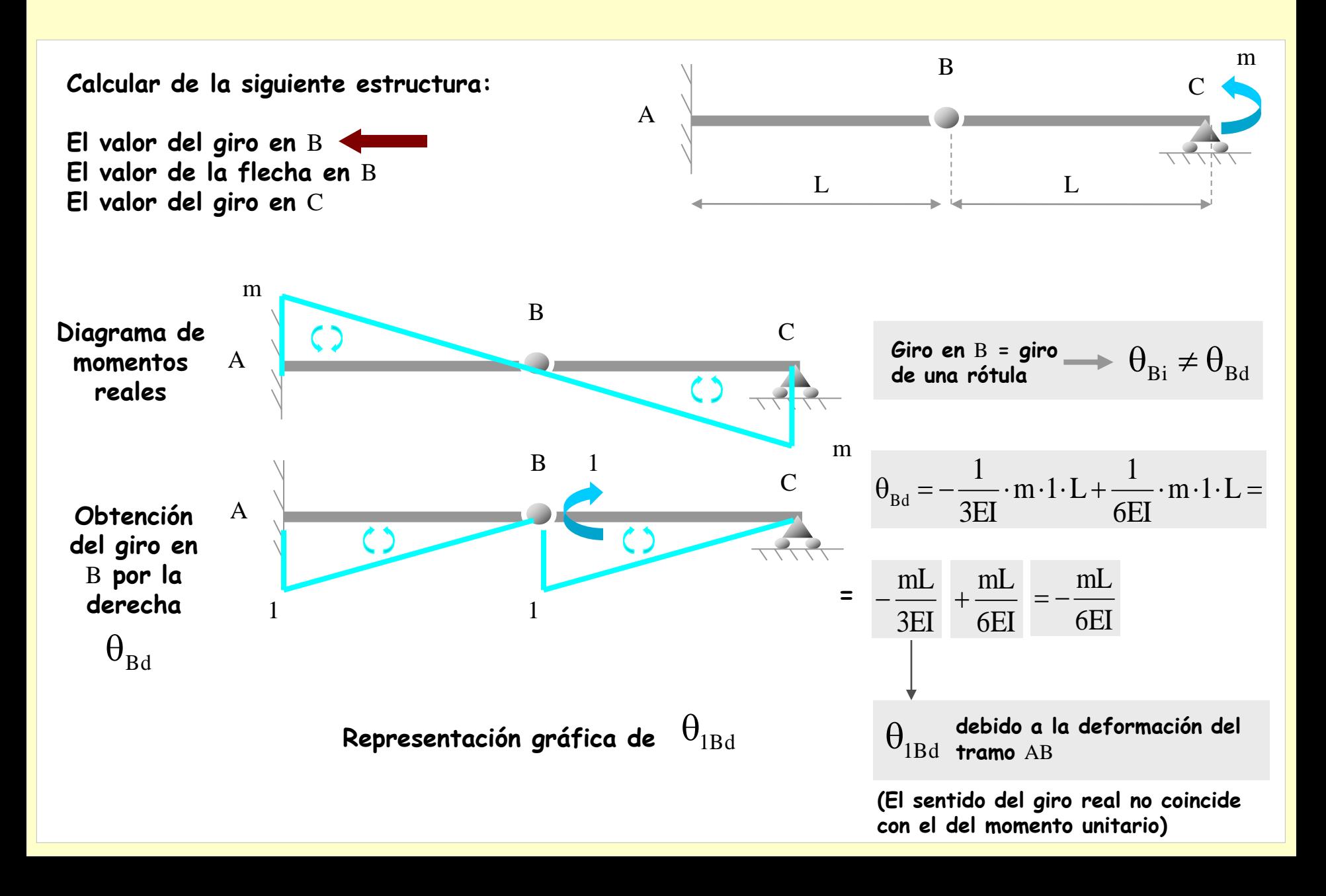

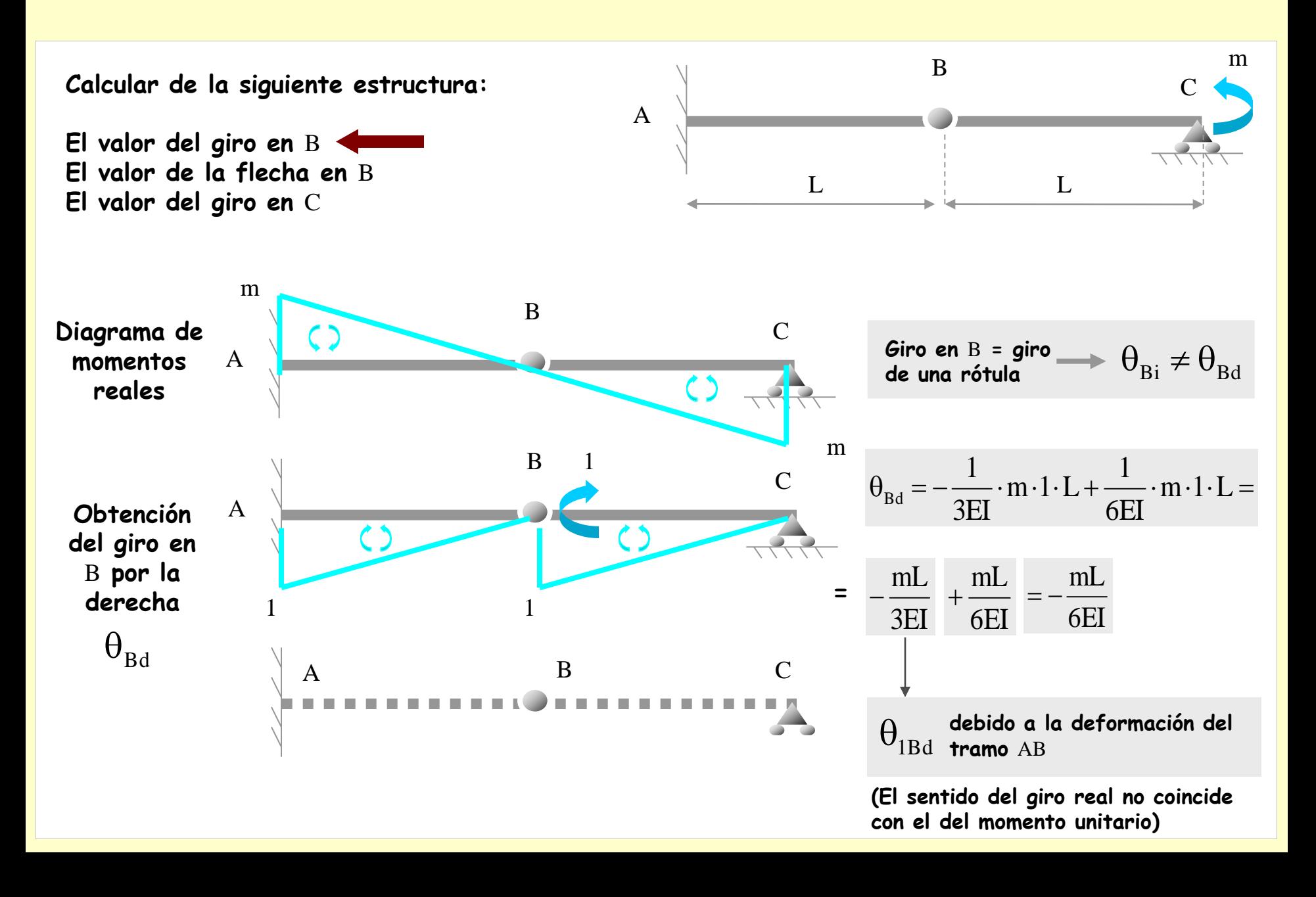

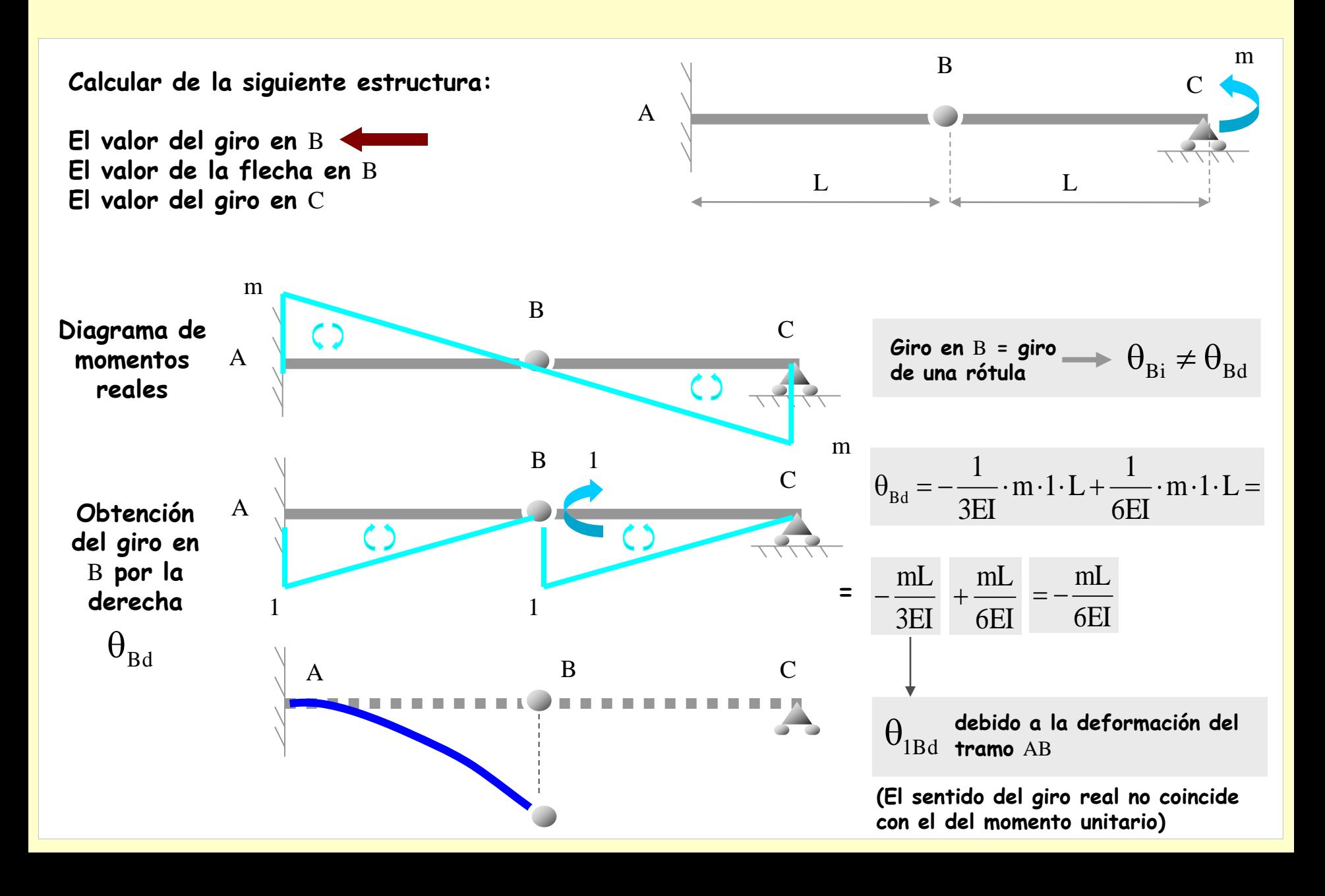

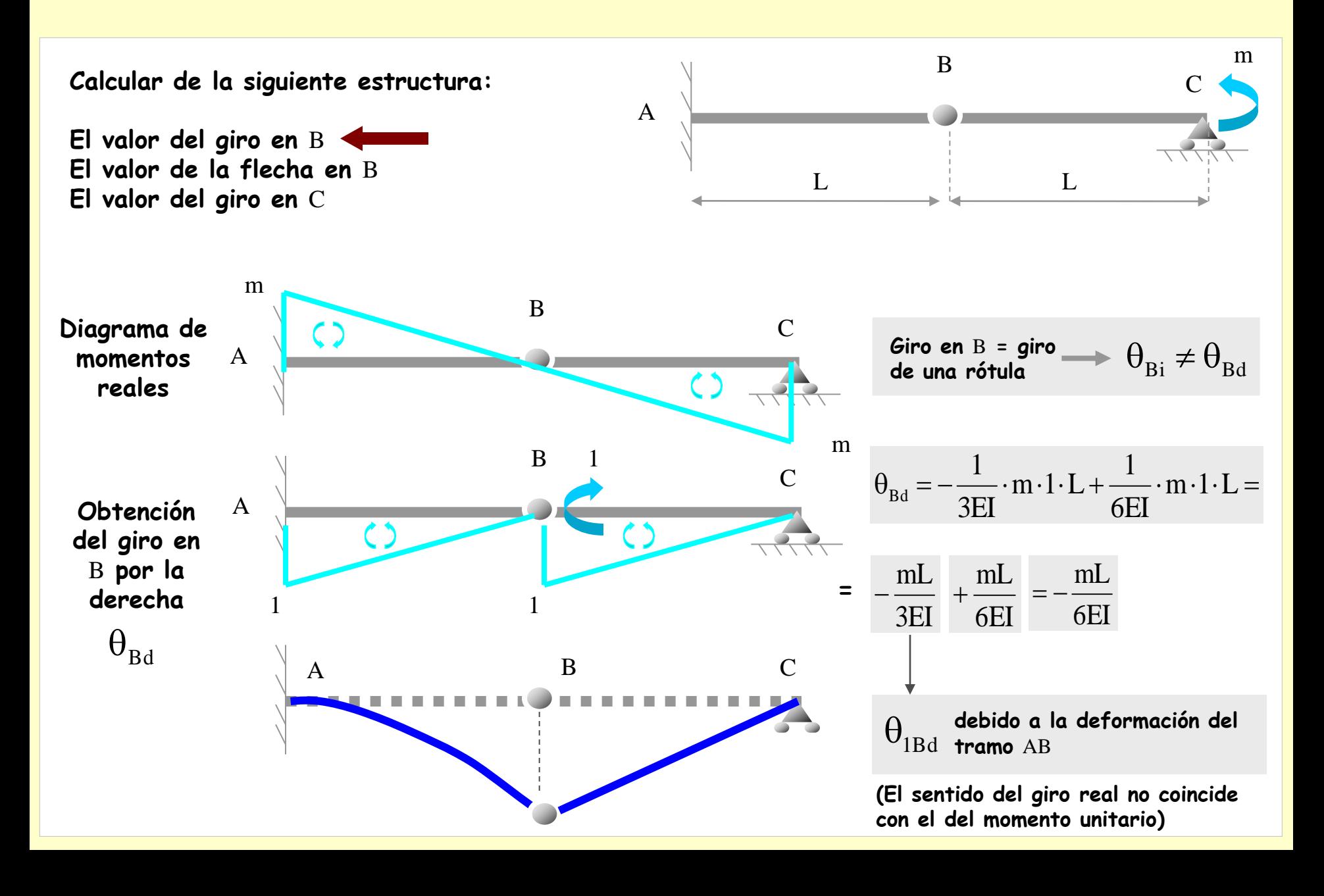

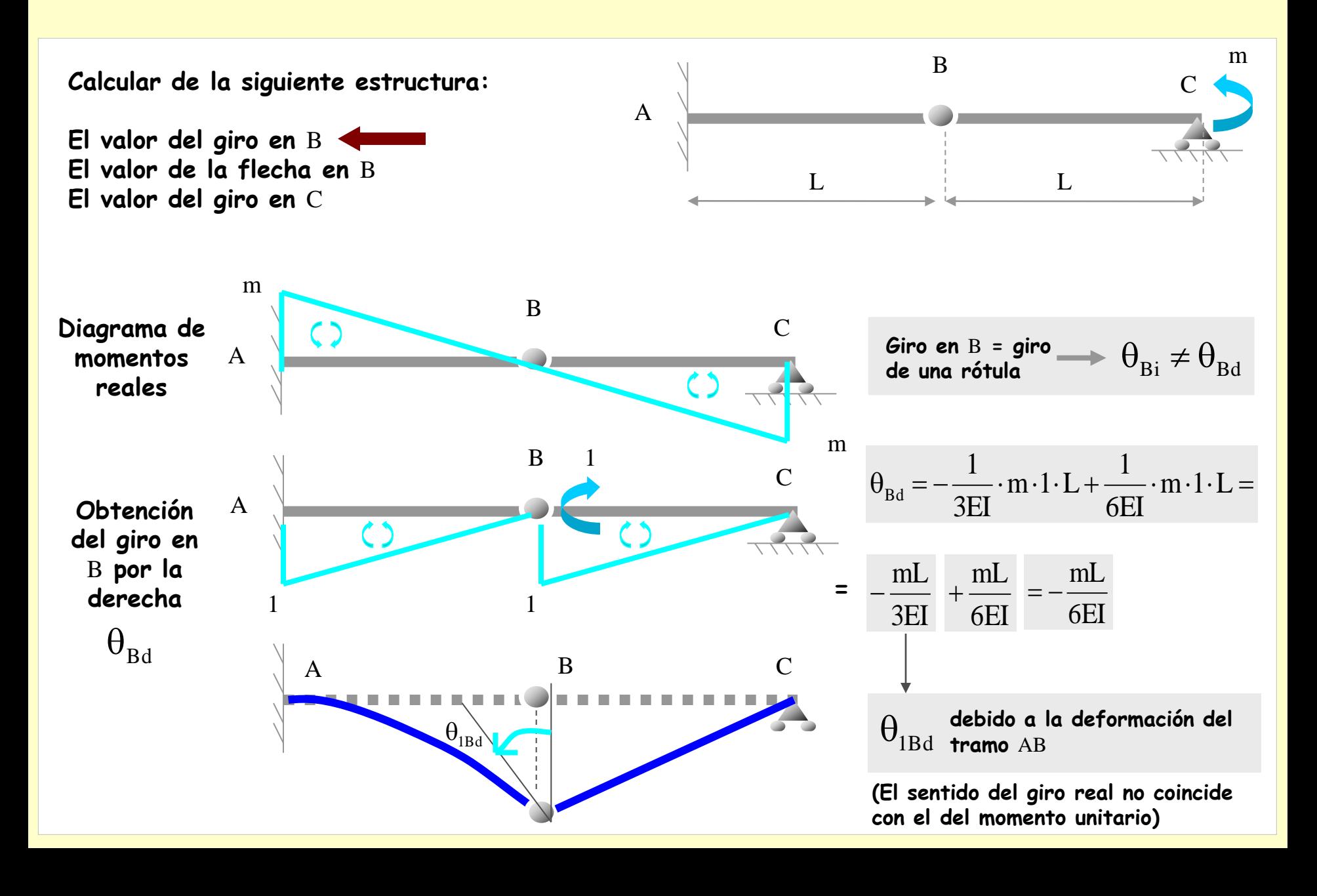

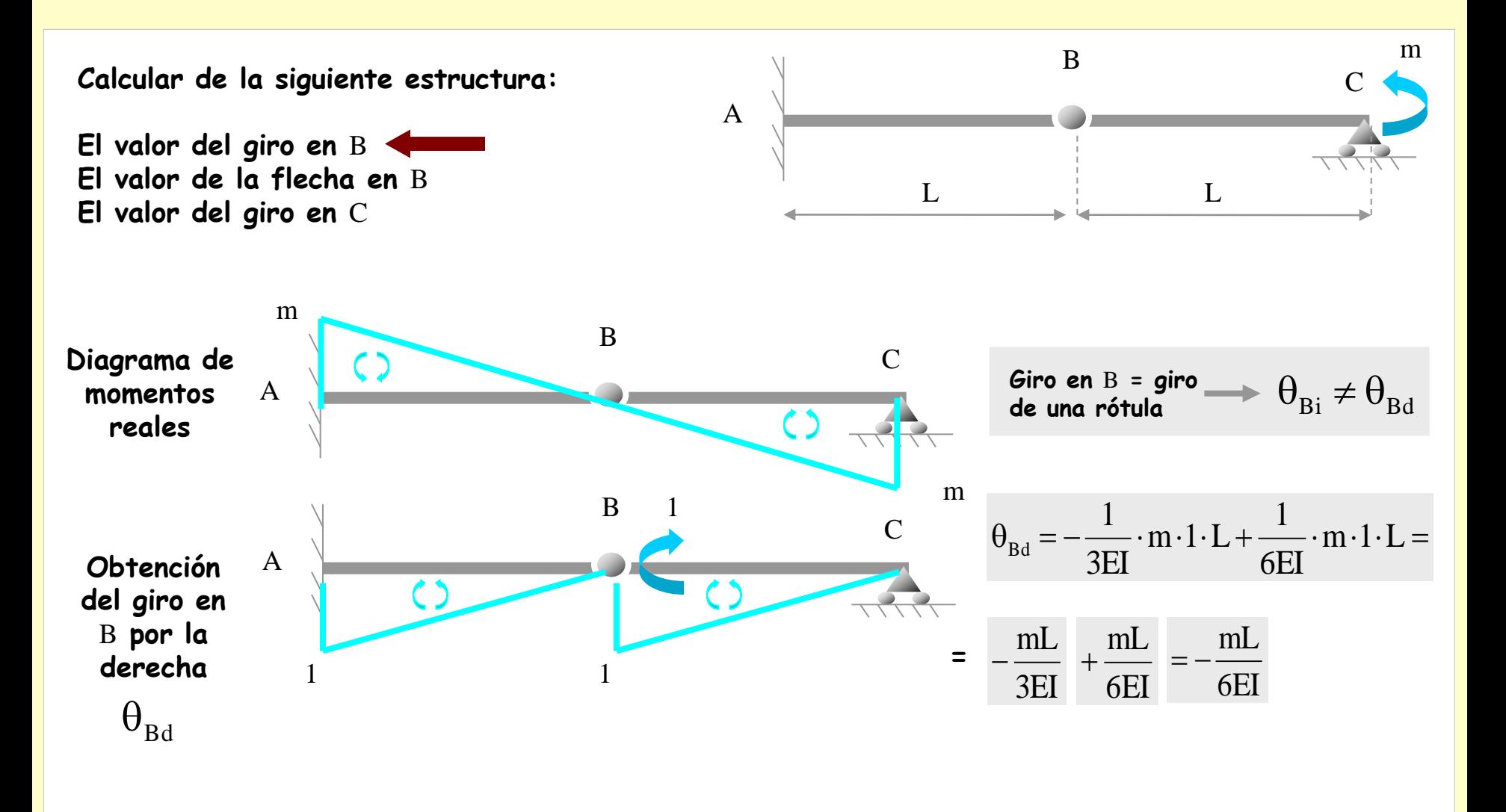

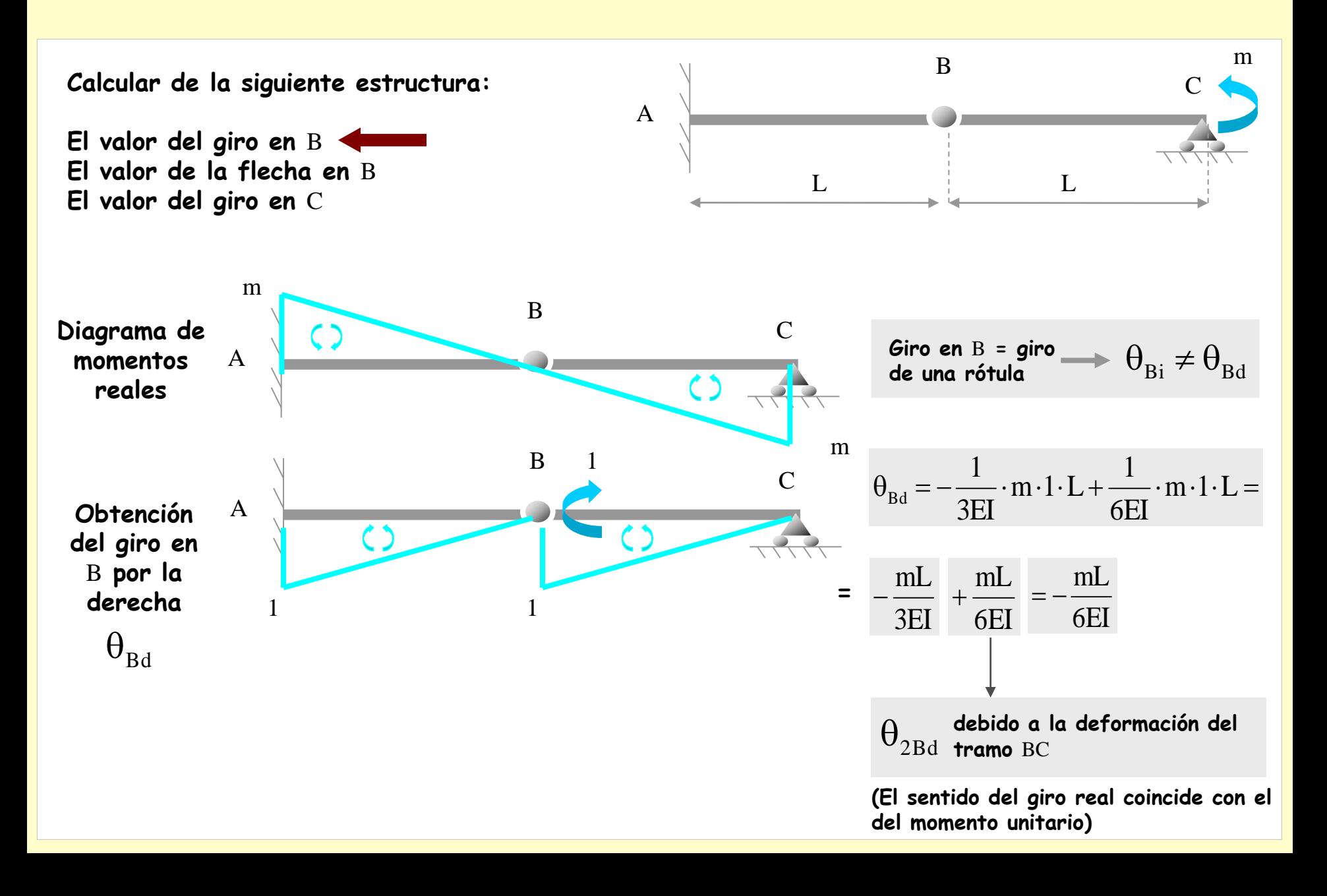

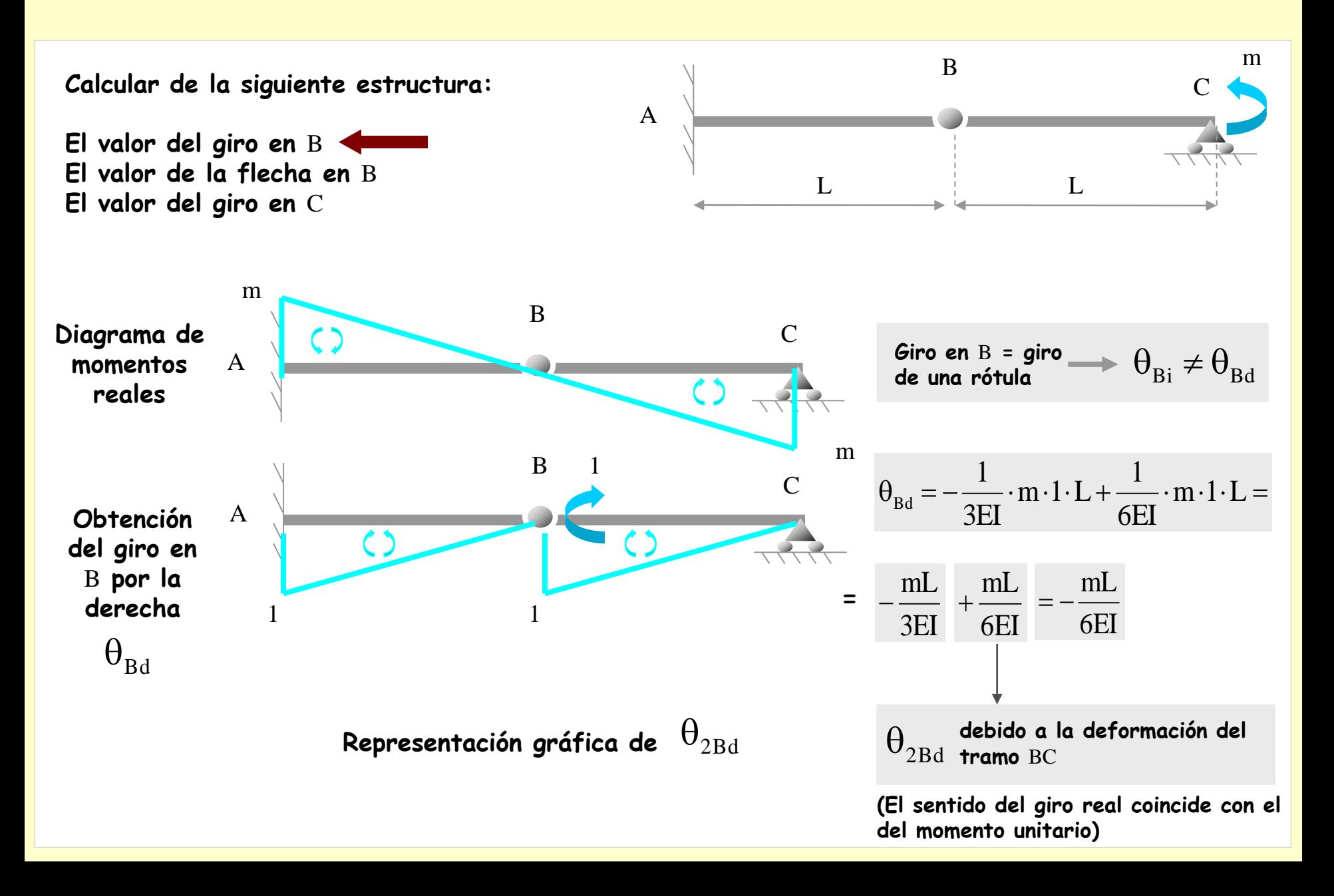
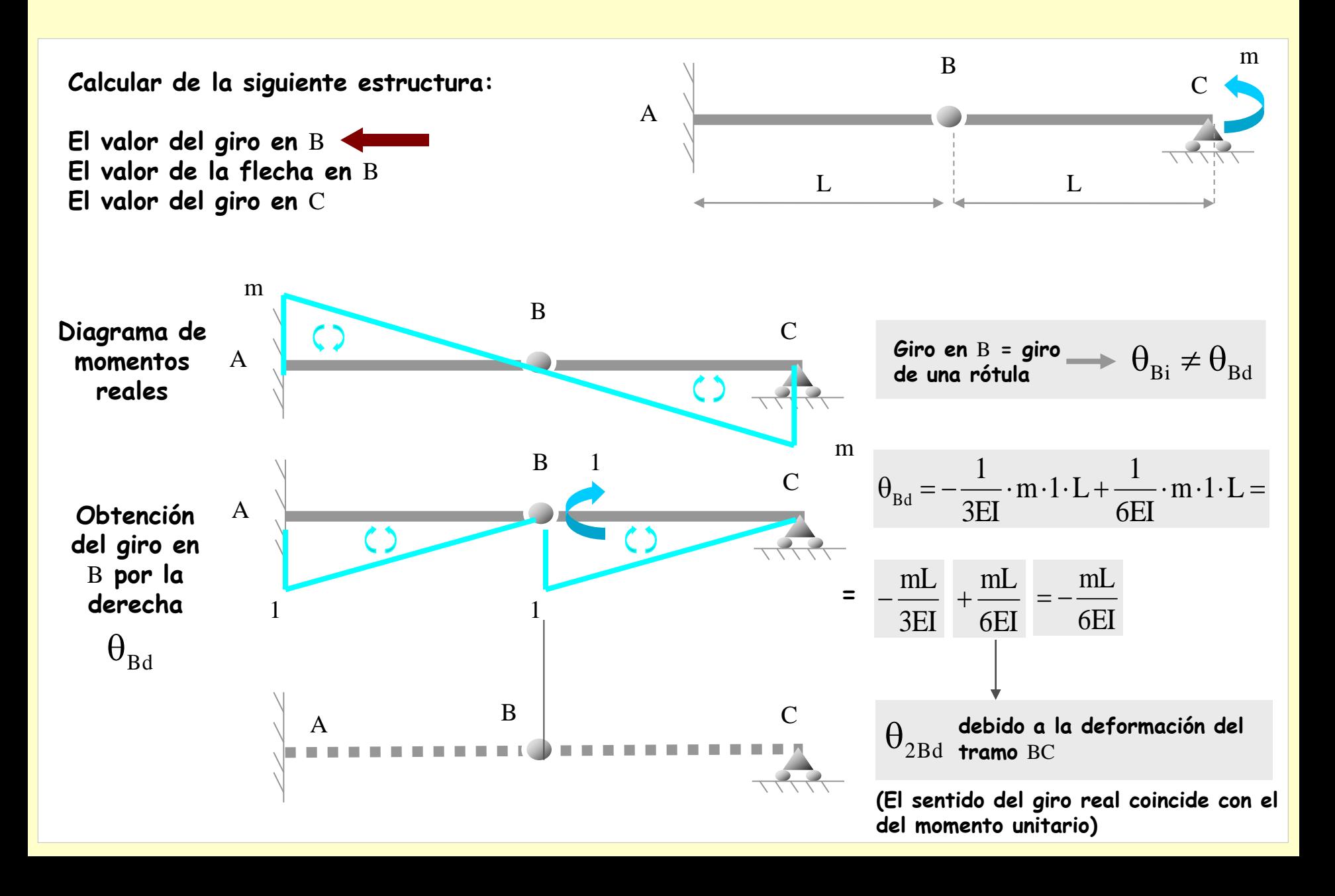

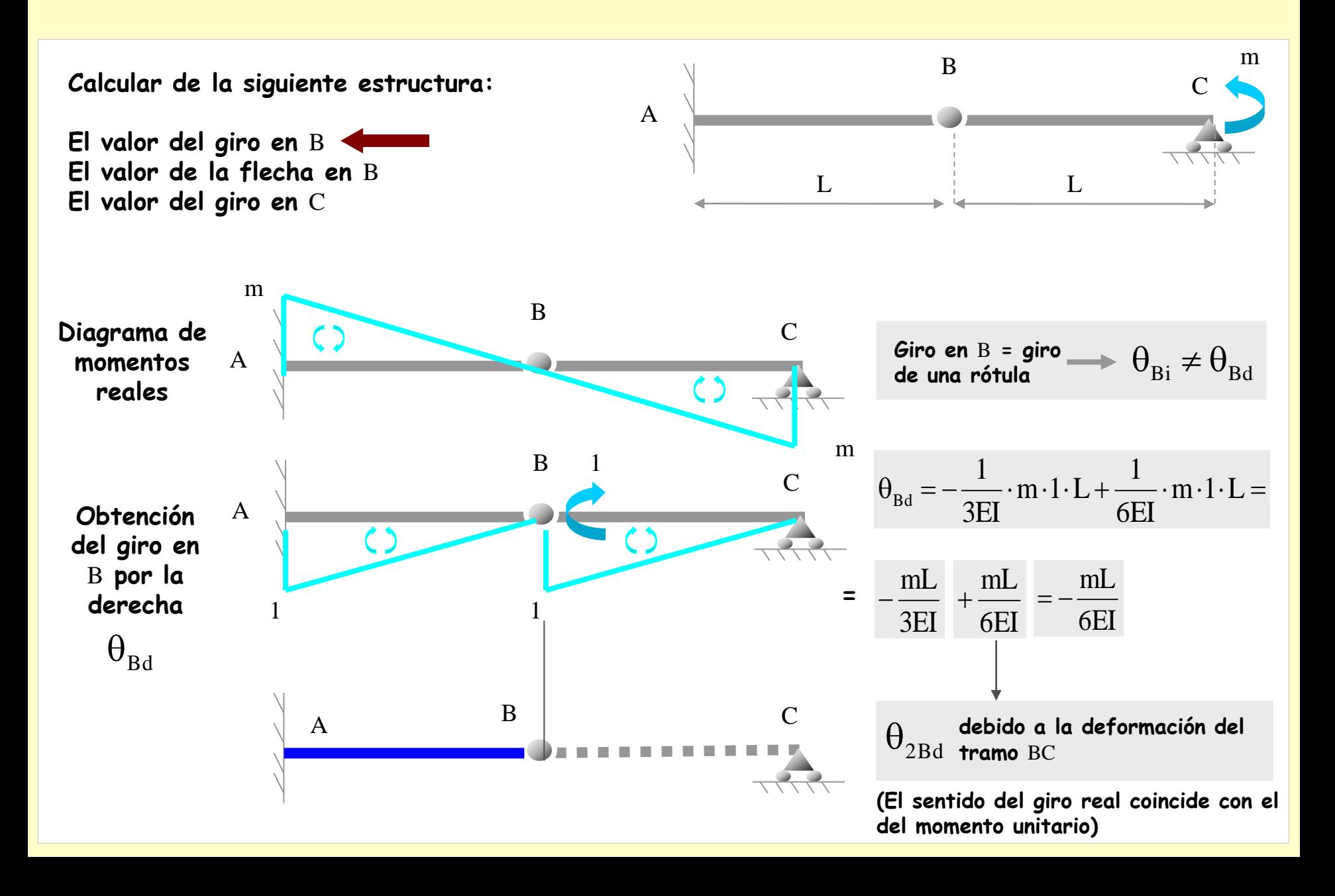

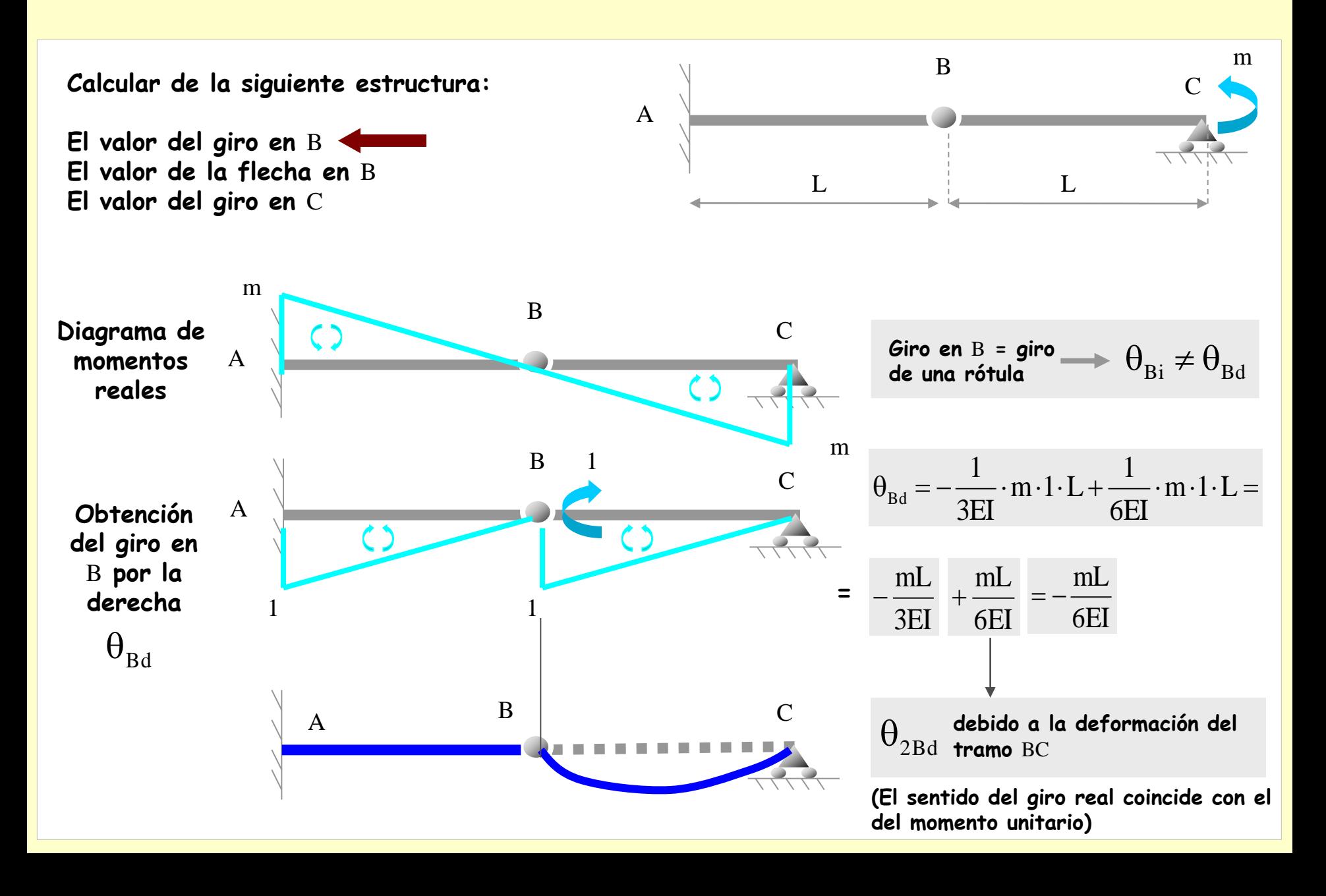

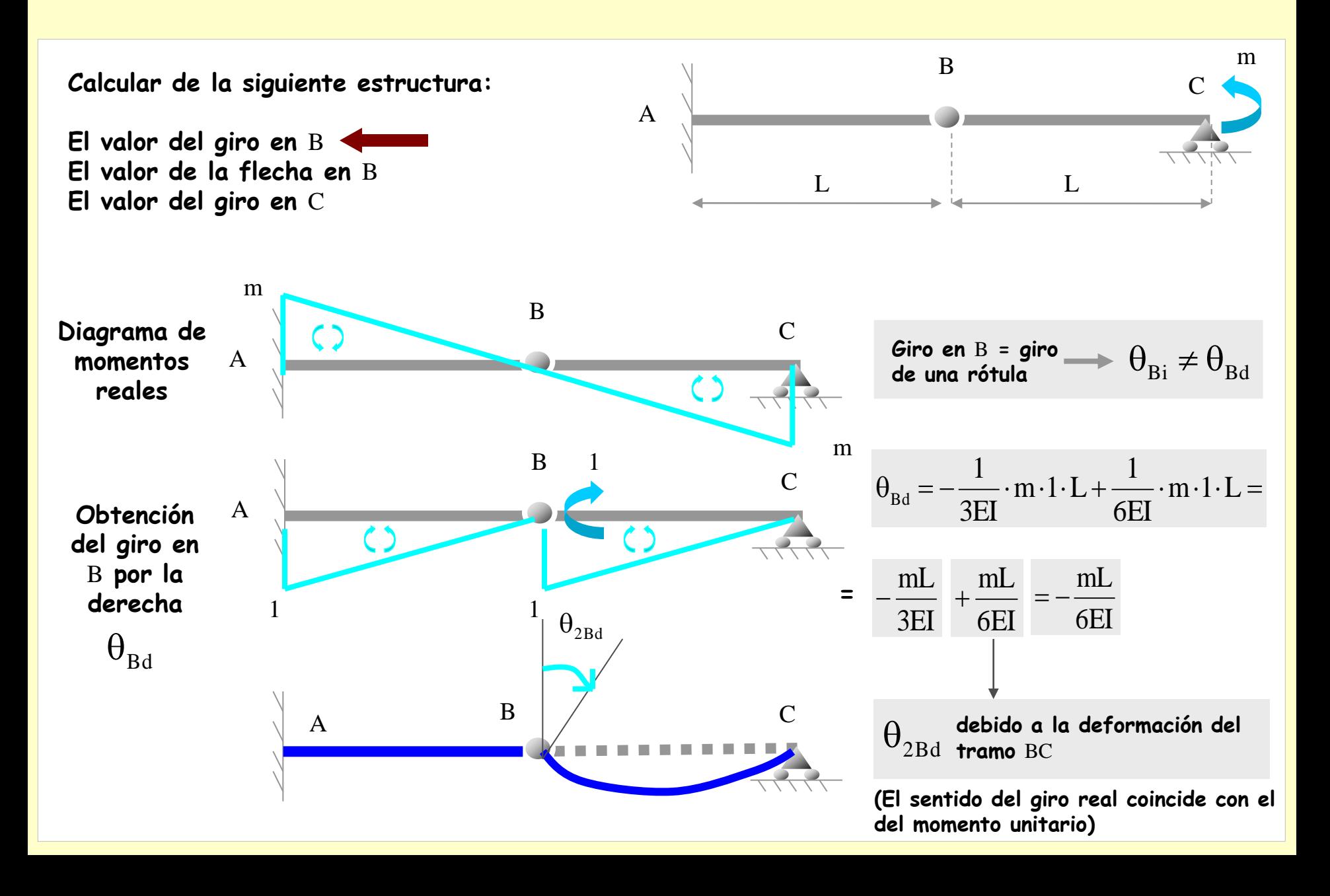

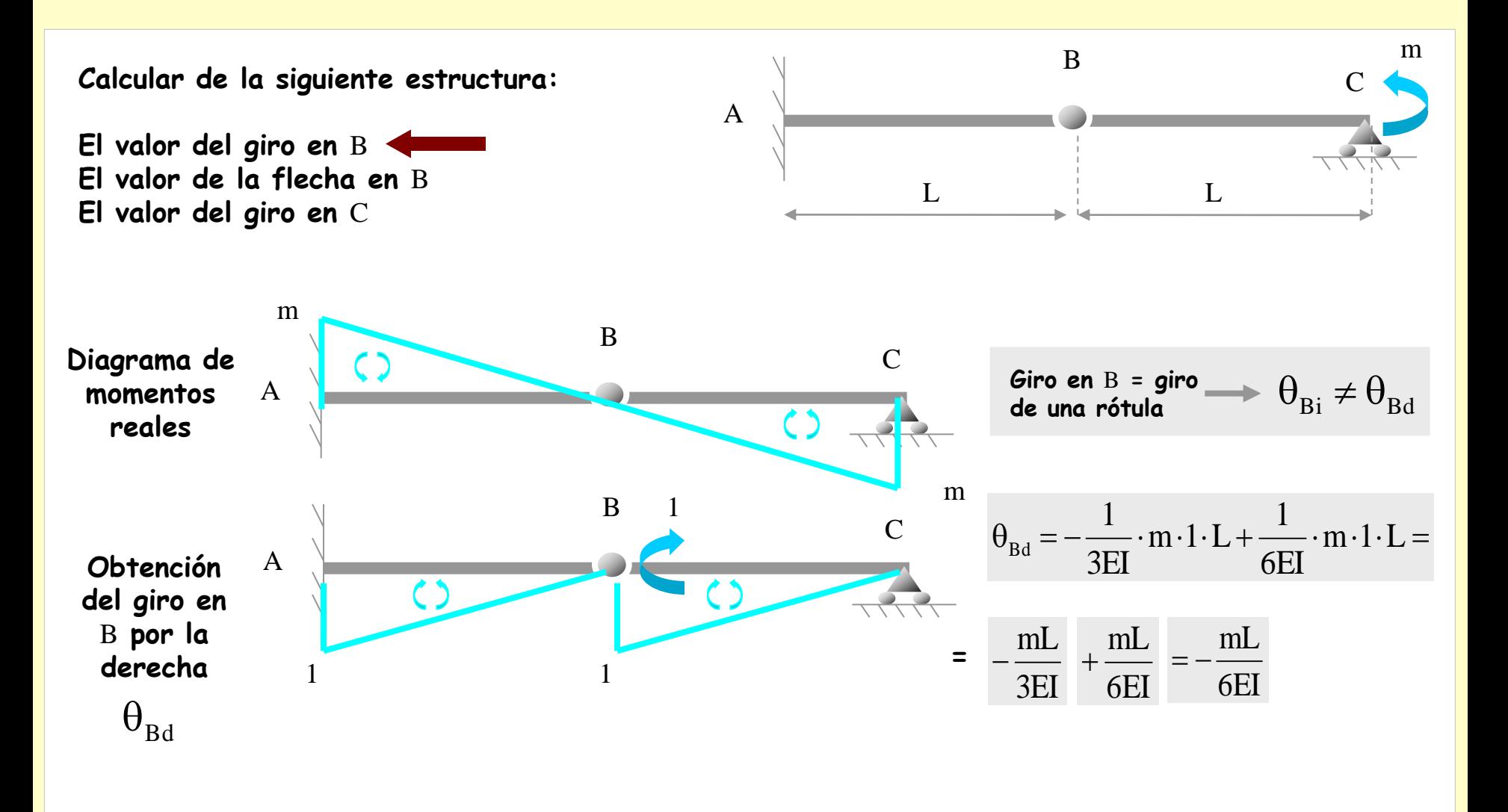

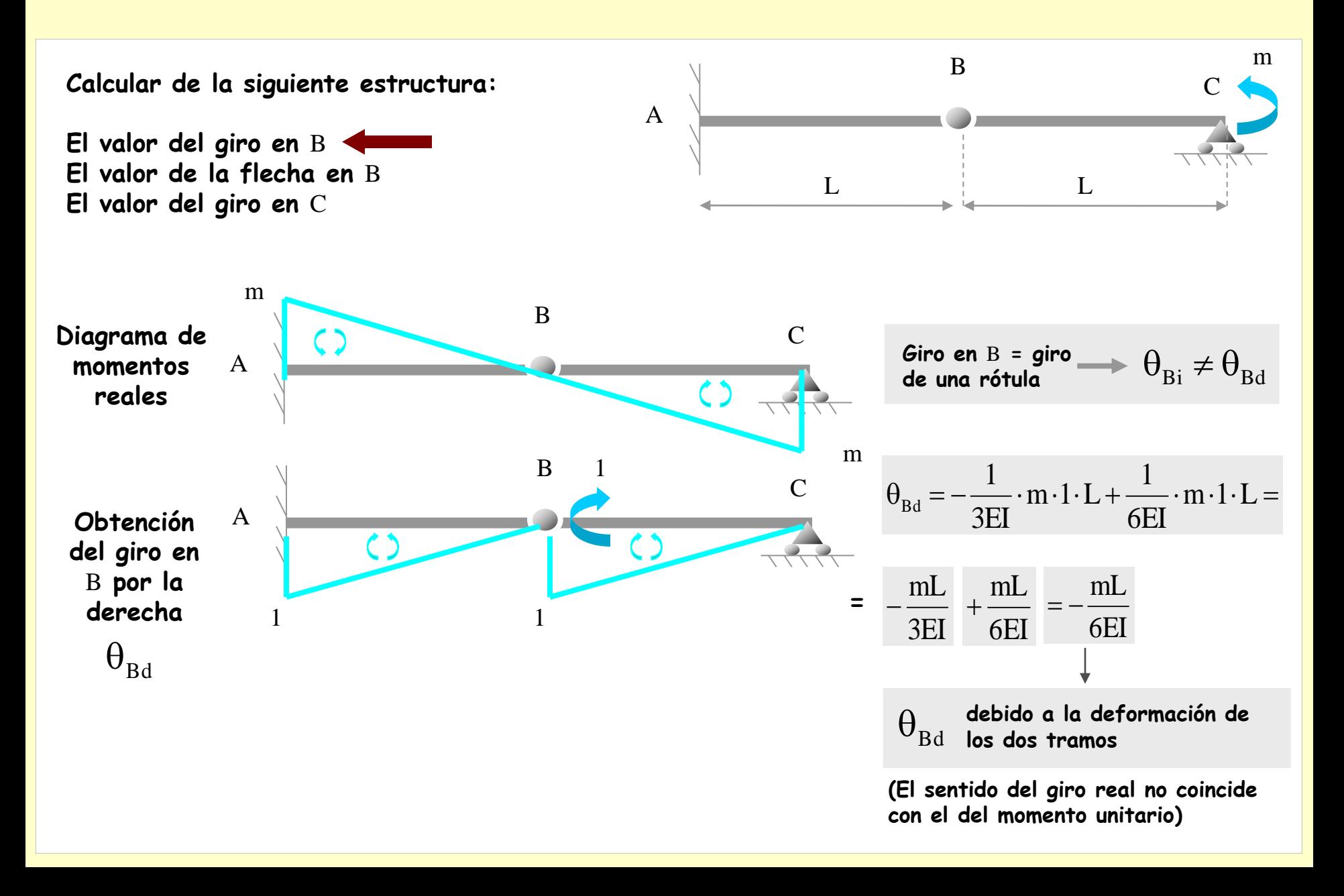

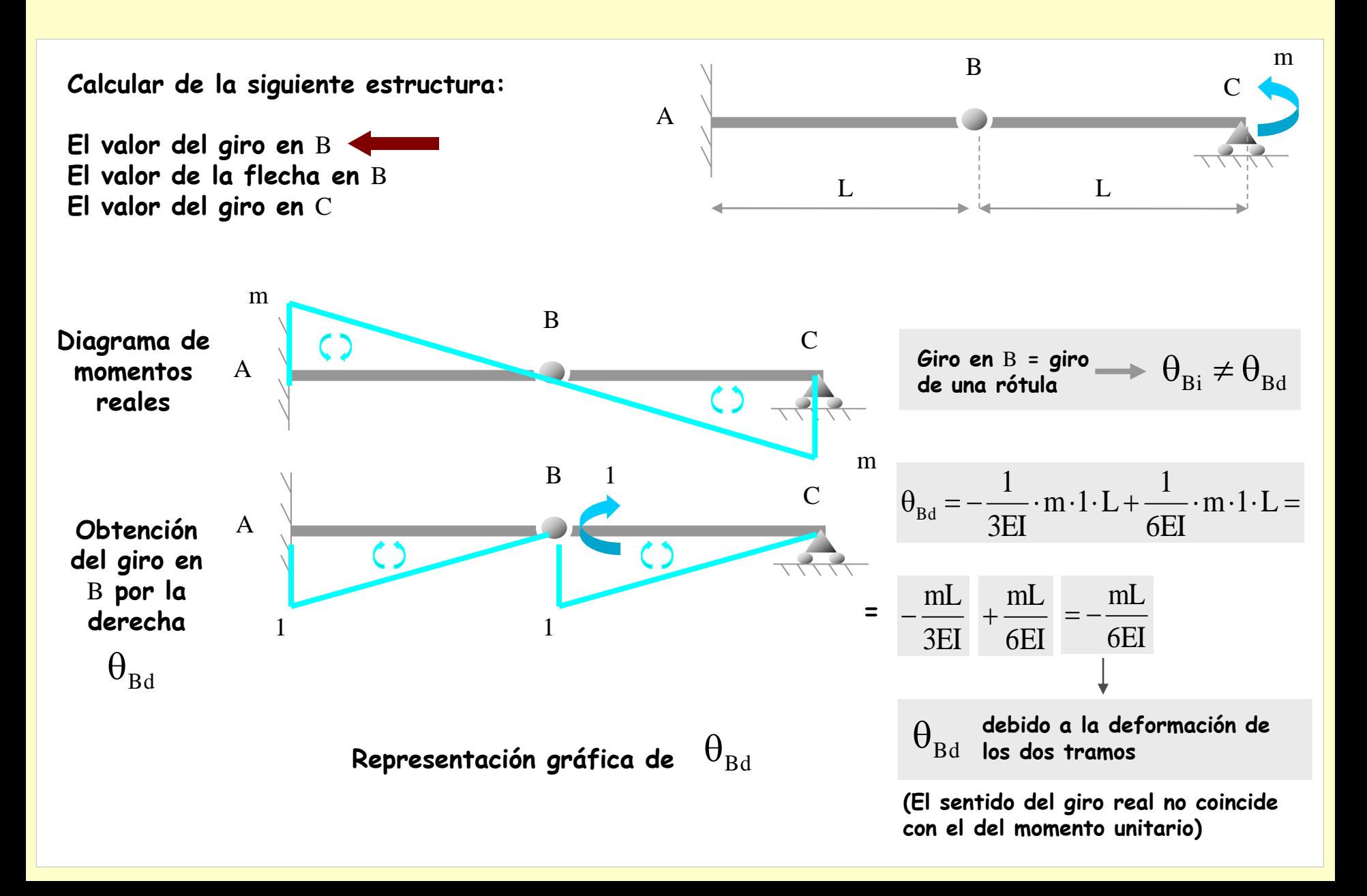

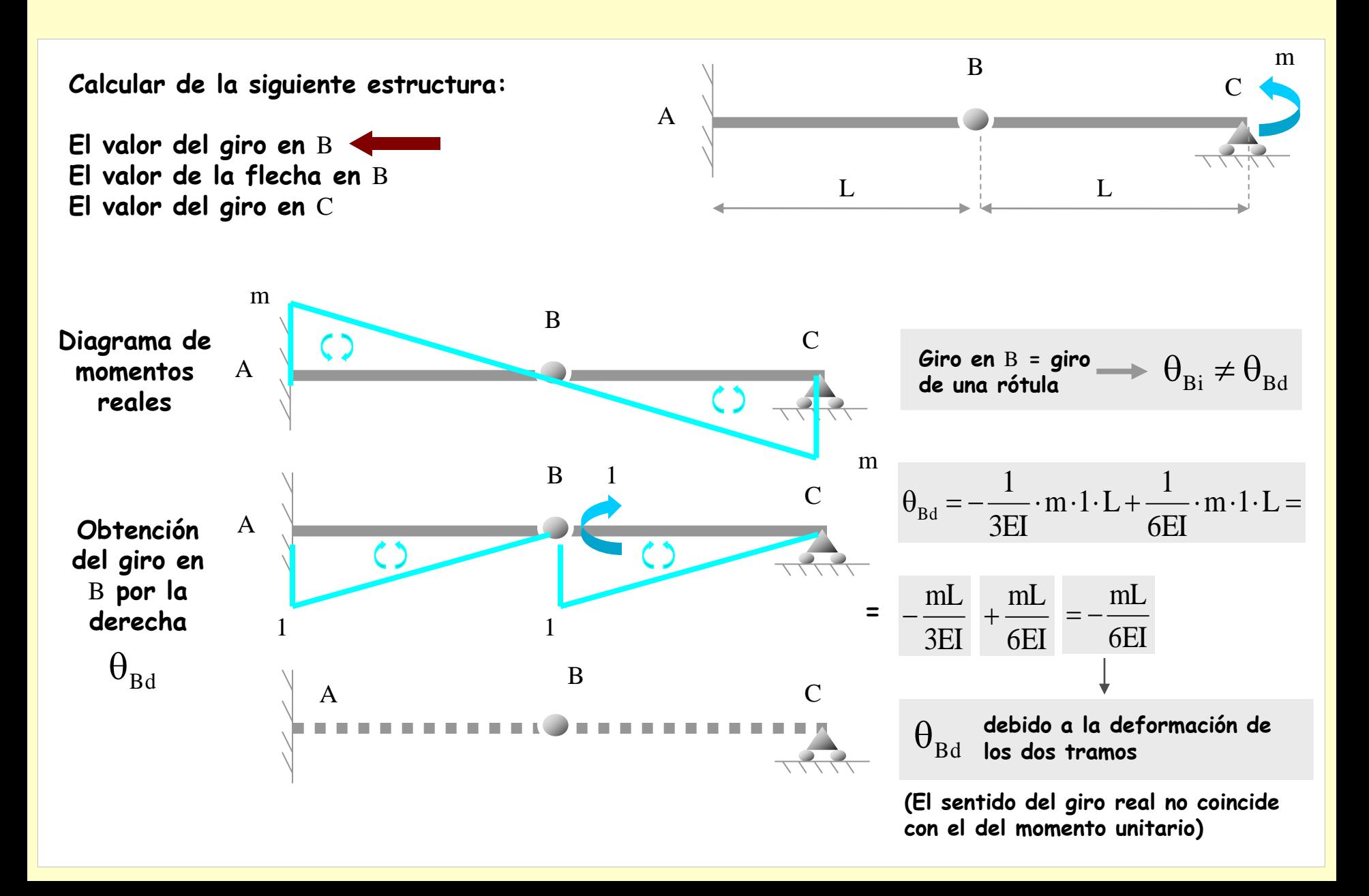

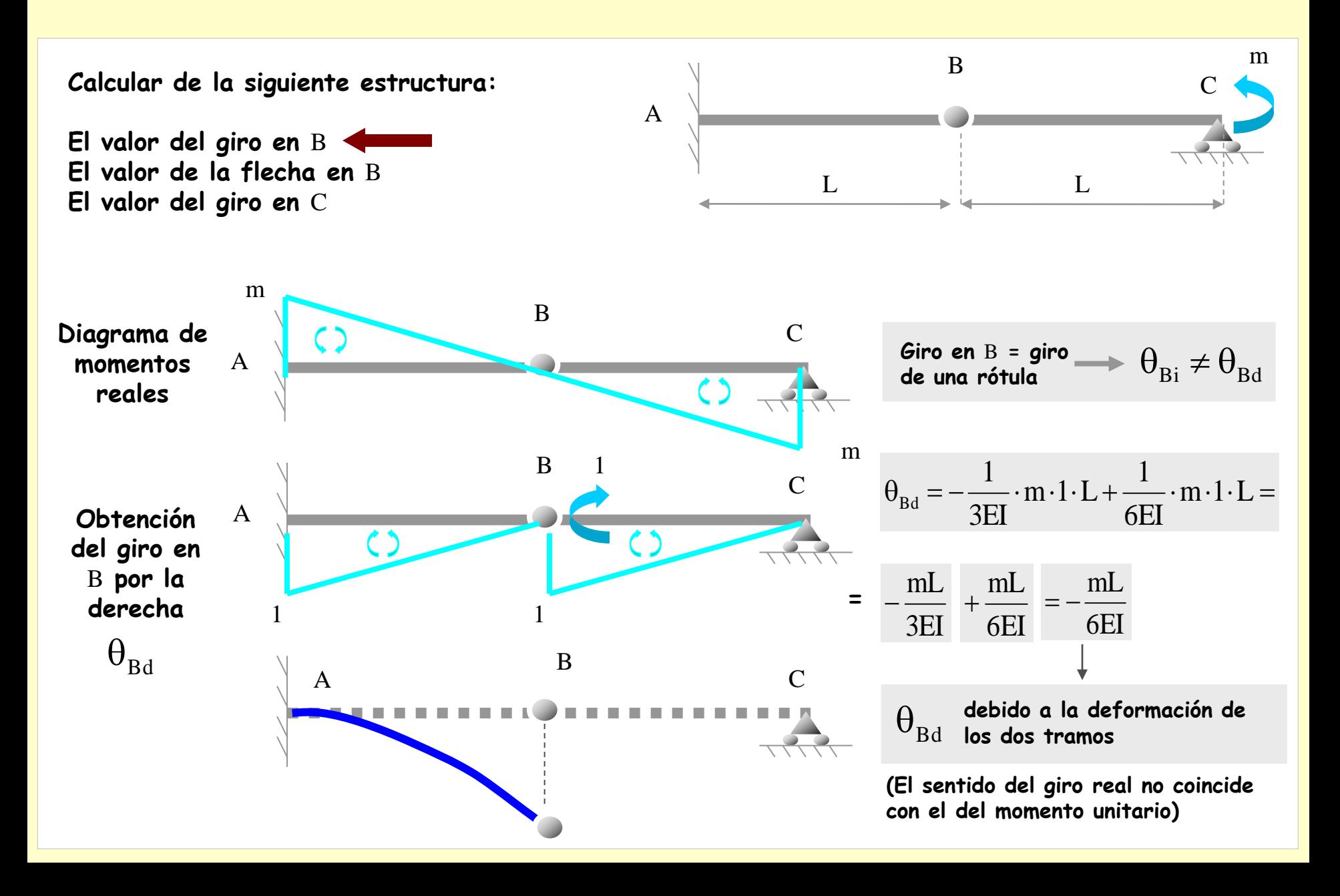

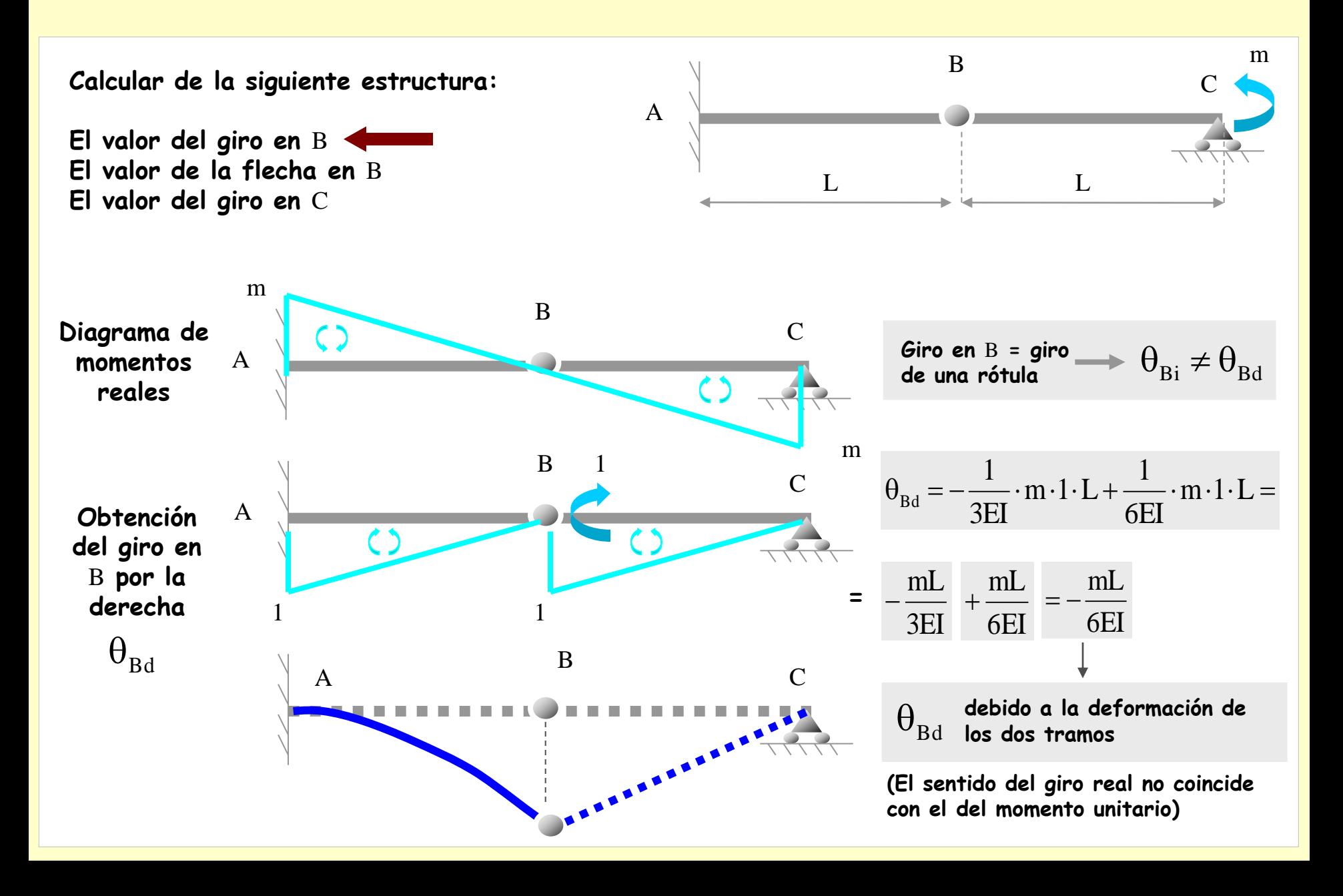

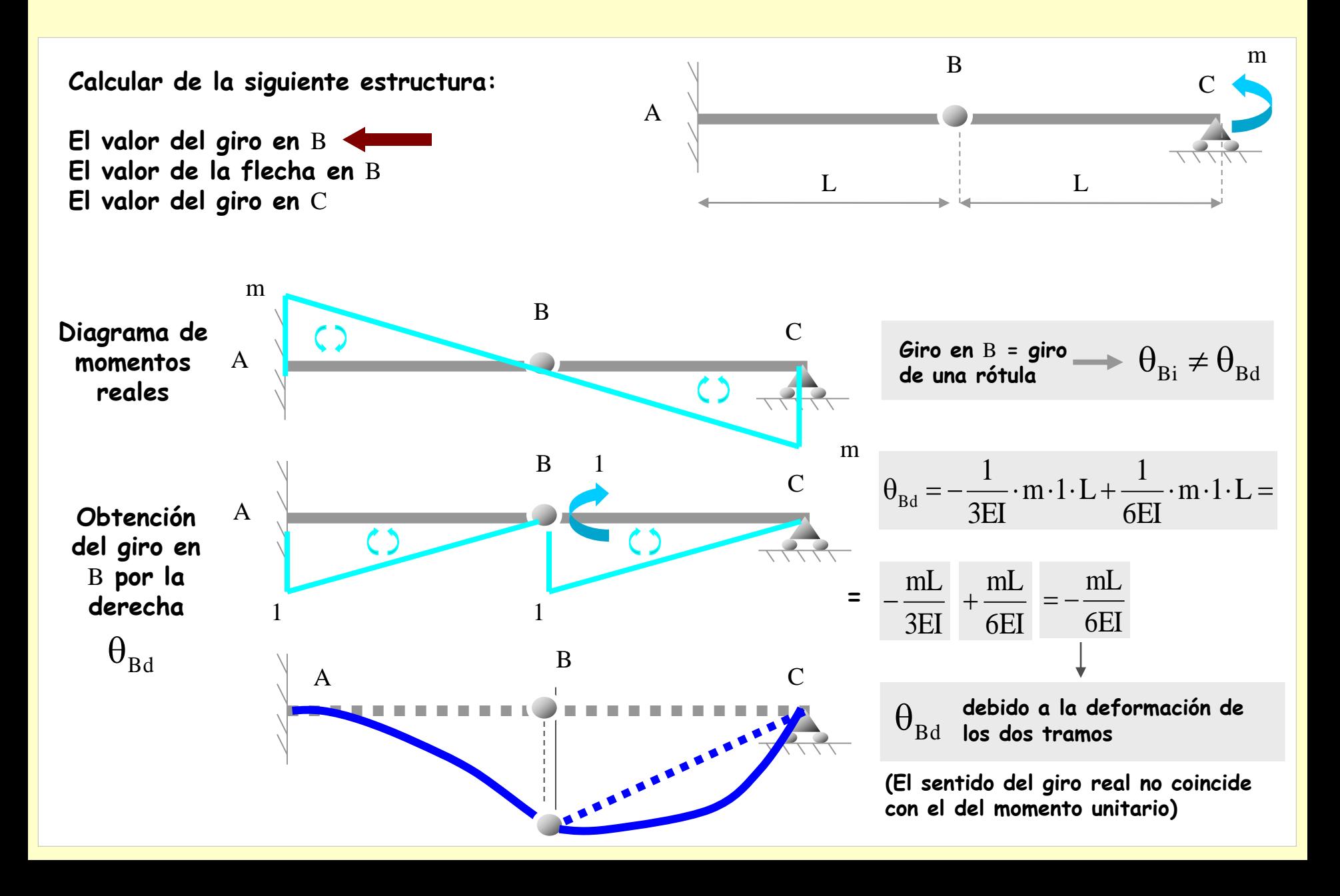

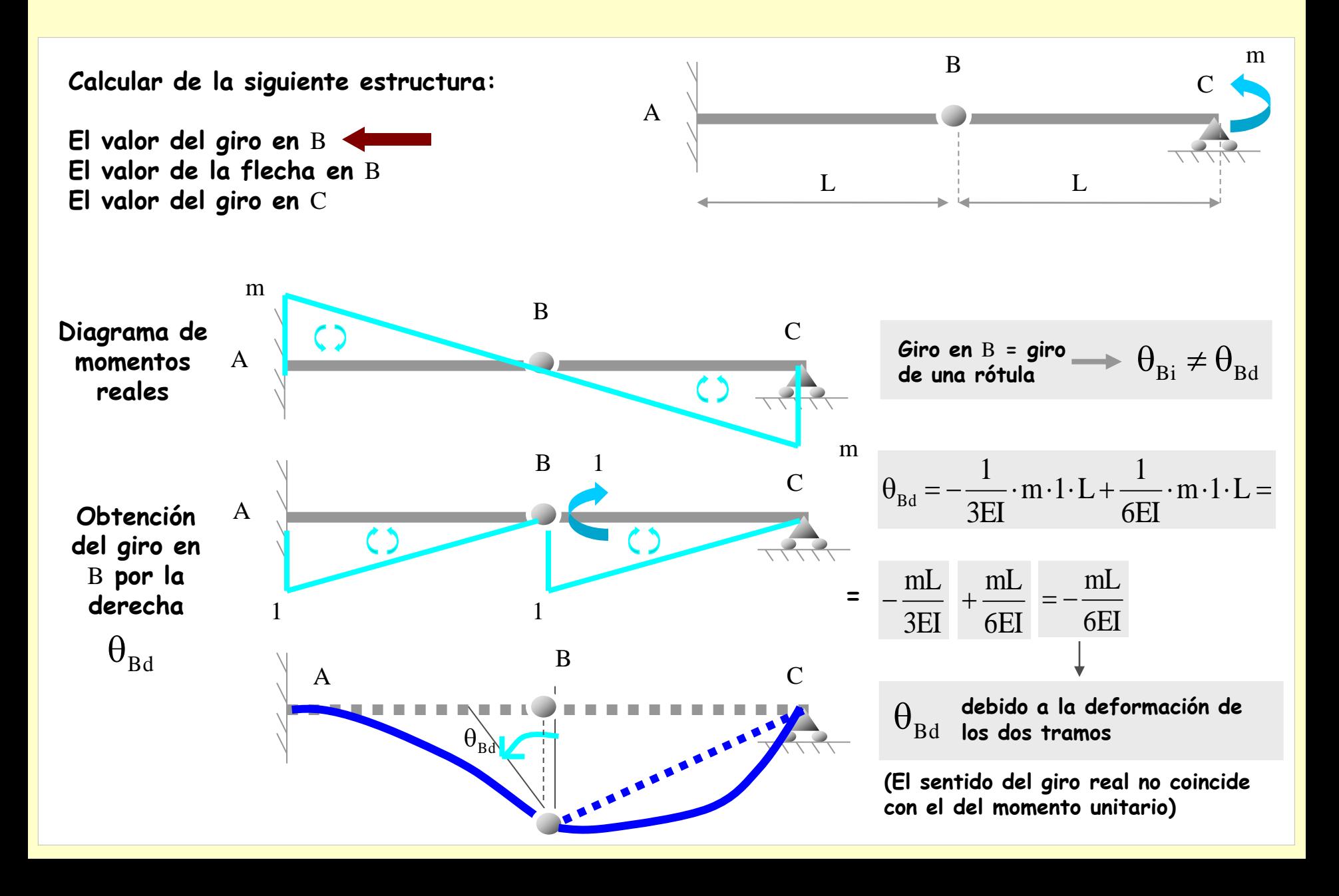

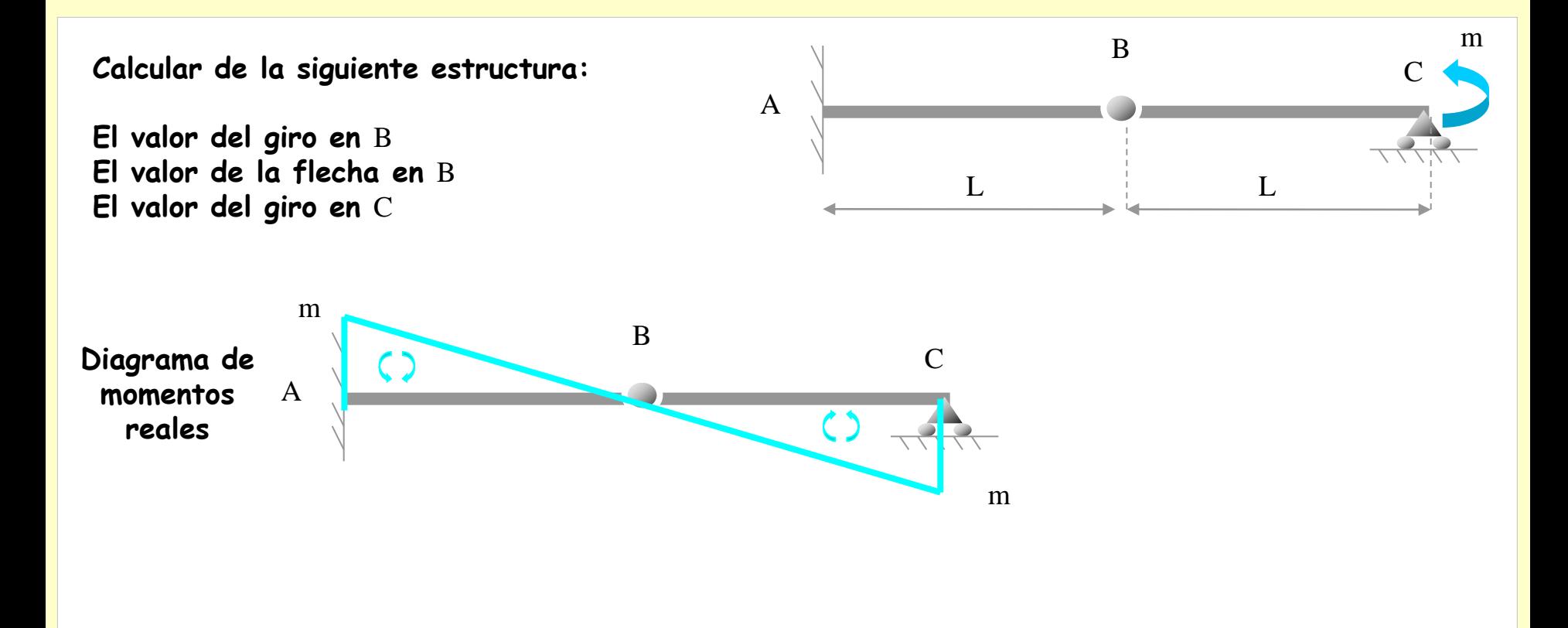

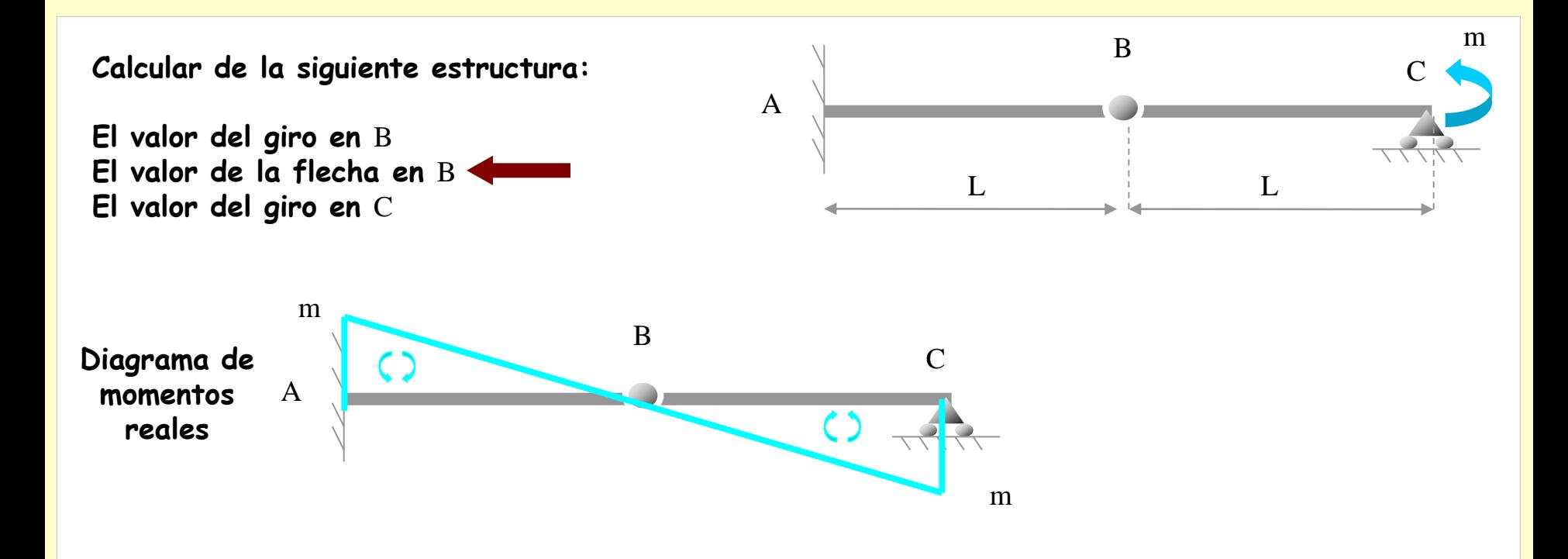

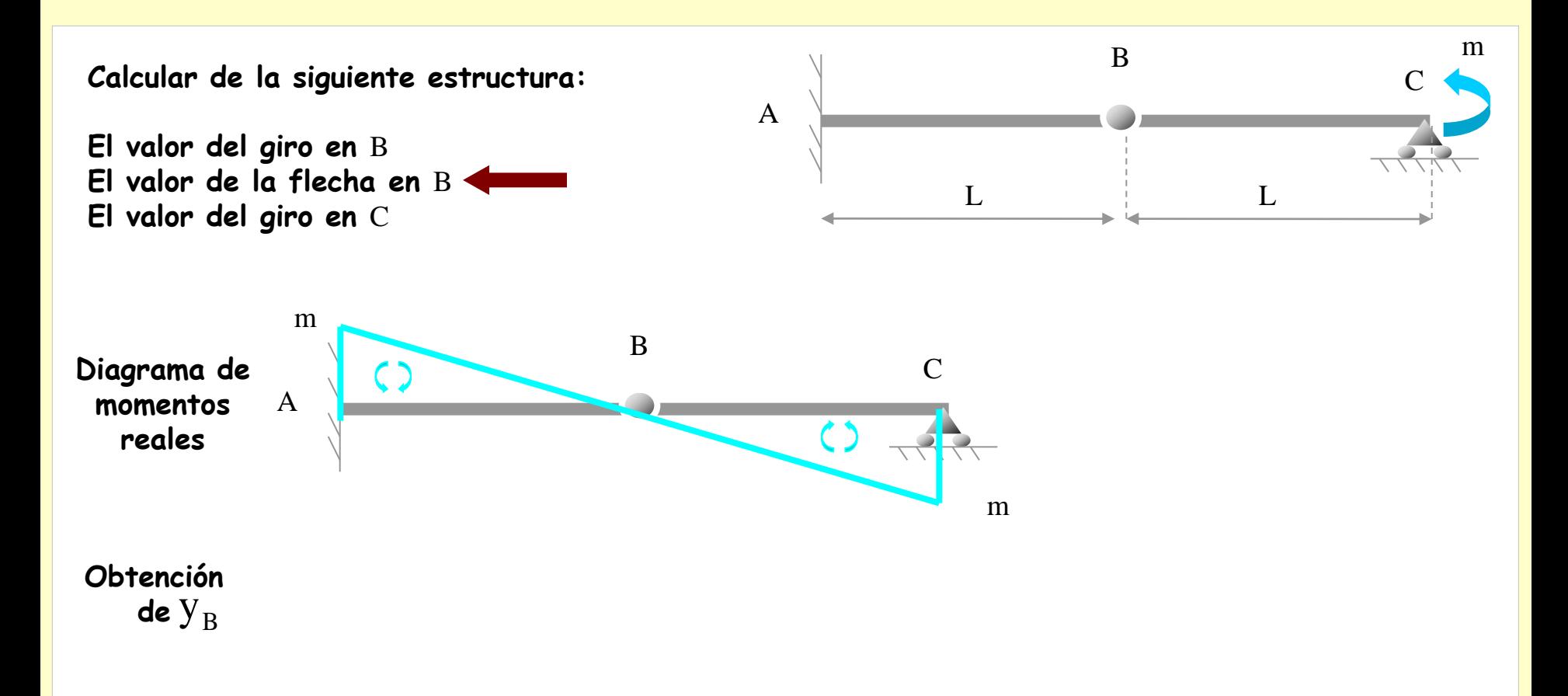

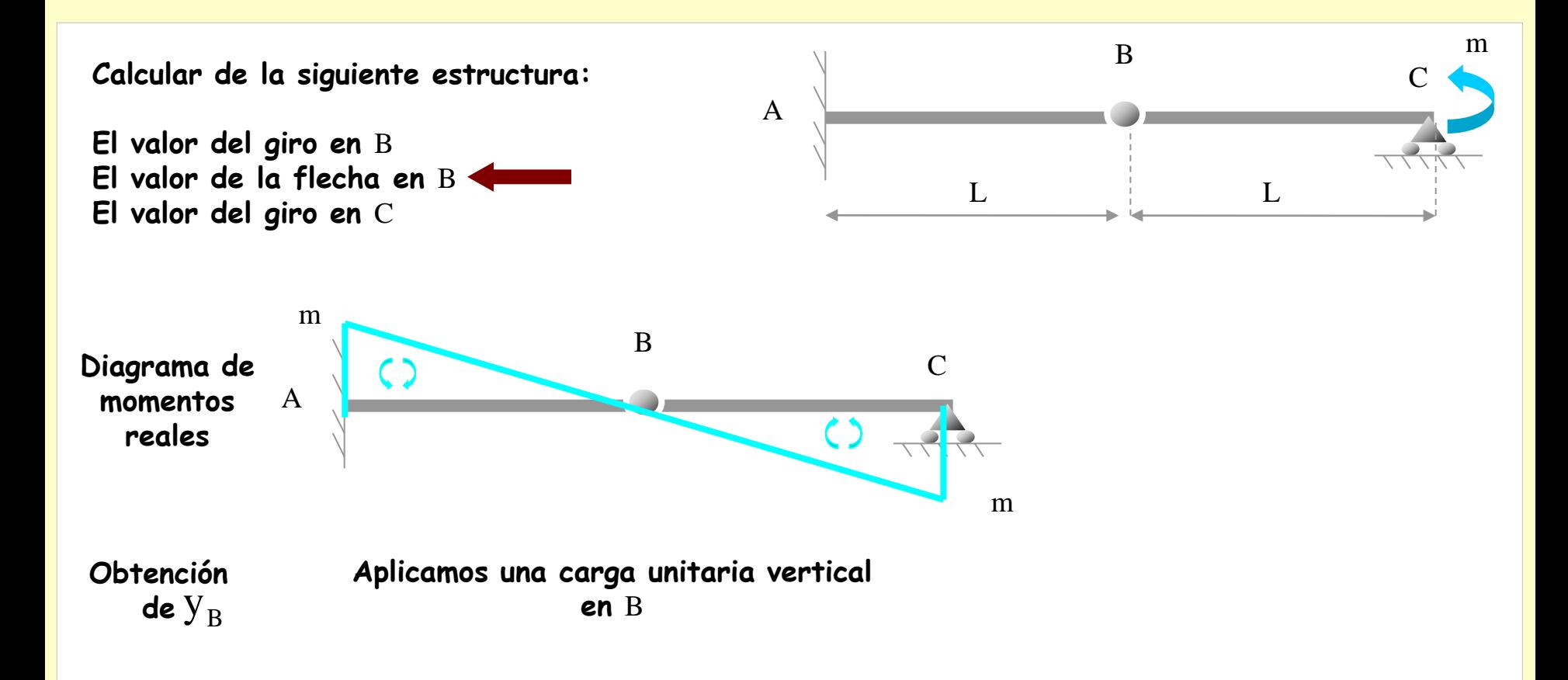

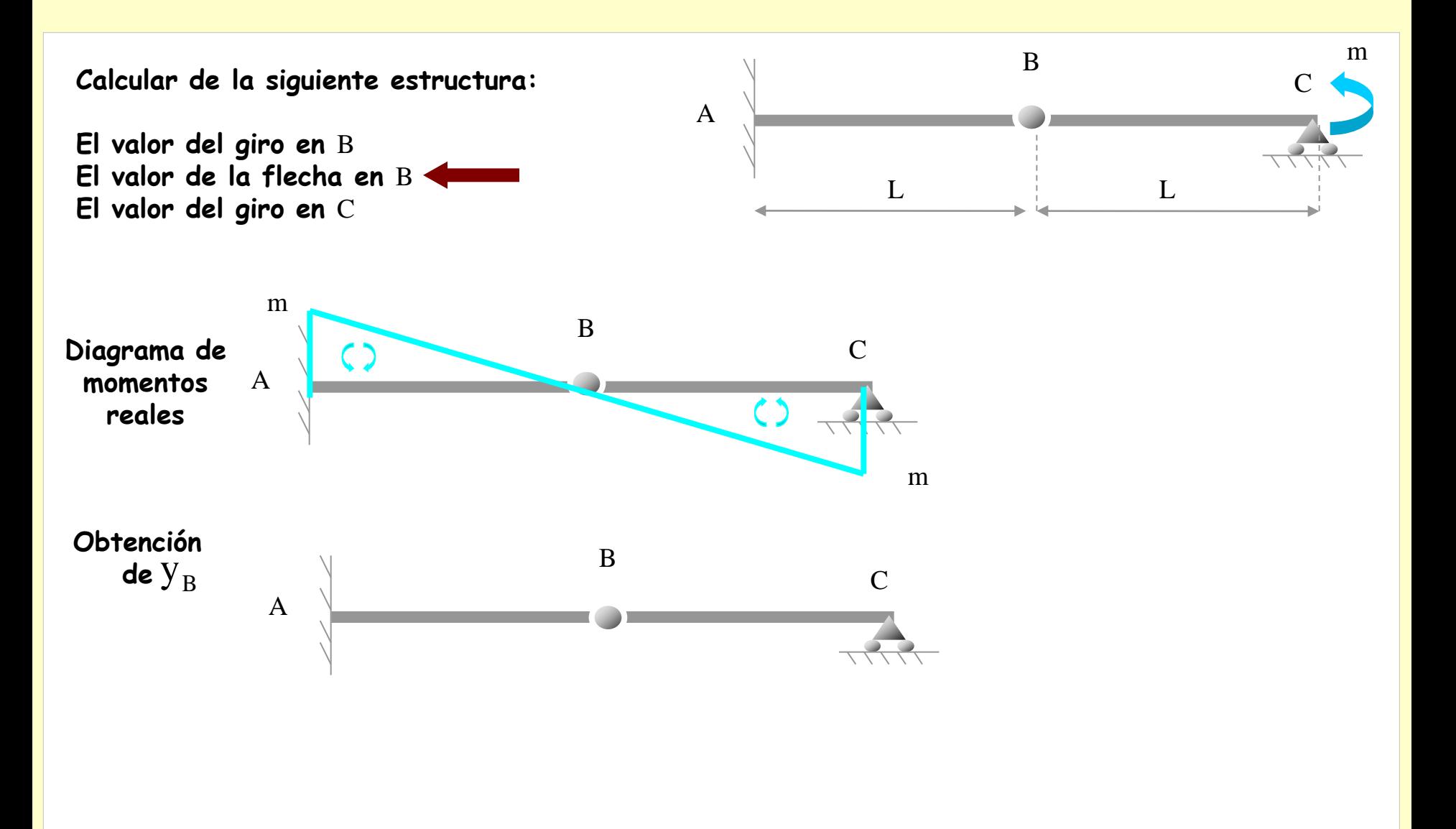

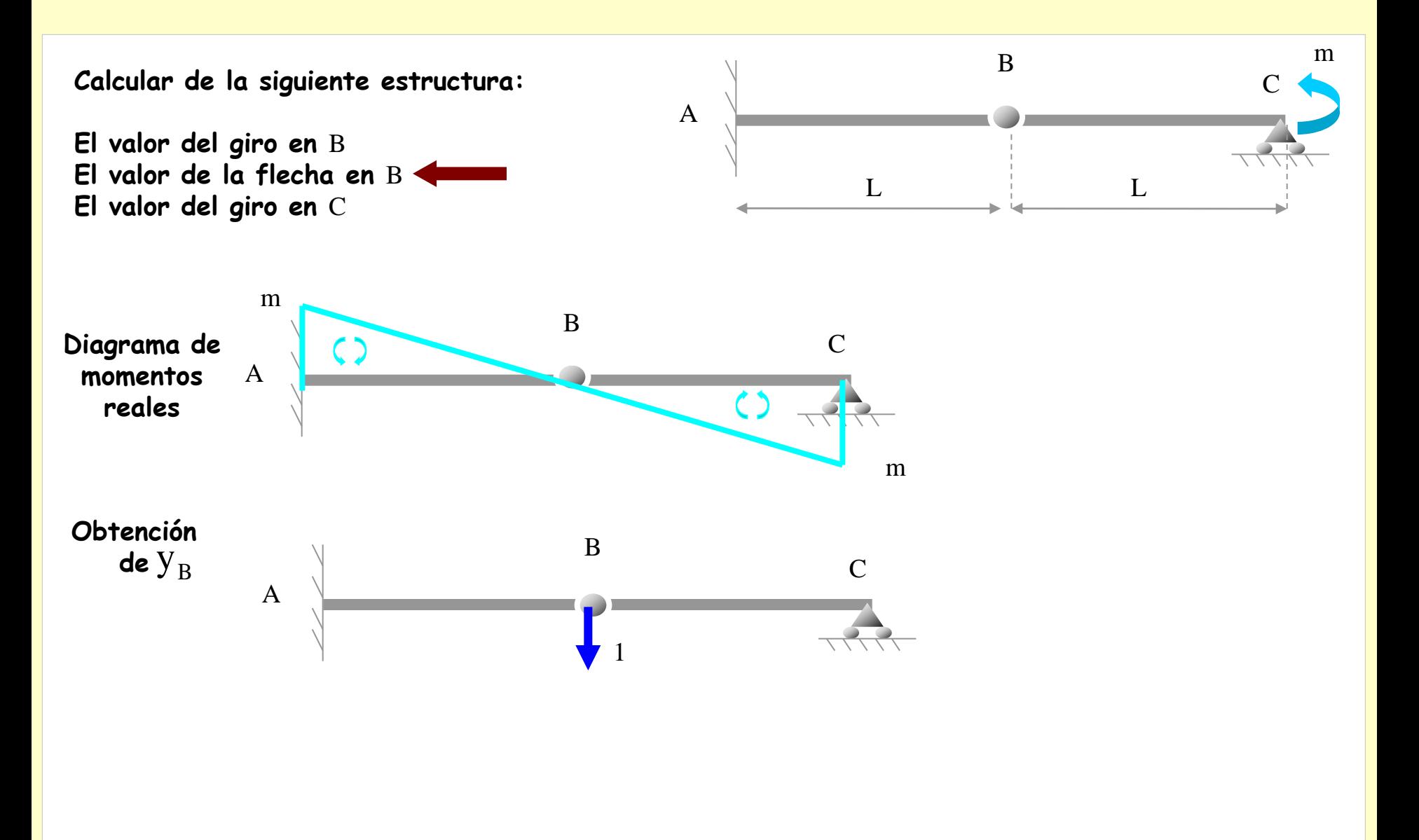

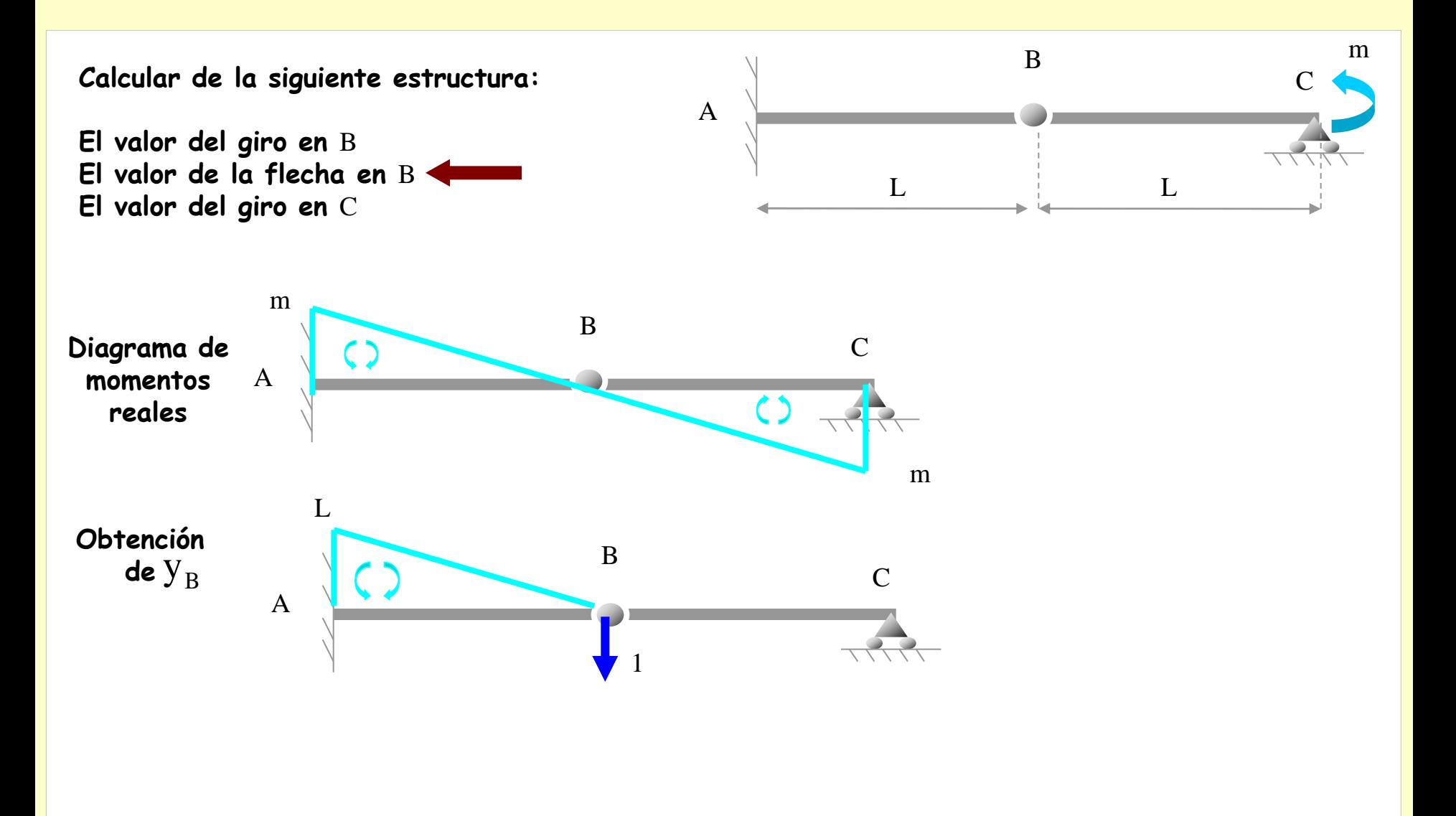

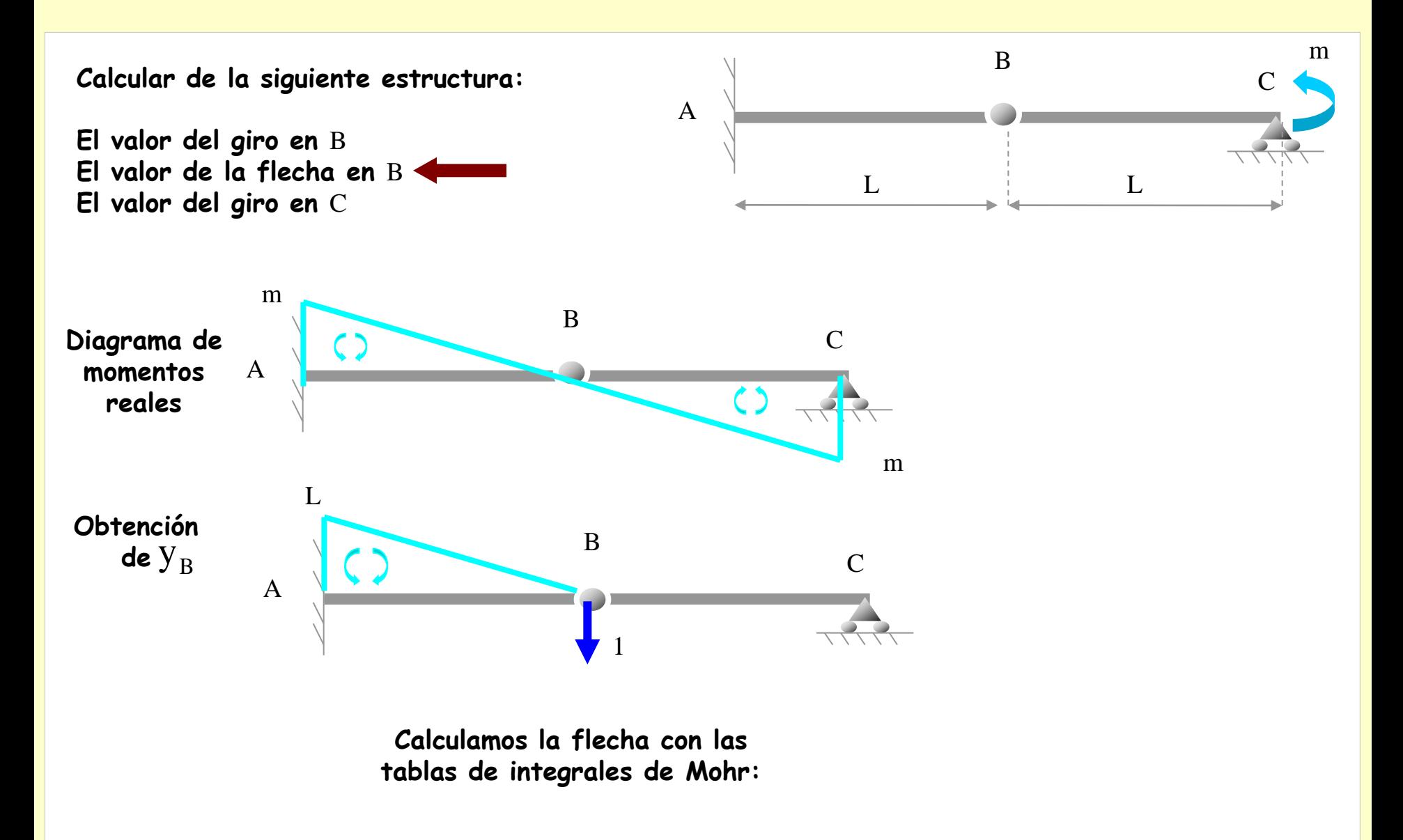

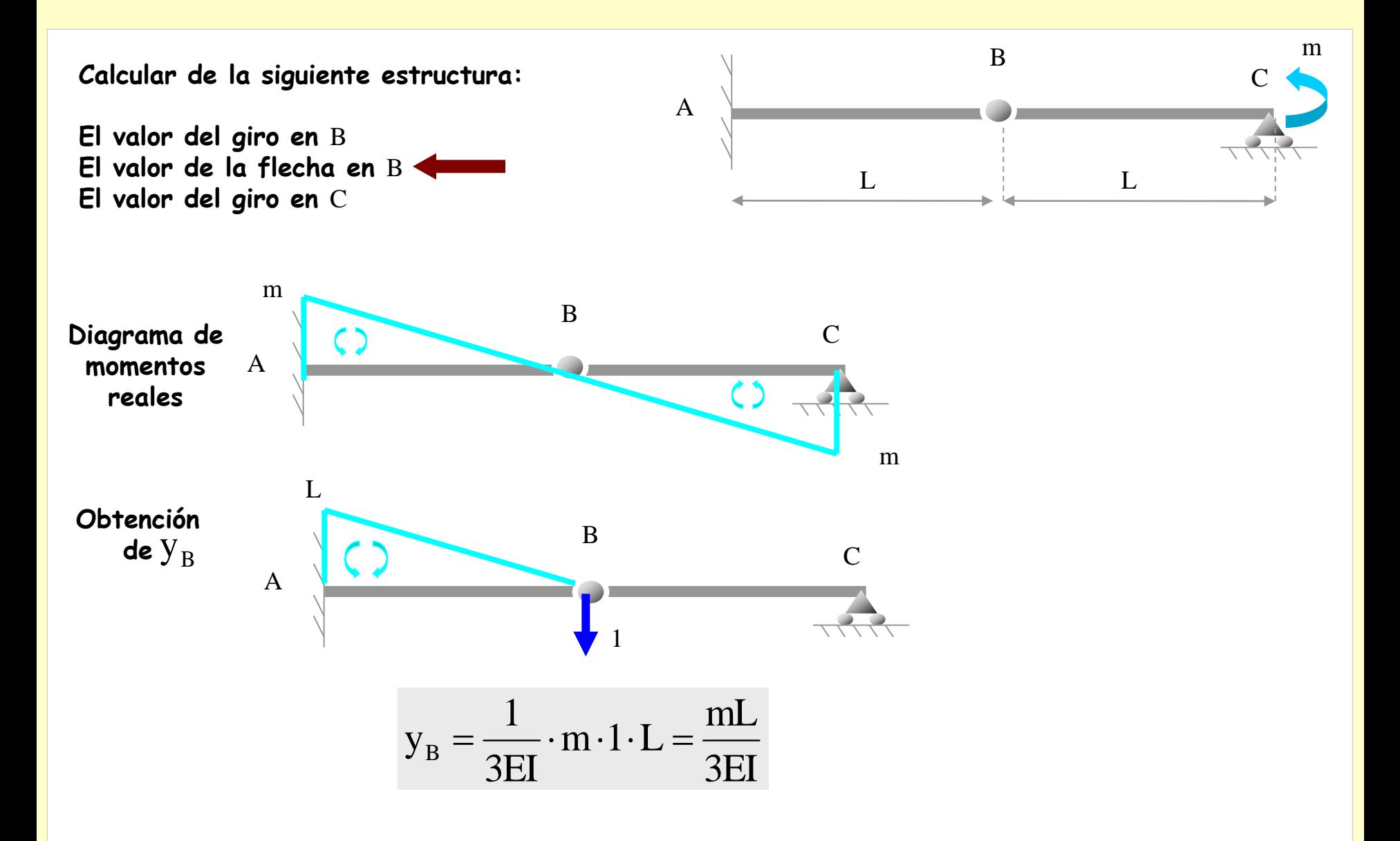

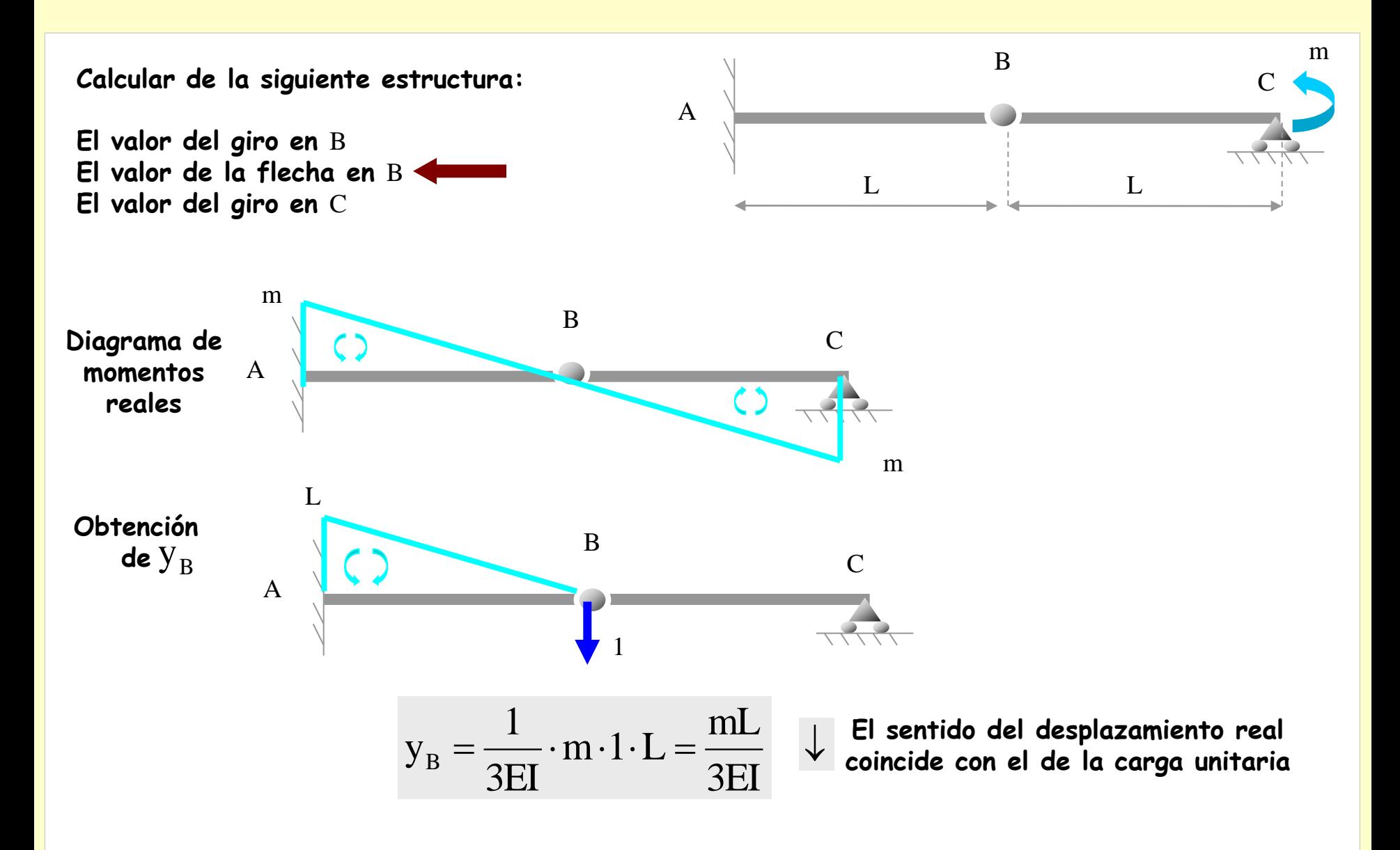

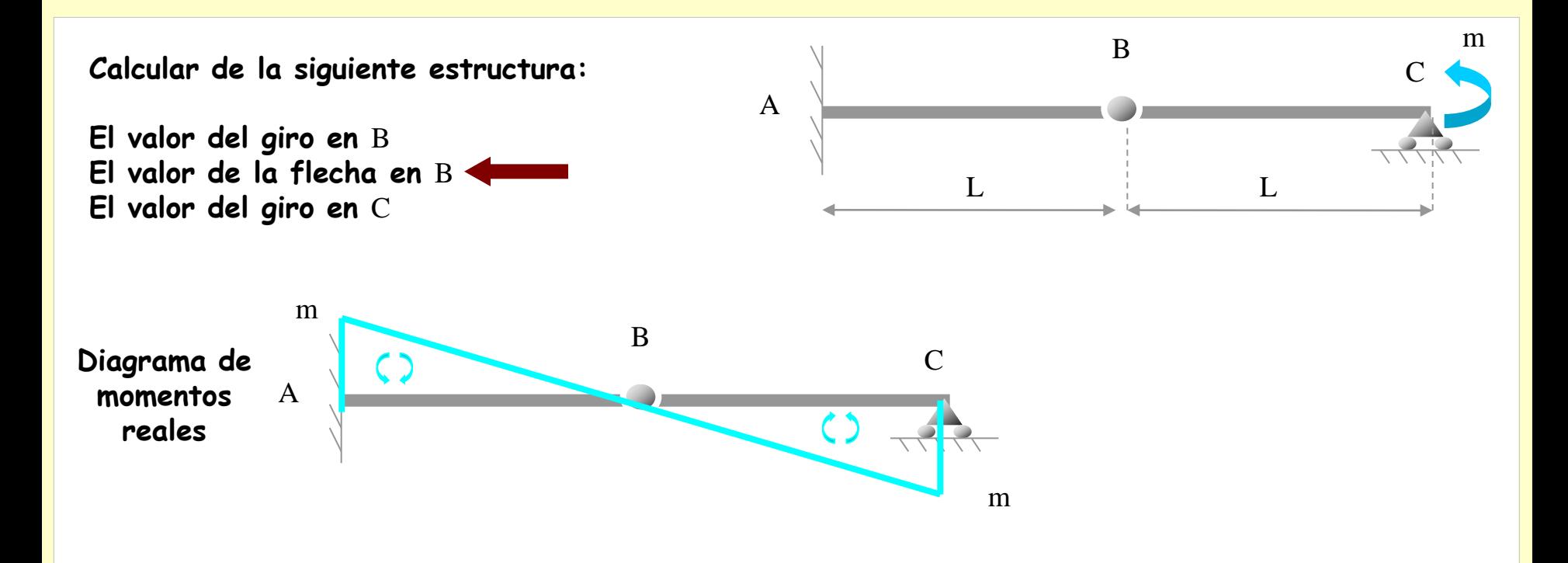

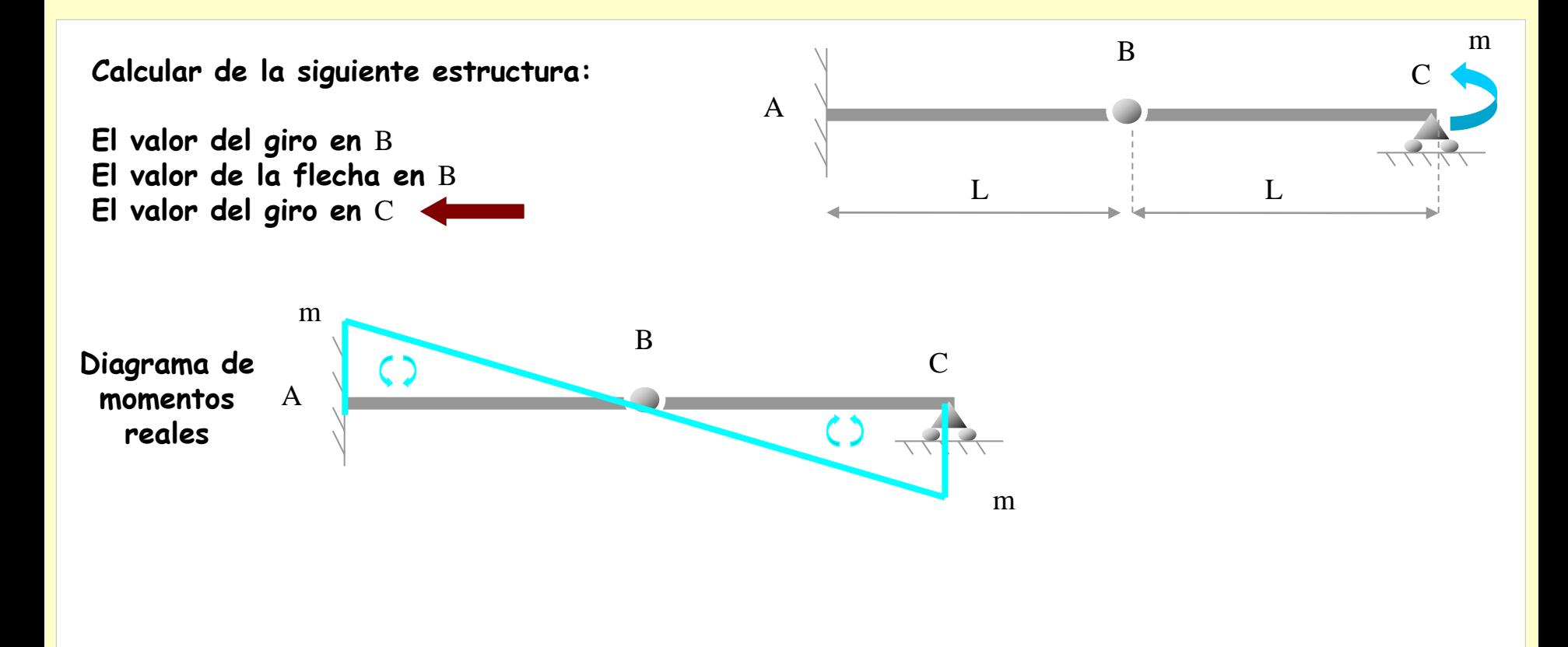

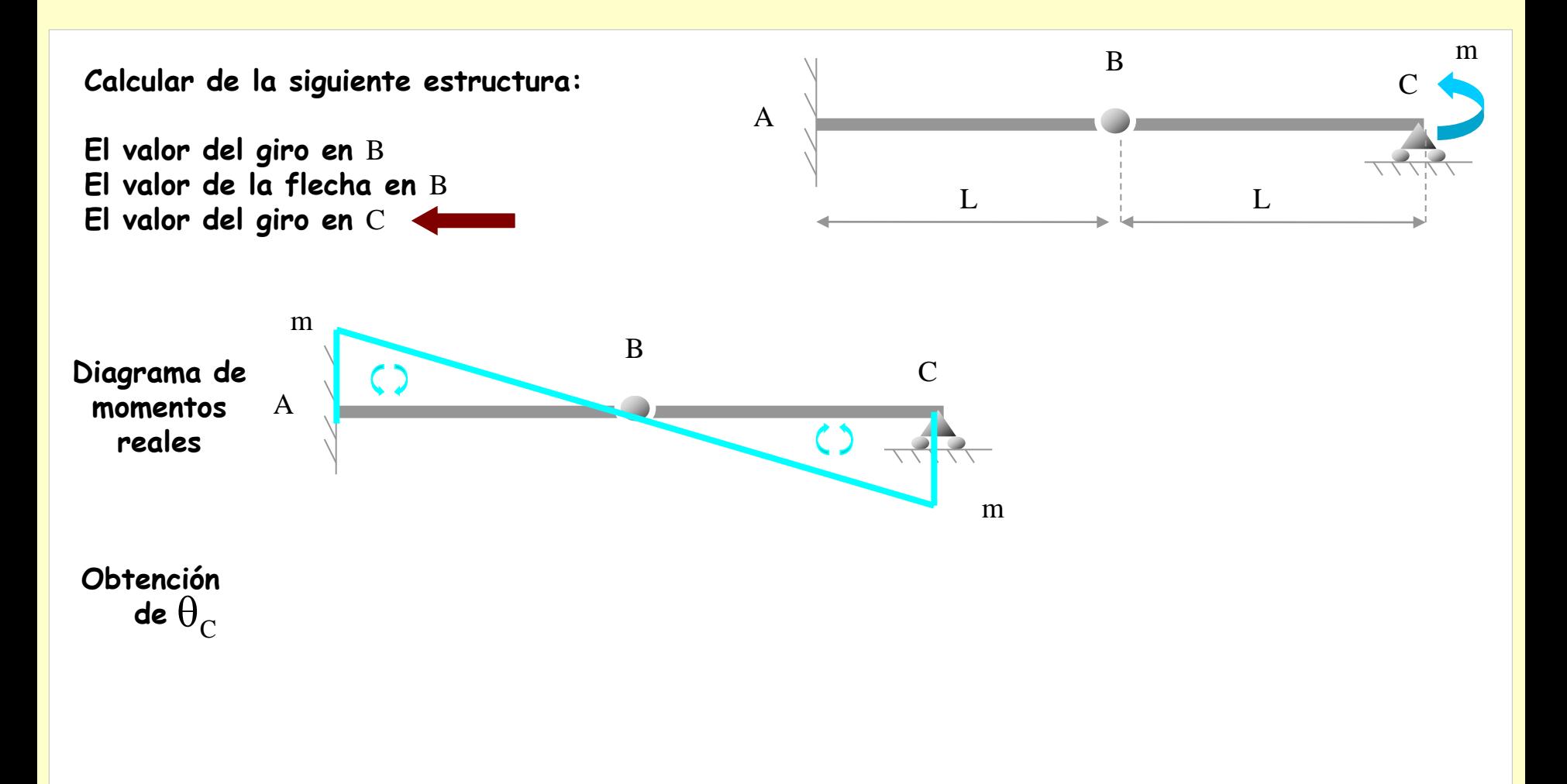

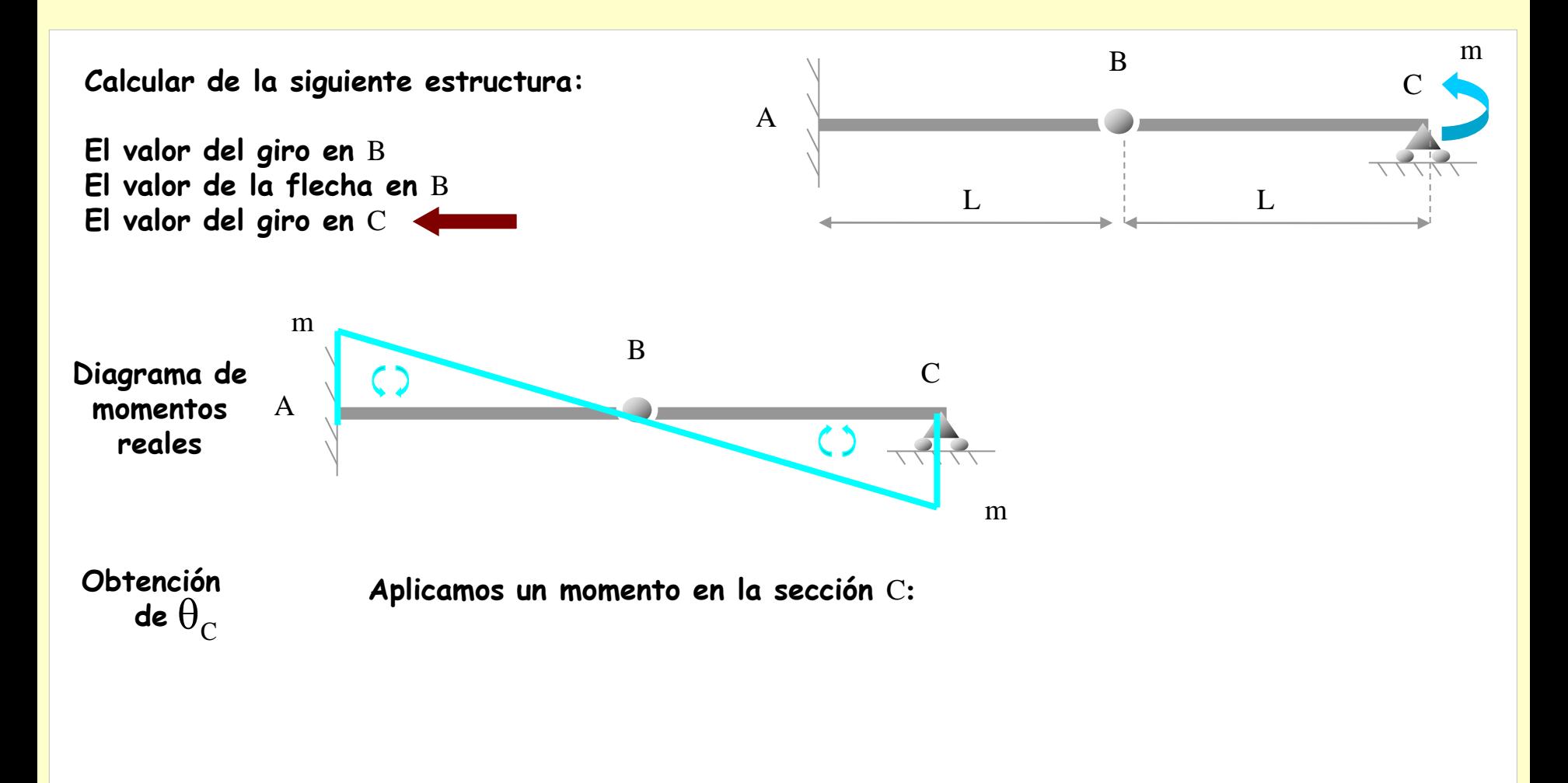

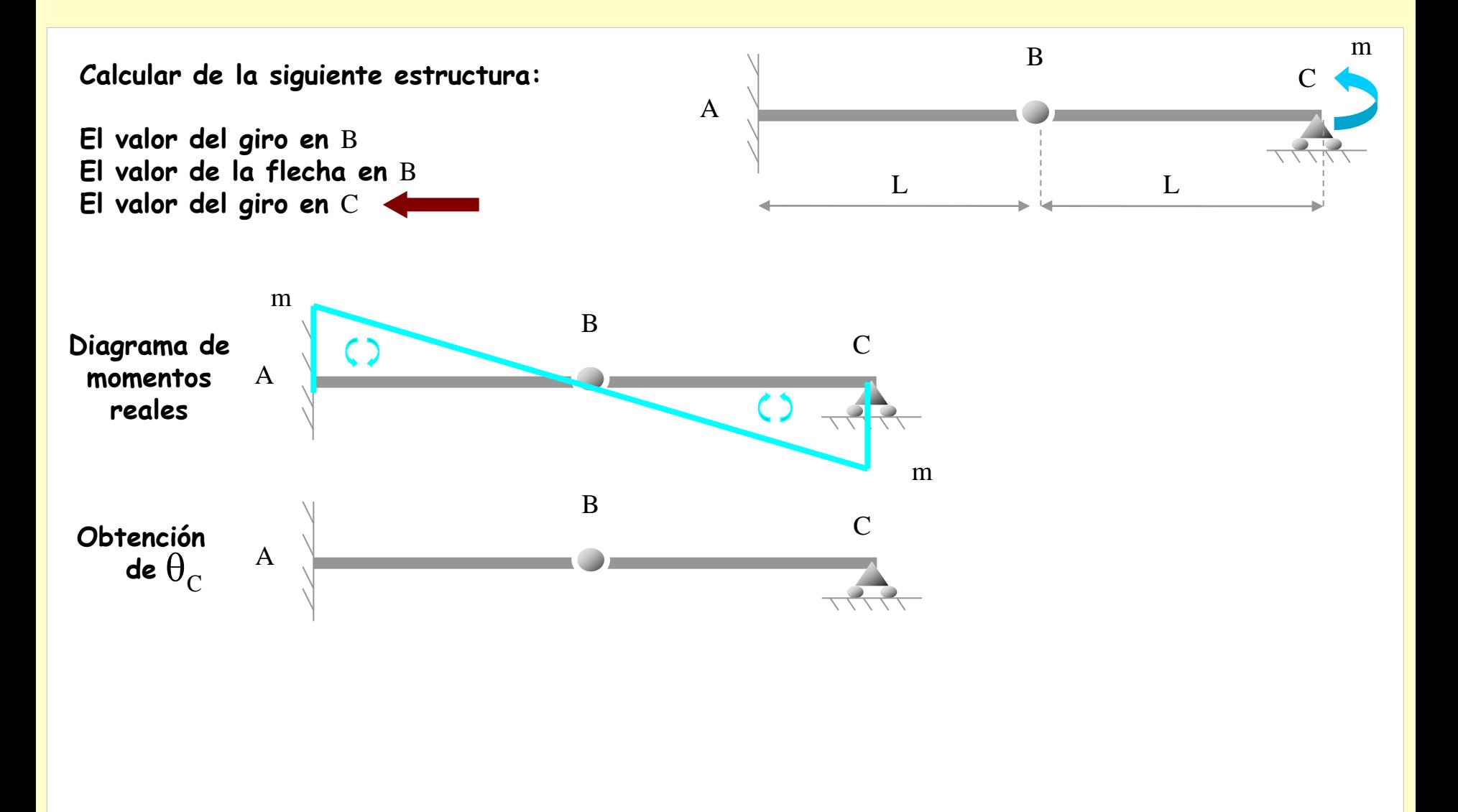

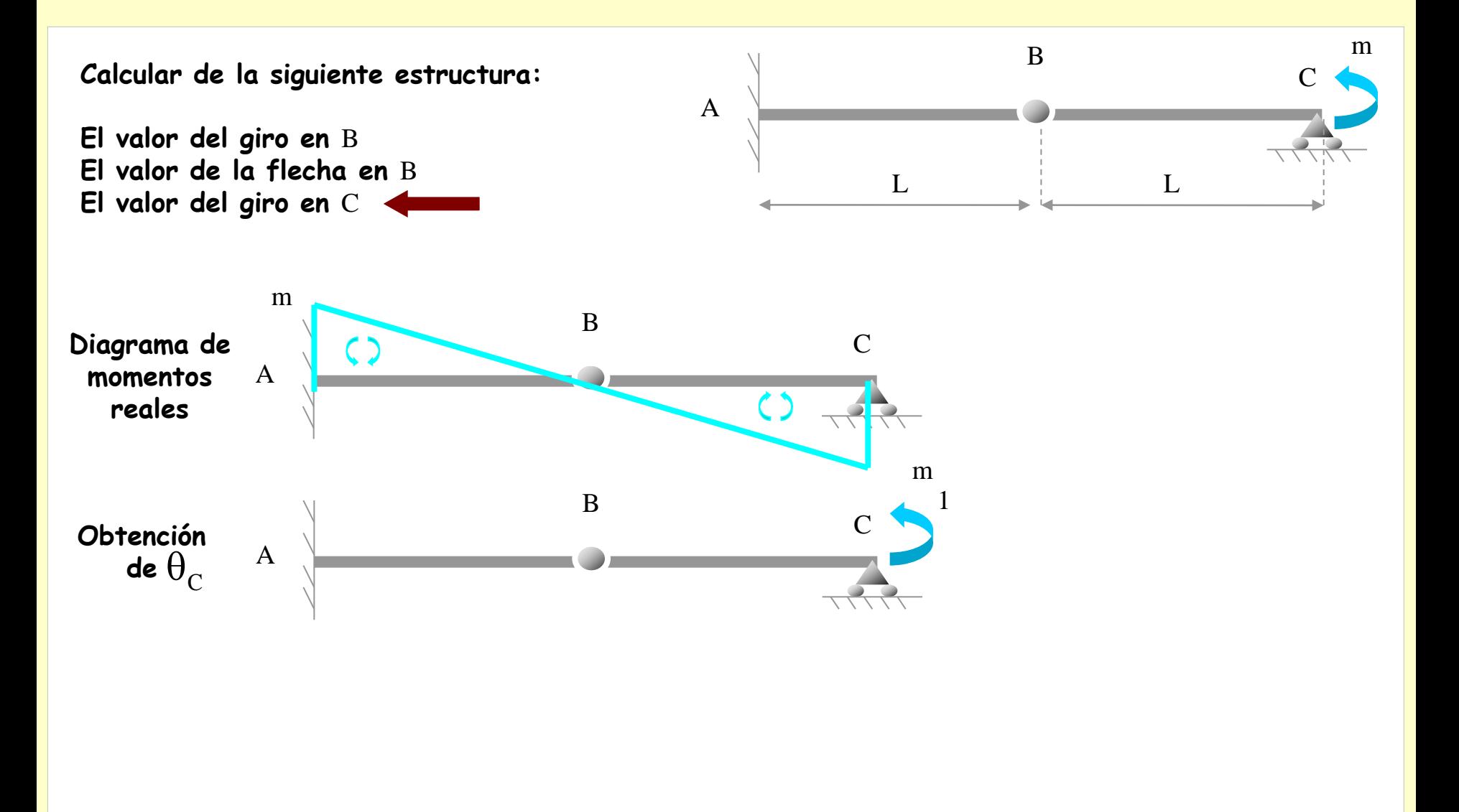

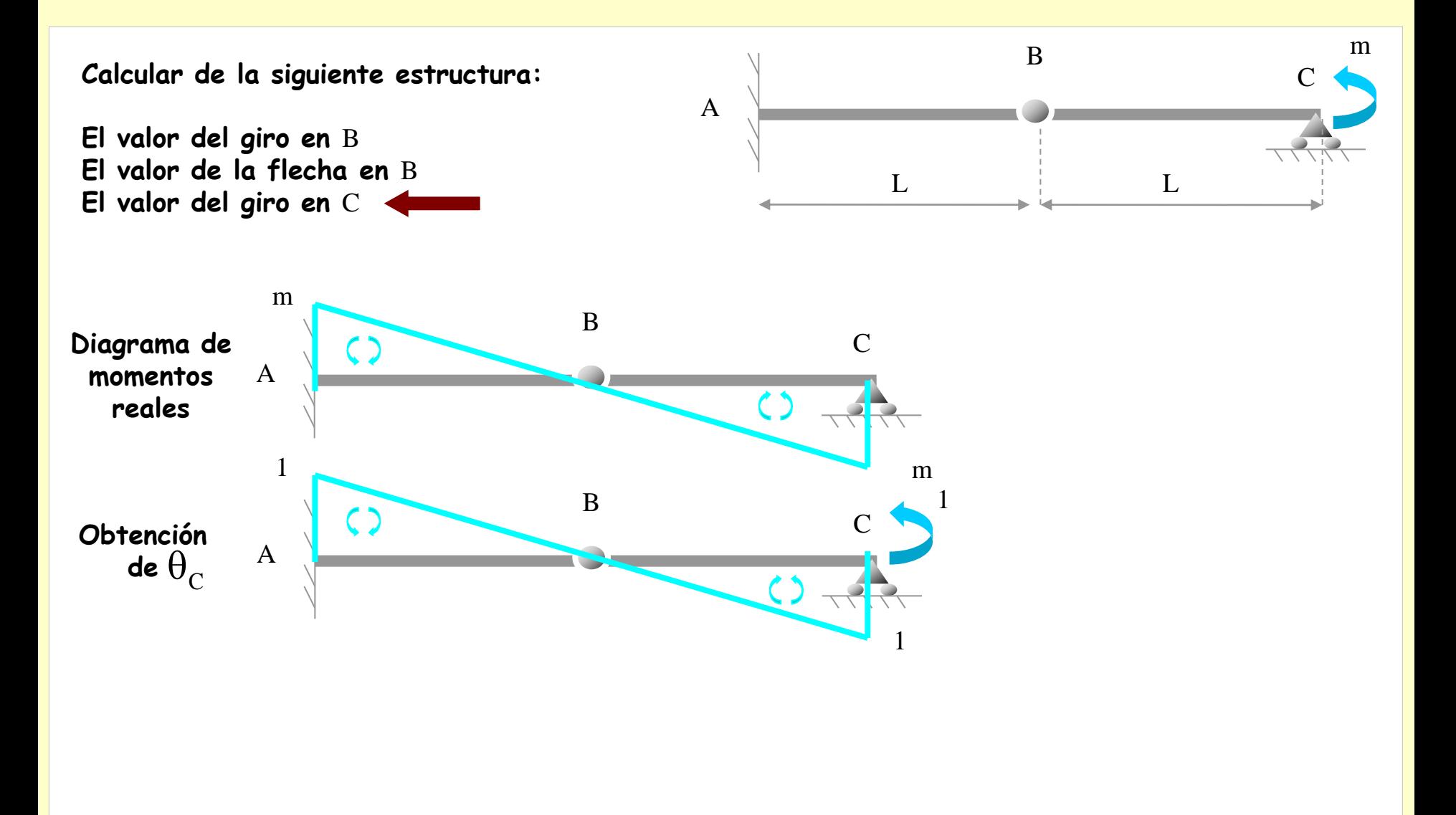

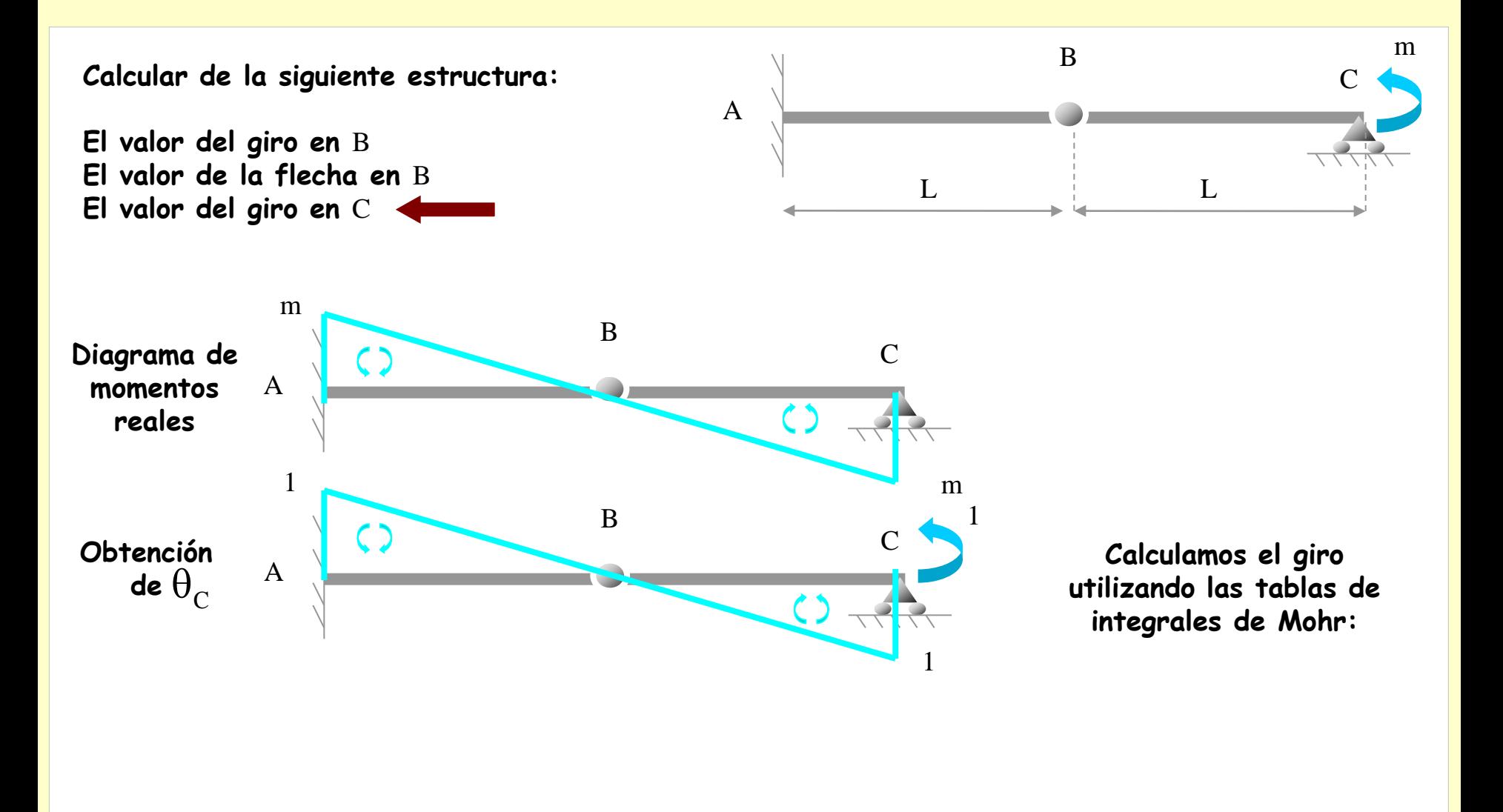

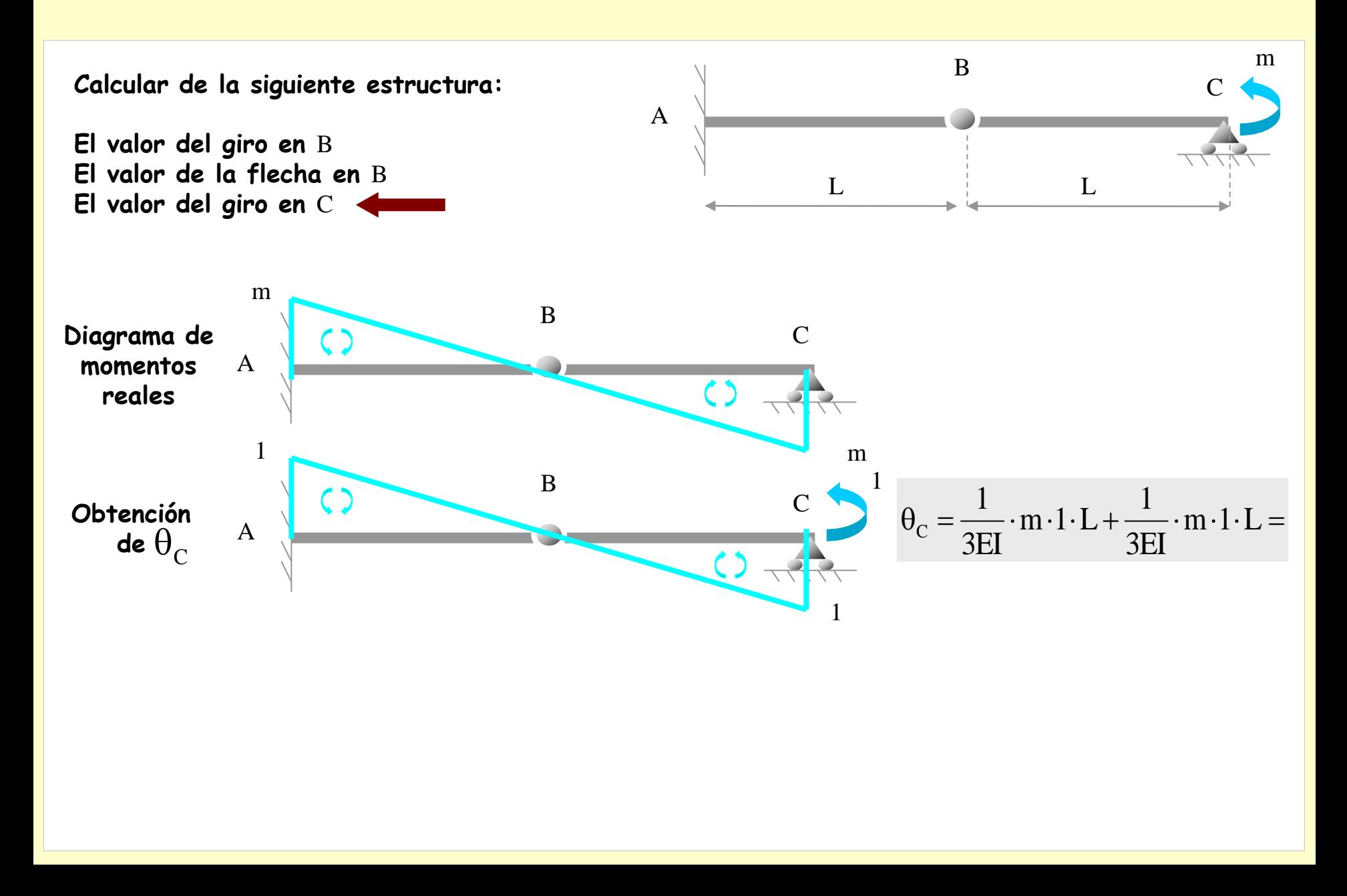

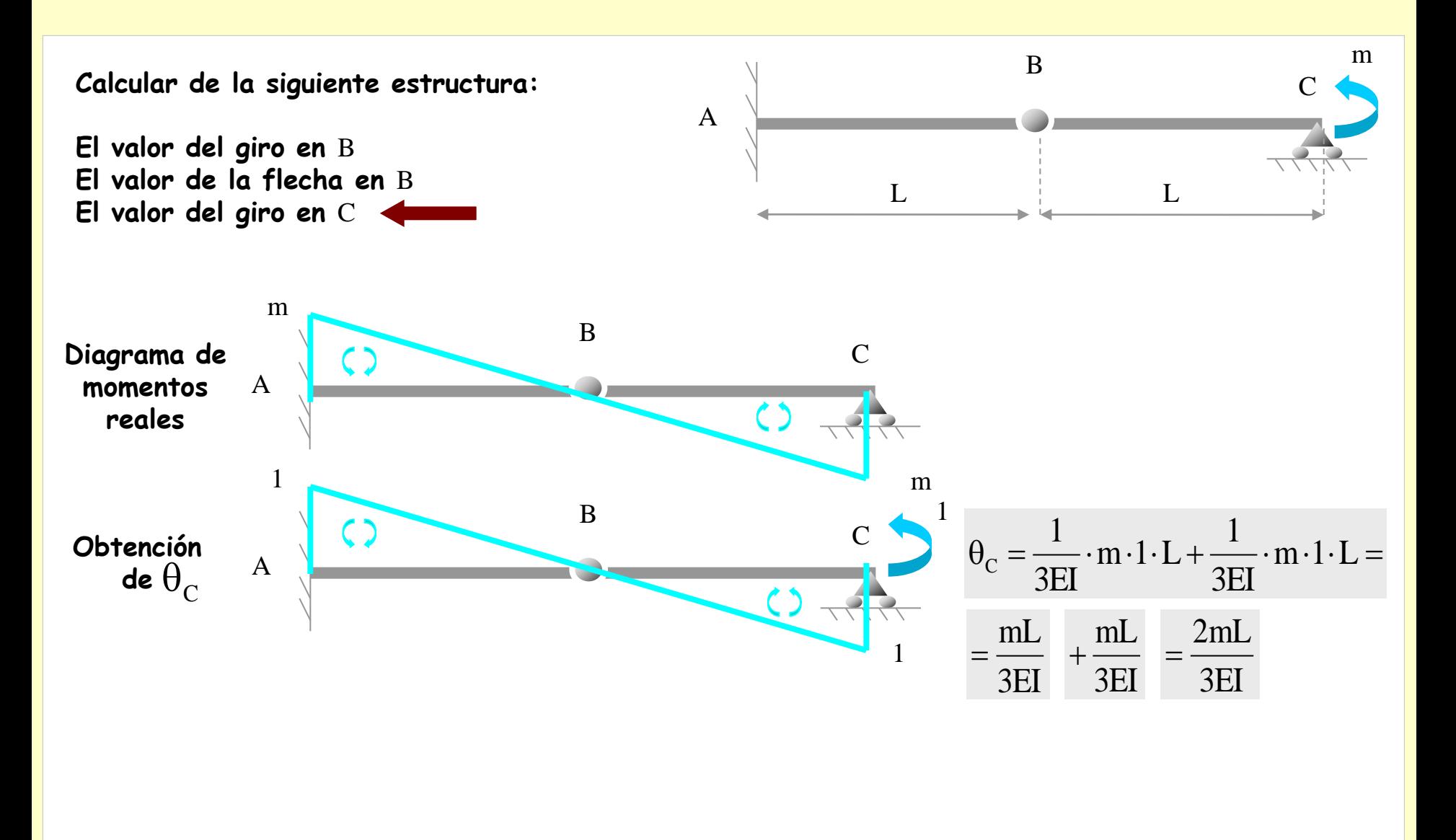

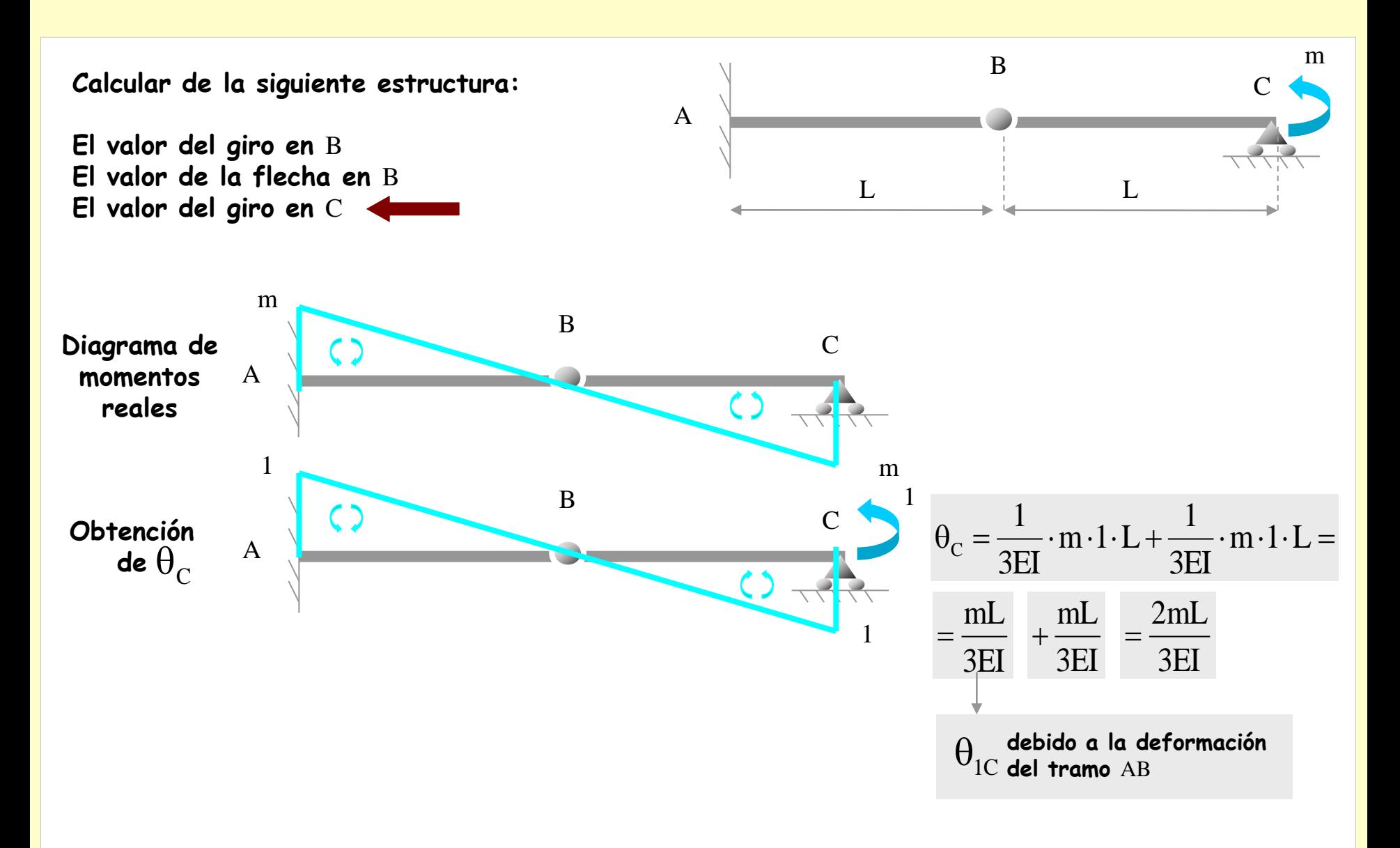

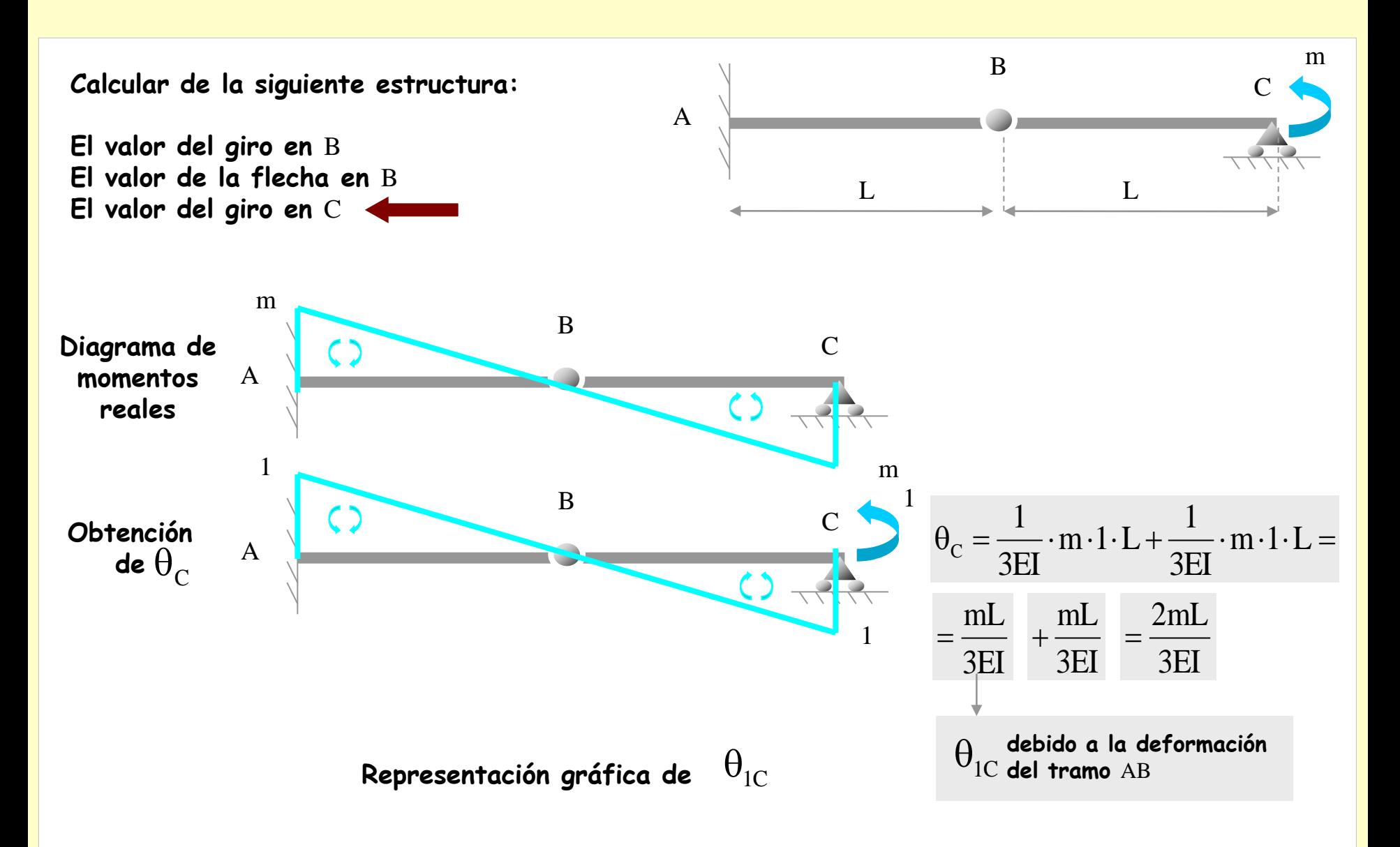

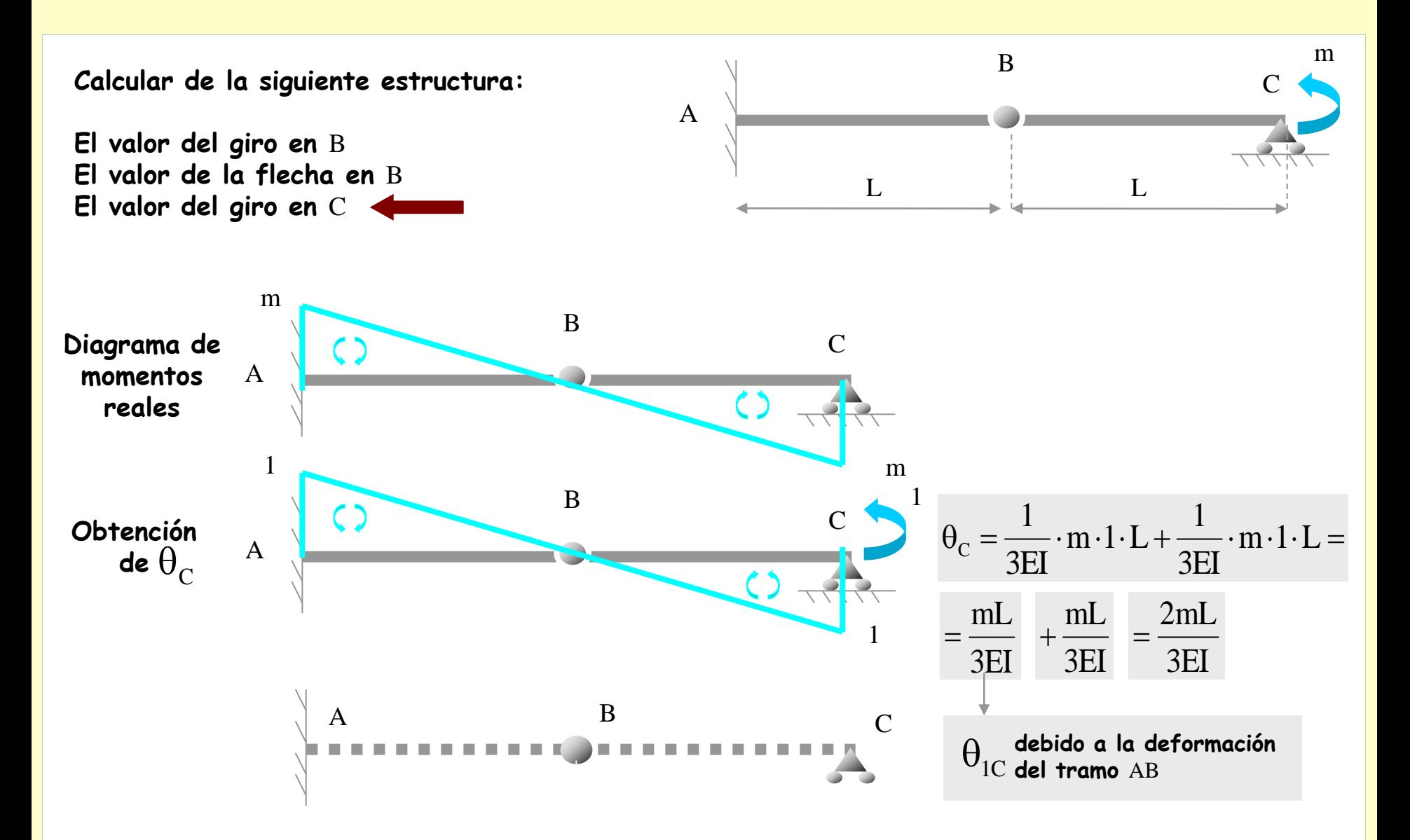

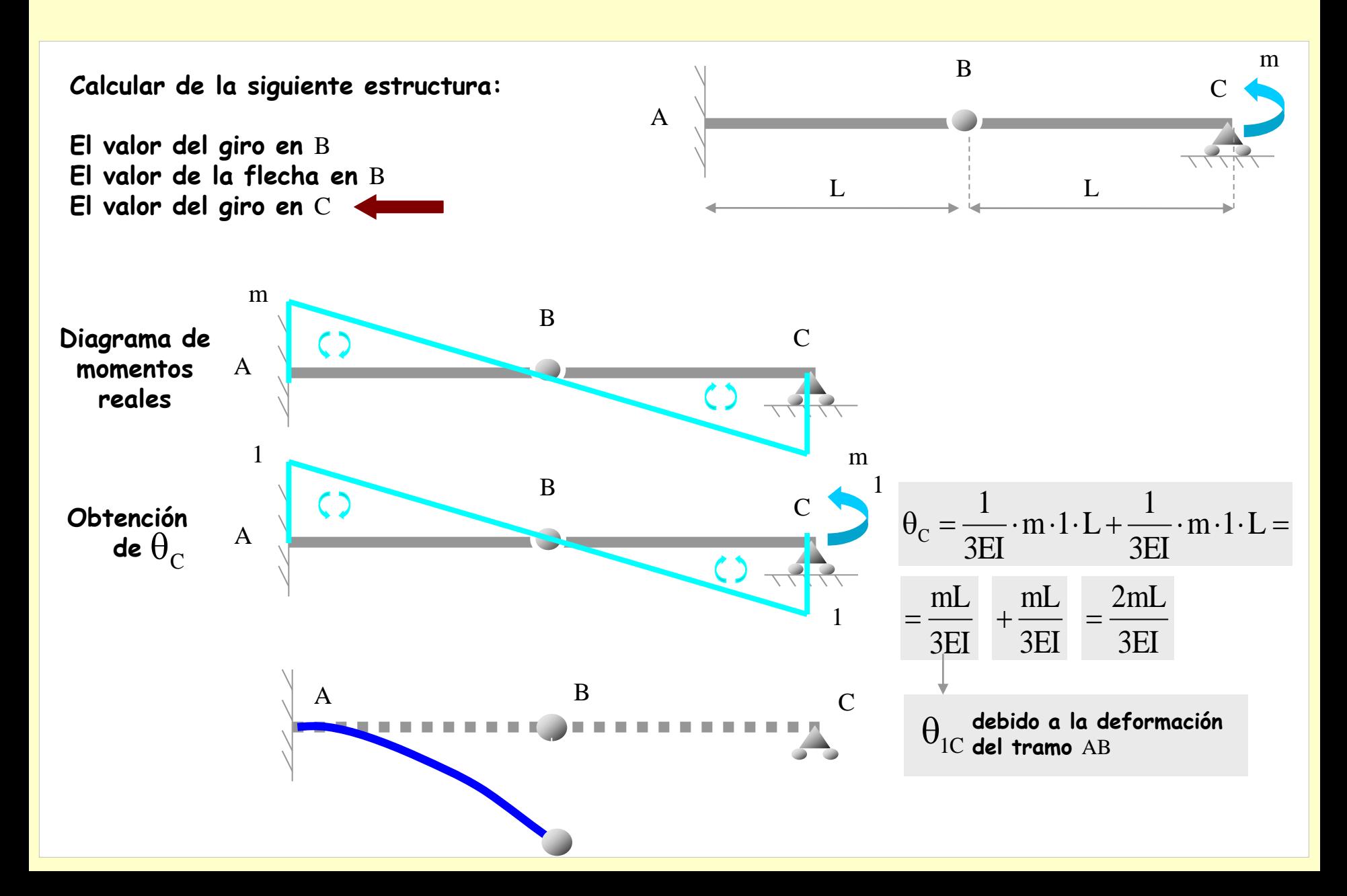
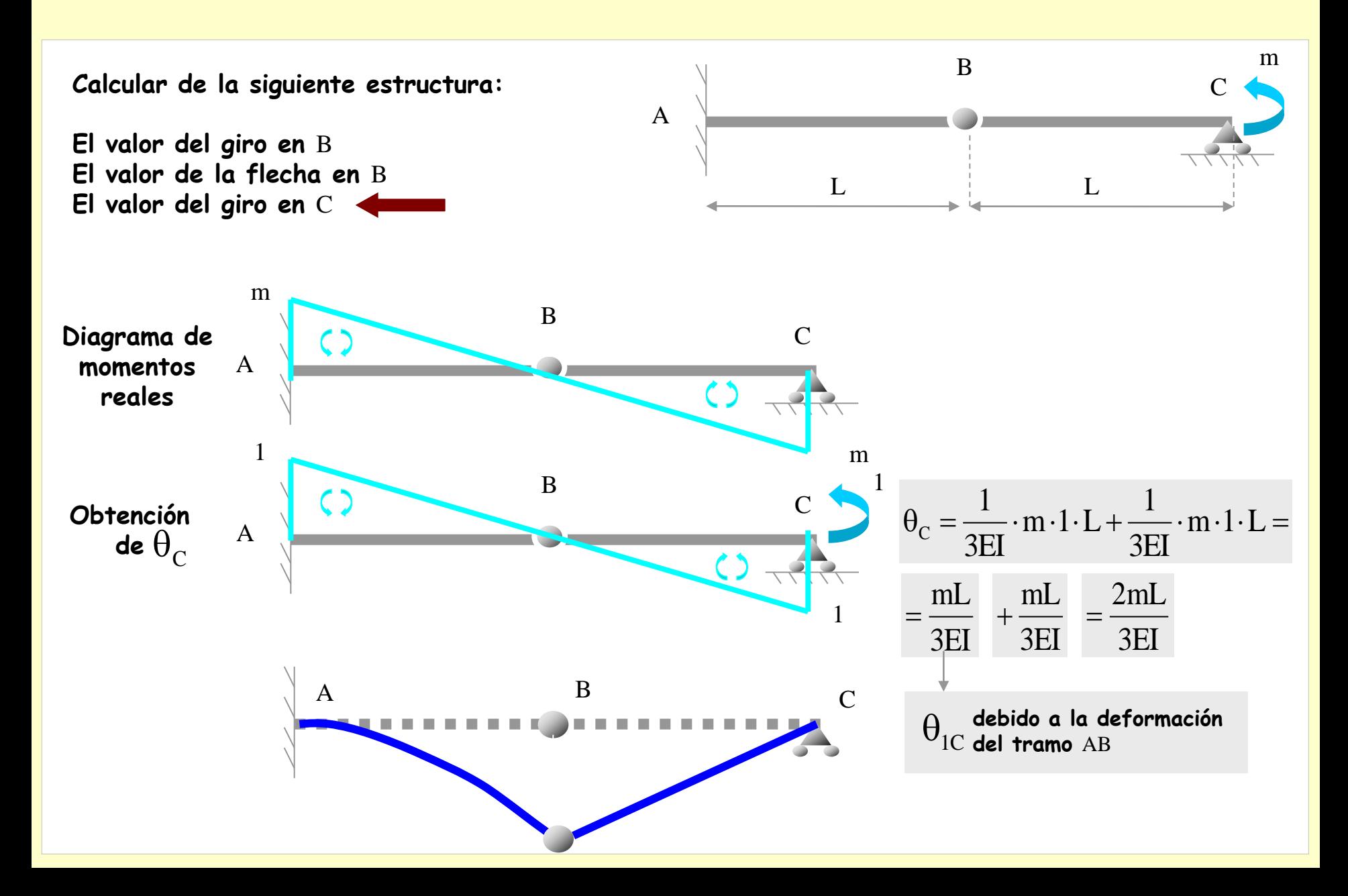

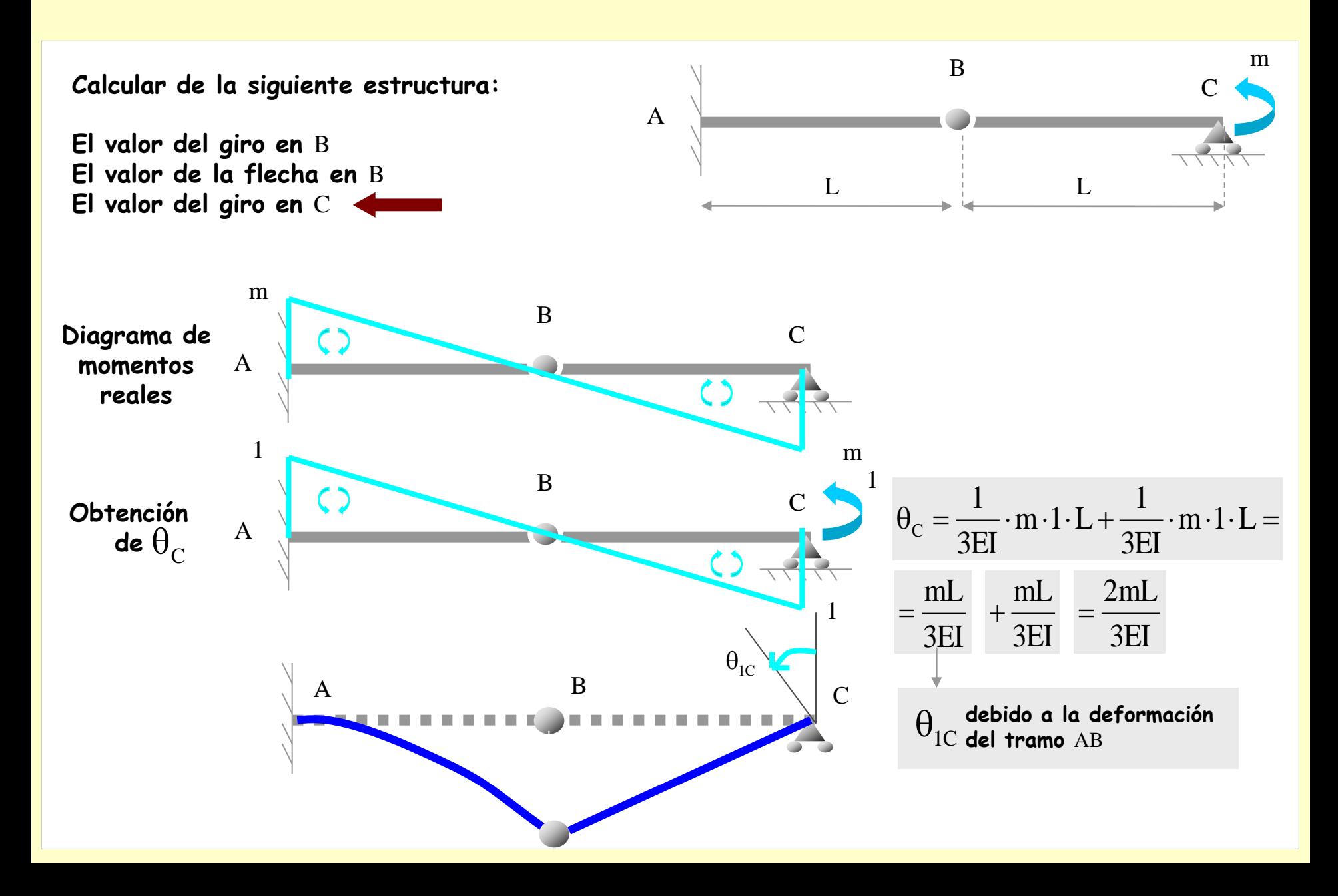

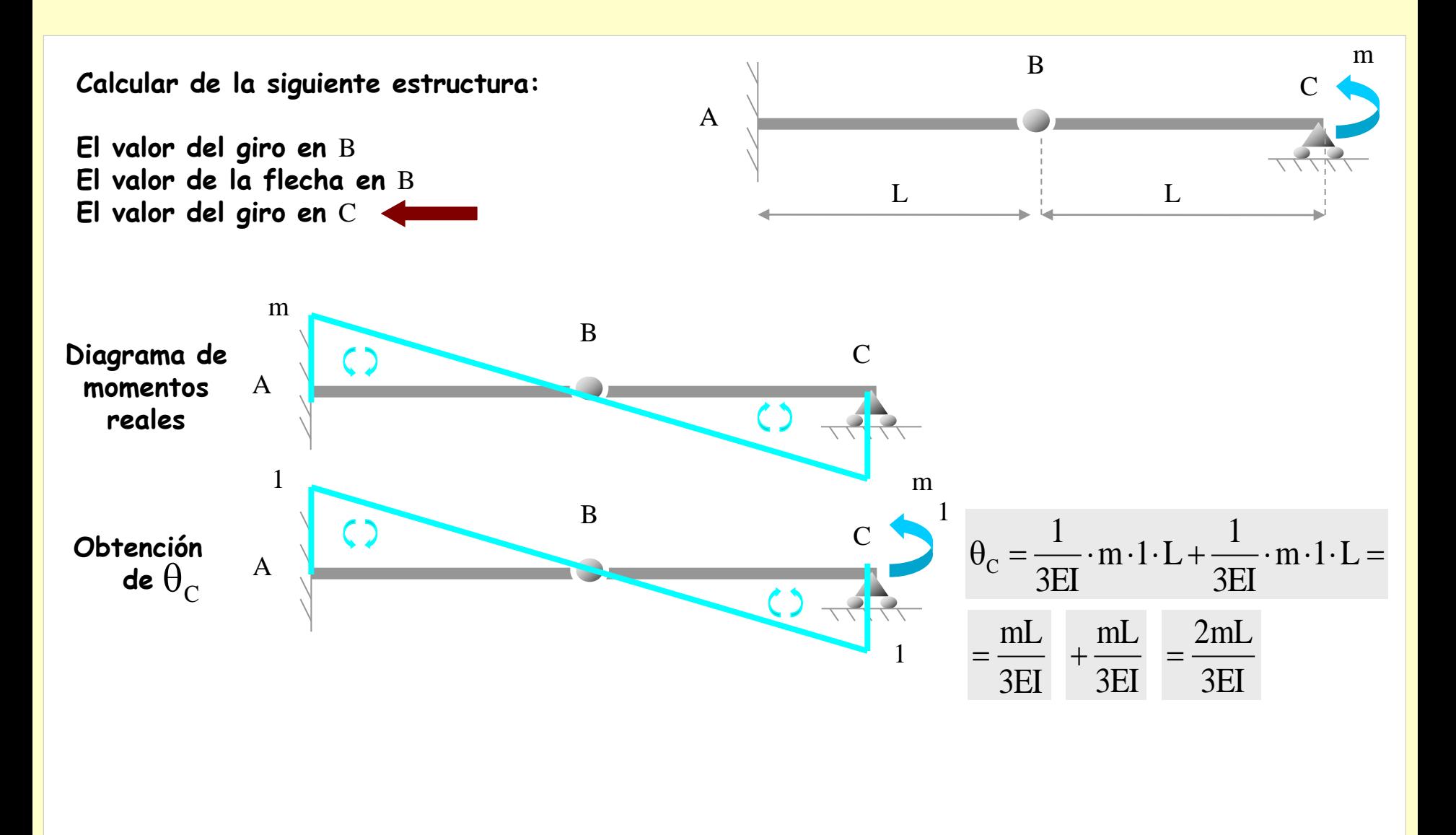

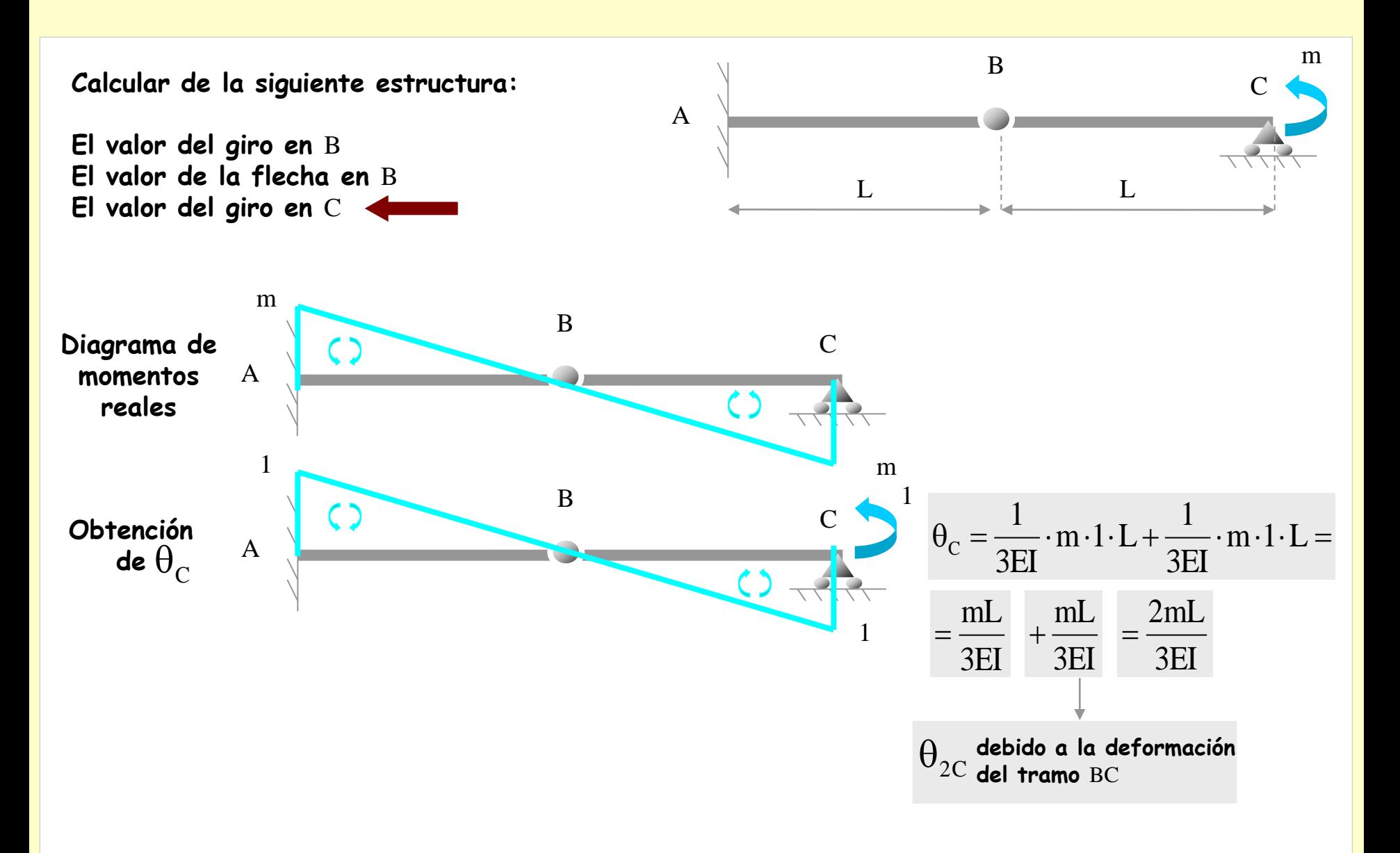

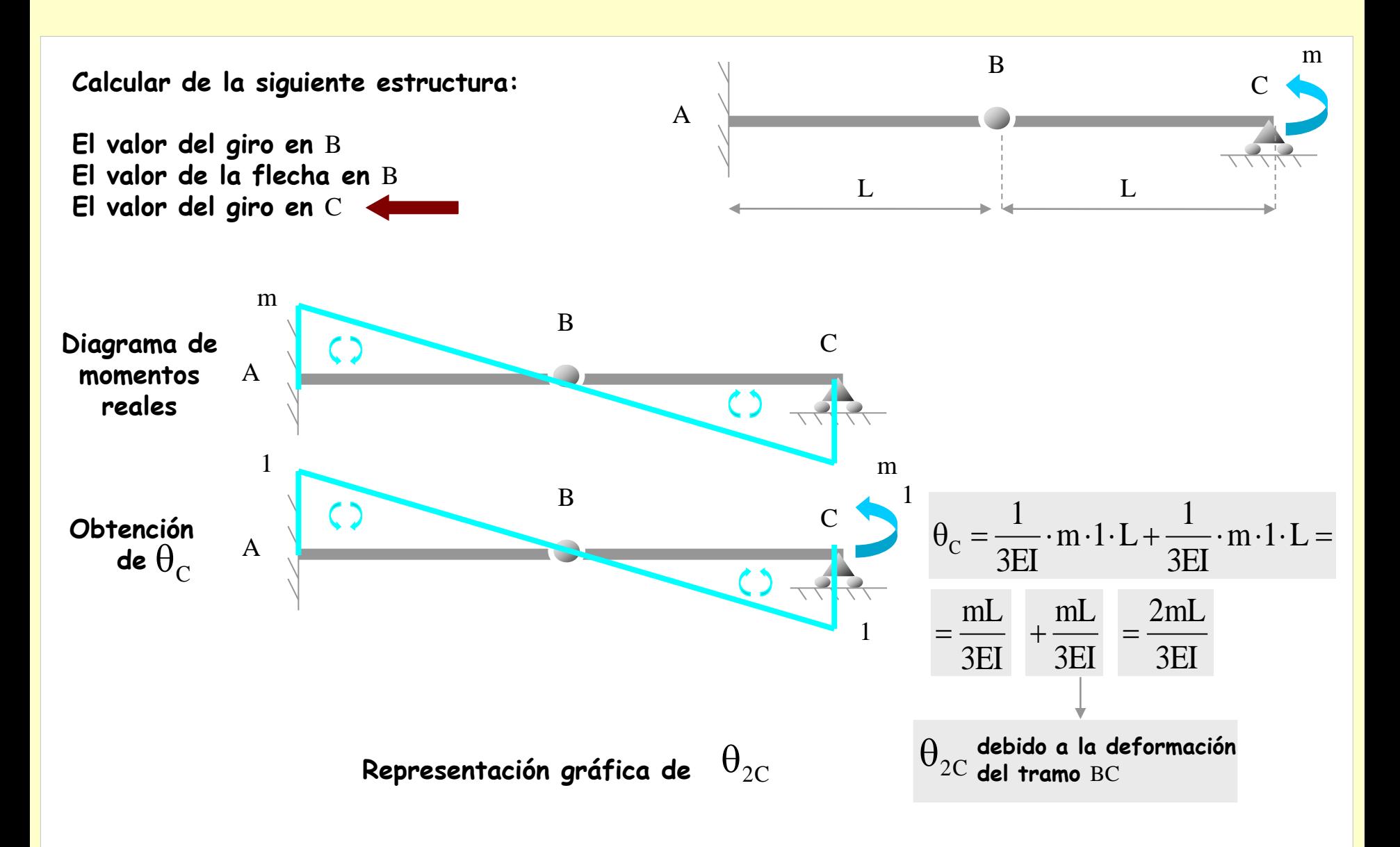

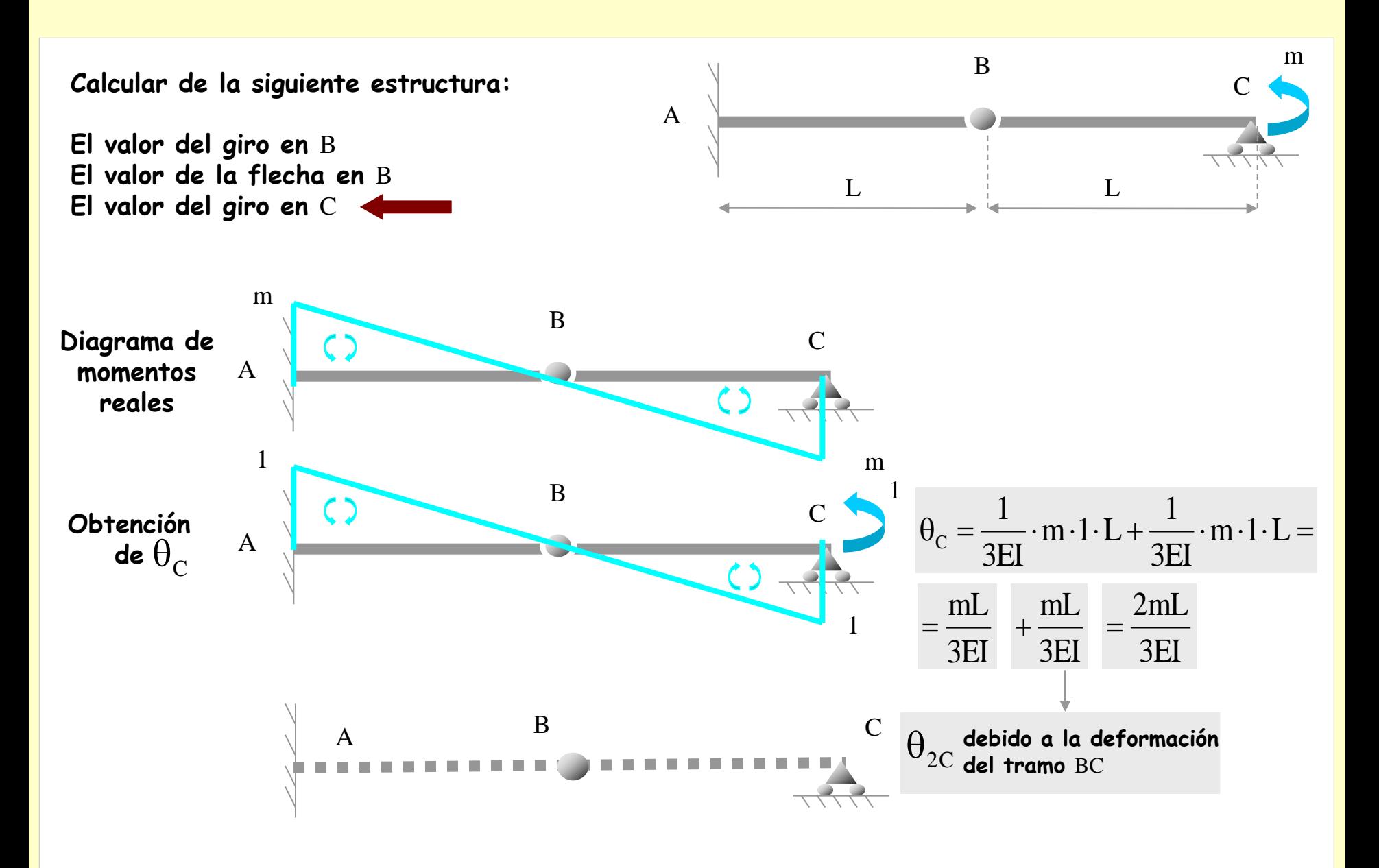

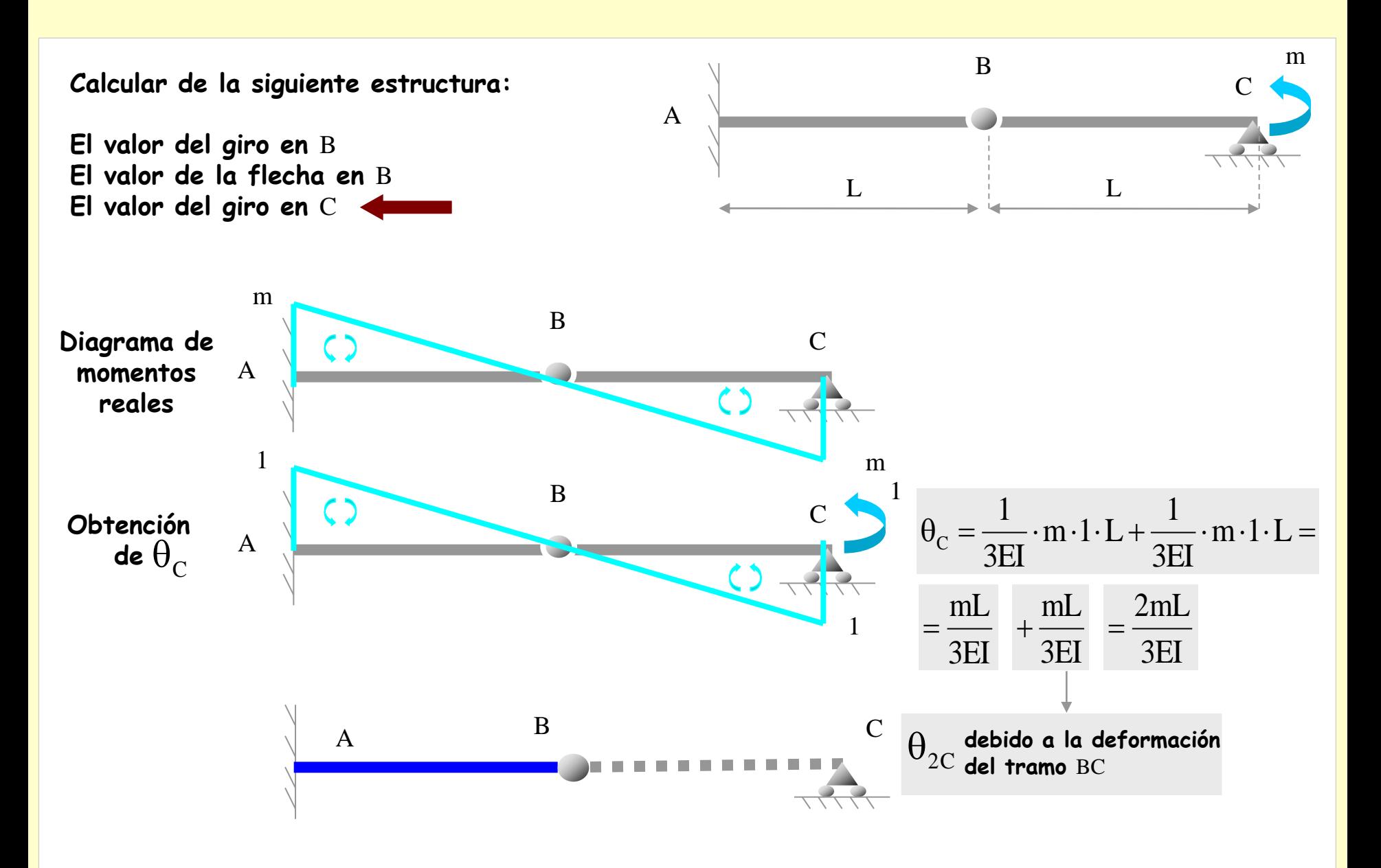

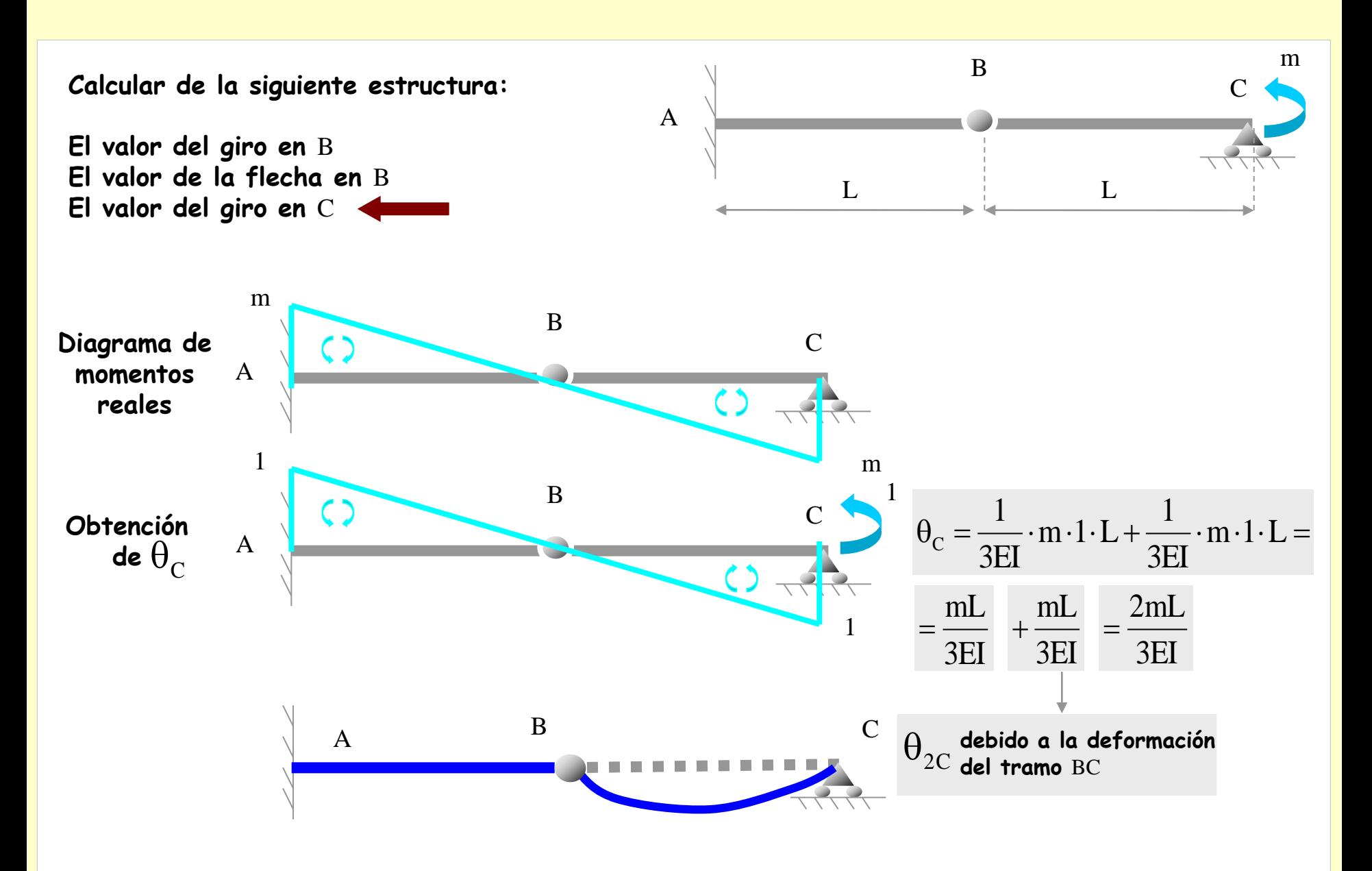

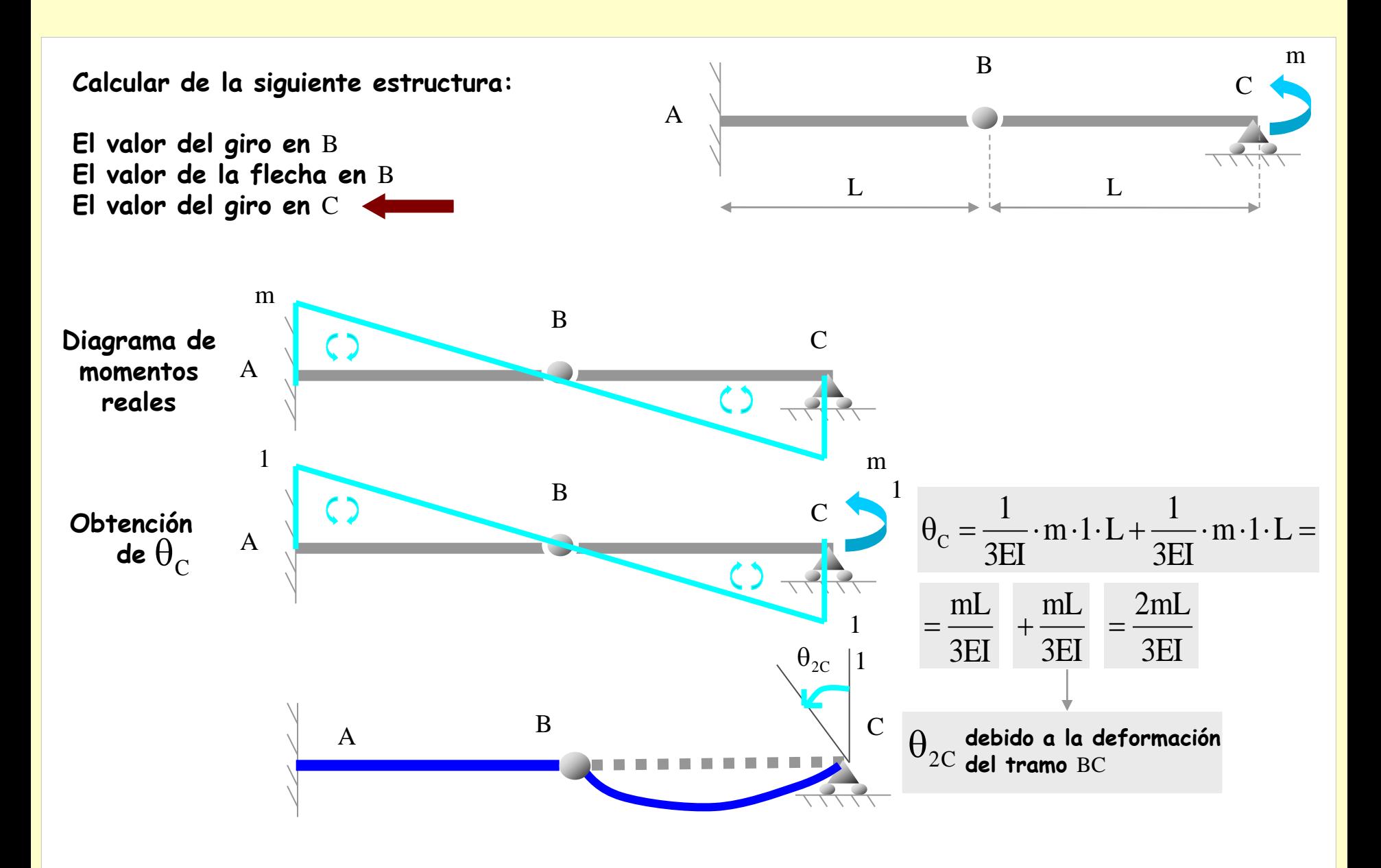

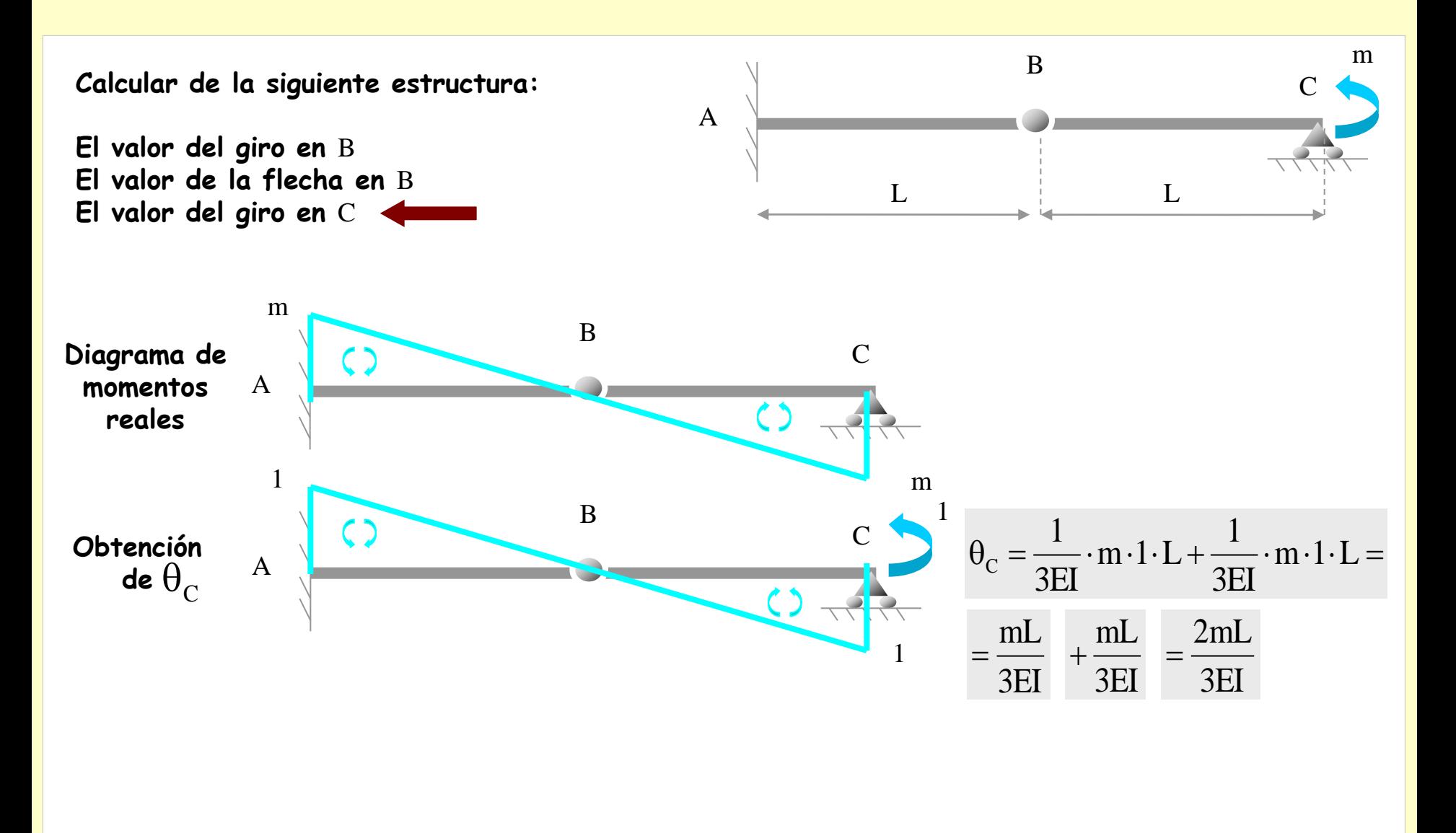

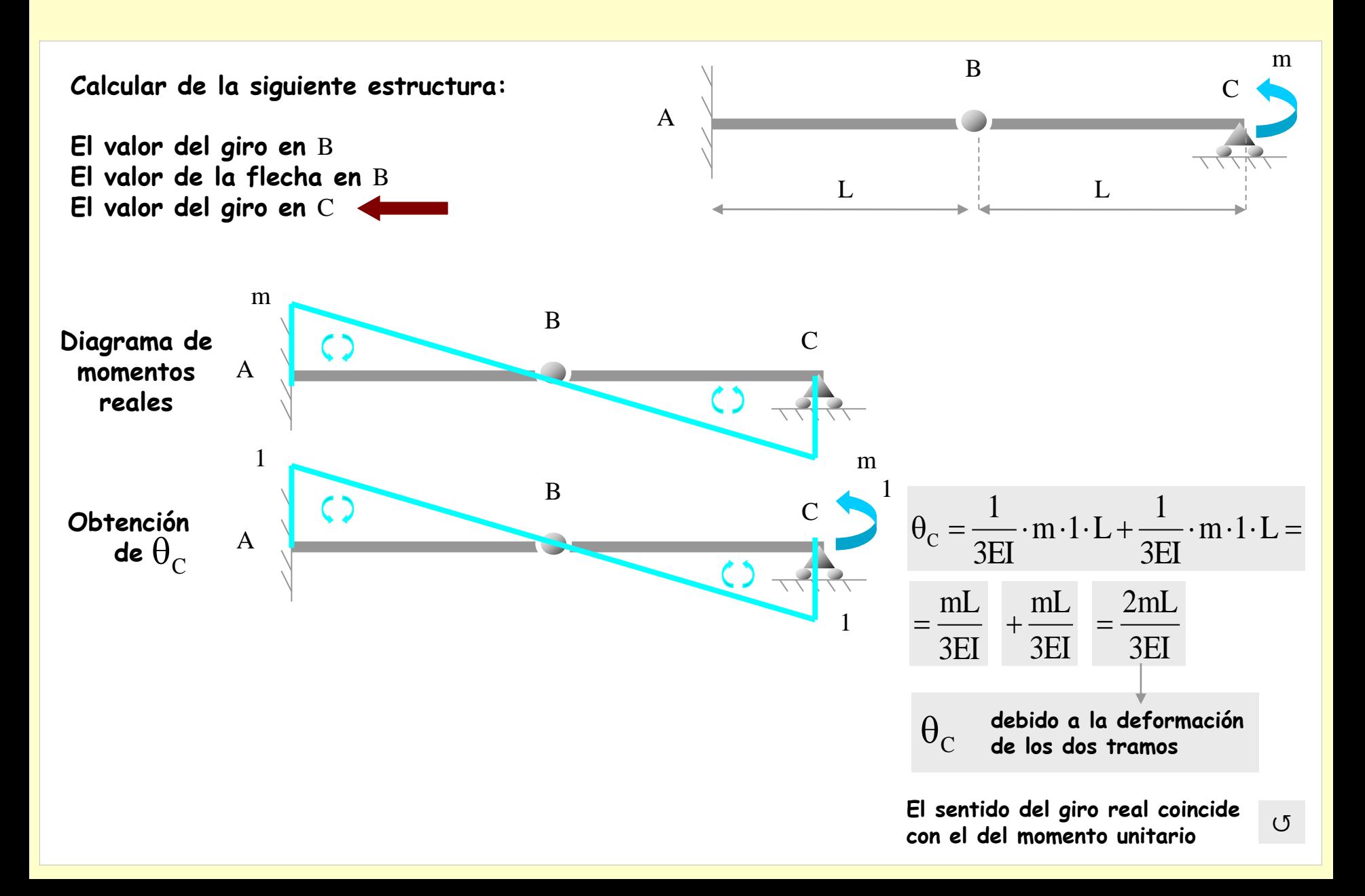

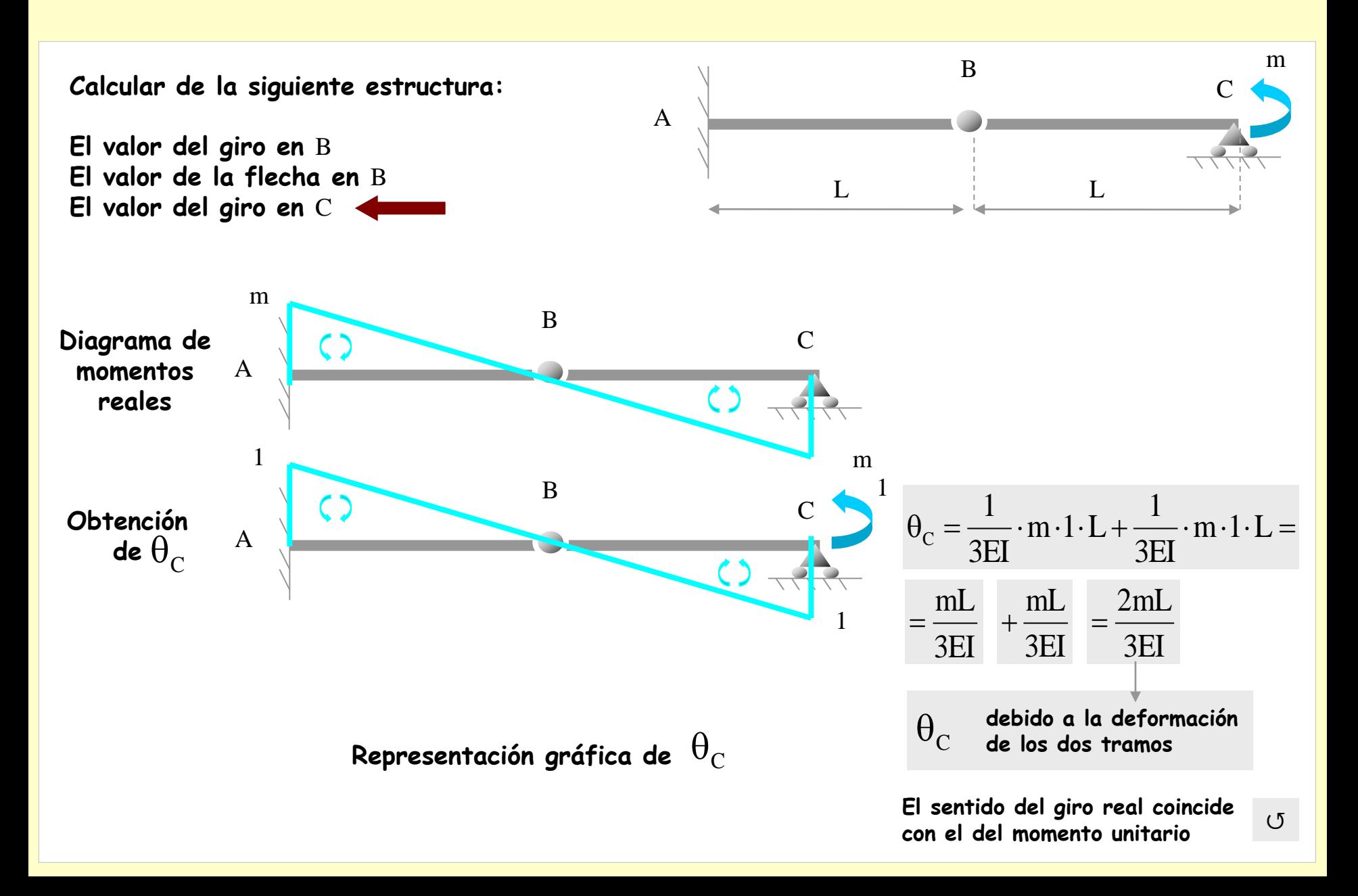

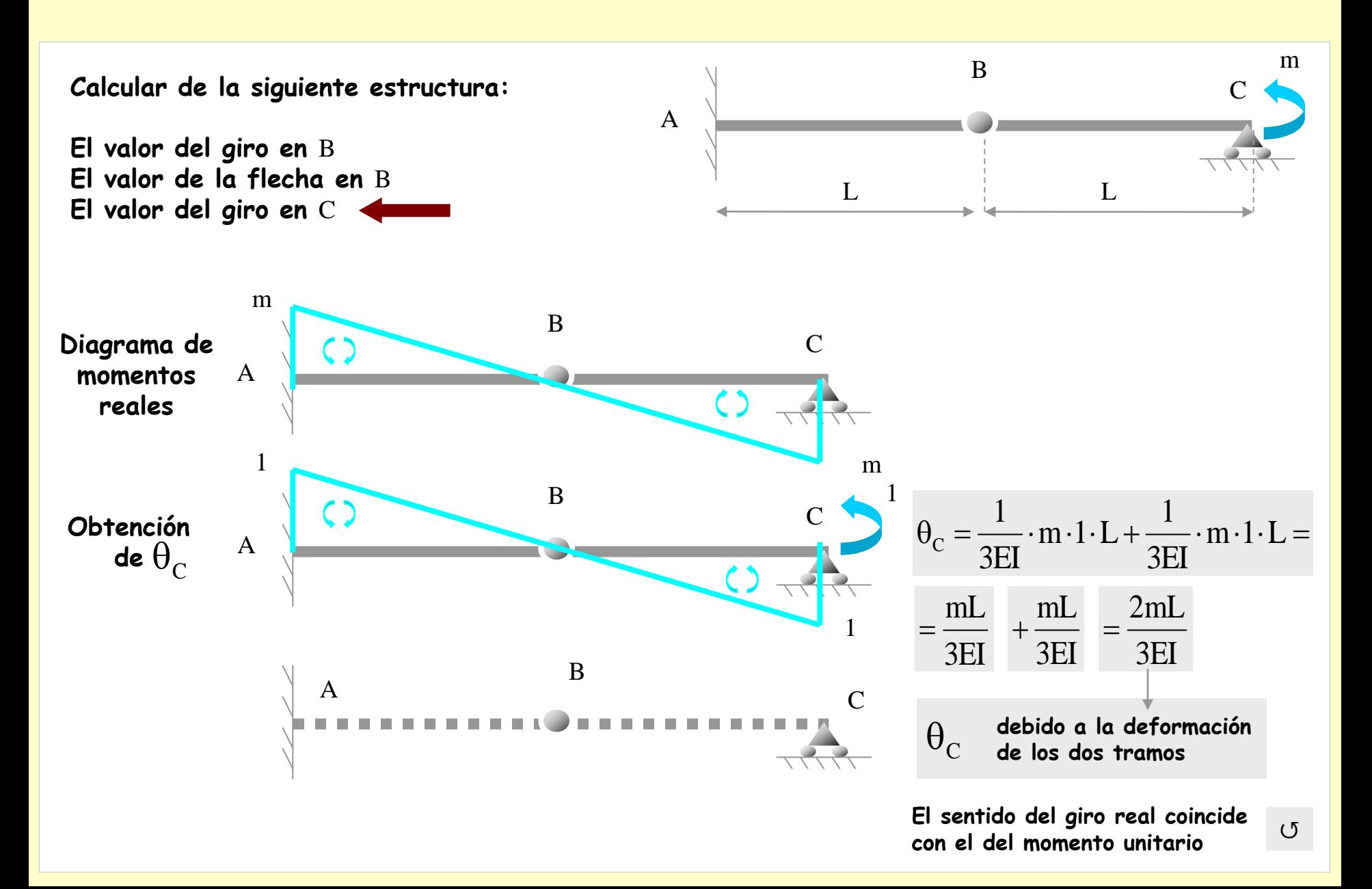

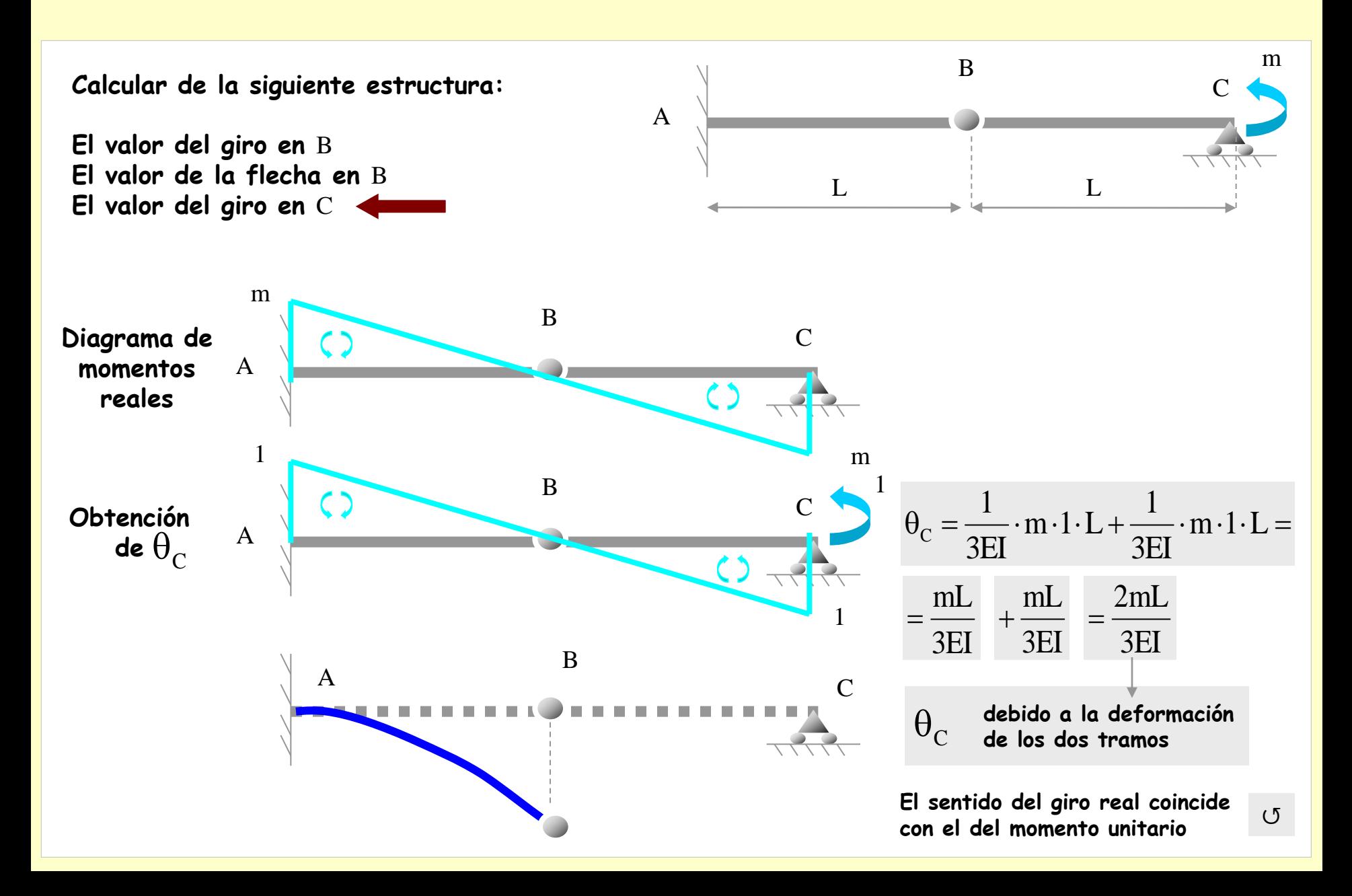

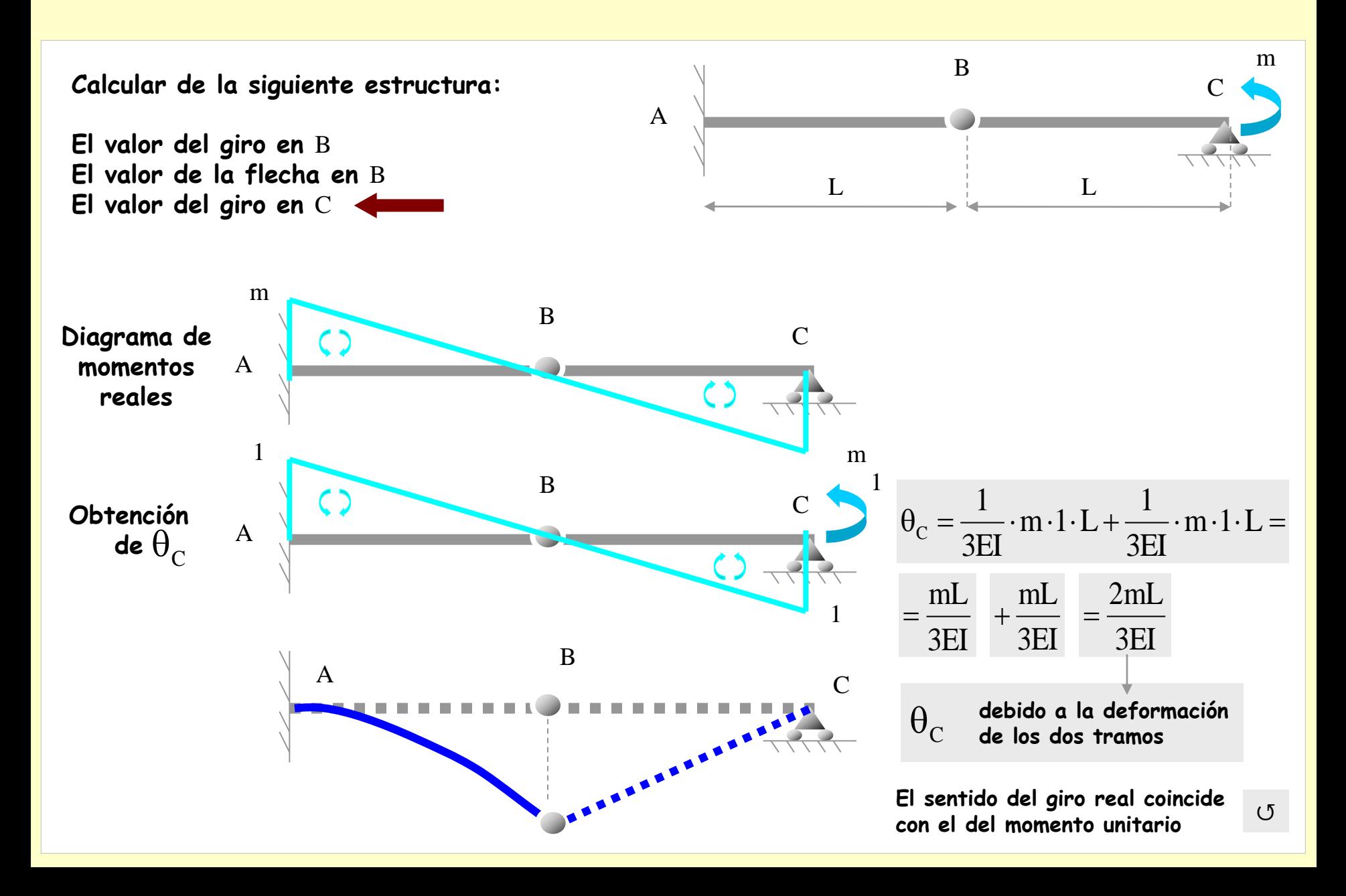

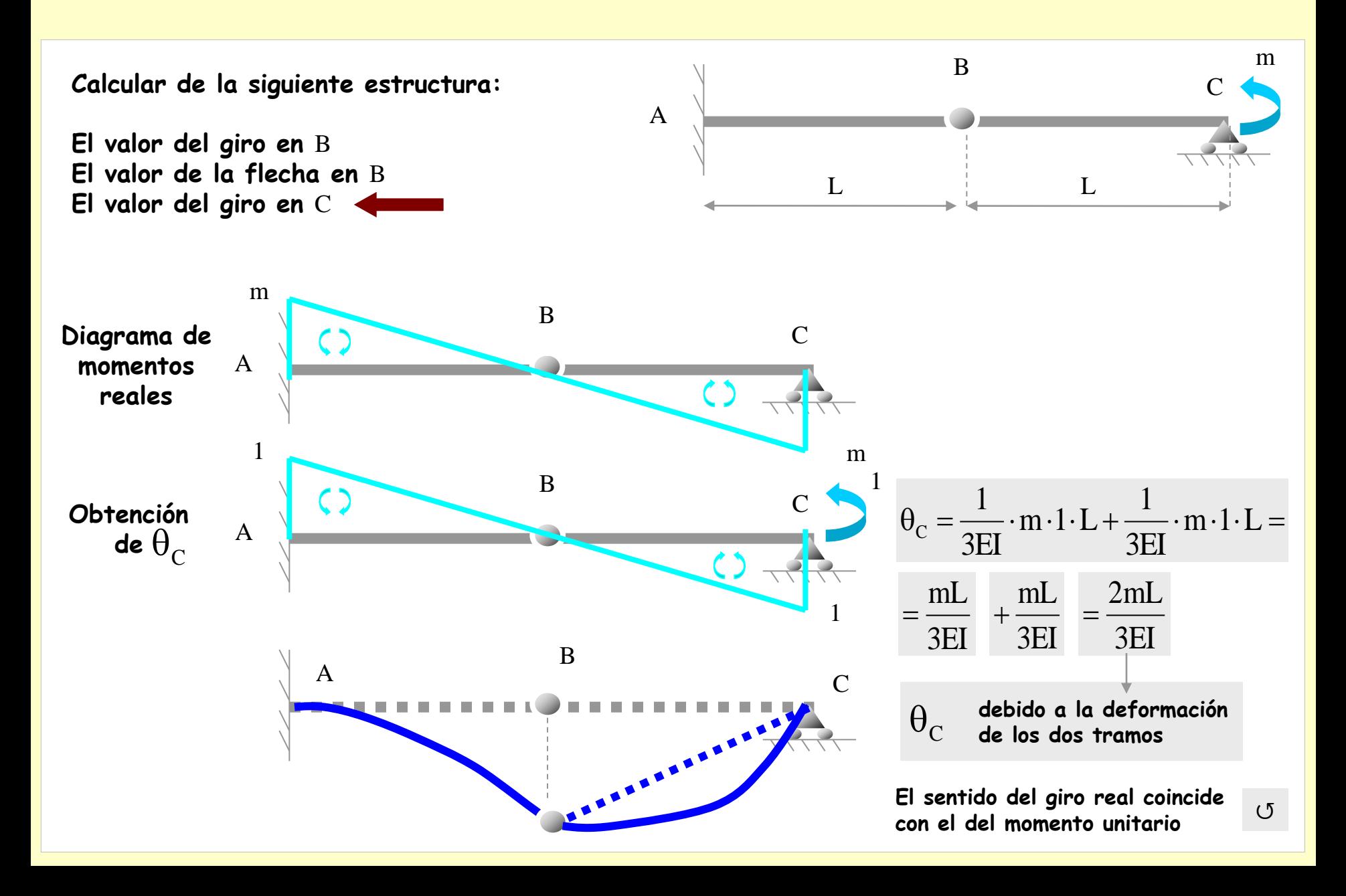

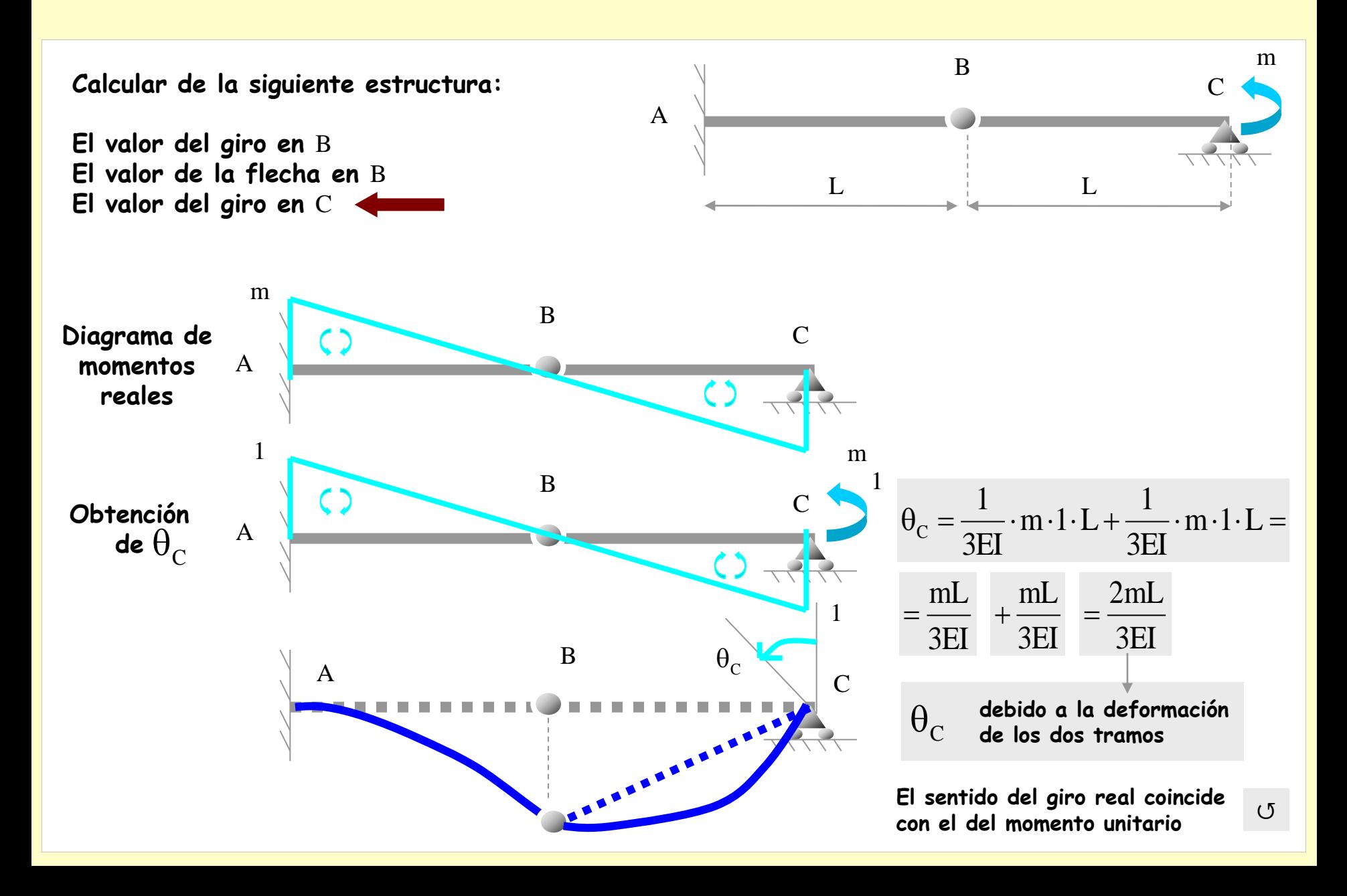

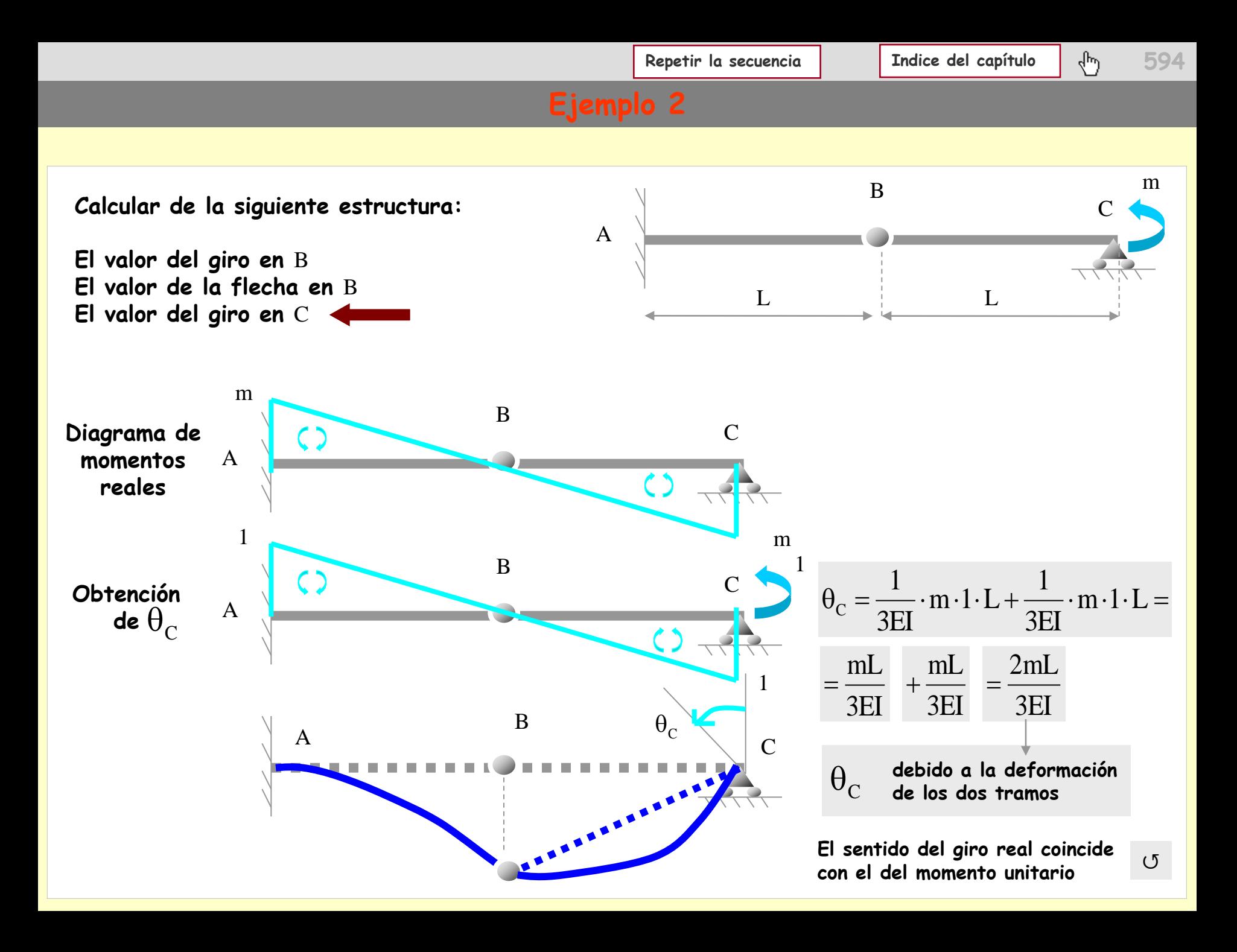

## **Aplicaciones del PTV**

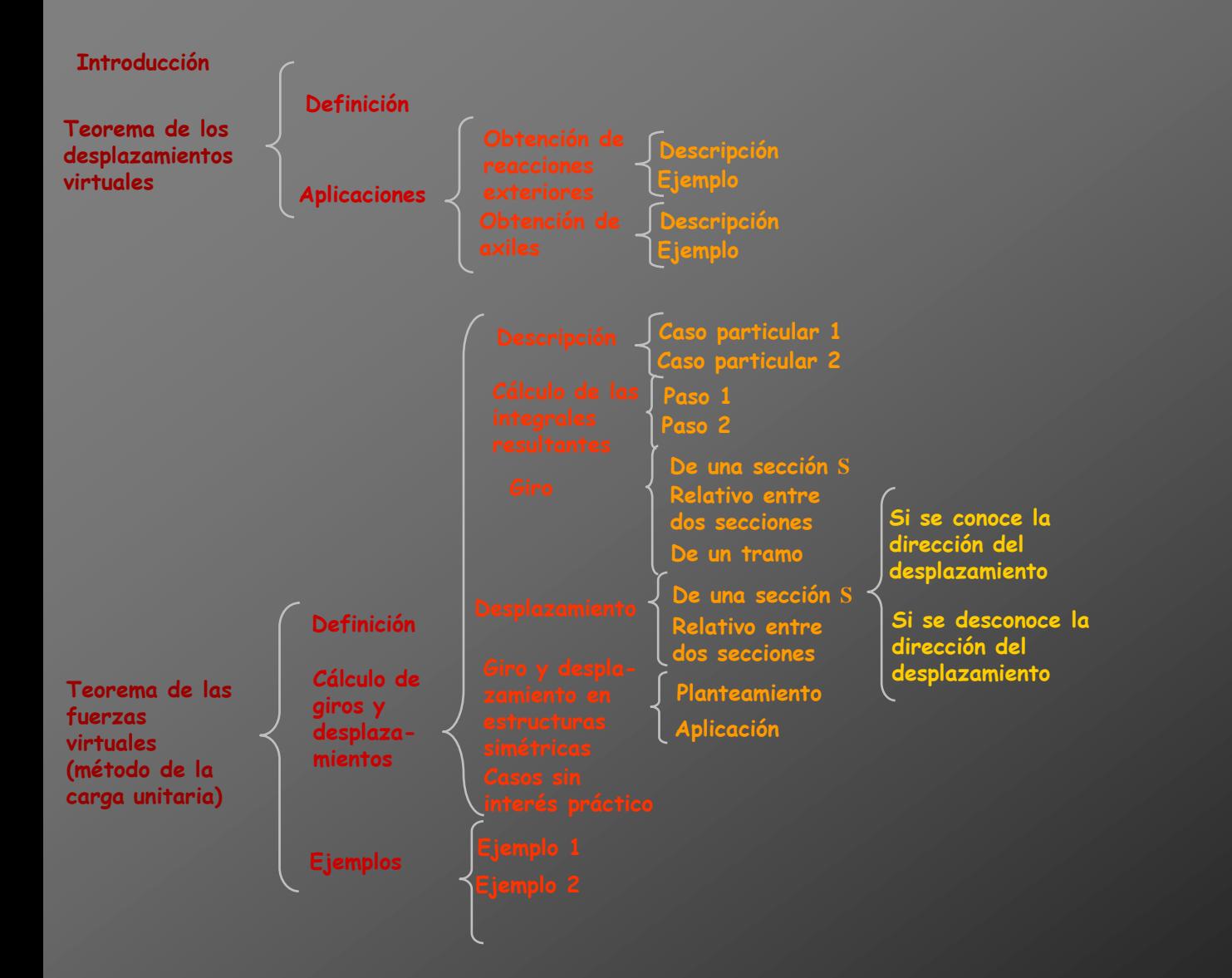

## **Aplicaciones del PTV**

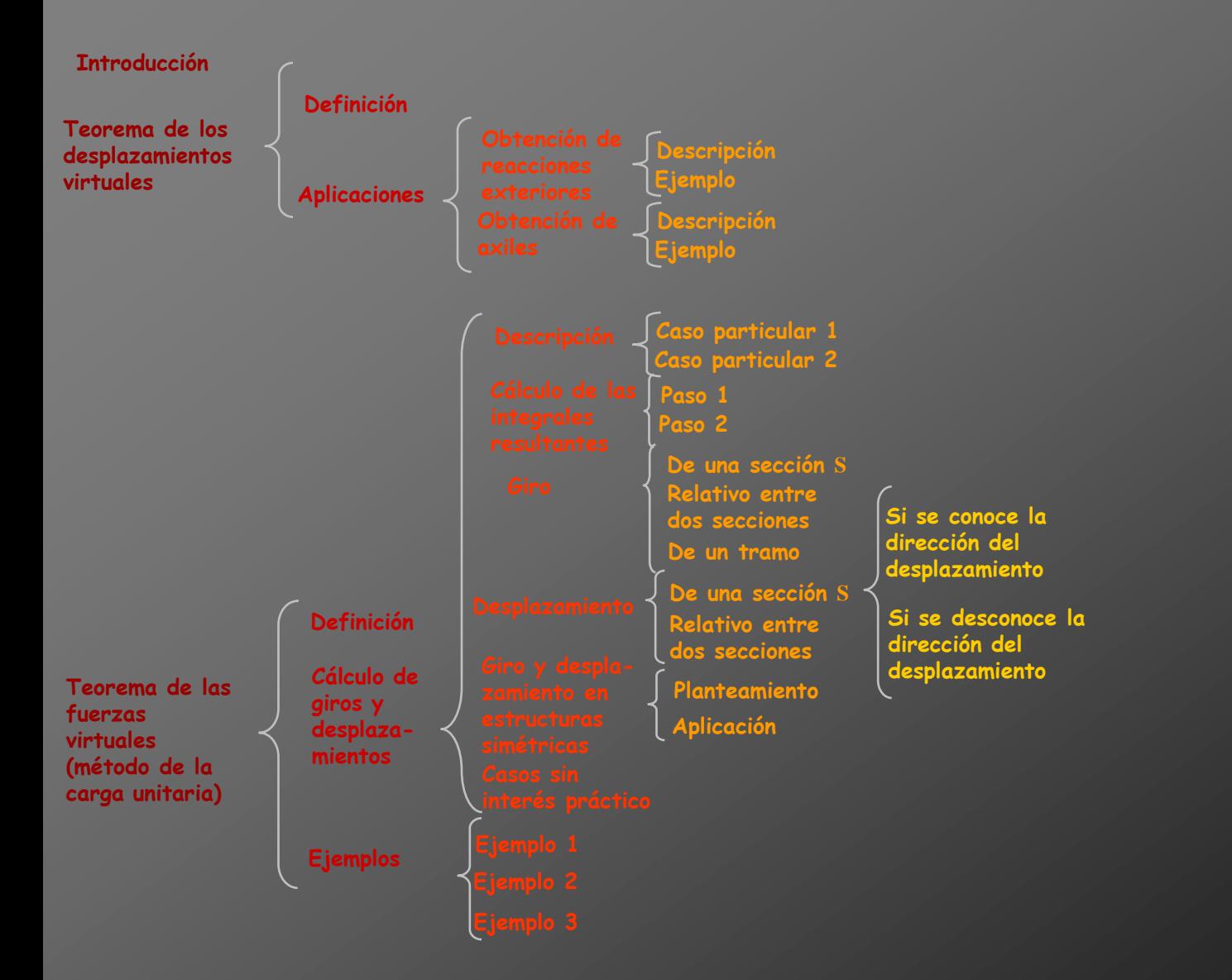

C

# **Ejemplo 3**

**Calcular de la siguiente estructura: El valor del giro en** C **El valor de la flecha en** C 2 m 10 Tn B A 2 m 3 Tn/m 10 Tn

**Calcular de la siguiente estructura: El valor del giro en** C **El valor de la flecha en** C 2 m 10 Tn B A 2 m C 3 Tn/m 10 Tn

**Obtención de los diagramas de momentos de la estructura:**

**Calcular de la siguiente estructura:**

**El valor del giro en** C **El valor de la flecha en** C 2 m

**Obtención de los diagramas de momentos de la estructura:**

**Interpretación de la estructura: un conjunto de vigas biapoyadas y de nudos**

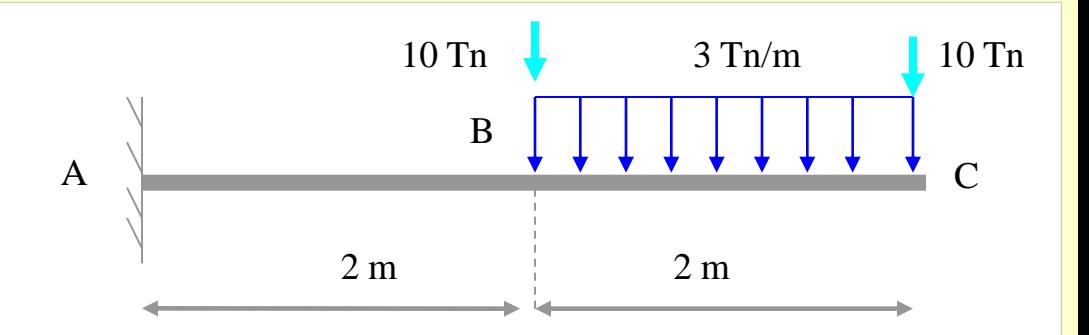

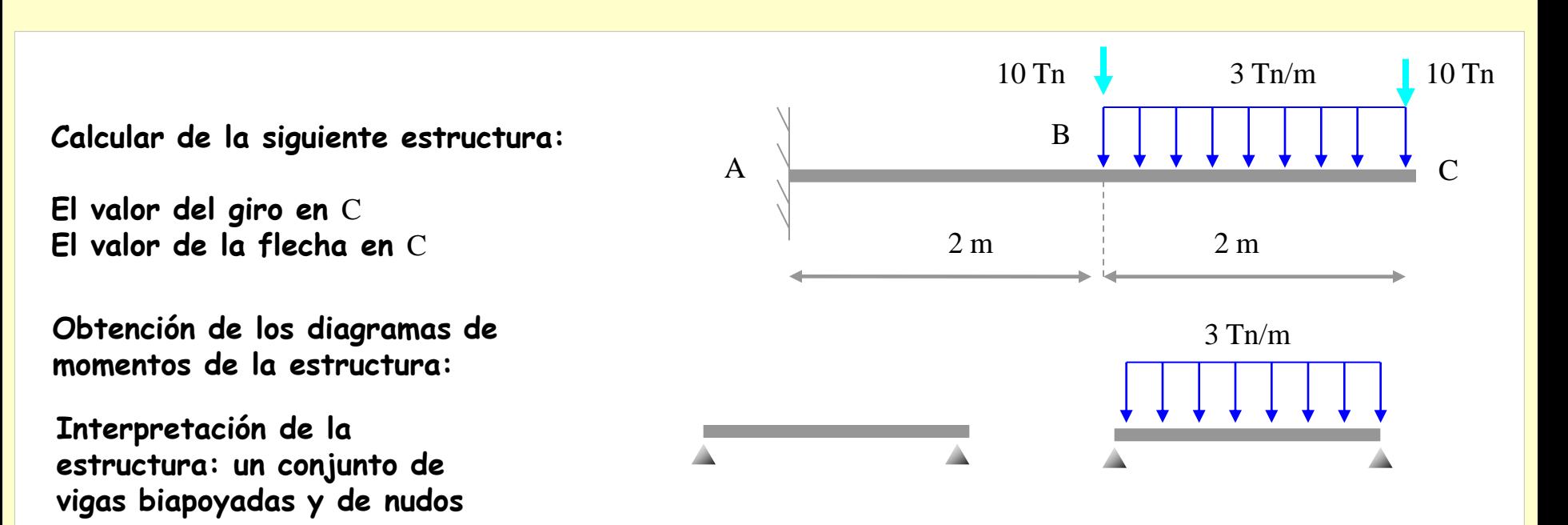

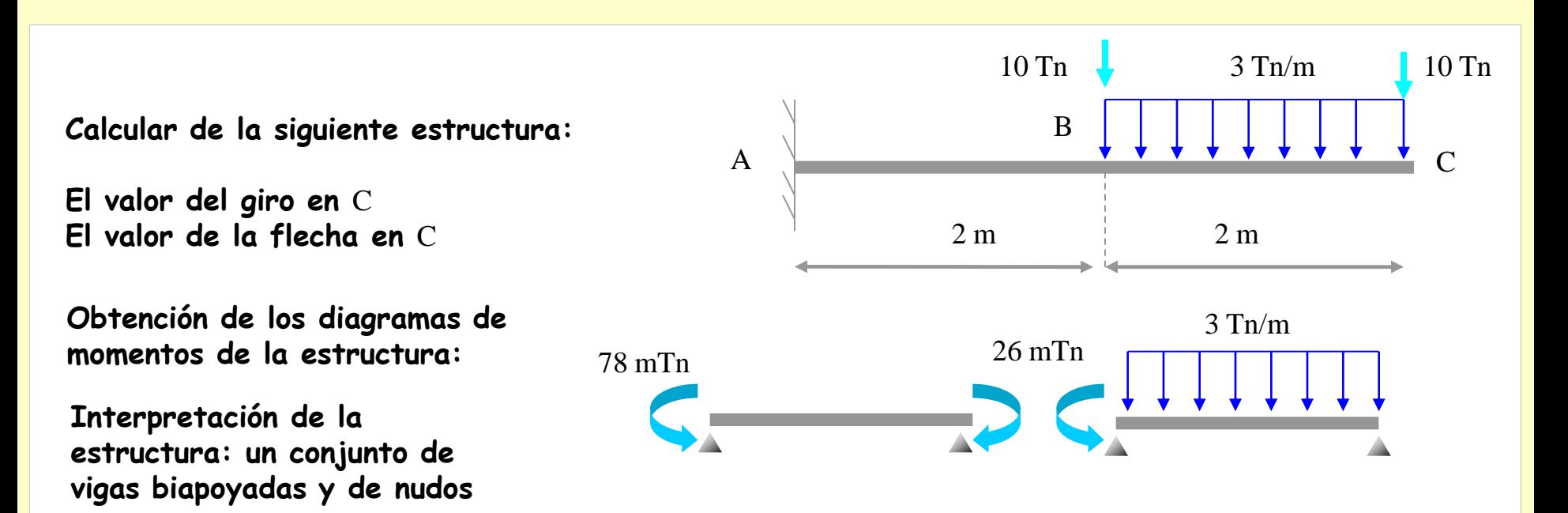

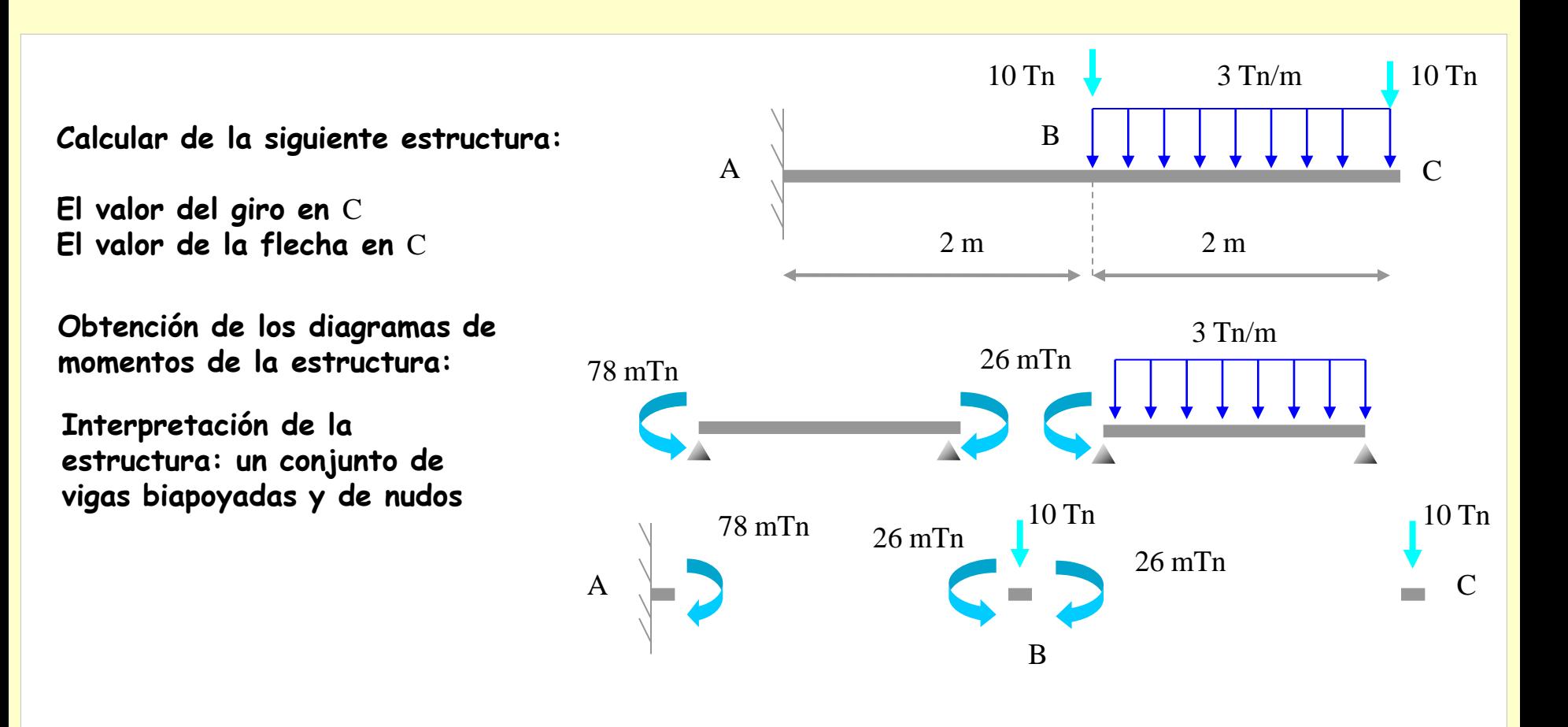

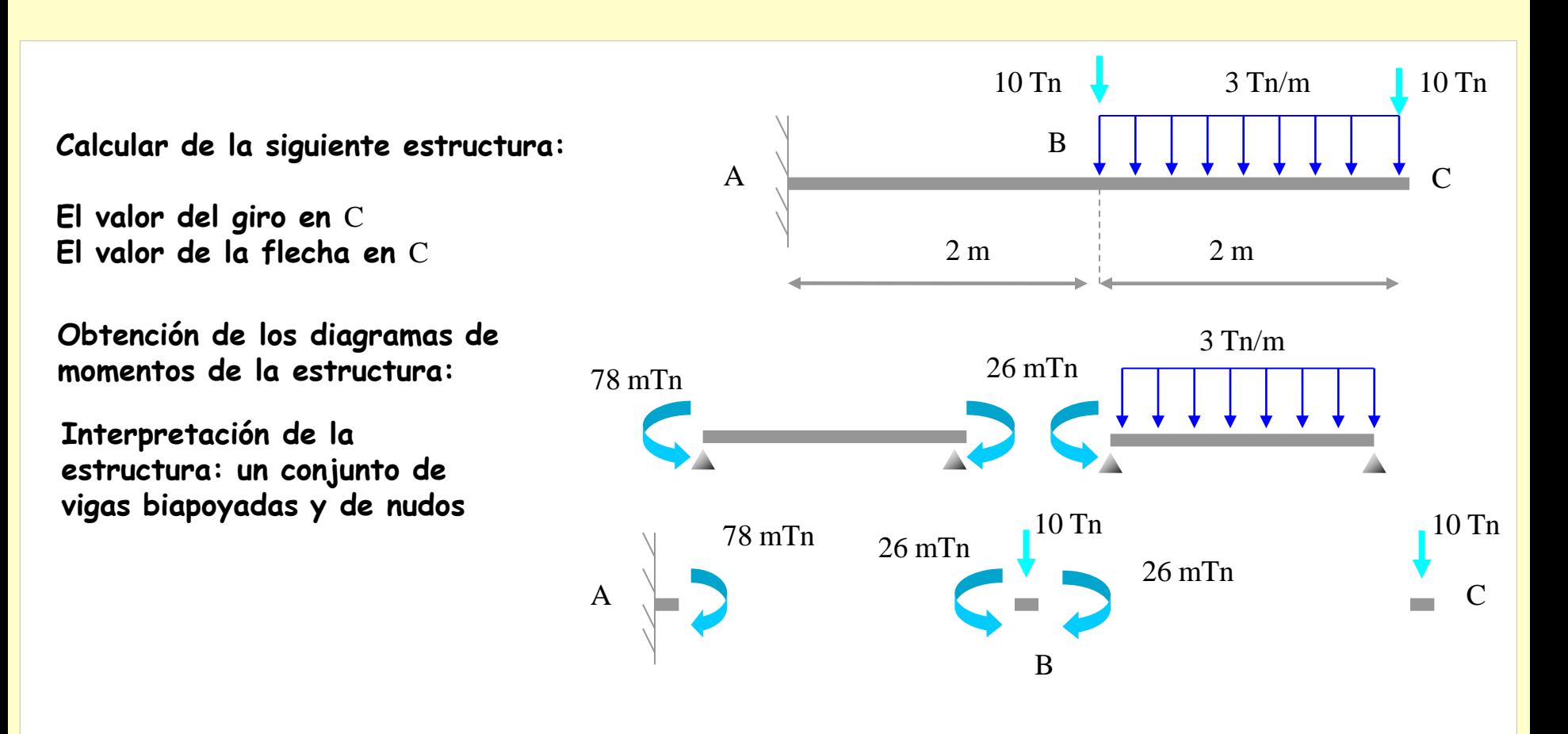

**Diagrama de momentos descompuesto:** 

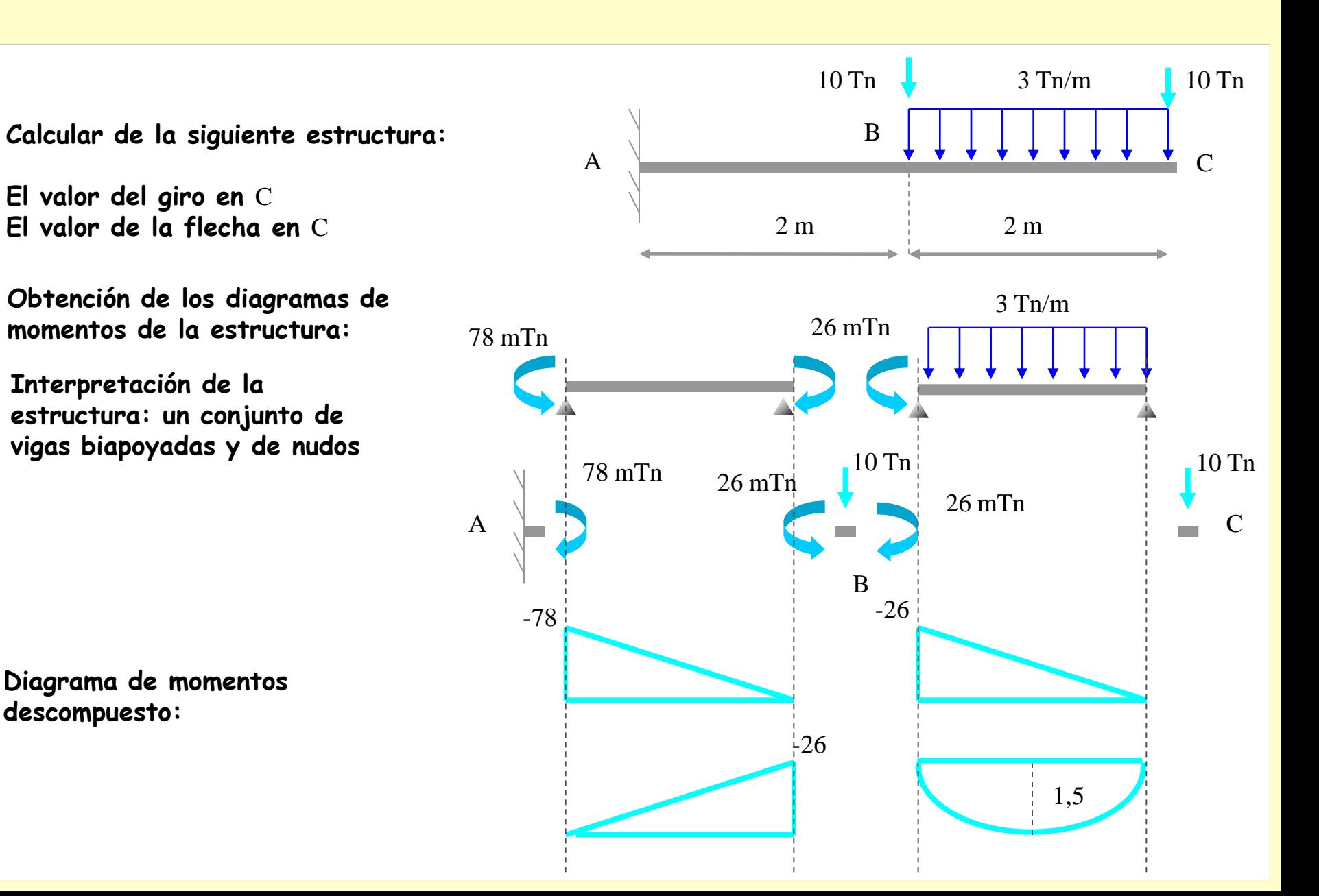

**Calcular de la siguiente estructura: El valor del giro en** C **El valor de la flecha en** C 2 m 10 Tn B A 2 m C 3 Tn/m 10 Tn

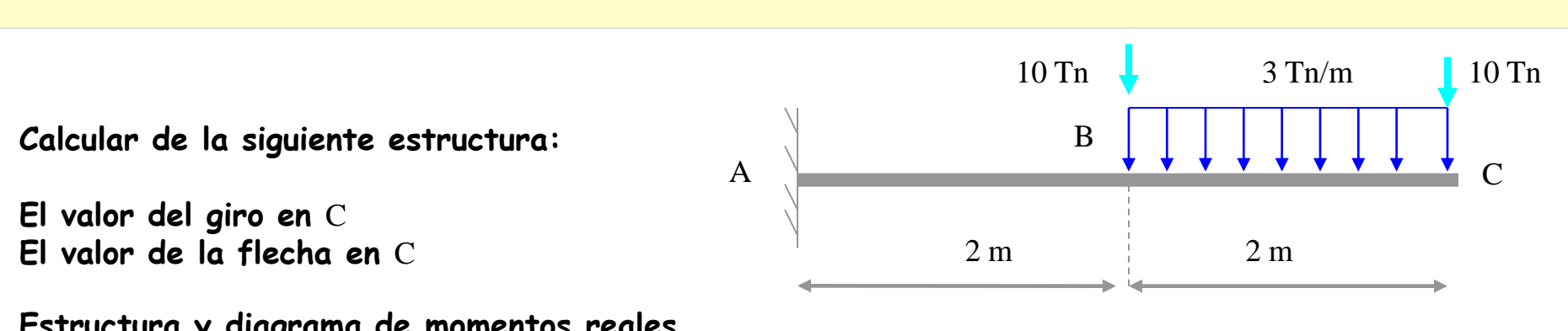

**Estructura y diagrama de momentos reales descompuesto :**

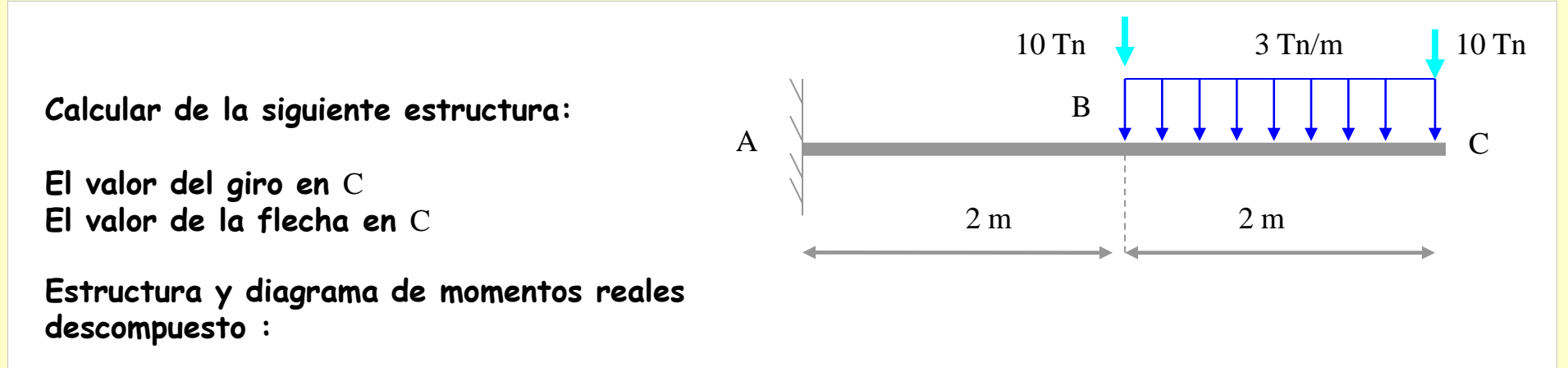

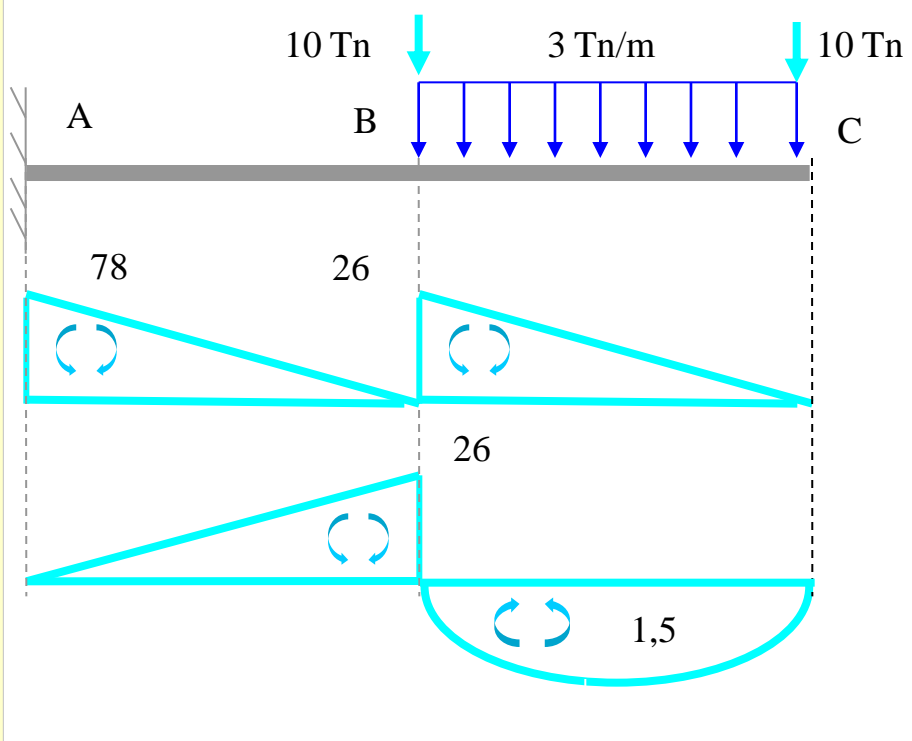

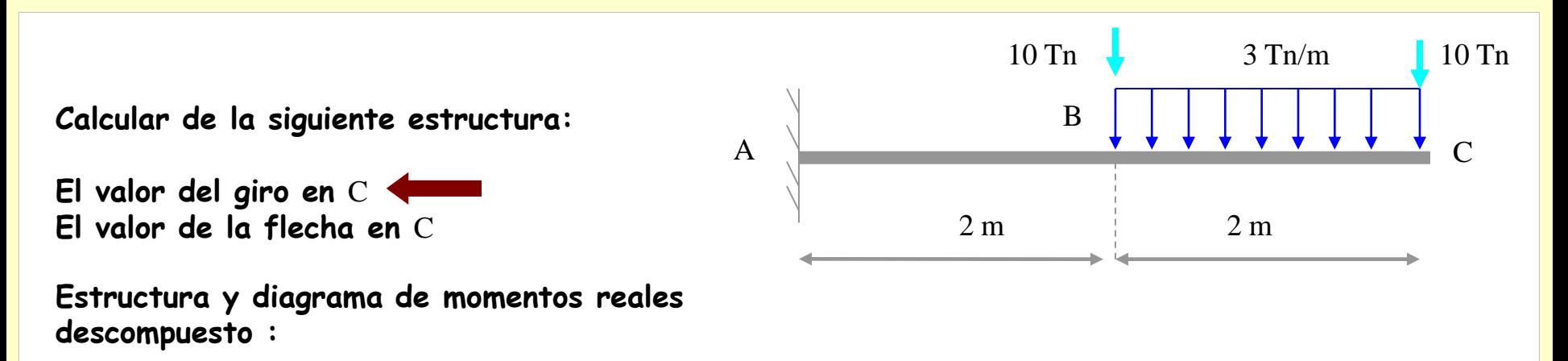

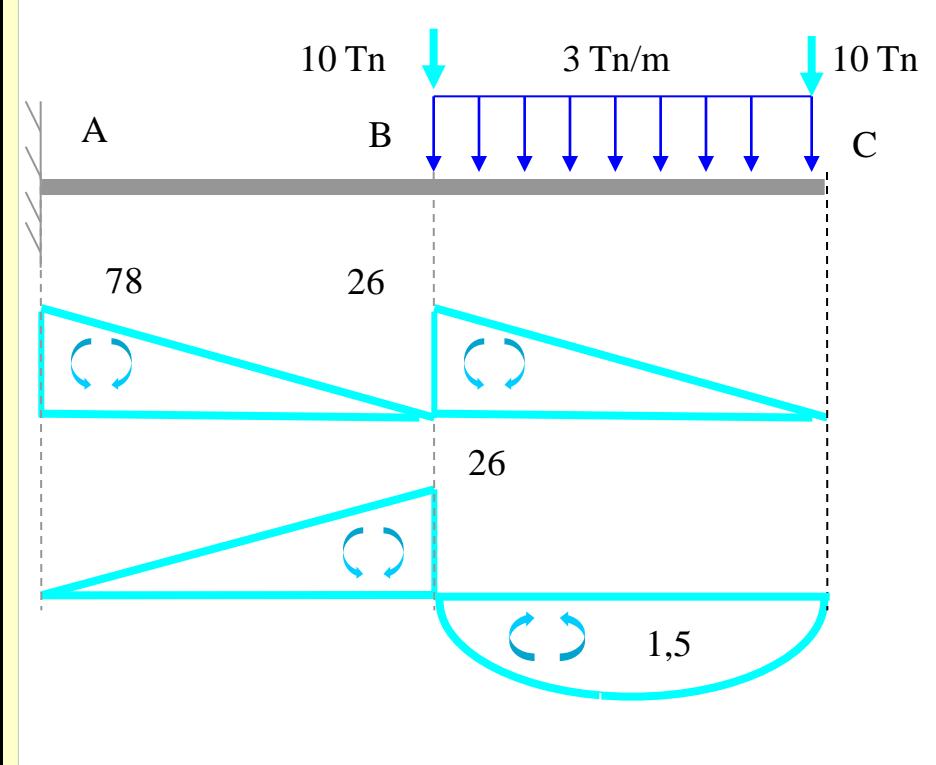

**Calcular de la siguiente estructura: El valor del giro en** C A

**El valor de la flecha en** C 2 m

**Estructura y diagrama de momentos reales descompuesto :**

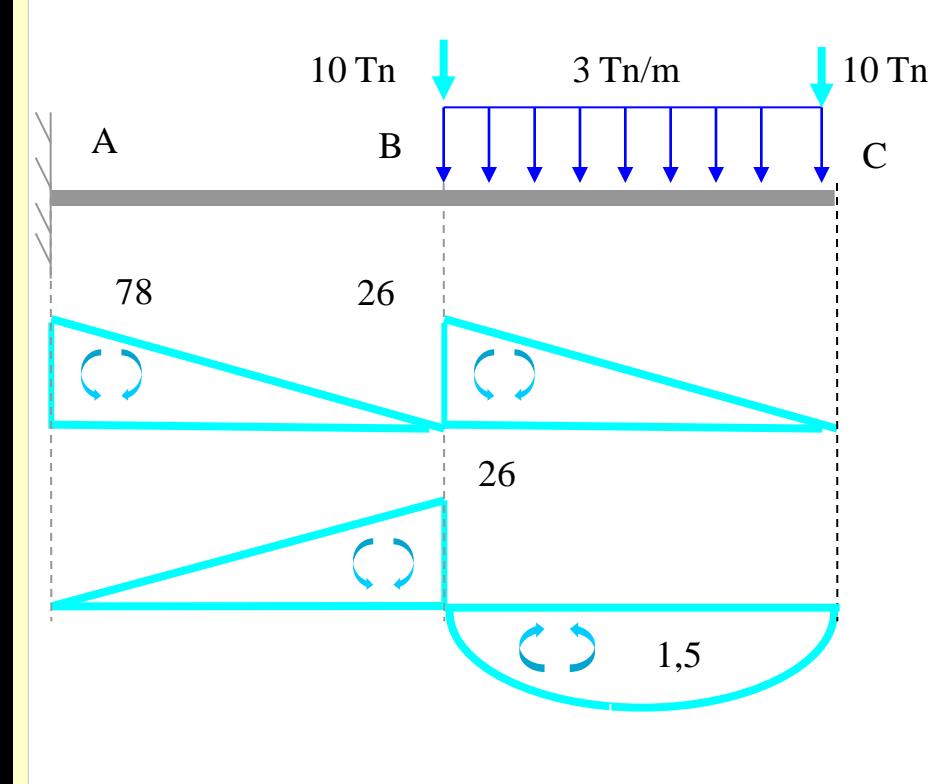

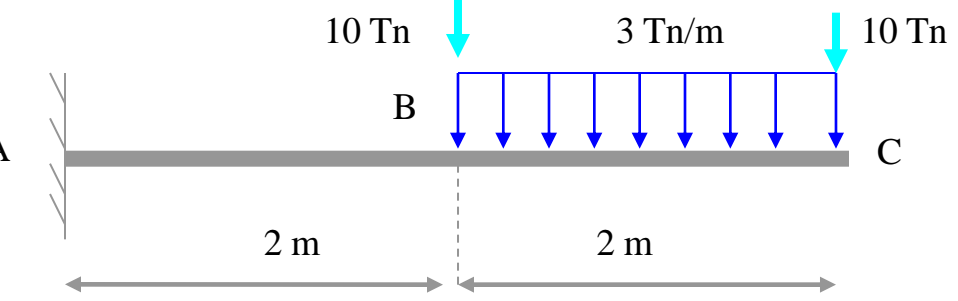

**Aplicamos un momento unitario en** C**:**

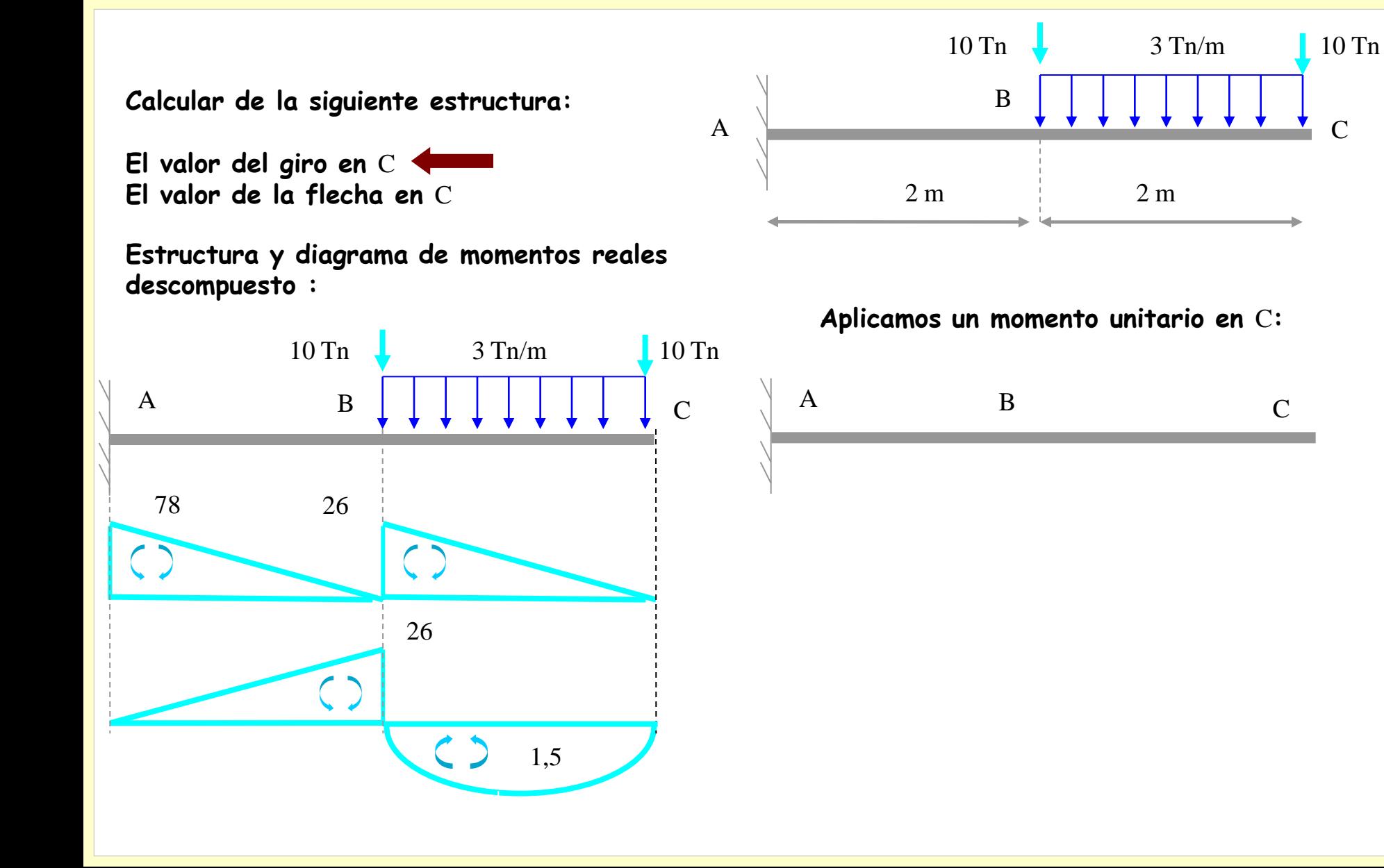

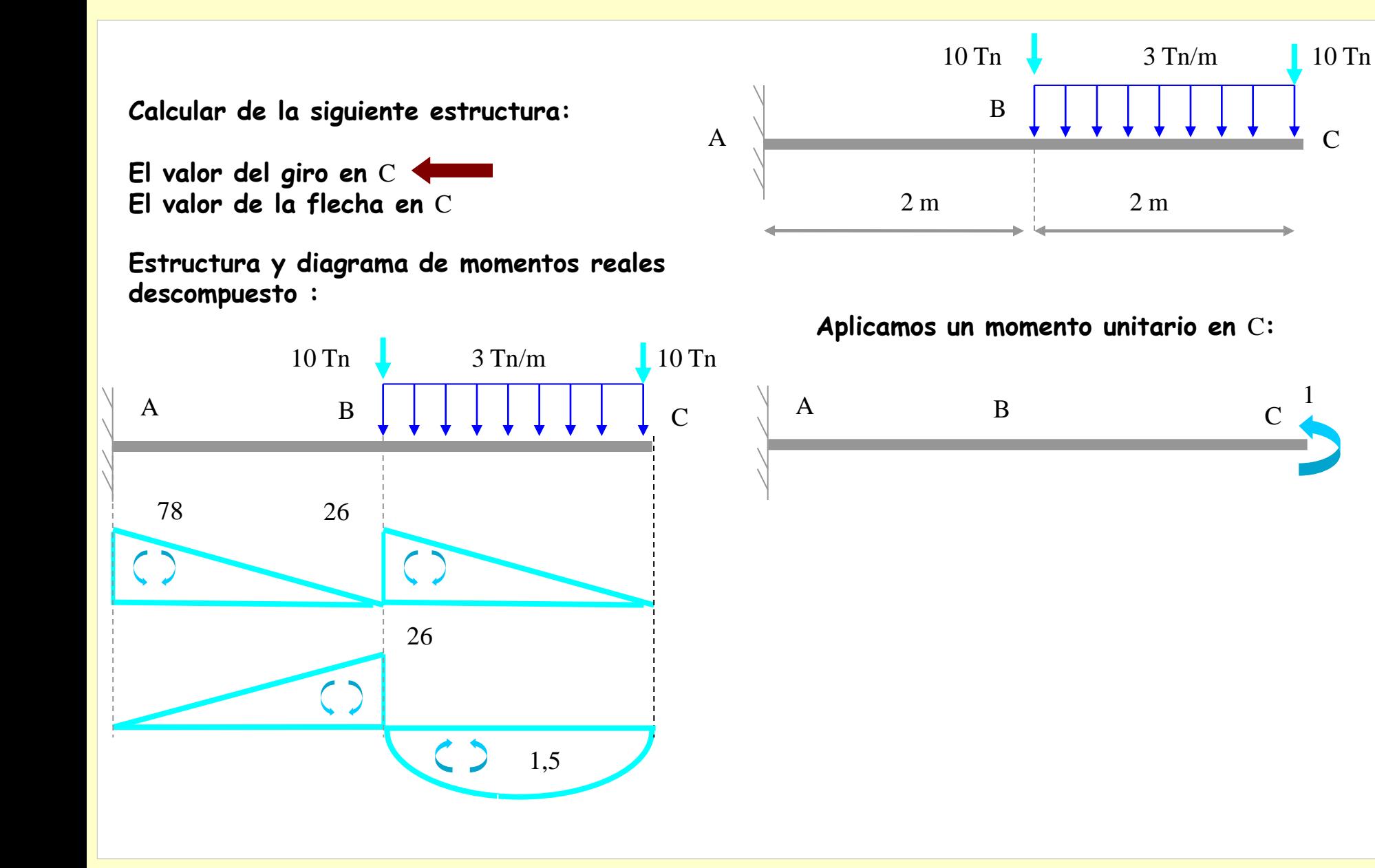
C

1

1

# **Ejemplo 3**

10 Tn 3 Tn/m 10 Tn B **Calcular de la siguiente estructura:** A **El valor del giro en** C **El valor de la flecha en** C 2 m 2 m **Estructura y diagrama de momentos reales descompuesto :Aplicamos un momento unitario en** C**:**  $10$  Tn  $\sqrt{3}$  Tn/m  $10$  Tn  $\mathbf A$  B C A B  $\downarrow$   $\downarrow$   $\downarrow$   $\downarrow$   $\downarrow$   $\downarrow$   $\downarrow$   $\downarrow$   $\downarrow$   $\downarrow$   $\downarrow$ 78 26  $\zeta$  $\zeta$  $\begin{array}{c} \begin{array}{c} \end{array} \end{array}$ 26  $\zeta$ 1,5

B **Calcular de la siguiente estructura:** A **El valor del giro en** C **El valor de la flecha en** C 2 m **Estructura y diagrama de momentos reales descompuesto :** $10$  Tn  $\sqrt{3}$  Tn/m  $10$  Tn A B  $\downarrow$   $\downarrow$   $\downarrow$   $\downarrow$   $\downarrow$   $\downarrow$   $\downarrow$   $\downarrow$   $\downarrow$   $\downarrow$   $\downarrow$ 78 26  $\zeta$  $\overline{a}$ 26  $\zeta$ 1,5

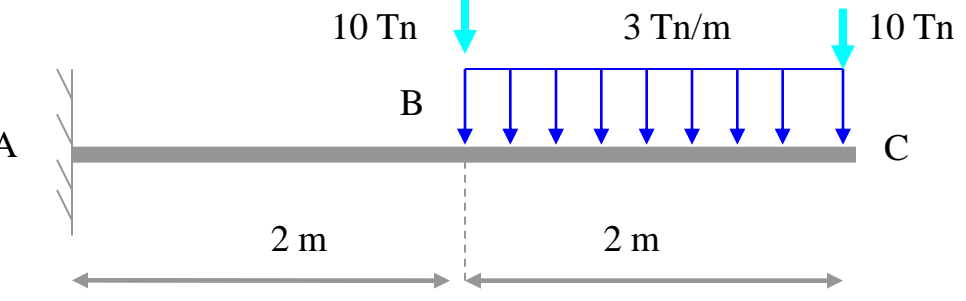

**Aplicamos un momento unitario en** C**:**

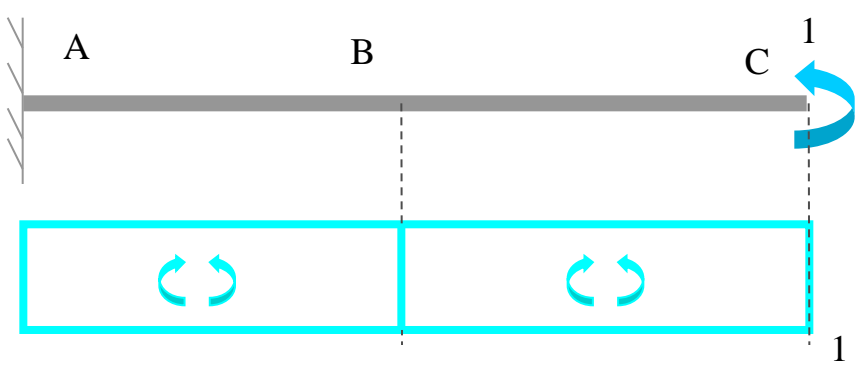

**Utilizando las tablas de integrales de Mohr:**

**Calcular de la siguiente estructura:** A **El valor del giro en** C **El valor de la flecha en** C 2 m **Estructura y diagrama de momentos reales descompuesto :** $10$  Tn  $\sqrt{3}$  Tn/m  $10$  Tn A B  $\downarrow$   $\downarrow$   $\downarrow$   $\downarrow$   $\downarrow$   $\downarrow$   $\downarrow$   $\downarrow$   $\downarrow$   $\downarrow$   $\downarrow$ 78 26  $\zeta$ 26  $\zeta$ 

1,5

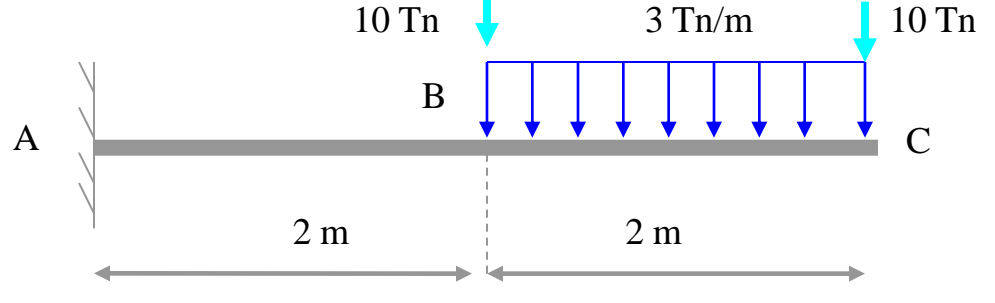

**Aplicamos un momento unitario en** C**:**

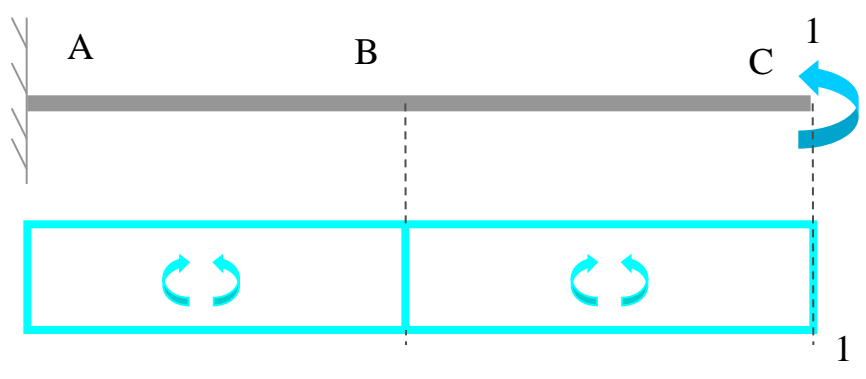

**Utilizando las tablas de integrales de Mohr:**

EI  $\theta_{\rm c} = -\frac{128}{\rm EI}$  U **El sentido del giro real no coincide con el del momento unitario**

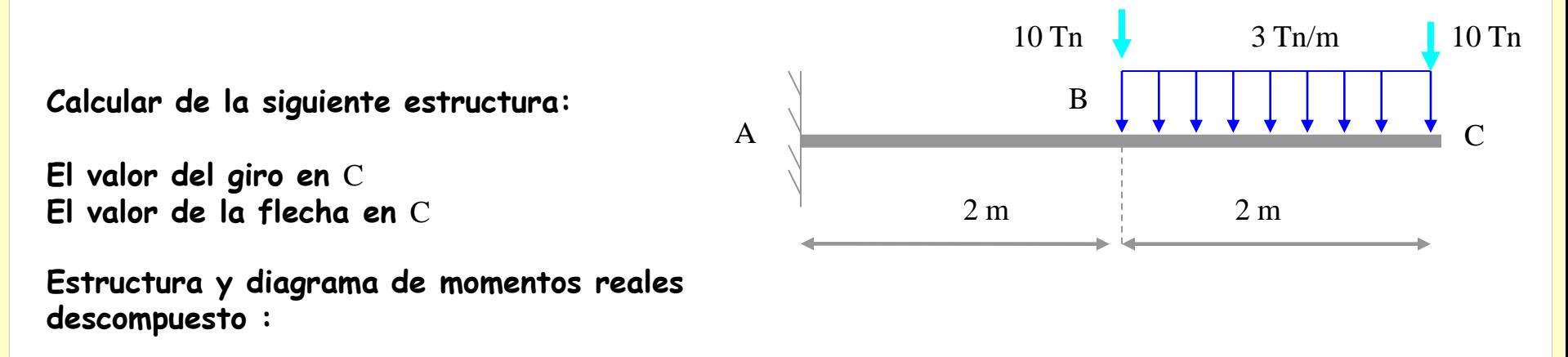

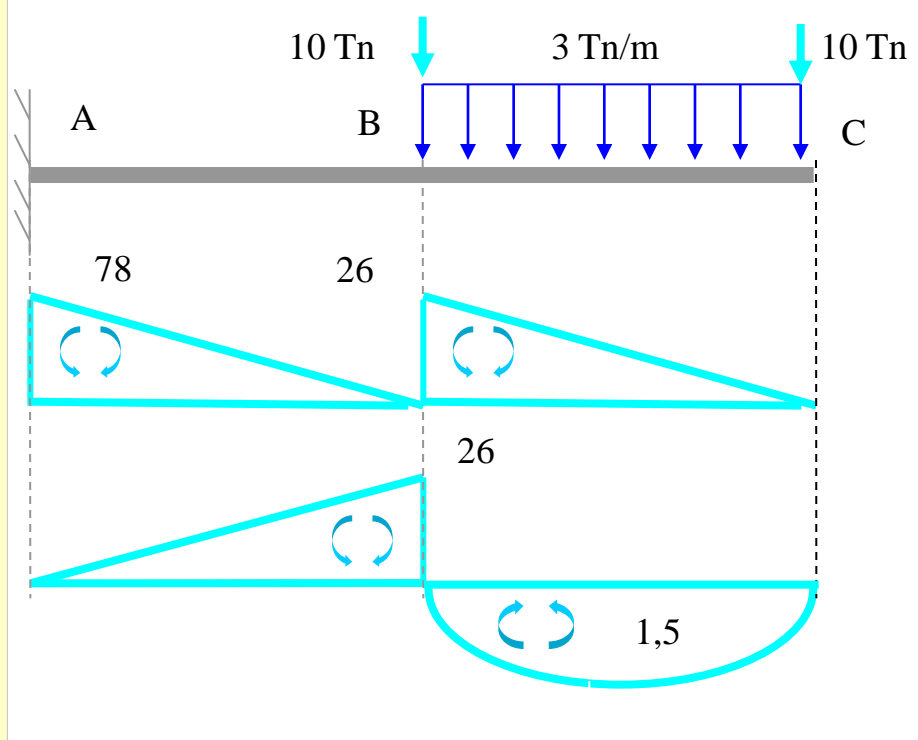

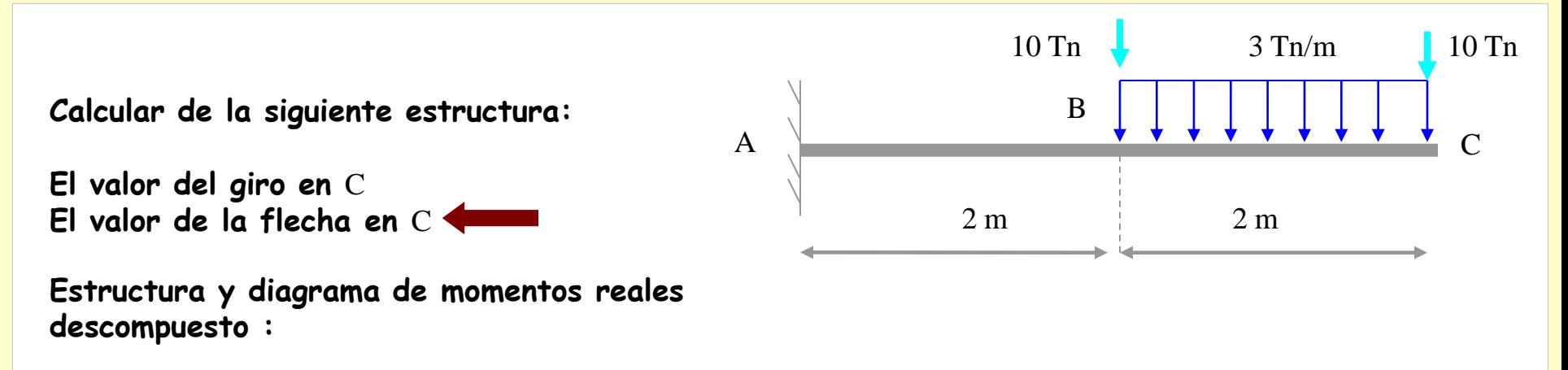

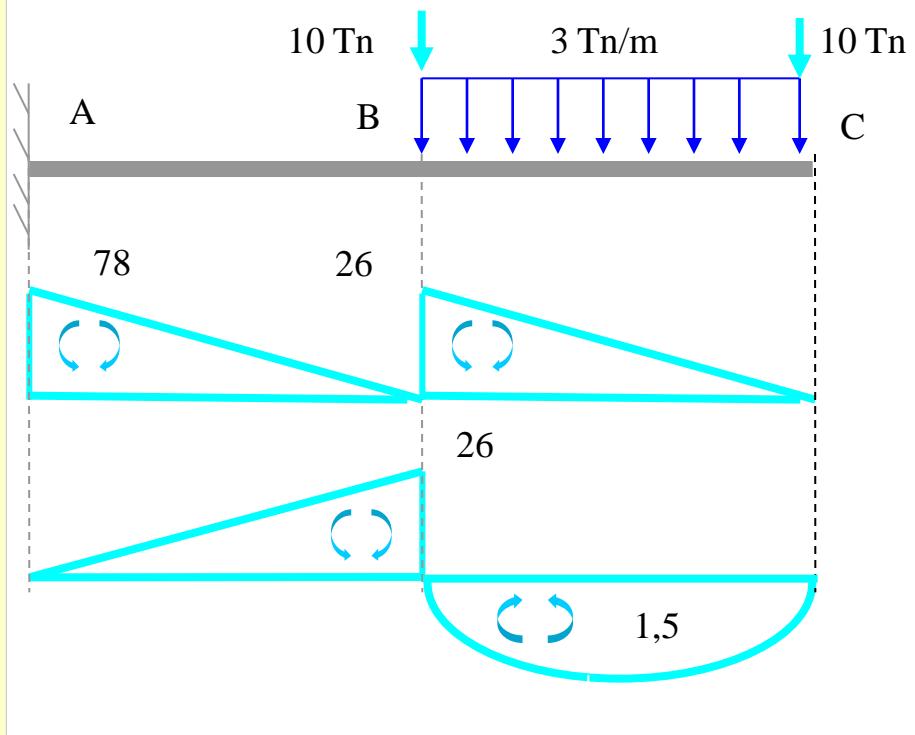

**Calcular de la siguiente estructura: El valor del giro en** C **El valor de la flecha en C**  $\sim$  2 m 10 Tn B A 2 m C 3 Tn/m 10 Tn

**Estructura y diagrama de momentos reales descompuesto :**

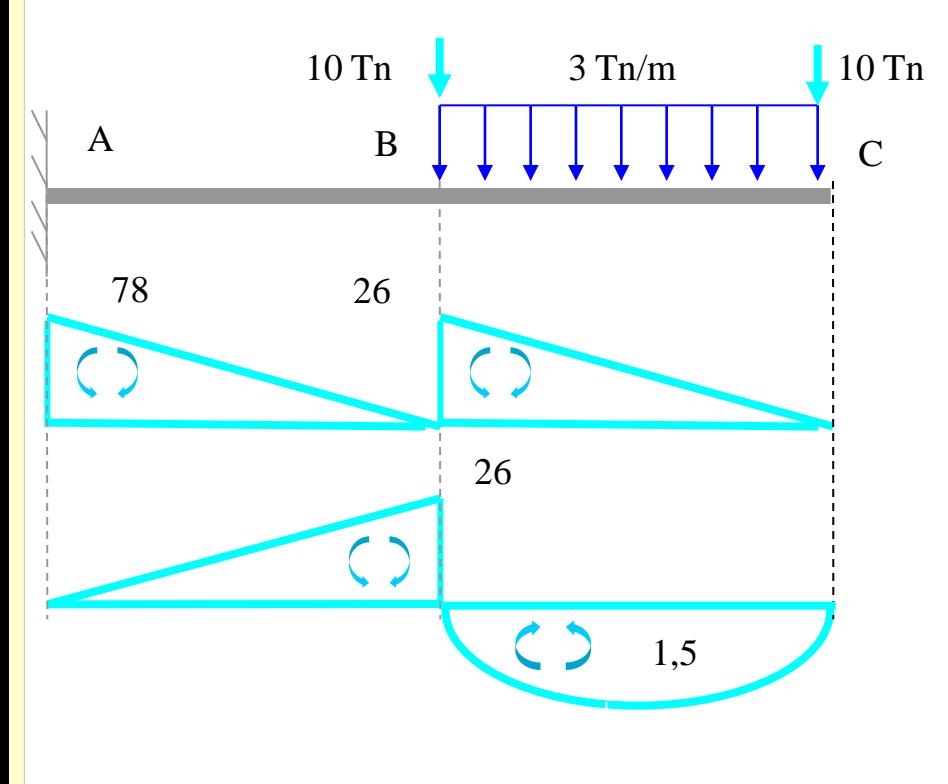

**Calcular de la siguiente estructura:**

**El valor del giro en** C **El valor de la flecha en C**  $\sim$  2 m

**Estructura y diagrama de momentos reales descompuesto :**

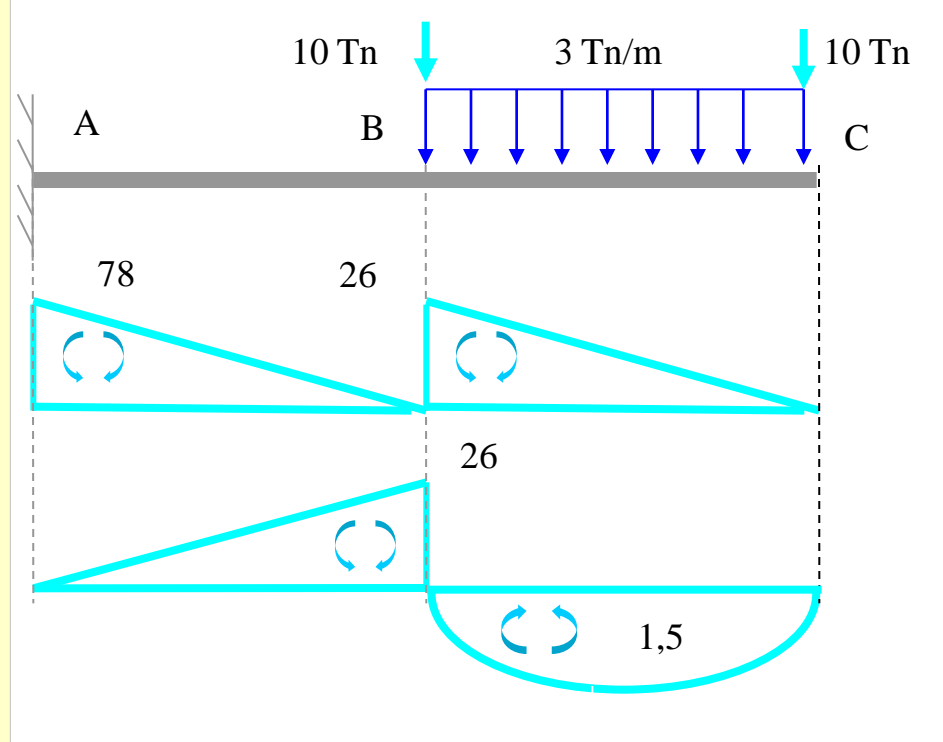

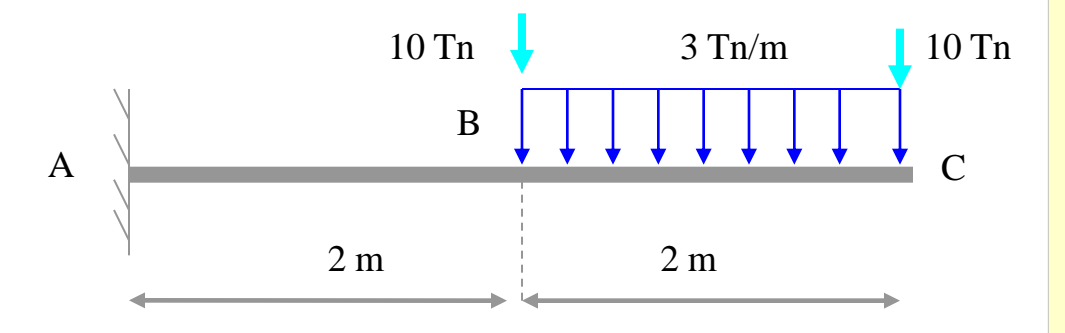

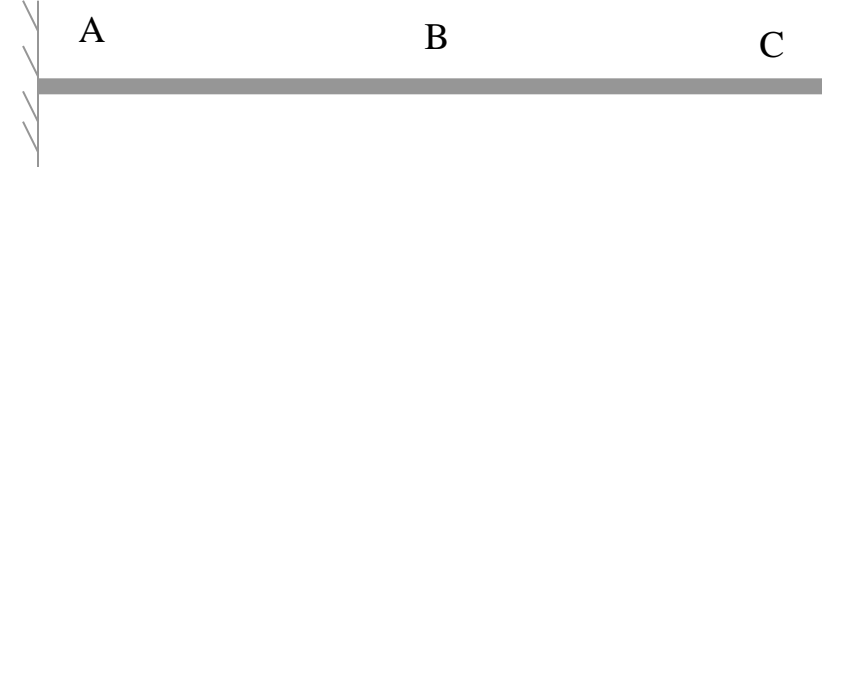

**Calcular de la siguiente estructura:**

**El valor del giro en** C **El valor de la flecha en C**  $\sim$  2 m

**Estructura y diagrama de momentos reales descompuesto :**

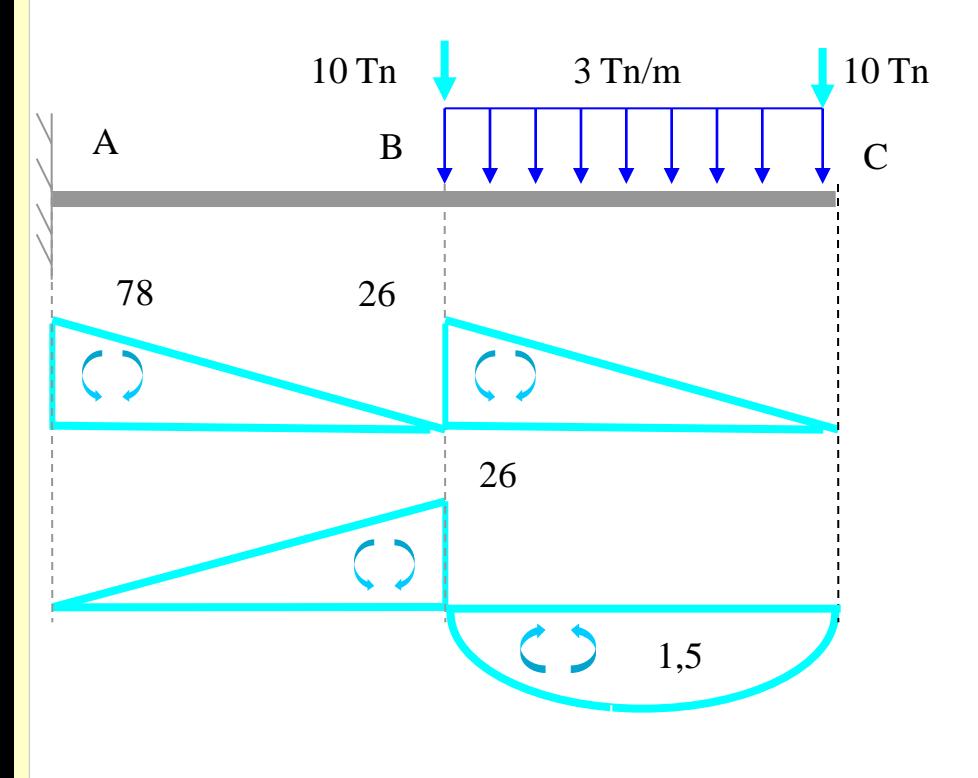

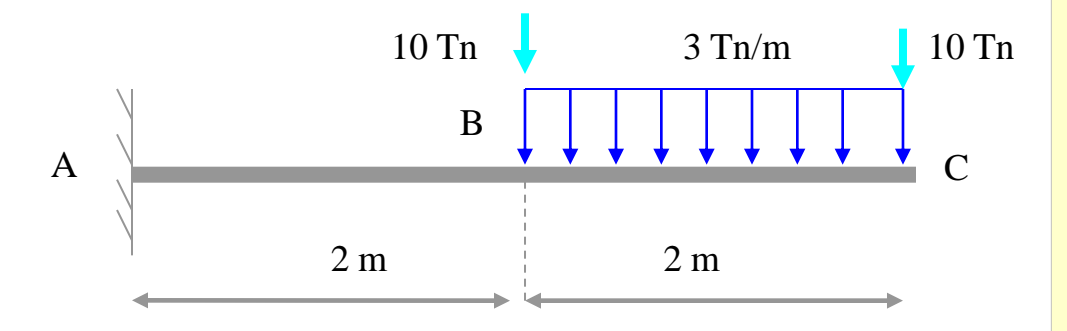

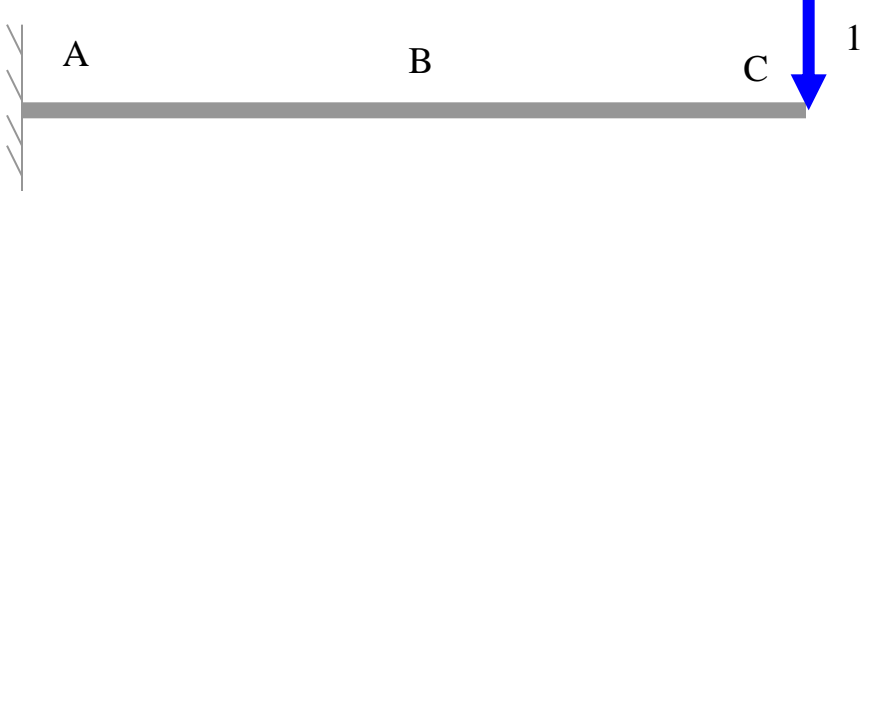

**Calcular de la siguiente estructura:**

**El valor del giro en** C **El valor de la flecha en C**  $\sim$  2 m

**Estructura y diagrama de momentos reales descompuesto :**

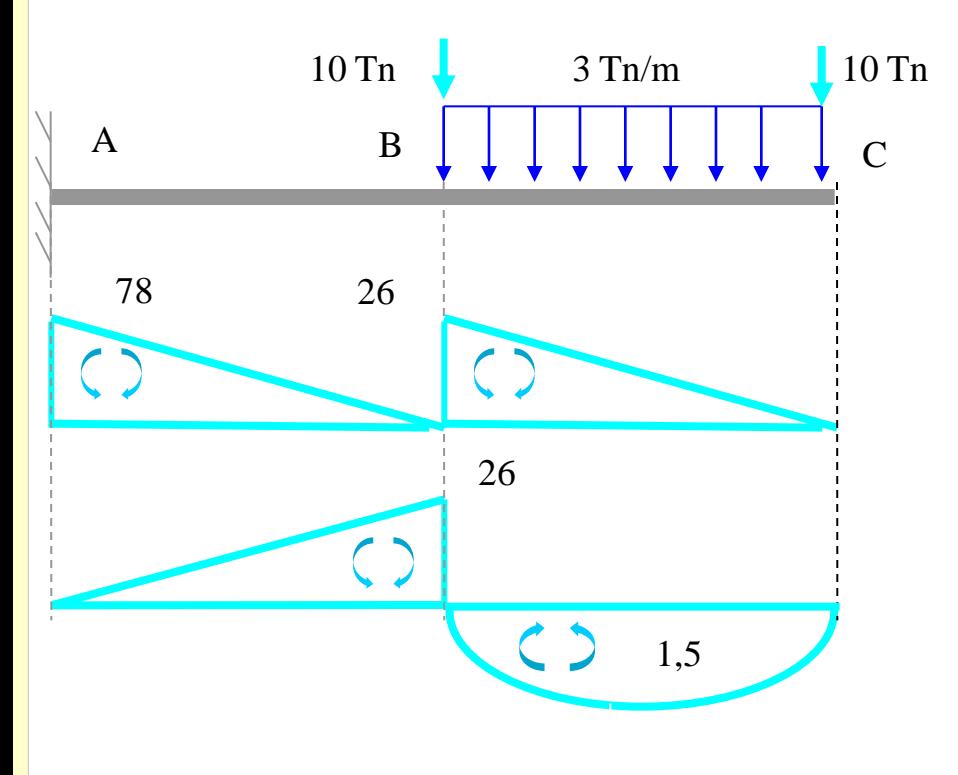

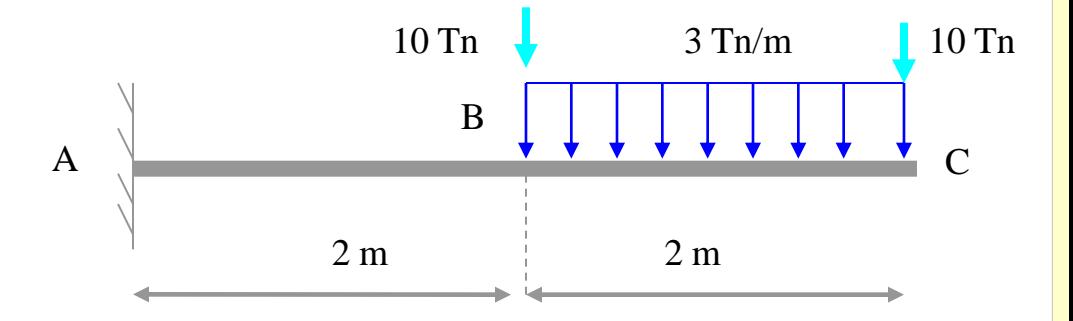

**Aplicamos en** C **una carga unitaria vertical:**

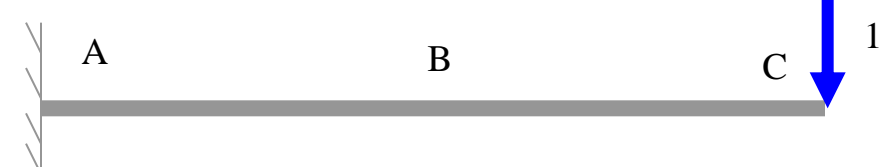

**Los diagramas de momentos resultantes son los siguientes:**

**Calcular de la siguiente estructura:**

**El valor del giro en** C **El valor de la flecha en C**  $\sim$  2 m

**Estructura y diagrama de momentos reales descompuesto :**

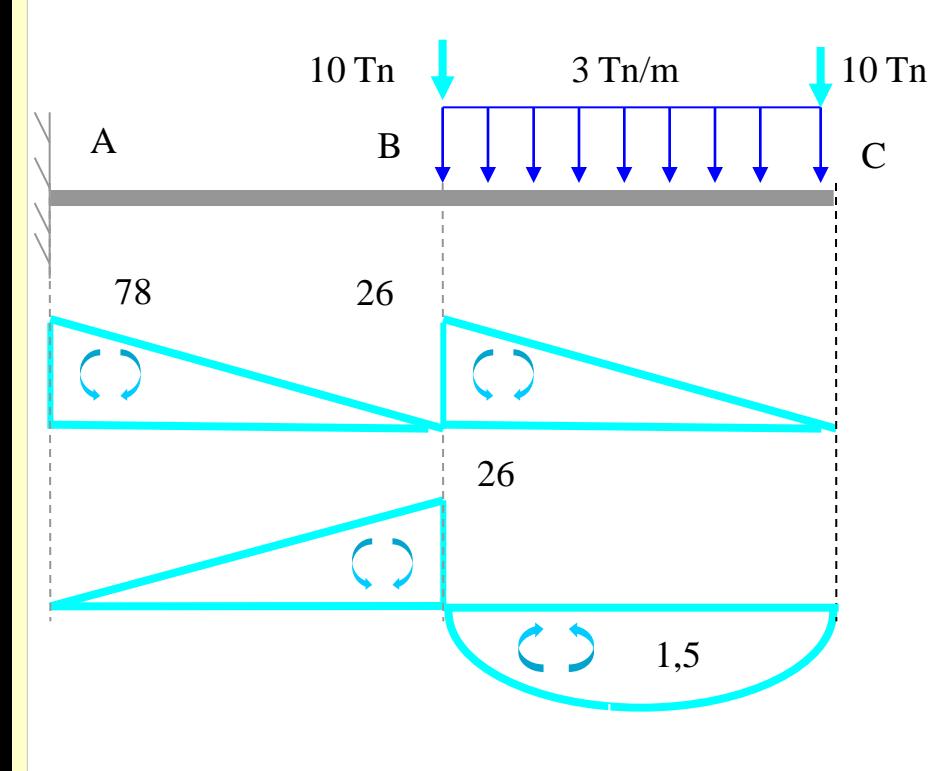

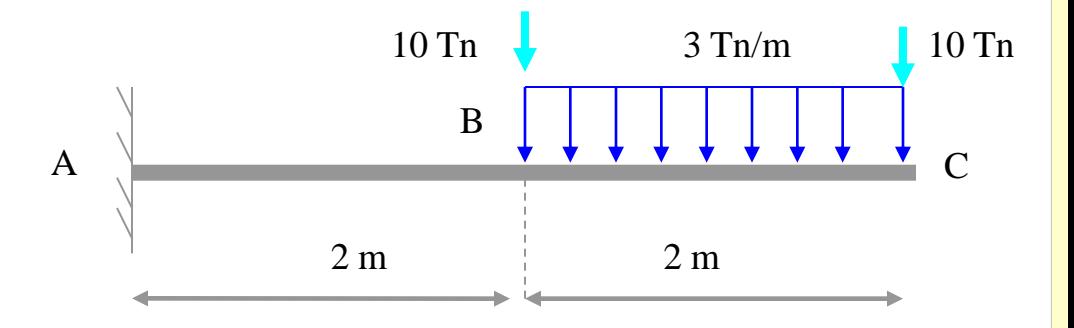

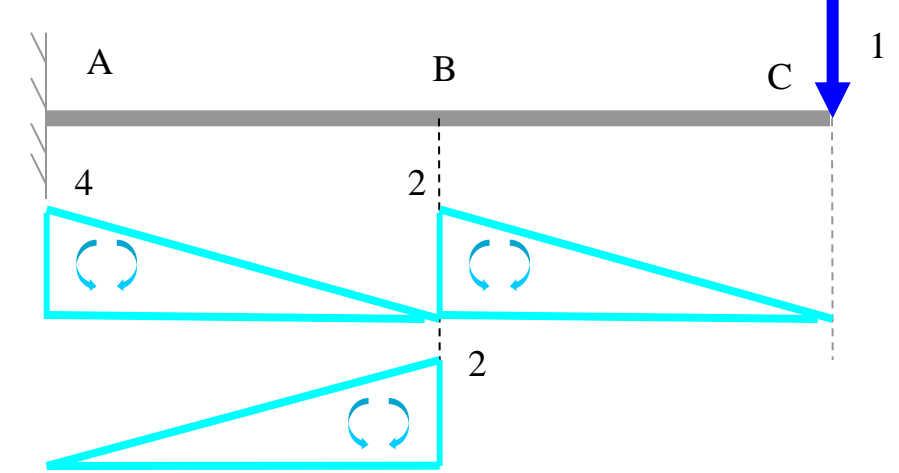

**Calcular de la siguiente estructura:**

**El valor del giro en** C **El valor de la flecha en C en la flecha en 2 m** 

**Estructura y diagrama de momentos reales descompuesto :**

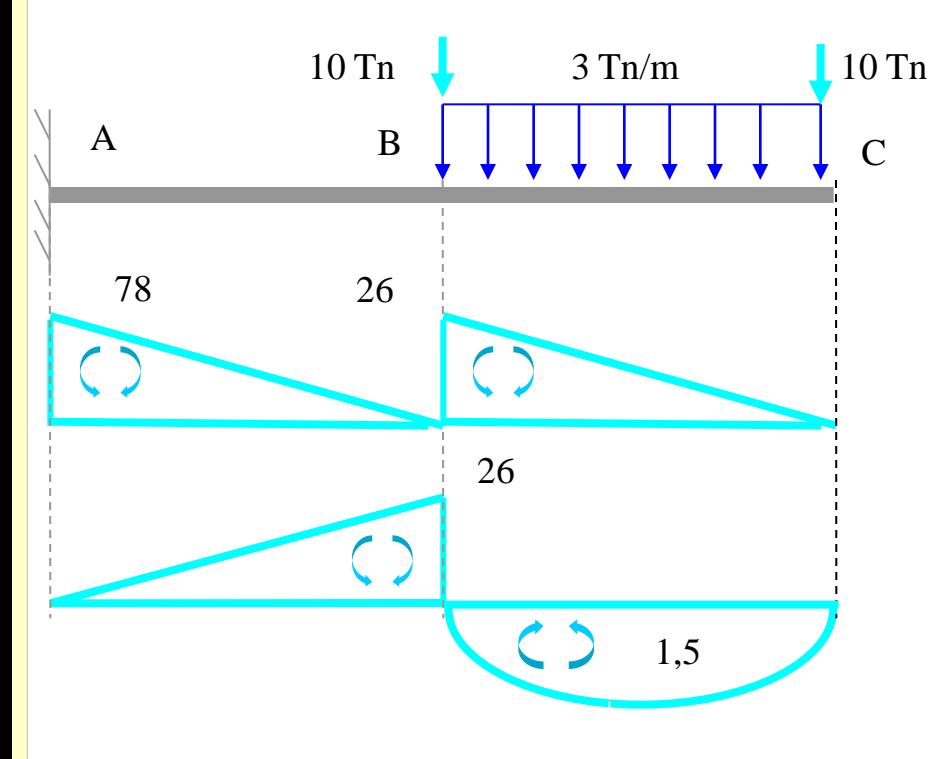

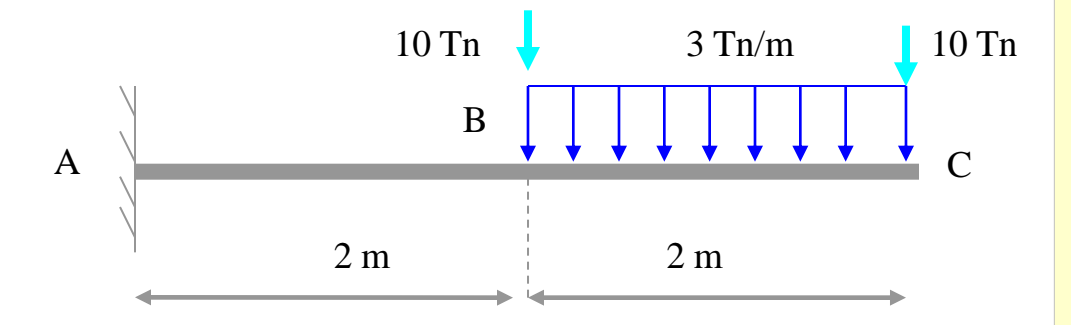

**Aplicamos en** C **una carga unitaria vertical:**

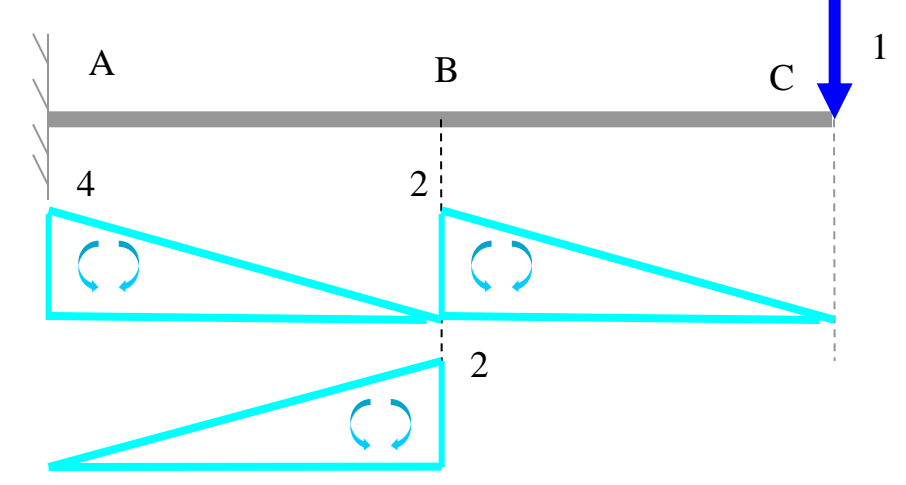

**Combinando los diagramas reales con los de la carga unitaria se obtiene el valor de la flecha:**

**Calcular de la siguiente estructura:**

**El valor del giro en** C **El valor de la flecha en C**  $\sim$  2 m

**Estructura y diagrama de momentos reales descompuesto :**

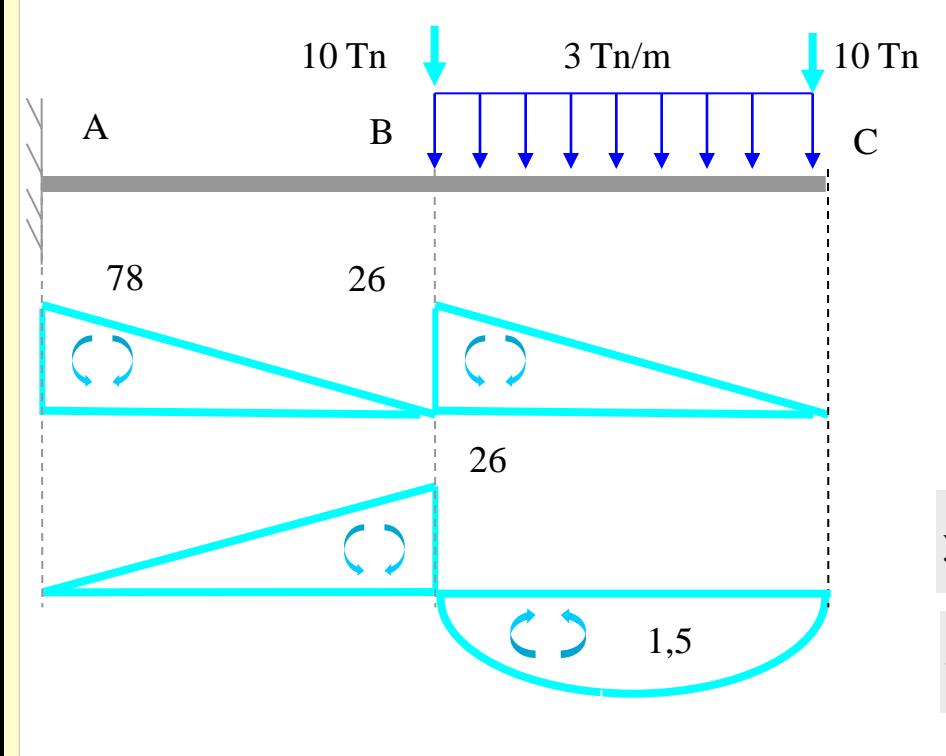

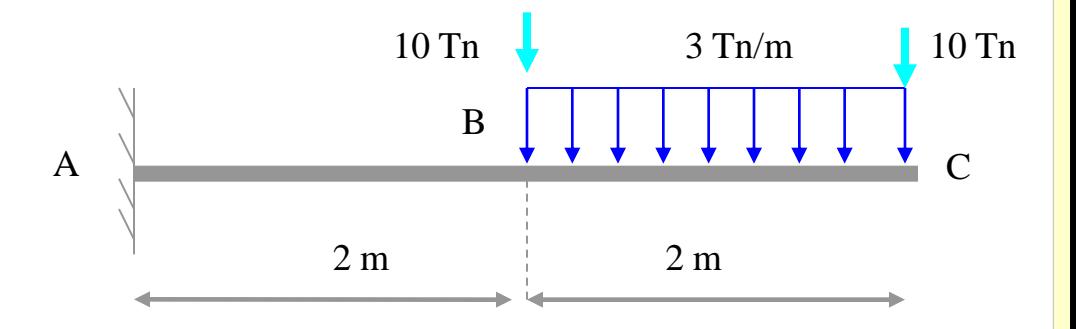

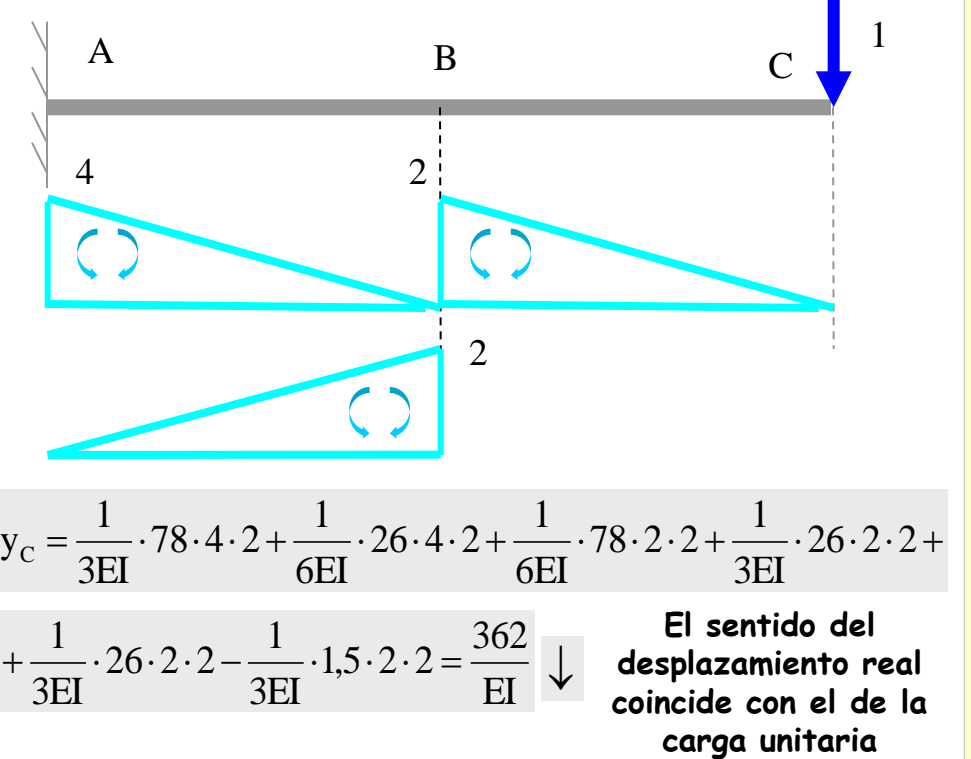

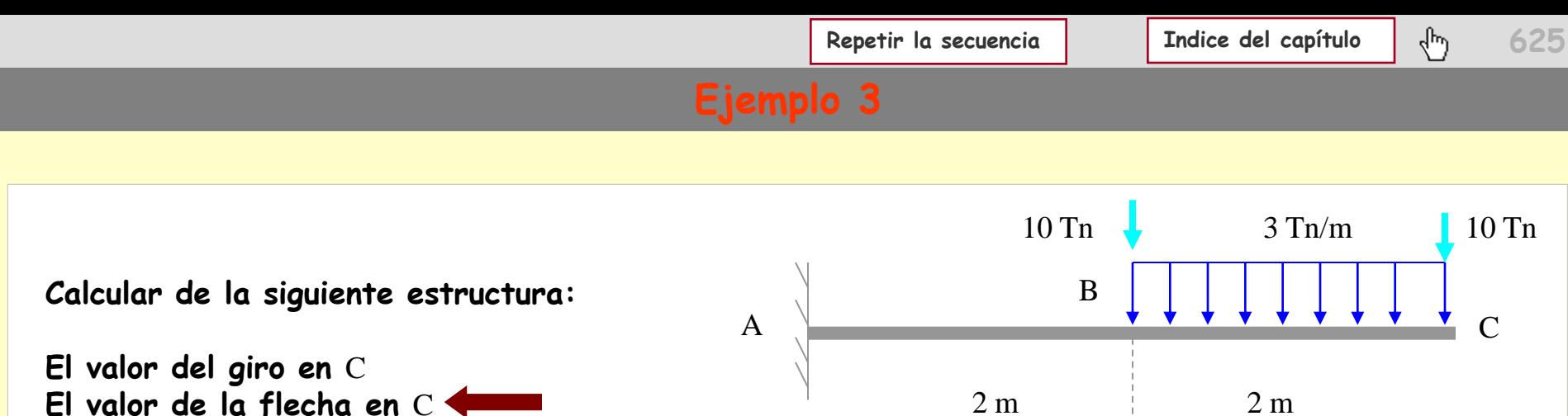

**Estructura y diagrama de momentos reales descompuesto :**

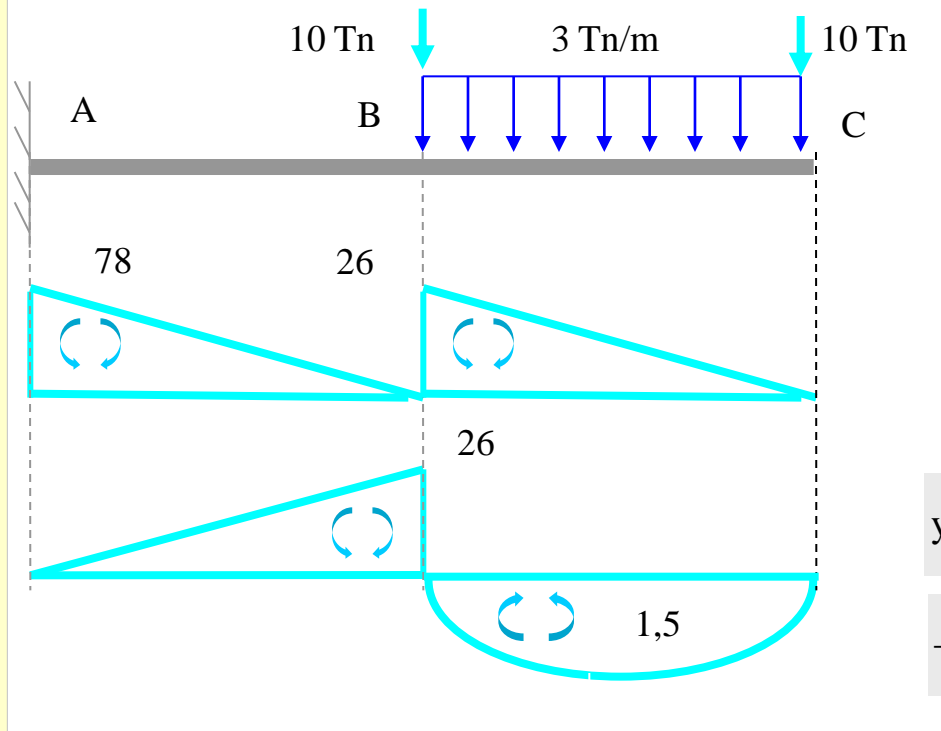

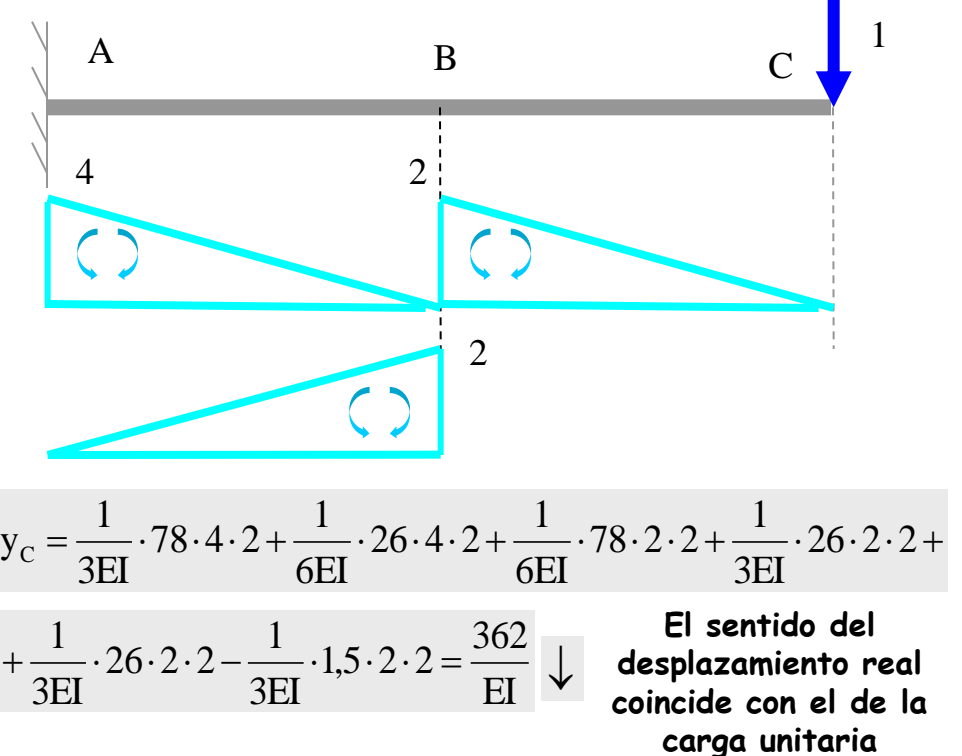

### **Aplicaciones del PTV**

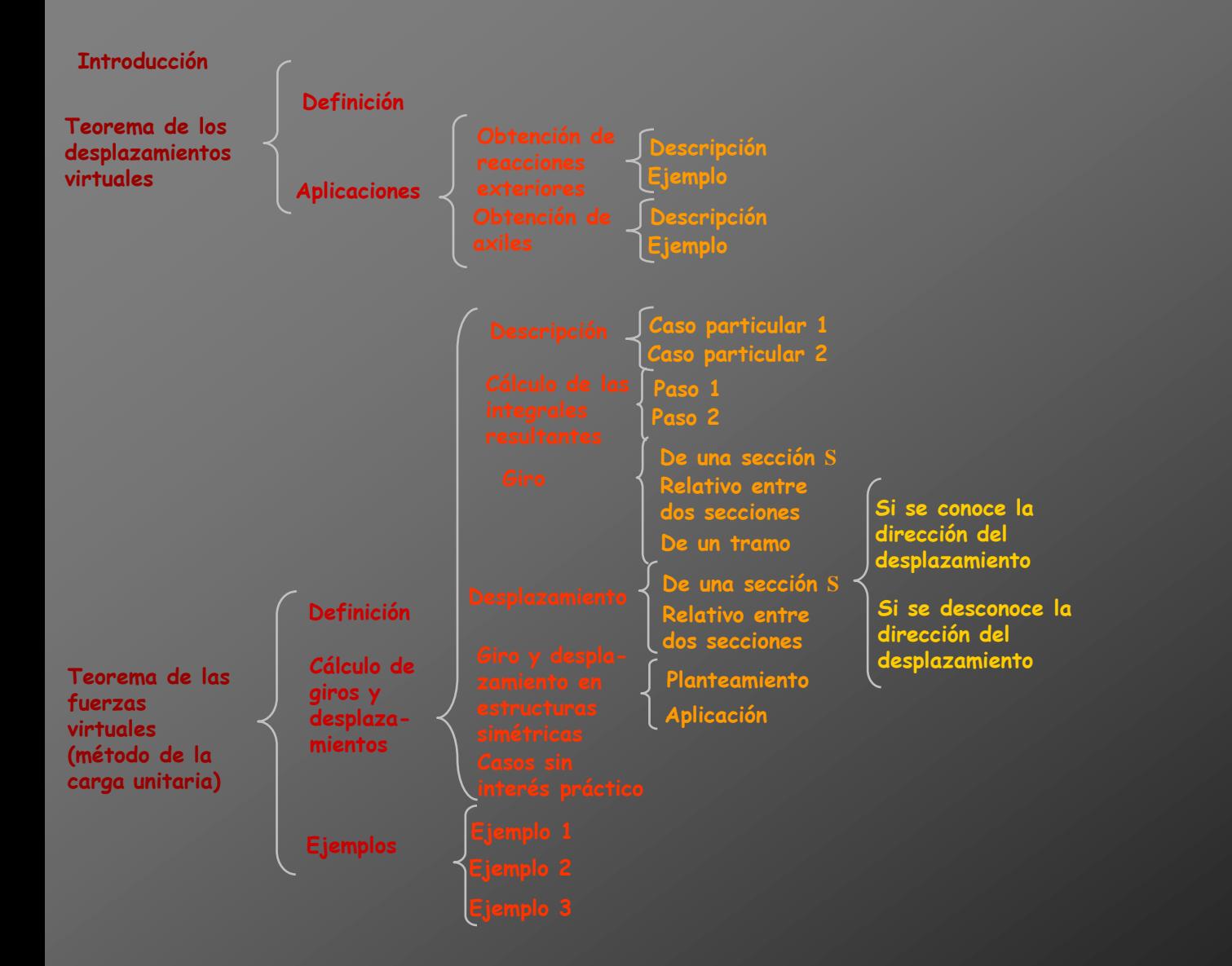

### **Aplicaciones del PTV**

<span id="page-626-0"></span>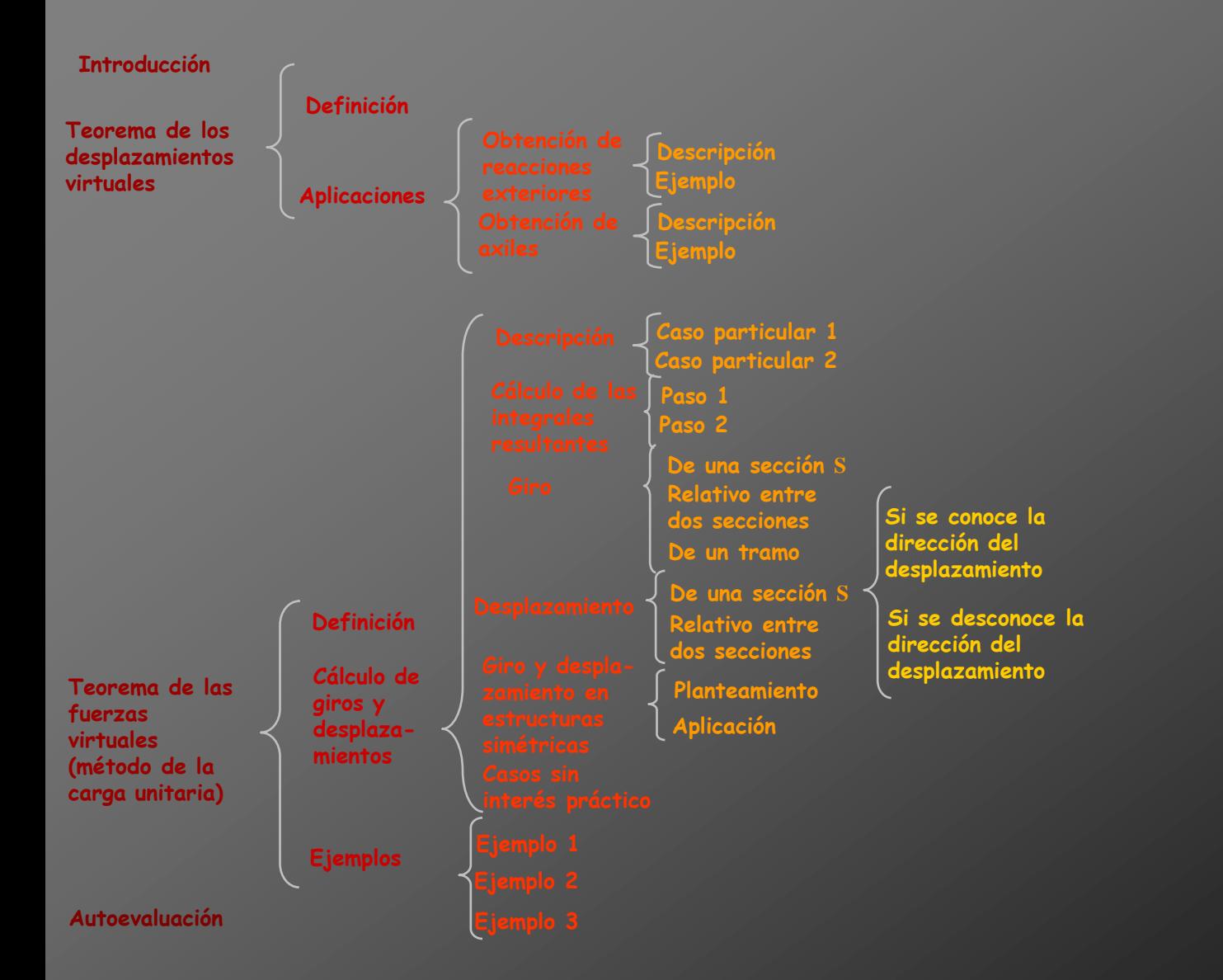

- **- Pregunta 1**
- **- Pregunta 2**
- **- Pregunta 3**
- **- Pregunta 4**
- **- Pregunta 5**
- **- Pregunta 6**
- <span id="page-627-0"></span>**- Pregunta 7**

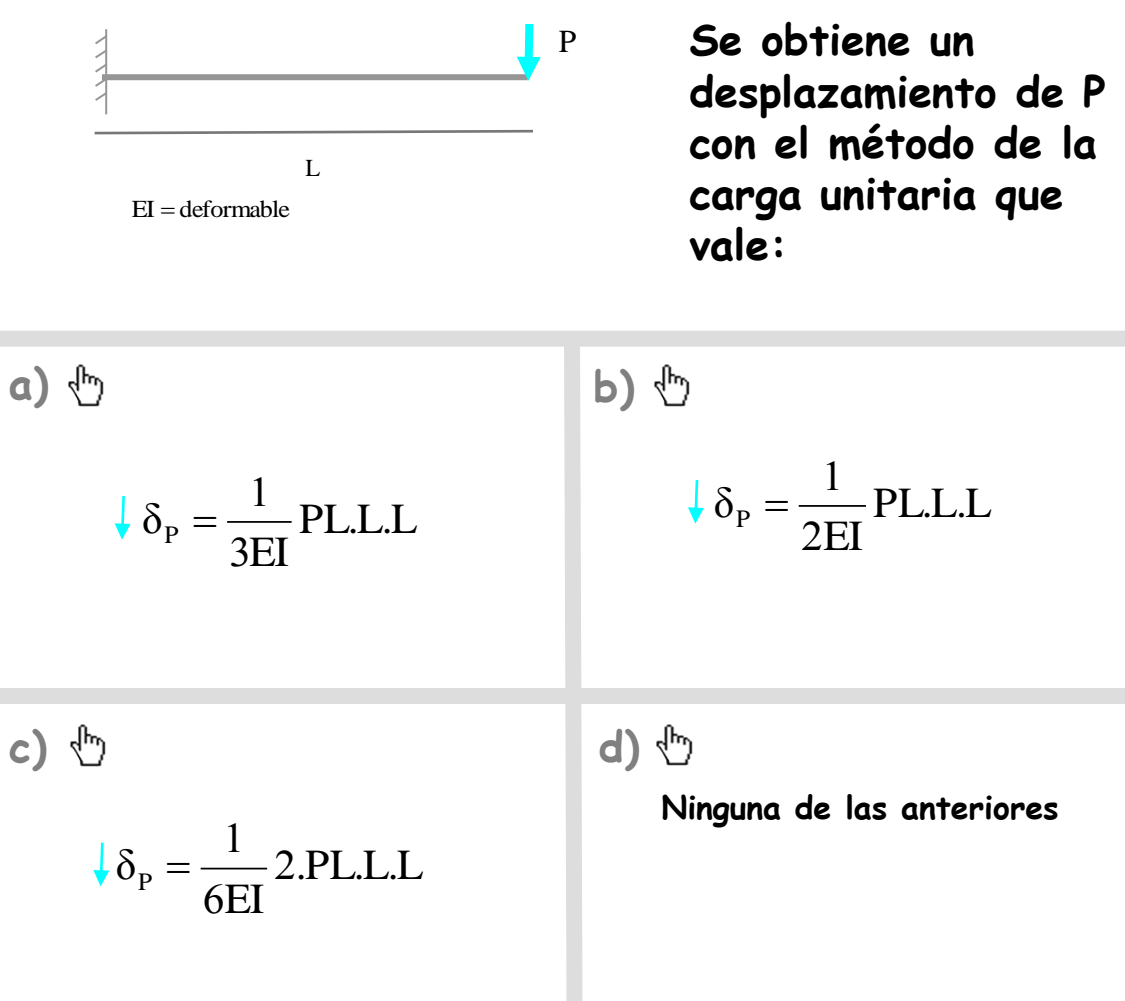

- **- Pregunta 1**
- **- Pregunta 2**
- **- Pregunta 3**
- **- Pregunta 4**
- **- Pregunta 5**
- **- Pregunta 6**
- <span id="page-628-0"></span>**- Pregunta 7**

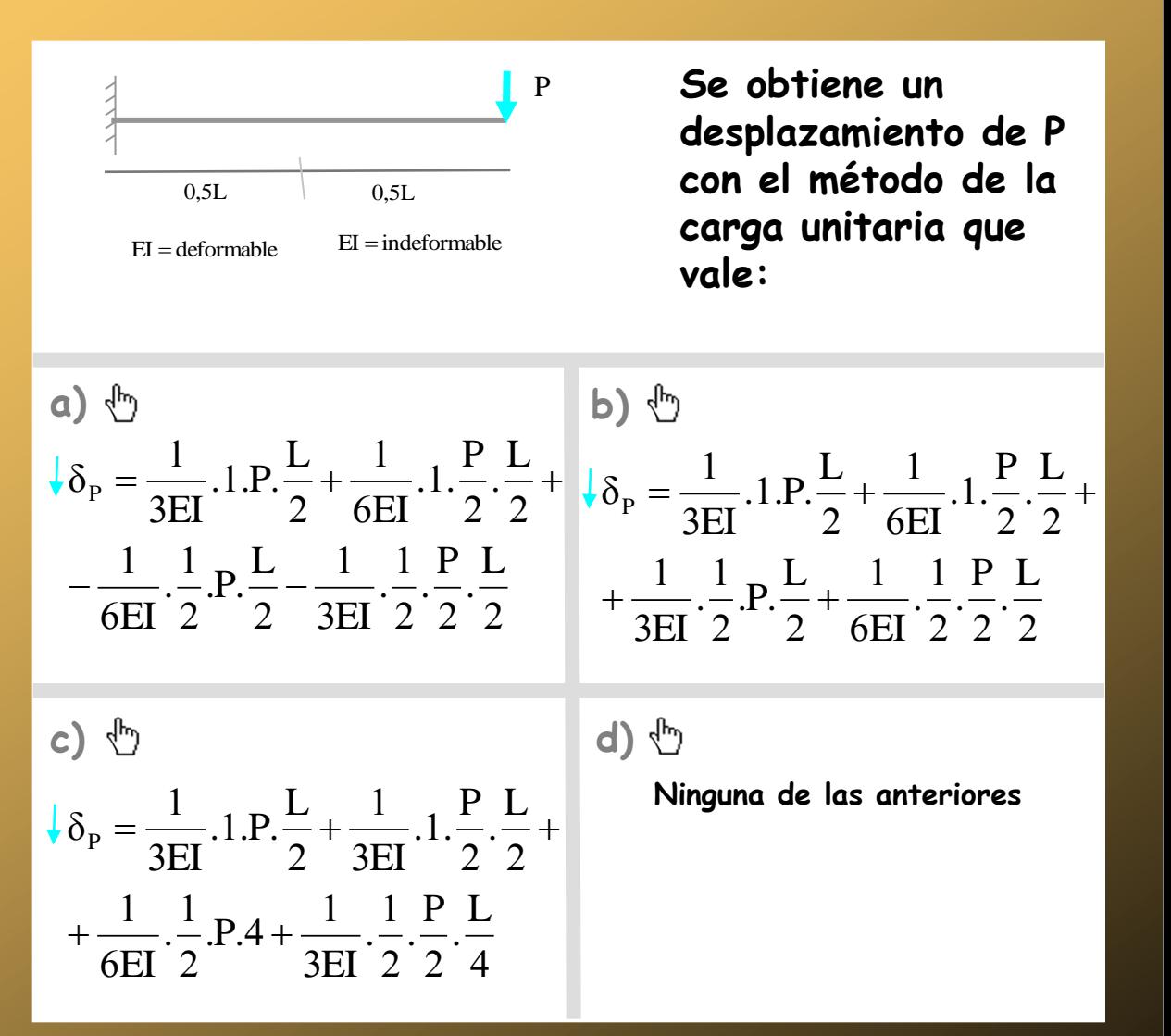

- **- Pregunta 1**
- **- Pregunta 2**
- **- Pregunta 3**
- **- Pregunta 4**
- **- Pregunta 5**
- **- Pregunta 6**
- <span id="page-629-0"></span>**- Pregunta 7**

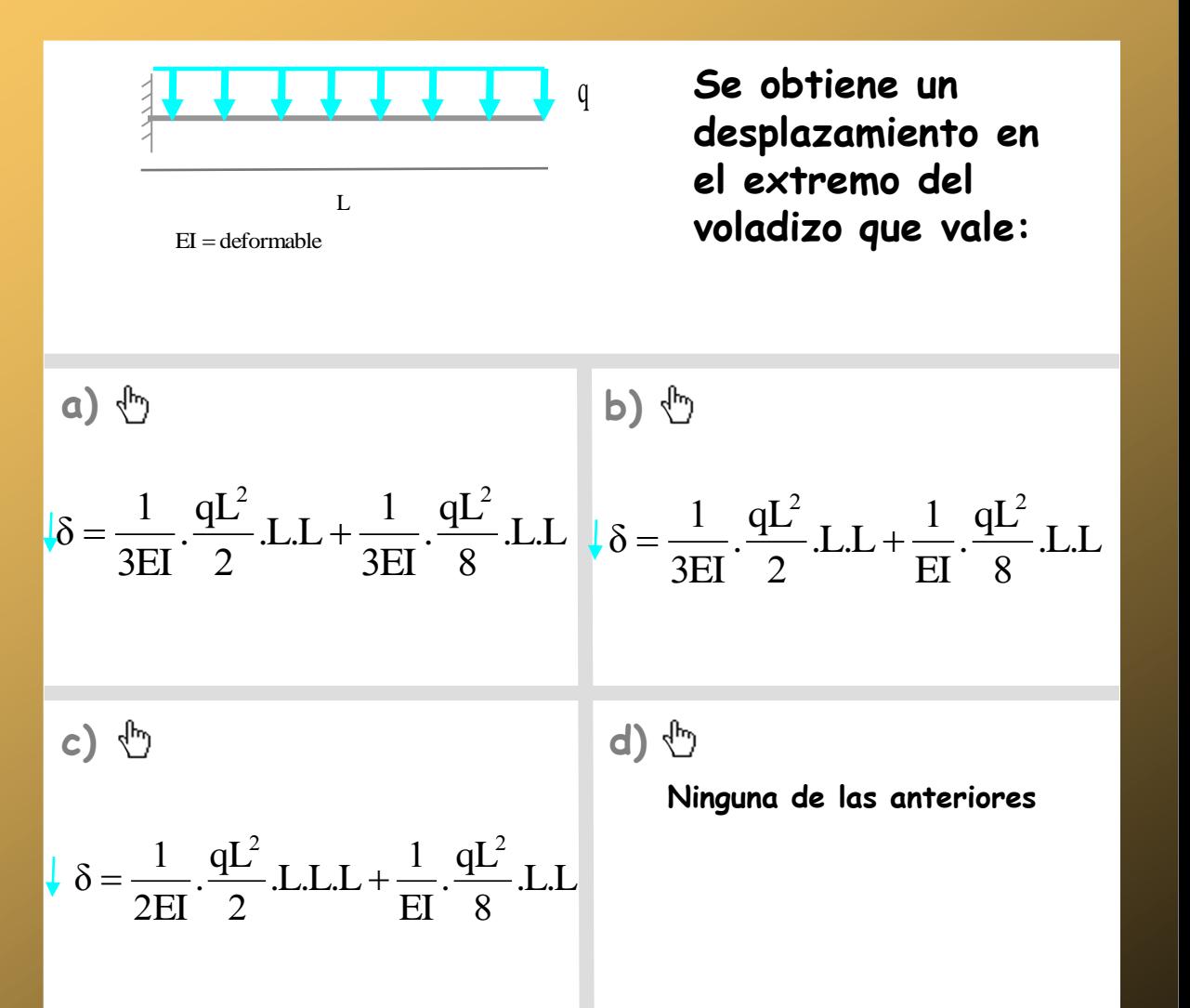

- **- Pregunta 1**
- **- Pregunta 2**
- **- Pregunta 3**
- **- Pregunta 4**
- **- Pregunta 5**
- **- Pregunta 6**
- **- Pregunta 7**

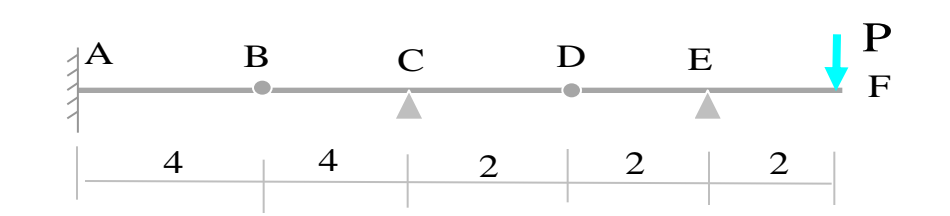

**Aplicando el TFV se obtiene el desplazamiento en B que vale:**

**a) b) c) d) [Ninguna de las anteriores](#page-651-0)** 2P.4.4  $\overline{3}$  $\mathbf{1}$  $=\frac{1}{2\pi r}$ .2P.4. [EI](#page-648-0) δ 2P.2.4  $\overline{3}$  $\mathbf{1}$  $=\frac{1}{2}$ . 2P. 2. [EI](#page-649-0) δ 4P.4.4  $\overline{3}$  $\mathbf 1$  $=\frac{1}{2\pi r}$ .4P.4. [EI](#page-650-0) δ

- **- Pregunta 1**
- **- Pregunta 2**
- **- Pregunta 3**
- **- Pregunta 4**
- **- Pregunta 5**
- **- Pregunta 6**
- **- Pregunta 7**

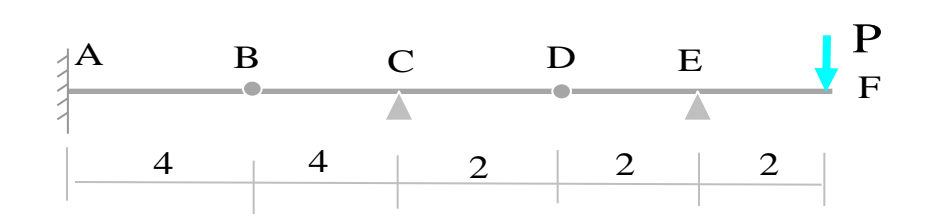

**Aplicando el TFV se obtiene el giro en B por la derecha que vale:**

**a) b) c) d) [Ninguna de las anteriores](#page-655-0)** 1.2P.4 6  $\mathbf 1$  $2P.1.4+$  $\overline{3}$  $\mathbf 1$  $=\frac{1}{2}$ . 2P. 1. 4 +  $\frac{1}{2}$ . 1. 2P. [EI](#page-652-0)  $.2P.1.$ EI  $\dot{\theta}_B = \frac{1}{2E}$ , 2P.1.4 +  $\frac{1}{CET}$ , 1.2P.4  $\dot{\theta}_B = -\frac{1}{2E}$ , 2P.1.4 +  $\frac{1}{CET}$ , 1.4P.4 6  $\mathbf{1}$  $2P.1.4+$  $\overline{3}$  $\mathbf{1}$  $=-\frac{1}{2\pi\epsilon}$ . 2P. 1.4 +  $\frac{1}{2\pi\epsilon}$ . 1.4P. [EI](#page-653-0)  $.2P.1.$ EI  $\overline{\theta}_{\rm B}$ 1.2P.4 6  $\mathbf{1}$  $2P.1.4 +$  $\overline{3}$  $\mathbf{1}$  $=-\frac{1}{2\pi\epsilon}$ . 2P. 1.4 +  $\frac{1}{2\pi\epsilon}$ . 1.2P. [EI](#page-654-0)  $.2P.1.$ EI  $\theta_{\rm B}$ 

√ր)

- **- Pregunta 1**
- **- Pregunta 2**
- **- Pregunta 3**
- **- Pregunta 4**
- **- Pregunta 5**
- **- Pregunta 6**
- **- Pregunta 7**

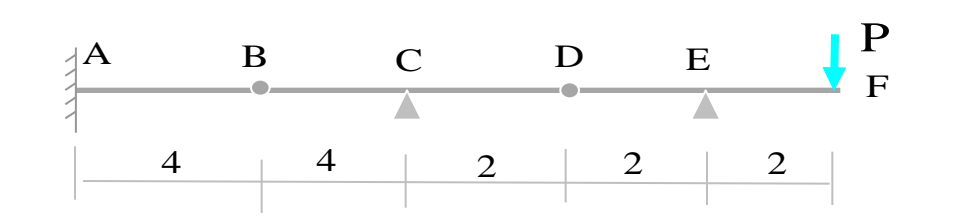

**Aplicando el TFV se obtiene el desplazamiento en D que vale:**

**a) b) c) d) [Ninguna de las anteriores](#page-659-0)** 2P.2.2  $\overline{3}$  $\mathbf{1}$ - $\overline{3}$ 32  $=\frac{321}{255} - \frac{1}{255}$ . 2P.2. EI EI P  $\delta_{\rm D}$ 2P.2.2  $\overline{3}$  $\mathbf{1}$ - $\overline{3}$ 32  $=-\frac{321}{255} - \frac{1}{255}$ . 2P.2. EI EI P  $\delta_{\rm D}$ 2P.2.2  $\overline{3}$  $\mathbf{1}$ —  $\overline{3}$ 16  $=-\frac{101}{25} - \frac{1}{25} .2P.2.$ EI 3EI P  $\delta_{\rm D}$ 

- **- Pregunta 1**
- **- Pregunta 2**
- **- Pregunta 3**
- **- Pregunta 4**
- **- Pregunta 5**
- **- Pregunta 6**
- **- Pregunta 7**

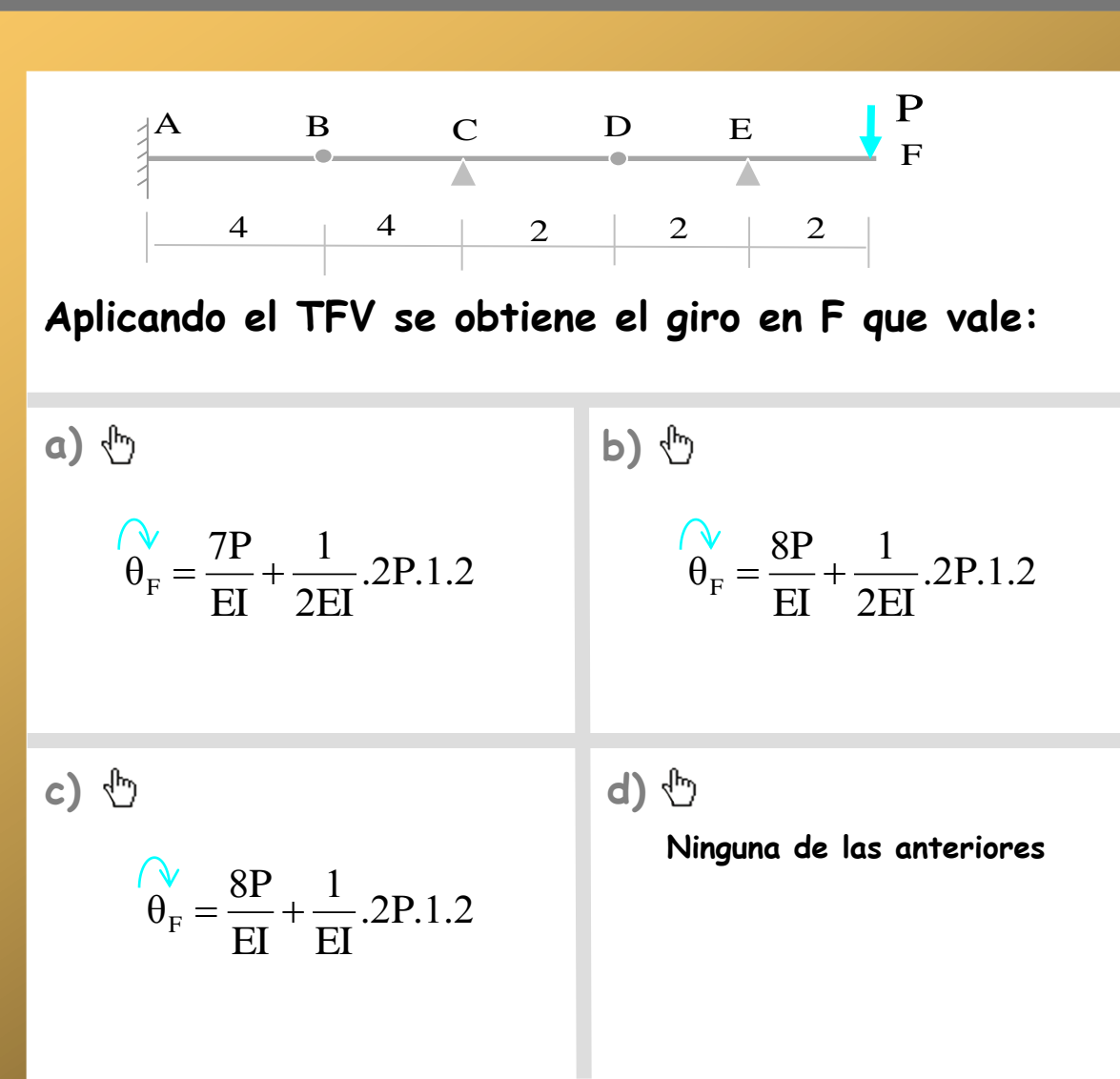

### **Aplicaciones del PTV**

<span id="page-634-0"></span>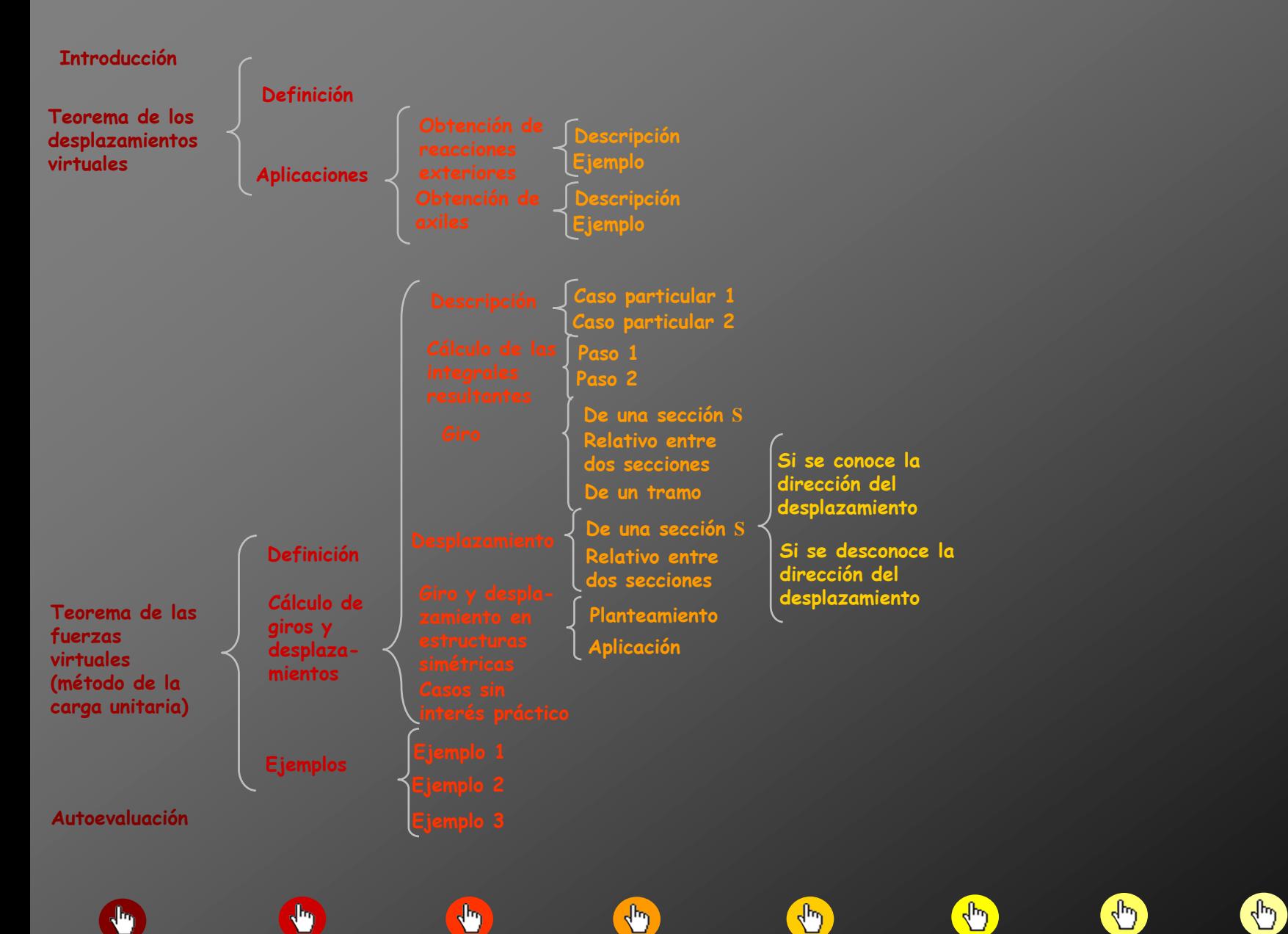

 $\frac{d\mu}{d}$ 

**Índice**

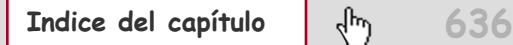

#### **Anexos**

- **- Pregunta 1**
- **- Pregunta 2**
- **- Pregunta 3**
- **- Pregunta 4**
- **- Pregunta 5**
- **- Pregunta 6**
- <span id="page-636-0"></span>**- Pregunta 7**

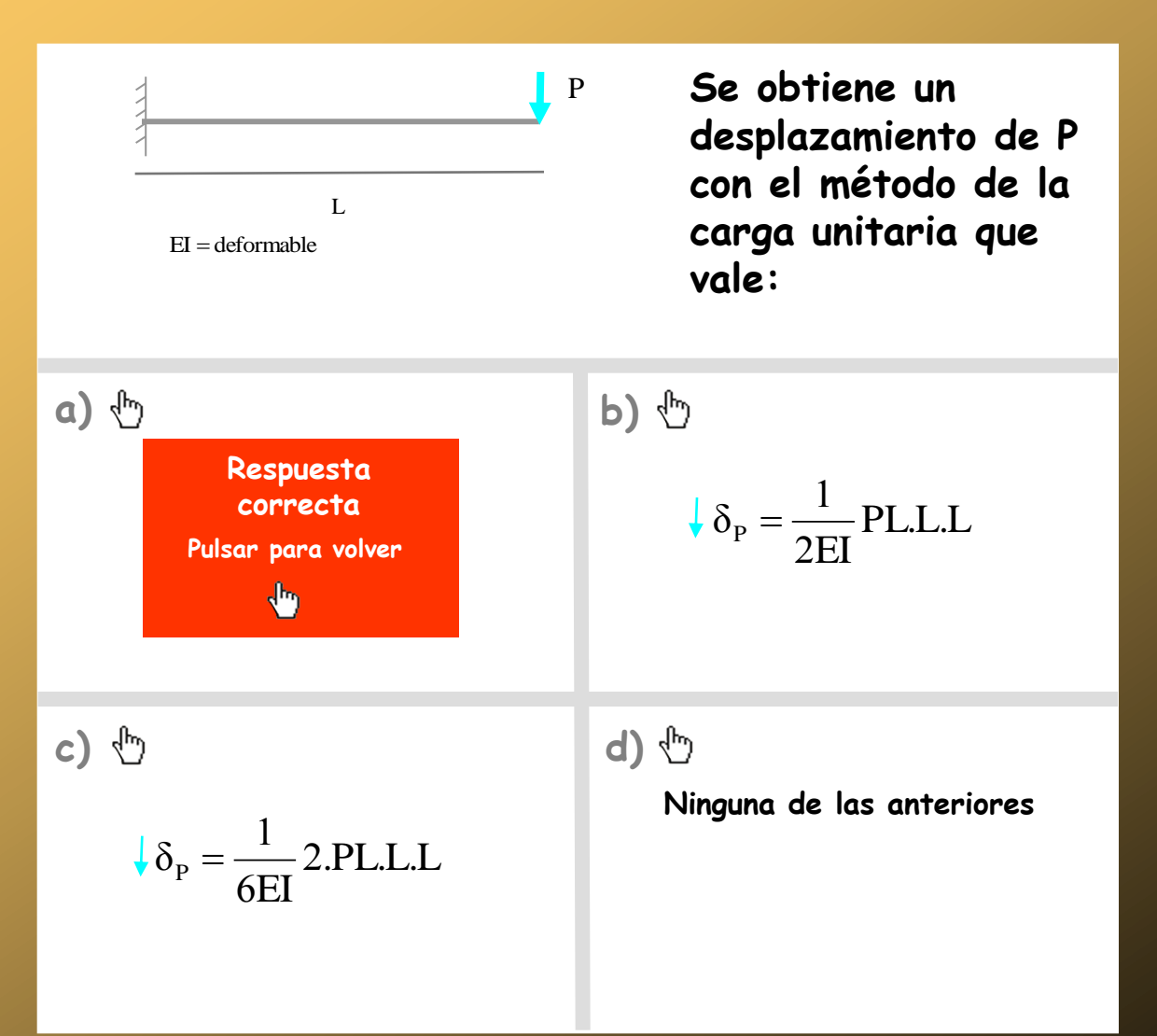

- **- Pregunta 1**
- **- Pregunta 2**
- **- Pregunta 3**
- **- Pregunta 4**
- **- Pregunta 5**
- **- Pregunta 6**
- <span id="page-637-0"></span>**- Pregunta 7**

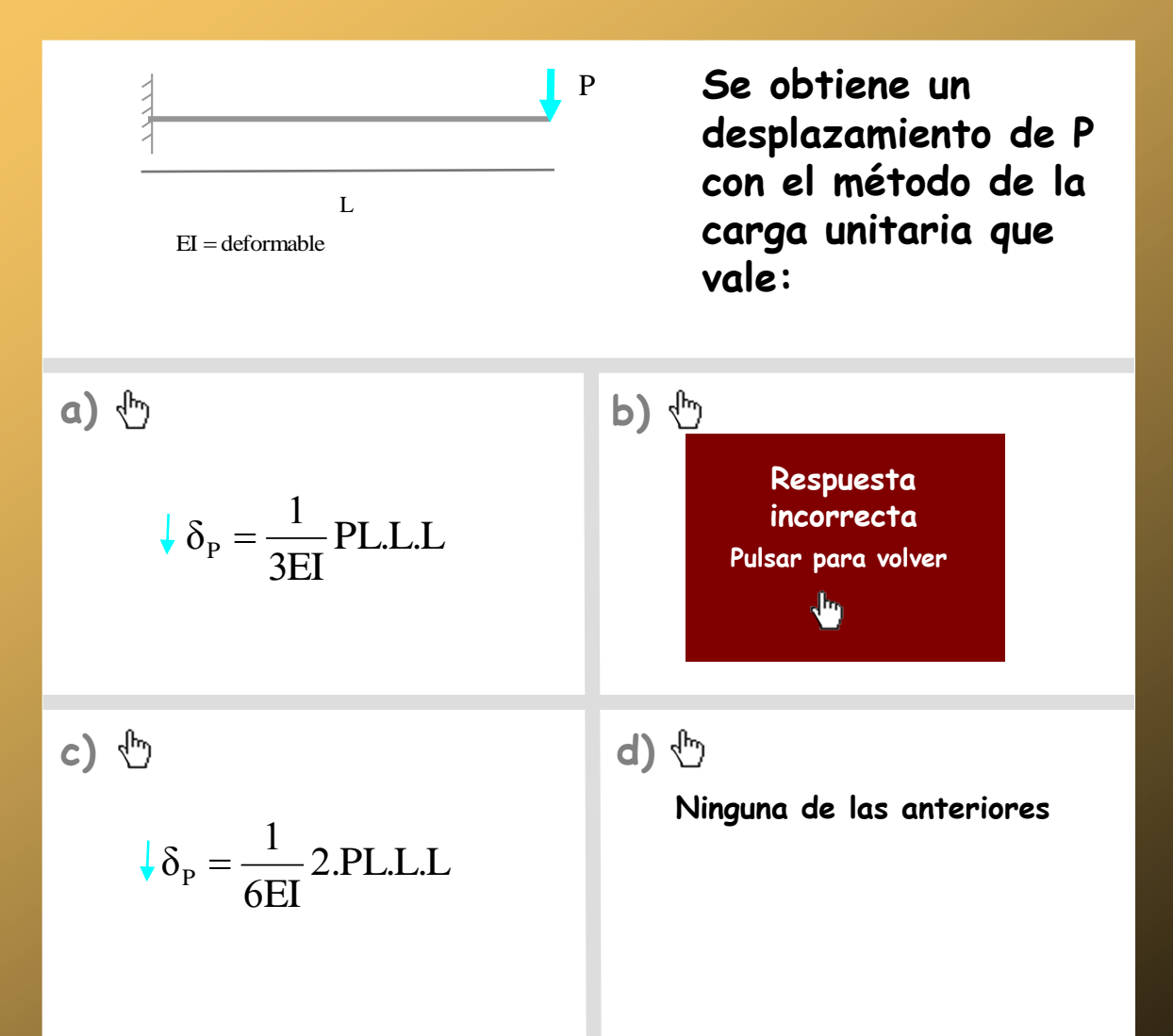

- **- Pregunta 1**
- **- Pregunta 2**
- **- Pregunta 3**
- **- Pregunta 4**
- **- Pregunta 5**
- **- Pregunta 6**
- <span id="page-638-0"></span>**- Pregunta 7**

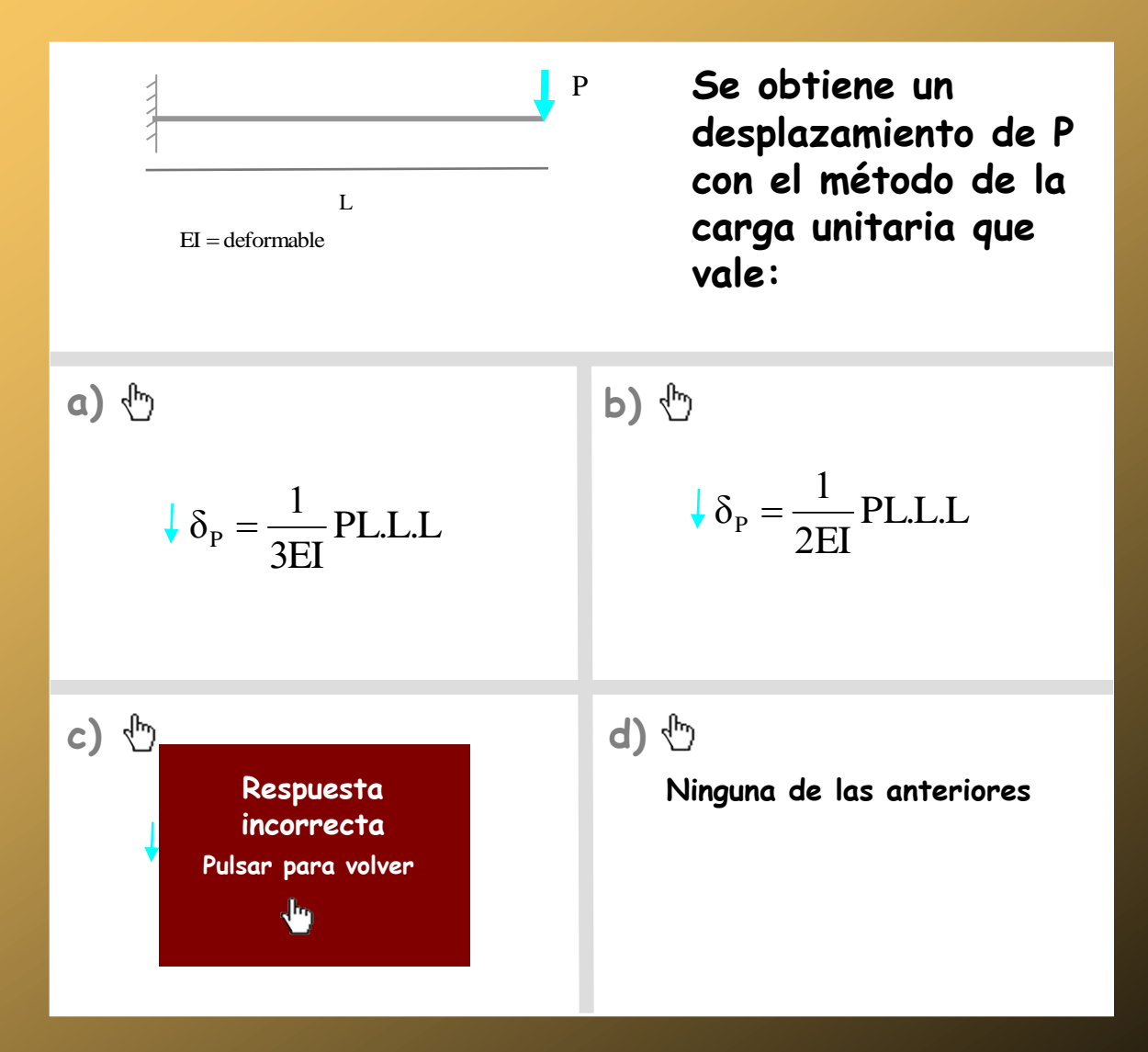

- **- Pregunta 1**
- **- Pregunta 2**
- **- Pregunta 3**
- **- Pregunta 4**
- **- Pregunta 5**
- **- Pregunta 6**
- <span id="page-639-0"></span>**- Pregunta 7**

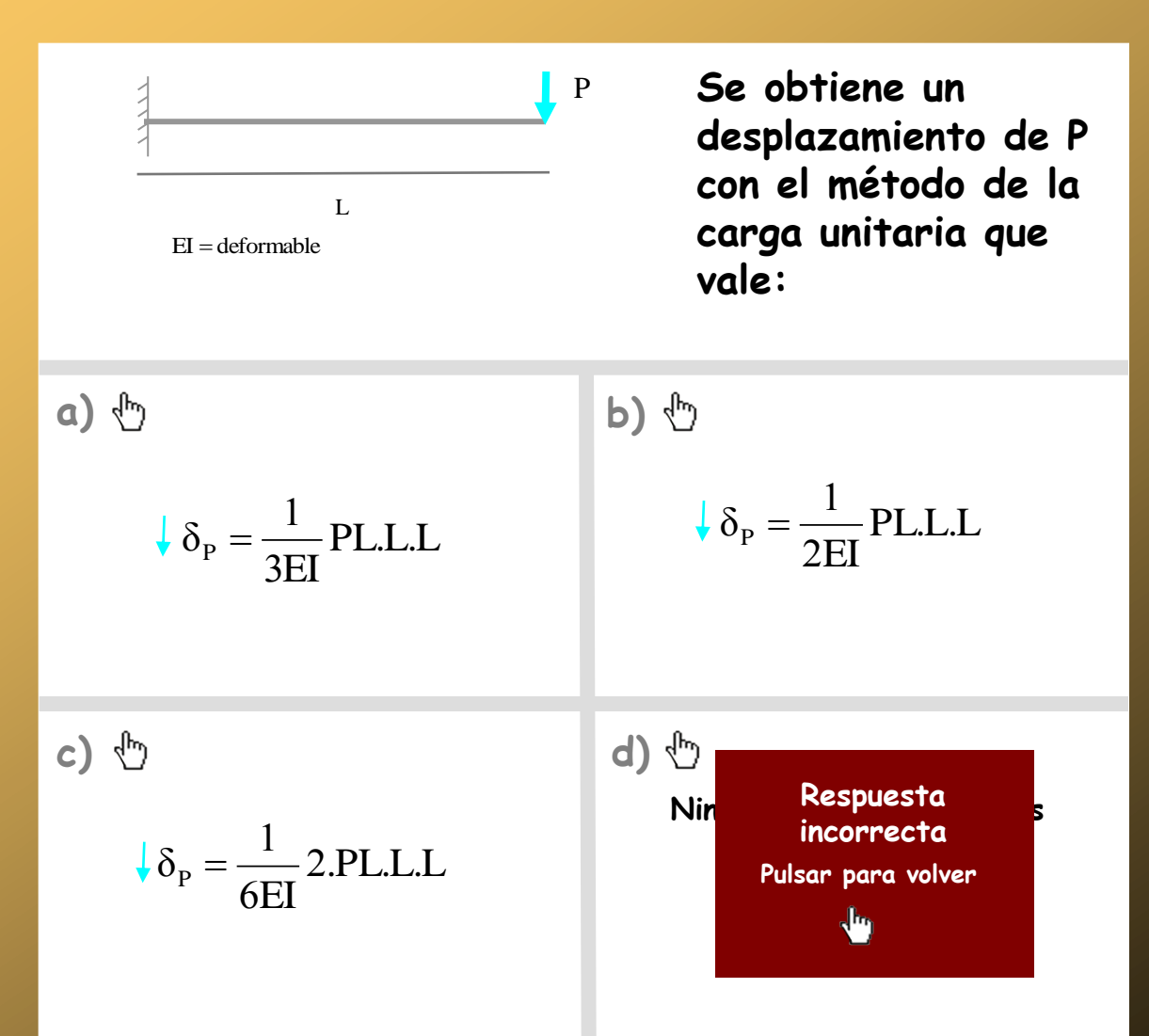

- **- Pregunta 1**
- **- Pregunta 2**
- **- Pregunta 3**
- **- Pregunta 4**
- **- Pregunta 5**
- **- Pregunta 6**
- <span id="page-640-0"></span>**- Pregunta 7**

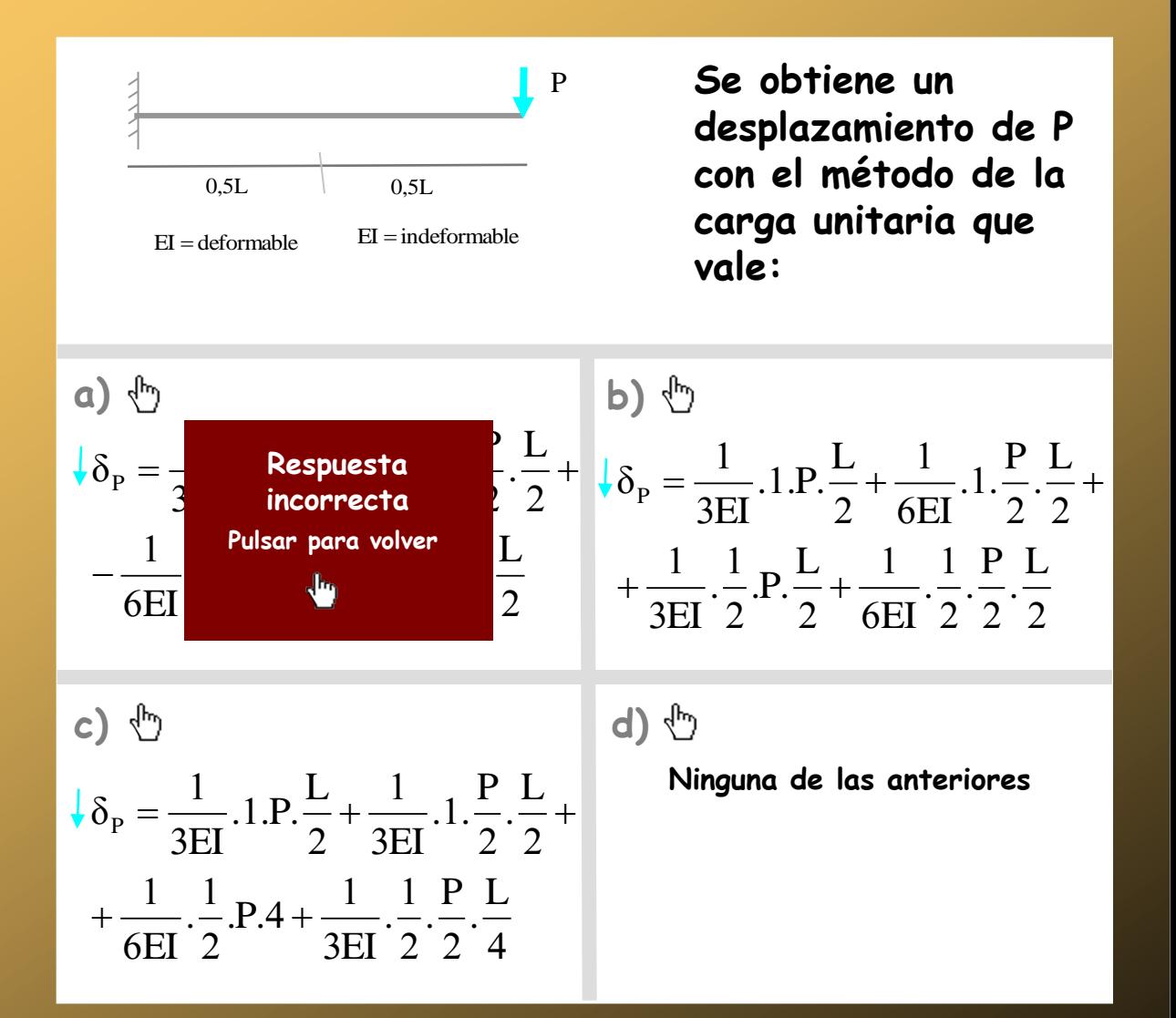

₾

- **- Pregunta 1**
- **- Pregunta 2**
- **- Pregunta 3**
- **- Pregunta 4**
- **- Pregunta 5**
- **- Pregunta 6**
- <span id="page-641-0"></span>**- Pregunta 7**

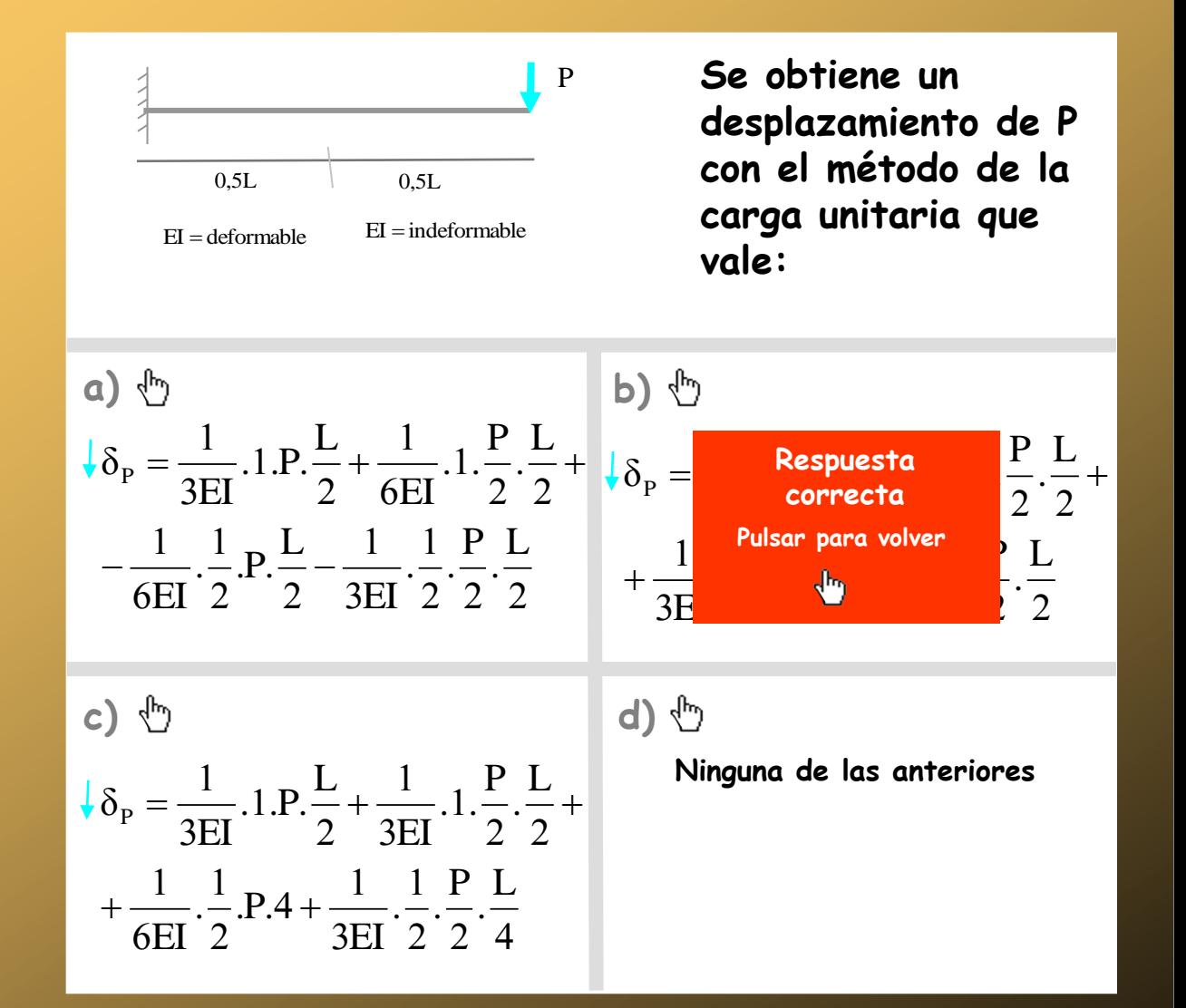

- **- Pregunta 1**
- **- Pregunta 2**
- **- Pregunta 3**
- **- Pregunta 4**
- **- Pregunta 5**
- **- Pregunta 6**
- <span id="page-642-0"></span>**- Pregunta 7**

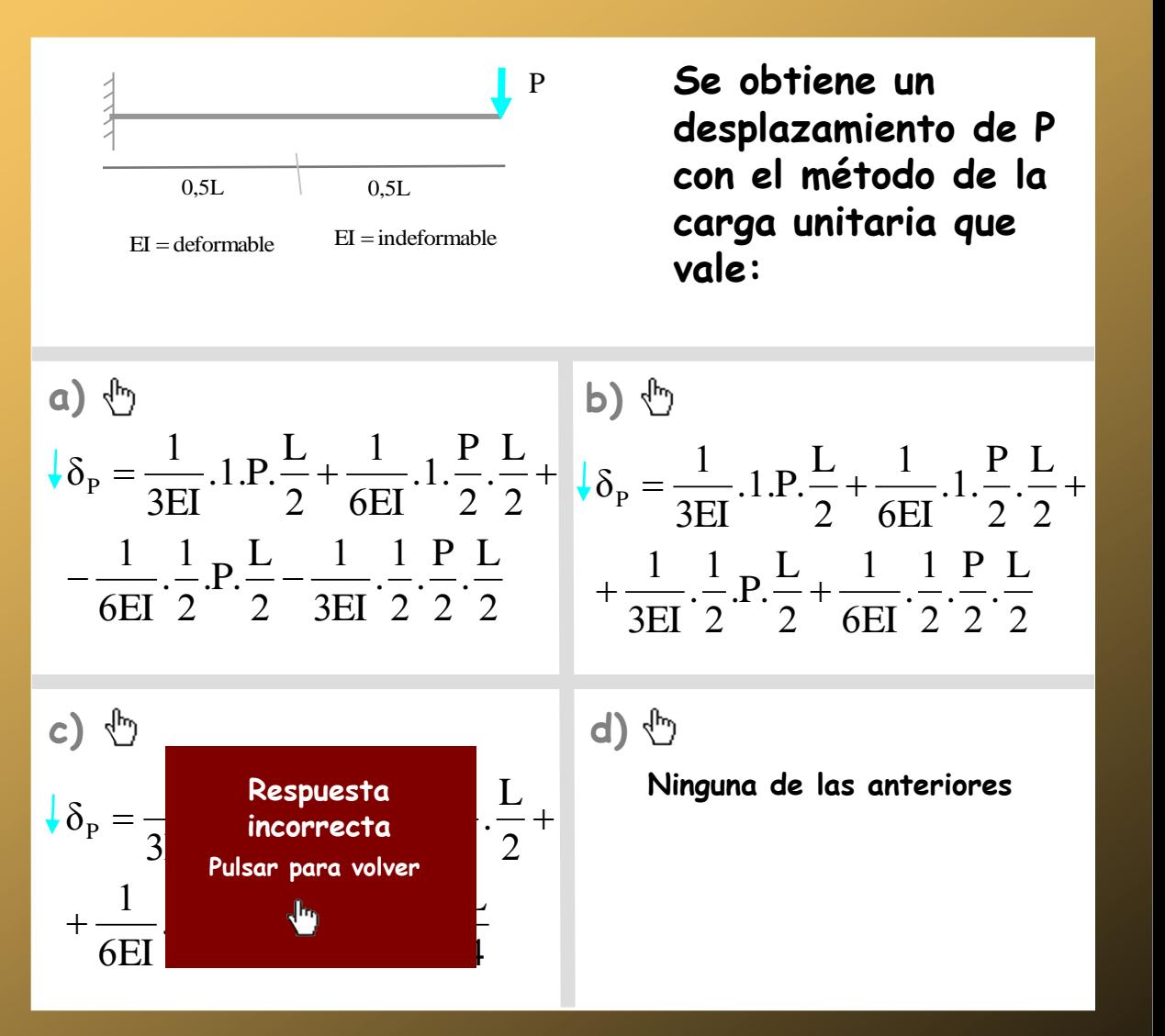

 $\mathcal{L}_{\mu\nu}$ 

#### **Autoevaluación**

- **- Pregunta 1**
- **- Pregunta 2**
- **- Pregunta 3**
- **- Pregunta 4**
- **- Pregunta 5**
- **- Pregunta 6**
- <span id="page-643-0"></span>**- Pregunta 7**

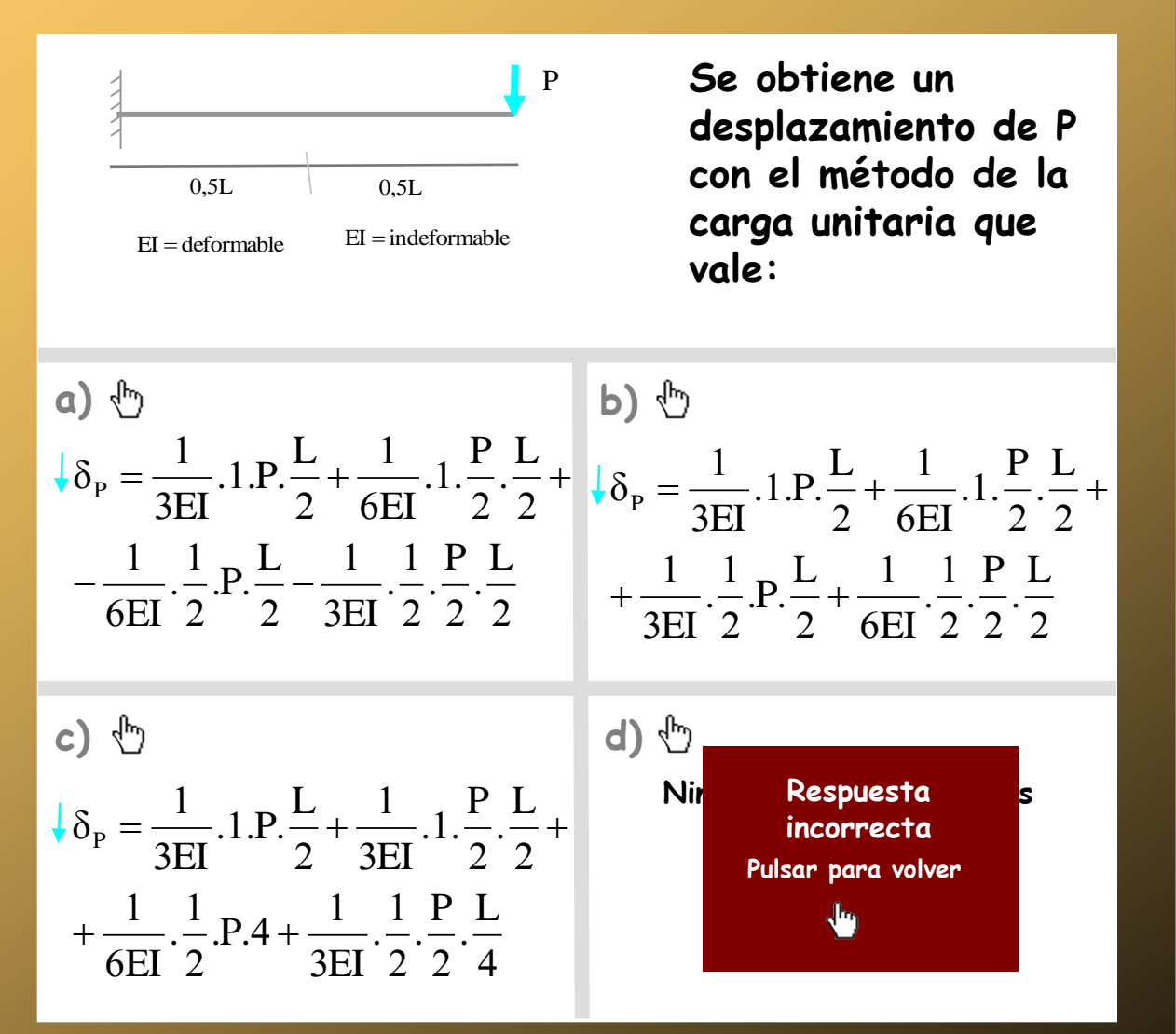

- **- Pregunta 1**
- **- Pregunta 2**
- **- Pregunta 3**
- **- Pregunta 4**
- **- Pregunta 5**
- **- Pregunta 6**
- <span id="page-644-0"></span>**- Pregunta 7**

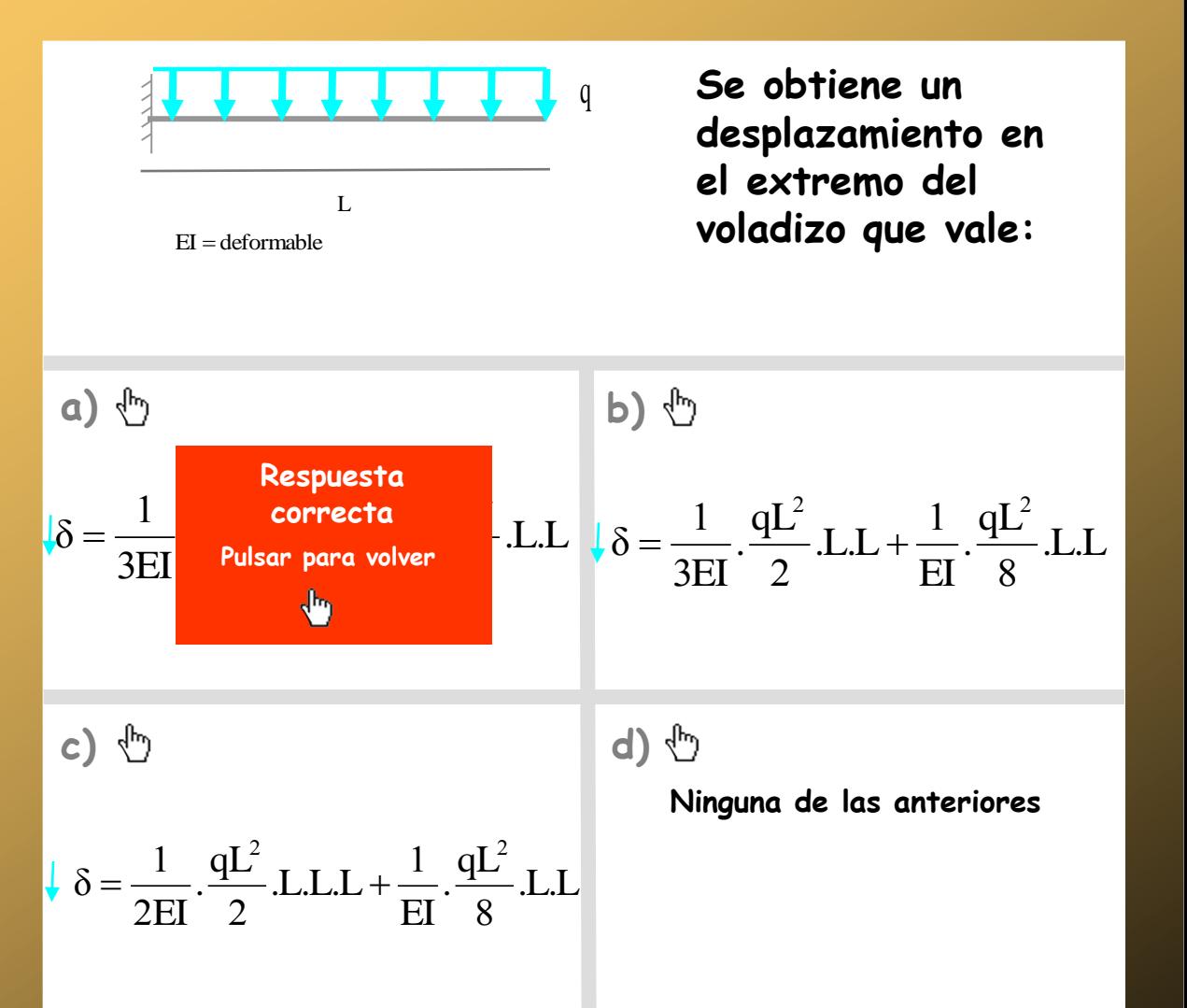

₾

₾

#### **Autoevaluación**

- **- Pregunta 1**
- **- Pregunta 2**
- **- Pregunta 3**
- **- Pregunta 4**
- **- Pregunta 5**
- **- Pregunta 6**
- <span id="page-645-0"></span>**- Pregunta 7**

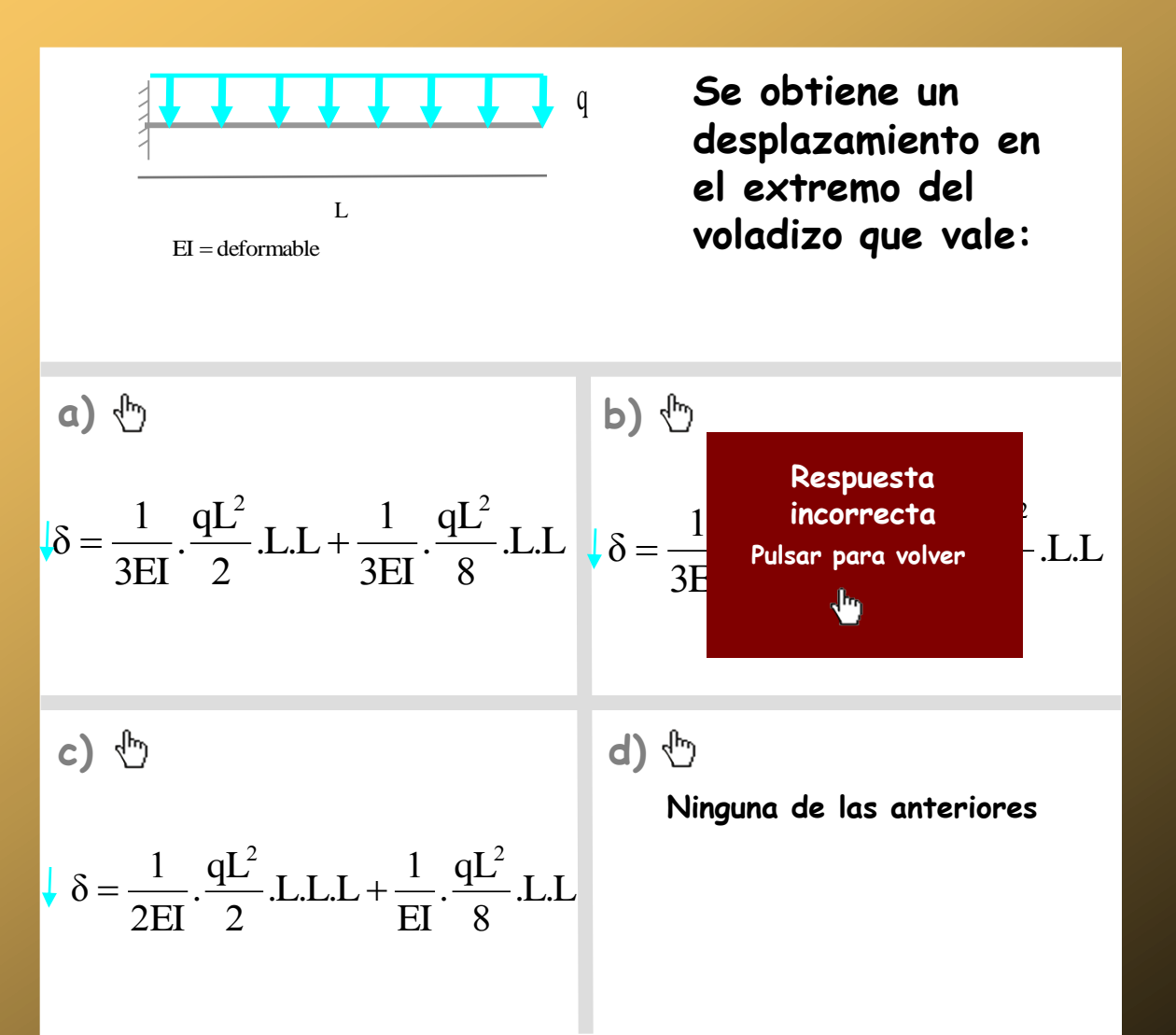

- **- Pregunta 1**
- **- Pregunta 2**
- **- Pregunta 3**
- **- Pregunta 4**
- **- Pregunta 5**
- **- Pregunta 6**
- <span id="page-646-0"></span>**- Pregunta 7**

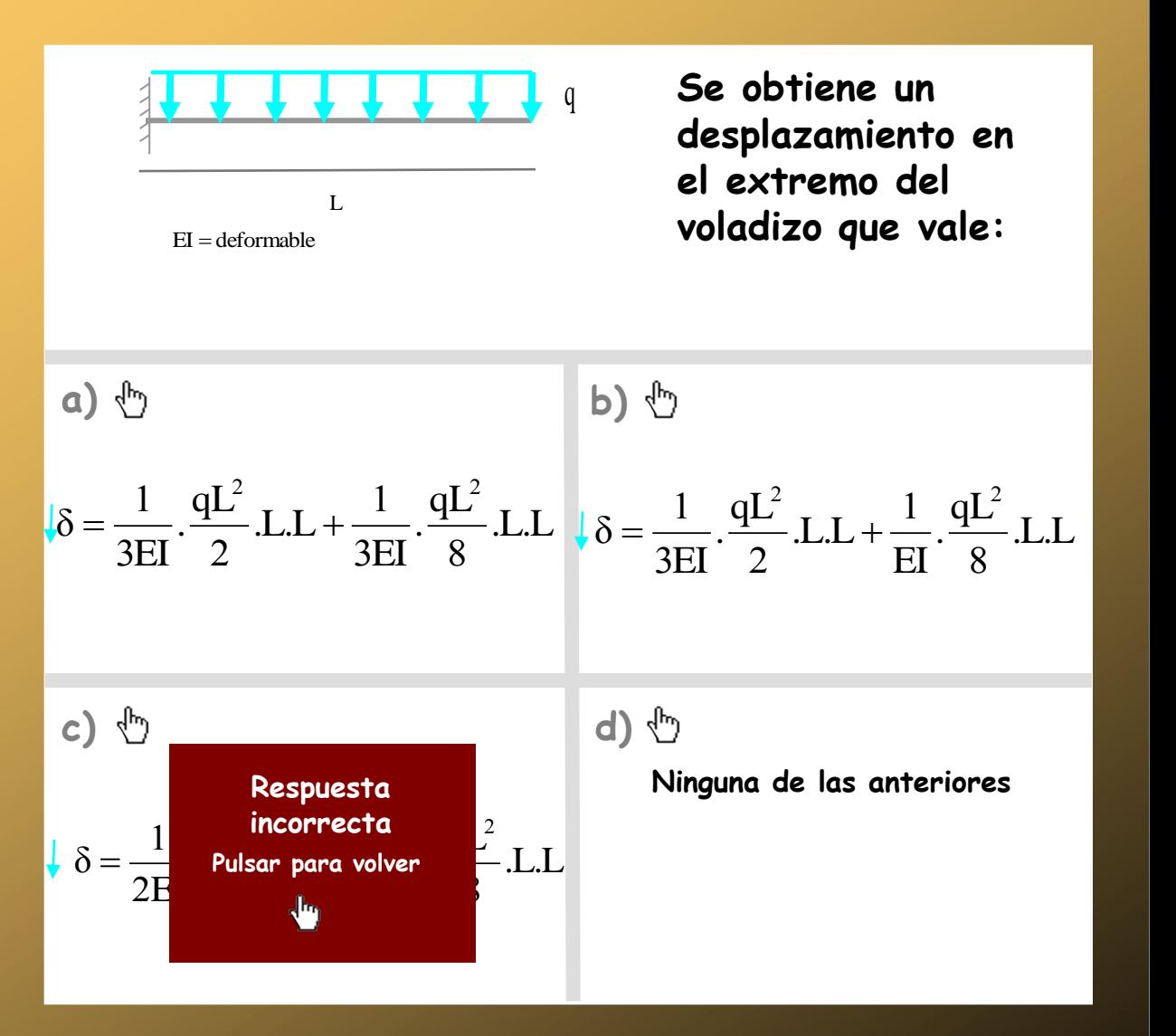

₾

₾

#### **Autoevaluación**

- **- Pregunta 1**
- **- Pregunta 2**
- **- Pregunta 3**
- **- Pregunta 4**
- **- Pregunta 5**
- **- Pregunta 6**
- <span id="page-647-0"></span>**- Pregunta 7**

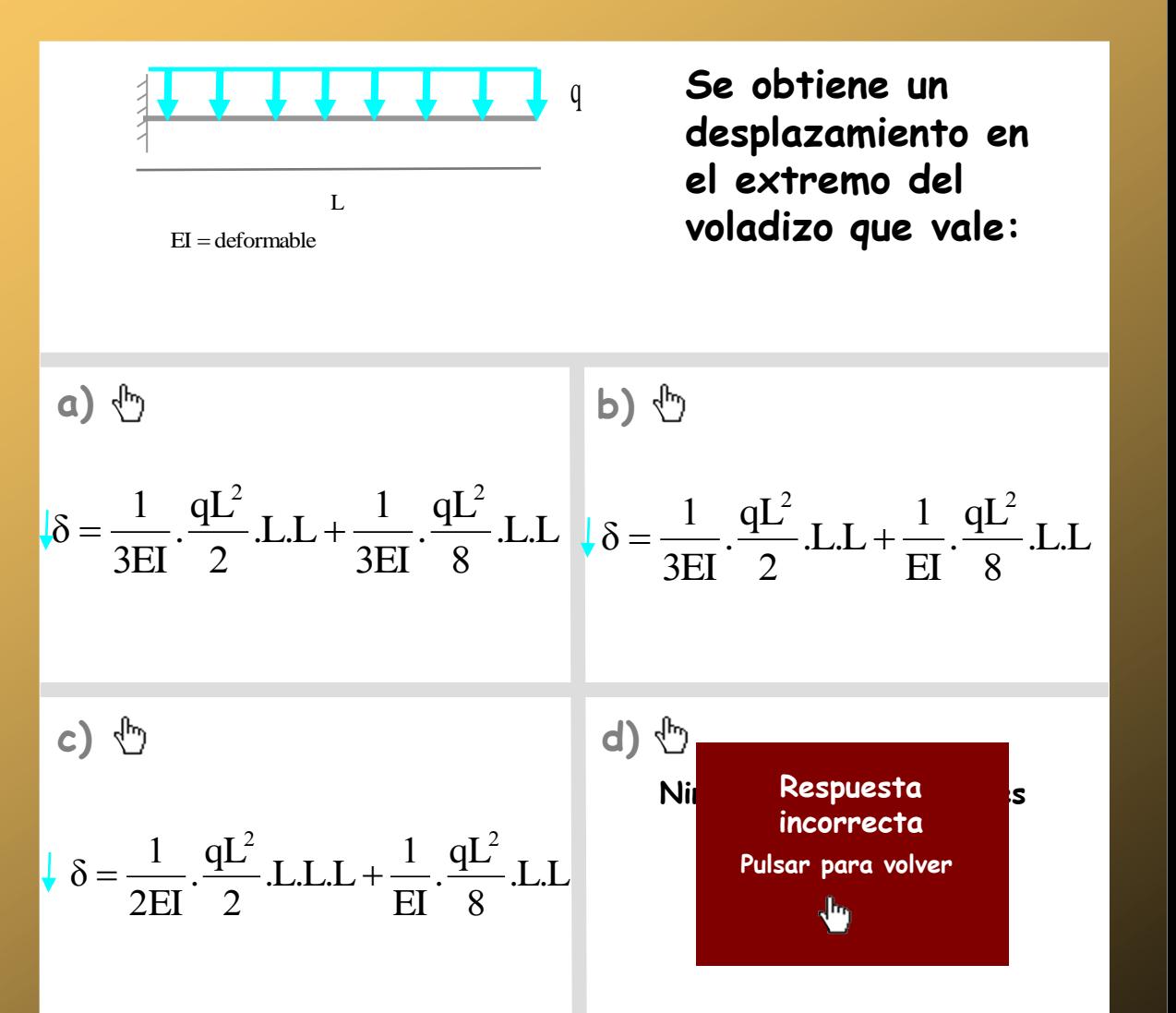
- **- Pregunta 1**
- **- Pregunta 2**
- **- Pregunta 3**
- **- Pregunta 4**
- **- Pregunta 5**
- **- Pregunta 6**
- **- Pregunta 7**

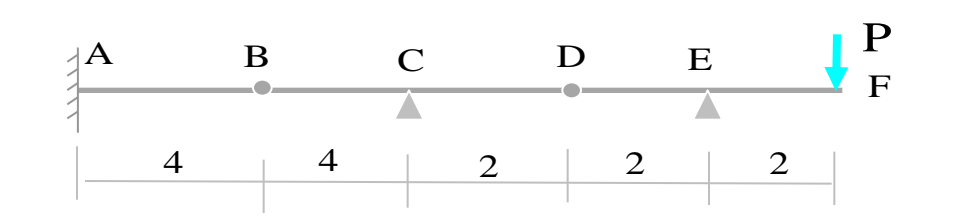

**Aplicando el TFV se obtiene el desplazamiento en B que vale:**

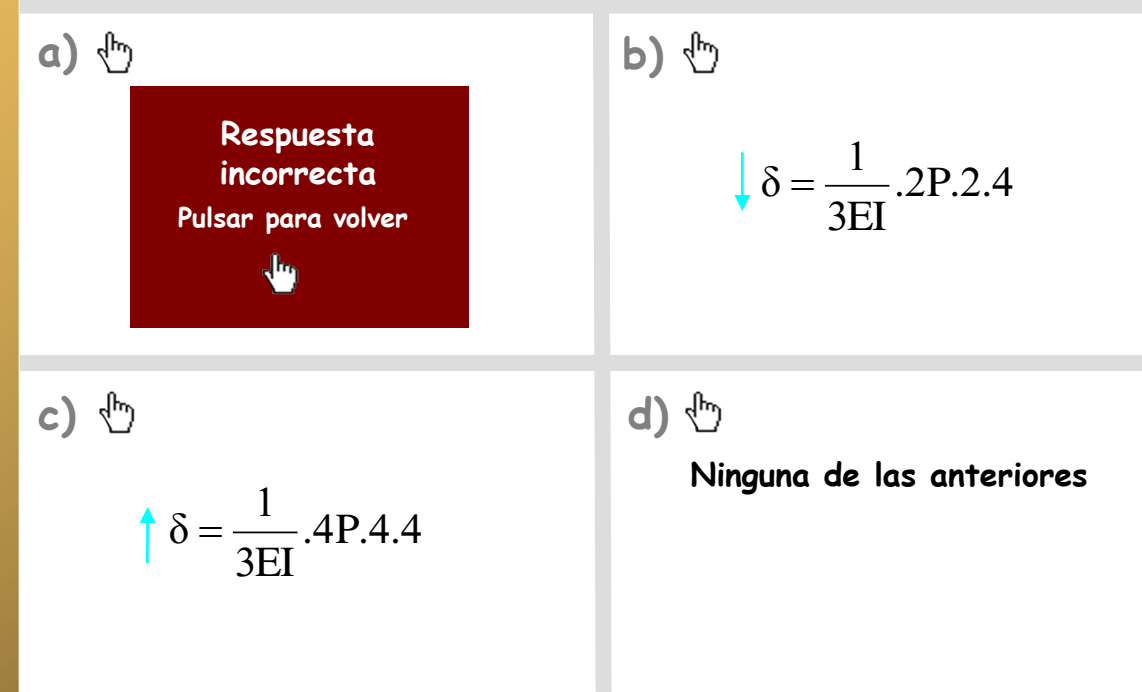

- **- Pregunta 1**
- **- Pregunta 2**
- **- Pregunta 3**
- **- Pregunta 4**
- **- Pregunta 5**
- **- Pregunta 6**
- **- Pregunta 7**

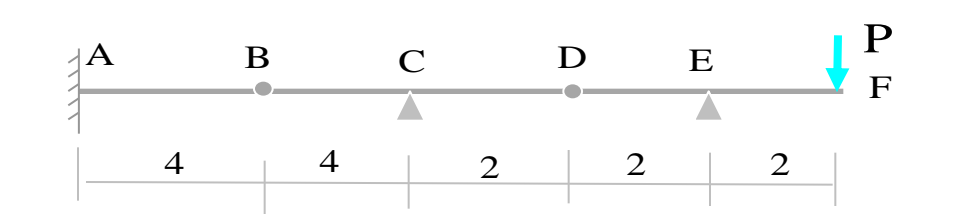

**Aplicando el TFV se obtiene el desplazamiento en B que vale:**

**a) b) Respuesta**  ו<.<br>∂  $\mathbf{1}$ incorrecta ecta **de la p**  $=\frac{1}{2\pi r}.2P.4.$ 2P.4.4 δ ır pal  $\overline{3}$ EI **[Pulsar para volver](#page-630-0)**√հ **c) d) [Ninguna de las anteriores](#page-306-0)**  $\mathbf 1$  $=\frac{1}{2\pi r}$ .4P.4. 4P.4.4 δ  $\overline{3}$ EI

- **- Pregunta 1**
- **- Pregunta 2**
- **- Pregunta 3**
- **- Pregunta 4**
- **- Pregunta 5**
- **- Pregunta 6**
- **- Pregunta 7**

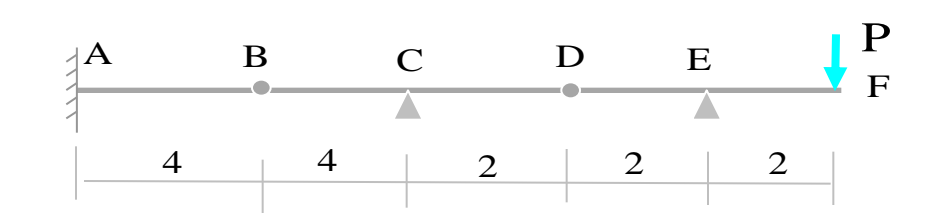

**Aplicando el TFV se obtiene el desplazamiento en B que vale:**

**a) b)**  $\mathbf{1}$  $\mathbf{1}$  $=\frac{1}{2}$ . 2P. 2. 2P.2.4  $=\frac{1}{2\pi r}.2P.4.$ 2P.4.4 δ δ  $\overline{3}$  $\overline{3}$ EI EI **c) d) [Ninguna de las anteriores](#page-306-0) Respuesta incorrecta**  EI **[Pulsar para volver](#page-630-0)**√հյ

- **- Pregunta 1**
- **- Pregunta 2**
- **- Pregunta 3**
- **- Pregunta 4**
- **- Pregunta 5**
- **- Pregunta 6**
- **- Pregunta 7**

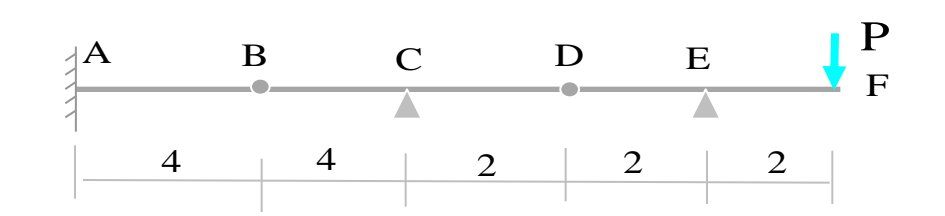

**Aplicando el TFV se obtiene el desplazamiento en B que vale:**

**a) b)**  $\mathbf{1}$  $\mathbf{1}$  $=\frac{1}{2}$ . 2P. 2. 2P.2.4  $=\frac{1}{2\pi r}.2P.4.$ 2P.4.4 δ δ  $\overline{3}$  $\overline{3}$ EI EI **c) d) Ninguna de la Respuesta**  $\mathbf 1$ **correcta**  $=\frac{1}{2\pi r}$ .4P.4. 4P.4.4 δ **[Pulsar para volver](#page-630-0)** $\overline{3}$ EI ₩

 $\overline{\mathbb{G}}$ 

- **- Pregunta 1**
- **- Pregunta 2**
- **- Pregunta 3**
- **- Pregunta 4**
- **- Pregunta 5**
- **- Pregunta 6**
- **- Pregunta 7**

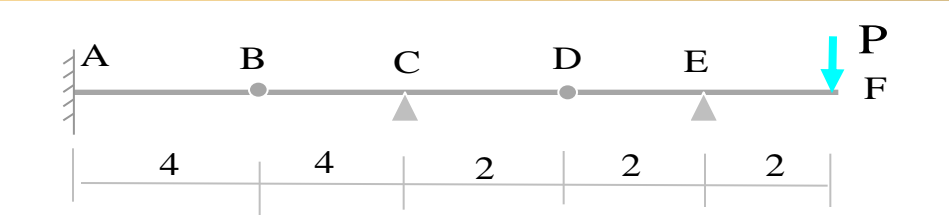

**Aplicando el TFV se obtiene el giro en B por la derecha que vale:**

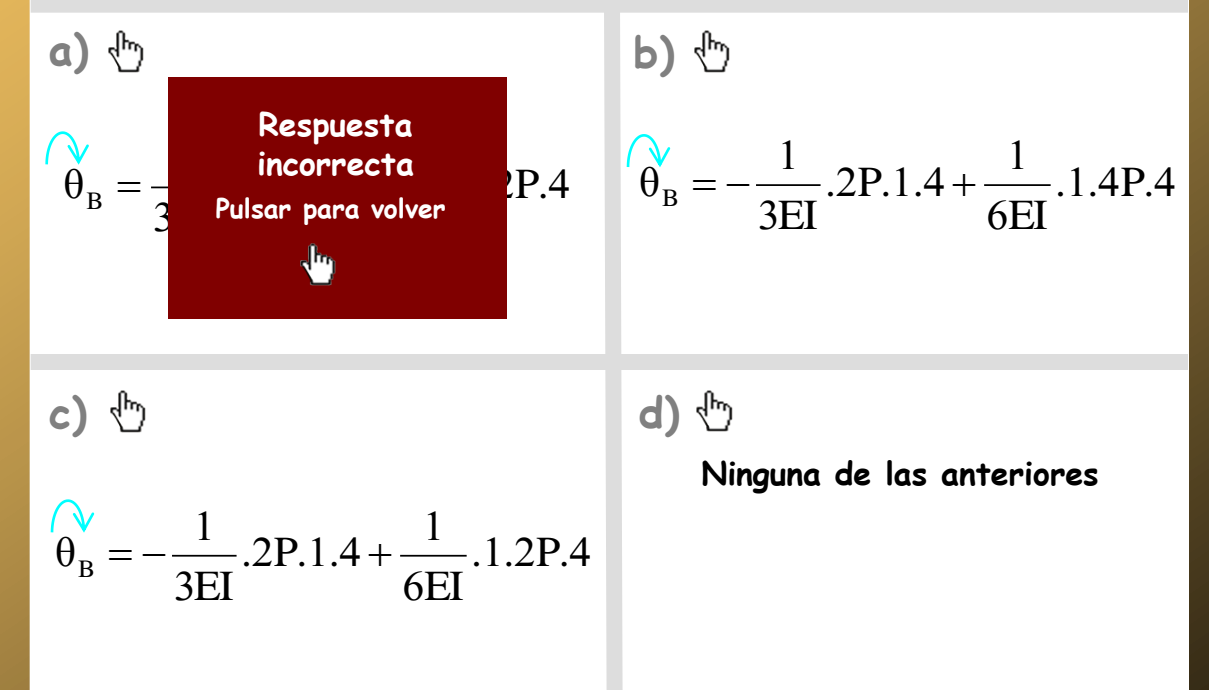

- **- Pregunta 1**
- **- Pregunta 2**
- **- Pregunta 3**
- **- Pregunta 4**
- **- Pregunta 5**
- **- Pregunta 6**
- **- Pregunta 7**

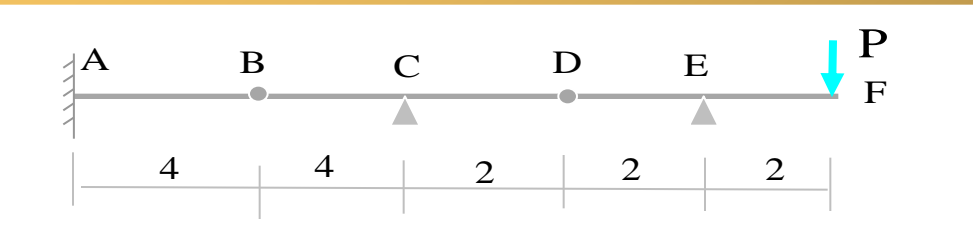

**Aplicando el TFV se obtiene el giro en B por la derecha que vale:**

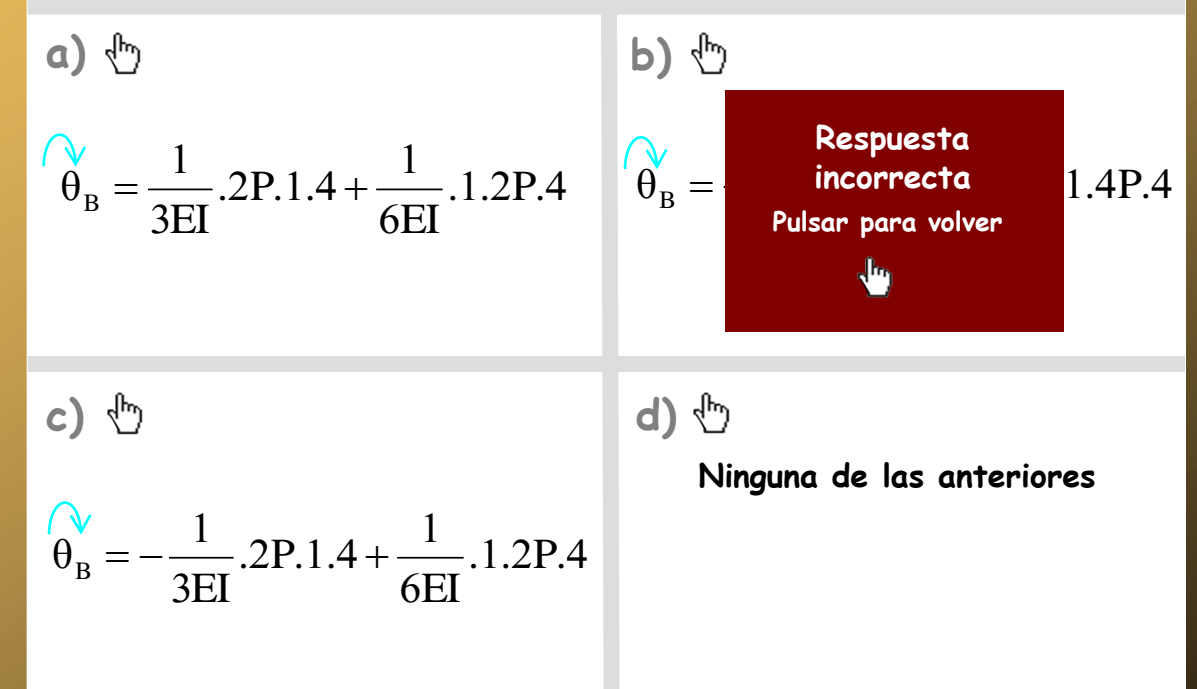

√ր)

- **- Pregunta 1**
- **- Pregunta 2**
- **- Pregunta 3**
- **- Pregunta 4**
- **- Pregunta 5**
- **- Pregunta 6**
- **- Pregunta 7**

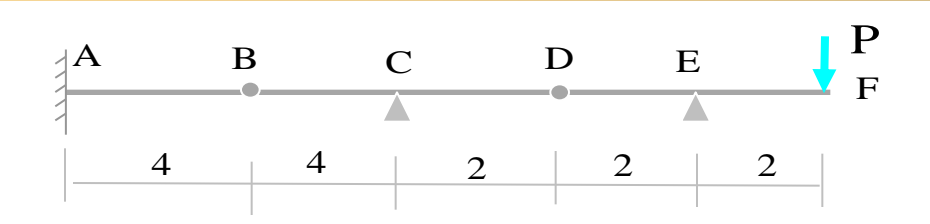

**Aplicando el TFV se obtiene el giro en B por la derecha que vale:**

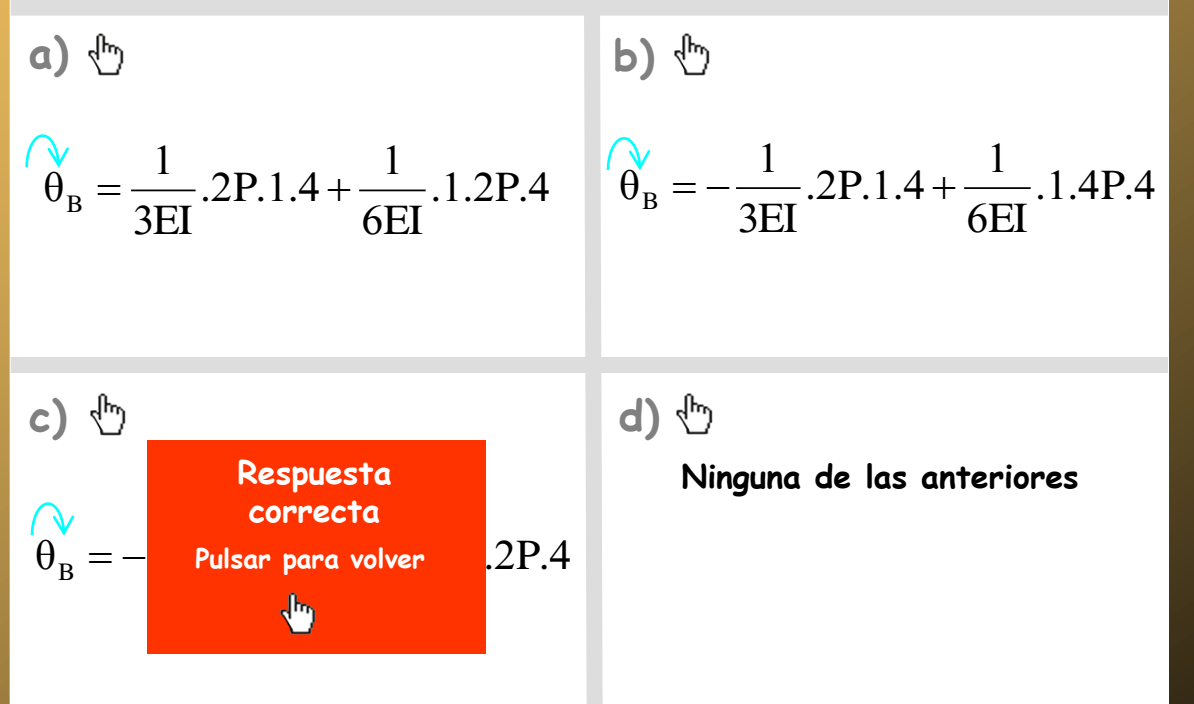

- **- Pregunta 1**
- **- Pregunta 2**
- **- Pregunta 3**
- **- Pregunta 4**
- **- Pregunta 5**
- **- Pregunta 6**
- **- Pregunta 7**

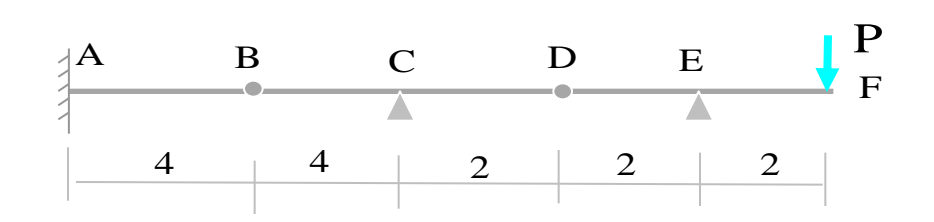

**Aplicando el TFV se obtiene el giro en B por la derecha que vale:**

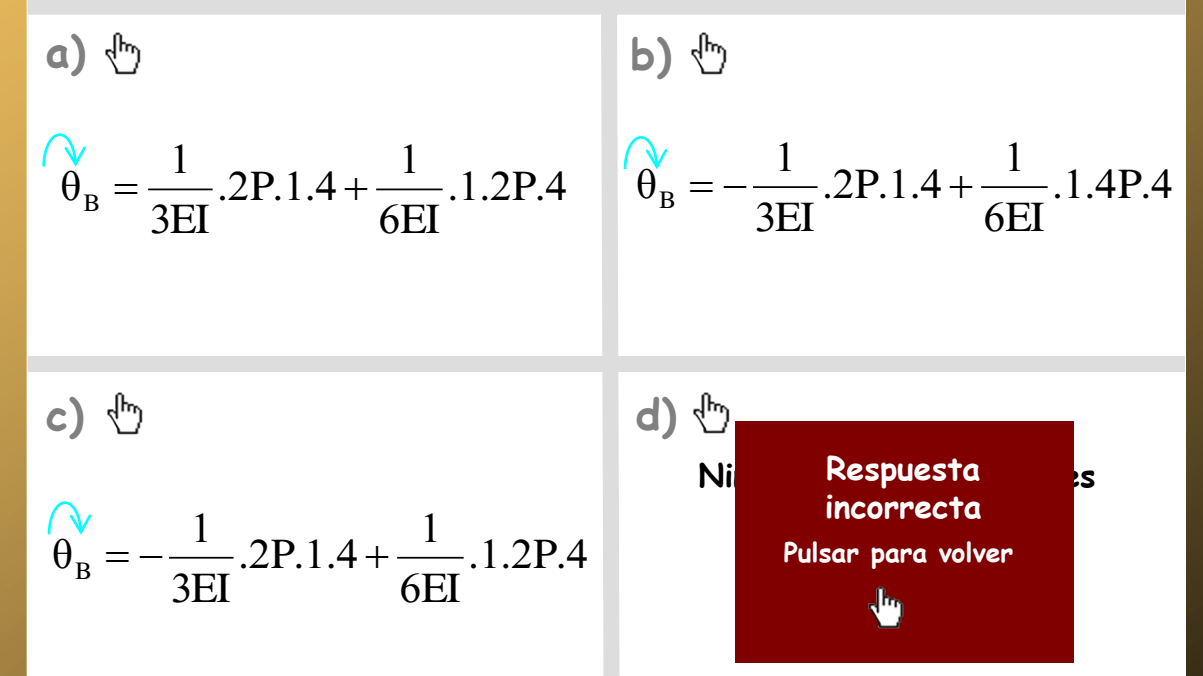

- **- Pregunta 1**
- **- Pregunta 2**
- **- Pregunta 3**
- **- Pregunta 4**
- **- Pregunta 5**
- **- Pregunta 6**
- **- Pregunta 7**

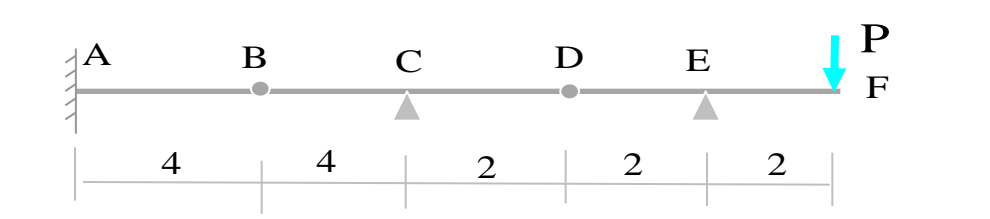

**Aplicando el TFV se obtiene el desplazamiento en D que vale:**

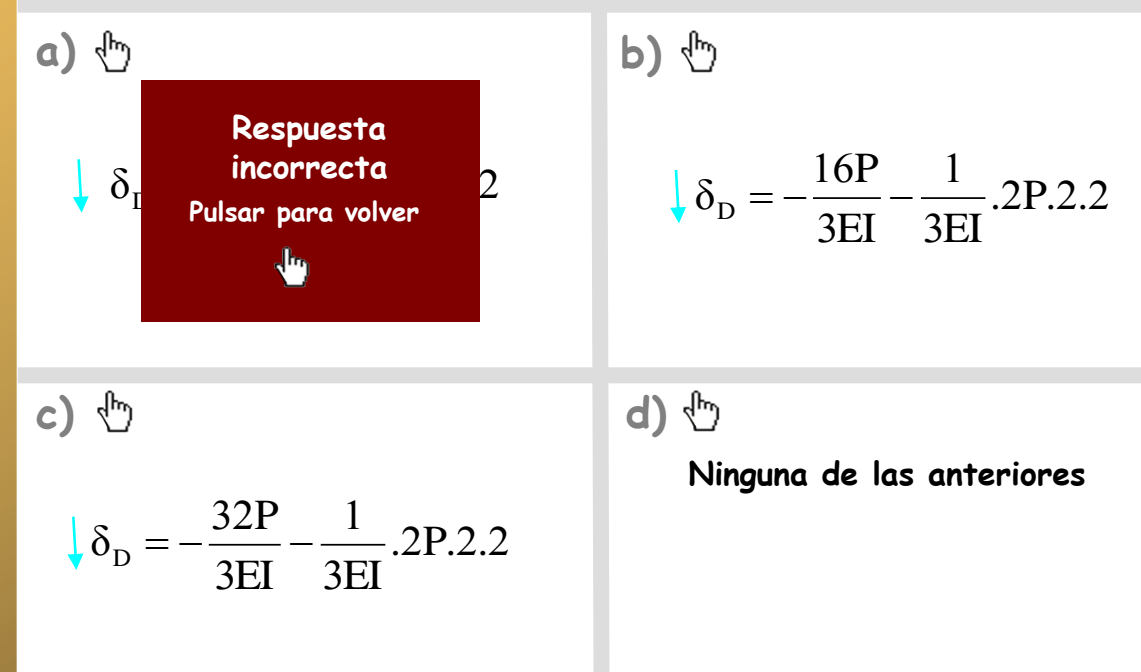

- **- Pregunta 1**
- **- Pregunta 2**
- **- Pregunta 3**
- **- Pregunta 4**
- **- Pregunta 5**
- **- Pregunta 6**
- **- Pregunta 7**

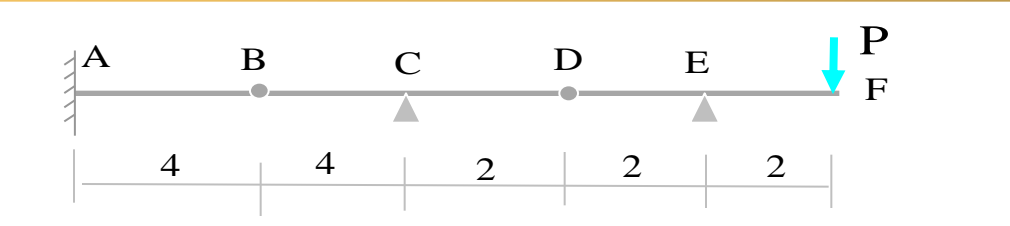

**Aplicando el TFV se obtiene el desplazamiento en D que vale:**

**a) b) Respuesta**  32 P  $\mathbf{1}$ ne.<br>incl u<br>0 P **incorrecta**  $\delta_{\rm D}$  $=\frac{321}{255} - \frac{1}{255}$ . 2P.2. -2P.2.2  $\lfloor \delta \rfloor$  $\blacksquare$  incorrecta  $\blacksquare$ e°  $2.2$  $\overline{3}$ EI EI  $\overline{3}$ [Pulsar para volver](#page-632-0) Վհ **c) d) [Ninguna de las anteriores](#page-314-0)** 32  $\mathbf{1}$ P  $=-\frac{321}{255} - \frac{1}{255}$ . 2P.2. -2P.2.2  $\delta_{\rm D}$  $\overline{3}$  $\overline{3}$ EI 3EI

- **- Pregunta 1**
- **- Pregunta 2**
- **- Pregunta 3**
- **- Pregunta 4**
- **- Pregunta 5**
- **- Pregunta 6**
- **- Pregunta 7**

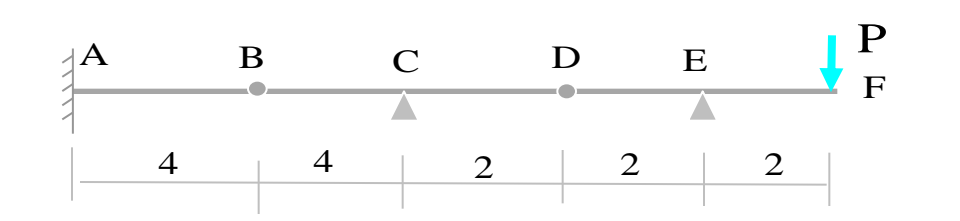

**Aplicando el TFV se obtiene el desplazamiento en D que vale:**

**a) b)** 32 P  $\mathbf{1}$ 16  $\mathbf{1}$ P  $\delta_{\rm D}$  $=\frac{321}{255} - \frac{1}{255}$ . 2P.2. -2P.2.2  $=-\frac{101}{25} - \frac{1}{25} .2P.2.$ — 2P.2.2  $\delta_{\rm D}$  $\overline{3}$ EI EI  $\overline{3}$  $\overline{3}$  $\overline{3}$ EI 3EI **c) d) [Ninguna de las anteriores](#page-314-0) Respuesta**  P **correcta**  $\downarrow$   $\delta_{\text{\tiny L}}$  $\frac{1}{2}$ . e۱<br>-- $2.2$ sa Y [Pulsar para volver](#page-632-0) ∱

- **- Pregunta 1**
- **- Pregunta 2**
- **- Pregunta 3**
- **- Pregunta 4**
- **- Pregunta 5**
- **- Pregunta 6**
- **- Pregunta 7**

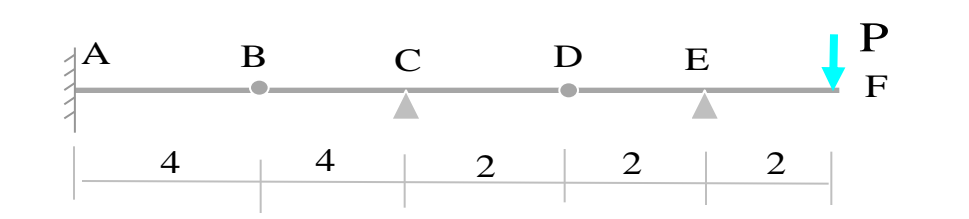

**Aplicando el TFV se obtiene el desplazamiento en D que vale:**

**a) b)** 2P.2.2  $\overline{3}$  $\mathbf{1}$ - $\overline{3}$ 32  $=\frac{321}{255} - \frac{1}{255}$ . 2P.2. EI EI P  $\delta_{\rm D}$ 

c) 
$$
\sqrt[4]{}
$$
 d)

$$
\downarrow \delta_{\rm D} = -\frac{32P}{3EI} - \frac{1}{3EI} .2P.2.2
$$

2P.2.2  $\overline{3}$  $\mathbf{1}$ —  $\overline{3}$ 16  $=-\frac{101}{25} - \frac{1}{25} .2P.2.$ EI 3EI P  $\delta_{\rm D}$ 

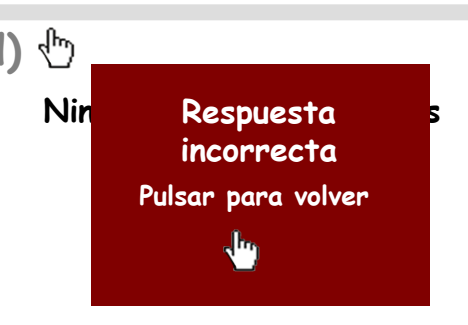

 $\overline{\mathbb{G}}$ 

- **- Pregunta 1**
- **- Pregunta 2**
- **- Pregunta 3**
- **- Pregunta 4**
- **- Pregunta 5**
- **- Pregunta 6**
- **- Pregunta 7**

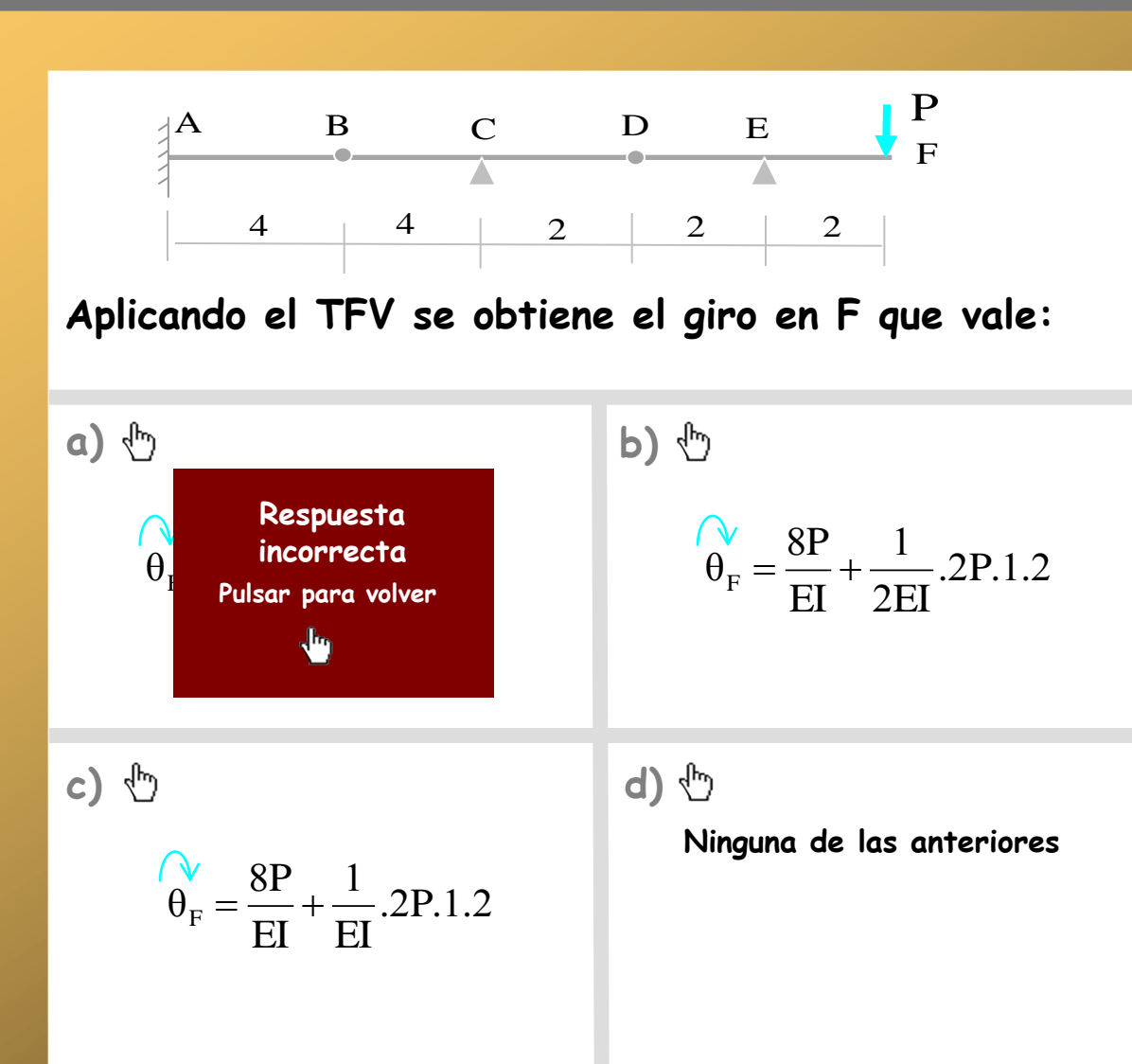

- **- Pregunta 1**
- **- Pregunta 2**
- **- Pregunta 3**
- **- Pregunta 4**
- **- Pregunta 5**
- **- Pregunta 6**
- **- Pregunta 7**

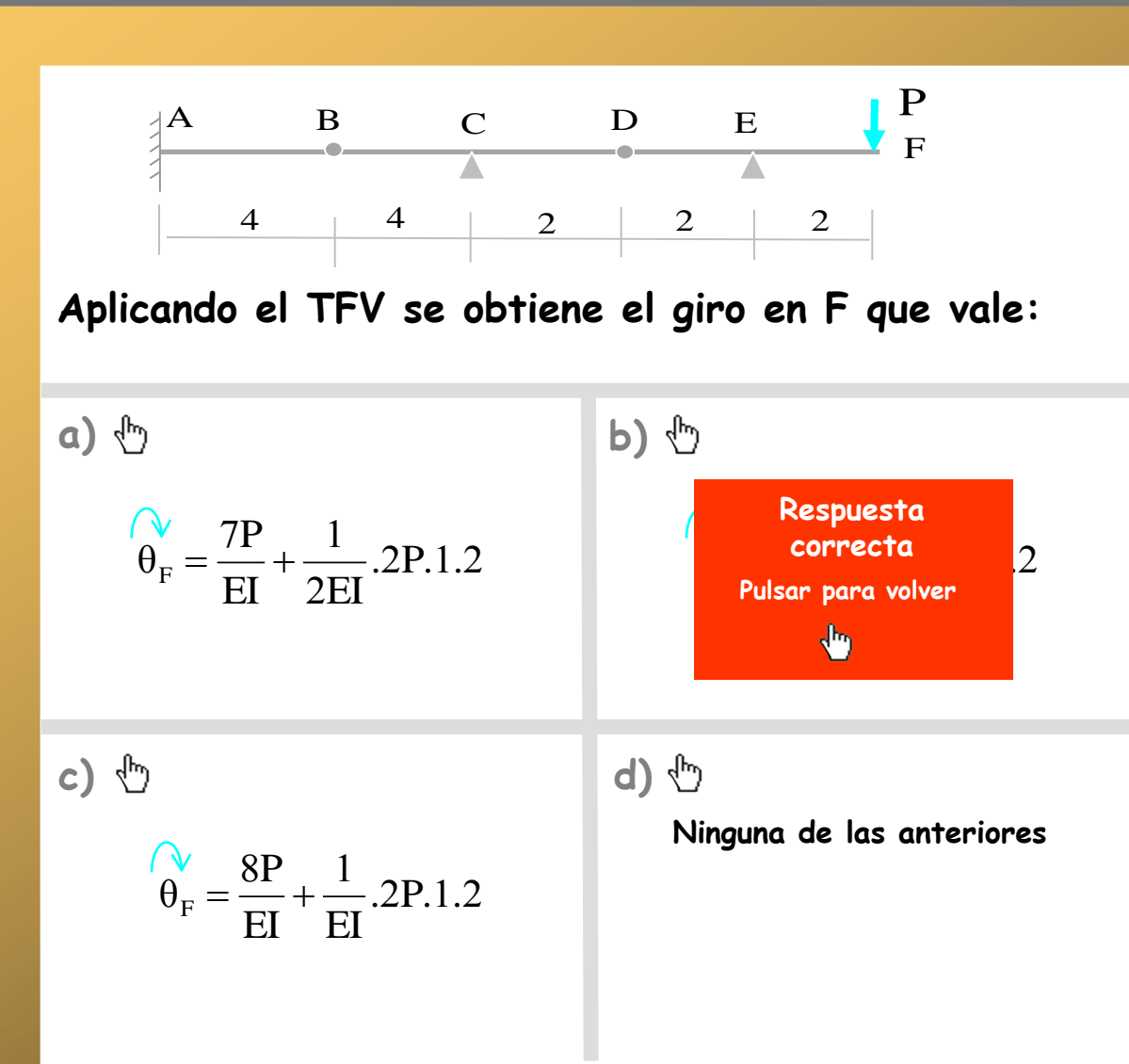

- **- Pregunta 1**
- **- Pregunta 2**
- **- Pregunta 3**
- **- Pregunta 4**
- **- Pregunta 5**
- **- Pregunta 6**
- **- Pregunta 7**

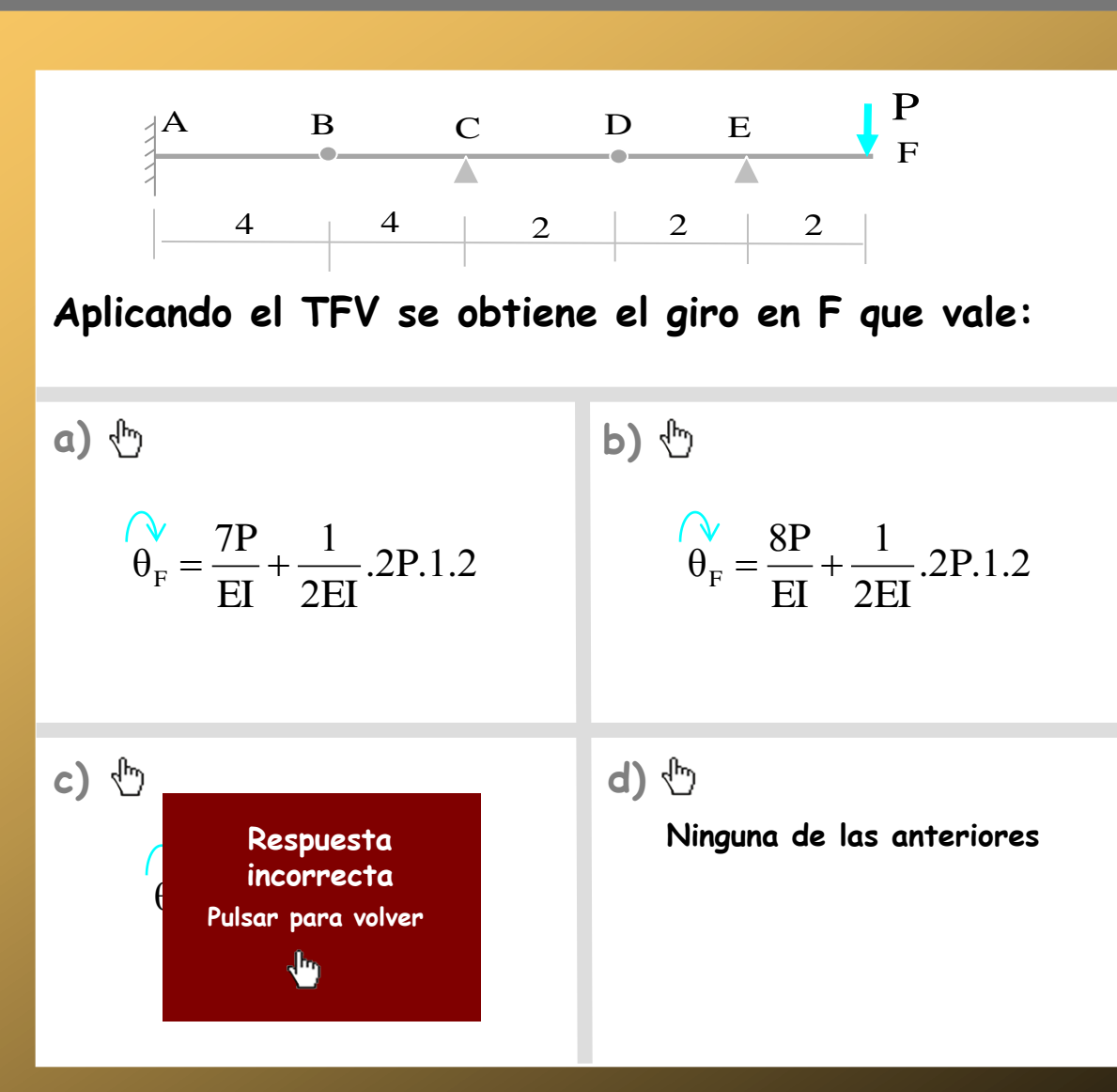

- **- Pregunta 1**
- **- Pregunta 2**
- **- Pregunta 3**
- **- Pregunta 4**
- **- Pregunta 5**
- **- Pregunta 6**
- **- Pregunta 7**

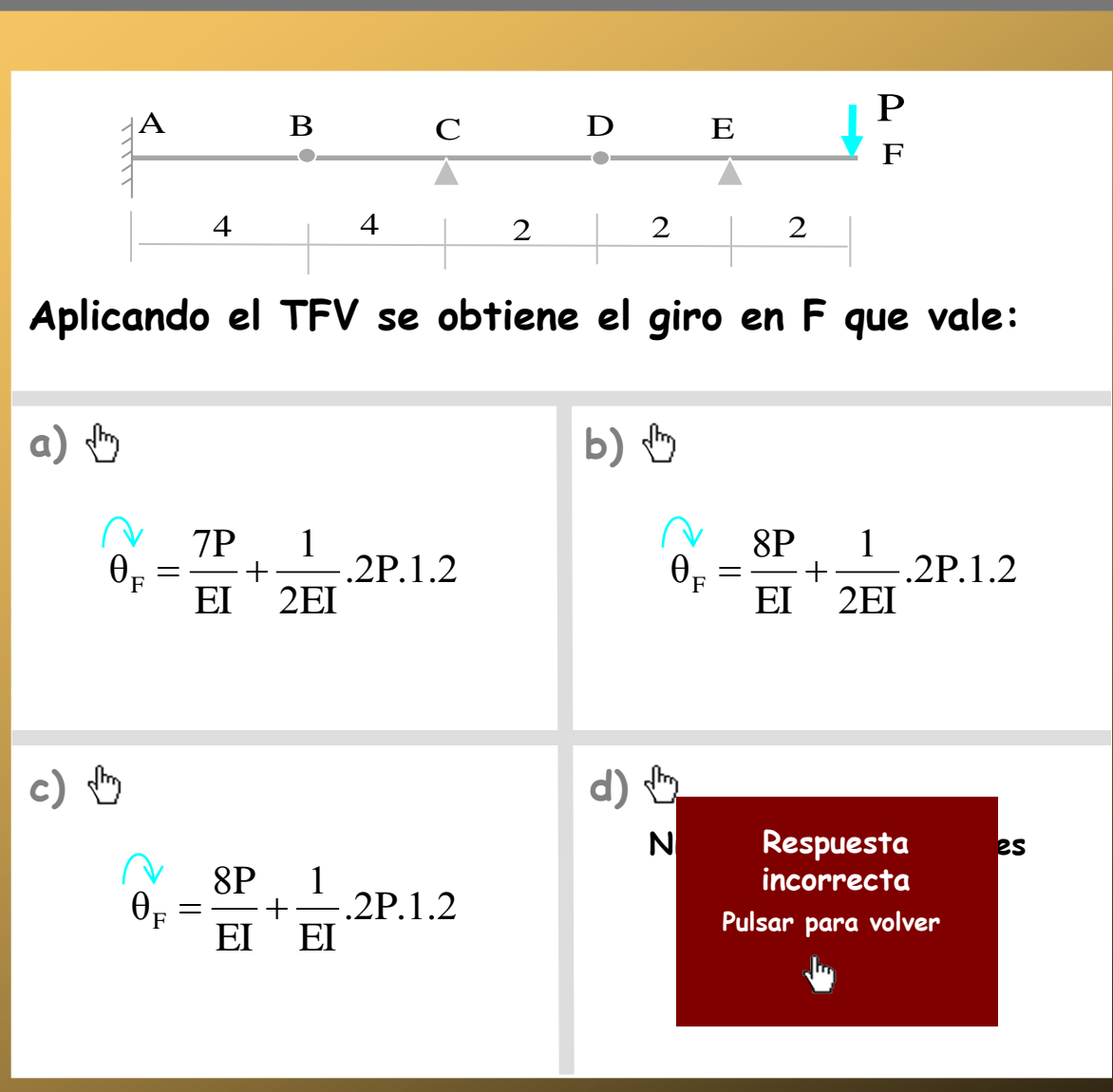

₾